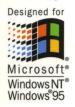

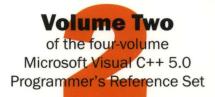

## Complete documentation for Microsoft Visual C++ version 5.0

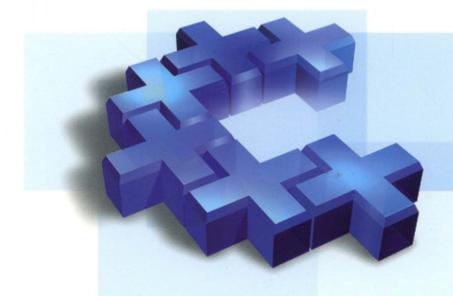

# Microsoft Visual C++ MFC Library Reference, Part 2

Microsoft Press

# Microsoft<sup>®</sup> Visual C++<sup>®</sup> MFC Library Reference, Part 2

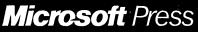

PUBLISHED BY Microsoft Press A Division of Microsoft Corporation One Microsoft Way Redmond, Washington 98052-6399

Copyright © 1997 by Microsoft Corporation

All rights reserved. No part of the contents of this book may be reproduced or transmitted in any form or by any means without the written permission of the publisher.

Library of Congress Cataloging-in-Publication Data Microsoft Visual C++ MFC Library Reference / Microsoft Corporation.
p. cm. Includes index. ISBN 1-57231-519-9
1. C++ (Computer program language) 2. Microsoft Visual C++.
3. Microsoft foundation class library. I. Microsoft Corporation. QA76.73.C153M535 1997
005.26'8--dc21
97-2421 CIP

Printed and bound in the United States of America.

1 2 3 4 5 6 7 8 9 QMQM 2 1 0 9 8 7

Distributed to the book trade in Canada by Macmillan of Canada, a division of Canada Publishing Corporation.

A CIP catalogue record for this book is available from the British Library.

Microsoft Press books are available through booksellers and distributors worldwide. For further information about international editions, contact your local Microsoft Corporation office. Or contact Microsoft Press International directly at fax (206) 936-7329.

Macintosh and TrueType are registered trademarks of Apple Computer, Inc. FoxPro, Microsoft, Microsoft Press, MS, MS-DOS, Visual Basic, Visual C++, Win32, Windows, and Windows NT are registered trademarks of Microsoft Corporation. Other product and company names mentioned herein may be the trademarks of their respective owners.

Acquisitions Editor: Eric Stroo Project Editor: Maureen Williams Zimmerman

## Contents

### Part 1

### Introduction xi

### Class Library Overview 1

About the Microsoft Foundation Classes 1 Root Class: CObject 4 MFC Application Architecture Classes 5 Window, Dialog, and Control Classes 10 Drawing and Printing Classes 17 Simple Data Type Classes 19 Array, List, and Map Classes 20 File and Database Classes 22 Internet and Networking Classes 25 OLE Classes 27 Debugging and Exception Classes 32

### Alphabetical Reference to the Microsoft Foundation Class Library 35

CAnimateCtrl 35 CArchive 40 CArchiveException 59 CArray 61 CAsyncMonikerFile 71 CAsyncSocket 80 CBitmap 113 CBitmapButton 123 CBrush 127 CButton 136 CByteArray 145 CCachedDataPathProperty 147 CCheckListBox 149 CClientDC 156 CCmdTarget 158

CCmdUI 168 CColorDialog 172 CComboBox 177 CCommandLineInfo 202 CCommonDialog 208 CConnectionPoint 210 CControlBar 214 CCreateContext 222 CCriticalSection 224 CCtrlView 227 CDaoDatabase 229 CDaoException 251 CDaoFieldExchange 256 CDaoQueryDef 260 CDaoRecordset 280 CDaoRecordView 348 CDaoTableDef 354 CDaoWorkspace 378 CDatabase 402 CDataExchange 419 CDataPathProperty 423 CDBException 427 CDBVariant 431 CDC 436 CDialog 563 CDialogBar 575 CDocItem 577 CDockState 579 CDocObjectServer 582 CDocObjectServerItem 586 CDocTemplate 589 CDocument 601 CDragListBox 620 CDumpContext 624 CDWordArray 629 CEdit 631 CEditView 653 CEvent 663 CException 667

CFieldExchange 672 CFile 676 CFileDialog 694 CFileException 704 CFileFind 709 CFindReplaceDialog 721 CFont 728 CFontDialog 737 CFontHolder 743 CFormView 747 CFrameWnd 751 CFtpConnection 770 CFtpFileFind 780 CGdiObject 783 CGopherConnection 790 CGopherFile 794 CGopherFileFind 796 CGopherLocator 800 CHeaderCtrl 803 CHotKeyCtrl 810 CHtmlStream 814 CHttpConnection 822 CHttpFile 825 CHttpFilter 833 CHttpFilterContext 844 CHttpServer 850 CHttpServerContext 860 CImageList 868 CInternetConnection 881 CInternetException 884 CInternetFile 886 CInternetSession 893 CList 909 CListBox 920 CListCtrl 945 CListView 976 CLongBinary 978 CMap 980 CMapPtrToPtr 986

Contents

CMapPtrToWord 988 CMapStringToOb 990 CMapStringToPtr 998 CMapStringToString 1000 CMapWordToOb 1002 CMapWordToPtr 1004 CMDIChildWnd 1006 CMDIFrameWnd 1011 CMemFile 1019 CMemoryException 1025 CMemoryState 1026 CMenu 1030 CMetaFileDC 1053 CMiniFrameWnd 1058 CMonikerFile 1060 CMultiDocTemplate 1064 CMultiLock 1067 CMutex 1071 CNotSupportedException 1073 CObArray 1074 CObject 1091 CObList 1099 COleBusyDialog 1116 COleChangeIconDialog 1120 COleChangeSourceDialog 1124 COleClientItem 1129 COleCmdUI 1173 COleControl 1176 COleControlModule 1256 COleConvertDialog 1257 COleCurrency 1263 COleDataObject 1275 COleDataSource 1282 COleDateTime 1293

### Index

### Part 2

COleDateTimeSpan 1317 COleDialog 1332 COleDispatchDriver 1334 COleDispatchException 1341 COleDocument 1344 COleDropSource 1356 COleDropTarget 1359 COleException 1366 COleInsertDialog 1368 COleIPFrameWnd 1374 COleLinkingDoc 1377 COleLinksDialog 1381 COleMessageFilter 1384 COleObjectFactory 1391 COlePasteSpecialDialog 1398 COlePropertiesDialog 1405 COlePropertyPage 1410 COleResizeBar 1417 COleSafeArray 1419 COleServerDoc 1431 COleServerItem 1450 COleStreamFile 1470 COleTemplateServer 1474 COleUpdateDialog 1477 COleVariant 1479 CPageSetupDialog 1487 CPaintDC 1495 CPalette 1497 CPen 1503 CPictureHolder 1510 CPoint 1515 CPrintDialog 1521 CPrintInfo 1530 CProgressCtrl 1538 CPropertyPage 1542 CPropertySheet 1551

CPropExchange 1563 CPtrArray 1568 CPtrList 1570 CRecentFileList 1572 CRecordset 1576 CRecordView 1633 CRect 1639 CRectTracker 1657 CResourceException 1666 CRgn 1667 CRichEditCntrItem 1681 CRichEditCtrl 1683 CRichEditDoc 1711 CRichEditView 1714 CRuntimeClass 1735 CScrollBar 1737 CScrollView 1744 CSemaphore 1752 CSharedFile 1754 CSingleDocTemplate 1757 CSingleLock 1760 CSize 1763 CSliderCtrl 1767 CSocket 1779 CSocketFile 1785 CSpinButtonCtrl 1787 CSplitterWnd 1794 CStatic 1812 CStatusBar 1818 CStatusBarCtrl 1825 CStdioFile 1833 CString 1837 CStringArray 1863 CStringList 1865 CSyncObject 1867 CTabCtrl 1870 CTime 1882 CTimeSpan 1894 CToolBar 1901

CToolBarCtrl 1913 CToolTipCtrl 1940 CTreeCtrl 1948 CTreeView 1974 CTypedPtrArray 1976 CTypedPtrList 1981 CTypedPtrMap 1989 CUIntArray 1993 CUserException 1995 CView 1997 CWaitCursor 2017 CWinApp 2021 CWindowDC 2064 CWinThread 2066 CWnd 2078 CWordArray 2277

### MFC Macros and Globals 2279

Data Types 2281 Type Casting of MFC Class Objects 2282 Run-Time Object Model Services 2282 Diagnostic Services 2283 Exception Processing 2285 CString Formatting and Message-Box Display 2287 Application Information and Management 2287 Standard Command and Window IDs 2288 Collection Class Helpers 2289 Record Field Exchange Functions 2290 Dialog Data Exchange Functions for CRecordView and CDaoRecordView 2292 Dialog Data Exchange Functions for OLE Controls 2293 Database Macros 2294 DAO Database Engine Initialization and Termination 2295 **OLE Initialization** 2295 Application Control 2295 Dispatch Maps 2296 Variant Parameter Type Constants 2296 Type Library Access 2297 Property Pages 2298 Event Maps 2299

Contents

Event Sink Maps 2300 Connection Maps 2300 Registering OLE Controls 2301 Class Factories and Licensing 2302 Persistence of OLE Controls 2303 Internet Server API (ISAPI) Parse Maps 2303 Internet Server API (ISAPI) Diagnostic Macros 2304 Macros, Global Functions, and Global Variables 2304 ClassWizard Comment Delimiters 2483

### Structures, Styles, and Callback Functions 2489

Structures Used by MFC 2489 Styles Used by MFC 2564 Callback Functions Used by MFC 2575

í

### Index

## COleDateTimeSpan

COleDateTimeSpan does not have a base class.

A **COleDateTimeSpan** object represents a relative time, a time span. A **COleDateTimeSpan** keeps time in days.

**COleDateTimeSpan** is used with its companion class **COleDateTime**. **COleDateTime** encapsulates the **DATE** data type of OLE automation. **COleDateTime** represents absolute time values. All **COleDateTime** calculations involve **COleDateTimeSpan** values. The relation between these classes is analogous to the one between **CTime** and **CTimeSpan**.

For more information on the **COleDateTime** and **COleDateTimeSpan** classes, see the article "Date and Time: Automation Support" in *Visual C++ Programmer's Guide* online.

#include <afxdisp.h>

## COleDateTimeSpan Class Members

| Constructor      |                                                                                        |  |
|------------------|----------------------------------------------------------------------------------------|--|
| COleDateTimeSpan | Constructs a COleDateTimeSpan object.                                                  |  |
| Attributes       |                                                                                        |  |
| GetStatus        | Gets the status (validity) of this COleDateTimeSpan object.                            |  |
| SetStatus        | Sets the status (validity) of this COleDateTimeSpan object.                            |  |
| GetDays          | Returns the day portion of the span this <b>COleDateTimeSpan</b> object represents.    |  |
| GetHours         | Returns the hour portion of the span this <b>COleDateTimeSpan</b> object represents.   |  |
| GetMinutes       | Returns the minute portion of the span this <b>COleDateTimeSpan</b> object represents. |  |
| GetSeconds       | Returns the second portion of the span this <b>COleDateTimeSpan</b> object represents. |  |
| GetTotalDays     | Returns the number of days this <b>COleDateTimeSpan</b> object represents.             |  |
| GetTotalHours    | Returns the number of hours this <b>COleDateTimeSpan</b> object represents.            |  |
| GetTotalMinutes  | Returns the number of minutes this <b>COleDateTimeSpan</b> object represents.          |  |
| GetTotalSeconds  | Returns the number of seconds this <b>COleDateTimeSpan</b> object represents.          |  |

| Operations         |                                                                                           |  |
|--------------------|-------------------------------------------------------------------------------------------|--|
| SetDateTimeSpan    | Sets the value of this COleDateTimeSpan object.                                           |  |
| Format             | Generates a formatted string representation of a <b>COleDateTimeSpan</b> object.          |  |
| Operators          |                                                                                           |  |
| operator double    | Converts this COleDateTimeSpan value to a double.                                         |  |
| operator =         | Copies a COleDateTimeSpan value.                                                          |  |
| operator +, -      | Add, subtract, and change sign for COleDateTimeSpan values.                               |  |
| operator +=, -=    | Add and subtract a <b>COleDateTimeSpan</b> value from this <b>COleDateTimeSpan</b> value. |  |
| operator ==, <, <= | Compare two COleDateTimeSpan values.                                                      |  |
| Data Members       |                                                                                           |  |
| m_span             | Contains the underlying <b>double</b> for this <b>COleDateTimeSpan</b> object.            |  |
| m_status           | Contains the status of this COleDateTimeSpan object.                                      |  |
| Dump/Archive       |                                                                                           |  |
| operator <<        | Outputs a COleDateTimeSpan value to CArchive or CDumpContext.                             |  |
| operator >>        | Inputs a COleDateTimeSpan object from CArchive.                                           |  |

## **Member Functions**

### COleDateTimeSpan::COleDateTimeSpan

COleDateTimeSpan(); COleDateTimeSpan( const COleDateTimeSpan& dateSpanSrc); COleDateTimeSpan( double dblSpanSrc ); COleDateTimeSpan( long lDays, int nHours, int nMins, int nSecs );

### Parameters

*dateSpanSrc* An existing COleDateTimeSpan object to be copied into the new COleDateTimeSpan object.

- *dblSpanSrc* The number of days to be copied into the new **COleDateTimeSpan** object.
- *lDays*, *nHours*, *nMins*, *nSecs* Indicate the day and time values to be copied into the new **COleDateTimeSpan** object.

All of these constructors create new **COleDateTimeSpan** objects initialized to the specified value. A brief description of each of these constructors follows:

- COleDateTimeSpan() Constructs a COleDateTimeSpan object initialized to 0.
- COleDateTimeSpan( *dateSpanSrc* ) Constructs a COleDateTimeSpan object from an existing COleDateTimeSpan object.
- **COleDateTimeSpan**(*dblSpanSrc*) Constructs a **COleDateTimeSpan** object from a floating-point value.
- COleDateTimeSpan(*lDays*, *nHours*, *nMins*, *nSecs*) Constructs a COleDateTimeSpan object initialized to the specified numerical values.

The status of the new COleDateTimeSpan object is set to valid.

For more information about the bounds for **COleDateTimeSpan** values, see the article "Date and Time: Automation Support" in *Visual C++ Programmer's Guide* online.

### Example

```
COleDateTimeSpan spanOne( 2.75 ); // 2 days and 18 hours COleDateTimeSpan spanTwo( 2, 18, 0, 0 ); // 2 days and 18 hours COleDateTimeSpan spanThree( 3, -6, 0, 0 ); // 2 days and 18 hours
```

See Also: COleDateTimeSpan::operator =, COleDateTimeSpan::GetStatus, COleDateTimeSpan::m\_span, COleDateTimeSpan::m\_status

### COleDateTimeSpan::Format

CString Format( LPCTSTR *pFormat* ) const; CString Format( UINT *nID* ) const;

### **Return Value**

A **CString** that contains the formatted date/time-span value.

### Parameters

*pFormat* A formatting string similar to the **printf** formatting string. Formatting codes, preceded by a percent (%) sign, are replaced by the corresponding **COleDateTimeSpan** component. Other characters in the formatting string are copied unchanged to the returned string. See the run-time function strftime for details. The value and meaning of the formatting codes for **Format** are listed below:

- %D Total days in this COleDateTimeSpan
- %H Hours in the current day
- %M Minutes in the current hour

#### COleDateTimeSpan::GetDays

- %S Seconds in the current minute
- %% Percent sign
- *nID* The resource ID for the format-control string.

#### Remarks

Call these functions to create a formatted representation of the time-span value. If the status of this **COleDateTimeSpan** object is null, the return value is an empty string. If the status is invalid, the return string is specified by the string resource **IDS\_INVALID\_DATETIMESPAN**.

A brief description of the forms for this function follows:

- **Format**(*pFormat*) This form formats the value using the format string which contains special formatting codes that are preceded by a percent sign (%), as in **printf**. The formatting string is passed as a parameter to the function.
- **Format**(*nID*) This form formats the value using the format string which contains special formatting codes that are preceded by a percent sign (%), as in **printf**. The formatting string is a resource. The ID of this string resource is passed as the parameter.

For more information about the formatting codes used in this function, see **strftime**, **wcsftime** in the *Run-Time Library Reference*. For a listing of locale ID values, see the section "Supporting Multiple National Languages" in the *Win32 SDK OLE Programmer's Reference*.

See Also: COleDateTimeSpan::GetStatus

### COleDateTimeSpan::GetDays

long GetDays( ) const;

### **Return Value**

The day portion of this date/time-span value.

### Remarks

Call this member function to retrieve the day portion of this date/time-span value.

The return values from this function range between approximately -3,615,000 and 3,615,000.

For other functions that query the value of a **COleDateTimeSpan** object, see the following member functions:

- GetHours
- GetMinutes
- GetSeconds
- GetTotalDays

- GetTotalHours
- GetTotalMinutes
- GetTotalSeconds

See Also: COleDateTimeSpan::SetDateTimeSpan

### COleDateTimeSpan::GetHours

### long GetHours( ) const;

### **Return Value**

The hours portion of this date/time-span value.

### Remarks

Call this member function to retrieve the hour portion of this date/time-span value.

The return values from this function range between -23 and 23.

For other functions that query the value of a **COleDateTimeSpan** object, see the following member functions:

- GetDays
- GetMinutes
- GetSeconds
- GetTotalDays
- GetTotalHours
- GetTotalMinutes
- GetTotalSeconds

See Also: COleDateTimeSpan::SetDateTimeSpan

### COleDateTimeSpan::GetMinutes

### long GetMinutes( ) const;

#### **Return Value**

The minutes portion of this date/time-span value.

#### Remarks

Call this member function to retrieve the minute portion of this date/time-span value.

The return values from this function range between -59 and 59.

For other functions that query the value of a **COleDateTimeSpan** object, see the following member functions:

- GetDays
- GetHours
- GetSeconds
- GetTotalDays
- GetTotalHours
- GetTotalMinutes
- GetTotalSeconds

See Also: COleDateTimeSpan::SetDateTimeSpan

### COleDateTimeSpan::GetSeconds

### long GetSeconds( ) const;

### **Return Value**

The seconds portion of this date/time-span value.

### Remarks

Call this member function to retrieve the second portion of this date/time-span value.

The return values from this function range between -59 and 59.

For other functions that query the value of a **COleDateTimeSpan** object, see the following member functions:

- GetDays
- GetHours
- GetMinutes
- GetTotalDays
- GetTotalHours
- GetTotalMinutes
- GetTotalSeconds

See Also: COleDateTimeSpan::SetDateTimeSpan

### COleDateTimeSpan::GetStatus

### DateTimeSpanStatus GetStatus() const;

### **Return Value**

The status of this COleDateTimeSpan value.

Call this member function to get the status (validity) of this **COleDateTimeSpan** object.

The return value is defined by the **DateTimeSpanStatus** enumerated type, which is defined within the **COleDateTimeSpan** class.

```
enum DateTimeSpanStatus{
   valid = 0,
   invalid = 1,
   null = 2,
};
```

For a brief description of these status values, see the following list:

- COleDateTimeSpan::valid Indicates that this COleDateTimeSpan object is valid.
- **COleDateTimeSpan::invalid** Indicates that this **COleDateTimeSpan** object is invalid; that is, its value may be incorrect.
- **COleDateTimeSpan::null** Indicates that this **COleDateTimeSpan** object is null, that is, that no value has been supplied for this object. (This is "null" in the database sense of "having no value," as opposed to the C++ NULL.)

The status of a **COleDateTimeSpan** object is invalid in the following cases:

- If this object has experienced an overflow or underflow during an arithmetic assignment operation, namely, += or -=.
- If an invalid value was assigned to this object.
- If the status of this object was explicitly set to invalid using SetStatus.

For more information about the operations that may set the status to invalid, see **COleDateTimeSpan::operator +, -** and **COleDateTimeSpan::operator +=, -=**.

For more information about the bounds for **COleDateTimeSpan** values, see the article "Date and Time: Automation Support" in *Visual C++ Programmer's Guide* online.

See Also: COleDateTimeSpan::SetStatus, COleDateTimeSpan::m\_status

### COleDateTimeSpan::GetTotalDays

### double GetTotalDays( ) const;

### **Return Value**

This date/time-span value expressed in days.

### Remarks

Call this member function to retrieve this date/time-span value expressed in days.

The return values from this function range between approximately -3.65e6 and 3.65e6.

For other functions that query the value of a **COleDateTimeSpan** object, see the following member functions:

- GetDays
- GetHours
- GetMinutes
- GetSeconds
- GetTotalHours
- GetTotalMinutes
- GetTotalSeconds

See Also: COleDateTimeSpan::SetDateTimeSpan, COleDateTimeSpan::operator double

### COleDateTimeSpan::GetTotalHours

### double GetTotalHours( ) const;

#### **Return Value**

This date/time-span value expressed in hours.

#### Remarks

Call this member function to retrieve this date/time-span value expressed in hours.

The return values from this function range between approximately -8.77e7 and 8.77e7.

For other functions that query the value of a **COleDateTimeSpan** object, see the following member functions:

- GetDays
- GetHours
- GetMinutes
- GetSeconds
- GetTotalDays
- GetTotalMinutes
- GetTotalSeconds

### See Also: COleDateTimeSpan::SetDateTimeSpan

### COleDateTimeSpan::GetTotalMinutes

### double GetTotalMinutes( ) const;

### **Return Value**

This date/time-span value expressed in minutes.

### Remarks

Call this member function to retrieve this date/time-span value expressed in minutes.

The return values from this function range between approximately -5.26e9 and 5.26e9.

For other functions that query the value of a **COleDateTimeSpan** object, see the following member functions:

- GetDays
- GetHours
- GetMinutes
- GetSeconds
- GetTotalDays
- GetTotalHours
- GetTotalSeconds

See Also: COleDateTimeSpan::SetDateTimeSpan

### COleDateTimeSpan::GetTotalSeconds

### double GetTotalSeconds( ) const;

### **Return Value**

This date/time-span value expressed in seconds.

### Remarks

Call this member function to retrieve this date/time-span value expressed in seconds.

The return values from this function range between approximately -3.16e11 to 3.16e11.

For other functions that query the value of a **COleDateTimeSpan** object, see the following member functions:

- GetDays
- GetHours
- GetMinutes
- GetSeconds

COleDateTimeSpan::SetDateTimeSpan

- GetTotalDays
- GetTotalHours
- GetTotalMinutes

See Also: COleDateTimeSpan::SetDateTimeSpan

### COleDateTimeSpan::SetDateTimeSpan

void SetDateTimeSpan( long lDays, int nHours, int nMins, int nSecs );

#### **Parameters**

#### Remarks

Call this member function to set the value of this date/time-span value.

For functions that query the value of a **COleDateTimeSpan** object, see the following member functions:

- GetDays
- GetHours
- GetMinutes
- GetSeconds
- GetTotalDays
- GetTotalHours
- GetTotalMinutes
- GetTotalSeconds

### Example

```
COleDateTimeSpan spanOne;
COleDateTimeSpan spanTwo;
spanOne.SetDateTimeSpan(0, 2, 45, 0); // 2 hours and 45 seconds
spanTwo.SetDateTimeSpan(0, 3, -15, 0); // 2 hours and 45 seconds
```

See Also: COleDateTimeSpan::GetStatus, COleDateTimeSpan::m\_span

### COleDateTimeSpan::SetStatus

### void SetStatus( DateTimeSpanStatus nStatus );

### Parameters

nStatus The new status value for this COleDateTimeSpan object.

*lDays*, *nHours*, *nMins*, *nSecs* Indicate the date-span and time-span values to be copied into this **COleDateTimeSpan** object.

Call this member function to set the status (validity) of this **COleDateTimeSpan** object. The *nStatus* parameter value is defined by the **DateTimeSpanStatus** enumerated type, which is defined within the **COleDateTimeSpan** class.

```
enum DateTimeSpanStatus{
   valid = 0,
   invalid = 1,
   null = 2,
};
```

For a brief description of these status values, see the following list:

- COleDateTimeSpan::valid Indicates that this COleDateTimeSpan object is valid.
- **COleDateTimeSpan::invalid** Indicates that this **COleDateTimeSpan** object is invalid; that is, its value may be incorrect.
- **COleDateTimeSpan::null** Indicates that this **COleDateTimeSpan** object is null, that is, that no value has been supplied for this object. (This is "null" in the database sense of "having no value," as opposed to the C++ NULL.)

**Caution** This function is for advanced programming situations. This function does not alter the data in this object. It will most often be used to set the status to **null** or **invalid**. Note that the assignment operator (**operator** =) and **SetDateTimeSpan** do set the status of the object based on the source value(s).

See Also: COleDateTimeSpan::GetStatus, COleDateTimeSpan::m\_status

### Operators COleDateTimeSpan::operator =

const COleDateTimeSpan& operator=( double dblSpanSrc ); const COleDateTimeSpan& operator=( const COleDateTimeSpan& dateSpanSrc );

### Remarks

These overloaded assignment operators copy the source date/time-span value into this **COleDateTimeSpan** object.

See Also: COleDateTimeSpan::COleDateTimeSpan

### COleDateTimeSpan::operator +, -

COleDateTimeSpan operator+( const COleDateTimeSpan& dateSpan ) const; COleDateTimeSpan operator-( const COleDateTimeSpan& dateSpan ) const; COleDateTimeSpan operator-( ) const;

### Remarks

The first two operators let you add and subtract date/time-span values. The third lets you change the sign of a date/time-span value.

If either of the operands is null, the status of the resulting **COleDateTimeSpan** value is null.

If either of the operands is invalid and the other is not null, the status of the resulting **COleDateTimeSpan** value is invalid.

For more information on the valid, invalid, and null status values, see the **m\_status** member variable.

See Also: COleDateTimeSpan::operator +=, -=

### COleDateTimeSpan::operator +=, -=

const COleDateTimeSpan& operator+=( const COleDateTimeSpan dateSpan ); const COleDateTimeSpan& operator-=( const COleDateTimeSpan dateSpan );

### Remarks

These operators let you add and subtract date/time-span values from this **COleDateTimeSpan** object.

If either of the operands is null, the status of the resulting **COleDateTimeSpan** value is null.

If either of the operands is invalid and the other is not null, the status of the resulting **COleDateTimeSpan** value is invalid.

For more information on the valid, invalid, and null status values, see the **m\_status** member variable.

See Also: COleDateTimeSpan::operator +, -

### COleDateTimeSpan::operator double

### operator double( ) const;

### Remarks

This operator returns the value of this **COleDateTimeSpan** value as a floating-point number of days.

See Also: COleDateTimeSpan::GetTotalDays, COleDateTimeSpan::SetDateTimeSpan, COleDateTimeSpan::m\_span

### **COleDateTimeSpan Relational Operators**

BOOL operator==( const COleDateTimeSpan& dateSpan ) const; BOOL operator!=( const COleDateTimeSpan& dateSpan ) const; BOOL operator<( const COleDateTimeSpan& dateSpan ) const; BOOL operator>( const COleDateTimeSpan& dateSpan ) const; BOOL operator<=( const COleDateTimeSpan& dateSpan ) const; BOOL operator>=( const COleDateTimeSpan& dateSpan ) const;

#### Remarks

These operators compare two date/time-span values and return nonzero if the condition is true; otherwise 0.

**Note** The return value of the ordering operations (<, <=, >, >=) is undefined if the status of either operand is null or invalid. The equality operators (==, !=) consider the status of the operands.

#### Example

```
COleDateTimeSpan spanOne(3, 12, 0, 0); // 3 days and 12 hours
COleDateTimeSpan spanTwo(spanOne); // 3 days and 12 hours
BOOL b;
                                       // TRUE
b = spanOne == spanTwo;
spanTwo.SetStatus(COleDateTimeSpan::invalid);
b = spanOne == spanTwo;
                                       // FALSE. different status
b = spanOne != spanTwo;
                                       // TRUE, different status
b = spanOne < spanTwo;</pre>
                                       // FALSE, same value
b = spanOne > spanTwo:
                                      // FALSE. same value
                                       // TRUE. same value
b = spanOne <= spanTwo;</pre>
b = spanOne >= spanTwo;
                                       // TRUE, same value
```

Note The last four lines of the preceding example will ASSERT in debug mode.

### COleDateTimeSpan::operator <<, >>

#### Remarks

The **COleDateTimeSpan** insertion (<<) operator supports diagnostic dumping and storing to an archive. The extraction (>>) operator supports loading from an archive.

See Also: CDumpContext, CArchive

## Data Members COleDateTimeSpan::m\_span

#### Remarks

The underlying **double** value for this **COleDateTime** object. This value expresses the date/time-span in days.

Caution Changing the value in the double data member will change the value of this COleDateTimeSpan object. It does not change the status of this COleDateTimeSpan object.

See Also: COleDateTimeSpan::COleDateTimeSpan, COleDateTimeSpan::SetDateTimeSpan, COleDateTimeSpan::operator double

### COleDateTimeSpan::m\_status

### Remarks

The type for this data member is the enumerated type **DateTimeSpanStatus**, which is defined within the **COleDateTimeSpan** class.

```
enum DateTimeSpanStatus{
   valid = 0,
   invalid = 1,
   null = 2,
};
```

For a brief description of these status values, see the following list:

- COleDateTimeSpan::valid Indicates that this COleDateTimeSpan object is valid.
- **COleDateTimeSpan::invalid** Indicates that this **COleDateTimeSpan** object is invalid; that is, its value may be incorrect.
- **COleDateTimeSpan::null** Indicates that this **COleDateTimeSpan** object is null, that is, that no value has been supplied for this object. (This is "null" in the database sense of "having no value," as opposed to the C++ NULL.)

The status of a COleDateTimeSpan object is invalid in the following cases:

- If this object has experienced an overflow or underflow during an arithmetic assignment operation, namely, += or -=.
- If an invalid value was assigned to this object.
- If the status of this object was explicitly set to invalid using SetStatus.

For more information about the operations that may set the status to invalid, see **COleDateTimeSpan::operator +, -** and **COleDateTimeSpan::operator +=, -=**.

**Caution** This data member is for advanced programming situations. You should use the inline member functions **GetStatus** and **SetStatus**. See **SetStatus** for further cautions regarding explicitly setting this data member.

For more information about the bounds for **COleDateTimeSpan** values, see the article "Date and Time: Automation Support" in *Visual C++ Programmer's Guide* online.

See Also: COleDateTimeSpan::GetStatus, COleDateTimeSpan::SetStatus

## COleDialog

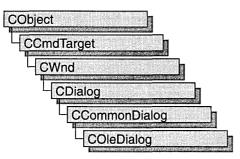

The **COleDialog** class provides functionality common to dialog boxes for OLE. The Microsoft Foundation Class Library provides several classes derived from **COleDialog**.

These are:

- COleInsertDialog
- COleConvertDialog
- COleChangeIconDialog
- COleLinksDialog
- COleBusyDialog
- COleUpdateDialog
- COlePasteSpecialDialog
- COlePropertiesDialog
- COleChangeSourceDialog

For more information about OLE-specific dialog boxes, see the article "Dialog Boxes in OLE" in *Visual C++ Programmer's Guide* online.

#include <afxodlgs.h>

## **COleDialog Class Members**

Operations

GetLastError

Gets the error code returned by the dialog box.

## Member Functions COleDialog::GetLastError

### UINT GetLastError( ) const;

### **Return Value**

The error codes returned by **GetLastError** depend on the specific dialog box displayed.

### Remarks

Call the **GetLastError** member function to get additional error information when **DoModal** returns **IDABORT**. See the **DoModal** member function in the derived classes for information about specific error messages.

See Also: COleBusyDialog::DoModal, COleChangeIconDialog::DoModal, COleChangeSourceDialog::DoModal, COleConvertDialog::DoModal, COleInsertDialog::DoModal, COleLinksDialog::DoModal, COlePasteSpecialDialog::DoModal, COlePropertiesDialog::DoModal, COleUpdateDialog::DoModal

## COleDispatchDriver

COleDispatchDriver does not have a base class.

The **COleDispatchDriver** class implements the client side of OLE automation. OLE dispatch interfaces provide access to an object's methods and properties. Member functions of **COleDispatchDriver** attach, detach, create, and release a dispatch connection of type **IDispatch**. Other member functions use variable argument lists to simplify calling **IDispatch::Invoke**.

For more information, see **IDispatch** and **IDispatch::Invoke** in the *Win32 SDK OLE Programmer's Reference*.

This class can be used directly, but it is generally used only by classes created by ClassWizard. When you create new C++ classes by importing a type library, ClassWizard derives the new classes from **COleDispatchDriver**.

For more information on using **COleDispatchDriver**, see the following articles in *Visual C++ Programmer's Guide* online:

- Automation Clients
- Automation Servers
- ClassWizard: Automation Support

#include <afxdisp.h>

See Also: CCmdTarget

## **COleDispatchDriver Class Members**

| Data Members       |                                                                                                    |  |
|--------------------|----------------------------------------------------------------------------------------------------|--|
| m_bAutoRelease     | Specifies whether to release the <b>IDispatch</b> during <b>ReleaseDispatch</b> or object destruction. |  |
| m_lpDispatch       | Indicates the pointer to the <b>IDispatch</b> interface attached to this <b>COleDispatchDriver</b> .   |  |
| Construction       |                                                                                                    |  |
| COleDispatchDriver | Constructs a COleDispatchDriver object.                                                                |  |
| Operations         |                                                                                                    |  |
| CreateDispatch     | Creates an <b>IDispatch</b> connection and attaches it to the <b>COleDispatchDriver</b> object.        |  |
| AttachDispatch     | Attaches an <b>IDispatch</b> connection to the <b>COleDispatchDriver</b> object.                       |  |
| DetachDispatch     | Detaches an IDispatch connection, without releasing it.                                                |  |

| Operations (continued)                   |  |  |
|------------------------------------------|--|--|
| Releases an <b>IDispatch</b> connection. |  |  |
| Helper for calling automation methods.   |  |  |
| Sets an automation property.             |  |  |
| Gets an automation property.             |  |  |
|                                          |  |  |

## **Member Functions**

### COleDispatchDriver::AttachDispatch

void AttachDispatch( LPDISPATCH lpDispatch, BOOL bAutoRelease = TRUE );

### Parameters

*lpDispatch* Pointer to an OLE **IDispatch** object to be attached to the **COleDispatchDriver** object.

*bAutoRelease* Specifies whether the dispatch is to be released when this object goes out of scope.

### Remarks

Call the **AttachDispatch** member function to attach an **IDispatch** pointer to the **COleDispatchDriver** object. This function releases any **IDispatch** pointer that is already attached to the **COleDispatchDriver** object.

See Also: COleDispatchDriver::DetachDispatch, COleDispatchDriver::ReleaseDispatch, COleDispatchDriver::CreateDispatch, COleDispatchDriver::m\_lpDispatch, COleDispatchDriver::m\_bAutoRelease

### COleDispatchDriver::COleDispatchDriver

COleDispatchDriver(); COleDispatchDriver(LPDISPATCH lpDispatch, BOOL bAutoRelease = TRUE); COleDispatchDriver(const COleDispatchDriver& dispatchSrc);

### Parameters

*lpDispatch* Pointer to an OLE **IDispatch** object to be attached to the **COleDispatchDriver** object.

*bAutoRelease* Specifies whether the dispatch is to be released when this object goes out of scope.

dispatchSrc Reference to an existing COleDispatchDriver object.

Constructs a **COleDispatchDriver** object. The form **COleDispatchDriver**(**LPDISPATCH** *lpDispatch*, **BOOL** *bAutoRelease* = **TRUE**) connects the **IDispatch** interface.

The form **COleDispatchDriver**(const COleDispatchDriver & *dispatchSrc*) copies an existing **COleDispatchDriver** object and increments the reference count.

The form **COleDispatchDriver()** creates a **COleDispatchDriver** object but does not connect the **IDispatch** interface. Before using **COleDispatchDriver()** without arguments, you should connect an **IDispatch** to it using either **COleDispatchDriver::CreateDispatch** or **COleDispatchDriver::AttachDispatch**.

See Also: COleDispatchDriver::AttachDispatch, COleDispatchDriver::CreateDispatch

### COleDispatchDriver::CreateDispatch

BOOL CreateDispatch( REFCLSID *clsid*, COleException\* *pError* = NULL ); BOOL CreateDispatch( LPCTSTR *lpszProgID*, COleException\* *pError* = NULL );

### **Return Value**

Nonzero on success; otherwise 0.

### Parameters

clsid Class ID of the IDispatch connection object to be created.

- *pError* Pointer to an OLE exception object, which will hold the status code resulting from the creation.
- *lpszProgID* Pointer to the programmatic identifier, such as "Excel.Document.5", of the automation object for which the dispatch object is to be created.

### Remarks

Creates an IDispatch object and attaches it to the COleDispatchDriver object.

See Also: COleDispatchDriver::DetachDispatch, COleDispatchDriver::ReleaseDispatch, COleDispatchDriver::AttachDispatch, COleException, COleDispatchDriver::m\_lpDispatch

### COleDispatchDriver::DetachDispatch

### LPDISPATCH DetachDispatch();

### **Return Value**

A pointer to the previously attached OLE IDispatch object.

Detaches the current **IDispatch** connection from this object. The **IDispatch** is not released.

For more information about the LPDISPATCH type, see IDispatch in the OLE Programmer's Reference.

See Also: COleDispatchDriver::ReleaseDispatch, COleDispatchDriver::CreateDispatch, COleDispatchDriver::AttachDispatch, COleDispatchDriver::m\_lpDispatch

### COleDispatchDriver::GetProperty

void GetProperty( DISPID dwDispID, VARTYPE vtProp, void\* pvProp ) const;

#### Parameters

- *dwDispID* Identifies the property to be retrieved. This value is usually supplied by ClassWizard.
- *vtProp* Specifies the property to be retrieved. For possible values, see the Remarks section for **COleDispatchDriver::InvokeHelper**.
- *pvProp* Address of the variable that will receive the property value. It must match the type specified by *vtProp*.

#### Remarks

Gets the object property specified by dwDispID.

See Also: COleDispatchDriver::InvokeHelper, COleDispatchDriver::SetProperty

### COleDispatchDriver::InvokeHelper

### Parameters

- *dwDispID* Identifies the method or property to be invoked. This value is usually supplied by ClassWizard.
- *wFlags* Flags describing the context of the call to **IDispatch::Invoke**. For possible values, see the *OLE Programmer's Reference*.
- *vtRet* Specifies the type of the return value. For possible values, see the Remarks section.

- *pvRet* Address of the variable that will receive the property value or return value. It must match the type specified by *vtRet*.
- *pbParamInfo* Pointer to a null-terminated string of bytes specifying the types of the parameters following *pbParamInfo*.
- ... Variable list of parameters, of types specified in *pbParamInfo*.

Calls the object method or property specified by *dwDispID*, in the context specified by *wFlags*. The *pbParamInfo* parameter specifies the types of the parameters passed to the method or property. The variable list of arguments is represented by ... in the syntax declaration.

Possible values for the *vtRet* argument are taken from the **VARENUM** enumeration. Possible values are as follows:

| Symbol      | Return Type |
|-------------|-------------|
| VT_EMPTY    | void        |
| VT_I2       | short       |
| VT_I4       | long        |
| VT_R4       | float       |
| VT_R8       | double      |
| VT_CY       | СҮ          |
| VT_DATE     | DATE        |
| VT_BSTR     | BSTR        |
| VT_DISPATCH | LPDISPATCH  |
| VT_ERROR    | SCODE       |
| VT_BOOL     | BOOL        |
| VT_VARIANT  | VARIANT     |
| VT_UNKNOWN  | LPUNKNOWN   |

The *pbParamInfo* argument is a space-separated list of **VTS**\_constants. One or more of these values, separated by spaces (not commas), specifies the function's parameter list. Possible values are listed with the **EVENT\_CUSTOM** macro.

This function converts the parameters to VARIANTARG values, then invokes the **IDispatch::Invoke** method. If the call to **Invoke** fails, this function will throw an exception. If the **SCODE** (status code) returned by **IDispatch::Invoke** is **DISP\_E\_EXCEPTION**, this function throws a **COleException** object; otherwise it throws a **COleDispatchException**.

For more information, see VARIANTARG, IDispatch, IDispatch::Invoke, and "Structure of OLE Error Codes" in the *Win32 SDK OLE Programmer's Reference*.

See Also: COleException, COleDispatchException

### COleDispatchDriver::ReleaseDispatch

### void ReleaseDispatch( );

### Remarks

Releases the **IDispatch** connection. If auto release has been set for this connection, this function calls **IDispatch::Release** before releasing the interface.

See Also: COleDispatchDriver::DetachDispatch, COleDispatchDriver::CreateDispatch, COleDispatchDriver::AttachDispatch, COleDispatchDriver::m\_lpDispatch, COleDispatchDriver::m\_bAutoRelease

### COleDispatchDriver::SetProperty

void SetProperty(DISPID dwDispID, VARTYPE vtProp, ... );

### Parameters

*dwDispID* Identifies the property to be set. This value is usually supplied by ClassWizard.

*vtProp* Specifies the type of the property to be set. For possible values, see the Remarks section for **COleDispatchDriver::InvokeHelper**.

... A single parameter of the type specified by vtProp.

### Remarks

Sets the OLE object property specified by *dwDispID*.

See Also: COleDispatchDriver::InvokeHelper, COleDispatchDriver::GetProperty

## Data Members

### COleDispatchDriver::m\_bAutoRelease

### Remarks

If **TRUE**, the COM object accessed by **m\_lpDispatch** will be automatically released when **ReleaseDispatch** is called or when this **COleDispatchDriver** object is destroyed.

By default, m\_bAutoRelease is set to TRUE in the constructor.

For more information on releasing COM objects, see "Implementing Reference Counting" and **IUnknown::Release** in the *OLE 2 Programmer's Reference, Volume 1*.

#### See Also: COleDispatchDriver::AttachDispatch, COleDispatchDriver::ReleaseDispatch, COleDispatchDriver::m\_lpDispatch

### COleDispatchDriver::m\_lpDispatch

#### Remarks

The pointer to the **IDispatch** interface attached to this **COleDispatchDriver**. The **m\_lpDispatch** data member is a public variable of type **LPDISPATCH**.

For more information, see **IDispatch** in the OLE Programmer's Reference.

See Also: COleDispatchDriver::AttachDispatch, COleDispatchDriver::ReleaseDispatch, COleDispatchDriver::CreateDispatch, COleDispatchDriver::DetachDispatch

## COleDispatchException

| CO | oject                 |
|----|-----------------------|
|    | CmdTarget             |
| T  | CException            |
|    | COleDispatchException |

The **COleDispatchException** class handles exceptions specific to the OLE **IDispatch** interface, which is a key part of OLE automation.

Like the other exception classes derived from the **CException** base class, **COleDispatchException** can be used with the **THROW**, **THROW\_LAST**, **TRY**, **CATCH**, **AND\_CATCH**, and **END\_CATCH** macros.

In general, you should call **AfxThrowOleDispatchException** to create and throw a **COleDispatchException** object.

For more information on exceptions, see the articles "Exceptions" and "Exceptions: OLE Exceptions" in *Visual C++ Programmer's Guide* online.

#include <afxdisp.h>

See Also: COleDispatchDriver, COleException

## **COleDispatchException Class Members**

| Data Members     |                                                |
|------------------|------------------------------------------------|
| m_wCode          | IDispatch-specific error code.                 |
| m_strDescription | Verbal error description.                      |
| m_dwHelpContext  | Help context for error.                        |
| m_strHelpFile    | Help file to use with <b>m_dwHelpContext</b> . |
| m_strSource      | Application that generated the exception.      |

# Data Members COleDispatchException::m\_dwHelpContext

## DWORD m\_dwHelpContext;

Remarks

Identifies a help context in your application's help (.HLP) file. This member is set by the function **AfxThrowOleDispatchException** when an exception is thrown.

See Also: COleDispatchException::m\_strDescription, COleDispatchException::m\_wCode, AfxThrowOleDispatchException

# COleDispatchException::m\_strDescription

## CString m\_strDescription;

Remarks

Contains a verbal error description, such as "Disk full." This member is set by the function **AfxThrowOleDispatchException** when an exception is thrown.

See Also: COleDispatchException::m\_dwHelpContext, COleDispatchException::m\_wCode, AfxThrowOleDispatchException

# COleDispatchException::m\_strHelpFile

## CString m\_strHelpFile;

### Remarks

The framework fills in this string with the name of the application's help file.

See Also: AfxThrowOleDispatchException

# COleDispatchException::m\_strSource

## CString m\_strSource;

#### Remarks

The framework fills in this string with the name of the application that generated the exception.

### See Also: AfxThrowOleDispatchException

# COleDispatchException::m\_wCode

# WORD m\_wCode;

#### Remarks

Contains an error code specific to your application. This member is set by the function **AfxThrowOleDispatchException** when an exception is thrown.

See Also: COleDispatchException::m\_strDescription, COleDispatchException::m\_dwHelpContext, AfxThrowOleDispatchException

# COleDocument

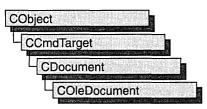

**COleDocument** is the base class for OLE documents that support visual editing. **COleDocument** is derived from **CDocument**, which allows your OLE applications to use the document/view architecture provided by the Microsoft Foundation Class Library.

**COleDocument** treats a document as a collection of **CDocItem** objects to handle OLE items. Both container and server applications require such an architecture because their documents must be able to contain OLE items. The **COleServerItem** and **COleClientItem** classes, both derived from **CDocItem**, manage the interactions between applications and OLE items.

If you are writing a simple container application, derive your document class from **COleDocument**. If you are writing a container application that supports linking to the embedded items contained by its documents, derive your document class from **COleLinkingDoc**. If you are writing a server application or combination container/server, derive your document class from **COleLinkingDoc** and **COleServerDoc** are derived from **COleDocument**, so these classes inherit all the services available in **COleDocument** and **CDocument**.

To use **COleDocument**, derive a class from it and add functionality to manage the application's non-OLE data as well as embedded or linked items. If you define **CDocItem**-derived classes to store the application's native data, you can use the default implementation defined by **COleDocument** to store both your OLE and non-OLE data. You can also design your own data structures for storing your non-OLE data separately from the OLE items. For more information, see the article "Containers: Compound Files" in *Visual C++ Programmer's Guide* online.

**CDocument** supports sending your document via mail if mail support (MAPI) is present. **COleDocument** has updated **OnFileSendMail** to handle compound documents correctly. For more information, see the articles "MAPI Topics" and "MAPI Support in MFC" in *Visual C++ Programmer's Guide* online.

#### #include <afxole.h>

# **COleDocument Class Members**

| COleDocument                  | Constructs o COloDocument object                                                       |
|-------------------------------|----------------------------------------------------------------------------------------|
|                               | Constructs a <b>COleDocument</b> object.                                               |
| Operations                    |                                                                                        |
| HasBlankItems                 | Checks for blank items in the document.                                                |
| EnableCompoundFile            | Causes documents to be stored using the OLE Structured Storage file format.            |
| GetInPlaceActiveItem          | Returns the OLE item that is currently in-place active.                                |
| GetStartPosition              | Gets the initial position to begin iteration.                                          |
| GetNextItem                   | Gets the next document item for iterating.                                             |
| GetNextClientItem             | Gets the next client item for iterating.                                               |
| GetNextServerItem             | Gets the next server item for iterating.                                               |
| UpdateModifiedFlag            | Marks the document as modified if any of the contained OLE items have been modified.   |
| ApplyPrintDevice              | Sets the print-target device for all client items in the document.                     |
| AddItem                       | Adds an item to the list of items maintained by the document                           |
| RemoveItem                    | Removes an item from the list of items maintained by the document.                     |
| Overridables                  |                                                                                        |
| GetPrimarySelectedItem        | Returns the primary selected OLE item in the document.                                 |
| OnShowViews                   | Called when the document becomes visible or invisible.                                 |
| Mail Functions                |                                                                                        |
| OnFileSendMail                | Sends a mail message with the document attached.                                       |
| Message Handlers              |                                                                                        |
| OnEditChangeIcon              | Handles events in the Change Icon menu command.                                        |
| OnEditConvert                 | Handles the conversion of an embedded or linked object from one type to another.       |
| OnEditLinks                   | Handles events in the Links command on the Edit menu.                                  |
| <b>OnUpdateEditChangeIcon</b> | Called by the framework to update the command UI for the Edit/Change Icon menu option. |
| OnUpdateEditLinksMenu         | Called by the framework to update the command UI for the Edit/Links menu option.       |
|                               | (continue                                                                              |

| Called by the framework to update the command UI for the Edit/ObjectName menu option and the Verb submenu accessed from Edit/ObjectName. |  |
|----------------------------------------------------------------------------------------------------|--|
| Called by the framework to update the command UI for the Paste Special menu option.                                                      |  |
| Called by the framework to update the command UI for the Paste menu option.                                                              |  |
|                                                                                                    |  |

#### Message Handlers (continued)

# Member Functions

# COleDocument::AddItem

#### virtual void AddItem( CDocItem\* pltem );

#### **Parameters**

pItem Pointer to the document item being added.

#### Remarks

Call this function to add an item to the document. You do not need to call this function explicitly when it is called by the **COleClientItem** or **COleServerItem** constructor that accepts a pointer to a document.

See Also: CDocItem, COleDocument::RemoveItem, COleServerItem::COleServerItem, COleClientItem::COleClientItem

# COleDocument::ApplyPrintDevice

### BOOL ApplyPrintDevice( const DVTARGETDEVICE FAR\* *ptd* ); BOOL ApplyPrintDevice( const PRINTDLG\* *ppd* );

#### **Return Value**

Nonzero if the function was successful; otherwise 0.

#### **Parameters**

- *ptd* Pointer to a **DVTARGETDEVICE** data structure, which contains information about the new print-target device. Can be **NULL**.
- *ppd* Pointer to a **PRINTDLG** data structure, which contains information about the new print-target device. Can be **NULL**.

#### Remarks

Call this function to change the print-target device for all embedded **COleClientItem** items in your application's container document. This function updates the print-target device for all items but does not refresh the presentation cache for those items. To update the presentation cache for an item, call **COleClientItem::UpdateLink**.

The arguments to this function contain information that OLE uses to identify the target device. The **PRINTDLG** structure contains information that Windows uses to initialize the common Print dialog box. After the user closes the dialog box, Windows returns information about the user's selections in this structure. The **m\_pd** member of a **CPrintDialog** object is a **PRINTDLG** structure.

For more information, see the **PRINTDLG** structure in the Win32 SDK documentation.

For more information, see the **DVTARGETDEVICE** structure in the *OLE 2 Programmer's Reference, Volume 1.* 

See Also: CPrintDialog

# COleDocument::COleDocument

### COleDocument();

#### Remarks

Constructs a COleDocument object.

# COleDocument::EnableCompoundFile

void EnableCompoundFile( BOOL bEnable = TRUE );

## Parameters

bEnable Specifies whether compound file support is enabled or disabled.

## Remarks

Call this function if you want to store the document using the compound-file format. This is also called structured storage. You typically call this function from the constructor of your **COleDocument**-derived class. For more information about compound documents, see the article "Containers: Compound Files" in *Visual C++ Programmer's Guide* online.

If you do not call this member function, documents will be stored in a nonstructured ("flat") file format.

After compound file support is enabled or disabled for a document, the setting should not be changed during the document's lifetime.

## See Also: COleClientItem

# COleDocument::GetInPlaceActiveItem

## **COleClientItem\* GetInPlaceActiveItem( CWnd\*** *pWnd* );

### **Return Value**

A pointer to the single, in-place active OLE item; **NULL** if there is no OLE item currently in the "in-place active" state.

### Parameters

pWnd Pointer to the window that displays the container document.

### Remarks

Call this function to get the OLE item that is currently activated in place in the frame window containing the view identified by pWnd.

See Also: COleClientItem

# COleDocument::GetNextClientItem

## COleClientItem\* GetNextClientItem( POSITION& pos ) const;

### **Return Value**

A pointer to the next client item in the document, or **NULL** if there are no more client items.

### **Parameters**

*pos* A reference to a **POSITION** value set by a previous call to **GetNextClientItem**; the initial value is returned by the **GetStartPosition** member function.

### Remarks

Call this function repeatedly to access each of the client items in your document. After each call, the value of *pos* is set for the next item in the document, which might or might not be a client item.

### Example

```
// Example for COleDocument::GetNextClientItem
// pDoc points to a COleDocument object
POSITION pos = pDoc->GetStartPosition();
COleClientItem *pItem;
while ( ( pItem - pDoc->GetNextClientItem( pos ) ) !- NULL )
{
    // Use pItem
}
```

See Also: COleClientItem, COleDocument::GetStartPosition, COleDocument::GetNextServerItem, COleDocument::GetNextItem

# COleDocument::GetNextItem

## virtual CDocItem\* GetNextItem( POSITION& pos ) const;

#### **Return Value**

A pointer to the document item at the specified position.

### **Parameters**

*pos* A reference to a **POSITION** value set by a previous call to **GetNextItem**; the initial value is returned by the **GetStartPosition** member function.

### Remarks

Call this function repeatedly to access each of the items in your document. After each call, the value of *pos* is set to the **POSITION** value of the next item in the document. If the retrieved element is the last element in the document, the new value of *pos* is **NULL**.

### Example

```
// Example for COleDocument::GetNextItem
// pDoc points to a COleDocument object
POSITION pos = pDoc->GetStartPosition();
CDocItem *pItem;
while( pos != NULL )
{
    pItem = pDoc->GetNextItem( pos );
    // Use pItem
}
```

See Also: COleDocument::GetStartPosition, COleDocument::GetNextClientItem, COleDocument::GetNextServerItem

# COleDocument::GetNextServerItem

COleServerItem\* GetNextServerItem( POSITION& pos ) const;

### **Return Value**

A pointer to the next server item in the document, or **NULL** if there are no more server items.

### Parameters

pos A reference to a **POSITION** value set by a previous call to

**GetNextServerItem**; the initial value is returned by the **GetStartPosition** member function.

### Remarks

Call this function repeatedly to access each of the server items in your document. After each call, the value of *pos* is set for the next item in the document, which might or might not be a server item.

### Example

```
// Example for COleDocument::GetNextServerItem
// pDoc points to a COleDocument object
POSITION pos = pDoc->GetStartPosition();
COleServerItem *pItem;
while ( ( pItem = pDoc->GetNextServerItem( pos ) ) != NULL )
{
    // Use pItem
}
```

See Also: COleServerItem, COleDocument::GetStartPosition, COleDocument::GetNextClientItem, COleDocument::GetNextItem

# COleDocument::GetPrimarySelectedItem

### virtual COleClientItem\* GetPrimarySelectedItem( CView\* pView );

#### **Return Value**

A pointer to the single, selected OLE item; **NULL** if no OLE items are selected or if more than one is selected.

#### Parameters

*pView* Pointer to the active view object displaying the document.

#### Remarks

Called by the framework to retrieve the currently selected OLE item in the specified view. The default implementation searches the list of contained OLE items for a single selected item and returns a pointer to it. If there is no item selected, or if there is more than one item selected, the function returns **NULL**. You must override the **CView::IsSelected** member function in your view class for this function to work. Override this function if you have your own method of storing contained OLE items.

See Also: CView::IsSelected

# COleDocument::GetStartPosition

#### virtual POSITION GetStartPosition() const;

#### **Return Value**

A **POSITION** value that can be used to begin iterating through the document's items; **NULL** if the document has no items.

#### Remarks

Call this function to get the position of the first item in the document. Pass the value returned to **GetNextItem**, **GetNextClientItem**, or **GetNextServerItem**.

See Also: COleDocument::GetNextItem, COleDocument::GetNextClientItem, COleDocument::GetNextServerItem

# COleDocument::HasBlankItems

### BOOL HasBlankItems( ) const;

#### **Return Value**

Nonzero if the document contains any blank items; otherwise 0.

#### Remarks

Call this function to determine whether the document contains any blank items. A blank item is one whose rectangle is empty.

See Also: CDocItem::IsBlank

# COleDocument::OnEditChangeIcon

#### afx\_msg void OnEditChangeIcon( );

#### Remarks

Displays the OLE Change Icon dialog box and changes the icon representing the currently selected OLE item to the icon the user selects in the dialog box. **OnEditChangeIcon** creates and launches a **COleChangeIconDialog** Change Icon dialog box.

See Also: COleDocument::OnUpdateEditChangeIcon, COleChangeIconDialog

# COleDocument::OnEditConvert

### afx\_msg void OnEditConvert();

#### Remarks

Displays the OLE Convert dialog box and converts or activates the currently selected OLE item according to user selections in the dialog box. **OnEditConvert** creates and launches a **COleConvertDialog** Convert dialog box.

An example of conversion is converting a Microsoft Word document into a WordPad document.

See Also: COleDocument::OnUpdateObjectVerbMenu, COleConvertDialog

# COleDocument::OnEditLinks

### afx\_msg void OnEditLinks( );

### Remarks

Displays the OLE Edit/Links dialog box. **OnEditLinks** creates and launches a **COleLinksDialog** Links dialog box that allows the user to change the linked objects.

See Also: COleDocument::OnUpdateEditLinksMenu, COleLinksDialog

# COleDocument::OnFileSendMail

## afx\_msg void OnFileSendMail( );

### Remarks

Sends a message via the resident mail host (if any) with the document as an attachment. **OnFileSendMail** calls **OnSaveDocument** to serialize (save) untitled and modified documents to a temporary file, which is then sent via electronic mail. If the document has not been modified, a temporary file is not needed; the original is sent. **OnFileSendMail** loads MAPI32.DLL if it has not already been loaded.

Unlike the implementation of **OnFileSendMail** for **CDocument**, this function handles compound files correctly.

For more information, see the "MAPI Topics" and "MAPI Support in MFC" articles in *Visual C++ Programmer's Guide* online.

See Also: CDocument::OnFileSendMail, CDocument::OnUpdateFileSendMail, CDocument::OnSaveDocument

# COleDocument::OnShowViews

### virtual void OnShowViews( BOOL bVisible );

### Parameters

bVisible Indicates whether the document has become visible or invisible.

### Remarks

The framework calls this function after the document's visibility state changes.

The default version of this function does nothing. Override it if your application must perform any special processing when the document's visibility changes.

# COleDocument::OnUpdateEditChangeIcon

## afx\_msg void OnUpdateEditChangeIcon( CCmdUI\* pCmdUI );

### Parameters

*pCmdUI* A pointer to a **CCmdUI** structure that represents the menu that generated the update command. The update handler calls the **Enable** member function of the **CCmdUI** structure through *pCmdUI* to update the user interface.

## Remarks

Called by the framework to update the Change Icon command on the Edit menu. **OnUpdateEditChangeIcon** updates the command's user interface depending on whether or not a valid icon exists in the document. Override this function to change the behavior.

See Also: COleDocument::OnEditChangeIcon, CCmdUI

# COleDocument::OnUpdateEditLinksMenu

## afx\_msg void OnUpdateEditLinksMenu( CCmdUI\* pCmdUI );

### Parameters

*pCmdUI* A pointer to a **CCmdUI** structure that represents the menu that generated the update command. The update handler calls the **Enable** member function of the **CCmdUI** structure through *pCmdUI* to update the user interface.

### Remarks

Called by the framework to update the Links command on the Edit menu. Starting with the first OLE item in the document, **OnUpdateEditLinksMenu** accesses each item, tests whether the item is a link, and, if it is a link, enables the Links command. Override this function to change the behavior.

See Also: COleDocument::OnEditLinks, COleDocument::GetStartPosition, COleDocument::GetNextClientItem, CCmdUI

# COleDocument::OnUpdateObjectVerbMenu

afx\_msg void OnUpdateObjectVerbMenu( CCmdUI\* pCmdUI );

### Parameters

*pCmdUI* A pointer to a **CCmdUI** structure that represents the menu that generated the update command. The update handler calls the **Enable** member function of the **CCmdUI** structure through *pCmdUI* to update the user interface.

### Remarks

Called by the framework to update the *ObjectName* command on the Edit menu and the Verb submenu accessed from the *ObjectName* command, where *ObjectName* is the name of the OLE object embedded in the document. **OnUpdateObjectVerbMenu** updates the *ObjectName* command's user interface depending on whether or not a valid object exists in the document. If an object exists, the *ObjectName* command on the Edit menu is enabled. When this menu command is selected, the Verb submenu is displayed. The Verb submenu contains all the verb commands available for the object, such as Edit, Properties, and so on. Override this function to change the behavior.

See Also: COleDocument::OnEditConvert, CCmdUI

# COleDocument::OnUpdatePasteLinkMenu

### afx\_msg void OnUpdatePasteLinkMenu( CCmdUI\* pCmdUI );

#### Parameters

*pCmdUI* A pointer to a **CCmdUI** structure that represents the menu that generated the update command. The update handler calls the **Enable** member function of the **CCmdUI** structure through *pCmdUI* to update the user interface.

### Remarks

Called by the framework to determine whether a linked OLE item can be pasted from the Clipboard. The Paste Special menu command is enabled or disabled depending on whether the item can be pasted into the document or not.

### See Also: COleDocument::OnUpdatePasteMenu, CCmdUI

# COleDocument::OnUpdatePasteMenu

### afx\_msg void OnUpdatePasteMenu( CCmdUI\* pCmdUI);

#### Parameters

*pCmdUI* A pointer to a **CCmdUI** structure that represents the menu that generated the update command. The update handler calls the **Enable** member function of the **CCmdUI** structure through *pCmdUI* to update the user interface.

#### Remarks

Called by the framework to determine whether an embedded OLE item can be pasted from the Clipboard. The Paste menu command and button are enabled or disabled depending on whether the item can be pasted into the document or not.

### See Also: COleDocument::OnUpdatePasteLinkMenu, CCmdUI

# COleDocument::RemoveItem

### virtual void RemoveItem( CDocItem\* pItem );

#### Parameters

*pItem* Pointer to the document item to be removed.

#### Remarks

Call this function to remove an item from the document. You typically do not need to call this function explicitly; it is called by the destructors for **COleClientItem** and **COleServerItem**.

See Also: COleServerItem, COleClientItem, COleDocument::AddItem, CDocItem

# COleDocument::UpdateModifiedFlag

#### void UpdateModifiedFlag( );

#### Remarks

Call this function to mark the document as modified if any of the contained OLE items have been modified. This allows the framework to prompt the user to save the document before closing, even if the native data in the document has not been modified.

#### See Also: CDocument::SetModifiedFlag, COleClientItem::IsModified

# COleDropSource

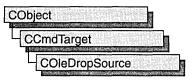

A **COleDropSource** object allows data to be dragged to a drop target. The **COleDropTarget** class handles the receiving portion of the drag-and-drop operation. The **COleDropSource** object is responsible for determining when a drag operation begins, providing feedback during the drag operation, and determining when the drag operation ends.

To use a **COleDropSource** object, just call the constructor. This simplifies the process of determining what events, such as a mouse click, begin a drag operation using **COleDataSource::DoDragDrop**, **COleClientItem::DoDragDrop**, or **COleServerItem::DoDragDrop** function. These functions will create a **COleDropSource** object for you. You might want to modify the default behavior of the **COleDropSource** overridable functions. These member functions will be called at the appropriate times by the framework.

For more information on drag-and-drop operations using OLE, see the article "Drag and Drop (OLE)" in *Visual C++ Programmer's Guide* online.

For more information, see **IDropSource** in the *OLE 2 Programmer's Reference*, *Volume 1*.

#include <afxole.h>

# **COleDropSource Class Members**

| Construction      |                                                         |
|-------------------|---------------------------------------------------------|
| COleDropSource    | Constructs a COleDropSource object.                     |
| Overridables      |                                                         |
| GiveFeedback      | Changes the cursor during a drag-and-drop operation.    |
| OnBeginDrag       | Handles mouse capture during a drag-and-drop operation. |
| QueryContinueDrag | Checks to see whether dragging should continue.         |

# Member Functions COleDropSource::COleDropSource

COleDropSource();

#### Remarks

Constructs a COleDropSource object.

See Also: COleDropTarget

# COleDropSource::GiveFeedback

virtual SCODE GiveFeedback( DROPEFFECT dropEffect );

#### **Return Value**

Returns **DRAGDROP\_S\_USEDEFAULTCURSORS** if dragging is in progress, **NOERROR** if it is not.

#### Parameters

dropEffect The effect you would like to display to the user, usually indicating what would happen if a drop occurred at this point with the selected data. Typically, this is the value returned by the most recent call to CView::OnDragEnter or CView::OnDragOver. It can be one or more of the following:

- DROPEFFECT\_NONE A drop would not be allowed.
- **DROPEFFECT\_COPY** A copy operation would be performed.
- **DROPEFFECT\_MOVE** A move operation would be performed.
- **DROPEFFECT\_LINK** A link from the dropped data to the original data would be established.
- **DROPEFFECT\_SCROLL** A drag scroll operation is about to occur or is occurring in the target.

#### Remarks

Called by the framework after calling **COleDropTarget::OnDragOver** or **COleDropTarget::DragEnter**. Override this function to provide feedback to the user about what would happen if a drop occurred at this point. The default implementation uses the OLE default cursors. For more information on drag-and-drop operations using OLE, see the article "Drag and Drop (OLE)" in *Visual C++ Programmer's Guide* online.

For more information, see **IDropSource::GiveFeedback**, **IDropTarget::DragOver**, and **IDropTarget::DragEnter** in the OLE 2 Programmer's Reference, Volume 1.

See Also: CView::OnDragEnter, CView::OnDragOver

# COleDropSource::OnBeginDrag

## virtual BOOL OnBeginDrag( CWnd\* pWnd );

### **Return Value**

Nonzero if dragging is allowed, otherwise 0.

### Parameters

pWnd Points to the window that contains the selected data.

## Remarks

Called by the framework when an event occurs that could begin a drag operation, such as pressing the left mouse button. Override this function if you want to modify the way the dragging process is started. The default implementation captures the mouse and stays in drag mode until the user clicks the left or right mouse button or hits ESC, at which time it releases the mouse.

See Also: COleDropSource::GiveFeedback

# COleDropSource::QueryContinueDrag

virtual SCODE QueryContinueDrag( BOOL bEscapePressed, DWORD dwKeyState );

### **Return Value**

**DRAGDROP\_S\_CANCEL** if the ESC key or right button is pressed, or left button is raised before dragging starts. **DRAGDROP\_S\_DROP** if a drop operation should occur. Otherwise **S\_OK**.

### Parameters

*bEscapePressed* States whether the ESC key has been pressed since the last call to **COleDropSource::QueryContinueDrag**.

*dwKeyState* Contains the state of the modifier keys on the keyboard. This is a combination of any number of the following: MK\_CONTROL, MK\_SHIFT, MK\_ALT, MK\_LBUTTON, MK\_MBUTTON, and MK\_RBUTTON.

### Remarks

After dragging has begun, this function is called repeatedly by the framework until the drag operation is either canceled or completed. Override this function if you want to change the point at which dragging is canceled or a drop occurs.

The default implementation initiates the drop or cancels the drag as follows. It cancels a drag operation when the ESC key or the right mouse button is pressed. It initiates a drop operation when the left mouse button is raised after dragging has started. Otherwise, it returns  $S_OK$  and performs no further operations.

Because this function is called frequently, it should be optimized as much as possible.

## See Also: COleDropSource::OnBeginDrag, COleDropTarget::OnDrop

# COleDropTarget

| CObject    | T STATE STATE PROVINGING |
|------------|--------------------------|
| CCmdTarget | 19<br>                   |
|            | arget                    |

A **COleDropTarget** object provides the communication mechanism between a window and the OLE libraries. Creating an object of this class allows a window to accept data through the OLE drag-and-drop mechanism.

To get a window to accept drop commands, you should first create an object of the **COleDropTarget** class, and then call the **Register** function with a pointer to the desired **CWnd** object as the only parameter.

For more information on drag-and-drop operations using OLE, see the article "Drag and Drop (OLE)" in *Visual C++ Programmer's Guide* online.

#include <afxole.h>

See Also: COleDropSource

# **COleDropTarget Class Members**

| Construction   |                                                                                         |
|----------------|-----------------------------------------------------------------------------------------|
| COleDropTarget | Constructs a COleDropTarget object.                                                     |
| Operations     |                                                                                         |
| Register       | Registers the window as a valid drop target.                                            |
| Revoke         | Causes the window to cease being a valid drop target.                                   |
| Overridables   |                                                                                         |
| OnDragEnter    | Called when the cursor first enters the window.                                         |
| OnDragLeave    | Called when the cursor is dragged out of the window.                                    |
| OnDragOver     | Called repeatedly when the cursor is dragged over the window.                           |
| OnDragScroll   | Called to determine whether the cursor is dragged into the scroll region of the window. |
| OnDrop         | Called when data is dropped into the window, default handler.                           |
| OnDropEx       | Called when data is dropped into the window, initial handler.                           |

# Member Functions COleDropTarget::COleDropTarget

# COleDropTarget();

### Remarks

Constructs an object of class **COleDropTarget**. Call **Register** to associate this object with a window.

See Also: COleDropSource, COleDropTarget::Register, COleDropTarget::Revoke

# COleDropTarget::OnDragEnter

### virtual DROPEFFECT OnDragEnter( CWnd\* pWnd,

→ COleDataObject\* pDataObject, DWORD dwKeyState, CPoint point );

### **Return Value**

The effect that would result if a drop were attempted at the location specified by *point*. It can be one or more of the following:

- DROPEFFECT\_NONE A drop would not be allowed.
- DROPEFFECT\_COPY A copy operation would be performed.
- **DROPEFFECT\_MOVE** A move operation would be performed.
- **DROPEFFECT\_LINK** A link from the dropped data to the original data would be established.
- **DROPEFFECT\_SCROLL** A drag scroll operation is about to occur or is occurring in the target.

#### **Parameters**

pWnd Points to the window the cursor is entering.

pDataObject Points to the data object containing the data that can be dropped.

*dwKeyState* Contains the state of the modifier keys. This is a combination of any number of the following: MK\_CONTROL, MK\_SHIFT, MK\_ALT, MK\_LBUTTON, MK\_MBUTTON, and MK\_RBUTTON.

point Contains the current location of the cursor in client coordinates.

### Remarks

Called by the framework when the cursor is first dragged into the window. Override this function to allow drop operations to occur in the window. The default implementation calls **CView::OnDragEnter**, which simply returns **DROPEFFECT\_NONE** by default.

For more information, see **IDropTarget::DragEnter** in the OLE 2 Programmer's Reference, Volume 1.

See Also: COleDropTarget::OnDragOver, COleDropTarget::OnDragLeave, COleDropTarget::OnDrop, COleDropTarget::OnDropEx, CView::OnDragEnter

# COleDropTarget::OnDragLeave

virtual void OnDragLeave( CWnd\*pWnd );

#### Parameters

*pWnd* Points to the window the cursor is leaving.

#### Remarks

Called by the framework when the cursor leaves the window while a dragging operation is in effect. Override this function if you want special behavior when the drag operation leaves the specified window. The default implementation of this function calls **CView::OnDragLeave**.

For more information, see **IDropTarget::DragLeave** in the OLE 2 Programmer's Reference, Volume 1.

See Also: COleDropTarget::OnDragEnter, COleDropTarget::OnDragOver, COleDropTarget::OnDrop, COleDropTarget::OnDropEx

# COleDropTarget::OnDragOver

# virtual DROPEFFECT OnDragOver( CWnd\* pWnd,

→ COleDataObject\* pDataObject, DWORD dwKeyState, CPoint point );

#### **Return Value**

The effect that would result if a drop were attempted at the location specified by *point*. It can be one or more of the following:

- **DROPEFFECT\_NONE** A drop would not be allowed.
- **DROPEFFECT\_COPY** A copy operation would be performed.
- **DROPEFFECT\_MOVE** A move operation would be performed.
- **DROPEFFECT\_LINK** A link from the dropped data to the original data would be established.
- **DROPEFFECT\_SCROLL** Indicates that a drag scroll operation is about to occur or is occurring in the target.

### Parameters

pWnd Points to the window that the cursor is over.

pDataObject Points to the data object that contains the data to be dropped.

*dwKeyState* Contains the state of the modifier keys. This is a combination of any number of the following: MK\_CONTROL, MK\_SHIFT, MK\_ALT, MK\_LBUTTON, MK\_MBUTTON, and MK\_RBUTTON.

point Contains the current location of the cursor in client coordinates.

### Remarks

Called by the framework when the cursor is dragged over the window. This function should be overridden to allow drop operations to occur in the window. The default implementation of this function calls **CView::OnDragOver**, which returns **DROPEFFECT\_NONE** by default. Because this function is called frequently during a drag-and-drop operation, it should be optimized as much as possible.

For more information, see **IDropTarget::DragOver** in the *OLE 2 Programmer's Reference, Volume 1.* 

**See Also:** COleDropTarget::OnDragEnter, COleDropTarget::OnDragLeave, COleDropTarget::OnDrop, COleDropTarget::OnDropEx

# COleDropTarget::OnDragScroll

#### 

#### **Return Value**

The effect that would result if a drop were attempted at the location specified by *point*. It can be one or more of the following:

- **DROPEFFECT\_NONE** A drop would not be allowed.
- **DROPEFFECT\_COPY** A copy operation would be performed.
- **DROPEFFECT\_MOVE** A move operation would be performed.
- **DROPEFFECT\_LINK** A link from the dropped data to the original data would be established.
- **DROPEFFECT\_SCROLL** Indicates that a drag scroll operation is about to occur or is occurring in the target.

### Parameters

pWnd Points to the window the cursor is currently over.

*dwKeyState* Contains the state of the modifier keys. This is a combination of any number of the following: MK\_CONTROL, MK\_SHIFT, MK\_ALT, MK\_LBUTTON, MK\_MBUTTON, and MK\_RBUTTON.

point Contains the location of the cursor, in pixels, relative to the screen.

#### Remarks

Called by the framework before calling **OnDragEnter** or **OnDragOver** to determine whether *point* is in the scrolling region. Override this function when you want to provide special behavior for this event. The default implementation of this function calls **CView::OnDragScroll**, which returns **DROPEFFECT\_NONE** and scrolls the window when the cursor is dragged into the default scroll region inside the border of the window.

# COleDropTarget::OnDrop

virtual BOOL OnDrop( CWnd\* pWnd, COleDataObject\* pDataObject, → DROPEFFECT dropEffect, CPoint point );

#### **Return Value**

Nonzero if the drop is successful; otherwise 0.

#### Parameters

*pWnd* Points to the window the cursor is currently over.

*pDataObject* Points to the data object that contains the data to be dropped.

*dropEffect* The effect that the user chose for the drop operation. It can be one or more of the following:

- **DROPEFFECT\_COPY** A copy operation would be performed.
- **DROPEFFECT\_MOVE** A move operation would be performed.
- **DROPEFFECT\_LINK** A link from the dropped data to the original data would be established.

point Contains the location of the cursor, in pixels, relative to the screen.

#### Remarks

Called by the framework when a drop operation is to occur. The framework first calls **OnDropEx**. If the **OnDropEx** function does not handle the drop, the framework then calls this member function, **OnDrop**. Typically, the application overrides **OnDropEx** in the view class to handle right mouse-button drag and drop. Typically, the view class **OnDrop** is used to handle simple drag and drop.

The default implementation of **COleDropTarget::OnDrop** calls **CView::OnDrop**, which simply returns **FALSE** by default.

For more information, see **IDropTarget::Drop** in the OLE 2 Programmer's Reference, Volume 1.

**See Also:** COleDropTarget::OnDragOver, COleDropTarget::OnDragEnter, COleDropTarget::OnDropEx

# COleDropTarget::OnDropEx

### virtual DROPEFFECT OnDropEx( CWnd\* pWnd, COleDataObject\* pDataObject, → DROPEFFECT dropDefault, DROPEFFECT dropList, CPoint point );

### **Return Value**

The drop effect that resulted from the drop attempt at the location specified by *point*. Drop effects are discussed in the Remarks section.

### Parameters

*pWnd* Points to the window the cursor is currently over.

- *pDataObject* Points to the data object that contains the data to be dropped.
- *dropDefault* The effect that the user chose for the default drop operation based on the current key state. It can be **DROPEFFECT\_NONE**. Drop effects are discussed in the Remarks section.
- *dropList* A list of the drop effects that the drop source supports. Drop effect values can be combined using the bitwise OR (I) operation. Drop effects are discussed in the Remarks section.

point Contains the location of the cursor, in pixels, relative to the screen.

### Remarks

Called by the framework when a drop operation is to occur. The framework first calls this function. If it does not handle the drop, the framework then calls **OnDrop**. Typically, you will override **OnDropEx** in the view class to support right mouse-button drag and drop. Typically, the view class **OnDrop** is used to handle the case of support for simple drag and drop.

The default implementation of **COleDropTarget::OnDropEx** calls **CView::OnDropEx**. By default, **CView::OnDropEx** simply returns a dummy value to indicate the **OnDrop** member function should be called.

Drop effects describe the action associated with a drop operation. See the following list of drop effects:

- **DROPEFFECT\_NONE** A drop would not be allowed.
- **DROPEFFECT\_COPY** A copy operation would be performed.
- **DROPEFFECT\_MOVE** A move operation would be performed.
- **DROPEFFECT\_LINK** A link from the dropped data to the original data would be established.
- **DROPEFFECT\_SCROLL** Indicates that a drag scroll operation is about to occur or is occurring in the target.

For more information, see **IDropTarget::Drop** in the OLE 2 Programmer's Reference, Volume 1.

See Also: COleDropTarget::OnDragOver, COleDropTarget::OnDragEnter

# COleDropTarget::Register

**BOOL Register**(**CWnd**\* *pWnd*);

#### **Return Value**

Nonzero if registration is successful; otherwise 0.

#### **Parameters**

pWnd Points to the window that is to be registered as a drop target.

#### Remarks

Call this function to register your window with the OLE DLLs as a valid drop target. This function must be called for drop operations to be accepted.

For more information, see **RegisterDragDrop** in the OLE 2 Programmer's Reference, Volume 1.

See Also: COleDropTarget::Revoke, COleDropTarget::COleDropTarget

# COleDropTarget::Revoke

#### virtual void Revoke();

#### Remarks

Call this function before destroying any window that has been registered as a drop target through a call to **Register** to remove it from the list of drop targets. This function is called automatically from the **OnDestroy** handler for the window that was registered, so it is usually not necessary to call this function explicitly.

For more information, see **RevokeDragDrop** in the OLE 2 Programmer's Reference, Volume 1.

# COleException

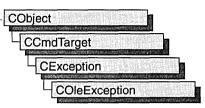

A **COleException** object represents an exception condition related to an OLE operation. The **COleException** class includes a public data member that holds the status code indicating the reason for the exception.

In general, you should not create a **COleException** object directly; instead, you should call **AfxThrowOleException**.

For more information on exceptions, see the articles "Exceptions" and "Exceptions: OLE Exceptions" in *Visual C++ Programmer's Guide* online.

#include <afxole.h>

# **COleException Class Members**

| m_sc       | Contains the status code that indicates the reason for the exception. |
|------------|-----------------------------------------------------------------------|
| Operations |                                                                       |
| Process    | Translates a caught exception into an OLE return code.                |

# Member Functions

# COleException::Process

static SCODE PASCAL Process( const CException\* pAnyException );

#### **Return Value**

An OLE status code.

#### Parameters

pAnyException Pointer to a caught exception.

#### Remarks

Call the **Process** member function to translate a caught exception into an OLE status code.

Note This function is static.

For more information on **SCODE**, see "Structure of OLE Error Codes" in the *OLE 2 Programmer's Reference*, *Volume 1*.

See Also: CException

# Data Members

# COleException::m\_sc

### SCODE m\_sc;

#### Remarks

This data member holds the OLE status code that indicates the reason for the exception. This variable's value is set by **AfxThrowOleException**.

For more information on **SCODE**, see "Structure of OLE Error Codes" in the *OLE 2 Programmer's Reference, Volume 1.* 

See Also: AfxThrowOleException

# COleInsertDialog

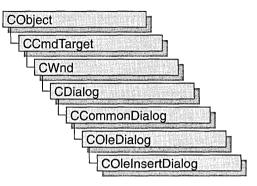

The **COleInsertDialog** class is used for the OLE Insert Object dialog box. Create an object of class **COleInsertDialog** when you want to call this dialog box. After a **COleInsertDialog** object has been constructed, you can use the **m\_io** structure to initialize the values or states of controls in the dialog box. The **m\_io** structure is of type **OLEUIINSERTOBJECT**. For more information about using this dialog class, see the **DoModal** member function.

Note AppWizard-generated container code uses this class.

For more information, see the **OLEUIINSERTOBJECT** structure in the *OLE 2.01* User Interface Library.

For more information regarding OLE-specific dialog boxes, see the article "Dialog Boxes in OLE" in *Visual C++ Programmer's Guide* online.

#include <afxodlgs.h>

See Also: COleDialog

# **COleInsertDialog Class Members**

| Data Members     |                                                                                            |
|------------------|--------------------------------------------------------------------------------------------|
| m_io             | A structure of type <b>OLEUIINSERTOBJECT</b> that controls the behavior of the dialog box. |
| Construction     |                                                                                            |
| COleInsertDialog | Constructs a COleInsertDialog object.                                                      |

| DoModal           | Displays the OLE Insert Object dialog box.                                  |
|-------------------|-----------------------------------------------------------------------------|
| CreateItem        | Creates the item selected in the dialog box.                                |
| GetSelectionType  | Gets the type of object selected.                                           |
| GetClassID        | Gets the CLSID associated with the chosen item.                             |
| GetDrawAspect     | Tells whether to draw the item as an icon.                                  |
| GetIconicMetafile | Gets a handle to the metafile associated with the iconic form of this item. |
| GetPathName       | Gets the full path to the file chosen in the dialog box.                    |
|                   |                                                                             |

#### Operations and Attributes

# Member Functions COleInsertDialog::COleInsertDialog

COleInsertDialog ( DWORD dwFlags = IOF\_SELECTCREATENEW, → CWnd\* pParentWnd = NULL );

#### Parameters

*dwFlags* Creation flag that contains any number of the following values to be combined using the bitwise-OR operator:

- **IOF\_SHOWHELP** Specifies that the Help button will be displayed when the dialog box is called.
- **IOF\_SELECTCREATENEW** Specifies that the Create New radio button will be selected initially when the dialog box is called. This is the default and cannot be used with **IOF\_SELECTCREATEFROMFILE**.
- **IOF\_SELECTCREATEFROMFILE** Specifies that the Create From File radio button will be selected initially when the dialog box is called. Cannot be used with **IOF\_SELECTCREATENEW**.
- **IOF\_CHECKLINK** Specifies that the Link check box will be checked initially when the dialog box is called.
- **IOF\_DISABLELINK** Specifies that the Link check box will be disabled when the dialog box is called.
- **IOF\_CHECKDISPLAYASICON** Specifies that the Display As Icon check box will be checked initially, the current icon will be displayed, and the Change Icon button will be enabled when the dialog box is called.
- **IOF\_VERIFYSERVERSEXIST** Specifies that the dialog box should validate the classes it adds to the list box by ensuring that the servers specified in the registration database exist before the dialog box is displayed. Setting this flag can significantly impair performance.

*pParentWnd* Points to the parent or owner window object (of type **CWnd**) to which the dialog object belongs. If it is **NULL**, the parent window of the dialog object is set to the main application window.

#### Remarks

This function constructs only a **COleInsertDialog** object. To display the dialog box, call the **DoModal** function.

See Also: COleInsertDialog::DoModal

# COleInsertDialog::CreateItem

BOOL CreateItem( COleClientItem\* pItem );

#### **Return Value**

Nonzero if item was created; otherwise 0.

#### Parameters

pItem Points to the item to be created.

#### Remarks

Call this function to create an object of type **COleClientItem** only if **DoModal** returns **IDOK**. You must allocate the **COleClientItem** object before you can call this function.

See Also: COleClientItem::CreateLinkFromFile, COleClientItem::CreateFromFile, COleClientItem::CreateNewItem, COleClientItem::SetDrawAspect, COleInsertDialog::GetSelectionType, COleInsertDialog::DoModal

# COleInsertDialog::DoModal

#### virtual int DoModal( );

#### **Return Value**

Completion status for the dialog box. One of the following values:

- **IDOK** if the dialog box was successfully displayed.
- **IDCANCEL** if the user canceled the dialog box.
- **IDABORT** if an error occurred. If **IDABORT** is returned, call the **COleDialog::GetLastError** member function to get more information about the type of error that occurred. For a listing of possible errors, see the **OleUIInsertObject** function in the *OLE 2.01 User Interface Library*.

#### Remarks

Call this function to display the OLE Insert Object dialog box.

If you want to initialize the various dialog box controls by setting members of the **m\_io** structure, you should do this before calling **DoModal**, but after the dialog object is constructed.

If **DoModal** returns **IDOK**, you can call other member functions to retrieve the settings or information input into the dialog box by the user.

See Also: COleDialog::GetLastError, CDialog::DoModal, COleInsertDialog::GetSelectionType, COleInsertDialog::GetClassID, COleInsertDialog::GetDrawAspect, COleInsertDialog::GetIconicMetafile, COleInsertDialog::GetPathName, COleInsertDialog::m\_io

# COleInsertDialog::GetClassID

#### const CLSID& GetClassID() const;

#### **Return Value**

Returns the CLSID associated with the selected item.

#### Remarks

Call this function to get the **CLSID** associated with the selected item only if **DoModal** returns **IDOK** and the selection type is **COleInsertDialog::createNewItem**.

For more information, see **CLSID Key** in the *OLE 2 Programmer's Reference*, *Volume 1*.

See Also: COleInsertDialog::DoModal, COleInsertDialog::GetSelectionType

# COleInsertDialog::GetDrawAspect

### **DVASPECT GetDrawAspect() const;**

#### **Return Value**

The method needed to render the object.

- **DVASPECT\_CONTENT** Returned if the Display As Icon check box was not checked.
- DVASPECT\_ICON Returned if the Display As Icon check box was checked.

#### Remarks

Call this function to determine if the user chose to display the selected item as an icon. Call this function only if **DoModal** returns **IDOK**.

For more information on drawing aspect, see **FORMATETC** data structure in the *OLE 2 Programmer's Reference*, *Volume 1*.

#### See Also: COleInsertDialog::DoModal, COleInsertDialog::COleInsertDialog

# COleInsertDialog::GetIconicMetafile

### HGLOBAL GetIconicMetafile() const;

#### **Return Value**

The handle to the metafile containing the iconic aspect of the selected item, if the Display As Icon check box was checked when the dialog was dismissed by choosing **OK**; otherwise **NULL**.

### Remarks

Call this function to get a handle to the metafile that contains the iconic aspect of the selected item.

See Also: COleInsertDialog::DoModal, COleInsertDialog::GetDrawAspect

# COleInsertDialog::GetPathName

## CString GetPathName() const;

### **Return Value**

The full path to the file selected in the dialog box. If the selection type is **createNewItem**, this function returns a meaningless **CString** in release mode or causes an assertion in debug mode.

#### Remarks

Call this function to get the full path of the selected file only if **DoModal** returns **IDOK** and the selection type is not **COleInsertDialog::createNewItem**.

See Also: COleInsertDialog::GetSelectionType, COleInsertDialog::DoModal

# COleInsertDialog::GetSelectionType

## UINT GetSelectionType() const;

### **Return Value**

Type of selection made.

### Remarks

Call this function to get the selection type chosen when the Insert Object dialog box was dismissed by choosing **OK**.

The return type values are specified by the **Selection** enumeration type declared in the **COleInsertDialog** class.

```
enum Selection
{
    createNewItem,
    insertFromFile,
    linkToFile
}:
```

Brief descriptions of these values follow:

- COleInsertDialog::createNewItem The Create New radio button was selected.
- **COleInsertDialog::insertFromFile** The Create From File radio button was selected and the Link check box was not checked.
- **COleInsertDialog::linkToFile** The Create From File radio button was selected and the Link check box was checked.

See Also: COleInsertDialog::DoModal, COleInsertDialog::COleInsertDialog

# Data Members COleInsertDialog::m\_io

#### Remarks

Structure of type **OLEUIINSERTOBJECT** used to control the behavior of the Insert Object dialog box. Members of this structure can be modified either directly or through member functions.

For more information, see the **OLEUIINSERTOBJECT** structure in the *OLE 2.01* User Interface Library.

#### See Also: COleInsertDialog::COleInsertDialog, COleInsertDialog::DoModal

# COleIPFrameWnd

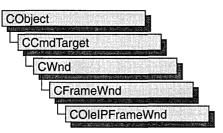

Use the **COleIPFrameWnd** class as the base for your application's in-place editing window. This class creates and positions control bars within the container application's document window. It also handles notifications generated by an embedded **COleResizeBar** object when the user resizes the in-place editing window.

For more information on using **COleIPFrameWnd**, see the article "Activation" in *Visual C++ Programmer's Guide* online.

#include <afxole.h>

See Also: CFrameWnd

# **COleIPFrameWnd Class Members**

| Construction        |                                                                         |  |
|---------------------|-------------------------------------------------------------------------|--|
| COleIPFrameWnd      | Constructs a COleIPFrameWnd object.                                     |  |
| Overridables        | · · · · · · · · · · · · · · · · · · ·                                   |  |
| OnCreateControlBars | Called by the framework when an item is activated for in-place editing. |  |
| RepositionFrame     | Called by the framework to reposition the in-place editing window.      |  |

# Member Functions

# COleIPFrameWnd::COleIPFrameWnd

## COleIPFrameWnd();

#### Remarks

Constructs a **COleIPFrameWnd** object and initializes its in-place state information, which is stored in a structure of type **OLEINPLACEFRAMEINFO**.

For more information, see **OLEINPLACEFRAMEINFO** in the *OLE 2 Programmer's Reference, Volume 1*.

See Also: COleServerDoc::ActivateInPlace

# COleIPFrameWnd::OnCreateControlBars

virtual BOOL OnCreateControlBars(CWnd\* pWndFrame, CWnd\* pWndDoc );

### **Return Value**

Nonzero on success; otherwise, 0.

#### Parameters

*pWndFrame* Pointer to the container application's frame window.

*pWndDoc* Pointer to the container's document-level window. Can be **NULL** if the container is an SDI application.

### Remarks

The framework calls the **OnCreateControlBars** function when an item is activated for in-place editing.

The default implementation does nothing. Override this function to perform any special processing required when control bars are created.

See Also: COleServerDoc::ActivateInPlace

# COleIPFrameWnd::RepositionFrame

# virtual void RepositionFrame( LPCRECT lpPosRect, LPCRECT lpClipRect );

## Parameters

*lpPosRect* Pointer to a **RECT** structure or a **CRect** object containing the in-place frame window's current position coordinates, in pixels, relative to the client area.

*lpClipRect* Pointer to a **RECT** structure or a **CRect** object containing the in-place frame window's current clipping-rectangle coordinates, in pixels, relative to the client area.

## Remarks

The framework calls the **RepositionFrame** member function to lay out control bars and reposition the in-place editing window so all of it is visible.

Layout of control bars in the container window differs from that performed by a non-OLE frame window. The non-OLE frame window calculates the positions of control bars and other objects from a given frame-window size, as in a call to **CFrameWnd::RecalcLayout**. The client area is what remains after space for control bars and other objects is subtracted. A **COleIPFrameWnd** window, on the other

hand, positions toolbars in accordance with a given client area. In other words, CFrameWnd::RecalcLayout works "from the outside in," whereas COleIPFrameWnd::RepositionFrame works "from the inside out."

See Also: CFrameWnd::RecalcLayout

# COleLinkingDoc

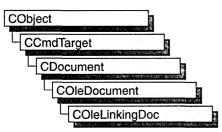

The **COleLinkingDoc** class is the base class for OLE container documents that support linking to the embedded items they contain. A container application that supports linking to embedded items is called a "link container." The OCLIENT sample application is an example of a link container.

When a linked item's source is an embedded item in another document, that containing document must be loaded in order for the embedded item to be edited. For this reason, a link container must be able to be launched by another container application when the user wants to edit the source of a linked item. Your application must also use the **COleTemplateServer** class so that it can create documents when launched programmatically.

To make your container a link container, derive your document class from **COleLinkingDoc** instead of **COleDocument**. As with any other OLE container, you must design your class for storing the application's native data as well as embedded or linked items. Also, you must design data structures for storing your native data. If you define a **CDocItem**-derived class for your application's native data, you can use the interface defined by **COleDocument** to store your native data as well as your OLE data.

To allow your application to be launched programmatically by another container, declare a **COleTemplateServer** object as a member of your application's **CWinApp**-derived class:

```
class COleClientApp : public CWinApp
{
// ...
protected:
    COleTemplateServer m_server;
// ...
}:
```

In the **InitInstance** member function of your **CWinApp**-derived class, create a document template and specify your **COleLinkingDoc**-derived class as the document class:

```
// CMainDoc is derived from COleLinkingDoc
CMultiDocTemplate* pDocTemplate = new CMultiDocTemplate(IDR_OCLIENTTYPE,
    RUNTIME_CLASS(CMainDoc),
    RUNTIME_CLASS(CSplitFrame),
    RUNTIME_CLASS(CMainView));
pDocTemplate->SetContainerInfo(
    IDR_OCLIENTTYPE_CNTR_IP);
AddDocTemplate(pDocTemplate);
```

Connect your **COleTemplateServer** object to your document templates by calling the object's **ConnectTemplate** member function, and register all class objects with the OLE system by calling **COleTemplateServer::RegisterAll**:

```
m_server.ConnectTemplate(clsid, pDocTemplate, FALSE);
COleTemplateServer::RegisterAll();
```

For a sample **CWinApp**-derived class definition and **InitInstance** function, see OCLIENT.H and OCLIENT.CPP in the MFC sample OCLIENT.

For more information on using **COleLinkingDoc**, see the articles "Containers: Implementing a Container" and "Containers: Advanced Features" in *Visual C++ Programmer's Guide* online.

#include <afxole.h>

See Also: CDocTemplate, COleTemplateServer

# **COleLinkingDoc Class Members**

| Construction       |                                                  |
|--------------------|--------------------------------------------------|
| COleLinkingDoc     | Constructs a COleLinkingDoc object.              |
| Operations         |                                                  |
| Register           | Registers the document with the OLE system DLLs. |
| Revoke             | Revokes the document's registration.             |
| Overridables       |                                                  |
| OnFindEmbeddedItem | Finds the specified embedded item.               |
| OnGetLinkedItem    | Finds the specified linked item.                 |
|                    |                                                  |

# Member Functions COleLinkingDoc::COleLinkingDoc

### COleLinkingDoc();

### Remarks

Constructs a **COleLinkingDoc** object without beginning communications with the OLE system DLLs. You must call the **Register** member function to inform OLE that the document is open.

See Also: COleLinkingDoc::Register

### COleLinkingDoc::OnFindEmbeddedItem

### virtual COleClientItem\* OnFindEmbeddedItem( LPCTSTR lpszItemName );

### **Return Value**

A pointer to the specified item; NULL if the item is not found.

### Parameters

*lpszItemName* Pointer to the name of the embedded OLE item requested.

### Remarks

Called by the framework to determine whether the document contains an embedded OLE item with the specified name. The default implementation searches the list of embedded items for an item with the specified name (the name comparison is case sensitive). Override this function if you have your own method of storing or naming embedded OLE items.

See Also: COleClientItem, COleLinkingDoc::OnGetLinkedItem

## COleLinkingDoc::OnGetLinkedItem

### virtual COleServerItem\* OnGetLinkedItem( LPCTSTR lpszItemName );

### **Return Value**

A pointer to the specified item; NULL if the item is not found.

### Parameters

lpszItemName Pointer to the name of the linked OLE item requested.

### Remarks

Called by the framework to check whether the document contains a linked server item with the specified name. The default **COleLinkingDoc** implementation always returns **NULL**. This function is overriden in the derived class **COleServerDoc** to search the

list of OLE server items for a linked item with the specified name (the name comparison is case sensitive). Override this function if you have implemented your own method of storing or retrieving linked server items.

# See Also: COleServerItem::GetItemName, COleServerItem::SetItemName, COleLinkingDoc::OnFindEmbeddedItem

### COleLinkingDoc::Register

### BOOL Register( COleObjectFactory\* pFactory, LPCTSTR lpszPathName );

### **Return Value**

Nonzero if the document is successfully registered; otherwise 0.

### Parameters

pFactory Pointer to an OLE factory object (can be NULL).

*lpszPathName* Pointer to the fully qualified path of the container document.

### Remarks

Informs the OLE system DLLs that the document is open. Call this function when creating or opening a named file to register the document with the OLE system DLLs. There is no need to call this function if the document represents an embedded item.

If you are using **COleTemplateServer** in your application, **Register** is called for you by **COleLinkingDoc**'s implementation of **OnNewDocument**, **OnOpenDocument**, and **OnSaveDocument**.

See Also: COleTemplateServer, COleObjectFactory, CDocument::OnNewDocument, CDocument::OnOpenDocument

## COleLinkingDoc::Revoke

void Revoke( );

### Remarks

Informs the OLE system DLLs that the document is no longer open. Call this function to revoke the document's registration with the OLE system DLLs.

You should call this function when closing a named file, but you usually do not need to call it directly. **Revoke** is called for you by **COleLinkingDoc**'s implementation of **OnCloseDocument**, **OnNewDocument**, **OnOpenDocument**, and **OnSaveDocument**.

See Also: COleTemplateServer, CDocument::OnCloseDocument, CDocument::OnNewDocument, CDocument::OnOpenDocument, CDocument::OnSaveDocument

# COleLinksDialog

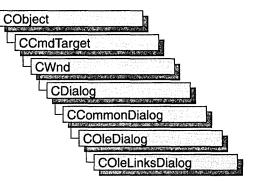

The **COleLinksDialog** object is used for the OLE Edit Links dialog box. Create an object of class **COleLinksDialog** when you want to call this dialog box. After a **COleLinksDialog** object has been constructed, you can use the **m\_el** structure to initialize the values or states of controls in the dialog box. The **m\_el** structure is of type **OLEUIEDITLINKS**. For more information about using this dialog class, see the **DoModal** member function.

Note AppWizard-generated container code uses this class.

For more information, see the **OLEUIEDITLINKS** structure in the *OLE 2.01 User Interface Library*.

For more information regarding OLE-specific dialog boxes, see the article "Dialog Boxes in OLE" in *Visual C++ Programmer's Guide* online.

#include <afxodlgs.h>

See Also: COleDialog

# **COleLinksDialog Class Members**

| Data Members    |                                                                                         |
|-----------------|-----------------------------------------------------------------------------------------|
| m_el            | A structure of type <b>OLEUIEDITLINKS</b> that controls the behavior of the dialog box. |
| Construction    |                                                                                         |
| COleLinksDialog | Constructs a COleLinksDialog object.                                                    |
| Operations      |                                                                                         |
| DoModal         | Displays the OLE Edit Links dialog box.                                                 |

# Member Functions COleLinksDialog::COleLinksDialog

COleLinksDialog ( COleDocument\* *pDoc*, CView\* *pView*, DWORD *dwFlags* = 0, → CWnd\* *pParentWnd* = NULL );

### Parameters

*pDoc* Points to the OLE document that contains the links to be edited.

*pView* Points to the current view on *pDoc*.

- *dwFlags* Creation flag, which contains either 0 or **ELF\_SHOWHELP** to specify whether the Help button will be displayed when the dialog box is displayed.
- *pParentWnd* Points to the parent or owner window object (of type **CWnd**) to which the dialog object belongs. If it is **NULL**, the parent window of the dialog box is set to the main application window.

#### Remarks

This function constructs only a **COleLinksDialog** object. To display the dialog box, call the **DoModal** function.

See Also: COleDocument, COleLinksDialog::DoModal, CView, CWnd

### COleLinksDialog::DoModal

### virtual int DoModal( );

### **Return Value**

Completion status for the dialog box. One of the following values:

- IDOK if the dialog box was successfully displayed.
- **IDCANCEL** if the user canceled the dialog box.
- **IDABORT** if an error occurred. If **IDABORT** is returned, call the **COleDialog::GetLastError** member function to get more information about the type of error that occurred. For a listing of possible errors, see the **OleUIEditLinks** function in the *OLE 2.01 User Interface Library*.

### Remarks

Call this function to display the OLE Edit Links dialog box.

If you want to initialize the various dialog box controls by setting members of the **m\_el** structure, you should do it before calling **DoModal**, but after the dialog object is constructed.

See Also: COleDialog::GetLastError, CDialog::DoModal, COleLinksDialog::m\_el

# Data Members COleLinksDialog::m\_el

#### Remarks

Structure of type **OLEUIEDITLINKS** used to control the behavior of the Edit Links dialog box. Members of this structure can be modified either directly or through member functions.

For more information, see the **OLEUIEDITLINKS** structure in the *OLE 2.01 User Interface Library*.

See Also: COleLinksDialog::COleLinksDialog, COleLinksDialog::DoModal

# COleMessageFilter

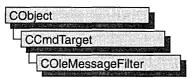

The **COleMessageFilter** class manages the concurrency required by the interaction of OLE applications.

The **COleMessageFilter** class is useful in visual editing server and container applications, as well as OLE automation applications. For server applications that are being called, this class can be used to make the application "busy" so that incoming calls from other container applications are either canceled or retried later. This class can also be used to determine the action to be taken by a calling application when the called application is busy.

Common usage is for a server application to call **BeginBusyState** and **EndBusyState** when it would be dangerous for a document or other OLE accessible object to be destroyed. These calls are made in **CWinApp::OnIdle** during user-interface updates.

By default, a **COleMessageFilter** object is allocated when the application is initialized. It can be retrieved with **AfxOleGetMessageFilter**.

This is an advanced class; you seldom need to work with it directly.

For more information, see the article "Servers: Implementing a Server" in *Visual C++ Programmer's Guide* online.

#include <afxole.h>

See Also: CCmdTarget, AfxOleGetMessageFilter, CWinApp::OnIdle

# COleMessageFilter Class Members

| Construction      |                                                                     |
|-------------------|---------------------------------------------------------------------|
| COleMessageFilter | Constructs a COleMessageFilter object.                              |
| Operations        |                                                                     |
| Register          | Registers the message filter with the OLE system DLLs.              |
| Revoke            | Revokes the message filter's registration with the OLE system DLLs. |
| BeginBusyState    | Puts the application in the busy state.                             |

| EndBusyState              | Terminates the application's busy state.                                                      |
|---------------------------|-----------------------------------------------------------------------------------------------|
| SetBusyReply              | Determines the busy application's reply to an OLE call.                                       |
| SetRetryReply             | Determines the calling application's reply to a busy application.                             |
| SetMessagePendingDelay    | Determines how long the application waits for a response<br>to an OLE call.                   |
| EnableBusyDialog          | Enables and disables the dialog box that appears when a called application is busy.           |
| EnableNotRespondingDialog | Enables and disables the dialog box that appears when a called application is not responding. |
| Overridables              |                                                                                               |
| OnMessagePending          | Called by the framework to process messages while an OLE call is in progress.                 |

# Member Functions

### COleMessageFilter::BeginBusyState

### virtual void BeginBusyState( );

### Remarks

Call this function to begin a busy state. It works in conjunction with EndBusyState to control the application's busy state. The function SetBusyReply determines the application's reply to calling applications when it is busy.

The **BeginBusyState** and **EndBusyState** calls increment and decrement, respectively, a counter that determines whether the application is busy. For example, two calls to **BeginBusyState** and one call to **EndBusyState** still result in a busy state. To cancel a busy state it is necessary to call **EndBusyState** the same number of times **BeginBusyState** has been called.

By default, the framework enters the busy state during idle processing, which is performed by **CWinApp::OnIdle**. While the application is handling **ON\_COMMANDUPDATEUI** notifications, incoming calls are handled later, after idle processing is complete.

See Also: COleMessageFilter::EndBusyState, COleMessageFilter::SetBusyReply, CWinApp::OnIdle

## COleMessageFilter::COleMessageFilter

COleMessageFilter();

### Remarks

Creates a COleMessageFilter object.

See Also: COleMessageFilter::Register, COleMessageFilter::Revoke

# COleMessageFilter::EnableBusyDialog

void EnableBusyDialog( BOOL bEnableBusy = TRUE );

### Parameters

bEnableBusy Specifies whether the "busy" dialog box is enabled or disabled.

### Remarks

Enables and disables the busy dialog box, which is displayed when the message-pending delay expires (see **SetRetryReply**) during an OLE call.

See Also: COleMessageFilter::EnableNotRespondingDialog, COleMessageFilter::BeginBusyState, COleMessageFilter::SetBusyReply, COleMessageFilter::SetRetryReply, COleBusyDialog

# COleMessageFilter::EnableNotRespondingDialog

void EnableNotRespondingDialog( BOOL bEnableNotResponding = TRUE );

### Parameters

*bEnableNotResponding* Specifies whether the "not responding" dialog box is enabled or disabled.

### Remarks

Enables and disables the "not responding" dialog box, which is displayed if a keyboard or mouse message is pending during an OLE call and the call has timed out.

See Also: COleMessageFilter::EnableBusyDialog, COleMessageFilter::BeginBusyState, COleMessageFilter::SetBusyReply, COleBusyDialog

# COleMessageFilter::EndBusyState

### virtual void EndBusyState( );

### Remarks

Call this function to end a busy state. It works in conjunction with **BeginBusyState** to control the application's busy state. The function **SetBusyReply** determines the application's reply to calling applications when it is busy.

The **BeginBusyState** and **EndBusyState** calls increment and decrement, respectively, a counter that determines whether the application is busy. For example, two calls to **BeginBusyState** and one call to **EndBusyState** still result in a busy state. To cancel a busy state it is necessary to call **EndBusyState** the same number of times **BeginBusyState** has been called.

By default, the framework enters the busy state during idle processing, which is performed by **CWinApp::OnIdle**. While the application is handling **ON\_UPDATE\_COMMAND\_UI** notifications, incoming calls are handled after idle processing is complete.

See Also: COleMessageFilter::BeginBusyState, COleMessageFilter::SetBusyReply, CWinApp::OnIdle

## COleMessageFilter::OnMessagePending

virtual BOOL OnMessagePending( const MSG\* pMsg );

### **Return Value**

Nonzero on success; otherwise 0.

### Parameters

pMsg Pointer to the pending message.

### Remarks

Called by the framework to process messages while an OLE call is in progress.

When a calling application is waiting for a call to be completed, the framework calls **OnMessagePending** with a pointer to the pending message. By default, the framework dispatches **WM\_PAINT** messages, so that window updates can occur during a call that is taking a long time.

You must register your message filter by means of a call to **Register** before it can become active.

### See Also: COleMessageFilter::Register, AfxOleInit, CWinApp::InitInstance

# COleMessageFilter::Register

### **BOOL Register();**

### **Return Value**

Nonzero on success; otherwise 0.

### Remarks

Registers the message filter with the OLE system DLLs. A message filter has no effect unless it is registered with the system DLLs. Usually your application's initialization code registers the application's message filter. Any other message filter registered by your application should be revoked before the program terminates by a call to **Revoke**.

The framework's default message filter is automatically registered during initialization and revoked at termination.

See Also: COleMessageFilter::Revoke

## COleMessageFilter::Revoke

### void Revoke( );

### Remarks

Revokes a previous registration performed by a call to **Register**. A message filter should be revoked before the program terminates.

The default message filter, which is created and registered automatically by the framework, is also automatically revoked.

See Also: COleMessageFilter::Register

## COleMessageFilter::SetBusyReply

void SetBusyReply( SERVERCALL nBusyReply );

### Parameters

*nBusyReply* A value from the **SERVERCALL** enumeration, which is defined in COMPOBJ.H. It can have any one of the following values:

- **SERVERCALL\_ISHANDLED** The application can accept calls but may fail in processing a particular call.
- **SERVERCALL\_REJECTED** The application probably will never be able to process a call.
- **SERVERCALL\_RETRYLATER** The application is temporarily in a state in which it cannot process a call.

### Remarks

This function sets the application's "busy reply." The **BeginBusyState** and **EndBusyState** functions control the application's busy state.

When an application has been made busy with a call to **BeginBusyState**, it responds to calls from the OLE system DLLs with a value determined by the last setting of **SetBusyReply**. The calling application uses this busy reply to determine what action to take.

By default, the busy reply is **SERVERCALL\_RETRYLATER**. This reply causes the calling application to retry the call as soon as possible.

See Also: COleMessageFilter::BeginBusyState, COleMessageFilter::EndBusyState

## COleMessageFilter::SetMessagePendingDelay

void SetMessagePendingDelay( DWORD nTimeout = 5000 );

### Parameters

nTimeout Number of milliseconds for the message-pending delay.

#### Remarks

Determines how long the calling application waits for a response from the called application before taking further action.

This function works in concert with SetRetryReply.

See Also: COleMessageFilter::SetRetryReply

### COleMessageFilter::SetRetryReply

### void SetRetryReply( DWORD nRetryReply = 0 );

### Parameters

*nRetryReply* Number of milliseconds between retries.

### Remarks

Determines the calling application's action when it receives a busy response from a called application.

When a called application indicates that it is busy, the calling application may decide to wait until the server is no longer busy, to retry right away, or to retry after a specified interval. It may also decide to cancel the call altogether.

The caller's response is controlled by the functions **SetRetryReply** and **SetMessagePendingDelay**. **SetRetryReply** determines how long the calling application should wait between retries for a given call. **SetMessagePendingDelay** 

determines how long the calling application waits for a response from the server before taking further action.

Usually the defaults are acceptable and do not need to be changed. The framework retries the call every *nRetryReply* milliseconds until the call goes through or the message-pending delay has expired. A value of 0 for *nRetryReply* specifies an immediate retry, and -1 specifies cancellation of the call.

When the message-pending delay has expired, the OLE "busy dialog box" (see **COleBusyDialog**) is displayed so that the user can choose to cancel or retry the call. Call **EnableBusyDialog** to enable or disable this dialog box.

When a keyboard or mouse message is pending during a call and the call has timed out (exceeded the message-pending delay), the "not responding" dialog box is displayed. Call **EnableNotRespondingDialog** to enable or disable this dialog box. Usually this state of affairs indicates that something has gone wrong and the user is getting impatient.

When the dialogs are disabled, the current "retry reply" is always used for calls to busy applications.

See Also: COleBusyDialog, COleMessageFilter::EnableNotRespondingDialog, COleMessageFilter::EnableBusyDialog, COleMessageFilter::SetMessagePendingDelay

# COleObjectFactory

| CObject    |       |
|------------|-------|
| CCmdTarget | 5<br> |
| COleObjec  |       |

The **COleObjectFactory** class implements the OLE class factory, which creates OLE objects such as servers, automation objects, and documents.

The **COleObjectFactory** class has member functions for performing the following functions:

- Managing the registration of objects.
- Updating the OLE system register, as well as the run-time registration that informs OLE that objects are running and ready to receive messages.
- Enforcing licensing by limiting use of the control to licensed developers at design time and to licensed applications at run time.
- Registering control object factories with the OLE system registry.

For more information about object creation, see the articles "Data Objects and Data Sources (OLE)" and "Data Objects and Data Sources: Creation and Destruction". For more about registration, see the article "Registration". These articles are in *Visual C++ Programmer's Guide* online.

#include <afxdisp.h>

See Also: COleTemplateServer

# **COleObjectFactory Class Members**

| Construction      |                                                                           |
|-------------------|---------------------------------------------------------------------------|
| COleObjectFactory | Constructs a COleObjectFactory object.                                    |
| Operations        |                                                                           |
| Register          | Registers this object factory with the OLE system DLLs.                   |
| RegisterAll       | Registers all of the application's object factories with OLE system DLLs. |
| Revoke            | Revokes this object factory's registration with the OLE system DLLs.      |
|                   | (continued)                                                               |

| Operations (continued) |                                                                                             |
|------------------------|---------------------------------------------------------------------------------------------|
| RevokeAll              | Revokes an application's object factories' registrations with the OLE system DLLs.          |
| UpdateRegistryAll      | Registers all of the application's object factories with the OLE system registry.           |
| Attributes             |                                                                                             |
| IsRegistered           | Indicates whether the object factory is registered with the OLE system DLLs.                |
| GetClassID             | Returns the OLE class ID of the objects this factory creates.                               |
| Overridables           |                                                                                             |
| OnCreateObject         | Called by the framework to create a new object of this factory's type.                      |
| UpdateRegistry         | Registers this object factory with the OLE system registry.                                 |
| VerifyUserLicense      | Verifies that the control is licensed for design-time use.                                  |
| GetLicenseKey          | Requests a unique key from the control's DLL.                                               |
| VerifyLicenseKey       | Verifies that the key embedded in the control matches the key<br>embedded in the container. |

Operations (continued)

# **Member Functions**

# COleObjectFactory::COleObjectFactory

COleObjectFactory( REFCLSID clsid, CRuntimeClass\* pRuntimeClass, → BOOL bMultiInstance, LPCTSTR lpszProgID );

### Parameters

clsid Reference to the OLE class ID this object factory represents.

- pRuntimeClass Pointer to the run-time class of the C++ objects this factory can create.
- bMultiInstance Indicates whether a single instance of the application can support multiple instantiations. If TRUE, multiple instances of the application are launched for each request to create an object.
- *lpszProgID* Pointer to a string containing a verbal program identifier, such as "Microsoft Excel."

### Remarks

Constructs a COleObjectFactory object, initializes it as an unregistered object factory, and adds it to the list of factories. To use the object, however, you must register it.

For more information, see **CLSID Key** in the *OLE 2 Programmer's Reference*, *Volume 1*.

See Also: CRuntimeClass

## COleObjectFactory::GetClassID

### **REFCLSID** GetClassID() const;

#### **Return Value**

Reference to the OLE class ID this factory represents.

#### Remarks

Returns a reference to the OLE class ID this factory represents.

For more information, see **CLSID Key** in the *OLE 2 Programmer's Reference*, *Volume 1*.

See Also: COleObjectFactory::COleObjectFactory

### COleObjectFactory::GetLicenseKey

### virtual BOOL GetLicenseKey( DWORD dwReserved, BSTR \*pbstrKey );

### **Return Value**

Nonzero if the license-key string is not NULL; otherwise 0.

### Parameters

dwReserved Reserved for future use.

pbstrKey Pointer to a BSTR that will store the license key.

#### Remarks

Requests a unique license key from the control's DLL and stores it in the **BSTR** pointed to by *pbstrKey*.

The default implementation of this function returns 0 and stores nothing in the **BSTR**. If you use MFC ActiveX ControlWizard to create your project, ControlWizard supplies an override that retrieves the control's license key.

See Also: COleObjectFactory::VerifyUserLicense, COleObjectFactory::VerifyLicenseKey

## COleObjectFactory::IsRegistered

### **BOOL IsRegistered() const;**

### **Return Value**

Nonzero if the factory is registered; otherwise 0.

### Remarks

Returns a nonzero value if the factory is registered with the OLE system DLLs.

See Also: COleObjectFactory::Register, COleObjectFactory::Revoke

### COleObjectFactory::OnCreateObject

virtual CCmdTarget\* OnCreateObject( );

### **Return Value**

A pointer to the created object. It can throw a memory exception if it fails.

### Remarks

Called by the framework to create a new object. Override this function to create the object from something other than the **CRuntimeClass** passed to the constructor.

See Also: COleObjectFactory::COleObjectFactory, CRuntimeClass

## COleObjectFactory::Register

### **BOOL Register();**

### **Return Value**

Nonzero if the factory is successfully registered; otherwise 0.

### Remarks

Registers this object factory with the OLE system DLLs. This function is usually called by **CWinApp::InitInstance** when the application is launched.

See Also: COleObjectFactory::Revoke, COleObjectFactory::RegisterAll, CWinApp::InitInstance

## COleObjectFactory::RegisterAll

### static BOOL PASCAL RegisterAll( );

### **Return Value**

Nonzero if the factories are successfully registered; otherwise 0.

### Remarks

Registers all of the application's object factories with the OLE system DLLs. This function is usually called by **CWinApp::InitInstance** when the application is launched.

See Also: COleObjectFactory::Revoke, COleObjectFactory::Register, CWinApp::InitInstance

### COleObjectFactory::Revoke

void Revoke( );

### Remarks

Revokes this object factory's registration with the OLE system DLLs. The framework calls this function automatically before the application terminates. If necessary, call it from an override of **CWinApp::ExitInstance**.

See Also: COleObjectFactory::RevokeAll, COleObjectFactory::Register, CWinApp::ExitInstance

### COleObjectFactory::RevokeAll

### static void PASCAL RevokeAll( );

### Remarks

Revokes all of the application's object factories' registrations with the OLE system DLLs. The framework calls this function automatically before the application terminates. If necessary, call it from an override of **CWinApp::ExitInstance**.

See Also: COleObjectFactory::Revoke, COleObjectFactory::RegisterAll, CWinApp::ExitInstance

### COleObjectFactory::UpdateRegistry

void UpdateRegistry( LPCTSTR lpszProgID = NULL ); virtual void UpdateRegistry( BOOL bRegister ) = 0;

### Parameters

*lpszProgID* Pointer to a string containing the human-readable program identifier, such as "Excel.Document.5."

bRegister Determines whether the control class's object factory is to be registered.

### Remarks

Brief discussions of the two forms for this function follow:

- UpdateRegistry( *lpszProgID* ) Registers this object factory with the OLE system registry. This function is usually called by CWinApp::InitInstance when the application is launched.
- UpdateRegistry(*bRegister*) This form of the function is overridable. If *bRegister* is **TRUE**, this function registers the control class with the system registry. Otherwise, it unregisters the class.

If you use MFC ActiveX ControlWizard to create your project, ControlWizard supplies an override to this pure virtual function.

See Also: COleObjectFactory::Revoke, COleObjectFactory::Register, COleObjectFactory::UpdateRegistryAll, CWinApp::InitInstance

### COleObjectFactory::UpdateRegistryAll

static void PASCAL UpdateRegistryAll( );

### Remarks

Registers all of the application's object factories with the OLE system registry. This function is usually called by **CWinApp::InitInstance** when the application is launched.

See Also: COleObjectFactory::Revoke, COleObjectFactory::Register, COleObjectFactory::UpdateRegistry, CWinApp::InitInstance

# COleObjectFactory::VerifyLicenseKey

virtual BOOL VerifyLicenseKey( BSTR bstrKey );

### **Return Value**

Nonzero if the run-time license is valid; otherwise 0.

### Parameters

bstrKey A BSTR storing the container's version of the license string.

### Remarks

This function verifies that the container is licensed to use the OLE control. The default version calls **GetLicenseKey** to get a copy of the control's license string and compares it with the string in *bstrKey*. If the two strings match, the function returns a nonzero value; otherwise it returns 0.

You can override this function to provide customized verification of the license.

The function VerifyUserLicense verifies the design-time license.

See Also: COleObjectFactory::VerifyUserLicense, COleObjectFactory::GetLicenseKey

## COleObjectFactory::VerifyUserLicense

### virtual BOOL VerifyUserLicense( );

#### **Return Value**

Nonzero if the design-time license is valid; otherwise 0.

#### Remarks

Verifies the design-time license for the OLE control.

See Also: COleObjectFactory::VerifyLicenseKey, COleObjectFactory::GetLicenseKey

# COlePasteSpecialDialog

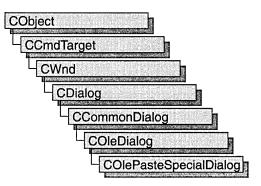

The **COlePasteSpecialDialog** class is used for the OLE Paste Special dialog box. Create an object of class **COlePasteSpecialDialog** when you want to call this dialog box. After a **COlePasteSpecialDialog** object has been constructed, you can use the **AddFormat** and **AddStandardFormats** member functions to add Clipboard formats to the dialog box. You can also use the **m\_ps** structure to initialize the values or states of controls in the dialog box. The **m\_ps** structure is of type **OLEUIPASTESPECIAL**.

For more information, see the **OLEUIPASTESPECIAL** structure in the *OLE 2.01* User Interface Library.

For more information regarding OLE-specific dialog boxes, see the article "Dialog Boxes in OLE" in *Visual C++ Programmer's Guide* online.

#include <afxodlgs.h>

See Also: COleDialog

# COlePasteSpecialDialog Class Members

m\_ps

A structure of type **OLEUIPASTESPECIAL** that controls the function of the dialog box.

Construction

COlePasteSpecialDialog Constructs a COlePasteSpecialDialog object.

| DoModal            | Displays the OLE Paste Special dialog box.                                                                                                    |
|--------------------|----------------------------------------------------------------------------------------------------|
| AddFormat          | Adds custom formats to the list of formats your application can paste.                                                                                  |
| AddStandardFormats | Adds <b>CF_BITMAP</b> , <b>CF_DIB</b> , <b>CF_METAFILEPICT</b> , and optionally <b>CF_LINKSOURCE</b> to the list of formats your application can paste. |
| CreateItem         | Creates the item in the container document using the specified format.                                                                                  |
| GetSelectionType   | Gets the type of selection chosen.                                                                                                    |
| GetDrawAspect      | Tells whether to draw item as an icon or not.                                                                                                    |
| GetIconicMetafile  | Gets a handle to the metafile associated with the iconic form of this item.                                                                             |
| GetPasteIndex      | Gets the index of available paste options that was chosen by the user.                                                                                  |
|                    |                                                                                                    |

#### **Operations and Attributes**

# Member Functions

### COlePasteSpecialDialog::AddFormat

### **Parameters**

fmt Reference to the data type to add.

lpstrFormat String that describes the format to the user.

*lpstrResult* String that describes the result if this format is chosen in the dialog box.

*flags* The different linking and embedding options available for this format. This flag is a bitwise combination of one or more of the different values in the **OLEUIPASTEFLAG** enumerated type.

cf The clipboard format to add.

*tymed* The types of media available in this format. This is a bitwise combination of one or more of the values in the **TYMED** enumerated type.

*nFormatID* The ID of the string that identifies this format. The format of this string is two separate strings separated by a '\n' character. The first string is the same that would be passed in the *lpstrFormat* parameter, and the second is the same as the *lpstrResult* parameter.

#### COlePasteSpecialDialog::AddStandardFormats

- *bEnableIcon* Flag that determines whether the Display As Icon check box is enabled when this format is chosen in the list box.
- *bLink* Flag that determines whether the Paste Link radio button is enabled when this format is chosen in the list box.

### Remarks

Call this function to add new formats to the list of formats your application can support in a Paste Special operation. This function can be called to add either standard formats such as **CF\_TEXT** or **CF\_TIFF** or custom formats that your application has registered with the system. For more information about pasting data objects into your application, see the article "Data Objects and Data Sources: Manipulation" in *Visual C++ Programmer's Guide* online.

For more information, see the **TYMED** enumeration type and the **FORMATETC** structure in the *OLE 2 Programmer's Reference*, *Volume 1*.

For more information, see the **OLEUIPASTEFLAG** enumerated type in the *OLE 2.01 User Interface Library*.

See Also: COlePasteSpecialDialog::AddStandardFormats

# COlePasteSpecialDialog::AddStandardFormats

void AddStandardFormats( BOOL bEnableLink = TRUE );

### Parameters

*bEnableLink* Flag that determines whether to add **CF\_LINKSOURCE** to the list of formats your application can paste.

### Remarks

Call this function to add the following Clipboard formats to the list of formats your application can support in a Paste Special operation:

- CF\_BITMAP
- CF\_DIB
- CF\_METAFILEPICT
- "Embedded Object"
- (optionally) "Link Source"

These formats are used to support embedding and linking.

### See Also: COlePasteSpecialDialog::AddFormat

## COlePasteSpecialDialog::COlePasteSpecialDialog

### COlePasteSpecialDialog( DWORD dwFlags = PSF\_SELECTPASTE, → COleDataObject\* pDataObject = NULL, CWnd\* pParentWnd = NULL );

### Parameters

*dwFlags* Creation flag, contains any number of the following flags combined using the bitwise-OR operator:

- **PSF\_SELECTPASTE** Specifies that the Paste radio button will be checked initially when the dialog box is called. Cannot be used in combination with **PSF\_SELECTPASTELINK**. This is the default.
- **PSF\_SELECTPASTELINK** Specifies that the Paste Link radio button will be checked initially when the dialog box is called. Cannot be used in combination with **PSF\_SELECTPASTE**.
- **PSF\_CHECKDISPLAYASICON** Specifies that the Display As Icon check box will be checked initially when the dialog box is called.
- **PSF\_SHOWHELP** Specifies that the Help button will be displayed when the dialog box is called.
- *pDataObject* Points to the **COleDataObject** for pasting. If this value is **NULL**, it gets the **COleDataObject** from the Clipboard.
- *pParentWnd* Points to the parent or owner window object (of type **CWnd**) to which the dialog object belongs. If it is **NULL**, the parent window of the dialog box is set to the main application window.

### Remarks

This function only constructs a **COlePasteSpecialDialog** object. To display the dialog box, call the **DoModal** function.

For more information, see the **OLEUIPASTEFLAG** enumerated type in the *OLE 2.01 User Interface Library*.

See Also: COleDataObject, COlePasteSpecialDialog::DoModal

# COlePasteSpecialDialog::CreateItem

### BOOL CreateItem( COleClientItem\* pNewItem );

### **Return Value**

Nonzero if the item was created successfully; otherwise 0.

### Parameters

pNewItem Points to a COleClientItem instance. Cannot be NULL.

COlePasteSpecialDialog::DoModal

### Remarks

Call this function to create the new item that was chosen in the Paste Special dialog box. This function should only be called after **DoModal** returns **IDOK**.

See Also: COleClientItem, COlePasteSpecialDialog::DoModal, COlePasteSpecialDialog::GetSelectionType, COlePasteSpecialDialog::COlePasteSpecialDialog

# COlePasteSpecialDialog::DoModal

### virtual int DoModal( );

### **Return Value**

Completion status for the dialog box. One of the following values:

- IDOK if the dialog box was successfully displayed.
- **IDCANCEL** if the user canceled the dialog box.
- **IDABORT** if an error occurred. If **IDABORT** is returned, call the **COleDialog::GetLastError** member function to get more information about the type of error that occurred. For a listing of possible errors, see the **OleUIPasteSpecial** function in the *OLE 2.01 User Interface Library*.

### Remarks

Call this function to display the OLE Paste Special dialog box.

If you want to initialize the various dialog box controls by setting members of the **m\_ps** structure, you should do this before calling **DoModal**, but after the dialog object is constructed.

If **DoModal** returns **IDOK**, you can call other member functions to retrieve the settings or information input by the user into the dialog box.

See Also: COleDataObject, COleDialog::GetLastError, CDialog::DoModal, COlePasteSpecialDialog::COlePasteSpecialDialog, COlePasteSpecialDialog::GetDrawAspect, COlePasteSpecialDialog::GetIconicMetafile, COlePasteSpecialDialog::GetPasteIndex, COlePasteSpecialDialog::GetSelectionType

## COlePasteSpecialDialog::GetDrawAspect

### **DVASPECT** GetDrawAspect() const;

### **Return Value**

The method needed to render the object.

- **DVASPECT\_CONTENT** Returned if the Display As Icon check box was not checked when the dialog box was dismissed.
- **DVASPECT\_ICON** Returned if the Display As Icon check box was checked when the dialog box was dismissed.

### Remarks

Call this function to determine if the user chose to display the selected item as an icon. Only call this function after **DoModal** returns **IDOK**.

For more information on drawing aspect, see the **FORMATETC** structure in the *OLE 2 Programmer's Reference*, *Volume 1*.

See Also: COlePasteSpecialDialog::DoModal

## COlePasteSpecialDialog::GetIconicMetafile

### HGLOBAL GetIconicMetafile() const;

### **Return Value**

The handle to the metafile containing the iconic aspect of the selected item, if the Display As Icon check box was selected when the dialog box was dismissed by choosing **OK**; otherwise **NULL**.

### Remarks

Gets the metafile associated with the item selected by the user.

See Also: COlePasteSpecialDialog::GetDrawAspect, COlePasteSpecialDialog::DoModal

## COlePasteSpecialDialog::GetPasteIndex

### int GetPasteIndex( ) const;

### **Return Value**

The index into the array of **OLEUIPASTEENTRY** structures that was selected by the user. The format that corresponds to the selected index should be used when performing the paste operation.

### Remarks

Gets the index value associated with the entry the user selected.

For more information, see the **OLEUIPASTEENTRY** structure in the *OLE 2.01 User Interface Library*.

See Also: COlePasteSpecialDialog::DoModal

# COlePasteSpecialDialog::GetSelectionType

### UINT GetSelectionType( ) const;

### **Return Value**

Returns type of selection made.

### Remarks

Call this function to determine the type of selection the user made.

The return type values are specified by the **Selection** enumeration type declared in the **COlePasteSpecialDialog** class.

```
enum Selection
{
    pasteLink,
    pasteNormal,
    pasteOther,
    pasteStatic
}:
```

Brief desccriptions of these values follow:

- **COlePasteSpecialDialog::pasteLink** The Paste Link radio button was checked and the chosen format was a standard OLE format.
- **COlePasteSpecialDialog::pasteNormal** The Paste radio button was checked and the chosen format was a standard OLE format.
- **COlePasteSpecialDialog::pasteOther** The selected format is not a standard OLE format.
- COlePasteSpecialDialog::pasteStatic The chosen format was a metafile.

See Also: COlePasteSpecialDialog::DoModal

# Data Members

## COlePasteSpecialDialog::m\_ps

### Remarks

Structure of type **OLEUIPASTESPECIAL** used to control the behavior of the Paste Special dialog box. Members of this structure can be modified directly or through member functions.

For more information, see the **OLEUIPASTESPECIAL** structure in the *OLE 2.01* User Interface Library.

See Also: COlePasteSpecialDialog::COlePasteSpecialDialog, COlePasteSpecialDialog::DoModal

# COlePropertiesDialog

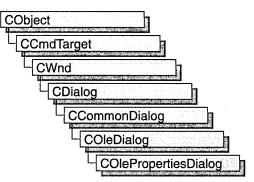

The **COlePropertiesDialog** class encapsulates the Windows common OLE Object Properties dialog box. Common OLE Object Properties dialog boxes provide an easy way to display and modify the properties of an OLE document item in a manner consistent with Windows standards. These properties include, among others, information on the file represented by the document item, options for displaying the icon and image scaling, and information on the item's link (if the item is linked).

To use a **COlePropertiesDialog** object, first create the object using the **COlePropertiesDialog** constructor. After the dialog box has been constructed, call the **DoModal** member function to display the dialog box and allow the user to modify any properties of the item. **DoModal** returns whether the user selected the OK (**IDOK**) or the Cancel (**IDCANCEL**) button. In addition to the OK and Cancel buttons, there is an Apply button. When the user selects Apply, any changes made to the properties of the document item are applied to the item and its image is automatically updated, but remains active.

The **m\_psh** data member is a pointer to a **PROPSHEETHEADER** structure, and in most cases you will not need to access it explicitly. One exception is when you need additional property pages beyond the default General, View, and Link pages. In this case, you can modify the **m\_psh** data member to include your custom pages before calling the **DoModal** member function.

For more information on OLE dialog boxes, see the article "Dialog Boxes in OLE" in *Visual* C++ *Programmer's Guide* online.

#include <afxodlgs.h>

See Also: COleDialog, CPropertyPage

# **COlePropertiesDialog Class Members**

| Construction         |                                                                                            |
|----------------------|--------------------------------------------------------------------------------------------|
| COlePropertiesDialog | Constructs a COlePropertiesDialog object.                                                  |
| Data Members         |                                                                                            |
| m_gp                 | A structure used to initialize the "General" page of a <b>COlePropertiesDialog</b> object. |
| m_lp                 | A structure used to initialize the "Link" page of a <b>COlePropertiesDialog</b> object.    |
| m_op                 | A structure used to initialize the COleProperties Dialog object.                           |
| m_psh                | A structure used to add additional custom property pages.                                  |
| m_vp                 | A structure used to customize the "View" page of a <b>COlePropertiesDialog</b> object.     |
| Operations           |                                                                                            |
| DoModal              | Displays the dialog box and allows the user to make a selection.                           |
| Overridables         |                                                                                            |
| OnApplyScale         | Called by the framework when the scaling of the document item has changed.                 |

# Member Functions

## COlePropertiesDialog::COlePropertiesDialog

COlePropertiesDialog( COleClientItem\* pltem, UINT nScaleMin = 10, → UINT nScaleMax = 500, CWnd\* pParentWnd = NULL );

### Parameters

pItem Pointer to the document item whose properties are being accessed.

nScaleMin Minimum scaling percentage for the document item image.

nScaleMax Maximum scaling percentage for the document item image.

pParentWnd Pointer to the dialog box's parent or owner.

### Remarks

Creates a **COlePropertiesDialog** object. Derive your common OLE Object Properties dialog class from **COlePropertiesDialog** in order to implement scaling for your document items. Any dialog boxes implemented by an instance of this class will not support scaling of the document item.

By default, the common OLE Object Properties dialog box has three default pages:

General

This page contains system information for the file represented by the selected document item. From this page, the user can convert the selected item to another type.

• View

This page contains options for displaying the item, changing the icon, and changing the scaling of the image.

Link

This page contains options for changing the location of the linked item and updating the linked item. From this page, the user can break the link of the selected item.

To add pages beyond those provided by default, modify the **m\_psh** member variable before exiting the constructor of your **COlePropertiesDialog**-derived class. This is an advanced implementation of the **COlePropertiesDialog** constructor.

See Also: COlePropertiesDialog::OnApplyScale

# COlePropertiesDialog::DoModal

### virtual int DoModal( );

### **Return Value**

**IDOK** or **IDCANCEL** if successful; otherwise 0. **IDOK** and **IDCANCEL** are constants that indicate whether the user selected the OK or Cancel button.

If **IDCANCEL** is returned, you can call the Windows **CommDlgExtendedError** function to determine whether an error occurred.

### Remarks

Call this member function to display the Windows common OLE Object Properties dialog box and allow the user to view and/or change the various properties of the document item.

See Also: COlePropertiesDialog::OnApplyScale, COlePropertiesDialog::m\_psh

# COlePropertiesDialog::OnApplyScale

virtual BOOL OnApplyScale( COleClientItem\* pItem, int nCurrentScale, → BOOL bRelativeToOrig );

### **Return Value**

Nonzero if handled; otherwise 0.

#### COlePropertiesDialog::m\_gp

#### **Parameters**

*pltem* Pointer to the document item whose properties are being accessed.

*nCurrentScale* Numerical value of the dialog scale.

*bRelativeToOrig* Indicates whether scaling applies to the original size of the document item.

#### Remarks

Called by the framework when the scaling value has changed and either OK or Apply was selected. The default implementation does nothing. You must override this function to enable the scaling controls.

**Note** Before the common OLE Object Properties dialog box is displayed, the framework calls this function with a **NULL** for *pltem* and a–1 for *nCurrentScale*. This is done to determine if the scaling controls should be enabled.

#### See Also: COlePropertiesDialog::DoModal

# Data Members

### COlePropertiesDialog::m\_gp

#### Remarks

A structure of type **OLEUIGNRLPROPS**, used to initialize the General page of the OLE Object Properties dialog box. This page shows the type and size of an embedding and allows the user access to the Convert dialog box. This page also shows the link destination if the object is a link.

For more information on the **OLEUIGNRLPROPS** structure, see the OLE documentation.

### COlePropertiesDialog::m\_lp

#### Remarks

A structure of type **OLEUILINKPROPS**, used to initialize the Link page of the OLE Object Properties dialog box. This page shows the location of the linked item and allows the user to update, or break, the link to the item.

For more information on the **OLEUILINKPROPS** structure, see the OLE documentation.

# COlePropertiesDialog::m\_op

### Remarks

A structure of type **OLEUIOBJECTPROPS**, used to initialize the common OLE Object Properties dialog box. This structure contains members used to initialize the General, Link, and View pages.

For more information, see the **OLEUIOBJECTPROPS** and **OLEUILINKPROPS** structures in the OLE documentation.

# COlePropertiesDialog::m\_psh

### Remarks

A structure of type **PROPSHEETHEADER**, whose members store the characteristics of the dialog object. After constructing a **COlePropertiesDialog** object, you can use **m\_psh** to set various aspects of the dialog box before calling the **DoModal** member function.

If you modify the **m\_psh** data member directly, you will override any default behavior.

For more information on the **PROPSHEETHEADER** structure, see the Win32 SDK documentation.

See Also: COlePropertiesDialog::DoModal

# COlePropertiesDialog::m\_vp

### Remarks

A structure of type **OLEUIVIEWPROPS**, used to initialize the View page of the OLE Object Properties dialog box. This page allows the user to toggle between "content" and "iconic" views of the object, and change its scaling within the container. It also allows the user access to the Change Icon dialog box when the object is being displayed as an icon.

For more information on the **OLEUIVIEWPROPS** structure, see the OLE documentation.

# COlePropertyPage

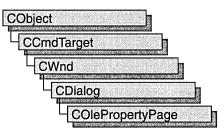

The **COlePropertyPage** class is used to display the properties of a custom control in a graphical interface, similar to a dialog box. For instance, a property page may include an edit control that allows the user to view and modify the control's caption property.

Each custom or stock control property can have a dialog control that allows the control's user to view the current property value and modify that value if needed.

For more information on using **COlePropertyPage**, see the article "ActiveX Controls: Property Pages" in *Visual C++ Programmer's Guide* online and "Modifying the Default Property Page" in *Visual C++ Tutorials* online.

### #include <afxctl.h>

See Also: CDialog

# **COlePropertyPage Class Members**

| Construction      |                                                                                            |
|-------------------|--------------------------------------------------------------------------------------------|
| COlePropertyPage  | Constructs a COlePropertyPage object.                                                      |
| Operations        |                                                                                            |
| GetObjectArray    | Returns the array of objects being edited by the property page.                            |
| SetModifiedFlag   | Sets a flag indicating whether the user has modified the property page.                    |
| IsModified        | Indicates whether the user has modified the property page.                                 |
| GetPageSite       | Returns a pointer to the property page's IPropertyPageSite interface.                      |
| SetDialogResource | Sets the property page's dialog resource.                                                  |
| SetPageName       | Sets the property page's name (caption).                                                   |
| SetHelpInfo       | Sets the property page's brief help text, the name of its help file, and its help context. |

| GetControlStatus | Indicates whether the user has modified the value in the control.                 |
|------------------|-----------------------------------------------------------------------------------|
| SetControlStatus | Sets a flag indicating whether the user has modified the value in the control.    |
| IgnoreApply      | Determines which controls do not enable the Apply button.                         |
| Overridables     |                                                                                   |
| OnEditProperty   | Called by the framework when the user edits a property.                           |
| OnHelp           | Called by the framework when the user invokes help.                               |
| OnInitDialog     | Called by the framework when the property page is initialized.                    |
| OnObjectsChanged | Called by the framework when another OLE control, with new properties, is chosen. |
| OnSetPageSite    | Called by the framework when the property frame provides the page's site.         |

# **Member Functions**

Operations (continued)

### COlePropertyPage::COlePropertyPage

COlePropertyPage( UINT idDlg, UINT idCaption );

### **Parameters**

*idDlg* Resource ID of the dialog template.

idCaption Resource ID of the property page's caption.

### Remarks

When you implement a subclass of **COlePropertyPage**, your subclass's constructor should use the **COlePropertyPage** constructor to identify the dialog-template resource on which the property page is based and the string resource containing its caption.

## COlePropertyPage::GetControlStatus

### BOOL GetControlStatus( UINT nID );

### **Return Value**

TRUE if the control value has been modified; otherwise FALSE.

### Parameters

*nID* Resource ID of a property page control.

### Remarks

Call this function to determine whether the user has modified the value of the property page control with the specified resource ID.

### See Also: COlePropertyPage::SetControlStatus

### COlePropertyPage::GetObjectArray

### LPDISPATCH FAR\* GetObjectArray( ULONG FAR\* pnObjects );

### **Return Value**

Pointer to an array of **IDispatch** pointers, which are used to access the properties of each control on the property page. The caller must not release these interface pointers.

### Parameters

*pnObjects* Pointer to an unsigned long integer that will receive the number of objects being edited by the page.

### Remarks

Each property page object maintains an array of pointers to the **IDispatch** interfaces of the objects being edited by the page. This function sets its *pnObjects* argument to the number of elements in that array and returns a pointer to the first element of the array.

### COlePropertyPage::GetPageSite

### LPPROPERTYPAGESITE GetPageSite();

### **Return Value**

A pointer to the property page's IPropertyPageSite interface.

### Remarks

Call this function to get a pointer to the property page's IPropertyPageSite interface.

Controls and containers cooperate so that users can browse and edit control properties. The control provides property pages, each of which is an OLE object that allows the user to edit a related set of properties. The container provides a property frame that displays the property pages. For each page, the property frame provides a page site, which supports the **IPropertyPageSite** interface.

### See Also: COlePropertyPage::OnSetPageSite

# COlePropertyPage::IgnoreApply

### void IgnoreApply( UINT nID );

### Parameters

*nID* ID of the control to be ignored.

### Remarks

The property page's Apply button is enabled only when values of property page controls have been changed. Use this function to specify controls that do not cause the Apply button to be enabled when their values change.

See Also: COlePropertyPage::GetControlStatus

# COlePropertyPage::IsModified

### BOOL IsModified( );

### **Return Value**

TRUE if the property page has been modified.

### Remarks

Call this function to determine whether the user has changed any values on the property page.

See Also: COlePropertyPage::SetModifiedFlag

## COlePropertyPage::OnEditProperty

### virtual BOOL OnEditProperty( DISPID dispid );

### **Return Value**

The default implementation returns **FALSE**. Overrides of this function should return **TRUE**.

### Parameters

dispid Dispatch ID of the property being edited.

### Remarks

The framework calls this function when a specific property is to be edited. You can override it to set the focus to the appropriate control on the page. The default implementation does nothing and returns **FALSE**.

### COlePropertyPage::OnHelp

#### virtual BOOL OnHelp( LPCTSTR lpszHelpDir );

#### **Return Value**

The default implementation returns FALSE.

#### Parameters

*lpszHelpDir* Directory containing the property page's help file.

#### Remarks

The framework calls this function when the user requests online help. Override it if your property page must perform any special action when the user accesses help. The default implementation does nothing and returns **FALSE**, which instructs the framework to call WinHelp.

### COlePropertyPage::OnInitDialog

#### virtual BOOL OnInitDialog( );

#### **Return Value**

The default implementation returns FALSE.

#### Remarks

The framework calls this function when the property page's dialog is initialized. Override it if any special action is required when the dialog is initialized. The default implementation calls **CDialog::OnInitDialog** and returns **FALSE**.

See Also: CDialog::OnInitDialog

### COlePropertyPage::OnObjectsChanged

#### virtual void OnObjectsChanged( );

#### Remarks

When viewing the properties of an OLE control in the developer environment, a modeless dialog box is used to display its property pages. If another control is selected, a different set of property pages must be displayed for the new set of properties. The framework calls this function to notify the property page of the change.

Override this function to receive notification of this action and perform any special actions.

### COlePropertyPage::OnSetPageSite

#### virtual void OnSetPageSite( );

#### Remarks

The framework calls this function when the property frame provides the property page's page site. The default implementation loads the page's caption and attempts to determine the page's size from the dialog resource. Override this function if your property page requires any further action; your override should call the base-class implementation.

See Also: COlePropertyPage::GetPageSite

### COlePropertyPage::SetControlStatus

#### BOOL SetControlStatus( UINT nID, BOOL IsDirty );

#### **Return Value**

TRUE, if the specified control was set; otherwise FALSE.

#### Parameters

*nID* Contains the ID of a property page control.

*IsDirty* Specifies if a field of the property page has been modified. Set to **TRUE** if the field has been modified, **FALSE** if it has not been modified.

#### Remarks

Call this function to change the status of a property page control.

If the status of a property page control is dirty when the property page is closed or the Apply button is chosen, the control's property will be updated with the appropriate value.

See Also: COlePropertyPage::GetControlStatus

### COlePropertyPage::SetDialogResource

#### void SetDialogResource( HGLOBAL hDialog );

#### Parameters

hDialog Handle to the property page's dialog resource.

#### Remarks

Call this function to set the property page's dialog resource.

### COlePropertyPage::SetHelpInfo

#### 

#### **Parameters**

*lpszDocString* A string containing brief help information for display in a status bar or other location.

*lpszHelpFile* Name of the property page's help file.

dwHelpContext Help context for the property page.

#### Remarks

Use this function to specify "tool tip" information, the help filename, and the help context for your property page.

See Also: COlePropertyPage::OnHelp

### COlePropertyPage::SetModifiedFlag

void SetModifiedFlag( BOOL bModified = TRUE );

#### **Parameters**

*bModified* Specifies the new value for the property page's modified flag.

#### Remarks

Use this function to indicate whether the user has modified the property page.

#### See Also: COlePropertyPage::IsModified

### COlePropertyPage::SetPageName

#### void SetPageName( LPCTSTR lpszPageName );

#### Parameters

lpszPageName Pointer to a string containing the property page's name.

#### Remarks

Use this function to set the property page's name, which the property frame will typically display on the page's tab.

# COleResizeBar

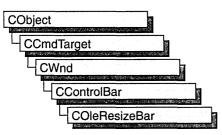

An object of the class **COleResizeBar** is a type of control bar that supports resizing of in-place OLE items. **COleResizeBar** objects appear as a **CRectTracker** with a hatched border and outer resize handles.

**COleResizeBar** objects are usually embedded members of frame-window objects derived from the **COleIPFrameWnd** class.

For more information, see the article Activation in *Visual C++ Programmer's Guide* online.

#include <afxole.h>

See Also: COleServerDoc, CRectTracker, COleIPFrameWnd

# **COleResizeBar Class Members**

| Construction |
|--------------|
|--------------|

COleResizeBarConstructs a COleResizeBar object.CreateCreates and initializes a Windows child window and associates it to the<br/>COleResizeBar object.

# Member Functions

### COleResizeBar::Create

BOOL Create( CWnd\* *pParentWnd*, DWORD *dwStyle* = WS\_CHILD | WS\_VISIBLE, → UINT *nID* = AFX\_IDW\_RESIZE\_BAR );

#### **Return Value**

Nonzero if the resize bar was created; otherwise 0.

#### COleResizeBar::COleResizeBar

#### **Parameters**

pParentWnd Pointer to the parent window of the resize bar.

*dwStyle* Specifies the window style attributes.

*nID* The resize bar's child window ID.

#### Remarks

Creates a child window and associates it with the COleResizeBar object.

See Also: CWnd::Create, CControlBar

### COleResizeBar::COleResizeBar

COleResizeBar();

#### Remarks

Constructs a COleResizeBar object. Call Create to create the resize bar object.

See Also: COleResizeBar::Create

# **COleSafeArray**

Class **COleSafeArray** is a class for working with arrays of arbitrary type and dimension. **COleSafeArray** derives from the OLE **VARIANT** structure. The OLE **SAFEARRAY** member functions are available through **COleSafeArray**, as well as a set of member functions specifically designed for one-dimensional arrays of bytes.

#### #include <afxdisp.h>

See Also: COleVariant, CRecordSet, CDatabase

# **COleSafeArray Class Members**

| Construction       |                                                                                                    |  |
|--------------------|----------------------------------------------------------------------------------------------------|--|
| COleSafeArray      | Constructs a COleSafeArray object.                                                                    |  |
| Operations         |                                                                                                    |  |
| Attach             | Gives control of the existing VARIANT array to the COleSafeArray object.                              |  |
| Clear              | Frees all data in the underlying VARIANT.                                                             |  |
| Detach             | Detaches the VARIANT array from the COleSafeArray object (so that the data will not be freed).        |  |
| Win32 API Wrappers |                                                                                                    |  |
| AccessData         | Retrieves a pointer to the array data.                                                                |  |
| AllocData          | Allocates memory for the array.                                                                       |  |
| AllocDescriptor    | Allocates memory for the safe array descriptor.                                                       |  |
| Сору               | Creates a copy of an existing array.                                                                  |  |
| Create             | Creates a safe array.                                                                                 |  |
| Destroy            | Destroys an existing array.                                                                           |  |
| DestroyData        | Destroys data in a safe array.                                                                        |  |
| DestroyDescriptor  | Destroys a descriptor of a safe array.                                                                |  |
| GetDim             | Returns the number of dimensions in the array.                                                        |  |
| GetElement         | Retrieves a single element of the safe array.                                                         |  |
| GetElemSize        | Returns the size, in bytes, of one element in a safe array.                                           |  |
| GetLBound          | Returns the lower bound for any dimension of a safe array.                                            |  |
| GetUBound          | Returns the upper bound for any dimension of a safe array.                                            |  |
| Lock               | Increments the lock count of an array and places a pointer to the array data in the array descriptor. |  |

(continued)

| Win32 API Wrappers (col | ntinued)                                                                                             |  |
|-------------------------|----------------------------------------------------------------------------------------------------|--|
| PtrOfIndex              | Returns a pointer to the indexed element.                                                            |  |
| PutElement              | Assigns a single element into the array.                                                             |  |
| Redim                   | Changes the least significant (rightmost) bound of a safe array.                                     |  |
| UnaccessData            | Decrements the lock count of an array and invalidates the porter retrieved by AccessData.            |  |
| Unlock                  | Decrements the lock count of an array so it can be freed or resized.                                 |  |
| One-Dimensional Array O | perations                                                                                            |  |
| CreateOneDim            | Creates a one-dimensional COleSafeArray object.                                                      |  |
| GetOneDimSize           | Returns the number of elements in the one-dimensional <b>COleSafeArray</b> object.                   |  |
| ResizeOneDim            | Changes the number of elements in a one-dimensional <b>COleSafeArray</b> object.                     |  |
| Operators               |                                                                                                    |  |
| operator =              | Copies values into a COleSafeArray object (SAFEARRAY, VARIANT, COleVariant, or COleSafeArray array). |  |
| operator ==             | Compares two variant arrays (SAFEARRAY, VARIANT, COleVariant, or COleSafeArray arrays).              |  |
| operator LPVARIANT      | Accesses the underlying VARIANT structure of the COleSafeArray object.                               |  |
| operator LPCVARIAN      | C Accesses the underlying VARIANT structure of the COleSafeArray object.                             |  |

#### Win32 API Wrappers (continued)

# Member Functions

### COleSafeArray::AccessData

void AccessData( void\*\* ppvData );

#### **Parameters**

ppvData A pointer to a pointer to the array data.

#### Remarks

Retrieves a pointer to the array data. On error, the function throws a **CMemoryException** or **COleException**.

#### See Also: COleSafeArray::UnaccessData, SafeArrayAccessData

### COleSafeArray::AllocData

#### void AllocData( );

#### Remarks

Call this function to allocate memory for a safe array. On error, the function throws a **CMemoryException** or **COleException**.

See Also: COleSafeArray::AllocDescriptor, SafeArrayAllocData

### COleSafeArray::AllocDescriptor

void AllocDescriptor( DWORD dwDims );

#### Parameters

dwDims Number of dimensions in the safe array.

#### Remarks

Call this function to allocate memory for the descriptor of a safe array. On error, the function throws a **CMemoryException** or **COleException**.

See Also: COleSafeArray::AllocData, SafeArrayAllocDescriptor

### COleSafeArray::Attach

void Attach( VARIANT& varSrc );

#### Parameters

*varSrc* A VARIANT object. The *varSrc* parameter must have the VARTYPE VT\_ARRAY.

#### Remarks

Call this function to give control of the data in an existing VARIANT array to the **COleSafeArray** object. The source VARIANT's type is set to VT\_EMPTY. This function clears the current array data, if any.

See Also: COleSafeArray::Detach

### COleSafeArray::Clear

void Clear( );

#### Remarks

Call this function to clear the safe array. The function clears a safe array by setting the **VARTYPE** of the object to **VT\_EMPTY**. The current contents are released and the array is freed.

#### See Also: VariantClear

### COleSafeArray::COleSafeArray

**COleSafeArray();** 

COleSafeArray( const SAFEARRAY& saSrc, VARTYPE vtSrc ); COleSafeArray( LPCSAFEARRAY psaSrc, VARTYPE vtSrc ); COleSafeArray( const COleSafeArray& saSrc ); COleSafeArray( const VARIANT& varSrc ); COleSafeArray( LPCVARIANT pSrc ); COleSafeArray( const COleVariant& varSrc );

#### Parameters

- *saSrc* An existing **COleSafeArray** object or **SAFEARRAY** to be copied into the new **COleSafeArray** object.
- vtSrc The VARTYPE of the new COleSafeArray object.
- *psaSrc* A pointer to a **SAFEARRAY** to be copied into the new **COleSafeArray** object.
- *varSrc* An existing VARIANT or COleVariant object to be copied into the new COleSafeArray object.
- *pSrc* A pointer to a **VARIANT** object to be copied into the new **COleSafeArray** object.

#### Remarks

All of these constructors create new **COleSafeArray** objects. If there is no parameter, an empty **COleSafeArray** object is created (**VT\_EMPTY**). If the **COleSafeArray** is copied from another array whose **VARTYPE** is known implicitly (a **COleSafeArray**, **COleVariant**, or **VARIANT**), the **VARTYPE** of the source array is retained and need not be specified. If the **COleSafeArray** is copied from another array whose **VARTYPE** is not known (**SAFEARRAY**), the **VARTYPE** must be specified in the *vtSrc* parameter.

On error, the function throws a CMemoryException or COleException.

See Also: VariantCopy

### COleSafeArray::Copy

#### void Copy( LPSAFEARRAY\* ppsa );

#### Parameters

ppsa Pointer to a location in which to return the new array descriptor.

Remarks

Creates a copy of an existing safe array. On error, the function throws a **CMemoryException** or **COleException**.

See Also: SafeArrayCopy

### COleSafeArray::Create

void Create( VARTYPE vtSrc, DWORD dwDims, DWORD\* rgElements ); void Create( VARTYPE vtSrc, DWORD dwDims, SAFEARRAYBOUND\* rgsabounds );

#### Parameters

vtSrc The base type of the array (that is, the VARTYPE of each element of the array). The VARTYPE is restricted to a subset of the variant types. Neither the VT\_ARRAY nor the VT\_BYREF flag can be set. VT\_EMPTY and VT\_NULL are not valid base types for the array. All other types are legal.

*dwDims* Number of dimensions in the array. This can be changed after the array is created with **Redim**.

*rgElements* Pointer to an array of the number of elements for each dimension in the array.

*rgsabounds* Pointer to a vector of bounds (one for each dimension) to allocate for the array.

#### Remarks

Call this function to allocate and initialize the data for the array. This function will clear the current array data if necessary. On error, the function throws a **CMemoryException**.

See Also: SafeArrayCreate

### COleSafeArray::CreateOneDim

#### Parameters

*vtSrc* The base type of the array (that is, the **VARTYPE** of each element of the array).

*dwElements* Number of elements in the array. This can be changed after the array is created with **ResizeOneDim**.

*pvSrcData* Pointer to the data to copy into the array.

*nLBound* The lower bound of the array.

#### Remarks

Call this function to create a new one-dimensional **COleSafeArray** object. The function allocates and initializes the data for the array, copying the specified data if the pointer *pvSrcData* is not **NULL**.

On error, the function throws a CMemoryException.

See Also: COleSafeArray::GetOneDimSize, COleSafeArray::ResizeOneDim, COleSafeArray::Create

### COleSafeArray::Destroy

void Destroy( );

#### Remarks

Call this function to destroy an existing array descriptor and all the data in the array. If objects are stored in the array, each object is released. On error, the function throws a **CMemoryException** or **COleException**.

See Also: COleSafeArray::DestroyData, COleSafeArray::DestroyDescriptor, SafeArrayDestroy

### COleSafeArray::DestroyData

#### void DestroyData( );

#### Remarks

Call this function to destroy all the data in a safe array. If objects are stored in the array, each object is released. On error, the function throws a **CMemoryException** or **COleException**.

See Also: COleSafeArray::Destroy, COleSafeArray::DestroyDescriptor, SafeArrayDestroyData

### COleSafeArray::DestroyDescriptor

#### void DestroyDescriptor();

#### Remarks

Call this function to destroy a descriptor of a safe array. On error, the function throws a **CMemoryException** or **COleException**.

See Also: COleSafeArray::Destroy, COleSafeArray::DestroyData, SafeArrayDestroyDescriptor

### COleSafeArray::Detach

#### VARIANT Detach();

#### **Return Value**

The underlying VARIANT value in the COleSafeArray object.

#### Remarks

Call this function to detach the VARIANT data from the COleSafeArray object. The function detaches the data in a safe array by setting the VARTYPE of the object to VT\_EMPTY. It is the caller's responsibility to free the array by calling the Windows function VariantClear.

On error, the function throws a **COleException**.

See Also: COleSafeArray::Attach, VariantClear

### COleSafeArray::GetDim

#### DWORD GetDim( );

#### **Return Value**

The number of dimensions in the safe array.

#### Remarks

Call this function to return the number of dimensions in the COleSafeArray object.

See Also: COleSafeArray::Create, COleSafeArray::Redim, SafeArrayGetDim

### COleSafeArray::GetElement

void GetElement( long\* rgIndices, void\* pvData );

#### Parameters

rgIndices Pointer to an array of indexes for each dimension of the array.

*pvData* Pointer to the location to place the element of the array.

#### Remarks

Call this function to retrieve a single element of the safe array. This function automatically calls the windows functions **SafeArrayLock** and **SafeArrayUnlock** before and after retrieving the element. If the data element is a string, object, or variant, the function copies the element in the correct way. The parameter *pvData* should point to a large enough buffer to contain the element.

On error, the function throws a CMemoryException or COleException.

#### See Also: COleSafeArray::PutElement, SafeArrayGetElement

### COleSafeArray::GetElemSize

#### DWORD GetElemSize( );

#### **Return Value**

The size, in bytes, of the elements of a safe array.

#### Remarks

Call this function to retrieve the size of an element in a COleSafeArray object.

See Also: COleSafeArray::GetDim, SafeArrayGetElemSize

### COleSafeArray::GetLBound

#### void GetLBound( DWORD dwDim, long\* pLBound );

#### Parameters

dwDim The array dimension for which to get the lower bound.

pLBound Pointer to the location to return the lower bound.

#### Remarks

Call this function to return the lower bound for any dimension of a **COleSafeArray** object. On error, the function throws a **COleException**.

See Also: COleSafeArray::GetUBound, SafeArrayGetLBound

### COleSafeArray::GetOneDimSize

#### DWORD GetOneDimSize( );

#### **Return Value**

The number of elements in the one-dimensional safe array.

#### Remarks

Call this function to return the number of elements in the one-dimensional **COleSafeArray** object.

See Also: COleSafeArray::CreateOneDimSize, COleSafeArray::ResizeOneDim, SafeArrayRedim

### COleSafeArray::GetUBound

#### void GetUBound( DWORD dwDim, long\* pUBound );

#### Parameters

dwDim The array dimension for which to get the upper bound.

pUBound Pointer to the location to return the upper bound.

#### Remarks

Call this function to return the upper bound for any dimension of a safe array. On error, the function throws a **COleException**.

See Also: COleSafeArray::GetLBound, SafeArrayGetUBound

### COleSafeArray::Lock

void Lock( );

#### Remarks

Call this function to increment the lock count of an array and place a pointer to the array data in the array descriptor. On error, it throws a **COleException**.

The pointer in the array descriptor is valid until **Unlock** is called. Calls to **Lock** can be nested; an equal number of calls to **Unlock** are required.

An array cannot be deleted while it is locked.

See Also: COleSafeArray::Unlock, SafeArrayLock

### COleSafeArray::PtrOfIndex

void PtrOfIndex( long\* rgIndices, void\*\* ppvData );

#### Parameters

*rgIndices* An array of index values that identify an element of the array. All indexes for the element must be specified.

ppvData On return, pointer to the element identified by the values in rgIndices.

#### Remarks

Call this function to return a pointer to the element specified by the index values.

See Also: SafeArrayPtrOfIndex

### COleSafeArray::PutElement

#### void PutElement( long\* rgIndices, LPVOID pvData );

#### Parameters

rgIndices Pointer to an array of indexes for each dimension of the array.

*pvData* Pointer to the data to assign to the array. VT\_DISPATCH, VT\_UNKNOWN, and VT\_BSTR variant types are pointers and do not require

another level of indirection.

#### COleSafeArray::Redim

#### Remarks

Call this function to assign a single element into the array. This function automatically calls the Windows functions **SafeArrayLock** and **SafeArrayUnlock** before and after assigning the element. If the data element is a string, object, or variant, the function copies it correctly, and if the existing element is a string, object, or variant, it is cleared correctly.

Note that you can have multiple locks on an array, so you can put elements into an array while the array is locked by other operations.

On error, the function throws a CMemoryException or COleException.

See Also: COleSafeArray::GetElement, SafeArrayPutElement

### COleSafeArray::Redim

void Redim( SAFEARRAYBOUND\* psaboundNew );

#### **Parameters**

*psaboundNew* Pointer to a new safe array bound structure containing the new array bound. Only the least significant dimension of an array may be changed.

#### Remarks

Call this function to change the least significant (rightmost) bound of a safe array. On error, the function throws a **COleException**.

See Also: COleSafeArray::Create, COleSafeArray::GetDim, COleSafeArray::ResizeOneDim, SafeArrayRedim

### COleSafeArray::ResizeOneDim

#### void ResizeOneDim( DWORD dwElements );

#### **Parameters**

dwElements Number of elements in the one-dimensional safe array.

#### Remarks

Call this function to change the number of elements in a one-dimensional **COleSafeArray** object. On error, the function throws a **COleException**.

See Also: COleSafeArray::Redim, COleSafeArray::GetOneDimSize, COleSafeArray::CreateOneDim, SafeArrayRedim

### COleSafeArray::UnaccessData

#### void UnaccessData( );

#### Remarks

Call this function to decrement the lock count of an array and invalidate the pointer retrieved by **AccessData**. On error, the function throws a **COleException**.

See Also: COleSafeArray::AccessData, SafeArrayUnaccessData

### COleSafeArray::Unlock

void Unlock( );

#### Remarks

Call this function to decrement the lock count of an array so it can be freed or resized. This function is called after access to the data in an array is finished. On error, it throws a **COleException**.

See Also: COleSafeArray::Lock, SafeArrayUnlock

# Operators

### COleSafeArray::operator =

COleSafeArray& operator =( const COleSafeArray& saSrc ); COleSafeArray& operator =( const VARIANT& varSrc ); COleSafeArray& operator =( LPCVARIANT pSrc ); COleSafeArray& operator =( const COleVariant& varSrc );

#### Remarks

These overloaded assignment operators copy the source value into this **COleSafeArray** object. A brief description of each operator follows:

- operator =( saSrc ) Copies an existing COleSafeArray object into this object.
- **operator** =(*varSrc*) Copies an existing **VARIANT** or **COleVariant** array into this object.
- **operator** =(*pSrc*) Copies the **VARIANT** array object accessed by *pSrc* into this object.

See Also: VariantCopy

### COleSafeArray::operator ==

BOOL operator ==( const SAFEARRAY & saSrc ) const; BOOL operator ==( LPCSAFEARRAY pSrc ) const; BOOL operator ==( const COleSafeArray & saSrc ) const; BOOL operator ==( const VARIANT & varSrc ) const; BOOL operator ==( LPCVARIANT pSrc ) const; BOOL operator ==( const COleVariant & varSrc ) const;

#### Remarks

This operator compares two arrays (SAFEARRAY, VARIANT, COleVariant, or COleSafeArray arrays) and returns nonzero if they are equal; otherwise 0. Two arrays are equal if they have an equal number of dimensions, equal size in each dimension, and equal element values.

### COleSafeArray::operator LPCVARIANT

#### operator LPCVARIANT() const;

#### Remarks

Call this casting operator to access the underlying **VARIANT** structure for this **COleSafeArray** object.

### COleSafeArray::operator LPVARIANT

#### operator LPVARIANT( );

#### Remarks

Call this casting operator to access the underlying **VARIANT** structure for this **COleSafeArray** object.

Note that changing the value in the **VARIANT** structure accessed by the pointer returned by this function will change the value of this **COleSafeArray** object.

# COleServerDoc

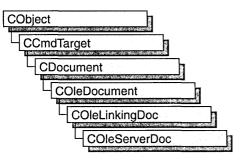

**COleServerDoc** is the base class for OLE server documents. A server document can contain **COleServerItem** objects, which represent the server interface to embedded or linked items. When a server application is launched by a container to edit an embedded item, the item is loaded as its own server document; the **COleServerDoc** object contains just one **COleServerItem** object, consisting of the entire document. When a server application is launched by a container to edit a linked item, an existing document is loaded from disk; a portion of the document's contents is highlighted to indicate the linked item.

**COleServerDoc** objects can also contain items of the **COleClientItem** class. This allows you to create container-server applications. The framework provides functions to properly store the **COleClientItem** items while servicing the **COleServerItem** objects.

If your server application does not support links, a server document will always contain only one server item, which represents the entire embedded object as a document. If your server application does support links, it must create a server item each time a selection is copied to the Clipboard.

To use **COleServerDoc**, derive a class from it and implement the **OnGetEmbeddedItem** member function, which allows your server to support embedded items. Derive a class from **COleServerItem** to implement the items in your documents, and return objects of that class from **OnGetEmbeddedItem**.

To support linked items, **COleServerDoc** provides the **OnGetLinkedItem** member function. You can use the default implementation or override it if you have your own way of managing document items.

You need one **COleServerDoc**-derived class for each type of server document your application supports. For example, if your server application supports worksheets and charts, you need two **COleServerDoc**-derived classes.

For more information on servers, see the article "Servers: Implementing a Server" in *Visual C++ Programmer's Guide* online.

#include <afxole.h>

See Also: COleDocument, COleLinkingDoc, COleTemplateServer, COleServerItem

# **COleServerDoc Class Members**

| Construction          |                                                                                                    |  |
|-----------------------|----------------------------------------------------------------------------------------------------|--|
| COleServerDoc         | Constructs a COleServerDoc object.                                                                                                 |  |
| Attributes            |                                                                                                    |  |
| IsEmbedded            | Indicates whether the document is embedded in a container document or running stand-alone.                                         |  |
| IsInPlaceActive       | Returns TRUE if the item is currently activated in place.                                                                          |  |
| GetEmbeddedItem       | Returns a pointer to an item representing the entire document.                                                                     |  |
| GetItemPosition       | Returns the current position rectangle, relative to the container application's client area, for in-place editing.                 |  |
| GetItemClipRect       | Returns the current clipping rectangle for in-place editing.                                                                       |  |
| GetZoomFactor         | Returns the zoom factor in pixels.                                                                                                 |  |
| Operations            |                                                                                                    |  |
| OnExecOleCmd          | Executes a specified command or displays help for the command.                                                                     |  |
| NotifyChanged         | Notifies containers that the user has changed the document.                                                                        |  |
| NotifyRename          | Notifies containers that the user has renamed the document.                                                                        |  |
| NotifySaved           | Notifies containers that the user has saved the document.                                                                          |  |
| NotifyClosed          | Notifies containers that the user has closed the document.                                                                         |  |
| SaveEmbedding         | Tells the container application to save the document.                                                                              |  |
| ActivateInPlace       | Activates the document for in-place editing.                                                                                       |  |
| DeactivateAndUndo     | Deactivates the server's user interface.                                                                                           |  |
| DiscardUndoState      | Discards undo-state information.                                                                                                   |  |
| RequestPositionChange | Changes the position of the in-place editing frame.                                                                                |  |
| ScrollContainerBy     | Scrolls the container document.                                                                                                    |  |
| UpdateAllItems        | Notifies containers that the user has changed the document.                                                                        |  |
| Overridables          |                                                                                                    |  |
| GetDocObjectServer    | Override this function to create a new <b>CDocObjectServer</b><br>object and indicate that this document is a DocObject container. |  |
| OnUpdateDocument      | Called by the framework when a server document that is an<br>embedded item is saved, updating the container's copy of<br>the item. |  |

| Called to get a <b>COleServerItem</b> that represents the entire document; used to get an embedded item. Implementation required. |
|----------------------------------------------------------------------------------------------------|
| Called by the framework when a container requests to close the document.                                                          |
| Called by the framework when a container sets the window title for an embedded object.                                            |
| Called by the framework to show or hide the document.                                                                             |
| Called by the framework when the user deactivates an item that was activated in place.                                            |
| Called by the framework to destroy controls and other user-interface elements created for in-place activation.                    |
| Called by the framework to position the in-place editing frame window within the container application's window.                  |
| Called by the framework to undo changes made during in-place editing.                                                             |
| Called by the framework when the container's frame window is activated or deactivated.                                            |
| Called by the framework when the container's document frame window is activated or deactivated.                                   |
| Called by the framework to show or hide control bars for in-place editing.                                                        |
| Called by the framework when the container application's frame window or document window is resized.                              |
| Called by the framework to create a frame window for in-place editing.                                                            |
| Called by the framework to destroy a frame window for in-place editing.                                                           |
|                                                                                                    |

## **Member Functions**

### COleServerDoc::ActivateInPlace

#### **BOOL** ActivateInPlace();

#### **Return Value**

Nonzero if successful; otherwise 0, which indicates that the item is fully open.

#### Remarks

Activates the item for in-place editing.

This function performs all operations necessary for in-place activation. It creates an in-place frame window, activates it and sizes it to the item, sets up shared menus and other controls, scrolls the item into view, and sets the focus to the in-place frame window.

This function is called by the default implementation of **COleServerItem::OnShow**. Call this function if your application supports another verb for in-place activation (such as Play).

#### See Also: COleServerItem::OnShow

### COleServerDoc::COleServerDoc

#### COleServerDoc();

#### Remarks

Constructs a **COleServerDoc** object without connecting with the OLE system DLLs. You must call **COleLinkingDoc::Register** to open communications with OLE. If you are using **COleTemplateServer** in your application, **COleLinkingDoc::Register** is called for you by **COleLinkingDoc**'s implementation of **OnNewDocument**, **OnOpenDocument**, and **OnSaveDocument**.

See Also: COleLinkingDoc::Register

### COleServerDoc::DeactivateAndUndo

#### BOOL DeactivateAndUndo();

#### **Return Value**

Nonzero on success; otherwise 0.

#### Remarks

Call this function if your application supports Undo and the user chooses Undo after activating an item but before editing it. If the container application is written using the Microsoft Foundation Class Library, calling this function causes **COleClientItem::OnDeactivateAndUndo** to be called, which deactivates the server's user interface.

#### See Also: COleClientItem::OnDeactivateAndUndo

### COleServerDoc::CreateInPlaceFrame

#### virtual COleIPFrameWnd\* CreateInPlaceFrame( CWnd\* pParentWnd );

#### **Return Value**

A pointer to the in-place frame window, or NULL if unsuccessful.

#### **Parameters**

pParentWnd Pointer to the container application's parent window.

#### Remarks

The framework calls this function to create a frame window for in-place editing. The default implementation uses information specified in the document template to create the frame. The view used is the first view created for the document. This view is temporarily detached from the original frame and attached to the newly created frame.

This is an advanced overridable.

#### See Also: COleServerDoc::DestroyInPlaceFrame

### COleServerDoc::DestroyInPlaceFrame

#### virtual void DestroyInPlaceFrame( COleIPFrameWnd\* pFrame );

#### **Parameters**

*pFrame* Pointer to the in-place frame window to be destroyed.

#### Remarks

The framework calls this function to destroy an in-place frame window and return the server application's document window to its state before in-place activation.

This is an advanced overridable.

See Also: COleServerDoc::CreateInPlaceFrame

### COleServerDoc::DiscardUndoState

#### BOOL DiscardUndoState( );

#### **Return Value**

Nonzero on success; otherwise 0.

#### Remarks

If the user performs an editing operation that cannot be undone, call this function to force the container application to discard its undo-state information.

COleServerDoc::GetDocObjectServer

This function is provided so that servers that support Undo can free resources that would otherwise be consumed by undo-state information that cannot be used.

See Also: COleServerDoc::OnReactivateAndUndo

### COleServerDoc::GetDocObjectServer

#### virtual CDocObjectServer\* GetDocObjectServer( LPOLEDOCUMENTSITE pSite );

#### **Return Value**

A pointer to a **CDocObjectServer**; **NULL** if the operation failed.

#### Parameters

*pSite* Pointer to the **IOleDocumentSite** interface that will connect this document to the server.

#### Remarks

Override this function to create a new **CDocObjectServer** item and return a pointer to it. When a DocObject server is activated, the return of a non-**NULL** pointer shows that the client can support DocObjects. The default implementation returns **NULL**.

A typical implementation for a document that supports DocObjects will simply allocate a new **CDocObjectServer** object and return it to the caller. For example:

```
CDocObjectServer* COleServerDoc::GetDocObjectServer(LPOLEDOCUMENTSITE pSite)
{
    return new CDocObjectServer(this, pSite);
}
```

See Also: CDocObjectServer::CDocObjectServer

### COleServerDoc::GetEmbeddedItem

#### COleServerItem\* GetEmbeddedItem( );

#### **Return Value**

A pointer to an item representing the entire document; NULL if the operation failed.

#### Remarks

Call this function to get a pointer to an item representing the entire document. It calls **COleServerDoc::OnGetEmbeddedItem**, a virtual function with no default implementation.

See Also: COleServerDoc::OnGetEmbeddedItem

### COleServerDoc::GetItemClipRect

#### void GetItemClipRect( LPRECT lpClipRect ) const;

#### Parameters

*lpClipRect* Pointer to a **RECT** structure or a **CRect** object to receive the clipping-rectangle coordinates of the item.

#### Remarks

Call the **GetItemClipRect** member function to get the clipping-rectangle coordinates of the item that is being edited in place. Coordinates are in pixels relative to the container application window's client area.

Drawing should not occur outside the clipping rectangle. Usually, drawing is automatically restricted. Use this function to determine whether the user has scrolled outside the visible portion of the document; if so, scroll the container document as needed by means of a call to **ScrollContainerBy**.

See Also: COleServerDoc::GetItemPosition, COleServerDoc::ScrollContainerBy

### COleServerDoc::GetItemPosition

void GetItemPosition( LPRECT lpPosRect ) const;

#### Parameters

*lpPosRect* Pointer to a **RECT** structure or a **CRect** object to receive the coordinates of the item.

#### Remarks

Call the **GetItemPosition** member function to get the coordinates of the item being edited in place. Coordinates are in pixels relative to the container application window's client area.

The item's position can be compared with the current clipping rectangle to determine the extent to which the item is visible (or not visible) on the screen.

See Also: COleServerDoc::GetItemClipRect

### COleServerDoc::GetZoomFactor

#### **BOOL GetZoomFactor**(LPSIZE *lpSizeNum* = NULL, → LPSIZE *lpSizeDenom* = NULL, LPCRECT *lpPosRect* = NULL ) const;

#### **Return Value**

Nonzero if the item is activated for in-place editing and its zoom factor is other than 100% (1:1); otherwise 0.

#### COleServerDoc::IsEmbedded

#### Parameters

- *lpSizeNum* Pointer to an object of class **CSize** that will hold the zoom factor's numerator. Can be **NULL**.
- *lpSizeDenom* Pointer to an object of class **CSize** that will hold the zoom factor's denominator. Can be **NULL**.
- *lpPosRect* Pointer to an object of class **CRect** that describes the item's new position. If this argument is **NULL**, the function uses the item's current position.

#### Remarks

The **GetZoomFactor** member function determines the "zoom factor" of an item that has been activated for in-place editing. The zoom factor, in pixels, is the proportion of the item's size to its current extent. If the container application has not set the item's extent, its natural extent (as determined by **COleServerItem::OnGetExtent**) is used.

The function sets its first two arguments to the numerator and denominator of the item's "zoom factor." If the item is not being edited in place, the function sets these arguments to a default value of 100% (or 1:1) and returns zero. For further information, see Technical Note 40 online, MFC/OLE In-Place Resizing and Zooming.

See Also: COleServerDoc::GetItemPosition, COleServerDoc::GetItemClipRect, COleServerDoc::OnSetItemRects

### COleServerDoc::IsEmbedded

#### **BOOL IsEmbedded() const;**

#### **Return Value**

Nonzero if the **COleServerDoc** object is a document that represents an object embedded in a container; otherwise 0.

#### Remarks

Call the **IsEmbedded** member function to determine whether the document represents an object embedded in a container. A document loaded from a file is not embedded although it may be manipulated by a container application as a link. A document which is an embedding in a container document is considered to be embedded.

### COleServerDoc::IsInPlaceActive

#### **BOOL IsInPlaceActive() const;**

#### **Return Value**

Nonzero if the COleServerDoc object is active in place; otherwise 0.

#### Remarks

Call the **IsInPlaceActive** member function to determine whether the item is currently in the in-place active state.

See Also: COleClientItem::OnActivate, COleServerDoc::OnReactivateAndUndo, COleServerDoc::ActivateInPlace

### COleServerDoc::NotifyChanged

void NotifyChanged();

#### Remarks

Call this function to notify all linked items connected to the document that the document has changed. Typically, you call this function after the user changes some global attribute such as the dimensions of the server document. If an OLE item is linked to the document with an automatic link, the item is updated to reflect the changes. In container applications written with the Microsoft Foundation Class Library, the **OnChange** member function of **COleClientItem** is called.

**Note** This function is included for compatibility with OLE 1. New applications should use **UpdateAIIItems**.

See Also: OleServerDoc::NotifyClosed, COleServerDoc::NotifySaved, COleClientItem::OnChange

### COleServerDoc::NotifyClosed

void NotifyClosed( );

#### Remarks

Call this function to notify the container(s) that the document has been closed. When the user chooses the Close command from the File menu, **NotifyClosed** is called by **COleServerDoc's** implementation of the **OnCloseDocument** member function. In container applications written with the Microsoft Foundation Class Library, the **OnChange** member function of **COleClientItem** is called.

See Also: COleServerDoc::NotifyChanged, COleServerDoc::NotifySaved, COleClientItem::OnChange, CDocument::OnCloseDocument

### COleServerDoc::NotifyRename

void NotifyRename( LPCTSTR lpszNewName );

#### Parameters

*lpszNewName* Pointer to a string specifying the new name of the server document; this is typically a fully qualified path.

#### Remarks

Call this function after the user renames the server document. When the user chooses the Save As command from the File menu, **NotifyRename** is called by **COleServerDoc**'s implementation of the **OnSaveDocument** member function. This function notifies the OLE system DLLs, which in turn notify the containers. In container applications written with the Microsoft Foundation Class Library, the **OnChange** member function of **COleClientItem** is called.

See Also: COleServerDoc::NotifySaved, CDocument::OnSaveDocument

### COleServerDoc::NotifySaved

#### void NotifySaved( );

#### Remarks

Call this function after the user saves the server document. When the user chooses the Save command from the File menu, **NotifySaved** is called for you by **COleServerDoc's** implementation of **OnSaveDocument**. This function notifies the OLE system DLLs, which in turn notify the containers. In container applications written with the Microsoft Foundation Class Library, the **OnChange** member function of **COleClientItem** is called.

See Also: COleServerDoc::NotifyChanged, COleServerDoc::NotifyClosed, COleClientItem::OnChange, CDocument::OnSaveDocument

### COleServerDoc::OnClose

virtual void OnClose( OLECLOSE dwCloseOption );

#### Parameters

*dwCloseOption* A value from the enumeration **OLECLOSE**. This parameter can have one of the following values:

- OLECLOSE\_SAVEIFDIRTY The file is saved if it has been modified.
- **OLECLOSE\_NOSAVE** The file is closed without being saved.
- **OLECLOSE\_PROMPTSAVE** If the file has been modified, the user is prompted about saving it.

#### Remarks

Called by the framework when a container requests that the server document be closed. The default implementation calls **CDocument::OnCloseDocument**.

For more information and additional values, see **OLECLOSE** in the OLE documentation.

See Also: COleException, CDocument::OnCloseDocument

### COleServerDoc::OnDeactivate

#### virtual void OnDeactivate( );

#### Remarks

Called by the framework when the user deactivates an embedded or linked item that is currently in-place active. This function restores the container application's user interface to its original state and destroys any menus and other controls that were created for in-place activation.

The undo state information should be unconditionally released at this point.

For more information, see the article "Activation" in *Visual C++ Programmer's Guide* online.

See Also: COleServerDoc::ActivateInPlace, COleServerDoc::OnDeactivateUI, COleServerDoc::DestroyInPlaceFrame

### COleServerDoc::OnDeactivateUI

#### virtual void OnDeactivateUI( BOOL bUndoable );

#### **Parameters**

*bUndoable* Specifies whether the editing changes can be undone.

#### Remarks

Called when the user deactivates an item that was activated in place. This function restores the container application's user interface to its original state, hiding any menus and other controls that were created for in-place activation.

The framework always sets *bUndoable* to **FALSE**. If the server supports undo and there is an operation that can be undone, call the base-class implementation with *bUndoable* set to **TRUE**.

See Also: COleServerDoc::OnDeactivate

### COleServerDoc::OnDocWindowActivate

#### virtual void OnDocWindowActivate( BOOL bActivate );

#### **Parameters**

bActivate Specifies whether the document window is to be activated or deactivated.

#### Remarks

The framework calls this function to activate or deactivate a document window for in-place editing. The default implementation removes or adds the frame-level user

interface elements as appropriate. Override this function if you want to perform additional actions when the document containing your item is activated or deactivated.

For more information, see the article "Activation" in *Visual C++ Programmer's Guide* online.

See Also: COleServerDoc::ActivateInPlace, COleServerDoc::OnReactivateAndUndo, COleServerDoc::OnShowControlBars, COleServerDoc::OnDeactivateUI, COleServerDoc::OnFrameWindowActivate, COleIPFrameWnd

### COleServerDoc::OnExecOleCmd

#### HRESULT OnExecOleCmd( const GUID\* pGroup, DWORD nCmdID, → DWORD nCmdExecOut, VARIANTARG\* pvaIn, VARIANTARG\* pvaOut );

#### **Return Value**

Returns S\_OK if successful; otherwise, one of the following error codes:

| Value                    | Description                                                                               |
|--------------------------|-------------------------------------------------------------------------------------------|
| E_UNEXPECTED             | Unexpected error occurred                                                                 |
| E_FAIL                   | Error occurred                                                                            |
| E_NOTIMPL                | Indicates MFC itself should attempt to translate and dispatch the command                 |
| OLECMDERR_E_UNKNOWNGROUP | <i>pGroup</i> is non- <b>NULL</b> but does not specify a recognized command group         |
| OLECMDERR_E_NOTSUPPORTED | <i>nCmdID</i> is not recognized as a valid command<br>in the group <i>pGroup</i>          |
| OLECMDERR_DISABLED       | The command identified by <i>nCmdID</i> is disabled and cannot be executed                |
| OLECMDERR_NOHELP         | Caller asked for help on the command identified by <i>nCmdID</i> but no help is available |
| OLECMDERR_CANCELED       | User canceled the execution                                                               |

#### Parameters

*pGroup* A pointer to a GUID that identifies a set of commands. Can be **NULL** to indicate the default command group.

*nCmdID* The command to execute. Must be in the group identified by *pGroup*.

*nCmdExecOut* The way the object should execute the command, one or more of the following values from the **OLECMDEXECOPT** enumeration:

- OLECMDEXECOPT\_DODEFAULT
- OLECMDEXECOPT\_PROMPTUSER
- OLECMDEXECOPT\_DONTPROMPTUSER
- OLECMDEXECOPT\_SHOWHELP

- *pvaIn* Pointer to a **VARIANTARG** containing input arguments for the command. Can be **NULL**.
- *pvaOut* Pointer to a **VARIANTARG** to receive the output return values from the command. Can be **NULL**.

#### Remarks

The framework calls this function to execute a specified command or display help for the command.

**COleCmdUI** can be used to enable, update, and set other properties of DocObject user interface commands. After the commands are initialized, you can execute them with **OnExecOleCmd**.

The framework calls the function before attempting to translate and dispatch an OLE document command. You don't need to override this function to handle standard OLE document commands, but you must supply an override to this function if you want to handle your own custom commands or handle commands that accept parameters or return results.

Most of the commands do not take arguments or return values. For a majority of commands the caller can pass NULLs for *pvaIn* and *pvaOut*. For commands that expect input values, the caller can declare and initialize a VARIANTARG variable and pass a pointer to the variable in *pvaIn*. For commands that require a single value, the argument can be stored directly in the VARIANTARG and passed to the function. Multiple arguments must be packaged within the VARIANTARG using one of the supported types (such as IDispatch and SAFEARRAY).

Similarly, if a command returns arguments the caller is expected to declare a **VARIANTARG**, initialize it to **VT\_EMPTY**, and pass its address in *pvaOut*. If a command returns a single value, the object can store that value directly in *pvaOut*. Multiple output values must be packaged in some way appropriate for the **VARIANTARG**.

The base-class implementation of this function will walk the **OLE\_COMMAND\_MAP** structures associated with the command target and try to dispatch the command to an appropriate handler. The base-class implementation works only with commands that do not accept arguments or return values. If you need to handle commands that do accept arguments or return values, you must override this function and work with the *pvaIn* and *pvaOut* parameters yourself.

See Also: COleCmdUI

### COleServerDoc::OnFrameWindowActivate

#### virtual void OnFrameWindowActivate( BOOL bActivate );

#### Parameters

bActivate Specifies whether the frame window is to be activated or deactivated.

#### COleServerDoc::OnGetEmbeddedItem

#### Remarks

The framework calls this function when the container application's frame window is activated or deactivated.

The default implementation cancels any help modes the frame window might be in. Override this function if you want to perform special processing when the frame window is activated or deactivated.

For more information, see the article "Activation" in *Visual C++ Programmer's Guide* online.

See Also: COleServerDoc::OnDocWindowActivate

### COleServerDoc::OnGetEmbeddedItem

#### virtual COleServerItem\* OnGetEmbeddedItem( ) = 0;

#### **Return Value**

A pointer to an item representing the entire document; NULL if the operation failed.

#### Remarks

Called by the framework when a container application calls the server application to create or edit an embedded item. There is no default implementation. You must override this function to return an item that represents the entire document. This return value should be an object of a **COleServerItem**-derived class.

See Also: COleLinkingDoc::OnGetLinkedItem, COleServerItem

### COleServerDoc::OnReactivateAndUndo

#### virtual BOOL OnReactivateAndUndo( );

#### **Return Value**

Nonzero if successful; otherwise 0.

#### Remarks

The framework calls this function when the user chooses to undo changes made to an item that has been activated in place, changed, and subsequently deactivated. The default implementation does nothing except return **FALSE** to indicate failure.

Override this function if your application supports undo. Usually you would perform the undo operation, then activate the item by calling **ActivateInPlace**. If the container application is written with the Microsoft Foundation Class Library, calling **COleClientItem::ReactivateAndUndo** causes this function to be called.

See Also: COleServerDoc::ActivateInPlace, COleServerDoc::IsInPlaceActive, COleClientItem::ReactivateAndUndo

### COleServerDoc::OnResizeBorder

#### virtual void OnResizeBorder( LPCRECT lpRectBorder, → LPOLEINPLACEUIWINDOW lpUlWindow, BOOL bFrame );

#### **Parameters**

- *lpRectBorder* Pointer to a **RECT** structure or a **CRect** object that specifies the coordinates of the border.
- *lpUIWindow* Pointer to an object of class **IOleInPlaceUIWindow** that owns the current in-place editing session.
- *bFrame* **TRUE** if *lpUIWindow* points to the container application's top-level frame window, or **FALSE** if *lpUIWindow* points to the container application's document-level frame window.

#### Remarks

The framework calls this function when the container application's frame windows change size. This function resizes and adjusts toolbars and other user-interface elements in accordance with the new window size.

For more information, see IOleInPlaceUIWindow in the OLE documentation.

This is an advanced overridable.

See Also: COleServerDoc::OnShowControlBars

### COleServerDoc::OnSetHostNames

#### virtual void OnSetHostNames( LPCTSTR lpszHost, LPCTSTR lpszHostObj );

#### Parameters

*lpszHost* Pointer to a string that specifies the name of the container application.

*lpszHostObj* Pointer to a string that specifies the container's name for the document.

#### Remarks

Called by the framework when the container sets or changes the host names for this document. The default implementation changes the document title for all views referring to this document.

Override this function if your application sets the titles through a different mechanism.

#### See Also: COleClientItem::SetHostNames

### COleServerDoc::OnSetItemRects

#### virtual void OnSetItemRects( LPCRECT lpPosRect, LPCRECT lpClipRect );

#### Parameters

*lpPosRect* Pointer to a **RECT** structure or a **CRect** object that specifies the in-place frame window's position relative to the container application's client area.

*lpClipRect* Pointer to a **RECT** structure or a **CRect** object that specifies the in-place frame window's clipping rectangle relative to the container application's client area.

#### Remarks

The framework calls this function to position the in-place editing frame window within the container application's frame window. Override this function to update the view's zoom factor, if necessary.

This function is usually called in response to a **RequestPositionChange** call, although it can be called at any time by the container to request a position change for the in-place item.

See Also: COleServerDoc::RequestPositionChange, COleIPFrameWnd::RepositionFrame, COleClientItem::SetItemRects, COleServerDoc::GetZoomFactor

### COleServerDoc::OnShowControlBars

virtual void OnShowControlBars( CFrameWnd \*pFrameWnd, BOOL bShow );

#### Parameters

*pFrameWnd* Pointer to the frame window whose control bars should be hidden or shown.

bShow Determines whether control bars are shown or hidden.

#### Remarks

The framework calls this function to show or hide the server application's control bars associated with the frame window identified by pFrameWnd. The default implementation enumerates all control bars owned by that frame window and hides or shows them.

See Also: COleServerDoc::ActivateInPlace, COleServerDoc::OnReactivateAndUndo, COleServerDoc::OnFrameWindowActivate, COleServerDoc::IsInPlaceActive

### COleServerDoc::OnShowDocument

#### virtual void OnShowDocument( BOOL bShow );

#### Parameters

*bShow* Specifies whether the user interface to the document is to be shown or hidden.

#### Remarks

The framework calls the **OnShowDocument** function when the server document must be hidden or shown. If *bShow* is **TRUE**, the default implementation activates the server application, if necessary, and causes the container application to scroll its window so that the item is visible. If *bShow* is **FALSE**, the default implementation deactivates the item through a call to **OnDeactivate**, then destroys or hides all frame windows that have been created for the document, except the first one. If no visible documents remain, the default implementation hides the server application.

See Also: COleServerDoc::ActivateInPlace, COleServerItem::OnDoVerb, COleServerDoc::IsInPlaceActive, COleServerDoc::OnDeactivateUI

### COleServerDoc::OnUpdateDocument

#### virtual BOOL OnUpdateDocument( );

#### **Return Value**

Nonzero if the document was successfully updated; otherwise 0.

#### Remarks

Called by the framework when saving a document that is an embedded item in a compound document. The default implementation calls the **COleServerDoc::NotifySaved** and **COleServerDoc::SaveEmbedding** member functions and then marks the document as clean. Override this function if you want to perform special processing when updating an embedded item.

See Also: COleServerDoc::NotifySaved, COleServerDoc::SaveEmbedding, CDocument::OnSaveDocument

### COleServerDoc::RequestPositionChange

#### void RequestPositionChange( LPCRECT lpPosRect );

#### Parameters

*lpPosRect* Pointer to a **RECT** structure or a **CRect** object containing the item's new position.

#### Remarks

Call this member function to have the container application change the item's position. This function is usually called (in conjunction with **UpdateAllItems**) when the data in an in-place active item has changed. Following this call, the container might or might not perform the change by calling **OnSetItemRects**. The resulting position might be different from the one requested.

See Also: COleServerDoc::ScrollContainerBy

### COleServerDoc::SaveEmbedding

#### void SaveEmbedding( );

#### Remarks

Call this function to tell the container application to save the embedded object. This function is called automatically from **OnUpdateDocument**. Note that this function causes the item to be updated on disk, so it is usually called only as a result of a specific user action.

See Also: COleServerDoc::NotifyClosed

### COleServerDoc::ScrollContainerBy

BOOL ScrollContainerBy( CSize sizeScroll );

#### **Return Value**

Nonzero if successful; otherwise 0.

#### Parameters

sizeScroll Indicates how far the container document is to scroll.

#### Remarks

Call the **ScrollContainerBy** member function to scroll the container document by the amount, in pixels, indicated by *sizeScroll*. Positive values indicate scrolling down and to the right; negative values indicate scrolling up and to the left.

#### See Also: COleClientItem::OnScrollBy

### COleServerDoc::UpdateAllItems

#### Parameters

*pSender* Pointer to the item that modified the document, or **NULL** if all items are to be updated.

*lHint* Contains information about the modification.

*pHint* Pointer to an object storing information about the modification.

*nDrawAspect* Determines how the item is to be drawn. This is a value from the **DVASPECT** enumeration. This parameter can have one of the following values:

- **DVASPECT\_CONTENT** Item is represented in such a way that it can be displayed as an embedded object inside its container.
- **DVASPECT\_THUMBNAIL** Item is rendered in a "thumbnail" representation so that it can be displayed in a browsing tool.
- **DVASPECT\_ICON** Item is represented by an icon.
- **DVASPECT\_DOCPRINT** Item is represented as if it were printed using the Print command from the File menu.

#### Remarks

Call this function to notify all linked items connected to the document that the document has changed. You typically call this function after the user changes the server document. If an OLE item is linked to the document with an automatic link, the item is updated to reflect the changes. In container applications written with the Microsoft Foundation Class Library, the **OnChange** member function of **COleClientItem** is called.

This function calls the **OnUpdate** member function for each of the document's items except the sending item, passing *pHint*, *lHint*, and *nDrawAspect*. Use these parameters to pass information to the items about the modifications made to the document. You can encode information using *lHint* or you can define a **CObject**-derived class to store information about the modifications and pass an object of that class using *pHint*. Override the **OnUpdate** member function in your **COleServerItem**-derived class to optimize the updating of each item depending on whether its presentation has changed.

See Also: COleServerDoc::NotifyChanged, COleServerItem::OnUpdate, COleServerDoc::NotifySaved, COleClientItem::OnChange

# COleServerItem

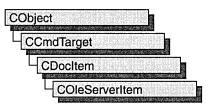

The **COleServerItem** class provides the server interface to OLE items. A linked item can represent some or all of a server document. An embedded item always represents an entire server document.

The **COleServerItem** class defines several overridable member functions that are called by the OLE system dynamic-link libraries (DLLs), usually in response to requests from the container application. These member functions allow the container application to manipulate the item indirectly in various ways, such as by displaying it, executing its verbs, or retrieving its data in various formats.

To use **COleServerItem**, derive a class from it and implement the **OnDraw** and **Serialize** member functions. The **OnDraw** function provides the metafile representation of an item, allowing it to be displayed when a container application opens a compound document. The **Serialize** function of **CObject** provides the native representation of an item, allowing an embedded item to be transferred between the server and container applications. **OnGetExtent** provides the natural size of the item to the container, enabling the container to size the item.

For more information about servers and related topics, see the articles "Servers: Implementing a Server" and "Creating a Container/Server Application" in the article "Containers: Advanced Features." Both articles are in *Visual C++ Programmer's Guide* online.

#include <afxole.h>

See Also: COleClientItem, COleServerDoc, COleTemplateServer, CObject::Serialize

# COleServerItem Class Members

Status

GetDocument GetItemName Returns the server document that contains the item. Returns the name of the item. Used for linked items only.

| SetItemName                                                                                                    | Sets the name of the item. Used for linked items only.                                                                                                    |
|----------------------------------------------------------------------------------------------------|----------------------------------------------------------------------------------------------------|
| IsConnected                                                                                                    | Indicates whether the item is currently attached to an active container.                                                                                                    |
| IsLinkedItem                                                                                                    | Indicates whether the item represents a linked OLE item.                                                                                                    |
| Operations                                                                                                    |                                                                                                    |
| CopyToClipboard                                                                                                    | Copies the item to the Clipboard.                                                                                                    |
| NotifyChanged                                                                                                    | Updates all containers with automatic link update.                                                                                                    |
| DoDragDrop                                                                                                    | Performs a drag-and-drop operation.                                                                                                    |
| GetClipboardData                                                                                                    | Gets the data source for use in data transfer (drag and drop or Clipboard).                                                                                                    |
| GetEmbedSourceData                                                                                                    | Gets the CF_EMBEDSOURCE data for an OLE item.                                                                                                    |
| AddOtherClipboardData                                                                                                    | Places presentation and conversion formats in a <b>COleDataSource</b> object.                                                                                                    |
| GetLinkSourceData                                                                                                    | Gets the CF_LINKSOURCE data for an OLE item.                                                                                                    |
| GetObjectDescriptorData                                                                                                    | Gets the CF_OBJECTDESCRIPTOR data for an OLE item.                                                                                                    |
| Construction                                                                                                    |                                                                                                    |
| COleServerItem                                                                                                    | Constructs a COleServerItem object.                                                                                                    |
| GetDataSource                                                                                                    | Gets the object used to store conversion formats.                                                                                                    |
| Overridables                                                                                                    |                                                                                                    |
| <u> </u>                                                                                                    |                                                                                                    |
| OnDraw                                                                                                    | Called when the container requests to draw the item; implementation required.                                                                                                    |
| OnDraw                                                                                                    |                                                                                                    |
|                                                                                                    | implementation required.<br>Called for specialized item drawing.                                                                                                    |
| OnDrawEx                                                                                                    | implementation required.<br>Called for specialized item drawing.<br>Called when some portion of the document the item belongs in                                                                                                    |
| OnDrawEx<br>OnUpdate                                                                                                    | <ul><li>implementation required.</li><li>Called for specialized item drawing.</li><li>Called when some portion of the document the item belongs in is changed.</li><li>Called by the framework to initialize an OLE item using the</li></ul>                                                                                                    |
| OnDrawEx<br>OnUpdate<br>OnInitFromData                                                                                                  | <ul><li>implementation required.</li><li>Called for specialized item drawing.</li><li>Called when some portion of the document the item belongs in is changed.</li><li>Called by the framework to initialize an OLE item using the contents of the data transfer object specified.</li></ul>                                                                                                    |
| OnDrawEx<br>OnUpdate<br>OnInitFromData<br>OnGetExtent                                                                                   | <ul> <li>implementation required.</li> <li>Called for specialized item drawing.</li> <li>Called when some portion of the document the item belongs in is changed.</li> <li>Called by the framework to initialize an OLE item using the contents of the data transfer object specified.</li> <li>Called by the framework to retrieve the size of the OLE item.</li> <li>Called by the framework to set the size of the OLE item.</li> </ul>                                                                                                    |
| OnDrawEx<br>OnUpdate<br>OnInitFromData<br>OnGetExtent<br>OnSetExtent                                                                    | <ul> <li>implementation required.</li> <li>Called for specialized item drawing.</li> <li>Called when some portion of the document the item belongs in is changed.</li> <li>Called by the framework to initialize an OLE item using the contents of the data transfer object specified.</li> <li>Called by the framework to retrieve the size of the OLE item.</li> <li>Called by the framework to set the size of the OLE item.</li> <li>Called by the framework to get the data that would be copied to the copied to the</li></ul> |
| OnDrawEx<br>OnUpdate<br>OnInitFromData<br>OnGetExtent<br>OnSetExtent<br>OnGetClipboardData                                              | <ul> <li>implementation required.</li> <li>Called for specialized item drawing.</li> <li>Called when some portion of the document the item belongs in is changed.</li> <li>Called by the framework to initialize an OLE item using the contents of the data transfer object specified.</li> <li>Called by the framework to retrieve the size of the OLE item.</li> <li>Called by the framework to set the size of the OLE item.</li> <li>Called by the framework to get the data that would be copied to the Clipboard.</li> </ul>                                                                                                    |
| OnDrawEx<br>OnUpdate<br>OnInitFromData<br>OnGetExtent<br>OnSetExtent<br>OnGetClipboardData<br>OnSetColorScheme                          | <ul> <li>implementation required.</li> <li>Called for specialized item drawing.</li> <li>Called when some portion of the document the item belongs in is changed.</li> <li>Called by the framework to initialize an OLE item using the contents of the data transfer object specified.</li> <li>Called by the framework to retrieve the size of the OLE item.</li> <li>Called by the framework to get the size of the OLE item.</li> <li>Called by the framework to get the data that would be copied to the Clipboard.</li> <li>Called to set the item's color scheme.</li> </ul>                                                                                                    |
| OnDrawEx<br>OnUpdate<br>OnInitFromData<br>OnGetExtent<br>OnSetExtent<br>OnGetClipboardData<br>OnSetColorScheme<br>OnSetData             | <ul> <li>implementation required.</li> <li>Called for specialized item drawing.</li> <li>Called when some portion of the document the item belongs in is changed.</li> <li>Called by the framework to initialize an OLE item using the contents of the data transfer object specified.</li> <li>Called by the framework to retrieve the size of the OLE item.</li> <li>Called by the framework to set the size of the OLE item.</li> <li>Called by the framework to get the data that would be copied to the Clipboard.</li> <li>Called to set the item's color scheme.</li> <li>Called to set the item's data.</li> </ul>                                                                                                    |
| OnDrawEx<br>OnUpdate<br>OnInitFromData<br>OnGetExtent<br>OnGetExtent<br>OnGetClipboardData<br>OnSetColorScheme<br>OnSetData<br>OnDoVerb | <ul> <li>implementation required.</li> <li>Called for specialized item drawing.</li> <li>Called when some portion of the document the item belongs in is changed.</li> <li>Called by the framework to initialize an OLE item using the contents of the data transfer object specified.</li> <li>Called by the framework to retrieve the size of the OLE item.</li> <li>Called by the framework to set the size of the OLE item.</li> <li>Called by the framework to get the data that would be copied to the Clipboard.</li> <li>Called to set the item's color scheme.</li> <li>Called to execute a verb.</li> </ul>                                                                                                    |

| Overridables (continued) |                                                                              |
|--------------------------|------------------------------------------------------------------------------|
| OnRenderGlobalData       | Retrieves data into an HGLOBAL as part of delayed rendering                  |
| OnUpdateItems            | Called to update the presentation cache of all items in the server document. |
| OnOpen                   | Called by the framework to display the OLE item in its own top-level window. |
| OnShow                   | Called when the container requests to show the item.                         |
| OnHide                   | Called by the framework to hide the OLE item.                                |
| Data Members             |                                                                              |
| m_sizeExtent             | Informs the server about how much of the OLE item is visible.                |

# **Member Functions**

## COleServerItem::AddOtherClipboardData

void AddOtherClipboardData( COleDataSource\* pDataSource );

#### Parameters

*pDataSource* Pointer to the **COleDataSource** object in which the data should be placed.

### Remarks

Call this function to place the presentation and conversion formats for the OLE item in the specified **COleDataSource** object. You must have implemented the **OnDraw** member function to provide the presentation format (a metafile picture) for the item. To support other conversion formats, register them using the **COleDataSource** object returned by **GetDataSource** and override the **OnRenderData** member function to provide data in the formats you want to support.

See Also: COleDataSource, COleServerItem::GetDataSource, COleServerItem::GetEmbedSourceData, COleServerItem::OnDraw

### COleServerItem::COleServerItem

### COleServerItem( COleServerDoc\* pServerDoc, BOOL bAutoDelete );

### Parameters

*pServerDoc* Pointer to the document that will contain the new item.

*bAutoDelete* Flag indicating whether the object can be deleted when a link to it is released. Set this to **FALSE** if the **COleServerItem** object is an integral part of your document's data which you must delete. Set this to **TRUE** if the object is a

secondary structure used to identify a range in your document's data that can be deleted by the framework.

#### Remarks

Constructs a **COleServerItem** object and adds it to the server document's collection of document items.

See Also: COleDocument::AddItem

## COleServerItem::CopyToClipboard

void CopyToClipboard( BOOL bIncludeLink = FALSE );

### Parameters

*bIncludeLink* Set this to **TRUE** if link data should be copied to the Clipboard. Set this to **FALSE** if your server application does not support links.

### Remarks

Call this function to copy the OLE item to the Clipboard. The function uses the **OnGetClipboardData** member function to create a **COleDataSource** object containing the OLE item's data in the formats supported. The function then places the **COleDataSource** object on the Clipboard by using the **COleDataSource::SetClipboard** function. The **COleDataSource** object includes the item's native data and its representation in **CF\_METAFILEPICT** format, as well as data in any conversion formats you choose to support. You must have implemented **Serialize** and **OnDraw** for this member function to work.

See Also: COleDataSource::SetClipboard, COleDataSource, COleServerItem::AddOtherClipboardData, COleServerItem::GetClipboardData, COleServerItem::OnDraw, CObject::Serialize

### COleServerItem::DoDragDrop

DROPEFFECT DoDragDrop( LPCRECT lpltemRect, CPoint ptOffset, → BOOL blncludeLink = FALSE, DWORD dwEffects = DROPEFFECT\_COPY | → DROPEFFECT\_MOVE, LPCRECT lpRectStartDrag = NULL );

### **Return Value**

A value from the **DROPEFFECT** enumeration. If it is **DROPEFFECT\_MOVE**, the original data should be removed.

### Parameters

*lpItemRect* The item's rectangle on screen, in pixels, relative to the client area.

*ptOffset* The offset from *lpItemRect* where the mouse position was at the time of the drag.

- *bIncludeLink* Set this to **TRUE** if link data should be copied to the Clipboard. Set it to **FALSE** if your application does not support links.
- *dwEffects* Determines the effects that the drag source will allow in the drag operation (a combination of Copy, Move, and Link).
- *lpRectStartDrag* Pointer to the rectangle that defines where the drag actually starts. For more information, see the following Remarks section.

### Remarks

Call the **DoDragDrop** member function to perform a drag-and-drop operation. The drag-and-drop operation does not start immediately. It waits until the mouse cursor leaves the rectangle specified by *lpRectStartDrag* or until a specified number of milliseconds have passed. If *lpRectStartDrag* is **NULL**, the size of the rectangle is one pixel. The delay time is specified by the **DragDelay** value in the [Windows] section of WIN.INI. If this value is not in WIN.INI, the default value of 200 milliseconds is used.

See Also: COleDataSource::DoDragDrop, COleServerItem::CopyToClipboard

### COleServerItem::GetClipboardData

### void GetClipboardData( COleDataSource\* pDataSource,

- → BOOL blncludeLink = FALSE, LPPOINT lpOffset = NULL,
- $\rightarrow$  LPSIZE *lpSize* = NULL );

### Parameters

- *pDataSource* Pointer to the **COleDataSource** object that will receive the OLE item's data in all supported formats.
- *bIncludeLink* **TRUE** if link data should be copied to the Clipboard. **FALSE** if your server application does not support links.
- *lpOffset* The offset, in pixels, of the mouse cursor from the origin of the object.
- *lpSize* The size of the object in pixels.

### Remarks

Call this function to fill the specified **COleDataSource** object with all the data that would be copied to the Clipboard if you called **CopyToClipboard** (the same data would also be transferred if you called **DoDragDrop**). This function calls the **GetEmbedSourceData** member function to get the native data for the OLE item and calls the **AddOtherClipboardData** member function to get the presentation format and any supported conversion formats. If *bIncludeLink* is **TRUE**, the function also calls **GetLinkSourceData** to get the link data for the item.

Override this function if you want to put formats in a **COleDataSource** object before or after those formats supplied by **CopyToClipboard**.

See Also: COleDataSource, COleServerItem::AddOtherClipboardData, COleServerItem::CopyToClipboard, COleServerItem::DoDragDrop, COleServerItem::GetEmbedSourceData, COleServerItem::GetLinkSourceData

### COleServerItem::GetDataSource

### COleDataSource\* GetDataSource();

### **Return Value**

A pointer to the COleDataSource object used to store the conversion formats.

### Remarks

Call this function to get the **COleDataSource** object used to store the conversion formats that the server application supports. If you want your server application to offer data in a variety of formats during data transfer operations, register those formats with the **COleDataSource** object returned by this function. For example, if you want to supply a **CF\_TEXT** representation of the OLE item for Clipboard or drag-and-drop operations, you would register the format with the **COleDataSource** object this function returns, and then override the **OnRenderXxxData** member function to provide the data.

See Also: COleDataSource, COleDataSource::DelayRenderData, COleServerItem::CopyToClipboard, COleServerItem::DoDragDrop, COleServerItem::OnRenderData, COleServerItem::OnRenderFileData, COleServerItem::OnRenderGlobalData

### COleServerItem::GetDocument

### COleServerDoc\* GetDocument( ) const;

### **Return Value**

A pointer to the document that contains the item; **NULL** if the item is not part of a document.

### Remarks

Call this function to get a pointer to the document that contains the item. This allows access to the server document that you passed as an argument to the **COleServerItem** constructor.

### See Also: COleServerItem::COleServerItem, COleServerDoc

## COleServerItem::GetEmbedSourceData

### void GetEmbedSourceData( LPSTGMEDIUM lpStgMedium );

### Parameters

*lpStgMedium* Pointer to the **STGMEDIUM** structure that will receive the **CF\_EMBEDSOURCE** data for the OLE item.

### Remarks

Call this function to get the **CF\_EMBEDSOURCE** data for an **OLE** item. This format includes the item's native data. You must have implemented the **Serialize** member function for this function to work properly.

The result can then be added to a data source by using **COleDataSource::CacheData**. This function is called automatically by **COleServerItem::OnGetClipboardData**.

For more information, see **STGMEDIUM** in the *OLE 2 Programmer's Reference*, *Volume 1*.

See Also: COleServerItem::GetLinkSourceData, COleServerItem::GetObjectDescriptorData, COleDataSource::CacheData, CObject::Serialize

## COleServerItem::GetItemName

### const CString& GetItemName( ) const;

### **Return Value**

The name of the item.

### Remarks

Call this function to get the name of the item. You typically call this function only for linked items.

See Also: COleServerItem::SetItemName, COleLinkingDoc::OnGetLinkedItem

### COleServerItem::GetLinkSourceData

### BOOL GetLinkSourceData( LPSTGMEDIUM lpStgMedium );

### **Return Value**

Nonzero if successful; otherwise 0.

### Parameters

*lpStgMedium* Pointer to the **STGMEDIUM** structure that will receive the **CF\_LINKSOURCE** data for the OLE item.

### Remarks

Call this function to get the **CF\_LINKSOURCE** data for an OLE item. This format includes the CLSID describing the type of the OLE item and the information needed to locate the document containing the OLE item.

The result can then be added to a data source with **COleDataSource::CacheData**. This function is called automatically by **OnGetClipboardData**.

For more information, see **STGMEDIUM** in the *OLE 2 Programmer's Reference*, *Volume 1*.

See Also: COleServerItem::GetEmbedSourceData, COleServerItem::GetObjectDescriptorData

## COleServerItem::GetObjectDescriptorData

void GetObjectDescriptorData( LPPOINT\* lpOffset, LPSIZE\* lpSize, → LPSTGMEDIUM lpStgMedium );

### Parameters

*lpOffset* Offset of the mouse click from the upper-left corner of the OLE item. Can be **NULL**.

*lpSize* Size of the OLE item. Can be NULL.

*lpStgMedium* Pointer to the **STGMEDIUM** structure that will receive the **CF\_OBJECTDESCRIPTOR** data for the OLE item.

### Remarks

Call this function to get the **CF\_OBJECTDESCRIPTOR** data for an OLE item. The information is copied into the **STGMEDIUM** structure pointed to by *lpStgMedium*. This format includes the information needed for the Paste Special dialog.

For more information, see **STGMEDIUM** in the *OLE 2 Programmer's Reference*, *Volume 1*.

See Also: COleServerItem::AddOtherClipboardData, COleServerItem::GetEmbedSourceData, COleServerItem::GetLinkSourceData, COlePasteSpecialDialog

### COleServerItem::IsConnected

### **BOOL IsConnected() const;**

### **Return Value**

Nonzero if the item is connected; otherwise 0.

### Remarks

Call this function to see if the OLE item is connected. An OLE item is considered connected if one or more containers have references to the item. An item is connected if its reference count is greater than 0 or if it is an embedded item.

### See Also: COleServerItem::IsLinkedItem, COleLinkingDoc::OnGetLinkedItem

## COleServerItem::IsLinkedItem

### BOOL IsLinkedItem() const;

#### **Return Value**

Nonzero if the item is a linked item; otherwise 0.

#### Remarks

Call this function to see if the OLE item is a linked item. An item is linked if the item is valid and is not returned in the document's list of embedded items. A linked item might or might not be connected to a container.

It is common to use the same class for both linked and embedded items. **IsLinkedItem** allows you to make linked items behave differently than embedded items, although many times the code is common.

See Also: COleServerItem::IsConnected, COleLinkingDoc::OnGetLinkedItem

### COleServerItem::NotifyChanged

void NotifyChanged( DVASPECT nDrawAspect = DVASPECT\_CONTENT );

### Parameters

- *nDrawAspect* A value from the **DVASPECT** enumeration that indicates which aspect of the OLE item has changed. This parameter can have any of the following values:
  - **DVASPECT\_CONTENT** Item is represented in such a way that it can be displayed as an embedded object inside its container.
  - **DVASPECT\_THUMBNAIL** Item is rendered in a "thumbnail" representation so that it can be displayed in a browsing tool.
  - **DVASPECT\_ICON** Item is represented by an icon.
  - **DVASPECT\_DOCPRINT** Item is represented as if it were printed using the Print command from the File menu.

#### Remarks

Call this function after the linked item has been changed. If a container item is linked to the document with an automatic link, the item is updated to reflect the changes. In

container applications written using the Microsoft Foundation Class Library, **COleClientItem::OnChange** is called in response.

See Also: COleClientItem::OnChange, COleServerItem::OnUpdate, COleServerDoc::NotifyChanged

### COleServerItem::OnDoVerb

### virtual void OnDoVerb( LONG iVerb );

### Parameters

*iVerb* Specifies the verb to execute. It can be any one of the following:

| Value | Meaning                      | Symbol           |
|-------|------------------------------|------------------|
| 0     | Primary verb                 | OLEIVERB_PRIMARY |
| 1     | Secondary verb               | (None)           |
| -1    | Display item for editing     | OLEIVERB_SHOW    |
| -2    | Edit item in separate window | OLEIVERB_OPEN    |
| -3    | Hide item                    | OLEIVERB_HIDE    |

The -1 value is typically an alias for another verb. If open editing is not supported, -2 has the same effect as -1. For additional values, see **IOleObject::DoVerb** in the *OLE 2 Programmer's Reference, Volume 1*.

### Remarks

Called by the framework to execute the specified verb. If the container application was written with the Microsoft Foundation Class Library, this function is called when the **COleClientItem::Activate** member function of the corresponding **COleClientItem** object is called. The default implementation calls the **OnShow** member function if the primary verb or **OLEIVERB\_SHOW** is specified, **OnOpen** if the secondary verb or **OLEIVERB\_OPEN** is specified, and **OnHide** if **OLEIVERB\_HIDE** is specified. The default implementation calls **OnShow** if *iVerb* is not one of the verbs listed above.

Override this function if your primary verb does not show the item. For example, if the item is a sound recording and its primary verb is Play, you would not have to display the server application to play the item.

For more information, see **IOleObject::DoVerb** in the *OLE 2 Programmer's Reference, Volume 1*.

See Also: COleClientItem::Activate, COleServerItem::OnShow, COleServerItem::OnOpen, COleServerItem::OnHide

### COleServerItem::OnDraw

### virtual BOOL OnDraw( CDC\* pDC, CSize& rSize ) = 0;

### **Return Value**

Nonzero if the item was successfully drawn; otherwise 0.

### Parameters

pDC A pointer to the **CDC** object on which to draw the item. The display context is automatically connected to the attribute display context so you can call attribute functions, although doing so would make the metafile device-specific.

*rSize* Size, in **HIMETRIC** units, in which to draw the metafile.

### Remarks

Called by the framework to render the OLE item into a metafile. The metafile representation of the OLE item is used to display the item in the container application. If the container application was written with the Microsoft Foundation Class Library, the metafile is used by the **Draw** member function of the corresponding **COleClientItem** object. There is no default implementation. You must override this function to draw the item into the device context specified.

See Also: COleClientItem::Draw

### COleServerItem::OnDrawEx

### virtual BOOL OnDrawEx( CDC\* pDC, DVASPECT nDrawAspect, CSize& rSize );

### **Return Value**

Nonzero if the item was successfully drawn; otherwise 0.

### Parameters

pDC A pointer to the **CDC** object on which to draw the item. The DC is automatically connected to the attribute DC so you can call attribute functions, although doing so would make the metafile device-specific.

*nDrawAspect* A value from the **DVASPECT** enumeration. This parameter can have any of the following values:

- **DVASPECT\_CONTENT** Item is represented in such a way that it can be displayed as an embedded object inside its container.
- **DVASPECT\_THUMBNAIL** Item is rendered in a "thumbnail" representation so that it can be displayed in a browsing tool.
- DVASPECT\_ICON Item is represented by an icon.
- **DVASPECT\_DOCPRINT** Item is represented as if it were printed using the Print command from the File menu.

*rSize* Size of the item in **HIMETRIC** units.

### Remarks

Called by the framework for all drawing. The default implementation calls **OnDraw** when **DVASPECT** is equal to **DVASPECT\_CONTENT**; otherwise it fails.

Override this function to provide presentation data for aspects other than **DVASPECT\_CONTENT**, such as **DVASPECT\_ICON** or **DVASPECT\_THUMBNAIL**.

See Also: COleServerItem::OnDraw

### COleServerItem::OnGetClipboardData

virtual COleDataSource\* OnGetClipboardData( BOOL bIncludeLink, → LPPOINT lpOffset, LPSIZE lpSize );

### **Return Value**

A pointer to a COleDataSource object containing the Clipboard data.

### **Parameters**

*bIncludeLink* Set this to **TRUE** if link data should be copied to the Clipboard. Set this to **FALSE** if your server application does not support links.

*lpOffset* The offset of the mouse cursor from the origin of the object in pixels.

*lpSize* The size of the object in pixels.

### Remarks

Called by the framework to get a **COleDataSource** object containing all the data that would be placed on the Clipboard by a call to the **CopyToClipboard** member function. The default implementation of this function calls **GetClipboardData**.

See Also: COleDataSource, COleDataSource::SetClipboard, COleServerItem::CopyToClipboard, COleServerItem::GetClipboardData

### COleServerItem::OnGetExtent

### virtual BOOL OnGetExtent( DVASPECT nDrawAspect, CSize& rSize );

#### **Return Value**

Nonzero if successful; otherwise 0.

#### Parameters

*nDrawAspect* Specifies the aspect of the OLE item whose bounds are to be retrieved. This parameter can have any of the following values:

- **DVASPECT\_CONTENT** Item is represented in such a way that it can be displayed as an embedded object inside its container.
- **DVASPECT\_THUMBNAIL** Item is rendered in a "thumbnail" representation so that it can be displayed in a browsing tool.

- **DVASPECT\_ICON** Item is represented by an icon.
- **DVASPECT\_DOCPRINT** Item is represented as if it were printed using the Print command from the File menu.

#### *rSize* Reference to a **CSize** object that will receive the size of the OLE item.

#### Remarks

Called by the framework to retrieve the size, in HIMETRIC units, of the OLE item.

If the container application was written with the Microsoft Foundation Class Library, this function is called when the **GetExtent** member function of the corresponding **COleClientItem** object is called. The default implementation does nothing. You must implement it yourself. Override this function if you want to perform special processing when handling a request for the size of the OLE item.

### See Also: COleClientItem::Draw, COleClientItem::GetExtent

## COleServerItem::OnHide

### virtual void OnHide( );

#### Remarks

Called by the framework to hide the OLE item. The default calls **COleServerDoc::OnShowDocument( FALSE )**. The function also notifies the container that the OLE item has been hidden. Override this function if you want to perform special processing when hiding an OLE item.

See Also: COleServerItem::OnOpen, COleServerItem::OnShow, COleServerDoc::OnShowDocument

### COleServerItem::OnInitFromData

### virtual BOOL OnInitFromData( COleDataObject\* pDataObject, BOOL bCreation );

### **Return Value**

Nonzero if successful; otherwise 0.

#### Parameters

- *pDataObject* Pointer to an OLE data object containing data in various formats for initializing the OLE item.
- *bCreation* **TRUE** if the function is called to initialize an OLE item being newly created by a container application. **FALSE** if the function is called to replace the contents of an already existing OLE item.

### Remarks

Called by the framework to initialize an OLE item using the contents of *pDataObject*. If *bCreation* is **TRUE**, this function is called if a container implements Insert New

Object based on the current selection. The data selected is used when creating the new OLE item. For example, when selecting a range of cells in a spreadsheet program and then using the Insert New Object to create a chart based on the values in the selected range. The default implementation does nothing. Override this function to choose an acceptable format from those offered by pDataObject and initialize the OLE item based on the data provided. This is an advanced overridable.

For more information, see **IOleObject::InitFromData** in the *OLE 2 Programmer's Reference, Volume 1*.

## COleServerItem::OnOpen

### virtual void OnOpen( );

### Remarks

Called by the framework to display the OLE item in a separate instance of the server application, rather than in place.

The default implementation activates the first frame window displaying the document that contains the OLE item; if the application is a mini-server, the default implementation shows the main window. The function also notifies the container that the OLE item has been opened.

Override this function if you want to perform special processing when opening an OLE item. This is especially common with linked items where you want to set the selection to the link when it is opened.

For more information, see **IOleClientSite::OnShowWindow** in the *OLE 2 Programmer's Reference, Volume 1.* 

See Also: COleServerItem::OnShow

## COleServerItem::OnQueryUpdateItems

### virtual BOOL OnQueryUpdateItems( );

### **Return Value**

Nonzero if the document has items needing updates; 0 if all items are up to date.

### Remarks

Called by the framework to determine whether any linked items in the current server document are out of date. An item is out of date if its source document has been changed but the linked item has not been updated to reflect the changes in the document.

### See Also: COleServerItem::OnUpdate, COleServerItem::OnUpdateItems

## COleServerItem::OnRenderData

### virtual BOOL OnRenderData( LPFORMATETC lpFormatEtc,

→ LPSTGMEDIUM lpStgMedium );

### **Return Value**

Nonzero if successful; otherwise 0.

### Parameters

- *lpFormatEtc* Points to the **FORMATETC** structure specifying the format in which information is requested.
- *lpStgMedium* Points to a **STGMEDIUM** structure in which the data is to be returned.

### Remarks

Called by the framework to retrieve data in the specified format. The specified format is one previously placed in the **COleDataSource** object using the **DelayRenderData** or **DelayRenderFileData** member function for delayed rendering. The default implementation of this function calls **OnRenderFileData** or **OnRenderGlobalData**, respectively, if the supplied storage medium is either a file or memory. If neither of these formats is supplied, the default implementation returns 0 and does nothing.

If *lpStgMedium->tymed* is **TYMED\_NULL**, the **STGMEDIUM** should allocated and filled as specified by *lpFormatEtc->tymed*. If not **TYMED\_NULL**, the **STGMEDIUM** should be filled in place with the data.

This is an advanced overridable. Override this function to provide your data in the requested format and medium. Depending on your data, you may want to override one of the other versions of this function instead. If your data is small and fixed in size, override **OnRenderGlobalData**. If your data is in a file, or is of variable size, override **OnRenderFileData**.

For more information, see **IDataObject::GetData**, **STGMEDIUM**, **FORMATETC**, and **TYMED** in the *OLE 2 Programmer's Reference*, *Volume 1*.

See Also: COleServerItem::OnRenderFileData

## COleServerItem::OnRenderFileData

### virtual BOOL OnRenderFileData( LPFORMATETC lpFormatEtc, CFile\* pFile );

### **Return Value**

Nonzero if successful; otherwise 0.

### Parameters

*lpFormatEtc* Points to the **FORMATETC** structure specifying the format in which information is requested.

*pFile* Points to a **CFile** object in which the data is to be rendered.

### Remarks

Called by the framework to retrieve data in the specified format when the storage medium is a file. The specified format is one previously placed in the **COleDataSource** object using the **DelayRenderData** member function for delayed rendering. The default implementation of this function simply returns **FALSE**.

This is an advanced overridable. Override this function to provide your data in the requested format and medium. Depending on your data, you might want to override one of the other versions of this function instead. If you want to handle multiple storage mediums, override **OnRenderData**. If your data is in a file, or is of variable size, override **OnRenderFileData**.

For more information, see **IDataObject::GetData** and **FORMATETC** in the *OLE 2 Programmer's Reference, Volume 1*.

### See Also: COleServerItem::OnRenderData

### COleServerItem::OnRenderGlobalData

### **Return Value**

Nonzero if successful; otherwise 0.

### Parameters

*lpFormatEtc* Points to the **FORMATETC** structure specifying the format in which information is requested.

*phGlobal* Points to a handle to global memory in which the data is to be returned. If no memory has been allocated, this parameter can be **NULL**.

### Remarks

Called by the framework to retrieve data in the specified format when the specified storage medium is global memory. The specified format is one previously placed in the **COleDataSource** object using the **DelayRenderData** member function for delayed rendering. The default implementation of this function simply returns **FALSE**.

If *phGlobal* is **NULL**, then a new **HGLOBAL** should be allocated and returned in *phGlobal*. Otherwise, the **HGLOBAL** specified by *phGlobal* should be filled with the data. The amount of data placed in the **HGLOBAL** must not exceed the current size of the memory block. Also, the block cannot be reallocated to a larger size.

This is an advanced overridable. Override this function to provide your data in the requested format and medium. Depending on your data, you may want to override one

of the other versions of this function instead. If you want to handle multiple storage mediums, override **OnRenderData**. If your data is in a file, or is of variable size, override **OnRenderFileData**.

For more information, see **IDataObject::GetData** and **FORMATETC** in the *OLE 2 Programmer's Reference, Volume 1*.

### See Also: COleServerItem::OnRenderData

### COleServerItem::OnSetColorScheme

### virtual BOOL OnSetColorScheme( const LOGPALETTE FAR\* lpLogPalette );

### **Return Value**

Nonzero if the color palette is used; otherwise 0.

### Parameters

*lpLogPalette* Pointer to a Windows **LOGPALETTE** structure.

### Remarks

Called by the framework to specify a color palette to be used when editing the OLE item. If the container application was written using the Microsoft Foundation Class Library, this function is called when the **IOleObject::SetColorScheme** function of the corresponding **COleClientItem** object is called. The default implementation returns **FALSE**. Override this function if you want to use the recommended palette. The server application is not required to use the suggested palette.

For more information, see **IOleObject::SetColorScheme** in the *OLE 2 Programmer's Reference, Volume 1*.

### COleServerItem::OnSetData

### virtual BOOL OnSetData( LPFORMATETC pFormatEtc, → LPSTGMEDIUM pStgMedium, BOOL bRelease );

### **Return Value**

Nonzero if successful; otherwise 0.

### Parameters

*pFormatEtc* Pointer to a **FORMATETC** structure specifying the format of the data.

pStgMedium Pointer to a STGMEDIUM structure in which the data resides.

*bRelease* Indicates who has ownership of the storage medium after completing the function call. The caller decides who is responsible for releasing the resources allocated on behalf of the storage medium. The caller does this by setting *bRelease*.

If *bRelease* is nonzero, the server item takes ownership, freeing the medium when it has finished using it. When *bRelease* is 0, the caller retains ownership and the server item can use the storage medium only for the duration of the call.

#### Remarks

Called by the framework to replace the OLE item's data with the specified data. The server item does not take ownership of the data until it has successfully obtained it. That is, it does not take ownership if it returns 0. If the data source takes ownership, it frees the storage medium by calling the **ReleaseStgMedium** function.

The default implementation does nothing. Override this function to replace the OLE item's data with the specified data. This is an advanced overridable.

For more information, see **STGMEDIUM**, **FORMATETC**, and **ReleaseStgMedium** in the *OLE 2 Programmer's Reference*, *Volume 1*.

### See Also: COleDataSource::OnSetData

### COleServerItem::OnSetExtent

### virtual BOOL OnSetExtent( DVASPECT nDrawAspect, const CSize& size );

#### **Return Value**

Nonzero if successful; otherwise 0.

### Parameters

*nDrawAspect* Specifies the aspect of the OLE item whose bounds are being specified. This parameter can have any of the following values:

- **DVASPECT\_CONTENT** Item is represented in such a way that it can be displayed as an embedded object inside its container.
- **DVASPECT\_THUMBNAIL** Item is rendered in a "thumbnail" representation so that it can be displayed in a browsing tool.
- **DVASPECT\_ICON** Item is represented by an icon.
- **DVASPECT\_DOCPRINT** Item is represented as if it were printed using the Print command from the File menu.
- size A CSize structure specifying the new size of the OLE item.

### Remarks

Called by the framework to tell the OLE item how much space is available to it in the container document. If the container application was written with the Microsoft Foundation Class Library, this function is called when the **SetExtent** member function of the corresponding **COleClientItem** object is called. The default implementation sets the **m\_sizeExtent** member to the specified size if *nDrawAspect* is **DVASPECT\_CONTENT**; otherwise it returns 0. Override this function to perform special processing when you change the size of the item.

See Also: COleClientItem::SetExtent, COleServerItem::OnGetExtent, COleServerItem::m\_sizeExtent

### COleServerItem::OnShow

### virtual void OnShow();

### Remarks

Called by the framework to instruct the server application to display the OLE item in place. This function is typically called when the user of the container application creates an item or executes a verb, such as Edit, that requires the item to be shown. The default implementation attempts in-place activation. If this fails, the function calls the **OnOpen** member function to display the OLE item in a separate window.

Override this function if you want to perform special processing when an OLE item is shown.

### See Also: COleServerItem::OnOpen, COleClientItem::Activate

## COleServerItem::OnUpdate

### 

### **Parameters**

*pSender* Pointer to the item that modified the document. Can be **NULL**.

lHint Contains information about the modification.

pHint Pointer to an object storing information about the modification.

*nDrawAspect* A value from the **DVASPECT** enumeration. This parameter can have any one of the following values:

- **DVASPECT\_CONTENT** Item is represented in such a way that it can be displayed as an embedded object inside its container.
- **DVASPECT\_THUMBNAIL** Item is rendered in a "thumbnail" representation so that it can be displayed in a browsing tool.
- DVASPECT\_ICON Item is represented by an icon.
- **DVASPECT\_DOCPRINT** Item is represented as if it were printed using the Print command from the File menu.

### Remarks

Called by the framework when an item has been modified. The default implementation calls **NotifyChanged**, regardless of the hint or sender.

### See Also: COleServerItem::NotifyChanged

## COleServerItem::OnUpdateItems

### virtual void OnUpdateItems();

#### Remarks

Called by the framework to update all items in the server document. The default implementation calls **UpdateLink** for all **COleClientItem** objects in the document.

See Also: COleServerItem::OnUpdate, COleServerItem::OnQueryUpdateItems

## COleServerItem::SetItemName

void SetItemName( LPCTSTR lpszItemName );

### Parameters

*lpszItemName* Pointer to the new name of the item.

### Remarks

Call this function when you create a linked item to set its name. The name must be unique within the document. When a server application is called to edit a linked item, the application uses this name to find the item. You do not need to call this function for embedded items.

See Also: COleServerItem::GetItemName, COleLinkingDoc::OnGetLinkedItem

# Data Members

### COleServerItem::m\_sizeExtent

### CSize m\_sizeExtent;

### Remarks

This member tells the server how much of the object is visible in the container document. The default implementation of **OnSetExtent** sets this member.

### See Also: COleServerItem::OnSetExtent

# COleStreamFile

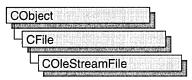

A **COleStreamFile** object represents a stream of data (**IStream**) in a compound file as part of OLE Structured Storage. An **IStorage** object must exist before the stream can be opened or created unless it is a memory stream.

COleStreamFile objects are manipulated exactly like CFile objects.

For more information about manipulating streams and storages, see the article "Containers: Compound Files" in *Visual* C++ *Programmer's Guide* online.

For more information, see **IStream** and **IStorage** in the *OLE 2 Programmer's Reference, Volume 1.* 

#include <afxole.h>

See Also: CFile

# COleStreamFile Class Members

| Construction              |                                                                        |  |
|---------------------------|------------------------------------------------------------------------|--|
| COleStreamFile            | Constructs a COleStreamFile object.                                    |  |
| Attributes and Operations |                                                                        |  |
| Attach                    | Associates a stream with the object.                                   |  |
| CreateMemoryStream        | Creates a stream from global memory and associates it with the object. |  |
| CreateStream              | Creates a stream and associates it with the object.                    |  |
| Detach                    | Disassociates the stream from the object.                              |  |
| GetStream                 | Returns the current stream.                                            |  |
| OpenStream                | Safely opens a stream and associates it with the object.               |  |

## Member Functions COleStreamFile::Attach

### void Attach( LPSTREAM lpStream );

#### Parameters

*lpStream* Points to the OLE stream (**IStream**) to be associated with the object. Cannot be **NULL**.

#### Remarks

Associates the supplied OLE stream with the **COleStreamFile** object. The object must not already be associated with an OLE stream.

For more information, see IStream in the OLE 2 Programmer's Reference, Volume 1.

See Also: COleStreamFile::Detach

### COleStreamFile::COleStreamFile

### **COleStreamFile**( **LPSTREAM** *lpStream* = **NULL** );

#### Parameters

*lpStream* Pointer to the OLE stream to be associated with the object.

#### Remarks

Creates a **COleStreamFile** object. If *lpStream* is **NULL**, the object is not associated with an OLE stream, otherwise, the object is associated with the supplied OLE stream.

For more information, see IStream in the OLE 2 Programmer's Reference, Volume 1.

See Also: COleStreamFile::Attach, CFile

### COleStreamFile::CreateMemoryStream

### **BOOL CreateMemoryStream( CFileException\*** *pError* = **NULL** );

### **Return Value**

Nonzero if the stream is created successfully; otherwise 0.

### Parameters

*pError* Points to a **CFileException** object or **NULL** that indicates the completion status of the create operation. Supply this parameter if you want to monitor possible exceptions generated by attempting to create the stream.

### Remarks

Safely creates a new stream out of global, shared memory where a failure is a normal, expected condition. The memory is allocated by the OLE subsystem.

For more information, see **CreateStreamOnHGlobal** in the *OLE 2 Programmer's Reference*, *Volume 1*.

See Also: COleStreamFile::OpenStream, COleStreamFile::CreateStream, CFileException

### COleStreamFile::CreateStream

### BOOL CreateStream( LPSTORAGE lpStorage, LPCTSTR lpszName,

→ DWORD nOpenFlags = modeReadWritelshareExclusivelmodeCreate,

→ CFileException\* pError = NULL );

### **Return Value**

Nonzero if the stream is created successfully; otherwise 0.

### Parameters

*lpStorage* Points to the OLE storage object that contains the stream to be created. Cannot be **NULL**.

*lpszStreamName* Name of the stream to be created. Cannot be NULL.

*nOpenFlags* Access mode to use when opening the stream. Exclusive, read/write, and create modes are used by default. For a complete list of the available modes, see **CFile::CFile**.

*pError* Points to a **CFileException** object or **NULL**. Supply this parameter if you want to monitor possible exceptions generated by attempting to create the stream.

### Remarks

Safely creates a new stream in the supplied storage object where a failure is a normal, expected condition. A file exception will be thrown if the open fails and *pError* is not **NULL**.

For more information, see **IStorage::CreateStream** in the *OLE 2 Programmer's Reference*, *Volume 1*.

See Also: COleStreamFile::OpenStream, COleStreamFile::CreateMemoryStream, CFileException

### COleStreamFile::Detach

### LPSTREAM Detach();

### **Return Value**

A pointer to the stream (IStream) that was associated with the object.

#### Remarks

Disassociates the stream from the object without closing the stream. The stream must be closed in some other fashion before the program terminates.

For more information, see IStream in the OLE 2 Programmer's Reference, Volume 1.

See Also: COleStreamFile::Attach

### COleStreamFile::GetStream

IStream\* GetStream( ) const;

#### **Return Value**

A pointer to the current stream interface (IStream).

#### Remarks

Call this function to return a pointer to current stream.

### COleStreamFile::OpenStream

### BOOL OpenStream( LPSTORAGE lpStorage, LPCTSTR lpszName,

- → **DWORD** *nOpenFlags* = modeReadWritelshareExclusive,
- → CFileException\* pError = NULL );

### **Return Value**

Nonzero if the stream is opened successfully; otherwise 0.

#### Parameters

*lpStorage* Points to the OLE storage object that contains the stream to be opened. Cannot be **NULL**.

*lpszName* Name of the stream to be opened. Cannot be NULL.

*nOpenFlags* Access mode to use when opening the stream. Exclusive and read/write modes are used by default. For the complete list of the available modes, see **CFile::CFile**.

*pError* Points to a **CFileException** object or **NULL**. Supply this parameter if you want to monitor possible exceptions generated by attempting to open the stream.

#### Remarks

Opens an existing stream. A file exception will be thrown if the open fails and *pError* is not **NULL**.

For more information, see **IStorage::OpenStream** in the OLE 2 Programmer's Reference, Volume 1.

See Also: COleStreamFile::CreateStream, COleStreamFile::CreateMemoryStream, CFileException

# COleTemplateServer

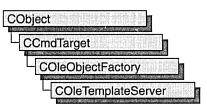

The **COleTemplateServer** class is used for OLE visual editing servers, automation servers, and link containers (applications that support links to embeddings). This class is derived from the class **COleObjectFactory**; usually, you can use **COleTemplateServer** directly rather than deriving your own class. **COleTemplateServer** uses a **CDocTemplate** object to manage the server documents. Use **COleTemplateServer** when implementing a full server, that is, a server that can be run as a standalone application. Full servers are typically multiple document interface (MDI) applications, although single document interface (SDI) applications are supported. One **COleTemplateServer** object is needed for each type of server document an application supports; that is, if your server application supports both worksheets and charts, you must have two **COleTemplateServer** objects.

**COleTemplateServer** overrides the **OnCreateInstance** member function defined by **COleObjectFactory**. This member function is called by the framework to create a C++ object of the proper type.

For more information about servers, see the article "Servers: Implementing a Server" in *Visual* C++ *Programmer's Guide* online.

#include <afxdisp.h>

See Also: COleServerDoc, COleServerItem

# COleTemplateServer Class Members

| Construction       |                                                                                 |
|--------------------|---------------------------------------------------------------------------------|
| COleTemplateServer | Constructs a COleTemplateServer object.                                         |
| Operations         |                                                                                 |
| ConnectTemplate    | Connects a document template to the underlying <b>COleObjectFactory</b> object. |
| UpdateRegistry     | Registers the document type with the OLE system registry.                       |

# Member Functions COleTemplateServer::COleTemplateServer

### COleTemplateServer();

### Remarks

Constructs a COleTemplateServer object.

For a brief description of the use of the **COleTemplateServer** class, see the **COleLinkingDoc** class overview.

### COleTemplateServer::ConnectTemplate

### Parameters

clsid Reference to the OLE class ID that the template requests.

pDocTemplate Pointer to the document template.

*bMultiInstance* Indicates whether a single instance of the application can support multiple instantiations. If **TRUE**, multiple instances of the application are launched for each request to create an object.

### Remarks

Connects the document template pointed to by *pDocTemplate* to the underlying **COleObjectFactory** object.

For more information, see **CLSID Key** in the *OLE 2 Programmer's Reference*, *Volume 1*.

See Also: CDocTemplate

### COleTemplateServer::UpdateRegistry

### Parameters

*nAppType* A value from the **OLE\_APPTYPE** enumeration, which is defined in AFXDISP.H. It can have any one of the following values:

- OAT\_INPLACE\_SERVER Server has full server user-interface.
- OAT\_SERVER Server supports only embedding.

- OAT\_CONTAINER Container supports links to embedded objects.
- OAT\_DISPATCH\_OBJECT Object is IDispatch-capable.
- **OAT\_DOCOBJECT\_SERVER** Server supports both embedding and the Document Object component model.

rglpszRegister A list of entries that is written into the registry only if no entries exist.

*rglpszOverwrite* A list of entries that is written into the registry regardless of whether any preceding entries exist.

### Remarks

Loads file-type information from the document-template string and places that information in the OLE system registry.

The registration information is loaded by means of a call to **CDocTemplate::GetDocString**. The substrings retrieved are those identified by the indexes **regFileTypeId**, **regFileTypeName**, and **fileNewName**, as described in the **GetDocString** reference pages.

If the **regFileTypeId** substring is empty or if the call to **GetDocString** fails for any other reason, this function fails and the file information is not entered in the registry.

The information in the arguments *rglpszRegister* and *rglpszOverwrite* is written to the registry through a call to **AfxOleRegisterServerClass**. The default information, which is registered when the two arguments are **NULL**, is suitable for most applications. For information on the structure of the information in these arguments, see **AfxOleRegisterServerClass**.

For more information, see **IDispatch** in the *Win32 SDK OLE Programmer's Reference*.

See Also: CDocTemplate::GetDocString, AfxOleRegisterServerClass

# COleUpdateDialog

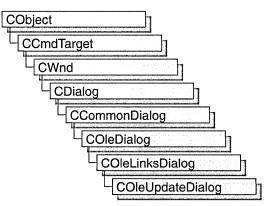

The **COleUpdateDialog** class is used for a special case of the OLE Edit Links dialog box, which should be used when you need to update only existing linked or embedded objects in a document.

For more information regarding OLE-specific dialog boxes, see the article "Dialog Boxes in OLE" in *Visual C++ Programmer's Guide* online.

### #include <afxodlgs.h>

See Also: COleLinksDialog

# COleUpdateDialog Class Members

| Construction     |                                                       |  |
|------------------|-------------------------------------------------------|--|
| COleUpdateDialog | Constructs a COleUpdateDialog object.                 |  |
| Operations       |                                                       |  |
| DoModal          | Displays the Edit Links dialog box in an update mode. |  |

## Member Functions

## COleUpdateDialog::COleUpdateDialog

COleUpdateDialog( COleDocument\* pDoc, BOOL bUpdateLinks = TRUE, → BOOL bUpdateEmbeddings = FALSE, CWnd\* pParentWnd = NULL );

#### COleUpdateDialog::DoModal

#### **Parameters**

*pDoc* Points to the document containing the links that may need updating.

bUpdateLinks Flag that determines whether linked objects are to be updated.

- *bUpdateEmbeddings* Flag that determines whether embedded objects are to be updated.
- *pParentWnd* Points to the parent or owner window object (of type **CWnd**) to which the dialog object belongs. If it is **NULL**, the parent window of the dialog box will be set to the main application window.

### Remarks

This function constructs only a **COleUpdateDialog** object. To display the dialog box, call **DoModal**. This class should be used instead of **COleLinksDialog** when you want to update only existing linked or embedded items.

See Also: COleDialog, COleLinksDialog, COleDocument, CWnd, CDialog, COleUpdateDialog::DoModal

## COleUpdateDialog::DoModal

### virtual int DoModal();

### **Return Value**

Completion status for the dialog box. One of the following values:

- **IDOK** if the dialog box returned successfully.
- **IDCANCEL** if none of the linked or embedded items in the current document need updating.
- **IDABORT** if an error occurred. If **IDABORT** is returned, call the **COleDialog::GetLastError** member function to get more information about the type of error that occurred. For a listing of possible errors, see the **OleUIEditLinks** function in the *OLE 2.01 User Interface Library*.

### Remarks

Call this function to display the Edit Links dialog box in update mode. All links and/or embeddings are updated unless the user selects the Cancel button.

### See Also: COleDialog::GetLastError, COleLinksDialog::DoModal

# COleVariant

COleVariant does not have a base class.

A **COleVariant** object encapsulates the **VARIANT** data type. This data type is used in OLE automation. Specifically, the **DISPPARAMS** structure contains a pointer to an array of **VARIANT** structures. A **DISPPARAMS** structure is used to pass parameters to **IDispatch::Invoke**.

**Note** This class is derived from the **VARIANT** structure. This means you can pass a **COleVariant** in a parameter that calls for a **VARIANT** and that the data members of the **VARIANT** structure are accessible data members of **COleVariant**.

The two related MFC classes **COleCurrency** and **COleDateTime** encapsulate the variant data types **CURRENCY** (**VT\_CY**) and **DATE** (**VT\_DATE**). The **COleVariant** class is used extensively in the DAO classes; see these classes for typical usage of this class, for example **CDaoQueryDef** and **CDaoRecordset**.

For more information, see the VARIANT, CURRENCY, DISPPARAMS, and IDispatch::Invoke entries in the *Win32 SDK OLE Programmer's Reference*.

For more information on the **COleVariant** class and its use in OLE automation, see "Passing Parameters in OLE Automation" in the article "Automation" in *Visual* C++ *Programmer's Guide* online.

#include <afxdisp.h>

# **COleVariant Class Members**

| Construction        |                                                                |
|---------------------|----------------------------------------------------------------|
| COleVariant         | Constructs a COleVariant object.                               |
| Operations          |                                                                |
| Attach              | Attaches a VARIANT to a COleVariant.                           |
| ChangeType          | Changes the variant type of this COleVariant object.           |
| Clear               | Clears this COleVariant object.                                |
| Detach              | Detaches a VARIANT from a COleVariant and returns the VARIANT. |
| Operators           |                                                                |
| operator LPCVARIANT | Converts a COleVariant value into an LPCVARIANT.               |
| operator LPVARIANT  | Converts a COleVariant object into an LPVARIANT.               |
| operator =          | Copies a <b>COleVariant</b> value.                             |
| operator ==         | Compares two COleVariant values.                               |

#### Archive/Dump

operator << operator >> Outputs a **COleVariant** value to **CArchive** or **CDumpContext**. Inputs a **COleVariant** object from **CArchive**.

# Member Functions

### COleVariant::Attach

void Attach( VARIANT& varSrc );

#### **Parameters**

*varSrc* An existing **VARIANT** object to be attached to the current **COleVariant** object.

#### Remarks

Call this function to attach the given **VARIANT** object to the current **COleVariant** object. This function sets the **VARTYPE** of *varSrc* to **VT\_EMPTY**.

For more information, see the VARIANT and VARTYPE entries in the *Win32 SDK* OLE Programmer's Reference.

See Also: COleVariant::operator LPCVARIANT, COleVariant::operator LPVARIANT

### COleVariant::COleVariant

COleVariant(); COleVariant( const VARIANT& varSrc ); **COleVariant( const COleVariant&** varSrc ); COleVariant( LPCVARIANT pSrc ); COleVariant( LPCTSTR lpszSrc ); COleVariant( LPCTSTR lpszSrc, VARTYPE vtSrc ); COleVariant( CString& strSrc ); **COleVariant( BYTE** *nSrc* ); **COleVariant**( short *nSrc*, **VARTYPE** *vtSrc* = **VT\_I2** ); **COleVariant**(long *lSrc*, **VARTYPE** *vtSrc* = **VT\_I4**); COleVariant( const COleCurrency& curSrc ); **COleVariant( float** *fltSrc* ); **COleVariant(** double *dblSrc* ); **COleVariant**( const COleDateTime& dateSrc ); **COleVariant**( const CByteArray& arrSrc ); **COleVariant( const CLongBinary&** *lbSrc* );

#### **Parameters**

- *varSrc* An existing **COleVariant** or **VARIANT** object to be copied into the new **COleVariant** object.
- *pSrc* A pointer to a **VARIANT** object that will be copied into the new **COleVariant** object.
- *lpszSrc* A null-terminated string to be copied into the new COleVariant object.

vtSrc The VARTYPE for the new COleVariant object.

strSrc A CString object to be copied into the new COleVariant object.

*nSrc*, *lSrc* A numerical value to be copied into the new **COleVariant** object.

vtSrc The VARTYPE for the new COleVariant object.

curSrc A COleCurrency object to be copied into the new COleVariant object.

*fltSrc*, *dblSrc* A numerical value to be copied into the new **COleVariant** object.

dateSrc A COleDateTime object to be copied into the new COleVariant object.

arrSrc A CByteArray object to be copied into the new COleVariant object.

*lbSrc* A CLongBinary object to be copied into the new COleVariant object.

#### Remarks

All of these constructors create new **COleVariant** objects initialized to the specified value. A brief description of each of these constructors follows.

- COleVariant() Creates an empty COleVariant object, VT\_EMPTY.
- **COleVariant**(*varSrc*) Copies an existing **VARIANT** or **COleVariant** object. The variant type is retained.
- **COleVariant**(*pSrc*) Copies an existing **VARIANT** or **COleVariant** object. The variant type is retained.
- **COleVariant**(*lpszSrc*) Copies a string into the new object, **VT\_BSTR** (UNICODE).
- **COleVariant**(*lpszSrc*, *vtSrc*) Copies a string into the new object. The parameter *vtSrc* must be **VT\_BSTR** (UNICODE) or **VT\_BSTRT** (ANSI).
- **COleVariant**(*strSrc*) Copies a string into the new object, **VT\_BSTR** (UNICODE).
- COleVariant(nSrc) Copies an 8-bit integer into the new object, VT\_UI1.
- **COleVariant**(*nSrc*, *vtSrc*) Copies a 16-bit integer (or Boolean value) into the new object. The parameter *vtSrc* must be **VT\_I2** or **VT\_BOOL**.
- COleVariant(*lSrc*, *vtSrc*) Copies a 32-bit integer (or SCODE value) into the new object. The parameter *vtSrc* must be VT\_I4, VT\_ERROR, or VT\_BOOL.
- **COleVariant**(*curSrc*) Copies a **COleCurrency** value into the new object, **VT\_CY**.

- COleVariant(*fltSrc*) Copies a 32-bit floating-point value into the new object, VT\_R4.
- **COleVariant**(*dblSrc*) Copies a 64-bit floating-point value into the new object, **VT\_R8**.
- **COleVariant**(*dateSrc*) Copies a **COleDateTime** value into the new object, **VT\_DATE**.
- COleVariant(*arrSrc*) Copies a CByteArray object into the new object, VT\_EMPTY.
- **COleVariant**(*lbSrc*) Copies a **CLongBinary** object into the new object, **VT\_EMPTY**.

For more information, see the **VARIANT** and **VARTYPE** entries in the *Win32 SDK OLE Programmer's Reference*.

For more information on **SCODE**, see "Structure of OLE Error Codes" in the *Win32 SDK OLE Programmer's Reference*.

**See Also:** COleVariant::operator =, CString, COleCurrency, COleDateTime

## COleVariant::ChangeType

void ChangeType( VARTYPE vartype, LPVARIANT pSrc = NULL );

### Parameters

vartype The VARTYPE for this COleVariant object.

*pSrc* A pointer to the **VARIANT** object to be converted. If this value is **NULL**, this **COleVariant** object is used as the source for the conversion.

### Remarks

Call this function to convert the type of variant value in this COleVariant object.

For more information, see the VARIANT, VARTYPE, and VariantChangeType entries in the *Win32 SDK OLE Programmer's Reference*.

See Also: COleVariant::operator =

### COleVariant::Clear

### void Clear( );

### Remarks

Call this function to clear the VARIANT. This sets the VARTYPE for this object to VT\_EMPTY. The COleVariant destructor calls this function.

For more information, see the VARIANT, VARTYPE, and VariantClear entries in the *Win32 SDK OLE Programmer's Reference*.

## COleVariant::Detach

### VARIANT Detach();

### **Return Type**

The underlying VARIANT value of this COleVariant object.

### Remarks

Call this function to detach the underlying VARIANT object from this COleVariant object. This function sets the VARTYPE for this COleVariant object to VT\_EMPTY.

**Note** After calling **Detach**, it is the caller's responsibility to call **VariantClear** on the resulting **VARIANT** structure.

For more information, see the VARIANT, VARTYPE, and VariantClear entries in the *Win32 SDK OLE Programmer's Reference*.

See Also: COleVariant::operator LPCVARIANT, COleVariant::operator LPVARIANT

### COleVariant::SetString

void SetString( LPCTSTR lpszSrc, VARTYPE vtSrc );

### Parameters

*lpszSrc* A null-terminated string to be copied into the new COleVariant object.

vtSrc The VARTYPE for the new COleVariant object.

### Remarks

Call this function to set the string to a particular type. The parameter *vtSrc* must be **VT\_BSTR** (UNICODE) or **VT\_BSTRT** (ANSI). **SetString** is typically used to set strings to ANSI, since the default for the **COleVariant::COleVariant** constructor with a string or string pointer parameter and no **VARTYPE** is UNICODE.

A DAO recordset in a non-UNICODE build expects strings to be ANSI. Thus, for DAO functions that use **COleVariant** objects, if you are not creating a UNICODE recordset, you must use the **COleVariant::COleVariant**(*lpszSrc*, *vtSrc*) form of constructor with *vtSrc* set to **VT\_BSTRT** (ANSI) or use **SetString** with *vtSrc* set to **VT\_BSTRT** to make ANSI strings. For example, the **CDAORecordset** functions **CDAORecordset::Seek** and **CDAORecordset::SetFieldValue** use **COleVariant** objects as parameters. These objects must be ANSI if the DAO recordset is not UNICODE.

See Also: COleVariant::COleVariant, CDAORecordset::Seek, CDAORecordset::SetFieldValue

# Operators COleVariant::operator =

const COleVariant& operator =( const VARIANT& varSrc ); const COleVariant& operator =( LPCVARIANT pSrc ); const COleVariant& operator =( const COleVariant& varSrc ); const COleVariant& operator =( const LPCTSTR lpszSrc ); const COleVariant& operator =( const CString& strSrc ); const COleVariant& operator =( const BYTE nSrc ); const COleVariant& operator =( const short nSrc ); const COleVariant& operator =( const long lSrc ); const COleVariant& operator =( const float fltSrc ); const COleVariant& operator =( const float fltSrc ); const COleVariant& operator =( const COleCurrency& curSrc ); const COleVariant& operator =( const COleCurrency& dateSrc ); const COleVariant& operator =( const COleDateTime& dateSrc ); const COleVariant& operator =( const CDleDateTime& dateSrc ); const COleVariant& operator =( const CDleDateTime& dateSrc ); const COleVariant& operator =( const CDleDateTime& dateSrc ); const COleVariant& operator =( const CDleDateTime& dateSrc );

#### Remarks

These overloaded assignment operators copy the source value into this **COleVariant** object. A brief description of each operator follows:

- **operator** =(*varSrc*) Copies an existing **VARIANT** or **COleVariant** object into this object.
- **operator** =(*pSrc*) Copies the **VARIANT** object accessed by *pSrc* into this object.
- operator =( *lpszSrc* ) Copies a null-terminated string into this object and sets the VARTYPE to VT\_BSTR.
- operator =( *strSrc* ) Copies a CString object into this object and sets the VARTYPE to VT\_BSTR.
- operator =(*nSrc*) Copies an 8- or 16-bit integer value into this object. If *nSrc* is an 8-bit value, the VARTYPE of this is set to VT\_UI1. If *nSrc* is a 16-bit value and the VARTYPE of this is VT\_BOOL, it is kept; otherwise, it is set to VT\_I2.
- operator =( *lSrc* ) Copies a 32-bit integer value into this object. If the VARTYPE of this is VT\_ERROR, it is kept; otherwise, it is set to VT\_I4.
- operator =( *curSrc* ) Copies a COleCurrency object into this object and sets the VARTYPE to VT\_CY.
- **operator** =(*fltSrc*) Copies a 32-bit floating-point value into this object and sets the **VARTYPE** to **VT\_R4**.
- **operator** =( *dblSrc* ) Copies a 64-bit floating-point value into this object and sets the VARTYPE to VT\_R8.

- operator =( *dateSrc* ) Copies a COleDateTime object into this object and sets the VARTYPE to VT\_DATE.
- operator =( arrSrc ) Copies a CByteArray object into this COleVariant object.
- operator =( *lbSrc* ) Copies a CLongBinary object into this COleVariant object.

For more information, see the VARIANT and VARTYPE entries in the *Win32 SDK* OLE Programmer's Reference.

See Also: COleVariant::COleVariant, COleCurrency, COleDateTime

### COleVariant::operator ==

BOOL operator ==( const VARIANT& varSrc ) const; BOOL operator ==( LPCVARIANT pSrc ) const;

#### Remarks

This operator compares two variant values and returns nonzero if they are equal; otherwise 0.

See Also: COleVariant::operator =

### COleVariant::operator LPCVARIANT

#### operator LPCVARIANT() const;

#### Remarks

This casting operator returns a **VARIANT** structure whose value is copied from this **COleVariant** object.

For more information, see the **VARIANT** entry in the *Win32 SDK OLE Programmer's Reference*.

See Also: COleVariant::operator LPVARIANT

### COleVariant::operator LPVARIANT

#### operator LPVARIANT( );

#### Remarks

Call this casting operator to access the underlying **VARIANT** structure for this **COleVariant** object.

**Caution** Changing the value in the **VARIANT** structure accessed by the pointer returned by this function will change the value of this **COleVariant** object.

For more information, see the VARIANT entry in the *Win32 SDK OLE Programmer's Reference*.

See Also: COleVariant::operator LPCVARIANT

### COleVariant::operator <<, >>

### Remarks

The **COleVariant** insertion (<<) operator supports diagnostic dumping and storing to an archive. The extraction (>>) operator supports loading from an archive.

See Also: CDumpContext, CArchive

# CPageSetupDialog

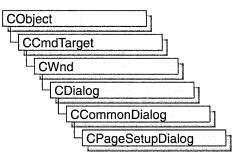

The **CPageSetupDialog** class encapsulates the services provided by the Windows common OLE Page Setup dialog box with additional support for setting and modifying print margins. This class is designed to take the place of the Print Setup dialog box.

To use a **CPageSetupDialog** object, first create the object using the **CPageSetupDialog** constructor. Once the dialog box has been constructed, you can set or modify any values in the **m\_psd** data member to initialize the values of the dialog box's controls. The **m\_psd** structure is of type **PAGESETUPDLG**. The topic "Setting Up the Printed Page" in the Win32 SDK documentation show an example of the initialization of this structure.

After initializing the dialog box controls, call the **DoModal** member function to display the dialog box and allow the user to select print options. **DoModal** returns whether the user selected the OK (**IDOK**) or Cancel (**IDCANCEL**) button.

If **DoModal** returns **IDOK**, you can use several of **CPageSetupDialog's** member functions, or access the **m\_psd** data member, to retrieve information input by the user.

**Note** After the common OLE Page Setup dialog box is dismissed, any changes made by the user will not be saved by the framework. It is up to the application itself to save any values from this dialog box to a permanent location, such as member of the application's document or application class.

#include <afxdlgs.h>

# CPageSetupDialog Class Members

Attributes

CreatePrinterDC GetDeviceName Creates a device context for printing. Returns the device name of the printer.

(continued)

| Attributes (continued) |                                                                            |
|------------------------|----------------------------------------------------------------------------|
| GetDevMode             | Returns the current <b>DEVMODE</b> of the printer.                         |
| GetDriverName          | Returns the driver used by the printer.                                    |
| GetMargins             | Returns the current margin settings of the printer.                        |
| GetPortName            | Returns the output port name.                                              |
| GetPaperSize           | Returns the paper size of the printer.                                     |
| Construction           |                                                                            |
| CPageSetupDialog       | Constructs a <b>CPageSetupDialog</b> object.                               |
| Data Members           |                                                                            |
| m_psd                  | A structure used to customize a <b>CPageSetupDialog</b> object.            |
| Operations             |                                                                            |
| DoModal                | Displays the dialog box and allows the user make a selection.              |
| Overridables           |                                                                            |
| OnDrawPage             | Called by the framework to render a screen image of a printed page.        |
| PreDrawPage            | Called by the framework before rendering a screen image of a printed page. |
|                        |                                                                            |

## Member Functions

## CPageSetupDialog::CPageSetupDialog

CPageSetupDialog( DWORD dwFlags = PSD\_MARGINS | PSD\_INWININIINTLMEASURE, → CWnd\* pParentWnd = NULL );

### **Parameters**

- dwFlags One or more flags you can use to customize the settings of the dialog box. The values can be combined using the bitwise-OR operator. These values have the following meanings:
  - **PSD DEFAULTMINMARGINS** Sets the minimum allowable widths for the page margins to be the same as the printer's minimums. This flag is ignored if the PSD\_MARGINS and PSD\_MINMARGINS flags are also specified.
  - **PSD\_INWININIINTLMEASURE** Not implemented.
  - **PSD\_MINMARGINS** Causes the system to use the values specified in the rtMinMargin member as the minimum allowable widths for the left, top, right, and bottom margins. The system prevents the user from entering a width that is

less than the specified minimum. If **PSD\_MINMARGINS** is not specified, the system sets the minimum allowable widths to those allowed by the printer.

- **PSD\_MARGINS** Activates the margin control area.
- **PSD\_INTHOUSANDTHSOFINCHES** Causes the units of the dialog box to be measured in 1/1000 of an inch.
- **PSD\_INHUNDREDTHSOFMILLIMETERS** Causes the units of the dialog box to be measured in 1/100 of a millimeter.
- PSD\_DISABLEMARGINS Disables the margin dialog box controls.
- **PSD\_DISABLEPRINTER** Disables the Printer button.
- **PSD\_NOWARNING** Prevents the warning message from being displayed when there is no default printer.
- **PSD\_DISABLEORIENTATION** Disables the page orientation dialog control.
- PSD\_RETURNDEFAULT Causes CPageSetupDialog to return DEVMODE and DEVNAMES structures that are initialized for the system default printer without displaying a dialog box. It is assumed that both hDevNames and hDevMode are NULL; otherwise, the function returns an error. If the system default printer is supported by an old printer driver (earlier than Windows version 3.0), only hDevNames is returned; hDevMode is NULL.
- **PSD\_DISABLEPAPER** Disables the paper selection control.
- **PSD\_SHOWHELP** Causes the dialog box to show the Help button. The **hwndOwner** member must not be **NULL** if this flag is specified.
- **PSD\_ENABLEPAGESETUPHOOK** Enables the hook function specified in **lpfnSetupHook**.
- **PSD\_ENABLEPAGESETUPTEMPLATE** Causes the operating system to create the dialog box by using the dialog template box identified by **hInstance** and **lpSetupTemplateName**.
- **PSD\_ENABLEPAGESETUPTEMPLATEHANDLE** Indicates that **hInstance** identifies a data block that contains a preloaded dialog box template. The system ignores **lpSetupTemplateName** if this flag is specified.
- **PSD\_ENABLEPAGEPAINTHOOK** Enables the hook function specified in **lpfnPagePaintHook**.
- **PSD\_DISABLEPAGEPAINTING** Disables the draw area of the dialog box.

*pParentWnd* Pointer to the dialog box's parent or owner.

CPageSetupDialog::CreatePrinterDC

### Remarks

Call this function to construct a **CPageSetupDialog** object. Use the **DoModal** function to display the dialog box.

See Also: CPrintDialog, CPageSetupDialog

## CPageSetupDialog::CreatePrinterDC

### HDC CreatePrinterDC();

### **Return Value**

Handle to the newly created printer device context (DC).

### Remarks

Creates a printer device context from the **DEVMODE** and **DEVNAMES** structures.

See Also: CPageSetupDialog::GetDevMode, CPageSetupDialog::GetDeviceName, CPageSetupDialog::GetDriverName

## CPageSetupDialog::DoModal

### virtual int DoModal( );

### **Return Value**

**IDOK** or **IDCANCEL** if successful; otherwise 0. **IDOK** and **IDCANCEL** are constants that indicate whether the user selected the OK or Cancel button.

If **IDCANCEL** is returned, you can call the Windows **CommDlgExtendedError** function to determine whether an error occurred.

### Remarks

Call this function to display the Windows common OLE Page Setup dialog box and allow the user to select various print setup options such as the printing margins, size and orientation of the paper, and destination printer. In addition, the user can access the printer setup options such as network location and properties specific to the selected printer.

If you want to initialize the various Page Setup dialog options by setting members of the **m\_psd** structure, you should do so before calling **DoModal**, and after the dialog object is constructed. After calling **DoModal**, call other member functions to retrieve the settings or information input by the user into the dialog box.

If you want to propagate the current settings entered by the user, make a call to **CWinApp::SelectPrinter**. This function takes the information from the **CPageSetupDialog** object and initializes and selects a new printer DC with the proper attributes.

AfxGetApp()->SelectPrinter(dlg.m\_psd.hDevNames, dlg.m\_psd.hDevMode);

## CPageSetupDialog::GetDeviceName

### CString GetDeviceName() const;

### **Return Value**

The device name used by the CPageSetupDialog object.

### Remarks

Call this function after DoModal to retrieve the name of the currently selected printer.

## CPageSetupDialog::GetDevMode

### LPDEVMODE GetDevMode( ) const;

### **Return Value**

The **DEVMODE** data structure, which contains information about the device initialization and environment of a print driver.

### Remarks

Call this function after calling **DoModal** to retrieve information about the printer device context of the **CPageSetupDialog** object.

### CPageSetupDialog::GetDriverName

### CString GetDriverName() const;

### **Return Value**

The name of the currently selected printer device driver.

### Remarks

Call this function after calling **DoModal** to retrieve the name of the currently selected printer device driver.

See Also: CPageSetupDialog::GetDeviceName, CPageSetupDialog::GetDevMode, CPageSetupDialog::GetPortName

### CPageSetupDialog::GetMargins

### void GetMargins( LPRECT lpRectMargins, LPRECT lpRectMinMargins ) const;

### Parameters

*lpRectMargins* Pointer to a **RECT** structure or **CRect** object that describes (in 1/1000 inches or 1/100 mm) the print margins for the currently selected printer. Pass **NULL** for this parameter, if you are not interested in this rectangle.

*lpRectMinMargins* Pointer to a **RECT** structure or **CRect** object that describes (in 1/1000 inches or 1/100 mm) the minimum print margins for the currently selected printer. Pass **NULL** for this parameter, if you are not interested in this rectangle.

### Remarks

Call this function after a call to **DoModal** to retrieve the margins of the printer device driver.

### CPageSetupDialog::GetPaperSize

### CSize GetPaperSize() const;

### **Return Value**

A **CSize** object containing the size of the paper (in 1/1000 inches or 1/100 mm) selected for printing.

### Remarks

Call this function to retrieve the size of the paper selected for printing.

## CPageSetupDialog::GetPortName

### CString GetPortName() const;

### **Return Value**

The name of the currently selected printer port.

### Remarks

Call this function after calling **DoModal** to retrieve the name of the currently selected printer port.

See Also: CPageSetupDialog::GetDeviceName, CPageSetupDialog::GetDriverName

### CPageSetupDialog::OnDrawPage

### virtual UINT OnDrawPage( CDC\* pDC, UINT nMessage, LPRECT lpRect );

### **Return Value**

Nonzero value if handled; otherwise 0.

### Parameters

*pDC* Pointer to the printer device context.

*nMessage* Specifies a message, indicating the area of the page currently being drawn. Can be one of the following:

• WM\_PSD\_FULLPAGERECT The entire page area.

- WM\_PSD\_MINMARGINRECT Current minimum margins.
- WM\_PSD\_MARGINRECT Current margins.
- WM\_PSD\_GREEKTEXTRECT Contents of the page.
- WM\_PSD\_ENVSTAMPRECT Area reserved for a postage stamp representation.
- WM\_PSD\_YAFULLPAGERECT Area for a return address representation. This area extends to the edges of the sample page area.

*lpRect* Pointer to a **CRect** or **RECT** object containing the coordinates of the drawing area.

#### Remarks

Called by the framework to draw a screen image of a printed page. This image is then displayed as part of the common OLE Page Setup dialog box. The default implementation draws an image of a page of text.

Override this function to customize the drawing of a specific area of the image, or the entire image. You can do this by using a **switch** statement with **case** statements checking the value of *nMessage*. For example, to customize the rendering of the contents of the page image, you could use the following example code:

```
switch( nType )
{
    case WM_PSD_GREEKTEXTRECT:
        DrawMyImage(pDC, lpRect); //draws my special graphic
        return 1;
        default:
            return ::Draw(CDC* pDC, UINT nDrawType, LPRECT lpRect);
};
```

Note that you do not need to handle every case of *nMessage*. You can choose to handle one component of the image, several components of the image, or the whole area.

### See Also: CPageSetupDialog::PreDrawPage

### CPageSetupDialog::PreDrawPage

### virtual UINT PreDrawPage( WORD wPaper, WORD wFlags, → LPPAGESETUPDLG pPSD );

#### **Return Value**

Nonzero value if handled; otherwise 0.

#### Parameters

*wPaper* Specifies a value that indicates the paper size. This value can be one of the **DMPAPER\_** values listed in the description of the **DEVMODE** structure.

- *wFlags* Indicates the orientation of the paper or envelope, and whether the printer is a dot-matrix or HPPCL (Hewlett Packard Printer Control Language) device. This parameter can have one of the following values:
  - 0x001 Paper in landscape mode (dot matrix)
  - 0x003 Paper in landscape mode (HPPCL)
  - 0x005 Paper in portrait mode (dot matrix)
  - 0x007 Paper in portrait mode (HPPCL)
  - 0x00b Envelope in landscape mode (HPPCL)
  - 0x00d Envelope in portrait mode (dot matrix)
  - 0x019 Envelope in landscape mode (dot matrix)
  - 0x01f Envelope in portrait mode (dot matrix)

*pPSD* Pointer to a **PAGESETUPDLG** structure. For more information on this structure, see the Win32 documentation.

### Remarks

Called by the framework before drawing the screen image of a printed page. Override this function to customize the drawing of the image. If you override this function and return **TRUE**, you must draw the entire image. If you override this function and return **FALSE**, the entire default image is drawn by the framework.

See Also: CPageSetupDialog::OnDrawPage

## Data Members

## CPageSetupDialog::m\_psd

### Remarks

A structure of type **PAGESETUPDLG**, whose members store the characteristics of the dialog object. After constructing a **CPageSetupDialog** object, you can use **m\_psd** to set various aspects of the dialog box before calling the **DoModal** member function.

If you modify the **m\_psd** data member directly, you will override any default behavior.

For more information on the **PAGESETUPDLG** structure, see the Win32 documentation.

# CPaintDC

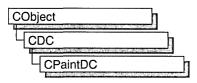

The **CPaintDC** class is a device-context class derived from **CDC**. It performs a **CWnd::BeginPaint** at construction time and **CWnd::EndPaint** at destruction time.

A **CPaintDC** object can only be used when responding to a **WM\_PAINT** message, usually in your **OnPaint** message-handler member function.

For more information on using **CPaintDC**, see "Device Contexts" in *Visûal C++ Programmer's Guide* online.

#include <afxwin.h>

# **CPaintDC Class Members**

| Data Members |                                                                       |
|--------------|-----------------------------------------------------------------------|
| m_ps         | Contains the <b>PAINTSTRUCT</b> used to paint the client area.        |
| m_hWnd       | The <b>HWND</b> to which this <b>CPaintDC</b> object is attached.     |
| Construction |                                                                       |
| CPaintDC     | Constructs a <b>CPaintDC</b> connected to the specified <b>CWnd</b> . |

# Member Functions

### CPaintDC::CPaintDC

**CPaintDC**(**CWnd**\* *pWnd*); **throw**(**CResourceException**);

### Parameters

*pWnd* Points to the **CWnd** object to which the **CPaintDC** object belongs.

### Remarks

Constructs a **CPaintDC** object, prepares the application window for painting, and stores the **PAINTSTRUCT** structure in the **m\_ps** member variable.

An exception (of type **CResourceException**) is thrown if the Windows **GetDC** call fails. A device context may not be available if Windows has already allocated all of its available device contexts. Your application competes for the five common display contexts available at any given time under Windows.

## Data Members CPaintDC::m\_hWnd

#### Remarks

The **HWND** to which this **CPaintDC** object is attached. **m\_hWnd** is a protected variable of type **HWND**.

### CPaintDC::m\_ps

#### Remarks

**m\_ps** is a public member variable of type **PAINTSTRUCT**. It is the **PAINTSTRUCT** that is passed to and filled out by **CWnd::BeginPaint**.

The **PAINTSTRUCT** contains information that the application uses to paint the client area of the window associated with a **CPaintDC** object.

Note that you can access the device-context handle through the **PAINTSTRUCT**. However, you can access the handle more directly through the **m\_hDC** member variable that **CPaintDC** inherits from **CDC**.

# CPalette

| CObject  | and the second second second second second second second second second second second second second second second |
|----------|----------------------------------------------------------------------------------------------------|
|          |                                                                                                    |
| CPalette |                                                                                                    |

The **CPalette** class encapsulates a Windows color palette. A palette provides an interface between an application and a color output device (such as a display device). The interface allows the application to take full advantage of the color capabilities of the output device without severely interfering with the colors displayed by other applications. Windows uses the application's logical palette (a list of needed colors) and the system palette (which defines available colors) to determine the colors used.

A **CPalette** object provides member functions for manipulating the palette referred to by the object. Construct a **CPalette** object and use its member functions to create the actual palette, a graphics device interface (GDI) object, and to manipulate its entries and other properties.

For more information on using **CPalette**, see "Graphic Objects" in *Visual C++ Programmer's Guide* online.

#include <afxwin.h>

See Also: CPalette::GetPaletteEntries, CPalette::SetPaletteEntries

# CPalette Class Members

| Construction          |                                                                                                    |
|-----------------------|----------------------------------------------------------------------------------------------------|
| CPalette              | Constructs a <b>CPalette</b> object with no attached Windows palette.<br>You must initialize the <b>CPalette</b> object with one of the<br>initialization member functions before it can be used. |
| Initialization        |                                                                                                    |
| CreatePalette         | Creates a Windows color palette and attaches it to the <b>CPalette</b> object.                                                                                                    |
| CreateHalftonePalette | Creates a halftone palette for the device context and attaches it to the <b>CPalette</b> object.                                                                                                  |

CPalette::AnimatePalette

| Operations             |                                                                                                    |
|------------------------|----------------------------------------------------------------------------------------------------|
| FromHandle             | Returns a pointer to a <b>CPalette</b> object when given a handle to a Windows palette object.                                                                                                    |
| AnimatePalette         | Replaces entries in the logical palette identified by the <b>CPalette</b> object. The application does not have to update its client area, because Windows maps the new entries into the system palette immediately. |
| GetNearestPaletteIndex | Returns the index of the entry in the logical palette that most closely matches a color value.                                                                                                    |
| ResizePalette          | Changes the size of the logical palette specified by the <b>CPalette</b> object to the specified number of entries.                                                                                                  |
| Attributes             |                                                                                                    |
| GetEntryCount          | Retrieves the number of palette entries in a logical palette.                                                                                                    |
| GetPaletteEntries      | Retrieves a range of palette entries in a logical palette.                                                                                                    |
| SetPaletteEntries      | Sets RGB color values and flags in a range of entries in a logical palette.                                                                                                    |
| operator HPALETTE      | Returns the <b>HPALETTE</b> attached to the <b>CPalette</b> .                                                                                                    |

# Member Functions

### CPalette::AnimatePalette

### Parameters

*nStartIndex* Specifies the first entry in the palette to be animated.

*nNumEntries* Specifies the number of entries in the palette to be animated.

*lpPaletteColors* Points to the first member of an array of **PALETTEENTRY** structures to replace the palette entries identified by *nStartIndex* and *nNumEntries*.

### Remarks

Replaces entries in the logical palette attached to the **CPalette** object. When an application calls **AnimatePalette**, it does not have to update its client area, because Windows maps the new entries into the system palette immediately.

The **AnimatePalette** function will only change entries with the **PC\_RESERVED** flag set in the corresponding **palPaletteEntry** member of the **LOGPALETTE** structure that is attached to the **CPalette** object. See **LOGPALETTE** in the *Win32 SDK Programmer's Reference* for more information about this structure.

### See Also: CPalette::CreatePalette, ::AnimatePalette

### CPalette::CPalette

### CPalette();

### Remarks

Constructs a **CPalette** object. The object has no attached palette until you call **CreatePalette** to attach one.

See Also: CPalette::CreatePalette

### CPalette::CreateHalftonePalette

### BOOL CreateHalftonePalette( CDC\* pDC );

### **Return Value**

Nonzero if the function is successful; otherwise 0.

### Parameters

pDC Identifies the device context.

### Remarks

Creates a halftone palette for the device context. An application should create a halftone palette when the stretching mode of a device context is set to **HALFTONE**. The logical halftone palette returned by the **CreateHalftonePalette** member function should then be selected and realized into the device context before the **CDC::StretchBlt** or **::StretchDIBits** function is called.

See the *Win32 SDK Programmer's Reference* for more information about **CreateHalftonePalette** and **StretchDIBits**.

See Also: CDC::RealizePalette, CDC::SelectPalette, CDC::SetStretchBltMode, ::CreateHalftonePalette, ::StretchDIBits

### CPalette::CreatePalette

BOOL CreatePalette( LPLOGPALETTE lpLogPalette );

### **Return Value**

Nonzero if successful; otherwise 0.

### Parameters

*lpLogPalette* Points to a **LOGPALETTE** structure that contains information about the colors in the logical palette.

### Remarks

Initializes a **CPalette** object by creating a Windows logical color palette and attaching it to the **CPalette** object.

See the *Win32 SDK Programmer's Reference* for more information about the **LOGPALETTE** structure.

See Also: ::CreatePalette, LOGPALETTE

### CPalette::FromHandle

### static CPalette\* PASCAL FromHandle( HPALETTE hPalette );

### **Return Value**

A pointer to a **CPalette** object if successful; otherwise **NULL**.

### Parameters

hPalette A handle to a Windows GDI color palette.

### Remarks

Returns a pointer to a **CPalette** object when given a handle to a Windows palette object. If a **CPalette** object is not already attached to the Windows palette, a temporary **CPalette** object is created and attached. This temporary **CPalette** object is valid only until the next time the application has idle time in its event loop, at which time all temporary graphic objects are deleted. In other words, the temporary object is valid only during the processing of one window message.

## CPalette::GetEntryCount

### int GetEntryCount( );

### **Return Value**

Number of entries in a logical palette.

### Remarks

Call this member function to retrieve the number of entries in a given logical palette.

See Also: CPalette::GetPaletteEntries, CPalette::SetPaletteEntries

### CPalette::GetNearestPaletteIndex

### UINT GetNearestPaletteIndex( COLORREF crColor ) const;

### **Return Value**

The index of an entry in a logical palette. The entry contains the color that most nearly matches the specified color.

### Parameters

crColor Specifies the color to be matched.

### Remarks

Returns the index of the entry in the logical palette that most closely matches the specified color value.

### See Also: ::GetNearestPaletteIndex

### CPalette::GetPaletteEntries

### UINT GetPaletteEntries( UINT nStartIndex, UINT nNumEntries, → LPPALETTEENTRY lpPaletteColors ) const;

### **Return Value**

The number of entries retrieved from the logical palette; 0 if the function failed.

### Parameters

nStartIndex Specifies the first entry in the logical palette to be retrieved.

*nNumEntries* Specifies the number of entries in the logical palette to be retrieved.

*lpPaletteColors* Points to an array of **PALETTEENTRY** data structures to receive the palette entries. The array must contain at least as many data structures as specified by *nNumEntries*.

### Remarks

Retrieves a range of palette entries in a logical palette.

### See Also: ::GetPaletteEntries, CPalette::SetPaletteEntries

### CPalette::operator HPALETTE

### operator HPALETTE() const;

### **Return Value**

If successful, a handle to the Windows GDI object represented by the **CPalette** object; otherwise **NULL**.

### Remarks

Use this operator to get the attached Windows GDI handle of the **CPalette** object. This operator is a casting operator, which supports direct use of an **HPALETTE** object.

For more information about using graphic objects, see the article "Graphic Objects" in the *Win32 SDK Programmer's Reference*.

### CPalette::ResizePalette

### BOOL ResizePalette( UINT nNumEntries );

### **Return Value**

Nonzero if the palette was successfully resized; otherwise 0.

### Parameters

*nNumEntries* Specifies the number of entries in the palette after it has been resized.

### Remarks

Changes the size of the logical palette attached to the **CPalette** object to the number of entries specified by *nNumEntries*. If an application calls **ResizePalette** to reduce the size of the palette, the entries remaining in the resized palette are unchanged. If the application calls **ResizePalette** to enlarge the palette, the additional palette entries are set to black (the red, green, and blue values are all 0), and the flags for all additional entries are set to 0.

For more information on the Windows API **ResizePalette**, see **::ResizePalette** in the *Win32 SDK Programmer's Reference*.

See Also: ::ResizePalette

### CPalette::SetPaletteEntries

### UINT SetPaletteEntries( UINT nStartIndex, UINT nNumEntries, → LPPALETTEENTRY lpPaletteColors );

### **Return Value**

The number of entries set in the logical palette; 0 if the function failed.

### Parameters

*nStartIndex* Specifies the first entry in the logical palette to be set.

*nNumEntries* Specifies the number of entries in the logical palette to be set.

*lpPaletteColors* Points to an array of **PALETTEENTRY** data structures to receive the palette entries. The array must contain at least as many data structures as specified by *nNumEntries*.

### Remarks

Sets RGB color values and flags in a range of entries in a logical palette.

If the logical palette is selected into a device context when the application calls **SetPaletteEntries**, the changes will not take effect until the application calls **CDC::RealizePalette**.

For more information on the Windows structure **PALETTEENTRY**, see **PALETTEENTRY** in the *Win32 SDK Programmer's Reference*.

See Also: CDC::RealizePalette, CPalette::GetPaletteEntries, ::SetPaletteEntries

# CPen

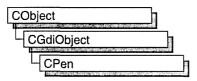

The CPen class encapsulates a Windows graphics device interface (GDI) pen.

For more information on using **CPen**, see "Graphic Objects" in *Visual C++ Programmer's Guide* online.

#include <afxwin.h>

See Also: CBrush

# **CPen Class Members**

| Constructs a <b>CPen</b> object.                                                                                                    |
|----------------------------------------------------------------------------------------------------|
|                                                                                                    |
| Creates a logical cosmetic or geometric pen with the specified style, width, and brush attributes, and attaches it to the <b>CPen</b> object. |
| Creates a pen with the style, width, and color given in a <b>LOGPEN</b> structure, and attaches it to the <b>CPen</b> object.                 |
|                                                                                                    |
| Returns a pointer to a <b>CPen</b> object when given a Windows <b>HPEN</b> .                                                                  |
|                                                                                                    |
| Returns the Windows handle attached to the <b>CPen</b> object.                                                                                |
| Gets a LOGPEN underlying structure.                                                                                                    |
| Gets an EXTLOGPEN underlying structure.                                                                                                    |
|                                                                                                    |

# **Member Functions**

## CPen::CPen

CPen();

CPen( int nPenStyle, int nWidth, COLORREF crColor ); throw( CResourceException ); CPen( int nPenStyle, int nWidth, const LOGBRUSH\* pLogBrush, → int nStyleCount = 0, const DWORD\* lpStyle = NULL ); throw( CResourceException );

### Parameters

*nPenStyle* Specifies the pen style. This parameter in the first version of the constructor can be one of the following values:

- **PS\_SOLID** Creates a solid pen.
- **PS\_DASH** Creates a dashed pen. Valid only when the pen width is 1 or less, in device units.
- **PS\_DOT** Creates a dotted pen. Valid only when the pen width is 1 or less, in device units.
- **PS\_DASHDOT** Creates a pen with alternating dashes and dots. Valid only when the pen width is 1 or less, in device units.
- **PS\_DASHDOTDOT** Creates a pen with alternating dashes and double dots. Valid only when the pen width is 1 or less, in device units.
- **PS\_NULL** Creates a null pen.
- **PS\_INSIDEFRAME** Creates a pen that draws a line inside the frame of closed shapes produced by the Windows GDI output functions that specify a bounding rectangle (for example, the **Ellipse**, **Rectangle**, **RoundRect**, **Pie**, and **Chord** member functions). When this style is used with Windows GDI output functions that do not specify a bounding rectangle (for example, the **LineTo** member function), the drawing area of the pen is not limited by a frame.

The second version of the **CPen** constructor specifies a combination of type, style, end cap, and join attributes. The values from each category should be combined by using the bitwise OR operator (I). The pen type can be one of the following values:

- PS\_GEOMETRIC Creates a geometric pen.
- **PS\_COSMETIC** Creates a cosmetic pen.

The second version of the **CPen** constructor adds the following pen styles for *nPenStyle*:

- **PS\_ALTERNATE** Creates a pen that sets every other pixel. (This style is applicable only for cosmetic pens.)
- **PS\_USERSTYLE** Creates a pen that uses a styling array supplied by the user.

The end cap can be one of the following values:

- **PS\_ENDCAP\_ROUND** End caps are round.
- **PS\_ENDCAP\_SQUARE** End caps are square.
- PS\_ENDCAP\_FLAT End caps are flat.

The join can be one of the following values:

- **PS\_JOIN\_BEVEL** Joins are beveled.
- **PS\_JOIN\_MITER** Joins are mittered when they are within the current limit set by the **::SetMiterLimit** function. If the join exceeds this limit, it is beveled.
- **PS\_JOIN\_ROUND** Joins are round.

*nWidth* Specifies the width of the pen.

- For the first version of the constructor, if this value is 0, the width in device units is always 1 pixel, regardless of the mapping mode.
- For the second version of the constructor, if *nPenStyle* is **PS\_GEOMETRIC**, the width is given in logical units. If *nPenStyle* is **PS\_COSMETIC**, the width must be set to 1.

crColor Contains an RGB color for the pen.

- *pLogBrush* Points to a LOGBRUSH structure. If *nPenStyle* is PS\_COSMETIC, the *lbColor* member of the LOGBRUSH structure specifies the color of the pen and the *lbStyle* member of the LOGBRUSH structure must be set to BS\_SOLID. If *nPenStyle* is PS\_GEOMETRIC, all members must be used to specify the brush attributes of the pen.
- *nStyleCount* Specifies the length, in doubleword units, of the *lpStyle* array. This value must be zero if *nPenStyle* is not **PS\_USERSTYLE**.
- *lpStyle* Points to an array of doubleword values. The first value specifies the length of the first dash in a user-defined style, the second value specifies the length of the first space, and so on. This pointer must be **NULL** if *nPenStyle* is not **PS\_USERSTYLE**.

### Remarks

If you use the constructor with no arguments, you must initialize the resulting **CPen** object with the **CreatePen, CreatePenIndirect**, or **CreateStockObject** member functions. If you use the constructor that takes arguments, then no further initialization is necessary. The constructor with arguments can throw an exception if errors are encountered, while the constructor with no arguments will always succeed.

See Also: CPen::CreatePen, CPen::CreatePenIndirect, CGdiObject::CreateStockObject

### CPen::CreatePen

BOOL CreatePen( int *nPenStyle*, int *nWidth*, COLORREF *crColor*); BOOL CreatePen( int *nPenStyle*, int *nWidth*, const LOGBRUSH\* *pLogBrush*, → int *nStyleCount* = 0, const DWORD\* *lpStyle* = NULL );

### **Return Value**

Nonzero, or the handle of a logical pen, if successful; otherwise 0.

### Parameters

*nPenStyle* Specifies the style for the pen. For a list of possible values, see the *nPenStyle* parameter in the **CPen** constructor.

*nWidth* Specifies the width of the pen.

- For the first version of **CreatePen**, if this value is 0, the width in device units is always 1 pixel, regardless of the mapping mode.
- For the second version of **CreatePen**, if *nPenStyle* is **PS\_GEOMETRIC**, the width is given in logical units. If *nPenStyle* is **PS\_COSMETIC**, the width must be set to 1.

crColor Contains an RGB color for the pen.

- *pLogBrush* Points to a **LOGBRUSH** structure. If *nPenStyle* is **PS\_COSMETIC**, the **lbColor** member of the **LOGBRUSH** structure specifies the color of the pen and the **lbStyle** member of the **LOGBRUSH** structure must be set to **BS\_SOLID**. If **nPenStyle** is **PS\_GEOMETRIC**, all members must be used to specify the brush attributes of the pen.
- *nStyleCount* Specifies the length, in doubleword units, of the *lpStyle* array. This value must be zero if *nPenStyle* is not **PS\_USERSTYLE**.
- *lpStyle* Points to an array of doubleword values. The first value specifies the length of the first dash in a user-defined style, the second value specifies the length of the first space, and so on. This pointer must be **NULL** if *nPenStyle* is not **PS\_USERSTYLE**.

### Remarks

The first version of **CreatePen** initializes a pen with the specified style, width, and color. The pen can be subsequently selected as the current pen for any device context.

Pens that have a width greater than 1 pixel should always have either the **PS\_NULL**, **PS\_SOLID**, or **PS\_INSIDEFRAME** style.

If a pen has the **PS\_INSIDEFRAME** style and a color that does not match a color in the logical color table, the pen is drawn with a dithered color. The **PS\_SOLID** pen style cannot be used to create a pen with a dithered color. The style **PS\_INSIDEFRAME** is identical to **PS\_SOLID** if the pen width is less than or equal to 1.

The second version of **CreatePen** initializes a logical cosmetic or geometric pen that has the specified style, width, and brush attributes. The width of a cosmetic pen is always 1; the width of a geometric pen is always specified in world units. After an application creates a logical pen, it can select that pen into a device context by calling the **CDC::SelectObject** function. After a pen is selected into a device context, it can be used to draw lines and curves.

- If *nPenStyle* is **PS\_COSMETIC** and **PS\_USERSTYLE**, the entries in the *lpStyle* array specify lengths of dashes and spaces in style units. A style unit is defined by the device in which the pen is used to draw a line.
- If *nPenStyle* is **PS\_GEOMETRIC** and **PS\_USERSTYLE**, the entries in the *lpStyle* array specify lengths of dashes and spaces in logical units.
- If *nPenStyle* is **PS\_ALTERNATE**, the style unit is ignored and every other pixel is set.

When an application no longer requires a given pen, it should call the **CGdiObject::DeleteObject** member function to delete the pen from the device context.

See Also: CPen::CreatePenIndirect, CPen::CPen, CGdiObject::DeleteObject, LOGBRUSH

### CPen::CreatePenIndirect

### BOOL CreatePenIndirect( LPLOGPEN lpLogPen );

### **Return Value**

Nonzero if the function is successful; otherwise 0.

#### Parameters

*lpLogPen* Points to the Windows **LOGPEN** structure that contains information about the pen.

### Remarks

Initializes a pen that has the style, width, and color given in the structure pointed to by *lpLogPen*.

Pens that have a width greater than 1 pixel should always have either the **PS\_NULL**, **PS\_SOLID**, or **PS\_INSIDEFRAME** style.

If a pen has the **PS\_INSIDEFRAME** style and a color that does not match a color in the logical color table, the pen is drawn with a dithered color. The

**PS\_INSIDEFRAME** style is identical to **PS\_SOLID** if the pen width is less than or equal to 1.

See Also: CPen::CreatePen, CPen::CPen

### CPen::FromHandle

### static CPen\* PASCAL FromHandle( HPEN hPen );

### **Return Value**

A pointer to a CPen object if successful; otherwise NULL.

### Parameters

hPen HPEN handle to Windows GDI pen.

### Remarks

Returns a pointer to a **CPen** object given a handle to a Windows GDI pen object. If a **CPen** object is not attached to the handle, a temporary **CPen** object is created and attached. This temporary **CPen** object is valid only until the next time the application has idle time in its event loop, at which time all temporary graphic objects are deleted. In other words, the temporary object is only valid during the processing of one window message.

### CPen::GetExtLogPen

### int GetExtLogPen( EXTLOGPEN\* pLogPen );

### **Return Value**

Nonzero if successful; otherwise 0.

### Parameters

*pLogPen* Points to an **EXTLOGPEN** structure that contains information about the pen.

### Remarks

Call this member function to get an **EXTLOGPEN** underlying structure. The **EXTLOGPEN** structure defines the style, width, and brush attributes of a pen. For example, call **GetExtLogPen** to match the particular style of a pen.

See the following topics in the *Win 32 SDK Programmer's Reference* for information about pen attributes:

- GetObject
- EXTLOGPEN
- LOGPEN
- ExtCreatePen

### Example

The following code example demonstrates calling **GetExtLogPen** to retrieve a pen's attributes, and then create a new, cosmetic pen with the same color.

```
EXTLOGPEN extlogpen;
penExisting.GetExtLogPen( &extlogpen );
CPen penOther;
```

LOGBRUSH LogBrush-{ extlogpen.elpBrushStyle, extlogpen.elpColor, → extlogpen.elpHatch }; penOther.CreatePen( PS\_COSMETIC, 1, &LogBrush );

See Also: CPen::GetLogPen, CPen::CreatePen

### CPen::GetLogPen

int GetLogPen( LOGPEN\* pLogPen );

### **Return Value**

Nonzero if successful; otherwise 0.

### Parameters

pLogPen Points to a LOGPEN structure to contain information about the pen.

### Remarks

Call this member function to get a **LOGPEN** underlying structure. The **LOGPEN** structure defines the style, color, and pattern of a pen.

For example, call GetLogPen to match the particular style of pen.

See the following topics in the *Win 32 SDK Programmer's Reference* for information about pen attributes:

- GetObject
- LOGPEN

### Example

The following code example demonstrates calling **GetLogPen** to retrieve a pen character, and then create a new, solid pen with the same color.

LOGPEN logpen; penExisting.GetLogPen( &logpen ); CPen penOther( PS\_SOLID, 0, logpen.lopnColor);

See Also: CPen::GetExtLogPen

### **CPen::operator HPEN**

### operator HPEN() const;

### **Return Value**

If successful, a handle to the Windows GDI object represented by the **CPen** object; otherwise **NULL**.

### Remarks

Use this operator to get the attached Windows GDI handle of the **CPen** object. This operator is a casting operator, which supports direct use of an **HPEN** object.

For more information about using graphic objects, see the article "Graphic Objects" in *Win 32 SDK Programmer's Reference*.

# CPictureHolder

CPictureHolder does not have a base class.

The purpose of the **CPictureHolder** class is implementation of a Picture property, which allows the user to display a picture in your control. With the stock Picture property, the developer can specify a bitmap, icon, or metafile for display.

For information on creating custom picture properties, see the article "ActiveX Controls: Using Pictures in an ActiveX Control" in *Visual C++ Programmer's Guide* online.

#include <afxctl.h>

See Also: CFontHolder

# **CPictureHolder Class Members**

| Data Members       |                                                                                     |
|--------------------|-------------------------------------------------------------------------------------|
| m_pPict            | A pointer to a picture object.                                                      |
| Construction       |                                                                                     |
| CPictureHolder     | Constructs a CPictureHolder object.                                                 |
| Operations         |                                                                                     |
| GetDisplayString   | Retrieves the string displayed in a control container's property browser.           |
| CreateEmpty        | Creates an empty CPictureHolder object.                                             |
| CreateFromBitmap   | Creates a <b>CPictureHolder</b> object from a bitmap.                               |
| CreateFromMetafile | Creates a <b>CPictureHolder</b> object from a metafile.                             |
| CreateFromIcon     | Creates a <b>CPictureHolder</b> object from an icon.                                |
| GetPictureDispatch | Returns the CPictureHolder object's IDispatch interface.                            |
| SetPictureDispatch | Sets the CPictureHolder object's IDispatch interface.                               |
| GetType            | Tells whether the <b>CPictureHolder</b> object is a bitmap, a metafile, or an icon. |
| Render             | Renders the picture.                                                                |

# Member Functions CPictureHolder::CPictureHolder

CPictureHolder();

### Remarks

Constructs a CPictureHolder object.

See Also: CPictureHolder::CreateEmpty

## CPictureHolder::CreateEmpty

### BOOL CreateEmpty();

### **Return Value**

Nonzero if the object is successfully created; otherwise 0.

### Remarks

Creates an empty CPictureHolder object and connects it to an IPicture interface.

See Also: CPictureHolder::CreateFromBitmap, CPictureHolder::CreateFromIcon, CPictureHolder::CreateFromMetafile

### CPictureHolder::CreateFromBitmap

BOOL CreateFromBitmap( UINT idResource ); BOOL CreateFromBitmap( CBitmap\* pBitmap, CPalette\* pPal = NULL, → BOOL bTransferOwnership = TRUE ); BOOL CreateFromBitmap( HBITMAP hbm, HPALETTE hpal = NULL );

### **Return Value**

Nonzero if the object is successfully created; otherwise 0.

### Parameters

*idResource* Resource ID of a bitmap resource.

pBitmap Pointer to a CBitmap object.

*pPal* Pointer to a **CPalette** object.

- *bTransferOwnership* Indicates whether the picture object will take ownership of the bitmap and palette objects.
- hbm Handle to the bitmap from which the CPictureHolder object is created.
- *hpal* Handle to the palette used for rendering the bitmap.

#### CPictureHolder::CreateFromIcon

### Remarks

Uses a bitmap to initialize the picture object in a **CPictureHolder**. If *bTransferOwnership* is **TRUE**, the caller should not use the bitmap or palette object in any way after this call returns. If *bTransferOwnership* is **FALSE**, the caller is responsible for ensuring that the bitmap and palette objects remain valid for the lifetime of the picture object.

## See Also: CPictureHolder::CreateEmpty, CPictureHolder::CreateFromIcon, CPictureHolder::CreateFromMetafile

### CPictureHolder::CreateFromIcon

### **BOOL CreateFromIcon( UINT** *idResource* ); **BOOL CreateFromIcon( HICON** *hIcon*, **BOOL** *bTransferOwnership* = **FALSE** );

### **Return Value**

Nonzero if the object is successfully created; otherwise 0.

### Parameters

*idResource* Resource ID of a bitmap resource.

hIcon Handle to the icon from which the CPictureHolder object is created.

*bTransferOwnership* Indicates whether the picture object will take ownership of the icon object.

#### Remarks

Uses an icon to initialize the picture object in a **CPictureHolder**. If *bTransferOwnership* is **TRUE**, the caller should not use the icon object in any way after this call returns. If *bTransferOwnership* is **FALSE**, the caller is responsible for ensuring that the icon object remains valid for the lifetime of the picture object.

See Also: CPictureHolder::CreateEmpty, CPictureHolder::CreateFromBitmap, CPictureHolder::CreateFromMetafile

### CPictureHolder::CreateFromMetafile

### BOOL CreateFromMetafile( HMETAFILE *hmf*, int *xExt*, int *yExt*, → BOOL *bTransferOwnership* = FALSE );

#### **Return Value**

Nonzero if the object is successfully created; otherwise 0.

#### Parameters

hmf Handle to the metafile used to create the CPictureHolder object.

- xExt X extent of the picture.
- *yExt* Y extent of the picture.

*bTransferOwnership* Indicates whether the picture object will take ownership of the metafile object.

### Remarks

Uses a metafile to initialize the picture object in a **CPictureHolder**. If *bTransferOwnership* is **TRUE**, the caller should not use the metafile object in any way after this call returns. If *bTransferOwnership* is **FALSE**, the caller is responsible for ensuring that the metafile object remains valid for the lifetime of the picture object.

**See Also:** CPictureHolder::CreateEmpty, CPictureHolder::CreateFromBitmap, CPictureHolder::CreateFromIcon

## CPictureHolder::GetDisplayString

### BOOL GetDisplayString( CString& strValue );

### **Return Value**

Nonzero if the string is successfully retrieved; otherwise 0.

### Parameters

strValue Reference to the CString that is to hold the display string.

### Remarks

Retrieves the string that is displayed in a container's property browser.

### CPictureHolder::GetPictureDispatch

### LPPICTUREDISP GetPictureDispatch();

### **Return Value**

A pointer to the CPictureHolder object's IPictureDisp interface.

### Remarks

This function returns a pointer to the **CPictureHolder** object's **IPictureDisp** interface. The caller must call **Release** on this pointer when finished with it.

See Also: CPictureHolder::SetPictureDispatch

## CPictureHolder::GetType

### short GetType( );

### **Return Value**

A value indicating the type of the picture. Possible values and their meanings are as follows:

#### CPictureHolder::Render

| Value                 | Meaning                                 |
|-----------------------|-----------------------------------------|
| PICTYPE_UNINITIALIZED | CPictureHolder object is unititialized. |
| PICTYPE_NONE          | CPictureHolder object is empty.         |
| PICTYPE_BITMAP        | Picture is a bitmap.                    |
| PICTYPE_METAFILE      | Picture is a metafile.                  |
| PICTYPE_ICON          | Picture is an icon.                     |

#### Remarks

Indicates whether the picture is a bitmap, metafile, or icon.

### CPictureHolder::Render

### void Render( CDC\* pDC, const CRect& rcRender, const CRect& rcWBounds );

### Parameters

*pDC* Pointer to the display context in which the picture is to be rendered.

rcRender Rectangle in which the picture is to be rendered.

*rcWBounds* A rectangle representing the bounding rectangle of the object rendering the picture. For a control, this rectangle is the *rcBounds* parameter passed to an override of **COleControl::OnDraw**.

#### Remarks

Renders the picture in the rectangle referenced by rcRender.

## CPictureHolder::SetPictureDispatch

void SetPictureDispatch( LPPICTUREDISP pDisp );

#### Parameters

*pDisp* Pointer to the new **IPictureDisp** interface.

#### Remarks

Connects the CPictureHolder object to a IPictureDisp interface.

See Also: CPictureHolder::GetPictureDispatch

# Data Members

## CPictureHolder::m\_pPict

### Remarks

A pointer to the **CPictureHolder** object's **IPicture** interface.

# CPoint

The **CPoint** class is similar to the Windows **POINT** structure. It also includes member functions to manipulate **CPoint** and **POINT** structures.

A **CPoint** object can be used wherever a **POINT** structure is used. The operators of this class that interact with a "size" accept either **CSize** objects or **SIZE** structures, since the two are interchangeable.

**Note** This class is derived from the **tagPOINT** structure. (The name **tagPOINT** is a less-commonly-used name for the **POINT** structure.) This means that the data members of the **POINT** structure, **x** and **y**, are accessible data members of **CPoint**.

### #include <afxwin.h>

See Also: CRect, CSize

| CPoint              | Constructs a <b>CPoint</b> .                                                      |
|---------------------|-----------------------------------------------------------------------------------|
| Operations          |                                                                                   |
| Offset              | Adds values to the x and y members of the <b>CPoint</b> .                         |
| operator ==         | Checks for equality between two points.                                           |
| operator !=         | Checks for inequality between two points.                                         |
| Operators Returning | g CPoint Values                                                                   |
| operator +=         | Offsets <b>CPoint</b> by adding a size or point.                                  |
| operator –=         | Offsets <b>CPoint</b> by subtracting a size or point.                             |
| operator +          | Returns the sum of a <b>CPoint</b> and a size or point.                           |
| operator –          | Returns the difference of a <b>CPoint</b> and a size, or the negation of a point. |
| Operators Returning | g CSize Values                                                                    |
| operator –          | Returns the size difference between two points.                                   |
| Operators Returning | g CRect Values                                                                    |
| operator +          | Returns a <b>CRect</b> offset by a size.                                          |
| operator –          | Returns a <b>CRect</b> offset by a negative size.                                 |

## **CPoint Class Members**

## Member Functions CPoint::CPoint

CPoint();

CPoint( int initX, int initY); CPoint( POINT initPt ); CPoint( SIZE initSize ); CPoint( DWORD dwPoint );

#### **Parameters**

*initX* Specifies the value of the x member of **CPoint**.

*initY* Specifies the value of the y member of **CPoint**.

*initPt* **POINT** structure or **CPoint** that specifies the values used to initialize **CPoint**.

initSize SIZE structure or CSize that specifies the values used to initialize CPoint.

dwPoint Sets the x member to the low-order word of dwPoint and the y member to the high-order word of dwPoint.

#### Remarks

Constructs a **CPoint** object. If no arguments are given, **x** and **y** members are not initialized.

### CPoint::Offset

void Offset( int xOffset, int yOffset ); void Offset( POINT point ); void Offset( SIZE size );

#### **Parameters**

*xOffset* Specifies the amount to offset the **x** member of the **CPoint**.

*yOffset* Specifies the amount to offset the **y** member of the **CPoint**.

point Specifies the amount (POINT or CPoint) to offset the CPoint.

size Specifies the amount (SIZE or CSize) to offset the CPoint.

### Remarks

Adds values to the x and y members of the **CPoint**.

See Also: CPoint::operator +=, CPoint::operator -=

## Operators CPoint::operator ==

### **BOOL operator ==( POINT** *point* **) const;**

### **Return Value**

Nonzero if the points are equal; otherwise 0.

### **Parameters**

point Contains a POINT structure or CPoint object.

### Remarks

Checks for equality between two points.

See Also: CPoint::Operator !=

### CPoint::operator !=

**BOOL operator !=( POINT** *point* **) const;** 

#### **Return Value**

Nonzero if the points are not equal; otherwise 0.

#### Parameters

point Contains a POINT structure or CPoint object.

### Remarks

Checks for inequality between two points.

See Also: CPoint::Operator ==

### CPoint::operator +=

void operator +=( SIZE size ); void operator +=( POINT point );

#### Parameters

size Contains a SIZE structure or CSize object.

point Contains a POINT structure or CPoint object.

#### Remarks

The first overload adds a size to the **CPoint**.

The second overload adds a point to the **CPoint**.

CPoint::operator -=

In both cases, addition is done by adding the x (or cx) member of the right-hand operand to the x member of the **CPoint** and adding the y (or cy) member of the right-hand operand to the y member of the **CPoint**.

For example, adding CPoint(5, -7) to a variable which contains CPoint(30, 40) changes the variable to CPoint(35, 33).

See Also: CPoint::operator -=, CPoint::operator +, CPoint::Offset

## CPoint::operator -=

void operator -=( SIZE size ); void operator-=( POINT point );

#### Parameters

size Contains a SIZE structure or CSize object.

point Contains a POINT structure or CPoint object.

#### Remarks

The first overload subtracts a size from the **CPoint**.

The second overload subtracts a point from the CPoint.

In both cases, subtraction is done by subtracting the x (or cx) member of the right-hand operand from the x member of the **CPoint** and subtracting the y (or cy) member of the right-hand operand from the y member of the **CPoint**.

For example, subtracting CPoint(5, -7) from a variable which contains CPoint(30, 40) changes the variable to CPoint(25, 47).

#### See Also: CPoint::operator -, CPoint::operator +=, CPoint::Offset

### CPoint::operator +

**CPoint operator +( SIZE** *size* ) const; **CPoint operator +( POINT** *point* ) const; **CRect operator +( const RECT\*** *lpRect* ) const;

#### **Return Value**

A **CPoint** that is offset by a size, a **CPoint** that is offset by a point, or a **CRect** offset by a point.

#### Parameters

size Contains a SIZE structure or CSize object.

point Contains a POINT structure or CPoint object.

*lpRect* Contains a pointer to a **RECT** structure or **CRect** object.

### Remarks

Use this operator to offset **CPoint** by a **CPoint** or **CSize** object, or to offset a **CRect** by a **CPoint**.

For example, using one of the first two overloads to offset the point CPoint(25, -19) by a point CPoint(15, 5) or size CSize(15, 5) returns the value CPoint(40, -14).

Adding a rectangle to a point returns the rectangle after being offset by the the x and y values specified in the point. For example, using the last overload to offset a rectangle CRect(125, 219, 325, 419) by a point CPoint(25, -19) returns CRect(150, 200, 350, 400).

**See Also:** CPoint::operator -=, CPoint::operator -, CPoint::operator +=, CSize::operator +, CRect::operator +, CPoint::Offset, CRect::OffsetRect

### CPoint::operator -

CSize operator -( POINT *point* ) const; CPoint operator -( SIZE *size* ) const; CRect operator -( const RECT\* *lpRect* ) const; CPoint operator -( ) const;

#### **Return Value**

A **CSize** that is the difference between two points, a **CPoint** that is offset by the negation of a size, a **CRect** that is offset by the negation of a point, or a **CPoint** that is the negation of a point.

#### Parameters

point A POINT structure or CPoint object.

size A SIZE structure or CSize object.

*lpRect* A pointer to a **RECT** structure or a **CRect** object.

#### Remarks

Use one of the first two overloads to subtract a **CPoint** or **CSize** object from **CPoint**. The third overload offsets a **CRect** by the negation of **CPoint**. Finally, use the unary operator to negate **CPoint**.

For example, using the first overload to find the difference between two points CPoint(25, -19) and CPoint(15, 5) returns CSize(10, -24).

Subtracting a **CSize** from **CPoint** does the same calculation as above but returns a **CPoint** object, not a **CSize** object. For example, using the second overload to find the difference between the point

CPoint(25, -19) and the size CSize(15, 5) returns CPoint(10, -24).

CPoint::operator -

Subtracting a rectangle from a point returns the rectangle offset by the negatives of the x and y values specified in the point. For example, using the last overload to offset the rectangle CRect(125, 200, 325, 400) by the point CPoint(25, -19) returns CRect(100, 219, 300, 419).

Use the unary operator to negate a point. For example, using the unary operator with the point (Point(25, -19) returns CPoint(-25, 19).

See Also: CPoint::operator -=, CPoint::operator +=, CPoint::operator +, CSize::operator -, CRect::operator -, CPoint::Offset, CRect::OffsetRect

# CPrintDialog

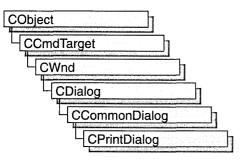

The **CPrintDialog** class encapsulates the services provided by the Windows common dialog box for printing. Common print dialog boxes provide an easy way to implement Print and Print Setup dialog boxes in a manner consistent with Windows standards.

If you wish, you can rely on the framework to handle many aspects of the printing process for your application. In this case, the framework automatically displays the Windows common dialog box for printing. You can also have the framework handle printing for your application but override the common Print dialog box with your own print dialog box. For more information on using the framework to handle printing tasks, see the article "Printing" in *Visual C++ Programmer's Guide* online.

If you want your application to handle printing without the framework's involvement, you can use the **CPrintDialog** class "as is" with the constructor provided, or you can derive your own dialog class from **CPrintDialog** and write a constructor to suit your needs. In either case, these dialog boxes will behave like standard MFC dialog boxes because they are derived from class **CCommonDialog**.

To use a **CPrintDialog** object, first create the object using the **CPrintDialog** constructor. Once the dialog box has been constructed, you can set or modify any values in the **m\_pd** structure to initialize the values of the dialog box's controls. The **m\_pd** structure is of type **PRINTDLG**. For more information on this structure, see the Win32 SDK documentation.

If you do not supply your own handles in **m\_pd** for the **hDevMode** and **hDevNames** members, be sure to call the Windows function **GlobalFree** for these handles when you are done with the dialog box. When using the framework's Print Setup implementation provided by **CWinApp::OnFilePrintSetup**, you do not have to free these handles. The handles are maintained by **CWinApp** and are freed in **CWinApp**'s destructor. It is only necessary to free these handles when using **CPrintDialog** stand-alone.

#### CPrintDialog

After initializing the dialog box controls, call the **DoModal** member function to display the dialog box and allow the user to select print options. **DoModal** returns whether the user selected the OK (**IDOK**) or Cancel (**IDCANCEL**) button.

If **DoModal** returns **IDOK**, you can use one of **CPrintDialog**'s member functions to retrieve the information input by the user.

The **CPrintDialog::GetDefaults** member function is useful for retrieving the current printer defaults without displaying a dialog box. This member function requires no user interaction.

You can use the Windows **CommDlgExtendedError** function to determine whether an error occurred during initialization of the dialog box and to learn more about the error. For more information on this function, see the Win32 SDK documentation.

**CPrintDialog** relies on the COMMDLG.DLL file that ships with Windows versions 3.1 and later.

To customize the dialog box, derive a class from **CPrintDialog**, provide a custom dialog template, and add a message map to process the notification messages from the extended controls. Any unprocessed messages should be passed on to the base class. Customizing the hook function is not required.

To process the same message differently depending on whether the dialog box is Print or Print Setup, you must derive a class for each dialog box. You must also override the Windows **AttachOnSetup** function, which handles the creation of a new dialog box when the Print Setup button is selected within a Print dialog box.

For more information on using **CPrintDialog**, see "Common Dialog Classes" in *Visual C++ Programmer's Guide* online.

#include <afxdlgs.h>

See Also: CPrintInfo

# **CPrintDialog Class Members**

| Data Members    |                                                                           |
|-----------------|---------------------------------------------------------------------------|
| m_pd            | A structure used to customize a <b>CPrintDialog</b> object.               |
| Construction    |                                                                           |
| CPrintDialog    | Constructs a <b>CPrintDialog</b> object.                                  |
| Operations      |                                                                           |
| CreatePrinterDC | Creates a printer device context without displaying the Print dialog box. |
| DoModal         | Displays the dialog box and allows the user to make a selection.          |
| GetCopies       | Retrieves the number of copies requested.                                 |

| GetDefaults    | Retrieves device defaults without displaying a dialog box.     |
|----------------|----------------------------------------------------------------|
| GetDeviceName  | Retrieves the name of the currently selected printer device.   |
| GetDevMode     | Retrieves the <b>DEVMODE</b> structure.                        |
| GetDriverName  | Retrieves the name of the currently selected printer driver.   |
| GetFromPage    | Retrieves the starting page of the print range.                |
| GetToPage      | Retrieves the ending page of the print range.                  |
| GetPortName    | Retrieves the name of the currently selected printer port.     |
| GetPrinterDC   | Retrieves a handle to the printer device context.              |
| PrintAll       | Determines whether to print all pages of the document.         |
| PrintCollate   | Determines whether collated copies are requested.              |
| PrintRange     | Determines whether to print only a specified range of pages.   |
| PrintSelection | Determines whether to print only the currently selected items. |

#### Operations (continued)

# Member Functions CPrintDialog::CPrintDialog

#### CPrintDialog( BOOL *bPrintSetupOnly*, DWORD *dwFlags* = PD\_ALLPAGES | → PD\_USEDEVMODECOPIES | PD\_NOPAGENUMS | PD\_HIDEPRINTTOFILE |

→ **PD\_NOSELECTION, CWnd**\* *pParentWnd* = **NULL** );

## Parameters

*bPrintSetupOnly* Specifies whether the standard Windows Print dialog box or Print Setup dialog box is displayed. Set this parameter to **TRUE** to display the standard Windows Print Setup dialog box. Set it to **FALSE** to display the Windows Print dialog box. If *bPrintSetupOnly* is **FALSE**, a Print Setup option button is still displayed in the Print dialog box.

*dwFlags* One or more flags you can use to customize the settings of the dialog box, combined using the bitwise OR operator. For example, the **PD\_ALLPAGES** flag sets the default print range to all pages of the document. See the **PRINTDLG** structure in the Win32 SDK documentation for more information on these flags.

pParentWnd A pointer to the dialog box's parent or owner window.

### Remarks

Constructs either a Windows Print or Print Setup dialog object. This member function only constructs the object. Use the **DoModal** member function to display the dialog box.

Note that when you call the constructor with *bPrintSetupOnly* set to **FALSE**, the **PD\_RETURNDC** flag is automatically used. After calling **DoModal**, **GetDefaults**, or **GetPrinterDC**, a printer DC will be returned in m\_pd.hDC. This DC must be freed by the caller of **CPrintDialog**.

See Also: CPrintDialog::DoModal, ::PrintDlg

# CPrintDialog::CreatePrinterDC

## HDC CreatePrinterDC();

#### **Return Value**

Handle to the newly created printer device context.

#### Remarks

Creates a printer device context (DC) from the **DEVMODE** and **DEVNAMES** structures. This DC is assumed to be the current printer DC, and any other previously obtained printer DCs must be deleted by the user. This function can be called, and the resulting DC used, without ever displaying the Print dialog box.

### See Also: CPrintDialog::GetDevMode

# CPrintDialog::DoModal

### virtual int DoModal( );

### **Return Value**

**IDOK** or **IDCANCEL** if the function is successful; otherwise 0. **IDOK** and **IDCANCEL** are constants that indicate whether the user selected the OK or Cancel button.

If **IDCANCEL** is returned, you can call the Windows **CommDlgExtendedError** function to determine whether an error occurred.

### Remarks

Call this function to display the Windows common print dialog box and allow the user to select various printing options such as the number of copies, page range, and whether copies should be collated.

If you want to initialize the various print dialog options by setting members of the **m\_pd** structure, you should do this before calling **DoModal**, but after the dialog object is constructed.

After calling **DoModal**, you can call other member functions to retrieve the settings or information input by the user into the dialog box.

### See Also: CPrintDialog::CPrintDialog, CDialog::DoModal

# CPrintDialog::GetCopies

# int GetCopies( ) const;

# **Return Value**

The number of copies requested.

# Remarks

Call this function after calling DoModal to retrieve the number of copies requested.

See Also: CPrintDialog::PrintCollate

# CPrintDialog::GetDefaults

# BOOL GetDefaults();

# **Return Value**

Nonzero if the function was successful; otherwise 0.

# Remarks

Call this function to retrieve the device defaults of the default printer without displaying a dialog box. The retrieved values are placed in the **m\_pd** structure.

In some cases, a call to this function will call the constructor for **CPrintDialog** with *bPrintSetupOnly* set to **FALSE**. In these cases, a printer DC and **hDevNames** and **hDevMode** (two handles located in the **m\_pd** data member) are automatically allocated.

If the constructor for **CPrintDialog** was called with *bPrintSetupOnly* set to **FALSE**, this function will not only return **hDevNames** and **hDevMode** (located in **m\_pd.hDevNames** and **m\_pd.hDevMode**) to the caller, but will also return a printer DC in m\_pd.hDC. It is the responsibility of the caller to delete the printer DC and call the Windows **GlobalFree** function on the handles when you are finished with the **CPrintDialog** object.

See Also: CPrintDialog::m\_pd

# CPrintDialog::GetDeviceName

# CString GetDeviceName( ) const;

# **Return Value**

The name of the currently selected printer.

# Remarks

Call this function after calling **DoModal** to retrieve the name of the currently selected printer.

# **See Also:** CPrintDialog::GetDriverName, CPrintDialog::GetDevMode, CPrintDialog::GetPortName

# CPrintDialog::GetDevMode

### LPDEVMODE GetDevMode( ) const;

#### **Return Value**

The **DEVMODE** data structure, which contains information about the device initialization and environment of a print driver. You must free the memory taken by this structure with the Windows **GlobalFree** function. See **PRINTDLG** in the Win32 SDK documentation for more information about using **GlobalFree**.

#### Remarks

Call this function after calling **DoModal** to retrieve information about the printing device.

See Also: CDC::GetDeviceCaps

# CPrintDialog::GetDriverName

### CString GetDriverName() const;

#### **Return Value**

The name of the currently selected printer device driver.

#### Remarks

Call this function after calling **DoModal** to retrieve the name of the currently selected printer device driver.

See Also: CPrintDialog::GetDeviceName, CPrintDialog::GetDevMode, CPrintDialog::GetPortName

# CPrintDialog::GetFromPage

### int GetFromPage( ) const;

#### **Return Value**

The starting page number in the range of pages to be printed.

#### Remarks

Call this function after calling **DoModal** to retrieve the starting page number in the range of pages to be printed.

### See Also: CPrintDialog::GetToPage, CPrintDialog::PrintRange

# CPrintDialog::GetPortName

# CString GetPortName() const;

### **Return Value**

The name of the currently selected printer port.

### Remarks

Call this function after calling **DoModal** to retrieve the name of the currently selected printer port.

See Also: CPrintDialog::GetDriverName, CPrintDialog::GetDeviceName

# CPrintDialog::GetPrinterDC

# HDC GetPrinterDC() const;

### **Return Value**

A handle to the printer device context if successful; otherwise NULL.

## Remarks

If the *bPrintSetupOnly* parameter of the **CPrintDialog** constructor was **FALSE** (indicating that the Print dialog box is displayed), then **GetPrinterDC** returns a handle to the printer device context. You must call the Windows **DeleteDC** function to delete the device context when you are done using it.

# CPrintDialog::GetToPage

# int GetToPage( ) const;

## **Return Value**

The ending page number in the range of pages to be printed.

### Remarks

Call this function after calling **DoModal** to retrieve the ending page number in the range of pages to be printed.

## See Also: CPrintDialog::GetFromPage, CPrintDialog::PrintRange

# CPrintDialog::PrintAll

# **BOOL PrintAll() const;**

## **Return Value**

Nonzero if all pages in the document are to be printed; otherwise 0.

CPrintDialog::PrintCollate

#### Remarks

Call this function after calling **DoModal** to determine whether to print all pages in the document.

See Also: CPrintDialog::PrintRange, CPrintDialog::PrintSelection

# CPrintDialog::PrintCollate

### **BOOL PrintCollate() const;**

#### **Return Value**

Nonzero if the user selects the collate check box in the dialog box; otherwise 0.

#### Remarks

Call this function after calling **DoModal** to determine whether the printer should collate all printed copies of the document.

See Also: CPrintDialog::GetCopies

# CPrintDialog::PrintRange

### **BOOL PrintRange() const;**

#### **Return Value**

Nonzero if only a range of pages in the document are to be printed; otherwise 0.

#### Remarks

Call this function after calling **DoModal** to determine whether to print only a range of pages in the document.

See Also: CPrintDialog::PrintAll, CPrintDialog::PrintSelection, CPrintDialog::GetFromPage, CPrintDialog::GetToPage

# CPrintDialog::PrintSelection

### **BOOL PrintSelection() const;**

#### **Return Value**

Nonzero if only the selected items are to be printed; otherwise 0.

#### Remarks

Call this function after calling **DoModal** to determine whether to print only the currently selected items.

#### See Also: CPrintDialog::PrintRange, CPrintDialog::PrintAll

# Data Members CPrintDialog::m\_pd

# PRINTDLG& m\_pd;

### Remarks

A structure whose members store the characteristics of the dialog object. After constructing a **CPrintDialog** object, you can use **m\_pd** to set various aspects of the dialog box before calling the **DoModal** member function. For more information on the **m\_pd** structure, see **PRINTDLG** in the Win32 SDK documentation.

If you modify the m\_pd data member directly, you will override any default behavior.

#### CPrintInfo

# **CPrintInfo**

CPrintInfo does not have a base class.

**CPrintInfo** stores information about a print or print-preview job. The framework creates an object of **CPrintInfo** each time the Print or Print Preview command is chosen and destroys it when the command is completed.

**CPrintInfo** contains information about both the print job as a whole, such as the range of pages to be printed, and the current status of the print job, such as the page currently being printed. Some information is stored in an associated **CPrintDialog** object; this object contains the values entered by the user in the Print dialog box.

A **CPrintInfo** object is passed between the framework and your view class during the printing process and is used to exchange information between the two. For example, the framework informs the view class which page of the document to print by assigning a value to the **m\_nCurPage** member of **CPrintInfo**; the view class retrieves the value and performs the actual printing of the specified page.

Another example is the case in which the length of the document is not known until it is printed. In this situation, the view class tests for the end of the document each time a page is printed. When the end is reached, the view class sets the **m\_bContinuePrinting** member of **CPrintInfo** to **FALSE**; this informs the framework to stop the print loop.

**CPrintInfo** is used by the member functions of **CView** listed under "See Also." For more information about the printing architecture provided by the Microsoft Foundation Class Library, see "Frame Window Topics" and "Document/View Architecture Topics" and the articles "Printing" and "Printing: Multipage Documents" in *Visual C++ Programmer's Guide* online.

#include <afxext.h>

See Also: CView::OnBeginPrinting, CView::OnEndPrinting, CView::OnEndPrintPreview, CView::OnPrepareDC, CView::OnPreparePrinting, CView::OnPrint

# **CPrintInfo Class Members**

| Data | Members |
|------|---------|
|      |         |

| m_bDocObject  | Contains a flag indicating whether the document being printed is a DocObject.              |
|---------------|--------------------------------------------------------------------------------------------|
| m_dwFlags     | Specifies DocObject printing operations.                                                   |
| m_nOffsetPage | Specifies offset of a particular DocObject's first page in a combined DocObject print job. |

| Data Members | (continued) |
|--------------|-------------|
|--------------|-------------|

| m_pPD               | Contains a pointer to the <b>CPrintDialog</b> object used for the Print dialog box.                                           |
|---------------------|----------------------------------------------------------------------------------------------------|
| m_bDirect           | Contains a flag indicating whether the document is being printed directly (without displaying the Print dialog box).          |
| m_bPreview          | Contains a flag indicating whether the document is being previewed.                                                           |
| m_bContinuePrinting | Contains a flag indicating whether the framework should continue the print loop.                                              |
| m_nCurPage          | Identifies the number of the page currently being printed.                                                                    |
| m_nNumPreviewPages  | Identifies the number of pages displayed in the preview window; either 1 or 2.                                                |
| m_lpUserData        | Contains a pointer to a user-created structure.                                                                               |
| m_rectDraw          | Specifies a rectangle defining the current usable page area.                                                                  |
| m_strPageDesc       | Contains a format string for page-number display.                                                                             |
| Attributes          |                                                                                                    |
| SetMinPage          | Sets the number of the first page of the document.                                                                            |
| SetMaxPage          | Sets the number of the last page of the document.                                                                             |
| GetMinPage          | Returns the number of the first page of the document.                                                                         |
| GetMaxPage          | Returns the number of the last page of the document.                                                                          |
| GetOffsetPage       | Returns the number of the pages preceding the first page of a DocObject item being printed in a combined DocObject print job. |
| GetFromPage         | Returns the number of the first page being printed.                                                                           |
| GetToPage           | Returns the number of the last page being printed.                                                                            |

# Member Functions CPrintInfo::GetFromPage

# UINT GetFromPage( ) const;

### **Return Value**

The number of the first page to be printed.

### Remarks

Call this function to retrieve the number of the first page to be printed. This is the value specified by the user in the Print dialog box, and it is stored in the **CPrintDialog** object referenced by the **m\_pPD** member. If the user has not specified a value, the default is the first page of the document.

# See Also: CPrintInfo::m\_nCurPage, CPrintInfo::m\_pPD, CPrintInfo::GetToPage

# CPrintInfo::GetMaxPage

### UINT GetMaxPage() const;

#### **Return Value**

The number of the last page of the document.

#### Remarks

Call this function to retrieve the number of the last page of the document. This value is stored in the **CPrintDialog** object referenced by the **m\_pPD** member.

See Also: CPrintInfo::m\_nCurPage, CPrintInfo::m\_pPD, CPrintInfo::GetMinPage, CPrintInfo::SetMaxPage, CPrintInfo::SetMinPage

# CPrintInfo::GetMinPage

### UINT GetMinPage() const;

#### **Return Value**

The number of the first page of the document.

### Remarks

Call this function to retrieve the number of the first page of the document. This value is stored in the **CPrintDialog** object referenced by the **m\_pPD** member.

See Also: CPrintInfo::m\_nCurPage, CPrintInfo::m\_pPD, CPrintInfo::GetMaxPage, CPrintInfo::SetMaxPage, CPrintInfo::SetMinPage

# CPrintInfo::GetOffsetPage

## UINT GetOffsetPage( ) const;

#### **Return Value**

The number of pages preceding the first page of a DocObject item being printed in a combined DocObject print job.

#### Remarks

Call this function to retrieve the offset when printing multiple DocObject items from a DocObject client. This value is referenced by the **m\_nOffsetPage** member. The first page of your document will be numbered the **m\_nOffsetPage** value + 1 when printed as a DocObject with other active documents. The **m\_nOffsetPage** member is valid only if the **m\_bDocObject** value is **TRUE**.

### See Also: CPrintInfo::m\_nOffsetPage, CPrintInfo::m\_bDocObject

# CPrintInfo::GetToPage

# UINT GetToPage( ) const;

### **Return Value**

The number of the last page to be printed.

## Remarks

Call this function to retrieve the number of the last page to be printed. This is the value specified by the user in the Print dialog box, and it is stored in the **CPrintDialog** object referenced by the **m\_pPD** member. If the user has not specified a value, the default is the last page of the document.

See Also: CPrintInfo::m\_nCurPage, CPrintInfo::m\_pPD, CPrintInfo::GetFromPage

# CPrintInfo::SetMaxPage

void SetMaxPage( UINT nMaxPage );

## Parameters

nMaxPage Number of the last page of the document.

### Remarks

Call this function to specify the number of the last page of the document. This value is stored in the **CPrintDialog** object referenced by the **m\_pPD** member. If the length of the document is known before it is printed, call this function from your override of **CView::OnPreparePrinting**. If the length of the document depends on a setting specified by the user in the Print dialog box, call this function from your override of **CView::OnBeginPrinting**. If the length of the document is not known until it is printed, use the **m\_bContinuePrinting** member to control the print loop.

See Also: CPrintInfo::m\_bContinuePrinting, CPrintInfo::m\_nCurPage, CPrintInfo::m\_pPD, CPrintInfo::GetMinPage, CPrintInfo::GetToPage, CPrintInfo::SetMinPage, CView::OnBeginPrinting, CView::OnPreparePrinting

# CPrintInfo::SetMinPage

void SetMinPage( UINT nMinPage );

## **Parameters**

nMinPage Number of the first page of the document.

## Remarks

Call this function to specify the number of the first page of the document. Page numbers normally start at 1. This value is stored in the **CPrintDialog** object referenced by the **m\_pPD** member.

See Also: CPrintInfo::m\_nCurPage, CPrintInfo::m\_pPD, CPrintInfo::GetMaxPage, CPrintInfo::GetMinPage, CPrintInfo::SetMaxPage

# Data Members CPrintInfo::m\_bContinuePrinting

### Remarks

Contains a flag indicating whether the framework should continue the print loop. If you are doing print-time pagination, you can set this member to **FALSE** in your override of **CView::OnPrepareDC** once the end of the document has been reached. You do not have to modify this variable if you have specified the length of the document at the beginning of the print job using the **SetMaxPage** member function. The **m\_bContinuePrinting** member is a public variable of type **BOOL**.

See Also: CPrintInfo::SetMaxPage, CView::OnPrepareDC

# CPrintInfo::m\_bDirect

### Remarks

The framework sets this member to **TRUE** if the Print dialog box will be bypassed for direct printing; **FALSE** otherwise. The Print dialog is normally bypassed when you print from the shell or when printing is done using the command ID **ID\_FILE\_PRINT\_DIRECT**.

You normally don't change this member, but if you do change it, change it before you call **CView::DoPreparePrinting** in your override of **CView::OnPreparePrinting**.

See Also: CView::DoPreparePrinting, CView::OnPreparePrinting

# CPrintInfo::m\_bDocObject

### Remarks

Contains a flag indicating whether the document being printed is a DocObject. Data members **m\_dwFlags** and **m\_nOffsetPage** are invalid unless this flag is **TRUE**.

See Also: CPrintInfo::m\_dwFlags, CPrintInfo::m\_nOffsetPage

# CPrintInfo::m\_bPreview

### Remarks

Contains a flag indicating whether the document is being previewed. This is set by the framework depending on which command the user executed. The Print dialog box is not displayed for a print-preview job. The **m\_bPreview** member is a public variable of type **BOOL**.

# See Also: CView::DoPreparePrinting, CView::OnPreparePrinting

# CPrintInfo::m\_dwFlags

### Remarks

Contains a combination of flags specifying DocObject printing operations. Valid only if data member **m\_bDocObject** is **TRUE**.

The flags can be one or more of the following values:

PRINTFLAG\_MAYBOTHERUSER PRINTFLAG\_PROMPTUSER PRINTFLAG\_USERMAYCHANGEPRINTER PRINTFLAG\_RECOMPOSETODEVICE PRINTFLAG\_DONTACTUALLYPRINT PRINTFLAG\_FORCEPROPERTIES PRINTFLAG\_PRINTTOFILE

See Also: CPrintInfo::m\_bDocObject, CPrintInfo::m\_nOffsetPage

# CPrintInfo::m\_lpUserData

### Remarks

Contains a pointer to a user-created structure. You can use this to store printing-specific data that you do not want to store in your view class. The **m\_lpUserData** member is a public variable of type **LPVOID**.

# CPrintInfo::m\_nCurPage

## Remarks

Contains the number of the current page. The framework calls **CView::OnPrepareDC** and **CView::OnPrint** once for each page of the document, specifying a different value for this member each time; its values range from the value returned by **GetFromPage** to that returned by **GetToPage**. Use this member in your overrides of **CView::OnPrepareDC** and **CView::OnPrint** to print the specified page of the document. CPrintInfo::m\_nNumPreviewPages

When preview mode is first invoked, the framework reads the value of this member to determine which page of the document should be previewed initially. You can set the value of this member in your override of **CView::OnPreparePrinting** to maintain the user's current position in the document when entering preview mode. The **m\_nCurPage** member is a public variable of type **UINT**.

**See Also:** CPrintInfo::GetFromPage, CPrintInfo::GetToPage, CView::OnPrepareDC, CView::OnPreparePrinting, CView::OnPrint

# CPrintInfo::m\_nNumPreviewPages

### Remarks

Contains the number of pages displayed in preview mode; it can be either 1 or 2. The **m\_nNumPreviewPages** member is a public variable of type **UINT**.

See Also: CPrintInfo::m\_strPageDesc

# CPrintInfo::m\_nOffsetPage

### Remarks

Contains the number of pages preceding the first page of a particular DocObject in a combined DocObject print job.

See Also: CPrintInfo::m\_bDocObject, CPrintInfo::m\_dwFlags

# CPrintInfo::m\_pPD

### Remarks

Contains a pointer to the **CPrintDialog** object used to display the Print dialog box for the print job. The **m\_pPD** member is a public variable declared as a pointer to **CPrintDialog**.

See Also: CPrintDialog

# CPrintInfo::m\_rectDraw

### Remarks

Specifies the usable drawing area of the page in logical coordinates. You may want to refer to this in your override of **CView::OnPrint**. You can use this member to keep track of what area remains usable after you print headers, footers, and so on. The **m\_rectDraw** member is a public variable of type **CRect**.

### See Also: CView::OnPrint

# CPrintInfo::m\_strPageDesc

### Remarks

Contains a format string used to display the page numbers during print preview; this string consists of two substrings, one for single-page display and one for double-page display, each terminated by a '\n' character. The framework uses "Page %u\nPages %u-%u\n" as the default value. If you want a different format for the page numbers, specify a format string in your override of **CView::OnPreparePrinting**. The **m\_strPageDesc** member is a public variable of type **CString**.

### See Also: CView::OnPreparePrinting

# **CProgressCtrl**

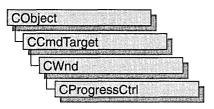

A "progress bar control" is a window that an application can use to indicate the progress of a lengthy operation. It consists of a rectangle that is gradually filled, from left to right, with the system highlight color as an operation progresses.

The **CProgressCtrl** class provides the functionality of the Windows common progress bar control. This control (and therefore the **CProgressCtrl** class) is available only to programs running under Windows 95 and Windows NT version 3.51 and later.

A progress bar control has a range and a current position. The range represents the entire duration of the operation, and the current position represents the progress the application has made toward completing the operation. The window procedure uses the range and the current position to determine the percentage of the progress bar to fill with the highlight color and to determine the text, if any, to display within the progress bar. Because the range and current position values are expressed as unsigned integers, the highest possible range or current position value is 65,535.

For more information on using CProgressCtrl, see Technical Note 60 online.

#include <afxcmn.h>

# CProgressCtrl Class Members

#### Construction

| CProgressCtrl | Constructs a CProgressCtrl object.                                                                                                |
|---------------|----------------------------------------------------------------------------------------------------|
| Create        | Creates a progress bar control and attaches it to a CProgressCtrl object.                                                         |
| Attributes    |                                                                                                    |
| SetRange      | Sets the minimum and maximum ranges for a progress bar control and redraws the bar to reflect the new ranges.                     |
| SetPos        | Sets the current position for a progress bar control and redraws the bar to reflect the new position.                             |
| OffsetPos     | Advances the current position of a progress bar control by a specified increment and redraws the bar to reflect the new position. |
| SetStep       | Specifies the step increment for a progress bar control.                                                                          |

#### Operations

StepIt

Advances the current position for a progress bar control by the step increment (see **SetStep**) and redraws the bar to reflect the new position.

# Member Functions

# CProgressCtrl::CProgressCtrl

CProgressCtrl( );

#### Remarks

Constructs a CProgressCtrl object.

After constructing the **CProgressCtrl** object, call **CProgressCtrl::Create** to create the progress bar control.

See Also: CProgressCtrl::Create

# CProgressCtrl::Create

#### BOOL Create( DWORD dwStyle, const RECT& rect, CWnd\* pParentWnd, UINT nID );

#### **Return Value**

TRUE if the CProgressCtrl object is successfully created; otherwise FALSE.

#### Parameters

- *dwStyle* Specifies the progress bar control's style. Apply any combination of window styles to the control.
- *rect* Specifies the progress bar control's size and position. It can be either a **CRect** object or a **RECT** structure
- *pParentWnd* Specifies the progress bar control's parent window, usually a **CDialog**. It must not be **NULL**.
- *nID* Specifies the progress bar control's ID.

#### Remarks

You construct a **CProgressCtrl** object in two steps. First call the constructor, which creates the **CProgressCtrl** object; then call **Create**, which creates the progress bar control.

See Also: CProgressCtrl::CProgressCtrl

# CProgressCtrl::OffsetPos

# int OffsetPos( int nPos );

### **Return Value**

The previous position of the progress bar control.

### Parameters

*nPos* Amount to advance the position.

## Remarks

Advances the progress bar control's current position by the increment specified by nPos and redraws the bar to reflect the new position.

# See Also: CProgressCtrl::SetPos, CProgressCtrl::SetRange, CProgressCtrl::SetRange,

CProgressCtrl::StepIt

# CProgressCtrl::SetPos

int SetPos( int nPos );

### Return Value

The previous position of the progress bar control.

### Parameters

*nPos* New position of the progress bar control.

### Remarks

Sets the progress bar control's current position as specified by nPos and redraws the bar to reflect the new position.

See Also: CProgressCtrl::OffsetPos, CProgressCtrl::SetRange, CProgressCtrl::StepIt

# CProgressCtrl::SetRange

void SetRange( int nLower, int nUpper );

### Parameters

nLower Specifies the lower limit of the range (default is zero).

*nUpper* Specifies the upper limit of the range (default is 100).

### Remarks

Sets the upper and lower limits of the progress bar control's range and redraws the bar to reflect the new ranges.

See Also: CProgressCtrl::OffsetPos, CProgressCtrl::SetPos, CProgressCtrl::StepIt

# CProgressCtrl::SetStep

int SetStep( int nStep );

#### **Return Value**

The previous step increment.

### **Parameters**

nStep New step increment.

#### Remarks

Specifies the step increment for a progress bar control. The step increment is the amount by which a call to **CProgressCtrl::StepIt** increases the progress bar's current position.

The default step increment is 10.

See Also: CProgressCtrl::OffsetPos, CProgressCtrl::SetPos, CProgressCtrl::StepIt

# CProgressCtrl::StepIt

int StepIt( );

#### **Return Value**

The previous position of the progress bar control.

#### Remarks

Advances the current position for a progress bar control by the step increment and redraws the bar to reflect the new position. The step increment is set by the **CProgressCtrl::SetStep** member function.

See Also: CProgressCtrl::SetPos, CProgressCtrl::SetRange, CProgressCtrl::SetStep

# **CPropertyPage**

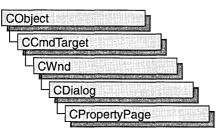

Objects of class **CPropertyPage** represent individual pages of a property sheet, otherwise known as a tab dialog box. As with standard dialog boxes, you derive a class from **CPropertyPage** for each page in your property sheet. To use **CPropertyPage**-derived objects, first create a **CPropertySheet** object, and then create an object for each page that goes in the property sheet. Call **CPropertySheet::AddPage** for each page in the sheet, and then display the property sheet by calling **CPropertySheet::DoModal** for a modal property sheet, or **CPropertySheet::Create** for a modeless property sheet.

You can create a type of tab dialog box called a wizard, which consists of a property sheet with a sequence of property pages that guide the user through the steps of an operation, such as setting up a device or creating a newsletter. In a wizard-type tab dialog box, the property pages do not have tabs, and only one property page is visible at a time. Also, instead of having OK and Apply Now buttons, a wizard-type tab dialog box has a Back button, a Next or Finish button, and a Cancel button.

For more information on establishing a property sheet as a wizard, see **CPropertySheet::SetWizardMode**. For more information on using **CPropertyPage** objects, see the article "Property Sheets" in *Visual C++ Programmer's Guide* online.

### #include <afxdlgs.h>

See Also: CPropertySheet, CDialog, CPropertySheet::SetWizardMode

# CPropertyPage Class Members

#### **Data Members**

m\_psp

The Windows **PROPSHEETPAGE** structure. Provides access to basic property page parameters.

| Construction   |                                                                                                    |
|----------------|----------------------------------------------------------------------------------------------------|
| CPropertyPage  | Constructs a <b>CPropertyPage</b> object.                                                                                                    |
| Construct      | Constructs a <b>CPropertyPage</b> object. Use <b>Construct</b> if you want to specify your parameters at run time, or if you are using arrays. |
| Operations     |                                                                                                    |
| CancelToClose  | Changes the OK button to read Close, and disables the Cancel button, after an unrecoverable change in the page of a modal property sheet.      |
| SetModified    | Call to activate or deactivate the Apply Now button.                                                                                           |
| QuerySiblings  | Forwards the message to each page of the property sheet.                                                                                       |
| Overridables   |                                                                                                    |
| OnCancel       | Called by the framework when the Cancel button is clicked.                                                                                     |
| OnKillActive   | Called by the framework when the current page is no longer the active page. Perform data validation here.                                      |
| OnOK           | Called by the framework when the OK, Apply Now, or Close button is clicked.                                                                    |
| OnSetActive    | Called by the framework when the page is made the active page.                                                                                 |
| OnApply        | Called by the framework when the Apply Now button is clicked.                                                                                  |
| OnReset        | Called by the framework when the Cancel button is clicked.                                                                                     |
| OnQueryCancel  | Called by the framework when the Cancel button is clicked, and before the cancel has taken place.                                              |
| OnWizardBack   | Called by the framework when the Back button is clicked while using a wizard-type property sheet.                                              |
| OnWizardNext   | Called by the framework when the Next button is clicked while using a wizard-type property sheet.                                              |
| OnWizardFinish | Called by the framework when the Finish button is clicked while using a wizard-type property sheet.                                            |
|                |                                                                                                    |

# Member Functions

# CPropertyPage::CancelToClose

# void CancelToClose( );

# Remarks

Call this function after an unrecoverable change has been made to the data in a page of a modal property sheet. This function will change the OK button to Close and disable the Cancel button. This change alerts the user that a change is permanent and the modifications cannot be cancelled.

The **CancelToClose** member function does nothing in a modeless property sheet, because a modeless property sheet does not have a Cancel button by default.

See Also: CPropertyPage::OnKillActive, CPropertyPage::SetModified

# CPropertyPage::Construct

void Construct( UINT nIDTemplate, UINT nIDCaption = 0 ); void Construct( LPCTSTR lpszTemplateName, UINT nIDCaption = 0 );

### Parameters

*nIDTemplate* ID of the template used for this page.

*nIDCaption* ID of the name to be placed in the tab for this page. If 0, the name will be taken from the dialog template for this page.

*lpszTemplateName* Contains a null-terminated string that is the name of a template resource.

### Remarks

Call this member function to construct a **CPropertyPage** object. The object is displayed after all of the following conditions are met:

- The page has been added to a property sheet using CPropertySheet::AddPage.
- The property sheet's **DoModal** or **Create** function has been called.
- The user has selected (tabbed to) this page.

Call **Construct** if one of the other class constructors has not been called. The **Construct** member function is flexible because you can leave the parameter statement blank and then specify multiple parameters and construction at any point in your code.

You must use **Construct** when you work with arrays, and you must call **Construct** for each member of the array so that the data members are assigned proper values.

# See Also: CPropertyPage::CPropertyPage, CPropertySheet::DoModal, CPropertySheet::AddPage

# CPropertyPage::CPropertyPage

CPropertyPage(); CPropertyPage(UINT *nIDTemplate*, UINT *nIDCaption* = 0); CPropertyPage(LPCTSTR *lpszTemplateName*, UINT *nIDCaption* = 0);

### Parameters

*nIDTemplate* ID of the template used for this page.

*nIDCaption* ID of the name to be placed in the tab for this page. If 0, the name will be taken from the dialog template for this page.

*lpszTemplateName* Points to a string containing the name of the template for this page. Cannot be **NULL**.

### Remarks

Constructs a **CPropertyPage** object. The object is displayed after all of the following conditions are met:

- The page has been added to a property sheet using CPropertySheet::AddPage.
- The property sheet's **DoModal** or **Create** function has been called.
- The user has selected (tabbed to) this page.

If you have multiple parameters (for example, if you are using an array), use **CPropertySheet::Construct** instead of **CPropertyPage**.

See Also: CPropertySheet::Create, CPropertySheet::DoModal, CPropertySheet::AddPage, CPropertyPage::Construct

# CPropertyPage::OnApply

# virtual BOOL OnApply( );

### **Return Value**

Nonzero if the changes are accepted; otherwise 0.

### Remarks

This member function is called by the framework when the user chooses the OK or the Apply Now button. When the framework calls this function, changes made on all property pages in the property sheet are accepted, the property sheet retains focus, and **OnApply** returns **TRUE** (the value 1). Before **OnApply** can be called by the framework, you must have called **SetModified** and set its parameter to **TRUE**. This will activate the Apply Now button as soon as the user makes a change on the property page.

Override this member function to specify what action your program takes when the user clicks the Apply Now button. When overriding, the function should return **TRUE** to accept changes and **FALSE** to prevent changes from taking effect.

The default implementation of OnApply calls OnOK.

For more information about notification messages sent when the user presses the Apply Now or OK button in a property sheet, see "PSN\_APPLY" in the Win32 documentation.

## See Also: CPropertyPage::SetModified, CPropertyPage::OnOK

# CPropertyPage::OnCancel

### virtual void OnCancel( );

### Remarks

This member function is called by the framework when the Cancel button is selected. Override this member function to perform Cancel button actions. The default negates any changes that have been made.

See Also: CPropertyPage::OnApply, CDialog::OnCancel, CPropertyPage::OnOK

# CPropertyPage::OnKillActive

# virtual BOOL OnKillActive();

### **Return Value**

Nonzero if data was updated successfully, otherwise 0.

### Remarks

This member function is called by the framework when the page is no longer the active page. Override this member function to perform special data validation tasks.

The default implementation of this member function copies settings from the controls in the property page to the member variables of the property page. If the data was not updated successfully due to a dialog data validation (DDV) error, the page retains focus.

After this member function returns successfully, the framework will call the page's **OnOK** function.

See Also: CWnd::UpdateData, CPropertyPage::OnOK, CPropertyPage::OnSetActive

# CPropertyPage::OnOK

## virtual void OnOK();

### Remarks

This member function is called by the framework when the user chooses either the OK or Apply Now button, immediately after the framework calls **OnKillActive**. Override this member function to implement additional behavior specific to the currently active page when user dismisses the entire property sheet.

The default implementation of this member function marks the page as "clean" to reflect that the data was updated in the **OnKillActive** function.

### See Also: CDialog::OnOK, CPropertyPage::OnKillActive

# CPropertyPage::OnQueryCancel

# virtual BOOL OnQueryCancel( );

### **Return Value**

Returns FALSE to prevent the cancel operation or TRUE to allow it.

### Remarks

This member function is called by the framework when the user clicks the Cancel button and before the cancel action has taken place.

Override this member function to specify an action the program takes when the user clicks the Cancel button.

The default implementation of OnQueryCancel returns TRUE.

# CPropertyPage::OnReset

## virtual void OnReset();

### Remarks

This member function is called by the framework when the user chooses the Cancel button. When the framework calls this function, changes to all property pages that were made by the user previously choosing the Apply Now button are discarded, and the property sheet retains focus.

Override this member function to specify what action the program takes when the user clicks the Cancel button.

The default implementation of **OnReset** does nothing.

See Also: CPropertyPage::OnCancel, CPropertyPage::OnApply

# CPropertyPage::OnSetActive

# virtual BOOL OnSetActive( );

## **Return Value**

Nonzero if the page was successfully set active; otherwise 0.

## Remarks

This member function is called by the framework when the page is chosen by the user and becomes the active page. Override this member function to perform tasks when a page is activated. Your override of this member function should call the default version before any other processing is done.

The default implementation creates the window for the page, if not previously created, and makes it the active page.

#### See Also: CPropertyPage::OnKillActive

# CPropertyPage::OnWizardBack

### virtual LRESULT OnWizardBack();

#### **Return Value**

0 to automatically advance to the next page; -1 to prevent the page from changing. To jump to a page other than the next one, return the identifier of the dialog to be displayed.

#### Remarks

This member function is called by the framework when the user clicks on the Back button in a wizard.

Override this member function to specify some action the user must take when the Back button is pressed.

For more information on how to make a wizard-type property sheet, see **CPropertySheet::SetWizardMode**.

See Also: CPropertySheet::SetWizardMode

# CPropertyPage::OnWizardFinish

#### virtual BOOL OnWizardFinish();

#### **Return Value**

Zero if the property sheet is not destroyed when the wizard finishes; otherwise nonzero.

#### Remarks

This member function is called by the framework when the user clicks on the Finish button in a wizard. When the framework calls this function, the property sheet is not destroyed when the wizard finishes and **OnWizardFinish** returns **FALSE** (the value 0).

Override this member function to specify some action the user must take when the Finish button is pressed. When overriding this function, return **FALSE** to prevent the property sheet from being destroyed.

For more information about notification messages sent when the user presses the Finish button in a wizard property sheet, see "PSN\_WIZFINISH" in the Win32 documentation.

For more information on how to make a wizard-type property sheet, see **CPropertySheet::SetWizardMode**.

See Also: CPropertySheet::SetWizardMode

# CPropertyPage::OnWizardNext

# virtual LRESULT OnWizardNext();

#### **Return Value**

0 to automatically advance to the next page; -1 to prevent the page from changing. To jump to a page other than the next one, return the identifier of the dialog to be displayed.

#### Remarks

This member function is called by the framework when the user clicks on the Next button in a wizard.

Override this member function to specify some action the user must take when the Next button is pressed.

For more information on how to make a wizard-type property sheet, see **CPropertySheet::SetWizardMode**.

See Also: CPropertySheet::SetWizardMode

# CPropertyPage::QuerySiblings

### LRESULT QuerySiblings( WPARAM wParam, LPARAM lParam );

### **Return Value**

The nonzero value from a page in the property sheet, or 0 if all pages return a value of 0.

### Parameters

wParam Specifies additional message-dependent information.

IParam Specifies additional message-dependent information

### Remarks

Call this member function to forward a message to each page in the property sheet. If a page returns a nonzero value, the property sheet does not send the message to subsequent pages.

# CPropertyPage::SetModified

### void SetModified( BOOL bChanged = TRUE );

#### Parameters

*bChanged* **TRUE** to indicate that the property page settings have been modified since the last time they were applied; **FALSE** to indicate that the property page settings have been applied, or should be ignored.

### Remarks

Call this member function to enable or disable the Apply Now button, based on whether the settings in the property page should be applied to the appropriate external object.

The framework keeps track of which pages are "dirty," that is, property pages for which you have called **SetModified( TRUE )**. The Apply Now button will always be enabled if you call **SetModified( TRUE )** for one of the pages. The Apply Now button will be disabled when you call **SetModified( FALSE )** for one of the pages, but only if none of the other pages is "dirty."

See Also: CPropertyPage::CancelToClose

# Data Members

# CPropertyPage::m\_psp

Remarks

**m\_psp** is a structure whose members store the characteristics of **PROPSHEETPAGE**. Use this structure to initialize the appearance of a property page after it is constructed.

For more information on this structure, including a listing of its members, see **PROPSHEETPAGE** in the *Windows SDK Programmer's Reference*.

See Also: CPropertySheet, PROPSHEETPAGE

# **CPropertySheet**

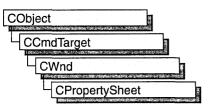

Objects of class **CPropertySheet** represent property sheets, otherwise known as tab dialog boxes. A property sheet consists of a **CPropertySheet** object and one or more **CPropertyPage** objects. A property sheet is displayed by the framework as a window with a set of tab indices, with which the user selects the current page, and an area for the currently selected page.

Even though **CPropertySheet** is not derived from **CDialog**, managing a **CPropertySheet** object is similar to managing a **CDialog** object. For example, creation of a property sheet requires two-part construction: call the constructor, and then call **DoModal** for a modal property sheet or **Create** for a modeless property sheet. **CPropertySheet** has two types of constructors: **CPropertySheet::Construct** and **CPropertySheet::CPropertySheet**.

Exchanging data between a **CPropertySheet** object and some external object is similar to exchanging data with a **CDialog** object. The important difference is that the settings of a property sheet are normally member variables of the **CPropertyPage** objects rather than of the **CPropertySheet** object itself.

You can create a type of tab dialog box called a wizard, which consists of a property sheet with a sequence of property pages that guide the user through the steps of an operation, such as setting up a device or creating a newsletter. In a wizard-type tab dialog box, the property pages do not have tabs, and only one property page is visible at a time. Also, instead of having OK and Apply Now buttons, a wizard-type tab dialog box has a Back button, a Next or Finish button, a Cancel button, and a Help button.

To create a wizard-type dialog box, follow the same steps you would follow to create a standard property sheet, but call **SetWizardMode** before you call **DoModal**. To enable the wizard buttons, call **SetWizardButtons**, using flags to customize their function and appearance. To enable the Finish button, call **SetFinishText** after the user has taken action on the last page of the wizard.

For more information on how to use **CPropertySheet** objects, see the article "Property Sheets" in *Visual C++ Programmer's Guide* online.

#include <afxdlgs.h>

# **CPropertySheet Class Members**

| Data Members     |                                                                  |
|------------------|------------------------------------------------------------------|
| m_psh            | The Windows <b>PROPSHEETHEADER</b> structure.                    |
|                  | Provides access to basic property sheet parameters.              |
| Construction     |                                                                  |
| CPropertySheet   | Constructs a <b>CPropertySheet</b> object.                       |
| Construct        | Constructs a <b>CPropertySheet</b> object.                       |
| Attributes       |                                                                  |
| GetActiveIndex   | Retrieves the index of the active page of the property sheet.    |
| GetPageIndex     | Retrieves the index of the specified page of the property sheet. |
| GetPageCount     | Retrieves the number of pages in the property sheet.             |
| GetPage          | Retrieves a pointer to the specified page.                       |
| GetActivePage    | Returns the active page object.                                  |
| SetActivePage    | Programmatically sets the active page object.                    |
| SetTitle         | Sets the caption of the property sheet.                          |
| GetTabControl    | Retrieves a pointer to a tab control.                            |
| SetFinishText    | Sets the text for the Finish button.                             |
| SetWizardButtons | Enables the wizard buttons.                                      |
| SetWizardMode    | Enables the wizard mode.                                         |
| Operations       |                                                                  |
| DoModal          | Displays a modal property sheet.                                 |
| Create           | Displays a modeless property sheet.                              |
| AddPage          | Adds a page to the property sheet.                               |
| RemovePage       | Removes a page from the property sheet.                          |
| PressButton      | Simulates the choice of the specified button in a property sheet |
| EndDialog        | Terminates the property sheet.                                   |

# **Member Functions**

# CPropertySheet::AddPage

# void AddPage( CPropertyPage \*pPage );

## Parameters

pPage Points to the page to be added to the property sheet. Cannot be NULL.

### Remarks

This member function adds the supplied page with the rightmost tab in the property sheet. Add pages to the property sheet in the left-to-right order you want them to appear.

AddPage adds the CPropertyPage object to the CPropertySheet object's list of pages but does not actually create the window for the page. The framework postpones creation of the window for the page until the user selects that page.

It is not necessary to wait until creation of the property sheet window to call **AddPage**. Typically, you will call **AddPage** before calling **DoModal** or **Create**.

If you call **AddPage** after displaying the property page, the tab row will reflect the newly added page.

See Also: CPropertySheet::RemovePage

# CPropertySheet::Construct

void Construct( UINT nIDCaption, CWnd\* pParentWnd = NULL,

```
\rightarrow UINT iSelectPage = 0 );
```

void Construct( LPCTSTR pszCaption, CWnd\* pParentWnd = NULL,

```
\rightarrow UINT iSelectPage = 0 );
```

### Parameters

nIDCaption ID of the caption to be used for the property sheet.

- *pParentWnd* Pointer to the parent window of the property sheet. If **NULL**, the parent window will be the main window of the application.
- *iSelectPage* The index of the page that will initially be on top. Default is the first page added to the sheet.
- *pszCaption* Pointer to a string containing the caption to be used for the property sheet. Cannot be **NULL**.

### Remarks

Call this member function to construct a **CPropertySheet** object. Call this member function if one of the class constructors has not already been called. For example, call **Construct** when you declare or allocate arrays of **CPropertySheet** objects. In the case of arrays, you must call **Construct** for each member in the array.

To display the property sheet, call **DoModal** or **Create**. The string contained in the first parameter will be placed in the caption bar for the property sheet.

### Example

The following example demonstrates under what circumstances you would call **Construct**.

```
int i;
CPropertySheet grpropsheet[4];
```

CPropertySheet someSheet; // no need to call Construct for this one UINT rgID[4] = {IDD\_SHEET1, IDD\_SHEET2, IDD\_SHEET3, IDD\_SHEET4}; for (i = 0; i < 4; i++) grpropsheet[i].Construct(rgID[i]);

See Also: CPropertySheet::CPropertySheet, CPropertySheet::DoModal, CPropertySheet::Create

# CPropertySheet::CPropertySheet

CPropertySheet(); CPropertySheet(UINT *nIDCaption*, CWnd \**pParentWnd* = NULL, → UINT *iSelectPage* = 0); CPropertySheet(LPCTSTR *pszCaption*, CWnd \**pParentWnd* = NULL, → UINT *iSelectPage* = 0);

### Parameters

*nIDCaption* ID of the caption to be used for the property sheet.

- *pParentWnd* Points to the parent window of the property sheet. If **NULL**, the parent window will be the main window of the application.
- *iSelectPage* The index of the page that will initially be on top. Default is the first page added to the sheet.
- *pszCaption* Points to a string containing the caption to be used for the property sheet. Cannot be **NULL**.

## Remarks

Use this member function to construct a **CPropertySheet** object. To display the property sheet, call **DoModal** or **Create**. The string contained in the first parameter will be placed in the caption bar for the property sheet.

If you have multiple parameters (for example, if you are using an array), use **Construct** instead of **CPropertySheet**.

See Also: CPropertySheet::Construct, CPropertySheet::DoModal, CPropertySheet::Create, CPropertyPage

# CPropertySheet::Create

BOOL Create( CWnd\* *pParentWnd* = NULL, DWORD *dwStyle* = (DWORD)−1, → DWORD *dwExStyle* = 0 );

## **Return Value**

Nonzero if the property sheet is created successfully; otherwise 0.

### Parameters

pParentWnd Points to parent window. If NULL, parent is the desktop.

- *dwStyle* Window styles for property sheet. For a complete list of available styles, see "Window Styles" in the "Styles Used By MFC" section of this manual.
- *dwExStyle* Extended window styles for property sheet. For a complete list of available styles, see "Extended Window Styles" in the "Styles Used By MFC" section of this manual.

### Remarks

Call this member function to display a modeless property sheet. The call to **Create** can be inside the constructor, or you can call it after the constructor is invoked.

The default style, expressed by passing –1 as *dwStyle*, is actually **WS\_SYSMENU** | **WS\_POPUP | WS\_CAPTION | DS\_MODALFRAME | DS\_CONTEXT\_HELP | WS\_VISIBLE**. The default extended window style, expressed by passing 0 as *dwExStyle*, is actually **WS\_EX\_DLGMODALFRAME**.

The **Create** member function returns immediately after creating the property sheet. To destroy the property sheet, call **CWnd::DestroyWindow**.

Modeless property sheets displayed with a call to **Create** do not have OK, Cancel, Apply Now, and Help buttons as modal property sheets do. Desired buttons must be created by the user.

To display a modal property sheet, call **DoModal** instead.

See Also: CDialog::Create, CPropertySheet::DoModal

# CPropertySheet::DoModal

## virtual int DoModal( );

## **Return Value**

**IDOK** or **IDCANCEL** if the function was successful; otherwise 0. If the property sheet has been established as a wizard (see **SetWizardMode**), **DoModal** returns either **ID\_WIZFINISH** or **IDCANCEL**.

### Remarks

Call this member function to display a modal property sheet. The return value corresponds to the ID of the control that closed the property sheet. After this function returns, the windows corresponding to the property sheet and all the pages will have been destroyed. The objects themselves will still exist. Typically, you will retrieve data from the **CPropertyPage** objects after **DoModal** returns **IDOK**.

To display a modeless property sheet, call Create instead.

**Note** The first time a property page is created from its corresponding dialog resource, it may cause a first-chance exception. This is a result of the property page changing the style of the dialog resource to the required style prior to creating the page. Because resources are generally read-only, this causes an exception. The exception is handled by the system, and a copy of the modified resource is made automatically by the system. The first-chance exception can thus be ignored.

Since this exception must be handled by the operating system, do not wrap calls to **CPropertySheet::DoModal** with a C++ **try/catch** block in which the catch handles all exceptions, for example, catch (...). This will handle the exception intended for the operating system, causing unpredictable behavior. Using C++ exception handling with specific exception types or using structured exception handling where the Access Violation exception is passed through to the operating system is safe, however.

See Also: CDialog::DoModal, CPropertySheet::Create

# CPropertySheet::EndDialog

void EndDialog( int nEndID );

#### Parameters

*nEndID* Identifier to be used as return value of the property sheet.

#### Remarks

Use this member function to terminate the property sheet. This member function is called by the framework when the OK, Cancel, or Close button is pressed. Call this member function if an event occurs that should close the property sheet.

This member function is only used with a modal dialog box.

See Also: CPropertyPage::OnOK, CPropertyPage::OnCancel, CWnd::DestroyWindow

# CPropertySheet::GetActiveIndex

### int GetActiveIndex() const;

### **Return Value**

The index number of the active page.

### Remarks

Call this member function to get the index number of the property sheet window's active page, then use the returned index number as the parameter for **GetPage**.

### See Also: CPropertySheet::GetPage, CPropertySheet::GetActivePage

# CPropertySheet::GetActivePage

# **CPropertyPage\*** GetActivePage() const;

### **Return Value**

The pointer to the active page.

### Remarks

Call this member function to retrieve the property sheet window's active page. Use this member function to perform some action on the active page.

See Also: CPropertySheet::GetPage

# CPropertySheet::GetPage

**CPropertyPage\* GetPage(** int *nPage* ) const;

### **Return Value**

The pointer to the page corresponding to the *nPage* parameter.

### Parameters

nPage Index of the desired page, starting at 0. Must be between 0 and one less than the number of pages in the property sheet, inclusive.

### Remarks

This member function returns a pointer to the specified page in this property sheet.

See Also: CPropertySheet::AddPage, CPropertySheet::GetActivePage, CPropertySheet::GetPageCount, CPropertySheet::RemovePage, CPropertySheet::SetTitle

# CPropertySheet::GetPageIndex

int GetPageIndex( CPropertyPage\* pPage ) const;

### **Return Value**

The index number of a page.

### Parameters

*pPage* Points to the page with the index to be found. Cannot be NULL.

### Remarks

Use this member function to retreive the index number of the specified page in the property sheet. For example, you would use **GetPageIndex** to get the page index in order to use **SetActivePage** or **GetPage**.

### See Also: CPropertySheet::SetActivePage, CPropertySheet::GetPage

# CPropertySheet::GetPageCount

### int GetPageCount( );

### **Return Value**

The number of pages in the property sheet.

### Remarks

Call this member function to determine the number of pages currently in the property sheet.

See Also: CPropertySheet::GetPage, CPropertySheet::AddPage, CPropertySheet::RemovePage

# CPropertySheet::GetTabControl

### CTabCtrl\* GetTabControl( );

### **Return Value**

A pointer to a tab control.

### Remarks

Use this member function to retrieve a pointer to a tab control to do something specific to the tab control (that is, to use any of the APIs in **CTabCtrl**). For example, call this member function if you want to add bitmaps to each of the tabs during initialization.

See Also: CTabCtrl::CTabCtrl

# CPropertySheet::PressButton

### BOOL PressButton( int nButton );

### **Return Value**

Nonzero if successful; otherwise zero.

### Parameters

*nButton* nButton : Identifies the button to be pressed. This parameter can be one of the following values:

- **PSBTN\_BACK** Chooses the Back button.
- **PSBTN\_NEXT** Chooses the Next button.
- **PSBTN\_FINISH** Chooses the Finish button.
- **PSBTN\_OK** Chooses the OK button.

- **PSBTN\_APPLYNOW** Chooses the Apply Now button.
- **PSBTN\_CANCEL** Chooses the Cancel button.
- **PSBTN\_HELP** Chooses the Help button.

#### Remarks

Call this member function to simulate the choice of the specified button in a property sheet. See **PSM\_PRESSBUTTON** for more information about the Windows SDK Pressbutton message.

## CPropertySheet::RemovePage

void RemovePage( CPropertyPage \*pPage ); void RemovePage( int nPage );

#### Parameters

pPage Points to the page to be removed from the property sheet. Cannot be NULL.

*nPage* Index of the page to be removed. Must be between 0 and one less than the number of pages in the property sheet, inclusive.

#### Remarks

This member function removes a page from the property sheet and destroys the associated window. The **CPropertyPage** object itself is not destroyed until the owner of the **CPropertySheet** window is closed.

See Also: CPropertySheet::AddPage

# CPropertySheet::SetActivePage

BOOL SetActivePage( int *nPage* ); BOOL SetActivePage( CPropertyPage\* *pPage* );

#### **Return Value**

Nonzero if the property sheet is activated successfully; otherwise 0.

#### Parameters

*nPage* Index of the page to set. It must be between 0 and one less than the number of pages in the property sheet, inclusive.

pPage Points to the page to set in the property sheet. It cannot be NULL.

#### Remarks

Use this member function to change the active page. For example, use **SetActivePage** if a user's action on one page should cause another page to become the active page.

# CPropertySheet::SetFinishText

### void SetFinishText( LPCTSTR lpszText );

#### Parameters

*lpszText* Points to the text to be displayed on the Finish command button.

#### Remarks

Call this member function to set the text in the Finish command button. Call **SetFinishText** to display the text on the Finish command button and hide the Next and Back buttons after the user completes action on the last page of the wizard.

# CPropertySheet::SetTitle

### void SetTitle( LPCTSTR lpszText, UINT nStyle = 0 );

### Parameters

*nStyle* Specifies the style of the property sheet title. The style must be specified at 0 or as **PSH\_PROPTITLE**. If the style is set as **PSH\_PROPTITLE**, the words "Properties for" appear before the text specified as the caption.

*lpszText* Points to the text to be used as the caption in the title bar of the property sheet.

#### Remarks

Call this member function to specify the property sheet's caption (the text displayed in the title bar of a frame window).

By default, a property sheet uses the caption parameter in the property sheet constructor.

See Also: CPropertySheet::GetPage, CPropertySheet::GetActivePage

## CPropertySheet::SetWizardButtons

### void SetWizardButtons( DWORD dwFlags );

### Parameters

*dwFlags* A set of flags that customize the function and appearance of the wizard buttons. This parameter can be a combination of the following values:

- PSWIZB\_BACK Back button
- **PSWIZB\_NEXT** Next button
- **PSWIZB\_FINISH** Finish button
- PSWIZB\_DISABLEDFINISH Disabled Finish button

#### Remarks

Call this member function to enable or disable the Back, Next, or Finish button in a wizard property sheet. Call **SetWizardButtons** only after the dialog is open; you can't call **SetWizardButtons** before you call **DoModal**. Typically, you should call **SetWizardButtons** from **CPropertyPage::OnSetActive**.

If you want to change the text on the Finish button or hide the Next and Back buttons once the user has completed the wizard, call **SetFinishText**. Note that the same button is shared for Finish and Next. You can display a Finish or a Next button at one time, but not both.

# CPropertySheet::SetWizardMode

### void SetWizardMode( );

#### Remarks

Call this member function to establish a property page as a wizard. A key characteristic of a wizard property page is that the user navigates using Next or Finish, Back, and Cancel buttons instead of tabs.

Call **SetWizardMode** before calling **DoModal**. After you call **SetWizardMode**, **DoModal** will return either **ID\_WIZFINISH** (if the user closes with the Finish button) or **IDCANCEL**.

SetWizardMode sets the PSF\_WIZARD flag.

#### Example

CPropertySheet dlg; CPropertyPage page1, page2;

dlg.AddPage(&page1); dlg.AddPage(&page2); dlg.SetWizardMode(); dlg.DoModal();

See Also: CPropertySheet::DoModal

# Data Members

# CPropertySheet::m\_psh

#### Remarks

**m\_psh** is a structure whose members store the characteristics of **PROPSHEETHEADER**. Use this structure to initialize the appearance

of the property sheet after it is constructed but before it is displayed with the **DoModal** member function. For example, set the *dwSize* member of **m\_psh** to the size you want the property sheet to have.

For more information on this structure, including a listing of its members, see **PROPSHEETHEADER** in the *Windows SDK Programmer's Reference*.

See Also: CPropertySheet::DoModal

# CPropExchange

CPropExchange does not have a base class.

Establishes the context and direction of a property exchange.

The **CPropExchange** class supports the implementation of persistence for your OLE controls. Persistence is the exchange of the control's state information, usually represented by its properties, between the control itself and a medium.

The framework constructs an object derived from **CPropExchange** when it is notified that an OLE control's properties are to be loaded from or stored to persistent storage.

The framework passes a pointer to this **CPropExchange** object to your control's DoPropExchange function. If you used ClassWizard to create the starter files for your control, your control's DoPropExchange function calls **COleControl::DoPropExchange**. The base-class version exchanges the control's stock properties; you modify your derived class's version to exchange properties you have added to your control.

**CPropExchange** can be used to serialize a control's properties or initialize a control's properties upon the load or creation of a control. The **ExchangeProp** and **ExchangeFontProp** member functions of **CPropExchange** are able to store properties to and load them from different media.

For more information on using **CPropExchange**, see the article "ActiveX Controls: Property Pages" in *Visual C++ Programmer's Guide* online.

#include <afxctl.h>

See Also: COleControl::DoPropExchange

# **CPropExchange Class Members**

Operations

| ExchangeFontProp       | Exchanges a font property.                                                       |
|------------------------|----------------------------------------------------------------------------------|
| ExchangeProp           | Exchanges properties of any built-in type.                                       |
| ExchangeBlobProp       | Exchanges a binary large object (BLOB) property.                                 |
| ExchangePersistentProp | Exchanges a property between a control and a file.                               |
| ExchangeVersion        | Exchanges the version number of an OLE control.                                  |
| IsLoading              | Indicates whether properties are being loaded into the control or saved from it. |
| GetVersion             | Retrieves the version number of an OLE control.                                  |

# **Member Functions**

# CPropExchange::ExchangeBlobProp

#### **Return Value**

Nonzero if the exchange was successful; 0 if unsuccessful.

### Parameters

pszPropName The name of the property being exchanged.

*ppvBlob* Pointer to a variable pointing to where the property is stored (variable is typically a member of your class).

pvBlobDefault Default value for the property.

### Remarks

Serializes a property that stores binary large object (BLOB) data.

The property's value is read from or written to, as appropriate, the variable referenced by *ppvBlob*. If *pvBlobDefault* is specified, it will be used as the property's default value. This value is used if, for any reason, the control's serialization fails.

The functions CArchivePropExchange::ExchangeBlobProp, CResetPropExchange::ExchangeBlobProp, and CPropsetPropExchange::ExchangeBlobProp override this pure virtual function.

See Also: COleControl::DoPropExchange, CPropExchange::ExchangeFontProp, CPropExchange::ExchangePersistentProp, CPropExchange::ExchangeProp

# CPropExchange::ExchangeFontProp

#### **Return Value**

Nonzero if the exchange was successful; 0 if unsuccessful.

### Parameters

pszPropName The name of the property being exchanged.

font A reference to a CFontHolder object that contains the font property.

*pFontDesc* A pointer to a **FONTDESC** structure containing values for initializing the default state of the font property when *pFontDispAmbient* is **NULL**.

*pFontDispAmbient* A pointer to the **IFontDisp** interface of a font to be used for initializing the default state of the font property.

#### Remarks

Exchanges a font property between a storage medium and the control.

If the font property is being loaded from the medium to the control, the font's characteristics are retrieved from the medium and the **CFontHolder** object referenced by *font* is initialized with them. If the font property is being stored, the characteristics in the font object are written to the medium.

The functions **CArchivePropExchange::ExchangeFontProp**, **CResetPropExchange::ExchangeFontProp**, and **CPropsetPropExchange::ExchangeFontProp** override this pure virtual function.

See Also: COleControl::DoPropExchange, CPropExchange::ExchangeBlobProp, CPropExchange::ExchangePersistentProp, CPropExchange::ExchangeProp

# CPropExchange::ExchangePersistentProp

#### 

### **Return Value**

Nonzero if the exchange was successful; 0 if unsuccessful.

### Parameters

pszPropName The name of the property being exchanged.

*ppUnk* A pointer to a variable containing a pointer to the property's **IUnknown** interface (this variable is typically a member of your class).

*iid* Interface ID of the interface on the property that the control will use.

pUnkDefault Default value for the property.

#### Remarks

Exchanges a property between the control and a file.

If the property is being loaded from the file to the control, the property is created and initialized from the file. If the property is being stored, its value is written to the file.

The functions **CArchivePropExchange::ExchangePersistentProp**, **CResetPropExchange::ExchangePersistentProp**, and **CPropsetPropExchange::ExchangePersistentProp** override this pure virtual function.

See Also: COleControl::DoPropExchange, CPropExchange::ExchangeBlobProp, CPropExchange::ExchangeFontProp, CPropExchange::ExchangeProp

# CPropExchange::ExchangeProp

### **Return Value**

Nonzero if the exchange was successful; 0 if unsuccessful.

### Parameters

*pszPropName* The name of the property being exchanged.

*vtProp* A symbol specifying the type of the property being exchanged. Possible values are:

| Symbol  | Property Type |
|---------|---------------|
| VT_I2   | short         |
| VT_I4   | long          |
| VT_BOOL | BOOL          |
| VT_BSTR | CString       |
| VT_CY   | СҮ            |
| VT_R4   | float         |
| VT_R8   | double        |
|         |               |

pvProp A pointer to the property's value.

*pvDefault* Pointer to a default value for the property.

### Remarks

Exchanges a property between a storage medium and the control.

If the property is being loaded from the medium to the control, the property's value is retrieved from the medium and stored in the object pointed to by pvProp. If the property is being stored to the medium, the value of the object pointed to by pvProp is written to the medium.

The functions **CArchivePropExchange::ExchangeProp**, **CResetPropExchange::ExchangeProp**, and **CPropsetPropExchange::ExchangeProp** override this pure virtual function.

See Also: COleControl::DoPropExchange, CPropExchange::ExchangeBlobProp, CPropExchange::ExchangeFontProp, CPropExchange::ExchangePersistentProp

# CPropExchange::ExchangeVersion

### BOOL ExchangeVersion( DWORD& dwVersionLoaded, → DWORD dwVersionDefault, BOOL bConvert );

### **Return Value**

Nonzero if the function succeeded; 0 otherwise.

### Parameters

*dwVersionLoaded* Reference to a variable where the version number of the persistent data being loaded will be stored.

dwVersionDefault The current version number of the control.

*bConvert* Indicates whether to convert persistent data to the current version or keep it at the same version that was loaded.

### Remarks

Called by the framework to handle persistence of a version number.

### See Also: COleControl::ExchangeVersion

# CPropExchange::GetVersion

### DWORD GetVersion( );

#### **Return Value**

The version number of the control.

#### Remarks

Call this function to retrieve the version number of the control.

# CPropExchange::IsLoading

### BOOL IsLoading( );

#### **Return Value**

Nonzero if properties are being loaded; otherwise 0.

#### Remarks

Call this function to determine whether properties are being loaded to the control or saved from it.

#### See Also: COleControl::DoPropExchange

CPtrArray

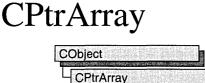

The CPtrArray class supports arrays of void pointers.

The member functions of **CPtrArray** are similar to the member functions of class **CObArray**. Because of this similarity, you can use the **CObArray** reference documentation for member function specifics. Wherever you see a **CObject** pointer as a function parameter or return value, substitute a pointer to **void**.

CObject\* CObArray::GetAt( int <nIndex> ) const;

for example, translates to

void\* CPtrArray::GetAt( int <nIndex> ) const;

**CPtrArray** incorporates the **IMPLEMENT\_DYNAMIC** macro to support run-time type access and dumping to a **CDumpContext** object. If you need a dump of individual pointer array elements, you must set the depth of the dump context to 1 or greater.

**Note** Before using an array, use **SetSize** to establish its size and allocate memory for it. If you do not use **SetSize**, adding elements to your array causes it to be frequently reallocated and copied. Frequent reallocation and copying are inefficient and can fragment memory.

Pointer arrays cannot be serialized.

When a pointer array is deleted, or when its elements are removed, only the pointers are removed, not the entities they reference.

For more information on using **CPtrArray**, see the article "Collections" in *Visual C++ Programmer's Guide* online.

#include <afxcoll.h>

See Also: CObArray

# **CPtrArray Class Members**

| Construction      |                                                                                 |
|-------------------|---------------------------------------------------------------------------------|
| CPtrArray         | Constructs an empty array for void pointers.                                    |
| Bounds            |                                                                                 |
| GetSize           | Gets number of elements in this array.                                          |
| GetUpperBound     | Returns the largest valid index.                                                |
| SetSize           | Sets the number of elements to be contained in this array.                      |
| Operations        |                                                                                 |
| FreeExtra         | Frees all unused memory above the current upper bound.                          |
| RemoveAll         | Removes all the elements from this array.                                       |
| Element Access    |                                                                                 |
| GetAt             | Returns the value at a given index.                                             |
| SetAt             | Sets the value for a given index; array is not allowed to grow.                 |
| ElementAt         | Returns a temporary reference to the element pointer within the array.          |
| GetData           | Allows access to elements in the array. Can be NULL.                            |
| Growing the Array |                                                                                 |
| SetAtGrow         | Sets the value for a given index; grows the array if necessary.                 |
| Add               | Adds an element to the end of the array; grows the array if necessary.          |
| Append            | Appends another array to the array; grows the array if necessary.               |
| Сору              | Copies another array to the array; grows the array if necessary.                |
| Insertion/Removal |                                                                                 |
| InsertAt          | Inserts an element (or all the elements in another array) at a specified index. |
| RemoveAt          | Removes an element at a specific index.                                         |
| Operators         |                                                                                 |
| operator []       | Sets or gets the element at the specified index.                                |
|                   |                                                                                 |

#### CPtrList

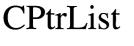

| CObie  | ect .  |        |  |        | ŝ. |
|--------|--------|--------|--|--------|----|
| meetin |        | Second |  | NIM NO | -  |
| CP     | trList | t      |  |        |    |

The CPtrList class supports lists of void pointers.

The member functions of **CPtrList** are similar to the member functions of class **CObList**. Because of this similarity, you can use the **CObList** reference documentation for member function specifics. Wherever you see a **CObject** pointer as a function parameter or return value, substitute a pointer to **void**.

```
CObject*& CObList::GetHead() const;
```

for example, translates to

void\*& CPtrList::GetHead() const;

**CPtrList** incorporates the **IMPLEMENT\_DYNAMIC** macro to support run-time type access and dumping to a **CDumpContext** object. If you need a dump of individual pointer list elements, you must set the depth of the dump context to 1 or greater.

Pointer lists cannot be serialized.

When a **CPtrList** object is deleted, or when its elements are removed, only the pointers are removed, not the entities they reference.

For more information on using **CPtrList**, see the article "Collections" in *Visual C++ Programmer's Guide* online.

#include <afxcoll.h>

See Also: CObList

# **CPtrList Class Members**

| Construction     |                                                         |
|------------------|---------------------------------------------------------|
| CPtrList         | Constructs an empty list for void pointers.             |
| Head/Tail Access |                                                         |
| GetHead          | Returns the head element of the list (cannot be empty). |
| GetTail          | Returns the tail element of the list (cannot be empty). |

| RemoveHead             | Removes the element from the head of the list.                                                    |  |  |
|------------------------|---------------------------------------------------------------------------------------------------|--|--|
| RemoveTail             | Removes the element from the tail of the list.                                                    |  |  |
| AddHead                | Adds an element (or all the elements in another list) to the heat the list (makes a new head).    |  |  |
| AddTail                | Adds an element (or all the elements in another list) to the tail of the list (makes a new tail). |  |  |
| RemoveAll              | Removes all the elements from this list.                                                          |  |  |
| Iteration              |                                                                                                   |  |  |
| GetHeadPosition        | Returns the position of the head element of the list.                                             |  |  |
| GetTailPosition        | Returns the position of the tail element of the list.                                             |  |  |
| GetNext                | Gets the next element for iterating.                                                              |  |  |
| GetPrev                | Gets the previous element for iterating.                                                          |  |  |
| Retrieval/Modification |                                                                                                   |  |  |
| GetAt                  | Gets the element at a given position.                                                             |  |  |
| SetAt                  | Sets the element at a given position.                                                             |  |  |
| RemoveAt               | Removes an element from this list, specified by position.                                         |  |  |
| Insertion              |                                                                                                   |  |  |
| InsertBefore           | Inserts a new element before a given position.                                                    |  |  |
| InsertAfter            | Inserts a new element after a given position.                                                     |  |  |
| Searching              |                                                                                                   |  |  |
| Find                   | Gets the position of an element specified by pointer value.                                       |  |  |
| FindIndex              | Gets the position of an element specified by a zero-based index.                                  |  |  |
| Status                 |                                                                                                   |  |  |
| GetCount               | Returns the number of elements in this list.                                                      |  |  |
| IsEmpty                | Tests for the empty list condition (no elements).                                                 |  |  |

# CRecentFileList

| COb | ject                                                                                                    |
|-----|----------------------------------------------------------------------------------------------------|
| 1   |                                                                                                    |
| ЧC  | RecentFileList                                                                                                 |
| 100 | and a privately the second second second second second second second second second second second second second |

**CRecentFileList** is a **CObject** class that supports control of the most recently used (MRU) file list. Files can be added to or deleted from the MRU file list, the file list can be read from or written to the registry or an .INI file, and the menu displaying the MRU file list can be updated.

#include <afxadv.h>

# **CRecentFileList Class Members**

| Construction    |                                                              |
|-----------------|--------------------------------------------------------------|
| CRecentFileList | Constructs a CRecentFileList object.                         |
| Attributes      |                                                              |
| GetSize         | Retrieves the number of files in the MRU file list.          |
| Operations      |                                                              |
| Remove          | Removes a file from the MRU file list.                       |
| Add             | Adds a file to the MRU file list.                            |
| GetDisplayName  | Provides a display name for menu display of an MRU filename. |
| UpdateMenu      | Updates the menu display of the MRU file list.               |
| ReadList        | Reads the MRU file list from the registry or .INI file.      |
| WriteList       | Writes the MRU file list from the registry or .INI file.     |
| Operators       |                                                              |
| operator[]      | Returns a <b>CString</b> object at a given position.         |

# Member Functions

# CRecentFileList::Add

### virtual void Add( LPCTSTR lpszPathName );

### Parameters

lpszPathName Pathname to be added to the list.

#### Remarks

Call this function to add the file whose path is given in *lpszPathName* to the most recently used (MRU) file list. The file name will be added to the top of the MRU list. If the file name already exists in the MRU list, it will be moved to the top.

### See Also: CRecentFileList::Remove CRecentFileList::UpdateMenu

## CRecentFileList::CRecentFileList

#### CRecentFileList( UINT nStart, LPCTSTR lpszSection, LPCTSTR lpszEntryFormat, → int nSize, int nMaxDispLen = AFX\_ABBREV\_FILENAME\_LEN );

#### Parameters

- *nStart* Offset for the numbering in the menu display of the MRU (most recently used) file list.
- *lpszSection* Points to the name of the section of the registry or the application's .INI file where the MRU file list is read and/or written.
- *lpszEntryFormat* Points to a format string to be used for the names of the entries stored in the registry or the application's .INI file.

nSize Maximum number of files in the MRU file list.

*nMaxDispLen* Maximum length, in characters, available for the menu display of a filename in the MRU file list.

#### Remarks

Constructs a CRecentFileList object.

The format string pointed to by *lpszEntryFormat* should contain "%d", which will be used for substituting the index of each MRU item. For example, if the format string is "file%d" then the entries will be named file0, file1, and so on.

## CRecentFileList::GetDisplayName

BOOL GetDisplayName( CString& strName, int nIndex, LPCTSTR lpszCurDir, → int nCurDir, BOOL bAtLeastName = TRUE) const;

#### **Return Value**

FALSE if there is no filename at the specified index in the MRU (most recently used) file list.

#### Parameters

*strName* Full path of the file whose name is to be displayed in the menu list of MRU files.

nIndex Zero-based index of the file in the MRU file list.

lpszCurDir String holding the current directory.

#### CRecentFileList::GetSize

*nCurDir* Length of the current directory string.

*bAtLeastName* If nonzero, indicates that the base name of the file should be returned, even if it exceeds the maximum display length (passed as the *nMaxDispLen* parameter to the **CRecentFileList** constructor).

#### Remarks

Call this function to obtain a display name for a file in the MRU file list, for use in the menu display of the MRU list. If the file is in the current directory, the function leaves the directory off the display. If the filename is too long, the directory and extension are stripped. If the filename is still too long, the display name is set to an empty string unless *bAtLeastName* is nonzero.

#### See Also: CRecentFileList::ReadList CRecentFileList::WriteList

# CRecentFileList::GetSize

int GetSize( ) const;

#### **Return Value**

The number of files in the current MRU (most recently used) file list.

See Also: CRecentFileList::Add, CRecentFileList::Remove

## CRecentFileList::ReadList

#### virtual void ReadList( );

#### Remarks

Call this function to read the most recently used (MRU) file list from the registry or the application's .INI file.

See Also: CRecentFileList::WriteList

### CRecentFileList::Remove

#### virtual void Remove( int nIndex );

#### Parameters

*nIndex* Zero-based index of the file to be removed from the MRU (most recently used) file list.

#### Remarks

Call this function to remove a file from the MRU file list.

#### See Also: CRecentFileList::Add, CRecentFileList::UpdateMenu

# CRecentFileList::UpdateMenu

### virtual void UpdateMenu( CCmdUI\* pCmdUI);

### Parameters

*pCmdUI* A pointer to the MRU (most recently used) file list menu, which is a **CCmdUI** object.

### Remarks

Updates the menu display of the MRU file list.

See Also: CRecentFileList::Add, CRecentFileList::Remove

## CRecentFileList::WriteList

### virtual void WriteList( );

#### Remarks

Call this function to write the most recently used (MRU) file list into the registry or the application's .INI file.

See Also: CRecentFileList::ReadList

# Operators CRecentFileList::operator []

CString& operator[ ]( int nIndex );

#### Parameters

nIndex Zero-based index of a CString in a set of CStrings.

#### Remarks

The overloaded subscript ([]) operator returns a single **CString** specified by the zero-based index in *nIndex*.

# CRecordset

CObject

A **CRecordset** object represents a set of records selected from a data source. Known as "recordsets," **CRecordset** objects are typically used in two forms: dynasets and snapshots. A dynaset stays synchronized with data updates made by other users. A snapshot is a static view of the data. Each form represents a set of records fixed at the time the recordset is opened, but when you scroll to a record in a dynaset, it reflects changes subsequently made to the record, either by other users or by other recordsets in your application.

**Note** If you are working with the Data Access Objects (DAO) classes rather than the Open Database Connectivity (ODBC) classes, use class **CDaoRecordset** instead. For more information, see the article "Database Topics (General)" and the article "DAO and MFC." Both articles are in *Visual C++ Programmer's Guide* online.

To work with either kind of recordset, you typically derive an application-specific recordset class from **CRecordset**. Recordsets select records from a data source, and you can then:

- Scroll through the records.
- Update the records and specify a locking mode.
- Filter the recordset to constrain which records it selects from those available on the data source.
- Sort the recordset.
- Parameterize the recordset to customize its selection with information not known until run time.

To use your class, open a database and construct a recordset object, passing the constructor a pointer to your **CDatabase** object. Then call the recordset's **Open** member function, where you can specify whether the object is a dynaset or a snapshot. Calling **Open** selects data from the data source. After the recordset object is opened, use its member functions and data members to scroll through the records and operate on them. The operations available depend on whether the object is a dynaset or a snapshot, whether it is updatable or read-only (this depends on the capability of the Open Database Connectivity (ODBC) data source), and whether you have implemented bulk row fetching. To refresh records that may have been changed or added since the **Open** call, call the object's **Requery** member function. Call the object's **Close** member function and destroy the object when you finish with it.

In a derived **CRecordset** class, record field exchange (RFX) or bulk record field exchange (Bulk RFX) is used to support reading and updating of record fields.

For more information about recordsets and record field exchange, see the articles "Database Topics (General)," "Recordset (ODBC)," "Recordset: Fetching Records in Bulk (ODBC)," and "Record Field Exchange." For a focus on dynasets and snapshots, see the articles "Dynaset" and "Snapshot." All articles are in *Visual C++ Programmer's Guide* online.

#### #include <afxdb.h>

See Also: CDatabase, CRecordView

# **CRecordset Class Members**

| Data Members         |                                                                                                    |
|----------------------|----------------------------------------------------------------------------------------------------|
| m_hstmt              | Contains the ODBC statement handle for the recordset. Type <b>HSTMT</b> .                                                                                                 |
| m_nFields            | Contains the number of field data members in the recordset.<br>Type <b>UINT</b> .                                                                                         |
| m_nParams            | Contains the number of parameter data members in the recordset. Type <b>UINT</b> .                                                                                        |
| m_pDatabase          | Contains a pointer to the <b>CDatabase</b> object through which the recordset is connected to a data source.                                                              |
| m_strFilter          | Contains a <b>CString</b> that specifies a Structured Query Language (SQL) <b>WHERE</b> clause. Used as a filter to select only those records that meet certain criteria. |
| m_strSort            | Contains a <b>CString</b> that specifies an SQL <b>ORDER BY</b> clause.<br>Used to control how the records are sorted.                                                    |
| Construction         |                                                                                                    |
| CRecordset           | Constructs a <b>CRecordset</b> object. Your derived class must provide a constructor that calls this one.                                                                 |
| Open                 | Opens the recordset by retrieving the table or performing the query that the recordset represents.                                                                        |
| Close                | Closes the recordset and the ODBC <b>HSTMT</b> associated with it.                                                                                                    |
| Recordset Attributes |                                                                                                    |
| CanAppend            | Returns nonzero if new records can be added to the recordset via the <b>AddNew</b> member function.                                                                       |
| CanBookmark          | Returns nonzero if the recordset supports bookmarks.                                                                                                    |
|                      | (continue                                                                                                    |

CRecordset

| Recordset Attributes (conti | inued)                                                                                                    |
|-----------------------------|----------------------------------------------------------------------------------------------------|
| CanRestart                  | Returns nonzero if <b>Requery</b> can be called to run the recordset's query again.                                                                                                    |
| CanScroll                   | Returns nonzero if you can scroll through the records.                                                                                                    |
| CanTransact                 | Returns nonzero if the data source supports transactions.                                                                                                    |
| CanUpdate                   | Returns nonzero if the recordset can be updated (you can add, update, or delete records).                                                                                                    |
| GetODBCFieldCount           | Returns the number of fields in the recordset.                                                                                                    |
| GetRecordCount              | Returns the number of records in the recordset.                                                                                                    |
| GetStatus                   | Gets the status of the recordset: the index of the current<br>record and whether a final count of the records has been<br>obtained.                                                                          |
| GetTableName                | Gets the name of the table on which the recordset is based.                                                                                                    |
| GetSQL                      | Gets the SQL string used to select records for the recordset.                                                                                                    |
| IsOpen                      | Returns nonzero if <b>Open</b> has been called previously.                                                                                                    |
| IsBOF                       | Returns nonzero if the recordset has been positioned before the first record. There is no current record.                                                                                                    |
| IsEOF                       | Returns nonzero if the recordset has been positioned after the last record. There is no current record.                                                                                                    |
| IsDeleted                   | Returns nonzero if the recordset is positioned on a deleted record.                                                                                                    |
| Recordset Update Operation  | IS                                                                                                    |
| AddNew                      | Prepares for adding a new record. Call <b>Update</b> to complete the addition.                                                                                                    |
| CancelUpdate                | Cancels any pending updates due to an <b>AddNew</b> or <b>Edit</b> operation.                                                                                                    |
| Delete                      | Deletes the current record from the recordset. You must explicitly scroll to another record after the deletion.                                                                                              |
| Edit                        | Prepares for changes to the current record. Call <b>Update</b> to complete the edit.                                                                                                    |
| Update                      | Completes an <b>AddNew</b> or <b>Edit</b> operation by saving the new or edited data on the data source.                                                                                                    |
| Recordset Navigation Opera  | tions                                                                                                    |
| GetBookmark                 | Assigns the bookmark value of a record to the parameter object.                                                                                                    |
| Move                        | Positions the recordset to a specified number of records from the current record in either direction.                                                                                                    |
|                             |                                                                                                    |
| MoveFirst                   | Positions the current record on the first record in the recordset.<br>Test for <b>IsBOF</b> first.                                                                                                    |
| MoveFirst<br>MoveLast       | Positions the current record on the first record in the recordset.<br>Test for <b>IsBOF</b> first.<br>Positions the current record on the last record or on the last<br>rowset. Test for <b>IsEOF</b> first. |

#### Recordset Attributes (continued)

### CRecordset

### Recordset Navigation Operations (continued)

| Recordset Navigation Operation | ions ( <i>continuea)</i>                                                                                                    |
|--------------------------------|----------------------------------------------------------------------------------------------------|
| MoveNext                       | Positions the current record on the next record or on the next rowset. Test for <b>IsEOF</b> first.                                        |
| MovePrev                       | Positions the current record on the previous record or on the previous rowset. Test for <b>IsBOF</b> first.                                |
| SetAbsolutePosition            | Positions the recordset on the record corresponding to the specified record number.                                                        |
| SetBookmark                    | Positions the recordset on the record specified by the bookmark.                                                                           |
| Other Recordset Operations     |                                                                                                    |
| Cancel                         | Cancels an asynchronous operation or a process from a second thread.                                                                       |
| FlushResultSet                 | Returns nonzero if there is another result set to be retrieved,<br>when using a predefined query.                                          |
| GetFieldValue                  | Returns the value of a field in a recordset.                                                                                               |
| GetODBCFieldInfo               | Returns specific kinds of information about the fields in a recordset.                                                                     |
| GetRowsetSize                  | Returns the number of records you wish to retrieve during a single fetch.                                                                  |
| GetRowsFetched                 | Returns the actual number of rows retrieved during a fetch.                                                                                |
| GetRowStatus                   | Returns the status of the row after a fetch.                                                                                               |
| IsFieldDirty                   | Returns nonzero if the specified field in the current record has been changed.                                                             |
| IsFieldNull                    | Returns nonzero if the specified field in the current record is Null (has no value).                                                       |
| IsFieldNullable                | Returns nonzero if the specified field in the current record can be set to Null (having no value).                                         |
| RefreshRowset                  | Refreshes the data and status of the specified row(s).                                                                                     |
| Requery                        | Runs the recordset's query again to refresh the selected records.                                                                          |
| SetFieldDirty                  | Marks the specified field in the current record as changed.                                                                                |
| SetFieldNull                   | Sets the value of the specified field in the current record to Null (having no value).                                                     |
| SetLockingMode                 | Sets the locking mode to "optimistic" locking (the default)<br>or "pessimistic" locking. Determines how records are<br>locked for updates. |
| SetParamNull                   | Sets the specified parameter to Null (having no value).                                                                                    |
| SetRowsetCursorPosition        | Positions the cursor on the specified row within the rowset.                                                                               |

#### CRecordset::AddNew

| Recordset Overridables |                                                                                                    |  |  |
|------------------------|----------------------------------------------------------------------------------------------------|--|--|
| Check                  | Called to examine the return code from an ODBC API function.                                                                                                    |  |  |
| CheckRowsetError       | Called to handle errors generated during record fetching.                                                                                                    |  |  |
| DoBulkFieldExchange    | Called to exchange bulk rows of data from the data source<br>to the recordset. Implements bulk record field exchange<br>(Bulk RFX).                                                   |  |  |
| DoFieldExchange        | Called to exchange data (in both directions) between the field data members of the recordset and the corresponding record on the data source. Implements record field exchange (RFX). |  |  |
| GetDefaultConnect      | Called to get the default connect string.                                                                                                    |  |  |
| GetDefaultSQL          | Called to get the default SQL string to execute.                                                                                                    |  |  |
| OnSetOptions           | Called to set options for the specified ODBC statement.                                                                                                    |  |  |
| SetRowsetSize          | Specifies the number of records you wish to retrieve during a fetch.                                                                                                    |  |  |

# Member Functions

# CRecordset::AddNew

virtual void AddNew( );
 throw( CDBException );

### Remarks

Call this member function to prepare for adding a new record to the table. You must call the **Requery** member function to see the newly added record. The record's fields are initially Null. (In database terminology, Null means "having no value" and is not the same as **NULL** in C++.) To complete the operation, you must call the **Update** member function. **Update** saves your changes to the data source.

**Note** If you have implemented bulk row fetching, you cannot call **AddNew**. This will result in a failed assertion. Although class **CRecordset** does not provide a mechanism for updating bulk rows of data, you can write your own functions by using the ODBC API function **SQLSetPos**. For an example of how to do this, see the sample "DBFETCH" online. For more information about bulk row fetching, see the article "Recordset: Fetching Records in Bulk (ODBC") in *Visual C++ Programmer's Guide* online.

AddNew prepares a new, empty record using the recordset's field data members. After you call AddNew, set the values you want in the recordset's field data members. (You do not have to call the Edit member function for this purpose; use Edit only for existing records.) When you subsequently call Update, changed values in the field data members are saved on the data source.

**Caution** If you scroll to a new record before you call **Update**, the new record is lost, and no warning is given.

If the data source supports transactions, you can make your **AddNew** call part of a transaction. For more information about transactions, see class **CDatabase**. Note that you should call **CDatabase::BeginTrans** before calling **AddNew**.

**Important** For dynasets, new records are added to the recordset as the last record. Added records are not added to snapshots—you must call **Requery** to refresh the recordset.

It is illegal to call **AddNew** for a recordset whose **Open** member function has not been called. A **CDBException** is thrown if you call **AddNew** for a recordset that cannot be appended to. You can determine whether the recordset is updatable by calling **CanAppend**.

For more information, see the following articles in *Visual C++ Programmer's Guide* online: "Recordset: How Recordsets Update Records (ODBC)," "Recordset: Adding, Updating, and Deleting Records (ODBC),", and "Transaction (ODBC)."

#### Example

See the article "Transaction: Performing a Transaction in a Recordset (ODBC" in *Visual C++ Programmer's Guide* online.

See Also: CRecordset::Edit, CRecordset::Delete, CRecordset::Update, CRecordset::Requery, CDatabase::BeginTrans, CDBException

# CRecordset::CanAppend

### BOOL CanAppend() const;

#### **Return Value**

Nonzero if the recordset allows adding new records; otherwise 0. **CanAppend** will return 0 if you opened the recordset as read-only.

#### Remarks

Call this member function to determine whether the previously opened recordset allows you to add new records.

See Also: CRecordset::AddNew, CRecordset::Requery

# CRecordset::CanBookmark

### BOOL CanBookmark() const;

#### **Return Value**

Nonzero if the recordset supports bookmarks; otherwise 0.

#### CRecordset::Cancel

#### Remarks

Call this member function to determine whether the recordset allows you to mark records using bookmarks. This function is independent of the **CRecordset::useBookmarks** option in the *dwOptions* parameter of the **Open** member function. **CanBookmark** indicates whether the given ODBC driver and

cursor type support bookmarks. **CRecordset::useBookmarks** indicates whether bookmarks will be available, provided they are supported.

Note Bookmarks are not supported on forward-only recordsets.

For more information about bookmarks and recordset navigation, see the articles "Recordset: Bookmarks and Absolute Positions (ODBC)" and "Recordset: Scrolling (ODBC)" in *Visual C++ Programmer's Guide* online.

See Also: CRecordset::GetBookmark, CRecordset::SetBookmark

## CRecordset::Cancel

void Cancel();

#### Remarks

Call this member function to request that the data source cancel either an asynchronous operation in progress or a process from a second thread. Note that the MFC ODBC classes no longer use asynchronous processing; to perform an asychronous operation, you must directly call the ODBC API function **SQLSetConnectOption**. For more information, see the topic "Executing Functions Asynchronously" in the *ODBC SDK Programmer's Guide* online.

# CRecordset::CancelUpdate

#### void CancelUpdate( );

#### Remarks

Call this member function to cancel any pending updates, due to an **Edit** or **AddNew** operation, before **Update** is called.

**Note** This member function is not applicable on recordsets that are using bulk row fetching, since such recordsets cannot call **Edit**, **AddNew**, or **Update**. For more information about bulk row fetching, see the article "Recordset: Fetching Records in Bulk (ODBC)" in *Visual C++ Programmer's Guide* online.

If automatic dirty field checking is enabled, **CancelUpdate** will restore the member variables to the values they had before **Edit** or **AddNew** was called; otherwise, any value changes will remain. By default, automatic field checking is enabled when the recordset is opened. To disable it, you must specify the

**CRecordset::noDirtyFieldCheck** in the *dwOptions* parameter of the **Open** member function.

For more information about updating data, see the article "Recordset: Adding, Updating, and Deleting Records (ODBC)" in *Visual C++ Programmer's Guide* online.

#### See Also: CRecordset::AddNew, CRecordset::Edit, CRecordset::Update

## CRecordset::CanRestart

### BOOL CanRestart() const;

#### **Return Value**

Nonzero if requery is allowed; otherwise 0.

#### Remarks

Call this member function to determine whether the recordset allows restarting its query (to refresh its records) by calling the **Requery** member function.

See Also: CRecordset::Requery

### CRecordset::CanScroll

#### BOOL CanScroll() const;

#### **Return Value**

Nonzero if the recordset allows scrolling; otherwise 0.

#### Remarks

Call this member function to determine whether the recordset allows scrolling.

For more information about scrolling, see the article "Recordset: Scrolling (ODBC)" in *Visual C++ Programmer's Guide* online.

### CRecordset::CanTransact

#### **BOOL** CanTransact() const;

#### **Return Value**

Nonzero if the recordset allows transactions; otherwise 0.

#### Remarks

Call this member function to determine whether the recordset allows transactions. For more information, see the article "Transaction (ODBC)" in *Visual* C++ *Programmer's Guide* online.

# See Also: CDatabase::BeginTrans, CDatabase::CommitTrans, CDatabase::Rollback

## CRecordset::CanUpdate

### BOOL CanUpdate() const;

#### **Return Value**

Nonzero if the recordset can be updated; otherwise 0.

#### Remarks

Call this member function to determine whether the recordset can be updated. A recordset might be read-only if the underlying data source is read-only or if you specified **CRecordset::readOnly** in the *dwOptions* parameter when you opened the recordset.

See Also: CRecordset::Open, CRecordset::AddNew, CRecordset::Edit, CRecordset::Delete, CRecordset::Update

## CRecordset::Check

#### virtual BOOL Check( RETCODE nRetCode ) const;

#### **Return Value**

Nonzero if the value of *nRetCode* is **SQL\_SUCCESS**, **SQL\_SUCCESS\_WITH\_INFO**, **SQL\_NO\_DATA\_FOUND** or **SQL\_NEED\_DATA**; otherwise 0.

#### Parameters

nRetCode An ODBC API function return code. For details, see Remarks.

#### Remarks

Call this member function to examine the return code from an ODBC API function. The following table lists the possible values for *nRetCode*.

| nRetCode              | Description                                                                                                    |
|-----------------------|----------------------------------------------------------------------------------------------------|
| SQL_SUCCESS           | Function completed successfully; no additional information is available.                                                             |
| SQL_SUCCESS_WITH_INFO | Function completed successfully, possibly with a nonfatal error. Additional information can be obtained by calling <b>SQLError</b> . |
| SQL_NO_DATA_FOUND     | All rows from the result set have been fetched.                                                                                      |
| SQL_ERROR             | Function failed. Additional information can be obtained by calling <b>SQLError</b> .                                                 |

(continued)

| nRetCode            | Description                                                                                                    |
|---------------------|----------------------------------------------------------------------------------------------------|
| SQL_INVALID_HANDLE  | Function failed due to an invalid environment handle,<br>connection handle, or statement handle. This indicates a<br>programming error. No additional information is available<br>from <b>SQLError</b> . |
| SQL_STILL_EXECUTING | A function that was started asynchronously is still<br>executing. Note that by default, MFC will never pass this<br>value to <b>Check</b> because MFC uses only synchronous<br>processing.               |
| SQL_NEED_DATA       | While processing a statement, the driver determined that the application needs to send parameter data values.                                                                                            |

For more information about SQLError, see the ODBC SDK Programmer's Reference.

#### Example

See the macro AFX\_ODBC\_CALL.

See Also: AFX\_ODBC\_CALL

## CRecordset::CheckRowsetError

# virtual void CheckRowsetError( RETCODE nRetCode ); throw( CDBException );

#### **Parameters**

*nRetCode* An ODBC API function return code. For details, see Remarks.

#### Remarks

This virtual member function handles errors that occur when records are fetched, and is useful during bulk row fetching. You may want to consider overriding **CheckRowsetError** in order to implement your own error handling.

**CheckRowsetError** is called automatically in a cursor navigation operation, such as **Open**, **Requery**, or any **Move** operation. It is passed the return value of the ODBC API function **SQLExtendedFetch**. The following table lists the possible values for the *nRetCode* parameter.

| nRetCode              | Description                                                                                                    |
|-----------------------|----------------------------------------------------------------------------------------------------|
| SQL_SUCCESS           | Function completed successfully; no additional information is available.                                                             |
| SQL_SUCCESS_WITH_INFO | Function completed successfully, possibly with a nonfatal error. Additional information can be obtained by calling <b>SQLError</b> . |

(continued)

#### CRecordset::Close

#### (continued)

| nRetCode            | Description                                                                                                    |
|---------------------|----------------------------------------------------------------------------------------------------|
| SQL_NO_DATA_FOUND   | All rows from the result set have been fetched.                                                                                                    |
| SQL_ERROR           | Function failed. Additional information can be obtained by calling <b>SQLError</b> .                                                                                                    |
| SQL_INVALID_HANDLE  | Function failed due to an invalid environment handle,<br>connection handle, or statement handle. This indicates a<br>programming error. No additional information is available<br>from <b>SQLError</b> .                                                               |
| SQL_STILL_EXECUTING | A function that was started asynchronously is still<br>executing. Note that by default, MFC will never pass this<br>value to <b>CheckRowsetError</b> ; MFC will continue calling<br><b>SQLExtendedFetch</b> until it no longer returns<br><b>SQL_STILL_EXECUTING</b> . |

For more information about **SQLError**, see the *ODBC SDK Programmer's Reference*. For more information about bulk row fetching, see the article "Recordset: Fetching Records in Bulk (ODBC)" in *Visual C++ Programmer's Guide* online.

See Also: CRecordset::DoBulkFieldExchange, CRecordset::GetRowsetSize, CRecordset::SetRowsetSize, CRecordset::Move

### CRecordset::Close

virtual void Close();

#### Remarks

Call this member function to close the recordset. The ODBC **HSTMT** and all memory the framework allocated for the recordset are deallocated. Usually after calling **Close**, you delete the C++ recordset object if it was allocated with **new**.

You can call **Open** again after calling **Close**. This lets you reuse the recordset object. The alternative is to call **Requery**.

#### Example

```
// Example for CRecordset::Close
// Construct a snapshot object
CCustSet rsCustSet( NULL );
if( !rsCustSet.Open( ) )
  return FALSE;
// Use the snapshot ...
// Close the snapshot
rsCustSet.Close( );
// Destructor is called when the function exits
```

### CRecordset::CRecordset

**CRecordset**(**CDatabase**\* *pDatabase* = **NULL**);

#### Parameters

*pDatabase* Contains a pointer to a **CDatabase** object or the value **NULL**. If not **NULL** and the **CDatabase** object's **Open** member function has not been called to connect it to the data source, the recordset attempts to open it for you during its own **Open** call. If you pass **NULL**, a **CDatabase** object is constructed and connected for you using the data source information you specified when you derived your recordset class with ClassWizard.

#### Remarks

Constructs a **CRecordset** object. You can either use **CRecordset** directly or derive an application-specific class from **CRecordset**. You can use ClassWizard to derive your recordset classes.

**Note** A derived class *must* supply its own constructor. In the constructor of your derived class, call the constructor **CRecordset::CRecordset**, passing the appropriate parameters along to it.

Pass **NULL** to your recordset constructor to have a **CDatabase** object constructed and connected for you automatically. This is a useful shorthand that does not require you to construct and connect a **CDatabase** object prior to constructing your recordset.

#### Example

For more information, see the article "Recordset: Declaring a Class for a Table (ODBC)" in *Visual C++ Programmer's Guide* online.

See Also: CRecordset::Open, CRecordset::Close

## CRecordset::Delete

virtual void Delete( );
 throw( CDBException );

#### Remarks

Call this member function to delete the current record. After a successful deletion, the recordset's field data members are set to a Null value, and you must explicitly call one of the **Move** functions in order to move off the deleted record. Once you move off the deleted record, it is not possible to return to it. If the data source supports transactions, you can make the **Delete** call part of a transaction. For more information, see the article "Transaction (ODBC)" in *Visual C++ Programmer's Guide* online.

**Note** If you have implemented bulk row fetching, you cannot call **Delete**. This will result in a failed assertion. Although class **CRecordset** does not provide a mechanism for updating bulk rows of data, you can write your own functions by using the ODBC API function **SQLSetPos**. For an example of how to do this, see the sample "DBFETCH" online. For more information about bulk row fetching, see the article "Recordset: Fetching Records in Bulk (ODBC)" in *Visual C++ Programmer's Guide* online.

**Caution** The recordset must be updatable and there must be a valid record current in the recordset when you call **Delete**; otherwise, an error occurs. For example, if you delete a record but do not scroll to a new record before you call **Delete** again, **Delete** throws a **CDBException**.

Unlike **AddNew** and **Edit**, a call to **Delete** is not followed by a call to **Update**. If a **Delete** call fails, the field data members are left unchanged.

#### Example

This example shows a recordset created on the frame of a function. The example assumes the existence of  $m_dbCust$ , a member variable of type **CDatabase** already connected to the data source.

```
// Create a derived CRecordset object
CCustSet rsCustSet( &m_dbCust );
rsCustSet.Open( ):
if( rsCustSet.IsEOF( ) || !rsCustSet.CanUpdate( ) ||
    !rsCustSet.CanTransact( ) )
   return:
if( !m_dbCust.BeginTrans( ) )
ſ
   // Do something to handle a failure
}
else
Ł
   // Perhaps scroll to a new record...
   // Delete the current record
   rsCustSet.Delete( ):
   // ...
   // Finished commands for this transaction
   if( \langle \text{the user confirms the transaction} \rangle)
      m dbCust.CommitTrans( ):
   else // User changed mind
      m_dbCust.Rollback( );
}
// ...
```

See Also: Database::BeginTrans, CDatabase::CommitTrans, CDatabase::Rollback, CDBException

# CRecordset::DoBulkFieldExchange

# virtual void DoBulkFieldExchange( CFieldExchange\* pFX ); throw( CDBException );

### Parameters

*pFX* A pointer to a **CFieldExchange** object. The framework will already have set up this object to specify a context for the field exchange operation.

### Remarks

When bulk row fetching is implemented, the framework calls this member function to automatically transfer data from the data source to your recordset object. **DoBulkFieldExchange** also binds your parameter data members, if any, to parameter placeholders in the SQL statement string for the recordset's selection.

If bulk row fetching is not implemented, the framework calls **DoFieldExchange**. To implement bulk row fetching, you must specify the **CRecordset::useMultiRowFetch** option of the *dwOptions* parameter in the **Open** member function.

**Note DoBulkFieldExchange** is available only if you are using a class derived from **CRecordset**. If you have created a recordset object directly from **CRecordset**, you must call the **GetFieldValue** member function to retrieve data.

Bulk record field exchange (Bulk RFX) is similar to record field exchange (RFX). Data is automatically transferred from the data source to the recordset object. However, you cannot call **AddNew**, **Edit**, **Delete**, or **Update** to transfer changes back to the data source. Class **CRecordset** currently does not provide a mechanism for updating bulk rows of data; however, you can write your own functions by using the ODBC API function **SQLSetPos**.

Note that ClassWizard does not support bulk record field exchange; therefore, you must override **DoBulkFieldExchange** manually by writing calls to the Bulk RFX functions. For more information about these functions, see the topic "Record Field Exchange Functions" online.

For an example of how to implement bulk record field exchange, see the sample "DBFETCH" online. For more information about bulk row fetching, see the article "Recordset: Fetching Records in Bulk (ODBC)." For related information, see the article "Record Field Exchange (RFX)." Both articles are in *Visual* C++ *Programmer's Guide* online.

See Also: CRecordset::m\_nFields, CRecordset::m\_nParams, CRecordset::DoFieldExchange, CRecordset::GetFieldValue, CFieldExchange, "Record Field Exchange Functions" online

# CRecordset::DoFieldExchange

# virtual void DoFieldExchange( CFieldExchange\* pFX ); throw( CDBException );

### Parameters

pFX A pointer to a **CFieldExchange** object. The framework will already have set up this object to specify a context for the field exchange operation.

### Remarks

When bulk row fetching is not implemented, the framework calls this member function to automatically exchange data between the field data members of your recordset object and the corresponding columns of the current record on the data source. **DoFieldExchange** also binds your parameter data members, if any, to parameter placeholders in the SQL statement string for the recordset's selection.

If bulk row fetching is implemented, the framework calls **DoBulkFieldExchange**. To implement bulk row fetching, you must specify the **CRecordset::useMultiRowFetch** option of the *dwOptions* parameter in the **Open** member function.

**Note DoFieldExchange** is available only if you are using a class derived from **CRecordset**. If you have created a recordset object directly from **CRecordset**, you must call the **GetFieldValue** member function to retrieve data.

The exchange of field data, called record field exchange (RFX), works in both directions: from the recordset object's field data members to the fields of the record on the data source, and from the record on the data source to the recordset object.

The only action you must normally take to implement **DoFieldExchange** for your derived recordset class is to create the class with ClassWizard and specify the names and data types of the field data members. You might also add code to what ClassWizard writes to specify parameter data members or to deal with any columns you bind dynamically. For more information, see the article "Recordset: Dynamically Binding Data Columns (ODBC)" in *Visual* C++ *Programmer's Guide* online.

When you declare your derived recordset class with ClassWizard, the wizard writes an override of **DoFieldExchange** for you, which resembles the following example:

```
void CCustSet::DoFieldExchange(CFieldExchange* pFX)
{
    //{{AFX_FIELD_MAP(CCustSet)
    pFX->SetFieldType(CFieldExchange::outputColumn);
    RFX_Text(pFX, "Name", m_strName);
    RFX_Int(pFX, "Age", m_wAge);
    //}}AFX_FIELD_MAP
}
```

For more information about the RFX functions, see the topic "Record Field Exchange Functions" online.

For further examples and details about **DoFieldExchange**, see the article "Record Field Exchange: How RFX Works." For general information about RFX, see the article "Record Field Exchange." Both articles are in *Visual C++ Programmer's Guide* online.

See Also: CRecordset::m\_nFields, CRecordset::m\_nParams, CRecordset::DoBulkFieldExchange, CRecordset::GetFieldValue, CFieldExchange, "Record Field Exchange Functions" online

## CRecordset::Edit

virtual void Edit( );
throw( CDBException, CMemoryException );

#### Remarks

Call this member function to allow changes to the current record. After you call **Edit**, you can change the field data members by directly resetting their values. The operation is completed when you subsequently call the **Update** member function to save your changes on the data source.

**Note** If you have implemented bulk row fetching, you cannot call **Edit**. This will result in a failed assertion. Although class **CRecordset** does not provide a mechanism for updating bulk rows of data, you can write your own functions by using the ODBC API function **SQLSetPos**. For an example of how to do this, see the sample "DBFETCH." For more information about bulk row fetching, see the article "Recordset: Fetching Records in Bulk (ODBC)" in *Visual C++ Programmer's Guide* online.

Edit saves the values of the recordset's data members. If you call Edit, make changes, then call Edit again, the record's values are restored to what they were before the first Edit call.

In some cases, you may want to update a column by making it Null (containing no data). To do so, call **SetFieldNull** with a parameter of **TRUE** to mark the field Null; this also causes the column to be updated. If you want a field to be written to the data source even though its value has not changed, call **SetFieldDirty** with a parameter of **TRUE**. This works even if the field had the value Null.

If the data source supports transactions, you can make the **Edit** call part of a transaction. Note that you should call **CDatabase::BeginTrans** before calling **Edit** and after the recordset has been opened. Also note that calling **CDatabase::CommitTrans** is not a substitute for calling **Update** to complete the **Edit** operation. For more information about transactions, see class **CDatabase**.

Depending on the current locking mode, the record being updated may be locked by **Edit** until you call **Update** or scroll to another record, or it may be locked only during the **Edit** call. You can change the locking mode with **SetLockingMode**.

CRecordset::FlushResultSet

The previous value of the current record is restored if you scroll to a new record before calling **Update**. A **CDBException** is thrown if you call **Edit** for a recordset that cannot be updated or if there is no current record.

For more information, see the articles "Transaction (ODBC)" and "Recordset: Locking Records (ODBC)" in *Visual C++ Programmer's Guide* online.

#### Example

See Also: CRecordset::Update, CRecordset::AddNew, CRecordset::Delete, CRecordset::SetFieldDirty, CRecordset::SetFieldNull, CRecordset::CanUpdate, CRecordset::CanTransact, CRecordset::SetLockingMode

## CRecordset::FlushResultSet

BOOL FlushResultSet( ) const; throw( CDBException );

#### **Return Value**

Nonzero if there are more result sets to be retrieved; otherwise 0.

#### Remarks

Call this member function to retrieve the next result set of a predefined query (stored procedure), if there are multiple result sets. You should call **FlushResultSet** only when you are completely finished with the cursor on the current result set. Note that when you retrieve the next result set by calling **FlushResultSet**, your cursor is not valid on that result set; you should call the **MoveNext** member function after calling **FlushResultSet**.

If a predefined query uses an output parameter or input/output parameters, you must call **FlushResultSet** until it returns **FALSE** (the value 0), in order to obtain these parameter values.

FlushResultSet calls the ODBC API function SQLMoreResults. If SQLMoreResults returns SQL\_ERROR or SQL\_INVALID\_HANDLE, then FlushResultSet will throw an exception. For more information about SQLMoreResults, see the ODBC SDK Programmer's Reference.

#### Example

The following code assumes that COutParamRecordset is a **CRecordset**-derived object based on a predefined query with an input parameter and an output parameter, and having multiple result sets. Note the structure of the **DoFieldExchange** override.

```
// DoFieldExchange override
11
// Only necessary to handle parameter bindings.
// Don't use CRecordset-derived class with bound
// fields unless all result sets have same schema
// OR there is conditional binding code.
void COutParamRecordset::DoFieldExchange( CFieldExchange* pFX )
{
   pFX->SetFieldType( CFieldExchange::outputParam );
   RFX_Long( pFX, "Param1", m_nOutParamInstructorCount );
         // The "Param1" name here is a dummy name
         // that is never used
   pFX->SetFieldType( CFieldExchange::inputParam );
   RFX_Text( pFX, "Param2", m_strInParamName );
         // The "Param2" name here is a dummy name
         // that is never used
}
// Now implement COurParamRecordset.
// Assume db is an already open CDatabase object
COutParamRecordset rs( &db );
rs.m_strInParamName = _T("Some_Input_Param_Value");
// Get the first result set
// NOTE: SQL Server requires forwardOnly cursor
11
         type for multiple rowset returning stored
11
         procedures
rs.Open( CRecordset::forwardOnly,
         "{? = CALL GetCourses( ? )}",
         CRecordset::readOnly);
// Loop through all the data in the first result set
while ( !rs.IsEOF( ) )
ſ
   CString strFieldValue:
   for( int nIndex = 0;
         nIndex < rs.GetODBCFieldCount( ):</pre>
         nIndex++ )
   ſ
      rs.GetFieldValue( nIndex, strFieldValue );
      // TO DO: Use field value string.
   }
   rs.MoveNext( );
}
```

CRecordset::GetBookmark

```
// Retrieve other result sets...
while( rs.FlushResultSet( ) )
Ł
   // must call MoveNext because cursor is invalid
   rs.MoveNext( ):
   while ( !rs.IsEOF( ) )
   ſ
      CString strFieldValue;
      for( int nIndex = 0:
            nIndex < rs.GetODBCFieldCount( ):</pre>
            nIndex++ )
      {
         rs.GetFieldValue( nIndex, strFieldValue );
         // TO DO: Use field value string.
      }
      rs.MoveNext( );
   }
}
// All result sets have been flushed. Cannot
// use the cursor, but the output parameter,
// m_nOutParamInstructorCount, has now been written.
// Note that m nOutParamInstructorCount not valid until
// CRecordset::FlushResultSet has returned FALSE.
// indicating no more result sets will be returned.
// TO DO: Use m nOutParamInstructorCount
// Cleanup
rs.Close( );
db.Close():
```

See Also: CFieldExchange::SetFieldType

## CRecordset::GetBookmark

```
void GetBookmark( CDBVariant& varBookmark );
    throw( CDBException, CMemoryException );
```

#### Parameters

*varBookmark* A reference to a **CDBVariant** object representing the bookmark on the current record.

## Remarks

Call this member function to obtain the bookmark value for the current record. To determine if bookmarks are supported on the recordset, call **CanBookmark**. To make bookmarks available if they are supported, you must set the **CRecordset::useBookmarks** option in the *dwOptions* parameter of the **Open** member function.

**Note** If bookmarks are unsupported or unavailable, calling **GetBookmark** will result in an exception being thrown. Bookmarks are not supported on forward-only recordsets.

**GetBookmark** assigns the value of the bookmark for the current record to a **CDBVariant** object. To return to that record at any time after moving to a different record, call **SetBookmark** with the corresponding **CDBVariant** object.

Note After certain recordset operations, bookmarks may no longer be valid. For example, if you call **GetBookmark** followed by **Requery**, you may not be able to return to the record with **SetBookmark**. Call **CDatabase::GetBookmarkPersistence** to check whether you can safely call **SetBookmark**.

For more information about bookmarks and recordset navigation, see the articles "Recordset: Bookmarks and Absolute Positions (ODBC)" and "Recordset: Scrolling (ODBC)" in *Visual C++ Programmer's Guide* online.

See Also: CRecordset::CanBookmark, CRecordset::SetBookmark, CDatabase::GetBookmarkPersistence

## CRecordset::GetDefaultConnect

## virtual CString GetDefaultConnect( );

#### **Return Value**

A CString that contains the default connect string.

## Remarks

The framework calls this member function to get the default connect string for the data source on which the recordset is based. ClassWizard implements this function for you by identifying the same data source you use in ClassWizard to get information about tables and columns. You will probably find it convenient to rely on this default connection while developing your application. But the default connection may not be appropriate for users of your application. If that is the case, you should reimplement this function, discarding ClassWizard's version. For more information about connect strings, see the article "Data Source (ODBC)" in *Visual C++ Programmer's Guide* online.

## CRecordset::GetDefaultSQL

## virtual CString GetDefaultSQL( );

#### **Return Value**

A CString that contains the default SQL statement.

#### Remarks

The framework calls this member function to get the default SQL statement on which the recordset is based. This might be a table name or an SQL SELECT statement.

CRecordset::GetFieldValue

You indirectly define the default SQL statement by declaring your recordset class with ClassWizard, and ClassWizard performs this task for you.

If you need the SQL statement string for your own use, call **GetSQL**, which returns the SQL statement used to select the recordset's records when it was opened. You can edit the default SQL string in your class's override of **GetDefaultSQL**. For example, you could specify a call to a predefined query using a **CALL** statement. For more information, see the article "Recordset: Declaring a Class for a Table (ODBC)" in *Visual C++ Programmer's Guide* online.

**Caution** The table name will be empty if the framework could not identify a table name, if multiple table names were supplied, or if a **CALL** statement could not be interpreted. Note that when using a **CALL** statement, you must not insert whitespace between the curly brace and the **CALL** keyword, nor should you insert whitespace before the curly brace or before the **SELECT** keyword in a **SELECT** statement.

See Also: CRecordset::GetSQL

## CRecordset::GetFieldValue

## Parameters

*lpszName* The name of a field.

varValue A reference to a CDBVariant object that will store the field's value.

*nFieldType* The ODBC C data type of the field. Using the default value, **DEFAULT\_FIELD\_TYPE**, forces **GetFieldValue** to determine the C data type from the SQL data type, based on the following table. Otherwise, you can specify the data type directly or choose a compatible data type; for example, you can store any data type into **SQL\_C\_CHAR**.

| C data type    | SQL data type |  |
|----------------|---------------|--|
| SQL_C_BIT      | SQL_BIT       |  |
| SQL_C_UTINYINT | SQL_TINYINT   |  |
| SQL_C_SSHORT   | SQL_SMALLINT  |  |

(continued)

| ·               |                                                                                        |
|-----------------|----------------------------------------------------------------------------------------|
| C data type     | SQL data type                                                                          |
| SQL_C_SLONG     | SQL_INTEGER                                                                            |
| SQL_C_FLOAT     | SQL_REAL                                                                               |
| SQL_C_DOUBLE    | SQL_FLOAT<br>SQL_DOUBLE                                                                |
| SQL_C_TIMESTAMP | SQL_DATE<br>SQL_TIME<br>SQL_TIMESTAMP                                                  |
| SQL_C_CHAR      | SQL_NUMERIC<br>SQL_DECIMAL<br>SQL_BIGINT<br>SQL_CHAR<br>SQL_VARCHAR<br>SQL_LONGVARCHAR |
| SQL_C_BINARY    | SQL_BINARY<br>SQL_VARBINARY<br>SQL_LONGVARBINARY                                       |

For more information about ODBC data types, see the topics "SQL Data Types" and "C Data Types" in Appendix D of the ODBC SDK Programmer's Reference.

nIndex The zero-based index of the field.

*strValue* A reference to a **CString** object that will store the field's value converted to text, regardless of the field's data type.

#### Remarks

Call this member function to retrieve field data in the current record. You can look up a field either by name or by index. You can store the field value in either a **CDBVariant** object or a **CString** object.

If you have implemented bulk row fetching, the current record is always positioned on the first record in a rowset. To use **GetFieldValue** on a record within a given rowset, you must first call the **SetRowsetCursorPosition** member function to move the cursor to the desired row within that rowset. Then call **GetFieldValue** for that row. To implement bulk row fetching, you must specify the **CRecordset::useMultiRowFetch** option of the *dwOptions* parameter in the **Open** member function.

You can use **GetFieldValue** to dynamically fetch fields at run time rather than statically binding them at design time. For example, if you have declared a recordset object directly from **CRecordset**, you must use **GetFieldValue** to retrieve the field data; record field exchange (RFX), or bulk record field exchange (Bulk RFX), is not implemented.

**Note** If you declare a recordset object without deriving from **CRecordset**, do not have the ODBC Cursor Library loaded. The cursor library requires that the recordset have at least one bound column; however, when you use **CRecordset** directly, none of the columns are bound.

The member functions **CDatabase::OpenEx** and **CDatabase::Open** control whether the cursor library will be loaded.

**GetFieldValue** calls the ODBC API function **SQLGetData**. If your driver outputs the value **SQL\_NO\_TOTAL** for the actual length of the field value, **GetFieldValue** throws an exception. For more information about **SQLGetData**, see the *ODBC SDK Programmer's Reference*.

## Example

The following sample code illustrates calls to **GetFieldValue** for a recordset object declared directly from **CRecordset**.

```
// Create and open a database object;
// do not load the cursor library
CDatabase db:
db.OpenEx( NULL. CDatabase::forceOdbcDialog ):
// Create and open a recordset object
// directly from CRecordset. Note that a
// table must exist in a connected database.
// Use forwardOnly type recordset for best
// performance, since only MoveNext is required
CRecordset rs( &db );
rs.Open( CRecordset::forwardOnly,
         _T( "SELECT * FROM SomeTable" ) );
// Create a CDBVariant object to
// store field data
CDBVariant varValue:
// Loop through the recordset,
// using GetFieldValue and
// GetODBCFieldCount to retrieve
// data in all columns
short nFields = rs.GetODBCFieldCount( ):
while( !rs.IsEOF( ) )
ſ
   for( short index = 0: index < nFields: index++ )</pre>
   £
      rs.GetFieldValue( index, varValue );
      // do something with varValue
   1
   rs.MoveNext( );
}
rs.Close( ):
db.Close();
```

Note Unlike the DAO class CDaoRecordset, CRecordset does not have a SetFieldValue member function. If you create an object directly from CRecordset, it is effectively read-only.

For more information about bulk row fetching, see the article "Recordset: Fetching Records in Bulk (ODBC)" in *Visual C++ Programmer's Guide* online.

See Also: CRecordset::DoFieldExchange, CRecordset::DoBulkFieldExchange, CRecordset::GetODBCFieldCount, CRecordset::GetODBCFieldInfo, CRecordset::SetRowsetCursorPosition

# CRecordset::GetODBCFieldCount

## short GetODBCFieldCount( ) const;

#### **Return Value**

The number of fields in the recordset.

#### Remarks

Call this member function to retrieve the total number of fields in your recordset object.

For more information about creating recordsets, see the article "Recordset: Creating and Closing Recordsets (ODBC)" in *Visual C++ Programmer's Guide* online.

See Also: CRecordset::GetFieldValue

# CRecordset::GetODBCFieldInfo

void GetODBCFieldInfo( LPCTSTR lpszName, CODBCFieldInfo& fieldinfo ); throw( CDBException ); void GetODBCFieldInfo( short nIndex, CODBCFieldInfo& fieldinfo ); throw( CDBException );

## Parameters

*lpszName* The name of a field.

*fieldinfo* A reference to a **CODBCFieldInfo** structure.

nIndex The zero-based index of the field.

## Remarks

Call this member function to obtain information about the fields in the recordset. One version of the function lets you look up a field by name. The other version lets you look up a field by index.

For a description about the information returned, see the CODBCFieldInfo structure.

For more information about creating recordsets, see the article "Recordset: Creating and Closing Recordsets (ODBC)" in *Visual C++ Programmer's Guide* online.

## See Also: CRecordset::GetFieldValue, CODBCFieldInfo

# CRecordset::GetRecordCount

## long GetRecordCount( ) const;

## **Return Value**

The number of records in the recordset; 0 if the recordset contains no records; or -1 if the record count cannot be determined.

## Remarks

Call this member function to determine the size of the recordset.

**Caution** The record count is maintained as a "high water mark"—the highest-numbered record yet seen as the user moves through the records. The total number of records is only known after the user has moved beyond the last record. For performance reasons, the count is not updated when you call **MoveLast**. To count the records yourself, call **MoveNext** repeatedly until **ISEOF** returns nonzero. Adding a record via **CRecordset:AddNew** and **Update** increases the count; deleting a record via **CRecordset:Delete** decreases the count.

See Also: CRecordset::MoveLast, CRecordset::MoveNext, CRecordset::IsEOF, CRecordset::GetStatus

# CRecordset::GetRowsetSize

## DWORD GetRowsetSize() const;

## **Return Value**

The number of rows to retrieve during a given fetch.

## Remarks

Call this member function to obtain the current setting for the number of rows you wish to retrieve during a given fetch. If you are using bulk row fetching, the default rowset size when the recordset is opened is 25; otherwise, it is 1.

To implement bulk row fetching, you must specify the

**CRecordset::useMultiRowFetch** option in the *dwOptions* parameter of the **Open** member function. To change the setting for the rowset size, call **SetRowsetSize**.

For more information about bulk row fetching, see the article "Recordset: Fetching Records in Bulk (ODBC)" in *Visual C++ Programmer's Guide* online.

See Also: CRecordset::Open, CRecordset::SetRowsetSize, CRecordset::CheckRowsetError, CRecordset::DoBulkFieldExchange

# CRecordset::GetRowsFetched

## DWORD GetRowsFetched() const;

## **Return Value**

The number of rows retrieved from the data source after a given fetch.

## Remarks

Call this member function to determine how many records were actually retrieved after a fetch. This is useful when you have implemented bulk row fetching. The rowset size normally indicates how many rows will be retrieved from a fetch; however, the total number of rows in the recordset also affects how many rows will be retrieved in a rowset. For example, if your recordset has 10 records with a rowset size setting of 4, then looping through the recordset by calling **MoveNext** will result in the final rowset having only 2 records.

To implement bulk row fetching, you must specify the **CRecordset::useMultiRowFetch** option in the *dwOptions* parameter of the **Open** member function. To specify the rowset size, call **SetRowsetSize**.

For more information about bulk row fetching, see the article "Recordset: Fetching Records in Bulk (ODBC)" in *Visual C++ Programmer's Guide* online.

## Example

```
MultiRowSet rs:
// Set the rowset size
rs.SetRowsetSize( 5 ):
// Open the recordset
rs.Open( CRecordset::dynaset, NULL,
         CRecordset::useMultiRowFetch ):
// loop through the recordset by rowsets
while( !rs.IsEOF( ) )
ł
    for( int rowCount = 0:
         rowCount < (int)rs.GetRowsFetched( ):</pre>
         rowCount++ )
    {
      // do something
    }
      rs.MoveNext( );
}
rs.Close( );
```

## See Also: CRecordset::SetRowsetSize, CRecordset::CheckRowsetError

## CRecordset::GetRowStatus

## WORD GetRowStatus( WORD wRow ) const;

## **Return Value**

A status value for the row. For details, see Remarks.

## Parameters

*wRow* The one-based position of a row in the current rowset. This value can range from 1 to the size of the rowset.

## Remarks

Call this member function to obtain the status for a row in the current rowset. **GetRowStatus** returns a value that indicates either any change in status to the row since it was last retrieved from the data source, or that no row corresponding to *wRow* was fetched. The following table lists the possible return values.

| Status value    | Description                               |
|-----------------|-------------------------------------------|
| SQL_ROW_SUCCESS | The row is unchanged.                     |
| SQL_ROW_UPDATED | The row has been updated.                 |
| SQL_ROW_DELETED | The row has been deleted.                 |
| SQL_ROW_ADDED   | The row has been added.                   |
| SQL_ROW_ERROR   | The row is unretrievable due to an error. |
| SQL_ROW_NOROW   | There is no row that corresponds to wRow. |

For more information, see the ODBC API function **SQLExtendedFetch** in the *ODBC* SDK Programmer's Reference.

See Also: CRecordset::CheckRowsetError, CRecordset::GetRowsFetched, CRecordset::RefreshRowset

# CRecordset::GetStatus

void GetStatus( CRecordsetStatus& rStatus ) const;

## Parameters

*rStatus* A reference to a **CRecordsetStatus** object. See the Remarks section for more information.

## Remarks

Call this member function to determine the index of the current record in the recordset and/or whether the last record has been seen. **CRecordset** attempts to track the index, but under some circumstances this may not be possible. See **GetRecordCount** for an explanation. The CRecordsetStatus structure has the following form:

```
struct CRecordsetStatus
{
    long m_lCurrentRecord;
    BOOL m_bRecordCountFinal;
}:
```

The two members of CRecordsetStatus have the following meanings:

- m\_lCurrentRecord Contains the zero-based index of the current record in the recordset, if known. If the index cannot be determined, this member contains AFX\_CURRENT\_RECORD\_UNDEFINED (-2). If IsBOF is TRUE (empty recordset or attempt to scroll before first record), then m\_lCurrentRecord is set to AFX\_CURRENT\_RECORD\_BOF (-1). If on the first record, then it is set to 0, second record 1, and so on.
- **m\_bRecordCountFinal** Nonzero if the total number of records in the recordset has been determined. Generally this must be accomplished by starting at the beginning of the recordset and calling **MoveNext** until **IsEOF** returns nonzero. If this member is zero, the record count as returned by **GetRecordCount**, if not -1, is only a "high water mark" count of the records.

See Also: CRecordset::GetRecordCount

# CRecordset::GetSQL

const CString& GetSQL( ) const;

## **Return Value**

A const reference to a CString that contains the SQL statement.

## Remarks

Call this member function to get the SQL statement that was used to select the recordset's records when it was opened. This will generally be an SQL SELECT statement. The string returned by GetSQL is read-only.

The string returned by **GetSQL** is typically different from any string you may have passed to the recordset in the *lpszSQL* parameter to the **Open** member function. This is because the recordset constructs a full SQL statement based on what you passed to **Open**, what you specified with ClassWizard, what you may have specified in the **m\_strFilter** and **m\_strSort** data members, and any parameters you may have specified. For details about how the recordset constructs this SQL statement, see the article "Recordset: How Recordsets Select Records (ODBC)" in *Visual C++ Programmer's Guide* online.

Important Call this member function only after calling Open.

See Also: CRecordset::GetDefaultSQL, CRecordset::Open, CRecordset::m\_strFilter, CRecordset::m\_strSort

## CRecordset::GetTableName

## const CString& GetTableName( ) const;

#### **Return Value**

A **const** reference to a **CString** that contains the table name, if the recordset is based on a table; otherwise, an empty string.

## Remarks

Call this member function to get the name of the SQL table on which the recordset's query is based. **GetTableName** is only valid if the recordset is based on a table, not a join of multiple tables or a predefined query (stored procedure). The name is read-only.

Important Call this member function only after calling Open.

# CRecordset::IsBOF

## **BOOL IsBOF() const;**

## **Return Value**

Nonzero if the recordset contains no records or if you have scrolled backward before the first record; otherwise 0.

## Remarks

Call this member function before you scroll from record to record to learn whether you have gone before the first record of the recordset. You can also use **IsBOF** along with **IsEOF** to determine whether the recordset contains any records or is empty. Immediately after you call **Open**, if the recordset contains no records, **IsBOF** returns nonzero. When you open a recordset that has at least one record, the first record is the current record and **IsBOF** returns 0.

If the first record is the current record and you call **MovePrev**, **IsBOF** will subsequently return nonzero. If **IsBOF** returns nonzero and you call **MovePrev**, an error occurs. If **IsBOF** returns nonzero, the current record is undefined, and any action that requires a current record will result in an error.

## Example

This example uses **IsBOF** and **IsEOF** to detect the limits of a recordset as the code scrolls through the recordset in both directions.

```
// Open a recordset; first record is current
CCustSet rsCustSet( NULL );
rsCustSet.Open( );
if( rsCustSet.IsBOF( ) )
   return;
   // The recordset is empty
```

```
// Scroll to the end of the recordset, past
// the last record, so no record is current
while ( !rsCustSet.IsEOF( ) )
    rsCustSet.MoveNext( );
// Move to the last record
rsCustSet.MoveLast( );
// Scroll to beginning of the recordset, before
// the first record, so no record is current
while( !rsCustSet.IsBOF( ) )
    rsCustSet.MovePrev( );
// First record is current again
rsCustSet.MoveFirst( );
```

See Also: CRecordset::IsEOF, CRecordset::MoveFirst, CRecordset::MovePrev

## CRecordset::IsDeleted

**BOOL IsDeleted() const;** 

## **Return Value**

Nonzero if the recordset is positioned on a deleted record; otherwise 0.

#### Remarks

Call this member function to determine whether the current record has been deleted. If you scroll to a record and **IsDeleted** returns **TRUE** (nonzero), then you must scroll to another record before you can perform any other recordset operations.

Be aware that the result of **IsDeleted** depends on many factors, such as your recordset type, whether your recordset is updatable, whether you specified the **CRecordset::skipDeletedRecords** option when you opened the recordset, whether your driver packs deleted records, and whether there are multiple users.

For more information about **CRecordset::skipDeletedRecords** and driver packing, see the **Open** member function.

**Note** If you have implemented bulk row fetching, you should not call **IsDeleted**. Instead, call the **GetRowStatus** member function. For more information about bulk row fetching, see the article "Recordset: Fetching Records in Bulk (ODBC)" in *Visual C++ Programmer's Guide* online.

## See Also: CRecordset::Delete, CRecordset::IsBOF, CRecordset::IsEOF

# CRecordset::IsEOF

## BOOL IsEOF() const;

## **Return Value**

Nonzero if the recordset contains no records or if you have scrolled beyond the last record; otherwise 0.

## Remarks

Call this member function as you scroll from record to record to learn whether you have gone beyond the last record of the recordset. You can also use **IsEOF** to determine whether the recordset contains any records or is empty. Immediately after you call **Open**, if the recordset contains no records, **IsEOF** returns nonzero. When you open a recordset that has at least one record, the first record is the current record and **IsEOF** returns 0.

If the last record is the current record when you call **MoveNext**, **IsEOF** will subsequently return nonzero. If **IsEOF** returns nonzero and you call **MoveNext**, an error occurs. If **IsEOF** returns nonzero, the current record is undefined, and any action that requires a current record will result in an error.

## Example

See the example for IsBOF.

See Also: CRecordset::IsBOF, CRecordset::MoveLast, CRecordset::MoveNext

# CRecordset::IsFieldDirty

**BOOL IsFieldDirty**(void\* *pv*); throw( CMemoryException );

## **Return Value**

Nonzero if the specified field data member has changed since calling AddNew or Edit; otherwise 0.

## Parameters

pv A pointer to the field data member whose status you want to check, or **NULL** to determine if any of the fields are dirty.

## Remarks

Call this member function to determine whether the specified field data member has been changed since **Edit** or **AddNew** was called. The data in all dirty field data members will be transferred to the record on the data source when the current record is updated by a call to the **Update** member function of **CRecordset** (following a call to **Edit** or **AddNew**). **Note** This member function is not applicable on recordsets that are using bulk row fetching. If you have implemented bulk row fetching, then **IsFieldDirty** will always return **FALSE** and will result in a failed assertion. For more information about bulk row fetching, see the article "Recordset: Fetching Records in Bulk (ODBC)" in *Visual C++ Programmer's Guide* online.

Calling **IsFieldDirty** will reset the effects of preceding calls to **SetFieldDirty** since the dirty status of the field is re-evaluated. In the **AddNew** case, if the current field value differs from the pseudo null value, the field status is set dirty. In the **Edit** case, if the field value differs from the cached value, then the field status is set dirty.

IsFieldDirty is implemented through DoFieldExchange.

For more information on the dirty flag, see the article "Recordset: How Recordsets Select Records (ODBC)" in *Visual C++ Programmer's Guide* online.

See Also: CRecordset::SetFieldDirty, CRecordset::IsFieldNull

# CRecordset::IsFieldNull

**BOOL IsFieldNull( void\*** *pv* ); throw( CMemoryException );

## **Return Value**

Nonzero if the specified field data member is flagged as Null; otherwise 0.

## Parameters

pv A pointer to the field data member whose status you want to check, or NULL to determine if any of the fields are Null.

## Remarks

Call this member function to determine whether the specified field data member of a recordset has been flagged as Null. (In database terminology, Null means "having no value" and is not the same as **NULL** in C++.) If a field data member is flagged as Null, it is interpreted as a column of the current record for which there is no value.

**Note** This member function is not applicable on recordsets that are using bulk row fetching. If you have implemented bulk row fetching, then **IsFieldNull** will always return **FALSE** and will result in a failed assertion. For more information about bulk row fetching, see the article "Recordset: Fetching Records in Bulk (ODBC)" in *Visual C++ Programmer's Guide* online.

IsFieldNull is implemented through DoFieldExchange.

## See Also: CRecordset::SetFieldNull, CRecordset::IsFieldDirty

# CRecordset::IsFieldNullable

# **BOOL IsFieldNullable( void\*** *pv* ); throw( CDBException )

## Parameters

pv A pointer to the field data member whose status you want to check, or **NULL** to determine if any of the fields can be set to a Null value.

## Remarks

Call this member function to to determine whether the specified field data member is "nullable" (can be set to a Null value; C++ NULL is not the same as Null, which, in database terminology, means "having no value").

**Note** If you have implemented bulk row fetching, you cannot call **IsFieldNullable**. Instead, call the **GetODBCFieldInfo** member function to determine whether a field can be set to a Null value. Note that you can always call **GetODBCFieldInfo**, regardless of whether you have implemented bulk row fetching. For more information about bulk row fetching, see the article "Recordset: Fetching Records in Bulk (ODBC)" in *Visual C++ Programmer's Guide* online.

A field that cannot be Null must have a value. If you attempt to set a such a field to Null when adding or updating a record, the data source rejects the addition or update, and **Update** will throw an exception. The exception occurs when you call **Update**, not when you call **SetFieldNull**.

Using **NULL** for the first argument of the function will apply the function only to **outputColumns**, not **params**. For instance, the call

SetFieldNull( NULL );

will set only outputColumns to NULL. Params will be unaffected.

To work on **params**, you must supply the actual address of the individual **param** you want to work on, such as:

SetFieldNull( &m\_strParam );

This means you cannot set all params NULL, as you can with outputColumns.

IsFieldNullable is implemented through DoFieldExchange.

See Also: CRecordset::IsFieldNull, CRecordset::SetFieldNull

# CRecordset::IsOpen

## BOOL IsOpen() const;

## **Return Value**

Nonzero if the recordset object's **Open** or **Requery** member function has previously been called and the recordset has not been closed; otherwise 0.

#### Remarks

Call this member function to determine if the recordset is already open.

## CRecordset::Move

# virtual void Move( long nRows, WORD wFetchType = SQL\_FETCH\_RELATIVE ); throw( CDBException, CMemoryException );

#### **Parameters**

*nRows* The number of rows to move forward or backward. Positive values move forward, toward the end of the recordset. Negative values move backward, toward the beginning.

wFetchType Determines the rowset that Move will fetch. For details, see Remarks.

#### Remarks

Call this member function to move the current record pointer within the recordset, either forward or backward. If you pass a value of 0 for *nRows*, **Move** refreshes the current record; **Move** will end any current **AddNew** or **Edit** mode, and will restore the current record's value before **AddNew** or **Edit** was called.

**Note** When moving through a recordset, deleted records may not be skipped. See the **IsDeleted** member function for details.

**Move** repositions the recordset by rowsets. Based on the values for *nRows* and *wFetchType*, **Move** fetches the appropriate rowset and then makes the first record in that rowset the current record. If you have not implemented bulk row fetching, then the rowset size is always 1. When fetching a rowset, **Move** directly calls the **CheckRowsetError** member function to handle any errors resulting from the fetch.

Depending on the values you pass, **Move** is equivalent to other **CRecordset** member functions. In particular, the value of *wFetchType* may indicate a member function that is more intuitive and often the preferred method for moving the current record.

The following table lists the possible values for *wFetchType*, the rowset that **Move** will fetch based on *wFetchType* and *nRows*, and any equivalent member function corresponding to *wFetchType*.

| wFetchType                             | Fetched rowset                                                                          | Equivalent member function |
|----------------------------------------|-----------------------------------------------------------------------------------------|----------------------------|
| SQL_FETCH_RELATIVE (the default value) | The rowset starting <i>nRows</i><br>row(s) from the first row in<br>the current rowset. |                            |
| SQL_FETCH_NEXT                         | The next rowset; <i>nRows</i> is ignored.                                               | MoveNext                   |
|                                        |                                                                                         | (continued)                |

1609

#### CRecordset::Move

| (continued) |
|-------------|
|-------------|

| wFetchType         | Fetched rowset                                                                                                    | Equivalent member function |
|--------------------|----------------------------------------------------------------------------------------------------|----------------------------|
| SQL_FETCH_PRIOR    | The previous rowset; <i>nRows</i> is ignored.                                                                                                    | MovePrev                   |
| SQL_FETCH_FIRST    | The first rowset in the recordset; <i>nRows</i> is ignored.                                                                                                    | MoveFirst                  |
| SQL_FETCH_LAST     | The last complete rowset in the recordset; <i>nRows</i> is ignored.                                                                                                    | MoveLast                   |
| SQL_FETCH_ABSOLUTE | If $nRows > 0$ , the rowset<br>starting $nRows$ row(s)<br>from the beginning of the<br>recordset. If $nRows < 0$ , the<br>rowset starting $nRows$ row(s)<br>from the end of the recordset.<br>If $nRows = 0$ , then a<br>beginning-of-file (BOF)<br>condition is returned. | SetAbsolutePosition        |
| SQL_FETCH_BOOKMARK | The rowset starting at the row whose bookmark value corresponds to <i>nRows</i> .                                                                                                    | SetBookmark                |

**Note** For foward-only recordsets, **Move** is only valid with a value of **SQL\_FETCH\_NEXT** for *wFetchType*.

**Caution** Calling **Move** throws an exception if the recordset has no records. To determine whether the recordset has any records, call **IsBOF** and **IsEOF**.

If you have scrolled past the beginning or end of the recordset (IsBOF or IsEOF returns nonzero), calling a Move function will possibly throw a CDBException. For example, if Is EOF returns nonzero and IsBOF does not, then MoveNext will throw an exception, but MovePrev will not.

If you call **Move** while the current record is being updated or added, the updates are lost without warning.

For more information about recordset navigation, see the articles "Recordset: Scrolling (ODBC)" and "Recordset: Bookmarks and Absolute Positions (ODBC)" in *Visual C++ Programmer's Guide* online. For more information about bulk row fetching, see the article "Recordset: Fetching Records in Bulk (ODBC)" in *Visual C++ Programmer's Guide* online. For related information, see the ODBC API function **SQLExtendedFetch** in the *ODBC SDK Programmer's Reference*.

#### Example

```
// rs is a CRecordset or a
// CRecordset-derived object
// Change the rowset size to 5
rs.SetRowsetSize( 5 ):
// Move to the first record
// in the recordset
rs.MoveFirst( );
// Move to the sixth record
rs.Move( 5 );
// Other equivalent ways to
// move to the sixth record:
// rs.Move( 6, SQL_FETCH_ABSOLUTE );
// rs.SetAbsolutePosition( 6 ):
// In this case. the sixth record is
// the first record in the next rowset.
// so the following are also equivalent:
// rs.Move( 1. SQL FETCH NEXT ):
// rs.MoveNext( ):
See Also: CRecordset::MoveNext, CRecordset::MovePrev,
```

CRecordset::MoveFirst, CRecordset::MoveLast, CRecordset::SetAbsolutePosition, CRecordset::SetBookmark, CRecordset::IsBOF, CRecordset::IsEOF, CRecordset::CheckRowsetError

## CRecordset::MoveFirst

void MoveFirst( );
 throw( CDBException, CMemoryException );

#### Remarks

Call this member function to make the first record in the first rowset the current record. Regardless of whether bulk row fetching has been implemented, this will always be the first record in the recordset.

You do not have to call **MoveFirst** immediately after you open the recordset. At that time, the first record (if any) is automatically the current record.

Note This member function is not valid for forward-only recordsets.

**Note** When moving through a recordset, deleted records may not be skipped. See the **IsDeleted** member function for details.

**Caution** Calling any of the **Move** functions throws an exception if the recordset has no records. To determine whether the recordset has any records, call **IsBOF** and **IsEOF**.

If you call any of the **Move** functions while the current record is being updated or added, the updates are lost without warning.

For more information about recordset navigation, see the articles "Recordset: Scrolling (ODBC)" and "Recordset: Bookmarks and Absolute Positions (ODBC)" in *Visual C++ Programmer's Guide* online. For more information about bulk row fetching, see the article "Recordset: Fetching Records in Bulk (ODBC)" in *Visual C++ Programmer's Guide* online.

## Example

See the example for IsBOF.

See Also: CRecordset::Move, CRecordset::MoveLast, CRecordset::MoveNext, CRecordset::IsBOF, CRecordset::IsEOF

## CRecordset::MoveLast

void MoveLast( );
 throw( CDBException, CMemoryException );

#### Remarks

Call this member function to make the first record in the last complete rowset the current record. If you have not implemented bulk row fetching, your recordset has a rowset size of 1, so **MoveLast** simply moves to the last record in the recordset.

Note This member function is not valid for forward-only recordsets.

**Note** When moving through a recordset, deleted records may not be skipped. See the **IsDeleted** member function for details.

**Caution** Calling any of the **Move** functions throws an exception if the recordset has no records. To determine whether the recordset has any records, call **IsBOF** and **IsEOF**.

If you call any of the **Move** functions while the current record is being updated or added, the updates are lost without warning.

For more information about recordset navigation, see the articles "Recordset: Scrolling (ODBC)" and "Recordset: Bookmarks and Absolute Positions (ODBC)" in *Visual C++ Programmer's Guide* online. For more information about bulk row fetching, see the article "Recordset: Fetching Records in Bulk (ODBC)" in *Visual C++ Programmer's Guide* online.

## Example

See the example for IsBOF.

See Also: CRecordset::Move, CRecordset::MoveFirst, CRecordset::MoveNext, CRecordset::MovePrev, CRecordset::IsBOF, CRecordset::IsEOF

## CRecordset::MoveNext

# void MoveNext( ); throw( CDBException, CMemoryException );

#### Remarks

Call this member function to make the first record in the next rowset the current record. If you have not implemented bulk row fetching, your recordset has a rowset size of 1, so **MoveNext** simply moves to the next record.

**Note** When moving through a recordset, deleted records may not be skipped. See the **IsDeleted** member function for details.

**Caution** Calling any of the **Move** functions throws an exception if the recordset has no records. To determine whether the recordset has any records, call **IsBOF** and **IsEOF**.

It is also recommended that you call **ISEOF** before calling **MoveNext**. For example, if you have scrolled past the end of the recordset, **ISEOF** will return nonzero; a subsequent call to **MoveNext** would throw an exception.

If you call any of the **Move** functions while the current record is being updated or added, the updates are lost without warning.

For more information about recordset navigation, see the articles "Recordset: Scrolling (ODBC)" and "Recordset: Bookmarks and Absolute Positions (ODBC)" in *Visual C++ Programmer's Guide* online. For more information about bulk row fetching, see the article "Recordset: Fetching Records in Bulk (ODBC)" in *Visual C++ Programmer's Guide* online.

## Example

See the example for IsBOF.

See Also: CRecordset::Move, CRecordset::MovePrev, CRecordset::MoveFirst, CRecordset::MoveLast, CRecordset::IsBOF, CRecordset::IsEOF

# CRecordset::MovePrev

# void MovePrev( ); throw( CDBException, CMemoryException );

## Remarks

Call this member function to make the first record in the previous rowset the current record. If you have not implemented bulk row fetching, your recordset has a rowset size of 1, so **MovePrev** simply moves to the previous record.

Note This member function is not valid for forward-only recordsets.

**Note** When moving through a recordset, deleted records may not be skipped. See the **IsDeleted** member function for details.

**Caution** Calling any of the **Move** functions throws an exception if the recordset has no records. To determine whether the recordset has any records, call **IsBOF** and **IsEOF**.

It is also recommended that you call **IsBOF** before calling **MovePrev**. For example, if you have scrolled ahead of the beginning of the recordset, **IsBOF** will return nonzero; a subsequent call to **MovePrev** would throw an exception.

If you call any of the **Move** functions while the current record is being updated or added, the updates are lost without warning.

For more information about recordset navigation, see the articles "Recordset: Scrolling (ODBC)" and "Recordset: Bookmarks and Absolute Positions (ODBC)" in *Visual C++ Programmer's Guide* online. For more information about bulk row fetching, see the article "Recordset: Fetching Records in Bulk (ODBC)" in *Visual C++ Programmer's Guide* online.

## Example

See the example for IsBOF.

See Also: CRecordset::Move, CRecordset::MoveNext, CRecordset::MoveFirst, CRecordset::IsBOF, CRecordset::IsEOF

# CRecordset::OnSetOptions

virtual void OnSetOptions( HSTMT hstmt );

## Parameters

*hstmt* The **HSTMT** of the ODBC statement whose options are to be set.

## Remarks

The framework calls this member function to set initial options for the recordset. **OnSetOptions** determines the data source's support for scrollable cursors and for cursor concurrency and sets the recordset's options accordingly.

Override **OnSetOptions** to set additional options specific to the driver or the data source. For example, if your data source supports opening for exclusive access, you might override **OnSetOptions** to take advantage of that ability.

For more information about cursors, see the article "ODBC" in *Visual C++ Programmer's Guide* online.

See Also: CDatabase::OnSetOptions

## CRecordset::Open

## **Return Value**

Nonzero if the **CRecordset** object was successfully opened; otherwise 0 if **CDatabase::Open** (if called) returns 0.

## Parameters

*nOpenType* Accept the default value, **AFX\_DB\_USE\_DEFAULT\_TYPE**, or use one of the following values from the **enum OpenType**:

- **CRecordset::dynaset** A recordset with bi-directional scrolling. The membership and ordering of the records are determined when the recordset is opened, but changes made by other users to the data values are visible following a fetch operation. Dynasets are also known as keyset-driven recordsets.
- **CRecordset::snapshot** A static recordset with bi-directional scrolling. The membership and ordering of the records are determined when the recordset is opened; the data values are determined when the records are fetched. Changes made by other users are not visible until the recordset is closed and then reopened.
- **CRecordset::dynamic** A recordset with bi-directional scrolling. Changes made by other users to the membership, ordering, and data values are visible following a fetch operation. Note that many ODBC drivers do not support this type of recordset.
- CRecordset::forwardOnly A read-only recordset with only forward scrolling.

For **CRecordset**, the default value is **CRecordset::snapshot**. The default-value mechanism allows the Visual C++ wizards to interact with both ODBC **CRecordset** and DAO **CDaoRecordset**, which have different defaults.

For more information about these recordset types, see the article "Recordset (ODBC)" in *Visual C++ Programmer's Guide* online. For related information, see the article "Using Block and Scrollable Cursors" in the *ODBC SDK Programmer's Reference*.

**Caution** If the requested type is not supported, the framework throws an exception.

*lpszSQL* A string pointer containing one of the following:

- A NULL pointer.
- The name of a table.
- An SQL SELECT statement (optionally with an SQL WHERE or ORDER BY clause).
- A CALL statement specifying the name of a predefined query (stored procedure). Be careful that you do not insert whitespace between the curly brace and the CALL keyword.

For more information about this string, see the table and the discussion of ClassWizard's role under Remarks.

**Note** The order of the columns in your result set must match the order of the RFX or Bulk RFX function calls in your **DoFieldExchange** or **DoBulkFieldExchange** function override.

*dwOptions* A bitmask which can specify a combination of the values listed below. Some of these are mutually exclusive. The default value is **none**.

- **CRecordset::none** No options set. This parameter value is mutually exclusive with all other values. By default, the recordset can be updated with **Edit** or **Delete** and allows appending new records with **AddNew**. Updatability depends on the data source as well as on the *nOpenType* option you specify. Optimization for bulk additions is not available. Bulk row fetching will not be implemented. Deleted records will not be skipped during recordset navigation. Bookmarks are not available. Automatic dirty field checking is implemented.
- **CRecordset::appendOnly** Do not allow **Edit** or **Delete** on the recordset. Allow **AddNew** only. This option is mutually exclusive with **CRecordset::readOnly**.
- **CRecordset::readOnly** Open the recordset as read-only. This option is mutually exclusive with **CRecordset::appendOnly**.
- **CRecordset::optimizeBulkAdd** Use a prepared SQL statement to optimize adding many records at one time. Applies only if you are not using the ODBC API function **SQLSetPos** to update the recordset. The first update determines which fields are marked dirty. This option is mutually exclusive with **CRecordset::useMultiRowFetch**.

- CRecordset::useMultiRowFetch Implement bulk row fetching to allow multiple rows to be retrieved in a single fetch operation. This is an advanced feature designed to improve performance; however, bulk record field exchange is not supported by ClassWizard. This option is mutually exclusive with CRecordset::optimizeBulkAdd. Note that if you specify CRecordset::useMultiRowFetch, then the option CRecordset::noDirtyFieldCheck will be turned on automatically (double buffering will not be available); on forward-only recordsets, the option CRecordset::useExtendedFetch will be turned on automatically. For more information about bulk row fetching, see the article "Recordset: Fetching Records in Bulk (ODBC)" in Visual C++ Programmer's Guide online.
- **CRecordset::skipDeletedRecords** Skip all deleted records when navigating through the recordset. This will slow performance in certain relative fetches. This option is not valid on forward-only recordsets. Note that **CRecordset::skipDeletedRecords** is similar to *driver packing*, which means that deleted rows are removed from the recordset. However, if your driver packs records, then it will skip only those records that you delete; it will not skip records deleted by other users while the recordset is open. **CRecordset::skipDeletedRecords** will skip rows deleted by other users.
- **CRecordset::useBookmarks** May use bookmarks on the recordset, if supported. Bookmarks slow data retrieval but improve performance for data navigation. Not valid on forward-only recordsets. For more information, see the article "Recordset: Bookmarks and Absolute Positions (ODBC)" in *Visual C++ Programmer's Guide* online.
- **CRecordset::noDirtyFieldCheck** Turn off automatic dirty field checking (double buffering). This will improve performance; however, you must manually mark fields as dirty by calling the **SetFieldDirty** and **SetFieldNull** member functions.Note that double buffering in class **CRecordset** is similar to double buffering in class **CDaoRecordset**. However, in **CRecordset**, you cannot enable double buffering on individual fields; you either enable it for all fields or disable it for all fields. For more information about double buffering, see the DAO article "DAO Record Field Exchange: Double Buffering Records" in *Visual C++ Programmer's Guide* online. Note that if you specify the option **CRecordset::useMultiRowFetch**, then **CRecordset::noDirtyFieldCheck** will be turned on automatically; however, **SetFieldDirty** and **SetFieldNull** cannot be used on recordsets that implement bulk row fetching.
- **CRecordset::executeDirect** Do not use a prepared SQL statement. For improved performance, specify this option if the **Requery** member function will never be called.
- **CRecordset::useExtendedFetch** Implement **SQLExtendedFetch** instead of **SQLFetch**. This is designed for implementing bulk row fetching on forward-only recordsets. If you specify the option

**CRecordset::useMultiRowFetch** on a forward-only recordset, then **CRecordset::useExtendedFetch** will be turned on automatically.

• **CRecordset::userAllocMultiRowBuffers** The user will allocate storage buffers for the data. Use this option in conjunction with **CRecordset::useMultiRowFetch** if you want to allocate your own storage; otherwise, the framework will automatically allocate the necessary storage. For more information, see the article "Recordset: Fetching Records in Bulk (ODBC)" in *Visual C++ Programmer's Guide* online. Note that specifying **CRecordset::useMultiRowFetch** will result in a failed assertion.

#### Remarks

You must call this member function to run the query defined by the recordset. Before calling **Open**, you must construct the recordset object.

This recordset's connection to the data source depends on how you construct the recordset before calling **Open**. If you pass a **CDatabase** object to the recordset constructor that has not been connected to the data source, this member function uses **GetDefaultConnect** to attempt to open the database object. If you pass **NULL** to the recordset constructor, the constructor constructs a **CDatabase** object for you, and **Open** attempts to connect the database object. For details on closing the recordset and the connection under these varying circumstances, see **Close**.

Note Access to a data source through a **CRecordset** object is always shared. Unlike the **CDaoRecordset** class, you cannot use a **CRecordset** object to open a data source with exclusive access.

| Value of the IpszSQL parameter           | Records selected are determined by                                                            | Example                                       |
|------------------------------------------|-----------------------------------------------------------------------------------------------|-----------------------------------------------|
| NULL                                     | The string returned by GetDefaultSQL.                                                         |                                               |
| SQL table name                           | All columns of the table-list<br>in <b>DoFieldExchange</b> or<br><b>DoBulkFieldExchange</b> . | "Customer"                                    |
| Predefined query (stored procedure) name | The columns the query is defined to return.                                                   | "{call<br>OverDueAccts}"                      |
| SELECT column-list<br>FROM table-list    | The specified columns from the specified table(s).                                            | "SELECT CustId,<br>CustName FROM<br>Customer" |

When you call **Open**, a query, usually an SQL **SELECT** statement, selects records based on criteria shown in the following table.

**Warning** Be careful that you do not insert extra whitespace in your SQL string. For example, if you insert whitespace between the curly brace and the **CALL** keyword, MFC will misinterpret the SQL string as a table name and incorporate it into a **SELECT** statement, which will result in an exception being thrown. Similarly, if your predefined query uses an output parameter, do

not insert whitespace between the curly brace and the '?' symbol. Finally, you must not insert whitespace before the curly brace in a **CALL** statement or before the **SELECT** keyword in a **SELECT** statement.

The usual procedure is to pass **NULL** to **Open**; in this case, **Open** calls **GetDefaultSQL**. If you are using a derived **CRecordset** class, **GetDefualtSQL** gives the table name(s) you specified in ClassWizard. You can instead specify other information in the *lpszSQL* parameter.

Whatever you pass, **Open** constructs a final SQL string for the query (the string may have SQL **WHERE** and **ORDER BY** clauses appended to the *lpszSQL* string you passed) and then executes the query. You can examine the constructed string by calling **GetSQL** after calling **Open**. For additional details about how the recordset constructs an SQL statement and selects records, see the article "Recordset: How Recordsets Select Records (ODBC)" in *Visual C++ Programmer's Guide* online.

The field data members of your recordset class are bound to the columns of the data selected. If any records are returned, the first record becomes the current record.

If you want to set options for the recordset, such as a filter or sort, specify these after you construct the recordset object but before you call **Open**. If you want to refresh the records in the recordset after the recordset is already open, call **Requery**.

For more information, including additional examples, see the articles "Recordset (ODBC)," "Recordset: How Recordsets Select Records (ODBC)," and "Recordset: Creating and Closing Recordsets (ODBC)" in *Visual C++ Programmer's Guide* online.

#### Example

The following code examples show different forms of the Open call.

See Also: CRecordset::CRecordset, CRecordset::Close, CRecordset::GetDefaultSQL, CRecordset::GetSQL, CRecordset::m\_strFilter, CRecordset::m\_strSort, CRecordset::Requery

## CRecordset::RefreshRowset

void RefreshRowset( WORD wRow,

→ WORD wLockType = SQL\_LOCK\_NO\_CHANGE );

#### Parameters

- *wRow* The one-based position of a row in the current rowset. This value can range from zero to the size of the rowset.
- *wLockType* A value indicating how to lock the row after it has been refreshed. For details, see Remarks.

#### Remarks

Call this member function to update the data and the status for a row in the current rowset. If you pass a value of zero for *wRow*, then every row in the rowset will be refreshed.

To use **RefreshRowset**, you must have implemented bulk row fetching by specifying the **CRecordset::useMulitRowFetch** option in the **Open** member function.

**RefreshRowset** calls the ODBC API function **SQLSetPos**. The *wLockType* parameter specifies the lock state of the row after **SQLSetPos** has executed. The following table describes the possible values for *wLockType*.

| wLockType                                 | Description                                                                                                    |
|-------------------------------------------|----------------------------------------------------------------------------------------------------|
| SQL_LOCK_NO_CHANGE<br>(the default value) | The driver or data source ensures that the row is in the same locked or unlocked state as it was before <b>RefreshRowset</b> was called. |
| SQL_LOCK_EXCLUSIVE                        | The driver or data source locks the row exclusively.<br>Not all data sources support this type of lock.                                  |
| SQL_LOCK_UNLOCK                           | The driver or data source unlocks the row. Not all data sources support this type of lock.                                               |

For more information about **SQLSetPos**, see the *ODBC SDK Programmer's Reference*. For more information about bulk row fetching, see the article "Recordset: Fetching Records in Bulk (ODBC)" in *Visual C++ Programmer's Guide* online.

#### See Also: CRecordset::SetRowsetCursorPosition, CRecordset::SetRowsetSize

## CRecordset::Requery

# virtual BOOL Requery( ); throw( CDBException, CMemoryException );

## **Return Value**

Nonzero if the recordset was successfully rebuilt; otherwise 0.

#### Remarks

Call this member function to rebuild (refresh) a recordset. If any records are returned, the first record becomes the current record.

In order for the recordset to reflect the additions and deletions that you or other users are making to the data source, you must rebuild the recordset by calling **Requery**. If the recordset is a dynaset, it automatically reflects updates that you or other users make to its existing records (but not additions). If the recordset is a snapshot, you must call **Requery** to reflect edits by other users as well as additions and deletions.

For either a dynaset or a snapshot, call **Requery** any time you want to rebuild the recordset using a new filter or sort, or new parameter values. Set the new filter or sort property by assigning new values to **m\_strFilter** and **m\_strSort** before calling **Requery**. Set new parameters by assigning new values to parameter data members before calling **Requery**. If the filter and sort strings are unchanged, you can reuse the query, which improves performance.

If the attempt to rebuild the recordset fails, the recordset is closed. Before you call **Requery**, you can determine whether the recordset can be requeried by calling the **CanRestart** member function. **CanRestart** does not guarantee that **Requery** will succeed.

Caution Call Requery only after you have called Open.

## Example

This example rebuilds a recordset to apply a different sort order.

```
// Example for CRecordset::Requery
CCustSet rsCustSet( NULL );
// Open the recordset
rsCustSet.Open( );
// Use the recordset ...
// Set the sort order and Requery the recordset
rsCustSet.m_strSort = "District, Last_Name";
if( !rsCustSet.CanRestart( ) )
return; // Unable to requery
if( !rsCustSet.Requery( ) )
// Requery failed, so take action
```

See Also: CRecordset::CanRestart, CRecordset::m\_strFilter, CRecordset::m\_strSort

## CRecordset::SetAbsolutePosition

# void SetAbsolutePosition( long nRows ); throw( CDBException, CMemoryException );

#### **Parameters**

*nRows* The one-based ordinal position for the current record in the recordset.

#### Remarks

Call this member function to position the recordset on the record corresponding to the specified record number. **SetAbsolutePosition** moves the current record pointer based on this ordinal position.

Note This member function is not valid on forward-only recordsets.

For ODBC recordsets, an absolute position setting of 1 refers to the first record in the recordset; a setting of 0 refers to the beginning-of-file (BOF) position.

You can also pass negative values to **SetAbsolutePosition**. In this case the recordset's position is evaluated from the end of the recordset. For example, SetAbsolutePosition( -1 ) moves the current record pointer to the last record in the recordset.

**Note** Absolute position is not intended to be used as a surrogate record number. Bookmarks are still the recommended way of retaining and returning to a given position, since a record's position changes when preceding records are deleted. In addition, you cannot be assured that a given record will have the same absolute position if the recordset is re-created again because the order of individual records within a recordset is not guaranteed unless it is created with an SQL statement using an **ORDER BY** clause.

For more information about recordset navigation and bookmarks, see the articles "Recordset: Scrolling (ODBC)" and "Recordset: Bookmarks and Absolute Positions (ODBC)" in *Visual C++ Programmer's Guide* online.

#### See Also: CRecordset::SetBookmark

## CRecordset::SetBookmark

void SetBookmark( const CDBVariant& varBookmark );
 throw( CDBException, CMemoryException );

#### Parameters

*varBookmark* A reference to a **CDBVariant** object containing the bookmark value for a specific record.

## Remarks

Call this member function to position the recordset on the record containing the specified bookmark. To determine if bookmarks are supported on the recordset, call **CanBookmark**. To make bookmarks available if they are supported, you must set the **CRecordset::useBookmarks** option in the *dwOptions* parameter of the **Open** member function.

**Note** If bookmarks are unsupported or unavailable, calling **SetBookmark** will result in an exception being thrown. Bookmarks are not supported on forward-only recordsets.

To first retrieve the bookmark for the current record, call **GetBookmark**, which saves the bookmark value to a **CDBVariant** object. Later, you can return to that record by calling **SetBookmark** using the saved bookmark value.

**Note** After certain recordset operations, you should check the bookmark persistence before calling **SetBookmark**. For example, if you retrieve a bookmark with **GetBookmark** and then call **Requery**, the bookmark may no longer be valid. Call **CDatabase::GetBookmarkPersistence** to check whether you can safely call **SetBookmark**.

For more information about bookmarks and recordset navigation, see the articles "Recordset: Bookmarks and Absolute Positions (ODBC)" and "Recordset: Scrolling (ODBC)" in *Visual C++ Programmer's Guide* online.

See Also: CRecordset::CanBookmark, CRecordset::GetBookmark, CRecordset::SetAbsolutePosition, CDatabase::GetBookmarkPersistence

# CRecordset::SetFieldDirty

void SetFieldDirty( void\* pv, BOOL bDirty = TRUE );

## Parameters

- *pv* Contains the address of a field data member in the recordset or NULL. If NULL, all field data members in the recordset are flagged. (C++ NULL is not the same as Null in database terminology, which means "having no value.")
- *bDirty* **TRUE** if the field data member is to be flagged as "dirty" (changed). Otherwise **FALSE** if the field data member is to be flagged as "clean" (unchanged).

## Remarks

Call this member function to flag a field data member of the recordset as changed or as unchanged. Marking fields as unchanged ensures the field is not updated and results in less SQL traffic.

**Note** This member function is not applicable on recordsets that are using bulk row fetching. If you have implemented bulk row fetching, then **SetFieldDirty** will result in a failed assertion. For more information about bulk row fetching, see the article "Recordset: Fetching Records in Bulk (ODBC)" in *Visual C++ Programmer's Guide* online.

The framework marks changed field data members to ensure they will be written to the record on the data source by the record field exchange (RFX) mechanism. Changing the value of a field generally sets the field dirty automatically, so you will seldom need to call **SetFieldDirty** yourself, but you might sometimes want to ensure that columns will be explicitly updated or inserted regardless of what value is in the field data member.

Important Call this member function only after you have called Edit or AddNew.

Using **NULL** for the first argument of the function will apply the function only to **outputColumns**, not **params**. For instance, the call

```
SetFieldNull( NULL );
```

will set only outputColumns to NULL. Params will be unaffected.

To work on **params**, you must supply the actual address of the individual **param** you want to work on, such as:

SetFieldNull( &m\_strParam );

This means you cannot set all params NULL, as you can with outputColumns.

See Also: CRecordset::IsFieldDirty, CRecordset::SetFieldNull, CRecordset::Edit, CRecordset::Update

## CRecordset::SetFieldNull

void SetFieldNull( void\* pv, BOOL bNull = TRUE );

#### Parameters

- pv Contains the address of a field data member in the recordset or NULL. If NULL, all field data members in the recordset are flagged. (C++ NULL is not the same as Null in database terminology, which means "having no value.")
- *bNull* Nonzero if the field data member is to be flagged as having no value (Null). Otherwise 0 if the field data member is to be flagged as non-Null.

## Remarks

Call this member function to flag a field data member of the recordset as Null (specifically having no value) or as non-Null. When you add a new record to a recordset, all field data members are initially set to a Null value and flagged as "dirty" (changed). When you retrieve a record from a data source, its columns either already have values or are Null.

**Note** Do not call this member function on recordsets that are using bulk row fetching. If you have implemented bulk row fetching, calling **SetFieldNull** results in a failed assertion. For more information about bulk row fetching, see the article "Recordset: Fetching Records in Bulk (ODBC)" in *Visual C++ Programmer's Guide* online.

If you specifically wish to designate a field of the current record as not having a value, call **SetFieldNull** with *bNull* set to **TRUE** to flag it as Null. If a field was previously marked Null and you now want to give it a value, simply set its new value. You do not have to remove the Null flag with **SetFieldNull**. To determine whether the field is allowed to be Null, call **IsFieldNullable**.

Important Call this member function only after you have called Edit or AddNew.

Using **NULL** for the first argument of the function will apply the function only to **outputColumns**, not **params**. For instance, the call

SetFieldNull( NULL );

will set only outputColumns to NULL. Params will be unaffected.

To work on **params**, you must supply the actual address of the individual **param** you want to work on, such as:

```
SetFieldNull( &m_strParam );
```

This means you cannot set all params NULL, as you can with outputColumns.

**Note** When setting parameters to Null, a call to **SetFieldNull** before the recordset is opened results in an assertion. In this case, call **SetParamNull**.

SetFieldNull is implemented through DoFieldExchange.

See Also: CRecordset::IsFieldNull, CRecordset::SetFieldDirty, CRecordset::Edit, CRecordset::Update, CRecordset::IsFieldNullable

## CRecordset::SetLockingMode

void SetLockingMode( UINT nMode );

## Parameters

nMode Contains one of the following values from the enum LockMode:

- **optimistic** Optimistic locking locks the record being updated only during the call to **Update**.
- **pessimistic** Pessimistic locking locks the record as soon as **Edit** is called and keeps it locked until the **Update** call completes or you move to a new record.

## Remarks

Call this member function if you need to specify which of two record-locking strategies the recordset is using for updates. By default, the locking mode of a recordset is **optimistic**. You can change that to a more cautious **pessimistic** locking strategy. Call **SetLockingMode** after you construct and open the recordset object but before you call **Edit**.

## See Also: CRecordset::Edit, CRecordset::Update

## CRecordset::SetParamNull

## void SetParamNull( int nIndex, BOOL bNull = TRUE );

#### Parameters

nIndex The zero-based index of the parameter.

*bNull* If **TRUE** (the default value), the parameter is flagged as Null. Otherwise, the parameter is flagged as non-Null.

## Remarks

Call this member function to flag a parameter as Null (specifically having no value) or as non-Null. Unlike **SetFieldNull**, you can call **SetParamNull** before you have opened the recordset.

SetParamNull is typically used with predefined queries (stored procedures).

See Also: CRecordset::FlushResultSet

## CRecordset::SetRowsetCursorPosition

## void SetRowsetCursorPosition( WORD wRow,

## Parameters

*wRow* The one-based position of a row in the current rowset. This value can range from 1 to the size of the rowset.

*wLockType* Value indicating how to lock the row after it has been refreshed. For details, see Remarks.

## Remarks

Call this member function to move the cursor to a row within the current rowset. When implementing bulk row fetching, records are retrieved by rowsets, where the first record in the fetched rowset is the current record. In order to make another record within the rowset the current record, call **SetRowsetCursorPosition**. For example, you can combine **SetRowsetCursorPosition** with the **GetFieldValue** member function to dynamically retrieve the data from any record of your recordset.

To use **SetRowsetCursorPosition**, you must have implemented bulk row fetching by specifying the **CRecordset::useMultiRowFetch** option of the *dwOptions* parameter in the **Open** member function.

**SetRowsetCursorPosition** calls the ODBC API function **SQLSetPos**. The *wLockType* parameter specifies the lock state of the row after **SQLSetPos** has executed. The following table describes the possible values for *wLockType*.

<sup>→</sup> WORD wLockType = SQL\_LOCK\_NO\_CHANGE );

| wLockType                                 | Description                                                                                                    |
|-------------------------------------------|----------------------------------------------------------------------------------------------------|
| SQL_LOCK_NO_CHANGE<br>(the default value) | The driver or data source ensures that the row is in<br>the same locked or unlocked state as it was before<br><b>SetRowsetCursorPosition</b> was called. |
| SQL_LOCK_EXCLUSIVE                        | The driver or data source locks the row exclusively.<br>Not all data sources support this type of lock.                                                  |
| SQL_LOCK_UNLOCK                           | The driver or data source unlocks the row. Not all data sources support this type of lock.                                                               |

For more information about **SQLSetPos**, see the *ODBC SDK Programmer's Reference*. For more information about bulk row fetching, see the article "Recordset: Fetching Records in Bulk (ODBC)" in *Visual C++ Programmer's Guide* online.

See Also: CRecordset::RefreshRowset, CRecordset::SetRowsetSize

## CRecordset::SetRowsetSize

virtual void SetRowsetSize( DWORD dwNewRowsetSize );

## Parameters

dwNewRowsetSize The number of rows to retrieve during a given fetch.

## Remarks

This virtual member function specifies how many rows you wish to retrieve during a single fetch when using bulk row fetching. To implement bulk row fetching, you must set the **CRecordset::useMultiRowFetch** option in the *dwOptions* parameter of the **Open** member function.

**Note** Calling **SetRowsetSize** without implementing bulk row fetching will result in a failed assertion.

Call **SetRowsetSize** before calling **Open** to initially set the rowset size for the recordset. The default rowset size when implementing bulk row fetching is 25.

**Note** Use caution when calling **SetRowsetSize**. If you are manually allocating storage for the data (as specified by the **CRecordset::userAllocMultiRowBuffers** option of the dwOptions parameter in **Open**), you should check whether you need to reallocate these storage buffers after you call **SetRowsetSize**, but before you perform any cursor navigation operation.

To obtain the current setting for the rowset size, call GetRowsetSize.

For more information about bulk row fetching, see the article "Recordset: Fetching Records in Bulk (ODBC)" in *Visual C++ Programmer's Guide* online.

See Also: CRecordset::Open, CRecordset::GetRowsetSize, CRecordset::CheckRowsetError, CRecordset::DoBulkFieldExchange

# CRecordset::Update

# virtual BOOL Update( ); throw( CDBException );

## **Return Value**

Nonzero if one record was successfully updated; otherwise 0 if no columns have changed. If no records were updated, or if more than one record was updated, an exception is thrown. An exception is also thrown for any other failure on the data source.

## Remarks

Call this member function after a call to the AddNew or Edit member function. This call is required to complete the AddNew or Edit operation.

**Note** If you have implemented bulk row fetching, you cannot call **Update**. This will result in a failed assertion. Although class **CRecordset** does not provide a mechanism for updating bulk rows of data, you can write your own functions by using the ODBC API function **SQLSetPos**. For an example of how to do this, see the sample "DBFETCH" online. For more information about bulk row fetching, see the article "Recordset: Fetching Records in Bulk (ODBC)" in *Visual C++ Programmer's Guide* online.

Both AddNew and Edit prepare an edit buffer in which the added or edited data is placed for saving to the data source. Update saves the data. Only those fields marked or detected as changed are updated.

If the data source supports transactions, you can make the **Update** call (and its corresponding **AddNew** or **Edit** call) part of a transaction. For more information about transactions, see the article "Transaction (ODBC)" in *Visual* C++ *Programmer's Guide* online.

**Caution** If you call **Update** without first calling either **AddNew** or **Edit**, **Update** throws a **CDBException**. If you call **AddNew** or **Edit**, you must call **Update** before you call a **Move** operation or before you close either the recordset or the data source connection. Otherwise, your changes are lost without notification.

For details on handling **Update** failures, see the article "Recordset: How Recordsets Update Records (ODBC)" in *Visual C++ Programmer's Guide* online.

## Example

See the article "Transaction: Performing a Transaction in a Recordset (ODBC)" in *Visual C++ Programmer's Guide* online.

# See Also: CRecordset::Edit, CRecordset::AddNew, CRecordset::SetFieldDirty, CDBException

# Data Members CRecordset::m\_hstmt

#### Remarks

Contains a handle to the ODBC statement data structure, of type **HSTMT**, associated with the recordset. Each query to an ODBC data source is associated with an **HSTMT**.

Caution Do not use m\_hstmt before Open has been called.

Normally you do not need to access the **HSTMT** directly, but you might need it for direct execution of SQL statements. The **ExecuteSQL** member function of class **CDatabase** provides an example of using **m\_hstmt**.

See Also: CDatabase::ExecuteSQL

# CRecordset::m\_nFields

#### Remarks

Contains the number of field data members in the recordset class — the number of columns selected by the recordset from the data source. The constructor for the recordset class must initialize **m\_nFields** with the correct number. If you have not implemented bulk row fetching, ClassWizard writes this initialization for you when you use it to declare your recordset class. You can also write it manually.

The framework uses this number to manage interaction between the field data members and the corresponding columns of the current record on the data source.

Important This number must correspond to the number of "output columns" registered in DoFieldExchange or DoBulkFieldExchange after a call to SetFieldType with the parameter CFieldExchange::outputColumn.

You can bind columns dynamically, as explained in the article "Recordset: Dynamically Binding Data Columns." If you do so, you must increase the count in **m\_nFields** to reflect the number of RFX or Bulk RFX function calls in your **DoFieldExchange** or **DoBulkFieldExchange** member function for the dynamically bound columns.

For more information, see the articles "Recordset: Dynamically Binding Data Columns (ODBC)" and "Recordset: Fetching Records in Bulk (ODBC)" in *Visual C++ Programmer's Guide* online.

#### Example

See the article "Record Field Exchange: Using RFX" in *Visual C++ Programmer's Guide* online.

See Also: CRecordset::DoFieldExchange, CRecordset::DoBulkFieldExchange, CRecordset::m\_nParams, CFieldExchange::SetFieldType

## CRecordset::m\_nParams

#### Remarks

Contains the number of parameter data members in the recordset class — the number of parameters passed with the recordset's query. If your recordset class has any parameter data members, the constructor for the class must initialize **m\_nParams** with the correct number. The value of **m\_nParams** defaults to 0. If you add parameter data members — which you must do manually — you must also manually add an initialization in the class constructor to reflect the number of parameters (which must be at least as large as the number of '?' placeholders in your **m\_strFilter** or **m\_strSort** string).

The framework uses this number when it parameterizes the recordset's query.

Important This number must correspond to the number of "params" registered in DoFieldExchange or DoBulkFieldExchange after a call to SetFieldType with a parameter value of CFieldExchange::inputParam, CFieldExchange::param, CFieldExchange::outputParam, or CFieldExchange::inoutParam.

#### Example

See the articles "Recordset: Parameterizing a Recordset (ODBC)" and "Record Field Exchange: Using RFX" in *Visual C++ Programmer's Guide* online.

**See Also:** CRecordset::DoFieldExchange, CRecordset::DoBulkFieldExchange, CRecordset::m\_nFields, CFieldExchange::SetFieldType

## CRecordset::m\_pDatabase

#### Remarks

Contains a pointer to the **CDatabase** object through which the recordset is connected to a data source. This variable is set in two ways. Typically, you pass a pointer to an already connected **CDatabase** object when you construct the recordset object. If you pass **NULL** instead, **CRecordset** creates a **CDatabase** object for you and connects it. In either case, **CRecordset** stores the pointer in this variable.

Normally you will not directly need to use the pointer stored in **m\_pDatabase**. If you write your own extensions to **CRecordset**, however, you might need to use the pointer. For example, you might need the pointer if you throw your own **CDBExceptions**. Or you might need it if you need to do something using the same **CDatabase** object, such as running transactions, setting timeouts, or calling the **ExecuteSQL** member function of class **CDatabase** to execute SQL statements directly.

# CRecordset::m\_strFilter

#### Remarks

After you construct the recordset object, but before you call its **Open** member function, use this data member to store a **CString** containing an SQL **WHERE** clause. The recordset uses this string to constrain — or filter — the records it selects during the **Open** or **Requery** call. This is useful for selecting a subset of records, such as "all salespersons based in California" ("state = CA"). The ODBC SQL syntax for a **WHERE** clause is

WHERE search-condition

Note that you do not include the **WHERE** keyword in your string. The framework supplies it.

You can also parameterize your filter string by placing '?' placeholders in it, declaring a parameter data member in your class for each placeholder, and passing parameters to the recordset at run time. This lets you construct the filter at run time. For more information, see the article "Recordset: Parameterizing a Recordset (ODBC)" in *Visual C++ Programmer's Guide* online.

For more information about SQL **WHERE** clauses, see the article "SQL." For more information about selecting and filtering records, see the article "Recordset: Filtering Records (ODBC)." Both articles are in *Visual C++ Programmer's Guide* online.

#### Example

// Example for CRecordset::m\_strFilter
CCustSet rsCustSet( NULL );
// Set the filter
rsCustSet.m\_strFilter = "state = 'CA'";
// Run the filtered query
rsCustSet.Open( CRecordset::snapshot, "Customers" );

See Also: CRecordset::m\_strSort, CRecordset::Requery

# CRecordset::m\_strSort

#### Remarks

After you construct the recordset object, but before you call its **Open** member function, use this data member to store a **CString** containing an SQL **ORDER BY** clause. The recordset uses this string to sort the records it selects during the **Open** or **Requery** call. You can use this feature to sort a recordset on one or more columns. The ODBC SQL syntax for an **ORDER BY** clause is

ORDER BY sort-specification [, sort-specification]...

where a sort-specification is an integer or a column name. You can also specify ascending or descending order (the order is ascending by default) by appending "ASC" or "DESC" to the column list in the sort string. The selected records are sorted first by the first column listed, then by the second, and so on. For example, you might order a "Customers" recordset by last name, then first name. The number of columns you can list depends on the data source. For more information, see the *ODBC SDK Programmer's Reference*.

Note that you do not include the **ORDER BY** keyword in your string. The framework supplies it.

For more information about SQL clauses, see the article "SQL." For more information about sorting records, see the article "Recordset: Sorting Records (ODBC)." Both articles are in *Visual C++ Programmer's Guide* online.

#### Example

// Example for CRecordset::m\_strSort

CCustSet rsCustSet( NULL );
// Set the sort string
rsCustSet.m\_strSort - "District, Last\_Name";

// Run the sorted query
rsCustSet.Open( CRecordset::snapshot, "Customers" );

#### See Also: CRecordset::m\_strFilter, CRecordset::Requery

# CRecordView

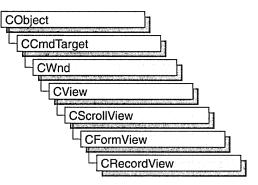

A **CRecordView** object is a view that displays database records in controls. The view is a form view directly connected to a **CRecordset** object. The view is created from a dialog template resource and displays the fields of the **CRecordset** object in the dialog template's controls. The **CRecordView** object uses dialog data exchange (DDX) and record field exchange (RFX) to automate the movement of data between the controls on the form and the fields of the recordset. **CRecordView** also supplies a default implementation for moving to the first, next, previous, or last record and an interface for updating the record currently on view.

**Note** If you are working with the Data Access Objects (DAO) classes rather than the Open Database Connectivity (ODBC) classes, use class **CDaoRecordView** instead. For more information, see the articles "Database Topics (General)" and "DAO and MFC" in *Visual C++ Programmer's Guide* online.

The most common way to create your record view is with AppWizard. AppWizard creates both the record view class and its associated recordset class as part of your skeleton starter application. If you don't create the record view class with AppWizard, you can create it later with ClassWizard. If you simply need a single form, the AppWizard approach is easier. ClassWizard lets you decide to use a record view later in the development process. Using ClassWizard to create a record view and a recordset separately and then connect them is the most flexible approach because it gives you more control in naming the recordset class and its .H/.CPP files. This approach also lets you have multiple record views on the same recordset class.

To make it easy for end-users to move from record to record in the record view, AppWizard creates menu (and optionally toolbar) resources for moving to the first, next, previous, or last record. If you create a record view class with ClassWizard, you need to create these resources yourself with the menu and bitmap editors. For more information about these resources, see "Overview: Creating a Program That Supports a Database" and "ClassWizard: Creating a Database Form."

#### CRecordView

For information about the default implementation for moving from record to record, see **IsOnFirstRecord** and **IsOnLastRecord** and the article "Record Views: Using a Record View."

**CRecordView** keeps track of the user's position in the recordset so that the record view can update the user interface. When the user moves to either end of the recordset, the record view disables user interface objects — such as menu items or toolbar buttons — for moving further in the same direction.

For more information about declaring and using your record view and recordset classes, see "Designing and Creating a Record View" in the article "Record Views." For more information about how record views work and how to use them, see the article "Record Views: Using a Record View." All the articles mentioned above are in *Visual C++ Programmer's Guide* online.

#include <afxdb.h>

See Also: CRecordset, CFormView

# **CRecordView Class Members**

| Construction    |                                                                                                    |  |
|-----------------|----------------------------------------------------------------------------------------------------|--|
| CRecordView     | Constructs a CRecordView object.                                                                                                    |  |
| Attributes      |                                                                                                    |  |
| OnGetRecordset  | Returns a pointer to an object of a class derived<br>from <b>CRecordset</b> . ClassWizard overrides this function<br>for you and creates the recordset if necessary. |  |
| IsOnFirstRecord | Returns nonzero if the current record is the first record in the associated recordset.                                                                               |  |
| IsOnLastRecord  | Returns nonzero if the current record is the last record in the associated recordset.                                                                                |  |
| Operations      |                                                                                                    |  |
| OnMove          | If the current record has changed, updates it on<br>the data source, then moves to the specified record<br>(next, previous, first, or last).                         |  |

# Member Functions

# CRecordView::CRecordView

CRecordView( LPCSTR lpszTemplateName ); CRecordView( UINT nlDTemplate );

#### Parameters

*lpszTemplateName* Contains a null-terminated string that is the name of a dialog template resource.

nIDTemplate Contains the ID number of a dialog template resource.

#### Remarks

When you create an object of a type derived from **CRecordView**, call either form of the constructor to initialize the view object and identify the dialog resource on which the view is based. You can either identify the resource by name (pass a string as the argument to the constructor) or by its ID (pass an unsigned integer as the argument). Using a resource ID is recommended.

**Note** Your derived class *must* supply its own constructor. In the constructor of your derived class, call the constructor **CRecordView::CRecordView** with the resource name or ID as an argument, as shown in the example below.

**CRecordView::OnInitialUpdate** calls **UpdateData**, which calls **DoDataExchange**. This initial call to **DoDataExchange** connects **CRecordView** controls (indirectly) to **CRecordset** field data members created by ClassWizard. These data members cannot be used until after you call the base class **CFormView::OnInitialUpdate** member function.

**Note** If you use ClassWizard, the wizard defines an **enum** value CRecordView::IDD and specifies it in the member initialization list for the constructor where you see IDD\_MYFORM in the example. The example shows how you can specify the dialog template resource ID if you write the code yourself without the wizard.

#### Example

```
CMyRecordView::CMyRecordView()
  : CRecordView( IDD_MYFORM )
{
    //{{AFX_DATA_INIT( CMyRecordView )
        // NOTE: the ClassWizard will add member initialization here
    //}}AFX_DATA_INIT
    // Other construction code, such as data initialization
}
```

See Also: CRecordset::DoFieldExchange, CView::OnInitialUpdate, CWnd::UpdateData

# CRecordView::IsOnFirstRecord

#### BOOL IsOnFirstRecord( );

#### **Return Value**

Nonzero if the current record is the first record in the recordset; otherwise 0.

#### Remarks

Call this member function to determine whether the current record is the first record in the recordset object associated with this record view. This function is useful for writing your own implementations of default command update handlers written by ClassWizard.

If the user moves to the first record, the framework disables any user interface objects you have for moving to the first or the previous record.

# See Also: CRecordView::OnMove, CRecordView::IsOnLastRecord, CRecordset::IsBOF, CRecordset::GetRecordCount

# CRecordView::IsOnLastRecord

#### BOOL IsOnLastRecord( );

#### **Return Value**

Nonzero if the current record is the last record in the recordset; otherwise 0.

#### Remarks

Call this member function to determine whether the current record is the last record in the recordset object associated with this record view. This function is useful for writing your own implementations of the default command update handlers that ClassWizard writes to support a user interface for moving from record to record.

**Caution** The result of this function is reliable except that the view cannot detect the end of the recordset until the user has moved past it. The user must move beyond the last record before the record view can tell that it must disable any user interface objects for moving to the next or last record. If the user moves past the last record and then moves back to the last record (or before it), the record view can track the user's position in the recordset and disable user interface objects correctly. **IsOnLastRecord** is also unreliable after a call to the implementation function **OnRecordLast**, which handles the **ID\_RECORD\_LAST** command, or **CRecordset::MoveLast**.

**See Also:** CRecordView::OnMove, CRecordView::IsOnFirstRecord, CRecordset::IsEOF, CRecordset::GetRecordCount

## CRecordView::OnGetRecordset

#### virtual CRecordset\* OnGetRecordset( ) = 0;

#### **Return Value**

A pointer to a **CRecordset**-derived object if the object was successfully created; otherwise a **NULL** pointer.

#### Remarks

Returns a pointer to the **CRecordset**-derived object associated with the record view. You must override this member function to construct or obtain a recordset object and return a pointer to it. If you declare your record view class with ClassWizard, the wizard writes a default override for you. ClassWizard's default implementation returns the recordset pointer stored in the record view if one exists. If not, it constructs a recordset object of the type you specified with ClassWizard and calls its **Open** member function to open the table or run the query, and then returns a pointer to the object.

For more information and examples, see the article "Record Views: Using a Record View" in *Visual C++ Programmer's Guide* online.

See Also: CRecordset, CRecordset::Open

## CRecordView::OnMove

virtual BOOL OnMove( UINT nIDMoveCommand );
 throw( CDBException );

#### **Return Value**

Nonzero if the move was successful; otherwise 0 if the move request was denied.

#### **Parameters**

*nIDMoveCommand* One of the following standard command ID values:

- ID\_RECORD\_FIRST Move to the first record in the recordset.
- **ID\_RECORD\_LAST** Move to the last record in the recordset.
- **ID\_RECORD\_NEXT** Move to the next record in the recordset.
- ID\_RECORD\_PREV Move to the previous record in the recordset.

#### Remarks

Call this member function to move to a different record in the recordset and display its fields in the controls of the record view. The default implementation calls the appropriate **Move** member function of the **CRecordset** object associated with the record view.

By default, **OnMove** updates the current record on the data source if the user has changed it in the record view.

AppWizard creates a menu resource with First Record, Last Record, Next Record, and Previous Record menu items. If you select the Dockable Toolbar option, AppWizard also creates a toolbar with buttons corresponding to these commands.

If you move past the last record in the recordset, the record view continues to display the last record. If you move backward past the first record, the record view continues to display the first record.

**Caution** Calling **OnMove** throws an exception if the recordset has no records. Call the appropriate user interface update handler function—**OnUpdateRecordFirst**, **OnUpdateRecordLast**, **OnUpdateRecordNext**, or **OnUpdateRecordPrev**—before the corresponding move operation to determine whether the recordset has any records. For information about the update handlers, see "Overview: Creating a Program That Supports a Database" in *Visual C++ Programmer's Guide* online.

See Also: CRecordset::Move

# CRect

The **CRect** class is similar to a Windows **RECT** structure. **CRect** also includes member functions to manipulate **CRect** objects and Windows **RECT** structures.

A **CRect** object can be passed as a function parameter wherever a **RECT** structure, **LPCRECT**, or **LPRECT** can be passed.

Note This class is derived from the tagRECT structure. (The name tagRECT is a less-commonly-used name for the RECT structure.) This means that the data members (left, top, right, and bottom) of the RECT structure are accessible data members of CRect.

A **CRect** contains member variables that define the top-left and bottom-right points of a rectangle.

When specifying a **CRect**, you must be careful to construct it so that it is normalized in other words, such that the value of the left coordinate is less than the right and the top is less than the bottom. For example, a top left of (10,10) and bottom right of (20,20) defines a normalized rectangle but a top left of (20,20) and bottom right of (10,10) defines a non-normalized rectangle. If the rectangle is not normalized, many **CRect** member functions may return incorrect results. (See **CRect::NormalizeRect** for a list of these functions.) Before you call a function that requires normalized rectangles, you can normalize non-normalized rectangles by calling the **NormalizeRect** function.

Use caution when manipulating a **CRect** with the **CDC::DPtoLP** and **CDC::LPtoDP** member functions. If the mapping mode of a display context is such that the y-extent is negative, as in **MM\_LOENGLISH**, then **CDC::DPtoLP** will transform the **CRect** so that its top is greater than the bottom. Functions such as **Height** and **Size** will then return negative values for the height of the transformed **CRect**, and the rectangle will be non-normalized.

When using overloaded **CRect** operators, the first operand must be a **CRect**; the second can be either a **RECT** structure or a **CRect** object.

#### #include <afxwin.h>

See Also: CPoint, CSize, RECT

# **CRect Class Members**

#### Construction

CRect

Constructs a CRect object.

| CRect |            |
|-------|------------|
|       | Operations |

| Operations       |                                                                                                    |  |
|------------------|----------------------------------------------------------------------------------------------------|--|
| Width            | Calculates the width of <b>CRect</b> .                                                                                  |  |
| Height           | Calculates the height of <b>CRect</b> .                                                                                 |  |
| Size             | Calculates the size of <b>CRect</b> .                                                                                   |  |
| TopLeft          | Returns the top-left point of CRect.                                                                                    |  |
| BottomRight      | Returns the bottom-right point of <b>CRect</b> .                                                                        |  |
| CenterPoint      | Returns the centerpoint of CRect.                                                                                       |  |
| IsRectEmpty      | Determines whether <b>CRect</b> is empty. <b>CRect</b> is empty if the width and/or height are 0.                       |  |
| IsRectNull       | Determines whether the <b>top</b> , <b>bottom</b> , <b>left</b> , and <b>right</b> member variables are all equal to 0. |  |
| PtInRect         | Determines whether the specified point lies within CRect.                                                               |  |
| SetRect          | Sets the dimensions of <b>CRect</b> .                                                                                   |  |
| SetRectEmpty     | Sets <b>CRect</b> to an empty rectangle (all coordinates equal to 0).                                                   |  |
| CopyRect         | Copies the dimensions of a source rectangle to CRect.                                                                   |  |
| EqualRect        | Determines whether <b>CRect</b> is equal to the given rectangle.                                                        |  |
| InflateRect      | Increases the width and height of <b>CRect</b> .                                                                        |  |
| DeflateRect      | Decreases the width and height of CRect.                                                                                |  |
| NormalizeRect    | Standardizes the height and width of CRect.                                                                             |  |
| OffsetRect       | Moves <b>CRect</b> by the specified offsets.                                                                            |  |
| SubtractRect     | Subtracts one rectangle from another.                                                                                   |  |
| IntersectRect    | Sets CRect equal to the intersection of two rectangles.                                                                 |  |
| UnionRect        | Sets <b>CRect</b> equal to the union of two rectangles.                                                                 |  |
| Operators        |                                                                                                    |  |
| operator LPCRECT | Converts a <b>CRect</b> to an <b>LPCRECT</b> .                                                                          |  |
| operator LPRECT  | Converts a CRect to an LPRECT.                                                                                          |  |
| operator =       | Copies the dimensions of a rectangle to <b>CRect</b> .                                                                  |  |
| operator ==      | Determines whether <b>CRect</b> is equal to a rectangle.                                                                |  |
| operator !=      | Determines whether CRect is not equal to a rectangle.                                                                   |  |
| operator +=      | Adds the specified offsets to CRect or inflates CRect.                                                                  |  |
| operator -=      | Subtracts the specified offsets from CRect or deflates CRect.                                                           |  |
| operator &=      | Sets CRect equal to the intersection of CRect and a rectangle.                                                          |  |
| operator  =      | Sets CRect equal to the union of CRect and a rectangle.                                                                 |  |
| operator +       | Adds the given offsets to <b>CRect</b> or inflates <b>CRect</b> and returns the resulting <b>CRect</b> .                |  |
| operator –       | Subtracts the given offsets from <b>CRect</b> or deflates <b>CRect</b> and return the resulting <b>CRect</b> .          |  |
|                  |                                                                                                    |  |

| Operators (continu | ied)                                                                                              |
|--------------------|---------------------------------------------------------------------------------------------------|
| operator &         | Creates the intersection of <b>CRect</b> and a rectangle and returns the resulting <b>CRect</b> . |
| operator           | Creates the union of <b>CRect</b> and a rectangle and returns the resulting <b>CRect</b> .        |

# Member Functions CRect::BottomRight

#### CPoint& BottomRight( ); const CPoint& BottomRight( ) const;

#### **Return Value**

The coordinates of the bottom-right corner of the rectangle.

#### Remarks

The coordinates are returned as a reference to a **CPoint** object that is contained in **CRect**.

You can use this function to either get or set the bottom-right corner of the rectangle. Set the corner by using this function on the left side of the assignment operator.

#### See Also: CRect::TopLeft, CPoint, CRect::CenterPoint

### CRect::CenterPoint

#### **CPoint CenterPoint() const;**

#### **Return Value**

A CPoint object that is the centerpoint of CRect.

#### Remarks

Calculates the centerpoint of **CRect** by adding the left and right values and dividing by two, and adding the top and bottom values and dividing by two.

See Also: CRect::Width, CRect::Height, CRect::Size, CRect::TopLeft, CRect::BottomRight, CRect::IsRectNull, Cpoint

### CRect::CopyRect

#### void CopyRect( LPCRECT lpSrcRect );

#### **Parameters**

*lpSrcRect* Points to the **RECT** structure or **CRect** object that is to be copied.

#### Remarks

Copies the *lpSrcRect* rectangle into Crect.

See Also: CRect::CRect, CRect::operator =, CRect::SetRect, CRect::SetRectEmpty

### CRect::CRect

#### CRect();

CRect( int l, int t, int r, int b ); CRect( const RECT& srcRect ); CRect( LPCRECT lpSrcRect ); CRect( POINT point, SIZE size ); CRect( POINT topLeft, POINT bottomRight );

#### Parameters

- *l* Specifies the left position of **CRect**.
- t Specifies the top of CRect.
- *r* Specifies the right position of **CRect**.
- b Specifies the bottom of CRect.

srcRect Refers to the RECT structure with the coordinates for CRect.

*lpSrcRect* Points to the **RECT** structure with the coordinates for **CRect**.

- *point* Specifies the origin point for the rectangle to be constructed. Corresponds to the top-left corner.
- *size* Specifies the displacement from the top-left corner to the bottom-right corner of the rectangle to be constructed.

topLeft Specifies the top-left position of CRect.

*bottomRight* Specifies the bottom-right position of **CRect**.

#### Remarks

Constructs a **CRect** object. If no arguments are given, **left**, **top**, **right**, and **bottom** members are not initialized.

The **CRect**(**const RECT**&) and **CRect**(**LPCRECT**) constructors perform a **CopyRect**. The other constructors initialize the member variables of the object directly.

See Also: CRect::SetRect, CRect::CopyRect, CRect::operator =, CRect::SetRectEmpty

### CRect::DeflateRect

void DeflateRect( int x, int y ); void DeflateRect( SIZE size ); void DeflateRect( LPCRECT lpRect ); void DeflateRect( int l, int t, int r, int b );

#### Parameters

- x Specifies the number of units to deflate the left and right sides of **CRect**.
- y Specifies the number of units to deflate the top and bottom of CRect.
- *size* A **SIZE** or **CSize** that specifies the number of units to deflate **CRect**. The *cx* value specifies the number of units to deflate the left and right sides and the *cy* value specifies the number of units to deflate the top and bottom.
- *lpRect* Points to a **RECT** structure or **CRect** that specifies the number of units to deflate each side.
- *l* Specifies the number of units to deflate the left side of **CRect**.
- t Specifies the number of units to deflate the top of CRect.
- r Specifies the number of units to deflate the right side of **CRect**.
- b Specifies the number of units to deflate the bottom of CRect.

#### Remarks

**DeflateRect** deflates **CRect** by moving its sides toward its center. To do this, **DeflateRect** adds units to the left and top and subtracts units from the right and bottom. The parameters of **DeflateRect** are signed values; positive values deflate **CRect** and negative values inflate it.

The first two overloads deflate both pairs of opposite sides of **CRect** so that its total width is decreased by two times x (or cx) and its total height is decreased by two times y (or cy). The other two overloads deflate each side of **CRect** independently of the others.

See Also: CRect::InflateRect, CRect::operator -, CRect::operator -=, ::InflateRect

## CRect::EqualRect

#### BOOL EqualRect( LPCRECT lpRect ) const;

#### **Return Value**

Nonzero if the two rectangles have the same top, left, bottom, and right values; otherwise 0.

**Note** Both of the rectangles must be normalized or this function may fail. You can call **NormalizeRect** to normalize the rectangles before calling this function.

#### Parameters

*lpRect* Points to a **RECT** structure or **CRect** object that contains the upper-left and lower-right corner coordinates of a rectangle.

See Also: CRect::operator ==, CRect::operator !=, CRect::NormalizeRect, ::EqualRect

# CRect::Height

int Height( ) const;

#### **Return Value**

The height of CRect.

#### Remarks

Calculates the height of **CRect** by subtracting the top value from the bottom value. The resulting value can be negative.

**Note** The rectangle must be normalized or this function may fail. You can call **NormalizeRect** to normalize the rectangle before calling this function.

See Also: CRect::Width, CRect::Size, CRect::CenterPoint, CRect::IsRectEmpty, CRect::IsRectNull, CRect::NormalizeRect

### CRect::InflateRect

void InflateRect( int x, int y ); void InflateRect( SIZE size ); void InflateRect( LPCRECT lpRect ); void InflateRect( int l, int t, int r, int b );

#### Parameters

- x Specifies the number of units to inflate the left and right sides of **CRect**.
- y Specifies the number of units to inflate the top and bottom of CRect.

- *size* A **SIZE** or **CSize** that specifies the number of units to inflate **CRect**. The *cx* value specifies the number of units to inflate the left and right sides and the *cy* value specifies the number of units to inflate the top and bottom.
- *lpRect* Points to a **RECT** structure or **CRect** that specifies the number of units to inflate each side.
- *l* Specifies the number of units to inflate the left side of **CRect**.
- t Specifies the number of units to inflate the top of CRect.
- r Specifies the number of units to inflate the right side of **CRect**.
- b Specifies the number of units to inflate the bottom of CRect.

#### Remarks

**InflateRect** inflates **CRect** by moving its sides away from its center. To do this, **InflateRect** subtracts units from the left and top and adds units to the right and bottom. The parameters of **InflateRect** are signed values; positive values inflate **CRect** and negative values deflate it.

The first two overloads inflate both pairs of opposite sides of **CRect** so that its total width is increased by two times x (or cx) and its total height is increased by two times y (or cy). The other two overloads inflate each side of **CRect** independently of the others.

See Also: CRect::DeflateRect, CRect::operator +, CRect::operator +=, ::InflateRect

### CRect::IntersectRect

#### **BOOL IntersectRect**( LPCRECT *lpRect1*, LPCRECT *lpRect2*);

#### **Return Value**

Nonzero if the intersection is not empty; 0 if the intersection is empty.

#### Parameters

*lpRect1* Points to a **RECT** structure or **CRect** object that contains a source rectangle.

*lpRect2* Points to a **RECT** structure or **CRect** object that contains a source rectangle.

#### Remarks

Makes a **CRect** equal to the intersection of two existing rectangles. The intersection is the largest rectangle contained in both existing rectangles.

**Note** Both of the rectangles must be normalized or this function may fail. You can call **NormalizeRect** to normalize the rectangles before calling this function.

See Also: CRect::operator &=, CRect::operator &, CRect::UnionRect, CRect::SubtractRect, CRect::NormalizeRect, ::IntersectRect

# CRect::IsRectEmpty

#### BOOL IsRectEmpty() const;

#### **Return Value**

Nonzero if CRect is empty; 0 if CRect is not empty.

#### Remarks

Determines whether **CRect** is empty. A rectangle is empty if the width and/or height are 0 or negative. Differs from **IsRectNull**, which determines whether all coordinates of the rectangle are zero.

**Note** The rectangle must be normalized or this function may fail. You can call **NormalizeRect** to normalize the rectangle before calling this function.

See Also: CRect::IsRectNull, CRect::SetRectEmpty, CRect::NormalizeRect, ::IsRectEmpty

# CRect::IsRectNull

#### BOOL IsRectNull() const;

#### **Return Value**

Nonzero if CRect's top, left, bottom, and right values are all equal to 0; otherwise 0.

#### Remarks

Determines whether the top, left, bottom, and right values of **CRect** are all equal to 0. Differs from **IsRectEmpty**, which determines whether the rectangle is empty.

See Also: CRect::IsRectEmpty, CRect::SetRectEmpty

# CRect::NormalizeRect

#### void NormalizeRect( );

#### Remarks

Normalizes **CRect** so that both the height and width are positive. The rectangle is normalized for fourth-quadrant positioning, which Windows typically uses for coordinates. **NormalizeRect** compares the top and bottom values, and swaps them if the top is greater than the bottom. Similarly, it swaps the left and right values if the left is greater than the right. This function is useful when dealing with different mapping modes and inverted rectangles.

Note The following CRect member functions require normalized rectangles in order to work properly: Height, Width, Size, IsRectEmpty, PtInRect, EqualRect, UnionRect, IntersectRect, SubtractRect, operator ==, operator !=, operator I, operator I=, operator &, and operator &=.

### CRect::OffsetRect

void OffsetRect( int x, int y ); void OffsetRect( POINT point ); void OffsetRect( SIZE size );

#### Parameters

- x Specifies the amount to move left or right. It must be negative to move left.
- y Specifies the amount to move up or down. It must be negative to move up.
- *point* Contains a **POINT** structure or **CPoint** object specifying both dimensions by which to move.
- *size* Contains a **SIZE** structure or **CSize** object specifying both dimensions by which to move.

#### Remarks

Moves **CRect** by the specified offsets. Moves **CRect** x units along the x-axis and y units along the y-axis. The x and y parameters are signed values, so **CRect** can be moved left or right and up or down.

See Also: CRect::operator +, CRect::operator +=, CRect::operator -, CRect::operator -=

### CRect::PtInRect

#### BOOL PtInRect( POINT point ) const;

#### **Return Value**

Nonzero if the point lies within CRect; otherwise 0.

#### Parameters

point Contains a POINT structure or CPoint object.

#### Remarks

Determines whether the specified point lies within **CRect**. A point is within **CRect** if it lies on the left or top side or is within all four sides. A point on the right or bottom side is outside **CRect**.

**Note** The rectangle must be normalized or this function may fail. You can call **NormalizeRect** to normalize the rectangle before calling this function.

#### See Also: CRect::NormalizeRect, ::PtInRect

CRect::SetRect

### CRect::SetRect

void SetRect( int x1, int y1, int x2, int y2 );

#### Parameters

- x1 Specifies the x-coordinate of the upper-left corner.
- y1 Specifies the y-coordinate of the upper-left corner.
- $x^2$  Specifies the x-coordinate of the lower-right corner.
- y2 Specifies the y-coordinate of the lower-right corner.

#### Remarks

Sets the dimensions of **CRect** to the specified coordinates.

See Also: CRect::CRect, CRect::operator =, CRect::CopyRect, CRect::SetRectEmpty, ::SetRect

# CRect::SetRectEmpty

void SetRectEmpty( );

#### Remarks

Makes **CRect** a null rectangle by setting all coordinates to zero.

See Also: CRect::CRect, CRect::SetRect, CRect::CopyRect, CRect::operator =, CRect::IsRectEmpty, CRect::IsRectNull, ::SetRectEmpty

### CRect::Size

CSize Size() const;

#### **Return Value**

A CSize object that contains the size of CRect.

#### Remarks

The *cx* and *cy* members of the return value contain the height and width of **CRect**. Either the height or width can be negative.

**Note** The rectangle must be normalized or this function may fail. You can call **NormalizeRect** to normalize the rectangle before calling this function.

See Also: CRect::Height, CRect::Width, CRect::IsRectEmpty, CRect::IsRectNull, CRect::NormalizeRect

### CRect::SubtractRect

#### BOOL SubtractRect( LPCRECT lpRectSrc1, LPCRECT lpRectSrc2 );

#### Return Value

Nonzero if the function is successful; otherwise 0.

#### Parameters

*lpRectSrc1* Points to the **RECT** structure or **CRect** object from which a rectangle is to be subtracted.

*lpRectSrc2* Points to the **RECT** structure or **CRect** object that is to be subtracted from the rectangle pointed to by the *lpRectSrc1* parameter.

#### Remarks

Makes the dimensions of the *lpRectSrc1* rectangle equal to the subtraction of *lpRectSrc2* from *lpRectSrc1*. The subtraction is the smallest rectangle that contains all of the points in *lpRectScr1* that are not in the intersection of *lpRectScr1* and *lpRectScr2*.

The rectangle specified by *lpRectSrc1* will be unchanged if the rectangle specified by *lpRectSrc2* doesn't completely overlap the rectangle specified by *lpRectSrc1* in at least one of the x- or y-directions.

For example, if *lpRectSrc1* were (10,10, 100,100) and *lpRectSrc2* were (50,50, 150,150), the rectangle pointed to by *lpRectSrc1* would be unchanged when the function returned. If *lpRectSrc1* were (10,10, 100,100) and *lpRectSrc2* were (50,10, 150,150), however, the rectangle pointed to by *lpRectSrc1* would contain the coordinates (10,10, 50,100) when the function returned.

**SubtractRect** is not the same as **operator** - nor **operator** -=. Neither of these operators ever calls **SubtractRect**.

**Note** Both of the rectangles must be normalized or this function may fail. You can call **NormalizeRect** to normalize the rectangles before calling this function.

See Also: CRect::operator -, CRect::operator -=, CRect::IntersectRect, CRect::UnionRect, CRect::NormalizeRect, ::SubtractRect

# CRect::TopLeft

CPoint& TopLeft( ); const CPoint& TopLeft( ) const;

#### **Return Value**

The coordinates of the top-left corner of the rectangle.

#### Remarks

The coordinates are returned as a reference to a **CPoint** object that is contained in **CRect**.

You can use this function to either get or set the top-left corner of the rectangle. Set the corner by using this function on the left side of the assignment operator.

#### See Also: CRect::BottomRight, CPoint, CRect::CenterPoint

### CRect::UnionRect

#### BOOL UnionRect( LPCRECT lpRect1, LPCRECT lpRect2 );

#### **Return Value**

Nonzero if the union is not empty; 0 if the union is empty.

#### Parameters

*lpRect1* Points to a **RECT** or **CRect** that contains a source rectangle.

*lpRect2* Points to a **RECT** or **CRect** that contains a source rectangle.

#### Remarks

Makes the dimensions of **CRect** equal to the union of the two source rectangles. The union is the smallest rectangle that contains both source rectangles.

Windows ignores the dimensions of an empty rectangle; that is, a rectangle that has no height or has no width.

**Note** Both of the rectangles must be normalized or this function may fail. You can call **NormalizeRect** to normalize the rectangles before calling this function.

See Also: CRect::operator |=, CRect::operator |, CRect::IntersectRect, CRect::SubtractRect, CRect::NormalizeRect, ::UnionRect

## CRect::Width

int Width( ) const;

#### **Return Value**

The width of CRect.

#### Remarks

Calculates the width of **CRect** by subtracting the left value from the right value. The width can be negative.

**Note** The rectangle must be normalized or this function may fail. You can call **NormalizeRect** to normalize the rectangle before calling this function.

#### See Also: CRect::Height, CRect::Size, CRect::CenterPoint, CRect::IsRectEmpty, CRect::IsRectNull, CRect::NormalizeRect

# Operators CRect::operator LPCRECT

#### operator LPCRECT( ) const;

#### Remarks

Converts a **CRect** to an **LPCRECT**. When you use this function, you don't need the address-of (**&**) operator. This operator will be automatically used when you pass a **CRect** object to a function that expects an **LPCRECT**.

See Also: CRect::operator LPRECT

## **CRect::operator LPRECT**

#### operator LPRECT();

#### Remarks

Converts a **CRect** to an **LPRECT**. When you use this function, you don't need the address-of (**&**) operator. This operator will be automatically used when you pass a **CRect** object to a function that expects an **LPRECT**.

See Also: CRect::operator LPCRECT

### CRect::operator =

void operator =( const RECT& srcRect );

#### **Parameters**

*srcRect* Refers to a source rectangle. Can be a **RECT** or **CRect**.

#### Remarks

Assigns *srcRect* to **CRect**.

See Also: CRect::CRect, CRect::SetRect, CRect::CopyRect, CRect::SetRectEmpty, ::CopyRect

### CRect::operator ==

**BOOL** operator ==( const RECT& rect ) const;

#### **Return Value**

Nonzero if equal; otherwise 0.

CRect::operator !=

#### **Parameters**

rect Refers to a source rectangle. Can be a RECT or CRect.

#### Remarks

Determines whether *rect* is equal to **CRect** by comparing the coordinates of their upper-left and lower-right corners.

**Note** Both of the rectangles must be normalized or this function may fail. You can call **NormalizeRect** to normalize the rectangles before calling this function.

See Also: CRect::operator !=, CRect::NormalizeRect, ::EqualRect

### CRect::operator !=

BOOL operator !=( const RECT& rect ) const;

#### **Return Value**

Nonzero if not equal; otherwise 0.

#### Parameters

rect Refers to a source rectangle. Can be a RECT or CRect.

#### Remarks

Determines whether *rect* is not equal to **CRect** by comparing the coordinates of their upper-left and lower-right corners.

**Note** Both of the rectangles must be normalized or this function may fail. You can call **NormalizeRect** to normalize the rectangles before calling this function.

See Also: CRect::operator ==, CRect::NormalizeRect, ::EqualRect

### CRect::operator +=

```
void operator +=( POINT point );
void operator +=( SIZE size );
void operator +=( LPCRECT lpRect );
```

#### Parameters

- *point* A **POINT** structure or **CPoint** object that specifies the number of units to move the rectangle.
- *size* A **SIZE** structure or **CSize** object that specifies the number of units to move the rectangle.
- *lpRect* Points to a **RECT** structure or **CRect** object that contains the number of units to inflate each side of **CRect**.

#### Remarks

The first two overloads move **CRect** by the specified offsets. The parameter's x and y (or cx and cy) values are added to **CRect**.

The third overload inflates **CRect** by the number of units specifed in each member of the parameter.

See Also: CRect::OffsetRect, CRect::InflateRect, CRect::operator +, CRect::operator -=

### CRect::operator -=

void operator -=( POINT point ); void operator -=( SIZE size ); void operator -=( LPCRECT lpRect );

#### **Parameters**

- *point* A **POINT** structure or **CPoint** object that specifies the number of units to move the rectangle.
- *size* A **SIZE** structure or **CSize** object that specifies the number of units to move the rectangle.
- *lpRect* Points to a **RECT** structure or **CRect** object that contains the number of units to deflate each side of **CRect**.

#### Remarks

The first two overloads move **CRect** by the specified offsets. The parameter's x and y (or cx and cy) values are subtracted from **CRect**.

The third overload deflates **CRect** by the number of units specifed in each member of the parameter. Note that this overload functions like **DeflateRect**.

See Also: CRect::OffsetRect, CRect::DeflateRect, CRect::SubtractRect, CRect::operator -, CRect::operator +=

### CRect::operator &=

void operator &=( const RECT& rect );

#### Parameters

rect Contains a RECT or CRect.

#### Remarks

Sets **CRect** equal to the intersection of **CRect** and *rect*. The intersection is the largest rectangle that is contained in both rectangles.

**Note** Both of the rectangles must be normalized or this function may fail. You can call **NormalizeRect** to normalize the rectangles before calling this function.

See Also: CRect::operator &, CRect::operator |=, CRect::IntersectRect, CRect::NormalizeRect, ::IntersectRect

### CRect::operator |=

void operator l=( const RECT& rect );

#### **Parameters**

rect Contains a CRect or RECT.

#### Remarks

Sets **CRect** equal to the union of **CRect** and *rect*. The union is the smallest rectangle that contains both source rectangles.

**Note** Both of the rectangles must be normalized or this function may fail. You can call **NormalizeRect** to normalize the rectangles before calling this function.

See Also: CRect::operator |, CRect::operator &=, CRect::UnionRect, CRect::NormalizeRect, ::UnionRect

### CRect::operator +

CRect operator +( POINT *point* ) const; CRect operator +( LPCRECT *lpRect* ) const; CRect operator +( SIZE *size* ) const;

#### **Return Value**

The **CRect** resulting from moving or inflating **CRect** by the number of units specified in the parameter.

#### **Parameters**

- *point* A **POINT** structure or **CPoint** object that specifies the number of units to move the return value.
- *size* A **SIZE** structure or **CSize** object that specifies the number of units to move the return value.
- *lpRect* Points to a **RECT** structure or **CRect** object that contains the number of units to inflate each side of the return value.

#### Remarks

The first two overloads return a **CRect** object that is equal to **CRect** displaced by the specified offsets. The parameter's x and y (or cx and cy) parameters are added to **CRect**'s position.

The third overload returns a new **CRect** that is equal to **CRect** inflated by the number of units specifed in each member of the parameter.

See Also: CRect::operator +=, CRect::operator -, CRect::OffsetRect, CRect::InflateRect

### CRect::operator -

CRect operator -( POINT *point* ) const; CRect operator -( SIZE *size* ) const; CRect operator -( LPCRECT *lpRect* ) const;

#### **Return Value**

The **CRect** resulting from moving or deflating **CRect** by the number of units specified in the parameter.

#### Parameters

*point* A **POINT** structure or **CPoint** object that specifies the number of units to move the return value.

*size* A **SIZE** structure or **CSize** object that specifies the number of units to move the return value.

*lpRect* Points to a **RECT** structure or **CRect** object that contains the number of units to deflate each side of the return value.

#### Remarks

The first two overloads return a **CRect** object that is equal to **CRect** displaced by the specified offsets. The parameter's x and y (or cx and cy) parameters are subtracted from **CRect**'s position.

The third overload returns a new **CRect** that is equal to **CRect** deflated by the number of units specified in each member of the parameter. Note that this overload functions like **DeflateRect**, not **SubtractRect**.

See Also: CRect::operator -=, CRect::operator +, CRect::OffsetRect, CRect::DeflateRect, CRect::SubtractRect

### CRect::operator &

CRect operator &( const RECT& rect2 ) const;

#### **Return Value**

A **CRect** that is the intersection of **CRect** and *rect2*.

#### Parameters

rect2 Contains a RECT or CRect.

#### Remarks

Returns a **CRect** that is the intersection of **CRect** and *rect2*. The intersection is the largest rectangle that is contained in both rectangles.

**Note** Both of the rectangles must be normalized or this function may fail. You can call **NormalizeRect** to normalize the rectangles before calling this function.

See Also: CRect::IntersectRect, CRect::operator &=, CRect::operator I, CRect::NormalizeRect

### CRect::operator |

CRect operator I( const RECT& rect2 ) const;

#### **Return Value**

A **CRect** that is the union of **CRect** and *rect2*.

#### Parameters

rect2 Contains a RECT or CRect.

#### Remarks

Returns a **CRect** that is the union of **CRect** and *rect2*. The union is the smallest rectangle that contains both rectangles.

**Note** Both of the rectangles must be normalized or this function may fail. You can call **NormalizeRect** to normalize the rectangles before calling this function.

See Also: CRect::UnionRect, CRect::operator l=, CRect::operator &, CRect::NormalizeRect

# CRectTracker

CRectTracker does not have a base class.

The **CRectTracker** class allows an item to be displayed, moved, and resized in different fashions. Although the **CRectTracker** class is designed to allow the user to interact with OLE items by using a graphical interface, its use is not restricted to OLE-enabled applications. It can be used anywhere such a user interface is required.

**CRectTracker** borders can be solid or dotted lines. The item can be given a hatched border or overlaid with a hatched pattern to indicate different states of the item. You can place eight resize handles on either the outside or the inside border of the item. (For an explanation of the resize handles, see **GetHandleMask**.) Finally, a **CRectTracker** allows you to change the orientation of an item during resizing.

To use **CRectTracker**, construct a **CRectTracker** object and specify which display states are initialized. You can then use this interface to give the user visual feedback on the current status of the OLE item associated with the **CRectTracker** object.

For more information on using **CRectTracker**, see the article "Trackers" in *Visual C++ Programmer's Guide* online.

#include <afxext.h>

See Also: COleResizeBar, CRect, CRectTracker::GetHandleMask

| m_nHandleSize | Determines size of resize handles.                                                    |
|---------------|---------------------------------------------------------------------------------------|
| m_rect        | Current position (in pixels) of the rectangle.                                        |
| m_sizeMin     | Determines minimum rectangle width and height.                                        |
| m_nStyle      | Current style(s) of the tracker.                                                      |
| Construction  |                                                                                       |
| CRectTracker  | Constructs a CRectTracker object.                                                     |
| Operations    |                                                                                       |
| Draw          | Renders the rectangle.                                                                |
| GetTrueRect   | Returns width and height of rectangle, including resize handles.                      |
| HitTest       | Returns the current position of the cursor related to the <b>CRectTracker</b> object. |
|               | loontinuo                                                                             |

# **CRectTracker Class Members**

(continued)

| Operations (continued) |                                                                        |  |
|------------------------|------------------------------------------------------------------------|--|
| NormalizeHit           | Normalizes a hit-test code.                                            |  |
| SetCursor              | Sets the cursor, depending on its position over the rectangle.         |  |
| Track                  | Allows the user to manipulate the rectangle.                           |  |
| TrackRubberBand        | Allows the user to "rubber-band" the selection.                        |  |
| Overridables           |                                                                        |  |
| AdjustRect             | Called when the rectangle is resized.                                  |  |
| DrawTrackerRect        | Called when drawing the border of a <b>CRectTracker</b> object.        |  |
| OnChangedRect          | Called when the rectangle has been resized or moved.                   |  |
| GetHandleMask          | Called to get the mask of a <b>CRectTracker</b> item's resize handles. |  |
|                        |                                                                        |  |

# Member Functions

## CRectTracker::AdjustRect

virtual void AdjustRect( int nHandle, LPRECT lpRect );

#### **Parameters**

*nHandle* Index of handle used.

*lpRect* Pointer to the current size of the rectangle. (The size of a rectangle is given by its height and width.)

#### Remarks

Called by the framework when the tracking rectangle is resized by using a resize handle. The default behavior of this function allows the rectangle's orientation to change only when **Track** and **TrackRubberBand** are called with inverting allowed.

Override this function to control the adjustment of the tracking rectangle during a dragging operation. One method is to adjust the coordinates specified by *lpRect* before returning.

Special features that are not directly supported by **CRectTracker**, such as snap-to-grid or keep-aspect-ratio, can be implemented by overriding this function.

# See Also: CRectTracker::Track, CRectTracker::TrackRubberBand, CRectTracker::OnChangedRect

# CRectTracker::CRectTracker

#### CRectTracker(); CRectTracker(LPCRECT lpSrcRect, UINT nStyle);

#### Parameters

*lpSrcRect* The coordinates of the rectangle object.

*nStyle* Specifies the style of the **CRectTracker** object. The following styles are supported:

- **CRectTracker::solidLine** Use a solid line for the rectangle border.
- **CRectTracker::dottedLine** Use a dotted line for the rectangle border.
- **CRectTracker::hatchedBorder** Use a hatched pattern for the rectangle border.
- CRectTracker::resizeInside Resize handles located inside the rectangle.
- **CRectTracker::resizeOutside** Resize handles located outside the rectangle.
- CRectTracker::hatchInside Hatched pattern covers the entire rectangle.

#### Remarks

Creates and initializes a CRectTracker object.

The default constructor initializes the **CRectTracker** object with the values from *lpSrcRect* and initializes other sizes to system defaults. If the object is created with no parameters, the **m\_rect** and **m\_nStyle** data members are uninitialized.

See Also: CRect::CRect

### CRectTracker::Draw

#### void Draw( CDC\* pDC ) const;

#### Parameters

pDC Pointer to the device context on which to draw.

#### Remarks

Call this function to draw the rectangle's outer lines and inner region. The style of the tracker determines how the drawing is done. See the constructor for **CRectTracker** for more information on the styles available.

See Also: CRectTracker::DrawTrackerRect, CRectTracker::CRectTracker, CRect::NormalizeRect

# CRectTracker::DrawTrackerRect

#### 

#### Parameters

*lpRect* Pointer to the **RECT** that contains the rectangle to draw.

*pWndClipTo* Pointer to the window to use in clipping the rectangle.

pDC Pointer to the device context on which to draw.

pWnd Pointer to the window on which the drawing will occur.

#### Remarks

Called by the framework whenever the position of the tracker has changed while inside the **Track** or **TrackRubberBand** member function. The default implementation makes a call to **CDC::DrawFocusRect**, which draws a dotted rectangle.

Override this function to provide different feedback during the tracking operation.

See Also: CRectTracker::Track, CRectTracker::TrackRubberBand, CDC::DrawFocusRect

## CRectTracker::GetHandleMask

#### virtual UINT GetHandleMask( ) const;

#### **Return Value**

The mask of a **CRectTracker** item's resize handles.

#### Remarks

The framework calls this member function to retrieve the mask for a rectangle's resize handles.

The resize handles appear on the sides and corners of the rectangle and allow the user to control the shape and size of the rectangle.

A rectangle has 8 resize handles numbered 0-7. Each resize handle is represented by a bit in the mask; the value of that bit is  $2^n$ , where *n* is the resize handle number. Bits 0-3 correspond to the corner resize handles, starting at the top left moving clockwise. Bits 4-7 correspond to the side resize handles starting at the top moving clockwise. The following illustration shows a rectangle's resize handles and their corresponding resize handle numbers and values:

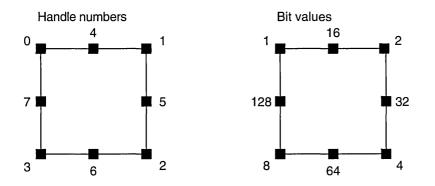

The default implementation of **GetHandleMask** returns the mask of the bits so that the resize handles appear. If the single bit is on, the corresponding resize handle will be drawn.

Override this member function to hide or show the indicated resize handles.

See Also: CRectTracker::AdjustRect

# CRectTracker::GetTrueRect

void GetTrueRect( LPRECT lpTrueRect ) const;

#### Parameters

*lpTrueRect* Pointer to the **RECT** structure that will contain the device coordinates of the **CRectTracker** object.

#### Remarks

Call this function to retrieve the coordinates of the rectangle. The dimensions of the rectangle include the height and width of any resize handles located on the outer border. Upon returning, *\*lpTrueRect* is always a normalized rectangle in device coordinates.

See Also: CRect::NormalizeRect

# CRectTracker::HitTest

#### int HitTest( CPoint point ) const;

#### **Return Value**

The value returned is based on the enumerated type **CRectTracker::TrackerHit** and can have one of the following values:

• CRectTracker::hitNothing -1

CRectTracker::NormalizeHit

- CRectTracker::hitTopLeft 0
- CRectTracker::hitTopRight 1
- CRectTracker::hitBottomRight 2
- CRectTracker:hitBottomLeft 3
- CRectTracker:hitTop 4
- CRectTracker:hitRight 5
- CRectTracker:hitBottom 6
- CRectTracker:hitLeft 7
- CRectTracker:hitMiddle 8

#### Parameters

point The point, in device coordinates, to test.

#### Remarks

Call this function to find out whether the user has grabbed a resize handle.

See Also: CRectTracker::NormalizeHit, CRectTracker::SetCursor

# CRectTracker::NormalizeHit

#### int NormalizeHit( int nHandle ) const;

#### **Return Value**

The index of the normalized handle.

#### Parameters

nHandle Handle selected by the user.

#### Remarks

Call this function to convert a potentially inverted handle.

When **CRectTracker::Track** or **CRectTracker::TrackRubberBand** is called with inverting allowed, it is possible for the rectangle to be inverted on the x-axis, the y-axis, or both. When this happens, **HitTest** will return handles that are also inverted with respect to the rectangle. This is inappropriate for drawing cursor feedback because the feedback depends on the screen position of the rectangle, not the portion of the rectangle data structure that will be modified.

See Also: CRectTracker::HitTest, CRectTracker::Track, CRectTracker::TrackRubberBand

# CRectTracker::OnChangedRect

#### virtual void OnChangedRect( const CRect& rectOld );

#### Parameters

rectOld Contains the old device coordinates of the CRectTracker object.

#### Remarks

Called by the framework whenever the tracker rectangle has changed during a call to **Track**. At the time this function is called, all feedback drawn with **DrawTrackerRect** has been removed. The default implementation of this function does nothing.

Override this function when you want to perform any actions after the rectangle has been resized.

See Also: CRectTracker::AdjustRect, CRectTracker::Track, CRectTracker::TrackRubberBand

## CRectTracker::SetCursor

#### BOOL SetCursor( CWnd\* pWnd, UINT nHitTest ) const;

#### **Return Value**

Nonzero if the previous hit was over the tracker rectangle; otherwise 0.

#### Parameters

*pWnd* Points to the window that currently contains the cursor.

*nHitTest* Results of the previous hit test, from the WM\_SETCURSOR message.

#### Remarks

Call this function to change the cursor shape while it is over the **CRectTracker** object's region.

Call this function from inside the function of your window that handles the **WM\_SETCURSOR** message (typically **OnSetCursor**).

See Also: CRectTracker::NormalizeHit, CRectTracker::HitTest, CWinApp::LoadCursor, CWnd::OnSetCursor

### CRectTracker::Track

BOOL Track( CWnd\* pWnd, CPoint point, BOOL bAllowInvert = FALSE, → CWnd\* pWndClipTo = NULL );

#### **Return Value**

If the ESC key is pressed, the tracking process is halted, the rectangle stored in the tracker is not altered, and 0 is returned. If the change is committed, by moving the

#### CRectTracker::TrackRubberBand

mouse and releasing the left mouse button, the new position and/or size is recorded in the tracker's rectangle and nonzero is returned.

#### Parameters

pWnd The window object that contains the rectangle.

*point* Device coordinates of the current mouse position relative to the client area.

*bAllowInvert* If **TRUE**, the rectangle can be inverted along the x-axis or y-axis; otherwise **FALSE**.

pWndClipTo The window that drawing operations will be clipped to. If NULL, pWnd is used as the clipping rectangle.

#### Remarks

Call this function to display the user interface for resizing the rectangle. This is usually called from inside the function of your application that handles the **WM\_LBUTTONDOWN** message (typically **OnLButtonDown**).

This function will capture the mouse until the user releases the left mouse button, presses the ESC key, or presses the right mouse button. As the user moves the mouse cursor, the feedback is updated by calling **DrawTrackerRect** and **OnChangedRect**.

If *bAllowInvert* is **TRUE**, the tracking rectangle can be inverted on either the x-axis or y-axis.

See Also: CRectTracker::DrawTrackerRect, CRectTracker::OnChangedRect, CRectTracker::CRectTracker, CRectTracker::TrackRubberBand

### CRectTracker::TrackRubberBand

#### 

#### **Return Value**

Nonzero if the mouse has moved and the rectangle is not empty; otherwise 0.

#### Parameters

pWnd The window object that contains the rectangle.

*point* Device coordinates of the current mouse position relative to the client area.

*bAllowInvert* If **TRUE**, the rectangle can be inverted along the x-axis or y-axis; otherwise **FALSE**.

#### Remarks

Call this function to do rubber-band selection. It is usually called from inside the function of your application that handles the WM\_LBUTTONDOWN message (typically OnLButtonDown).

This function will capture the mouse until the user releases the left mouse button, presses the ESC key, or presses the right mouse button. As the user moves the mouse cursor, the feedback is updated by calling **DrawTrackerRect** and **OnChangedRect**.

Tracking is performed with a rubber-band-type selection from the lower-right handle. If inverting is allowed, the rectangle can be sized by dragging either up and to the left or down and to the right.

See Also: CRectTracker::DrawTrackerRect, CRectTracker::OnChangedRect, CRectTracker::CRectTracker

# Data Members

# CRectTracker::m\_nHandleSize

#### Remarks

The size, in pixels, of the **CRectTracker** resize handles. Initialized with the default system value.

# CRectTracker::m\_rect

#### Remarks

The current position of the rectangle in client coordinates (pixels).

See Also: CRectTracker::CRectTracker, CRectTracker::Track, CRectTracker::TrackRubberBand

# CRectTracker::m\_sizeMin

#### Remarks

The minimum size of the rectangle. Both default values, **cx** and **cy**, are calculated from the default system value for the border width. This data member is used only by the **AdjustRect** member function.

See Also: CRectTracker::Track, CRectTracker::TrackRubberBand, CRectTracker::AdjustRect

# CRectTracker::m\_nStyle

#### Remarks

Current style of the rectangle. See **CRectTracker::CRectTracker** for a list of possible styles.

See Also: CRectTracker::CRectTracker, CRectTracker::Draw

# CResourceException

| CObj | ect                                                                                                    |
|------|----------------------------------------------------------------------------------------------------|
|      |                                                                                                    |
|      | Exception                                                                                                    |
| T    | CResourceException                                                                                                |
|      | because a sub-transferred management of the second second second second second second second second second second |

A **CResourceException** object is generated when Windows cannot find or allocate a requested resource. No further qualification is necessary or possible.

For more information on using **CResourceException**, see the article "Exceptions" in *Visual C++ Programmer's Guide* online.

#include <afxwin.h>

# **CResourceException Class Members**

Construction

CResourceException

Constructs a **CResourceException** object.

# **Member Functions**

### CResourceException::CResourceException

CResourceException();

#### Remarks

Constructs a CResourceException object.

Do not use this constructor directly, but rather call the global function **AfxThrowResourceException**. For more information about exceptions, see the article "Exceptions" in *Visual C++ Programmer's Guide* online.

See Also AfxThrowResourceException, Exception Processing

# Rgn

| CObject |  |
|---------|--|
|         |  |
|         |  |

The **CRgn** class encapsulates a Windows graphics device interface (GDI) region. A region is an elliptical or polygonal area within a window. To use regions, you use the member functions of class CRgn with the clipping functions defined as members of class CDC.

The member functions of CRgn create, alter, and retrieve information about the region object for which they are called.

For more information on using CRgn, see "Graphic Objects" in Visual C++ Programmer's Guide online.

#include <afxwin.h>

| CRgn                      | Constructs a CRgn object.                                                                                                    |
|---------------------------|----------------------------------------------------------------------------------------------------|
| Initialization            |                                                                                                    |
| CreateRectRgn             | Initializes a CRgn object with a rectangular region.                                                                                                    |
| CreateRectRgnIndirect     | Initializes a <b>CRgn</b> object with a rectangular region defined by a <b>RECT</b> structure.                                                                            |
| CreateEllipticRgn         | Initializes a <b>CRgn</b> object with an elliptical region.                                                                                                    |
| CreateEllipticRgnIndirect | Initializes a <b>CRgn</b> object with an elliptical region defined by a <b>RECT</b> structure.                                                                            |
| CreatePolygonRgn          | Initializes a <b>CRgn</b> object with a polygonal region. The system closes the polygon automatically, if necessary, by drawing a line from the last vertex to the first. |
| CreatePolyPolygonRgn      | Initializes a <b>CRgn</b> object with a region consisting of a series of closed polygons. The polygons may be disjoint, or they may overlap.                              |
| CreateRoundRectRgn        | Initializes a <b>CRgn</b> object with a rectangular region with rounded corners.                                                                                          |

(continued)

# CRgn Class Members

CRgn::CombineRgn

| Initialization | (continued) | 1 |
|----------------|-------------|---|
| milianzalion   | (continueu) | , |

| CombineRgn     | Sets a <b>CRgn</b> object so that it is equivalent to the union of two specified <b>CRgn</b> objects. |
|----------------|----------------------------------------------------------------------------------------------------|
| CopyRgn        | Sets a <b>CRgn</b> object so that it is a copy of a specified <b>CRgn</b> object.                     |
| CreateFromPath | Creates a region from the path that is selected into the given device context.                        |
| CreateFromData | Creates a region from the given region and transformation data.                                       |
| Operations     |                                                                                                    |
| EqualRgn       | Checks two <b>CRgn</b> objects to determine whether they are equivalent.                              |
| FromHandle     | Returns a pointer to a <b>CRgn</b> object when given a handle to a Windows region.                    |
| GetRegionData  | Fills the specified buffer with data describing the given region.                                     |
| GetRgnBox      | Retrieves the coordinates of the bounding rectangle of a <b>CRgn</b> object.                          |
| OffsetRgn      | Moves a <b>CRgn</b> object by the specified offsets.                                                  |
| PtInRegion     | Determines whether a specified point is in the region.                                                |
| RectInRegion   | Determines whether any part of a specified rectangle is within the boundaries of the region.          |
| SetRectRgn     | Sets the CRgn object to the specified rectangular region.                                             |
| Operators      |                                                                                                    |
| operator HRGN  | Returns the Windows handle contained in the CRgn object.                                              |
|                |                                                                                                    |

# Member Functions

### CRgn::CombineRgn

#### int CombineRgn( CRgn\* pRgn1, CRgn\* pRgn2, int nCombineMode );

#### **Return Value**

Specifies the type of the resulting region. It can be one of the following values:

- COMPLEXREGION New region has overlapping borders.
- ERROR No new region created.
- NULLREGION New region is empty.
- SIMPLEREGION New region has no overlapping borders.

#### Parameters

pRgn1 Identifies an existing region.

pRgn2 Identifies an existing region.

*nCombineMode* Specifies the operation to be performed when combining the two source regions. It can be any one of the following values:

- RGN\_AND Uses overlapping areas of both regions (intersection).
- **RGN\_COPY** Creates a copy of region 1 (identified by *pRgn1*).
- **RGN\_DIFF** Creates a region consisting of the areas of region 1 (identified by *pRgn1*) that are not part of region 2 (identified by *pRgn2*).
- **RGN\_OR** Combines both regions in their entirety (union).
- **RGN\_XOR** Combines both regions but removes overlapping areas.

#### Remarks

Creates a new GDI region by combining two existing regions. The regions are combined as specified by *nCombineMode*.

The two specified regions are combined, and the resulting region handle is stored in the **CRgn** object. Thus, whatever region is stored in the **CRgn** object is replaced by the combined region.

The size of a region is limited to 32,767 by 32,767 logical units or 64K of memory, whichever is smaller.

Use CopyRgn to simply copy one region into another region.

See Also: CRgn::CopyRgn, ::CombineRgn

### CRgn::CopyRgn

int CopyRgn( CRgn\* pRgnSrc );

#### **Return Value**

Specifies the type of the resulting region. It can be one of the following values:

- **COMPLEXREGION** New region has overlapping borders.
- ERROR No new region created.
- NULLREGION New region is empty.
- SIMPLEREGION New region has no overlapping borders.

#### Parameters

*pRgnSrc* Identifies an existing region.

#### Remarks

Copies the region defined by pRgnSrc into the **CRgn** object. The new region replaces the region formerly stored in the **CRgn** object. This function is a special case of the **CombineRgn** member function.

See Also: CRgn::CombineRgn, ::CombineRgn

# CRgn::CreateEllipticRgn

#### **BOOL CreateEllipticRgn(** int *x1*, int *y1*, int *x2*, int *y2*);

#### **Return Value**

Nonzero if the operation succeeded; otherwise 0.

#### Parameters

- xI Specifies the logical x-coordinate of the upper-left corner of the bounding rectangle of the ellipse.
- *y1* Specifies the logical y-coordinate of the upper-left corner of the bounding rectangle of the ellipse.
- $x^2$  Specifies the logical x-coordinate of the lower-right corner of the bounding rectangle of the ellipse.
- $y^2$  Specifies the logical y-coordinate of the lower-right corner of the bounding rectangle of the ellipse.

#### Remarks

Creates an elliptical region. The region is defined by the bounding rectangle specified by x1, y1, x2, and y2. The region is stored in the **CRgn** object.

The size of a region is limited to 32,767 by 32,767 logical units or 64K of memory, whichever is smaller.

When it has finished using a region created with the **CreateEllipticRgn** function, an application should select the region out of the device context and use the **DeleteObject** function to remove it.

See Also: CRgn::CreateEllipticRgnIndirect, ::CreateEllipticRgn

### CRgn::CreateEllipticRgnIndirect

#### BOOL CreateEllipticRgnIndirect( LPCRECT lpRect );

#### **Return Value**

Nonzero if the operation succeeded; otherwise 0.

#### Parameters

*lpRect* Points to a **RECT** structure or a **CRect** object that contains the logical coordinates of the upper-left and lower-right corners of the bounding rectangle of the ellipse.

#### Remarks

Creates an elliptical region. The region is defined by the structure or object pointed to by *lpRect* and is stored in the **CRgn** object.

The size of a region is limited to 32,767 by 32,767 logical units or 64K of memory, whichever is smaller.

When it has finished using a region created with the **CreateEllipticRgnIndirect** function, an application should select the region out of the device context and use the **DeleteObject** function to remove it.

See Also: CRgn::CreateEllipticRgn, ::CreateEllipticRgnIndirect

### CRgn::CreateFromData

#### BOOL CreateFromData( const XFORM\* *lpXForm*, int *nCount*, → const RGNDATA\* *pRgnData* );

#### **Return Value**

Nonzero if the function is successful; otherwise 0.

#### Parameters

*lpXForm* Points to an **XFORM** data structure that defines the transformation to be performed on the region. If this pointer is **NULL**, the identity transformation is used.

*nCount* Specifies the number of bytes pointed to by *pRgnData*.

*pRgnData* Points to a **RGNDATA** data structure that contains the region data.

#### Remarks

Creates a region from the given region and transformation data. An application can retrieve data for a region by calling the **CRgn::GetRegionData** function.

See Also: CRgn::GetRegionData, ::ExtCreateRegion

### CRgn::CreateFromPath

#### **BOOL CreateFromPath**( **CDC**\* *pDC* );

#### **Return Value**

Nonzero if the function is successful; otherwise 0.

#### Parameters

pDC Identifies a device context that contains a closed path.

#### Remarks

Creates a region from the path that is selected into the given device context. The device context identified by the pDC parameter must contain a closed path. After **CreateFromPath** converts a path into a region, Windows discards the closed path from the device context.

See Also: CDC::BeginPath, CDC::EndPath, CDC::SetPolyFillMode

# CRgn::CreatePolygonRgn

BOOL CreatePolygonRgn( LPPOINT lpPoints, int nCount, int nMode );

#### **Return Value**

Nonzero if the operation succeeded; otherwise 0.

#### Parameters

*lpPoints* Points to an array of **POINT** structures or an array of **CPoint** objects. Each structure specifies the x-coordinate and y-coordinate of one vertex of the polygon. The **POINT** structure has the following form:

```
typedef struct tagPOINT {
    int x;
    int y;
} POINT;
```

- *nCount* Specifies the number of **POINT** structures or **CPoint** objects in the array pointed to by *lpPoints*.
- *nMode* Specifies the filling mode for the region. This parameter may be either **ALTERNATE** or **WINDING**.

#### Remarks

Creates a polygonal region. The system closes the polygon automatically, if necessary, by drawing a line from the last vertex to the first. The resulting region is stored in the **CRgn** object.

The size of a region is limited to 32,767 by 32,767 logical units or 64K of memory, whichever is smaller.

When the polygon-filling mode is **ALTERNATE**, the system fills the area between odd-numbered and even-numbered polygon sides on each scan line. That is, the system fills the area between the first and second side, between the third and fourth side, and so on.

When the polygon-filling mode is **WINDING**, the system uses the direction in which a figure was drawn to determine whether to fill an area. Each line segment in a polygon is drawn in either a clockwise or a counterclockwise direction. Whenever an

imaginary line drawn from an enclosed area to the outside of a figure passes through a clockwise line segment, a count is incremented. When the line passes through a counterclockwise line segment, the count is decremented. The area is filled if the count is nonzero when the line reaches the outside of the figure.

When an application has finished using a region created with the **CreatePolygonRgn** function, it should select the region out of the device context and use the **DeleteObject** function to remove it.

See Also: CRgn::CreatePolyPolygonRgn, ::CreatePolygonRgn

### CRgn::CreatePolyPolygonRgn

#### BOOL CreatePolyPolygonRgn( LPPOINT lpPoints, LPINT lpPolyCounts, → int nCount, int nPolyFillMode );

#### **Return Value**

Nonzero if the operation succeeded; otherwise 0.

#### Parameters

*lpPoints* Points to an array of **POINT** structures or an array of **CPoint** objects that defines the vertices of the polygons. Each polygon must be explicitly closed because the system does not close them automatically. The polygons are specified consecutively. The **POINT** structure has the following form:

```
typedef struct tagPOINT {
    int x;
    int y;
} POINT;
```

*lpPolyCounts* Points to an array of integers. The first integer specifies the number of vertices in the first polygon in the *lpPoints* array, the second integer specifies the number of vertices in the second polygon, and so on.

*nCount* Specifies the total number of integers in the *lpPolyCounts* array.

*nPolyFillMode* Specifies the polygon-filling mode. This value may be either **ALTERNATE** or **WINDING**.

#### Remarks

Creates a region consisting of a series of closed polygons. The resulting region is stored in the **CRgn** object.

The polygons may be disjoint, or they may overlap.

The size of a region is limited to 32,767 by 32,767 logical units or 64K of memory, whichever is smaller.

When the polygon-filling mode is **ALTERNATE**, the system fills the area between odd-numbered and even-numbered polygon sides on each scan line. That is, the

system fills the area between the first and second side, between the third and fourth side, and so on.

When the polygon-filling mode is **WINDING**, the system uses the direction in which a figure was drawn to determine whether to fill an area. Each line segment in a polygon is drawn in either a clockwise or a counterclockwise direction. Whenever an imaginary line drawn from an enclosed area to the outside of a figure passes through a clockwise line segment, a count is incremented. When the line passes through a counterclockwise line segment, the count is decremented. The area is filled if the count is nonzero when the line reaches the outside of the figure.

When an application has finished using a region created with the **CreatePolyPolygonRgn** function, it should select the region out of the device context and use the **CGDIObject::DeleteObject** member function to remove it.

See Also: CRgn::CreatePolygonRgn, CDC::SetPolyFillMode, ::CreatePolyPolygonRgn

## CRgn::CreateRectRgn

**BOOL CreateRectRgn(** int *x*1, int *y*1, int *x*2, int *y*2 );

#### **Return Value**

Nonzero if the operation succeeded; otherwise 0.

#### **Parameters**

- x1 Specifies the logical x-coordinate of the upper-left corner of the region.
- *y1* Specifies the logical y-coordinate of the upper-left corner of the region.
- $x^2$  Specifies the logical x-coordinate of the lower-right corner of the region.
- y2 Specifies the logical y-coordinate of the lower-right corner of the region.

#### Remarks

Creates a rectangular region that is stored in the CRgn object.

The size of a region is limited to 32,767 by 32,767 logical units or 64K of memory, whichever is smaller.

When it has finished using a region created by **CreateRectRgn**, an application should use the **CGDIObject::DeleteObject** member function to remove the region.

See Also: CRgn::CreateRectRgnIndirect, CRgn::CreateRoundRectRgn, ::CreateRectRgn

## CRgn::CreateRectRgnIndirect

#### BOOL CreateRectRgnIndirect( LPCRECT lpRect );

#### **Return Value**

Nonzero if the operation succeeded; otherwise 0.

#### Parameters

*lpRect* Points to a **RECT** structure or **CRect** object that contains the logical coordinates of the upper-left and lower-right corners of the region. The **RECT** structure has the following form:

```
typedef struct tagRECT {
    int left;
    int top;
    int right;
    int bottom;
} RECT;
```

#### Remarks

Creates a rectangular region that is stored in the CRgn object.

The size of a region is limited to 32,767 by 32,767 logical units or 64K of memory, whichever is smaller.

When it has finished using a region created by **CreateRectRgnIndirect**, an application should use the **CGDIObject::DeleteObject** member function to remove the region.

**See** Also: CRgn::CreateRectRgn, CRgn::CreateRoundRectRgn, ::CreateRectRgnIndirect

## CRgn::CreateRoundRectRgn

**BOOL CreateRoundRectRgn(** int x1, int y1, int x2, int y2, int x3, int y3);

#### **Return Value**

Nonzero if the operation succeeded; otherwise 0.

#### **Parameters**

- x1 Specifies the logical x-coordinate of the upper-left corner of the region.
- yl Specifies the logical y-coordinate of the upper-left corner of the region.
- $x^2$  Specifies the logical x-coordinate of the lower-right corner of the region.
- y2 Specifies the logical y-coordinate of the lower-right corner of the region.
- x3 Specifies the width of the ellipse used to create the rounded corners.
- y3 Specifies the height of the ellipse used to create the rounded corners.

#### CRgn::CRgn

#### Remarks

Creates a rectangular region with rounded corners that is stored in the CRgn object.

The size of a region is limited to 32,767 by 32,767 logical units or 64K of memory, whichever is smaller.

When an application has finished using a region created with the **CreateRoundRectRgn** function, it should select the region out of the device context and use the **CGDIObject::DeleteObject** member function to remove it.

See Also: CRgn::CreateRectRgn, CRgn::CreateRectRgnIndirect, ::CreateRoundRectRgn

# CRgn::CRgn

CRgn();

#### Remarks

Constructs a **CRgn** object. The **m\_hObject** data member does not contain a valid Windows GDI region until the object is initialized with one or more of the other **CRgn** member functions.

## CRgn::EqualRgn

#### **BOOL EqualRgn( CRgn\*** *pRgn* **) const;**

#### **Return Value**

Nonzero if the two regions are equivalent; otherwise 0.

#### Parameters

pRgn Identifies a region.

#### Remarks

Determines whether the given region is equivalent to the region stored in the **CRgn** object.

See Also: ::EqualRgn

### CRgn::FromHandle

#### static CRgn\* PASCAL FromHandle( HRGN hRgn );

#### **Return Value**

A pointer to a **CRgn** object. If the function was not successful, the return value is **NULL**.

#### Parameters

hRgn Specifies a handle to a Windows region.

#### Remarks

Returns a pointer to a **CRgn** object when given a handle to a Windows region. If a **CRgn** object is not already attached to the handle, a temporary **CRgn** object is created and attached. This temporary **CRgn** object is valid only until the next time the application has idle time in its event loop, at which time all temporary graphic objects are deleted. Another way of saying this is that the temporary object is only valid during the processing of one window message.

## CRgn::GetRegionData

#### Int GetRegionData( LPRGNDATA lpRgnData, int nCount ) const;

#### **Return Value**

Specifies the type of the resulting region. It can be one of the following values:

- COMPLEXREGION New region has overlapping borders.
- ERROR No new region created.
- NULLREGION New region is empty.
- SIMPLEREGION New region has no overlapping borders.

#### Parameters

*lpRgnData* Points to a **RGNDATA** data structure that receives the information. If this parameter is **NULL**, the return value contains the number of bytes needed for the region data.

nCount Specifies the size, in bytes, of the lpRgnData buffer.

#### Remarks

Fills the specified buffer with data describing the region. This data includes the dimensions of the rectangles that make up the region. This function is used in conjunction with the **CRgn::CreateFromData** function.

#### See Also: CRgn::CreateFromData

### CRgn::GetRgnBox

#### int GetRgnBox( LPRECT lpRect ) const;

#### **Return Value**

Specifies the region's type. It can be any of the following values:

- COMPLEXREGION Region has overlapping borders.
- NULLREGION Region is empty.

- ERROR CRgn object does not specify a valid region.
- SIMPLEREGION Region has no overlapping borders.

#### Parameters

*lpRect* Points to a **RECT** structure or **CRect** object to receive the coordinates of the bounding rectangle. The **RECT** structure has the following form:

```
typedef struct tagRECT {
    int left;
    int top;
    int right;
    int bottom;
} RECT:
```

#### Remarks

Retrieves the coordinates of the bounding rectangle of the CRgn object.

See Also: ::GetRgnBox

### CRgn::OffsetRgn

int OffsetRgn( int x, int y );
int OffsetRgn( POINT point );

#### **Return Value**

The new region's type. It can be any one of the following values:

- COMPLEXREGION Region has overlapping borders.
- ERROR Region handle is not valid.
- NULLREGION Region is empty.
- SIMPLEREGION Region has no overlapping borders.

#### Parameters

- x Specifies the number of units to move left or right.
- y Specifies the number of units to move up or down.
- *point* The x-coordinate of *point* specifies the number of units to move left or right. The y-coordinate of *point* specifies the number of units to move up or down. The *point* parameter may be either a **POINT** structure or a **CPoint** object.

#### Remarks

Moves the region stored in the **CRgn** object by the specified offsets. The function moves the region x units along the x-axis and y units along the y-axis.

The coordinate values of a region must be less than or equal to 32,767 and greater than or equal to -32,768. The x and y parameters must be carefully chosen to prevent invalid region coordinates.

See Also: ::OffsetRgn

### CRgn::PtInRegion

#### **BOOL PtInRegion( int** *x*, int *y* ) const; **BOOL PtInRegion( POINT** *point* ) const;

#### **Return Value**

Nonzero if the point is in the region; otherwise 0.

#### Parameters

- x Specifies the logical x-coordinate of the point to test.
- y Specifies the logical y-coordinate of the point to test.

*point* The x- and y-coordinates of *point* specify the x- and y-coordinates of the point to test the value of. The *point* parameter can either be a **POINT** structure or a **CPoint** object.

#### Remarks

Checks whether the point given by x and y is in the region stored in the **CRgn** object.

See Also: ::PtInRegion

# CRgn::RectInRegion

#### BOOL RectInRegion( LPCRECT lpRect ) const;

#### **Return Value**

Nonzero if any part of the specified rectangle lies within the boundaries of the region; otherwise 0.

#### Parameters

*lpRect* Points to a **RECT** structure or **CRect** object. The **RECT** structure has the following form:

```
typedef struct tagRECT {
    int left;
    int top;
    int right;
    int bottom;
} RECT;
```

#### Remarks

Determines whether any part of the rectangle specified by *lpRect* is within the boundaries of the region stored in the **CRgn** object.

#### See Also: ::RectInRegion

## CRgn::SetRectRgn

#### void SetRectRgn( int x1, int y1, int x2, int y2 ); void SetRectRgn( LPCRECT lpRect );

#### Parameters

- x1 Specifies the x-coordinate of the upper-left corner of the rectangular region.
- yl Specifies the y-coordinate of the upper-left corner of the rectangular region.
- $x^2$  Specifies the x-coordinate of the lower-right corner of the rectangular region.
- y2 Specifies the y-coordinate of the lower-right corner of the rectangular region.
- *lpRect* Specifies the rectangular region. Can be either a pointer to a **RECT** structure or a **CRect** object.

#### Remarks

Creates a rectangular region. Unlike **CreateRectRgn**, however, it does not allocate any additional memory from the local Windows application heap. Instead, it uses the space allocated for the region stored in the **CRgn** object. This means that the **CRgn** object must already have been initialized with a valid Windows region before calling **SetRectRgn**. The points given by x1, y1, x2, and y2 specify the minimum size of the allocated space.

Use this function instead of the **CreateRectRgn** member function to avoid calls to the local memory manager.

#### See Also: CRgn::CreateRectRgn, ::SetRectRgn

# Operators CRgn::operator HRGN

#### operator HRGN( ) const;

#### **Return Value**

If successful, a handle to the Windows GDI object represented by the **CRgn** object; otherwise **NULL**.

#### Remarks

Use this operator to get the attached Windows GDI handle of the **CRgn** object. This operator is a casting operator, which supports direct use of an **HRGN** object.

For more information about using graphic objects, see the article "Graphic Objects" in the *Win 32 SDK Programmer's Reference*.

# CRichEditCntrItem

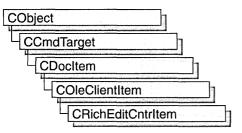

A "rich edit control" is a window in which the user can enter and edit text. The text can be assigned character and paragraph formatting, and can include embedded OLE objects. Rich edit controls provide a programming interface for formatting text. However, an application must implement any user interface components necessary to make formatting operations available to the user.

The **CRichEditCntrItem** class, with **CRichEditView** and **CRichEditDoc**, provides the functionality of the rich edit control within the context of MFC's document view architecture. **CRichEditView** maintains the text and formatting characteristic of text. **CRichEditDoc** maintains the list of OLE client items which are in the view. **CRichEditCntrItem** provides container-side access to the OLE client item.

This Windows Common control (and therefore the **CRichEditCtrl** and related classes) is available only to programs running under Windows 95 and Windows NT versions 3.51 and later.

For an example of using rich edit container items in an MFC application, see the WORDPAD sample application online.

#include <afxrich.h>

See Also: CRichEditDoc, CRichEditView

# CRichEditCntrItem Class Members

| Constructor          |                                        |  |
|----------------------|----------------------------------------|--|
| CRichEditCntrItem    | Constructs a CRichEditCntrItem object. |  |
| Operations           |                                        |  |
| SyncToRichEditObject | Activates the item as another type.    |  |

# Member Functions CRichEditCntrItem::CRichEditCntrItem

#### CRichEditCntrItem( REOBJECT\* preo = NULL, → CRichEditDoc\* pContainer = NULL );

#### Parameters

- *preo* Pointer to an **REOBJECT** structure which describes an OLE item. The new **CRichEditCntrItem** object is constructed around this OLE item. If *preo* is **NULL**, the client item is empty.
- *pContainer* Pointer to the container document that will contain this item. If *pContainer* is **NULL**, you must explicitly call **COleDocument::AddItem** to add this client item to a document.

#### Remarks

Call this function to create a **CRichEditCntrItem** object and add it to the container document. This function does not perform any OLE initialization.

For more information, see the **REOBJECT** structure in the Win32 documentation.

See Also: COleDocument::AddItem, CRichEditDoc

# CRichEditCntrItem::SyncToRichEditObject

#### void SyncToRichEditObject( REOBJECT& reo );

#### Parameters

reo Reference to an **REOBJECT** structure which describes an OLE item.

#### Remarks

Call this function to synchronize the device aspect, **DVASPECT**, of this **CRichEditCntrltem** to that specified by *reo*.

For more information, see **DVASPECT** in the OLE documentation.

# CRichEditCtrl

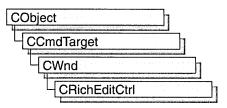

A "rich edit control" is a window in which the user can enter and edit text. The text can be assigned character and paragraph formatting, and can include embedded OLE objects. Rich edit controls provide a programming interface for formatting text. However, an application must implement any user interface components necessary to make formatting operations available to the user.

The **CRichEditCtrl** class provides the functionality of the rich edit control. This Windows Common control (and therefore the **CRichEditCtrl** class) is available only to programs running under Windows 95 and Windows NT versions 3.51 and later.

For more information on using CRichEditCtrl, see Technical Note 60 online.

For an example of using a rich edit control in an MFC application, see the WORDPAD sample application online.

#### #include <afxcmn.h>

See Also: CEdit, CRichEditView

# CRichEditCtrl Class Members

| Constructs a CRichEditCtrl object.                                                             |
|------------------------------------------------------------------------------------------------|
| Creates the Windows rich edit control and associates it with this <b>CRichEditCtrl</b> object. |
|                                                                                                |
| Retrieves the number of lines in this CRichEditCtrl object.                                    |
| Retrieves a line of text from this CRichEditCtrl object.                                       |
| Determines the topmost visible line in this <b>CRichEditCtrl</b> object.                       |
| Retrieves the character index of a given line in this <b>CRichEditCtrl</b> object.             |
|                                                                                                |

(continued)

#### CRichEditCtrl

| Line Operations (continued) |                                                                                                    |
|-----------------------------|----------------------------------------------------------------------------------------------------|
| LineFromChar                | Determines which line contains the given character.                                                         |
| LineLength                  | Retrieves the length of a given line in this <b>CRichEditCtrl</b> object.                                   |
| LineScroll                  | Scrolls the text in this CRichEditCtrl object.                                                              |
| Selection Operations        |                                                                                                    |
| GetSel                      | Gets the starting and ending positions of the current selection in this <b>CRichEditCtrl</b> object.        |
| GetSelText                  | Gets the text of the current selection in this <b>CRichEditCtrl</b> object                                  |
| GetSelectionType            | Retrieves the type of contents in the current selection in this <b>CRichEditCtrl</b> object.                |
| Clear                       | Clears the current selection.                                                                               |
| SetSel                      | Sets the selection in this CRichEditCtrl object.                                                            |
| ReplaceSel                  | Replaces the current selection in this <b>CRichEditCtrl</b> object with specified text.                     |
| HideSelection               | Shows or hides the the current selection.                                                                   |
| Formatting Operations       |                                                                                                    |
| GetDefaultCharFormat        | Retrieves the current default character formatting attributes in this <b>CRichEditCtrl</b> object.          |
| GetSelectionCharFormat      | Retrieves the character formatting attributes in the current selection in this <b>CRichEditCtrl</b> object. |
| GetParaFormat               | Retrieves the paragraph formatting attributes in the current selection in this <b>CRichEditCtrl</b> object. |
| SetDefaultCharFormat        | Sets the current default character formatting attributes in this <b>CRichEditCtrl</b> object.               |
| SetSelectionCharFormat      | Sets the character formatting attributes in the current selection in this <b>CRichEditCtrl</b> object.      |
| SetWordCharFormat           | Sets the character formatting attributes in the current word in this <b>CRichEditCtrl</b> object.           |
| SetParaFormat               | Sets the paragraph formatting attributes in the current selection in this <b>CRichEditCtrl</b> object.      |
| Editing Operations          |                                                                                                    |
| Undo                        | Reverses the last editing operation.                                                                        |
| CanUndo                     | Determines if an editing operation can be undone.                                                           |
| EmptyUndoBuffer             | Resets (clears) the undo flag of this <b>CRichEditCtrl</b> object.                                          |
| StreamIn                    | Inserts text from an input stream into this <b>CRichEditCtrl</b> object.                                    |
| StreamOut                   | Stores text from this <b>CRichEditCtrl</b> object into an output stream.                                    |

Line Operations (continued)

| GetModify            | Determines if the contents of this <b>CRichEditCtrl</b> object have changed since the last save. |
|----------------------|--------------------------------------------------------------------------------------------------|
| SetModify            | Sets or clears the modification flag for this <b>CRichEditCtrl</b> object.                       |
| FindText             | Locates text within this CRichEditCtrl object.                                                   |
| GetRect              | Retrieves the formatting rectangle for this <b>CRichEditCtrl</b> object.                         |
| SetRect              | Sets the formatting rectangle for this CRichEditCtrl object.                                     |
| GetCharPos           | Determines the location of a given character within this <b>CRichEditCtrl</b> object.            |
| SetOptions           | Sets the options for this CRichEditCtrl object.                                                  |
| SetReadOnly          | Sets the read-only option for this CRichEditCtrl object.                                         |
| GetTextLength        | Retrieves the length of the text in this CRichEditCtrl object.                                   |
| GetLimitText         | Gets the limit on the amount of text a user can enter into this <b>CRichEditCtrl</b> object.     |
| LimitText            | Limits the amount of text a user can enter into the <b>CRichEditCtrl</b> object.                 |
| GetEventMask         | Retrieves the event mask for this CRichEditCtrl object.                                          |
| SetEventMask         | Sets the event mask for this CRichEditCtrl object.                                               |
| RequestResize        | Forces this <b>CRichEditCtrl</b> object to send request resize notifications.                    |
| SetBackgroundColor   | Sets the background color in this CRichEditCtrl object.                                          |
| SetTargetDevice      | Sets the target output device for this CRichEditCtrl object.                                     |
| FormatRange          | Formats a range of text for the target output device.                                            |
| DisplayBand          | Displays a portion of the contents of this CRichEditCtrl object                                  |
| Clipboard Operations |                                                                                                  |
| Сору                 | Copies the current selection to the Clipboard.                                                   |
| Cut                  | Cuts the current selection to the Clipboard.                                                     |
| Paste                | Inserts the contents of the Clipboard into this rich edit control.                               |
| PasteSpecial         | Inserts the contents of the Clipboard into this rich edit control in the specified data format.  |
| CanPaste             | Determines if the contents of the Clipboard can be pasted into this rich edit control.           |
| OLE Operations       |                                                                                                  |
| GetIRichEditOle      | Retrieves a pointer to the <b>IRichEditOle</b> interface for this rich edit control.             |
| SetOLECallback       | Sets the <b>IRichEditOleCallback</b> COM object for this rich edit control.                      |

# Member Functions CRichEditCtrl::CanPaste

#### BOOL CanPaste( UINT *nFormat* = 0) const;

#### **Return Value**

Nonzero if the Clipboard format can be pasted; otherwise 0.

#### Parameters

*nFormat* The Clipboard data format to query. This parameter can be one of the predefined Clipboard formats or the value returned by **RegisterClipboardFormat**.

#### Remarks

Call this function to determine if the rich edit control can paste the specified Clipboard format. If *nFormat* is 0, **CanPaste** will try any format currently on the Clipboard.

For more information, see **EM\_CANPASTE** message and **RegisterClipboardFormat** function in the Win32 documentation.

See Also: CRichEditCtrl::Paste, CRichEditCtrl::PasteSpecial

### CRichEditCtrl::CanUndo

#### BOOL CanUndo() const;

#### **Return Value**

Nonzero if the last edit operation can be undone by a call to the **Undo** member function; 0 if it cannot be undone.

#### Remarks

Call this function to determine if the last editing operation can be undone.

For more information, see EM\_CANUNDO in the Win32 documentation.

See Also: CRichEditCtrl::Undo, CRichEditCtrl::EmptyUndoBuffer

### CRichEditCtrl::Clear

void Clear( );

#### Remarks

Call this function to delete (clear) the current selection (if any) in the rich edit control.

The deletion performed by **Clear** can be undone by calling the **Undo** member function.

To delete the current selection and place the deleted contents onto the Clipboard, call the **Cut** member function.

For more information, see WM\_CLEAR in the Win32 documentation.

See Also: CRichEditCtrl::Undo, CRichEditCtrl::Cut, CRichEditCtrl::Copy, CRichEditCtrl::Paste

### CRichEditCtrl::Copy

void Copy( );

#### Remarks

Call this function to copy the current selection (if any) in the rich edit control to the Clipboard.

For more information, see WM\_COPY in the Win32 documentation.

See Also: CRichEditCtrl::Paste, CRichEditCtrl::Cut

### CRichEditCtrl::Create

#### BOOL Create( DWORD dwStyle, const RECT& rect, CWnd\* pParentWnd, UINT nID );

#### **Return Value**

Nonzero if initialization is successful; otherwise, 0.

#### Parameters

- *dwStyle* Specifies the edit control's style. Apply any combination of edit styles to the control.
- *rect* Specifies the edit control's size and position. Can be a **CRect** object or **RECT** structure.
- *pParentWnd* Specifies the edit control's parent window (often a **CDialog**). It must not be **NULL**.
- nID Specifies the edit control's ID.

#### Remarks

You construct a **CRichEditCtrl** object in two steps. First, call the **CRichEditCtrl** constructor, then call **Create**, which creates the Windows edit control and attaches it to the **CRichEditCtrl** object.

When Create executes, Windows sends the WM\_NCCREATE, WM\_NCCALCSIZE, WM\_CREATE, and WM\_GETMINMAXINFO messages to the edit control.

These messages are handled by default by the **OnNcCreate**, **OnNcCalcSize**, **OnCreate**, and **OnGetMinMaxInfo** member functions in the **CWnd** base class.

To extend the default message handling, derive a class from **CRichEditCtrl**, add a message map to the new class, and override the above message-handler member functions. Override **OnCreate**, for example, to perform needed initialization for the new class.

Apply the following window styles to an edit control.

- WS\_CHILD Always.
- WS\_VISIBLE Usually.
- WS\_DISABLED Rarely.
- WS\_GROUP To group controls.
- WS\_TABSTOP To include edit control in the tabbing order.

See Also: CRichEditCtrl::CRichEditCtrl

## CRichEditCtrl::CRichEditCtrl

#### CRichEditCtrl();

#### Remarks

Constructs a **CRichEditCtrl** object. Use **Create** to construct the Windows rich edit control.

See Also: CRichEditCtrl::Create

### CRichEditCtrl::Cut

void Cut( );

#### Remarks

Call this function to delete (cut) the current selection (if any) in the rich edit control and copy the deleted text to the Clipboard.

The deletion performed by Cut can be undone by calling the Undo member function.

To delete the current selection without placing the deleted text into the Clipboard, call the **Clear** member function.

For more information, see WM\_CUT in the Win32 documentation.

See Also: CRichEditCtrl::Copy, CRichEditCtrl::Undo, CRichEditCtrl::Clear

### CRichEditCtrl::DisplayBand

#### **BOOL DisplayBand**( LPRECT *pDisplayRect* );

#### **Return Value**

Nonzero if the display of the formatted text succeeds, otherwise, 0.

#### Parameters

*pDisplayRect* Pointer to a **RECT** or **CRect** object specifying the area of the device to display the text.

#### Remarks

Call this function to display a portion of the contents of the rich edit control (text and OLE items), as previously formatted by **FormatRange**. The text and OLE items are clipped to the area specified by the pointer *pDisplayRect*.

For more information, see EM\_DISPLAYBAND in the Win32 documentation.

See Also: CRichEditCtrl::FormatRange

# CRichEditCtrl::EmptyUndoBuffer

#### void EmptyUndoBuffer( );

#### Remarks

Call this function to reset (clear) the undo flag of this rich edit control. The control will now be unable to undo the last editing operation. The undo flag is set whenever an operation within the rich edit control can be undone.

The undo flag is automatically cleared whenever you call the **CWnd** member function **SetWindowText**.

For more information, see **EM\_EMPTYUNDOBUFFER** in the Win32 documentation.

See Also: CRichEditCtrl::CanUndo, CRichEditCtrl::Undo, CWnd::SetWindowText

## CRichEditCtrl::FindText

#### long FindText( DWORD dwFlags, FINDTEXTEX\* pFindText ) const;

#### **Return Value**

Zero-based character position of the next match; -1 if there are no more matches.

#### Parameters

dwFlags Flags for the match criteria. Can be zero or more of the following values:

• **FR\_MATCHCASE** Indicates that the search is case sensitive.

#### CRichEditCtrl::FormatRange

- **FR\_WHOLEWORD** Indicates that the word boundaries should be considered in the search.
- *pFindText* Pointer to the **FINDTEXTEX** structure giving the parameters for the search and returning the range where the match was found.

#### Remarks

Call this function to find text within the rich edit control. You can search either up or down by setting the proper range parameters in the **CHARRANGE** structure within the **FINDTEXTEX** structure.

For more information, see **EM\_FINDTEXTEX** message and **FINDTEXTEX** structure in the Win32 documentation.

See Also: CRichEditCtrl::SetSel

### CRichEditCtrl::FormatRange

#### long FormatRange( FORMATRANGE\* pfr, BOOL bDisplay = TRUE );

#### **Return Value**

The index of the last character that fits in the region plus one.

#### Parameters

- *pfr* Pointer to the **FORMATRANGE** structure which contains information about the output device. **NULL** indicates that cached information within the rich edit control can be freed.
- *bDisplay* Indicates if the text should be rendered. If **FALSE**, the text is just measured.

#### Remarks

Call this function to format a range of text in a rich edit control for a specific device. Typically, this call is followed by a call to **DisplayBand**.

For more information, see EM\_FORMATRANGE message and FORMATRANGE structure in the Win32 documentation.

See Also: CRichEditCtrl::DisplayBand

### CRichEditCtrl::GetCharPos

**CPoint GetCharPos**(long *lChar*) const;

#### **Return Value**

The location of the top-left corner of the character specified by *lChar*.

#### Parameters

*lChar* Zero-based index of the character.

#### Remarks

Call this function to get the position (top-left corner) of a given character within this **CRichEditCtrl** object. The character is specified by giving its zero-based index value. If *lChar* is greater than the index of the last character in this **CRichEditCtrl** object, the return value specifies the coordinates of the character position just past the last character in this **CRichEditCtrl** object.

For more information, see EM\_POSFROMCHAR in the Win32 documentation.

See Also: CRichEditCtrl::FindText

## CRichEditCtrl::GetDefaultCharFormat

#### DWORD GetDefaultCharFormat( CHARFORMAT& cf) const;

#### **Return Value**

The **dwMask** data member of *cf*. It specified the default character formatting attributes.

#### Parameters

*cf* Pointer to a **CHARFORMAT** structure which will hold the default character formatting attributes.

#### Remarks

Call this function to get the default character formatting attributes of this **CRichEditCtrl** object.

For more information, see **EM\_GETCHARFORMAT** message and **CHARFORMAT** structure in the Win32 documentation.

See Also: CRichEditCtrl::SetDefaultCharFormat, CRichEditCtrl::GetSelectionCharFormat, CRichEditCtrl::GetParaFormat

### CRichEditCtrl::GetEventMask

#### long GetEventMask( ) const;

#### **Return Value**

The event mask for this **CRichEditCtrl** object.

#### Remarks

Call this function to get the event mask for this **CRichEditCtrl** object. The event mask specifies which notification messages the **CRichEditCtrl** object sends to its parent window.

For more information, see EM\_GETEVENTMASK in the Win32 documentation.

#### See Also: CRichEditCtrl::SetEventMask, CRichEditCtrl::CRichEditCtrl

## CRichEditCtrl::GetFirstVisibleLine

#### int GetFirstVisibleLine( ) const;

#### **Return Value**

Zero-based index of the uppermost visible line in this CRichEditCtrl object.

#### Remarks

Call this function to determine the topmost visible line in this CRichEditCtrl object.

For more information, see **EM\_GETFIRSTVISIBLELINE** in the Win32 documentation.

See Also: CRichEditCtrl::GetLine, CRichEditCtrl::GetLineCount

## CRichEditCtrl::GetIRichEditOle

#### IRichEditOle\* GetIRichEditOle() const;

#### **Return Value**

Pointer to the **IRichEditOle** interface that can be used to access this **CRichEditCtrl** object's OLE functionality; **NULL** if the interface is not accessible.

#### Remarks

Call this member function to access the **IRichEditOle** interface for this **CRichEditCtrl** object. Use this interface to access this **CRichEditCtrl** object's OLE functionality.

For more information, see **EM\_GETOLEINTERFACE** message and **IRichEditOle** interface in the Win32 documentation.

See Also: CRichEditCtrl::SetOLECallback

# CRichEditCtrl::GetLimitText

#### long GetLimitText( ) const;

#### **Return Value**

The current text limit, in bytes, for this CRichEditCtrl object.

#### Remarks

Call this member function to get the text limit for this **CRichEditCtrl** object. The text limit is the maximum amount of text, in bytes, the rich edit control can accept.

For more information, see EM\_GETLIMITTEXT in the Win32 documentation.

See Also: CRichEditCtrl::LimitText

### CRichEditCtrl::GetLine

int GetLine( int nIndex, LPTSTR lpszBuffer ) const; int GetLine( int nIndex, LPTSTR lpszBuffer, int nMaxLength ) const;

#### **Return Value**

The number of characters copied into lpszBuffer.

#### Parameters

nIndex Zero-based index of the line to retrieve.

*lpszBuffer* Points to the buffer to receive the text. The first word of the buffer must specify the maximum number of bytes that can be copied into the buffer.

*nMaxLength* Maximum number of characters that can be copied into *lpszBuffer*. The second form of **GetLine** places this value into the first word of the buffer specified by *lpszBuffer*.

#### Remarks

Call this function to retrieve a line of text from this **CRichEditCtrl** object. The copied line does not contain a terminating null character.

**Note** Because the first word of the buffer stores the number of characters to be copied, make sure that your buffer is at least 4 bytes long.

For more information, see EM\_GETLINE in the Win32 documentation.

See Also: CRichEditCtrl::LineLength

### CRichEditCtrl::GetLineCount

#### int GetLineCount( ) const;

#### **Return Value**

The number of lines in this **CRichEditCtrl** object.

#### Remarks

Call this function to retrieve the number of lines in the CRichEditCtrl object.

For more information, see EM\_GETLINECOUNT in the Win32 documentation.

See Also: CRichEditCtrl::GetLine

# CRichEditCtrl::GetModify

#### BOOL GetModify( ) const;

#### **Return Value**

Nonzero if the text in this CRichEditCtrl object has been modified; otherwise 0.

#### CRichEditCtrl::GetParaFormat

#### Remarks

Call this function to determine if the contents of this **CRichEditCtrl** object have been modified.

Windows maintains an internal flag indicating whether the contents of the rich edit control have been changed. This flag is cleared when the edit control is first created and can also be cleared by calling the **SetModify** member function.

For more information, see EM\_GETMODIFY in the Win32 documentation.

See Also: CRichEditCtrl::SetModify

### CRichEditCtrl::GetParaFormat

#### **DWORD GetParaFormat( PARAFORMAT&** pf) const;

#### **Return Value**

The **dwMask** data member of *pf*. It specifies the paragraph formatting attributes that are consistent throughout the current selection.

#### Parameters

*pf* Pointer to a **PARAFORMAT** structure to hold the paragraph formatting attributes of the current selection.

#### Remarks

Call this function to get the paragraph formatting attributes of the current selection. If more than one paragraph is selected, *pf* receives the attributes of the first selected paragraph. The return value specifies which attributes are consistent throughout the selection.

For more information, see **EM\_GETPARAFORMAT** message and **PARAFORMAT** structure in the Win32 documentation.

See Also: CRichEditCtrl::SetParaFormat, CRichEditCtrl::GetSelectionCharFormat

### CRichEditCtrl::GetRect

#### void GetRect( LPRECT lpRect ) const;

#### Parameters

*lpRect* **CRect** or pointer to a **RECT** to receive the formatting rectangle of this **CRichEditCtrl** object.

#### Remarks

Call this function to retrieve the formatting rectangle for this **CRichEditCtrl** object. The formatting rectangle is the bounding rectangle for the text. This value is independent of the size of the **CRichEditCtrl** object. For more information, see EM\_GETRECT in the Win32 documentation.

See Also: CRichEditCtrl::SetRect

### CRichEditCtrl::GetSel

void GetSel( CHARRANGE& cr ) const; void GetSel( long& nStartChar, long& nEndChar ) const;

#### Parameters

*cr* Reference to a **CHARRANGE** structure to receive the bounds of the current selection.

*nStartChar* Zero-based index of the first character in the current selection.

nEndChar Zero-based index of the last character in the current selection.

#### Remarks

Call this function to retrieve the bounds of the current selection in this **CRichEditCtrl** object.

The two forms of this function provide alternate ways to get the bounds for the selection. Brief descriptions of these forms follow:

- GetSel( cr ) This form uses the CHARRANGE structure with its cpMin and cpMax members to return the bounds.
- GetSel(*nStartChar*, *nEndChar*) This form returns the bounds in the parameters *nStartChar* and *nEndChar*.

The selection includes everything if the beginning (**cpMin** or *nStartChar*) is 0 and the end (**cpMax** or *nEndChar*) is -1.

For more information, see **EM\_EXGETSEL** message and **CHARRANGE** structure in the Win32 documentation.

See Also: CRichEditCtrl::SetSel, CRichEditCtrl::GetSelText, CRichEditCtrl::GetParaFormat, CRichEditCtrl::GetSelectionCharFormat

### CRichEditCtrl::GetSelectionCharFormat

#### DWORD GetSelectionCharFormat( CHARFORMAT& cf) const;

#### **Return Value**

The **dwMask** data member of *cf*. It specifies the character formatting attributes that are consistent throughout the current selection.

#### Parameters

*cf* Pointer to a **CHARFORMAT** structure to receive the character formatting attributes of the current selection.

#### CRichEditCtrl::GetSelectionType

#### Remarks

Call this function to get the character formatting attributes of the current selection. The *cf* parameter receives the attributes of the first character in the current selection. The return value specifies which attributes are consistent throughout the selection.

For more information, see EM\_GETCHARFORMAT message and CHARFORMAT structure in the Win32 documentation.

See Also: CRichEditCtrl::GetDefaultCharFormat, CRichEditCtrl::GetParaFormat, CRichEditCtrl::SetSelectionCharFormat, CRichEditCtrl::GetSelText

## CRichEditCtrl::GetSelectionType

#### WORD GetSelectionType() const;

#### **Return Value**

Flags indicating the contents of the current selection. A combination of the following flags:

- **SEL\_EMPTY** Indicates that there is no current selection.
- SEL\_TEXT Indicates that the current selection contains text.
- **SEL\_OBJECT** Indicates that the current selection contains at least one OLE item.
- SEL\_MULTICHAR Indicates that the current selection contains more than one character of text.
- **SEL\_MULTIOBJECT** Indicates that the current selection contains more than one OLE object.

#### Remarks

Call this function to determine the selection type in this CRichEditCtrl object.

For more information, see EM\_SELECTIONTYPE in the Win32 documentation.

See Also: CRichEditCtrl::GetSel, CRichEditCtrl::GetSelText

### CRichEditCtrl::GetSelText

long GetSelText( LPTSTR lpBuf ) const; CString GetSelText( ) const;

#### **Return Value**

Depends on the form:

• GetSelText( *lpBuf* ) The number of characters copied into *lpBuf*, not including the null termination.

• GetSelText() The string containing the current selection.

#### **Parameters**

*lpBuf* Pointer to the buffer to receive the text in the current selection.

#### Remarks

Call this function to retrieve the text from the current selection in this **CRichEditCtrl** object.

If you use the first form, GetSelText(lpBuf), you must ensure that the buffer is large enough for the text it will receive. Call GetSel to determine the number of characters in the current selection.

For more information, see EM\_GETSELTEXT in the Win32 documentation.

See Also: CRichEditCtrl::GetSel, CRichEditCtrl::GetSelectionType

### CRichEditCtrl::GetTextLength

#### long GetTextLength( );

#### **Return Value**

The length of the text in this CRichEditCtrl object.

#### Remarks

Call this function to retrieve the length of the text in this CRichEditCtrl object.

For more information, see WM\_GETTEXTLENGTH in the Win32 documentation.

See Also: CRichEditCtrl::LimitText, CRichEditCtrl::GetLimitText

### CRichEditCtrl::HideSelection

#### void HideSelection( BOOL bHide, BOOL bPerm );

#### Parameters

*bHide* Indicates if the selection should be shown or hidden, **TRUE** to hide the selection.

*pPerm* Indicates if this change in visibility for the selection should be permanent.

#### Remarks

Call the function to change the visibility of the selection.

When *pPerm* is **TRUE**, it changes the **ECO\_NOHIDESEL** option for this **CRichEditCtrl** object. For a brief description of this option, see **SetOptions**. You can use this function to set all the options for this **CRichEditCtrl** object.

For more information, see EM\_HIDESELECTION in the Win32 documentation.

See Also: CRichEditCtrl::SetSel, CRichEditCtrl::GetSelectionType

### CRichEditCtrl::LimitText

#### void LimitText( long nChars = 0 );

#### Parameters

*nChars* Specifies the length (in bytes) of the text that the user can enter. If this parameter is 0, the text length is set to **UINT\_MAX** bytes. This is the default behavior.

#### Remarks

Call this function to limit the length of the text that the user can enter into an edit control.

Changing the text limit restricts only the text the user can enter. It has no effect on any text already in the edit control, nor does it affect the length of the text copied to the edit control by the **SetWindowText** member function in **CWnd**. If an application uses the **SetWindowText** function to place more text into an edit control than is specified in the call to **LimitText**, the user can delete any of the text within the edit control. However, the text limit will prevent the user from replacing the existing text with new text, unless deleting the current selection causes the text to fall below the text limit.

Note For the text limit, each OLE item counts as a single character.

For more information, see EM\_EXLIMITTEXT in the Win32 documentation.

See Also: CRichEditCtrl::GetLimitText

### CRichEditCtrl::LineFromChar

#### long LineFromChar( long nIndex ) const;

#### **Return Value**

The zero-based line number of the line containing the character index specified by nIndex. If nIndex is -1, the number of the line that contains the first character of the selection is returned. If there is no selection, the current line number is returned.

#### Parameters

*nIndex* Contains the zero-based index value for the desired character in the text of the edit control, or contains -1. If *nIndex* is -1, it specifies the current line, that is, the line that contains the caret.

#### Remarks

Call this function to retrieve the line number of the line that contains the specified character index. A character index is the number of characters from the beginning of

the rich edit control. For character counting, an OLE item is counted as a single character.

For more information, see EM\_EXLINEFROMCHAR in the Win32 documentation.

See Also: CRichEditCtrl::GetLineCount, CRichEditCtrl::GetLine, CRichEditCtrl::LineIndex

### CRichEditCtrl::LineIndex

int LineIndex( int nLine = -1 ) const;

#### **Return Value**

The character index of the line specified in *nLine* or -1 if the specified line number is greater then the number of lines in the edit control.

#### Parameters

*nLine* Contains the index value for the desired line in the text of the edit control, or contains -1. If *nLine* is -1, it specifies the current line, that is, the line that contains the caret.

#### Remarks

Call this function to retrieve the character index of a line within this **CRichEditCtrl** object. The character index is the number of characters from the beginning of the rich edit control to the specified line.

For more information, see **EM\_LINEINDEX** in the Win32 documentation.

See Also: CRichEditCtrl::LineFromChar, CRichEditCtrl::GetLineCount

### CRichEditCtrl::LineLength

int LineLength( int nLine = -1 ) const;

#### **Return Value**

When **LineLength** is called for a multiple-line edit control, the return value is the length (in bytes) of the line specified by *nLine*. When **LineLength** is called for a single-line edit control, the return value is the length (in bytes) of the text in the edit control.

#### Parameters

*nLine* Specifies the character index of a character in the line whose length is to be retrieved. If this parameter is -1, the length of the current line (the line that contains the caret) is returned, not including the length of any selected text within the line. When **LineLength** is called for a single-line edit control, this parameter is ignored.

#### Remarks

Call this function to retrieve the length of a line in a rich edit control.

Use the **LineIndex** member function to retrieve a character index for a given line number within this **CRichEditCtrl** object.

For more information, see EM\_LINELENGTH in the Win32 documentation.

See Also: CRichEditCtrl::LineIndex

### CRichEditCtrl::LineScroll

#### void LineScroll( int nLines, int nChars = 0 );

#### Parameters

nLines Specifies the number of lines to scroll vertically.

*nChars* Specifies the number of character positions to scroll horizontally. This value is ignored if the rich edit control has either the **ES\_RIGHT** or **ES\_CENTER** style. Edit styles are specified in **Create**.

#### Remarks

Call this function to scroll the text of a multiple-line edit control.

The edit control does not scroll vertically past the last line of text in the edit control. If the current line plus the number of lines specified by *nLines* exceeds the total number of lines in the edit control, the value is adjusted so that the last line of the edit control is scrolled to the top of the edit-control window.

LineScroll can be used to scroll horizontally past the last character of any line.

For more information, see EM\_LINESCROLL in the Win32 documentation.

See Also: CRichEditCtrl::LineIndex

### CRichEditCtrl::Paste

#### void Paste( );

#### Remarks

Call this function to insert the data from the Clipboard into the **CRichEditCtrl** at the insertion point, the location of the caret. Data is inserted only if the Clipboard contains data in a recognized format.

For more information, see WM\_PASTE in the Win32 documentation.

See Also: CRichEditCtrl::Copy, CRichEditCtrl::Cut, CRichEditCtrl::PasteSpecial

### CRichEditCtrl::PasteSpecial

#### 

#### Parameters

nClipFormat Clipboard format to paste into this CRichEditCtrl object.

*dvAspect* Device aspect for the data to be retrieved from the Clipboard.

hMF Handle to the metafile containing the iconic view of the object to be pasted.

#### Remarks

Call this function to paste data in a specific Clipboard format into this **CRichEditCtrl** object. The new material is inserted at the insertion point, the location of the caret.

For more information, see EM\_PASTESPECIAL in the Win32 documentation.

See Also: CRichEditCtrl::Paste, CRichEditCtrl::Copy, CRichEditCtrl::Cut

### CRichEditCtrl::ReplaceSel

void ReplaceSel( LPCTSTR lpszNewText, BOOL bCanUndo = FALSE );

#### Parameters

*lpszNewText* Pointer to a null-terminated string containing the replacement text.

*bCanUndo* To specify that this function can be undone, set the value of this parameter to **TRUE**. The default value is **FALSE**.

#### Remarks

Call this function to replace the current selection in this **CRichEditCtrl** object with the specified text. To replace all the text in this **CRichEditCtrl** object, use **CWnd::SetWindowText**.

If there is no current selection, the replacement text is inserted at the insertion point, that is, the current caret location.

For more information, see EM\_REPLACESEL in the Win32 documentation.

# See Also: CRichEditCtrl::CanUndo, CRichEditCtrl::Undo, CWnd::SetWindowText

## CRichEditCtrl::RequestResize

#### void RequestResize( );

#### Remarks

Call this function to force this **CRichEditCtrl** object to send **EN\_REQUESTRESIZE** notification messages to its parent window. This function is useful during **CWnd::OnSize** processing for a bottomless **CRichEditCtrl** object.

For more information, see the **EM\_REQUESTRESIZE** message and the "Bottomless Rich Edit Controls" article in the Win32 documentation.

See Also: CWnd::OnSize, CRichEditCtrl::Create

## CRichEditCtrl::SetBackgroundColor

#### COLORREF SetBackgroundColor( BOOL bSysColor, COLORREF cr);

#### **Return Value**

The previous background color for this CRichEditCtrl object.

#### Parameters

*bSysColor* Indicates if the background color should be set to the system value. If this value is **TRUE**, *cr* is ignored.

cr The requested background color. Used only if bSysColor is FALSE.

#### Remarks

Call this function to set the background color for this **CRichEditCtrl** object. The background color can be set to the system value or to a specified **COLORREF** value.

For more information, see **EM\_SETBKGNDCOLOR** message and **COLORREF** structure in the Win32 documentation.

See Also: CDC::SetBkColor

## CRichEditCtrl::SetDefaultCharFormat

#### BOOL SetDefaultCharFormat( CHARFORMAT& cf);

#### **Return Value**

Nonzero if successful; otherwise, 0.

#### Parameters

*cf* **CHARFORMAT** structure containing the new default character formatting attributes.

#### Remarks

Call this function to set the character formatting attributes for new text in this **CRichEditCtrl** object. Only the attributes specified by the **dwMask** member of *cf* are changed by this function.

For more information, see EM\_SETCHARFORMAT message and CHARFORMAT structure in the Win32 documentation.

See Also: CRichEditCtrl::GetDefaultCharFormat, CRichEditCtrl::SetSelectionCharFormat

## CRichEditCtrl::SetEventMask

#### DWORD SetEventMask( DWORD dwEventMask );

#### **Return Value**

The previous event mask.

#### Parameters

dwEventMask The new event mask for this CRichEditCtrl object.

#### Remarks

Call this function to set the event mask for this **CRichEditCtrl** object. The event mask specifies which notification messages the **CRichEditCtrl** object sends to its parent window.

For more information, see EM\_SETEVENTMASK in the Win32 documentation.

See Also: CRichEditCtrl::GetEventMask

### CRichEditCtrl::SetModify

void SetModify( BOOL bModified = TRUE );

#### Parameters

*bModified* A value of **TRUE** indicates that the text has been modified, and a value of **FALSE** indicates it is unmodified. By default, the modified flag is set.

#### Remarks

Call this function to set or clear the modified flag for an edit control. The modified flag indicates whether or not the text within the edit control has been modified. It is automatically set whenever the user changes the text. Its value can be retrieved with the **GetModify** member function.

For more information, see EM\_SETMODIFY in the Win32 documentation.

#### See Also: CRichEditCtrl::GetModify

## CRichEditCtrl::SetOLECallback

#### BOOL SetOLECallback( IRichEditOleCallback\* pCallback );

#### Parameters

*pCallback* Pointer to an **IRichEditOleCallback** object that this **CRichEditCtrl** object will use to get OLE-related resources and information.

#### **Return Value**

Nonzero if successful; otherwise, 0.

#### Remarks

Call this function to give this **CRichEditCtrl** object an **IRichEditOleCallback** object to use to access OLE-related resources and information. This **CRichEditCtrl** object will call **IUnknown::AddRef** to increment the usage count for the COM object specified by *pCallback*.

For more information, see **EM\_SETOLEINTERFACE** message and **IRichEditOleCallback** interface in the Win32 documentation.

See Also: CRichEditCtrl::GetIRichEditOle

## CRichEditCtrl::SetOptions

#### void SetOptions( WORD wOp, DWORD dwFlags );

#### Parameters

*wOp* Indicates the type of operation. One of the following values:

- ECOOP\_SET Set the options to those specified by *dwFlags*.
- ECOOP\_OR Combine the current options with those specified by *dwFlags*.
- ECOOP\_AND Retain only those current options that are also specified by *dwFlags*.
- ECOOP\_XOR Retain only those current options that are *not* specified by *dwFlags*.

dwFlags Rich edit options. The flag values are listed in the Remarks section.

#### Remarks

Call this function to set the options for this CRichEditCtrl object.

The options can be a combination of the following values:

- ECO\_AUTOWORDSELECTION Automatic word selection on double-click.
- ECO\_AUTOVSCROLL Automatically scrolls text to the right by 10 characters when the user types a character at the end of the line. When the user presses the ENTER key, the control scrolls all text back to position zero.

- ECO\_AUTOHSCROLL Automatically scrolls text up one page when the user presses the ENTER key on the last line.
- ECO\_NOHIDESEL Negates the default behavior for an edit control. The default behavior hides the selection when the control loses the input focus and shows the selection when the control receives the input focus. If you specify ECO\_NOHIDESEL, the selected text is inverted, even if the control does not have the focus.
- ECO\_READONLY Prevents the user from typing or editing text in the edit control.
- ECO\_WANTRETURN Specifies that a carriage return be inserted when the user presses the ENTER key while entering text into a multiple-line rich edit control in a dialog box. If you do not specify this style, pressing the ENTER key sends a command to the rich edit control's parent window, which mimics clicking the parent window's default button (for example, the OK button in a dialog box). This style has no effect on a single-line edit control.
- **ECO\_SAVESEL** Preserves the selection when the control loses the focus. By default, the entire contents of the control are selected when it regains the focus.
- ECO\_VERTICAL Draws text and objects in a vertical direction. Available for Asian languages only.

For more information, see EM\_SETOPTIONS in the Win32 documentation.

See Also: CRichEditCtrl::HideSelection, CRichEditCtrl::SetReadOnly

## CRichEditCtrl::SetParaFormat

#### BOOL SetParaFormat( PARAFORMAT& pf );

#### **Return Value**

Nonzero if successful; otherwise, 0.

#### Parameters

*pf* **PARAFORMAT** structure containing the new default paragraph formatting attributes.

#### Remarks

Call this function to set the paragraph formatting attributes for the current selection in this **CRichEditCtrl** object. Only the attributes specified by the **dwMask** member of *pf* are changed by this function.

For more information, see **EM\_SETPARAFORMAT** message and **PARAFORMAT** structure in the Win32 documentation.

See Also: CRichEditCtrl::GetParaFormat, CRichEditCtrl::SetSelectionCharFormat

## CRichEditCtrl::SetReadOnly

#### BOOL SetReadOnly( BOOL bReadOnly = TRUE );

#### **Return Value**

Nonzero if successful; otherwise, 0.

#### Parameters

bReadOnly Indicates if this CRichEditCtrl object should be read only.

#### Remarks

Call this member function to change the ECO\_READONLY option for this CRichEditCtrl object. For a brief description of this option, see SetOptions. You can use this function to set all the options for this CRichEditCtrl object.

For more information, see EM\_SETREADONLY in the Win32 documentation.

See Also: CRichEditCtrl::Create, CRichEditCtrl::SetOptions

## CRichEditCtrl::SetRect

void SetRect( LPCRECT lpRect );

#### Parameters

*lpRect* **CRect** or pointer to a **RECT** that indicates the new bounds for the formatting rectangle.

#### Remarks

Call this function to set the formatting rectangle for this **CRichEditCtrl** object. The formatting rectangle is the limiting rectangle for the text. The limiting rectangle is independent of the size of the rich edit control window. When this **CRichEditCtrl** object is first created, the formatting rectangle is the same size as the client area of the window. Use **SetRect** to make the formatting rectangle larger or smaller than the rich edit window.

For more information, see EM\_SETRECT in the Win32 documentation.

See Also: CRichEditCtrl::GetRect

## CRichEditCtrl::SetSel

void SetSel( long nStartChar, long nEndChar ); void SetSel( CHARRANGE& cr );

#### Parameters

nStartChar Zero-based index of the first character for the selection.

nEndChar Zero-based index of the last character for the selection.

cr CHARRANGE structure which holds the bounds of the current selection.

#### Remarks

Call this function to set the selection within this CRichEditCtrl object.

The two forms of this function provide alternate ways to set the bounds for the selection. Brief descriptions of these forms follow:

- SetSel( cr ) This form uses the CHARRANGE structure with its cpMin and cpMax members to set the bounds.
- SetSel(*nStartChar*, *nEndChar*) This form use the parameters *nStartChar* and *nEndChar* to set the bounds.

The caret is placed at the end of the selection indicated by the greater of the start (**cpMin** or *nStartChar*) and end (**cpMax** or *nEndChar*) indices. This function does not scroll the contents of the **CRichEditCtrl** so that the caret is visible.

To select all the text in this **CRichEditCtrl** object, call **SetSel** with a start index of 0 and an end index of -1.

For more information, see **EM\_EXSETSEL** message and **CHARRANGE** structure in the Win32 documentation.

See Also: CRichEditCtrl::GetSel, CRichEditCtrl::GetSelectionType

### CRichEditCtrl::SetSelectionCharFormat

#### BOOL SetSelectionCharFormat( CHARFORMAT& cf);

#### **Return Value**

Nonzero if successful; otherwise, 0.

#### Parameters

*cf* **CHARFORMAT** structure containing the new character formatting attributes for the current selection.

#### Remarks

Call this function to set the character formatting attributes for the text in the current selection in this **CRichEditCtrl** object. Only the attributes specified by the **dwMask** member of *cf* are changed by this function.

For more information, see **EM\_SETCHARFORMAT** message and **CHARFORMAT** structure in the Win32 documentation.

See Also: CRichEditCtrl::GetSelectionCharFormat, CRichEditCtrl::SetDefaultCharFormat

## CRichEditCtrl::SetTargetDevice

#### **BOOL SetTargetDevice**(**HDC** *hDC*, **long** *lLineWidth*); **BOOL SetTargetDevice**(**CDC**& *dc*, **long** *lLineWidth*);

#### **Return Value**

Nonzero if successful; otherwise, 0.

#### Parameters

*hDC* Handle to the device context for the new target device.

*lLineWidth* Line width to use for formatting.

*dc* **CDC** for the new target device.

#### Remarks

Call this function to set the target device and line width used for WYSIWYG (what you see is what you get) formatting in this **CRichEditCtrl** object.

If this function is successful, the rich edit control owns the device context passed as a parameter. In that case, the calling function should not destroy the device context.

For more information, see EM\_SETTARGETDEVICE in the Win32 documentation.

See Also: CRichEditCtrl::FormatRange, CRichEditCtrl::DisplayBand

## CRichEditCtrl::SetWordCharFormat

#### BOOL SetWordCharFormat( CHARFORMAT& cf);

#### **Return Value**

Nonzero if successful; otherwise, 0.

#### Parameters

*cf* **CHARFORMAT** structure containing the new character formatting attributes for the currently selected word.

#### Remarks

Call this function to set the character formatting attributes for the currently selected word in this **CRichEditCtrl** object. Only the attributes specified by the **dwMask** member of *cf* are changed by this function.

For more information, see EM\_SETCHARFORMAT message and CHARFORMAT structure in the Win32 documentation.

#### See Also: CRichEditCtrl::SetSelectionCharFormat

## CRichEditCtrl::StreamIn

#### long StreamIn( int nFormat, EDITSTREAM& es );

#### **Return Value**

Number of characters read from the input stream.

#### Parameters

- *nFormat* Flags specifying the input data formats. See the Remarks section for more information.
- *es* **EDITSTREAM** structure specifying the input stream. See the Remarks section for more information.

#### Remarks

Call this function to replace text in this **CRichEditCtrl** object with text from the specified input stream.

The value of *nFormat* must be one of the following:

- SF\_TEXT Indicates reading text only.
- SF\_RTF Indicates reading text and formatting.

Either of these values can be combined with SFF\_SELECTION. If SFF\_SELECTION is specified, StreamIn replaces the current selection with the contents of the input stream. If it is not specified, StreamIn replaces the entire contents of this CRichEditCtrl object.

In the **EDITSTREAM** parameter *es*, you specify a callback function which fills a buffer with text. This callback function is called repeatedly, until the input stream is exhausted.

For more information, see **EM\_STREAMIN** message and **EDITSTREAM** structure in the Win32 documentation.

See Also: CRichEditCtrl::StreamOut

### CRichEditCtrl::StreamOut

#### long StreamOut( int nFormat, EDITSTREAM& es );

#### **Return Value**

Number of characters written to the output stream.

#### **Parameters**

- *nFormat* Flags specifying the output data formats. See the Remarks section for more information.
- *es* **EDITSTREAM** structure specifying the output stream. See the Remarks section for more information.

#### CRichEditCtrl::Undo

#### Remarks

Call this function to write out the contents of this **CRichEditCtrl** object to the specified output stream.

The value of *nFormat* must be one of the following:

- SF\_TEXT Indicates writing text only.
- SF\_RTF Indicates writing text and formatting.
- **SF\_RTFNOOBJS** Indicates writing text and formatting, replacing OLE items with spaces.
- **SF\_TEXTIZED** Indicates writing text and formatting, with textual representations of OLE items.

Any of these values can be combined with **SFF\_SELECTION**. If **SFF\_SELECTION** is specified, **StreamOut** writes out the current selection into the output stream. If it is not specified, **StreamOut** writes out the the entire contents of this **CRichEditCtrl** object.

In the **EDITSTREAM** parameter *es*, you specify a callback function which fills a buffer with text. This callback function is called repeatedly, until the output stream is exhausted.

For more information, see **EM\_STREAMOUT** message and **EDITSTREAM** structure in the Win32 documentation.

See Also: CRichEditCtrl::StreamIn

## CRichEditCtrl::Undo

#### BOOL Undo();

#### **Return Value**

Nonzero if the undo operation is successful; otherwise, 0.

#### Remarks

Call this function to undo the last operation in the rich edit control.

An undo operation can also be undone. For example, you can restore deleted text with the first call to **Undo**. As long as there is no intervening edit operation, you can remove the text again with a second call to **Undo**.

For more information, see EM\_UNDO in the Win32 documentation.

See Also: CRichEditCtrl::CanUndo, CRichEditCtrl::EmptyUndoBuffer

# CRichEditDoc

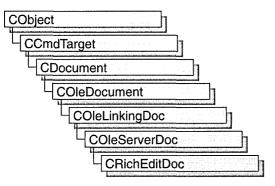

A "rich edit control" is a window in which the user can enter and edit text. The text can be assigned character and paragraph formatting, and can include embedded OLE objects. Rich edit controls provide a programming interface for formatting text. However, an application must implement any user interface components necessary to make formatting operations available to the user.

The **CRichEditDoc** class, with **CRichEditView** and **CRichEditCntrItem**, provides the functionality of the rich edit control within the context of MFC's document view architecture. **CRichEditView** maintains the text and formatting characteristic of text. **CRichEditDoc** maintains the list of client items which are in the view. **CRichEditCntrItem** provides container-side access to the OLE client items.

This Windows Common control (and therefore the **CRichEditCtrl** and related classes) is available only to programs running under Windows 95 and Windows NT versions 3.51 and later.

For an example of using a rich edit document in an MFC application, see the WORDPAD sample application online.

#include <afxrich.h>

See Also: CRichEditView, CRichEditCntrItem, COleDocument, CRichEditCtrl

# CRichEditDoc Class Members

Attributes

| GetStreamFormat | Indicates whether stream input and output should include formatting information. |
|-----------------|----------------------------------------------------------------------------------|
| GetView         | Retrieves the asssociated CRichEditView object.                                  |

| m_bRTF           | Indicates whether stream I/O should include formatting. |
|------------------|---------------------------------------------------------|
| Overridables     |                                                         |
| CreateClientItem | Called to perform cleanup of the document.              |

# Member Functions

### CRichEditDoc::CreateClientItem

virtual CRichEditCntrItem\* CreateClientItem( REOBJECT\* preo = NULL ) const = 0;

#### **Return Value**

Pointer to a new CRichEditCntrItem object which has been added to this document.

#### Parameters

*preo* Pointer to an **REOBJECT** structure which describes an OLE item. The new **CRichEditCntrItem** object is constructed around this OLE item. If *preo* is **NULL**, the new client item is empty.

#### Remarks

Call this function to create a **CRichEditCntrItem** object and add it to this document. This function does not perform any OLE initialization.

For more information, see the **REOBJECT** structure in the Win32 documentation.

See Also: CRichEditCntrItem::CRichEditCntrItem, COleDocument::AddItem

## CRichEditDoc::GetStreamFormat

#### int GetStreamFormat( ) const;

#### **Return Value**

One of the following flags:

- **SF\_TEXT** Indicates that the rich edit control does not maintain formatting information.
- SF\_RTF Indicates that the rich edit control does maintain formatting information.

#### Remarks

Call this function to determine the text format for streaming the contents of the rich edit. The return value is based on the **m\_bRTF** data member. This function returns **SF\_RTF** if **m\_bRTF** is **TRUE**; otherwise, **SF\_TEXT**.

See Also: CRichEditDoc::m\_bRTF, CRichEditCtrl::StreamIn, CRichEditCtrl::StreamOut

## CRichEditDoc::GetView

#### CRichEditView\* GetView( ) const;

#### **Return Value**

Pointer to the CRichEditView object associated with the document.

#### Remarks

Call this function to access the **CRichEditView** object associated with this **CRichEditDoc** object. The text and formatting information are contained within the **CRichEditView** object. The **CRichEditDoc** object maintains the OLE items for serialization. There should be only one **CRichEditView** for each **CRichEditDoc**.

See Also: CRichEditView, CDocument::GetNextView

## Data Members CRichEditDoc::m\_bRTF

#### Remarks

When **TRUE**, indicates that **CRichEditCtrl::StreamIn** and **CRichEditCtrl::StreamOut** should store paragraph and character-formatting characteristics.

See Also: CRichEditDoc::GetStreamFormat

# **CRichEditView**

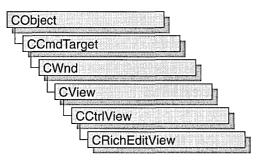

A "rich edit control" is a window in which the user can enter and edit text. The text can be assigned character and paragraph formatting, and can include embedded OLE objects. Rich edit controls provide a programming interface for formatting text. However, an application must implement any user interface components necessary to make formatting operations available to the user.

The **CRichEditView** class, with **CRichEditDoc** and **CRichEditCntrItem**, provides the functionality of the rich edit control within the context of MFC's document view architecture. **CRichEditView** maintains the text and formatting characteristic of text. **CRichEditDoc** maintains the list of OLE client items which are in the view. **CRichEditCntrItem** provides container-side access to the OLE client item.

This Windows Common control (and therefore the **CRichEditCtrl** and related classes) is available only to programs running under Windows 95 and Windows NT versions 3.51 and later.

For an example of using a rich edit view in an MFC application, see the WORDPAD sample application online.

#include <afxrich.h>

See Also: CRichEditDoc, CRichEditCntrItem

## **CRichEditView Class Members**

| Constructor            |                                                                          |  |
|------------------------|--------------------------------------------------------------------------|--|
| CRichEditView          | Constructs a CRichEditView object.                                       |  |
| Attributes             |                                                                          |  |
| GetDocument            | Retrieves a pointer to the related <b>CRichEditDoc</b> .                 |  |
| GetCharFormatSelection | Retrieves the character formatting attributes for the current selection. |  |

Attributes (continued)

| SetCharFormat          | Sets the character formatting attributes for the current selection.                   |
|------------------------|---------------------------------------------------------------------------------------|
| GetParaFormatSelection | Retrieves the paragraph formatting attributes for the current selection.              |
| SetParaFormat          | Sets the paragraph formatting attributes for the current selection.                   |
| GetTextLength          | Retrieves the length of the text in the rich edit view.                               |
| GetPaperSize           | Retrieves the paper size for this rich edit view.                                     |
| SetPaperSize           | Sets the paper size for this rich edit view.                                          |
| GetMargins             | Retrieves the margins for this rich edit view.                                        |
| SetMargins             | Sets the margins for this rich edit view.                                             |
| GetPrintWidth          | Retrieves the print width for this rich edit view.                                    |
| GetPrintRect           | Retrieves the print rectangle for this rich edit view.                                |
| GetPageRect            | Retrieves the page rectangle for this rich edit view.                                 |
| GetSelectedItem        | Retrieves the selected item from the rich edit view.                                  |
| GetInPlaceActiveItem   | Retrieves the OLE item that is currently in-place active in the rich edit view.       |
| GetRichEditCtrl        | Retrieves the rich edit control.                                                      |
| Data Members           |                                                                                       |
| m_nBulletIndent        | Indicates the amount of indent for bullet lists.                                      |
| m_nWordWrap            | Indicates the word wrap constraints.                                                  |
| Operations             |                                                                                       |
| FindText               | Finds the specified text, invoking the wait cursor.                                   |
| FindTextSimple         | Finds the specified text.                                                             |
| IsRichEditFormat       | Tells whether the Clipboard contains data in a rich edit or text format.              |
| CanPaste               | Tells whether the Clipboard contains data that can be pasted into the rich edit view. |
| DoPaste                | Pastes an OLE item into this rich edit view.                                          |
| InsertItem             | Inserts a new item as an OLE item.                                                    |
| InsertFileAsObject     | Inserts a file as an OLE item.                                                        |
| AdjustDialogPosition   | Moves a dialog box so that it doesn't obscure the current selection.                  |
| OnCharEffect           | Changes the character formatting for the current selection.                           |
| OnParaAlign            | Changes the alignment of paragraphs.                                                  |
| -                      | (continue                                                                             |

(continued)

CRichEditView::AdjustDialogPosition

| Operations (continued) |                                                                                                    |
|------------------------|----------------------------------------------------------------------------------------------------|
| OnUpdateCharEffect     | Updates the Command UI for character public member functions.                                        |
| OnUpdateParaAlign      | Updates the Command UI for paragraph public member functions.                                        |
| PrintInsideRect        | Formats the specified text within the given rectangle.                                               |
| PrintPage              | Formats the specified text within the given page.                                                    |
| Overridables           |                                                                                                    |
| OnInitialUpdate        | Refreshes a view when it is first attached to a document.                                            |
| IsSelected             | Indicates if the given OLE item is selected or not.                                                  |
| OnFindNext             | Finds the next occurrence of a substring.                                                            |
| OnTextNotFound         | Handles user notification that the requested text was not found.                                     |
| OnReplaceAll           | Replaces all occurrences of a given string with a new string.                                        |
| OnReplaceSel           | Replaces the current selection.                                                                      |
| QueryAcceptData        | Queries to see about the data on the IDataObject.                                                    |
| OnPasteNativeObject    | Retrieves native data from an OLE item.                                                              |
| OnPrinterChanged       | Sets the print characteristics to the given device.                                                  |
| WrapChanged            | Adjusts the target output device for this rich edit view, based on the value of <b>m_nWordWrap</b> . |
| GetClipboardData       | Retrieves a Clipboard object for a range in this rich edit view.                                     |
| GetContextMenu         | Retrieves a context menu to use on a right mouse-button down.                                        |

## Member Functions CRichEditView::AdjustDialogPosition

#### void AdjustDialogPosition( CDialog\* pDlg );

#### **Parameters**

*pDlg* Pointer to a **CDialog** object.

#### Remarks

Call this function to move the given dialog box so that it does not obscure the current selection.

#### See Also: CRichEditCtrl::GetSel

## CRichEditView::CanPaste

#### BOOL CanPaste() const;

#### **Return Value**

Nonzero if the Clipboard contains data in a format which this rich edit view can accept; otherwise, 0.

#### Remarks

Call this function to determine if the Clipboard contains information that can be pasted into this rich edit view.

See Also: CRichEditCtrl::Paste, CRichEditView::DoPaste, CRichEditView::IsRichEditFormat

## CRichEditView::CRichEditView

#### CRichEditView();

#### Remarks

Call this function to create a CRichEditView object.

See Also: CRichEditDoc, CRichEditCtrl

### CRichEditView::DoPaste

#### Parameters

dataobj The COleDataObject containing the data to paste.

cf The desired Clipboard format.

hMetaPict The metafile that represents the item to be pasted.

#### Remarks

Call this function to paste the OLE item in *dataobj* into this rich edit document/view. The framework calls this function as part of the default implementation of **QueryAcceptData**.

This function determines the type of paste based on the results of the handler for Paste Special. If cf is 0, the new item uses the current iconic representation. If cf is nonzero and *hMetaPict* is not **NULL**, the new item uses *hMetaPict* for its representation.

See Also: CRichEditCtrl::Paste, CRichEditView::IsRichEditFormat, CRichEditView::InsertItem

## CRichEditView::FindText

#### **BOOL FindText( LPCTSTR** *lpszFind*, **BOOL** *bCase* = **TRUE**, **BOOL** *bWord* = **TRUE**);

#### **Return Value**

Nonzero if the *lpszFind* text is found; otherwise 0.

#### Parameters

*lpszFind* Contains the string to search for.

bCase Indicates if the search is case sensitive.

bWord Indicates if the search should match whole words only, not parts of words.

#### Remarks

Call this function to find the specified text and set it to be the current selection. This function displays the wait cursor during the find operation.

See Also: CRichEditCtrl::FindText, CRichEditCtrl::SetSel, CRichEditView::FindTextSimple, CWaitCursor

## CRichEditView::FindTextSimple

BOOL FindTextSimple( LPCTSTR lpszFind, BOOL bCase = TRUE, → BOOL bWord = TRUE );

#### **Return Value**

Nonzero if the lpszFind text is found; otherwise 0.

#### Parameters

*lpszFind* Contains the string to search for.

bCase Indicates if the search is case sensitive.

*bWord* Indicates if the search should match whole words only, not parts of words.

#### Remarks

Call this function to find the specified text and set it to be the current selection.

See Also: CRichEditCtrl::FindText, CRichEditCtrl::SetSel, CRichEditView::FindText

## CRichEditView::GetCharFormatSelection

#### CHARFORMAT& GetCharFormatSelection();

#### **Return Value**

A **CHARFORMAT** structure which contains the character formatting attributes of the current selection.

#### Remarks

Call this function to get the character formatting attributes of the current selection.

For more information, see the **EM\_GETCHARFORMAT** message and the **CHARFORMAT** structure in the Win32 documentation.

See Also: CRichEditView::SetCharFormat, CRichEditView::GetParaFormatSelection, CRichEditCtrl::GetSelectionCharFormat

## CRichEditView::GetClipboardData

#### virtual HRESULT GetClipboardData( CHARRANGE\* lpchrg, DWORD dwReco, → LPDATAOBJECT lpRichDataObj, LPDATAOBJECT\* lplpdataobj );

#### **Return Value**

An **HRESULT** value reporting the success of the operation. For more information on **HRESULT**, see "Structure of OLE Error Codes" in the OLE documentation.

#### Parameters

*lpchrg* Pointer to the CHARRANGE structure specifying the range of characters (and OLE items) to copy to the data object specified by *lplpdataobj*.

dwReco Clipboard operation flag. Can be one of these values.

- **RECO\_COPY** Copy to the Clipboard.
- **RECO\_CUT** Cut to the Clipboard.
- **RECO\_DRAG** Drag operation (drag and drop).
- **RECO\_DROP** Drop operation (drag and drop).
- **RECO\_PASTE** Paste from the Clipboard.

## *lpRichDataObj* Pointer to an **IDataObject** object containing the Clipboard data from the rich edit control (**IRichEditOle::GetClipboardData**).

# *lplpdataobj* Pointer to the pointer variable that receives the address of the **IDataObject** object representing the range specified in the *lpchrg* parameter. The value of *lplpdataobj* is ignored if an error is returned.

#### Remarks

The framework calls this function as part of the processing of **IRichEditOleCallback::GetClipboardData**. If the return value indicates success, **IRichEditOleCallback::GetClipboardData** returns the **IDataObject** accessed by *lplpdataobj*; otherwise, it returns the one accessed by *lpRichDataObj*. Override this function to supply your own Clipboard data. The default implementation of this function returns **E\_NOTIMPL**.

This is an advanced overridable.

For more information, see IRichEditOle::GetClipboardData, IRichEditOleCallback::GetClipboardData, and CHARRANGE in the Win32 documentation and see IDataObject in the OLE documentation.

See Also: COleServerItem::GetClipboardData

## CRichEditView::GetContextMenu

#### **Return Value**

Handle to the context menu.

#### Parameters

- *seltyp* The selection type. The selection type values are described in the Remarks section.
- *lpoleobj* Pointer to a **OLEOBJECT** structure specifying the first selected OLE object if the selection contains one or more OLE items. If the selection contains no items, *lpoleobj* is **NULL**. The **OLEOBJECT** structure holds a pointer to an OLE object v-table.

*lpchrg* Pointer to a CHARRANGE structure containing the current selection.

#### Remarks

The framework calls this function as part of the processing of **IRichEditOleCallback::GetContextMenu**. This function is a typical part of right mouse-button down processing.

The selection type can be any combination of the following flags:

- **SEL\_EMPTY** Indicates that there is no current selection.
- **SEL\_TEXT** Indicates that the current selection contains text.
- **SEL\_OBJECT** Indicates that the current selection contains at least one OLE item.
- SEL\_MULTICHAR Indicates that the current selection contains more than one character of text.
- **SEL\_MULTIOBJECT** Indicates that the current selection contains more than one OLE object.

The default implementation returns NULL. This is an advanced overridable.

For more information, see **IRichEditOleCallback::GetContextMenu** and **CHARRANGE** in the Win32 documentation.

For more information on the **OLEOBJECT** type, see the "OLE Data Structures and Structure Allocation" article in the *OLE Knowledge Base*.

See Also: CRichEditCtrl::GetSelectionType

## CRichEditView::GetDocument

#### CRichEditDoc\* GetDocument() const;

#### **Return Value**

Pointer to a CRichEditDoc object associated with your CRichEditView object.

#### Remarks

Call this function to get a pointer to the CRichEditDoc associated with this view.

See Also: CRichEditDoc, CView::GetDocument, COleClientItem::GetDocument

## CRichEditView::GetInPlaceActiveItem

#### CRichEditCntrItem\* GetInPlaceActiveItem() const;

#### **Return Value**

A pointer to the single, in-place active **CRichEditCntrItem** object in this rich edit view; **NULL** if there is no OLE item currently in the in-place active state.

#### Remarks

Call this function to get the OLE item that is currently activated in place in this **CRichEditView** object.

See Also: COleDocument::GetInPlaceActiveItem, CRichEditCntrItem, CRichEditView::GetSelectedItem

## CRichEditView::GetMargins

#### CRect GetMargins() const;

#### **Return Value**

The margins used in printing, measured in MM\_TWIPS.

#### Remarks

Call this function to retrieve the current margins used in printing.

See Also: CRichEditView::SetMargins, CRichEditView::GetPrintWidth, CRichEditView::GetPrintRect, CRichEditView::GetPaperSize, CRichEditView::PrintPage, CRichEditView::WrapChanged

## CRichEditView::GetPageRect

#### CRect GetPageRect( ) const;

#### **Return Value**

The bounds of the page used in printing, measured in MM\_TWIPS.

#### Remarks

Call this function to get the dimensions of the page used in printing. This value is based on the paper size.

See Also: CRichEditView::GetMargins, CRichEditView::GetPrintWidth, CRichEditView::GetPrintRect, CRichEditView::GetPaperSize, CRichEditView::PrintPage

## CRichEditView::GetPaperSize

#### CSize GetPaperSize( ) const;

#### **Return Value**

The size of the paper used in printing, measured in MM\_TWIPS.

#### Remarks

Call this function to retrieve the current paper size.

See Also: CRichEditView::SetPaperSize, CRichEditView::GetMargins, CRichEditView::GetPrintWidth, CRichEditView::GetPrintRect, CRichEditView::GetPageRect, CRichEditView::PrintPage

### CRichEditView::GetParaFormatSelection

#### PARAFORMAT& GetParaFormatSelection();

#### **Return Value**

A **PARAFORMAT** structure which contains the paragraph formatting attributes of the current selection.

#### Remarks

Call this function to get the paragraph formatting attributes of the current selection.

For more information, see **EM\_GETPARAFORMAT** message and **PARAFORMAT** structure in the Win32 documentation.

See Also: CRichEditView::GetCharFormatSelection, CRichEditView::SetParaFormat, CRichEditCtrl::GetParaFormat

## CRichEditView::GetPrintRect

#### CRect GetPrintRect( ) const;

#### **Return Value**

The bounds of the image area used in printing, measured in MM\_TWIPS.

#### Remarks

Call this function to retrieve the bounds of the printing area within the page rectangle.

See Also: CRichEditView::GetMargins, CRichEditView::GetPrintWidth, CRichEditView::GetPaperSize, CRichEditView::GetPageRect, CRichEditView::PrintPage

## CRichEditView::GetPrintWidth

#### int GetPrintWidth( ) const;

#### **Return Value**

The width of the printing area, measured in MM\_TWIPS.

#### Remarks

Call this function to determine the width of the printing area.

See Also: CRichEditView::GetMargins, CRichEditView::GetPrintRect, CRichEditView::GetPaperSize, CRichEditView::GetPageRect, CRichEditView::PrintPage, CRichEditView::WrapChanged

## CRichEditView::GetRichEditCtrl

#### CRichEditCtrl& GetRichEditCtrl() const;

#### **Return Value**

The **CRichEditCtrl** object for this view.

#### Remarks

Call this function to retrieve the **CRichEditCtrl** object associated with the **CRichEditView** object.

See Also: CRichEditCtrl, CEditView::GetEditCtrl, CTreeView::GetTreeCtrl, CListView::GetListCtrl

## CRichEditView::GetSelectedItem

#### CRichEditCntrItem\* GetSelectedItem() const;

#### **Return Value**

Pointer to a **CRichEditCntrItem** object selected in the **CRichEditView** object; **NULL** if no item is selected in this view.

#### Remarks

Call this function to retrieve the OLE item (a **CRichEditCntrItem** object) currently selected in this **CRichEditView** object.

See Also: CRichEditCntrItem, CRichEditView::GetInPlaceActiveItem

## CRichEditView::GetTextLength

#### long GetTextLength( ) const;

#### **Return Value**

The length of the text in this CRichEditView object.

#### Remarks

Call this function to retrieve the length of the text in this CRichEditView object.

See Also: CRichEditCtrl::GetTextLength

## CRichEditView::InsertFileAsObject

#### void InsertFileAsObject( LPCTSTR lpszFileName );

#### Parameters

*lpszFileName* String containing the name of the file to be inserted.

#### Remarks

Call this function to insert the specified file (as a **CRichEditCntrItem** object) into a rich edit view.

#### See Also: CRichEditView::InsertItem, CRichEditCntrItem

### CRichEditView::InsertItem

#### HRESULT InsertItem( CRichEditCntrItem\* pltem );

#### **Return Value**

An HRESULT value indicating the success of the insertion.

#### Parameters

pItem Pointer to the item to be inserted.

#### Remarks

Call this function to insert a CRichEditCntrItem object into a rich edit view.

For more information on **HRESULT**, see "Structure of OLE Error Codes" in the OLE documentation.

#### See Also: CRichEditView::InsertFileAsObject, CRichEditCntrItem

### CRichEditView::IsRichEditFormat

#### BOOL IsRichEditFormat( CLIPFORMAT cf);

#### **Return Value**

Nonzero if cf is a rich edit or text Clipboard format.

#### Parameters

cf The Clipboard format of interest.

#### Remarks

Call this function to determine if cf is a Clipboard format which is text, rich text, or rich text with OLE items.

See Also: CRichEditCtrl::CanPaste, CRichEditCtrl::Paste, CRichEditView::DoPaste

## CRichEditView::IsSelected

#### virtual BOOL IsSelected( const CObject\* pDocItem ) const;

#### **Return Value**

Nonzero if the object is selected; otherwise 0.

#### Parameters

pDocItem Pointer to an object in the view.

#### Remarks

Call this function to determine if the specified OLE item is currently selected in this view.

Override this function if your derived view class has a different method for handling selection of OLE items.

See Also: CRichEditView::GetSelectedItem, CRichEditView::GetInPlaceActiveItem

## CRichEditView::OnCharEffect

#### void OnCharEffect( DWORD dwMask, DWORD dwEffect );

#### Parameters

dwMask The character formatting effects to modify in the current selection.

dwEffect The desired list of character formatting effects.

#### Remarks

Call this function to change the character formatting effects for the current selection.

For more information on the *dwMask* and *dwEffect* parameters and their potential values, see the corresponding data members of **CHARFORMAT** in the Win32 documentation.

See Also: CRichEditView::SetCharFormat

## CRichEditView::OnFindNext

#### 

#### Parameters

lpszFind The string to find.

bNext The direction to search: TRUE indicates down; FALSE, up.

*bCase* Indicates whether the search is to be case sensitive.

*bWord* Indicates whether the search is to match whole words only or not.

#### Remarks

Called by the framework when processing commands from the Find/Replace dialog box. Call this function to find text within the **CRichEditView**. Override this function to alter search characterics for your derived view class.

See Also: CRichEditView::FindText, CRichEditView::FindTextSimple

## CRichEditView::OnInitialUpdate

#### virtual void OnInitialUpdate( );

#### Remarks

Called by the framework after the view is first attached to the document, but before the view is initially displayed. The default implementation of this function calls the **CView::OnUpdate** member function with no hint information (that is, using the default values of 0 for the *lHint* parameter and **NULL** for the *pHint* parameter).

Override this function to perform any one-time initialization that requires information about the document. For example, if your application has fixed-sized documents, you can use this function to initialize a view's scrolling limits based on the document size. If your application supports variable-sized documents, use **OnUpdate** to update the scrolling limits every time the document changes.

See Also: CView::OnUpdate

## CRichEditView::OnPasteNativeObject

virtual BOOL OnPasteNativeObject( LPSTORAGE lpStg );

#### **Return Value**

Nonzero if successful; otherwise, 0;

#### Parameters

*lpStg* Pointer to an **IStorage** object.

#### Remarks

Use this function to load native data from an embedded item. Typically, you would do this by creating a **COleStreamFile** around the **IStorage**. The **COleStreamFile** can be attached to an archive and **CObject::Serialize** called to load the data.

This is an advanced overridable.

For more information, see IStorage in the OLE documentation.

See Also: COleStreamFile, CObject::Serialize, CArchive

## CRichEditView::OnParaAlign

#### void OnParaAlign( WORD wAlign );

#### Parameters

wAlign Desired paragraph alignment. One of the following values:

- **PFA\_LEFT** Align the paragraphs with the left margin.
- **PFA\_RIGHT** Align the paragraphs with the right margin.
- **PFA\_CENTER** Center the paragraphs between the margins.

#### Remarks

Call this function to change the paragraph alignment for the selected paragraphs.

See Also: CRichEditView::OnUpdateParaAlign

## CRichEditView::OnPrinterChanged

#### virtual void OnPrinterChanged( const CDC& dcPrinter );

#### **Parameters**

dcPrinter A CDC object for the new printer.

#### Remarks

Override this function to change characteristics for this rich edit view when the printer changes. The default implementation sets the paper size to the physical height and width for the output device (printer). If there is no device context associated with *dcPrinter*, the default implementation sets the paper size to 8.5 by 11 inches.

See Also: CRichEditView::SetPaperSize, CRichEditView::WrapChanged

## CRichEditView::OnReplaceAll

virtual void OnReplaceAll( LPCTSTR lpszFind, LPCTSTR lpszReplace, → BOOL bCase, BOOL bWord );

#### Parameters

*lpszFind* The text to be replaced.

*lpszReplace* The replacement text.

bCase Indicates if the search is case sensitive.

*bWord* Indicates if the search must select whole words or not.

#### Remarks

Called by the framework when processing **Replace** All commands from the **Replace** dialog box. Call this function to replace all occurrences of some given text with another string. Override this function to alter search characterics for this view.

See Also: CRichEditView::OnReplaceSel, CRichEditView::OnFindNext

## CRichEditView::OnReplaceSel

virtual void OnReplaceSel( LPCTSTR lpszFind, BOOL bNext, BOOL bCase, → BOOL bWord, LPCTSTR lpszReplace );

#### Parameters

*lpszFind* The text to be replaced.

bNext Indicates the direction of the search: TRUE is down; FALSE, up.

bCase Indicates if the search is case sensitive.

bWord Indicates if the search must select whole words or not.

*lpszReplace* The replacement text.

#### Remarks

Called by the framework when processing **Replace** commands from the **Replace** dialog box. Call this function to replace one occurrence of some given text with another string. Override this function to alter search characterics for this view.

#### See Also: CRichEditView::OnReplaceAll

## CRichEditView::OnTextNotFound

#### virtual void OnTextNotFound( LPCTSTR lpszFind );

#### Parameters

pszFind The text which was not found.

#### Remarks

Called by the framework whenever a search fails. Override this function to change the output notification from a **MessageBeep**.

For more information, see MessageBeep in the Win32 documentation.

See Also: CRichEditView::FindText, CRichEditView::FindTextSimple, CRichEditView::OnFindNext

### CRichEditView::OnUpdateCharEffect

#### Parameters

*pCmdUI* Pointer to a **CCmdUI** object.

dwMask Indicates the character formatting mask.

dwEffect Indicates the character formatting effect.

#### Remarks

The framework calls this function to update the command UI for character effect commands. The mask *dwMask* specifies which character formatting attributes to check. The flags *dwEffect* list the character formatting attributes to set/clear.

For more information on the *dwMask* and *dwEffect* parameters and their potential values, see the corresponding data members of **CHARFORMAT** in the Win32 documentation.

## CRichEditView::OnUpdateParaAlign

#### void OnParaAlign( CCmdUI\* pCmdUI, WORD wAlign );

#### Parameters

pCmdUI Pointer to a CCmdUI object.

wAlign The paragraph alignment to check. One of the following values:

- **PFA\_LEFT** Align the paragraphs with the left margin.
- **PFA\_RIGHT** Align the paragraphs with the right margin.
- **PFA\_CENTER** Center the paragraphs between the margins.

#### Remarks

The framework calls this function to update the command UI for paragraph effect commands.

See Also: CRichEditView::GetParaFormatSelection, CRichEditView::OnParaAlign, CRichEditView::SetParaFormat

## CRichEditView::PrintInsideRect

#### long PrintInsideRect( CDC\* pDC, RECT& rectLayout, long nIndexStart, → long nIndexStop, BOOL bOutput );

#### **Return Value**

The index of the last character that fits in the output area plus one.

#### Parameters

*pDC* Pointer to a device context for the output area.

rectLayout **RECT** or **CRect** which defines the output area.

*nIndexStart* Zero-based index of the first character to be formatted.

*nIndexStop* Zero-based index of the last character to be formatted.

*bOutput* Indicates if the text should be rendered. If **FALSE**, the text is just measured.

#### Remarks

Call this function to format a range of text in a rich edit control to fit within *rectLayout* for the device specified by pDC. Typically, this call is followed by a call to **CRichEditCtrl::DisplayBand** which generates the output.

CRichEditCtrl::FormatRange, CRichEditView::PrintPage, CRichEditCtrl::DisplayBand

## CRichEditView::PrintPage

#### long PrintPage( CDC\* pDC, long nIndexStart, long nIndexStop );

#### **Return Value**

The index of the last character that fits on the page plus one.

#### Parameters

*pDC* Pointer to a device context for page output.

nIndexStart Zero-based index of the first character to be formatted.

*nIndexStop* Zero-based index of the last character to be formatted.

#### Remarks

Call this function to format a range of text in a rich edit control for the output device specified by *pDC*. The layout of each page is controlled by **GetPageRect** and **GetPrintRect**. Typically, this call is followed by a call to **CRichEditCtrl::DisplayBand** which generates the output.

Note that margins are relative to the physical page, not the logical page. Thus, margins of zero will often clip the text since many printers have unprintable areas on the page. To avoid clipping your text, you should call **SetMargins** and set reasonable margins before printing.

See Also: CRichEditView::PrintInsideRect, CRichEditView::GetPageRect, CRichEditView::GetPrintRect, CRichEditView::SetMargins

## CRichEditView::QueryAcceptData

#### virtual HRESULT QueryAcceptData( LPDATAOBJECT lpdataobj,

→ CLIPFORMAT FAR \* lpcfFormat, DWORD dwReco, BOOL bReally,

→ HGLOBAL hMetaFile );

#### **Return Value**

An **HRESULT** value reporting the success of the operation.

#### Parameters

*lpdataobj* Pointer to the **IDataObject** to query.

*lpcfFormat* Pointer to the acceptable data format.

dwReco Not used.

bReally Indicates if the paste operation should continue or not.

hMetaFile A handle to the metafile used for drawing the item's icon.

#### CRichEditView::SetCharFormat

#### Remarks

Called by the framework to paste an object into the rich edit. Override this function to handle different organization of OLE items in your derived document class. This is an advanced overridable.

For more information on **HRESULT** and **IDataObject**, see "Structure of OLE Error Codes" and **IDataObject**, respectively, in the OLE documentation.

### CRichEditView::SetCharFormat

#### void SetCharFormat( CHARFORMAT cf);

#### Parameters

*cf* **CHARFORMAT** structure containing the new default character formatting attributes.

#### Remarks

Call this function to set the character formatting attributes for new text in this **CRichEditView** object. Only the attributes specified by the **dwMask** member of cf are changed by this function.

For more information, see EM\_SETCHARFORMAT message and CHARFORMAT structure in the Win32 documentation.

See Also: CRichEditView::GetCharFormatSelection, CRichEditView::SetParaFormat

### CRichEditView::SetMargins

#### void SetMargins( const CRect& rectMargin );

#### Parameters

rectMargin The new margin values for printing, measured in MM\_TWIPS.

#### Remarks

Call this function to set the printing margins for this rich edit view. If **m\_nWordWrap** is **WrapToTargetDevice**, you should call **WrapChanged** after using this function to adjust printing characteristics.

Note that the margins used by **PrintPage** are relative to the physical page, not the logical page. Thus, margins of zero will often clip the text since many printers have unprintable areas on the page. To avoid clipping your text, you should call use **SetMargins** to set reasonable printer margins before printing.

See Also: CRichEditView::GetMargins, CRichEditView::GetPrintWidth, CRichEditView::GetPrintRect, CRichEditView::GetPaperSize, CRichEditView::GetPageRect, CRichEditView::PrintPage, CRichEditView::WrapChanged

### CRichEditView::SetPaperSize

void SetPaperSize( CSize sizePaper );

#### **Parameters**

sizePaper The new paper size values for printing, measured in MM\_TWIPS.

#### Remarks

Call this function to set the paper size for printing this rich edit view. If **m\_nWordWrap** is **WrapToTargetDevice**, you should call **WrapChanged** after using this function to adjust printing characteristics.

See Also: CRichEditView::GetPaperSize, CRichEditView::GetMargins, CRichEditView::GetPrintWidth, CRichEditView::GetPrintRect, CRichEditView::GetPageRect, CRichEditView::PrintPage, CRichEditView::WrapChanged

### CRichEditView::SetParaFormat

void SetParaFormat( PARAFORMAT& pf);

#### Parameters

*pf* **PARAFORMAT** structure containing the new default paragraph formatting attributes.

#### Remarks

Call this function to set the paragraph formatting attributes for the current selection in this **CRichEditView** object. Only the attributes specified by the **dwMask** member of *pf* are changed by this function.

For more information, see **EM\_SETPARAFORMAT** message and **PARAFORMAT** structure in the Win32 documentation.

See Also: CRichEditView::GetParaFormatSelection, CRichEditView::SetCharFormat

## CRichEditView::WrapChanged

#### virtual void WrapChanged( );

#### Remarks

Call this function when the printing characteristics have changed (SetMargins or SetPaperSize).

Override this function to modify the way the rich edit view responds to changes in  $m_NWordWrap$  or the printing characteristics (**OnPrinterChanged**).

See Also: CRichEditView::m\_nWordWrap, CRichEditView::OnPrinterChanged, CRichEditView::SetMargins, CRichEditView::SetPaperSize

# Data Members

## CRichEditView::m\_nBulletIndent

#### Remarks

The indentation for bullet items in a list; by default, 720 units, which is 1/2 inch.

## CRichEditView::m\_nWordWrap

#### Remarks

Indicates the type of word wrap for this rich edit view. One of the following values:

- WrapNone Indicates no automatic word wrapping.
- WrapToWindow Indicates word wrapping based on the width of the window.
- WrapToTargetDevice Indicates word wrapping based on the characteristics of the target device.

#### See Also: CRichEditView::WrapChanged

# CRuntimeClass

CRuntimeClass does not have a base class.

Each class derived from **CObject** is associated with a **CRuntimeClass** structure that you can use to obtain information about an object or its base class at run time. The ability to determine the class of an object at run time is useful when extra type checking of function arguments is needed, or when you must write special-purpose code based on the class of an object. Run-time class information is not supported directly by the C++ language.

The structure has the following members:

- **LPCSTR m\_lpszClassName** A null-terminated string containing the ASCII class name.
- int m\_nObjectSize The size of the object, in bytes. If the object has data members that point to allocated memory, the size of that memory is not included.
- **UINT m\_wSchema** The schema number (-1 for nonserializable classes). See the **IMPLEMENT\_SERIAL** macro for a description of the schema number.
- **CObject\*** (**PASCAL\*** m\_pfnCreateObject )() A function pointer to the default constructor that creates an object of your class (valid only if the class supports dynamic creation; otherwise, returns **NULL**).
- **CRuntimeClass\* ( PASCAL\* m\_pfn\_GetBaseClass )( )** If your application is dynamically linked to the AFXDLL version of MFC, a pointer to a function that returns the **CRuntimeClass** structure of the base class.
- **CRuntimeClass\* m\_pBaseClass** If your application is statically linked to MFC, a pointer to the **CRuntimeClass** structure of the base class.

**Feature Only in Professional and Enterprise Editions** Static linking to MFC is supported only in Visual C++ Professional and Enterprise Editions. For more information, see Visual C++ Editions online.

- CObject\* CreateObject(); Classes derived from CObject can support dynamic creation, which is the ability to create an object of a specified class at run time. Document, view, and frame classes, for example, should support dynamic creation. The CreateObject member function can be used to implement this function and create objects for these classes during run time. For more information on dynamic creation and the CreateObject member, see "CObject Class Topics" and "CObject Class: Specifying Levels of Functionality" in *Visual C++ Programmer's Guide* online.
- BOOL IsDerivedFrom( const CRuntimeClass\* pBaseClass) const; Returns
  TRUE if the class of the class member calling IsDerivedFrom is derived from the base class whose CRuntimeClass structure is given as a parameter.
  IsDerivedFrom walks from the member's class up the chain of derived classes all the way to the top and returns FALSE only if no match is found for the base class.

#### CRuntimeClass

**Note** To use the **CRuntimeClass** structure, you must include the **IMPLEMENT\_DYNAMIC**, **IMPLEMENT\_DYNCREATE**, or **IMPLEMENT\_SERIAL** macro in the implementation of the class for which you want to retrieve run-time object information.

For more information on using **CRuntimeClass**, see the article "CObject Class: Accessing Run-Time Class Information" in *Visual C++ Programmer's Guide* online.

See Also: CObject::GetRuntimeClass, CObject::IsKindOf, RUNTIME\_CLASS, IMPLEMENT\_DYNAMIC, IMPLEMENT\_DYNCREATE, IMPLEMENT\_SERIAL

# CScrollBar

| CObject    |  |
|------------|--|
| CCmdTarget |  |
| CWnd       |  |
|            |  |

The CScrollBar class provides the functionality of a Windows scroll-bar control.

You create a scroll-bar control in two steps. First, call the constructor **CScrollBar** to construct the **CScrollBar** object, then call the **Create** member function to create the Windows scroll-bar control and attach it to the **CScrollBar** object.

If you create a **CScrollBar** object within a dialog box (through a dialog resource), the **CScrollBar** is automatically destroyed when the user closes the dialog box.

If you create a **CScrollBar** object within a window, you may also need to destroy it.

If you create the **CScrollBar** object on the stack, it is destroyed automatically. If you create the **CScrollBar** object on the heap by using the **new** function, you must call **delete** on the object to destroy it when the user terminates the Windows scroll bar.

If you allocate any memory in the **CScrollBar** object, override the **CScrollBar** destructor to dispose of the allocations.

For related information about using **CScrollBar**, see "Control Topics" in *Visual C++ Programmer's Guide* online.

#include <afxwin.h>

See Also: CWnd, CButton, CComboBox, CEdit, CListBox, CStatic, CDialog

# CScrollBar Class Members

| Construction   |                                                                                 |
|----------------|---------------------------------------------------------------------------------|
| CScrollBar     | Constructs a CScrollBar object.                                                 |
| Initialization |                                                                                 |
| Create         | Creates the Windows scroll bar and attaches it to the <b>CScrollBar</b> object. |

#### CScrollBar::Create

| Retrieves the current position of a scroll box.                                          |
|------------------------------------------------------------------------------------------|
| Sets the current position of a scroll box.                                               |
| Retrieves the current minimum and maximum scroll-bar positions for the given scroll bar. |
| Sets minimum and maximum position values for the given scroll bar.                       |
| Shows or hides a scroll bar.                                                             |
| Enables or disables one or both arrows of a scroll bar.                                  |
| Sets information about the scroll bar.                                                   |
| Retrieves information about the scroll bar.                                              |
| Retrieves the limit of the scroll bar                                                    |
|                                                                                          |

# Member Functions

## CScrollBar::Create

BOOL Create( DWORD dwStyle, const RECT& rect, CWnd\* pParentWnd, UINT nID );

#### **Return Value**

Nonzero if successful; otherwise 0.

#### Parameters

- *dwStyle* Specifies the scroll bar's style. Apply any combination of scroll-bar styles to the scroll bar.
- *rect* Specifies the scroll bar's size and position. Can be either a **RECT** structure or a **CRect** object.
- *pParentWnd* Specifies the scroll bar's parent window, usually a **CDialog** object. It must not be **NULL**.
- *nID* The scroll bar's control ID.

#### Remarks

You construct a **CScrollBar** object in two steps. First call the constructor, which constructs the **CScrollBar** object; then call **Create**, which creates and initializes the associated Windows scroll bar and attaches it to the **CScrollBar** object.

Apply the following window styles to a scroll bar:

- WS\_CHILD Always
- WS\_VISIBLE Usually
- WS\_DISABLED Rarely
- WS\_GROUP To group controls

See Also: CScrollBar::CScrollBar

## CScrollBar::CScrollBar

CScrollBar();

#### Remarks

Constructs a **CScrollBar** object. After constructing the object, call the **Create** member function to create and initialize the Windows scroll bar.

See Also: CScrollBar::Create

## CScrollBar::EnableScrollBar

#### **BOOL EnableScrollBar( UINT** *nArrowFlags* = **ESB\_ENABLE\_BOTH** );

#### **Return Value**

Nonzero if the arrows are enabled or disabled as specified; otherwise 0, which indicates that the arrows are already in the requested state or that an error occurred.

#### Parameters

*nArrowFlags* Specifies whether the scroll arrows are enabled or disabled and which arrows are enabled or disabled. This parameter can be one of the following values:

- ESB\_ENABLE\_BOTH Enables both arrows of a scroll bar.
- ESB\_DISABLE\_LTUP Disables the left arrow of a horizontal scroll bar or the up arrow of a vertical scroll bar.
- **ESB\_DISABLE\_RTDN** Disables the right arrow of a horizontal scroll bar or the down arrow of a vertical scroll bar.
- ESB\_DISABLE\_BOTH Disables both arrows of a scroll bar.

#### Remarks

Enables or disables one or both arrows of a scroll bar.

#### See Also: CWnd::EnableScrollBar, ::EnableScrollBar

## CScrollBar::GetScrollInfo

#### BOOL GetScrollInfo( LPSCROLLINFO lpScrollInfo, UINT nMask );

#### **Return Value**

If the message retrieved any values, the return is TRUE. Otherwise, it is FALSE.

#### CScrollBar::GetScrollLimit

#### **Parameters**

- *lpScrollInfo* A pointer to a **SCROLLINFO** structure. See the *Win32 Programmer's Reference* for more information about this structure.
- *nMask* Specifies the scroll bar parameters to retrieve. Typical usage, SIF\_ALL, specifies a combination of SIF\_PAGE, SIF\_POS, SIF\_TRACKPOS, and SIF\_RANGE. See **SCROLLINFO** for more information on the nMask values.

#### Remarks

Call this member function to retrieve the information that the **SCROLLINFO** structure maintains about a scroll bar. **GetScrollInfo** enables applications to use 32-bit scroll positions.

The **SCROLLINFO** structure contains information about a scroll bar, including the minimum and maximum scrolling positions, the page size, and the position of the scroll box (the thumb). See the **SCROLLINFO** structure topic in the *Win32 SDK Programmer's Reference* for more information about changing the structure defaults.

The MFC Windows message handlers that indicate scroll bar position, **CWnd::OnHScroll** and **CWnd::OnVScroll**, provide only 16 bits of position data. **GetScrollInfo** and **SetScrollInfo** provide 32 bits of scroll bar position data. Thus, an application can call **GetScrollInfo** while processing either **CWnd::OnHScroll** or **CWnd::OnVScroll** to obtain 32-bit scroll bar position data.

See Also: CScrollBar::SetScrollInfo, CWnd::SetScrollInfo, CWnd::SetScrollPos, CWnd::OnVScroll, CWnd::OnHScroll, SCROLLINFO

## CScrollBar::GetScrollLimit

#### int GetScrollLimit( );

#### **Return Value**

Specifies the maximum position of a scroll bar if successful; otherwise 0.

#### Remarks

Call this member function to retrieve the maximum scrolling position of the scroll bar.

See Also: CWnd::GetScrollLimit

## CScrollBar::GetScrollPos

#### int GetScrollPos( ) const;

#### **Return Value**

Specifies the current position of the scroll box if successful; otherwise 0.

#### Remarks

Retrieves the current position of a scroll box. The current position is a relative value that depends on the current scrolling range. For example, if the scrolling range is 100 to 200 and the scroll box is in the middle of the bar, the current position is 150.

See Also: CScrollBar::SetScrollPos, CScrollBar::GetScrollRange, CScrollBar::SetScrollRange, ::GetScrollPos

## CScrollBar::GetScrollRange

void GetScrollRange( LPINT lpMinPos, LPINT lpMaxPos ) const;

#### Parameters

*lpMinPos* Points to the integer variable that is to receive the minimum position.

*lpMaxPos* Points to the integer variable that is to receive the maximum position.

#### Remarks

Copies the current minimum and maximum scroll-bar positions for the given scroll bar to the locations specified by *lpMinPos* and *lpMaxPos*.

The default range for a scroll-bar control is empty (both values are 0).

See Also: ::GetScrollRange, CScrollBar::SetScrollRange, CScrollBar::GetScrollPos, CScrollBar::SetScrollPos

## CScrollBar::SetScrollInfo

BOOL SetScrollInfo( LPSCROLLINFO lpScrollInfo, BOOL bRedraw = TRUE );

#### **Return Value**

If successful, the return is TRUE. Otherwise, it is FALSE.

#### Parameters

*lpScrollInfo* A pointer to a SCROLLINFO structure.

*bRedraw* Specifies whether the scroll bar should be redrawn to reflect the new information. If *bRedraw* is **TRUE**, the scroll bar is redrawn. If it is **FALSE**, it is not redrawn. The scroll bar is redrawn by default.

#### Remarks

Call this member function to set the information that the **SCROLLINFO** structure maintains about a scroll bar. You must provide the values required by the **SCROLLINFO** structure parameters, including the flag values.

The **SCROLLINFO** structure contains information about a scroll bar, including the minimum and maximum scrolling positions, the page size, and the position of the scroll box (the thumb). See the **SCROLLINFO** structure topic in the *Win32 SDK Programmer's Reference* for more information about changing the structure defaults.

See Also: CScrollBar::GetScrollInfo, CWnd::SetScrollInfo, CWnd::SetScrollPos, CWnd::OnVScroll, CWnd::OnHScroll, CWnd::GetScrollInfo, SCROLLINFO

## CScrollBar::SetScrollPos

#### int SetScrollPos( int nPos, BOOL bRedraw = TRUE );

#### **Return Value**

Specifies the previous position of the scroll box if successful; otherwise 0.

#### Parameters

- nPos Specifies the new position for the scroll box. It must be within the scrolling range.
- *bRedraw* Specifies whether the scroll bar should be redrawn to reflect the new position. If *bRedraw* is **TRUE**, the scroll bar is redrawn. If it is **FALSE**, it is not redrawn. The scroll bar is redrawn by default.

#### Remarks

Sets the current position of a scroll box to that specified by nPos and, if specified, redraws the scroll bar to reflect the new position.

Set *bRedraw* to **FALSE** whenever the scroll bar will be redrawn by a subsequent call to another function to avoid having the scroll bar redrawn twice within a short interval.

See Also: CScrollBar::GetScrollPos, CScrollBar::GetScrollRange, CScrollBar::SetScrollRange, ::SetScrollPos

## CScrollBar::SetScrollRange

void SetScrollRange( int nMinPos, int nMaxPos, BOOL bRedraw = TRUE );

#### Parameters

*nMinPos* Specifies the minimum scrolling position.

nMaxPos Specifies the maximum scrolling position.

*bRedraw* Specifies whether the scroll bar should be redrawn to reflect the change. If *bRedraw* is **TRUE**, the scroll bar is redrawn; if **FALSE**, it is not redrawn. It is redrawn by default.

#### Remarks

Sets minimum and maximum position values for the given scroll bar. Set *nMinPos* and *nMaxPos* to 0 to hide standard scroll bars.

Do not call this function to hide a scroll bar while processing a scroll-bar notification message.

If a call to **SetScrollRange** immediately follows a call to the **SetScrollPos** member function, set *bRedraw* in **SetScrollPos** to 0 to prevent the scroll bar from being redrawn twice.

The difference between the values specified by nMinPos and nMaxPos must not be greater than 32,767. The default range for a scroll-bar control is empty (both nMinPos and nMaxPos are 0).

See Also: CScrollBar::GetScrollPos, CScrollBar::SetScrollPos, CScrollBar::GetScrollRange, ::SetScrollRange

## CScrollBar::ShowScrollBar

void ShowScrollBar( BOOL bShow = TRUE );

#### Parameters

*bShow* Specifies whether the scroll bar is shown or hidden. If this parameter is **TRUE**, the scroll bar is shown; otherwise it is hidden.

#### Remarks

Shows or hides a scroll bar.

An application should not call this function to hide a scroll bar while processing a scroll-bar notification message.

See Also: CScrollBar::GetScrollPos, CScrollBar::GetScrollRange, CWnd::ScrollWindow, CScrollBar::SetScrollPos, CScrollBar::SetScrollRange

# **CScrollView**

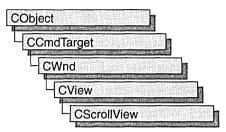

The CScrollView class is a CView with scrolling capabilities.

You can handle standard scrolling yourself in any class derived from **CView** by overriding the message-mapped **OnHScroll** and **OnVScroll** member functions. But **CScrollView** adds the following features to its **CView** capabilities:

- It manages window and viewport sizes and mapping modes.
- It scrolls automatically in response to scroll-bar messages.
- It scrolls automatically in response to messages from the keyboard, a non-scrolling mouse, or the IntelliMouse wheel.

You can handle mouse wheel scrolling yourself by overriding the message-mapped **OnMouseWheel** and **OnRegisteredMouseWheel** member functions. As they are for **CScrollView**, these member functions support the recommended behaviour for **WM\_MOUSEWHEEL**, the wheel rotation message.

To take advantage of automatic scrolling, derive your view class from **CScrollView** instead of from **CView**. When the view is first created, if you want to calculate the size of the scrollable view based on the size of the document, call the **SetScrollSizes** member function from your override of either **CView::OnInitialUpdate** or **CView::OnUpdate**. (You must write your own code to query the size of the document. For an example, see "Enhancing Views" in *Visual C++ Tutorials* online.)

The call to the **SetScrollSizes** member function sets the view's mapping mode, the total dimensions of the scroll view, and the amounts to scroll horizontally and vertically. All sizes are in logical units. The logical size of the view is usually calculated from data stored in the document, but in some cases you may want to specify a fixed size. For examples of both approaches, see **CScrollView::SetScrollSizes**.

You specify the amounts to scroll horizontally and vertically in logical units. By default, if the user clicks a scroll bar shaft outside of the scroll box, **CScrollView** scrolls a "page." If the user clicks a scroll arrow at either end of a scroll bar, **CScrollView** scrolls a "line." By default, a page is 1/10 of the total size of the view; a line is 1/10 of the page size. Override these default values by passing custom sizes

in the **SetScrollSizes** member function. For example, you might set the horizontal size to some fraction of the width of the total size and the vertical size to the height of a line in the current font.

Instead of scrolling, **CScrollView** can automatically scale the view to the current window size. In this mode, the view has no scroll bars and the logical view is stretched or shrunk to exactly fit the window's client area. To use this scale-to-fit capability, call **CScrollView::SetScaleToFitSize**. (Call either **SetScaleToFitSize** or **SetScrollSizes**, but not both.)

Before the OnDraw member function of your derived view class is called, **CScrollView** automatically adjusts the viewport origin for the **CPaintDC** device-context object that it passes to OnDraw.

To adjust the viewport origin for the scrolling window, **CScrollView** overrides **CView::OnPrepareDC**. This adjustment is automatic for the **CPaintDC** device context that **CScrollView** passes to OnDraw, but you must call **CScrollView::OnPrepareDC** yourself for any other device contexts you use, such as a **CClientDC**. You can override **CScrollView::OnPrepareDC** to set the pen, background color, and other drawing attributes, but call the base class to do scaling.

Scroll bars can appear in three places relative to a view, as shown in the following cases:

- Standard window-style scroll bars can be set for the view using the WS\_HSCROLL and WS\_VSCROLL styles.
- Scroll-bar controls can also be added to the frame containing the view, in which case the framework forwards WM\_HSCROLL and WM\_VSCROLL messages from the frame window to the currently active view.
- The framework also forwards scroll messages from a **CSplitterWnd** splitter control to the currently active splitter pane (a view). When placed in a **CSplitterWnd** with shared scroll bars, a **CScrollView** object will use the shared ones rather than creating its own.

For more information on using **CScrollView**, see "Document/View Architecture Topics" and "Derived View Classes" in *Visual C++ Programmer's Guide* online.

#### #include <afxwin.h>

See Also: CView, CSplitterWnd

# **CScrollView Class Members**

| Operations              |                                                                                                    |
|-------------------------|----------------------------------------------------------------------------------------------------|
| FillOutsideRect         | Fills the area of a view outside the scrolling area.                                                                                |
| GetDeviceScrollPosition | Gets the current scroll position in device units.                                                                                   |
| GetDeviceScrollSizes    | Gets the current mapping mode, the total size,<br>and the line and page sizes of the scrollable view.<br>Sizes are in device units. |
| GetScrollPosition       | Gets the current scroll position in logical units.                                                                                  |
| GetTotalSize            | Gets the total size of the scroll view in logical units.                                                                            |
| ResizeParentToFit       | Causes the size of the view to dictate the size of its frame.                                                                       |
| ScrollToPosition        | Scrolls the view to a given point, specified in logical units.                                                                      |
| SetScaleToFitSize       | Puts the scroll view into scale-to-fit mode.                                                                                        |
| SetScrollSizes          | Sets the scroll view's mapping mode, total size, and horizontal and vertical scroll amounts.                                        |
| Construction            |                                                                                                    |
| CScrollView             | Constructs a CScrollView object.                                                                                                    |

## **Member Functions**

## CScrollView::CScrollView

CScrollView();

#### Remarks

Constructs a **CScrollView** object. You must call either **SetScrollSizes** or **SetScaleToFitSize** before the scroll view is usable.

See Also: CScrollView::SetScrollSizes, CScrollView::SetScaleToFitSize

## CScrollView::FillOutsideRect

void FillOutsideRect( CDC\* pDC, CBrush\* pBrush );

#### Parameters

*pDC* Device context in which the filling is to be done.

*pBrush* Brush with which the area is to be filled.

#### Remarks

Call **FillOutsideRect** to fill the area of the view that appears outside of the scrolling area. Use **FillOutsideRect** in your scroll view's **OnEraseBkgnd** handler function to prevent excessive background repainting.

#### Example

```
BOOL CScaleView::OnEraseBkgnd( CDC* pDC )
{
    CBrush br( GetSysColor( COLOR_WINDOW ) );
    FillOutsideRect( pDC, &br );
    return TRUE; // Erased
}
```

See Also: CWnd::OnEraseBkgnd

## CScrollView::GetDeviceScrollPosition

#### **CPoint GetDeviceScrollPosition() const;**

#### **Return Value**

The horizontal and vertical positions (in device units) of the scroll boxes as a **CPoint** object.

#### Remarks

Call **GetDeviceScrollPosition** when you need the current horizontal and vertical positions of the scroll boxes in the scroll bars. This coordinate pair corresponds to the location in the document to which the upper-left corner of the view has been scrolled. This is useful for offsetting mouse-device positions to scroll-view device positions.

GetDeviceScrollPosition returns values in device units. If you want logical units, use GetScrollPosition instead.

See Also: CScrollView::GetScrollPosition

### CScrollView::GetDeviceScrollSizes

void GetDeviceScrollSizes( int& nMapMode, SIZE& sizeTotal, SIZE& sizePage, → SIZE& sizeLine ) const;

#### Parameters

- *nMapMode* Returns the current mapping mode for this view. For a list of possible values, see **SetScrollSizes**.
- sizeTotal Returns the current total size of the scroll view in device units.
- *sizePage* Returns the current horizontal and vertical amounts to scroll in each direction in response to a mouse click in a scroll-bar shaft. The **cx** member contains the horizontal amount. The **cy** member contains the vertical amount.

*sizeLine* Returns the current horizontal and vertical amounts to scroll in each direction in response to a mouse click in a scroll arrow. The **cx** member contains the horizontal amount. The **cy** member contains the vertical amount.

#### Remarks

GetDeviceScrollSizes gets the current mapping mode, the total size, and the line and page sizes of the scrollable view. Sizes are in device units. This member function is rarely called.

See Also: CScrollView::SetScrollSizes, CScrollView::GetTotalSize

## CScrollView::GetScrollPosition

#### **CPoint GetScrollPosition() const;**

#### **Return Value**

The horizontal and vertical positions (in logical units) of the scroll boxes as a **CPoint** object.

#### Remarks

Call **GetScrollPosition** when you need the current horizontal and vertical positions of the scroll boxes in the scroll bars. This coordinate pair corresponds to the location in the document to which the upper-left corner of the view has been scrolled.

GetScrollPosition returns values in logical units. If you want device units, use GetDeviceScrollPosition instead.

See Also: CScrollView::GetDeviceScrollPosition

## CScrollView::GetTotalSize

#### CSize GetTotalSize() const;

#### **Return Value**

The total size of the scroll view in logical units. The horizontal size is in the **cx** member of the **CSize** return value. The vertical size is in the **cy** member.

#### Remarks

Call GetTotalSize to retrieve the current horizontal and vertical sizes of the scroll view.

See Also: CScrollView::GetDeviceScrollSizes, CScrollView::SetScrollSizes

## CScrollView::ResizeParentToFit

#### void ResizeParentToFit( BOOL bShrinkOnly = TRUE );

#### Parameters

*bShrinkOnly* The kind of resizing to perform. The default value, **TRUE**, shrinks the frame window if appropriate. Scroll bars will still appear for large views or small frame windows. A value of **FALSE** causes the view always to resize the frame window exactly. This can be somewhat dangerous since the frame window could get too big to fit inside the multiple document interface (MDI) frame window or the screen.

#### Remarks

Call **ResizeParentToFit** to let the size of your view dictate the size of its frame window. This is recommended only for views in MDI child frame windows. Use **ResizeParentToFit** in the **OnInitialUpdate** handler function of your derived **CScrollView** class. For an example of this member function, see **CScrollView::SetScrollSizes**.

**ResizeParentToFit** assumes that the size of the view window has been set. If the view window size has not been set when **ResizeParentToFit** is called, you will get an assertion. To ensure that this does not happen, make the following call before calling **ResizeParentToFit**:

GetParentFrame()->RecalcLayout();

See Also: CView::OnInitialUpdate, CScrollView::SetScrollSizes

## CScrollView::ScrollToPosition

#### void ScrollToPosition( POINT pt );

#### Parameters

*pt* The point to scroll to, in logical units. The **cx** member must be a positive value (greater than or equal to 0, up to the total size of the view). The same is true for the **cy** member when the mapping mode is **MM\_TEXT**. The **cy** member is negative in mapping modes other than **MM\_TEXT**.

#### Remarks

Call **ScrollToPosition** to scroll to a given point in the view. The view will be scrolled so that this point is at the upper-left corner of the window. This member function must not be called if the view is scaled to fit.

See Also: CScrollView::GetDeviceScrollPosition, CScrollView::SetScaleToFitSize, CScrollView::SetScrollSizes

## CScrollView::SetScaleToFitSize

#### void SetScaleToFitSize( SIZE sizeTotal );

#### Parameters

*sizeTotal* The horizontal and vertical sizes to which the view is to be scaled. The scroll view's size is measured in logical units. The horizontal size is contained in the **cx** member. The vertical size is contained in the **cy** member. Both **cx** and **cy** must be greater than or equal to 0.

#### Remarks

Call **SetScaleToFitSize** when you want to scale the viewport size to the current window size automatically. With scroll bars, only a portion of the logical view may be visible at any time. But with the scale-to-fit capability, the view has no scroll bars and the logical view is stretched or shrunk to exactly fit the window's client area. When the window is resized, the view draws its data at a new scale based on the size of the window.

You'll typically place the call to **SetScaleToFitSize** in your override of the view's **OnInitialUpdate** member function. If you do not want automatic scaling, call the **SetScrollSizes** member function instead.

SetScaleToFitSize can be used to implement a "Zoom to Fit" operation. Use SetScrollSizes to reinitialize scrolling.

**SetScaleToFitSize** assumes that the size of the view window has been set. If the view window size has not been set when **SetScaleToFitSize** is called, you will get an assertion. To ensure that this does not happen, make the following call before calling **SetScaleToFitSize**:

```
GetParentFrame()->RecalcLayout();
```

See Also: CScrollView::SetScrollSizes, CView::OnInitialUpdate

## CScrollView::SetScrollSizes

#### Parameters

*nMapMode* The mapping mode to set for this view. Possible values include:

| Mapping Mode | Logical Unit | Positive y-axis Extends |  |
|--------------|--------------|-------------------------|--|
| MM_TEXT      | 1 pixel      | Downward                |  |
| MM_HIMETRIC  | 0.01 mm      | Upward                  |  |
| MM_TWIPS     | 1/1440 in    | Upward                  |  |
| MM_HIENGLISH | 0.001 in     | Upward                  |  |

(continued)

| Mapping Mode | Logical Unit | Positive y-axis Extends |
|--------------|--------------|-------------------------|
| MM_LOMETRIC  | 0.1 mm       | Upward                  |
| MM_LOENGLISH | 0.01 in      | Upward                  |

All of these modes are defined by Windows. Two standard mapping modes, MM\_ISOTROPIC and MM\_ANISOTROPIC, are not used for CScrollView. The class library provides the SetScaleToFitSize member function for scaling the view to window size. Column three in the table above describes the coordinate orientation.

- *sizeTotal* The total size of the scroll view. The **cx** member contains the horizontal extent. The **cy** member contains the vertical extent. Sizes are in logical units. Both **cx** and **cy** must be greater than or equal to 0.
- *sizePage* The horizontal and vertical amounts to scroll in each direction in response to a mouse click in a scroll-bar shaft. The **cx** member contains the horizontal amount. The **cy** member contains the vertical amount.
- *sizeLine* The horizontal and vertical amounts to scroll in each direction in response to a mouse click in a scroll arrow. The **cx** member contains the horizontal amount. The **cy** member contains the vertical amount.

#### Remarks

Call **SetScrollSizes** when the view is about to be updated. Call it in your override of the **OnUpdate** member function to adjust scrolling characteristics when, for example, the document is initially displayed or when it changes size.

You will typically obtain size information from the view's associated document by calling a document member function, perhaps called GetMyDocSize, that you supply with your derived document class. The following code shows this approach:

SetScrollSizes( nMapMode, GetDocument( )->GetMyDocSize( ) );

Alternatively, you might sometimes need to set a fixed size, as in the following code:

```
SetScrollSizes( nMapMode, CSize(100, 100) );
```

You must set the mapping mode to any of the Windows mapping modes except **MM\_ISOTROPIC** or **MM\_ANISOTROPIC**. If you want to use an unconstrained mapping mode, call the **SetScaleToFitSize** member function instead of **SetScrollSizes**.

#### Example

```
void CScaleView::OnUpdate( )
{
    // ...
    // Implement a GetDocSize( ) member function in
    // your document class; it returns a CSize.
    SetScrollSizes( MM_LOENGLISH, GetDocument( )->GetDocSize( ) );
    ResizeParentToFit( ); // Default bShrinkOnly argument
    // ...
}
```

See Also: CScrollView::SetScaleToFitSize, CScrollView::GetDeviceScrollSizes, CScrollView::GetTotalSize

# CSemaphore

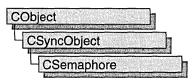

An object of class **CSemaphore** represents a "semaphore" — a synchronization object that allows a limited number of threads in one or more processes to access a resource. A **CSemaphore** object maintains a count of the number of threads currently accessing a specified resource.

Semaphores are useful in controlling access to a shared resource that can only support a limited number of users. The current count of the **CSemaphore** object is the number of additional users allowed. When the count reaches zero, all attempts to use the resource controlled by the **CSemaphore** object will be inserted into a system queue and wait until they either time out or the count rises above 0. The maximum number of users who can access the controlled resource at one time is specified during construction of the **CSemaphore** object.

To use a **CSemaphore** object, construct the **CSemaphore** object when it is needed. Specify the name of the semaphore you wish to wait on, and that your application should initially own it. You can then access the semaphore when the constructor returns. Call **CSyncObject::Unlock** when you are done accessing the controlled resource.

An alternative method for using **CSemaphore** objects is to add a variable of type **CSemaphore** as a data member to the class you wish to control. During construction of the controlled object, call the constructor of the **CSemaphore** data member specifying the initial access count, maximum access count, name of the semaphore (if it will be used across process boundaries), and desired security attributes.

To access resources contolled by **CSemaphore** objects in this manner, first create a variable of either type **CSingleLock** or type **CMultiLock** in your resource's access member function. Then call the lock object's **Lock** member function (for example, **CSingleLock::Lock**). At this point, your thread will either gain access to the resource, wait for the resource to be released and gain access, or wait for the resource to be released and gain access, or wait for the resource to be released and time out, failing to gain access to the resource. In any case, your resource has been accessed in a thread-safe manner. To release the resource, use the lock object's **Unlock** member function (for example, **CSingleLock::Unlock**), or allow the lock object to fall out of scope.

Alternatively, you can create a **CSemaphore** object stand-alone, and access it explicitly before attempting to access the controlled resource. This method, while clearer to someone reading your source code, is more prone to error.

For more information on how to use **CSemaphore** objects, see the article "Multithreading: How to Use the Synchronization Classes" in *Visual* C++ *Programmer's Guide* online.

#include <afxmt.h>

## **CSemaphore Class Members**

Construction

CSemaphore

Constructs a CSemaphore object.

## Member Functions

### CSemaphore::CSemaphore

**CSemaphore**(**LONG** *lInitialCount* = 1, **LONG** *lMaxCount* = 1,

→ LPCTSTR *pstrName* = NULL,

→ LPSECURITY\_ATTRIBUTES lpsaAttributes = NULL );

#### Parameters

*lInitialCount* The initial usage count for the semaphore. Must be greater than or equal to 0, and less than or equal to *lMaxCount*.

*lMaxCount* The maximum usage count for the semaphore. Must be greater than 0.

*pstrName* The name of the semaphore. Must be supplied if the semaphore will be accessed across process boundaries. If **NULL**, the object will be unnamed. If the name matches an existing semaphore, the constructor builds a new **CSemaphore** object which references the semaphore of that name. If the name matches an existing synchronization object that is not a semaphore, the construction will fail.

*lpsaAttributes* Security attributes for the semaphore object. For a full description of this structure, see **SECURITY\_ATTRIBUTES** in the *Win32 Programmer's Reference*.

#### Remarks

Constructs a named or unnamed **CSemaphore** object. To access or release a **CSemaphore** object, create a **CMultiLock** or **CSingleLock** object and call its **Lock** and **Unlock** member functions.

See Also: CMutex, CEvent, CMultiLock, CSingleLock

# CSharedFile

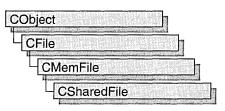

**CSharedFile** is the **CMemFile**-derived class that supports shared memory files. Memory files behave like disk files except that the file is stored in RAM rather than on disk. A memory file is useful for fast temporary storage or for transferring raw bytes or serialized objects between independent processes.

Shared memory files differ from other memory files in that memory for them is allocated with the **GlobalAlloc** Windows function. The **CSharedFile** class stores data in a globally allocated memory block (created using **GlobalAlloc**), and this memory block can be shared using DDE, the Clipboard, or other OLE/COM uniform data transfer operations, for example, using **IDataObject**.

**GlobalAlloc** returns an **HGLOBAL** handle rather than a pointer to memory, such as the pointer returned by **malloc**. The **HGLOBAL** handle is needed in certain applications. For example, to put data on the Clipboard you need an **HGLOBAL** handle.

Please note that **CSharedFile** does not use memory-mapped files, and the data cannot be directly shared between processes.

**CSharedFile** objects can automatically allocate their own memory or you can attach your own memory block to the **CSharedFile** object by calling **CSharedFile::SetHandle**. In either case, memory for growing the memory file automatically is allocated in *nGrowBytes*-sized increments if *nGrowBytes* is not zero.

For more information, see the article "Files in MFC" in the Visual C++ Programmer's Guide online and "File Handling" in the Run-Time Library Reference.

#### #include <afxadv.h>

See Also: CMemFile, GlobalAlloc, GlobalFree, GlobalReallocss

# CSharedFile Class Members

#### Construction

**CSharedFile** 

Constructs a CSharedFile object.

#### Operations

| Detach    | Closes the shared memory file and returns the handle of its memory block. |
|-----------|---------------------------------------------------------------------------|
| SetHandle | Attaches the shared memory file to a memory block.                        |

# Member Functions

### CSharedFile::CSharedFile

CSharedFile( UINT *nAllocFlags* = GMEM\_DDESHARE | GMEM\_MOVEABLE, → UINT *nGrowBytes* = 4096 );

#### Parameters

*nAllocFlags* Flags indicating how memory is to be allocated. See **GlobalAlloc** for a list of valid flag values.

nGrowBytes The memory allocation increment in bytes.

#### Remarks

Constructs a CSharedFile object and allocates memory for it.

See Also: CSharedFile::Detach CSharedFile::SetHandle

## CSharedFile::Detach

#### HGLOBAL Detach();

#### **Return Value**

The handle of the memory block that contains the contents of the memory file.

#### Remarks

Call this function to close the memory file and detach it from the memory block. You can reopen it by calling **SetHandle**, using the handle returned by **Detach**.

#### See Also: CSharedFile::CSharedFile, CSharedFile::SetHandle

## CSharedFile::SetHandle

void SetHandle( HGLOBAL hGlobalMemory, BOOL bAllowGrow = TRUE );

#### Parameters

*hGlobalMemory* Handle to the global memory to be attached to the **CSharedFile**. *bAllowGrow* Specifies whether the memory block is allowed to grow. CSharedFile::SetHandle

#### Remarks

Call this function to attach a block of global memory to the **CSharedFile** object. If *bAllowGrow* is nonzero, the size of the memory block is increased as necessary, for example, if an attempt is made to write more bytes to the file than were allocated for the memory block.

See Also: CSharedFile::CSharedFile, CSharedFile::Detach

# CSingleDocTemplate

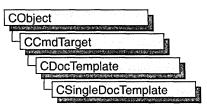

The **CSingleDocTemplate** class defines a document template that implements the single document interface (SDI). An SDI application uses the main frame window to display a document; only one document can be open at a time.

A document template defines the relationship between three types of classes:

- A document class, which you derive from CDocument.
- A view class, which displays data from the document class listed above. You can derive this class from CView, CScrollView, CFormView, or CEditView. (You can also use CEditView directly.)
- A frame window class, which contains the view. For an SDI document template, you can derive this class from **CFrameWnd**; if you do not need to customize the behavior of the main frame window, you can use **CFrameWnd** directly without deriving your own class.

An SDI application typically supports one type of document, so it has only one **CSingleDocTemplate** object. Only one document can be open at a time.

You don't need to call any member functions of **CSingleDocTemplate** except the constructor. The framework handles **CSingleDocTemplate** objects internally.

For more information on using **CSingleDocTemplate**, see "Document Templates and the Document/View Creation Process" in *Visual C++ Programmer's Guide* online.

See Also: CDocTemplate, CDocument, CFrameWnd, CMultiDocTemplate, CView, CWinApp

# **CSingleDocTemplate Class Members**

Construction

CSingleDocTemplate

Constructs a CSingleDocTemplate object.

# **Member Functions**

## CSingleDocTemplate::CSingleDocTemplate

CSingleDocTemplate( UINT nIDResource, CRuntimeClass\* pDocClass, → CRuntimeClass\* pFrameClass, CRuntimeClass\* pViewClass );

#### Parameters

*nIDResource* Specifies the ID of the resources used with the document type. This may include menu, icon, accelerator table, and string resources.

The string resource consists of up to seven substrings separated by the '\n' character (the '\n' character is needed as a placeholder if a substring is not included; however, trailing '\n' characters are not necessary); these substrings describe the document type. For information about the substrings, see **CDocTemplate::GetDocString**. This string resource is found in the application's resource file. For example:

You can edit this string using the string editor; the entire string appears as a single entry in the String Editor, not as seven separate entries.

For more information about these resource types, see the "String Editor" in the *Developer Studio User's Guide* online.

- *pDocClass* Points to the **CRuntimeClass** object of the document class. This class is a **CDocument**-derived class you define to represent your documents.
- *pFrameClass* Points to the **CRuntimeClass** object of the frame window class. This class can be a **CFrameWnd**-derived class, or it can be **CFrameWnd** itself if you want default behavior for your main frame window.
- *pViewClass* Points to the **CRuntimeClass** object of the view class. This class is a **CView**-derived class you define to display your documents.

#### Remarks

Constructs a **CSingleDocTemplate** object. Dynamically allocate a **CSingleDocTemplate** object and pass it to **CWinApp::AddDocTemplate** from the InitInstance member function of your application class.

#### Example

}

See Also: CDocTemplate::GetDocString, CWinApp::AddDocTemplate, CWinApp::InitInstance, CRuntimeClass, RUNTIME\_CLASS

# CSingleLock

CSingleLock does not have a base class.

An object of class **CSingleLock** represents the access-control mechanism used in controlling access to a resource in a multithreaded program. In order to use the synchronization classes **CSemaphore**, **CMutex**, **CCriticalSection**, and **CEvent**, you must create either a **CSingleLock** or **CMultiLock** object to wait on and release the synchronization object. Use **CSingleLock** when you only need to wait on one object at a time. Use **CMultiLock** when there are multiple objects that you could use at a particular time.

To use a **CSingleLock** object, call its constructor inside a member function in the controlled resource's class. Then call the **IsLocked** member function to determine if the resource is available. If it is, continue with the remainder of the member function. If the resource is unavailable, either wait for a specified amount of time for the resource to be released, or return failure. After use of the resource is complete, either call the **Unlock** function if the **CSingleLock** object is to be used again, or allow the **CSingleLock** object to be destroyed.

**CSingleLock** objects require the presence of an object derived from **CSyncObject**. This is usually a data member of the controlled resource's class. For more information on how to use **CSingleLock** objects, see the article "Multithreading: How to Use the Synchronization Classes" in *Visual* C++ *Programmer's Guide* online.

#### #include <afxmt.h>

See Also: CMultiLock

# **CSingleLock Class Members**

| Construction |                                     |  |
|--------------|-------------------------------------|--|
| CSingleLock  | Constructs a CSingleLock object.    |  |
| Methods      |                                     |  |
| IsLocked     | Determines if the object is locked. |  |
| Lock         | Waits on a synchronization object.  |  |
| Unlock       | Releases a synchronization object.  |  |

# Member Functions

## CSingleLock::CSingleLock

#### CSingleLock( CSyncObject\* pObject, BOOL bInitialLock = FALSE );

#### **Parameters**

pObject Points to the synchronization object to be accessed. Cannot be NULL.

bInitialLock Specifies whether to initially attempt to access the supplied object.

#### Remarks

Constructs a **CSingleLock** object. This function is generally called from within an access member function of the controlled resource.

## CSingleLock::IsLocked

#### BOOL IsLocked();

#### **Return Value**

Nonzero if the object is locked; otherwise 0.

#### Remarks

Determines if the object associated with the **CSingleLock** object is nonsignaled (unavailable).

## CSingleLock::Lock

**BOOL Lock( DWORD** *dwTimeOut* = **INFINITE** );

#### **Return Value**

Nonzero if the function was successful; otherwise 0.

#### Parameters

*dwTimeOut* Specifies the amount of time to wait for the synchronization object to be available (signaled). If **INFINITE**, **Lock** will wait until the object is signaled before returning.

#### Remarks

Call this function to gain access to the resource controlled by the synchronization object supplied to the **CSingleLock** constructor. If the synchronization object is signaled, **Lock** will return successfully and the thread now owns the object. If the synchronization object is nonsignaled (unavailable), **Lock** will wait for the synchronization object to become signaled up to the number of milliseconds specified in the *dwTimeOut* parameter. If the synchronization object did not become signaled in the specified amount of time, **Lock** returns failure.

## CSingleLock::Unlock

#### BOOL Unlock(); BOOL Unlock( LONG lCount, LPLONG lPrevCount = NULL );

#### **Return Value**

Nonzero if the function was successful; otherwise 0.

#### Parameters

- *lCount* Number of accesses to release. Must be greater than 0. If the specified amount would cause the object's count to exceed its maximum, the count is not changed and the function returns **FALSE**.
- *lPrevCount* Points to a variable to receive the previous count of the synchronization object. If **NULL**, the previous count is not returned.

#### Remarks

Releases the synchronization object owned by **CSingleLock**. This function is called by **CSingleLock**'s destructor.

If you need to release more than one access count of a semaphore, use the second form of **Unlock** and specify the number of accesses to release.

#### CSize

## CSize

The **CSize** class is similar to the Windows **SIZE** structure, which implements a relative coordinate or position.

Note This class is derived from the SIZE structure. This means you can pass a CSize in a parameter that calls for a SIZE and that the data members of the SIZE structure are accessible data members of CSize.

The cx and cy members of SIZE (and CSize) are public. In addition, CSize implements member functions to manipulate the SIZE structure.

#include <afxwin.h>

Sample MFC Sample MDI

See Also CRect, CPoint

## **CSize Class Members**

| Construction               |                                                 |
|----------------------------|-------------------------------------------------|
| CSize                      | Constructs a CSize object.                      |
| Operators                  |                                                 |
| operator ==                | Checks for equality between CSize and a size.   |
| operator !=                | Checks for inequality between CSize and a size. |
| operator +=                | Adds a size to <b>CSize</b> .                   |
| operator -=                | Subtracts a size from CSize.                    |
| <b>Operators Returning</b> | CSize Values                                    |
| operator +                 | Adds two sizes.                                 |
| operator –                 | Subtracts two sizes.                            |
|                            |                                                 |

## Member Functions

## CSize::CSize

CSize(); CSize( int initCX, int initCY); CSize( SIZE initSize ); CSize( POINT initPt ); CSize( DWORD dwSize );

#### CSize::operator ==

#### Parameters

*initCX* Sets the **cx** member for the **CSize**.

*initCY* Sets the cy member for the CSize.

initSize SIZE structure or CSize object used to initialize CSize.

initPt POINT structure or CPoint object used to initialize CSize.

*dwSize* **DWORD** used to initialize **CSize**. The low-order word is the **cx** member and the high-order word is the **cy** member.

#### Remarks

Constructs a CSize object. If no arguments are given, cx and cy members are not initialized.

## Operators CSize::operator ==

**BOOL operator ==( SIZE** *size* **) const;** 

#### Remarks

Checks for equality between two sizes. Returns nonzero if the sizes are equal, otherwize 0.

See Also CSize::operator !=

### CSize::operator !=

BOOL operator !=( SIZE *size* ) const;

#### Remarks

Checks for inequality between two sizes. Returns nonzero if the sizes are not equal, otherwise 0.

See Also CSize::operator ==

## CSize::operator +=

void operator +=( SIZE size );

#### Remarks

Adds a size to this Csize.

See Also CSize::operator +

### CSize::operator -=

void operator -=( SIZE size );

#### Remarks

Subtracts a size from this CSize.

See Also CSize::operator -

### CSize::operator +

CSize operator +( SIZE *size* ) const; CPoint operator +( POINT *point* ) const; CRect operator +( const RECT\* *lpRect* ) const;

#### Remarks

These operators add this **CSize** value to the value of parameter. See the following descriptions of the individual operators:

- operator +( size ) This operation adds two CSize values.
- operator +( *point* ) This operation offsets (moves) a **POINT** (or **CPoint**) value by this **CSize** value. The **cx** and **cy** members of this **CSize** value are added to the **x** and **y** data members of the **POINT** value. It is analogous to the version of **CPoint::operator** + that takes a **SIZE** parameter.
- operator +( *lpRect* ) This operation offsets (moves) a **RECT** (or **CRect**) value by this **CSize** value. The **cx** and **cy** members of this **CSize** value are added to the **left**, **top**, **right**, and **bottom** data members of the **RECT** value. It is analogous to the version of **CRect::operator** + that takes a **SIZE** parameter.

See Also CPoint::operator +, CRect::operator +

## CSize::operator -

CSize operator -( SIZE *size* ) const; CPoint operator -( POINT *point* ) const; CRect operator -( const RECT\* *lpRect* ) const; CSize operator -( ) const;

#### Remarks

The first three of these operators subtract this **CSize** value to the value of parameter. The fourth operator, the unary minus, changes the sign of the **CSize** value. See the following descriptions of the individual operators:

• operator -( size ) This operation subtracts two CSize values.

#### CSize::operator -

- **operator** -(*point*) This operation offsets (moves) a **POINT** or **CPoint** value by the additive inverse of this **CSize** value. The **cx** and **cy** of this **CSize** value are subtracted from the **x** and **y** data members of the **POINT** value. It is analogous to the version of **CPoint::operator** that takes a **SIZE** parameter.
- **operator** -(*lpRect*) This operation offsets (moves) a **RECT** or **CRect** value by the additive inverse of this **CSize** value. The **cx** and **cy** members of this **CSize** value are subtracted from the **left**, **top**, **right**, and **bottom** data members of the **RECT** value. It is analogous to the version of **CRect::operator** that takes a **SIZE** parameter.
- operator -() This operation returns the additive inverse of this CSize value.

See Also CPoint::operator -, CRect::operator -

# CSliderCtrl

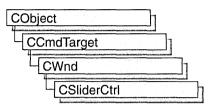

A "slider control" (also known as a trackbar) is a window containing a slider and optional tick marks. When the user moves the slider, using either the mouse or the direction keys, the control sends notification messages to indicate the change.

Slider controls are useful when you want the user to select a discrete value or a set of consecutive values in a range. For example, you might use a slider control to allow the user to set the repeat rate of the keyboard by moving the slider to a given tick mark.

The **CSliderCtrl** class provides the functionality of the Windows common slider control. This control (and therefore the **CSliderCtrl** class) is available only to programs running under Windows 95 and Windows NT version 3.51 and later.

The slider moves in increments that you specify when you create it. For example, if you specify that the slider should have a range of five, the slider can only occupy six positions: a position at the left side of the slider control and one position for each increment in the range. Typically, each of these positions is identified by a tick mark.

You create a slider by using the constructor and the **Create** member function of **CSliderCtrl**. Once you have created a slider control, you can use member functions in **CSliderCtrl** to change many of its properties. Changes that you can make include setting the minimum and maximum positions for the slider, drawing tick marks, setting a selection range, and repositioning the slider.

For more information on using CSliderCtrl, see Technical Note 60 online.

#include <afxcmn.h>

See Also: CProgressCtrl

# CSliderCtrl Class Members

Construction

CSliderCtrl Create Constructs a CSliderCtrl object.

Creates a slider control and attaches it to a CSliderCtrl object.

#### CSliderCtrl::ClearSel

| Attributes     |                                                                                           |
|----------------|-------------------------------------------------------------------------------------------|
| GetLineSize    | Retrieves the line size of a slider control.                                              |
| SetLineSize    | Sets the line size of a slider control.                                                   |
| GetPageSize    | Retrieves the page size of a slider control.                                              |
| SetPageSize    | Sets the page size of a slider control.                                                   |
| GetRangeMax    | Retrieves the maximum position for a slider.                                              |
| GetRangeMin    | Retrieves the minimum position for a slider.                                              |
| GetRange       | Retrieves the minimum and maximum positions for a slider.                                 |
| SetRangeMin    | Sets the minimum position for a slider.                                                   |
| SetRangeMax    | Sets the maximum position for a slider.                                                   |
| SetRange       | Sets the minimum and maximum positions for a slider.                                      |
| GetSelection   | Retrieves the range of the current selection.                                             |
| SetSelection   | Sets the range of the current selection.                                                  |
| GetChannelRect | Retrieves the size of the slider control's channel.                                       |
| GetThumbRect   | Retrieves the size of the slider control's thumb.                                         |
| GetPos         | Retrieves the current position of the slider.                                             |
| SetPos         | Sets the current position of the slider.                                                  |
| GetNumTics     | Retrieves the number of tick marks in a slider control.                                   |
| GetTicArray    | Retrieves the array of tick mark positions for a slider control.                          |
| GetTic         | Retrieves the position of the specified tick mark.                                        |
| GetTicPos      | Retrieves the position of the specified tick mark, in client coordinates                  |
| SetTic         | Sets the position of the specified tick mark.                                             |
| SetTicFreq     | Sets the frequency of tick marks per slider control increment.                            |
| Operations     |                                                                                           |
| ClearSel       | Clears the current selection in a slider control.                                         |
| VerifyPos      | Verifies that the position of a slider control is between the minimum and maximum values. |
| ClearTics      | Removes the current tick marks from a slider control.                                     |

# Member Functions

## CSliderCtrl::ClearSel

#### void ClearSel( BOOL bRedraw = FALSE );

#### Parameters

*bRedraw* Redraw flag. If this parameter is **TRUE**, the slider is redrawn after the selection is cleared; otherwise the slider is not redrawn.

Remarks

Call this function to clear the current selection in a slider control.

See Also: CSliderCtrl::GetSelection, CSliderCtrl::SetSelection

## CSliderCtrl::ClearTics

void ClearTics( BOOL bRedraw = FALSE );

#### Parameters

*bRedraw* Redraw flag. If this parameter is **TRUE**, the slider is redrawn after the tick marks are cleared; otherwise the slider is not redrawn.

#### Remarks

Call this function to remove the current tick marks from a slider control.

See Also: CSliderCtrl::GetTicArray, CSliderCtrl::GetTic, CSliderCtrl::GetNumTics

## CSliderCtrl::Create

#### BOOL Create( DWORD dwStyle, const RECT& rect, CWnd\* pParentWnd, UINT nID );

#### **Return Value**

Nonzero if initialization was successful; otherwise 0.

#### Parameters

- *dwStyle* Specifies the slider control's style. Apply any combination of slider control styles to the control.
- *rect* Specifies the slider control's size and position. It can be either a **CRect** object or a **RECT** structure.
- *pParentWnd* Specifies the slider control's parent window, usually a **CDialog**. It must not be **NULL**.
- *nID* Specifies the slider control's ID.

#### Remarks

You construct a **CSliderCtrl** in two steps. First call the constructor, then call **Create**, which creates the slider control and attaches it to the **CSliderCtrl** object.

Slider controls can have either a vertical or horizontal orientation. They can have tick marks on either side, both sides, or neither. They can also be used to specify a range of consecutive values. These properties are controlled by using slider styles, which you specify when you create the slider control:

• TBS\_HORZ Orients the slider horizontally. This is the default orientation.

- **TBS\_VERT** Orients the slider vertically. If you do not specify an orientation, the slider is oriented horizontally.
- **TBS\_AUTOTICKS** Creates a slider that has a tick mark for each increment in its range of values. These tick marks are added automatically when an application calls the **SetRange** member function. You cannot use the **SetTic** and **SetTicFreq** member functions to specify the position of the tick marks if you use this style. Use the **ClearTics** member function instead.
- **TBS\_NOTICKS** Creates a slider that does not display tick marks.
- **TBS\_BOTTOM** Displays tick marks on the bottom of a horizontal slider. Can be used with the **TBS\_TOP** style to display tick marks on both sides of the slider control.
- **TBS\_TOP** Displays tick marks on the top of a horizontal slider. Can be used with the **TBS\_BOTTOM** style to display tick marks on both sides of the slider control.
- **TBS\_RIGHT** Displays tick marks on the right of a vertical slider. Can be used with the **TBS\_LEFT** style to display tick marks on both sides of the slider control.
- **TBS\_LEFT** Displays tick marks on the left of a vertical slider. Can be used with the **TBS\_RIGHT** style to display tick marks on both sides of the slider control.
- TBS\_BOTH Displays tick marks on both sides of the slider in any orientation.
- **TBS\_ENABLESELRANGE** Displays a selection range. When a slider control has this style, the tick marks at the starting and ending positions of a selection range are displayed as triangles (instead of vertical dashes) and the selection range is highlighted. For example, selection ranges might be useful in a simple scheduling application. The user could select a range of tick marks corresponding to hours in a day to identify a scheduled meeting time.

See Also: CSliderCtrl::CSliderCtrl

## CSliderCtrl::CSliderCtrl

CSliderCtrl();

#### Remarks

Constructs a CSliderCtrl object.

See Also: CSliderCtrl::Create

## CSliderCtrl::GetChannelRect

#### void GetChannelRect( LPRECT lprc ) const;

#### Parameters

*lprc* A pointer to a **CRect** object that contains the size and position of the channel's bounding rectangle when the function returns.

#### Remarks

Call this function to retrieve the size and position of the bounding rectangle for a slider control's channel. The channel is the area over which the slider moves and which contains the highlight when a range is selected.

See Also: CSliderCtrl::GetThumbRect

## CSliderCtrl::GetLineSize

#### int GetLineSize( ) const;

#### **Return Value**

The size of a line for the slider control.

#### Remarks

Call this function to retrieve the size of the line for a slider control. The line size affects how much the slider moves for the **TB\_LINEUP** and **TB\_LINEDOWN** notifications. The default setting for the line size is 1.

See Also: CSliderCtrl::SetLineSize, CSliderCtrl::GetPageSize

## CSliderCtrl::GetNumTics

#### UINT GetNumTics( ) const;

#### **Return Value**

The number of tick marks in the slider control.

#### Remarks

Call this function to retrieve the number of tick marks in a slider control.

See Also: CSliderCtrl::GetTicArray, CSliderCtrl::GetTic, CSliderCtrl::GetTicPos, CSliderCtrl::SetTicFreq, CSliderCtrl::ClearTics

## CSliderCtrl::GetPageSize

#### int GetPageSize( ) const;

#### **Return Value**

The size of a page for the slider control.

#### Remarks

Call this function to retrieve the size of the page for a slider control. The page size affects how much the slider moves for the **TB\_PAGEUP** and **TB\_PAGEDOWN** notifications.

See Also: CSliderCtrl::GetLineSize, CSliderCtrl::SetPageSize

## CSliderCtrl::GetPos

int GetPos( ) const;

#### **Return Value**

The current position.

#### Remarks

Call this function to retrieve the current position of the slider in a slider control.

See Also: CSliderCtrl::SetPos, CSliderCtrl::GetTicPos

## CSliderCtrl::GetRange

void GetRange( int& nMin, int& nMax ) const;

#### Parameters

*nMin* Reference to an integer that receives the minimum position.

*nMax* Reference to an integer that receives the maximum position.

#### Remarks

Call this function to retrieve the maximum and minimum positions for the slider in a slider control. This function copies the values into the integers referenced by nMin and nMax.

See Also: CSliderCtrl::GetRangeMin, CSliderCtrl::GetRangeMax, CSliderCtrl::SetRange

## CSliderCtrl::GetRangeMax

#### int GetRangeMax( ) const;

#### **Return Value**

The control's maximum position.

#### Remarks

Call this function to retrieve the maximum position for the slider in a slider control.

See Also: CSliderCtrl::GetRangeMin, CSliderCtrl::GetRange, CSliderCtrl::SetRange

## CSliderCtrl::GetRangeMin

#### int GetRangeMin( ) const;

#### **Return Value**

The control's minimum position.

#### Remarks

Call this function to retrieve the minimum position for the slider in a slider control.

## See Also: CSliderCtrl::GetRange, CSliderCtrl::GetRangeMax, CSliderCtrl::SetRange

## CSliderCtrl::GetSelection

#### void GetSelection( int& nMin, int& nMax ) const;

#### Parameters

*nMin* Reference to an integer that receives the starting position of the current selection.

*nMax* Reference to an integer that receives the ending position of the current selection.

#### Remarks

Call this function to retrieve the starting and ending positions of the current selection in a slider control.

#### See Also: CSliderCtrl::SetSelection, CSliderCtrl::ClearSel

# CSliderCtrl::GetThumbRect

# void GetThumbRect( LPRECT lprc ) const;

### Parameters

*lprc* A pointer to a **CRect** object that contains the bounding rectangle for the slider when the function returns.

## Remarks

Call this function to retrieve the size and position of the bounding rectangle for the slider (thumb) in a slider control.

See Also: CSliderCtrl::GetChannelRect

# CSliderCtrl::GetTic

int GetTic( int nTic ) const;

### **Return Value**

The position of the specified tick mark or -1 if *nTic* does not specify a valid index.

### **Parameters**

*nTic* Zero-based index identifying a tick mark.

## Remarks

Call this function to retrieve the position of a tick mark in a slider control.

# See Also: CSliderCtrl::SetTic, CSliderCtrl::GetTicArray, CSliderCtrl::GetTicPos, CSliderCtrl::SetTicFreq, CSliderCtrl::ClearTics

# CSliderCtrl::GetTicArray

# DWORD\* GetTicArray() const;

## **Return Value**

The address of the array containing tick mark positions for the slider control.

## Remarks

Call this function to retrieve the address of the array containing the positions of tick marks for a slider control.

# See Also: CSliderCtrl::SetTic, CSliderCtrl::GetTic, CSliderCtrl::GetTicPos, CSliderCtrl::SetTicFreq, CSliderCtrl::ClearTics

# CSliderCtrl::GetTicPos

# int GetTicPos( int nTic ) const;

## **Return Value**

The physical position, in client coordinates, of the specified tick mark or -1 if *nTic* does not specify a valid index.

### Parameters

*nTic* Zero-based index identifying a tick mark.

## Remarks

Call this function to retrieve the current physical position of a tick mark in a slider control.

See Also: CSliderCtrl::SetTic, CSliderCtrl::GetTic, CSliderCtrl::SetTicFreq, CSliderCtrl::ClearTics

# CSliderCtrl::SetLineSize

int SetLineSize( int nSize );

### **Return Value**

The previous line size.

## Parameters

*nSize* The new line size of the slider control.

#### Remarks

Call this function to set the size of the line for a slider control. The line size affects how much the slider moves for the **TB\_LINEUP** and **TB\_LINEDOWN** notifications.

See Also: CSliderCtrl::GetLineSize, CSliderCtrl::SetPageSize

# CSliderCtrl::SetPageSize

int SetPageSize( int nSize );

#### **Return Value**

The previous page size.

#### Parameters

nSize The new page size of the slider control.

Call this function to set the size of the page for a slider control. The page size affects how much the slider moves for the **TB\_PAGEUP** and **TB\_PAGEDOWN** notifications.

See Also: CSliderCtrl::GetPageSize, CSliderCtrl::GetLineSize

# CSliderCtrl::SetPos

void SetPos( int nPos );

## Parameters

*nPos* Specifies the new slider position.

## Remarks

Call this function to set the current position of the slider in a slider control.

See Also: CSliderCtrl::GetPos, CSliderCtrl::SetTic, CSliderCtrl::VerifyPos

# CSliderCtrl::SetRange

# void SetRange( int nMin, int nMax, BOOL bRedraw = FALSE );

#### Parameters

nMin Minimum position for the slider.

nMax Maximum position for the slider.

*bRedraw* The redraw flag. If this parameter is **TRUE**, the slider is redrawn after the range is set; otherwise the slider is not redrawn.

#### Remarks

Call this function to set the range (minimum and maximum positions) for the slider in a slider control.

See Also: CSliderCtrl::GetRange, CSliderCtrl::SetRangeMax, CSliderCtrl::SetRangeMin

# CSliderCtrl::SetRangeMax

## void SetRangeMax( int nMax, BOOL bRedraw = FALSE );

#### Parameters

nMax Maximum position for the slider.

*bRedraw* The redraw flag. If this parameter is **TRUE**, the slider is redrawn after the range is set; otherwise the slider is not redrawn.

Call this function to set the maximum range for the slider in a slider control.

See Also: CSliderCtrl::SetRange, CSliderCtrl::GetRangeMax, CSliderCtrl::SetRangeMin

# CSliderCtrl::SetRangeMin

# void SetRangeMin( int nMin, BOOL bRedraw = FALSE );

### Parameters

nMin Minimum position for the slider.

*bRedraw* The redraw flag. If this parameter is **TRUE**, the slider is redrawn after the range is set; otherwise the slider is not redrawn.

### Remarks

Call this function to set the minimum range for the slider in a slider control.

See Also: CSliderCtrl::SetRange, CSliderCtrl::GetRangeMin, CSliderCtrl::SetRangeMax

# CSliderCtrl::SetSelection

void SetSelection( int nMin, int nMax );

#### Parameters

nMin Starting position for the slider.

nMax Ending position for the slider.

## Remarks

Call this function to set the starting and ending positions for the current selection in a slider control.

See Also: CSliderCtrl::GetSelection, CSliderCtrl::ClearSel

# CSliderCtrl::SetTic

BOOL SetTic( int nTic );

# **Return Value**

Nonzero if the tick mark is set; otherwise 0.

## Parameters

*nTic* Position of the tick mark. This parameter must specify a positive value.

Call this function to set the position of a tick mark in a slider control.

# See Also: CSliderCtrl::GetTic, CSliderCtrl::GetTicArray, CSliderCtrl::GetTicPos, CSliderCtrl::SetTicFreq, CSliderCtrl::ClearTics

# CSliderCtrl::SetTicFreq

void SetTicFreq( int nFreq );

# Parameters

*nFreq* Frequency of the tick marks.

# Remarks

Call this function to set the frequency with which tick marks are displayed in a slider. For example, if the frequency is set to 2, a tick mark is displayed for every other increment in the slider's range. The default setting for the frequency is 1 (that is, every increment in the range is associated with a tick mark).

You must create the control with the **TBS\_AUTOTICKS** style to use this function. For more information, see **CSliderCtrl::Create**.

See Also: CSliderCtrl::Create, CSliderCtrl::SetTic, CSliderCtrl::GetTicArray

# CSliderCtrl::VerifyPos

void VerifyPos( );

# Remarks

Call this function to verify that the current position of the slider in a slider control is between the minimum and maximum values.

See Also: CSliderCtrl::GetRange, CSliderCtrl::SetPos, CSliderCtrl::GetTicPos

# CSocket

| CObject      |  |
|--------------|--|
| CAsyncSocket |  |
| CSocket      |  |

Class **CSocket** derives from **CAsyncSocket** and inherits its encapsulation of the Windows Sockets API. A **CSocket** object represents a higher level of abstraction of the Windows Sockets API than that of a **CAsyncSocket** object. **CSocket** works with classes **CSocketFile** and **CArchive** to manage the sending and receiving of data.

A **CSocket** object also provides blocking, which is essential to the synchronous operation of **CArchive**. Blocking functions, such as **Receive**, **Send**, **ReceiveFrom**, **SendTo**, and **Accept** (all inherited from **CAsyncSocket**), do not return a **WSAEWOULDBLOCK** error in **CSocket**. Instead, these functions wait until the operation completes. Additionally, the original call will terminate with the error **WSAEINTR** if **CancelBlockingCall** is called while one of these functions is blocking.

To use a **CSocket** object, call the constructor, then call **Create** to create the underlying **SOCKET** handle (type **SOCKET**). The default parameters of **Create** create a stream socket, but if you are not using the socket with a **CArchive** object, you can specify a parameter to create a datagram socket instead, or bind to a specific port to create a server socket. Connect to a client socket using **Connect** on the client side and **Accept** on the server side. Then create a **CSocketFile** object and associate it to the **CSocket** object in the **CSocketFile** constructor. Next, create a **CArchive** object for sending and one for receiving data (as needed), then associate them with the **CSocketFile** object in the **CArchive** constructor. When communications are complete, destroy the **CArchive**, **CSocketFile**, and **CSocket** objects. The **SOCKET** data type is described in the article "Windows Sockets: Background" in *Visual C++ Programmer's Guide* online.

For more information, see "Windows Sockets in MFC," "Windows Sockets: Using Sockets with Archives," "Windows Sockets: How Sockets with Archives Work," "Windows Sockets: Sequence of Operations," "Windows Sockets: Example of Sockets Using Archives," and related articles in *Visual C++ Programmer's Guide* online. Also see "Overview of Windows Sockets 2" and "Windows Sockets Programming Considerations" in the Win32 SDK documentation.

#### #include <afxsock.h>

See Also: CAsyncSocket, CSocketFile

# **CSocket Class Members**

| Construction       |                                                                                   |
|--------------------|-----------------------------------------------------------------------------------|
| CSocket            | Constructs a CSocket object.                                                      |
| Create             | Creates a socket.                                                                 |
| Attributes         |                                                                                   |
| IsBlocking         | Determines whether a blocking call is in progress.                                |
| FromHandle         | Returns a pointer to a <b>CSocket</b> object, given a <b>SOCKET</b> handle.       |
| Attach             | Attaches a SOCKET handle to a CSocket object.                                     |
| Operations         |                                                                                   |
| CancelBlockingCall | Cancels a blocking call that is currently in progress.                            |
| Overridables       |                                                                                   |
| OnMessagePending   | Called to process pending messages while waiting for a blocking call to complete. |

# Member Functions

# CSocket::Attach

BOOL Attach( SOCKET hSocket );

# **Return Value**

Nonzero if the function is successful.

## Parameters

hSocket Contains a handle to a socket.

# Remarks

Call this member function to attach the *hSocket* handle to a **CSocket** object. The **SOCKET** handle is stored in the object's **m\_hSocket** data member.

For more information, see "Windows Sockets: Using Sockets with Archives" and related articles in *Visual C++ Programmer's Guide* online. Also see "Windows Sockets Programming Considerations" in the Win32 SDK documentation.

See Also: CAsyncSocket::Attach

# CSocket::CancelBlockingCall

# void CancelBlockingCall( );

## Remarks

Call this member function to cancel a blocking call currently in progress. This function cancels any outstanding blocking operation for this socket. The original blocking call will terminate as soon as possible with the error **WSAEINTR**.

In the case of a blocking **Connect** operation, the Windows Sockets implementation will terminate the blocking call as soon as possible, but it may not be possible for the socket resources to be released until the connection has completed (and then been reset) or timed out. This is likely to be noticeable only if the application immediately tries to open a new socket (if no sockets are available), or to connect to the same peer.

Canceling any operation other than **Accept** can leave the socket in an indeterminate state. If an application cancels a blocking operation on a socket, the only operation that the application can depend on being able to perform on the socket is a call to **Close**, although other operations may work on some Windows Sockets implementations. If you desire maximum portability for your application, you must be careful not to depend on performing operations after a cancel.

For more information, see "Windows Sockets: Using Sockets with Archives" and related articles in *Visual C++ Programmer's Guide* online. Also see "Windows Sockets Programming Considerations" in the Win32 SDK documentation.

See Also: CAsyncSocket::Accept, CAsyncSocket::Close, CAsyncSocket::Connect, CSocket::IsBlocking, ::WSASetBlockingHook

# CSocket::Create

BOOL Create( UINT *nSocketPort* = 0, int *nSocketType* = SOCK\_STREAM, → LPCTSTR *lpszSocketAddress* = NULL );

# **Return Value**

Nonzero if the function is successful; otherwise 0, and a specific error code can be retrieved by calling **GetLastError**.

# Parameters

*nSocketPort* A particular port to be used with the socket, or 0 if you want MFC to select a port.

# nSocketType SOCK\_STREAM or SOCK\_DGRAM.

*lpszSockAddress* A pointer to a string containing the network address of the connected socket, a dotted number such as "128.56.22.8".

#### CSocket::CSocket

### Remarks

Call the **Create** member function after constructing a socket object to create the Windows socket and attach it. **Create** then calls **Bind** to bind the socket to the specified address. The following socket types are supported:

- **SOCK\_STREAM** Provides sequenced, reliable, two-way, connection-based byte streams. Uses Transmission Control Protocol (TCP) for the Internet address family.
- **SOCK\_DGRAM** Supports datagrams, which are connectionless, unreliable buffers of a fixed (typically small) maximum length. Uses User Datagram Protocol (UDP) for the Internet address family. To use this option, you must not use the socket with a **CArchive** object.

**Note** The **Accept** member function takes a reference to a new, empty **CSocket** object as its parameter. You must construct this object before you call **Accept**. Keep in mind that if this socket object goes out of scope, the connection closes. Do not call **Create** for this new socket object.

For more information about stream and datagram sockets, see the articles "Windows Sockets: Background," "Windows Sockets: Ports and Socket Addresses," and "Windows Sockets: Using Sockets with Archives" in *Visual C++ Programmer's Guide* online and "Windows Sockets Programming Considerations" in the Win32 SDK documentation.

See Also: CAsyncSocket::Create, CAsyncSocket::Bind

# CSocket::CSocket

CSocket();

## Remarks

Constructs a **CSocket** object. After construction, you must call the **Create** member function.

For more information, see "Windows Sockets: Using Sockets with Archives" and related articles in *Visual C++ Programmer's Guide* online. Also see "Windows Sockets Programming Considerations" in the Win32 SDK documentation.

See Also: CAsyncSocket::Create

# CSocket::FromHandle

static CSocket\* PASCAL FromHandle( SOCKET hSocket );

# **Return Value**

A pointer to a **CSocket** object, or **NULL** if there is no **CSocket** object attached to *hSocket*.

### Parameters

hSocket Contains a handle to a socket.

# Remarks

Returns a pointer to a **CSocket** object. When given a **SOCKET** handle, if a **CSocket** object is not attached to the handle, the member function returns **NULL** and does not create a temporary object.

For more information, see "Windows Sockets: Using Sockets with Archives" and related articles in *Visual C++ Programmer's Guide* online. Also see "Windows Sockets Programming Considerations" in the Win32 SDK documentation.

See Also: CAsyncSocket::FromHandle

# CSocket::IsBlocking

# BOOL IsBlocking( );

### **Return Value**

Nonzero if the socket is blocking; otherwise 0.

### Remarks

Call this member function to determine if a blocking call is in progress.

For more information, see "Windows Sockets: Using Sockets with Archives" and related articles in *Visual C++ Programmer's Guide* online. Also see "Windows Sockets Programming Considerations" in the Win32 SDK documentation.

See Also: CSocket::CancelBlockingCall

# CSocket::OnMessagePending

## virtual BOOL OnMessagePending( );

## **Return Value**

Nonzero if the message was handled; otherwise 0.

## Remarks

Override this member function to look for particular messages from Windows and respond to them in your socket. This is an advanced overridable.

The framework calls **OnMessagePending** while the socket is pumping Windows messages to give you an opportunity to deal with messages of interest to your application. For examples of how you might use **OnMessagePending**, see the article "Windows Sockets: Deriving from Socket Classes" in *Visual C++ Programmer's Guide* online.

For more information, see "Windows Sockets: Using Sockets with Archives" and related articles in *Visual C++ Programmer's Guide* online. Also see "Windows Sockets Programming Considerations" in the Win32 SDK documentation.

# See Also: CSocket::CancelBlockingCall, CSocket::IsBlocking

# CSocketFile

| CObject |          |   |
|---------|----------|---|
| L CFile |          | j |
|         | cketFile |   |

A CSocketFile object is a CFile object used for sending and receiving data across a network via Windows Sockets. You can attach the CSocketFile object to a CSocket object for this purpose. You also can — and usually do — attach the CSocketFile object to a CArchive object to simplify sending and receiving data using MFC serialization.

To serialize (send) data, you insert it into the archive, which calls **CSocketFile** member functions to write data to the **CSocket** object. To deserialize (receive) data, you extract from the archive. This causes the archive to call **CSocketFile** member functions to read data from the **CSocket** object.

Tip Besides using CSocketFile as described here, you can use it as a stand-alone file object, just as you can with CFile, its base class. You can also use CSocketFile with any archive-based MFC serialization functions. Because CSocketFile does not support all of CFile's functionality, some default MFC serialize functions are not compatible with CSocketFile. This is particularly true of the CEditView class. You should not try to serialize CEditView data through a CArchive object attached to a CSocketFile object using CEditView::SerializeRaw; use CEditView::Serialize instead. The SerializeRaw function expects the file object to have functions, such as Seek, that CSocketFile does not have.

For more information, see "Windows Sockets in MFC," "Windows Sockets: Using Sockets with Archives," and related articles in *Visual C++ Programmer's Guide* online, as well as "Overview of Windows Sockets 2" and "Windows Sockets Programming Considerations" in the Win32 SDK documentation.

## #include <afxsock.h>

See Also: CAsyncSocket, CSocket

# CSocketFile Class Members

#### Construction

CSocketFile

Constructs a CSocketFile object.

# Member Functions CSocketFile::CSocketFile

CSocketFile( CSocket\* pSocket, BOOL bArchiveCompatible = TRUE );

# Parameters

pSocket The socket to attach to the CSocketFile object.

*bArchiveCompatible* Specifies whether the file object is for use with a **CArchive** object. Pass **FALSE** only if you want to use the **CSocketFile** object in a stand-alone manner as you would a stand-alone **CFile** object, with certain limitations. This flag changes how the **CArchive** object attached to the **CSocketFile** object manages its buffer for reading.

## Remarks

Constructs a **CSocketFile** object. The object's destructor disassociates itself from the socket object when the object goes out of scope or is deleted.

Note A CSocketFile can also be used as a (limited) file without a CArchive object. By default, the CSocketFile constructor's *bArchiveCompatible* parameter is TRUE. This specifies that the file object is for use with an archive. To use the file object without an archive, pass FALSE in the *bArchiveCompatible* parameter.

In its "archive compatible" mode, a **CSocketFile** object provides better performance and reduces the danger of a "deadlock." A deadlock occurs when both the sending and receiving sockets are waiting on each other, or for a common resource. This situation might occur if the **CArchive** object worked with the **CSocketFile** the way it does with a **CFile** object. With **CFile**, the archive can assume that if it receives fewer bytes than it requested, the end of file has been reached.

With **CSocketFile**, however, data is message based; the buffer can contain multiple messages, so receiving fewer than the number of bytes requested does not imply end of file. The application does not block in this case as it might with **CFile**, and it can continue reading messages from the buffer until the buffer is empty. The **CArchive::IsBufferEmpty** function is useful for monitoring the state of the archive's buffer in such a case.

For more information on the use of **CSocketFile**, see the articles "Windows Sockets: Using Sockets with Archives" and "Windows Sockets: Example of Sockets Using Archives" in *Visual C++ Programmer's Guide* online.

## See Also: CFile::CFile, CFile::Read

# CSpinButtonCtrl

| CObject |               |
|---------|---------------|
| CCmdTa  | rget          |
| CWnd    |               |
| L[cs    | pinButtonCtrl |

A "spin button control" (also known as an up-down control) is a pair of arrow buttons that the user can click to increment or decrement a value, such as a scroll position or a number displayed in a companion control. The value associated with a spin button control is called its current position. A spin button control is most often used with a companion control, called a "buddy window."

The **CSpinButtonCtrl** class provides the functionality of the Windows common spin button control. This control (and therefore the **CSpinButtonCtrl** class) is available only to programs running under Windows 95 and Windows NT version 3.51 and later.

To the user, a spin button control and its buddy window often look like a single control. You can specify that a spin button control automatically position itself next to its buddy window, and that it automatically set the caption of the buddy window to its current position. You can use a spin button control with an edit control to prompt the user for numeric input.

Clicking the up arrow moves the current position toward the maximum, and clicking the down arrow moves the current position toward the minimum. By default, the minimum is 100 and the maximum is 0. Any time the minimum setting is greater than the maximum setting (for example, when the default settings are used), clicking the up arrow decreases the position value and clicking the down arrow increases it.

A spin button control without a buddy window functions as a sort of simplified scroll bar. For example, a tab control sometimes displays a spin button control to enable the user to scroll additional tabs into view.

For more information on using CSpinButtonCtrl, see Technical Note 60 online.

#include <afxcmn.h>

See Also: CSliderCtrl

# CSpinButtonCtrl Class Members

| Construction    |                                                                                   |
|-----------------|-----------------------------------------------------------------------------------|
| CSpinButtonCtrl | Constructs a CSpinButtonCtrl object.                                              |
| Create          | Creates a spin button control and attaches it to a <b>CSpinButtonCtrl</b> object. |
| Attributes      |                                                                                   |
| SetAccel        | Sets the acceleration for a spin button control.                                  |
| GetAccel        | Retrieves acceleration information for a spin button control.                     |
| SetBase         | Sets the base for a spin button control.                                          |
| GetBase         | Retrieves the current base for a spin button control.                             |
| SetBuddy        | Sets the buddy window for a spin button control.                                  |
| GetBuddy        | Retrieves a pointer to the current buddy window.                                  |
| SetPos          | Sets the current position for the control.                                        |
| GetPos          | Retrieves the current position of a spin button control.                          |
| SetRange        | Sets the upper and lower limits (range) for a spin button control.                |
| GetRange        | Retrieves the upper and lower limits (range) for a spin button control.           |

# Member Functions

# CSpinButtonCtrl::Create

# BOOL Create( DWORD dwStyle, const RECT& rect, → CWnd\* pParentWnd, UINT nID );

# **Return Value**

Nonzero if initialization was successful; otherwise 0.

# Parameters

- *dwStyle* Specifies the spin button control's style. Apply any combination of spin button control styles to the control.
- *rect* Specifies the spin button control's size and position. It can be either a **CRect** object or a **RECT** structure
- *pParentWnd* A pointer to the spin button control's parent window, usually a **CDialog**. It must not be **NULL**.
- *nID* Specifies the spin button control's ID.

You construct a **CSpinButtonCtrl** object in two steps. First call the constructor, then call **Create**, which creates the spin button control and attaches it to the **CSpinButtonCtrl** object.

The following styles are specific to spin button controls:

- UDS\_HORZ Causes the control's arrows to point left and right instead of up and down.
- **UDS\_WRAP** Causes the position to "wrap" if it is incremented or decremented beyond the ending or beginning of the range.
- **UDS\_ARROWKEYS** Causes the control to increment and decrement the position when the UP ARROW and DOWN ARROW keys are pressed.
- UDS\_SETBUDDYINT Causes the control to set the text of the buddy window (using the WM\_SETTEXT message) when the position changes. The text consists of the position formatted as a decimal or hexadecimal string.
- UDS\_NOTHOUSANDS Does not insert a thousands separator between every three decimal digits.
- UDS\_AUTOBUDDY Automatically selects the previous window in the Z-order as the control's buddy window.
- UDS\_ALIGNRIGHT Positions the spin button control next to the right edge of the buddy window. The width of the buddy window is decreased to accommodate the width of the control.
- **UDS\_ALIGNLEFT** Positions the spin button control next to the left edge of the buddy window. The buddy window is moved to the right and its width decreased to accommodate the width of the control.

See Also: CSpinButtonCtrl::CSpinButtonCtrl

# CSpinButtonCtrl::CSpinButtonCtrl

# CSpinButtonCtrl();

## Remarks

Constructs a CSpinButtonCtrl object.

See Also: CSpinButtonCtrl::Create

# CSpinButtonCtrl::GetAccel

# UINT GetAccel( int nAccel, UDACCEL\* pAccel ) const;

## **Return Value**

Number of accelerator structures retrieved.

#### CSpinButtonCtrl::GetBase

#### Parameters

nAccel Number of elements in the array specified by pAccel.

*pAccel* Pointer to an array of **UDACCEL** structures that receives acceleration information. For more information on the definition of the **UDACCEL** structure, see **CSpinButtonCtrl::SetAccel**.

#### Remarks

Call this function to retrieve acceleration information for a spin button control.

See Also: CSpinButtonCtrl::SetAccel

# CSpinButtonCtrl::GetBase

#### UINT GetBase() const;

### **Return Value**

The current base value.

#### Remarks

Call this function to retrieve the current base for a spin button control.

See Also: CSpinButtonCtrl::SetBase

# CSpinButtonCtrl::GetBuddy

#### CWnd\* GetBuddy() const;

#### **Return Value**

A pointer to the current buddy window.

# Remarks

Call this function to retrieve a pointer to the current buddy window.

See Also: CSpinButtonCtrl::SetBuddy

# CSpinButtonCtrl::GetPos

#### int GetPos() const;

#### Return Value

The current position in the low-order word. The high-order word is nonzero if an error occurred.

#### Remarks

Call this function to retrieve the current position of a spin button control. When it processes the value returned, the control updates its current position based on the

caption of the buddy window. The control returns an error if there is no buddy window or if the caption specifies an invalid or out-of-range value.

See Also: CSpinButtonCtrl::SetPos

# CSpinButtonCtrl::GetRange

## DWORD GetRange() const;

void GetRange( int &lower, int& upper ) const;

### **Return Value**

The first version returns a 32-bit value containing the upper and lower limits. The low-order word is the upper limit for the control, and the high-order word is the lower limit.

#### Parameters

lower Reference to an integer that receives the lower limit for the control.

upper Reference to an integer that receives the upper limit for the control.

### Remarks

Call this function to retrieve the upper and lower limits (range) for a spin button control.

See Also: CSpinButtonCtrl::SetRange

# CSpinButtonCtrl::SetAccel

**BOOL SetAccel**( int *nAccel*, **UDACCEL**\* *pAccel*);

## **Return Value**

Nonzero if successful; otherwise 0.

## Parameters

nAccel Number of UDACCEL structures specified by pAccel.

*pAccel* Pointer to an array of **UDACCEL** structures, which contain acceleration information. Elements should be sorted in ascending order based on the **nSec** member.

## Remarks

Call this function to set the acceleration for a spin button control. The UDACCEL structure is defined as follows:

```
typedef struct {
    int nSec;
    int nInc;
} UDACCEL;
```

**nSec** Amount of elapsed time, in seconds, before the position-change increment specified by **nInc** is used.

nInc Position-change increment to use after the time specified by nSec elapses.

### See Also: CSpinButtonCtrl::GetAccel

# CSpinButtonCtrl::SetBase

int SetBase( int nBase );

### **Return Value**

The previous base value if successful, or zero if an invalid base is given.

#### Parameters

*nBase* New base value for the control. It can be 10 for decimal or 16 for hexadecimal.

#### Remarks

Call this function to set the base for a spin button control. The base value determines whether the buddy window displays numbers in decimal or hexadecimal digits. Hexadecimal numbers are always unsigned; decimal numbers are signed.

#### See Also: CSpinButtonCtrl::GetBase

# CSpinButtonCtrl::SetBuddy

CWnd\* SetBuddy( CWnd\* pWndBuddy );

#### Return Value

A pointer to the previous buddy window.

#### **Parameters**

*pWndBuddy* Pointer to the new buddy window.

#### Remarks

Call this function to set the buddy window for a spin button control.

#### See Also: CSpinButtonCtrl::GetBuddy

# CSpinButtonCtrl::SetPos

int SetPos( int nPos );

## **Return Value**

The previous position.

### Parameters

*nPos* New position for the control. This value must be in the range specified by the upper and lower limits for the control.

### Remarks

Call this function to set the current position for a spin button control.

# See Also: CSpinButtonCtrl::SetRange, CSpinButtonCtrl::GetPos

# CSpinButtonCtrl::SetRange

void SetRange( int nLower, int nUpper );

### Parameters

*nLower* and *nUpper* Upper and lower limits for the control. Neither limit can be greater than **UD\_MAXVAL** or less than **UD\_MINVAL**. In addition, the difference between the two limits cannot exceed **UD\_MAXVAL**.

### Remarks

Call this function to set the upper and lower limits (range) for a spin button control.

**Note** The default range for the spin button has the maximum set to zero (0) and the minimum set to 100. Since the maximum value is less than the minimum value, clicking the up arrow will decrease the position and clicking the down arrow will increase it. Use CSpinButtonCtrl::SetRange to adjust these values.

See Also: CSpinButtonCtrl::GetRange, CSpinButtonCtrl::GetPos, "Using CSpinButtonCtrl" online

# **CSplitterWnd**

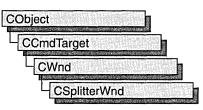

The **CSplitterWnd** class provides the functionality of a splitter window, which is a window that contains multiple panes. A pane is usually an application-specific object derived from **CView**, but it can be any **CWnd** object that has the appropriate child window ID.

A CSplitterWnd object is usually embedded in a parent CFrameWnd or CMDIChildWnd object. Create a CSplitterWnd object using the following steps:

- 1. Embed a CSplitterWnd member variable in the parent frame.
- 2. Override the parent frame's CFrameWnd::OnCreateClient member function.
- 3. From within the overridden **OnCreateClient**, call the **Create** or **CreateStatic** member function of **CSplitterWnd**.

Call the **Create** member function to create a dynamic splitter window. A dynamic splitter window typically is used to create and scroll a number of individual panes, or views, of the same document. The framework automatically creates an initial pane for the splitter; then the framework creates, resizes, and disposes of additional panes as the user operates the splitter window's controls.

When you call **Create**, you specify a minimum row height and column width that determine when the panes are too small to be fully displayed. After you call **Create**, you can adjust these minimums by calling the **SetColumnInfo** and **SetRowInfo** member functions.

Also use the **SetColumnInfo** and **SetRowInfo** member functions to set an "ideal" width for a column and "ideal" height for a row. When the framework displays a splitter window, it first displays the parent frame, then the splitter window. The framework then lays out the panes in columns and rows according to their ideal dimensions, working from the upper-left to the lower-right corner of the splitter window's client area.

All panes in a dynamic splitter window must be of the same class. Familiar applications that support dynamic splitter windows include Microsoft Word and Microsoft Excel.

#### **CSplitterWnd**

Use the **CreateStatic** member function to create a static splitter window. The user can change only the size of the panes in a static splitter window, not their number or order.

You must specifically create all the static splitter's panes when you create the static splitter. Make sure you create all the panes before the parent frame's **OnCreateClient** member function returns, or the framework will not display the window correctly.

The **CreateStatic** member function automatically initializes a static splitter with a minimum row height and column width of 0. After you call **Create**, adjust these minimums by calling the **SetColumnInfo** and **SetRowInfo** member functions. Also use **SetColumnInfo** and **SetRowInfo** after you call **CreateStatic** to indicate desired ideal pane dimensions.

The individual panes of a static splitter often belong to different classes. For examples of static splitter windows, see the graphics editor and the Windows File Manager.

A splitter window supports special scroll bars (apart from the scroll bars that panes may have). These scroll bars are children of the **CSplitterWnd** object and are shared with the panes.

You create these special scroll bars when you create the splitter window. For example, a **CSplitterWnd** that has one row, two columns, and the **WS\_VSCROLL** style will display a vertical scroll bar that is shared by the two panes. When the user moves the scroll bar, **WM\_VSCROLL** messages are sent to both panes. When the panes set the scroll-bar position, the shared scroll bar is set.

For further information on splitter windows, see Technical Note 29 online. For more information on how to create dynamic splitter windows, see "Adding Splitter Windows to Scribble" in "Enhancing Views" in *Visual C++ Tutorials* online, and the MFC General sample "VIEWEX."

#include <afxext.h>

Construction

See Also: CView, CWnd

# CSplitterWnd Class Members

| Construction |                                                               |
|--------------|---------------------------------------------------------------|
| CSplitterWnd | Call to construct a CSplitterWnd object.                      |
| Create       | Call to create a dynamic splitter window and attach it to the |

|              | CSplitterWnd object.                                         |
|--------------|--------------------------------------------------------------|
| CreateStatic | Call to create a static splitter window and attach it to the |
|              | CSplitterWnd object.                                         |
| CreateView   | Call to create a pane in a splitter window.                  |

# CSplitterWnd

| Operations                                                                                                    |                                                                                                    |
|----------------------------------------------------------------------------------------------------|----------------------------------------------------------------------------------------------------|
| GetRowCount                                                                                                    | Returns the current pane row count.                                                                                                    |
| GetColumnCount                                                                                                    | Returns the current pane column count.                                                                                                    |
| GetRowInfo                                                                                                    | Returns information on the specified row.                                                                                                    |
| SetRowInfo                                                                                                    | Call to set the specified row information.                                                                                                    |
| GetColumnInfo                                                                                                    | Returns information on the specified column.                                                                                                    |
| SetColumnInfo                                                                                                    | Call to set the specified column information.                                                                                                    |
| GetPane                                                                                                    | Returns the pane at the specified row and column.                                                                                                    |
| IsChildPane                                                                                                    | Call to determine whether the window is currently a child pane of this splitter window.                                                                                                    |
| IdFromRowCol                                                                                                    | Returns the child window ID of the pane at the specified row and column.                                                                                                    |
| RecalcLayout                                                                                                    | Call to redisplay the splitter window after adjusting row or column size.                                                                                                    |
| GetScrollStyle                                                                                                    | Returns the shared scroll-bar style.                                                                                                    |
| SetScrollStyle                                                                                                    | Specifies the new scroll-bar style for the splitter window's shared scroll-bar support.                                                                                                    |
| Overridables                                                                                                    |                                                                                                    |
|                                                                                                    |                                                                                                    |
| OnDrawSplitter                                                                                                    | Renders an image of a split window.                                                                                                    |
| OnDrawSplitter<br>OnInvertTracker                                                                                                    | Renders an image of a split window.<br>Renders the image of a split window to be the same size and<br>shape as the frame window.                                                                                                    |
| -                                                                                                    | Renders the image of a split window to be the same size and                                                                                                    |
| OnInvertTracker                                                                                                    | Renders the image of a split window to be the same size and shape as the frame window.                                                                                                    |
| OnInvertTracker<br>CreateScrollBarCtrl                                                                                                    | Renders the image of a split window to be the same size and<br>shape as the frame window.<br>Creates a shared scroll bar control.                                                                                                    |
| OnInvertTracker<br>CreateScrollBarCtrl<br>DeleteView                                                                                                    | Renders the image of a split window to be the same size and<br>shape as the frame window.<br>Creates a shared scroll bar control.<br>Deletes a view from the splitter window.                                                                                                    |
| OnInvertTracker<br>CreateScrollBarCtrl<br>DeleteView<br>SplitRow                                                                                                  | Renders the image of a split window to be the same size and<br>shape as the frame window.<br>Creates a shared scroll bar control.<br>Deletes a view from the splitter window.<br>Indicates where a frame window splits horizontally.                                                                                                    |
| OnInvertTracker<br>CreateScrollBarCtrl<br>DeleteView<br>SplitRow<br>SplitColumn                                                                                   | <ul><li>Renders the image of a split window to be the same size and shape as the frame window.</li><li>Creates a shared scroll bar control.</li><li>Deletes a view from the splitter window.</li><li>Indicates where a frame window splits horizontally.</li><li>Indicates where a frame window splits vertically.</li></ul>                                                                                                    |
| OnInvertTracker<br>CreateScrollBarCtrl<br>DeleteView<br>SplitRow<br>SplitColumn<br>DeleteRow                                                                      | <ul><li>Renders the image of a split window to be the same size and shape as the frame window.</li><li>Creates a shared scroll bar control.</li><li>Deletes a view from the splitter window.</li><li>Indicates where a frame window splits horizontally.</li><li>Indicates where a frame window splits vertically.</li><li>Deletes a row from the splitter window.</li></ul>                                                                                                    |
| OnInvertTracker<br>CreateScrollBarCtrl<br>DeleteView<br>SplitRow<br>SplitColumn<br>DeleteRow<br>DeleteColumn                                                      | <ul> <li>Renders the image of a split window to be the same size and shape as the frame window.</li> <li>Creates a shared scroll bar control.</li> <li>Deletes a view from the splitter window.</li> <li>Indicates where a frame window splits horizontally.</li> <li>Indicates where a frame window splits vertically.</li> <li>Deletes a row from the splitter window.</li> <li>Deletes a column from the splitter window.</li> <li>Determines the active pane from the focus or active view in the</li> </ul>                                                                                                    |
| OnInvertTracker<br>CreateScrollBarCtrl<br>DeleteView<br>SplitRow<br>SplitColumn<br>DeleteRow<br>DeleteColumn<br>GetActivePane                                     | <ul> <li>Renders the image of a split window to be the same size and shape as the frame window.</li> <li>Creates a shared scroll bar control.</li> <li>Deletes a view from the splitter window.</li> <li>Indicates where a frame window splits horizontally.</li> <li>Indicates where a frame window splits vertically.</li> <li>Deletes a row from the splitter window.</li> <li>Deletes a column from the splitter window.</li> <li>Determines the active pane from the focus or active view in the frame.</li> </ul>                                                                                                    |
| OnInvertTracker<br>CreateScrollBarCtrl<br>DeleteView<br>SplitRow<br>SplitColumn<br>DeleteRow<br>DeleteColumn<br>GetActivePane<br>SetActivePane                    | <ul> <li>Renders the image of a split window to be the same size and shape as the frame window.</li> <li>Creates a shared scroll bar control.</li> <li>Deletes a view from the splitter window.</li> <li>Indicates where a frame window splits horizontally.</li> <li>Indicates where a frame window splits vertically.</li> <li>Deletes a row from the splitter window.</li> <li>Deletes a column from the splitter window.</li> <li>Determines the active pane from the focus or active view in the frame.</li> <li>Sets a pane to be the active one in the frame.</li> <li>Checks to see if the Next Pane or Previous Pane command is</li> </ul>                                                                                           |
| OnInvertTracker<br>CreateScrollBarCtrl<br>DeleteView<br>SplitRow<br>SplitColumn<br>DeleteRow<br>DeleteColumn<br>GetActivePane<br>SetActivePane<br>CanActivateNext | <ul> <li>Renders the image of a split window to be the same size and shape as the frame window.</li> <li>Creates a shared scroll bar control.</li> <li>Deletes a view from the splitter window.</li> <li>Indicates where a frame window splits horizontally.</li> <li>Indicates where a frame window splits vertically.</li> <li>Deletes a row from the splitter window.</li> <li>Deletes a column from the splitter window.</li> <li>Determines the active pane from the focus or active view in the frame.</li> <li>Sets a pane to be the active one in the frame.</li> <li>Checks to see if the Next Pane or Previous Pane command is currently possible.</li> </ul>                                                                       |
| OnInvertTracker<br>CreateScrollBarCtrl<br>DeleteView<br>SplitRow<br>SplitColumn<br>DeleteRow<br>DeleteColumn<br>GetActivePane<br>SetActivePane<br>CanActivateNext | <ul> <li>Renders the image of a split window to be the same size and shape as the frame window.</li> <li>Creates a shared scroll bar control.</li> <li>Deletes a view from the splitter window.</li> <li>Indicates where a frame window splits horizontally.</li> <li>Indicates where a frame window splits vertically.</li> <li>Deletes a row from the splitter window.</li> <li>Deletes a column from the splitter window.</li> <li>Determines the active pane from the focus or active view in the frame.</li> <li>Sets a pane to be the active one in the frame.</li> <li>Checks to see if the Next Pane or Previous Pane command is currently possible.</li> <li>Performs the Next Pane or Previous Pane command.</li> </ul>             |
| OnInvertTrackerCreateScrollBarCtrlDeleteViewSplitRowSplitColumnDeleteRowDeleteColumnGetActivePaneSetActivePaneCanActivateNextDoKeyboardSplit                      | <ul> <li>Renders the image of a split window to be the same size and shape as the frame window.</li> <li>Creates a shared scroll bar control.</li> <li>Deletes a view from the splitter window.</li> <li>Indicates where a frame window splits horizontally.</li> <li>Indicates where a frame window splits vertically.</li> <li>Deletes a row from the splitter window.</li> <li>Deletes a column from the splitter window.</li> <li>Determines the active pane from the focus or active view in the frame.</li> <li>Sets a pane to be the active one in the frame.</li> <li>Checks to see if the Next Pane or Previous Pane command is currently possible.</li> <li>Performs the keyboard split command, usually "Window Split."</li> </ul> |

# **Member Functions**

# CSplitterWnd::ActivateNext

# virtual void ActivateNext( BOOL bPrev = FALSE );

### Parameters

*bPrev* Indicates which window to activate. **TRUE** for previous; **FALSE** for next.

## Remarks

This member function is called by the framework to perform the Next Pane or Previous Pane command.

This member function is a high level command that is used by the **CView** class to delegate to the **CSplitterWnd** implementation.

See Also: CView, CSplitterWnd::CanActivateNext, CSplitterWnd::SetActivePane

# CSplitterWnd::CanActivateNext

# virtual BOOL CanActivateNext( BOOL bPrev = FALSE );

## **Return Value**

Nonzero if successful; otherwise 0.

## Parameters

*bPrev* Indicates which window to activate. **TRUE** for previous; **FALSE** for next.

#### Remarks

This member function is called by the framework to check to see if the Next Pane or Previous Pane command is currently possible.

This member function is a high level command that is used by the **CView** class to delegate to the **CSplitterWnd** implementation.

See Also: CSplitterWnd::ActivateNext, CSplitterWnd::SetActivePane

# CSplitterWnd::Create

BOOL Create( CWnd\* pParentWnd, int nMaxRows, int nMaxCols, SIZE sizeMin,

- ← CCreateContext\* pContext, DWORD dwStyle = WS\_CHILD | WS\_VISIBLE |
- → WS\_HSCROLL | WS\_VSCROLL | SPLS\_DYNAMIC\_SPLIT, UINT nID =
- → AFX\_IDW\_PANE\_FIRST );

# **Return Value**

Nonzero if successful; otherwise 0.

# Parameters

*pParentWnd* The parent frame window of the splitter window.

- *nMaxRows* The maximum number of rows in the splitter window. This value must not exceed 2.
- *nMaxCols* The maximum number of columns in the splitter window. This value must not exceed 2.
- sizeMin Specifies the minimum size at which a pane may be displayed.
- pContext A pointer to a **CCreateContext** structure. In most cases, this can be the *pContext* passed to the parent frame window.
- dwStyle Specifies the window style.
- *nID* The child window ID of the window. The ID can be **AFX\_IDW\_PANE\_FIRST** unless the splitter window is nested inside another splitter window.

# Remarks

To create a dynamic splitter window, call the Create member function.

You can embed a **CSplitterWnd** in a parent **CFrameWnd** or **CMDIChildWnd** object by taking the following steps:

- 1. Embed a CSplitterWnd member variable in the parent frame.
- 2. Override the parent frame's CFrameWnd::OnCreateClient member function.
- 3. Call the Create member function from within the overridden OnCreateClient.

When you create a splitter window from within a parent frame, pass the parent frame's pContext parameter to the splitter window. Otherwise, this parameter can be **NULL**.

The initial minimum row height and column width of a dynamic splitter window are set by the *sizeMin* parameter. These minimums, which determine whether a pane is too small to be shown in its entirety, can be changed with the **SetRowInfo** and **SetColumnInfo** member functions.

For more on dynamic splitter windows, see "Splitter Windows" in the article "Multiple Document Types, Views, and Frame Windows" in *Visual C++ Programmer's Guide* online, Technical Note 29 online, and the **CSplitterWnd** class overview.

See Also: CSplitterWnd::CreateStatic, CFrameWnd::OnCreateClient, CSplitterWnd::SetRowInfo, CSplitterWnd::SetColumnInfo, CSplitterWnd::CreateView

# CSplitterWnd::CreateScrollBarCtrl

# virtual BOOL CreateScrollBarCtrl( DWORD dwStyle, UINT nID );

### **Return Value**

Nonzero if successful; otherwise 0.

## Parameters

dwStyle Specifies the window style.

*nID* The child window ID of the window. The ID can be **AFX\_IDW\_PANE\_FIRST** unless the splitter window is nested inside another splitter window.

### Remarks

This member function is called by the framework to create a shared scroll bar control. Override **CreateScrollBarCtrl** to include extra controls next to a scroll bar. The default behavior is to create normal Windows scroll bar controls.

See Also: AfxGetInstanceHandle

# CSplitterWnd::CreateStatic

BOOL CreateStatic( CWnd\* *pParentWnd*, int *nRows*, int *nCols*, DWORD → *dwStyle* = WS\_CHILD | WS\_VISIBLE, UINT *nID* = AFX\_IDW\_PANE\_FIRST );

## **Return Value**

Nonzero if successful; otherwise 0.

## Parameters

pParentWnd The parent frame window of the splitter window.

nRows The number of rows. This value must not exceed 16.

nCols The number of columns. This value must not exceed 16.

dwStyle Specifies the window style.

*nID* The child window ID of the window. The ID can be **AFX\_IDW\_PANE\_FIRST** unless the splitter window is nested inside another splitter window.

## Remarks

To create a static splitter window, call the CreateStatic member function.

A **CSplitterWnd** is usually embedded in a parent **CFrameWnd** or **CMDIChildWnd** object by taking the following steps:

1. Embed a CSplitterWnd member variable in the parent frame.

- 2. Override the parent frame's OnCreateClient member function.
- 3. Call the **CreateStatic** member function from within the overridden **CFrameWnd::OnCreateClient**.

A static splitter window contains a fixed number of panes, often from different classes.

When you create a static splitter window, you must at the same time create all its panes. The **CreateView** member function is usually used for this purpose, but you can create other nonview classes as well.

The initial minimum row height and column width for a static splitter window is 0. These minimums, which determine when a pane is too small to be shown in its entirety, can be changed with the **SetRowInfo** and **SetColumnInfo** member functions.

To add scroll bars to a static splitter window, add the **WS\_HSCROLL** and **WS\_VSCROLL** styles to *dwStyle*.

See "Splitter Windows" in the article "Multiple Document Types, Views, and Frame Windows" in *Visual C++ Programmer's Guide* online, Technical Note 29 online, and the **CSplitterWnd** class overview for more on static splitter windows.

See Also: CSplitterWnd::Create, CFrameWnd::OnCreateClient, CSplitterWnd::SetRowInfo, CSplitterWnd::SetColumnInfo, CSplitterWnd::CreateView

# CSplitterWnd::CreateView

virtual BOOL CreateView( int row, int col, CRuntimeClass\* pViewClass, → SIZE sizeInit, CCreateContext\* pContext );

# **Return Value**

Nonzero if successful; otherwise 0.

# Parameters

row Specifies the splitter window row in which to place the new view.

col Specifies the splitter window column in which to place the new view.

*pViewClass* Specifies the **CRuntimeClass** of the new view.

sizeInit Specifies the initial size of the new view.

*pContext* A pointer to a creation context used to create the view (usually the *pContext* passed into the parent frame's overridden

**CFrameWnd::OnCreateClient** member function in which the splitter window is being created).

Call this member function to create the panes for a static splitter window. All panes of a static splitter window must be created before the framework displays the splitter.

The framework also calls this member function to create new panes when the user of a dynamic splitter window splits a pane, row, or column.

See Also: CSplitterWnd::Create

# CSplitterWnd::CSplitterWnd

CSplitterWnd();

# Remarks

Construct a **CSplitterWnd** object in two steps. First call the constructor, which creates the **CSplitterWnd** object, then call the **Create** member function, which creates the splitter window and attaches it to the **CSplitterWnd** object.

See Also: CSplitterWnd::Create

# CSplitterWnd::DeleteColumn

virtual void DeleteColumn( int colDelete );

## Parameters

colDelete Specifies the column to be deleted.

## Remarks

This member function is called when a column is to be deleted.

This member function is called by the framework to implement the logic of the dynamic splitter window (that is, if the splitter window has the **SPLS\_DYNAMIC\_SPLIT** style). It can be customized, along with the virtual function **CreateView**, to implement more advanced dynamic splitters.

See Also: CSplitterWnd::DeleteRow, CSplitterWnd::CreateView, CSplitterWnd::DeleteView

# CSplitterWnd::DeleteRow

virtual void DeleteRow( int rowDelete );

## Parameters

rowDelete Specifies the row to be deleted.

#### Remarks

DeleteRow is called when a row is to be deleted.

This member function is called by the framework to implement the logic of the dynamic splitter window (that is, if the splitter window has the **SPLS\_DYNAMIC\_SPLIT** style). It can be customized, along with the virtual function **CreateView**, to implement more advanced dynamic splitters.

See Also: CSplitterWnd::DeleteColumn, CSplitterWnd::CreateView, CSplitterWnd::DeleteView

# CSplitterWnd::DeleteView

virtual void DeleteView( int row, int col );

# Parameters

- row Specifies the splitter window row at which to delete the view.
- col Specifies the splitter window column at which to delete the view.

# Remarks

**DeleteView** is called when a view is to be deleted. If the active view is being deleted, the next view will become active. The default implementation assumes the view will auto delete in **PostNcDestroy**.

This member function is called by the framework to implement the logic of the dynamic splitter window (that is, if the splitter window has the **SPLS\_DYNAMIC\_SPLIT** style). It can be customized, along with the virtual function **CreateView**, to implement more advanced dynamic splitters.

See Also: CWnd::PostNcDestroy, CSplitterWnd::CreateView, CSplitterWnd::DeleteColumn, CSplitterWnd::DeleteRow

# CSplitterWnd::DoKeyboardSplit

# virtual BOOL DoKeyboardSplit( );

# **Return Value**

Nonzero if successful; otherwise 0.

# Remarks

This member function is called by the framework to perform a keyboard split command, usually Window Split.

This member function is a high level command that is used by the **CView** class to delegate to the **CSplitterWnd** implementation.

See Also: CView

# CSplitterWnd::DoScroll

# virtual BOOL DoScroll( CView\* pViewFrom, UINT nScrollCode, → BOOL bDoScroll = TRUE );

# **Return Value**

Nonzero if synchronized scrolling occurs; otherwise 0.

# Parameters

*pViewFrom* A pointer to the view from which the scrolling message originates.

- *nScrollCode* A scroll-bar code that indicates the user's scrolling request. This parameter is composed of two parts: a low-order byte, which determines the type of scrolling occurring horizontally, and a high-order byte, which determines the type of scrolling occurring vertically:
  - **SB\_BOTTOM** Scrolls to bottom.
  - SB\_LINEDOWN Scrolls one line down.
  - SB\_LINEUP Scrolls one line up.
  - **SB\_PAGEDOWN** Scrolls one page down.
  - **SB\_PAGEUP** Scrolls one page up.
  - **SB\_TOP** Scrolls to top.
- *bDoScroll* Determines whether the specified scrolling action occurs. If *bDoScroll* is **TRUE** (that is, if a child window exists, and if the split windows have a scroll range), then the specified scrolling action can take place; if *bDoScroll* is **FALSE** (that is, if no child window exists, or the split views have no scroll range), then scrolling does not occur.

## Remarks

This member function is called by the framework to perform synchronized scrolling of split windows when the view receives a scroll message.

Override to require an action by the user before synchronized scrolling is allowed.

See Also: CSplitterWnd::DoScrollBy, CView::OnScroll

# CSplitterWnd::DoScrollBy

virtual BOOL DoScrollBy( CView\* pViewFrom, CSize sizeScroll, → BOOL bDoScroll = TRUE );

# **Return Value**

Nonzero if synchronized scrolling occurs; otherwise 0.

#### CSplitterWnd::GetActivePane

#### **Parameters**

*pViewFrom* A pointer to the view from which the scrolling message originates.

sizeScroll Number of pixels to be scrolled horizontally and vertically.

*bDoScroll* Determines whether the specified scrolling action occurs. If *bDoScroll* is **TRUE** (that is, if a child window exists, and if the split windows have a scroll range), then the specified scrolling action can take place; if *bDoScroll* is **FALSE** (that is, if no child window exists, or the split views have no scroll range), then scrolling does not occur.

#### Remarks

This member function is called by the framework in response to a scroll message, to perform synchronized scrolling of the split windows by the amount, in pixels, indicated by *sizeScroll*. Positive values indicate scrolling down and to the right; negative values indicate scrolling up and to the left.

Override to require an action by the user before allowing scroll.

#### See Also: CSplitterWnd::DoScroll, CView::OnScroll

# CSplitterWnd::GetActivePane

### virtual CWnd\* GetActivePane(int\* pRow = NULL, int\* pCol = NULL);

# **Return Value**

Pointer to the active pane. NULL if no active pane exists.

#### Parameters

*pRow* A pointer to an **int** to retrieve the row number of the active pane.

*pCol* A pointer to an **int** to retrieve the column number of the active pane.

#### Remarks

This member function is called by the framework to determine the active pane in a splitter window.

Override to require an action by the user before getting the active pane.

See Also: CSplitterWnd::SetActivePane, CFrameWnd::GetActiveView,CWnd::GetParentFrame, CWnd::GetFocus

# CSplitterWnd::GetColumnCount

### int GetColumnCount( );

### **Return Value**

Returns the current number of columns in the splitter. For a static splitter, this will also be the maximum number of columns.

See Also: CSplitterWnd::GetRowCount

# CSplitterWnd::GetColumnInfo

void GetColumnInfo( int col, int& cxCur, int& cxMin );

# Parameters

col Specifies a column.

cxCur A reference to an int to be set to the current width of the column.

*cxMin* A reference to an **int** to be set to the current minimum width of the column.

## Remarks

Call this member function to obtain information about the specified column.

See Also: CSplitterWnd::SetColumnInfo, CSplitterWnd::GetRowInfo

# CSplitterWnd::GetPane

CWnd\* GetPane( int row, int col );

## **Return Value**

Returns the pane at the specified row and column. The returned pane is usually a **CView**-derived class.

## Parameters

row Specifies a row.

col Specifies a column.

See Also: CSplitterWnd::GetActivePane, CSplitterWnd::IdFromRowCol, CSplitterWnd::IsChildPane

# CSplitterWnd::GetRowCount

# int GetRowCount( );

## **Return Value**

Returns the current number of rows in the splitter window. For a static splitter window, this will also be the maximum number of rows.

# See Also: CSplitterWnd::GetColumnCount

# CSplitterWnd::GetRowInfo

void GetRowInfo( int row, int& cyCur, int& cyMin );

#### CSplitterWnd::GetScrollStyle

#### Parameters

row Specifies a row.

cyCur Reference to int to be set to the current height of the row in pixels.

cyMin Reference to int to be set to the current minimum height of the row in pixels.

#### Remarks

Call this member function to obtain information about the specified row. The *cyCur* parameter is filled with the current height of the specified row, and *cyMin* is filled with the minimum height of the row.

See Also: CSplitterWnd::SetRowInfo, CSplitterWnd::GetColumnInfo

# CSplitterWnd::GetScrollStyle

# DWORD GetScrollStyle() const;

## **Return Value**

One or more of the following windows style flags, if successful:

- WS\_HSCROLL If the splitter currently manages shared horizontal scroll bars.
- WS\_VSCROLL If the splitter currently manages shared vertical scroll bars.

If zero, the splitter window does not currently manage any shared scroll bars.

#### Remarks

Returns the shared scroll-bar style for the splitter window.

# See Also: CSplitterWnd::SetScrollStyle

# CSplitterWnd::IdFromRowCol

## int IdFromRowCol( int row, int col );

## **Return Value**

The child window ID for the pane.

## Parameters

row Specifies the splitter window row.

col Specifies the splitter window column.

#### Remarks

Call this member function to obtain the child window ID for the pane at the specified row and column. This member function is used for creating nonviews as panes and may be called before the pane exists.

## See Also: CSplitterWnd::GetPane, CSplitterWnd::IsChildPane

# CSplitterWnd::IsChildPane

# BOOL IsChildPane( CWnd\* pWnd, int& row, int& col );

# **Return Value**

If nonzero, pWnd is currently a child pane of this splitter window, and *row* and *col* are filled in with the position of the pane in the splitter window. If pWnd is not a child pane of this splitter window, 0 is returned.

# Parameters

pWnd A pointer to a **CWnd** object to be tested.

row Reference to an int in which to store row number.

col Reference to an int in which to store a column number.

### Remarks

Call this member function to determine whether pWnd is currently a child pane of this splitter window.

See Also: CSplitterWnd::GetPane

# CSplitterWnd::OnDrawSplitter

# virtual void OnDrawSplitter( CDC\* pDC, ESplitType nType, const CRect& rect );

## Parameters

*pDC* A pointer to the device context in which to draw. If *pDC* is **NULL**, then **CWnd::RedrawWindow** is called by the framework and no split window is drawn.

*nType* A value of the **enum ESplitType**, which can be one of the following:

- splitBox The splitter drag box.
- **splitBar** The bar that appears between the two split windows.
- **splitIntersection** The intersection of the split windows. This element will not be called when running on Windows 95.
- **splitBorder** The split window borders.
- *rect* A reference to a **CRect** object specifying the size and shape of the split windows.

## Remarks

This member function is called by the framework to draw and specify the exact characteristics of a splitter window.

Override **OnDrawSplitter** for advanced customization of the imagery for the various graphical components of a splitter window. The default imagery is similar to the

splitter in Microsoft Works for Windows or Microsoft Windows 95, in that the intersections of the splitter bars are blended together.

For more on dynamic splitter windows, see "Splitter Windows" in the article "Multiple Document Types, Views, and Frame Windows" in *Visual C++ Programmer's Guide* online, Technical Note 29 online, and the **CSplitterWnd** class overview.

# See Also: CSplitterWnd::OnInvertTracker

# CSplitterWnd::OnInvertTracker

# virtual void OnInvertTracker( const CRect& rect );

## Parameters

rect Reference to a **CRect** object specifying the tracking rectangle.

## Remarks

This member function is called by the framework during resizing of splitters.

Override **OnInvertTracker** for advanced customization of the imagery of the splitter window. The default imagery is similar to the splitter in Microsoft Works for Windows or Microsoft Windows 95, in that the intersections of the splitter bars are blended together.

For more on dynamic splitter windows, see "Splitter Windows" in the article "Multiple Document Types, Views, and Frame Windows" in *Visual C++ Programmer's Guide* online, Technical Note 29 online, and the **CSplitterWnd** class overview.

See Also: CSplitterWnd::OnDrawSplitter

# CSplitterWnd::RecalcLayout

# void RecalcLayout( );

## Remarks

Call this member function to correctly redisplay the splitter window after you have adjusted row and column sizes with the **SetRowInfo** and **SetColumnInfo** member functions. If you change row and column sizes as part of the creation process before the splitter window is visible, it is not necessary to call this member function.

The framework calls this member function whenever the user resizes the splitter window or moves a split.

# See Also: CSplitterWnd::SetRowInfo, CSplitterWnd::SetColumnInfo

# CSplitterWnd::SetActivePane

# virtual void SetActivePane( int row, int col, CWnd\* pWnd = NULL );

### Parameters

row If pWnd is NULL, specifies the row in the pane that will be active.

col If pWnd is NULL, specifies the column in the pane that will be active.

*pWnd* A pointer to a **CWnd** object. If **NULL**, the pane specified by *row* and *col* is set active. If not **NULL**, specifies the pane that is set active.

# Remarks

This member function is called by the framework to set a pane as active when the user changes the focus to a pane within the frame window. You may explicitly call **SetActivePane** to change the focus to the specified view.

Specify pane by providing either row and column, or by providing pWnd.

See Also: CSplitterWnd::GetActivePane, CSplitterWnd::GetPane, CFrameWnd::SetActiveView

# CSplitterWnd::SetColumnInfo

# void SetColumnInfo( int col, int cxIdeal, int cxMin );

## Parameters

col Specifies a splitter window column.

cxIdeal Specifies an ideal width for the splitter window column in pixels.

cxMin Specifies a minimum width for the splitter window column in pixels.

## Remarks

Call this member function to set a new minimum width and ideal width for a column. The column minimum value determines when the column will be too small to be fully displayed.

When the framework displays the splitter window, it lays out the panes in columns and rows according to their ideal dimensions, working from the upper-left to the lower-right corner of the splitter window's client area.

# See Also: CSplitterWnd::GetRowInfo, CSplitterWnd::RecalcLayout

# CSplitterWnd::SetRowInfo

void SetRowInfo( int row, int cyldeal, int cyMin );

## Parameters

row Specifies a splitter window row.

cyIdeal Specifies an ideal height for the splitter window row in pixels.

cyMin Specifies a minimum height for the splitter window row in pixels.

### Remarks

Call this member function to set a new minimum height and ideal height for a row. The row minimum value determines when the row will be too small to be fully displayed.

When the framework displays the splitter window, it lays out the panes in columns and rows according to their ideal dimensions, working from the upper-left to the lower-right corner of the splitter window's client area.

See Also: CSplitterWnd::GetRowInfo, CSplitterWnd::SetColumnInfo, CSplitterWnd::RecalcLayout

# CSplitterWnd::SetScrollStyle

void SetScrollStyle( DWORD dwStyle );

### Parameters

*dwStyle* The new scroll style for the splitter window's shared scroll-bar support, which can be one of the following values:

- WS\_HSCROLL Create/show horizontal shared scroll bars.
- WS\_VSCROLL Create/show vertical shared scroll bars.

#### Remarks

Specifies the new scroll style for the splitter window's shared scroll-bar support. Once a scroll bar is created it will not be destroyed even if **SetScrollStyle** is called without that style; instead those scroll bars are hidden. This allows the scroll bars to retain their state even though they are hidden. After calling **SetScrollStyle** it is necessary to call **RecalcLayout** for all the changes to take effect.

See Also: CSplitterWnd::GetScrollStyle

# CSplitterWnd::SplitColumn

## virtual BOOL SplitColumn( int cxBefore );

#### **Return Value**

Nonzero if successful; otherwise 0.

## Parameters

*cxBefore* The position, in pixels, before which the split occurs.

### Remarks

This member function is called when a vertical splitter window is created. **SplitColumn** indicates the default location where the split occurs.

**SplitColumn** is called by the framework to implement the logic of the dynamic splitter window (that is, if the splitter window has the **SPLS\_DYNAMIC\_SPLIT** style). It can be customized, along with the virtual function **CreateView**, to implement more advanced dynamic splitters.

See Also: CSplitterWnd::CreateView, CSplitterWnd::SplitRow, CSplitterWnd::RecalcLayout

# CSplitterWnd::SplitRow

virtual BOOL SplitRow( int cyBefore );

## **Return Value**

Nonzero if successful; otherwise 0.

### Parameters

cyBefore The position, in pixels, before which the split occurs.

#### Remarks

This member function is called when a horizontal splitter window is created. **SplitRow** indicates the default location where the split occurs.

**SplitRow** is called by the framework to implement the logic of the dynamic splitter window (that is, if the splitter window has the **SPLS\_DYNAMIC\_SPLIT** style). It can be customized, along with the virtual function **CreateView**, to implement more advanced dynamic splitters.

See Also: CSplitterWnd::SplitColumn, CSplitterWnd::CreateView, CSplitterWnd::RecalcLayout

CStatic

# CStatic

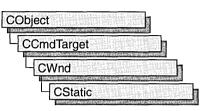

The **CStatic** class provides the functionality of a Windows static control. A static control displays a text string, box, rectangle, icon, cursor, bitmap, or enhanced metafile. It can be used to label, box, or separate other controls. A static control normally takes no input and provides no output; however, it can notify its parent of mouse clicks if it's created with **SS\_NOTIFY** style.

Create a static control in two steps. First, call the constructor to construct the **CStatic** object, then call the **Create** member function to create the static control and attach it to the **CStatic** object.

If you create a **CStatic** object within a dialog box (through a dialog resource), the **CStatic** object is automatically destroyed when the user closes the dialog box.

If you create a **CStatic** object within a window, you may also need to destroy it. A **CStatic** object created on the stack within a window is automatically destroyed. If you create the **CStatic** object on the heap by using the **new** function, you must call **delete** on the object to destroy it when the you are done with it.

## #include <afxwin.h>

See Also: CWnd, CButton, CComboBox, CEdit, CListBox, CScrollBar, CDialog

# **CStatic Class Members**

| t <b>ic</b> object.                                      |
|----------------------------------------------------------|
|                                                          |
|                                                          |
| ws static control and attaches it to the CStatic object. |
|                                                          |
| to be displayed in the static control.                   |
| le of the bitmap previously set with <b>SetBitmap</b> .  |
| o be displayed in the static control.                    |
|                                                          |

| Operations (continued) |                                                                                           |
|------------------------|-------------------------------------------------------------------------------------------|
| GetIcon                | Retrieves the handle of the icon previously set with SetIcon.                             |
| SetCursor              | Specifies a cursor image to be displayed in the static control.                           |
| GetCursor              | Retrieves the handle of the cursor image previously set with SetCursor.                   |
| SetEnhMetaFile         | Specifies an enhanced metafile to be displayed in the static control.                     |
| GetEnhMetaFile         | Retrieves the handle of the enhanced metafile previously set with <b>SetEnhMetaFile</b> . |

# Member Functions

# CStatic::Create

BOOL Create( LPCTSTR lpszText, DWORD dwStyle, const RECT& rect, → CWnd\* pParentWnd, UINT nID = 0xffff );

# **Return Value**

Nonzero if successful; otherwise 0.

# Parameters

- *lpszText* Specifies the text to place in the control. If NULL, no text will be visible.
- *dwStyle* Specifies the static control's window style. Apply any combination of static control styles to the control.
- *rect* Specifies the position and size of the static control. It can be either a **RECT** structure or a **CRect** object.
- *pParentWnd* Specifies the **CStatic** parent window, usually a **CDialog** object. It must not be **NULL**.
- *nID* Specifies the static control's control ID.

# Remarks

Construct a **CStatic** object in two steps. First call the constructor **CStatic**, then call **Create**, which creates the Windows static control and attaches it to the **CStatic** object.

Apply the following window styles to a static control:

- WS\_CHILD Always
- WS\_VISIBLE Usually
- WS\_DISABLED Rarely

If you're going to display a bitmap, cursor, icon, or metafile in the static control, you'll need to apply one of the following styles:

• **SS\_BITMAP** Use this style for bitmaps.

- **SS\_ICON** Use this style for cursors and icons.
- SS\_ENHMETAFILE Use this style for enhanced metafiles.

For cursors, bitmaps, or icons, you may also want to use the following style:

• **SS\_CENTERIMAGE** Use to center the image in the static control.

See Also: CStatic::Cstatic

# CStatic::CStatic

CStatic();

### Remarks

Constructs a CStatic object.

See Also: CStatic::Create

# CStatic::GetBitmap

## HBITMAP GetBitmap() const;

### **Return Value**

A handle to the current bitmap, or NULL if no bitmap has been set.

#### Remarks

Call this member function to get the handle of the bitmap, previously set with **SetBitmap**, that is associated with **CStatic**.

See Also: CStatic::SetBitmap, STM\_GETIMAGE, "Bitmaps" online

# CStatic::GetCursor

## HCURSOR GetCursor();

#### **Return Value**

A handle to the current cursor, or NULL if no cursor has been set.

#### Remarks

Call this member function to get the handle of the cursor, previously set with **SetCursor**, that is associated with **CStatic**.

See Also: CStatic::SetCursor, STM\_GETIMAGE, "Cursors" online

# CStatic::GetEnhMetaFile

# HENHMETAFILE GetEnhMetaFile() const;

### **Return Value**

A handle to the current enhanced metafile, or **NULL** if no enhanced metafile has been set.

### Remarks

Call this member function to get the handle of the enhanced metafile, previously set with **SetEnhMetafile**, that is associated with **Cstatic**.

# See Also: CStatic::SetEnhMetafile, STM\_GETIMAGE

# CStatic::GetIcon

## HICON GetIcon() const;

#### **Return Value**

A handle to the current icon, or NULL if no icon has been set.

### Remarks

Call this member function to get the handle of the icon, previously set with **SetIcon**, that is associated with **CStatic**.

See Also: CStatic::SetIcon, STM\_GETICON, "Icons" online

# CStatic::SetBitmap

## HBITMAP SetBitmap( HBITMAP hBitmap );

## **Return Value**

The handle of the bitmap previously associated with the static control, or **NULL** if no bitmap was associated with the static control.

## Parameters

hBitmap Handle of the bitmap to be drawn in the static control.

#### Remarks

Call this member function to associate a new bitmap with the static control.

The bitmap will be automatically drawn in the static control. By default, it will be drawn in the upper-left corner and the static control will be resized to the size of the bitmap.

You can use various window and static control styles, including the following:

• SS\_BITMAP Use this style always for bitmaps.

• **SS\_CENTERIMAGE** Use to center in the static control. If the image is larger than the static control, it will be clipped. If it is smaller than the static control, the empty space around the image will be filled by the color of the pixel in the upper left corner of the bitmap.

See Also: CStatic::GetBitmap, STM\_SETIMAGE, "Bitmaps" online

# CStatic::SetCursor

#### HCURSOR SetCursor( HCURSOR hCursor );

#### **Return Value**

The handle of the cursor previously associated with the static control, or NULL if no cursor was associated with the static control.

### **Parameters**

hCursor Handle of the cursor to be drawn in the static control.

#### Remarks

Call this member function to associate a new cursor image with the static control.

The cursor will be automatically drawn in the static control. By default, it will be drawn in the upper-left corner and the static control will be resized to the size of the cursor.

You can use various window and static control styles, including the following:

- SS\_ICON Use this style always for cursors and icons.
- **SS\_CENTERIMAGE** Use to center in the static control. If the image is larger than the static control, it will be clipped. If it is smaller than the static control, the empty space around the image will be filled with the background color of the static control.

See Also: CStatic::GetCursor, STM\_SETIMAGE, "Cursors" online

# CStatic::SetEnhMetaFile

# **HENHMETAFILE SetEnhMetaFile( HENHMETAFILE** *hMetaFile* );

#### **Return Value**

The handle of the enhanced metafile previously associated with the static control, or **NULL** if no enhanced metafile was associated with the static control.

#### **Parameters**

hMetaFile Handle of the enhanced metafile to be drawn in the static control.

## Remarks

Call this member function to associate a new enhanced metafile image with the static control.

The enhanced metafile will be automatically drawn in the static control. The enhanced metafile is scaled to fit the size of the static control.

You can use various window and static control styles, including the following:

• SS\_ENHMETAFILE Use this style always for enhanced metafiles.

See Also: CStatic::GetEnhMetafile, STM\_SETIMAGE

# CStatic::SetIcon

## HICON SetIcon( HICON hIcon );

#### **Return Value**

The handle of the icon previously associated with the static control, or **NULL** if no icon was associated with the static control.

### Parameters

hIcon Handle of the icon to be drawn in the static control.

#### Remarks

Call this member function to associate a new icon image with the static control.

The icon will be automatically drawn in the static control. By default, it will be drawn in the upper-left corner and the static control will be resized to the size of the icon.

You can use various window and static control styles, including the following:

- SS\_ICON Use this style always for cursors and icons.
- **SS\_CENTERIMAGE** Use to center in the static control. If the image is larger than the static control, it will be clipped. If it is smaller than the static control, the empty space around the image will be filled with the background color of the static control.

See Also: CStatic::GetIcon, STM\_SETICON, "Icons" online

# CStatusBar

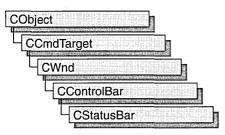

A **CStatusBar** object is a control bar with a row of text output panes, or "indicators." The output panes commonly are used as message lines and as status indicators. Examples include the menu help-message lines that briefly explain the selected menu command and the indicators that show the status of the SCROLL LOCK, NUM LOCK, and other keys.

CStatusBar::GetStatusBarCtrl, a member function new to MFC 4.0, allows you to take advantage of the Windows common control's support for status bar customization and additional functionality. CStatusBar member functions give you most of the functionality of the Windows common controls; however, when you call GetStatusBarCtrl, you can give your status bars even more of the characteristics of a Windows 95 status bar. When you call GetStatusBarCtrl, it will return a reference to a CStatusBarCtrl object. See CStatusBarCtrl for more information about designing toolbars using Windows common controls. For more general information about common controls, see "Common Controls" in the *Windows 95 SDK Programmer's Reference*.

The framework stores indicator information in an array with the leftmost indicator at position 0. When you create a status bar, you use an array of string IDs that the framework associates with the corresponding indicators. You can then use either a string ID or an index to access an indicator.

By default, the first indicator is "elastic": it takes up the status-bar length not used by the other indicator panes, so that the other panes are right-aligned.

To create a status bar, follow these steps:

- 1. Construct the CStatusBar object.
- 2. Call the **Create** function to create the status-bar window and attach it to the **CStatusBar** object.
- 3. Call SetIndicators to associate a string ID with each indicator.

There are three ways to update the text in a status-bar pane:

1. Call CWnd::SetWindowText to update the text in pane 0 only.

- 2. Call CCmdUI::SetText in the status bar's ON\_UPDATE\_COMMAND\_UI handler.
- 3. Call SetPaneText to update the text for any pane.

Call SetPaneStyle to update the style of a status-bar pane.

For more information on using **CStatusBar**, see the article "Status Bars" in *Visual C++ Programmer's Guide* online and Technical Note 31 online, Control Bars.

#include <afxext.h>

See Also: CStatusBarCtrl, CControlBar, CWnd::SetWindowText, CStatusBar::SetIndicators

# CStatusBar Class Members

| Construction     |                                                                                                    |
|------------------|----------------------------------------------------------------------------------------------------|
| CStatusBar       | Constructs a CStatusBar object.                                                                                   |
| Create           | Creates the status bar, attaches it to the <b>CStatusBar</b> object,<br>and sets the initial font and bar height. |
| SetIndicators    | Sets indicator IDs.                                                                                               |
| Attributes       |                                                                                                    |
| CommandToIndex   | Gets index for a given indicator ID.                                                                              |
| GetItemID        | Gets indicator ID for a given index.                                                                              |
| GetItemRect      | Gets display rectangle for a given index.                                                                         |
| GetPaneInfo      | Gets indicator ID, style, and width for a given index.                                                            |
| GetPaneStyle     | Gets indicator style for a given index.                                                                           |
| GetPaneText      | Gets indicator text for a given index.                                                                            |
| GetStatusBarCtrl | Allows direct access to the underlying common control.                                                            |
| SetPaneStyle     | Sets indicator style for a given index.                                                                           |
| SetPaneText      | Sets indicator text for a given index.                                                                            |
| SetPaneInfo      | Sets indicator ID, style, and width for a given index.                                                            |
|                  |                                                                                                    |

# Member Functions

# CStatusBar::CommandToIndex

# int CommandToIndex( UINT nIDFind ) const;

# **Return Value**

The index of the indicator if successful; -1 if not successful.

### Parameters

nIDFind String ID of the indicator whose index is to be retrieved.

#### Remarks

Gets the indicator index for a given ID. The index of the first indicator is 0.

# See Also: CStatusBar::GetItemID

# CStatusBar::Create

### BOOL Create( CWnd\* pParentWnd,

- → **DWORD** *dwStyle* = WS\_CHILD | WS\_VISIBLE | CBRS\_BOTTOM,
- ➡ UINT nID = AFX\_IDW\_STATUS\_BAR );

#### **Return Value**

Nonzero if successful; otherwise 0.

### Parameters

*pParentWnd* Pointer to the **CWnd** object whose Windows window is the parent of the status bar.

*dwStyle* The status-bar style. In addition to the standard Windows styles, these styles are supported.

- CBRS\_TOP Control bar is at top of frame window.
- **CBRS\_BOTTOM** Control bar is at bottom of frame window.
- CBRS\_NOALIGN Control bar is not repositioned when the parent is resized.
- nID The toolbar's child-window ID.

#### Remarks

Creates a status bar (a child window) and associates it with the **CStatusBar** object. Also sets the initial font and sets the status bar's height to a default value.

See Also: CStatusBar::SetIndicators

# CStatusBar::CStatusBar

## CStatusBar();

#### Remarks

Constructs a **CStatusBar** object, creates a default status-bar font if necessary, and sets the font characteristics to default values.

## See Also: CStatusBar::Create

# CStatusBar::GetItemID

# UINT GetItemID( int nIndex ) const;

## **Return Value**

The ID of the indicator specified by nIndex.

# **Parameters**

nIndex Index of the indicator whose ID is to be retrieved.

# Remarks

Returns the ID of the indicator specified by nIndex.

See Also: CStatusBar::CommandToIndex

# CStatusBar::GetItemRect

# void GetItemRect( int nIndex, LPRECT lpRect ) const;

## Parameters

nIndex Index of the indicator whose rectangle coordinates are to be retrieved.

*lpRect* Points to a **RECT** structure or a **CRect** object that will receive the coordinates of the indicator specified by *nIndex*.

## Remarks

Copies the coordinates of the indicator specified by *nIndex* into the structure pointed to by *lpRect*. Coordinates are in pixels relative to the upper-left corner of the status bar.

# See Also: CStatusBar::CommandToIndex, CStatusBar::GetPaneInfo

# CStatusBar::GetPaneInfo

# void GetPaneInfo( int nIndex, UINT& nID, UINT& nStyle, int& cxWidth ) const;

## **Parameters**

nIndex Index of the pane whose information is to be retrieved.

*nID* Reference to a **UINT** that is set to the ID of the pane.

*nStyle* Reference to a **UINT** that is set to the style of the pane.

cxWidth Reference to an integer that is set to the width of the pane.

## Remarks

Sets *nID*, *nStyle*, and *cxWidth* to the ID, style, and width of the indicator pane at the location specified by *nIndex*.

#### CStatusBar::GetPaneStyle

See Also: CStatusBar::SetPaneInfo, CStatusBar::GetItemID, CStatusBar::GetItemRect

# CStatusBar::GetPaneStyle

## UINT GetPaneStyle( int *nIndex* ) const;

#### **Return Value**

The style of the status-bar pane specified by *nIndex*.

#### Parameters

*nIndex* Index of the pane whose style is to be retrieved.

#### Remarks

Call this member function to retrieve the style of a status bar's pane. A pane's style determines how the pane appears.

For a list of styles available for status bars, see Create.

See Also: CStatusBar::Create, CStatusBar::SetPaneStyle

# CStatusBar::GetPaneText

# CString GetPaneText( int *nIndex* ) const; void GetPaneText( int *nIndex*, CString& *rString* ) const;

#### **Return Value**

A **CString** object containing the pane's text.

### Parameters

nIndex Index of the pane whose text is to be retrieved.

*rString* A reference to a **CString** object that contains the text to be retrieved.

#### Remarks

Call this member function to retrieve the text that appears in a status-bar pane. The second form of this member function fills a **CString** object with the string text.

## See Also: CStatusBar::SetPaneText

# CStatusBar::GetStatusBarCtrl

#### CStatusBarCtrl& GetStatusBarCtrl() const;

#### **Return Value**

Contains a reference to a CStatusBarCtrl object.

### Remarks

This member function allows direct access to the underlying common control.

Use **GetStatusBarCtrl** to take advantage of the functionality of the Windows status-bar common control, and to take advantage of the support **CStatusBarCtrl** provides for status-bar customization. For example, by using the common control, you can specify a style that includes a sizing grip on the status bar, or you can specify a style to have the status bar appear at the top of the parent window's client area.

For more general information about common controls, See "Common Controls" in the *Windows 95 SDK Programmer's Reference*.

# CStatusBar::SetIndicators

**BOOL SetIndicators**( const UINT\* *lpIDArray*, int *nIDCount* );

#### **Return Value**

Nonzero if successful; otherwise 0.

### **Parameters**

lpIDArray Pointer to an array of IDs.

nIDCount Number of elements in the array pointed to by lpIDArray.

#### Remarks

Sets each indicator's ID to the value specified by the corresponding element of the array *lpIDArray*, loads the string resource specified by each ID, and sets the indicator's text to the string.

See Also: CStatusBar::CStatusBar, CStatusBar::Create, CStatusBar::SetPaneInfo, CStatusBar::SetPaneText

# CStatusBar::SetPaneInfo

void SetPaneInfo( int nIndex, UINT nID, UINT nStyle, int cxWidth );

#### **Parameters**

*nIndex* Index of the indicator pane whose style is to be set.

*nID* New ID for the indicator pane.

*nStyle* New style for the indicator pane.

cxWidth New width for the indicator pane.

#### Remarks

Sets the specified indicator pane to a new ID, style, and width.

The following indicator styles are supported:

- SBPS\_NOBORDERS No 3-D border around the pane.
- SBPS\_POPOUT Reverse border so that text "pops out."
- SBPS\_DISABLED Do not draw text.
- **SBPS\_STRETCH** Stretch pane to fill unused space. Only one pane per status bar can have this style.
- SBPS\_NORMAL No stretch, borders, or pop-out.

See Also: CStatusBar::GetPaneInfo

# CStatusBar::SetPaneStyle

void SetPaneStyle( int nIndex, UINT nStyle );

#### **Parameters**

*nIndex* Index of the pane whose style is to be set.

*nStyle* Style of the pane whose style is to be set.

### Remarks

Call this member function to set the style of a status bar's pane. A pane's style determines how the pane appears.

For a list of styles available for status bars, see SetPaneInfo.

See Also: CStatusBar::Create, CStatusBar::GetPaneStyle

# CStatusBar::SetPaneText

**BOOL SetPaneText( int** *nIndex*, **LPCTSTR** *lpszNewText*, **BOOL** *bUpdate* = **TRUE** );

#### **Return Value**

Nonzero if successful; otherwise 0.

#### **Parameters**

nIndex Index of the pane whose text is to be set.

*lpszNewText* Pointer to the new pane text.

*bUpdate* If **TRUE**, the pane is invalidated after the text is set.

#### Remarks

Sets the pane text to the string pointed to by *lpszNewText*.

See Also: CStatusBar::GetPaneText

# **CStatusBarCtrl**

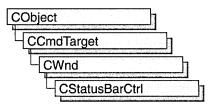

A "status bar control" is a horizontal window, usually displayed at the bottom of a parent window, in which an application can display various kinds of status information. The status bar control can be divided into parts to display more than one type of information.

The **CStatusBarCtrl** class provides the functionality of the Windows common status bar control. This control (and therefore the **CStatusBarCtrl** class) is available only to programs running under Windows 95 and Windows NT version 3.51 and later.

For more information on using CStatusBarCtrl, see Technical Note 60 online.

#include <afxcmn.h>

See Also: CToolBarCtrl

# CStatusBarCtrl Class Members

| Construction   |                                                                                                    |
|----------------|----------------------------------------------------------------------------------------------------|
| CStatusBarCtrl | Constructs a CStatusBarCtrl object.                                                                 |
| Create         | Creates a status bar control and attaches it to a <b>CStatusBarCtrl</b> object.                     |
| Attributes     |                                                                                                    |
| SetText        | Sets the text in the given part of a status bar control.                                            |
| GetText        | Retrieves the text from the given part of a status bar control.                                     |
| GetTextLength  | Retrieve the length, in characters, of the text from the given part of a status bar control.        |
| SetParts       | Sets the number of parts in a status bar control and the coordinate of the right edge of each part. |
| GetParts       | Retrieves a count of the parts in a status bar control.                                             |
|                | (continued)                                                                                         |

| Attributes (continue | ed)                                                                                                    |
|----------------------|----------------------------------------------------------------------------------------------------|
| GetBorders           | Retrieves the current widths of the horizontal and vertical borders of a status bar control.                                          |
| SetMinHeight         | Sets the minimum height of a status bar control's drawing area.                                                                       |
| SetSimple            | Specifies whether a status bar control displays simple text or displays all control parts set by a previous call to <b>SetParts</b> . |
| GetRect              | Retrieves the bounding rectangle of a part in a status bar control.                                                                   |
| Overridables         |                                                                                                    |
| DrawItem             | Called when a visual aspect of an owner-draw status bar control changes.                                                              |

# Member Functions

# CStatusBarCtrl::Create

BOOL Create( DWORD dwStyle, const RECT& rect, CWnd\* pParentWnd, UINT nID );

## **Return Value**

Nonzero if successful; otherwise zero.

# Parameters

- *dwStyle* Specifies the status bar control's style. Apply any combination of status bar control styles to the control. This parameter must include the **WS\_CHILD** style. It should also include the **WS\_VISIBLE** style. See the Remarks section for more information.
- *rect* Specifies the status bar control's size and position. It can be either a **CRect** object or a **RECT** structure.
- *pParentWnd* Specifies the status bar control's parent window, usually a **CDialog**. It must not be **NULL**.
- *nID* Specifies the status bar control's ID.

## Remarks

You construct a **CStatusBarCtrl** in two steps. First call the constructor, then call **Create**, which creates the status bar control and attaches it to the **CStatusBarCtrl** object.

The *dwStyle* parameter can have any combination of the following values:

• **CCS\_BOTTOM** Causes the control to position itself at the bottom of the parent window's client area and sets the width to be the same as the parent window's width. Status bar controls have this style by default.

- **CCS\_NODIVIDER** Prevents a two-pixel highlight from being drawn at the top of the control.
- **CCS\_NOHILITE** Prevents a one-pixel highlight from being drawn at the top of the control.
- CCS\_NOMOVEY Causes the control to resize and move itself horizontally, but not vertically, in response to a WM\_SIZE message. If the CCS\_NORESIZE style is used, this style does not apply.
- CCS\_NOPARENTALIGN Prevents the control from automatically moving to the top or bottom of the parent window. Instead, the control keeps its position within the parent window despite changes to the size of the parent window. If the CCS\_TOP or CCS\_BOTTOM style is also used, the height is adjusted to the default, but the position and width remain unchanged.
- CCS\_NORESIZE Prevents the control from using the default width and height when setting its initial size or a new size. Instead, the control uses the width and height specified in the request for creation or sizing.
- **CCS\_TOP** Causes the control to position itself at the top of the parent window's client area and sets the width to be the same as the parent window's width.

The default position of a status window is along the bottom of the parent window, but you can specify the **CCS\_TOP** style to have it appear at the top of the parent window's client area. You can specify the **SBARS\_SIZEGRIP** style to include a sizing grip at the right end of the status window. Combining the **CCS\_TOP** and **SBARS\_SIZEGRIP** styles is not recommended, because the resulting sizing grip is not functional even though the system draws it in the status window.

# See Also: CStatusBarCtrl::CStatusBarCtrl

# CStatusBarCtrl::CStatusBarCtrl

# CStatusBarCtrl();

# Remarks

Constructs a CStatusBarCtrl object.

See Also: CStatusBarCtrl::Create

# CStatusBarCtrl::DrawItem

# virtual void DrawItem( LPDRAWITEMSTRUCT lpDrawItemStruct );

# Parameters

*lpDrawItemStruct* A long pointer to a **DRAWITEMSTRUCT** structure that contains information about the type of drawing required.

# Remarks

Called by the framework when a visual aspect of an owner-draw status bar control changes. The **itemAction** member of the **DRAWITEMSTRUCT** structure defines the drawing action that is to be performed.

By default, this member function does nothing. Override this member function to implement drawing for an owner-draw **CStatusBarCtrl** object.

The application should restore all graphics device interface (GDI) objects selected for the display context supplied in *lpDrawItemStruct* before this member function terminates.

See Also: CWnd::OnDrawItem

# CStatusBarCtrl::GetBorders

**BOOL GetBorders(** int\* *pBorders* ) const; **BOOL GetBorders(** int& *nHorz*, int& *nVert*, int& *nSpacing* ) const;

# **Return Value**

Nonzero if successful; otherwise zero.

# Parameters

*pBorders* Address of an integer array having three elements. The first element receives the width of the horizontal border, the second receives the width of the vertical border, and the third receives the width of the border between rectangles.

*nHorz* Reference to an integer that receives the width of the horizontal border.

*nVert* Reference to an integer that receives the width of the vertical border.

*nSpacing* Reference to an integer that receives the width of the border between rectangles.

# Remarks

Call this function to retrieve the status bar control's current widths of the horizontal and vertical borders and of the space between rectangles. These borders determine the spacing between the outside edge of the control and the rectangles within the control that contain text.

See Also: CStatusBarCtrl::GetParts, CStatusBarCtrl::SetParts

# CStatusBarCtrl::GetParts

# int GetParts( int nParts, int\* pParts ) const;

# **Return Value**

The number of parts in the control if successful, or zero otherwise.

## Parameters

- *nParts* Number of parts for which to retrieve coordinates. If this parameter is greater than the number of parts in the control, the message retrieves coordinates for existing parts only.
- *pParts* Address of an integer array having the same number of elements as the number of parts specified by *nParts*. Each element in the array receives the client coordinate of the right edge of the corresponding part. If an element is set to -1, the position of the right edge for that part extends to the right edge of the status bar.

### Remarks

Call this function to retrieve a count of the parts in a status bar control. This member function also retrieves the coordinate of the right edge of the given number of parts.

### See Also: CStatusBarCtrl::GetBorders, CStatusBarCtrl::SetParts

# CStatusBarCtrl::GetRect

BOOL GetRect( int nPane, LPRECT lpRect ) const;

### **Return Value**

Nonzero if successful; otherwise zero.

## Parameters

*nPane* Zero-based index of the part whose bounding rectangle is to be retrieved.

*lpRect* Address of a **RECT** structure that receives the bounding rectangle.

#### Remarks

Retrieves the bounding rectangle of a part in a status bar control.

See Also: CStatusBarCtrl::GetParts

# CStatusBarCtrl::GetText

#### int GetText( LPCTSTR lpszText, int nPane, int\* pType ) const;

### **Return Value**

The length, in characters, of the text.

#### Parameters

*lpszText* Address of the buffer that receives the text. This parameter is a null-terminated string.

*nPane* Zero-based index of the part from which to retrieve text.

*pType* Pointer to an integer that receives the type information. The type can be one of these values:

CStatusBarCtrl::GetTextLength

- 0 The text is drawn with a border to appear lower than the plane of the status bar.
- SBT\_NOBORDERS The text is drawn without borders.
- **SBT\_POPOUT** The text is drawn with a border to appear higher than the plane of the status bar.

### Remarks

Call this function to retrieve the text from the given part of a status bar control.

See Also: CStatusBarCtrl::SetText, CStatusBarCtrl::GetTextLength

# CStatusBarCtrl::GetTextLength

int GetTextLength( int nPane, int\* pType ) const;

## **Return Value**

The length, in characters, of the text.

## Parameters

*nPane* Zero-based index of the part from which to retrieve text.

- *pType* Pointer to an integer that receives the type information. The type can be one of these values:
  - 0 The text is drawn with a border to appear lower than the plane of the status bar.
  - SBT\_NOBORDERS The text is drawn without borders.
  - **SBT\_OWNERDRAW** The text is drawn by the parent window.
  - **SBT\_POPOUT** The text is drawn with a border to appear higher than the plane of the status bar.

## Remarks

Call this function to retrieve the length, in characters, of the text from the given part of a status bar control.

# See Also: CStatusBarCtrl::GetText, CStatusBarCtrl::SetText

# CStatusBarCtrl::SetMinHeight

# void SetMinHeight( int nMin );

## Parameters

*nMin* Minimum height, in pixels, of the control.

# Remarks

Call this function to set the minimum height of a status bar control's drawing area. The minimum height is the sum of nMin and twice the width, in pixels, of the vertical border of the status bar control.

See Also: CStatusBarCtrl::GetRect, CStatusBarCtrl::GetBorders

# CStatusBarCtrl::SetParts

**BOOL SetParts**( int *nParts*, int\* *pWidths* );

# **Return Value**

Nonzero if successful; otherwise zero.

# Parameters

*nParts* Number of parts to set. The number of parts cannot be greater than 255.

*pWidths* Address of an integer array having the same number of elements as parts specified by *nParts*. Each element in the array specifies the position, in client coordinates, of the right edge of the corresponding part. If an element is -1, the position of the right edge for that part extends to the right edge of the control.

# Remarks

Call this function to set the number of parts in a status bar control and the coordinate of the right edge of each part.

See Also: CStatusBarCtrl::GetBorders, CStatusBarCtrl::GetParts

# CStatusBarCtrl::SetSimple

**BOOL SetSimple**(**BOOL** *bSimple* = **TRUE**);

# **Return Value**

Zero if an error occurs.

## Parameters

*bSimple* Display-type flag. If this parameter is **TRUE**, the control displays simple text; if it is **FALSE**, it displays multiple parts.

## Remarks

Call this function to specify whether a status bar control displays simple text or displays all control parts set by a previous call to **SetParts**.

If the status bar control is being changed from nonsimple to simple, or vice versa, the control is immediately redrawn.

## See Also: CStatusBarCtrl::SetParts

# CStatusBarCtrl::SetText

# BOOL SetText( LPCTSTR lpszText, int nPane, int nType );

# **Return Value**

Nonzero if successful; otherwise zero.

# Parameters

*lpszText* Address of a null-terminated string specifying the text to set. If *nType* is **SBT\_OWNERDRAW**, *lpszText* represents 32 bits of data.

*nPane* Zero-based index of the part to set. If this value is 255, the status bar control is assumed to be a simple control having only one part.

*nType* Type of drawing operation. It can be one of these values:

- 0 The text is drawn with a border to appear lower than the plane of the status bar.
- SBT\_NOBORDERS The text is drawn without borders.
- **SBT\_OWNERDRAW** The text is drawn by the parent window.
- **SBT\_POPOUT** The text is drawn with a border to appear higher than the plane of the status bar.

## Remarks

Call this function to set the text in the given part of a status bar control. The message invalidates the portion of the control that has changed, causing it to display the new text when the control next receives the **WM\_PAINT** message.

# See Also: CStatusBarCtrl::GetText, CStatusBarCtrl::GetTextLength

# CStdioFile

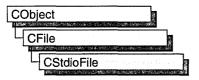

A **CStdioFile** object represents a C run-time stream file as opened by the run-time function **fopen**. Stream files are buffered and can be opened in either text mode (the default) or binary mode.

Text mode provides special processing for carriage return–linefeed pairs. When you write a newline character (0x0A) to a text-mode **CStdioFile** object, the byte pair (0x0A, 0x0D) is sent to the file. When you read, the byte pair (0x0A, 0x0D) is translated to a single 0x0A byte.

The CFile functions Duplicate, LockRange, and UnlockRange are not supported for CStdioFile.

If you call these functions on a CStdioFile, you will get a CNotSupportedException.

For more information on using **CStdioFile**, see the article "Files in MFC" in *Visual C++ Programmer's Guide* online and "File Handling" in the *Run-Time Library Reference*.

#include <afx.h>

**See Also:** CFile, CFile::Duplicate, CFile::LockRange, CFile::UnlockRange, CNotSupportedException

# CStdioFile Class Members

| Data Members    |                                                                    |  |
|-----------------|--------------------------------------------------------------------|--|
| m_pStream       | Contains a pointer to an open file.                                |  |
| Construction    |                                                                    |  |
| CStdioFile      | Constructs a <b>CStdioFile</b> object from a path or file pointer. |  |
| Text Read/Write |                                                                    |  |
| ReadString      | Reads a single line of text.                                       |  |
| WriteString     | Writes a single line of text.                                      |  |

# **Member Functions**

# CStdioFile::CStdioFile

CStdioFile(); CStdioFile(FILE\* pOpenStream); CStdioFile(LPCTSTR lpszFileName, UINT nOpenFlags); throw(CFileException);

# Parameters

- *pOpenStream* Specifies the file pointer returned by a call to the C run-time function **fopen**.
- *lpszFileName* Specifies a string that is the path to the desired file. The path can be relative or absolute.
- nOpenFlags Sharing and access mode. Specifies the action to take when the file is opened. You can combine options by using the bitwise OR (1) operator. One access permission and a text-binary specifier are required; the create and noInherit modes are optional. See CFile::CFile for a list of mode options and other flags. In MFC version 3.0 and later, share flags are allowed.

# Remarks

The default version of the constructor works in conjunction with the **CFile::Open** member function to test errors.

The one-parameter version constructs a **CStdioFile** object from a pointer to a file that is already open. Allowed pointer values include the predefined input/output file pointers **stdin**, **stdout**, or **stderr**.

The two-parameter version constructs a **CStdioFile** object and opens the corresponding operating-system file with the given path.

CFileException is thrown if the file cannot be opened or created.

# Example

# CStdioFile::ReadString

```
virtual LPTSTR ReadString( LPTSTR lpsz, UINT nMax );
throw( CFileException );
BOOL ReadString(CString& rString);
throw( CFileException );
```

# **Return Value**

A pointer to the buffer containing the text data. **NULL** if end-of-file was reached without reading any data; or if boolean, **FALSE** if end-of-file was reached without reading any data.

## Parameters

- *lpsz* Specifies a pointer to a user-supplied buffer that will receive a null-terminated text string.
- *nMax* Specifies the maximum number of characters to read. Should be one less than the size of the *lpsz* buffer.
- *rString* A reference to a **CString** object that will contain the string when the function returns.

## Remarks

Reads text data into a buffer, up to a limit of nMax-1 characters, from the file associated with the **CStdioFile** object. Reading is stopped by a carriage return–linefeed pair. If, in that case, fewer than nMax-1 characters have been read, a newline character is stored in the buffer. A null character ('\0') is appended in either case.

**CFile::Read** is also available for text-mode input, but it does not terminate on a carriage return–linefeed pair.

Note The CString version of this function removes the ' / n' if present; the LPTSTR version does not.

CStdioFile::WriteString

# Example

```
// example for CStdioFile::ReadString
extern CStdioFile f;
char buf[100];
```

f.ReadString( buf, 99 );

See Also: CStdioFile::WriteString, CFile::Read

# CStdioFile::WriteString

# virtual void WriteString( LPCTSTR lpsz ); throw( CFileException );

#### **Parameters**

*lpsz* Specifies a pointer to a buffer containing a null-terminated text string.

### Remarks

Writes data from a buffer to the file associated with the **CStdioFile** object. The terminating null character ('10') is not written to the file. Any newline character in *lpsz* is written to the file as a carriage return–linefeed pair.

WriteString throws an exception in response to several conditions, including the disk-full condition.

This is a text-oriented write function available to **CStdioFile** and its descendents, and to **CArchive**. **CFile::Write** is also available, but rather than terminating on a null character, it writes the requested number of bytes to the file.

## Example

```
// example for CStdioFile::WriteString
extern CStdioFile f;
char buf[] = "test string";
```

f.WriteString( buf );

See Also: CArchive::ReadString, CFile::Write

# Data Members CStdioFile::m\_pStream

## Remarks

The **m\_pStream** data member is the pointer to an open file as returned by the C run-time function **fopen**. It is **NULL** if the file has never been opened or has been closed.

# CString

CString does not have a base class.

A **CString** object consists of a variable-length sequence of characters. **CString** provides functions and operators using a syntax similar to that of Basic. Concatenation and comparison operators, together with simplified memory management, make **CString** objects easier to use than ordinary character arrays.

**CString** is based on the **TCHAR** data type. If the symbol \_UNICODE is defined for your program, **TCHAR** is defined as type wchar\_t, a 16-bit character type; otherwise, it is defined as char, the normal 8-bit character type. Under Unicode, then, **CString** objects are composed of 16-bit characters. Without Unicode, they are composed of 8-bit character type.

When not using \_UNICODE, CString is enabled for multibyte character sets (MBCS, also known as double-byte character sets, DBCS). Note that for MBCS strings, CString still counts, returns, and manipulates strings based on 8-bit characters, and your application must interpret MBCS lead and trail bytes itself.

CString objects also have the following characteristics:

- CString objects can grow as a result of concatenation operations.
- **CString** objects follow "value semantics." Think of a **CString** object as an actual string, not as a pointer to a string.
- You can freely substitute **CString** objects for **const char\*** and **LPCTSTR** function arguments.
- A conversion operator gives direct access to the string's characters as a read-only array of characters (a C-style string).

**Tip** Where possible, allocate **CString** objects on the frame rather than on the heap. This saves memory and simplifies parameter passing.

**CString** assists you in conserving memory space by allowing two strings sharing the same value also to share the same buffer space. However, if you attempt to change the contents of the buffer directly (not using MFC), you can alter both strings unintentionally. **CString** provides two member functions, **CString::LockBuffer** and **CString::UnlockBuffer**, to help you protect your data. When you call **LockBuffer**, you create a copy of a string, then set the reference count to -1, which "locks" the buffer. While the buffer is locked, no other string can reference the data in that string, and the locked string will not reference another string. By locking the string in the buffer, you ensure that the string's exclusive hold on the data will remain intact. When you have finished with the data, call **UnlockBuffer** to reset the reference count to 1.

#### CString

For more information, see the "Strings in MFC" and "Strings: Unicode and Multibyte Character Set (MBCS) Support" articles in *Visual C++ Programmer's Guide* online and "String Manipulation Routines" in the *Run-Time Library Reference*.

### #include <afx.h>

**See Also:** In *Visual C++ Programmer's Guide* online: "Strings: Basic CString Operations," "Strings: CString Semantics," "Strings: CString Operations Relating to C-Style Strings," "Strings: CString Exception Cleanup," "Strings: CString Argument Passing"

# **CString Class Members**

| Construction             |                                                                                                    |
|--------------------------|----------------------------------------------------------------------------------------------------|
| CString                  | Constructs CString objects in various ways.                                                                                                    |
| The String as an Array   |                                                                                                    |
| GetLength                | Returns the number of characters in a <b>CString</b> object. For multibyte characters, counts each 8-bit character; that is, a lead and trail byte in one multibyte character are counted as two characters. |
| IsEmpty                  | Tests whether a CString object contains no characters.                                                                                                    |
| Empty                    | Forces a string to have 0 length.                                                                                                    |
| GetAt                    | Returns the character at a given position.                                                                                                    |
| operator []              | Returns the character at a given position—operator substitution for <b>GetAt</b> .                                                                                                    |
| SetAt                    | Sets a character at a given position.                                                                                                    |
| operator LPCTSTR         | Directly accesses characters stored in a <b>CString</b> object as a C-style string.                                                                                                    |
| Assignment/Concatenation |                                                                                                    |
| operator =               | Assigns a new value to a <b>CString</b> object.                                                                                                    |
| operator +               | Concatenates two strings and returns a new string.                                                                                                    |
| operator +=              | Concatenates a new string to the end of an existing string.                                                                                                    |
| Comparison               |                                                                                                    |
| operator == <, etc.      | Comparison operators (case sensitive).                                                                                                    |
| Compare                  | Compares two strings (case sensitive).                                                                                                    |
| CompareNoCase            | Compares two strings (case insensitive).                                                                                                    |
| Collate                  | Compares two strings (case sensitive, uses locale-specific information).                                                                                                    |

## Extraction

| Extracts the middle part of a string (like the Basic MID\$ function).                                      |
|----------------------------------------------------------------------------------------------------|
| Extracts the left part of a string (like the Basic LEFT\$ function).                                       |
| Extracts the right part of a string (like the Basic RIGHT\$ function).                                     |
| Extracts a substring that contains only the characters in a set.                                           |
| Extracts a substring that contains only the characters not in a set.                                       |
|                                                                                                    |
| Converts all the characters in this string to uppercase characters.                                        |
| Converts all the characters in this string to lowercase characters.                                        |
| Reverses the characters in this string.                                                                    |
| Format the string as <b>sprintf</b> does.                                                                  |
| Trim leading whitespace characters from the string.                                                        |
| Trim trailing whitespace characters from the string.                                                       |
| Formats a message string.                                                                                  |
|                                                                                                    |
| Finds a character or substring inside a larger string.                                                     |
| Finds a character inside a larger string; starts from the end.                                             |
| Finds the first matching character from a set.                                                             |
|                                                                                                    |
| Inserts a <b>CString</b> object to an archive or dump context.                                             |
| Extracts a <b>CString</b> object from an archive.                                                          |
|                                                                                                    |
| Returns a pointer to the characters in the CString.                                                        |
| Returns a pointer to the characters in the <b>CString</b> , truncating to the specified length.            |
| Releases control of the buffer returned by GetBuffer.                                                      |
| Removes any overhead of this string object by freeing any extra memory previously allocated to the string. |
| Disables reference counting and protects the string in the buffer.                                         |
| Enables reference counting and releases the string in the buffer.                                          |
| -                                                                                                    |

| Windows-Specific |                                                                                    |  |
|------------------|------------------------------------------------------------------------------------|--|
| AllocSysString   | Allocates a <b>BSTR</b> from <b>CString</b> data.                                  |  |
| SetSysString     | Sets an existing <b>BSTR</b> object with data from a <b>CString</b> object.        |  |
| LoadString       | Loads an existing CString object from a Windows resource.                          |  |
| AnsiToOem        | Makes an in-place conversion from the ANSI character set to the OEM character set. |  |
| OemToAnsi        | Makes an in-place conversion from the OEM character set to the ANSI character set. |  |

# Member Functions

# CString::AllocSysString

BSTR AllocSysString () const; throw( CMemoryException );

# **Return Value**

Points to the newly allocated string.

#### Remarks

Allocates a new OLE Automation–compatible string of the type **BSTR** and copies the contents of the **CString** object into it, including the terminating null character. A **CMemoryException** is thrown if insufficient memory exists. This function is normally used to return strings for OLE Automation.

Use ::SysFreeString in the rare case that you need to deallocate the returned string.

For more information about OLE allocation functions in Windows, see **::SysAllocString** and **::SysFreeString** in the *Win32 SDK OLE Programmer's Reference*.

See Also: ::SysAllocString, ::SysFreeString, CMemoryException

# CString::AnsiToOem

## void AnsiToOem( );

#### Remarks

Converts all the characters in this **CString** object from the ANSI character set to the OEM character set. See the "ANSI Character Codes Chart" in the C++ Language Reference.

The function is not available if \_UNICODE is defined.

#### See Also: CString::OemToAnsi

# CString::Collate

# int Collate( LPCTSTR lpsz ) const;

# **Return Value**

Zero if the strings are identical, -1 if this **CString** object is less than *lpsz*, or 1 if this **CString** object is greater than *lpsz*.

# Parameters

*lpsz* The other string used for comparison.

# Remarks

Compares this **CString** object with another string using the generic-text function **\_tcscoll**. The generic-text function **\_tcscoll**, which is defined in TCHAR.H, maps to either **strcoll**, **wcscoll**, or **\_mbscoll** depending on the character set that is defined at compile time. Each of these functions performs a case-sensitive comparison of the strings according to the code page currently in use. For more information, see **strcat**, **wcscat**, **\_mbscat** in the *Run-Time Library Reference*.

See Also: CString::Compare, CString::CompareNoCase

# CString::Compare

int Compare( LPCTSTR lpsz ) const;

# **Return Value**

Zero if the strings are identical, < 0 if this **CString** object is less than *lpsz*, or > 0 if this **CString** object is greater than *lpsz*.

# Parameters

*lpsz* The other string used for comparison.

# Remarks

Compares this **CString** object with another string using the generic-text function **\_tcscmp**. The generic-text function **\_tcscmp**, which is defined in TCHAR.H, maps to either **strcmp**, **wcscmp**, or **\_mbscmp** depending on the character set that is defined at compile time. Each of these functions performs a case-sensitive comparison of the strings, and is not affected by locale. For more information, see **strcmp**, **wcscmp**, **\_mbscmp** in the *Run-Time Library Reference*.

# Example

The following example demonstrates the use of CString::Compare.

```
// example for CString::Compare
CString s1( "abc" );
CString s2( "abd" );
ASSERT( s1.Compare( s2 ) --- -1 ); // Compare with another CString.
ASSERT( s1.Compare( "abe" ) --- -1 ); // Compare with LPTSTR string.
```

# See Also: CString::CompareNoCase

# CString::CompareNoCase

# int CompareNoCase( LPCTSTR lpsz ) const;

# **Return Value**

Zero if the strings are identical (ignoring case), -1 if this **CString** object is less than *lpsz* (ignoring case), or 1 if this **CString** object is greater than *lpsz* (ignoring case).

# Remarks

Compares this **CString** object with another string using the generic-text function **\_tcsicmp**. The generic-text function **\_tcsicmp**, which is defined in TCHAR.H, maps to either **\_stricmp**, **\_wcsicmp**, **\_mbsicmp** depending on the character set that is defined at compile time. Each of these functions performs a case-insensitive comparison of the strings, and is not affected by locale. For more information, see **\_stricmp**, **\_wcsicmp**, **\_mbsicmp** in the *Run-Time Library Reference*.

# Example

The following example demonstrates the use of CString::CompareNoCase.

```
// example for CString::CompareNoCase
CString s1( "abc" );
CString s2( "ABD" );
ASSERT( s1.CompareNoCase( s2 ) -- -1 ); // Compare with a CString.
ASSERT( s1.Compare( "ABE" ) -- -1 ); // Compare with LPTSTR string.
```

See Also: CString::Compare, CString::Collate

# CString::CString

```
CString();

CString( const CString& stringSrc );

throw( CMemoryException );

CString( TCHAR ch, int nRepeat = 1 );

throw( CMemoryException );

CString( LPCTSTR lpch, int nLength );

throw( CMemoryException );

CString( const unsigned char* psz );

throw( CMemoryException );

CString( LPCWSTR lpsz );

throw( CMemoryException );

CString( LPCSTR lpsz );

throw( CMemoryException );
```

# Parameters

stringSrc An existing CString object to be copied into this CString object.

ch A single character to be repeated *nRepeat* times.

*nRepeat* The repeat count for *ch*.

lpch A pointer to an array of characters of length nLength, not null-terminated.

*nLength* A count of the number of characters in *pch*.

psz A null-terminated string to be copied into this CString object.

*lpsz* A null-terminated string to be copied into this **CString** object.

#### Remarks

Each of these constructors initializes a new CString object with the specified data.

Because the constructors copy the input data into new allocated storage, you should be aware that memory exceptions may result. Note that some of these constructors act as conversion functions. This allows you to substitute, for example, an LPTSTR where a CString object is expected.

Several forms of the constructor have special purposes:

- **CString**(**LPCSTR** *lpsz*) Constructs a Unicode **CString** from an ANSI string. You can also use this constructor to load a string resource as shown in the example below.
- CString( LPCWSTR lpsz ) Constructs a CString from a Unicode string.
- CString( const unsigned char\* *psz*) Allows you to construct a CString from a pointer to unsigned char.

For more information, see "Strings: CString Exception Cleanup" in *Visual C++ Programmer's Guide* online.

#### Example

The following example demonstrates the use of CString::CString.

```
// example for CString::CString
CString s1; // Empty string
CString s2("cat"); // From a C string literal
CString s3 = s2; // Copy constructor
CString s4( s2 + " " + s3 ); // From a string expression
CString s5( 'x' ); // s5 = "x"
CString s6( 'x', 6 ); // s6 = "xxxxxx"
CString s7((LPCSTR)ID_FILE_NEW); // s7 = "Create a new document"
CString city = "Philadelphia"; // NOT the assignment operator
See Also: CString::operator =
```

# CString::Empty

# void Empty( );

#### Remarks

Makes this **CString** object an empty string and frees memory as appropriate.

For more information, see "Strings: CString Exception Cleanup" in *Visual C++ Programmer's Guide* online.

CString::Find

### Example

The following example demonstrates the use of CString::Empty.

```
// example for CString::Empty
CString s( "abc" );
s.Empty();
ASSERT( s.GetLength( ) == 0 );
```

See Also: CString::IsEmpty

# CString::Find

int Find( TCHAR ch ) const; int Find( LPCTSTR lpszSub ) const;

### **Return Value**

The zero-based index of the first character in this **CString** object that matches the requested substring or characters; -1 if the substring or character is not found.

#### Parameters

ch A single character to search for.

lpszSub A substring to search for.

### Remarks

Searches this string for the first match of a substring. The function is overloaded to accept both single characters (similar to the run-time function **strchr**) and strings (similar to **strstr**).

## Example

The following example demonstrates the use of CString::Find.

```
// example for CString::Find
CString s( "abcdef" );
ASSERT( s.Find( 'c' ) -- 2 );
ASSERT( s.Find( "de" ) -- 3 );
```

See Also: CString::ReverseFind, CString::FindOneOf

# CString::FindOneOf

## int FindOneOf( LPCTSTR lpszCharSet ) const;

#### **Return Value**

The zero-based index of the first character in this string that is also in *lpszCharSet*; -1 if there is no match.

#### Parameters

lpszCharSet String containing characters for matching.

#### Remarks

Searches this string for the first character that matches any character contained in *lpszCharSet*.

### Example

The following example demonstrates the use of CString::FindOneOf.

```
// example for CString::FindOneOf
CString s( "abcdef" );
ASSERT( s.FindOneOf( "xd" ) == 3 ); // 'd' is first match
```

See Also: CString::Find

# CString::Format

void Format( LPCTSTR lpszFormat, ... ); void Format( UINT nFormatID, ... );

## Parameters

lpszFormat A format-control string.

*nFormatID* The string resource identifier that contains the format-control string.

### Remarks

Call this member function to write formatted data to a **CString** in the same way that **sprintf** formats data into a C-style character array. This function formats and stores a series of characters and values in the **CString**. Each optional argument (if any) is converted and output according to the corresponding format specification in *lpszFormat* or from the string resource identified by *nFormatID*.

When you pass a character string as an optional argument, you **must** cast it explicitly as **LPCTSTR**. The format has the same form and function as the format argument for the **printf** function. (For a description of the format and arguments, see **printf** in the *Run-Time Library Reference*.) A null character is appended to the end of the characters written.

For more information, see sprintf in the Run-Time Library Reference.

See Also: CString::GetBuffer

# CString::FormatMessage

void FormatMessage( LPCTSTR lpszFormat, ... ); void FormatMessage( UINT nFormatID, ... );

## Parameters

*lpszFormat* Points to the format-control string. It will be scanned for inserts and formatted accordingly. The format string is similar to run-time function **printf**-style

#### CString::FreeExtra

format strings, except it allows for the parameters to be inserted in an arbitrary order.

*nFormatID* The string resource identifier that contains the unformatted message text.

#### Remarks

Call this member function to format a message string. The function requires a message definition as input. The message definition is determined by *lpszFormat* or from the string resource identified by *nFormatID*. The function copies the formatted message text to the **CString**, processing any embedded insert sequences if requested.

Each insert must have a corresponding parameter following the *lpszFormat* or *nFormatID* parameter. Within the message text, several escape sequences are supported for dynamically formatting the message. For a description of these escape sequences and their meanings, see the Windows **::FormatMessage** function in the *Win32 SDK Programmer's Reference*.

See Also: ::FormatMessage, CString::LoadString, CString::Format

### CString::FreeExtra

void FreeExtra( );

#### Remarks

Call this member function to free any extra memory previously allocated by the string but no longer needed. This should reduce the memory overhead consumed by the string object. The function reallocates the buffer to the exact length returned by **GetLength**.

### CString::GetAt

TCHAR GetAt( int nIndex ) const;

#### **Return Value**

A TCHAR containing the character at the specified position in the string.

#### Parameters

*nIndex* Zero-based index of the character in the **CString** object. The *nIndex* parameter must be greater than or equal to 0 and less than the value returned by **GetLength**. The Debug version of the Microsoft Foundation Class Library validates the bounds of *nIndex*; the Release version does not.

#### Remarks

You can think of a **CString** object as an array of characters. The **GetAt** member function returns a single character specified by an index number. The overloaded subscript ([]) operator is a convenient alias for **GetAt**.

#### Example

The following example demonstrates the use of CString::GetAt.

```
// example for CString::GetAt
CString s( "abcdef" );
ASSERT( s.GetAt(2) --- 'c' );
```

See Also: CString::GetAt, CString::GetLength, CString::operator []

### CString::GetBuffer

#### LPTSTR GetBuffer( int *nMinBufLength* ); throw( CMemoryException );

#### **Return Value**

An LPTSTR pointer to the object's (null-terminated) character buffer.

#### Parameters

*nMinBufLength* The minimum size of the character buffer in characters. This value does not include space for a null terminator.

#### Remarks

Returns a pointer to the internal character buffer for the **CString** object. The returned **LPTSTR** is not **const** and thus allows direct modification of **CString** contents.

If you use the pointer returned by **GetBuffer** to change the string contents, you must call **ReleaseBuffer** before using any other **CString** member functions.

The address returned by **GetBuffer** may not be valid after the call to **ReleaseBuffer** since additional **CString** operations may cause the **CString** buffer to be reallocated. The buffer will not be reallocated if you do not change the length of the **CString**.

The buffer memory will be freed automatically when the CString object is destroyed.

Note that if you keep track of the string length yourself, you should not append the terminating null character. You must, however, specify the final string length when you release the buffer with **ReleaseBuffer**. If you do append a terminating null character, you should pass -1 for the length to **ReleaseBuffer** and **ReleaseBuffer** will perform a **strlen** on the buffer to determine its length.

#### Example

The following example demonstrates the use of CString::GetBuffer.

```
// example for CString::GetBuffer
CString s( "abcd" );
#ifdef _DEBUG
afxDump << "CString s " << s << "\n";
#endif
LPTSTR p = s.GetBuffer( 10 );
strcpy( p, "Hello" );// directly access CString buffer
s.ReleaseBuffer( );
#ifdef _DEBUG
afxDump << "CString s " << s << "\n";
#endif
```

#### See Also: CString::GetBufferSetLength, CString::ReleaseBuffer

### CString::GetBufferSetLength

### LPTSTR GetBufferSetLength( int nNewLength ); throw( CMemoryException );

#### **Return Value**

An LPTSTR pointer to the object's (null-terminated) character buffer.

#### **Parameters**

*nNewLength* The exact size of the **CString** character buffer in characters.

#### Remarks

Returns a pointer to the internal character buffer for the **CString** object, truncating or growing its length if necessary to exactly match the length specified in *nNewLength*. The returned **LPTSTR** pointer is not **const** and thus allows direct modification of **CString** contents.

If you use the pointer returned by **GetBuffer** to change the string contents, you must call **ReleaseBuffer** before using any other **CString** member functions.

The address returned by **GetBufferSetLength** may not be valid after the call to **ReleaseBuffer** since additional **CString** operations may cause the **CString** buffer to be reallocated. The buffer will not be reassigned if you do not change the length of the **CString**.

The buffer memory will be freed automatically when the **CString** object is destroyed.

Note that if you keep track of the string length yourself, you should not append the terminating null character. You must, however, specify the final string length when you release the buffer with **ReleaseBuffer**. If you do append a terminating null character when you call **ReleaseBuffer**, you should pass -1 (the default) for the length. **ReleaseBuffer** will perform a **strlen** on the buffer to determine its length.

For more information about reference counting, see the following articles:

- "Managing Object Lifetimes through Reference Counting" in the Win32 SDK Programmer's Reference
- "Implementing Reference Counting" in the Win32 SDK Programmer's Reference
- "Rules for Managing Reference Counts" in the *Win32 SDK Programmer's Reference*

#### See Also: CString::GetBuffer, CString::ReleaseBuffer

### CString::GetLength

#### int GetLength( ) const;

#### **Return Value**

A count of the bytes in the string.

#### Remarks

Call this member function to get a count of the bytes in this **CString** object. The count does not include a null terminator.

For multibyte character sets (MBCS), **GetLength** counts each 8-bit character; that is, a lead and trail byte in one multibyte character are counted as two bytes.

#### Example

The following example demonstrates the use of CString::GetLength.

```
// example for CString::GetLength
CString s( "abcdef" );
ASSERT( s.GetLength() -- 6 );
```

See Also: CString::IsEmpty

### CString::IsEmpty

**BOOL IsEmpty() const;** 

#### **Return Value**

Nonzero if the CString object has 0 length; otherwise 0.

#### Remarks

Tests a CString object for the empty condition.

#### Example

The following example demonstrates the use of CString::IsEmpty.

// example for CString::IsEmpty
CString s;
ASSERT( s.IsEmpty() );

See Also: CString::GetLength

### CString::Left

CString Left( int *nCount* ) const; throw( CMemoryException );

#### **Return Value**

A **CString** object containing a copy of the specified range of characters. Note that the returned **CString** object may be empty.

```
CString::LoadString
```

#### **Parameters**

*nCount* The number of characters to extract from this CString object.

#### Remarks

Extracts the first (that is, leftmost) *nCount* characters from this **CString** object and returns a copy of the extracted substring. If *nCount* exceeds the string length, then the entire string is extracted. **Left** is similar to the Basic LEFT\$ function (except that indexes are zero-based).

For multibyte character sets (MBCS), *nCount* refers to each 8-bit character; that is, a lead and trail byte in one multibyte character are counted as two characters.

#### Example

The following example demonstrates the use of CString::Left.

```
// example for CString::Left
CString s( _T("abcdef") );
ASSERT( s.Left(2) == _T("ab") );
```

See Also: CString::Mid, CString::Right

### CString::LoadString

BOOL LoadString( UINT nID );
throw( CMemoryException );

#### **Return Value**

Nonzero if resource load was successful; otherwise 0.

#### Parameters

nID A Windows string resource ID.

#### Remarks

Reads a Windows string resource, identified by nID, into an existing CString object.

#### Example

The following example demonstrates the use of CString::LoadString.

```
// example for CString::LoadString
#define IDS_FILENOTFOUND 1
CString s;
if (! s.LoadString( IDS_FILENOTFOUND ))
{
    AfxMessageBox("Error Loading String: IDS_FILENOTFOUND");
    ...
}
```

### CString::LockBuffer

#### LPTSTR LockBuffer( );

#### **Return Value**

A pointer to a CString object or a NULL-terminated string.

#### Remarks

Call this member function to lock a string in the buffer.

By calling **LockBuffer**, you create a copy of the string, and then set the reference count to -1. When the reference count is set to -1, the string in the buffer is considered to be in a "locked" state. While in a locked state, the string is protected in two ways:

- No other string can get a reference to the data in the locked string, even if that string is assigned to the locked string.
- The locked string will never reference another string, even if that other string is copied to the locked string.

By locking the string in the buffer, you ensure that the string's exclusive hold on the buffer will remain intact.

After you have finished with **LockBuffer**, call **UnlockBuffer** to reset the reference count to 1.

For more information about reference counting, see the following articles:

- "Managing Object Lifetimes through Reference Counting" in the *Win32 SDK Programmer's Reference*
- "Implementing Reference Counting" in the Win32 SDK Programmer's Reference
- "Rules for Managing Reference Counts" in the *Win32 SDK Programmer's Reference*

See Also: CString::UnlockBuffer, CString::GetBuffer, CString::ReleaseBuffer

### CString::MakeLower

#### void MakeLower( );

#### Remarks

Converts this CString object to a lowercase string.

#### Example

The following example demonstrates the use of CString::MakeLower.

```
// example for CString::MakeLower
CString s( "ABC" );
s.MakeLower();
ASSERT( s -- "abc" );
```

See Also: CString::MakeUpper

### CString::MakeReverse

#### void MakeReverse( );

#### Remarks

Reverses the order of the characters in this CString object.

#### Example

The following example demonstrates the use of CString::MakeReverse.

```
// example for CString::MakeReverse
CString s( "abc" );
s.MakeReverse();
ASSERT( s -- "cba" );
```

### CString::MakeUpper

void MakeUpper( );

#### Remarks

Converts this CString object to an uppercase string.

#### Example

The following example demonstrates the use of CString::MakeUpper.

```
// example for CString::MakeUpper
CString s( "abc" );
s.MakeUpper();
ASSERT( s -- "ABC" );
```

See Also: CString::MakeLower

### CString::Mid

CString Mid( int *nFirst* ) const; throw( CMemoryException ); CString Mid( int *nFirst*, int *nCount* ) const; throw( CMemoryException );

#### **Return Value**

A **CString** object that contains a copy of the specified range of characters. Note that the returned **CString** object may be empty.

#### Parameters

nFirst The zero-based index of the first character in this **CString** object that is to be included in the extracted substring.

*nCount* The number of characters to extract from this **CString** object. If this parameter is not supplied, then the remainder of the string is extracted.

#### Remarks

Extracts a substring of length *nCount* characters from this **CString** object, starting at position *nFirst* (zero-based). The function returns a copy of the extracted substring. **Mid** is similar to the Basic MID\$ function (except that indexes are zero-based).

For multibyte character sets (MBCS), *nCount* refers to each 8-bit character; that is, a lead and trail byte in one multibyte character are counted as two characters.

#### Example

The following example demonstrates the use of CString::Mid.

```
// example for CString::Mid
CString s( _T("abcdef") );
ASSERT( s.Mid( 2, 3 ) -- _T("cde") );
```

See Also: CString::Left, CString::Right

### CString::OemToAnsi

#### void OemToAnsi( );

#### Remarks

Converts all the characters in this **CString** object from the OEM character set to the ANSI character set. See the "ANSI Character Codes Chart" in the C++ Language Reference.

This function is not available if \_UNICODE is defined.

See Also: CString::AnsiToOem

### CString::ReleaseBuffer

```
void ReleaseBuffer( int nNewLength = -1 );
```

#### Parameters

*nNewLength* The new length of the string in characters, not counting a null terminator. If the string is null-terminated, the -1 default value sets the **CString** size to the current length of the string.

#### Remarks

Use **ReleaseBuffer** to end use of a buffer allocated by **GetBuffer**. If you know that the string in the buffer is null-terminated, you can omit the *nNewLength* argument. If your string is not null-terminated, then use *nNewLength* to specify its length. The address returned by **GetBuffer** is invalid after the call to **ReleaseBuffer** or any other **CString** operation.

#### CString::ReverseFind

#### Example

The following example demonstrates the use of CString::ReleaseBuffer.

```
// example for CString::ReleaseBuffer
CString s;
s = "abc";
LPTSTR p = s.GetBuffer( 1024 );
strcpy(p, "abc"); // use the buffer directly
ASSERT( s.GetLength() == 3 ); // String length = 3
s.ReleaseBuffer(); // Surplus memory released, p is now invalid.
ASSERT( s.GetLength() == 3 ); // Length still 3
```

See Also: CString::GetBuffer

### CString::ReverseFind

int ReverseFind( TCHAR ch ) const;

#### **Return Value**

The index of the last character in this **CString** object that matches the requested character; -1 if the character is not found.

#### **Parameters**

ch The character to search for.

#### Remarks

Searches this **CString** object for the last match of a substring. The function is similar to the run-time function **strrchr**.

#### Example

The following example demonstrates the use of CString::ReverseFind.

// example for CString::ReverseFind
CString s( "abcabc" );
ASSERT( s.ReverseFind( 'b' ) == 4 );

See Also: CString::Find, CString::FindOneOf

### CString::Right

CString Right( int *nCount* ) const; throw( CMemoryException );

#### **Return Value**

A **CString** object that contains a copy of the specified range of characters. Note that the returned **CString** object may be empty.

#### Parameters

*nCount* The number of characters to extract from this CString object.

#### Remarks

Extracts the last (that is, rightmost) *nCount* characters from this **CString** object and returns a copy of the extracted substring. If *nCount* exceeds the string length, then the entire string is extracted. **Right** is similar to the Basic RIGHT\$ function (except that indexes are zero-based).

For multibyte character sets (MBCS), *nCount* refers to each 8-bit character; that is, a lead and trail byte in one multibyte character are counted as two characters.

#### Example

The following example demonstrates the use of CString::Right.

```
// example for CString::Right
CString s( _T("abcdef") );
ASSERT( s.Right(2) -- _T("ef") );
```

See Also: CString::Mid, CString::Left

### CString::SetAt

void SetAt( int nIndex, TCHAR ch );

#### Parameters

*nIndex* Zero-based index of the character in the **CString** object. The *nIndex* parameter must be greater than or equal to 0 and less than the value returned by **GetLength**. The Debug version of the Microsoft Foundation Class Library will validate the bounds of *nIndex*; the Release version will not.

ch The character to insert. Must not be '0'.

#### Remarks

You can think of a **CString** object as an array of characters. The **SetAt** member function overwrites a single character specified by an index number. **SetAt** will not enlarge the string if the index exceeds the bounds of the existing string.

See Also: CString::GetAt, CString::operator []

### CString::SetSysString

#### **BSTR SetSysString**(**BSTR**\* *pbstr*) const;

#### **Return Value**

The new string.

#### Parameters

pbstr A pointer to a character string.

#### CString::SpanExcluding

#### Remarks

Reallocates the **BSTR** pointed to by *pbstr* and copies the contents of the **CString** object into it, including the **NULL** character. The value of the **BSTR** referenced by *pbstr* may change. The function throws a **CMemoryException** if insufficient memory exists.

This function is normally used to change the value of strings passed by reference for OLE Automation.

For more information about OLE reallocation functions in Windows, see ::SysReallocStringLen and ::SysFreeString in the *Win32 SDK OLE Programmer's Reference*.

### CString::SpanExcluding

CString SpanExcluding( LPCTSTR *lpszCharSet* ) const; throw( CMemoryException );

#### **Return Value**

A substring that contains characters in the string that are not in *lpszCharSet*, beginning with the first character in the string and ending with the first character found in the string that is also in *lpszCharSet* (that is, starting with the first character in the string and up to but **excluding** the first character in the string that is found *lpszCharSet*). It returns the entire string if no character in *lpszCharSet* is found in the string.

#### Parameters

*lpszCharSet* A string interpreted as a set of characters.

#### Remarks

Use this function to search the string for the first occurrence of any character in the specified set *lpszCharSet*. **SpanExcluding** extracts and returns all characters preceding the first occurrence of a character from *lpszCharSet* (in other words, the character from *lpszCharSet* and all characters following it in the string, are **not** returned). If no character from *lpszCharSet* is found in the string, then **SpanExcluding** returns the entire string.

#### Example

The following function returns the first portion of the src param.

```
// Portions are delimited by a semi-colon( ; ),
// a comma( , ), a period( . ), a dash( - ),
// or a colon( : ).
CString GetFirstPart( CString src)
{
    return src.SpanExcluding( ";,.- :");
}
```

See Also: CString::SpanIncluding

### CString::SpanIncluding

#### CString SpanIncluding( LPCTSTR *lpszCharSet* ) const; throw( CMemoryException );

#### **Return Value**

A substring that contains characters in the string that are in *lpszCharSet*, beginning with the first character in the string and ending when a character is found in the string that is not in *lpszCharSet*. **SpanIncluding** returns an empty substring if the first character in the string is **not** in the specified set.

#### Parameters

*lpszCharSet* A string interpreted as a set of characters.

#### Remarks

Call this member function to extract characters from the string, starting with the first character, that are in the set of characters identified by *lpszCharSet*. If the first character of the string is **not** in the character set, then **SpanIncluding** returns an empty string. Otherwise, it returns a sequence of consecutive characters which **are** in the set.

#### Example

The following example demonstrates the use of CString::SpanIncluding.

See Also: CString::SpanExcluding

### CString::TrimLeft

#### void TrimLeft( );

#### Remarks

Call this member function to trim leading whitespace characters from the string. Removes newline, space, and tab characters.

For more information, see "Strings Topics" in *Visual C++ Programmer's Guide* online.

See Also: CString::TrimRight, CString::Mid, CString::Left, CString::Right, CString::MakeUpper, CString::MakeLower, CString::MakeReverse, CString::Format

### CString::TrimRight

#### void TrimRight( );

#### Remarks

Call this member function to trim trailing whitespace characters from the string. Removes trailing newline, space, and tab characters from the string.

For more information, see "Strings Topics" in *Visual C++ Programmer's Guide* online.

See Also: CString::TrimLeft, CString::Mid, CString::Left, CString::Right, CString::MakeUpper, CString::MakeLower, CString::MakeReverse, CString::Format

### CString::UnlockBuffer

#### void UnlockBuffer( );

#### Remarks

Call this member function to unlock the buffer that was previously secured by calling **LockBuffer**. **UnlockBuffer** resets the reference count to 1.

The **CString** destructor implies **UnlockBuffer** to ensure that you do not leave the buffer locked when the destructor is called.

See Also: CString::LockBuffer, CString::GetBuffer, CString::ReleaseBuffer

# Operators CString::operator =

const CString& operator =( const CString& stringSrc ); throw( CMemoryException ); const CString& operator =( TCHAR ch ); throw( CMemoryException ); const CString& operator =( const unsigned char\* psz ); throw( CMemoryException ); const CString& operator =( LPCWSTR lpsz ); throw( CMemoryException ); const CString& operator =( LPCSTR lpsz ); throw( CMemoryException );

#### Remarks

The **CString** assignment (=) operator reinitializes an existing **CString** object with new data. If the destination string (that is, the left side) is already large enough to store the new data, no new memory allocation is performed. You should be aware that

memory exceptions may occur whenever you use the assignment operator because new storage is often allocated to hold the resulting **CString** object.

#### Example

The following example demonstrates the use of CString::operator =.

```
// example for CString::operator =
CString s1, s2; // Empty CString objects
s1 = "cat"; // s1 = "cat"
s2 = s1; // s1 and s2 each = "cat"
s1 = "the " + s1; // Or expressions
s1 = 'x'; // Or just individual characters
```

See Also: CString::CString

### CString::operator LPCTSTR

#### operator LPCTSTR () const;

#### **Return Value**

A character pointer to the string's data.

#### Remarks

This useful casting operator provides an efficient method to access the null-terminated C string contained in a **CString** object. No characters are copied; only a pointer is returned. Be careful with this operator. If you change a **CString** object after you have obtained the character pointer, you may cause a reallocation of memory that invalidates the pointer.

### CString::operator <<, >>

```
friend CArchive& operator <<( CArchive& ar, const CString& string );
    throw( CArchiveException );
friend CArchive& operator >>( CArchive& ar, CString& string );
    throw( CArchiveException );
friend CDumpContext& operator <<( CDumpContext& dc, const CString& string );</pre>
```

#### Remarks

The **CString** insertion (<<) operator supports diagnostic dumping and storing to an archive. The extraction (>>) operator supports loading from an archive.

The **CDumpContext** operators are valid only in the Debug version of the Microsoft Foundation Class Library.

#### Example

The following example demonstrates the use of CString::operator <<, >>.

```
// example for CString::operator <<, >>
    extern CArchive ar;
    CString s( "abc" );
```

```
#ifdef _DEBUG
    afxDump << s; // Prints the value (abc)
    afxDump << &s; // Prints the address
#endif
    if( ar.IsLoading() )
        ar >> s;
    else
        ar << s;</pre>
```

See Also: CDumpContext

### CString::operator +

```
friend CString operator +( const CString& string1, const CString& string2 );
  throw( CMemoryException );
friend CString operator +( const CString& string, TCHAR ch );
  throw( CMemoryException );
friend CString operator +( TCHAR ch, const CString& string );
  throw( CMemoryException );
friend CString operator +( const CString& string, LPCTSTR lpsz );
  throw( CMemoryException );
friend CString operator +( LPCTSTR lpsz, const CString& string );
  throw( CMemoryException );
```

#### **Return Value**

A **CString** object that is the temporary result of the concatenation. This return value makes it possible to combine several concatenations in the same expression.

#### Parameters

string, string1, string2 CString objects to concatenate.

ch A character to concatenate to a string or to concatenate a string to.

*lpsz* A pointer to a null-terminated character string.

#### Remarks

The + concatenation operator joins two strings and returns a **CString** object. One of the two argument strings must be a **CString** object. The other can be a character pointer or a character. You should be aware that memory exceptions may occur whenever you use the concatenation operator since new storage may be allocated to hold temporary data.

#### Example

The following example demonstrates the use of CString::operator +.

```
// example for CString::operator +
CString s1( "abc" );
CString s2( "def" );
ASSERT( (s1 + s2 ) -= "abcdef" );
CString s3;
s3 = CString( "abc" ) + "def" ; // Correct
```

```
s3 = "abc" + "def";
// Wrong! The first argument must be a CString.
```

```
See Also: CString::operator +=
```

### CString::operator +=

```
const CString& operator +=( const CString& string );
throw( CMemoryException );
const CString& operator +=( TCHAR ch );
throw( CMemoryException );
const CString& operator +=( LPCTSTR lpsz );
throw( CMemoryException );
```

#### Parameters

string A CString to concatenate to this string.

ch A character to concatenate to this string.

lpsz A pointer to a null-terminated string to concatenate to this string.

#### Remarks

The += concatenation operator joins characters to the end of this string. The operator accepts another **CString** object, a character pointer, or a single character. You should be aware that memory exceptions may occur whenever you use this concatenation operator because new storage may be allocated for characters added to this **CString** object.

#### Example

The following example demonstrates the use of CString::operator +=.

```
// example for CString::operator +=
CString s( "abc" );
ASSERT( ( s += "def" ) == "abcdef" );
```

See Also: CString::operator +

### **CString Comparison Operators**

```
BOOL operator ==( const CString& s1, const CString& s2 );
BOOL operator ==( const CString& s1, LPCTSTR s2 );
BOOL operator ==( LPCTSTR s1, const CString& s2 );
BOOL operator !=( const CString& s1, const CString& s2 );
BOOL operator !=( const CString& s1, LPCTSTR s2 );
BOOL operator !=( LPCTSTR s1, const CString& s2 );
BOOL operator <( const CString& s1, const CString& s2 );
BOOL operator <( const CString& s1, const CString& s2 );
BOOL operator <( const CString& s1, LPCTSTR s2 );
BOOL operator <( const CString& s1, LPCTSTR s2 );
BOOL operator <( LPCTSTR s1, const CString& s2 );
BOOL operator >( const CString& s1, const CString& s2 );
BOOL operator >( const CString& s1, const CString& s2 );
```

BOOL operator >( LPCTSTR *s1*, const CString& *s2* ); BOOL operator <=( const CString& *s1*, const CString& *s2* ); BOOL operator <=( const CString& *s1*, LPCTSTR *s2* ); BOOL operator <=( LPCTSTR *s1*, const CString& *s2* ); BOOL operator >=( const CString& *s1*, const CString& *s2* ); BOOL operator >=( const CString& *s1*, const CString& *s2* ); BOOL operator >=( const CString& *s1*, LPCTSTR *s2* ); BOOL operator >=( LPCTSTR *s1*, const CString& *s2* );

#### **Return Value**

Nonzero if the strings meet the comparison condition; otherwise 0.

#### **Parameters**

*s1*, *s2* **CString** objects to compare.

#### Remarks

These comparison operators compare two strings. The operators are a convenient substitute for the case-sensitive **Compare** member function.

#### Example

The following example demonstrates the use of CString Comparison Operators.

```
// example for CString Comparison Operators
CString s1( "abc" );
CString s2( "abd" );
ASSERT( s1 < s2 ); // Operator is overloaded for both.
ASSERT( "ABC" < s1 ); // CString and char*
ASSERT( s2 > "abe" );
```

### CString::operator [ ]

TCHAR operator []( int nIndex ) const;

#### **Parameters**

*nIndex* Zero-based index of a character in the string.

#### Remarks

You can think of a **CString** object as an array of characters. The overloaded subscript ([]) operator returns a single character specified by the zero-based index in *nIndex*. This operator is a convenient substitute for the **GetAt** member function.

**Important** You can use the subscript ([]) operator to get the value of a character in a **CString**, but you cannot use it to change the value of a character in a **CString**.

#### Example

The following example demonstrates the use of CString::operator [].

```
// example for CString::operator [ ]
CString s( "abc" );
ASSERT( s[1] == 'b' );
```

See Also: CString::GetAt, CString::SetAt

# CStringArray

| CObject                                                                                                    |                               |
|----------------------------------------------------------------------------------------------------|-------------------------------|
|                                                                                                    | and the second                |
| CStringArray                                                                                                   | 1                             |
| and a second second second second second second second second second second second second second second second | Contraction of the local data |

The CStringArray class supports arrays of CString objects.

The member functions of **CStringArray** are similar to the member functions of class **CObArray**. Because of this similarity, you can use the **CObArray** reference documentation for member function specifics. Wherever you see a **CObject** pointer as a return value, substitute a **CString** (not a **CString** pointer). Wherever you see a **CObject** pointer as a function parameter, substitute a **LPCTSTR**.

CObject\* CObArray::GetAt( int <nIndex> ) const; for example, translates to CString CStringArray::GetAt( int <nIndex> ) const; and void SetAt( int <nIndex>, CObject\* <newElement> ) translates to void SetAt( int <nIndex>, LPCTSTR <newElement> )

**CStringArray** incorporates the **IMPLEMENT\_SERIAL** macro to support serialization and dumping of its elements. If an array of **CString** objects is stored to an archive, either with an overloaded insertion operator or with the **Serialize** member function, each element is serialized in turn.

**Note** Before using an array, use **SetSize** to establish its size and allocate memory for it. If you do not use **SetSize**, adding elements to your array causes it to be frequently reallocated and copied. Frequent reallocation and copying are inefficient and can fragment memory.

If you need a dump of individual string elements in the array, you must set the depth of the dump context to 1 or greater.

When a **CString** array is deleted, or when its elements are removed, string memory is freed as appropriate.

For more information on using **CStringArray**, see the article "Collections" in *Visual C++ Programmer's Guide* online.

#### #include <afxcoll.h>

# CStringArray Class Members

| Construction      |                                                                                 |
|-------------------|---------------------------------------------------------------------------------|
| CStringArray      | Constructs an empty array for CString objects.                                  |
| Bounds            |                                                                                 |
| GetSize           | Gets number of elements in this array.                                          |
| GetUpperBound     | Returns the largest valid index.                                                |
| SetSize           | Sets the number of elements to be contained in this array.                      |
| Operations        |                                                                                 |
| FreeExtra         | Frees all unused memory above the current upper bound.                          |
| RemoveAll         | Removes all the elements from this array.                                       |
| Element Access    |                                                                                 |
| GetAt             | Returns the value at a given index.                                             |
| SetAt             | Sets the value for a given index; array not allowed to grow.                    |
| ElementAt         | Returns a temporary reference to the element pointer within the array.          |
| GetData           | Allows access to elements in the array. Can be NULL.                            |
| Growing the Array |                                                                                 |
| SetAtGrow         | Sets the value for a given index; grows the array if necessary.                 |
| Add               | Adds an element to the end of the array; grows the array if necessary.          |
| Append            | Appends another array to the array; grows the array if necessary.               |
| Сору              | Copies anolther array to the array; grows the array if necessary.               |
| Insertion/Removal |                                                                                 |
| InsertAt          | Inserts an element (or all the elements in another array) at a specified index. |
| RemoveAt          | Removes an element at a specific index.                                         |
| Operators         |                                                                                 |
| operator []       | Sets or gets the element at the specified index.                                |

# CStringList

| CObject                                                                                                    |                               |
|----------------------------------------------------------------------------------------------------|-------------------------------|
|                                                                                                    |                               |
| NUMBER OF STREET, STREET, STRE | With an an and a state of the |

The **CStringList** class supports lists of **CString** objects. All comparisons are done by value, meaning that the characters in the string are compared instead of the addresses of the strings.

The member functions of **CStringList** are similar to the member functions of class **CObList**. Because of this similarity, you can use the **CObList** reference documentation for member function specifics. Wherever you see a **CObject** pointer as a return value, substitute a **CString** (not a **CString** pointer). Wherever you see a **CObject** pointer as a function parameter, substitute an **LPCTSTR**.

```
CObject*& CObList::GetHead() const;
```

for example, translates to

```
CString& CStringList::GetHead() const;
```

and

POSITION AddHead( CObject\* <newElement> );

translates to

```
POSITION AddHead( LPCTSTR <newElement> );
```

**CStringList** incorporates the **IMPLEMENT\_SERIAL** macro to support serialization and dumping of its elements. If a list of **CString** objects is stored to an archive, either with an overloaded insertion operator or with the **Serialize** member function, each **CString** element is serialized in turn.

If you need a dump of individual **CString** elements, you must set the depth of the dump context to 1 or greater.

When a **CStringList** object is deleted, or when its elements are removed, the **CString** objects are deleted as appropriate.

For more information on using **CStringList**, see the article "Collections" in *Visual C++ Programmer's Guide* online.

#### #include <afxcoll.h>

#### CStringList

# CStringList Class Members

| Construction           |                                                                                                   |
|------------------------|---------------------------------------------------------------------------------------------------|
| CStringList            | Constructs an empty list for <b>CString</b> objects.                                              |
| Head/Tail Access       |                                                                                                   |
| GetHead                | Returns the head element of the list (cannot be empty).                                           |
| GetTail                | Returns the tail element of the list (cannot be empty).                                           |
| Operations             |                                                                                                   |
| RemoveHead             | Removes the element from the head of the list.                                                    |
| RemoveTail             | Removes the element from the tail of the list.                                                    |
| AddHead                | Adds an element (or all the elements in another list) to the head of the list (makes a new head). |
| AddTail                | Adds an element (or all the elements in another list) to the tail of the list (makes a new tail). |
| RemoveAll              | Removes all the elements from this list.                                                          |
| Iteration              |                                                                                                   |
| GetHeadPosition        | Returns the position of the head element of the list.                                             |
| GetTailPosition        | Returns the position of the tail element of the list.                                             |
| GetNext                | Gets the next element for iterating.                                                              |
| GetPrev                | Gets the previous element for iterating.                                                          |
| Retrieval/Modification |                                                                                                   |
| GetAt                  | Gets the element at a given position.                                                             |
| SetAt                  | Sets the element at a given position.                                                             |
| RemoveAt               | Removes an element from this list as specified by position.                                       |
| Insertion              |                                                                                                   |
| InsertBefore           | Inserts a new element before a given position.                                                    |
| InsertAfter            | Inserts a new element after a given position.                                                     |
| Searching              |                                                                                                   |
| Find                   | Gets the position of an element specified by string value.                                        |
| FindIndex              | Gets the position of an element specified by a zero-based index.                                  |
| Status                 |                                                                                                   |
| GetCount               | Returns the number of elements in this list.                                                      |
| IsEmpty                | Tests for the empty list condition (no elements).                                                 |

# CSyncObject

| CObject     |      |  |
|-------------|------|--|
| CSyncObject | <br> |  |

The **CSyncObject** class is a pure virtual class that provides functionality common to the synchronization objects in Win32. The Microsoft Foundation Class Library provides several classes derived from **CSyncObject**. These are **CEvent**, **CMutex**, **CCriticalSection**, and **CSemaphore**.

For information on how to use the synchronization objects, see the article "Multithreading: How to Use the Synchronization Classes" in *Visual C++ Programmer's Guide* online.

#include <afxmt.h>

# **CSyncObject Class Members**

| Construction       |                                                |
|--------------------|------------------------------------------------|
| CSyncObject        | Constructs a CSyncObject object.               |
| Methods            |                                                |
| Lock               | Gains access to the synchronization object.    |
| Unlock             | Releases access to the synchronization object. |
| Attributes         |                                                |
| operator<br>HANDLE | Gains access to the synchronization object.    |

# **Member Functions**

### CSyncObject::CSyncObject

CSyncObject( LPCTSTR pstrName ); virtual ~CSyncObject( );

#### Parameters

pstrName The name of the object. If NULL, pstrName will be null.

#### Remarks

Constructs a synchronization object with the supplied name.

### CSyncObject::Lock

#### virtual BOOL Lock( DWORD dwTimeout = INFINITE );

#### **Return Value**

Nonzero if the function was successful; otherwise 0.

#### Parameters

*dwTimeout* Specifies the amount of time to wait for the synchronization object to be available (signaled). If **INFINITE**, **Lock** will wait until the object is signaled before returning.

#### Remarks

Call this function to gain access to the resource controlled by the synchronization object. If the synchronization object is signaled, **Lock** will return successfully and the thread now owns the object. If the synchronization object is nonsignaled (unavailable), **Lock** will wait for the synchronization object to become signaled up to the number of milliseconds specified in the *dwTimeOut* parameter. If the synchronization object did not become signaled in the specified amount of time, **Lock** returns failure.

### CSyncObject::operator HANDLE

#### operator HANDLE() const;

#### **Return Value**

If successful, the handle of the synchronization object; otherwise, NULL.

#### Remarks

Use this operator to get the handle of the **CSyncObject** object. You can use the handle to call Windows APIs directly.

### CSyncObject::Unlock

virtual BOOL Unlock() = 0; virtual BOOL Unlock( LONG lCount, LPLONG lpPrevCount = NULL );

#### **Return Value**

Default implementation always returns TRUE.

#### Parameters

*lCount* Not used by default implementation.

*lpPrevCount* Not used by default implementation.

#### Remarks

The declaration of **Unlock** with no parameters is a pure virtual function, and must be overridden by all classes deriving from **CSyncObject**. The default implementation of the declaration with two parameters always returns **TRUE**. This function is called to release access to the synchronization object owned by the calling thread. The second declaration is provided for synchronization objects such as semaphores that allow more than one access of a controlled resource.

CTabCtrl

# CTabCtrl

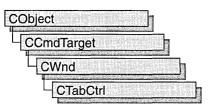

A "tab control" is analogous to the dividers in a notebook or the labels in a file cabinet. By using a tab control, an application can define multiple pages for the same area of a window or dialog box. Each page consists of a set of information or a group of controls that the application displays when the user selects the corresponding tab. A special type of tab control displays tabs that look like buttons. Clicking a button should immediately perform a command instead of displaying a page.

The **CTabCtrl** class provides the functionality of the Windows common tab control. This control (and therefore the **CTabCtrl** class) is available only to programs running under Windows 95 and Windows NT version 3.51 and later.

For more information on using CTabCtrl, see Technical Note 60 online.

#include <afxcmn.h>

See Also: CHeaderCtrl, CListCtrl

# CTabCtrl Class Members

| Construction |                                                                                   |
|--------------|-----------------------------------------------------------------------------------|
| CTabCtrl     | Constructs a <b>CTabCtrl</b> object.                                              |
| Create       | Creates a tab control and attaches it to an instance of a <b>CTabCtrl</b> object. |
| Attributes   |                                                                                   |
| GetImageList | Retrieves the image list associated with a tab control.                           |
| SetImageList | Assigns an image list to a tab control.                                           |
| GetItemCount | Retrieves the number of tabs in the tab control.                                  |
| GetItem      | Retrieves information about a tab in a tab control.                               |
| SetItem      | Sets some or all of a tab's attributes.                                           |

| GetItemRect    | Retrieves the bounding rectangle for a tab in a tab control.                                                                                              |
|----------------|----------------------------------------------------------------------------------------------------|
| GetCurSel      | Determines the currently selected tab in a tab control.                                                                                                   |
| SetCurSel      | Selects a tab in a tab control.                                                                                                    |
| SetItemSize    | Sets the width and height of an item.                                                                                                    |
| SetPadding     | Sets the amount of space (padding) around each tab's icon and label in a tab control.                                                                     |
| GetRowCount    | Retrieves the current number of rows of tabs in a tab control.                                                                                            |
| GetTooltips    | Retrieves the handle of the tool tip control associated with a tab control.                                                                               |
| SetTooltips    | Assigns a tool tip control to a tab control.                                                                                                    |
| GetCurFocus    | Retrieves the tab with the current focus of a tab control.                                                                                                |
| Operations     |                                                                                                    |
| InsertItem     | Inserts a new tab in a tab control.                                                                                                    |
| DeleteItem     | Removes an item from a tab control.                                                                                                    |
| DeleteAllItems | Removes all items from a tab control.                                                                                                    |
| AdjustRect     | Calculates a tab control's display area given a window rectangle,<br>or calculates the window rectangle that would correspond to a<br>given display area. |
| RemoveImage    | Removes an image from a tab control's image list.                                                                                                    |
| HitTest        | Determines which tab, if any, is at a specified screen position.                                                                                          |
| Overridables   |                                                                                                    |
| DrawItem       | Draws a specified item of a tab control.                                                                                                    |

# Member Functions

## CTabCtrl::AdjustRect

Attributes (continued)

#### void AdjustRect( BOOL bLarger, LPRECT lpRect );

#### Parameters

- *bLarger* Indicates which operation to perform. If this parameter is **TRUE**, *lpRect* specifies a display rectangle and receives the corresponding window rectangle. If this parameter is **FALSE**, *lpRect* specifies a window rectangle and receives the corresponding display rectangle.
- *lpRect* Pointer to a **RECT** structure that specifies the given rectangle and receives the calculated rectangle.

#### Remarks

Call this function to calculate a tab control's display area given a window rectangle, or calculate the window rectangle that would correspond to a given display area.

See Also: CTabCtrl::SetItemSize, CTabCtrl::GetItemRect, CTabCtrl::AdjustRect

### CTabCtrl::Create

#### BOOL Create( DWORD dwStyle, const RECT& rect, CWnd\* pParentWnd, UINT nID );

#### **Return Value**

TRUE if initialization of the object was successful; otherwise FALSE.

#### Parameters

- *dwStyle* Specifies the tab control's style. Apply any combination of tab control styles to the control.
- *rect* Specifies the tab control's size and position. It can be either a **CRect** object or a **RECT** structure.
- *pParentWnd* Specifies the tab control's parent window, usually a **CDialog**. It must not be **NULL**.
- *nID* Specifies the tab control's ID.

#### Remarks

You construct a **CTabCtrl** object in two steps. First call the constructor, then call **Create**, which creates the tab control and attaches it to the **CTabCtrl** object.

The following styles can be applied to a tab control:

- TCS\_BUTTONS Modifies the appearance of the tabs to look like buttons.
- **TCS\_FIXEDWIDTH** Makes all tabs the same width. (By default, the tab control automatically sizes each tab to fit its icon.) You cannot use this style with the **TCS\_RIGHTJUSTIFY** style.
- **TCS\_FOCUSNEVER** Specifies that a tab never receives the input focus.
- TCS\_FOCUSONBUTTONDOWN Specifies that a tab receives the input focus when clicked. This style is typically used only with the TCS\_BUTTONS style.
- **TCS\_FORCEICONLEFT** Forces the icon to the left, but leaves the tab label centered. (By default, the control centers the icon and label with the icon to the left of the label.)
- TCS\_FORCELABELLEFT Left-aligns both the icon and label.
- **TCS\_MULTILINE** Causes a tab control to display multiple rows of tabs. Thus all tabs can be displayed at once. (By default, a tab control displays a single row of tabs.)

- **TCS\_OWNERDRAWFIXED** Specifies that the parent window draws the tabs in the control.
- **TCS\_RIGHTJUSTIFY** Right justifies tabs. (By default, tabs are left-justified within each row.)
- **TCS\_SHAREIMAGELISTS** Specifies that a tab control's image lists are not destroyed when the control is destroyed.
- **TCS\_TOOLTIPS** Specifies that the tab control has a tool tip control associated with it.
- **TCS\_TABS** Tabs appear as tabs, and a border is drawn around the display area. This style is the default.
- **TCS\_SINGLELINE** Displays only one row of tabs. The user can scroll to see more tabs, if necessary. This style is the default.
- **TCS\_RAGGEDRIGHT** Does not stretch each row of tabs to fill the entire width of the control. This style is the default.

In addition, you can apply the following window styles to a tab control:

- WS\_CHILD Creates a child window that represents the tab control. Cannot be used with the WS\_POPUP style.
- WS\_VISIBLE Creates a tab control that is initially visible.
- WS\_DISABLED Creates a window that is initially disabled.
- WS\_GROUP Specifies the first control of a group of controls in which the user can move from one control to the next with the arrow keys. All controls defined with the WS\_GROUP style after the first control belong to the same group. The next control with the WS\_GROUP style ends the style group and starts the next group (that is, one group ends where the next begins).
- WS\_TABSTOP Specifies one of any number of controls through which the user can move by using the TAB key. The TAB key moves the user to the next control specified by the WS\_TABSTOP style.

See Also: CTabCtrl::CTabCtrl

### CTabCtrl::CTabCtrl

#### CTabCtrl();

#### Remarks

Call this function to construct a **CTabCtrl** object.

See Also: CTabCtrl::Create

### CTabCtrl::DeleteAllItems

#### BOOL DeleteAllItems( );

#### **Return Value**

Nonzero if successful; otherwise 0.

#### Remarks

Call this function to remove all items from a tab control.

See Also: CTabCtrl::DeleteItem

### CTabCtrl::DeleteItem

#### BOOL DeleteItem( int nItem );

#### **Return Value**

Nonzero if successful; otherwise 0.

#### Parameters

*nItem* Zero-based value of the item to delete.

#### Remarks

Call this function to remove the specified item from a tab control.

See Also: CTabCtrl::DeleteAllItems

### CTabCtrl::DrawItem

#### void DrawItem( LPDRAWITEMSTRUCT lpDrawItemStruct );

#### Parameters

*lpDrawItemStruct* A pointer to a **DRAWITEMSTRUCT** structure describing the item to be painted.

#### Remarks

Called by the framework when a visual aspect of an owner-draw tab control changes. The **itemAction** member of the **DRAWITEMSTRUCT** structure defines the drawing action that is to be performed.

By default, this member function does nothing. Override this member function to implement drawing for an owner-draw **CTabCtrl** object.

The application should restore all graphics device interface (GDI) objects selected for the display context supplied in *lpDrawItemStruct* before this member function terminates.

#### See Also: CWnd::OnDrawItem

### CTabCtrl::GetCurFocus

#### int GetCurFocus( ) const;

#### **Return Value**

The zero-based index of the tab with the current focus.

#### Remarks

Call this function to retrieve the index of the tab with the current focus.

See Also: CTabCtrl::GetCurSel

### CTabCtrl::GetCurSel

#### int GetCurSel( ) const;

#### **Return Value**

Zero-based index of the selected tab if successful or -1 if no tab is selected.

#### Remarks

Call this function to retrieve the currently selected tab in a tab control.

See Also: CTabCtrl::SetCurSel, CTabCtrl::GetCurFocus

### CTabCtrl::GetImageList

#### HIMAGELIST GetImageList( ) const;

#### **Return Value**

The handle of the image list of the tab control if successful; otherwise NULL.

#### Remarks

Call this function to retrieve the image list associated with a tab control.

#### See Also: CTabCtrl::SetImageList, CImageList

### CTabCtrl::GetItem

#### BOOL GetItem( int nltem, TC\_ITEM\* pTabCtrlltem ) const;

#### **Return Value**

Returns TRUE if successful; FALSE otherwise.

#### Parameters

nItem Zero-based index of the tab.

#### CTabCtrl::GetItem

*pTabCtrlItem* Pointer to a **TC\_ITEM** structure, used to specify the information to retrieve. Also used to receive information about the tab. This structure is used with the **InsertItem**, **GetItem**, and **SetItem** member functions.

#### Remarks

Call this function to retrieve information about a tab in a tab control.

When the message is sent, the **mask** member specifies which attributes to return. If the **mask** member specifies the **TCIF\_TEXT** value, the **pszText** member must contain the address of the buffer that receives the item text and the **cchTextMax** member must specify the size of the buffer.

The TC\_ITEM structure is defined as follows:

```
typedef struct _TC_ITEM {
   UINT mask;
   UINT lpReserved1; // reserved; do not use
   UINT lpReserved2; // reserved; do not use
   LPSTR pszText;
   int cchTextMax;
   int iImage;
   LPARAM lParam;
} TC ITEM;
```

- mask Value specifying which members to retrieve or set. This member can be TCIF\_ALL (meaning all members), zero, or a combination of the following values:
  - TCIF\_TEXT The pszText member is valid.
  - TCIF\_IMAGE The iImage member is valid.
  - TCIF\_PARAM The IParam member is valid.
- **pszText** Pointer to a null-terminated string containing the tab text if the structure contains information about a tab. If the structure is receiving information, this member specifies the address of the buffer that receives the tab text.
- **cchTextMax** Size of the buffer pointed to by **pszText**. This member is ignored if the structure is not receiving information.

**iImage** Index into the tab control's image list, or -1 if there is no image for the tab.

IParam Application-defined data associated with the tab. If there are more than four bytes of application-defined data per tab, an application must define a structure and use it instead of the TC\_ITEM structure. The first member of the application-defined structure must be a TC\_ITEMHEADER structure. The TC\_ITEMHEADER structure, but without the IParam member. The difference between the size of your structure and the size of the TC\_ITEMHEADER structure should equal the number of extra bytes per tab.

#### See Also: CTabCtrl::InsertItem, CTabCtrl::SetItem

### CTabCtrl::GetItemCount

#### int GetItemCount( ) const;

#### **Return Value**

Number of items in the tab control.

#### Remarks

Call this function to retrieve the number of tabs in the tab control.

See Also: CTabCtrl::GetItem, CTabCtrl::SetItem

### CTabCtrl::GetItemRect

BOOL GetItemRect( int nItem, LPRECT lpRect ) const;

#### **Return Value**

Nonzero if successful; otherwise 0.

#### Parameters

nItem Zero-based index of the tab item.

*lpRect* Pointer to a **RECT** structure that receives the bounding rectangle of the tab. These coordinates use the viewport's current mapping mode.

#### Remarks

Retrieves the bounding rectangle for the specified tab in a tab control.

See Also: CTabCtrl::SetItemSize, CTabCtrl::AdjustRect

### CTabCtrl::GetRowCount

#### int GetRowCount( ) const;

#### **Return Value**

The number of rows of tabs in the tab control.

#### Remarks

Retrieves the current number of rows in a tab control. Only tab controls that have the **TCS\_MULTILINE** style can have multiple rows of tabs.

See Also: CTabCtrl::Create

### CTabCtrl::GetTooltips

#### CWnd\* GetTooltips() const;

#### **Return Value**

Handle of the tool tip control if successful; otherwise NULL.

#### Remarks

Retrieves the handle of the tool tip control associated with a tab control. A tab control creates a tool tip control if it has the **TCS\_TOOLTIPS** style. You can also assign a tool tip control to a tab control by using the **SetTooltips** member function.

See Also: CTabCtrl::SetTooltips, CTabCtrl::Create

### CTabCtrl::HitTest

#### int HitTest( TC\_HITTESTINFO\* pHitTestInfo ) const;

#### **Return Value**

Returns the zero-based index of the tab or -1 if no tab is at the specified position.

#### Parameters

*pHitTestInfo* Pointer to a **TC\_HITTESTINFO** structure, which specifies the screen position to test.

#### Remarks

Call this function to determine which tab, if any, is at the specified screen position.

The **TC\_HITTESTINFO** structure is defined as follows:

```
typedef struct _TC_HITTESTINFO {
    POINT pt; // position to hit test, in client coordinates
    UINT flags; // receives results of hit test
} TC_HITTESTINFO;
```

**flags** Variable that receives the results of a hit test. The tab control sets this member to one of the following values:

- **TCHT\_NOWHERE** The position is not over a tab.
- TCHT\_ONITEM The position is over a tab, but not over its icon or its text. For owner-drawn tab controls, this value is specified if the position is anywhere over a tab. TCHT\_ONITEM is a bitwise-OR operation on the TCHT\_ONITEMICON and TCHT\_ONITEMLABEL values.
- TCHT\_ONITEMICON The position is over a tab's icon.
- **TCHT\_ONITEMLABEL** The position is over a tab's text.

### CTabCtrl::InsertItem

#### BOOL InsertItem( int nItem, TC\_ITEM\* pTabCtrlItem );

#### **Return Value**

Zero-based index of the new tab if successful; otherwise -1.

#### Parameters

nItem Zero-based index of the new tab.

*pTabCtrlItem* Pointer to a **TC\_ITEM** structure that specifies the attributes of the tab. For a description of this structure, see the **CTabCtrl::GetItem** member function.

#### Remarks

Call this function to insert a new tab in an existing tab control.

See Also: CTabCtrl::GetItem, CTabCtrl::SetItem

### CTabCtrl::RemoveImage

#### void RemoveImage( int nImage );

#### Parameters

nImage Zero-based index of the image to remove.

#### Remarks

Call this function to remove the specified image from a tab control's image list. The tab control updates each tab's image index so that each tab remains associated with the same image.

See Also: CTabCtrl::GetImageList, CTabCtrl::SetImageList

### CTabCtrl::SetCurSel

#### int SetCurSel( int nItem );

#### **Return Value**

Zero-based index of the previously selected tab if successful, otherwise -1.

#### Parameters

nItem The zero-based index of the item to be selected.

#### Remarks

Selects a tab in a tab control. A tab control does not send a TCN\_SELCHANGING or TCN\_SELCHANGE notification message when a tab is selected using this function. These notifications are sent, using WM\_NOTIFY, when the user clicks or uses the keyboard to change tabs.

#### See Also: CTabCtrl::GetCurSel, CTabCtrl::GetCurFocus

### CTabCtrl::SetImageList

#### CImageList \* SetImageList( CImageList \* pImageList);

#### **Return Value**

Returns the handle of the previous image list or **NULL** if there is no previous image list.

#### Parameters

pImageList Pointer to the image list to be assigned to the tab control.

#### Remarks

Call this function to assign an image list to a tab control.

See Also: CTabCtrl::GetImageList, CImageList

### CTabCtrl::SetItem

BOOL SetItem( int nltem, TC\_ITEM\* pTabCtrlltem );

#### **Return Value**

Nonzero if successful; otherwise 0.

#### Parameters

nItem Zero-based index of the item.

*pTabCtrlItem* Pointer to a **TC\_ITEM** structure that contains the new item attributes. The **mask** member specifies which attributes to set. If the **mask** member specifies the **TCIF\_TEXT** value, the **pszText** member is the address of a null-terminated string and the **cchTextMax** member is ignored. For a description of this structure, see the **CTabCtrl::GetItem** member function.

#### Remarks

Call this function to set some or all of a tab's attributes.

#### See Also: CTabCtrl::InsertItem, CTabCtrl::GetItem

### CTabCtrl::SetItemSize

#### CSize SetItemSize( CSize size );

#### **Return Value**

Returns the old width and height of the tab control items.

#### Parameters

size The new width and height, in pixels, of the tab control items.

#### Remarks

Call this function to set the width and height of the tab control items.

### See Also: CTabCtrl::AdjustRect, CTabCtrl::GetItemRect, CTabCtrl::SetItemSize

### CTabCtrl::SetPadding

void SetPadding( CSize size );

#### **Parameters**

*size* Sets the amount of space (padding) around each tab's icon and label in a tab control.

#### Remarks

Call this function to set the amount of space (padding) around each tab's icon and label in a tab control.

### CTabCtrl::SetTooltips

#### void SetTooltips( CTooltipCtrl\* pWndTip );

#### Parameters

*pWndTip* Handle of the tool tip control.

#### Remarks

Call this function to assign a tool tip control to a tab control. You can get the tool tip control associated with a tab control by making a call to **GetTooltips**.

#### See Also: CTabCtrl::GetTooltips

CTime

# CTime

CTime does not have a base class.

A **CTime** object represents an absolute time and date. The **CTime** class incorporates the ANSI **time\_t** data type and its associated run-time functions, including the ability to convert to and from a Gregorian date and 24-hour time.

**CTime** values are based on coordinated universal time (UTC), which is equivalent to Greenwich mean time (GMT). The local time zone is controlled by the **TZ** environment variable.

When creating a **CTime**, field to 0 to indicate that standard time is in effect, or to a value greater than 0 to indicate that daylight savings time is in effect, or to a value less than zero to have the C run-time library code compute whether standard time or daylight savings time is in effect. **tm\_isdst** is a required field. If not set, its value is undefined and the return value from **mktime** is unpredictable. If *timeptr* points to a tm structure returned by a previous call to **asctime**, **gmtime**, or **localtime**, the **tm\_isdst** field contains the correct value.

See the *Run-Time Library Reference* for more information on the **time\_t** data type and the run-time functions that are used by **CTime**. Note that **CTime** uses the **strftime** function, which is not supported for Windows dynamic-link libraries (DLL). Therefore, **CTime** cannot be used in Windows DLLs.

A companion class, **CTimeSpan**, represents a time interval—the difference between two **CTime** objects.

The **CTime** and **CTimeSpan** classes are not designed for derivation. Because there are no virtual functions, the size of **CTime** and **CTimeSpan** objects is exactly 4 bytes. Most member functions are inline.

For more information on using **CTime**, see the article "Date and Time" in *Visual C++ Programmer's Guide* online and "Time Management" in the *Run-Time Library Reference*.

### #include <afx.h>

See Also: Run-time functions: asctime, \_ftime, gmtime, localtime, strftime, time

# **CTime Class Members**

| Construction          |                                                                                          |
|-----------------------|------------------------------------------------------------------------------------------|
| CTime                 | Constructs CTime objects in various ways.                                                |
| GetCurrentTime        | Creates a <b>CTime</b> object that represents the current time (static member function). |
| Extraction            |                                                                                          |
| GetTime               | Returns a time_t that corresponds to this CTime object.                                  |
| GetYear               | Returns the year that this CTime object represents.                                      |
| GetMonth              | Returns the month that this CTime object represents (1 through 12).                      |
| GetDay                | Returns the day that this <b>CTime</b> object represents (1 through 31).                 |
| GetHour               | Returns the hour that this <b>CTime</b> object represents (0 through 23).                |
| GetMinute             | Returns the minute that this CTime object represents (0 through 59).                     |
| GetSecond             | Returns the second that this <b>CTime</b> object represents (0 through 61).              |
| GetDayOfWeek          | Returns the day of the week (1 for Sunday, 2 for Monday, and so forth).                  |
| Conversion            |                                                                                          |
| GetGmtTm              | Breaks down a CTime object into components—based on UTC.                                 |
| GetLocalTm            | Breaks down a <b>CTime</b> object into components—based on the local time zone.          |
| Format                | Converts a <b>CTime</b> object into a formatted string—based on the local time zone.     |
| FormatGmt             | Converts a CTime object into a formatted string—based on UTC.                            |
| Operators             |                                                                                          |
| operator =            | Assigns new time values.                                                                 |
| operator + –          | Add and subtract CTimeSpan and CTime objects.                                            |
| operator +=, -=       | Add and subtract a <b>CTimeSpan</b> object to and from this <b>CTime</b> object.         |
| operator ==, < , etc. | Compare two absolute times.                                                              |
| Archive/Dump          |                                                                                          |
| operator <<           | Outputs a <b>CTime</b> object to <b>CArchive</b> or <b>CDumpContext</b> .                |
| operator >>           | Inputs a CTime object from CArchive.                                                     |
|                       |                                                                                          |

# **Member Functions**

# CTime::CTime

CTime(); CTime(const CTime& timeSrc); CTime(time\_t time); CTime(int nYear, int nMonth, int nDay, int nHour, int nMin, int nSec, int nDST = -1); CTime(WORD wDosDate, WORD wDosTime, int nDST = -1); CTime(const SYSTEMTIME& sysTime, int nDST = -1); CTime(const FILETIME& fileTime, int nDST = -1);

#### Parameters

timeSrc Indicates a CTime object that already exists.

time Indicates a time value.

- *nYear*, *nMonth*, *nDay*, *nHour*, *nMin*, *nSec* Indicates the date and time values to be copied into the new **CTime** object.
- *nDST* Indicates whether daylight savings time is in effect. Can have one of three values, as follows:
  - *nDST* set to 0 Standard time is in effect.
  - *nDST* set to a value greater than 0 Daylight savings time is in effect.
  - *nDST* set to a value less than 0 The default. Automatically computes whether standard time or daylight savings time is in effect.
- *wDosDate*, *wDosTime* MS-DOS date and time values to be converted to a date/time value and copied into the new **CTime** object.
- *sysTime* A **SYSTEMTIME** structure to be converted to a date/time value and copied into the new **CTime** object.
- *fileTime* A **FILETIME** structure to be converted to a date/time value and copied into the new **CTime** object.

#### Remarks

All these constructors create a new **CTime** object initialized with the specified absolute time, based on the current time zone.

Each constructor is described below:

- **CTime();** Constructs an unitialized **CTime** object. This constructor allows you to define **CTime** object arrays. You should initialize such arrays with valid times prior to use.
- **CTime( const CTime& );** Constructs a **CTime** object from another **CTime** value.
- CTime( time\_t ); Constructs a CTime object from a time\_t type.

| Component | Range         |  |
|-----------|---------------|--|
| nYear     | 1970–2038*    |  |
| nMonth    | 1–12          |  |
| nDay      | 1–31          |  |
| nHour     | no constraint |  |
| nMin      | no constraint |  |
| nSec      | no constraint |  |

• **CTime( int, int, etc.);** Constructs a **CTime** object from local time components with each component constrained to the following ranges:

\* The upper date limit is 1/18/2038. For a wider range of dates, see **COleDateTime**.

This constructor makes the appropriate conversion to UTC. The Debug version of the Microsoft Foundation Class Library asserts if one or more of the year, month, or day components is out of range. It is your responsibility to validate the arguments prior to calling.

- **CTime**(**WORD**, **WORD**); Constructs a **CTime** object from the specified MS-DOS date and time values.
- CTime( const SYSTEMTIME& ); Constructs a CTime object from a SYSTEMTIME structure.
- **CTime( const FILETIME& );** Constructs a **CTime** object from a **FILETIME** structure. You most likely will not use **CTime FILETIME** initialization directly. If you use a **CFile** object to manipulate a file, **CFile::GetStatus** retrieves the file time stamp for you via a **CTime** object initialized with a **FILETIME** structure.

For more information on the **time\_t** data type, see the **time** function in the *Run-Time Library Reference*.

For more information, see the **SYSTEMTIME** and **FILETIME** structure in the *Win32 SDK Programmer's Reference*.

For more information, see the "MS-DOS Date and Time" entry in the Win32 SDK documentation.

#### Example

#### See Also: CTime::GetTime, GetCurrentTime, operator =

# CTime::Format

### CString Format( LPCTSTR *pFormat* ) const; CString Format( UINT *nFormatID* ) const;

### **Return Value**

A **CString** that contains the formatted time.

### Parameters

- *pFormat* A formatting string similar to the **printf** formatting string. Formatting codes, preceded by a percent (%) sign, are replaced by the corresponding **CTime** component. Other characters in the formatting string are copied unchanged to the returned string. See the run-time function **strftime** for details. The value and meaning of the formatting codes for **Format** are listed below:
  - %D Total days in this CTime
  - %H Hours in the current day
  - %M Minutes in the current hour
  - %S Seconds in the current minute
  - %% Percent sign

*nFormatID* The ID of the string that identifies this format.

### Remarks

Call this member function to create a formatted representation of the date/time value. If the status of this **CTime** object is null, the return value is an empty string. If the status of **CTime** is invalid, the return value is an empty string.

# Example

```
// example for CTime::Format and CTime::FormatGmt
CTime t( 1999, 3, 19, 22, 15, 0 );
// 10:15PM March 19, 1999
CString s = t.Format( "%A, %B %d, %Y" );
ASSERT( s -- "Friday, March 19, 1999" );
```

See Also: CTime::FormatGmt

# CTime::FormatGmt

CString FormatGmt( LPCTSTR *pFormat* ) const; CString FormatGmt( UINT *nFormatID* ) const;

# **Return Value**

A **CString** that contains the formatted time.

#### Parameters

*pFormat* Specifies a formatting string similar to the **printf** formatting string. See the run-time function **strftime** for details.

*nFormatID* The ID of the string that identifies this format.

#### Remarks

Generates a formatted string that corresponds to this **CTime** object. The time value is not converted and thus reflects UTC.

See Also: CTime::Format

# CTime::GetCurrentTime

static CTime PASCAL GetCurrentTime( );

#### Remarks

Returns a CTime object that represents the current time.

#### Example

```
// example for CTime::GetCurrentTime
CTime t = CTime::GetCurrentTime();
```

# CTime::GetDay

int GetDay() const;

#### Remarks

Returns the day of the month, based on local time, in the range 1 through 31. This function calls **GetLocalTm**, which uses an internal, statically allocated buffer. The data in this buffer is overwritten as a result of calls to other **CTime** member functions.

#### Example

```
// example for CTime::GetDay, CTime::GetMonth, and CTime::GetYear
CTime t( 1999, 3, 19, 22, 15, 0 ); // 10:15PM March 19, 1999
ASSERT( t.GetDay() -- 19 );
ASSERT( t.GetMonth() -- 3 );
ASSERT( t.GetYear() -- 1999 );
```

See Also: CTime::GetDayOfWeek

# CTime::GetDayOfWeek

int GetDayOfWeek( ) const;

# Remarks

Returns the day of the week based on local time; 1 =Sunday, 2 = Monday, ..., 7 = Saturday. This function calls **GetLocalTm**, which uses an internal, statically allocated buffer. The data in this buffer is overwritten as a result of calls to other **CTime** member functions.

# CTime::GetGmtTm

### struct tm\* GetGmtTm( struct tm\* ptm = NULL ) const;

### **Return Value**

A pointer to a filled-in **struct tm** as defined in the include file TIME.H. The members and the values they store are as follows:

- tm\_sec Seconds
- tm\_min Minutes
- **tm\_hour** Hours (0–23)
- **tm\_mday** Day of month (1–31)
- **tm\_mon** Month (0–11; January = 0)
- **tm\_year** Year (actual year minus 1900)
- **tm\_wday** Day of week (1–7; Sunday = 1)
- **tm\_yday** Day of year (0-365; January 1 = 0)
- tm\_isdst Always 0

**Note** The year in **struct tm** is in the range 70 to 138; the year in the **CTime** interface is in the range January 1, 1970 to January 18, 2038 (inclusive).

### Parameters

*ptm* Points to a buffer that will receive the time data. If this pointer is **NULL**, an internal, statically allocated buffer is used. The data in this default buffer is overwritten as a result of calls to other **CTime** member functions.

### Remarks

Gets a struct tm that contains a decomposition of the time contained in this CTime object. GetGmtTm returns UTC.

This function calls **GetLocalTm**, which uses an internal, statically allocated buffer. The data in this buffer is overwritten as a result of calls to other **CTime** member functions.

### Example

See the example for GetLocalTm.

# CTime::GetHour

# int GetHour( ) const;

### Remarks

Returns the hour, based on local time, in the range 0 through 23. This function calls **GetLocalTm**, which uses an internal, statically allocated buffer. The data in this buffer is overwritten as a result of calls to other **CTime** member functions.

# Example

```
// example for CTime::GetHour, CTime::GetMinute, and CTime::GetSecond,
CTime t( 1999, 3, 19, 22, 15, 0 ); // 10:15PM March 19, 1999
ASSERT( t.GetSecond() -- 0 );
ASSERT( t.GetMinute() -- 15 );
ASSERT( t.GetHour() -- 22 );
```

# CTime::GetLocalTm

struct tm\* GetLocalTm( struct tm\* ptm = NULL ) const;

# **Return Value**

A pointer to a filled-in **struct tm** as defined in the include file TIME.H. See **GetGmtTm** for the structure layout.

# Parameters

*ptm* Points to a buffer that will receive the time data. If this pointer is **NULL**, an internal, statically allocated buffer is used. The data in this default buffer is overwritten as a result of calls to other **CTime** member functions.

# Remarks

Gets a **struct tm** containing a decomposition of the time contained in this **CTime** object. **GetLocalTm** returns local time.

# Example

# CTime::GetMinute

### int GetMinute( ) const;

### Remarks

Returns the minute, based on local time, in the range 0 through 59. This function calls **GetLocalTm**, which uses an internal, statically allocated buffer. The data in this buffer is overwritten as a result of calls to other **CTime** member functions.

# CTime::GetMonth

### int GetMonth( ) const;

#### Remarks

Returns the month, based on local time, in the range 1 through 12 (1 =January). This function calls **GetLocalTm**, which uses an internal, statically allocated buffer. The data in this buffer is overwritten as a result of calls to other **CTime** member functions.

### Example

See the example for GetDay.

# CTime::GetSecond

### int GetSecond( ) const;

#### Remarks

Returns the second, based on local time, in the range 0 through 59. This function calls **GetLocalTm**, which uses an internal, statically allocated buffer. The data in this buffer is overwritten as a result of calls to other **CTime** member functions.

# CTime::GetTime

### time\_t GetTime( ) const;

#### Remarks

Returns a time\_t value for the given CTime object.

#### Example

```
// example for CTime::GetTime
CTime t( 1999, 3, 19, 22, 15, 0 ); // 10:15PM March 19, 1999
time_t osBinaryTime = t.GetTime(); // time_t defined in <time.h>
printf( "time_t = %ld\n", osBinaryTime );
```

See Also: CTime::CTime

# CTime::GetYear

# int GetYear() const;

### Remarks

Returns the year, based on local time, in the range January 1,1970 to January 18, 2038 (inclusive). This function calls **GetLocalTm**, which uses an internal, statically allocated buffer. The data in this buffer is overwritten as a result of calls to other **CTime** member functions.

# Example

See the example for GetDay.

See Also: CTime::CTime

# Operators

# CTime::operator =

const CTime& operator =( const CTime& timeSrc ); const CTime& operator =( time\_t t );

### Remarks

These overloaded assignment operators copy the source time into this CTime object.

The internal time storage in a **CTime** object is independent of time zone. Time-zone conversion is not necessary during assignment.

# Example

```
// example for CTime::operator =
time_t osBinaryTime; // C run-time time (defined in <time.h>)
CTime t1 = osBinaryTime; // Assignment from time_t
CTime t2 = t1; // Assignment from CTime
See Also: CTime::CTime
```

# CTime::operator +, -

CTime operator +( CTimeSpan *timeSpan* ) const; CTime operator -( CTimeSpan *timeSpan* ) const; CTimeSpan operator -( CTime *time* ) const;

### Remarks

**CTime** objects represent absolute time. **CTimeSpan** objects represent relative time. The first two operators allow you to add and subtract **CTimeSpan** objects to and from **CTime** objects. The third allows you to subtract one **CTime** object from another to yield a **CTimeSpan** object.

#### Example

```
// example for CTime::operator +, -
CTime t1( 1999, 3, 19, 22, 15, 0 ); // 10:15PM March 19, 1999
CTime t2( 1999, 3, 20, 22, 15, 0 ); // 10:15PM March 20, 1999
CTimeSpan ts = t2 - t1; // Subtract 2 CTimes
ASSERT( ts.GetTotalSeconds() -- 86400L );
ASSERT( ( t1 + ts ) -- t2 ); // Add a CTimeSpan to a CTime.
ASSERT( ( t2 - ts ) -- t1 ); // Subtract a CTimeSpan from a Ctime.
```

# CTime::operator +=, -=

```
const CTime& operator +=( CTimeSpan timeSpan );
const CTime& operator -=( CTimeSpan timeSpan );
```

#### Remarks

These operators allow you to add and subtract a **CTimeSpan** object to and from this **CTime** object.

#### Example

```
// example for CTime::operator -=
CTime t( 1999, 3, 19, 22, 15, 0 ); // 10:15PM March 19, 1999
t += CTimeSpan( 0, 1, 0, 0 ); // 1 hour exactly
ASSERT( t.GetHour() == 23 );
```

# **CTime Comparison Operators**

BOOL operator ==( CTime time ) const; BOOL operator !=( CTime time ) const; BOOL operator <( CTime time ) const; BOOL operator >( CTime time ) const; BOOL operator <=( CTime time ) const; BOOL operator >=( CTime time ) const;

#### Remarks

These operators compare two absolute times and return nonzero if the condition is true; otherwise 0.

#### Example

```
// example for CTime comparison operators
CTime t1 = CTime::GetCurrentTime();
CTime t2 = t1 + CTimeSpan( 0, 1, 0, 0 ); // 1 hour later
ASSERT( t1 != t2 );
ASSERT( t1 < t2 );
ASSERT( t1 <= t2 );</pre>
```

# CTime::operators <<, >>

friend CDumpContext& AFXAPI operator<<( CDumpContext& dc, CTime time ); friend CArchive& AFXAPI operator<<( CArchive& ar, CTime time ); friend CArchive& AFXAPI operator>>( CArchive& ar, CTime& rtime );

#### Remarks

The **CTime** insertion (<<) operator supports diagnostic dumping and storing to an archive. The extraction (>>) operator supports loading from an archive.

When you send a **CTime** object to the dump context, the local time is displayed in readable date-time format.

#### Example

```
// example for CTime::operators <<, >>
CTime t( 1999, 3, 19, 22, 15, 0 ); // 10:15PM March 19, 1999
afxDump << t << "\n"; // Prints 'CTime("Fri Mar 19 22:15:00 1999")'.
extern CArchive ar;
if( ar.IsLoading() )
    ar >> t;
else
    ar << t;</pre>
```

See Also: CArchive, CDumpContext

CTimeSpan

# CTimeSpan

CTimeSpan does not have a base class.

A **CTimeSpan** object represents a relative time span. The **CTimeSpan** class incorporates the ANSI **time\_t** data type and its associated run-time functions. These functions convert seconds to various combinations of days, hours, minutes, and seconds.

A **CTimeSpan** object keeps time in seconds. Because the **CTimeSpan** object is stored as a signed number in 4 bytes, the maximum allowed span is approximately  $\pm 68$  years.

A companion class, **CTime**, represents an absolute time. A **CTimeSpan** is the difference between two **CTime** values.

The **CTime** and **CTimeSpan** classes are not designed for derivation. Because there are no virtual functions, the size of both **CTime** and **CTimeSpan** objects is exactly 4 bytes. Most member functions are inline.

For more information on using **CTimeSpan**, see the article "Date and Time" in *Visual C++ Programmer's Guide* online and "Time Management" in the *Run-Time Library Reference*.

#### #include <afx.h>

See Also: Run-time functions: asctime, \_ftime, gmtime, localtime, strftime, time

#### Construction **CTimeSpan** Constructs CTimeSpan objects in various ways. Extraction GetDays Returns the number of complete days in this CTimeSpan. GetHours Returns the number of hours in the current day (-23 through 23). GetTotalHours Returns the total number of complete hours in this CTimeSpan. GetMinutes Returns the number of minutes in the current hour (-59 through 59). GetTotalMinutes Returns the total number of complete minutes in this CTimeSpan. GetSeconds Returns the number of seconds in the current minute (-59 through 59). GetTotalSeconds Returns the total number of complete seconds in this CTimeSpan. Conversion Format Converts a CTimeSpan into a formatted string.

# **CTimeSpan Class Members**

| Operators          |                                                                                  |
|--------------------|----------------------------------------------------------------------------------|
| operator =         | Assigns new time-span values.                                                    |
| operator + –       | Adds and subtracts CTimeSpan objects.                                            |
| operator += -=     | Adds and subtracts a <b>CTimeSpan</b> object to and from this <b>CTimeSpan</b> . |
| operator == < etc. | Compares two relative time values.                                               |
| Archive/Dump       |                                                                                  |
| operator <<        | Outputs a CTimeSpan object to CArchive or CDumpContext.                          |
| operator >>        | Inputs a CTimeSpan object from CArchive.                                         |

# Member Functions

# CTimeSpan::CTimeSpan

CTimeSpan(); CTimeSpan( const CTimeSpan& timeSpanSrc ); CTimeSpan( time\_t time ); CTimeSpan( LONG *lDays*, int *nHours*, int *nMins*, int *nSecs* );

# Parameters

timeSpanSrc A CTimeSpan object that already exists.

*time* A **time\_t** time value.

lDays, nHours, nMins, nSecs Days, hours, minutes, and seconds, respectively.

# Remarks

All these constructors create a new **CTimeSpan** object initialized with the specified relative time. Each constructor is described below:

- CTimeSpan(); Constructs an uninitialized CTimeSpan object.
- CTimeSpan( const CTimeSpan& ); Constructs a CTimeSpan object from another CTimeSpan value.
- **CTimeSpan( time\_t );** Constructs a **CTimeSpan** object from a **time\_t** type. This value should be the difference between two absolute **time\_t** values.
- **CTimeSpan( LONG, int, int, int );** Constructs a **CTimeSpan** object from components with each component constrained to the following ranges:

| Component | Range                    |
|-----------|--------------------------|
| lDays     | 0–25,000 (approximately) |
| nHours    | 0–23                     |
| nMins     | 0–59                     |
| nSecs     | 0–59                     |

#### CTimeSpan::Format

Note that the Debug version of the Microsoft Foundation Class Library asserts if one or more of the time-day components is out of range. It is your responsibility to validate the arguments prior to calling.

#### Example

```
// example for CTimeSpan::CTimeSpan
CTimeSpan ts1; // Uninitialized time value
CTimeSpan ts2a( ts1 ); // Copy constructor
CTimeSpan ts2b = ts1; // Copy constructor again
CTimeSpan ts3( 100 ); // 100 seconds
CTimeSpan ts4( 0, 1, 5, 12 ); // 1 hour, 5 minutes, and 12 seconds
```

# CTimeSpan::Format

CString Format( LPCSTR *pFormat* ) const; CString Format( LPCTSTR *pFormat* ) const; CString Format( UINT *nID* ) const;

#### **Return Value**

A CString object that contains the formatted time.

#### Parameters

*pFormat* A formatting string similar to the **printf** formatting string. Formatting codes, preceded by a percent (%) sign, are replaced by the corresponding **CTimeSpan** component. Other characters in the formatting string are copied unchanged to the returned string. The value and meaning of the formatting codes for **Format** are listed below:

- %D Total days in this CTimeSpan
- %H Hours in the current day
- %M Minutes in the current hour
- %S Seconds in the current minute
- %% Percent sign
- *nID* The ID of the string that identifies this format.

#### Remarks

Generates a formatted string that corresponds to this CTimeSpan.

The Debug version of the library checks the formatting codes and asserts if the code is not in the list above.

#### Example

```
// example for CTimeSpan::Format
CTimeSpan ts( 3, 1, 5, 12 ); // 3 days, 1 hour, 5 min, and 12 sec
CString s = ts.Format( "Total days: %D, hours: %H, mins: %M, secs: %S" );
ASSERT( s -- "Total days: 3, hours: 01, mins: 05, secs: 12" );
```

# CTimeSpan::GetDays

# LONG GetDays( ) const;

#### Remarks

Returns the number of complete days. This value may be negative if the time span is negative.

### Example

```
// example for CTimeSpan::GetDays
CTimeSpan ts( 3, 1, 5, 12 ); // 3 days, 1 hour, 5 min, and 12 sec
ASSERT( ts.GetDays() --- 3 );
```

# CTimeSpan::GetHours

### int GetHours( ) const;

### Remarks

Returns the number of hours in the current day. The range is -23 through 23.

### Example

```
// example for CTimeSpan::GetHours
CTimeSpan ts( 3, 1, 5, 12 ); // 3 days, 1 hour, 5 min, and 12 sec
ASSERT( ts.GetHours() -- 1 );
ASSERT( ts.GetMinutes() -- 5 );
ASSERT( ts.GetSeconds() -- 12 );
```

# CTimeSpan::GetMinutes

# int GetMinutes( ) const;

### Remarks

Returns the number of minutes in the current hour. The range is -59 through 59.

### Example

See the example for GetHours.

# CTimeSpan::GetSeconds

# int GetSeconds( ) const;

### Remarks

Returns the number of seconds in the current minute. The range is -59 through 59.

### Example

See the example for GetHours.

# CTimeSpan::GetTotalHours

# LONG GetTotalHours() const;

### Remarks

Returns the total number of complete hours in this CTimeSpan.

### Example

```
// example for CTimeSpan::GetTotalHours
CTimeSpan ts( 3, 1, 5, 12 ); // 3 days, 1 hour, 5 min, and 12 sec
ASSERT( ts.GetTotalHours() -- 73 );
ASSERT( ts.GetTotalMinutes() -- 4385 );
ASSERT( ts.GetTotalSeconds() -- 263112 );
```

# CTimeSpan::GetTotalMinutes

# LONG GetTotalMinutes() const;

### Remarks

Returns the total number of complete minutes in this CTimeSpan.

# Example

See the example for GetTotalHours.

# CTimeSpan::GetTotalSeconds

LONG GetTotalSeconds() const;

# Remarks

Returns the total number of complete seconds in this CTimeSpan.

# Example

See the example for GetTotalHours.

# Operators

# CTimeSpan::operator =

# const CTimeSpan& operator =( const CTimeSpan& timeSpanSrc );

# Remarks

The overloaded assignment operator copies the source **CTimeSpan** *timeSpanSrc* object into this **CTimeSpan** object.

Example

```
// example for CTimeSpan::operator =
CTimeSpan ts1;
CTimeSpan ts2( 3, 1, 5, 12 ); // 3 days, 1 hour, 5 min, and 12 sec
ts1 = ts2;
ASSERT( ts1 == ts2 );
```

See Also: CTimeSpan::CTimeSpan

# CTimeSpan::operator +, -

**CTimeSpan operator +( CTimeSpan** *timeSpan* **) const; CTimeSpan operator -( CTimeSpan** *timeSpan* **) const;** 

#### Remarks

These two operators allow you to add and subtract **CTimeSpan** objects to and from each other.

#### Example

```
// example for CTimeSpan::operator +, -
CTimeSpan ts1( 3, 1, 5, 12 ); // 3 days, 1 hour, 5 min, and 12 sec
CTimeSpan ts2( 100 ); // 100 seconds
CTimeSpan ts3 = ts1 + ts2;
ASSERT( ts3.GetSeconds() == 52 ); // 6 mins, 52 secs
```

# CTimeSpan::operator +=, -=

const CTimeSpan& operator +=( CTimeSpan timeSpan ); const CTimeSpan& operator -=( CTimeSpan timeSpan );

#### Remarks

These operators allow you to add and subtract a **CTimeSpan** object to and from this **CTimeSpan**.

#### Example

```
// example for CTimeSpan::operator +=, -=
CTimeSpan ts1( 10 ); // 10 seconds
CTimeSpan ts2( 100 ); // 100 seconds
ts2 -= ts1;
ASSERT( ts2.GetTotalSeconds() == 90 );
```

# **CTimeSpan Comparison Operators**

BOOL operator ==( CTimeSpan timeSpan ) const; BOOL operator !=( CTimeSpan timeSpan ) const; BOOL operator <( CTimeSpan timeSpan ) const; BOOL operator >( CTimeSpan timeSpan ) const; BOOL operator <=( CTimeSpan timeSpan ) const; BOOL operator >=( CTimeSpan timeSpan ) const; CTimeSpan::operators <<, >>

#### Remarks

These operators compare two relative time values. They return nonzero if the condition is true; otherwise 0.

#### Example

```
// example for CTimeSpan comparison operators
CTimeSpan ts1( 100 );
CTimeSpan ts2( 110 );
ASSERT( ( ts1 != ts2 ) && ( ts1 < ts2 ) && ( ts1 <= ts2 ) );</pre>
```

```
CTimeSpan::operators <<, >>
```

#### Remarks

The **CTimeSpan** insertion (<<) operator supports diagnostic dumping and storing to an archive. The extraction (>>) operator supports loading from an archive.

When you send a **CTimeSpan** object to the dump context, the value is displayed in an alphanumeric format that shows days, hours, minutes, and seconds.

#### Example

```
// example for CTimeSpan::operators <<, >>
CTimeSpan ts( 3, 1, 5, 12 ); // 3 days, 1 hour, 5 min, and 12 sec
#ifdef _DEBUG
afxDump << ts << "\n";
#endif
// Prints 'CTimeSpan(3 days, 1 hours, 5 minutes and 12 seconds)'
extern CArchive ar;
if( ar.IsLoading( ))
    ar >> ts;
else
    ar << ts;</pre>
```

# CToolBar

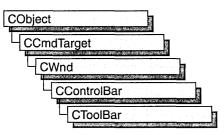

Objects of the class **CToolBar** are control bars that have a row of bitmapped buttons and optional separators. The buttons can act like pushbuttons, check-box buttons, or radio buttons. **CToolBar** objects are usually embedded members of frame-window objects derived from the class **CFrameWnd** or **CMDIFrameWnd**.

**CToolBar::GetToolBarCtrl**, a member function new to MFC 4.0, allows you to take advantage of the Windows common control's support for toolbar customization and additional functionality. **CToolBar** member functions give you most of the functionality of the Windows common controls; however, when you call **GetToolBarCtrl**, you can give your toolbars even more of the characteristics of Windows 95 toolbars. When you call **GetToolBarCtrl**, it will return a reference to a **CToolBarCtrl** object. See **CToolBarCtrl** for more information about designing toolbars using Windows common controls. For more general information about common controls, see "Common Controls" in the *Windows 95 SDK Programmer's Reference*.

Visual C++ provides you with two methods to create a toolbar. To create a toolbar resource using the Resource Editor, follow these steps:

- 1. Create a toolbar resource.
- 2. Construct the CToolBar object.
- 3. Call the **Create** function to create the Windows toolbar and attach it to the **CToolBar** object.
- 4. Call LoadToolBar to load the toolbar resource.

Otherwise, follow these steps:

- 1. Construct the CToolBar object.
- 2. Call the **Create** function to create the Windows toolbar and attach it to the **CToolBar** object.
- 3. Call LoadBitmap to load the bitmap that contains the toolbar button images.
- 4. Call **SetButtons** to set the button style and associate each button with an image in the bitmap.

#### CToolBar

All the button images in the toolbar are taken from one bitmap, which must contain one image for each button. All images must be the same size; the default is 16 pixels wide and 15 pixels high. Images must be side by side in the bitmap.

The **SetButtons** function takes a pointer to an array of control IDs and an integer that specifies the number of elements in the array. The function sets each button's ID to the value of the corresponding element of the array and assigns each button an image index, which specifies the position of the button's image in the bitmap. If an array element has the value **ID\_SEPARATOR**, no image index is assigned.

The order of the images in the bitmap is typically the order in which they are drawn on the screen, but you can use the **SetButtonInfo** function to change the relationship between image order and drawing order.

All buttons in a toolbar are the same size. The default is 24 x 22 pixels, in accordance with *Windows Interface Guidelines for Software Design*. Any additional space between the image and button dimensions is used to form a border around the image.

Each button has one image. The various button states and styles (pressed, up, down, disabled, disabled down, and indeterminate) are generated from that one image. Although bitmaps can be any color, you can achieve the best results with images in black and shades of gray.

Toolbar buttons imitate pushbuttons by default. However, toolbar buttons can also imitate check-box buttons or radio buttons. Check-box buttons have three states: checked, cleared, and indeterminate. Radio buttons have only two states: checked and cleared.

To set an individual button or separator style without pointing to an array, call **GetButtonStyle** to retrieve the style, and then call **SetButtonStyle** instead of **SetButtons**. **SetButtonStyle** is most useful when you want to change a button's style at run time.

To assign text to appear on a button, call **GetButtonText** to retrieve the text to appear on the button, and then call **SetButtonText** to set the text.

To create a check-box button, assign it the style **TBBS\_CHECKBOX** or use a **CCmdUI** object's **SetCheck** member function in an

**ON\_UPDATE\_COMMAND\_UI** handler. Calling **SetCheck** turns a pushbutton into a check-box button. Pass **SetCheck** an argument of 0 for unchecked, 1 for checked, or 2 for indeterminate.

To create a radio button, call a **CCmdUI** object's **SetRadio** member function from an **ON\_UPDATE\_COMMAND\_UI** handler. Pass **SetRadio** an argument of 0 for unchecked or nonzero for checked. In order to provide a radio group's mutually exclusive behavior, you must have **ON\_UPDATE\_COMMAND\_UI** handlers for all of the buttons in the group. For more information on using **CToolBar**, see the article "Toolbars" in *Visual C++ Programmer's Guide* online and Technical Note 31 online, "Control Bars."

#include <afxext.h>

See Also: CToolBarCtrl, CControlBar, CToolBar::Create, CToolBar::LoadBitmap, CToolBar::SetButtons, CCmdUI::SetCheck, CCmdUI::SetRadio

# **CToolBar Class Members**

#### Construction

| CToolBar       | Constructs a <b>CToolBar</b> object.                                       |
|----------------|----------------------------------------------------------------------------|
| Create         | Creates the Windows toolbar and attaches it to the <b>CToolBar</b> object. |
| SetSizes       | Sets the sizes of buttons and their bitmaps.                               |
| SetHeight      | Sets the height of the toolbar.                                            |
| LoadToolBar    | Loads a toolbar resource created with the resource editor.                 |
| LoadBitmap     | Loads the bitmap containing bitmap-button images.                          |
| SetBitmap      | Sets a bitmapped image.                                                    |
| SetButtons     | Sets button styles and an index of button images within the bitmap.        |
| Attributes     |                                                                            |
| CommandToIndex | Returns the index of a button with the given command ID.                   |
| GetItemID      | Returns the command ID of a button or separator at the given index.        |
| GetItemRect    | Retrieves the display rectangle for the item at the given index.           |
| GetButtonStyle | Retrieves the style for a button.                                          |
| SetButtonStyle | Sets the style for a button.                                               |
| GetButtonInfo  | Retrieves the ID, style, and image number of a button.                     |
| SetButtonInfo  | Sets the ID, style, and image number of a button.                          |
| GetButtonText  | Retrieves the text that will appear on a button.                           |
| SetButtonText  | Sets the text that will appear on a button.                                |
| GetToolBarCtrl | Allows direct access to the underlying common control.                     |

# **Member Functions**

# CToolBar::CommandToIndex

int CommandToIndex( UINT nIDFind );

### **Return Value**

The index of the button, or -1 if no button has the given command ID.

# Parameters

nIDFind Command ID of a toolbar button.

### Remarks

This member function returns the index of the first toolbar button, starting at position 0, whose command ID matches *nIDFind*.

See Also: CToolBar::GetItemId

# CToolBar::Create

BOOL Create( CWnd\* pParentWnd,

- → DWORD *dwStyle* = WS\_CHILD | WS\_VISIBLE | CBRS\_TOP,
- $\rightarrow$  UINT *nID* = AFX\_IDW\_TOOLBAR );

# **Return Value**

Nonzero if successful; otherwise 0.

### Parameters

*pParentWnd* Pointer to the window that is the toolbar's parent.

*dwStyle* The toolbar style. Additional toolbar styles supported are:

- **CBRS\_TOP** Control bar is at top of the frame window.
- **CBRS\_BOTTOM** Control bar is at bottom of the frame window.
- CBRS\_NOALIGN Control bar is not repositioned when the parent is resized.
- CBRS\_TOOLTIPS Control bar displays tool tips.
- CBRS\_SIZE\_DYNAMIC Control bar is dynamic.
- CBRS\_SIZE\_FIXED Control bar is fixed.
- CBRS\_FLOATING Control bar is floating.
- **CBRS\_FLYBY** Status bar displays information about the button.
- CBRS\_HIDE\_INPLACE Control bar is not displayed to the user.
- *nID* The toolbar's child-window ID.

#### Remarks

This member function creates a Windows toolbar (a child window) and associates it with the **CToolBar** object. It also sets the toolbar height to a default value.

See Also: CToolBar::CToolBar, CToolBar::LoadBitmap, CToolBar::SetButtons, CToolBar::LoadToolBar, CControlBar::CalcDynamicLayout, CControlBar::CalcFixedLayout

# CToolBar::CToolBar

CToolBar();

#### Remarks

This member function constructs a CToolBar object and sets the default sizes.

Call the Create member function to create the toolbar window.

See Also: CToolBar::Create

# CToolBar::GetButtonInfo

void GetButtonInfo( int nIndex, UINT& nID, UINT& nStyle, int& iImage ) const;

#### Parameters

nIndex Index of the toolbar button or separator whose information is to be retrieved.

nID Reference to a UINT that is set to the command ID of the button.

*nStyle* Reference to a **UINT** that is set to the style of the button.

*iImage* Reference to an integer that is set to the index of the button's image within the bitmap.

#### Remarks

This member function retrieves the control ID, style, and image index of the toolbar button or separator at the location specified by *nIndex*. Those values are assigned to the variables referenced by *nID*, *nStyle*, and *iImage*. The image index is the position of the image within the bitmap that contains images for all the toolbar buttons. The first image is at position 0.

If *nIndex* specifies a separator, *iImage* is set to the separator width in pixels.

### See Also: CToolBar::SetButtonInfo, CToolBar::GetItemID

# CToolBar::GetButtonStyle

# UINT GetButtonStyle( int nIndex ) const;

### **Return Value**

The style of the button or separator specified by *nIndex*.

### Parameters

nIndex The index of the toolbar button or separator style to be retrieved.

# Remarks

Call this member function to retrieve the style of a button or separator on the toolbar. A button's style determines how the button appears and how it responds to user input. See **SetButtonStyle** for examples of button styles.

See Also: CToolBar::SetButtonStyle

# CToolBar::GetButtonText

# CString GetButtonText( int *nIndex* ) const; void GetButtonText( int *nIndex*, CString& *rString* ) const;

### **Return Value**

A CString object containing the button text.

### **Parameters**

*nIndex* Index of the text to be retrieved.

*rString* A reference to a **CString** object that will contain the text to be retrieved.

### Remarks

Call this member function to retrieve the text that appears on a button. The second form of this member function fills a **CString** object with the string text.

See Also: CToolBar::SetButtonText, Cstring

# CToolBar::GetItemID

# UINT GetItemID( int *nIndex* ) const;

### **Return Value**

The command ID of the button or separator specified by *nIndex*.

### Parameters

*nIndex* Index of the item whose ID is to be retrieved.

#### Remarks

This member function returns the command ID of the button or separator specified by *nIndex*. Separators return **ID\_SEPARATOR**.

See Also: CToolBar::CommandToIndex, CControlBar::GetCount

# CToolBar::GetItemRect

### virtual void GetItemRect( int nIndex, LPRECT lpRect );

#### Parameters

*nIndex* Index of the item (button or separator) whose rectangle coordinates are to be retrieved.

*lpRect* Address of the **RECT** structure that will contain the item's coordinates.

#### Remarks

This member function fills the **RECT** structure whose address is contained in *lpRect* with the coordinates of the button or separator specified by *nIndex*. Coordinates are in pixels relative to the upper-left corner of the toolbar.

Use **GetItemRect** to get the coordinates of a separator you want to replace with a combo box or other control.

See Also: CToolBar::CommandToIndex

# CToolBar::GetToolBarCtrl

### CToolBarCtrl& GetToolBarCtrl() const;

#### **Return Value**

A reference to a CToolBarCtrl object.

#### Remarks

This member function allows direct access to the underlying common control.

Use **GetToolBarCtrl** to take advantage of the functionality of the Windows toolbar common control, and to take advantage of the support **CToolBarCtrl** provides for toolbar customization.

For more information about using common controls, see the article "Control Topics" in *Visual C++ Programmer's Guide* online and "Common Controls" in the *Windows 95 SDK Programmer's Reference*.

See Also: CToolBarCtrl

# CToolBar::LoadBitmap

# **BOOL LoadBitmap( LPCTSTR** *lpszResourceName* ); **BOOL LoadBitmap( UINT** *nIDResource* );

### **Return Value**

Nonzero if successful; otherwise 0.

### Parameters

*lpszResourceName* Pointer to the resource name of the bitmap to be loaded.

nIDResource Resource ID of the bitmap to be loaded.

### Remarks

Call this member function to load the bitmap specified by *lpszResourceName* or *nIDResource*. The bitmap should contain one image for each toolbar button. If the images are not of the standard size (16 pixels wide and 15 pixels high), call **SetSizes** to set the button sizes and their images.

See Also: CToolBar::Create, CToolBar::SetButtons, CToolBar::SetSizes, CToolBar::LoadToolBar

# CToolbar::LoadToolBar

**BOOL LoadToolBar( LPCTSTR** *lpszResourceName* ); **BOOL LoadToolBar( UINT** *nIDResource* );

# **Return Value**

Nonzero if successful; otherwise 0.

### **Parameters**

*lpszResourceName* Pointer to the resource name of the toolbar to be loaded.

*nIDResource* Resource ID of the toolbar to be loaded.

### Remarks

Call this member function to load the toolbar specified by *lpszResourceName* or *nIDResource*.

See toolbar editor in the *Developer Studio User's Guide* online for more information about creating a toolbar resource.

# See Also: CToolBar::Create, CToolbar::LoadBitmap, CToolBar::SetButtons

# CToolBar::SetBitmap

# BOOL SetBitmap( HBITMAP hbmImageWell );

# **Return Value**

Nonzero if successful; otherwise 0.

# Parameters

hbmImageWell Handle of a bitmap image that is associated with a toolbar.

# Remarks

Call this member function to set the bitmap image for the toolbar. For example, call **SetBitmap** to change the bitmapped image after the user takes an action on a document that changes the action of a button.

# CToolBar::SetButtonInfo

# void SetButtonInfo( int nIndex, UINT nID, UINT nStyle, int iImage );

# Parameters

nIndex Index of the button or separator whose information is to be set.

*nID* The value to which the button's command ID is set.

*nStyle* The new button style. The following button styles are supported:

- TBBS\_BUTTON Standard pushbutton (default)
- TBBS\_SEPARATOR Separator
- TBBS\_CHECKBOX Auto check-box button
- TBBS\_GROUP Marks the start of a group of buttons
- TBBS\_CHECKGROUP Marks the start of a group of check-box buttons

*iImage* New index for the button's image within the bitmap.

# Remarks

Call this member function to set the button's command ID, style, and image number. For separators, which have the style **TBBS\_SEPARATOR**, this function sets the separator's width in pixels to the value stored in *iImage*.

For information on bitmap images and buttons, see the **CToolBar** Overview and **CToolBar::LoadBitmap**.

# See Also: CToolBar::GetButtonInfo

# CToolBar::SetButtons

# **BOOL SetButtons**( **const UINT**\* *lpIDArray*, **int** *nIDCount* );

### **Return Value**

Nonzero if successful; otherwise 0.

### Parameters

*lpIDArray* Pointer to an array of command Ids. It can be **NULL** to allocate empty buttons.

nIDCount Number of elements in the array pointed to by lpIDArray.

# Remarks

This member function sets each toolbar button's command ID to the value specified by the corresponding element of the array *lpIDArray*. If an element of the array has the value **ID\_SEPARATOR**, a separator is created in the corresponding position of the toolbar. This function also sets each button's style to **TBBS\_BUTTON** and each separator's style to **TBBS\_SEPARATOR**, and assigns an image index to each button. The image index specifies the position of the button's image within the bitmap.

You do not need to account for separators in the bitmap because this function does not assign image indexes for separators. If your toolbar has buttons at positions 0, 1, and 3 and a separator at position 2, the images at positions 0, 1, and 2 in your bitmap are assigned to the buttons at positions 0, 1, and 3, respectively.

If *lpIDArray* is **NULL**, this function allocates space for the number of items specified by *nIDCount*. Use **SetButtonInfo** to set each item's attributes.

See Also: CToolBar::Create, CToolBar::SetButtonInfo, CToolBar::SetButtonStyle, CToolBar::LoadToolBar

# CToolBar::SetButtonStyle

void SetButtonStyle( int nIndex, UINT nStyle );

# Parameters

nIndex Index of the button or separator whose information is to be set.

*nStyle* The button style. The following button styles are supported:

- **TBBS\_BUTTON** Standard pushbutton (default)
- TBBS\_SEPARATOR Separator
- TBBS\_CHECKBOX Auto check-box button
- TBBS\_GROUP Marks the start of a group of buttons
- TBBS\_CHECKGROUP Marks the start of a group of check-box buttons

### Remarks

Call this member function to set the style of a button or separator, or to group buttons. A button's style determines how the button appears and how it responds to user input.

Before calling **SetButtonStyle**, call the **GetButtonStyle** member function to retrieve the button or separator style.

See Also: CToolBar::GetButtonStyle

# CToolBar::SetButtonText

# BOOL SetButtonText( int nIndex, LPCTSTR lpszText );

### **Return Value**

Nonzero if successful; otherwise 0.

### Parameters

*nIndex* Index of the button whose text is to be set.

*lpszText* Points to the text to be set on a button.

### Remarks

Call this function to set the text on a button.

See Also: CToolBar::GetButtonText

# CToolBar::SetHeight

### void SetHeight( int cyHeight );

#### Parameters

cyHeight The height in pixels of the toolbar.

### Remarks

This member function sets the toolbar's height to the value, in pixels, specified in *cyHeight*.

After calling **SetSizes**, use this member function to override the standard toolbar height. If the height is too small, the buttons will be clipped at the bottom.

If this function is not called, the framework uses the size of the button to determine the toolbar height.

### See Also: CToolBar::SetSizes, CToolBar::SetButtonInfo, CToolBar::SetButtons

# CToolBar::SetSizes

# void SetSizes( SIZE sizeButton, SIZE sizeImage );

#### Parameters

sizeButton The size in pixels of each button.

sizeImage The size in pixels of each image.

### Remarks

Call this member function to set the toolbar's buttons to the size, in pixels, specified in *sizeButton*. The *sizeImage* parameter must contain the size, in pixels, of the images in the toolbar's bitmap. The dimensions in *sizeButton* must be sufficient to hold the image plus 7 pixels extra in width and 6 pixels extra in height. This function also sets the toolbar height to fit the buttons.

Call this member function only for toolbars that do not follow *Windows Interface Guidelines for Software Design* recommendations for button and image sizes.

See Also: CToolBar::LoadBitmap, CToolBar::SetButtonInfo, CToolBar::SetButtons,

# CToolBarCtrl

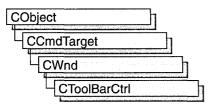

The **CToolBarCtrl** class provides the functionality of the Windows toolbar common control. This control (and therefore the **CToolBarCtrl** class) is available only to programs running under Windows 95 and Windows NT version 3.51 and later.

A Windows toolbar common control is a rectangular child window that contains one or more buttons. These buttons can display a bitmap image, a string, or both. When the user chooses a button, it sends a command message to the toolbar's owner window. Typically, the buttons in a toolbar correspond to items in the application's menu; they provide a more direct way for the user to access an application's commands.

**CToolBarCtrl** objects contain several important internal data structures: a list of button image bitmaps, a list of button label stings, and a list of **TBBUTTON** structures which associate an image and/or string with the position, style, state, and command ID of the button. Each of the elements of these data structures is referred to by a zero-based index. Before you can use a **CToolBarCtrl** object, you must set up these data structures. The list of strings can only be used for button labels; you cannot retrieve strings from the toolbar.

To use a **CToolBarCtrl** object, you will typically follow these steps:

- 1. Construct the CToolBarCtrl object.
- 2. Call **Create** to create the Windows toolbar common control and attach it to the **CToolBarCtrl** object.
- 3. If you want bitmap images for buttons, add the button bitmaps to the toolbar by calling AddBitmap. If you want string labels for buttons, add the strings to the toolbar by calling AddString and/or AddStrings.
- 4. Add button structures to the toolbar by calling AddButtons.
- 5. If you want tool tips for a toolbar button in an owner window that is not a **CFrameWnd**, you need to handle the **TTN\_NEEDTEXT** messages in the toolbar's owner window as described in "CToolBarCtrl: Handling Tool Tip Notifications." If the parent window of the toolbar is derived from **CFrameWnd**, tool tips are displayed without any extra effort from you because **CFrameWnd** provides a default handler.

6. If you want your user to be able to customize the toolbar, handle customization notification messages in the owner window as described in "CToolBarCtrl: Handling Customization Notifications."

You can use **SaveState** to save the current state of a toolbar control in the registry and **RestoreState** to restore the state based on information previously stored in the registry. In addition to saving the toolbar state between uses of the application, applications typically store the state before the user begins customizing the toolbar in case the user later wants to restore the toolbar to its original state.

For more information on using CToolBarCtrl, see Technical Note 60 online.

#include <afxcmn.h>

See Also: CToolBar

# CToolBarCtrl Class Members

| Construction          |                                                                                                    |
|-----------------------|----------------------------------------------------------------------------------------------------|
| CToolBarCtrl          | Constructs a CToolBarCtrl object.                                                                                                    |
| Create                | Creates a toolbar control and attaches it to a <b>CToolBarCtrl</b> object.                                                                    |
| Attributes            |                                                                                                    |
| IsButtonEnabled       | Tells whether the specified button in a toolbar control is enabled.                                                                           |
| IsButtonChecked       | Tells whether the specified button in a toolbar control is checked.                                                                           |
| IsButtonPressed       | Tells whether the specified button in a toolbar control is pressed.                                                                           |
| IsButtonHidden        | Tells whether the specified button in a toolbar control is hidden.                                                                            |
| IsButtonIndeterminate | Tells whether the state of the specified button in a toolbar control is indeterminate (gray).                                                 |
| SetState              | Sets the state for the specified button in a toolbar control.                                                                                 |
| GetState              | Retrieves information about the state of the specified button in<br>a toolbar control, such as whether it is enabled, pressed, or<br>checked. |
| GetButton             | Retrieves information about the specified button in a toolbar control.                                                                        |
| GetButtonCount        | Retrieves a count of the buttons currently in the toolbar control.                                                                            |
| GetItemRect           | Retrieves the bounding rectangle of a button in a toolbar control.                                                                            |

| SetButtonStructSize | Specifies the size of the <b>TBBUTTON</b> structure.                                                                                |
|---------------------|----------------------------------------------------------------------------------------------------|
| SetButtonSize       | Sets the size of the buttons to be added to a toolbar control.                                                                      |
| SetBitmapSize       | Sets the size of the bitmapped images to be added to a toolbar control.                                                             |
| GetToolTips         | Retrieves the handle of the tool tip control, if any, associated with the toolbar control.                                          |
| SetToolTips         | Associates a tool tip control with the toolbar control.                                                                             |
| SetOwner            | Sets the window to receive notification messages from the toolbar control.                                                          |
| SetRows             | Sets the number of rows of buttons displayed in the toolbar.                                                                        |
| GetRows             | Retrieves the number of rows of buttons currently displayed in the toolbar.                                                         |
| SetCmdID            | Sets the command identifier to be sent to the owner window when the specified button is pressed.                                    |
| GetBitmapFlags      | Gets flags associated with the toolbar's bitmap.                                                                                    |
| Operations          |                                                                                                    |
| EnableButton        | Enables or disables the specified button in a toolbar control.                                                                      |
| CheckButton         | Checks or clears a given button in a toolbar control.                                                                               |
| PressButton         | Presses or releases the specified button in a toolbar control.                                                                      |
| HideButton          | Hides or shows the specified button in a toolbar control.                                                                           |
| Indeterminate       | Sets or clears the indeterminate (gray) state of the specified button in a toolbar control.                                         |
| AddBitmap           | Adds one or more bitmap button images to the list of button images available for a toolbar control.                                 |
| AddButtons          | Adds one or more buttons to a toolbar control.                                                                                      |
| InsertButton        | Inserts a button in a toolbar control.                                                                                              |
| DeleteButton        | Deletes a button from the toolbar control.                                                                                          |
| CommandToIndex      | Retrieves the zero-based index for the button associated with the specified command identifier.                                     |
| RestoreState        | Restores the state of the toolbar control.                                                                                          |
| SaveState           | Saves the state of the toolbar control.                                                                                             |
| Customize           | Displays the Customize Toolbar dialog box.                                                                                          |
| AddString           | Adds a new string, passed as a resource ID, to the toolbar's internal list of strings.                                              |
| AddStrings          | Adds a new string or strings, passed as a pointer to a buffer of null-separated strings, to the toolbar's internal list of strings. |
| AutoSize            | Resizes a toolbar control.                                                                                                    |
|                     |                                                                                                    |

# CToolBarCtrl: Handling Tool Tip Notifications

When you specify the **TBSTYLE\_TOOLTIPS** style, the toolbar creates and manages a tool tip control. A tool tip is a small pop-up window that contains a line of text describing a toolbar button. The tool tip is hidden, appearing only when the user puts the cursor on a toolbar button and leaves it there for approximately one-half second. The tool tip is displayed near the cursor.

Before the tool tip is displayed, the **TTN\_NEEDTEXT** notification message is sent to the toolbar's owner window to retrieve the descriptive text for the button. If the toolbar's owner window is a **CFrameWnd** window, tool tips are displayed wihout any extra effort, because **CFrameWnd** has a default handler for the **TTN\_NEEDTEXT** notification. If the toolbar's owner window is not derived from **CFrameWnd**, such as a dialog box or form view, you must add an entry to your owner window's message map and provide a notification handler in the message map. The entry to your owner window's message map is as follows:

# **ON\_NOTIFY\_EX( TTN\_NEEDTEXT,** 0, memberFxn )

memberFxn The member function to be called when text is needed for this button.

Note that the id of a tool tip is always 0.

In addition to the **TTN\_NEEDTEXT** notification, a tool tip control can send the following notifications to a toolbar control:

| Notification  | Meaning                                                  |
|---------------|----------------------------------------------------------|
| TTN_NEEDTEXTA | Tool tip control requires ASCII text (Win95 only)        |
| TTN_NEEDTEXTW | Tool tip control requires UNICODE text (Windows NT only) |

For an example handler function and more information about enabling tool tips, see "Tool Tips" in *Visual C++ Programmer's Guide* online.

# CToolBarCtrl: Handling Customization Notifications

A Windows toolbar common control has built-in customization features, including a system-defined customization dialog box, which allow the user to insert, delete, or rearrange toolbar buttons. The application determines whether the customization features are available and controls the extent to which the user can customize the toolbar.

You can make these customization features available to the user by giving the toolbar the **CCS\_ADJUSTABLE** style. The customization features allow the user to drag a button to a new position or to remove a button by dragging it off the toolbar. In addition, the user can double-click the toolbar to display the Customize Toolbar dialog box, which allows the user to add, delete, and rearrange toolbar buttons. The application can display the dialog box by using the **Customize** member function.

The toolbar control sends notification messages to the parent window at each step in the customization process. If the user holds the SHIFT key down and begins dragging a button, the toolbar automatically handles the drag operation. The toolbar sends the **TBN\_QUERYDELETE** notification message to the parent window to determine whether the button may be deleted. The drag operation ends if the parent window returns **FALSE**. Otherwise, the toolbar captures mouse input and waits for the user to release the mouse button.

When the user releases the mouse button, the toolbar control determines the location of the mouse cursor. If the cursor is outside the toolbar, the button is deleted. If the cursor is on another toolbar button, the toolbar sends the **TBN\_QUERYINSERT** notification message to the parent window to determine if a button may be inserted to the left of the given button. The button is inserted if the parent window returns **TRUE**; otherwise, it is not. The toolbar sends the **TBN\_TOOLBARCHANGE** notification message to signal the end of the drag operation.

If the user begins a drag operation without holding down the SHIFT key, the toolbar control sends the **TBN\_BEGINDRAG** notification message to the owner window. An application that implements its own button-dragging code can use this message as a signal to begin a drag operation. The toolbar sends the **TBN\_ENDDRAG** notification message to signal the end of the drag operation.

A toolbar control sends notification messages when the user customizes a toolbar by using the Customize Toolbar dialog box. The toolbar sends the **TBN\_BEGINADJUST** notification message after the user double-clicks the toolbar, but before the dialog box is created. Next, the toolbar begins sending a series of **TBN\_QUERYINSERT** notification messages to determine whether the toolbar allows buttons to be inserted. When the parent window returns **TRUE**, the toolbar stops sending **TBN\_QUERYINSERT** notification messages. If the parent window does not return **TRUE** for any button, the toolbar destroys the dialog box.

Next, the toolbar control determines if any buttons may be deleted from the toolbar by sending one **TBN\_QUERYDELETE** notification message for each button in the toolbar. The parent window returns **TRUE** to indicate that a button may be deleted; otherwise, it returns **FALSE**. The toolbar adds all toolbar buttons to the dialog box, but grays those that may not be deleted.

Whenever the toolbar control needs information about a button in the Customize Toolbar dialog box, it sends the **TBN\_GETBUTTONINFO** notification message, specifying the index of the button for which it needs information and the address of a

#### CToolBarCtrl

**TBNOTIFY** structure. The parent window must fill the structure with the relevant information.

The Customize Toolbar dialog box includes a Help button and a Reset button. When the user chooses the Help button, the toolbar control sends the **TBN\_CUSTHELP** notification message. The parent window should respond by displaying help information. The dialog box sends the **TBN\_RESET** notification message when the user selects the Reset button. This message signals that the toolbar is about to reinitialize the dialog box.

These messages are all **WM\_NOTIFY** messages, and they can be handled in your owner window by adding message-map entries of the following form to your owner window's message map:

**ON\_NOTIFY**(*wNotifyCode*, *idControl*, *memberFxn*)

wNotifyCode Notification message identifier code, such as TBN\_BEGINADJUST.

*idControl* The identifier of the control sending the notification.

memberFxn The member function to be called when this notification is received.

Your member function would be declared with the following prototype:

```
afx_msg void memberFxn( NMHDR * pNotifyStruct, LRESULT * result );
```

If the notification message handler returns a value, it should put it in the **LRESULT** pointed to by *result*.

For each message, *pNotifyStruct* points to either an **NMHDR** structure or a **TBNOTIFY** structure. These structures are described below:

The NMHDR structure contains the following members:

```
typedef struct tagNMHDR {
   HWND hwndFrom; // handle of control sending message
   UINT idFrom; // identifier of control sending message
   UINT code; // notification code; see below
} NMHDR;
```

**hwndFrom** Window handle of the control that is sending the notification. To convert this handle to a **CWnd** pointer, use **CWnd::FromHandle**.

idFrom Identifier of the control sending the notification.

**code** Notification code. This member can be a value specific to a control type, such as **TBN\_BEGINADJUST** or **TTN\_NEEDTEXT**, or it can be one of the common notification values listed below:

- NM\_CLICK The user has clicked the left mouse button within the control.
- **NM\_DBLCLK** The user has double-clicked the left mouse button within the control.
- NM\_KILLFOCUS The control has lost the input focus.

- **NM\_OUTOFMEMORY** The control could not complete an operation because there is not enough memory available.
- **NM\_RCLICK** The user has clicked the right mouse button within the control.
- **NM\_RDBLCLK** The user has double-clicked the right mouse button within the control.
- **NM\_RETURN** The control has the input focus, and the user has pressed the ENTER key.
- NM\_SETFOCUS The control has received the input focus.

The TBNOTIFY structure contains the following members:

```
typedef struct {
   NMHDR hdr; // information common to all WM_NOTIFY messages
   int iItem; // index of button associated with notification
   TBBUTTON tbButton; // info about button associated with notification
   int cchText; // count of characters in button text
   LPSTR lpszText; // address of button text
} TBNOTIFY, FAR* LPTBNOTIFY;
```

hdr Information common to all WM\_NOTIFY messages.

iItem Index of button associated with notification.

- **tbButton TBBUTTON** structure that contains information about the toolbar button associated with the notification.
- cchText Count of characters in button text.

lpszText Pointer to button text.

The notifications the toolbar sends are as follows:

- **TBN\_BEGINADJUST** Sent when the user begins customizing a toolbar control. The pointer points to an **NMHDR** structure that contains information about the notification. The handler doesn't need to return any specific value.
- **TBN\_BEGINDRAG** Sent when the user begins dragging a button in a toolbar control. The pointer points to a **TBNOTIFY** structure. The **iItem** member contains the zero-based index of the button being dragged. The handler doesn't need to return any specific value.
- **TBN\_CUSTHELP** Sent when the user chooses the Help button in the Customize Toolbar dialog box. No return value. The pointer points to an **NMHDR** structure that contains information about the notification message. The handler doesn't need to return any specific value.
- **TBN\_ENDADJUST** Sent when the user stops customizing a toolbar control. The pointer points to an **NMHDR** structure that contains information about the notification message. The handler doesn't need to return any specific value.

#### CToolBarCtrl::AddBitmap

- **TBN\_ENDDRAG** Sent when the user stops dragging a button in a toolbar control. The pointer points to a **TBNOTIFY** structure. The **iItem** member contains the zero-based index of the button being dragged. The handler doesn't need to return any specific value.
- TBN\_GETBUTTONINFO Sent when the user is customizing a toolbar control. The toolbar uses this notification message to retrieve information needed by the Customize Toolbar dialog box. The pointer points to a TBNOTIFY structure. The iltem member specifies the zero-based index of a button. The pszText and cchText members specify the address and length, in characters, of the current button text. An application should fill the structure with information about the button. Return TRUE if button information was copied to the structure, or FALSE otherwise.
- **TBN\_QUERYDELETE** Sent while the user is customizing a toolbar to determine whether a button may be deleted from a toolbar control. The pointer points to a **TBNOTIFY** structure. The **iItem** member contains the zero-based index of the button to be deleted. Return **TRUE** to allow the button to be deleted or **FALSE** to prevent the button from being deleted.
- **TBN\_QUERYINSERT** Sent while the user is customizing a toolbar control to determine whether a button may be inserted to the left of the given button. The pointer points to a **TBNOTIFY** structure. The **iItem** member contains the zero-based index of the button to be inserted. Return **TRUE** to allow a button to be inserted in front of the given button or **FALSE** to prevent the button from being inserted.
- **TBN\_RESET** Sent when the user resets the content of the Customize Toolbar dialog box. The pointer points to an **NMHDR** structure that contains information about the notification message. The handler doesn't need to return any specific value.
- **TBN\_TOOLBARCHANGE** Sent after the user has customized a toolbar control. The pointer points to an **NMHDR** structure that contains information about the notification message. The handler doesn't need to return any specific value.

# **Member Functions**

# CToolBarCtrl::AddBitmap

int AddBitmap( int nNumButtons, UINT nBitmapID ); int AddBitmap( int nNumButtons, CBitmap\* pBitmap );

## **Return Value**

Zero-based index of the first new image if successful; otherwise -1.

## **Parameters**

*nNumButtons* Number of button images in the bitmap.

- *nBitmapID* Resource identifier of the bitmap that contains the button image or images to add.
- *pBitmap* Pointer to the **CBitmap** object that contains the button image or images to add.

#### Remarks

Call this function to add one or more button images to the list of button images stored in the toolbar control. You can use the Windows API **CreateMappedBitmap** to map colors before adding the bitmap to the toolbar.

If you pass a pointer to a **CBitMap** object, you must ensure that the bitmap is not destroyed until after the toolbar is destroyed.

See Also: CToolBarCtrl::AddButtons, CToolBarCtrl::InsertButton, CToolBarCtrl::AddString, CToolBarCtrl::AddStrings

# CToolBarCtrl::AddButtons

#### **BOOL** AddButtons( int *nNumButtons*, LPTBBUTTON *lpButtons*);

#### **Return Value**

Nonzero if successful; otherwise zero.

#### Parameters

*nNumButtons* Number of buttons to add.

*lpButtons* Address of an array of **TBBUTTON** structures that contains information about the buttons to add. There must be the same number of elements in the array as buttons specified by *nNumButtons*.

#### Remarks

Call this function to add one or more buttons to a toolbar control.

The *lpButtons* pointer points to an array of **TBBUTTON** structures. Each **TBBUTTON** structure associates the button being added with the button's style, image and/or string, command ID, state, and user-defined data:

```
typedef struct _TBBUTTON {
    int iBitmap; // zero-based index of button image
    int idCommand; // command to be sent when button pressed
    BYTE fsState; // button state--see below
    BYTE fsStyle; // button style--see below
    DWORD dwData; // application-defined value
    int iString; // zero-based index of button label string
} TBBUTTON;
```

The members are as follows:

iBitmap Zero-based index of button image. NULL if no image for this button.

**idCommand** Command identifier associated with the button. This identifier is sent in a WM\_COMMAND message when the button is chosen. If the **fsStyle** member has the **TBSTYLE\_SEP** value, this member must be zero.

**fsState** Button state flags. It can be a combination of the values listed below:

- **TBSTATE\_CHECKED** The button has the **TBSTYLE\_CHECKED** style and is being pressed.
- **TBSTATE\_ENABLED** The button accepts user input. A button that does not have this state does not accept user input and is grayed.
- **TBSTATE\_HIDDEN** The button is not visible and cannot receive user input.
- **TBSTATE\_INDETERMINATE** The button is grayed.
- TBSTATE\_PRESSED The button is being pressed.
- **TBSTATE\_WRAP** A line break follows the button. The button must also have the **TBSTATE\_ENABLED** state.

**fsStyle** Button style. It can be a combination of the values listed below:

- **TBSTYLE\_BUTTON** Creates a standard push button.
- **TBSTYLE\_CHECK** Creates a button that toggles between the pressed and unpressed states each time the user clicks it. The button has a different background color when it is in the pressed state.
- **TBSTYLE\_CHECKGROUP** Creates a check button that stays pressed until another button in the group is pressed.
- **TBSTYLE\_GROUP** Creates a button that stays pressed until another button in the group is pressed.
- **TBSTYLE\_SEP** Creates a separator, providing a small gap between button groups. A button that has this style does not receive user input.

dwData User-defined data.

**iString** Zero-based index of the string to use as the button's label. **NULL** if there is no string for this button.

The image and/or string whose index you provide must have previously been added to the toolbar control's list using **AddBitmap**, **AddString**, and/or **AddStrings**.

See Also: CToolBarCtrl::InsertButton, CToolBarCtrl::DeleteButton, CToolBarCtrl::AddBitmap, CToolBarCtrl::AddString, CToolBarCtrl::AddStrings

# CToolBarCtrl::AddString

# int AddString( UINT nStringID );

# **Return Value**

The zero-based index of the first new string added if successful; otherwise -1.

# Parameters

*nStringID* Resource identifier of the string resource to add to the toolbar control's string list.

# Remarks

Call this function to add a new string, passed as a resource ID, to the toolbar's internal list of strings.

See Also: CToolBarCtrl::AddStrings, CToolBarCtrl::AddButtons, CToolBarCtrl::InsertButton, CToolBarCtrl::AddBitmap

# CToolBarCtrl::AddStrings

int AddStrings( LPCTSTR lpszStrings );

# **Return Value**

The zero-based index of the first new string added if successful; otherwise -1.

## Parameters

*lpszStrings* Address of a buffer that contains one or more null-terminated strings to add to the toolbar's string list. The last string must be terminated with two null characters.

# Remarks

Call this function to add a new string or strings to the list of strings available for a toolbar control. Strings in the buffer must be separated by a null character.

You must ensure that the last string has two null terminators. To properly format a constant string, you might write it as:

```
// one null added automatically
lpszStrings - "Only one string to add\0";
```

or:

```
// adds three strings with one call
lpszStrings = "String 1\0String 2\0String 3\0";
```

You should not pass a **CString** object to this function since it is not possible to have more than one null character in a **CString**.

See Also: CToolBarCtrl::AddString, CToolBarCtrl::AddButtons, CToolBarCtrl::InsertButton, CToolBarCtrl::AddBitmap

# CToolBarCtrl::AutoSize

# void AutoSize( );

# Remarks

Call this function to resize the entire toolbar control. You should call this function when the size of the parent window changes or when the size of the toolbar changes (such as when you set the button or bitmap size, or add strings).

See Also: CToolBarCtrl::SetBitmapSize, CToolBarCtrl::SetButtonSize, CToolBarCtrl::AddString, CToolBarCtrl::AddStrings

# CToolBarCtrl::CheckButton

# **BOOL CheckButton(** int *nID*, **BOOL** *bCheck* = **TRUE** );

# **Return Value**

Nonzero if successful; otherwise zero.

# Parameters

*nID* Command identifier of the button to check or clear.

bCheck TRUE to check the button, FALSE to clear it.

## Remarks

Call this function to check or clear a given button in a toolbar control. When a button has been checked, it appears to have been pressed. If you want to change more than one button state, consider calling **SetState** instead.

See Also: CToolBarCtrl::IsButtonChecked, CToolBarCtrl::EnableButton, CToolBarCtrl::PressButton, CToolBarCtrl::HideButton, CToolBarCtrl::Indeterminate, CToolBarCtrl::GetState, CToolBarCtrl::SetState

# CToolBarCtrl::CommandToIndex

# UINT CommandToIndex( UINT nID ) const;

# **Return Value**

The zero-based index for the button associated with the command ID.

# Parameters

nID Command ID whose button index you want to find.

# Remarks

Call this function to retrieve the zero-based index for the button associated with the specified command identifier.

# CToolBarCtrl::Create

BOOL Create( DWORD dwStyle, const RECT& rect, CWnd\* pParentWnd, UINT nID );

# **Return Value**

Nonzero if successful; otherwise zero.

## **Parameters**

- *dwStyle* Specifies the toolbar control's style. Toolbars must always have the **WS\_CHILD** style. In addition, you can specify any combination of toolbar styles and window styles as described under Remarks.
- *rect* Optionally specifies the toolbar control's size and position. It can be either a **CRect** object or a **RECT** structure.
- pParentWnd Specifies the toolbar control's parent window. It must not be NULL.
- *nID* Specifies the toolbar control's ID.

# Remarks

You construct a **CToolBarCtrl** in two steps. First call the constructor, then call **Create**, which creates the toolbar control and attaches it to the **CToolBarCtrl** object.

The toolbar control automatically sets the size and position of the toolbar window. The height is based on the height of the buttons in the toolbar. The width is the same as the width of the parent window's client area. The **CCS\_TOP** and **CCS\_BOTTOM** styles determine whether the toolbar is positioned along the top or bottom of the client area. By default, a toolbar has the **CCS\_TOP** style.

Apply the following window styles to a toolbar control.

- WS\_CHILD Always
- WS\_VISIBLE Usually
- WS\_DISABLED Rarely

Next, you may want to apply one or more of the common control styles:

- CCS\_ADJUSTABLE Allows toolbars to be customized by the user. If this style is used, the toolbar's owner window must handle the customization notification messages sent by the toolbar, as described in "CToolBarCtrl: Handling Customization Notifications."
- **CCS\_BOTTOM** Causes the control to position itself at the bottom of the parent window's client area and sets the width to be the same as the parent window's width.

- **CCS\_NODIVIDER** Prevents a two-pixel highlight from being drawn at the top of the control.
- CCS\_NOHILITE Prevents a one-pixel highlight from being drawn at the top of the control.
- CCS\_NOMOVEY Causes the control to resize and move itself horizontally, but not vertically, in response to a WM\_SIZE message. If the CCS\_NORESIZE style is used, this style does not apply.
- CCS\_NOPARENTALIGN Prevents the control from automatically moving to the top or bottom of the parent window. Instead, the control keeps its position within the parent window despite changes to the size of the parent window. If the CCS\_TOP or CCS\_BOTTOM style is also used, the height is adjusted to the default, but the position and width remain unchanged.
- CCS\_NORESIZE Prevents the control from using the default width and height when setting its initial size or a new size. Instead, the control uses the width and height specified in the request for creation or sizing.
- **CCS\_TOP** Causes the control to position itself at the top of the parent window's client area and sets the width to be the same as the parent window's width. Toolbars have this style by default.

Finally, you may want to apply one or both of the following toolbar control styles to a toolbar control:

- **TBSTYLE\_TOOLTIPS** Causes the toolbar to create and manage a tool tip control. A tool tip is a small pop-up window that contains a line of text describing a toolbar button. It appears only when the user puts the cursor on a toolbar button and leaves it there for approximately one-half second. The tool tip is displayed near the cursor. If you use this style, you must handle tool tip notifications as described in "CToolBarCtrl: Handling Tool Tip Notifications."
- **TBSTYLE\_WRAPABLE** Creates a toolbar control that can have multiple lines of buttons. Toolbar buttons can "wrap" to the next line when the toolbar becomes too narrow to include all buttons on the same line.

# See Also: CToolBarCtrl::CToolBarCtrl, CToolBarCtrl::SetButtonStructSize

# CToolBarCtrl::CToolBarCtrl

# CToolBarCtrl();

# Remarks

Constructs a CToolBarCtrl object. You must call Create to make the toolbar usable.

See Also: CToolBarCtrl::Create

# CToolBarCtrl::Customize

# void Customize( );

#### Remarks

Call this function to display the Customize Toolbar dialog box. This dialog box allows the user to customize the toolbar by adding and deleting buttons.

To support customization, your toolbar's parent window must handle the customization notification messages as described in "CToolBarCtrl: Handling Customization Notifications." Your toolbar must also have been created with the **CCS\_ADJUSTABLE** style, as described in **CToolBarCtrl::Create**.

See Also: "CToolBarCtrl: Handling Customization Notifications"

# CToolBarCtrl::DeleteButton

### **BOOL DeleteButton**(int *nIndex*);

#### **Return Value**

Nonzero if successful; otherwise zero.

#### Parameters

nIndex Zero-based index of the button to delete.

#### Remarks

Call this function to delete a button from the toolbar control.

See Also: CToolBarCtrl::AddButtons, CToolBarCtrl::AutoSize, CToolBarCtrl::InsertButton

# CToolBarCtrl::EnableButton

#### **BOOL EnableButton(** int *nID*, **BOOL** *bEnable* = **TRUE** );

#### **Return Value**

Nonzero if successful; otherwise zero.

#### **Parameters**

nID Command identifier of the button to enable or disable.

*bEnable* **TRUE** to enable the button; **FALSE** to disable the button.

#### Remarks

Call this function to enable or disable the specified button in a toolbar control. When a button has been enabled, it can be pressed and checked. If you want to change more than one button state, consider calling **SetState** instead.

See Also: CToolBarCtrl::IsButtonEnabled, CToolBarCtrl::CheckButton, CToolBarCtrl::PressButton, CToolBarCtrl::HideButton, CToolBarCtrl::Indeterminate, CToolBarCtrl::GetState, CToolBarCtrl::SetState

# CToolBarCtrl::GetBitmapFlags

# UINT GetBitmapFlags() const;

### **Return Value**

A **UINT** that has the **TBBF\_LARGE** flag set if the display can support large toolbar bitmaps, clear otherwise.

## Remarks

Call this function to retrieve the bitmap flags from the toolbar. You should call it after creating the toolbar but before adding bitmaps to the toolbar.

The return value indicates whether the display supports large bitmaps or not. If the display supports large bitmaps and if you choose to use them, call **SetBitmapSize** and **SetButtonSize** before adding your large bitmap using **AddBitmap**.

See Also: CToolBarCtrl::AddBitmap, CToolBarCtrl::SetBitmapSize, CToolBarCtrl::SetButtonSize

# CToolBarCtrl::GetButton

## BOOL GetButton( int nIndex, LPTBBUTTON lpButton ) const;

## **Return Value**

Nonzero if successful; otherwise zero.

#### **Parameters**

nIndex Zero-based index of the button for which to retrieve information.

*lpButton* Address of the **TBBUTTON** structure that is to receive a copy of the button information. See **CToolBarCtrl::AddButtons** for information about the **TBBUTTON** structure.

## Remarks

Call this function to retrieve information about the specified button in a toolbar control.

See Also: CToolBarCtrl::GetState, CToolBarCtrl::SetState, CToolBarCtrl::GetButtonCount, CToolBarCtrl::GetItemRect, CToolBarCtrl::CommandToIndex, CToolBarCtrl::AddButtons, CToolBarCtrl::InsertButton

# CToolBarCtrl::GetButtonCount

# int GetButtonCount( ) const;

### **Return Value**

The count of the buttons.

### Remarks

Call this function to retrieve a count of the buttons currently in the toolbar control.

See Also: CToolBarCtrl::GetButton, CToolBarCtrl::GetState, CToolBarCtrl::GetItemRect, CToolBarCtrl::AddButtons, CToolBarCtrl::InsertButton, CToolBarCtrl::DeleteButton

# CToolBarCtrl::GetItemRect

## BOOL GetItemRect( int nIndex, LPRECT lpRect ) const;

#### **Return Value**

Nonzero if successful; otherwise zero.

# Parameters

nIndex Zero-based index of the button for which to retrieve information.

*lpRect* Address of a **RECT** structure or a **CRect** object that receives the coordinates of the bounding rectangle.

#### Remarks

Call this function to retrieve the bounding rectangle of a button in a toolbar control. This function does not retrieve the bounding rectangle for buttons whose state is set to **TBSTATE\_HIDDEN**.

See Also: CToolBarCtrl::GetButton, CToolBarCtrl::GetButtonCount, CToolBarCtrl::GetState, CToolBarCtrl::SetButtonSize, CToolBarCtrl::SetBitmapSize

# CToolBarCtrl::GetRows

## int GetRows() const;

#### **Return Value**

Number of rows of buttons currently displayed on the toolbar.

## Remarks

Call this function to retrieve the number of rows of buttons currently displayed by the toolbar control. Note that the number of rows will always be one unless the toolbar was created with the **TBSTYLE\_WRAPABLE** style.

See Also: TBSTYLE\_WRAPABLE in CToolBarCtrl::Create, CToolBarCtrl::SetRows

# CToolBarCtrl::GetState

# int GetState( int nID ) const;

#### **Return Value**

The button state information if successful or -1 otherwise. The button state information can be a combination of the values listed in **CToolBarCtrl::AddButtons**.

#### Parameters

nID Command identifier of the button for which to retrieve information.

## Remarks

Call this function to retrieve information about the state of the specified button in a toolbar control, such as whether it is enabled, pressed, or checked.

This function is especially handy if you want to retrieve more than one of the button states. To just retrieve one state, use one of the following member functions: IsButtonEnabled, IsButtonChecked, IsButtonPressed, IsButtonHidden, or IsButtonIndeterminate. However, the GetState member function is the only way to detect the TBSTATE\_WRAP button state.

See Also: CToolBarCtrl::SetState, CToolBarCtrl::GetItemRect, CToolBarCtrl::IsButtonEnabled, CToolBarCtrl::IsButtonChecked, CToolBarCtrl::IsButtonPressed, CToolBarCtrl::IsButtonHidden, CToolBarCtrl::IsButtonIndeterminate

# CToolBarCtrl::GetToolTips

# CToolTipCtrl\* GetToolTips() const;

## **Return Value**

A pointer to the **CToolTipCtrl** object associated with this toolbar or **NULL** if the toolbar has no associated tool tip control.

## Remarks

Call this function to retrieve the handle of the tool tip control, if any, associated with the toolbar control. Since the toolbar control normally creates and maintains its own tool tip control, most programs don't need to call this function.

See Also: CToolBarCtrl::SetToolTips, "CToolBarCtrl: Handling Tool Tip Notifications," CToolTipCtrl

# CToolBarCtrl::HideButton

# **BOOL HideButton( int** *nID*, **BOOL** *bHide* = **TRUE );**

# **Return Value**

Nonzero if successful; otherwise zero.

# Parameters

nID Command identifier of the button to hide or show.

bHide TRUE to hide the button, FALSE to show it.

# Remarks

Call this function to hide or show the specified button in a toolbar control. If you want to change more than one button state, consider calling **SetState** instead.

See Also: CToolBarCtrl::IsButtonHidden, CToolBarCtrl::EnableButton, CToolBarCtrl::CheckButton, CToolBarCtrl::PressButton, CToolBarCtrl::Indeterminate, CToolBarCtrl::GetState, CToolBarCtrl::SetState

# CToolBarCtrl::Indeterminate

**BOOL Indeterminate( int** *nID*, **BOOL** *bIndeterminate* = **TRUE );** 

# **Return Value**

Nonzero if successful; otherwise zero.

## Parameters

*nID* Command identifier of the button whose indeterminate state is to be set or cleared.

*bIndeterminate* **TRUE** to set the indeterminate state for the specified button, **FALSE** to clear it.

## Remarks

Call this function to set or clear the indeterminate state of the specified button in a toolbar control. Indeterminate buttons are displayed grayed, such as the way the bold button on the toolbar of a word processor would look when the text selected contains both bold and regular characters.

If you want to change more than one button state, consider calling SetState instead.

See Also: Button styles in CToolBarCtrl::AddButtons, CToolBarCtrl::IsButtonIndeterminate, CToolBarCtrl::EnableButton, CToolBarCtrl::CheckButton, CToolBarCtrl::PressButton, CToolBarCtrl::HideButton, CToolBarCtrl::GetState, CToolBarCtrl::SetState

# CToolBarCtrl::InsertButton

# BOOL InsertButton( int nIndex, LPTBBUTTON lpButton );

# **Return Value**

Nonzero if successful; otherwise zero.

# **Parameters**

- *nIndex* Zero-based index of a button. This function inserts the new button to the left of this button.
- *lpButton* Address of a **TBBUTTON** structure containing information about the button to insert. See **CToolBarCtrl::AddButtons** for a description of the **TBBUTTON** structure.

# Remarks

Call this function to insert a button in a toolbar control.

The image and/or string whose index you provide must have previously been added to the toolbar control's list using AddBitmap, AddString, and/or AddStrings.

See Also: CToolBarCtrl::AddButtons, CToolBarCtrl::DeleteButton, CToolBarCtrl::AddBitmap, CToolBarCtrl::AddString, CToolBarCtrl::AddStrings

# CToolBarCtrl::IsButtonChecked

# **BOOL IsButtonChecked(** int *nID* ) const;

# **Return Value**

Nonzero if the button is checked; otherwise zero.

# Parameters

*nID* Command identifier of the button in the toolbar.

# Remarks

Call this function to determine whether the specified button in a toolbar control is checked. Consider calling **GetState** if you want to retrieve more than one button state.

See Also: CToolBarCtrl::CheckButton, CToolBarCtrl::GetState, CToolBarCtrl::SetState, CToolBarCtrl::IsButtonEnabled, CToolBarCtrl::IsButtonPressed, CToolBarCtrl::IsButtonHidden, CToolBarCtrl::IsButtonIndeterminate

# CToolBarCtrl::IsButtonEnabled

# **BOOL IsButtonEnabled(** int *nID* **)** const;

## **Return Value**

Nonzero if the button is enabled; otherwise zero.

# **Parameters**

*nID* Command identifier of the button in the toolbar.

# Remarks

Call this function to determine whether the specified button in a toolbar control is enabled. Consider calling **GetState** if you want to retrieve more than one button state.

See Also: CToolBarCtrl::EnableButton, CToolBarCtrl::GetState, CToolBarCtrl::SetState, CToolBarCtrl::IsButtonChecked, CToolBarCtrl::IsButtonPressed, CToolBarCtrl::IsButtonHidden, CToolBarCtrl::IsButtonIndeterminate

# CToolBarCtrl::IsButtonHidden

# BOOL IsButtonHidden( int nID ) const;

# **Return Value**

Nonzero if the button is hidden; otherwise zero.

# Parameters

*nID* Command identifier of the button in the toolbar.

## Remarks

Call this function to determine whether the specified button in a toolbar control is hidden. Consider calling **GetState** if you want to retrieve more than one button state.

See Also: CToolBarCtrl::HideButton, CToolBarCtrl::GetState, CToolBarCtrl::SetState, CToolBarCtrl::IsButtonEnabled, CToolBarCtrl::IsButtonChecked, CToolBarCtrl::IsButtonPressed, CToolBarCtrl::IsButtonIndeterminate

# CToolBarCtrl::IsButtonIndeterminate

# **BOOL IsButtonIndeterminate(** int *nID* **)** const;

## **Return Value**

Nonzero if the button is indeterminate; otherwise zero.

## Parameters

*nID* Command identifier of the button in the toolbar.

#### CToolBarCtrl::IsButtonPressed

# Remarks

Call this function to determine whether the specified button in a toolbar control is indeterminate. Indeterminate buttons are displayed grayed, such as the way the bold button on the toolbar of a word processor would look when the text selected contains both bold and regular characters.

Consider calling GetState if you want to retrieve more than one button state.

See Also: CToolBarCtrl::Indeterminate, CToolBarCtrl::GetState, CToolBarCtrl::SetState, CToolBarCtrl::IsButtonEnabled, CToolBarCtrl::IsButtonChecked, CToolBarCtrl::IsButtonPressed, CToolBarCtrl::IsButtonHidden

# CToolBarCtrl::IsButtonPressed

## **BOOL IsButtonPressed(** int *nID* **)** const;

#### **Return Value**

Nonzero if the button is pressed, otherwise zero.

#### Parameters

nID Command identifier of the button in the toolbar.

#### Remarks

Call this function to determine whether the specified button in a toolbar control is pressed. Consider calling **GetState** if you want to retrieve more than one button state.

See Also: CToolBarCtrl::PressButton, CToolBarCtrl::GetState, CToolBarCtrl::SetState, CToolBarCtrl::IsButtonEnabled, CToolBarCtrl::IsButtonChecked, CToolBarCtrl::IsButtonHidden, CToolBarCtrl::IsButtonIndeterminate

# CToolBarCtrl::PressButton

## **BOOL PressButton( int** *nID*, **BOOL** *bPress* = **TRUE );**

#### **Return Value**

Nonzero if successful; otherwise zero.

#### Parameters

*nID* Command identifier of the button to press or release.

bPress TRUE to press the specified button; FALSE to release the specified button.

#### Remarks

Call this function to press or release the specified button in a toolbar control. If you want to change more than one button state, consider calling **SetState** instead.

See Also: CToolBarCtrl::IsButtonPressed, CToolBarCtrl::EnableButton, CToolBarCtrl::CheckButton, CToolBarCtrl::HideButton, CToolBarCtrl::Indeterminate, CToolBarCtrl::GetState, CToolBarCtrl::SetState

# CToolBarCtrl::RestoreState

void RestoreState( HKEY hKeyRoot, LPCTSTR lpszSubKey, LPCTSTR lpszValueName );

# Parameters

*hKeyRoot* Identifies a currently open key in the registry or any of the following predefined reserved handle values:

- HKEY\_CLASSES\_ROOT
- HKEY\_CURRENT\_USER
- HKEY\_LOCAL\_MACHINE
- HKEY\_USERS
- *lpszSubKey* Points to a null-terminated string containing the name of the subkey with which a value is associated. This parameter can be null or a pointer to an empty string. If the parameter is **NULL**, the value will be added to the key identified by the *hKeyRoot* parameter.
- *lpszValueName* Points to a string containing the name of the value to retrieve. If a value with this name is not already present in the key, the function adds it to the key.

## Remarks

Call this function to restore the state of the toolbar control from the location in the registry specified by the parameters.

See Also: CToolBarCtrl::SaveState

# CToolBarCtrl::SaveState

void SaveState( HKEY hKeyRoot, LPCTSTR lpszSubKey, LPCTSTR lpszValueName );

## Parameters

*hKeyRoot* Identifies a currently open key in the registry or any of the following predefined reserved handle values:

- HKEY\_CLASSES\_ROOT
- HKEY\_CURRENT\_USER
- HKEY\_LOCAL\_MACHINE
- HKEY\_USERS

#### CToolBarCtrl::SetBitmapSize

- *lpszSubKey* Points to a null-terminated string containing the name of the subkey with which a value is associated. This parameter can be null or a pointer to an empty string. If the parameter is **NULL**, the value will be added to the key identified by the *hKeyRoot* parameter.
- *lpszValueName* Points to a string containing the name of the value to set. If a value with this name is not already present in the key, the function adds it to the key.

### Remarks

Call this function to save the state of the toolbar control in the location in the registry specified by the parameters.

See Also: CToolBarCtrl::RestoreState

# CToolBarCtrl::SetBitmapSize

## BOOL SetBitmapSize( CSize size );

#### **Return Value**

Nonzero if successful; otherwise zero.

#### Parameters

size Width and height, in pixels, of the bitmapped images.

#### Remarks

Call this function to set the size of the actual bitmapped images to be added to a toolbar control.

This function must be called only before adding any bitmaps to the toolbar. If the application does not explicitly set the bitmap size, it defaults to 16 by 15 pixels.

# See Also: CToolBarCtrl::SetButtonSize, CToolBarCtrl::GetItemRect

# CToolBarCtrl::SetButtonSize

#### BOOL SetButtonSize( CSize size );

#### **Return Value**

Nonzero if successful; otherwise zero.

#### Parameters

size Width and height, in pixels, of the buttons.

#### Remarks

Call this function to set the size of the buttons in the toolbar control. The button size must always be at least as large as the bitmap size it encloses.

This function must be called only before adding any bitmaps to the toolbar. If the application does not explicitly set the button size, it defaults to 24 by 22 pixels.

See Also: CToolBarCtrl::SetBitmapSize, CToolBarCtrl::GetItemRect

# CToolBarCtrl::SetButtonStructSize

void SetButtonStructSize( int nSize );

#### Parameters

*nSize* Size, in bytes, of the **TBBUTTON** structure.

#### Remarks

Call this function to specify the size of the **TBBUTTON** structure. If you wanted to store extra data in the **TBBUTTON** structure, you could either derive a new structure from **TBBUTTON**, adding the members you needed, or create a new structure that contains a **TBBUTTON** structure as its first member. You would then call this function to tell the toolbar control the size of the new structure.

See CToolBarCtrl::AddButtons for more information on the TBBUTTON structure.

See Also: CToolBarCtrl::Create, CToolBarCtrl::AddButtons, CToolBarCtrl::InsertButton, CToolBarCtrl::GetButton

# CToolBarCtrl::SetCmdID

BOOL SetCmdID( int nIndex, UINT nID );

# **Return Value**

Returns nonzero if successful; otherwise zero.

#### Parameters

nIndex The zero-based index of the button whose command ID is to be set.

nID The command ID to set the selected button to.

### Remarks

Call this function to set the command identifier which will be sent to the owner window when the specified button is pressed.

See Also: CToolBarCtrl::CommandToIndex, CToolBarCtrl::GetButton, CToolBarCtrl::AddButtons, CToolBarCtrl::InsertButton

# CToolBarCtrl::SetOwner

## void SetOwner( CWnd\* pWnd );

#### Parameters

*pWnd* Pointer to the **CWnd** or **CWnd**-derived object that will be the new owner window for the toolbar control.

# Remarks

Call this function to set the owner window for the toolbar control. The owner window is the window that receives notifications from the toolbar.

See Also: CToolBarCtrl::Create

# CToolBarCtrl::SetRows

# void SetRows( int nRows, BOOL bLarger, LPRECT lpRect );

## Parameters

nRows Requested number of rows.

- *bLarger* Tells whether to use more rows or fewer rows if the toolbar cannot be resized to the requested number of rows.
- *lpRect* Points to the **CRect** object or **RECT** structure that will receive the new bounding rectangle of the toolbar.

# Remarks

Call this function to ask the toolbar control to resize itself to the requested number of rows.

If the toolbar cannot resize itself to the requested number or rows, it will resize itself to either the next larger or next smaller valid size, depending on the value of *bLarger*. If *bLarger* is **TRUE**, the new number of rows will be larger than the number requested. If *bLarger* is **FALSE**, the new number of rows will be smaller than the number requested.

A given number of rows is valid for the toolbar if the buttons can be arranged such that all of the rows have the same number of buttons (except perhaps the last row). For example, a toolbar that contains four buttons could not be sized to three rows because the last two rows would have to be shorter. If you attempted to size it to three rows, you would get four rows if *bLarger* was **TRUE** and two rows if *bLarger* was **FALSE**.

If there are separators in the toolbar, the rules for when a given number of rows is valid are more complicated. The layout is computed such that button groups (buttons with a separator before the first and the last button in the group) are never broken up on several rows unless the group cannot fit on one row.

If a group does not fit on one row, the next group will start on the next row even if it would fit on the row where the large group ended. The purpose of this rule is to make the separation between large groups more noticeable. The resulting vertical separators are counted as rows.

Note also that the **SetRows** member function will always chose the layout that results in the smallest toolbar size. Creating a toolbar with the **TBSTYLE\_WRAPABLE** 

style and then resizing the control will simply apply the method outlined above given the width of the control.

This function can only be called for toolbars that were created with the **TBSTYLE\_WRAPABLE** style.

See Also: Toolbar styles in CToolBarCtrl::Create, CToolBarCtrl::GetRows

# CToolBarCtrl::SetState

BOOL SetState( int nID, UINT nState );

# **Return Value**

Nonzero if successful; otherwise zero.

# Parameters

*nID* Command identifier of the button.

*nState* State flags. It can be a combination of the values listed for button states in **CToolBarCtrl::AddButtons**.

# Remarks

Call this function to set the state for the specified button in a toolbar control.

This function is especially handy if you want to set more than one of the button states. To just set one state, use one of the following member functions: **EnableButton**, **CheckButton**, **HideButton**, **Indeterminate**, or **PressButton**.

See Also: CToolBarCtrl::GetState, CToolBarCtrl::AddButtons, CToolBarCtrl::EnableButton, CToolBarCtrl::CheckButton, CToolBarCtrl::HideButton, CToolBarCtrl::Indeterminate, CToolBarCtrl::PressButton

# CToolBarCtrl::SetToolTips

void SetToolTips( CToolTipCtrl\* pTip );

## Parameters

*pTip* Pointer to the **CToolTipCtrl** object.

# Remarks

Call this function to associate a tool tip control with a toolbar control.

See Also: CToolBarCtrl::GetToolTips, "CToolBarCtrl: Handling Tool Tip Notifications," CToolTipCtrl

# **CToolTipCtrl**

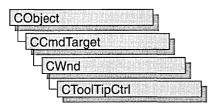

The **CToolTipCtrl** class encapsulates the functionality of a "tool tip control," a small pop-up window that displays a single line of text describing the purpose of a tool in an application. A "tool" is either a window, such as a child window or control, or an application-defined rectangular area within a window's client area. A tool tip is hidden most of the time, appearing only when the user puts the cursor on a tool and leaves it there for approximately one-half second. The tool tip appears near the cursor and disappears when the user clicks a mouse button or moves the cursor off of the tool.

A single tool tip control can provide information for more than one tool.

The **CToolTipCtrl** class provides the functionality of the Windows common tool tip control. This control (and therefore the **CToolTipCtrl** class) is available only to programs running under Windows 95 and Windows NT versions 3.51 and later.

For more information about enabling tool tips, see "Tool Tips" in *Visual C++ Programmer's Guide* online.

For more information on using CToolTipCtrl, see Technical Note 60 online.

#include <afxcmn.h>

See Also: CToolBar

# CToolTipCtrl Class Members

| Constructs a CToolTipCtrl object.                                           |
|-----------------------------------------------------------------------------|
| Creates a tool tip control and attaches it to a <b>CToolTipCtrl</b> object. |
|                                                                             |
| Retrieves the text that a tool tip control maintains for a tool.            |
| Retrieves the information that a tool tip control maintains about a tool.   |
| Sets the information that a tool tip maintains for a tool.                  |
| Retrieves a count of the tools maintained by a tool tip control.            |
| -                                                                           |

| Operations    |                                                                                                    |
|---------------|----------------------------------------------------------------------------------------------------|
| Activate      | Activates and deactivates the tool tip control.                                                                                               |
| AddTool       | Registers a tool with the tool tip control.                                                                                                   |
| DelTool       | Removes a tool from the tool tip control.                                                                                                    |
| HitTest       | Tests a point to determine whether it is within the bounding rectangle<br>of the given tool and, if so, retrieves information about the tool. |
| RelayEvent    | Passes a mouse message to a tool tip control for processing.                                                                                  |
| SetToolRect   | Sets a new bounding rectangle for a tool.                                                                                                    |
| SetDelayTime  | Sets the delay time for a tool tip control.                                                                                                   |
| UpdateTipText | Sets the tool tip text for a tool.                                                                                                    |
|               |                                                                                                    |

# Member Functions

# CToolTipCtrl::Activate

void Activate( BOOL bActivate );

## Parameters

bActivate Specifies whether the tool tip control is to be activated or deactivated.

## Remarks

Call this function to activate or deactivate a tool tip control. If *bActivate* is **TRUE**, the control is activated; if **FALSE**, it is deactivated.

When a tool tip control is active, the tool tip information appears when the cursor is on a tool that is registered with the control; when it is inactive, the tool tip information does not appear, even when the cursor is on a tool.

See Also: CToolTipCtrl::UpdateTipText, CToolTipCtrl::SetDelayTime

# CToolTipCtrl::AddTool

BOOL AddTool( CWnd\* pWnd, UINT nlDText, LPCRECT lpRectTool = NULL, → UINT nlDTool = 0); BOOL AddTool( CWnd\* pWnd, LPCTSTR lpszText = LPSTR\_TEXTCALLBACK, → LPCRECT lpRectTool = NULL, UINT nlDTool = 0);

## **Return Value**

Nonzero if successful; otherwise 0.

## Parameters

pWnd Pointer to the window that contains the tool.

*nIDText* ID of the string resource that contains the text for the tool.

#### CToolTipCtrl::Create

- *lpRectTool* Pointer to a **RECT** structure containing coordinates of the tool's bounding rectangle. The coordinates are relative to the upper-left corner of the client area of the window identified by *pWnd*.
- *nIDTool* ID of the tool.
- *lpszText* Pointer to the text for the tool. If this parameter contains the value LPSTR\_TEXTCALLBACK, TTN\_NEEDTEXT notification messages go to the parent of the window that *pWnd* points to.

#### Remarks

A tool tip control can be associated with more than one tool. Call this function to register a tool with the tool tip control, so that the information stored in the tool tip is displayed when the cursor is on the tool.

### See Also: CToolTipCtrl::DelTool

# CToolTipCtrl::Create

# **BOOL Create**(**CWnd**\* *pParentWnd*, **DWORD** *dwStyle* = **0**);

#### **Return Value**

Nonzero if the CToolTipCtrl object is successfully created; otherwise 0.

#### Parameters

- *pParentWnd* Specifies the tool tip control's parent window, usually a **CDialog**. It must not be **NULL**.
- *dwStyle* Specifies the tool tip control's style. Apply any combination of control styles needed to the control.

#### Remarks

You construct a **CToolTipCtrl** in two steps. First call the constructor to construct the **CToolTipCtrl** object; then call **Create** to create the tool tip control and attach it to the **CToolTipCtrl** object.

The *dwStyle* parameter can be any combination of Window Styles. In addition, a tool tip control has two class-specific styles: **TTS\_ALWAYSTIP** and **TTS\_NOPREFIX**.

| Style         | Meaning                                                                                                    |
|---------------|----------------------------------------------------------------------------------------------------|
| TTS_ALWAYSTIP | Specifies that the tool tip will appear when the cursor is on a tool, regardless of whether the tool tip control's owner window is active or inactive. Without this style, the tool tip control appears when the tool's owner window is active, but not when it is inactive.                                            |
| TTS_NOPREFIX  | This style prevents the system from stripping the ampersand (&) character from a string. If a tool tip control does not have the <b>TTS_NOPREFIX</b> style, the system automatically strips ampersand characters, allowing an application to use the same string as both a menu item and as text in a tool tip control. |

A tool tip control has the **WS\_POPUP** and **WS\_EX\_TOOLWINDOW** window styles, regardless of whether you specify them when creating the control.

See Also: CToolTipCtrl::CToolTipCtrl

# CToolTipCtrl::CToolTipCtrl

CToolTipCtrl();

# Remarks

Constructs a CToolTipCtrl object. You must call Create after constructing the object.

See Also: CToolTipCtrl::Create

# CToolTipCtrl::DelTool

void DelTool( CWnd\* pWnd, UINT nIDTool = 0 );

## Parameters

pWnd Pointer to the window that contains the tool.

*nIDTool* ID of the tool.

#### Remarks

Call this function to remove the tool specified by pWnd and nIDTool from the collection of tools supported by a tool tip control.

See Also: CToolTipCtrl::AddTool

# CToolTipCtrl::GetText

## void GetText( CString& str, CWnd\* pWnd, UINT nIDTool = 0 ) const;

## Parameters

str Reference to a CString object that receives the tool's text.

*pWnd* Pointer to the window that contains the tool.

*nIDTool* ID of the tool.

#### Remarks

Call this function to retrieve the text that a tool tip control maintains for a tool. The pWnd and nIDTool parameters identify the tool. If that tool has been previously registered with the tool tip control through a previous call to **CToolTip::AddTool**, the object referenced by the *str* parameter is assigned the tool's text.

## See Also: CToolTipCtrl::AddTool, CToolTipCtrl::DelTool

# CToolTipCtrl::GetToolCount

# int GetToolCount( ) const;

#### **Return Value**

A count of tools registered with the tool tip control.

#### Remarks

Call this function to retrieve a count of the tools registered with the tool tip control.

See Also: CToolTipCtrl::AddTool, CToolTipCtrl::DelTool

# CToolTipCtrl::GetToolInfo

BOOL GetToolInfo( CToolInfo& CToolInfo, CWnd\* pWnd, UINT nIDTool = 0) const;

#### **Return Value**

Nonzero if successful; otherwise 0.

#### **Parameters**

CToolInfo Reference to a TOOLINFO object that receives the tool's text.

*pWnd* Pointer to the window that contains the tool.

*nIDTool* ID of the tool.

#### Remarks

Call this function to retrieve the information that a tool tip control maintains about a tool. The **hwnd** and **uId** members of the **TOOLINFO** structure referenced by *CToolInfo* identify the tool. If that tool has been registered with the tool tip control through a previous call to **AddTool**, the **TOOLINFO** structure is filled with information about the tool.

The TOOLINFO structure is defined as follows:

```
typedef struct {
   UINT   cbSize;
   UINT   uFlags;
   HWND   hwnd;
   UINT   uId;
   RECT   rect;
   HINSTANCE hinst;
   LPSTR   lpszText;
} TOOLINFO, NEAR *PTOOLINFO, FAR *LPTOOLINFO;
```

**cbSize** Size, in bytes, of this structure.

**uFlags** Flag that determines how the **uId** member is interpreted. If **uFlags** is equal to **TTF\_IDISHWND**, **uId** is the handle of the tool. Otherwise, **uId** is the identifier of the tool.

- hwnd Handle of the window that contains the tool. If lpszText includes the LPSTR\_TEXTCALLBACK value, hwnd identifies the window that receives TTN\_NEEDTEXT notification messages.
- uId Application-defined identifier of the tool, if uFlags is not equal to TTF\_WIDISHWND. If uFlags is equal to TTF\_WIDISHWND, uId specifies the window handle of the tool.
- **rect** Coordinates of the tool's bounding rectangle. The coordinates are relative to the upper-left corner of the client area of the window identified by **hwnd**. If **uFlags** is equal to **TTF\_WIDISHWND**, this member is ignored.
- **hinst** Handle of the instance that contains the string resource for the tool. If **lpszText** specifies the identifier of a string resource, this member is used.
- IpszText Address of the buffer that contains the text for the tool, or identifier of the string resource that contains the text. If this member is set to the LPSTR\_TEXTCALLBACK value, the control sends the TTN\_NEEDTEXT notification message to the parent window to retrieve the text.

See Also: CToolTipCtrl::AddTool

# CToolTipCtrl::HitTest

# BOOL HitTest( CWnd\* pWnd, CPoint pt, LPTOOLINFO lpToolInfo ) const;

#### **Return Value**

Nonzero if the point specified by the hit-test information is within the tool's bounding rectangle; otherwise 0.

## Parameters

*pWnd* Pointer to the window that contains the tool.

pt Pointer to a **CPoint** structure containing the coordinates of the point to be tested.

*lpToolInfo* Pointer to **TOOLINFO** structure that contains information about the tool. For information on this structure, see **CToolTipCtrl::GetToolInfo**.

#### Remarks

Call this function to test a point to determine whether it is within the bounding rectangle of the given tool and, if so, retrieve information about the tool.

If this function returns a nonzero value, the structure pointed to by *lpToolInfo* is filled with information on the tool within whose rectangle the point lies.

The TTHITTESTINFO structure is defined as follows:

```
typedef struct _TT_HITTESTINFO { // tthti
  HWND hwnd; // handle of tool or window with tool
  POINT pt; // client coordinates of point to test
  TOOLINFO ti; // receives information about the tool
} TTHITTESTINFO, FAR * LPHITTESTINFO;
```

hwnd Specifies the tool's handle.

- pt Specifies the coordinates of a point if the point is in the tool's bounding rectangle.
- ti Information about the tool. For more information about the TOOLINFO structure, see CToolTipCtrl::GetToolInfo.

See Also: CToolTipCtrl::GetToolInfo

# CToolTipCtrl::RelayEvent

void RelayEvent( LPMSG lpMsg );

#### Parameters

*lpMsg* Pointer to a **MSG** structure that contains the message to relay.

## Remarks

Call this function to pass a mouse message to a tool tip control for processing. A tool tip control processes only the following messages, which are sent to it by **RelayEvent**:

| WM_LBUTTONDOWN | WM_MOUSEMOVE   |
|----------------|----------------|
| WM_LBUTTONUP   | WM_RBUTTONDOWN |
| WM_MBUTTONDOWN | WM_RBUTTONUP   |
| WM MBUTTONUP   |                |

See Also: CWnd::PreTranslateMessage, CWinApp::PreTranslateMessage

# CToolTipCtrl::SetDelayTime

void SetDelayTime( UINT nDelay );

## Parameters

*nDelay* Specifies the new delay time, in milliseconds.

## Remarks

Call this function to set the delay time for a tool tip control. The delay time is the length of time the cursor must remain on a tool before the tool tip window appears. The default delay time is 500 milliseconds.

# See Also: CToolTipCtrl::Activate, CToolTipCtrl::HitTest

# CToolTipCtrl::SetToolInfo

# void SetToolInfo( LPTOOLINFO lpToolInfo );

#### Parameters

*lpToolInfo* A pointer to a **TOOLINFO** structure that specifies the information to set. For more information about the **TOOLINFO** structure, see **CToolTipCtrl::GetToolInfo**.

## Remarks

Call this function to set the information that a tool tip maintains for a tool.

See Also: CToolTipCtrl::GetToolInfo

# CToolTipCtrl::SetToolRect

void SetToolRect( CWnd\* pWnd, UINT nIDTool, LPCRECT lpRect );

#### Parameters

pWnd Pointer to the window that contains the tool.

nIDTool ID of the tool.

*lpRect* Pointer to a **RECT** structure specifying the new bounding rectangle.

#### Remarks

Call this function to set a new bounding rectangle for a tool.

See Also: CToolTipCtrl::GetToolInfo

# CToolTipCtrl::UpdateTipText

void UpdateTipText( LPCTSTR lpszText, CWnd\* pWnd, UINT nlDTool = 0 ); void UpdateTipText( UINT nlDText, CWnd\* pWnd, UINT nlDTool = 0 );

#### **Parameters**

*lpszText* Pointer to the text for the tool.

pWnd Pointer to the window that contains the tool.

*nIDTool* ID of the tool.

*nIDText* ID of the string resource that contains the text for the tool.

#### Remarks

Call this function to update the tool tip text for this control's tools.

See Also: CToolTipCtrl::GetToolInfo

# CTreeCtrl

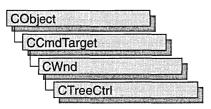

A "tree view control" is a window that displays a hierarchical list of items, such as the headings in a document, the entries in an index, or the files and directories on a disk. Each item consists of a label and an optional bitmapped image, and each item can have a list of subitems associated with it. By clicking an item, the user can expand and collapse the associated list of subitems.

The **CTreeCtrl** class provides the functionality of the Windows common tree view control. This control (and therefore the **CTreeCtrl** class) is available only to programs running under Windows 95 and Windows NT versions 3.51 and later.

For more information on using CTreeCtrl, see Technical Note 60 online.

#include <afxcmn.h>

See Also: CImageList

# **CTreeCtrl Class Members**

| Construction |                                                                             |  |
|--------------|-----------------------------------------------------------------------------|--|
| CTreeCtrl    | Constructs a <b>CTreeCtrl</b> object.                                       |  |
| Create       | Creates a tree view control and attaches it to a <b>CTreeCtrl</b> object.   |  |
| Attributes   |                                                                             |  |
| GetCount     | Retrieves the number of tree items associated with a tree view control.     |  |
| GetIndent    | Retrieves the offset (in pixels) of a tree view item from its parent.       |  |
| SetIndent    | Sets the offset (in pixels) of a tree view item from its parent.            |  |
| GetImageList | Retrieves the handle of the image list associated with a tree view control. |  |
| SetImageList | Sets the handle of the image list associated with a tree view control.      |  |

| <ul> <li>Retrieves the next tree view item that matches a specified relationship.</li> <li>Returns nonzero if the specified item has child items.</li> <li>Retrieves the child of a specified tree view item.</li> <li>Retrieves the next sibling of the specified tree view item.</li> <li>Retrieves the previous sibling of the specified tree view item.</li> <li>Retrieves the parent of the specified tree view item.</li> <li>Retrieves the first visible item of the specified tree view item.</li> <li>Retrieves the next visible item of the specified tree view item.</li> <li>Retrieves the previous visible item of the specified tree view item.</li> <li>Retrieves the previous visible item of the specified tree view item.</li> <li>Retrieves the previous visible item of the specified tree view item.</li> <li>Retrieves the target of a drag-and-drop operation.</li> </ul> |
|----------------------------------------------------------------------------------------------------|
| <ul> <li>Retrieves the child of a specified tree view item.</li> <li>Retrieves the next sibling of the specified tree view item.</li> <li>Retrieves the previous sibling of the specified tree view item.</li> <li>Retrieves the parent of the specified tree view item.</li> <li>Retrieves the first visible item of the specified tree view item.</li> <li>Retrieves the next visible item of the specified tree view item.</li> <li>Retrieves the previous visible item of the specified tree view item.</li> <li>Retrieves the previous visible item of the specified tree view item.</li> <li>Retrieves the currently selected tree view item.</li> <li>Retrieves the target of a drag-and-drop operation.</li> </ul>                                                                                                    |
| <ul> <li>Retrieves the next sibling of the specified tree view item.</li> <li>Retrieves the previous sibling of the specified tree view item.</li> <li>Retrieves the parent of the specified tree view item.</li> <li>Retrieves the first visible item of the specified tree view item.</li> <li>Retrieves the next visible item of the specified tree view item.</li> <li>Retrieves the previous visible item of the specified tree view item.</li> <li>Retrieves the previous visible item of the specified tree view item.</li> <li>Retrieves the currently selected tree view item.</li> <li>Retrieves the target of a drag-and-drop operation.</li> </ul>                                                                                                    |
| <ul> <li>Retrieves the previous sibling of the specified tree view item.</li> <li>Retrieves the parent of the specified tree view item.</li> <li>Retrieves the first visible item of the specified tree view item.</li> <li>Retrieves the next visible item of the specified tree view item.</li> <li>Retrieves the previous visible item of the specified tree view item.</li> <li>Retrieves the currently selected tree view item.</li> <li>Retrieves the target of a drag-and-drop operation.</li> </ul>                                                                                                    |
| <ul> <li>item.</li> <li>Retrieves the parent of the specified tree view item.</li> <li>Retrieves the first visible item of the specified tree view item.</li> <li>Retrieves the next visible item of the specified tree view item.</li> <li>Retrieves the previous visible item of the specified tree view item.</li> <li>Retrieves the currently selected tree view item.</li> <li>Retrieves the target of a drag-and-drop operation.</li> </ul>                                                                                                    |
| Retrieves the first visible item of the specified tree view<br>item.<br>Retrieves the next visible item of the specified tree view<br>item.<br>Retrieves the previous visible item of the specified tree<br>view item.<br>Retrieves the currently selected tree view item.<br>Retrieves the target of a drag-and-drop operation.                                                                                                    |
| item.<br>Retrieves the next visible item of the specified tree view<br>item.<br>Retrieves the previous visible item of the specified tree<br>view item.<br>Retrieves the currently selected tree view item.<br>Retrieves the target of a drag-and-drop operation.                                                                                                    |
| item.<br>Retrieves the previous visible item of the specified tree<br>view item.<br>Retrieves the currently selected tree view item.<br>Retrieves the target of a drag-and-drop operation.                                                                                                    |
| view item.<br>Retrieves the currently selected tree view item.<br>Retrieves the target of a drag-and-drop operation.                                                                                                    |
| Retrieves the target of a drag-and-drop operation.                                                                                                    |
|                                                                                                    |
|                                                                                                    |
| Retrieves the root of the specified tree view item.                                                                                                    |
| Retrieves the attributes of a specified tree view item.                                                                                                    |
| Sets the attributes of a specified tree view item.                                                                                                    |
| Returns the state of an item.                                                                                                    |
| Sets the state of an item.                                                                                                    |
| Retrieves the images associated with an item.                                                                                                    |
| Associates images with an item.                                                                                                    |
| Returns the text of an item.                                                                                                    |
| Sets the text of an item.                                                                                                    |
| Returns the 32-bit application-specific value associated with an item.                                                                                                    |
| Sets the 32-bit application-specific value associated with an item.                                                                                                    |
| Retrieves the bounding rectangle of a tree view item.                                                                                                    |
| Retrieves the handle of the edit control used to edit the specified tree view item.                                                                                                    |
| Retrieves the number of visible tree items associated with a tree view control.                                                                                                    |
|                                                                                                    |
| Inserts a new item in a tree view control.                                                                                                    |
| Deletes a new item in a tree view control.                                                                                                    |
| Deletes all items in a tree view control.                                                                                                    |
|                                                                                                    |

1949

#### CTreeCtrl::Create

| Operations (continued) |                                                                                       |
|------------------------|---------------------------------------------------------------------------------------|
| Expand                 | Expands, or collapses, the child items of the specified tree view item.               |
| Select                 | Selects, scrolls into view, or redraws a specified tree view item.                    |
| SelectItem             | Selects a specified tree view item.                                                   |
| SelectDropTarget       | Redraws the tree item as the target of a drag-and-drop operation.                     |
| SelectSetFirstVisible  | Selects a specified tree view item as the first visible item.                         |
| EditLabel              | Edits a specified tree view item in-place.                                            |
| HitTest                | Returns the current position of the cursor related to the <b>CTreeCtrl</b> object.    |
| CreateDragImage        | Creates a dragging bitmap for the specified tree view item.                           |
| SortChildren           | Sorts the children of a given parent item.                                            |
| EnsureVisible          | Ensures that a tree view item is visible in its tree view control.                    |
| SortChildrenCB         | Sorts the children of a given parent item using an application-defined sort function. |

# **Member Functions**

# CTreeCtrl::Create

BOOL Create( DWORD dwStyle, const RECT& rect, CWnd\* pParentWnd, → UINT nID );

## **Return Value**

Nonzero if initialization was successful; otherwise 0.

# Parameters

- *dwStyle* Specifies the tree view control's style. Apply any combination of tree view control styles to the control.
- *rect* Specifies the tree view control's size and position. It can be either a **CRect** object or a **RECT** structure.
- *pParentWnd* Specifies the tree view control's parent window, usually a **CDialog**. It must not be **NULL**.
- *nID* Specifies the tree view control's ID.

## Remarks

You construct a **CTreeCtrl** in two steps. First call the constructor, then call **Create**, which creates the tree view control and attaches it to the **CTreeCtrl** object.

The following styles can be applied to a tree view control:

- **TVS\_HASLINES** The tree view control has lines linking child items to their corresponding parent items.
- **TVS\_LINESATROOT** The tree view control has lines linking child items to the root of the hierarchy.
- **TVS\_HASBUTTONS** The tree view control adds a button to the left of each parent item.
- **TVS\_EDITLABELS** The tree view control allows the user to edit the labels of tree view items.
- **TVS\_SHOWSELALWAYS** Causes a selected item to remain selected when the tree-view control loses focus.
- **TVS\_DISABLEDRAGDROP** The tree-view control is prevented from sending **TVN\_BEGINDRAG** notification messages.

See Also: CTreeCtrl::CTreeCtrl

# CTreeCtrl::CreateDragImage

# CImageList\* CreateDragImage( HTREEITEM hItem );

#### **Return Value**

Pointer to the image list to which the dragging bitmap was added, if successful; otherwise **NULL**.

## Parameters

hItem Handle of the tree item to be dragged.

## Remarks

Call this function to create a dragging bitmap for the given item in a tree view control, create an image list for the bitmap, and add the bitmap to the image list. An application uses the image-list functions to display the image when the item is being dragged.

The **CImageList** object is permanent, and you must delete it when finished. For example:

```
CImageList = MyTreeCtrl.CreateDragImage(nItem, &point);
...
delete pImageList;
```

See Also: CTreeCtrl::SelectDropTarget, CTreeCtrl::GetDropHilightItem, CTreeCtrl::SetImageList

CTreeCtrl::CTreeCtrl

# CTreeCtrl::CTreeCtrl

CTreeCtrl();

# Remarks

Constructs a CTreeCtrl object.

See Also: CTreeCtrl::Create

# CTreeCtrl::DeleteAllItems

# **BOOL DeleteAllItems();**

# **Return Value**

Nonzero if successful; otherwise 0.

# Remarks

Call this function to delete all items from the tree view control.

See Also: CTreeCtrl::DeleteItem, CTreeCtrl::InsertItem

# CTreeCtrl::DeleteItem

# BOOL DeleteItem( HTREEITEM hItem );

## **Return Value**

Nonzero if successful; otherwise 0.

## Parameters

*hltem* Handle of the tree item to be deleted. If *hitem* has the **TVI\_ROOT** value, all items are deleted from the tree view control.

## Remarks

Call this function to delete an item from the tree view control.

# See Also: CTreeCtrl::DeleteAllItems, CTreeCtrl::InsertItem

# CTreeCtrl::EditLabel

# CEdit\* EditLabel( HTREEITEM hItem );

## **Return Value**

If successful, a pointer to the **CEdit** object that is used to edit the item text; otherwise **NULL**.

## Parameters

*hItem* Handle of the tree item to be edited.

## Remarks

Call this function to begin in-place editing of the specified item's text. The editing is accomplished by replacing the text of the item with a single-line edit control containing the text.

# See Also: CTreeCtrl::GetEditControl

# CTreeCtrl::EnsureVisible

## BOOL EnsureVisible( HTREEITEM hltem );

## **Return Value**

Nonzero if successful; otherwise 0.

#### Parameters

hItem Handle of the tree item being made visible.

#### Remarks

Call this function to ensure that a tree view item is visible. If necessary, the function expands the parent item or scrolls the tree view control so that the item is visible.

# See Also: CTreeCtrl::GetFirstVisibleItem, CTreeCtrl::GetVisibleCount

# CTreeCtrl::Expand

# BOOL Expand( HTREEITEM hltem, UINT nCode );

# **Return Value**

Nonzero if successful; otherwise 0.

## Parameters

hItem Handle of the tree item being expanded.

*nCode* A flag indicating the type of action to be taken. This flag can have one of the following values:

- TVE\_COLLAPSE Collapses the list.
- TVE\_COLLAPSERESET Collapses the list and removes the child items.
- TVE\_EXPAND Expands the list.
- **TVE\_TOGGLE** Collapses the list if it is currently expanded or expands it if it is currently collapsed.

#### Remarks

Call this function to expand or collapse the list of child items, if any, associated with the given parent item.

## See Also: CTreeCtrl::EnsureVisible

# CTreeCtrl::GetChildItem

# HTREEITEM GetChildItem( HTREEITEM hltem );

# **Return Value**

The handle of the child item if successful; otherwise NULL.

# Parameters

hltem Handle of a tree item.

# Remarks

Call this function to retrieve the tree view item that is the child of the item specified by hItem.

See Also: CTreeCtrl::GetItem, CTreeCtrl::GetParentItem, CTreeCtrl::SortChildren

# CTreeCtrl::GetCount

# UINT GetCount( );

# **Return Value**

The number of items in the tree view control; otherwise -1.

# Remarks

Call this function to retrieve a count of the items in a tree view control.

See Also: CTreeCtrl::GetVisibleCount

# CTreeCtrl::GetDropHilightItem

# HTREEITEM GetDropHilightItem( );

# **Return Value**

The handle of the item dropped if successful; otherwise NULL.

# Remarks

Call this function to retrieve the item that is the target of a drag-and-drop operation.

# See Also: CTreeCtrl::SelectDropTarget

# CTreeCtrl::GetEditControl

# CEdit\* GetEditControl();

**Return Value** 

A pointer to the edit control used to edit the item text, if successful; otherwise NULL.

# Remarks

Call this function to retrieve the handle of the edit control being used to edit a tree view item's text.

See Also: CTreeCtrl::EditLabel

# CTreeCtrl::GetFirstVisibleItem

# HTREEITEM GetFirstVisibleItem();

# **Return Value**

The handle of the first visible item; otherwise NULL.

## Remarks

Call this function to retrieve the first visible item of the tree view control.

See Also: CTreeCtrl::GetNextVisibleItem, CTreeCtrl::GetPrevVisibleItem, CTreeCtrl::EnsureVisible, CTreeCtrl::GetVisibleCount

# CTreeCtrl::GetImageList

CImageList\* GetImageList( UINT nImage );

## **Return Value**

Pointer to the control's image list if successful; otherwise NULL.

## Parameters

*nImage* Type of image list to retrieve. The image list can be one of the following values:

- **TVSIL\_NORMAL** Retrieves the normal image list, which contains the selected and nonselected images for the tree view item.
- **TVSIL\_STATE** Retrieves the state image list, which contains the images for tree view items that are in a user-defined state.

#### Remarks

Call this function to retrieve the handle of the normal or state image list associated with the tree view control. Each item in a tree view control can have a pair of bitmapped images associated with it. One image is displayed when the item is selected, and the other is displayed when the item is not selected. For example, an item might display an open folder when it is selected and a closed folder when it is not selected.

For more information on image lists, see the CImageList class.

## See Also: CImageList, CTreeCtrl::SetImageList

# CTreeCtrl::GetIndent

# UINT GetIndent();

## **Return Value**

The amount of indentation measured in pixels.

# Remarks

Call this function to retrieve the amount, in pixels, that child items are indented relative to their parent items.

See Also: CTreeCtrl::SetIndent

# CTreeCtrl::GetItem

BOOL GetItem( TV\_ITEM\* pltem );

## **Return Value**

Nonzero if successful; otherwise 0.

## Parameters

pltem A pointer to a TV\_ITEM structure.

### Remarks

Call this function to retrieve the attributes of the specified tree view item.

The **TV\_ITEM** structure is defined as follows:

```
typedef struct _TV_ITEM { tvi
            mask:
  UINT
                         // item this structure refers to
  HTREEITEM hItem:
         state:
  UINT
  UINT
            stateMask;
  LPSTR
            pszText;
            cchTextMax;
  int
  int
             iImage:
  int
            iSelectedImage:
  int
             cChildren:
  LPARAM
            1Param:
                            // 32-bit value to associate with item
} TV ITEM:
```

**mask** Array of flags that indicate which of the other structure members contain valid data or which are to be filled in. It can be a combination of these values:

- TVIF\_CHILDREN The cChildren member is valid.
- TVIF\_HANDLE The hItem member is valid.
- TVIF\_IMAGE The iImage member is valid.
- TVIF\_PARAM The IParam member is valid.
- TVIF\_SELECTEDIMAGE The iSelectedImage member is valid.

- TVIF\_STATE The state and stateMask members are valid.
- TVIF\_TEXT The pszText and cchTextMax members are valid.

**state** and **stateMask** Variables specifying the current state of the item and the valid tates of the item. They can be any valid combination of state values. Valid states are:

- TVIS\_BOLD The item is bold.
- TVIS\_CUT The item is selected as part of a cut and paste operation.
- TVIS\_DROPHILITED The item is selected as a drag-and-drop target.
- **TVIS\_EXPANDED** The item's list of child items is currently expanded; that is, the child items are visible. This value applies only to parent items.
- **TVIS\_EXPANDEDONCE** The item's list of child items has been expanded at least once. The **TVN\_ITEMEXPANDING** and **TVN\_ITEMEXPANDED** notification messages are not sent for parent items that have specified this value. This value applies only to parent items.
- TVIS\_OVERLAYMASK The item's overlay image is included when the item is drawn. The index of the overlay image must be specified in the state member of the TV\_ITEM structure by using the Win32 INDEXTOOVERLAYMASK macro. The overlay image must be added to the tree view's image list by using the CImageList::SetOverlayImage function. This value should not be combined with any other value.
- **TVIS\_SELECTED** The item is selected. The appearance of a selected item depends on whether it has the focus and on whether the system colors are used for selection.
- **TVIS\_STATEIMAGEMASK** The item's state image is included when the item is drawn. The index of the state image must be specified in the **state** member of the **TV\_ITEM** structure by using the Win32 **INDEXTOSTATEIMAGEMASK** macro. This value should not be combined with any other value.
- TVIS\_USERMASK Same as TVIS\_STATEIMAGEMASK.
- **pszText** Address of a null-terminated string containing the item text if the structure specifies item attributes. If this member is the LPSTR\_TEXTCALLBACK value, the parent window is responsible for storing the name. In this case, the tree view control sends the parent window a TVN\_GETDISPINFO notification message when it needs the item text for displaying, sorting, or editing, and the tree view sends a TVN\_SETDISPINFO notification when the item text changes. If the structure is receiving item attributes, this member is the address of the buffer that receives the item text.

- **cchTextMax** Size of the buffer pointed to by the **pszText** member if the structure is receiving item attributes. This member is ignored if the structure specifies item attributes.
- **iImage** and **iSelectedImage** Indexes of the icon image and selected icon image within the image list. If either member is the **I\_IMAGECALLBACK** value, the parent window is responsible for storing the corresponding images. In this case, the tree view control sends the parent a **TVN\_GETDISPINFO** notification message when it needs to display the images and a **TVN\_SETDISPINFO** notification message when the images change.
- **cChildren** Flag indicating whether the item has assoicated child items. Can be one of the following values:
  - 0 The item has no child items.
  - 1 The item has one or more child items.
  - I\_CHILDRENCALLBACK The parent window keeps track of whether the item has child items. In this case, the tree view control sends the parent a **TVN\_GETDISPINFO** notification message when it needs to display the child items and a **TVN\_SETDISPINFO** notification message when the attributes of a child item change.

See Also: CTreeCtrl::SetItem, CTreeCtrl::GetChildItem, CTreeCtrl::GetNextItem, CTreeCtrl::SelectItem

# CTreeCtrl::GetItemData

# DWORD GetItemData( HTREEITEM hltem ) const;

#### **Return Value**

A 32-bit application-specific value associated with the item specified by hItem.

#### Parameters

hItem Handle of the item whose data is to be retrieved.

#### Remarks

Call this function to retrieve the 32-bit application-specific value associated with the specified item.

See Also: CTreeCtrl::SetItemData

# CTreeCtrl::GetItemImage

BOOL GetItemImage( HTREEITEM hItem, int& nImage, int& nSelectedImage ) const;

#### **Return Value**

Nonzero if successful; otherwise 0.

### Parameters

hItem The handle of the item whose image is to be retrieved.

- *nImage* An integer that receives the index of the item's image within the tree view control's image list.
- *nSelectedImage* An integer that receives the index of the item's selected image within the tree view control's image list.

#### Remarks

Each item in a tree view control can have a pair of bitmapped images associated with it. The images appear on the left side of an item's label. One image is displayed when the item is selected, and the other is displayed when the item is not selected. For example, an item might display an open folder when it is selected and a closed folder when it is not selected.

Call this function to retrieve the index of the item's image and its selected image within the tree view control's image list.

## See Also: CTreeCtrl::SetItemImage, CImageList

# CTreeCtrl::GetItemRect

## **BOOL GetItemRect**( HTREEITEM hItem, LPRECT lpRect, BOOL bTextOnly );

## **Return Value**

Nonzero if the item is visible, with the bounding rectangle contained in *lpRect*. Otherwise, 0 with *lpRect* uninitialized.

## Parameters

*hItem* The handle of a tree view control item.

*lpRect* Pointer to a **RECT** structure that receives the bounding rectangle. The coordinates are relative to the upper-left corner of the tree view control.

*bTextOnly* If this parameter is nonzero, the bounding rectangle includes only the text of the item. Otherwise it includes the entire line that the item occupies in the tree view control.

#### Remarks

Call this function to retrieve the bounding rectangle for *hItem* and determine whether it is visible or not.

See Also: CTreeCtrl::GetVisibleCount, CTreeCtrl::GetNextVisibleItem, CTreeCtrl::GetPrevVisibleItem, CTreeCtrl::EnsureVisible

# CTreeCtrl::GetItemState

UINT GetItemState( HTREEITEM hItem, UINT nStateMask ) const;

#### CTreeCtrl::GetItemText

# **Return Value**

A UINT specifying the item's state. For information on possible values, see CTreeCtrl::GetItem.

#### **Parameters**

hItem Handle of the item whose state is to be retrieved.

*nStateMask* Mask indicating which states are to be retrieved. For more information on possible values for *nStateMask*, see the discussion of the **state** and **stateMask** members of the **TV\_ITEM** structure in **CTreeCtrl::GetItem**.

#### Remarks

Returns the state of the item specified by hItem.

See Also: CTreeCtrl::GetItem

# CTreeCtrl::GetItemText

# CString GetItemText( HTREEITEM hItem ) const;

## **Return Value**

A CString object containing the item's text.

#### **Parameters**

hItem Handle of the item whose text is to be retrieved.

#### Remarks

Returns the text of the item specified by hItem.

#### See Also: CTreeCtrl::SetItemText

# CTreeCtrl::GetNextItem

## HTREEITEM GetNextItem( HTREEITEM hltem, UINT nCode );

#### **Return Value**

The handle of the next item if successful; otherwise NULL.

#### Parameters

hItem Handle of a tree item.

*nCode* A flag indicating the type of relation to *hItem*. This flag can be one of the following values:

- TVGN\_CARET Retrieves the currently selected item.
- **TVGN\_CHILD** Retrieves the first child item. The *hItem* parameter must be **NULL**.

- **TVGN\_DROPHILITE** Retrieves the item that is the target of a drag-and-drop operation.
- **TVGN\_FIRSTVISIBLE** Retrieves the first visible item.
- TVGN\_NEXT Retrieves the next sibling item.
- **TVGN\_NEXTVISIBLE** Retrieves the next visible item that follows the specified item.
- TVGN\_PARENT Retrieves the parent of the specified item.
- TVGN\_PREVIOUS Retrieves the previous sibling item.
- **TVGN\_PREVIOUSVISIBLE** Retrieves the first visible item that precedes the specified item.
- **TVGN\_ROOT** Retrieves the first child item of the root item of which the specified item is a part.

#### Remarks

Call this function to retrieve the tree view item that has the specified relationship, indicated by the *nCode* parameter, to *hItem*.

See Also: CTreeCtrl::SetItem, CTreeCtrl::GetChildItem, CTreeCtrl::GetItem, CTreeCtrl::SelectItem, CTreeCtrl::GetPrevSiblingItem

# CTreeCtrl::GetNextSiblingItem

# HTREEITEM GetNextSiblingItem( HTREEITEM hltem );

## **Return Value**

The handle of the next sibling item; otherwise NULL.

## Parameters

hItem Handle of a tree item.

## Remarks

Call this function to retrieve the next sibling of hItem.

See Also: CTreeCtrl::GetPrevSiblingItem, CTreeCtrl::GetChildItem, CTreeCtrl::GetItem, CTreeCtrl::SelectItem, CTreeCtrl::GetParentItem

# CTreeCtrl::GetNextVisibleItem

# HTREEITEM GetNextVisibleItem( HTREEITEM hltem );

# **Return Value**

The handle of the next visible item; otherwise NULL.

#### Parameters

hItem Handle of a tree item.

#### Remarks

Call this function to retrieve the next visible item of hItem.

See Also: CTreeCtrl::GetPrevVisibleItem, CTreeCtrl::GetFirstVisibleItem, CTreeCtrl::EnsureVisible, CTreeCtrl::GetParentItem

# CTreeCtrl::GetParentItem

# HTREEITEM GetParentItem( HTREEITEM hltem );

#### **Return Value**

The handle of the parent item; otherwise NULL.

#### Parameters

hItem Handle of a tree item.

#### Remarks

Call this function to retrieve the parent of hItem.

See Also: CTreeCtrl::GetChildItem, CTreeCtrl::GetRootItem, CTreeCtrl::GetItem, CTreeCtrl::GetPrevSiblingItem

# CTreeCtrl::GetPrevSiblingItem

## HTREEITEM GetPrevSiblingItem( HTREEITEM hItem );

#### **Return Value**

The handle of the previous sibling; otherwise NULL.

## Parameters

hItem Handle of a tree item.

## Remarks

Call this function to retrieve the previous sibling of hItem.

See Also: CTreeCtrl::GetNextSiblingItem, CTreeCtrl::GetParentItem, CTreeCtrl::GetChildItem

# CTreeCtrl::GetPrevVisibleItem

# HTREEITEM GetPrevVisibleItem( HTREEITEM hItem );

## **Return Value**

The handle of the previous visible item; otherwise NULL.

#### Parameters

hltem Handle of a tree item.

#### Remarks

Call this function to retrieve the previous visible item of hItem.

See Also: CTreeCtrl::GetNextVisibleItem, CTreeCtrl::GetFirstVisibleItem, CTreeCtrl::EnsureVisible, CTreeCtrl::GetVisibleCount

# CTreeCtrl::GetRootItem

# HTREEITEM GetRootItem( );

#### **Return Value**

The handle of the root item; otherwise NULL.

#### Remarks

Call this function to retrieve the root item of the tree view control.

See Also: CTreeCtrl::GetItem, CTreeCtrl::GetChildItem, CTreeCtrl::GetParentItem

# CTreeCtrl::GetSelectedItem

#### HTREEITEM GetSelectedItem();

#### **Return Value**

The handle of the selected item; otherwise NULL.

#### Remarks

Call this function to retrieve the currently selected item of the tree view control.

See Also: CTreeCtrl::Select, CTreeCtrl::SelectDropTarget, CTreeCtrl::GetDropHilightItem

# CTreeCtrl::GetVisibleCount

## UINT GetVisibleCount( );

#### **Return Value**

The number of visible items in the tree view control; otherwise -1.

#### Remarks

Call this function to retrieve a count of the visible items in a tree view control.

See Also: CTreeCtrl::GetCount, CTreeCtrl::EnsureVisible

# CTreeCtrl::HitTest

# HTREEITEM HitTest( CPoint pt, UINT\* pFlags ); HTREEITEM HitTest( TV\_HITTESTINFO\* pHitTestInfo );

# **Return Value**

The handle of the tree view item that occupies the specified point or **NULL** if no item occupies the point.

# Parameters

pt Client coordinates of the point to test.

- *pFlags* Pointer to an integer that receives information about the results of the hit test. It can be one or more of the values listed under the **flags** member in the Remarks section.
- *pHitTestInfo* Address of a **TV\_HITTESTINFO** structure that contains the position to hit test and that receives information about the results of the hit test.

# Remarks

Call this function to determine the location of the specified point relative to the client area of a tree view control.

When this function is called, the pt parameter specifies the coordinates of the point to test. The function returns the handle of the item at the specified point or **NULL** if no item occupies the point. In addition, the *pFlags* parameter contains a value that indicates the location of the specified point.

The TV\_HITTESTINFO structure is defined as follows:

```
typedef struct _TVHITTESTINFO {
   POINT pt; // client coordinates of point to test
   UINT flags; // see below
   HTREEITEM hItem; // handle of item that occupies point
} TV_HITTESTINFO, FAR *LPTV_HITTESTINFO;
```

**flags** Variable that receives information about the results of a hit test. It can be one or more of these values:

- **TVHT\_ABOVE** Above the client area.
- **TVHT\_BELOW** Below the client area.
- TVHT\_NOWHERE In the client area but below the last item.
- **TVHT\_ONITEM** On the bitmap or label associated with an item.
- TVHT\_ONITEMBUTTON On the button associated with an item.
- TVHT\_ONITEMICON On the bitmap associated with an item.
- TVHT\_ONITEMINDENT In the indentation associated with an item.

- TVHT\_ONITEMLABEL On the label (string) associated with an item.
- TVHT\_ONITEMRIGHT In the area to the right of an item.
- **TVHT\_ONITEMSTATEICON** On the state icon for a tree view item that is in a user-defined state.
- TVHT\_TOLEFT To the right of the client area.
- TVHT\_TORIGHT To the left of the client area.

See Also: CTreeCtrl::GetItemRect

# CTreeCtrl::InsertItem

HTREEITEM InsertItem(LPTV\_INSERTSTRUCT lpInsertStruct);
HTREEITEM InsertItem(UINT nMask, LPCTSTR lpszltem, int nImage,

→ int nSelectedImage, UINT nState, UINT nStateMask, LPARAM lParam,
→ HTREEITEM hParent, HTREEITEM hInsertAfter);

HTREEITEM InsertItem(LPCTSTR lpszltem, HTREEITEM hParent = TVI\_ROOT,

→ HTREEITEM hInsertAfter = TVI\_LAST);

HTREEITEM InsertItem(LPCTSTR lpszltem, int nImage, int nSelectedImage,

→ HTREEITEM hParent = TVI ROOT, HTREEITEM hInsertAfter = TVI LAST);

### **Return Value**

Handle of the new item if successful; otherwise NULL.

## Parameters

*lpInsertStruct* A pointer to a **TV\_INSERTSTRUCT** that specifies the attributes of the tree view item to be inserted.

*nMask* Integer specifying which attributes to set.

lpszItem Address of a string containing the item's text.

nImage Index of the item's image in the tree view control's image list.

*nSelectedImage* Index of the item's selected image in the tree view control's image list.

*nState* Specifies values for the item's states.

nStateMask Specifies which states are to be set.

*lParam* A 32-bit application-specific value associated with the item.

hParent Handle of the inserted item's parent.

*hInsertAfter* Handle of the item after which the new item is to be inserted.

#### Remarks

Call this function to insert a new item in a tree view control.

The TV\_INSERTSTRUCT structure is defined as follows:

```
typedef struct _TV_INSERTSTRUCT {
   HTREEITEM hParent;
   HTREEITEM hInsertAfter;
   TV_ITEM item;
} TV_INSERTSTRUCT;
```

**hParent** Handle of the parent item. If this parameter is the **TVI\_ROOT** value or **NULL**, the item is inserted at the root of the tree view control.

- **hInsertAfter** Handle of the item after which the new item is to be inserted or one of the following values:
  - TVI\_FIRST Inserts the item at the beginning of the list.
  - TVI\_LAST Inserts the item at the end of the list.
  - TVI\_SORT Inserts the item into the list in alphabetical order.
- item A TV\_ITEM structure, which contains information about the item to be added to the tree view control. For more information on this structure, see CTreeCtrl::GetItem.

See Also: CTreeCtrl::DeleteItem, CTreeCtrl::HitTest, CTreeCtrl::SelectDropTarget, CTreeCtrl::GetItem

# CTreeCtrl::ItemHasChildren

## BOOL ItemHasChildren( HTREEITEM hltem );

#### **Return Value**

Nonzero if the tree item specified by hItem has child items; 0 if it does not.

#### Parameters

hItem Handle of a tree item.

#### Remarks

Use this function to determine whether the tree item specified by *hItem* has child items. If so, you can then use **CTreeCtrl::GetChildItem** to retrieve those child items.

## See Also: CTreeCtrl::GetChildItem

# CTreeCtrl::Select

**BOOL Select**(**HTREEITEM** *hItem*, **UINT** *nCode*);

## **Return Value**

Nonzero if successful; otherwise 0.

#### Parameters

hItem Handle of a tree item.

*nCode* The type of action to take. This parameter can be one of the following values:

- TVGN\_CARET Sets the selection to the given item.
- **TVGN\_DROPHILITE** Redraws the given item in the style used to indicate the target of a drag-and-drop operation.
- **TVGN\_FIRSTVISIBLE** Scrolls the tree view vertically so that the given item is the first visible item.

#### Remarks

Call this function to select the given tree view item, scroll the item into view, or redraw the item in the style used to indicate the target of a drag-and-drop operation.

If *nCode* contains the value **TVGN\_CARET**, the parent window receives the **TVN\_SELCHANGING** and **TVN\_SELCHANGED** notification messages. In addition, if the specified item is the child of a collapsed parent item, the parent's list of child items is expanded to reveal the specified item. In this case, the parent window receives the **TVN\_ITEMEXPANDING** and **TVN\_ITEMEXPANDED** notification messages.

See Also: CTreeCtrl::SelectItem, CTreeCtrl::GetSelectedItem, CTreeCtrl::SelectDropTarget

# CTreeCtrl::SelectDropTarget

# BOOL SelectDropTarget( HTREEITEM hItem );

## **Return Value**

Nonzero if successful; otherwise 0.

## Parameters

hItem Handle of a tree item.

## Remarks

Call this function to redraw the item in the style used to indicate the target of a drag-and-drop operation.

See Also: CTreeCtrl::SelectItem, CTreeCtrl::GetDropHilightItem, CTreeCtrl::CreateDragImage

# CTreeCtrl::SelectItem

# BOOL SelectItem( HTREEITEM hltem );

## **Return Value**

Nonzero if successful; otherwise 0.

### Parameters

hltem Handle of a tree item.

### Remarks

Call this function to select the given tree view item.

See Also: CTreeCtrl::Select, CTreeCtrl::GetSelectedItem, CTreeCtrl::SelectDropTarget

# CTreeCtrl::SelectSetFirstVisible

# BOOL SelectSetFirstVisible( HTREEITEM hltem );

## **Return Value**

Nonzero if successful; otherwise 0.

#### Parameters

hItem Handle of the tree item to be set as the first visible item.

## Remarks

Call this function to scroll the tree view vertically so that the given item is the first visible item. The function sends a message to the window with the **TVM\_SELECTITEM** and **TVGN\_FIRSTVISIBLE** message parameters.

See Also: CTreeCtrl::Select, CTreeCtrl::SelectItem, CTreeCtrl::SelectDropTarget

# CTreeCtrl::SetImageList

## CImageList\* SetImageList( CImageList \* pImageList, int nImageListType );

## **Return Value**

Pointer to the previous image list, if any; otherwise NULL.

## Parameters

- *pImageList* Pointer to the image list to assign. If *pImageList* is **NULL**, all images are removed from the tree view control.
- *nImageListType* Type of image list to set. The image list can be one of the following values:
  - **TVSIL\_NORMAL** Sets the normal image list, which contains the selected and nonselected images for the tree view item.
  - **TVSIL\_STATE** Sets the state image list, which contains the images for tree view items that are in a user-defined state.

### Remarks

Call this function to set the normal or state image list for a tree view control and redraw the control using the new images.

## See Also: CImageList, CTreeCtrl::GetImageList

# CTreeCtrl::SetIndent

void SetIndent( UINT nIndent );

#### Parameters

*nIndent* Width, in pixels, of the indentation. If *nIndent* is less than the system-defined minimum width, the new width is set to the system-defined minimum.

#### Remarks

Call this function to set the width of indentation for a tree view control and redraw the control to reflect the new width.

See Also: CTreeCtrl::GetIndent, CTreeCtrl::GetItemRect

# CTreeCtrl::SetItem

#### BOOL SetItem( TV\_ITEM\* pltem );

BOOL SetItem( HTREEITEM hItem, UINT nMask, LPCTSTR lpszItem, → int nImage, int nSelectedImage, UINT nState, UINT nStateMask, LPARAM lParam );

### **Return Value**

Nonzero if successful; otherwise 0.

#### Parameters

*pltem* A pointer to a **TV\_ITEM** structure that contains the new item attributes. For more information on the **TV\_ITEM** structure, see **CTreeCtrl::GetItem**.

hltem Handle of the item whose attributes are to be set.

nMask Integer specifying which attributes to set.

*lpszItem* Address of a string containing the item's text.

nImage Index of the item's image in the tree view control's image list.

*nSelectedImage* Index of the item's selected image in the tree view control's image list.

*nState* Specifies values for the item's states.

nStateMask Specifies which states are to be set.

*lParam* A 32-bit application-specific value associated with the item.

#### CTreeCtrl::SetItemData

#### Remarks

Call this function to set the attributes of the specified tree view item.

In the **TV\_ITEM** structure, the **hItem** member identifies the item, and the **mask** member specifies which attributes to set.

If the mask member or the *nMask* parameter specifies the **TVIF\_TEXT** value, the **pszText** member or the *lpszItem* is the address of a null-terminated string and the **cchTextMax** member is ignored. If **mask** (or *nMask*) specifies the **TVIF\_STATE** value, the **stateMask** member or the *nStateMask* parameter specifies which item states to change and the **state** member or *nState* parameter contains the values for those states.

See Also: CTreeCtrl::GetItem

# CTreeCtrl::SetItemData

#### BOOL SetItemData( HTREEITEM hItem, DWORD dwData );

#### **Return Value**

Nonzero if successful; otherwise 0.

#### Parameters

hltem Handle of the item whose data is to be retrieved.

*dwData* A 32-bit application-specific value associated with the item specified by *hItem*.

#### Remarks

Call this function to set the 32-bit application-specific value associated with the specified item.

See Also: CTreeCtrl::GetItemData

# CTreeCtrl::SetItemImage

#### BOOL SetItemImage( HTREEITEM hltem, int nImage, int nSelectedImage );

#### **Return Value**

Nonzero if successful; otherwise 0.

#### **Parameters**

hItem Handle of the item whose image is to be set.

nImage Index of the item's image in the tree view control's image list.

*nSelectedImage* Index of the item's selected image in the tree view control's image list.

#### Remarks

Each item in a tree view control can have a pair of bitmapped images associated with it. The images appear on the left side of an item's label. One image is displayed when the item is selected, and the other is displayed when the item is not selected. For example, an item might display an open folder when it is selected and a closed folder when it is not selected.

Call this function to set the index of the item's image and its selected image within the tree view control's image list.

For more information on images, see CImageList.

See Also: CTreeCtrl::GetItemImage, CImageList

# CTreeCtrl::SetItemState

## BOOL SetItemState( HTREEITEM hltem, UINT nState, UINT nStateMask );

#### **Return Value**

Nonzero if successful; otherwise 0.

#### Parameters

hItem Handle of the item whose state is to be set.

nState Specifies new states for the item.

nStateMask Specifies which states are to be changed.

#### Remarks

Sets the state of the item specified by *hItem*. For information on states, see **CTreeCtrl::GetItem**.

See Also: CTreeCtrl::GetItem, CTreeCtrl::GetItemState

# CTreeCtrl::SetItemText

# BOOL SetItemText( HTREEITEM hltem, LPCTSTR lpszltem );

#### **Return Value**

Nonzero if successful; otherwise 0.

#### **Parameters**

*hItem* Handle of the item whose text is to be set.

*lpszItem* Address of a string containing the new text for the item

#### Remarks

Sets the text of the item specified by hItem.

See Also: CTreeCtrl::GetItemText

# CTreeCtrl::SortChildren

# BOOL SortChildren( HTREEITEM hItem );

## **Return Value**

Nonzero if successful; otherwise 0.

## Parameters

hItem Handle of the parent item whose child items are to be sorted.

# Remarks

Call this function to sort the child items of the given parent item in a tree view control. If *hItem* is **NULL**, the entire tree control is sorted.

See Also: CTreeCtrl::SortChildrenCB

# CTreeCtrl::SortChildrenCB

# BOOL SortChildrenCB( LPTV\_SORTCB pSort );

# **Return Value**

Nonzero if successful; otherwise 0.

# Parameters

pSort Pointer to a TV\_SORTCB structure.

## Remarks

Call this function to sort tree view items using an application-defined callback function that compares the items.

The **TV\_SORTCB** structure is defined as follows:

```
typedef struct _TV_SORTCB { tvscb
HTREEITEM hParent; // handle of parent item
PFNTVCOMPARE lpfnCompare;
LPARAM lParam; // application-defined 32-bit value
} TV_SORTCB;
```

**lpfnCompare** Pointer to an application-defined comparison function. It is called during a sort operation each time the relative order of two list items needs to be compared. The comparison function has the following form:

```
int CALLBACK CompareFunc(LPARAM 1Param1, LPARAM 1Param2, LPARAM
1ParamSort);
```

The comparison function must return a negative value if the first item should precede the second, a positive value if the first item should follow the second, or zero if the two items are equivalent. The *lParam1* and *lParam2* parameters correspond to the **lParam** member of the **TV\_ITEM** structure for the two items being compared. For more information on the **TV\_ITEM** structure, see **CTreeCtrl::GetItem**. The *lParamSort* parameter corresponds to the **lParam** member of the **TV\_SORTCB** structure.

# See Also: CTreeCtrl::SortChildren

# CTreeView

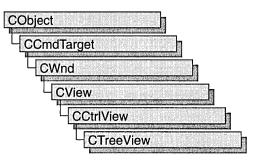

The **CTreeView** class simplifies use of the tree control and of **CTreeCtrl**, the class that encapsulates tree-control functionality, with MFC's document-view architecture. For more information on this architecture, see the overview for the **CView** class and the cross-references cited there.

#include <afxcview.h>

See Also: CView, CCtrlView, CTreeCtrl

# **CTreeView Class Members**

| Construction |                                                    |
|--------------|----------------------------------------------------|
| CTreeView    | Constructs a <b>CTreeView</b> object.              |
| Attributes   |                                                    |
| GetTreeCtrl  | Returns the tree control associated with the view. |

# Member Functions

# CTreeView::CTreeView

CTreeView();

## Remarks

Constructs a CTreeView object.

See Also: CTreeCtrl

# CTreeView::GetTreeCtrl

# CTreeCtrl& GetTreeCtrl() const;

## Remarks

Returns a reference to the tree control associated with the view.

See Also: CTreeCtrl

# CTypedPtrArray

user-specified base class

# 

#### Parameters

BASE\_CLASS Base class of the typed pointer array class; must be an array class (CObArray or CPtrArray).

TYPE Type of the elements stored in the base-class array.

#### Remarks

The **CTypedPtrArray** class provides a type-safe "wrapper" for objects of class **CPtrArray** or **CObArray**. When you use **CTypedPtrArray** rather than **CPtrArray** or **CObArray**, the C++ type-checking facility helps eliminate errors caused by mismatched pointer types.

In addition, the **CTypedPtrArray** wrapper performs much of the casting that would be required if you used **CObArray** or **CPtrArray**.

Because all **CTypedPtrArray** functions are inline, use of this template does not significantly affect the size or speed of your code.

For more information on using **CTypedPtrArray**, see the articles "Collections" and "Collections: Template-Based Classes" in *Visual C++ Programmer's Guide* online.

#include <afxtempl.h>

See Also: CPtrArray, CObArray

# CTypedPtrArray Class Members

| Element Access |                                                                         |
|----------------|-------------------------------------------------------------------------|
| GetAt          | Returns the value at a given index.                                     |
| ElementAt      | Returns a temporary reference to the element pointer within the array.  |
| SetAt          | Sets the value for a given index; array not allowed to grow.            |
| SetAtGrow      | Sets the value for a given index; grows the array if necessary.         |
| Add            | Adds a new element to the end of an array. Grows the array if necessary |

| Element Access | (continued)                                                                        |
|----------------|------------------------------------------------------------------------------------|
| Append         | Adds the contents of one array to the end of another. Grows the array if necessary |
| Сору           | Copies another array to the array; grows the array if necessary.                   |
| InsertAt       | Inserts an element (or all the elements in another array) at a specified index.    |
| Operators      |                                                                                    |
| operator[]     | Sets or gets the element at the specified index.                                   |
|                |                                                                                    |

# Member Functions

# CTypedPtrArray::Add

int Add( TYPE newElement );

# **Return Value**

The index of the added element.

## Parameters

*TYPE* Template parameter specifying the type of element to be added to the array.

newElement The element to be added to this array.

## Remarks

This member function calls *BASE\_CLASS***::Add**. For more detailed remarks, see **CObArray::Add**.

# CTypedPtrArray::Append

int Append( const CTypedPtrArray<BASE\_CLASS, TYPE>& src );

## **Return Value**

The index of the first appended element.

## Parameters

*BASE\_CLASS* Base class of the typed pointer array class; must be an array class (CObArray or CPtrArray).

TYPE Type of the elements stored in the base-class array.

*src* Source of the elements to be appended to an array.

CTypedPtrArray::Copy

### Remarks

This member function calls *BASE\_CLASS*::Append. For more detailed remarks, see **CObArray::Append**.

# CTypedPtrArray::Copy

void Copy( const CTypedPtrArray<BASE\_CLASS, TYPE>& src );

#### Parameters

*BASE\_CLASS* Base class of the typed pointer array class; must be an array class (CObArray or CPtrArray).

TYPE Type of the elements stored in the base-class array.

src Source of the elements to be copied to an array.

#### Remarks

This member function calls *BASE\_CLASS*::Copy. For more detailed remarks, see CObArray::Copy.

# CTypedPtrArray::ElementAt

TYPE& ElementAt( int nIndex );

## **Return Value**

A temporary reference to the element at the location specified by *nIndex*. This element is of the type specified by the template parameter *TYPE*.

## Parameters

TYPE Template parameter specifying the type of elements stored in this array.

*nIndex* An integer index that is greater than or equal to 0 and less than or equal to the value returned by *BASE\_CLASS*::GetUpperBound.

#### Remarks

This inline function calls *BASE\_CLASS*::ElementAt. For more detailed remarks, see CObArray::ElementAt.

See Also: CObArray::ElementAt, CObArray::GetUpperBound

# CTypedPtrArray::GetAt

## TYPE GetAt( int nIndex ) const;

#### **Return Value**

A copy of the element at the location specified by *nIndex*. This element is of the type specified by the template parameter *TYPE*.

#### **Parameters**

*TYPE* Template parameter specifying the type of elements stored in the array.

*nIndex* An integer index that is greater than or equal to 0 and less than or equal to the value returned by *BASE\_CLASS*::GetUpperBound.

#### Remarks

This inline function calls *BASE\_CLASS*::GetAt. For more detailed remarks, see CObArray::GetAt.

See Also: CObArray::GetAt, CObArray::GetUpperBound

# CTypedPtrArray::InsertAt

void InsertAt( int nIndex, TYPE newElement, int nCount = 1 ); void InsertAt( int nStartIndex, CTypedPtrArray<BASE\_CLASS, TYPE>\* pNewArray );

#### Parameters

*nIndex* An integer index that may be greater than the value returned by **CObArray::GetUpperBound**.

*TYPE* Type of the elements stored in the base-class array.

*newElement* The object pointer to be placed in this array. A *newElement* of value **NULL** is allowed.

*nCount* The number of times this element should be inserted (defaults to 1).

*nStartIndex* An integer index that may be greater than the value returned by **CObArray::GetUpperBound**.

*BASE\_CLASS* Base class of the typed pointer array class; must be an array class (CObArray or CPtrArray).

pNewArray Another array that contains elements to be added to this array.

#### Remarks

This member function calls *BASE\_CLASS*::InsertAt. For more detailed remarks, see CObArray::InsertAt.

# CTypedPtrArray::SetAt

void SetAt( int nIndex, TYPE ptr );

#### Parameters

*nIndex* An integer index that is greater than or equal to 0 and less than or equal to the value returned by **CObArray::GetUpperBound**.

*TYPE* Type of the elements stored in the base-class array.

*ptr* A pointer to the element to be inserted in the array at the nIndex. A NULL value is allowed.

# Remarks

This member function calls *BASE\_CLASS*::SetAt. For more detailed remarks, see CObArray::SetAt.

# CTypedPtrArray::SetAtGrow

void SetAtGrow( int nIndex, TYPE newElement );

# Parameters

*nIndex* An integer index that is greater than or equal to 0.

TYPE Type of the elements stored in the base-class array.

newElement The object pointer to be added to this array. A NULL value is allowed.

# Remarks

This member function calls *BASE\_CLASS*::SetAtGrow. For more detailed remarks, see CObArray::SetAtGrow.

# Operators CTypedPtrArray::operator []

TYPE& operator[ ]( int nIndex );
TYPE operator[ ]( int nIndex ) const;

# Parameters

TYPE Template parameter specifying the type of elements stored in the array.

*nIndex* An integer index that is greater than or equal to 0 and less than or equal to the value returned by *BASE\_CLASS*::GetUpperBound.

# Remarks

These inline operators call BASE\_CLASS::operator [].

The first operator, called for arrays that are not **const**, can be used on either the right (r-value) or the left (l-value) of an assignment statement. The second, invoked for **const** arrays, can be used only on the right.

The Debug version of the library asserts if the subscript (either on the left or right side of an assignment statement) is out of bounds.

See Also: CObArray::operator []

# CTypedPtrList

user-specified base class

# template< class BASE\_CLASS, class TYPE > class CTypedPtrList : public BASE\_CLASS

# Parameters

BASE\_CLASS Base class of the typed pointer list class; must be a pointer list class (CObList or CPtrList).

*TYPE* Type of the elements stored in the base-class list.

## Remarks

The **CTypedPtrList** class provides a type-safe "wrapper" for objects of class **CPtrList**. When you use **CTypedPtrList** rather than **CObList** or **CPtrList**, the C++ type-checking facility helps eliminate errors caused by mismatched pointer types.

In addition, the **CTypedPtrList** wrapper performs much of the casting that would be required if you used **CObList** or **CPtrList**.

Because all **CTypedPtrList** functions are inline, use of this template does not significantly affect the size or speed of your code.

Lists derived from **CObList** can be serialized, but those derived from **CPtrList** cannot.

When a **CTypedPtrList** object is deleted, or when its elements are removed, only the pointers are removed, not the entities they reference.

For more information on using **CTypedPtrList**, see the articles "Collections" and "Collections: Template-Based Classes" in *Visual C++ Programmer's Guide* online.

## #include <afxtempl.h>

See Also: CPtrList, CObList

# CTypedPtrList Class Members

**Head/Tail Access** 

| GetHead | Returns the head element of the list (cannot be empty). |
|---------|---------------------------------------------------------|
| GetTail | Returns the tail element of the list (cannot be empty). |

| Operations             |                                                                                                   |
|------------------------|---------------------------------------------------------------------------------------------------|
| RemoveHead             | Removes the element from the head of the list.                                                    |
| RemoveTail             | Removes the element from the tail of the list.                                                    |
| AddHead                | Adds an element (or all the elements in another list) to the head of the list (makes a new head). |
| AddTail                | Adds an element (or all the elements in another list) to the tail of the list (makes a new tail). |
| Iteration              |                                                                                                   |
| GetNext                | Gets the next element for iterating.                                                              |
| GetPrev                | Gets the previous element for iterating.                                                          |
| Retrieval/Modification |                                                                                                   |
| GetAt                  | Gets the element at a given position.                                                             |
| SetAt                  | Sets the element at a given position.                                                             |
|                        |                                                                                                   |

# Member Functions

# CTypedPtrList::AddHead

# POSITION AddHead( TYPE newElement ); void AddHead( CTypedPtrList<BASE\_CLASS, TYPE> \*pNewList );

## **Return Value**

The first version returns the **POSITION** value of the newly inserted element.

# Parameters

TYPE Type of the elements stored in the base-class list.

newElement The object pointer to be added to this list. A NULL value is allowed.

BASE\_CLASS Base class of the typed pointer list class; must be a pointer list class (CObList or CPtrList).

*pNewList* A pointer to another **CTypedPtrList** object. The elements in *pNewList* will be added to this list.

# Remarks

This member function calls *BASE\_CLASS*::AddHead. The first version adds a new element before the head of the list. The second version adds another list of elements before the head.

# CTypedPtrList::AddTail

# **POSITION AddTail**(*TYPE newElement*); void AddTail( CTypedPtrList<*BASE\_CLASS*, *TYPE*> \**pNewList*);

## **Return Value**

The first version returns the **POSITION** value of the newly inserted element.

# Parameters

TYPE Type of the elements stored in the base-class list.

newElement The object pointer to be added to this list. A NULL value is allowed.

- BASE\_CLASS Base class of the typed pointer list class; must be a pointer list class (CObList or CPtrList).
- *pNewList* A pointer to another **CTypedPtrList** object. The elements in *pNewList* will be added to this list.

## Remarks

This member function calls *BASE\_CLASS***::AddTail**. The first version adds a new element after the tail of the list. The second version adds another list of elements after the tail of the list.

# CTypedPtrList::GetAt

TYPE& GetAt( POSITION position ); TYPE GetAt( POSITION position ) const;

# **Return Value**

If the list is accessed through a pointer to a **const CTypedPtrList**, then **GetAt** returns a pointer of the type specified by the template parameter *TYPE*. This allows the function to be used only on the right side of an assignment statement and thus protects the list from modification.

If the list is accessed directly or through a pointer to a **CTypedPtrList**, then **GetAt** returns a reference to a pointer of the type specified by the template parameter *TYPE*. This allows the function to be used on either side of an assignment statement and thus allows the list entries to be modified.

# Parameters

TYPE Template parameter specifying the type of elements stored in the list.

*position* A **POSITION** value returned by a previous **GetHeadPosition** or **Find** member function call.

#### CTypedPtrList::GetHead

#### Remarks

A variable of type **POSITION** is a key for the list. It is not the same as an index, and you cannot operate on a **POSITION** value yourself. **GetAt** retrieves the **CObject** pointer associated with a given position.

You must ensure that your **POSITION** value represents a valid position in the list. If it is invalid, then the Debug version of the Microsoft Foundation Class Library asserts.

This inline function calls BASE\_CLASS::GetAt.

See Also: CObList::GetAt

# CTypedPtrList::GetHead

TYPE& GetHead( ); TYPE GetHead( ) const;

#### **Return Value**

If the list is accessed through a pointer to a **const CTypedPtrList**, then **GetHead** returns a pointer of the type specified by the template parameter *TYPE*. This allows the function to be used only on the right side of an assignment statement and thus protects the list from modification.

If the list is accessed directly or through a pointer to a **CTypedPtrList**, then **GetHead** returns a reference to a pointer of the type specified by the template parameter *TYPE*. This allows the function to be used on either side of an assignment statement and thus allows the list entries to be modified.

## Parameters

TYPE Template parameter specifying the type of elements stored in the list.

#### Remarks

Gets the pointer that represents the head element of this list.

You must ensure that the list is not empty before calling **GetHead**. If the list is empty, then the Debug version of the Microsoft Foundation Class Library asserts. Use **IsEmpty** to verify that the list contains elements.

See Also: CPtrList::IsEmpty, CTypedPtrList::GetTail, CTypedPtrList::GetNext, CTypedPtrList::GetPrev

# CTypedPtrList::GetNext

# *TYPE*& GetNext( POSITION& *rPosition* ); *TYPE* GetNext( POSITION& *rPosition* ) const;

# **Return Value**

If the list is accessed through a pointer to a **const CTypedPtrList**, then **GetNext** returns a pointer of the type specified by the template parameter *TYPE*. This allows the function to be used only on the right side of an assignment statement and thus protects the list from modification.

If the list is accessed directly or through a pointer to a **CTypedPtrList**, then **GetNext** returns a reference to a pointer of the type specified by the template parameter *TYPE*. This allows the function to be used on either side of an assignment statement and thus allows the list entries to be modified.

# Parameters

TYPE Template parameter specifying the type of elements contained in this list.

*rPosition* A reference to a **POSITION** value returned by a previous **GetNext**, **GetHeadPosition**, or other member function call.

# Remarks

Gets the list element identified by *rPosition*, then sets *rPosition* to the **POSITION** value of the next entry in the list. You can use **GetNext** in a forward iteration loop if you establish the initial position with a call to **GetHeadPosition** or **CPtrList::Find**.

You must ensure that your **POSITION** value represents a valid position in the list. If it is invalid, then the Debug version of the Microsoft Foundation Class Library asserts.

If the retrieved element is the last in the list, then the new value of *rPosition* is set to NULL.

It is possible to remove an element during an iteration. See the example for **CObList::RemoveAt**.

See Also: CObList::Find, CObList::GetHeadPosition, CObList::GetTailPosition, CTypedPtrList::GetPrev, CTypedPtrList::GetHead, CTypedPtrList::GetTail

# CTypedPtrList::GetPrev

*TYPE*& GetPrev(POSITION& *rPosition*); *TYPE* GetPrev(POSITION& *rPosition*) const;

# **Return Value**

If the list is accessed through a pointer to a **const CTypedPtrList**, then **GetPrev** returns a pointer of the type specified by the template parameter *TYPE*. This allows

#### CTypedPtrList::GetTail

the function to be used only on the right side of an assignment statement and thus protects the list from modification.

If the list is accessed directly or through a pointer to a **CTypedPtrList**, then **GetPrev** returns a reference to a pointer of the type specified by the template parameter *TYPE*. This allows the function to be used on either side of an assignment statement and thus allows the list entries to be modified.

#### Parameters

TYPE Template parameter specifying the type of elements contained in this list.

*rPosition* A reference to a **POSITION** value returned by a previous **GetPrev** or other member function call.

#### Remarks

Gets the list element identified by *rPosition*, then sets *rPosition* to the **POSITION** value of the previous entry in the list. You can use **GetPrev** in a reverse iteration loop if you establish the initial position with a call to **GetTailPosition** or **Find**.

You must ensure that your **POSITION** value represents a valid position in the list. If it is invalid, then the Debug version of the Microsoft Foundation Class Library asserts.

If the retrieved element is the first in the list, then the new value of *rPosition* is set to **NULL**.

See Also: CPtrList::Find, CPtrList::GetTailPosition, CPtrList::GetHeadPosition, CTypedPtrList::GetNext, CTypedPtrList::GetHead, CTypedPtrList::GetTail

# CTypedPtrList::GetTail

TYPE& GetTail( ); TYPE GetTail( ) const;

#### **Return Value**

If the list is accessed through a pointer to a **const CTypedPtrList**, then **GetTail** returns a pointer of the type specified by the template parameter *TYPE*. This allows the function to be used only on the right side of an assignment statement and thus protects the list from modification.

If the list is accessed directly or through a pointer to a **CTypedPtrList**, then **GetTail** returns a reference to a pointer of the type specified by the template parameter *TYPE*. This allows the function to be used on either side of an assignment statement and thus allows the list entries to be modified.

#### Parameters

TYPE Template parameter specifying the type of elements stored in the list.

## Remarks

Gets the pointer that represents the head element of this list.

You must ensure that the list is not empty before calling **GetTail**. If the list is empty, then the Debug version of the Microsoft Foundation Class Library asserts. Use **IsEmpty** to verify that the list contains elements.

See Also: CPtrList::IsEmpty, CPtrList::Find, CPtrList::GetTailPosition, CPtrList::GetHeadPosition, CTypedPtrList::GetPrev, CTypedPtrList::GetNext, CTypedPtrList::GetHead

# CTypedPtrList::RemoveHead

# TYPE RemoveHead();

#### **Return Value**

The pointer previously at the head of the list. This pointer is of the type specified by the template parameter *TYPE*.

#### Parameters

TYPE Template parameter specifying the type of elements stored in the list.

#### Remarks

Removes the element from the head of the list and returns it.

You must ensure that the list is not empty before calling **RemoveHead**. If the list is empty, then the Debug version of the Microsoft Foundation Class Library asserts. Use **IsEmpty** to verify that the list contains elements.

See Also: CTypedPtrList::RemoveTail, CPtrList::IsEmpty, CPtrList::GetHead, CPtrList::AddHead

# CTypedPtrList::RemoveTail

## TYPE RemoveTail( );

#### **Return Value**

The pointer previously at the tail of the list. This pointer is of the type specified by the template parameter *TYPE*.

#### **Parameters**

TYPE Template parameter specifying the type of elements stored in the list.

#### Remarks

Removes the element from the tail of the list and returns it.

You must ensure that the list is not empty before calling **RemoveTail**. If the list is empty, then the Debug version of the Microsoft Foundation Class Library asserts. Use **IsEmpty** to verify that the list contains elements.

See Also: CTypedPtrList::RemoveHead, CPtrList::IsEmpty, CPtrList::GetTail, CPtrList::AddTail

# CTypedPtrList::SetAt

void SetAt( POSITION pos, TYPE newElement );

#### Parameters

pos The **POSITION** of the element to be set.

TYPE Type of the elements stored in the base-class list.

newElement The object pointer to be written to the list.

## Remarks

This member function calls BASE\_CLASS::SetAt.

A variable of type **POSITION** is a key for the list. It is not the same as an index, and you cannot operate on a **POSITION** value yourself. **SetAt** writes the object pointer to the specified position in the list.

You must ensure that your **POSITION** value represents a valid position in the list. If it is invalid, then the Debug version of the Microsoft Foundation Class Library asserts.

For more detailed remarks, see CObList::SetAt.

# CTypedPtrMap

user-specified base class

CTypedPtrMap

## 

## Parameters

BASE\_CLASS Base class of the typed pointer map class; must be a pointer map class (CMapPtrToPtr, CMapPtrToWord, CMapWordToPtr, or CMapStringToPtr).

KEY Class of the object used as the key to the map.

VALUE Class of the object stored in the map.

# Remarks

The **CTypedPtrMap** class provides a type-safe "wrapper" for objects of the pointer-map classes **CMapPtrToPtr**, **CMapPtrToWord**, **CMapWordToPtr**, and **CMapStringToPtr**. When you use **CTypedPtrMap**, the C++ type-checking facility helps eliminate errors caused by mismatched pointer types.

Because all **CTypedPtrMap** functions are inline, use of this template does not significantly affect the size or speed of your code.

For more information on using **CTypedPtrMap**, see the articles "Collections" and "Collections: Template-Based Classes" in *Visual C++ Programmer's Guide* online.

## #include <afxtempl.h>

See Also: CMapPtrToPtr, CMapPtrToWord, CMapWordToPtr, CMapStringToPtr

# CTypedPtrMap Class Members

#### Element Access

| Lookup       | Returns a KEY based on a VALUE.                                                           |
|--------------|-------------------------------------------------------------------------------------------|
| GetNextAssoc | Gets the next element for iterating.                                                      |
| RemoveKey    | Removes an element specified by a key.                                                    |
| SetAt        | Inserts an element into the map; replaces an existing element if a matching key is found. |
| Operators    |                                                                                           |
| operator[]   | Inserts an element into the map.                                                          |

# Member Functions CTypedPtrMap::GetNextAssoc

void GetNextAssoc( POSITION& rPosition, KEY& rKey, VALUE& rValue ) const;

#### **Parameters**

*rPosition* Specifies a reference to a **POSITION** value returned by a previous **GetNextAssoc** or *BASE\_CLASS*::GetStartPosition call.

KEY Template parameter specifying the type of the map's keys.

rKey Specifies the returned key of the retrieved element.

*VALUE* Template parameter specifying the type of the map's values.

*rValue* Specifies the returned value of the retrieved element.

#### Remarks

Retrieves the map element at *rNextPosition*, then updates *rNextPosition* to refer to the next element in the map. This function is most useful for iterating through all the elements in the map. Note that the position sequence is not necessarily the same as the key value sequence.

If the retrieved element is the last in the map, then the new value of *rNextPosition* is set to **NULL**.

This inline function calls BASE\_CLASS::GetNextAssoc.

See Also: CMapStringToOb::GetNextAssoc, CMapStringToOb::GetStartPosition

### CTypedPtrMap::Lookup

#### BOOL Lookup( BASE\_CLASS::BASE\_ARG\_KEY key, VALUE& rValue ) const;

#### **Return Value**

Nonzero if the element was found; otherwise 0.

#### Parameters

BASE\_CLASS Template parameter specifying the base class of this map's class.

key The key of the element to be looked up.

*VALUE* Template parameter specifying the type of values stored in this map.

*rValue* Specifies the returned value of the retrieved element.

#### Remarks

**Lookup** uses a hashing algorithm to quickly find the map element with a key that matches exactly.

This inline function calls *BASE\_CLASS*::Lookup.

See Also: CMapStringToOb::Lookup

## CTypedPtrMap::RemoveKey

#### BOOL RemoveKey( KEY key );

#### **Return Value**

Nonzero if the entry was found and successfully removed; otherwise 0.

#### Parameters

KEY Template parameter specifying the type of the map's keys.

key Key for the element to be removed.

#### Remarks

This member function calls *BASE\_CLASS*::RemoveKey. For more detailed remarks, see CMapStringToOb::RemoveKey.

## CTypedPtrMap::SetAt

void SetAt( KEY key, VALUE newValue );

#### Parameters

KEY Template parameter specifying the type of the map's keys.

key Specifies the key value of the newValue.

newValue Specifies the object pointer that is the value of the new element.

#### Remarks

This member function calls *BASE\_CLASS*::SetAt. For more detailed remarks, see CMapStringToOb::SetAt.

## Operators CTypedPtrMap::operator []

VALUE& operator [ ]( BASE\_CLASS::BASE\_ARG\_KEY key );

#### Parameters

VALUE Template parameter specifying the type of values stored in this map.

BASE\_CLASS Template parameter specifying the base class of this map's class.

*key* The key of the element to be looked up or created in the map.

CTypedPtrMap::operator [ ]

#### Remarks

This operator can be used only on the left side of an assignment statement (an l-value). If there is no map element with the specified key, then a new element is created. There is no "right side" (r-value) equivalent to this operator because there is a possibility that a key may not be found in the map. Use the **Lookup** member function for element retrieval.

### See Also: CTypedPtrMap::Lookup

# CUIntArray

| CObject    | 2.000.000 | - |  |
|------------|-----------|---|--|
| CUIntArray |           |   |  |

The **CUIntArray** class supports arrays of unsigned integers. An unsigned integer, or **UINT**, differs from words and doublewords in that the physical size of a **UINT** can change depending on the target operating environment. Under Windows version 3.1, a **UINT** is the same size as a **WORD**. Under Windows NT and Windows 95, a **UINT** is the same size as a doubleword.

The member functions of **CUIntArray** are similar to the member functions of class **CObArray**. Because of this similarity, you can use the **CObArray** reference documentation for member function specifics. Wherever you see a **CObject** pointer as a function parameter or return value, substitute a **UINT**.

CObject\* CObArray::GetAt( int <nIndex> ) const;

for example, translates to

UINT CUIntArray::GetAt( int <nIndex> ) const;

**CUINTARY** incorporates the **IMPLEMENT\_DYNAMIC** macro to support run-time type access and dumping to a **CDumpContext** object. If you need a dump of individual unsigned integer elements, you must set the depth of the dump context to 1 or greater. Unsigned integer arrays cannot be serialized.

**Note** Before using an array, use **SetSize** to establish its size and allocate memory for it. If you do not use **SetSize**, adding elements to your array causes it to be frequently reallocated and copied. Frequent reallocation and copying are inefficient and can fragment memory.

For more information on using **CUIntArray**, see the article "Collections" in *Visual C++ Programmer's Guide* online.

#include <afxcoll.h>

# **CUIntArray Class Members**

| Construction |
|--------------|
|--------------|

| Construction                                                |                                                            |
|-------------------------------------------------------------|------------------------------------------------------------|
| CUIntArray Constructs an empty array for unsigned integers. |                                                            |
| Bounds                                                      |                                                            |
| GetSize                                                     | Gets the number of elements in this array.                 |
| GetUpperBound                                               | Returns the largest valid index.                           |
| SetSize                                                     | Sets the number of elements to be contained in this array. |

#### CUIntArray

| Operations        |                                                                                 |
|-------------------|---------------------------------------------------------------------------------|
| FreeExtra         | Frees all unused memory above the current upper bound.                          |
| RemoveAll         | Removes all the elements from this array.                                       |
| Element Access    |                                                                                 |
| GetAt             | Returns the value at a given index.                                             |
| SetAt             | Sets the value for a given index; the array is not allowed to grow.             |
| ElementAt         | Returns a temporary reference to the element pointer within the array.          |
| GetData           | Allows access to elements in the array. Can be NULL.                            |
| Growing the Array |                                                                                 |
| SetAtGrow         | Sets the value for a given index; grows the array if necessary.                 |
| Add               | Adds an element to the end of the array; grows the array if necessary.          |
| Append            | Appends another array to the array; grows the array if necessary.               |
| Сору              | Copies another array to the array; grows the array if necessary.                |
| Insertion/Removal |                                                                                 |
| InsertAt          | Inserts an element (or all the elements in another array) at a specified index. |
| RemoveAt          | Removes an element at a specific index.                                         |
| Operators         |                                                                                 |
| operator [ ]      | Sets or gets the element at the specified index.                                |

# CUserException

| CObject |  |
|---------|--|
|         |  |
|         |  |

A **CUserException** is thrown to stop an end-user operation. Use **CUserException** when you want to use the throw/catch exception mechanism for application-specific exceptions. "User" in the class name can be interpreted as "my user did something exceptional that I need to handle."

A **CUserException** is usually thrown after calling the global function **AfxMessageBox** to notify the user that an operation has failed. When you write an exception handler, handle the exception specially since the user usually has already been notified of the failure. The framework throws this exception in some cases. To throw a **CUserException** yourself, alert the user and then call the global function **AfxThrowUserException**.

In the example below, a function containing operations that may fail alerts the user and throws a **CUserException**. The calling function catches the exception and handles it specially:

```
void DoSomeOperation( )
£
   // Processing
   // If something goes wrong...
   AfxMessageBox( "The x operation failed" );
   AfxThrowUserException();
}
BOOL TrySomething()
{
   TRY
   {
      // Could throw a CUserException or other exception.
      DoSomeOperation();
   }
   CATCH( CUserException, e )
   ſ
      return FALSE; // User already notified.
   }
   AND_CATCH( CException, e )
   ſ
      // For other exception types, notify user here.
      AfxMessageBox( "Some operation failed" );
      return FALSE:
   }
```

```
END_CATCH
  return TRUE; // No exception thrown.
}
```

For more information on using **CUserException**, see the article "Exceptions" in *Visual C++ Programmer's Guide* online.

#### #include <afxwin.h>

See Also: CException, AfxMessageBox, AfxThrowUserException

# CView

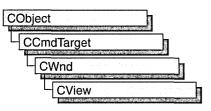

The **CView** class provides the basic functionality for user-defined view classes. A view is attached to a document and acts as an intermediary between the document and the user: the view renders an image of the document on the screen or printer and interprets user input as operations upon the document.

A view is a child of a frame window. More than one view can share a frame window, as in the case of a splitter window. The relationship between a view class, a frame window class, and a document class is established by a **CDocTemplate** object. When the user opens a new window or splits an existing one, the framework constructs a new view and attaches it to the document.

A view can be attached to only one document, but a document can have multiple views attached to it at once—for example, if the document is displayed in a splitter window or in multiple child windows in a multiple document interface (MDI) application. Your application can support different types of views for a given document type; for example, a word-processing program might provide both a complete text view of a document and an outline view that shows only the section headings. These different types of views can be placed in separate frame windows or in separate panes of a single frame window if you use a splitter window.

A view may be responsible for handling several different types of input, such as keyboard input, mouse input or input via drag-and-drop, as well as commands from menus, toolbars, or scroll bars. A view receives commands forwarded by its frame window. If the view does not handle a given command, it forwards the command to its associated document. Like all command targets, a view handles messages via a message map.

The view is responsible for displaying and modifying the document's data but not for storing it. The document provides the view with the necessary details about its data. You can let the view access the document's data members directly, or you can provide member functions in the document class for the view class to call.

When a document's data changes, the view responsible for the changes typically calls the **CDocument::UpdateAllViews** function for the document, which notifies all the other views by calling the **OnUpdate** member function for each. The default implementation of **OnUpdate** invalidates the view's entire client area. You can override it to invalidate only those regions of the client area that map to the modified portions of the document.

To use **CView**, derive a class from it and implement the **OnDraw** member function to perform screen display. You can also use **OnDraw** to perform printing and print preview. The framework handles the print loop for printing and previewing your document.

A view handles scroll-bar messages with the **CWnd::OnHScroll** and **CWnd::OnVScroll** member functions. You can implement scroll-bar message handling in these functions, or you can use the **CView** derived class **CScrollView** to handle scrolling for you.

Besides **CScollView**, the Microsoft Foundation Class Library provides nine other classes derived from **CView**:

- **CCtrlView**, a view that allows usage of document-view architecture with tree, list, and rich edit controls.
- CDaoRecordView, a view that displays database records in dialog-box controls.
- CEditView, a view that provides a simple multiline text editor. You can use a CEditView object as a control in a dialog box as well as a view on a document.
- **CFormView**, a scrollable view that contains dialog-box controls and is based on a dialog template resource.
- CListView, a view that allows usage of document-view architecture with list controls.
- CRecordView, a view that displays database records in dialog-box controls.
- **CRichEditView**, a view that allows usage of document-view architecture with rich edit controls.
- CScrollView, a view that automatically provides scrolling support.
- **CTreeView**, a view that allows usage of document-view architecture with tree controls.

The **CView** class also has a derived implementation class named **CPreviewView**, which is used by the framework to perform print previewing. This class provides support for the features unique to the print-preview window, such as a toolbar, single-or double-page preview, and zooming, that is, enlarging the previewed image. You don't need to call or override any of **CPreviewView**'s member functions unless you want to implement your own interface for print preview (for example, if you want to support editing in print preview mode). For more information on using **CView**, see "Document/View Architecture Topics" and "Printing" in *Visual C++ Programmer's Guide* online. In addition, see Technical Note 30 online for more details on customizing print preview.

#### #include <afxwin.h>

See Also: CWnd, CFrameWnd, CSplitterWnd, CDC, CDocTemplate, CDocument

# **CView Class Members**

| Operations        |                                                                                                    |
|-------------------|----------------------------------------------------------------------------------------------------|
| DoPreparePrinting | Displays Print dialog box and creates printer device context; call when overriding the <b>OnPreparePrinting</b> member function. |
| GetDocument       | Returns the document associated with the view.                                                                                   |
| OLE Overridables  |                                                                                                    |
| OnDragEnter       | Called when an item is first dragged into the drag-and-drop region of a view.                                                    |
| OnDragLeave       | Called when a dragged item leaves the drag-and-drop region of a view.                                                            |
| OnDragOver        | Called when an item is dragged over the drag-and-drop region of a view.                                                          |
| OnDrop            | Called when an item has been dropped into the drag-and-drop region of a view, default handler.                                   |
| OnDropEx          | Called when an item has been dropped into the drag-and-drop region of a view, primary handler.                                   |
| OnDragScroll      | Called to determine whether the cursor is dragged into the scroll region of the window.                                          |
| OnInitialUpdate   | Called after a view is first attached to a document.                                                                             |
| OnScrollBy        | Called when a view containing active in-place OLE items is scrolled.                                                             |
| OnScroll          | Called when OLE items are dragged beyond the borders of the view.                                                                |
| Overridables      |                                                                                                    |
| IsSelected        | Tests whether a document item is selected. Required for OLE support.                                                             |
| OnActivateView    | Called when a view is activated.                                                                                                 |
| OnActivateFrame   | Called when the frame window containing the view is activated or deactivated.                                                    |
| OnBeginPrinting   | Called when a print job begins; override to allocate graphics device interface (GDI) resources.                                  |
| OnDraw            | Called to render an image of the document for screen display, printing, or print preview. Implementation required.               |
| OnEndPrinting     | Called when a print job ends; override to deallocate GDI resources.                                                              |
|                   |                                                                                                    |

(continued)

| Overridables (continued) |                                                                                                    |
|--------------------------|----------------------------------------------------------------------------------------------------|
| OnEndPrintPreview        | Called when preview mode is exited.                                                                                                    |
| OnPrepareDC              | Called before the <b>OnDraw</b> member function is called for screen display or the <b>OnPrint</b> member function is called for printing or print preview. |
| OnPreparePrinting        | Called before a document is printed or previewed; override to initialize Print dialog box.                                                                  |
| OnPrint                  | Called to print or preview a page of the document.                                                                                                    |
| OnUpdate                 | Called to notify a view that its document has been modified.                                                                                                |
| Constructors             |                                                                                                    |
| CView                    | Constructs a <b>CView</b> object.                                                                                                    |

# Member Functions

## CView::CView

CView();

### Remarks

Constructs a **CView** object. The framework calls the constructor when a new frame window is created or a window is split. Override the **OnInitialUpdate** member function to initialize the view after the document is attached.

See Also: CView::OnInitialUpdate

### CView::DoPreparePrinting

### BOOL DoPreparePrinting( CPrintInfo\* pInfo );

#### **Return Value**

Nonzero if printing or print preview can begin; 0 if the operation has been canceled.

### Parameters

pInfo Points to a CPrintInfo structure that describes the current print job.

### Remarks

Call this function from your override of **OnPreparePrinting** to invoke the Print dialog box and create a printer device context.

This function's behavior depends on whether it is being called for printing or print preview (specified by the **m\_bPreview** member of the *pInfo* parameter). If a file is being printed, this function invokes the Print dialog box, using the values in the

**CPrintInfo** structure that *pInfo* points to; after the user has closed the dialog box, the function creates a printer device context based on settings the user specified in the dialog box and returns this device context through the *pInfo* parameter. This device context is used to print the document.

If a file is being previewed, this function creates a printer device context using the current printer settings; this device context is used for simulating the printer during preview.

#### See Also: CPrintInfo, CView::OnPreparePrinting

### CView::GetDocument

#### CDocument\* GetDocument( ) const;

#### **Return Value**

A pointer to the **CDocument** object associated with the view. **NULL** if the view is not attached to a document.

#### Remarks

Call this function to get a pointer to the view's document. This allows you to call the document's member functions.

See Also: CDocument

### CView::IsSelected

#### virtual BOOL IsSelected( const CObject\* pDocItem ) const;

#### **Return Value**

Nonzero if the specified document item is selected; otherwise 0.

#### Parameters

pDocItem Points to the document item being tested.

#### Remarks

Called by the framework to check whether the specified document item is selected. The default implementation of this function returns **FALSE**. Override this function if you are implementing selection using **CDocItem** objects. You must override this function if your view contains OLE items.

#### See Also: CDocItem, COleClientItem

### CView::OnActivateFrame

#### virtual void OnActivateFrame( UINT nState, CFrameWnd\* pFrameWnd );

#### Parameters

*nState* Specifies whether the frame window is being activated or deactivated. It can be one of the following values:

- WA\_INACTIVE The frame window is being deactivated.
- WA\_ACTIVE The frame window is being activated through some method other than a mouse click (for example, by use of the keyboard interface to select the window).
- WA\_CLICKACTIVE The frame window is being activated by a mouse click

*pFrameWnd* Pointer to the frame window that is to be activated.

#### Remarks

Called by the framework when the frame window containing the view is activated or deactivated. Override this member function if you want to perform special processing when the frame window associated with the view is activated or deactivated. For example, **CFormView** performs this override when it saves and restores the control that has focus.

See Also: CWnd::OnActivate, CFormView

### CView::OnActivateView

virtual void OnActivateView( BOOL bActivate, CView\* pActivateView, → CView\* pDeactiveView );

#### Parameters

bActivate Indicates whether the view is being activated or deactivated.

pActivateView Points to the view object that is being activated.

pDeactiveView Points to the view object that is being deactivated.

#### Remarks

Called by the framework when a view is activated or deactivated. The default implementation of this function sets the focus to the view being activated. Override this function if you want to perform special processing when a view is activated or deactivated. For example, if you want to provide special visual cues that distinguish the active view from the inactive views, you would examine the *bActivate* parameter and update the view's appearance accordingly.

The *pActivateView* and *pDeactiveView* parameters point to the same view if the application's main frame window is activated with no change in the active view<sup>3</sup>/4 for example, if the focus is being transferred from another application to this one, rather than from one view to another within the application or when switching amongst MDI child windows. This allows a view to re-realize its palette, if needed.

These parameters differ when **CFrameWnd::SetActiveView** is called with a view that is different from what **CFrameWnd::GetActiveView** would return. This happens most often with splitter windows.

See Also: CWnd::OnActivate, CFrameWnd::SetActiveView, CFrameWnd::GetActiveView

## CView::OnBeginPrinting

#### virtual void OnBeginPrinting( CDC\* pDC, CPrintInfo\* pInfo );

#### Parameters

pDC Points to the printer device context.

pInfo Points to a **CPrintInfo** structure that describes the current print job.

#### Remarks

Called by the framework at the beginning of a print or print preview job, after **OnPreparePrinting** has been called. The default implementation of this function does nothing. Override this function to allocate any GDI resources, such as pens or fonts, needed specifically for printing. Select the GDI objects into the device context from within the **OnPrint** member function for each page that uses them. If you are using the same view object to perform both screen display and printing, use separate variables for the GDI resources needed for each display; this allows you to update the screen during printing.

You can also use this function to perform initializations that depend on properties of the printer device context. For example, the number of pages needed to print the document may depend on settings that the user specified from the Print dialog box (such as page length). In such a situation, you cannot specify the document length in the **OnPreparePrinting** member function, where you would normally do so; you must wait until the printer device context has been created based on the dialog box settings. **OnBeginPrinting** is the first overridable function that gives you access to the **CDC** object representing the printer device context, so you can set the document length from this function. Note that if the document length is not specified by this time, a scroll bar is not displayed during print preview.

#### See Also: CView::OnEndPrinting, CView::OnPreparePrinting, CView::OnPrint

### CView::OnDragEnter

### virtual DROPEFFECT OnDragEnter( COleDataObject\* pDataObject,

→ **DWORD** dwKeyState, **CPoint** point );

#### **Return Value**

A value from the **DROPEFFECT** enumerated type, which indicates the type of drop that would occur if the user dropped the object at this position. The type of drop usually depends on the current key state indicated by *dwKeyState*. A standard mapping of keystates to **DROPEFFECT** values is:

- DROPEFFECT\_NONE The data object cannot be dropped in this window.
- **DROPEFFECT\_LINK** for **MK\_CONTROL** | **MK\_SHIFT** Creates a linkage between the object and its server.
- **DROPEFFECT\_COPY** for **MK\_CONTROL** Creates a copy of the dropped object.
- **DROPEFFECT\_MOVE** for **MK\_ALT** Creates a copy of the dropped object and delete the original object. This is typically the default drop effect, when the view can accept this data object.

For more information, see the MFC Advanced Concepts sample OCLIENT.

#### Parameters

- *pDataObject* Points to the **COleDataObject** being dragged into the drop area of the view.
- *dwKeyState* Contains the state of the modifier keys. This is a combination of any number of the following: MK\_CONTROL, MK\_SHIFT, MK\_ALT, MK\_LBUTTON, MK\_MBUTTON, and MK\_RBUTTON.

*point* The current mouse position relative to the client area of the view.

#### Remarks

Called by the framework when the mouse first enters the non-scrolling region of the drop target window. Default implementation is to do nothing and return **DROPEFFECT\_NONE**.

Override this function to prepare for future calls to the **OnDragOver** member function. Any data required from the data object should be retrieved at this time for later use in the **OnDragOver** member function. The view should also be updated at this time to give the user visual feedback. For more information, see the article "Drag and Drop: Implementing a Drop Target" in *Visual C++ Programmer's Guide* online.

See Also: CView::OnDragOver, CView::OnDrop, CView::OnDropEx, CView::OnDragLeave, COleDropTarget::OnDragEnter

## CView::OnDragLeave

#### virtual void OnDragLeave( );

#### Remarks

Called by the framework during a drag operation when the mouse is moved out of the valid drop area for that window.

Override this function if the current view needs to clean up any actions taken during **OnDragEnter** or **OnDragOver** calls, such as removing any visual user feedback while the object was dragged and dropped.

See Also: CView::OnDragEnter, CView::OnDragOver, CView::OnScroll, COleDropTarget::OnDragLeave

### CView::OnDragOver

#### **Return Value**

A value from the **DROPEFFECT** enumerated type, which indicates the type of drop that would occur if the user dropped the object at this position. The type of drop often depends on the current key state as indicated by *dwKeyState*. A standard mapping of keystates to **DROPEFFECT** values is:

- DROPEFFECT\_NONE The data object cannot be dropped in this window.
- **DROPEFFECT\_LINK** for **MK\_CONTROL** | **MK\_SHIFT** Creates a linkage between the object and its server.
- **DROPEFFECT\_COPY** for **MK\_CONTROL** Creates a copy of the dropped object.
- **DROPEFFECT\_MOVE** for **MK\_ALT** Creates a copy of the dropped object and delete the original object. This is typically the default drop effect, when the view can accept the data object.

For more information, see the MFC Advanced Concepts sample OCLIENT online.

#### **Parameters**

*pDataObject* Points to the **COleDataObject** being dragged over the drop target.

*dwKeyState* Contains the state of the modifier keys. This is a combination of any number of the following: MK\_CONTROL, MK\_SHIFT, MK\_ALT, MK\_LBUTTON, MK\_MBUTTON, and MK\_RBUTTON.

*point* The current mouse position relative to the view client area.

#### Remarks

Called by the framework during a drag operation when the mouse is moved over the drop target window. The default implementation is to do nothing and return **DROPEFFECT\_NONE**.

Override this function to give the user visual feedback during the drag operation. Since this function is called continuously, any code contained within it should be optimized as much as possible. For more information, see the article "Drag and Drop: Implementing a Drop Target" in *Visual C++ Programmer's Guide* online.

See Also: CView::OnDragEnter, CView::OnDrop, CView::OnDropEx, CView::OnDragLeave, COleDropTarget::OnDragOver

## CView::OnDragScroll

#### virtual DROPEFFECT OnDragScroll( DWORD dwKeyState, CPoint point );

#### **Return Value**

A value from the **DROPEFFECT** enumerated type, which indicates the type of drop that would occur if the user dropped the object at this position. The type of drop usually depends on the current key state indicated by *dwKeyState*. A standard mapping of keystates to **DROPEFFECT** values is:

- DROPEFFECT\_NONE The data object cannot be dropped in this window.
- **DROPEFFECT\_LINK** for **MK\_CONTROL** | **MK\_SHIFT** Creates a linkage between the object and its server.
- **DROPEFFECT\_COPY** for **MK\_CONTROL** Creates a copy of the dropped object.
- **DROPEFFECT\_MOVE** for **MK\_ALT** Creates a copy of the dropped object and delete the original object.
- **DROPEFFECT\_SCROLL** Indicates that a drag scroll operation is about to occur or is occurring in the target view.

For more information, see the MFC Advanced Concepts sample OCLIENT online.

#### Parameters

dwKeyState Contains the state of the modifier keys. This is a combination of any number of the following: MK\_CONTROL, MK\_SHIFT, MK\_ALT, MK\_LBUTTON, MK\_MBUTTON, and MK\_RBUTTON.

point Contains the location of the cursor, in pixels, relative to the screen.

#### Remarks

Called by the framework before calling **OnDragEnter** or **OnDragOver** to determine whether the point is in the scrolling region. Override this function when you want to provide special behavior for this event. The default implementation automatically scrolls windows when the cursor is dragged into the default scroll region inside the

border of each window.For more information, see the article "Drag and Drop: Implementing a Drop Target" in *Visual C++ Programmer's Guide* online.

See Also: CView::OnDragEnter, CView::OnDragOver, CView::OnDrop, CView::OnDragLeave, COleDropTarget::OnDragScroll

### CView::OnDraw

#### virtual void OnDraw( CDC\* pDC ) = 0;

#### Parameters

pDC Points to the device context to be used for rendering an image of the document.

#### Remarks

Called by the framework to render an image of the document. The framework calls this function to perform screen display, printing, and print preview, and it passes a different device context in each case. There is no default implementation.

You must override this function to display your view of the document. You can make graphic device interface (GDI) calls using the **CDC** object pointed to by the *pDC* parameter. You can select GDI resources, such as pens or fonts, into the device context before drawing and then deselect them afterwards. Often your drawing code can be device-independent; that is, it doesn't require information about what type of device is displaying the image.

To optimize drawing, call the **RectVisible** member function of the device context to find out whether a given rectangle will be drawn. If you need to distinguish between normal screen display and printing, call the **IsPrinting** member function of the device context.

See Also: CDC::IsPrinting, CDC::RectVisible, CView::OnPrint, CWnd::OnCreate, CWnd::OnDestroy, CWnd::PostNcDestroy

### CView::OnDrop

#### **Return Value**

Nonzero if the drop was successful; otherwise 0.

#### Parameters

pDataObject Points to the COleDataObject that is dropped into the drop target.

*dropEffect* The drop effect that the user has requested.

- **DROPEFFECT\_COPY** Creates a copy of the data object being dropped.
- **DROPEFFECT\_MOVE** Moves the data object to the current mouse location.

• DROPEFFECT\_LINK Creates a link between a data object and its server.

point The current mouse position relative to the view client area.

#### Remarks

Called by the framework when the user releases a data object over a valid drop target. The default implementation does nothing and returns **FALSE**.

Override this function to implement the effect of an OLE drop into the client area of the view. The data object can be examined via *pDataObject* for Clipboard data formats and data dropped at the specified point.

**Note** The framework does not call this function if there is an override to **OnDropEx** in this view class.

See Also: CView::OnDragEnter, CView::OnDragOver, CView::OnDropEx, CView::OnDragLeave, COleDropTarget::OnDrop

### CView::OnDropEx

#### 

#### **Return Value**

The drop effect that resulted from the drop attempt at the location specified by *point*. This must be one of the values indicated by *dropEffectList*. Drop effects are discussed in the Remarks section.

#### Parameters

*pDataObject* Points to the **COleDataObject** that is dropped into the drop target.

- *dropDefault* The effect that the user chose for the default drop operation based on the current key state. It may be **DROPEFFECT\_NONE**. Drop effects are discussed in the Remarks section.
- *dropList* A list of the drop effects that the drop source supports. Drop effect values can be combined using the bitwise OR (I) operation. Drop effects are discussed in the Remarks section.
- *point* The current mouse position relative to the view client area.

#### Remarks

Called by the framework when the user releases a data object over a valid drop target. The default implementation is to do nothing and return a dummy value (-1) to indicate that the framework should call the **OnDrop** handler.

Override this function to implement the effect of an right mouse-button drag and drop. Right mouse-button drag and drop typically displays a menu of choices when the right mouse-button is released. Your override of **OnDropEx** should query for the right mouse-button. You can call **GetKeyState** or store the right mouse-button state from your **OnDragEnter** handler.

- If the right mouse-button is down, your override should display a popup menu which offers the drop effects support by the drop source.
  - Examine *dropList* to determine the drop effects supported by the drop source. Enable only these actions on the popup menu.
  - Use SetMenuDefaultItem to set the default action based on *dropDefault*.
  - Finally, take the action indicated by the user selection from the popup menu.
- If the right mouse-button is not down, your override should process this as a standard drop request. Use the drop effect specified in *dropDefault*. Alternately, your override can return the dummy value (-1) to indicate that **OnDrop** will handle this drop operation.

Use *pDataObject* to examine the **COleDataObject** for Clipboard data format and data dropped at the specified point.

Drop effects describe the action associated with a drop operation. See the following list of drop effects:

- **DROPEFFECT\_NONE** A drop would not be allowed.
- **DROPEFFECT\_COPY** A copy operation would be performed.
- **DROPEFFECT\_MOVE** A move operation would be performed.
- **DROPEFFECT\_LINK** A link from the dropped data to the original data would be established.
- **DROPEFFECT\_SCROLL** Indicates that a drag scroll operation is about to occur or is occurring in the target.

For more information on setting the default menu command, see **SetMenuDefaultItem** in the Win32 documentation and **CMenu::GetSafeHmenu** in this volume.

See Also: CView::OnDragEnter, CView::OnDragOver, CView::OnDrop, CView::OnDragLeave, COleDropTarget::OnDropEx

## CView::OnEndPrinting

### virtual void OnEndPrinting( CDC\* pDC, CPrintInfo\* pInfo );

#### Parameters

*pDC* Points to the printer device context.

pInfo Points to a **CPrintInfo** structure that describes the current print job.

#### Remarks

Called by the framework after a document has been printed or previewed. The default implementation of this function does nothing. Override this function to free any GDI resources you allocated in the **OnBeginPrinting** member function.

See Also: CView::OnBeginPrinting

### CView::OnEndPrintPreview

#### virtual void OnEndPrintPreview( CDC\* pDC, CPrintInfo\* pInfo,

→ **POINT** *point*, **CPreviewView**\* *pView* );

#### Parameters

*pDC* Points to the printer device context.

plnfo Points to a **CPrintInfo** structure that describes the current print job.

point Specifies the point on the page that was last displayed in preview mode.

*pView* Points to the view object used for previewing.

#### Remarks

Called by the framework when the user exits print preview mode. The default implementation of this function calls the **OnEndPrinting** member function and restores the main frame window to the state it was in before print preview began. Override this function to perform special processing when preview mode is terminated. For example, if you want to maintain the user's position in the document when switching from preview mode to normal display mode, you can scroll to the position described by the *point* parameter and the **m\_nCurPage** member of the **CPrintInfo** structure that the *pInfo* parameter points to.

Always call the base class version of **OnEndPrintPreview** from your override, typically at the end of the function.

See Also: CPrintInfo, CView::OnEndPrinting

### CView::OnInitialUpdate

#### virtual void OnInitialUpdate( );

#### Remarks

Called by the framework after the view is first attached to the document, but before the view is initially displayed. The default implementation of this function calls the **OnUpdate** member function with no hint information (that is, using the default values of 0 for the *lHint* parameter and **NULL** for the *pHint* parameter). Override this function to perform any one-time initialization that requires information about the document. For example, if your application has fixed-sized documents, you can use this function to initialize a view's scrolling limits based on the document size. If your application supports variable-sized documents, use **OnUpdate** to update the scrolling limits every time the document changes.

See Also: CView::OnUpdate

### CView::OnPrepareDC

#### virtual void OnPrepareDC( CDC\* pDC, CPrintInfo\* pInfo = NULL );

#### Parameters

pDC Points to the device context to be used for rendering an image of the document.

*pInfo* Points to a **CPrintInfo** structure that describes the current print job if **OnPrepareDC** is being called for printing or print preview; the **m\_nCurPage** member specifies the page about to be printed. This parameter is **NULL** if **OnPrepareDC** is being called for screen display.

#### Remarks

Called by the framework before the **OnDraw** member function is called for screen display and before the **OnPrint** member function is called for each page during printing or print preview. The default implementation of this function does nothing if the function is called for screen display. However, this function is overridden in derived classes, such as **CScrollView**, to adjust attributes of the device context; consequently, you should always call the base class implementation at the beginning of your override.

If the function is called for printing, the default implementation examines the page information stored in the *pInfo* parameter. If the length of the document has not been specified, **OnPrepareDC** assumes the document to be one page long and stops the print loop after one page has been printed. The function stops the print loop by setting the **m\_bContinuePrinting** member of the structure to **FALSE**.

Override **OnPrepareDC** for any of the following reasons:

- To adjust attributes of the device context as needed for the specified page. For example, if you need to set the mapping mode or other characteristics of the device context, do so in this function.
- To perform print-time pagination. Normally you specify the length of the document when printing begins, using the **OnPreparePrinting** member function. However, if you don't know in advance how long the document is (for example, when printing an undetermined number of records from a database), override **OnPrepareDC** to test for the end of the document while it is being printed. When there is no more of the document to be printed, set the **m\_bContinuePrinting** member of the **CPrintInfo** structure to **FALSE**.
- To send escape codes to the printer on a page-by-page basis. To send escape codes from **OnPrepareDC**, call the **Escape** member function of the *pDC* parameter.

Call the base class version of **OnPrepareDC** at the beginning of your override.

See Also: CDC::Escape, CPrintInfo, CView::OnBeginPrinting, CView::OnDraw, CView::OnPreparePrinting, CView::OnPrint

### CView::OnPreparePrinting

### virtual BOOL OnPreparePrinting( CPrintInfo\* pInfo );

#### **Return Value**

Nonzero to begin printing; 0 if the print job has been canceled.

#### Parameters

pInfo Points to a CPrintInfo structure that describes the current print job.

#### Remarks

Called by the framework before a document is printed or previewed. The default implementation does nothing.

You must override this function to enable printing and print preview. Call the **DoPreparePrinting** member function, passing it the *plnfo* parameter, and then return its return value; **DoPreparePrinting** displays the Print dialog box and creates a printer device context. If you want to initialize the Print dialog box with values other than the defaults, assign values to the members of *plnfo*. For example, if you know the length of the document, pass the value to the **SetMaxPage** member function of *plnfo* before calling **DoPreparePrinting**. This value is displayed in the To: box in the Range portion of the Print dialog box.

**DoPreparePrinting** does not display the Print dialog box for a preview job. If you want to bypass the Print dialog box for a print job, check that the **m\_bPreview** member of *pInfo* is **FALSE** and then set it to **TRUE** before passing it to **DoPreparePrinting**; reset it to **FALSE** afterwards.

If you need to perform initializations that require access to the **CDC** object representing the printer device context (for example, if you need to know the page size before specifying the length of the document), override the **OnBeginPrinting** member function.

If you want to set the value of the **m\_nNumPreviewPages** or **m\_strPageDesc** members of the *pInfo* parameter, do so after calling **DoPreparePrinting**. The **DoPreparePrinting** member function sets **m\_nNumPreviewPages** to the value found in the application's .INI file and sets **m\_strPageDesc** to its default value.

#### Example

The following is an override of **OnPreparePrinting** provided by AppWizard if you select the printing option when you create a set of starter files. This override is sufficient unless you want to initialize the Print dialog box.

```
BOOL CMyView::OnPreparePrinting( CPrintInfo *pInfo )
{
    return DoPreparePrinting( pInfo ):
```

```
}
```

See Also: CPrintInfo, CView::DoPreparePrinting, CView::OnBeginPrinting, CView::OnPrepareDC, CView::OnPrint

## CView::OnPrint

#### virtual void OnPrint( CDC\* pDC, CPrintInfo\* pInfo );

#### Parameters

pDC Points to the printer device context.

pInfo Points to a **CPrintInfo** structure that describes the current print job.

#### Remarks

Called by the framework to print or preview a page of the document. For each page being printed, the framework calls this function immediately after calling the **OnPrepareDC** member function. The page being printed is specified by the **m\_nCurPage** member of the **CPrintInfo** structure that *pInfo* points to. The default implementation calls the **OnDraw** member function and passes it the printer device context.

Override this function for any of the following reasons:

- To allow printing of multipage documents. Render only the portion of the document that corresponds to the page currently being printed. If you're using **OnDraw** to perform the rendering, you can adjust the viewport origin so that only the appropriate portion of the document is printed.
- To make the printed image look different from the screen image (that is, if your application is not WYSIWYG). Instead of passing the printer device context to **OnDraw**, use the device context to render an image using attributes not shown on the screen.

If you need GDI resources for printing that you don't use for screen display, select them into the device context before drawing and deselect them afterwards. These GDI resources should be allocated in **OnBeginPrinting** and released in **OnEndPrinting**.

• To implement headers or footers. You can still use **OnDraw** to do the rendering by restricting the area that it can print on.

Note that the **m\_rectDraw** member of the *pInfo* parameter describes the printable area of the page in logical units.

Do not call **OnPrepareDC** in your override of **OnPrint**; the framework calls **OnPrepareDC** automatically before calling **OnPrint**.

#### CView::OnScroll

Example

The following is a skeleton for an overridden **OnPrint** function:

```
void CMyView::OnPrint( CDC *pDC, CPrintInfo *pInfo )
{
    // Print headers and/or footers, if desired.
    // Find portion of document corresponding to pInfo->m_nCurPage.
    OnDraw( pDC );
}
```

See Also: CView::OnBeginPrinting, CView::OnEndPrinting, CView::OnPrepareDC, CView::OnDraw

### CView::OnScroll

```
virtual BOOL CView::OnScroll( UINT nScrollCode, UINT nPos,

→ BOOL bDoScroll = TRUE );
```

#### **Return Value**

If *bDoScroll* is **TRUE** and the view was actually scrolled, then return nonzero; otherwise 0. If *bDoScroll* is **FALSE**, then return the value that you would have returned if *bDoScroll* were **TRUE**, even though you don't actually do the scrolling.

#### Parameters

*nScrollCode* A scroll-bar code that indicates the user's scrolling request. This parameter is composed of two parts: a low-order byte, which determines the type of scrolling occurring horizontally, and a high-order byte, which determines the type of scrolling occurring vertically:

- **SB\_BOTTOM** Scrolls to bottom.
- SB\_LINEDOWN Scrolls one line down.
- **SB\_LINEUP** Scrolls one line up.
- SB\_PAGEDOWN Scrolls one page down.
- **SB\_PAGEUP** Scrolls one page up.
- **SB\_THUMBTRACK** Drags scroll box to specified position. The current position is specified in *nPos*.
- **SB\_TOP** Scrolls to top.
- *nPos* Contains the current scroll-box position if the scroll-bar code is **SB\_THUMBTRACK**; otherwise it is not used. Depending on the initial scroll range, *nPos* may be negative and should be cast to an **int** if necessary.
- *bDoScroll* Determines whether you should actually do the specified scrolling action. If **TRUE**, then scrolling should take place; if **FALSE**, then scrolling should not occur.

#### Remarks

Called by the framework to determine whether scrolling is possible.

In one case this function is called by the framework with *bDoScroll* set to **TRUE** when the view receives a scrollbar message. In this case, you should actually scroll the view. In the other case this function is called with *bDoScroll* set to **FALSE** when an OLE item is initially dragged into the auto-scrolling region of a drop target before scrolling actually takes place. In this case, you should not actually scroll the view.

See Also: CView::OnScrollBy, COleClientItem

### CView::OnScrollBy

#### BOOL CView::OnScrollBy( CSize sizeScroll, BOOL bDoScroll = TRUE );

#### **Return Value**

Nonzero if the view was able to be scrolled; otherwise 0.

#### Parameters

sizeScroll Number of pixels scrolled horizontally and vertically.

*bDoScroll* Determines whether scrolling of the view occurs. If **TRUE**, then scrolling takes place; if **FALSE**, then scrolling does not occur.

#### Remarks

Called by the framework when the user views an area beyond the present view of the document, either by dragging an OLE item against the view's current borders or by manipulating the vertical or horizontal scrollbars. The default implementation does nothing. In derived classes the function checks to see whether the view is scrollable in the direction the user requested and then updates the new region if necessary. This function is automatically called by **CWnd::OnHScroll** and **CWnd::OnVScroll** to perform the actual scrolling request.

### CView::OnUpdate

virtual void OnUpdate( CView\* pSender, LPARAM lHint, CObject\* pHint );

#### Parameters

*pSender* Points to the view that modified the document, or **NULL** if all views are to be updated.

*lHint* Contains information about the modifications.

pHint Points to an object storing information about the modifications.

#### Remarks

Called by the framework after the view's document has been modified; this function is called by **CDocument::UpdateAllViews** and allows the view to update its display to

#### CView::OnUpdate

reflect those modifications. It is also called by the default implementation of **OnInitialUpdate**. The default implementation invalidates the entire client area, marking it for painting when the next **WM\_PAINT** message is received. Override this function if you want to update only those regions that map to the modified portions of the document. To do this you must pass information about the modifications using the hint parameters.

To use *lHint*, define special hint values, typically a bitmask or an enumerated type, and have the document pass one of these values. To use *pHint*, derive a hint class from **CObject** and have the document pass a pointer to a hint object; when overriding **OnUpdate**, use the **CObject::IsKindOf** member function to determine the run-time type of the hint object.

Typically you should not perform any drawing directly from **OnUpdate**. Instead, determine the rectangle describing, in device coordinates, the area that requires updating; pass this rectangle to **CWnd::InvalidateRect**. This causes painting to occur the next time a **WM\_PAINT** message is received.

If *lHint* is 0 and *pHint* is **NULL**, the document has sent a generic update notification. If a view receives a generic update notification, or if it cannot decode the hints, it should invalidate its entire client area.

See Also: CDocument::UpdateAllViews, CView::OnInitialUpdate, CWnd::Invalidate, CWnd::InvalidateRect

# **CWaitCursor**

CWaitCursor does not have a base class.

The **CWaitCursor** class provides a one-line way to show a wait cursor, which is usually displayed as an hourglass, while you're doing a lengthy operation. Good Windows programming practices require that you display a wait cursor whenever you're performing an operation that takes a noticeable amount of time.

To display a wait cursor, just define a **CWaitCursor** variable before the code that performs the lengthy operation. The object's constructor automatically causes the wait cursor to be displayed.

When the object goes out of scope (at the end of the block in which the **CWaitCursor** object is declared), its destructor sets the cursor to the previous cursor. In other words, the object performs the necessary clean-up automatically.

**Note** Because of how their constructors and destructors work, **CWaitCursor** objects are always declared as local variables—they're never declared as global variables nor are they allocated with **new**.

If you perform an operation which might cause the cursor to be changed, such as displaying a message box or dialog box, call the **Restore** member function to restore the wait cursor. It is okay to call **Restore** even when a wait cursor is currently displayed.

Another way to display a wait cursor is to use the combination of **CCmdTarget::BeginWaitCursor, CCmdTarget::EndWaitCursor**, and perhaps **CCmdTarget::RestoreWaitCursor**. However, **CWaitCursor** is easier to use because you don't need to set the cursor to the previous cursor when you're done with the lengthy operation.

**Note** MFC sets and restores the cursor using the **CWinApp::DoWaitCursor** virtual function. You can override this function to provide custom behavior.

#include <afxwin.h>

See Also: CCmdTarget::BeginWaitCursor, CCmdTarget::EndWaitCursor, CCmdTarget::RestoreWaitCursor, CWinApp::DoWaitCursor

# **CWaitCursor Class Members**

| Construction/Destruction |                                                                      |  |
|--------------------------|----------------------------------------------------------------------|--|
| CWaitCursor              | Constructs a <b>CWaitCursor</b> object and displays the wait cursor. |  |
| Operations               |                                                                      |  |
| Restore                  | Restores the wait cursor after it's been changed.                    |  |

## Member Functions CWaitCursor::CWaitCursor

### CWaitCursor();

### Remarks

To display a wait cursor, just declare a **CWaitCursor** object before the code that performs the lengthy operation. The constructor automatically causes the wait cursor to be displayed.

When the object goes out of scope (at the end of the block in which the **CWaitCursor** object is declared), its destructor sets the cursor to the previous cursor. In other words, the object performs the necessary clean-up automatically.

You can take advantage of the fact that the destructor is called at the end of the block (which might be before the end of the function) to make the wait cursor active in only part of your function. This technique is shown in the second example below.

**Note** Because of how their constructors and destructors work, **CWaitCursor** objects are always declared as local variables—they're never declared as global variables, nor are they allocated with **new**.

#### Example

```
// The following example illustrates the most common case
// of displaying the wait cursor during some lengthy
// processing.
void LengthyFunction() {
    // perhaps you display a dialog box before displaying a
    // wait cursor
    CWaitCursor wait; // display wait cursor
    // do some lengthy processing
}
// destructor automatically removes the wait cursor
```

```
// This example shows using a CWaitCursor object inside a block
// so the wait cursor is displayed only while the program is
// performing a lengthy operation.
void ConditionalFunction()
{
    if ( SomeCondition )
    {
        CWaitCursor wait; // display wait cursor in this block only
        // do some lengthy processing
    } // at this point, the destructor removes the wait cursor
    else
    {
        // no wait cursor-only quick processing
    }
}
```

See Also: CWaitCursor::Restore, CCmdTarget::BeginWaitCursor, CCmdTarget::EndWaitCursor

### CWaitCursor::Restore

void Restore( );

#### Remarks

To restore the wait cursor, call this function after performing an operation, such as displaying a message box or dialog box, which might change the wait cursor to another cursor.

It is OK to call **Restore** even when the wait cursor is currently displayed.

If you need to restore the wait cursor while in a function other than the one in which the **CWaitCursor** object is declared, you can call **CCmdTarget::RestoreWaitCursor**.

#### **Examples**

```
// This example illustrates performing an operation
// which changes the wait cursor. You should call
// CWaitCursor::Restore to restore the wait
// cursor after an operation which changes the cursor.
void AnotherLengthyFunction()
{
    CWaitCursor wait; // display wait cursor
    // do some lengthy processing
    // The dialog box will normally change the cursor to
    // the standard arrow cursor.
    CSomeDialog dlg;
    dlg.DoModal();
```

#### CWaitCursor::Restore

```
// It is necessary to call Restore here in order
   // to change the cursor back to the wait cursor.
   wait.Restore( );
   // do some more lengthy processing
   // destructor automatically removes the wait cursor
}
// If the wait cursor is changed by a function called by
// the function which created the wait cursor, you
// can call CCmdTarget::RestoreWaitCursor to restore
// the wait cursor.
void CalledFunction()
ſ
   CSomeDialog dlg;
   dlg.DoModal();
   // Since CWinApp is derived from CCmdTarget, we can use a
   // pointer to our application object to make the call to
   // CCmdTarget::RestoreWaitCursor.
   AfxGetApp()->RestoreWaitCursor( );
   // Yet more lengthy processing...
}
```

#### See Also: CCmdTarget::RestoreWaitCursor

# CWinApp

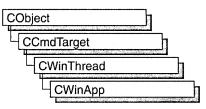

The **CWinApp** class is the base class from which you derive a Windows application object. An application object provides member functions for initializing your application (and each instance of it) and for running the application.

Each application that uses the Microsoft Foundation classes can only contain one object derived from **CWinApp**. This object is constructed when other C++ global objects are constructed and is already available when Windows calls the **WinMain** function, which is supplied by the Microsoft Foundation Class Library. Declare your derived **CWinApp** object at the global level.

When you derive an application class from **CWinApp**, override the **InitInstance** member function to create your application's main window object.

In addition to the **CWinApp** member functions, the Microsoft Foundation Class Library provides the following global functions to access your **CWinApp** object and other global information:

- AfxGetApp Obtains a pointer to the CWinApp object.
- AfxGetInstanceHandle Obtains a handle to the current application instance.
- AfxGetResourceHandle Obtains a handle to the application's resources.
- AfxGetAppName Obtains a pointer to a string containing the application's name. Alternately, if you have a pointer to the CWinApp object, use m\_pszExeName to get the application's name.

See "CWinApp: The Application Class" in *Visual C++ Programmer's Guide* online for more on the **CWinApp** class, including an overview of the following:

- CWinApp-derived code written by AppWizard.
- CWinApp's role in the execution sequence of your application.
- CWinApp's default member function implementations.
- CWinApp's key overridables.

#### #include <afxwin.h>

#### CWinApp

# **CWinApp Class Members**

| Data Members       |                                                                                                    |
|--------------------|----------------------------------------------------------------------------------------------------|
| m_pszAppName       | Specifies the name of the application.                                                                                                    |
| m_hInstance        | Identifies the current instance of the application.                                                                                                    |
| m_hPrevInstance    | Set to NULL in a 32-bit application.                                                                                                    |
| m_lpCmdLine        | Points to a null-terminated string that specifies the command line for the application.                                                                                        |
| m_nCmdShow         | Specifies how the window is to be shown initially.                                                                                                    |
| m_bHelpMode        | Indicates if the user is in Help context mode (typically invoked with SHIFT+F1).                                                                                               |
| m_pActiveWnd       | Pointer to the main window of the container application when an OLE server is in-place active.                                                                                 |
| m_pszExeName       | The module name of the application.                                                                                                    |
| m_pszHelpFilePath  | The path to the application's Help file.                                                                                                    |
| m_pszProfileName   | The application's .INI filename.                                                                                                    |
| m_pszRegistryKey   | Used to determine the full registry key for storing application profile settings.                                                                                              |
| Construction       |                                                                                                    |
| CWinApp            | Constructs a CWinApp object.                                                                                                    |
| Operations         |                                                                                                    |
| LoadCursor         | Loads a cursor resource.                                                                                                    |
| LoadStandardCursor | Loads a Windows predefined cursor that the <b>IDC_</b> constants specify in WINDOWS.H.                                                                                         |
| LoadOEMCursor      | Loads a Windows OEM predefined cursor that the <b>OCR_</b> constants specify in WINDOWS.H.                                                                                     |
| LoadIcon           | Loads an icon resource.                                                                                                    |
| LoadStandardIcon   | Loads a Windows predefined icon that the <b>IDI</b> _<br>constants specify in WINDOWS.H.                                                                                       |
| LoadOEMIcon        | Loads a Windows OEM predefined icon that the <b>OIC</b> _<br>constants specify in WINDOWS.H.                                                                                   |
| RunAutomated       | Tests the application's command line for the<br>/Automation option. Obsolete. Use the value in<br>CCommandLineInfo::m_bRunEmbedded after<br>calling ParseCommandLine. instead. |
| RunEmbedded        | Tests the application's command line for the<br>/Embedding option. Obsolete. Use the value in<br>CCommandLineInfo::m_bRunEmbedded after<br>calling ParseCommandLine. instead.  |

**Operations** (continued)

| ParseCommandLine            | Parses individual parameters and flags in the command line.                                                                   |
|-----------------------------|----------------------------------------------------------------------------------------------------|
| ProcessShellCommand         | Handles command-line arguments and flags.                                                                                     |
| GetProfileInt               | Retrieves an integer from an entry in the application's .INI file.                                                            |
| WriteProfileInt             | Writes an integer to an entry in the application's .INI file.                                                                 |
| GetProfileString            | Retrieves a string from an entry in the application's .<br>.INI file.                                                         |
| WriteProfileString          | Writes a string to an entry in the application's .INI file.                                                                   |
| AddDocTemplate              | Adds a document template to the application's list of available document templates.                                           |
| GetFirstDocTemplatePosition | Retrieves the position of the first document template.                                                                        |
| GetNextDocTemplate          | Retrieves the position of a document template. Can be used recursively.                                                       |
| OpenDocumentFile            | Called by the framework to open a document from a file.                                                                       |
| AddToRecentFileList         | Adds a filename to the most recently used (MRU) file list.                                                                    |
| SelectPrinter               | Selects a printer previously indicated by a user through a print dialog box.                                                  |
| CreatePrinterDC             | Creates a printer device context.                                                                                             |
| GetPrinterDeviceDefaults    | Retrieves the printer device defaults.                                                                                        |
| Overridables                |                                                                                                    |
| InitInstance                | Override to perform Windows instance initialization, such as creating your window objects.                                    |
| Run                         | Runs the default message loop. Override to customize the message loop.                                                        |
| OnIdle                      | Override to perform application-specific idle-time processing.                                                                |
| ExitInstance                | Override to clean up when your application terminates.                                                                        |
| HideApplication             | Hides the application before closing all documents.                                                                           |
| CloseAllDocuments           | Closes all open documents.                                                                                                    |
| PreTranslateMessage         | Filters messages before they are dispatched to the Windows functions <b>::TranslateMessage</b> and <b>::DispatchMessage</b> . |

(continued)

#### CWinApp

Overridables (continued)

| Overridables (continued) |                                                                                               |
|--------------------------|-----------------------------------------------------------------------------------------------|
| SaveAllModified          | Prompts the user to save all modified documents.                                              |
| DoMessageBox             | Implements AfxMessageBox for the application.                                                 |
| ProcessMessageFilter     | Intercepts certain messages before they reach the application.                                |
| ProcessWndProcException  | Intercepts all unhandled exceptions thrown by the application's message and command handlers. |
| DoWaitCursor             | Turns the wait cursor on and off.                                                             |
| OnDDECommand             | Called by the framework in response to a dynamic data exchange (DDE) execute command.         |
| WinHelp                  | Calls the WinHelp Windows function.                                                           |
| Initialization           |                                                                                               |
| LoadStdProfileSettings   | Loads standard .INI file settings and enables the MRU file list feature.                      |
| SetDialogBkColor         | Sets the default background color for dialog boxes and message boxes.                         |
| SetRegistryKey           | Causes application settings to be stored in the registry instead of .INI files.               |
| EnableShellOpen          | Allows the user to open data files from the Windows File Manager.                             |
| RegisterShellFileTypes   | Registers all the application's document types with the Windows File Manager.                 |
| Enable3dControls         | Enables controls with three-dimensional appearance.                                           |
| Enable3dControlsStatic   | Enables controls with a three-dimensional appearance.                                         |
| Command Handlers         |                                                                                               |
| OnFileNew                | Implements the ID_FILE_NEW command.                                                           |
| OnFileOpen               | Implements the ID_FILE_OPEN command.                                                          |
| OnFilePrintSetup         | Implements the <b>ID_FILE_PRINT_SETUP</b> command.                                            |
| OnContextHelp            | Handles SHIFT+F1 Help within the application.                                                 |
| OnHelp                   | Handles F1 Help within the application (using the current context).                           |
| OnHelpIndex              | Handles the <b>ID_HELP_INDEX</b> command and provides a default Help topic.                   |
| OnHelpFinder             | Handles the <b>ID_HELP_FINDER</b> and <b>ID_DEFAULT_HELP</b> commands.                        |
| OnHelpUsing              | Handles the ID_HELP_USING command.                                                            |
|                          |                                                                                               |

## Member Functions CWinApp::AddDocTemplate

#### void AddDocTemplate( CDocTemplate\* pTemplate );

#### Parameters

pTemplate A pointer to the CDocTemplate to be added.

#### Remarks

Call this member function to add a document template to the list of available document templates that the application maintains. You should add all document templates to an application before you call **RegisterShellFileTypes**.

#### Example

```
BOOL CMyApp::InitInstance()
{
    // ...
    // The following code is produced by AppWizard when you
    // choose the MDI (multiple document interface) option.
    CMultiDocTemplate* pDocTemplate;
    pDocTemplate = new CMultiDocTemplate(
        IDR_MYTYPE,
        RUNTIME_CLASS(CMyDoc),
        RUNTIME_CLASS(CMDIChildWnd), // standard MDI child frame
        RUNTIME_CLASS(CMyView));
    AddDocTemplate(pDocTemplate);
        // ...
}
```

See Also: CWinApp::RegisterShellFileTypes, CMultiDocTemplate, CSingleDocTemplate

### CWinApp::AddToRecentFileList

#### virtual void AddToRecentFileList( LPCTSTR lpszPathName );

#### Parameters

*lpszPathName* The path of the file.

#### Remarks

Call this member function to add *lpszPathName* to the MRU file list. You should call the **LoadStdProfileSettings** member function to load the current MRU file list before you use this member function.

The framework calls this member function when it opens a file or executes the Save As command to save a file with a new name.

#### CWinApp::CloseAllDocuments

### Example

// This adds the pathname c:\temp\test.doc to the top of
// the most recently used (MRU) list in the File menu.
AfxGetApp()->AddToRecentFileList("c:\\temp\test.doc");

See Also: CWinApp::LoadStdProfileSettings

## CWinApp::CloseAllDocuments

void CloseAllDocuments( BOOL bEndSession );

### Parameters

*bEndSession* Specifies whether or not the Windows session is being ended. It is **TRUE** if the session is being ended; otherwise **FALSE**.

### Remarks

Call this member function to close all open documents before exiting. Call **HideApplication** before calling **CloseAllDocuments**.

See Also: CWinApp::SaveAllModified, CWinApp::HideApplication

# CWinApp::CreatePrinterDC

### BOOL CreatePrinterDC( CDC& dc );

### **Return Value**

Nonzero if the printer device context is created successfully; otherwise 0.

### Parameters

dc A reference to a printer device context.

### Remarks

Call this member function to create a printer device context (DC) from the selected printer.

See Also: CWinApp::SelectPrinter

## CWinApp::CWinApp

CWinApp( LPCTSTR lpszAppName = NULL );

### Parameters

*lpszAppName* A null-terminated string that contains the application name that Windows uses. If this argument is not supplied or is **NULL**, **CWinApp** uses the resource string **AFX\_IDS\_APP\_TITLE** or the filename of the executable file.

### Remarks

Constructs a **CWinApp** object and passes *lpszAppName* to be stored as the application name. You should construct one global object of your **CWinApp**-derived class. You can have only one **CWinApp** object in your application. The constructor stores a pointer to the **CWinApp** object so that **WinMain** can call the object's member functions to initialize and run the application.

## CWinApp::DoMessageBox

### virtual int DoMessageBox( LPCTSTR lpszPrompt, UINT nType, UINT nIDPrompt );

### **Return Value**

Returns the same values as AfxMessageBox.

### Parameters

*lpszPrompt* Address of text in the message box.

*nType* The message box style.

*nIDPrompt* An index to a Help context string.

### Remarks

The framework calls this member function to implement a message box for the global function **AfxMessageBox**.

Do not call this member function to open a message box; use AfxMessageBox instead.

Override this member function to customize your application-wide processing of **AfxMessageBox** calls.

See Also: AfxMessageBox, ::MessageBox

## CWinApp::DoWaitCursor

### virtual void DoWaitCursor( int nCode );

### Parameters

*nCode* If this parameter is 1, a wait cursor appears. If 0, the wait cursor is restored without incrementing the reference count. If -1, the wait cursor ends.

### Remarks

This member function is called by the framework to implement **CWaitCursor**, **CCmdTarget::BeginWaitCursor**, **CCmdTarget::EndWaitCursor**, and **CCmdTarget::RestoreWaitCursor**. The default implements an hourglass cursor. **DoWaitCursor** maintains a reference count. When positive, the hourglass cursor is displayed.

While you would not normally call **DoWaitCursor** directly, you could override this member function to change the wait cursor or to do additional processing while the wait cursor is displayed.

For an easier, more streamlined way to implement a wait cursor, use CWaitCursor.

See Also: CCmdTarget::BeginWaitCursor, CCmdTarget::EndWaitCursor, CCmdTarget::RestoreWaitCursor, CWaitCursor

## CWinApp::Enable3dControls

BOOL Enable3dControls(); BOOL Enable3dControlsStatic();

Note Both Enable3dControls and Enable3dControlsStatic are described in this topic.

### **Return Value**

TRUE if the CTL3D32.DLL is loaded successfully; otherwise FALSE.

This function will return **FALSE** if the operating system supports the three-dimensional look for controls.

### Remarks

Call either of these member functions from your override of the **InitInstance** member function to enable dialog boxes and windows whose controls have a three-dimensional appearance. These member functions load the CTL3D32.DLL and registers the application with the DLL. If you call **Enable3dControls** or **Enable3dControlsStatic**, you do not need to call the **SetDialogBkColor** member function.

**Enable3dControls** should be used when linking to the MFC DLLs. **Enable3dControlsStatic** should be used when statically linking to the MFC libraries.

**Feature Only in Professional and Enterprise Editions** Static linking to MFC is supported only in Visual C++ Professional and Enterprise Editions. For more information, see *Visual C++ Editions* online.

MFC automatically provides 3D control effects for the following classes of windows:

- CDialog
- CDialogBar
- CFormView
- CPropertyPage
- CPropertySheet
- CControlBar
- CToolBar

If the controls for which you want a 3D effect are in a window of any of these types, all you need is the enabling call to **Enable3dControls** or **Enable3dControlsStatic**. If you want to give a 3D effect to controls in windows based on other classes, you must call the CTL3D32 API functions directly.

### Example

```
#ifdef _AFXDLL
Enable3dControls(); //Call Enable3dControls
#else
Enable3dControlsStatic();
//Call Enable3dControlsStatic
#endif
```

See Also: CWinApp::InitInstance, CWinApp::SetDialogBkColor

## CWinApp::EnableShellOpen

### void EnableShellOpen( );

### Remarks

Call this function, typically from your **InitInstance** override, to enable your application's users to open data files when they double-click the files from within the Windows File Manager. Call the **RegisterShellFileTypes** member function in conjunction with this function, or provide a .REG file with your application for manual registration of document types.

```
BOOL CMyApp::InitInstance()
ſ
  // ...
   CMultiDocTemplate* pDocTemplate;
   pDocTemplate = new CMultiDocTemplate(
      IDR_MYTYPE,
      RUNTIME_CLASS(CMyDoc),
      RUNTIME_CLASS(CMDIChildWnd),
                                          // standard MDI child frame
      RUNTIME_CLASS(CMyView)):
   AddDocTemplate(pDocTemplate):
   // Create main MDI Frame window.
  CMainFrame* pMainFrame = new CMainFrame;
   if (!pMainFrame->LoadFrame(IDR_MAINFRAME))
      return FALSE:
  // Save the pointer to the main frame window. This is the
  // only way the framework will have knowledge of what the
   // main frame window is.
  m_pMainWnd = pMainFrame;
  // enable file manager drag/drop and DDE Execute open
  EnableShellOpen();
  RegisterShellFileTypes():
  // ...
```

```
// Show the main window using the nCmdShow parameter
// passed to the application when it was first launched.
pMainFrame->ShowWindow(m_nCmdShow);
pMainFrame->UpdateWindow();
// ...
}
```

See Also: CWinApp::OnDDECommand, CWinApp::RegisterShellFileTypes

## CWinApp::ExitInstance

### virtual int ExitInstance( );

### **Return Value**

The application's exit code; 0 indicates no errors, and values greater than 0 indicate an error. This value is used as the return value from **WinMain**.

### Remarks

Called by the framework from within the **Run** member function to exit this instance of the application.

Do not call this member function from anywhere but within the **Run** member function.

The default implementation of this function writes framework options to the application's .INI file. Override this function to clean up when your application terminates.

See Also: CWinApp::Run, CWinApp::InitInstance

## CWinApp::GetFirstDocTemplatePosition

### **POSITION GetFirstDocTemplatePosition() const;**

### **Return Value**

A **POSITION** value that can be used for iteration or object pointer retrieval; **NULL** if the list is empty.

### Remarks

Gets the position of the first document template in the application. Use the **POSITION** value returned in a call to **GetNextDocTemplate** to get the first **CDocTemplate** object.

See Also: CWinApp::AddDocTemplate, CWinApp::GetNextDocTemplate

# CWinApp::GetNextDocTemplate

### CDocTemplate\* GetNextDocTemplate( POSITION& pos ) const;

### **Return Value**

A pointer to a **CDocTemplate** object.

### Parameters

*pos* A reference to a **POSITION** value returned by a previous call to **GetNextDocTemplate** or **GetFirstDocTemplatePosition**. The value is updated to the next position by this call.

### Remarks

Gets the document template identified by *pos*, then sets *pos* to the **POSITION** value. You can use **GetNextDocTemplate** in a forward iteration loop if you establish the initial position with a call to **GetFirstDocTemplatePosition**.

You must ensure that your **POSITION** value is valid. If it is invalid, then the Debug version of the Microsoft Foundation Class Library asserts.

If the retrieved document template is the last available, then the new value of *pos* is set to **NULL**.

See Also: CWinApp::AddDocTemplate, CWinApp::GetFirstDocTemplatePosition

## CWinApp::GetPrinterDeviceDefaults

### BOOL GetPrinterDeviceDefaults( PRINTDLG\* pPrintDlg );

### **Return Value**

Nonzero if successful; otherwise 0.

### Parameters

*pPrintDlg* A pointer to a **PRINTDLG** structure.

### Remarks

Call this member function to prepare a printer device context for printing. Retrieves the current printer defaults from the Windows .INI file as necessary, or uses the last printer configuration set by the user in Print Setup.

See Also: CPrintDialog

## CWinApp::GetProfileInt

### UINT GetProfileInt( LPCTSTR lpszSection, LPCTSTR lpszEntry, int nDefault );

### **Return Value**

The integer value of the string that follows the specified entry if the function is successful. The return value is the value of the *nDefault* parameter if the function does not find the entry. The return value is 0 if the value that corresponds to the specified entry is not an integer.

This member function supports hexadecimal notation for the value in the .INI file. When you retrieve a signed integer, you should cast the value into an **int**.

### Parameters

*lpszSection* Points to a null-terminated string that specifies the section containing the entry.

- *lpszEntry* Points to a null-terminated string that contains the entry whose value is to be retrieved.
- *nDefault* Specifies the default value to return if the framework cannot find the entry. This value can be an unsigned value in the range 0 through 65,535 or a signed value in the range -32,768 through 32,767.

### Remarks

Call this member function to retrieve the value of an integer from an entry within a specified section of the application's .INI file.

This member function is not case sensitive, so the strings in the *lpszSection* and *lpszEntry* parameters may differ in case.

See Also: CWinApp::GetProfileString, CWinApp::WriteProfileInt, ::GetPrivateProfileInt

## CWinApp::GetProfileString

CString GetProfileString(LPCTSTR lpszSection, LPCTSTR lpszEntry, → LPCTSTR lpszDefault = NULL );

### **Return Value**

The return value is the string from the application's .INI file or *lpszDefault* if the string cannot be found. The maximum string length supported by the framework is \_MAX\_PATH. If *lpszDefault* is NULL, the return value is an empty string.

### Parameters

*lpszSection* Points to a null-terminated string that specifies the section containing the entry.

- *lpszEntry* Points to a null-terminated string that contains the entry whose string is to be retrieved. This value must not be **NULL**.
- *lpszDefault* Points to the default string value for the given entry if the entry cannot be found in the initialization file.

### Remarks

Call this member function to retrieve the string associated with an entry within the specified section in the application's .INI file.

### Example

```
CString strSection - "My Section":

CString strStringItem - "My String Item";

CString strIntItem - "My Int Item";

CWinApp* pApp - AfxGetApp();

pApp->WriteProfileString(strSection, strStringItem, "test");

CString strValue;

strValue - pApp->GetProfileString(strSection, strStringItem);

ASSERT(strValue -- "test");

pApp->WriteProfileInt(strSection, strIntItem, 1234);

int nValue;

nValue - pApp->GetProfileInt(strSection, strIntItem, 0);

ASSERT(nValue -- 1234);
```

**See Also:** CWinApp::GetProfileInt, CWinApp::WriteProfileString, ::GetPrivateProfileString

## CWinApp::HideApplication

### void HideApplication( );

### Remarks

Call this member function to hide an application before closing the open documents.

See Also: CWinApp::CloseAllDocuments

## CWinApp::InitInstance

### virtual BOOL InitInstance( );

### **Return Value**

Nonzero if initialization is successful; otherwise 0.

### Remarks

Windows allows several copies of the same program to run at the same time. Application initialization is conceptually divided into two sections: one-time application initialization that is done the first time the program runs, and instance initialization that runs each time a copy of the program runs, including the first time. The framework's implementation of **WinMain** calls this function.

Override **InitInstance** to initialize each new instance of your application running under Windows. Typically, you override **InitInstance** to construct your main window object and set the **CWinThread::m\_pMainWnd** data member to point to that window. For more information on overriding this member function, see "CWinApp: The Application Class" in *Visual C++ Programmer's Guide* online.

```
// AppWizard implements the InitInstance overridable function
// according to options you select. For example, the single document
// interface (SDI) option was chosen for the AppWizard code created
// below. You can add other per-instance initializations to the code
// created by AppWizard.
BOOL CMyApp::InitInstance()
{
  // Standard initialization
  // If you are not using these features and wish to reduce the size
  // of your final executable, you should remove from the following
  // the specific initialization routines you do not need.
  SetDialogBkColor():
                              // Set dialog background color to gray
  LoadStdProfileSettings(); // Load standard INI file options (including MRU)
  // Register the application's document templates. Document templates
  // serve as the connection between documents, frame windows and views.
  CSingleDocTemplate* pDocTemplate:
   pDocTemplate = new CSingleDocTemplate(
      IDR_MAINFRAME,
      RUNTIME_CLASS(CMyDoc),
      RUNTIME CLASS(CMainFrame).
                                    // main SDI frame window
      RUNTIME_CLASS(CMyView));
  AddDocTemplate(pDocTemplate);
  // create a new (empty) document
  OnFileNew():
  if (m_lpCmdLine[0] !⊷ '\0')
   ſ
      // TODO: add command line processing here
   }
   return TRUE:
}
```

## CWinApp::LoadCursor

### HCURSOR LoadCursor( LPCTSTR *lpszResourceName* ) const; HCURSOR LoadCursor( UINT *nlDResource* ) const;

### **Return Value**

A handle to a cursor if successful; otherwise NULL.

### **Parameters**

*lpszResourceName* Points to a null-terminated string that contains the name of the cursor resource. You can use a **CString** for this argument.

nIDResource ID number of the cursor resource.

### Remarks

Loads the cursor resource named by *lpszResourceName* or specified by *nIDResource* from the current executable file. **LoadCursor** loads the cursor into memory only if it has not been previously loaded; otherwise, it retrieves a handle of the existing resource.

Use the **LoadStandardCursor** or **LoadOEMCursor** member function to access the predefined Windows cursors.

### Example

HCURSOR hCursor;

// Load a cursor resource that was originally created using // the Graphics Editor and assigned the i.d. IDC\_MYCURSOR. hCursor = AfxGetApp()->LoadCursor(IDC\_MYCURSOR);

See Also: CWinApp::LoadStandardCursor, CWinApp::LoadOEMCursor, ::LoadCursor

## CWinApp::LoadIcon

HICON LoadIcon( LPCTSTR lpszResourceName ) const; HICON LoadIcon( UINT nIDResource ) const;

### **Return Value**

A handle to an icon if successful; otherwise NULL.

### Parameters

*lpszResourceName* Points to a null-terminated string that contains the name of the icon resource. You can also use a **CString** for this argument.

*nIDResource* ID number of the icon resource.

#### CWinApp::LoadOEMCursor

### Remarks

Loads the icon resource named by *lpszResourceName* or specified by *nIDResource* from the executable file. **LoadIcon** loads the icon only if it has not been previously loaded; otherwise, it retrieves a handle of the existing resource.

You can use the **LoadStandardIcon** or **LoadOEMIcon** member function to access the predefined Windows icons.

**Note** This member function calls the Win32 API function **Loadicon**, which can only load an icon whose size conforms to the **SM\_CXICON** and **SM\_CYICON** system metric values.

See Also: CWinApp::LoadStandardIcon, CWinApp::LoadOEMIcon, ::LoadIcon

## CWinApp::LoadOEMCursor

### HCURSOR LoadOEMCursor( UINT nIDCursor ) const;

### **Return Value**

A handle to a cursor if successful; otherwise NULL.

### Parameters

*nIDCursor* An **OCR\_** manifest constant identifier that specifies a predefined Windows cursor. You must have **#define OEMRESOURCE** before **#include <afxwin.h>** to gain access to the **OCR\_** constants in WINDOWS.H.

### Remarks

Loads the Windows predefined cursor resource specified by *nIDCursor*.

Use the **LoadOEMCursor** or **LoadStandardCursor** member function to access the predefined Windows cursors.

### Example

```
// In the stdafx.h file, add #define OEMRESOURCE to
// include the windows.h definitions of OCR_ values.
#define OEMRESOURCE
#include <afxwin.h> // MFC core and standard components
#include <afxext.h> // MFC extensions (including VB)
HCURSOR hCursor;
// Load the predefined WIndows "size all" cursor.
hCursor = AfxGetApp()->LoadOEMCursor(OCR_SIZEALL);
```

See Also: CWinApp::LoadCursor, CWinApp::LoadStandardCursor, ::LoadCursor

# CWinApp::LoadOEMIcon

### HICON LoadOEMIcon( UINT nIDIcon ) const;

### **Return Value**

A handle to an icon if successful; otherwise NULL.

### Parameters

*nIDIcon* An **OIC**\_ manifest constant identifier that specifies a predefined Windows icon. You must have **#define OEMRESOURCE** before **#include <afxwin.h>** to access the **OIC**\_ constants in WINDOWS.H.

### Remarks

Loads the Windows predefined icon resource specified by nIDIcon.

Use the **LoadOEMIcon** or **LoadStandardIcon** member function to access the predefined Windows icons.

See Also: CWinApp::LoadStandardIcon, CWinApp::LoadIcon, ::LoadIcon

## CWinApp::LoadStandardCursor

HCURSOR LoadStandardCursor( LPCTSTR lpszCursorName ) const;

### **Return Value**

A handle to a cursor if successful; otherwise NULL.

### Parameters

*lpszCursorName* An **IDC**\_ manifest constant identifier that specifies a predefined Windows cursor. These identifiers are defined in WINDOWS.H. The following list shows the possible predefined values and meanings for *lpszCursorName*:

- IDC\_ARROW Standard arrow cursor
- IDC\_IBEAM Standard text-insertion cursor
- **IDC\_WAIT** Hourglass cursor used when Windows performs a time-consuming task
- IDC\_CROSS Cross-hair cursor for selection
- IDC\_UPARROW Arrow that points straight up
- IDC\_SIZE Obsolete and unsupported; use IDC\_SIZEALL
- IDC\_SIZEALL A four-pointed arrow. The cursor to use to resize a window.
- IDC\_ICON Obsolete and unsupported. Use IDC\_ARROW.
- IDC\_SIZENWSE Two-headed arrow with ends at upper left and lower right
- IDC\_SIZENESW Two-headed arrow with ends at upper right and lower left

CWinApp::LoadStandardIcon

- **IDC\_SIZEWE** Horizontal two-headed arrow
- IDC\_SIZENS Vertical two-headed arrow

### Remarks

Loads the Windows predefined cursor resource that *lpszCursorName* specifies.

Use the **LoadStandardCursor** or **LoadOEMCursor** member function to access the predefined Windows cursors.

### Example

HCURSOR hCursor;

```
// Load the predefined Windows "up arrow" cursor.
hCursor - AfxGetApp()->LoadStandardCursor(IDC_UPARROW);
```

See Also: CWinApp::LoadOEMCursor, CWinApp::LoadCursor, ::LoadCursor

## CWinApp::LoadStandardIcon

### HICON LoadStandardIcon( LPCTSTR lpszlconName ) const;

### **Return Value**

A handle to an icon if successful; otherwise NULL.

### Parameters

*lpszIconName* A manifest constant identifier that specifies a predefined Windows icon. These identifiers are defined in WINDOWS.H. The following list shows the possible predefined values and meanings for *lpszIconName*:

- IDI\_APPLICATION Default application icon
- IDI\_HAND Hand-shaped icon used in serious warning messages
- IDI\_QUESTION Question-mark shape used in prompting messages
- IDI\_EXCLAMATION Exclamation point shape used in warning messages
- IDI\_ASTERISK Asterisk shape used in informative messages

### Remarks

Loads the Windows predefined icon resource that *lpszIconName* specifies.

Use the **LoadStandardIcon** or **LoadOEMIcon** member function to access the predefined Windows icons.

See Also: CWinApp::LoadOEMIcon, CWinApp::LoadIcon, ::LoadIcon

## CWinApp::LoadStdProfileSettings

### void LoadStdProfileSettings( UINT nMaxMRU = \_AFX\_MRU\_COUNT );

### Parameters

*nMaxMRU* The number of recently used files to track.

### Remarks

Call this member function from within the **InitInstance** member function to enable and load the list of most recently used (MRU) files and last preview state. If *nMaxMRU* is 0, no MRU list will be maintained.

See Also: CWinApp::OnFileOpen, CWinApp::AddToRecentFileList

# CWinApp::OnContextHelp

afx\_msg void OnContextHelp( );

### Remarks

You must add an

ON\_COMMAND( ID\_CONTEXT\_HELP, OnContextHelp )

statement to your **CWinApp** class message map and also add an accelerator table entry, typically SHIFT+F1, to enable this member function.

**OnContextHelp** puts the application into Help mode. The cursor changes to an arrow and a question mark, and the user can then move the mouse pointer and press the left mouse button to select a dialog box, window, menu, or command button. This member function retrieves the Help context of the object under the cursor and calls the Windows function **WinHelp** with that Help context.

See Also: CWinApp::OnHelp, CWinApp::WinHelp

## CWinApp::OnDDECommand

### virtual BOOL OnDDECommand( LPTSTR lpszCommand);

### **Return Value**

Nonzero if the command is handled; otherwise 0.

### Parameters

*lpszCommand* Points to a DDE command string received by the application.

### Remarks

Called by the framework when the main frame window receives a DDE execute message. The default implementation checks whether the command is a request to open a document and, if so, opens the specified document. The Windows File

Manager usually sends such DDE command strings when the user double-clicks a data file. Override this function to handle other DDE execute commands, such as the command to print.

#### Example

```
BOOL CMyApp::OnDDECommand(LPTSTR lpszCommand)
{
    if (CWinApp::OnDDECommand(lpszCommand))
        return TRUE;
    // Handle any DDE commands recognized by your application
    // and return TRUE. See implementation of CWinApp::OnDDEComand
    // for example of parsing the DDE command string.
    // Return FALSE for any DDE commands you do not handle.
    return FALSE;
}
```

See Also: CWinApp::EnableShellOpen

## CWinApp::OnFileNew

afx\_msg void OnFileNew( );

### Remarks

You must add an

ON\_COMMAND( ID\_FILE\_NEW, OnFileNew )

statement to your CWinApp class message map to enable this member function.

If enabled, this function handles execution of the File New command.

See Technical Note 22 online for information on default behavior and guidance on how to override this member function.

```
// The following message map, produced by AppWizard, binds the
// File New, Open, and Print Setup menu commands to default
// framework implementations of these commands.
BEGIN_MESSAGE_MAP(CMyApp, CWinApp)
   //{{AFX_MSG_MAP(CMyApp)
   ON_COMMAND(ID_APP_ABOUT, OnAppAbout)
      // NOTE - the ClassWizard will add and remove mapping macros here.
      11
            DO NOT EDIT what you see in these blocks of generated code!
   //}}AFX MSG MAP
   // Standard file based document commands
   ON_COMMAND(ID_FILE_NEW, CWinApp::OnFileNew)
  ON_COMMAND(ID_FILE_OPEN, CWinApp::OnFileOpen)
   // Standard print setup command
   ON_COMMAND(ID FILE_PRINT_SETUP, CWinApp::OnFilePrintSetup)
END MESSAGE MAP()
```

// The following message map illustrates how to rebind the // File New, Open and Print Setup menu commands to handlers that // you implement in your CWinApp-derived class. You can use // ClassWizard to bind the commands, as illustrated below, since // the message map entries are bracketed by //{{AFX\_MSG\_MAP // and //}}AFX\_MSG\_MAP. Note, you can name the handler // CMyApp::OnFileNew instead of CMyApp::OnMyFileNew, and likewise // for the other handlers, if desired. BEGIN\_MESSAGE\_MAP(CMyApp, CWinApp) //{{AFX MSG MAP(CMyApp) ON\_COMMAND(ID\_APP\_ABOUT, OnAppAbout) ON\_COMMAND(ID\_FILE\_NEW, OnMyFileNew) ON\_COMMAND(ID\_FILE\_OPEN, OnMyFileOpen) ON\_COMMAND(ID\_FILE\_PRINT\_SETUP, OnMyFilePrintSetup) //}}AFX MSG MAP END\_MESSAGE\_MAP()

See Also: CWinApp::OnFileOpen

## CWinApp::OnFileOpen

afx\_msg void OnFileOpen( );

#### Remarks

You must add an

ON\_COMMAND( ID\_FILE\_OPEN, OnFileOpen )

statement to your CWinApp class message map to enable this member function.

If enabled, this function handles execution of the File Open command.

For information on default behavior and guidance on how to override this member function, see Technical Note 22 online.

```
// The following message map, produced by AppWizard, binds the
// File New, Open, and Print Setup menu commands to default
// framework implementations of these commands.
BEGIN_MESSAGE_MAP(CMyApp, CWinApp)
   //{{AFX_MSG_MAP(CMyApp)
   ON_COMMAND(ID_APP_ABOUT, OnAppAbout)
      // NOTE - the ClassWizard will add and remove mapping macros here.
      11
            DO NOT EDIT what you see in these blocks of generated code!
   //}}AFX_MSG_MAP
   // Standard file based document commands
   ON_COMMAND(ID_FILE_NEW, CWinApp::OnFileNew)
   ON_COMMAND(ID_FILE_OPEN, CWinApp::OnFileOpen)
   // Standard print setup command
   ON_COMMAND(ID_FILE_PRINT_SETUP, CWinApp::OnFilePrintSetup)
END_MESSAGE_MAP()
```

#### CWinApp::OnFilePrintSetup

// The following message map illustrates how to rebind the // File New. Open and Print Setup menu commands to handlers that // you implement in your CWinApp-derived class. You can use // ClassWizard to bind the commands, as illustrated below, since // the message map entries are bracketed by //{{AFX\_MSG\_MAP // and //}}AFX\_MSG\_MAP. Note, you can name the handler // CMyApp::OnFileNew instead of CMyApp::OnMyFileNew, and likewise // for the other handlers. if desired. BEGIN\_MESSAGE\_MAP(CMyApp, CWinApp) //{{AFX\_MSG\_MAP(CMyApp) ON\_COMMAND(ID\_APP\_ABOUT, OnAppAbout) ON\_COMMAND(ID\_FILE\_NEW, OnMyFileNew) ON\_COMMAND(ID\_FILE\_OPEN, OnMyFileOpen) ON\_COMMAND(ID\_FILE\_PRINT\_SETUP, OnMyFilePrintSetup) //}}AFX\_MSG\_MAP END\_MESSAGE\_MAP()

See Also: CWinApp::OnFileNew

### CWinApp::OnFilePrintSetup

afx\_msg void OnFilePrintSetup( );

### Remarks

You must add an

ON\_COMMAND( ID\_FILE\_PRINT\_SETUP, OnFilePrintSetup )

statement to your **CWinApp** class message map to enable this member function.

If enabled, this function handles execution of the File Print command.

For information on default behavior and guidance on how to override this member function, see Technical Note 22 online.

```
// The following message map, produced by AppWizard, binds the
// File New, Open, and Print Setup menu commands to default
// framework implementations of these commands.
BEGIN_MESSAGE_MAP(CMyApp, CWinApp)
   //{{AFX_MSG_MAP(CMyApp)
   ON_COMMAND(ID_APP_ABOUT, OnAppAbout)
      // NOTE - the ClassWizard will add and remove mapping macros here.
      11
            DO NOT EDIT what you see in these blocks of generated code!
   //}}AFX MSG MAP
   // Standard file based document commands
   ON_COMMAND(ID_FILE_NEW, CWinApp::OnFileNew)
   ON_COMMAND(ID_FILE_OPEN, CWinApp::OnFileOpen)
   // Standard print setup command
   ON_COMMAND(ID_FILE_PRINT_SETUP, CWinApp::OnFilePrintSetup)
END_MESSAGE_MAP()
```

// The following message map illustrates how to rebind the // File New, Open and Print Setup menu commands to handlers that // you implement in your CWinApp-derived class. You can use // ClassWizard to bind the commands, as illustrated below, since // the message map entries are bracketed by //{{AFX\_MSG\_MAP // and //}}AFX\_MSG\_MAP. Note, you can name the handler // CMyApp::OnFileNew instead of CMyApp::OnMyFileNew, and likewise // for the other handlers, if desired. BEGIN\_MESSAGE\_MAP(CMyApp, CWinApp) //{{AFX\_MSG\_MAP(CMyApp) ON\_COMMAND(ID\_APP\_ABOUT, OnAppAbout) ON\_COMMAND(ID\_FILE\_NEW, OnMyFileNew) ON\_COMMAND(ID\_FILE\_OPEN, OnMyFileOpen) ON\_COMMAND(ID\_FILE\_PRINT\_SETUP, OnMyFilePrintSetup) //}}AFX MSG MAP END\_MESSAGE\_MAP()

See Also: CWinApp::OnFileNew

## CWinApp::OnHelp

afx\_msg void OnHelp( );

### Remarks

You must add an

ON\_COMMAND( ID\_HELP, OnHelp )

statement to your **CWinApp** class message map to enable this member function. Usually you will also add an accelerator-key entry for the F1 key. Enabling the F1 key is only a convention, not a requirement.

If enabled, called by the framework when the user presses the F1 key.

The default implementation of this message-handler function determines the Help context that corresponds to the current window, dialog box, or menu item and then calls WINHELP.EXE. If no context is currently available, the function uses the default context.

Override this member function to set the Help context to something other than the window, dialog box, menu item, or toolbar button that currently has the focus. Call **WinHelp** with the desired Help context ID.

See Also: CWinApp::OnContextHelp, CWinApp::OnHelpUsing, CWinApp::OnHelpIndex, CWinApp::WinHelp

## CWinApp::OnHelpFinder

### afx\_msg void OnHelpFinder( );

### Remarks

You must add an

ON\_COMMAND( ID\_HELP\_FINDER, OnHelpFinder )

statement to your CWinApp class message map to enable this member function.

If enabled, the framework calls this message-handler function when the user of your application selects the Help Finder command to invoke **WinHelp** with the standard **HELP\_FINDER** topic.

See Also: CWinApp::OnHelp, CWinApp::OnHelpUsing, CWinApp::WinHelp, CWinApp::OnHelpIndex

# CWinApp::OnHelpIndex

### afx\_msg void OnHelpIndex( );

### Remarks

You must add an

ON\_COMMAND( ID\_HELP\_INDEX, OnHelpIndex )

statement to your CWinApp class message map to enable this member function.

If enabled, the framework calls this message-handler function when the user of your application selects the Help Index command to invoke **WinHelp** with the standard **HELP\_INDEX** topic.

See Also: CWinApp::OnHelp, CWinApp::OnHelpUsing, CWinApp::WinHelp

# CWinApp::OnHelpUsing

### afx\_msg void OnHelpUsing( );

### Remarks

You must add an

ON\_COMMAND( ID\_HELP\_USING, OnHelpUsing )

statement to your CWinApp class message map to enable this member function.

The framework calls this message-handler function when the user of your application selects the Help Using command to invoke the **WinHelp** application with the standard **HELP\_HELPONHELP** topic.

See Also: CWinApp::OnHelp, CWinApp::OnHelpIndex, CWinApp::WinHelp

## CWinApp::OnIdle

### virtual BOOL OnIdle( LONG lCount );

### **Return Value**

Nonzero to receive more idle processing time; 0 if no more idle time is needed.

### Parameters

*lCount* A counter incremented each time **OnIdle** is called when the application's message queue is empty. This count is reset to 0 each time a new message is processed. You can use the *lCount* parameter to determine the relative length of time the application has been idle without processing a message.

### Remarks

Override this member function to perform idle-time processing. **OnIdle** is called in the default message loop when the application's message queue is empty. Use your override to call your own background idle-handler tasks.

**OnIdle** should return 0 to indicate that no idle processing time is required. The *lCount* parameter is incremented each time **OnIdle** is called when the message queue is empty and resets to 0 each time a new message is processed. You can call your different idle routines based on this count.

The following summarizes idle loop processing:

- 1. If the message loop in the Microsoft Foundation Class Library checks the message queue and finds no pending messages, it calls OnIdle for the application object and supplies 0 as the *lCount* argument.
- 2. OnIdle performs some processing and returns a nonzero value to indicate it should be called again to do further processing.
- 3. The message loop checks the message queue again. If no messages are pending, it calls OnIdle again, incrementing the *lCount* argument.
- 4. Eventually, OnIdle finishes processing all its idle tasks and returns 0. This tells the message loop to stop calling OnIdle until the next message is received from the message queue, at which point the idle cycle restarts with the argument set to 0.

Do not perform lengthy tasks during **OnIdle** because your application cannot process user input until **OnIdle** returns.

**Note** The default implementation of **OnIdle** updates command user-interface objects such as menu items and toolbar buttons, and it performs internal data structure cleanup. Therefore, if you override **OnIdle**, you must call **CWinApp::OnIdle** with the *ICount* in your overridden version. First call all base-class idle processing (that is, until the base class **OnIdle** returns 0). If you need to perform work before the base-class processing completes, review the base-class implementation to select the proper *ICount* during which to do your work.

### Example

The following two examples show how to use **OnIdle**. The first example processes two idle tasks using the *lCount* argument to prioritize the tasks. The first task is high priority, and you should do it whenever possible. The second task is less important and should be done only when there is a long pause in user input. Note the call to the base-class version of **OnIdle**. The second example manages a group of idle tasks with different priorities.

```
BOOL CMyApp::OnIdle(LONG 1Count)
   BOOL bMore = CWinApp::OnIdle(lCount);
   if (1Count -- 0)
   ſ
   TRACE("App idle for short period of time\n");
   bMore = TRUE;
   }
   else if (lCount == 10)
   ſ
   TRACE("App idle for longer amount of time\n");
      bMore = TRUE;
   }
   else if (lCount == 100)
   ſ
      TRACE("App idle for even longer amount of time\n");
      bMore = TRUE;
   }
   else if (lCount -- 1000)
   ſ
      TRACE("App idle for quite a long period of time\n");
    // bMore is not set to TRUE, no longer need idle
    // IMPORTANT: bMore is not set to FALSE since CWinApp::OnIdle may
   // have more idle tasks to complete.
   }
   return bMore:
   // return TRUE as long as there is any more idle tasks
}
```

### Second Example

// In this example, four idle loop tasks are given various // opportunities to run: // Task1 is always given a chance to run during idle time, provided // that no message has queued up while the framework was processing // its own idle loop tasks (at lCount levels 0 and 1). // Task2 is given a chance to run only if Task1 has already run, // provided that no message has queued up while Task1 was running. // Task3 and Task4 are given a chance to run only if both Task1 and // Task2 have already run, and no message has queued up in the mean // time. If Task3 gets its chance to run, then Task4 always gets // a chance to run immediately after Task3.

```
BOOL CMyApp::OnIdle(LONG 1Count)
   // In this example, as in most applications, you should let the
   // base class CWinApp::OnIdle complete its processing before you
   // attempt any additional idle loop processing.
   if (CWinApp::OnIdle(lCount))
      return TRUE:
   // The base class CWinApp::OnIdle reserves the lCount values 0
   // and 1 for the framework's own idle processing.
                                                       If you wish to
   // share idle processing time at a peer level with the framework.
   // then replace the above if-statement with a straight call to
   // CWinApp::OnIdle; and then add a case statement for lCount value
   // 0 and/or 1. Study the base class implementation first to
   // understand how your idle loop tasks will compete with the
   // framework's idle loop processing.
   switch (lCount)
      case 2:
         Task1();
         return TRUE; // next time give Task2 a chance
      case 3:
         Task2():
         return TRUE; // next time give Task3 and Task4 a chance
      case 4:
         Task3():
         Task4():
         return FALSE; // cycle through the idle loop tasks again
   }
   return FALSE:
}
```

## CWinApp::OpenDocumentFile

### virtual CDocument\* OpenDocumentFile( LPCTSTR lpszFileName );

### **Return Value**

A pointer to a **CDocument** if successful; otherwise **NULL**.

### **Parameters**

*lpszFileName* The name of the file to be opened.

### Remarks

The framework calls this member function to open the named **CDocument** file for the application. If a document with that name is already open, the first frame window that contains that document will be activated. If an application supports multiple document templates, the framework uses file extension to find the appropriate document template to attempt to load the document. If successful, the document template then creates a frame window and view for the document.

CWinApp::ParseCommandLine

### Example

```
BOOL CMyApp::InitInstance()
{
    // ...
    if (m_lpCmdLine[0] -- '\0')
    {
        // Create a new (empty) document.
        OnFileNew();
    }
    else
    {
        // Open a file passed as the first command line parameter.
        OpenDocumentFile(m_lpCmdLine);
    }
    // ...
}
```

## CWinApp::ParseCommandLine

void ParseCommandLine( CCommandLineInfo& rCmdInfo );

### Parameters

rCmdInfo A reference to a CCommandLineInfo object.

### Remarks

Call this member function to parse the command line and send the parameters, one at a time, to **CCommandLineInfo::ParseParam**.

When you start a new MFC project using AppWizard, AppWizard will create a local instance of **CCommandLineInfo**, and then call **ProcessShellCommand** and **ParseCommandLine** in the **InitInstance** member function. A command line follows the route described below:

- 1. After being created in **InitInstance**, the **CCommandLineInfo** object is passed to **ParseCommandLine**.
- 2. ParseCommandLine then calls CCommandLineInfo::ParseParam repeatedly, once for each parameter.
- 3. ParseParam fills the CCommandLineInfo object, which is then passed to ProcessShellCommand.
- 4. ProcessShellCommand handles the command-line arguments and flags.

Note that you can call ParseCommandLine directly as needed.

For a description of the command-line flags, see **CCommandLineInfo::m\_nShellCommand**.

See Also: CCommandLineInfo, CWinApp::InitInstance, CCommandLineInfo::ParseParam, CWinApp::ProcessShellCommand, CCommandLineInfo::m\_nShellCommand

# CWinApp::PreTranslateMessage

virtual BOOL PreTranslateMessage( MSG\* pMsg );

### **Return Value**

Nonzero if the message was fully processed in **PreTranslateMessage** and should not be processed further. Zero if the message should be processed in the normal way.

### Parameters

pMsg A pointer to a MSG structure that contains the message to process.

### Remarks

Override this function to filter window messages before they are dispatched to the Windows functions **TranslateMessage** and **DispatchMessage** The default implementation performs accelerator-key translation, so you must call the **CWinApp::PreTranslateMessage** member function in your overridden version.

See Also: ::DispatchMessage, ::TranslateMessage

## CWinApp::ProcessMessageFilter

### virtual BOOL ProcessMessageFilter( int code, LPMSG lpMsg );

### **Return Value**

Nonzero if the message is processed; otherwise 0.

### Parameters

*code* Specifies a hook code. This member function uses the code to determine how to process *lpMsg*.

*lpMsg* A pointer to a Windows **MSG** structure.

### Remarks

The framework's hook function calls this member function to filter and respond to certain Windows messages. A hook function processes events before they are sent to the application's normal message processing.

If you override this advanced feature, be sure to call the base-class version to maintain the framework's hook processing.

### See Also: MessageProc, WH\_MSGFILTER

## CWinApp::ProcessShellCommand

### BOOL ProcessShellCommand( CCommandLineInfo& rCmdInfo );

### **Return Value**

Nonzero if the shell command is processed successfully. If 0, return FALSE from InitInstance.

### Parameters

*rCmdInfo* A reference to a **CCommandLineInfo** object.

### Remarks

This member function is called by **InitInstance** to accept the parameters passed from the **CCommandLineInfo** object identified by *rCmdInfo*, and perform the indicated action.

When you start a new MFC project using AppWizard, AppWizard will create a local instance of **CCommandLineInfo**, and then call **ProcessShellCommand** and **ParseCommandLine** in the **InitInstance** member function. A command line follows the route described below:

- 1. After being created in **InitInstance**, the **CCommandLineInfo** object is passed to **ParseCommandLine**.
- 2. ParseCommandLine then calls CCommandLineInfo::ParseParam repeatedly, once for each parameter.
- 3. ParseParam fills the CCommandLineInfo object, which is then passed to ProcessShellCommand.
- 4. ProcessShellCommand handles the command-line arguments and flags.

The data members of the **CCommandLineInfo** object, identified by **CCommandLineInfo::m\_nShellCommand**, are of the following enumerated type, which is defined within the **CCommandLineInfo** class.

```
enum{
    FileNew,
    FileOpen,
    FilePrint,
    FilePrintTo,
    FileDDE,
};
```

For a brief description of each of these values, see **CCommandLineInfo::m\_nShellCommand**.

See Also: CWinApp::ParseCommandLine, CCommandLineInfo, CCommandLineInfo::ParseParam, CCommandLineInfo::m\_nShellCommand

## CWinApp::ProcessWndProcException

### virtual LRESULT ProcessWndProcException( CException\* e, const MSG\* pMsg );

### **Return Value**

The value that should be returned to Windows. Normally this is 0L for windows messages, 1L (**TRUE**) for command messages.

### Parameters

e A pointer to an uncaught exception.

pMsg A MSG structure that contains information about the windows message that caused the framework to throw an exception.

### Remarks

The framework calls this member function whenever the handler does not catch an exception thrown in one of your application's message or command handlers.

Do not call this member function directly.

The default implementation of this member function creates a message box. If the uncaught exception originates with a menu, toolbar, or accelerator command failure, the message box displays a "Command failed" message; otherwise, it displays an "Internal application error" message.

Override this member function to provide global handling of your exceptions. Only call the base functionality if you wish the message box to be displayed.

See Also: CWnd::WindowProc, CException

# CWinApp::RegisterShellFileTypes

### void RegisterShellFileTypes( BOOL bCompat = FALSE );

### Parameters

*bCompat* **TRUE** adds registration entries for shell commands Print and Print To, allowing a user to print files directly from the shell, or by dragging the file to a printer object. It also adds a DefaultIcon key. By default, this parameter is **FALSE** for backward compatibility.

### Remarks

Call this member function to register all of your application's document types with the Windows File Manager. This allows the user to open a data file created by your application by double-clicking it from within File Manager. Call **RegisterShellFileTypes** after you call **AddDocTemplate** for each of the document templates in your application. Also call the **EnableShellOpen** member function when you call **RegisterShellFileTypes**.

#### CWinApp::Run

**RegisterShellFileTypes** iterates through the list of **CDocTemplate** objects that the application maintains and, for each document template, adds entries to the registration database that Windows maintains for file associations. File Manager uses these entries to open a data file when the user double-clicks it. This eliminates the need to ship a .REG file with your application.

If the registration database already associates a given filename extension with another file type, no new association is created. See the **CDocTemplate** class for the format of strings necessary to register this information.

See Also: CDocTemplate, CWinApp::EnableShellOpen, CWinApp::AddDocTemplate

# CWinApp::Run

virtual int Run( );

### **Return Value**

An int value that is returned by WinMain.

#### Remarks

Provides a default message loop. **Run** acquires and dispatches Windows messages until the application receives a **WM\_QUIT** message. If the application's message queue currently contains no messages, **Run** calls **OnIdle** to perform idle-time processing. Incoming messages go to the **PreTranslateMessage** member function for special processing and then to the Windows function **TranslateMessage** for standard keyboard translation; finally, the **DispatchMessage** Windows function is called.

Run is rarely overridden, but you can override it to provide special behavior.

See Also: CWinApp::PreTranslateMessage, WM\_QUIT, ::DispatchMessage, ::TranslateMessage

## CWinApp::RunAutomated

### BOOL RunAutomated();

### **Return Value**

Nonzero if the option was found; otherwise 0.

### Remarks

Call this function to determine whether the "/Automation" or "-Automation" option is present, which indicates whether the server application was launched by a client application. If present, the option is removed from the command line. For more information on OLE Automation, see the article "Automation Servers" in *Visual* C++*Programmer's Guide* online.

### See Also: CWinApp::RunEmbedded

## CWinApp::RunEmbedded

### BOOL RunEmbedded( );

### **Return Value**

Nonzero if the option was found; otherwise 0.

### Remarks

Call this function to determine whether the "/**Embedding**" or "**-Embedding**" option is present, which indicates whether the server application was launched by a client application. If present, the option is removed from the command line. For more information on embedding, see the article "Servers: Implementing a Server" in *Visual C++ Programmer's Guide* online.

See Also: CWinApp::RunAutomated

# CWinApp::SaveAllModified

### virtual BOOL SaveAllModified();

### **Return Value**

Nonzero if safe to terminate the application; 0 if not safe to terminate the application.

### Remarks

Called by the framework to save all documents when the application's main frame window is to be closed, or through a WM\_QUERYENDSESSION message.

The default implementation of this member function calls the **CDocument::SaveModified** member function in turn for all modified documents within the application.

## CWinApp::SelectPrinter

### Parameters

*hDevNames* A handle to a **DEVNAMES** structure that identifies the driver, device, and output port names of a specific printer.

*hDevMode* A handle to a **DEVMODE** structure that specifies information about the device initialization and environment of a printer.

bFreeOld Frees the previously-selected printer.

### Remarks

Call this member function to select a specific printer, and release the printer that was previously selected in the Print Dialog box.

If both *hDevMode* and *hDevNames* are **NULL**, **SelectPrinter** uses the current default printer.

See Also: CPrintDialog, DEVMODE, DEVNAMES

## CWinApp::SetDialogBkColor

### 

### Parameters

*clrCtlBk* The dialog background color for the application.

clrCtlText The dialog control color for the application.

### Remarks

Call this member function from within the **InitInstance** member function to set the default background and text color for dialog boxes and message boxes within your application.

### Example

```
BOOL CMyApp::InitInstance()
{
    // Standard initialization
    SetDialogBkColor(); // Set dialog background color to gray
    LoadStdProfileSettings(); // Load standard INI file options (including MRU)
    // ...
}
```

CWinApp::SetRegistryKey

void SetRegistryKey( LPCTSTR lpszRegistryKey ); void SetRegistryKey( UINT nIDRegistryKey );

### Parameters

*lpszRegistryKey* Pointer to a string containing the name of the key.

nIDRegistryKey ID/index of a key in the registry.

### Remarks

Causes application settings to be stored in the registry instead of INI files. This function sets *m\_pszRegistryKey*, which is then used by the **GetProfileInt**, **GetProfileString**, **WriteProfileInt**, and **WriteProfileString** member functions of **CWinApp**. If this function has been called, the list of most recently-used (MRU) files is also stored in the registry. The registry key is usually the name of a company. It is stored in a key of the following form: HKEY\_CURRENT\_USER\Software\<company name>\<application name>\<value name>.

See Also: CWinApp::InitInstance, CWinApp::GetProfileInt, CWinApp::GetProfileString, CWinApp::WriteProfileInt, CWinApp::WriteProfileString

### CWinApp::WinHelp

virtual void WinHelp( DWORD dwData, UINT nCmd = HELP\_CONTEXT );

#### Parameters

*dwData* Specifies additional data. The value used depends on the value of the *nCmd* parameter.

*nCmd* Specifies the type of help requested. For a list of possible values and how they affect the *dwData* parameter, see the **WinHelp** Windows function.

### Remarks

Call this member function to invoke the WinHelp application. The framework also calls this function to invoke the WinHelp application.

The framework will automatically close the WinHelp application when your application terminates.

#### Example

```
// Header File: HELPIDS.H
11
// This example header file is #include'd twice:
// (1) It is #include'd by the .CPP file that passes the DWORD
11
       context i.d. to CWinApp::WinHelp.
// (2) It is \#include'd in the [MAP] section of the .HPJ file,
11
       to associate the help context string "HID_MYTOPIC" with
11
       the help context numeric i.d., 101.
// The help context string "HID_MYTOPIC" is what identifies the
// help topic in the help .RTF source file, in the "#" footnote:
      # HID_MYTOPIC
11
11
// Note, it is not necessary to manage help context id's this way
// for help topics associated with command id's and user interface
// id's defined in your RESOURCE.H file; you should use the MAKEHM
// tool. or the MAKEHELP.BAT file produced by AppWizard's Context
// Help option. to produce a help map (.HM) file for these id's.
// It is necessary to manage help context id's as illustrated here
// only for help topics not associated with command id's or user
// interface id's.
```

#define HID\_MYTOPIC 101

// Show the custom help topic that has the context string
// "HID\_MYTOPIC" in the help .RTF file, and which is mapped
// to the DWORD i.d. HID\_MYTOPIC in the above HELPIDS.H file.
AfxGetApp()->WinHelp(HID\_MYTOPIC);

// The following is one line of code in the help map (.HM)
// file produced by the MAKEHM tool, which in turn is called
// by the MAKEHELP.BAT file produced by the AppWizard Context
// Help option. The MAKEHM tool reads the following #define
// in the application's RESOURCE.H file:
// #define ID\_MYCOMMAND 0x08004
// and adds a help id offset value of 0x10000 to create the
// help context DWORD value 0x18004. See MFC Tech Note 28
// for more information on help id offset values.

HID\_MYCOMMAND

0x18004

// Rarely will you need to directly call WinHelp yourself // with the help context i.d. for a command or user interface // object. The framework will call WinHelp automatically when // the user, for example, hits F1 when the focus is on a // My Command menu item. However, if you do want to directly // call WinHelp for the help topic associated with the command, // here is how you would do it:

AfxGetApp()->WinHelp(0x10000 + ID\_MYCOMMAND);

See Also: CWinApp::OnContextHelp, CWinApp::OnHelpUsing, CWinApp::OnHelp, CWinApp::OnHelpIndex, ::WinHelp

### CWinApp::WriteProfileInt

**BOOL WriteProfileInt**(LPCTSTR lpszSection, LPCTSTR lpszEntry, int nValue);

### **Return Value**

Nonzero if successful; otherwise 0.

#### Parameters

- *lpszSection* Points to a null-terminated string that specifies the section containing the entry. If the section does not exist, it is created. The name of the section is case independent; the string may be any combination of uppercase and lowercase letters.
- *lpszEntry* Points to a null-terminated string that contains the entry into which the value is to be written. If the entry does not exist in the specified section, it is created.

*nValue* Contains the value to be written.

### Remarks

Call this member function to write the specified value into the specified section of the application's .INI file.

```
Example
```

```
CString strSection = "My Section";
CString strStringItem = "My String Item";
CString strIntItem = "My Int Item";
CWinApp* pApp = AfxGetApp();
pApp->WriteProfileString(strSection, strStringItem, "test");
CString strValue;
strValue = pApp->GetProfileString(strSection, strStringItem);
ASSERT(strValue == "test");
pApp->WriteProfileInt(strSection, strIntItem, 1234);
int nValue;
nValue = pApp->GetProfileInt(strSection, strIntItem, 0);
ASSERT(nValue == 1234);
```

See Also: CWinApp::GetProfileInt, CWinApp::WriteProfileString

## CWinApp::WriteProfileString

### BOOL WriteProfileString( LPCTSTR lpszSection, LPCTSTR lpszEntry, → LPCTSTR lpszValue );

### **Return Value**

Nonzero if successful; otherwise 0.

### Parameters

- *lpszSection* Points to a null-terminated string that specifies the section containing the entry. If the section does not exist, it is created. The name of the section is case independent; the string may be any combination of uppercase and lowercase letters.
- *lpszEntry* Points to a null-terminated string that contains the entry into which the value is to be written. If the entry does not exist in the specified section, it is created.
- *lpszValue* Points to the string to be written. If this parameter is **NULL**, the entry specified by the *lpszEntry* parameter is deleted.

### Remarks

Call this member function to write the specified string into the specified section of the application's .INI file.

```
CString strSection = "My Section";
CString strStringItem = "My String Item";
CString strIntItem = "My Int Item";
CWinApp* pApp = AfxGetApp();
pApp->WriteProfileString(strSection, strStringItem, "test");
```

```
CString strValue;
strValue = pApp->GetProfileString(strSection, strStringItem);
ASSERT(strValue == "test");
pApp->WriteProfileInt(strSection, strIntItem, 1234);
int nValue;
nValue = pApp->GetProfileInt(strSection, strIntItem, 0);
ASSERT(nValue == 1234);
```

See Also: CWinApp::GetProfileString, CWinApp::WriteProfileInt, ::WritePrivateProfileString

# Data Members CWinApp::m\_bHelpMode

### Remarks

**TRUE** if the application is in Help context mode (conventionally invoked with SHIFT + F1); otherwise **FALSE**. In Help context mode, the cursor becomes a question mark and the user can move it about the screen. Examine this flag if you want to implement special handling when in the Help mode. **m\_bHelpMode** is a public variable of type **BOOL**.

## CWinApp::m\_hInstance

### Remarks

Corresponds to the *hInstance* parameter passed by Windows to **WinMain**. The **m\_hInstance** data member is a handle to the current instance of the application running under Windows. This is returned by the global function **AfxGetInstanceHandle**. **m\_hInstance** is a public variable of type **HINSTANCE**.

```
// Typically you do not need to pass the application's hInstance
// to Windows APIs directly because there are equivalent MFC
// member functions that pass the hInstance for you. The following
// example is not typical:
```

```
HCURSOR hCursor;
hCursor = ::LoadCursor(AfxGetApp()->m_hInstance,
    MAKEINTRESOURCE(IDC_MYCURSOR));
// A more direct way to get the application's hInstance is to
// call AfxGetInstanceHandle:
hCursor = ::LoadCursor(AfxGetInstanceHandle(),
    MAKEINTRESOURCE(IDC_MYCURSOR));
```

```
// If you need the hInstance to load a resource, it is better
// to call AfxGetResourceHandle instead of AfxGetInstanceHandle:
hCursor = ::LoadCursor(AfxGetResourceHandle(),
MAKEINTRESOURCE(IDC_MYCURSOR));
// A better way to load the cursor resource is to call
// CWinApp::LoadCursor
hCursor = AfxGetApp()->LoadCursor(IDC_MYCURSOR);
```

## CWinApp::m\_hPrevInstance

### Remarks

Corresponds to the hPrevInstance parameter passed by Windows to WinMain.

The **m\_hPrevInstance** data member is always set to **NULL** in a Win32 application. To find previous instances of an application, use **CWnd::FindWindow**.

# CWinApp::m\_lpCmdLine

### Remarks

Corresponds to the *lpCmdLine* parameter passed by Windows to **WinMain**. Points to a null-terminated string that specifies the command line for the application. Use **m\_lpCmdLine** to access any command-line arguments the user entered when the application was started. **m\_lpCmdLine** is a public variable of type **LPSTR**.

```
BOOL CMyApp::InitInstance()
{
    // ...
    if (m_lpCmdLine[0] -- '\0')
    {
        // Create a new (empty) document.
        OnFileNew();
    }
    else
    {
        // Open a file passed as the first command line parameter.
        OpenDocumentFile(m_lpCmdLine);
    }
    // ...
}
```

# CWinApp::m\_nCmdShow

### Remarks

Corresponds to the *nCmdShow* parameter passed by Windows to **WinMain**. You should pass **m\_nCmdShow** as an argument when you call **CWnd::ShowWindow** for your application's main window. **m\_nCmdShow** is a public variable of type **int**.

### Example

```
BOOL CMyApp::InitInstance()
{
   // ...
   // Create main MDI Frame window.
   CMainFrame* pMainFrame = new CMainFrame;
   if (!pMainFrame->LoadFrame(IDR_MAINFRAME))
      return FALSE:
   // Save the pointer to the main frame window. This is the
   // only way the framework will have knowledge of what the
   // main frame window is.
   m_pMainWnd = pMainFrame;
   // Show the main window using the nCmdShow parameter
   // passed to the application when it was first launched.
   pMainFrame->ShowWindow(m_nCmdShow);
   pMainFrame->UpdateWindow();
   // ...
}
```

# CWinApp::m\_pActiveWnd

### Remarks

Use this data member to store a pointer to the main window of the OLE container application that has your OLE server application in-place activated. If this data member is **NULL**, the application is not in-place active.

The framework sets this member variable when the frame window is in-place activated by an OLE container application.

### See Also: AfxGetMainWnd, CWinThread::m\_pMainWnd

# CWinApp::m\_pszAppName

### Remarks

Specifies the name of the application. The application name can come from the parameter passed to the **CWinApp** constructor, or, if not specified, to the resource string with the ID of **AFX\_IDS\_APP\_TITLE**. If the application name is not found in the resource, it comes from the program's .EXE filename.

Returned by the global function **AfxGetAppName**. **m\_pszAppName** is a public variable of type **const char\***.

**Note** If you assign a value to **m\_pszAppName**, it must be dynamically allocated on the heap. The **CWinApp** destructor calls **free**() with this pointer. You many want to use the **\_tcsdup**() run-time library function to do the allocating. Also, free the memory associated with the current pointer before assigning a new value. For example:

```
//First free the string allocated by MFC at CWinApp startup.
//The string is allocated before InitInstance is called.
free((void*)m_pszAppName);
//Change the name of the application file.
//The CWinApp destructor will free the memory.
m_pszAppName=_tcsdup(_T("d:\\somedir\\myapp.exe"));
```

### Example

### CWnd\* pWnd;

```
// Set pWnd to some CWnd object whose window has already
// been created.
// The following call to CWnd::MessageBox uses the application
```

// title as the message box caption.
pWnd->MessageBox("Some message", AfxGetApp()->m\_pszAppName);

```
// A more direct way to get the application title is to
// call AfxGetAppName:
pWnd->MessageBox("Some message". AfxGetAppName());
```

```
// An easier way to display a message box using the application
// title as the message box caption is to call AfxMessageBox:
AfxMessageBox("Some message");
```

## CWinApp::m\_pszExeName

### Remarks

Contains the name of the application's executable file without an extension. Unlike **m\_pszAppName**, this name cannot contain blanks. **m\_pszExeName** is a public variable of type **const char\***.

**Note** If you assign a value to **m\_pszExeName**, it must be dynamically allocated on the heap. The **CWinApp** destructor calls **free**() with this pointer. You many want to use the **\_tcsdup**() run-time library function to do the allocating. Also, free the memory associated with the current pointer before assigning a new value. For example:

```
//First free the string allocated by MFC at CWinApp startup.
//The string is allocated before InitInstance is called.
free((void*)m_pszExeName);
//Change the name of the .EXE file.
//The CWinApp destructor will free the memory.
m_pszExeName=_tcsdup(_T("d:\\somedir\\myapp"));
```

# CWinApp::m\_pszHelpFilePath

### Remarks

Contains the path to the application's Help file. By default, the framework initializes **m\_pszHelpFilePath** to the name of the application with ".HLP" appended. To change the name of the help file, set **m\_pszHelpFilePath** to point to a string that contains the complete name of the desired help file. A convenient place to do this is in the application's **InitInstance** function. **m\_pszHelpFilePath** is a public variable of type **const char\***.

Note If you assign a value to m\_pszHelpFilePath, it must be dynamically allocated on the heap. The CWinApp destructor calls free() with this pointer. You many want to use the \_tcsdup() run-time library function to do the allocating. Also, free the memory associated with the current pointer before assigning a new value. For example:

```
//First free the string allocated by MFC at CWinApp startup.
//The string is allocated before InitInstance is called.
free((void*)m_pszHelpFilePath);
//Change the name of the .HLP file.
//The CWinApp destructor will free the memory.
m_pszHelpFilePath=_tcsdup(_T("d:\\somedir\\myhelp.hlp"));
```

# CWinApp::m\_pszProfileName

### Remarks

Contains the name of the application's .INI file. **m\_pszProfileName** is a public variable of type **const char\***.

Note If you assign a value to m\_pszProfileName, it must be dynamically allocated on the heap. The CWinApp destructor calls free() with this pointer. You many want to use the \_tcsdup() run-time library function to do the allocating. Also, free the memory associated with the current pointer before assigning a new value. For example:

//First free the string allocated by MFC at CWinApp startup.
//The string is allocated before InitInstance is called.
free((void\*)m\_pszProfileName);
//Change the name of the .INI file.
//The CWinApp destructor will free the memory.
m\_pszProfileName=\_tcsdup(\_T("d:\\somedir\\myini.ini"));

See Also: CWinApp::GetProfileString, CWinApp::GetProfileInt, CWinApp::WriteProfileInt, CWinApp::WriteProfileString

# CWinApp::m\_pszRegistryKey

## LPCTSTR m\_pszRegistryKey;

### Remarks

Used to determine the full registry key for storing application profile settings. Normally, this data member is treated as read-only.

**Note** If you assign a value to **m\_pszRegistryKey**, it must be dynamically allocated on the heap. The **CWinApp** destructor calls **free()** with this pointer. You many want to use the **\_tcsdup()** run-time library function to do the allocating. Also, free the memory associated with the current pointer before assigning a new value. For example:

//First free the string allocated by MFC at CWinApp startup.
//The string is allocated before InitInstance is called.
free((void\*)m\_pszRegistryKey);
//Change the name of the registry key.
//The CWinApp destructor will free the memory.
m\_pszRegistryKey=\_tcsdup(\_T("HKEY\_CURRENT\_USER\\Software
+ \\mycompany\\myapp\\thissection\\thisvalue"));

### See Also: CWinApp::SetRegistryKey

# CWindowDC

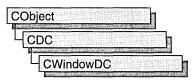

The **CWindowDC** class is derived from **CDC**. It calls the Windows functions **GetWindowDC** at construction time and **ReleaseDC** at destruction time. This means that a **CWindowDC** object accesses the entire screen area of a **CWnd** (both client and nonclient areas).

For more information on using **CWindowDC**, see "Device Contexts" in *Visual C++ Programmer's Guide* online.

#include <afxwin.h>

See Also: CDC

# **CWindowDC Class Members**

| Construction |                                               |
|--------------|-----------------------------------------------|
| CWindowDC    | Constructs a CWindowDC object.                |
| Data Members |                                               |
| m_hWnd       | The HWND to which this CWindowDC is attached. |

# Member Functions

# CWindowDC::CWindowDC

### CWindowDC( CWnd\* pWnd ); throw( CResourceException );

### Parameters

*pWnd* The window whose client area the device-context object will access.

### Remarks

Constructs a **CWindowDC** object that accesses the entire screen area (both client and nonclient) of the **CWnd** object pointed to by pWnd. The constructor calls the Windows function **GetWindowDC**.

An exception (of type **CResourceException**) is thrown if the Windows **GetWindowDC** call fails. A device context may not be available if Windows has already allocated all of its available device contexts. Your application competes for the five common display contexts available at any given time under Windows.

See Also: CDC, CClientDC, CWnd

# Data Members CWindowDC::m\_hWnd

Remarks

The **HWND** of the **CWnd** pointer is used to construct the **CWindowDC** object. **m\_hWnd** is a protected variable of type **HWND**.

# CWinThread

CObject CCmdTarget CWinThread

A **CWinThread** object represents a thread of execution within an application. The main thread of execution is usually provided by an object derived from **CWinApp**; **CWinApp** is derived from **CWinThread**. Additional **CWinThread** objects allow multiple threads within a given application.

There are two general types of threads that **CWinThread** supports: worker threads and user-interface threads. Worker threads have no message pump: for example, a thread that performs background calculations in a spreadsheet application. User-interface threads have a message pump and process messages received from the system. **CWinApp** and classes derived from it are examples of user-interface threads. Other user-interface threads can also be derived directly from **CWinThread**.

Objects of class **CWinThread** typically exist for the duration of the thread. If you wish to modify this behavior, set **m\_bAutoDelete** to **FALSE**.

The **CWinThread** class is necessary to make your code and MFC fully thread-safe. Thread-local data used by the framework to maintain thread-specific information is managed by **CWinThread** objects. Because of this dependence on **CWinThread** to handle thread-local data, any thread that uses MFC must be created by MFC. For example, a thread created by the run-time function **\_beginthreadex** cannot use any MFC APIs.

To create a thread, call **AfxBeginThread**. There are two forms, depending on whether you want a worker or user-interface thread. If you want a user-interface thread, pass to **AfxBeginThread** a pointer to the **CRuntimeClass** of your **CWinThread**-derived class. If you want to create a worker thread, pass to **AfxBeginThread** a pointer to the controlling function and the parameter to the controlling function. For both worker threads and user-interface threads, you can specify optional parameters that modify priority, stack size, creation flags, and security attributes. **AfxBeginThread** will return a pointer to your new **CWinThread** object.

Instead of calling **AfxBeginThread**, you can construct a **CWinThread**-derived object and then call **CreateThread**. This two-stage construction method is useful if you want to reuse the **CWinThread** object between successive creation and terminations of thread executions.

For more information on **CWinThread**, see the articles "Multithreading with C++ and MFC," "Multithreading: Creating User-Interface Threads," "Multithreading: Creating

Worker Threads," and "Multithreading: How to Use the Synchronization Classes" in *Visual C++ Programmer's Guide* online.

See Also: CWinApp, CCmdTarget

# **CWinThread Class Members**

| Data Members            |                                                                                                    |
|-------------------------|----------------------------------------------------------------------------------------------------|
| m_bAutoDelete           | Specifies whether to destroy the object at thread termination.                                                            |
| m_hThread               | Handle to the current thread.                                                                                             |
| m_nThreadID             | ID of the current thread.                                                                                                 |
| m_pMainWnd              | Holds a pointer to the application's main window.                                                                         |
| m_pActiveWnd            | Pointer to the main window of the container application when an OLE server is in-place active.                            |
| Construction            |                                                                                                    |
| CWinThread              | Constructs a CWinThread object.                                                                                           |
| CreateThread            | Starts execution of a CWinThread object.                                                                                  |
| Operations              |                                                                                                    |
| GetMainWnd              | Retrieves a pointer to the main window for the thread.                                                                    |
| GetThreadPriority       | Gets the priority of the current thread.                                                                                  |
| PostThreadMessage       | Posts a message to another CWinThread object.                                                                             |
| ResumeThread            | Decrements a thread's suspend count.                                                                                      |
| SetThreadPriority       | Sets the priority of the current thread.                                                                                  |
| SuspendThread           | Increments a thread's suspend count.                                                                                      |
| Overridables            |                                                                                                    |
| ExitInstance            | Override to clean up when your thread terminates.                                                                         |
| InitInstance            | Override to perform thread instance initialization.                                                                       |
| OnIdle                  | Override to perform thread-specific idle-time processing.                                                                 |
| PreTranslateMessage     | Filters messages before they are dispatched to the Windows functions <b>TranslateMessage</b> and <b>DispatchMessage</b> . |
| IsIdleMessage           | Checks for special messages.                                                                                              |
| ProcessWndProcException | Intercepts all unhandled exceptions thrown by the thread's message and command handlers.                                  |
| ProcessMessageFilter    | Intercepts certain messages before they reach the application                                                             |
| Run                     | Controlling function for threads with a message pump.<br>Override to customize the default message loop.                  |
|                         |                                                                                                    |

# **Member Functions**

# CWinThread::CreateThread

### BOOL CreateThread( DWORD dwCreateFlags = 0, UINT nStackSize = 0, → LPSECURITY\_ATTRIBUTES lpSecurityAttrs = NULL );

#### **Return Value**

Nonzero if the thread is created successfully; otherwise 0.

#### Parameters

- **CREATE\_SUSPENDED** Start the thread with a suspend count of one. The thread will not execute until **ResumeThread** is called.
- 0 Start the thread immediately after creation.

*nStackSize* Specifies the size in bytes of the stack for the new thread. If **0**, the stack size defaults to the same size as that of the process's primary thread.

*lpSecurityAttrs* Points to a **SECURITY\_ATTRIBUTES** structure that specifies the security attributes for the thread.

### Remarks

Creates a thread to execute within the address space of the calling process. Use **AfxBeginThread** to create a thread object and execute it in one step. Use **CreateThread** if you want to reuse the thread object between successive creation and termination of thread executions.

See Also: AfxBeginThread, CWinThread::CWinThread, ::CreateThread

# CWinThread::CWinThread

CWinThread();

### Remarks

Constructs a **CWinThread** object. To begin the thread's execution, call the **CreateThread** member function. You will usually create threads by calling **AfxBeginThread**, which will call this constructor and **CreateThread**.

See Also: CWinThread::CreateThread

*dwCreateFlags* Specifies an additional flag that controls the creation of the thread. This flag can contain one of two values:

# CWinThread::ExitInstance

## virtual int ExitInstance( );

### **Return Value**

The thread's exit code; 0 indicates no errors, and values greater than 0 indicate an error. This value can be retrieved by calling **::GetExitCodeThread**.

### Remarks

Called by the framework from within a rarely overridden **Run** member function to exit this instance of the thread, or if a call to **InitInstance** fails.

Do not call this member function from anywhere but within the **Run** member function. This member function is used only in user-interface threads.

The default implementation of this function deletes the **CWinThread** object if **m\_bAutoDelete** is **TRUE**. Override this function if you wish to perform additional clean-up when your thread terminates. Your implementation of **ExitInstance** should call the base class's version after your code is executed.

See Also: CWinApp::ExitInstance

# CWinThread::GetMainWnd

# virtual CWnd \* GetMainWnd( );

### **Return Value**

This function returns a pointer to one of two types of windows. If your thread is part of an OLE server and has an object that is in-place active inside an active container, this function returns the **CWinApp::m\_pActiveWnd** data member of the **CWinThread** object.

If there is no object that is in-place active within a container or your application is not an OLE server, this function returns the **m\_pMainWnd** data member of your thread object.

### Remarks

If your application is an OLE server, call this function to retrieve a pointer to the active main window of the application instead of directly referring to the **m\_pMainWnd** member of the application object. For user-interface threads, this is equivalent to directly referring to the **m\_pActiveWnd** member of your application object.

If your application is not an OLE server, then calling this function is equivalent to directly referring to the **m\_pMainWnd** member of your application object.

Override this function to modify the default behavior.

### See Also: AfxGetMainWnd

# CWinThread::GetThreadPriority

# int GetThreadPriority();

### **Return Value**

The current thread priority level within its priority class. The value returned will be one of the following, listed from highest priority to lowest:

- THREAD\_PRIORITY\_TIME\_CRITICAL
- THREAD\_PRIORITY\_HIGHEST
- THREAD\_PRIORITY\_ABOVE\_NORMAL
- THREAD\_PRIORITY\_NORMAL
- THREAD\_PRIORITY\_BELOW\_NORMAL
- THREAD\_PRIORITY\_LOWEST
- THREAD\_PRIORITY\_IDLE

For more information on these priorities, see **::SetThreadPriority** in the *Win32 SDK Programmer's Reference, Volume 4*.

### Remarks

Gets the current thread priority level of this thread.

See Also: CWinThread::SetThreadPriority, ::GetThreadPriority

# CWinThread::InitInstance

# virtual BOOL InitInstance( );

### **Return Value**

Nonzero if initialization is successful; otherwise 0.

### Remarks

**InitInstance** must be overridden to initialize each new instance of a user-interface thread. Typically, you override **InitInstance** to perform tasks that must be completed when a thread is first created.

This member function is used only in user-interface threads. Perform initialization of worker threads in the controlling function passed to **AfxBeginThread**.

See Also: CWinApp::InitInstance

# CWinThread::IsIdleMessage

## virtual BOOL IsIdleMessage( MSG\* pMsg );

### **Return Value**

Nonzero if **OnIdle** should be called after processing message; otherwise 0.

### Parameters

pMsg Points to the current message being processed.

### Remarks

Override this function to keep **OnIdle** from being called after specific messages are generated. The default implementation does not call **OnIdle** after redundant mouse messages and messages generated by blinking carets.

If an application has created a short timer, **OnIdle** will be called frequently, causing performance problems. To improve such an application's performance, override **IsIdleMessage** in the application's **CWinApp**-derived class to check for **WM\_TIMER** messages as follows:

```
BOOL CMyApp::IsIdleMessage( MSG* pMsg )
{
    if (!CWinApp::IsIdleMessage( pMsg ) ||
        pMsg->message --- WM_TIMER)
        return FALSE;
    else
        return TRUE;
}
```

Handling **WM\_TIMER** in this fashion will improve performance of applications that use short timers.

# CWinThread::OnIdle

### virtual BOOL OnIdle( LONG lCount );

### **Return Value**

Nonzero to receive more idle processing time; 0 if no more idle processing time is needed.

### Parameters

*lCount* A counter incremented each time **OnIdle** is called when the thread's message queue is empty. This count is reset to 0 each time a new message is processed. You can use the *lCount* parameter to determine the relative length of time the thread has been idle without processing a message.

#### CWinThread::PostThreadMessage

#### Remarks

Override this member function to perform idle-time processing. **OnIdle** is called in the default message loop when the thread's message queue is empty. Use your override to call your own background idle-handler tasks.

**OnIdle** should return 0 to indicate that no additional idle processing time is required. The *lCount* parameter is incremented each time **OnIdle** is called when the message queue is empty and is reset to 0 each time a new message is processed. You can call your different idle routines based on this count.

The default implementation of this member function frees temporary objects and unused dynamic link libraries from memory.

This member function is used only in user-interface threads.

Because the application cannot process messages until **OnIdle** returns, do not perform lengthy tasks in this function.

#### See Also: CWinApp::OnIdle

# CWinThread::PostThreadMessage

BOOL PostThreadMessage( UINT message , WPARAM wParam, LPARAM lParam );

### **Return Value**

Nonzero if successful; otherwise 0.

#### **Parameters**

message ID of the user-defined message.

wParam First message parameter.

*lParam* Second message parameter.

#### Remarks

Called to post a user-defined message to another **CWinThread** object. The posted message is mapped to the proper message handler by the message map macro **ON\_THREAD\_MESSAGE**.

See Also: ON\_THREAD\_MESSAGE

# CWinThread::PreTranslateMessage

virtual BOOL PreTranslateMessage( MSG \*pMsg );

#### **Return Value**

Nonzero if the message was fully processed in **PreTranslateMessage** and should not be processed further. Zero if the message should be processed in the normal way.

### Parameters

*pMsg* Points to a **MSG** structure containing the message to process.

### Remarks

Override this function to filter window messages before they are dispatched to the Windows functions **::TranslateMessage** and **::DispatchMessage**.

This member function is used only in user-interface threads.

See Also: CWinApp::PreTranslateMessage

# CWinThread::ProcessMessageFilter

### virtual BOOL ProcessMessageFilter( int code, LPMSG lpMsg );

### **Return Value**

Nonzero if the message is processed; otherwise 0.

### Parameters

*code* Specifies a hook code. This member function uses the code to determine how to process *lpMsg*.

*lpMsg* A pointer to a Windows **MSG** structure.

### Remarks

The framework's hook function calls this member function to filter and respond to certain Windows messages. A hook function processes events before they are sent to the application's normal message processing.

If you override this advanced feature, be sure to call the base-class version to maintain the framework's hook processing.

See Also: MessageProc, WH\_MSGFILTER

# CWinThread::ProcessWndProcException

### virtual LRESULT ProcessWndProcException( CException \*e, const MSG \*pMsg );

### **Return Value**

-1 if a WM\_CREATE exception is generated; otherwise 0.

### Parameters

e Points to an unhandled exception.

pMsg Points to a MSG structure containing information about the windows message that caused the framework to throw an exception.

### Remarks

The framework calls this member function whenever the handler does not catch an exception thrown in one of your thread's message or command handlers.

Do not call this member function directly.

The default implementation of this member function handles only exceptions generated from the following messages:

| Command   | Action                                                                                              |
|-----------|----------------------------------------------------------------------------------------------------|
| WM_CREATE | Fail.                                                                                               |
| WM_PAINT  | Validate the affected window, thus preventing another <b>WM_PAINT</b> message from being generated. |

Override this member function to provide global handling of your exceptions. Call the base functionality only if you wish to display the default behavior.

This member function is used only in threads that have a message pump.

### See Also: CWinApp::ProcessWndProcException

# CWinThread::ResumeThread

## **DWORD** ResumeThread();

### **Return Value**

The thread's previous suspend count if successful;  $0 \times FFFFFFF$  otherwise. If the return value is zero, the current thread was not suspended. If the return value is one, the thread was suspended, but is now restarted. Any return value greater than one means the thread remains suspended.

### Remarks

Called to resume execution of a thread that was suspended by the **SuspendThread** member function, or a thread created with the **CREATE\_SUSPENDED** flag. The suspend count of the current thread is reduced by one. If the suspend count is reduced to zero, the thread resumes execution; otherwise the thread remains suspended.

See Also: CWinThread::SuspendThread, ::ResumeThread

# CWinThread::Run

### virtual int Run( );

### **Return Value**

An int value that is returned by the thread. This value can be retrieved by calling ::GetExitCodeThread.

### Remarks

Provides a default message loop for user-interface threads. **Run** acquires and dispatches Windows messages until the application receives a **WM\_QUIT** message. If the thread's message queue currently contains no messages, **Run** calls **OnIdle** to perform idle-time processing. Incoming messages go to the **PreTranslateMessage** 

member function for special processing and then to the Windows function **::TranslateMessage** for standard keyboard translation. Finally, the **::DispatchMessage** Windows function is called.

Run is rarely overridden, but you can override it to implement special behavior.

This member function is used only in user-interface threads.

See Also: CWinApp::Run

# CWinThread::SetThreadPriority

## **BOOL SetThreadPriority**(int *nPriority*);

### **Return Value**

Nonzero if function was successful; otherwise 0.

### **Parameters**

*nPriority* Specifies the new thread priority level within its priority class. This parameter must be one of the following values, listed from highest priority to lowest:

- THREAD\_PRIORITY\_TIME\_CRITICAL
- THREAD\_PRIORITY\_HIGHEST
- THREAD\_PRIORITY\_ABOVE\_NORMAL
- THREAD\_PRIORITY\_NORMAL
- THREAD\_PRIORITY\_BELOW\_NORMAL
- THREAD\_PRIORITY\_LOWEST
- THREAD\_PRIORITY\_IDLE

For more information on these priorities, see **::SetThreadPriority** in the *Win32 SDK Programmer's Reference, Volume 4.* 

### Remarks

This function sets the priority level of the current thread within its priority class. It can only be called after **CreateThread** successfully returns.

See Also: CWinThread::GetThreadPriority, ::SetThreadPriority

# CWinThread::SuspendThread

# DWORD SuspendThread( );

### **Return Value**

The thread's previous suspend count if successful; 0xFFFFFFFF otherwise.

### Remarks

Increments the current thread's suspend count. If any thread has a suspend count above zero, that thread does not execute. The thread can be resumed by calling the **ResumeThread** member function.

See Also: CWinThread::ResumeThread, ::SuspendThread

# Data Members

# CWinThread::m\_bAutoDelete

### Remarks

Specifies whether the **CWinThread** object should be automatically deleted at thread termination. The **m\_bAutoDelete** data member is a public variable of type **BOOL**.

# CWinThread::m\_hThread

### Remarks

Handle to the thread attached to this **CWinThread**. The **m\_hThread** data member is a public variable of type **HANDLE**. It is only valid if underlying thread currently exists.

# CWinThread::m\_nThreadID

### Remarks

ID of the thread attached to this **CWinThread**. The **m\_nThreadID** data member is a public variable of type **DWORD**. It is only valid if underlying thread currently exists.

# CWinThread::m\_pActiveWnd

### Remarks

Use this data member to store a pointer to your thread's active window object. The Microsoft Foundation Class Library will automatically terminate your thread when the window referred to by **m\_pActiveWnd** is closed. If this thread is the primary thread for an application, the application will also be terminated. If this data member is **NULL**, the active window for the application's **CWinApp** object will be inherited. **m\_pActiveWnd** is a public variable of type **CWnd**\*.

Typically, you set this member variable when you override **InitInstance**. In a worker thread, the value of this data member is inherited from its parent thread.

### See Also: CWinThread::InitInstance, CWinThread::m\_pMainWnd

# CWinThread::m\_pMainWnd

### Remarks

Use this data member to store a pointer to your thread's main window object. The Microsoft Foundation Class Library will automatically terminate your thread when the window referred to by **m\_pMainWnd** is closed. If this thread is the primary thread for an application, the application will also be terminated. If this data member is **NULL**, the main window for the application's **CWinApp** object will be used to determine when to terminate the thread. **m\_pMainWnd** is a public variable of type **CWnd\***.

Typically, you set this member variable when you override **InitInstance**. In a worker thread, the value of this data member is inherited from its parent thread.

### See Also: CWinThread::InitInstance

#### CWnd

# CWnd

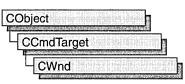

The **CWnd** class provides the base functionality of all window classes in the Microsoft Foundation Class Library.

A **CWnd** object is distinct from a Windows window, but the two are tightly linked. A **CWnd** object is created or destroyed by the **CWnd** constructor and destructor. The Windows window, on the other hand, is a data structure internal to Windows that is created by a **Create** member function and destroyed by the **CWnd** virtual destructor. The **DestroyWindow** function destroys the Windows window without destroying the object.

The **CWnd** class and the message-map mechanism hide the **WndProc** function. Incoming Windows notification messages are automatically routed through the message map to the proper **On***Message* **CWnd** member functions. You override an **On***Message* member function to handle a member's particular message in your derived classes.

The **CWnd** class also lets you create a Windows child window for your application. Derive a class from **CWnd**, then add member variables to the derived class to store data specific to your application. Implement message-handler member functions and a message map in the derived class to specify what happens when messages are directed to the window.

You create a child window in two steps. First, call the constructor **CWnd** to construct the **CWnd** object, then call the **Create** member function to create the child window and attach it to the **CWnd** object.

When the user terminates your child window, destroy the **CWnd** object, or call the **DestroyWindow** member function to remove the window and destroy its data structures.

Within the Microsoft Foundation Class Library, further classes are derived from **CWnd** to provide specific window types. Many of these classes, including **CFrameWnd**, **CMDIFrameWnd**, **CMDIChildWnd**, **CView**, and **CDialog**, are designed for further derivation. The control classes derived from **CWnd**, such as **CButton**, can be used directly or can be used for further derivation of classes.

For more information on using **CWnd**, see "Frame Window Topics" and "Window Object Topics" in *Visual C++ Programmer's Guide* online.

### #include <afxwin.h>

See Also: CFrameWnd, CView

# **CWnd Class Members**

| Data Members             |                                                                                                    |
|--------------------------|----------------------------------------------------------------------------------------------------|
| m_hWnd                   | Indicates the HWND attached to this CWnd.                                                                                                    |
| Construction/Destruction |                                                                                                    |
| CWnd                     | Constructs a CWnd object.                                                                                                    |
| DestroyWindow            | Destroys the attached Windows window.                                                                                                    |
| Initialization           |                                                                                                    |
| Create                   | Creates and initializes the child window associated with the <b>CWnd</b> object.                                                                                                    |
| PreCreateWindow          | Called before the creation of the Windows window attached to this <b>CWnd</b> object.                                                                                                    |
| CalcWindowRect           | Called to calculate the window rectangle from the client rectangle.                                                                                                    |
| GetStyle                 | Returns the current window style.                                                                                                    |
| GetExStyle               | Returns the window's extended style.                                                                                                    |
| Attach                   | Attaches a Windows handle to a CWnd object.                                                                                                    |
| Detach                   | Detaches a Windows handle from a <b>CWnd</b> object and returns the handle.                                                                                                    |
| PreSubclassWindow        | Allows other necessary subclassing to occur before <b>SubclassWindow</b> is called.                                                                                                    |
| SubclassWindow           | Attaches a window to a <b>CWnd</b> object and makes it route messages through the <b>CWnd</b> 's message map.                                                                                   |
| UnsubclassWindow         | Detaches a window from a CWnd object                                                                                                    |
| FromHandle               | Returns a pointer to a <b>CWnd</b> object when given a handle to<br>a window. If a <b>CWnd</b> object is not attached to the handle, a<br>temporary <b>CWnd</b> object is created and attached. |
| FromHandlePermanent      | Returns a pointer to a <b>CWnd</b> object when given a handle to<br>a window. If a <b>CWnd</b> object is not attached to the handle,<br><b>NULL</b> is returned.                                |
| DeleteTempMap            | Called automatically by the <b>CWinApp</b> idle-time handler<br>and deletes any temporary <b>CWnd</b> objects created by<br><b>FromHandle</b> .                                                 |
| GetSafeHwnd              | Returns m_hWnd, or NULL if the this pointer is NULL.                                                                                                    |
| CreateEx                 | Creates a Windows overlapped, pop-up, or child window and attaches it to a <b>CWnd</b> object.                                                                                                  |
| CreateControl            | Create an OLE control that will be represented in an MFC program by a <b>CWnd</b> object.                                                                                                    |

Window State Functions **IsWindowEnabled** Determines whether the window is enabled for mouse and keyboard input. EnableWindow Enables or disables mouse and keyboard input. GetActiveWindow Retrieves the active window. **SetActiveWindow** Activates the window. GetCapture Retrieves the **CWnd** that has the mouse capture. SetCapture Causes all subsequent mouse input to be sent to the CWnd. GetFocus Retrieves the **CWnd** that currently has the input focus. SetFocus Claims the input focus. GetDesktopWindow Retrieves the Windows desktop window. GetForegroundWindow Returns a pointer to the foreground window (the top-level window with which the user is currently working). SetForegroundWindow Puts the thread that created the window into the foreground and activates the window. GetIcon Retrieves the handle to an icon. SetIcon Sets the handle to a specific icon. **GetWindowContextHelpId** Retrieves the help context identifier. **SetWindowContextHelpId** Sets the help context identifier. ModifyStyle Modifies the current window style. ModifyStyleEx Modifies the window's extended style. Window Size and Position GetWindowPlacement Retrieves the show state and the normal (restored), minimized, and maximized positions of a window. SetWindowPlacement Sets the show state and the normal (restored), minimized, and maximized positions for a window. GetWindowRgn Retrieves a copy of the window region of a window. SetWindowRgn Sets the region of a window. IsIconic Determines whether CWnd is minimized (iconic). Determines whether CWnd is maximized. IsZoomed MoveWindow Changes the position and dimensions of CWnd. **SetWindowPos** Changes the size, position, and ordering of child, pop-up, and top-level windows. ArrangeIconicWindows Arranges all the minimized (iconic) child windows. BringWindowToTop Brings **CWnd** to the top of a stack of overlapping windows. GetWindowRect Gets the screen coordinates of CWnd. GetClientRect

Window Access Functions

| ChildWindowFromPoint     | Determines which, if any, of the child windows contains the specified point.                                         |
|--------------------------|----------------------------------------------------------------------------------------------------|
| FindWindow               | Returns the handle of the window, which is identified by its window name and window class.                           |
| GetNextWindow            | Returns the next (or previous) window in the window manager's list.                                                  |
| GetOwner                 | Retrieves a pointer to the owner of a CWnd.                                                                          |
| SetOwner                 | Changes the owner of a <b>CWnd</b> .                                                                                 |
| GetTopWindow             | Returns the first child window that belongs to the CWnd.                                                             |
| GetWindow                | Returns the window with the specified relationship to this window.                                                   |
| GetLastActivePopup       | Determines which pop-up window owned by <b>CWnd</b> was most recently active.                                        |
| IsChild                  | Indicates whether <b>CWnd</b> is a child window or other direct descendant of the specified window.                  |
| GetParent                | Retrieves the parent window of CWnd (if any).                                                                        |
| GetSafeOwner             | Retrieves the safe owner for the given window.                                                                       |
| SetParent                | Changes the parent window.                                                                                           |
| WindowFromPoint          | Identifies the window that contains the given point.                                                                 |
| GetDlgItem               | Retrieves the control with the specified ID from the specifie dialog box.                                            |
| GetDlgCtrlID             | If the <b>CWnd</b> is a child window, calling this function returns its ID value.                                    |
| SetDlgCtrlID             | Sets the window or control ID for the window (which can be<br>any child window, not only a control in a dialog box). |
| GetDescendantWindow      | Searches all descendant windows and returns the window with the specified ID.                                        |
| GetParentFrame           | Retrieves the CWnd object's parent frame window.                                                                     |
| SendMessageToDescendants | Sends a message to all descendant windows of the window.                                                             |
| GetTopLevelParent        | Retrieves the window's top-level parent.                                                                             |
| GetTopLevelOwner         | Retrieves the top-level window.                                                                                      |
| GetParentOwner           | Returns a pointer to a child window's parent window.                                                                 |
| GetTopLevelFrame         | Retrieves the window's top-level frame window.                                                                       |
| UpdateDialogControls     | Call to update the state of dialog buttons and other controls.                                                       |
| UpdateData               | Initializes or retrieves data from a dialog box.                                                                     |
| CenterWindow             | Centers a window relative to its parent.                                                                             |
|                          |                                                                                                    |

### CWnd

| U | odate | /Paintin | g Functi | ions |
|---|-------|----------|----------|------|
|---|-------|----------|----------|------|

| - <b>- - -</b>     |                                                                                                    |
|--------------------|----------------------------------------------------------------------------------------------------|
| BeginPaint         | Prepares <b>CWnd</b> for painting.                                                                             |
| EndPaint           | Marks the end of painting.                                                                                     |
| Print              | Draws the current window in the specified device context.                                                      |
| PrintClient        | Draws any window in the specified device context (usually a printer device context).                           |
| LockWindowUpdate   | Disables or reenables drawing in the given window.                                                             |
| UnlockWindowUpdate | Unlocks a window that was locked with <b>CWnd::LockWindowUpdate</b> .                                          |
| GetDC              | Retrieves a display context for the client area.                                                               |
| GetDCEx            | Retrieves a display context for the client area, and enables clipping while drawing.                           |
| RedrawWindow       | Updates the specified rectangle or region in the client area.                                                  |
| GetWindowDC        | Retrieves the display context for the whole window, including the caption bar, menus, and scroll bars.         |
| ReleaseDC          | Releases client and window device contexts, freeing them fo use by other applications.                         |
| UpdateWindow       | Updates the client area.                                                                                       |
| SetRedraw          | Allows changes in <b>CWnd</b> to be redrawn or prevents changes from being redrawn.                            |
| GetUpdateRect      | Retrieves the coordinates of the smallest rectangle that completely encloses the <b>CWnd</b> update region.    |
| GetUpdateRgn       | Retrieves the CWnd update region.                                                                              |
| Invalidate         | Invalidates the entire client area.                                                                            |
| InvalidateRect     | Invalidates the client area within the given rectangle by adding that rectangle to the current update region.  |
| InvalidateRgn      | Invalidates the client area within the given region by adding that region to the current update region.        |
| ValidateRect       | Validates the client area within the given rectangle by removing the rectangle from the current update region. |
| ValidateRgn        | Validates the client area within the given region by removing the region from the current update region.       |
| ShowWindow         | Shows or hides the window.                                                                                     |
| IsWindowVisible    | Determines whether the window is visible.                                                                      |
| ShowOwnedPopups    | Shows or hides all pop-up windows owned by the window.                                                         |
| EnableScrollBar    | Enables or disables one or both arrows of a scroll bar.                                                        |
|                    |                                                                                                    |

| MapWindowPoints       | Converts (maps) a set of points from the coordinate space of the <b>CWnd</b> to the coordinate space of another window. |
|-----------------------|----------------------------------------------------------------------------------------------------|
| ClientToScreen        | Converts the client coordinates of a given point or rectangle<br>on the display to screen coordinates.                  |
| ScreenToClient        | Converts the screen coordinates of a given point or rectangle<br>on the display to client coordinates.                  |
| Window Text Functions |                                                                                                    |
| SetWindowText         | Sets the window text or caption title (if it has one) to the specified text.                                            |
| GetWindowText         | Returns the window text or caption title (if it has one).                                                               |
| GetWindowTextLength   | Returns the length of the window's text or caption title.                                                               |
| SetFont               | Sets the current font.                                                                                                  |
| GetFont               | Retrieves the current font.                                                                                             |
| Scrolling Functions   |                                                                                                    |
| GetScrollPos          | Retrieves the current position of a scroll box.                                                                         |
| GetScrollRange        | Copies the current minimum and maximum scroll-bar positions for the given scroll bar.                                   |
| ScrollWindow          | Scrolls the contents of the client area.                                                                                |
| ScrollWindowEx        | Scrolls the contents of the client area. Similar to <b>ScrollWindow</b> , with additional features.                     |
| GetScrollInfo         | Retrieves the information that the <b>SCROLLINFO</b> structure maintains about a scroll bar.                            |
| GetScrollLimit        | Retrieves the limit of the scroll bar.                                                                                  |
| SetScrollInfo         | Sets information about the scroll bar.                                                                                  |
| SetScrollPos          | Sets the current position of a scroll box and, if specified, redraws the scroll bar to reflect the new position.        |
| SetScrollRange        | Sets minimum and maximum position values for the given scroll bar.                                                      |
| ShowScrollBar         | Displays or hides a scroll bar.                                                                                         |
| EnableScrollBarCtrl   | Enables or disables a sibling scroll-bar control.                                                                       |
| GetScrollBarCtrl      | Returns a sibling scroll-bar control.                                                                                   |
| RepositionBars        | Repositions control bars in the client area.                                                                            |
| Drag-Drop Functions   |                                                                                                    |
| DragAcceptFiles       | Indicates the window will accept dragged files.                                                                         |
|                       |                                                                                                    |

| Caret Functions           |                                                                                                    |
|---------------------------|----------------------------------------------------------------------------------------------------|
| CreateCaret               | Creates a new shape for the system caret and gets ownership of the caret.                                                          |
| CreateSolidCaret          | Creates a solid block for the system caret and gets ownership of the caret.                                                        |
| CreateGrayCaret           | Creates a gray block for the system caret and gets ownership of the caret.                                                         |
| GetCaretPos               | Retrieves the client coordinates of the caret's current position.                                                                  |
| SetCaretPos               | Moves the caret to a specified position.                                                                                           |
| HideCaret                 | Hides the caret by removing it from the display screen.                                                                            |
| ShowCaret                 | Shows the caret on the display at the caret's current position.<br>Once shown, the caret begins flashing automatically.            |
| Dialog-Box Item Functions |                                                                                                    |
| CheckDlgButton            | Places a check mark next to or removes a check mark from a button control.                                                         |
| CheckRadioButton          | Checks the specified radio button and removes the check<br>mark from all other radio buttons in the specified group of<br>buttons. |
| GetCheckedRadioButton     | Returns the ID of the currently checked radio button in a group of buttons.                                                        |
| DlgDirList                | Fills a list box with a file or directory listing.                                                                                 |
| DlgDirListComboBox        | Fills the list box of a combo box with a file or directory listing.                                                                |
| DlgDirSelect              | Retrieves the current selection from a list box.                                                                                   |
| DlgDirSelectComboBox      | Retrieves the current selection from the list box of a combo box.                                                                  |
| GetDlgItemInt             | Translates the text of a control in the given dialog box to an integer value.                                                      |
| GetDlgItemText            | Retrieves the caption or text associated with a control.                                                                           |
| GetNextDlgGroupItem       | Searches for the next (or previous) control within a group of controls.                                                            |
| GetNextDlgTabItem         | Retrieves the first control with the <b>WS_TABSTOP</b> style that follows (or precedes) the specified control.                     |
| IsDlgButtonChecked        | Determines whether a button control is checked.                                                                                    |
| IsDialogMessage           | Determines whether the given message is intended for the modeless dialog box and, if so, processes it.                             |
| SendDlgItemMessage        | Sends a message to the specified control.                                                                                          |

•

Dialog-Box Item Functions (continued)

| <u> </u>               | ,                                                                                                    |
|------------------------|----------------------------------------------------------------------------------------------------|
| SetDlgItemInt          | Sets the text of a control to the string that represents an integer value.                                                                             |
| SetDlgItemText         | Sets the caption or text of a control in the specified dialog box.                                                                                     |
| SubclassDlgItem        | Attaches a Windows control to a <b>CWnd</b> object and makes it route messages through the <b>CWnd</b> 's message map.                                 |
| ExecuteDlgInit         | Initiates a dialog resource.                                                                                                    |
| RunModalLoop           | Retrieves, translates, or dispatches messages for a window that is in modal status.                                                                    |
| ContinueModal          | Continues a window's modal status.                                                                                                    |
| EndModalLoop           | Ends a window's modal status.                                                                                                    |
| Data-Binding Functions |                                                                                                    |
| BindDefaultProperty    | Binds the calling object's default simple bound property, as<br>marked in the type library, to a cursor associated with a<br>data-source control.      |
| BindProperty           | Binds a cursour-bound property on a data-bound control to a data-source control and registers that relationship with the MFC binding manager.          |
| GetDSCCursor           | Retrieves a pointer to the underlying cursor that is defined by<br>the DataSource, UserName, Password, and SQL properties<br>of a data-source control. |
| Menu Functions         |                                                                                                    |
| GetMenu                | Retrieves a pointer to the specified menu.                                                                                                    |
| SetMenu                | Sets the menu to the specified menu.                                                                                                    |
| DrawMenuBar            | Redraws the menu bar.                                                                                                    |
| GetSystemMenu          | Allows the application to access the Control menu for copying and modification.                                                                        |
| HiliteMenuItem         | Highlights or removes the highlighting from a top-level (menu-bar) menu item.                                                                          |
| ToolTip Functions      |                                                                                                    |
| EnableToolTips         | Enables the tooltip control.                                                                                                    |
| CancelToolTips         | Disables the tooltip control.                                                                                                    |
| FilterToolTipMessage   | Retrieves the title or text associated with a control in a dialog box.                                                                                 |
| OnToolHitTest          | Detemines whether a point is in the bounding rectangle of<br>the specified tool and retrieves information about the tool.                              |
|                        |                                                                                                    |

| SetTimer                 | Installs a system timer that sends a WM_TIMER message                                                                                                    |
|--------------------------|----------------------------------------------------------------------------------------------------|
| Setimer                  | when triggered.                                                                                                    |
| KillTimer                | Kills a system timer.                                                                                                    |
| Alert Functions          |                                                                                                    |
| FlashWindow              | Flashes the window once.                                                                                                    |
| MessageBox               | Creates and displays a window that contains an application-supplied message and caption.                                                                         |
| Window Message Functions |                                                                                                    |
| GetCurrentMessage        | Returns a pointer to the message this window is currently processing. Should only be called when in an <b>On</b> <i>Message</i> message-handler member function. |
| Default                  | Calls the default window procedure, which provides default<br>processing for any window messages that an application<br>does not process.                        |
| PreTranslateMessage      | Used by <b>CWinApp</b> to filter window messages before they<br>are dispatched to the <b>TranslateMessage</b> and<br><b>DispatchMessage</b> Windows functions.   |
| SendMessage              | Sends a message to the <b>CWnd</b> object and does not return until it has processed the message.                                                                |
| PostMessage              | Places a message in the application queue, then returns without waiting for the window to process the message.                                                   |
| SendNotifyMessage        | Sends the specified message to the window and returns as<br>soon as possible, depending on whether the calling thread<br>created the window.                     |
| Clipboard Functions      |                                                                                                    |
| ChangeClipboardChain     | Removes CWnd from the chain of Clipboard viewers.                                                                                                    |
| SetClipboardViewer       | Adds <b>CWnd</b> to the chain of windows that are notified whenever the contents of the Clipboard are changed.                                                   |
| OpenClipboard            | Opens the Clipboard. Other applications will not be able to modify the Clipboard until the Windows <b>CloseClipboard</b> function is called.                     |
| GetClipboardOwner        | Retrieves a pointer to the current owner of the Clipboard.                                                                                                    |
| GetOpenClipboardWindow   | Retrieves a pointer to the window that currently has the Clipboard open.                                                                                         |
| GetClipboardViewer       | Retrieves a pointer to the first window in the chain of Clipboard viewers.                                                                                       |

### **OLE Controls**

| SetProperty                     | Sets an OLE control property.                                                                                                    |
|---------------------------------|----------------------------------------------------------------------------------------------------|
| OnAmbientProperty               | Implement ambient property values.                                                                                                    |
| GetControlUnknown               | Retrieves a pointer to an unknown OLE control.                                                                                             |
| GetProperty                     | Retrieves an OLE control property.                                                                                                    |
| InvokeHelper                    | Invokes an OLE control method or property.                                                                                                 |
| Overridables                    |                                                                                                    |
| WindowProc                      | Provides a window procedure for a <b>CWnd</b> . The default dispatches messages through the message map.                                   |
| DefWindowProc                   | Calls the default window procedure, which provides default processing for any window messages that an application does not process.        |
| PostNcDestroy                   | This virtual function is called by the default <b>OnNcDestroy</b> function after the window has been destroyed.                            |
| OnNotify                        | Called by the framework to inform a parent window an even<br>has occurred in one of its controls or that the control needs<br>information. |
| OnChildNotify                   | Called by a parent window to give a notifying control a chance to respond to a control notification.                                       |
| DoDataExchange                  | For dialog data exchange and validation. Called by <b>UpdateData</b> .                                                                     |
| Initialization Message Handlers |                                                                                                    |
| OnInitMenu                      | Called when a menu is about to become active.                                                                                              |
| OnInitMenuPopup                 | Called when a pop-up menu is about to become active.                                                                                       |
| System Message Handlers         |                                                                                                    |
| OnSysChar                       | Called when a keystroke translates to a system character.                                                                                  |
| OnSysCommand                    | Called when the user selects a command from the Control menu, or when the user selects the Maximize or Minimize button.                    |
| OnSysDeadChar                   | Called when a keystroke translates to a system dead character (such as accent characters).                                                 |
| OnSysKeyDown                    | Called when the user holds down the ALT key and then presses another key.                                                                  |
| OnSysKeyUp                      | Called when the user releases a key that was pressed while<br>the ALT key was held down.                                                   |
| OnCompacting                    | Called when Windows detects that system memory is low. (continued)                                                                         |

•

System Message Handlers (continued)

| OnDevModeChange            | Called for all top-level windows when the user changes device-mode settings.                                                                            |
|----------------------------|----------------------------------------------------------------------------------------------------|
| OnFontChange               | Called when the pool of font resources changes.                                                                                                    |
| OnPaletteIsChanging        | Informs other applications when an application is going to realize its logical palette.                                                                 |
| OnPaletteChanged           | Called to allow windows that use a color palette to realize their logical palettes and update their client areas.                                       |
| OnSysColorChange           | Called for all top-level windows when a change is made in the system color setting.                                                                     |
| <b>OnWindowPosChanging</b> | Called when the size, position, or Z-order is about to change<br>as a result of a call to <b>SetWindowPos</b> or another<br>window-management function. |
| <b>OnWindowPosChanged</b>  | Called when the size, position, or Z-order has changed as a result of a call to <b>SetWindowPos</b> or another window-management function.              |
| OnDropFiles                | Called when the user releases the left mouse button over a window that has registered itself as the recipient of dropped files.                         |
| OnSpoolerStatus            | Called from Print Manager whenever a job is added to or removed from the Print Manager queue.                                                           |
| OnTimeChange               | Called for all top-level windows after the system time changes.                                                                                         |
| OnWinIniChange             | Called for all top-level windows after the Windows initialization file, WIN.INI, is changed.                                                            |
| General Message Handlers   |                                                                                                    |
| OnCommand                  | Called when the user selects a command.                                                                                                    |
| OnActivate                 | Called when <b>CWnd</b> is being activated or deactivated.                                                                                              |
| OnActivateApp              | Called when the application is about to be activated or deactivated.                                                                                    |
| OnCancelMode               | Called to allow <b>CWnd</b> to cancel any internal modes, such as mouse capture.                                                                        |
| OnChildActivate            | Called for multiple document interface (MDI) child windows whenever the size or position of <b>CWnd</b> changes or <b>CWnd</b> is activated.            |
| OnClose                    | Called as a signal that <b>CWnd</b> should be closed.                                                                                                   |
| OnCreate                   | Called as a part of window creation.                                                                                                    |
| OnCtlColor                 | Called if <b>CWnd</b> is the parent of a control when the control is about to be drawn.                                                                 |
| OnDestroy                  | Called when <b>CWnd</b> is being destroyed.                                                                                                    |

## General Message Handlers (continued)

| OnEnable          | Called when <b>CWnd</b> is enabled or disabled.                                                                                             |
|-------------------|----------------------------------------------------------------------------------------------------|
| OnEndSession      | Called when the session is ending.                                                                                                    |
| OnEnterIdle       | Called to inform an application's main window procedure that a modal dialog box or a menu is entering an idle state.                        |
| OnEraseBkgnd      | Called when the window background needs erasing.                                                                                            |
| OnGetMinMaxInfo   | Called whenever Windows needs to know the maximized position or dimensions, or the minimum or maximum tracking size.                        |
| OnIconEraseBkgnd  | Called when <b>CWnd</b> is minimized (iconic) and the background of the icon must be filled before painting the icon.                       |
| OnKillFocus       | Called immediately before CWnd loses the input focus.                                                                                       |
| OnMenuChar        | Called when the user presses a menu mnemonic character<br>that doesn't match any of the predefined mnemonics in the<br>current menu.        |
| OnMenuSelect      | Called when the user selects a menu item.                                                                                                   |
| OnMove            | Called after the position of the CWnd has been changed.                                                                                     |
| OnMoving          | Indicates that a user is moving a <b>CWnd</b> object.                                                                                       |
| OnDeviceChange    | Notifies an application or device driver of a change to the hardware configuration of a device or the computer.                             |
| OnStyleChanged    | Indicates that the <b>::SetWindowLong</b> Windows function has changed one or more of the window's styles.                                  |
| OnStyleChanging   | Indicates that the <b>::SetWindowLong</b> Windows function is about to change one or more of the window's styles.                           |
| OnPaint           | Called to repaint a portion of the window.                                                                                                  |
| OnParentNotify    | Called when a child window is created or destroyed, or when<br>the user clicks a mouse button while the cursor is over the<br>child window. |
| OnQueryDragIcon   | Called when a minimized (iconic) <b>CWnd</b> is about to be dragged by the user.                                                            |
| OnQueryEndSession | Called when the user chooses to end the Windows session.                                                                                    |
| OnQueryNewPalette | Informs CWnd that it is about to receive the input focus.                                                                                   |
| OnQueryOpen       | Called when <b>CWnd</b> is an icon and the user requests that the icon be opened.                                                           |
| OnSetFocus        | Called after CWnd gains the input focus.                                                                                                    |
| OnShowWindow      | Called when <b>CWnd</b> is to be hidden or shown.                                                                                           |
| OnSize            | Called after the size of <b>CWnd</b> has changed.                                                                                           |
| OnSizing          | Indicates that the user is resizing the rectangle.                                                                                          |
|                   | (continuor                                                                                                    |

(continued)

| General Message Handlers (co | ntinued)                                                                                                    |
|------------------------------|----------------------------------------------------------------------------------------------------|
| OnStyleChanged               | Indicates that one or more of the window's styles has changed.                                                                                                    |
| OnStyleChanging              | Indicates that one or more of the window's styles is about to change.                                                                                                    |
| Control Message Handlers     |                                                                                                    |
| OnCharToItem                 | Called by a child list box with the <b>LBS_WANTKEYBOARDINPUT</b> style in response to a <b>WM_CHAR</b> message.                                                                      |
| OnCompareItem                | Called to determine the relative position of a new item in a child sorted owner-draw combo box or list box.                                                                          |
| OnDeleteItem                 | Called when an owner-draw child list box or combo box is destroyed or when items are removed from the control.                                                                       |
| OnDrawItem                   | Called when a visual aspect of an owner-draw child button<br>control, combo-box control, list-box control, or menu needs<br>to be drawn.                                             |
| OnDSCNotify                  | Called in response to an event that a data-source control fires<br>when a control to which the data-source control is bound<br>modifies or attempts to modify the underlying cursor. |
| OnGetDlgCode                 | Called for a control so the control can process arrow-key and TAB-key input itself.                                                                                                  |
| OnMeasureItem                | Called for an owner-draw child combo box, list box, or menu item when the control is created. <b>CWnd</b> informs Windows of the dimensions of the control.                          |
| SendChildNotifyLastMsg       | Provides a notification message to a child window, from the parent window, so the child window can handle a task.                                                                    |
| ReflectChildNotify           | Helper function which reflects a message to its source.                                                                                                    |
| OnWndMsg                     | Indicates if a windows message was handled.                                                                                                    |
| ReflectLastMsg               | Reflects the last message to the child window.                                                                                                    |
| OnVKeyToItem                 | Called by a list box owned by <b>CWnd</b> in response to a <b>WM_KEYDOWN</b> message.                                                                                                |
| Input Message Handlers       |                                                                                                    |
| OnChar                       | Called when a keystroke translates to a nonsystem character.                                                                                                    |
| OnDeadChar                   | Called when a keystroke translates to a nonsystem dead character (such as accent characters).                                                                                        |
| OnHScroll                    | Called when the user clicks the horizontal scroll bar of <b>CWnd</b> .                                                                                                    |
| OnKeyDown                    | Called when a nonsystem key is pressed.                                                                                                    |
| OnKeyUp                      | Called when a nonsystem key is released.                                                                                                    |

General Message Handlers (continued)

# Input Message Handlers (continued)

|                                 | ,                                                                                                    |
|---------------------------------|----------------------------------------------------------------------------------------------------|
| OnLButtonDblClk                 | Called when the user double-clicks the left mouse button.                                                                               |
| OnLButtonDown                   | Called when the user presses the left mouse button.                                                                                     |
| OnLButtonUp                     | Called when the user releases the left mouse button.                                                                                    |
| OnMButtonDblClk                 | Called when the user double-clicks the middle mouse button.                                                                             |
| OnMButtonDown                   | Called when the user presses the middle mouse button.                                                                                   |
| OnMButtonUp                     | Called when the user releases the middle mouse button.                                                                                  |
| OnMouseActivate                 | Called when the cursor is in an inactive window and the user presses a mouse button.                                                    |
| OnMouseMove                     | Called when the mouse cursor moves.                                                                                                    |
| OnMouseWheel                    | Called when a user rotates the mouse wheel. Uses Windows NT 4.0 message handling.                                                       |
| OnRegisteredMouseWheel          | Called when a user rotates the mouse wheel. Uses Windows 95 and Windows NT 3.51 message-handling.                                       |
| OnRButtonDblClk                 | Called when the user double-clicks the right mouse button.                                                                              |
| OnRButtonDown                   | Called when the user presses the right mouse button.                                                                                    |
| OnRButtonUp                     | Called when the user releases the right mouse button.                                                                                   |
| OnSetCursor                     | Called if mouse input is not captured and the mouse causes cursor movement within a window.                                             |
| OnTimer                         | Called after each interval specified in SetTimer.                                                                                       |
| OnVScroll                       | Called when the user clicks the window's vertical scroll bar.                                                                           |
| OnCaptureChanged                | Sends a message to the window that is losing the mouse capture.                                                                         |
| Nonclient-Area Message Handlers | 3                                                                                                    |
| OnNcActivate                    | Called when the nonclient area needs to be changed to indicate an active or inactive state.                                             |
| OnNcCalcSize                    | Called when the size and position of the client area need to be calculated.                                                             |
| OnNcCreate                      | Called prior to <b>OnCreate</b> when the nonclient area is being created.                                                               |
| OnNcDestroy                     | Called when the nonclient area is being destroyed.                                                                                      |
| OnNcHitTest                     | Called by Windows every time the mouse is moved if <b>CWnd</b> contains the cursor or has captured mouse input with <b>SetCapture</b> . |
| OnNcLButtonDblClk               | Called when the user double-clicks the left mouse button while the cursor is within a nonclient area of <b>CWnd</b> .                   |
| OnNcLButtonDown                 | Called when the user presses the left mouse button while the cursor is within a nonclient area of <b>CWnd</b> .                         |
|                                 | (continued                                                                                                    |

(continued)

| Nonchent-Area Wessage Hanulers | (commed)                                                                                                    |
|--------------------------------|----------------------------------------------------------------------------------------------------|
| OnNcLButtonUp                  | Called when the user releases the left mouse button while the cursor is within a nonclient area of <b>CWnd</b> .                             |
| OnNcMButtonDblClk              | Called when the user double-clicks the middle mouse button while the cursor is within a nonclient area of <b>CWnd</b> .                      |
| OnNcMButtonDown                | Called when the user presses the middle mouse button while<br>the cursor is within a nonclient area of <b>CWnd</b> .                         |
| OnNcMButtonUp                  | Called when the user releases the middle mouse button while the cursor is within a nonclient area of <b>CWnd</b> .                           |
| OnNcMouseMove                  | Called when the cursor is moved within a nonclient area of <b>CWnd</b> .                                                                     |
| OnNcPaint                      | Called when the nonclient area needs painting.                                                                                               |
| OnNcRButtonDblClk              | Called when the user double-clicks the right mouse button while the cursor is within a nonclient area of <b>CWnd</b> .                       |
| OnNcRButtonDown                | Called when the user presses the right mouse button while the cursor is within a nonclient area of <b>CWnd</b> .                             |
| OnNcRButtonUp                  | Called when the user releases the right mouse button while the cursor is within a nonclient area of <b>CWnd</b> .                            |
| MDI Message Handlers           |                                                                                                    |
| OnMDIActivate                  | Called when an MDI child window is activated or deactivated.                                                                                 |
| Clipboard Message Handlers     |                                                                                                    |
| OnAskCbFormatName              | Called by a Clipboard viewer application when a Clipboard owner will display the Clipboard contents.                                         |
| OnChangeCbChain                | Notifies that a specified window is being removed from the chain.                                                                            |
| OnDestroyClipboard             | Called when the Clipboard is emptied through a call to the Windows <b>EmptyClipboard</b> function.                                           |
| OnDrawClipboard                | Called when the contents of the change.                                                                                                    |
| OnHScrollClipboard             | Called when a Clipboard owner should scroll the Clipboard<br>image, invalidate the appropriate section, and update the<br>scroll-bar values. |
| OnPaintClipboard               | Called when the client area of the Clipboard viewer needs repainting.                                                                        |
| OnRenderAllFormats             | Called when the owner application is being destroyed and needs to render all its formats.                                                    |
| OnRenderFormat                 | Called for the Clipboard owner when a particular format with delayed rendering needs to be rendered.                                         |
|                                |                                                                                                    |

# Nonclient-Area Message Handlers (continued)

| OnSizeClipboard        | Called when the size of the client area of the Clipboard-viewer window has changed.                                                  |
|------------------------|----------------------------------------------------------------------------------------------------|
| OnVScrollClipboard     | Called when the owner should scroll the Clipboard image,<br>invalidate the appropriate section, and update the scroll-bar<br>values. |
| Menu Loop Notification |                                                                                                    |
| OnEnterMenuLoop        | Called when a menu modal loop has been entered.                                                                                      |
| OnExitMenuLoop         | Called when a menu modal loop has been exited.                                                                                       |
|                        |                                                                                                    |

Clipboard Message Handlers (continued)

# Member Functions

# CWnd::ArrangeIconicWindows

UINT ArrangeIconicWindows( );

## **Return Value**

The height of one row of icons if the function is successful; otherwise 0.

### Remarks

Arranges all the minimized (iconic) child windows.

This member function also arranges icons on the desktop window, which covers the entire screen. The **GetDesktopWindow** member function retrieves a pointer to the desktop window object.

To arrange iconic MDI child windows in an MDI client window, call **CMDIFrameWnd::MDIIconArrange**.

See Also: CWnd::GetDesktopWindow, CMDIFrameWnd::MDIIconArrange, ::ArrangeIconicWindows

# CWnd::Attach

### BOOL Attach( HWND hWndNew );

### **Return Value**

Nonzero if successful; otherwise 0.

### Parameters

hWndNew Specifies a handle to a Windows window.

### Remarks

Attaches a Windows window to a CWnd object.

See Also: CWnd::Detach, CWnd::m\_hWnd, CWnd::SubclassWindow

# CWnd::BeginPaint

### CDC\* BeginPaint( LPPAINTSTRUCT lpPaint );

#### **Return Value**

Identifies the device context for **CWnd**. The pointer may be temporary and should not be stored beyond the scope of **EndPaint**.

### Parameters

*lpPaint* Points to the **PAINTSTRUCT** structure that is to receive painting information.

#### Remarks

Prepares **CWnd** for painting and fills a **PAINTSTRUCT** data structure with information about the painting.

The paint structure contains a **RECT** data structure that has the smallest rectangle that completely encloses the update region and a flag that specifies whether the background has been erased.

The update region is set by the **Invalidate, InvalidateRect**, or **InvalidateRgn** member functions and by the system after it sizes, moves, creates, scrolls, or performs any other operation that affects the client area. If the update region is marked for erasing, **BeginPaint** sends an **WM\_ONERASEBKGND** message.

Do not call the **BeginPaint** member function except in response to a **WM\_PAINT** message. Each call to the **BeginPaint** member function must have a matching call to the **EndPaint** member function. If the caret is in the area to be painted, the **BeginPaint** member function automatically hides the caret to prevent it from being erased.

See Also: CWnd::EndPaint, CWnd::Invalidate, CWnd::InvalidateRgn, ::BeginPaint, CPaintDC

# CWnd::BindDefaultProperty

void BindDefaultProperty( DISPID dwDispID, VARTYPE vtProp, → LPCTSTR szFieldName, CWnd \* pDSCWnd );

### Parameters

- *dwDispID* Specifies the DISPID of a property on a data-bound control that is to be bound to a data-source control.
- *vtProp* Specifies the type of the property to be bound<sup>3</sup>/4 for example, **VT\_BSTR**, **VT\_VARIANT**, and so on.
- *szFieldName* Specifies the name of the column, in the cursor provided by the data-source control, to which the property will be bound.

*pDSCWnd* Points to the window that hosts the data-source control to which the property will be bound. Call **GetDlgItem** with the resource ID of the DCS's host window to retrieve this pointer.

#### Remarks

Binds the calling object's default simple bound property (such as an edit control), as marked in the type library, to the underlying cursor that is defined by the DataSource, UserName, Password, and SQL properties of the data-source control. The **CWnd** object on which you call this function must be a data-bound control. **BindDefaultProperty** might be used in the following context:

```
BOOL CMyDlg::OnInitDialog()
{
    CWnd* pDSC = GetDlgItem(IDC_REMOTEDATACONTROL);
    CWnd* pList = GetDlgItem(IDC_DBLISTBOX);
    pList->BindDefaultProperty(0x2,
        VT_BSTR, _T("CourseID"), pDSC);
    CWnd* pEdit = GetDlgItem(IDC_MASKEDBOX);
    pEdit->BindDefaultProperty(0x16,
        VT_BSTR, _T("InstuctorID"), pDSC);
    ...
    return TRUE;
}
```

See Also: CWnd::GetDSCCursor, CWnd::BindProperty

# CWnd::BindProperty

void BindProperty( DISPID dwDispID, CWnd \* pWndDSC );

### Parameters

*dwDispID* Specifies the DISPID of a property on a data-bound control that is to be bound to a data-source control.

*pWndDSC* Points to the window that hosts the data-source control to which the property will be bound. Call **GetDlgItem** with the resource ID of the DCS's host window to retrieve this pointer.

### Remarks

Binds a cursor-bound property on a data-bound control (such as a grid control) to a data-source control and registers that relationship with the MFC binding manager. The **CWnd** object on which you call this function must be a data-bound control. **BindProperty** might be used in the following context:

```
BOOL CMyDlg::OnInitDialog()
{
    ...
    CWnd* pDSC = GetDlgItem(IDC_REMOTEDATACONTROL);
    CWnd* pList= GetDlgItem(IDC_DBLISTBOX);
    pList.BindProperty(0x9, pDSC);
```

```
...
return TRUE;
}
```

See Also: CWnd::GetDSCCursor, CWnd::BindDefaultProperty

# CWnd::BringWindowToTop

void BringWindowToTop( );

### Remarks

Brings **CWnd** to the top of a stack of overlapping windows. In addition, **BringWindowToTop** activates pop-up, top-level, and MDI child windows. The **BringWindowToTop** member function should be used to uncover any window that is partially or completely obscured by any overlapping windows.

Calling this function is similar to calling the **SetWindowPos** function to change a window's position in the Z-order. The **BringWindowToTop** function does not change the window style to make it a top-level window of the desktop.

See Also: ::BringWindowToTop

# CWnd::CalcWindowRect

### Parameters

*lpClientRect* Points to a **RECT** structure or **CRect** object that contains the resultant value of the window rectangle.

*nAdjustType* An enumerated type used for in-place editing. It can have the following values: **CWnd::adjustBorder** = 0, which means that scroll-bar sizes are ignored in calculation; and **CWnd::adjustOutside** = 1, which means that they are added into the final measurements of the rectangle.

### Remarks

Call this member function to compute the required size of the window rectangle based on the desired client-rectangle size. The resulting window rectangle (contained in *lpClientRect*) can then be passed to the **Create** member function to create a window whose client area is the desired size.

Called by the framework to size windows prior to creation.

A client rectangle is the smallest rectangle that completely encloses a client area. A window rectangle is the smallest rectangle that completely encloses the window.

### See Also: ::AdjustWindowRectEx

# CWnd::CancelToolTips

## static void PASCAL CancelToolTips( BOOL bKeys = FALSE );

### Parameters

*bKeys* **TRUE** to cancel tooltips when a key is pressed and set the status bar text to the default; otherwise **FALSE**.

### Remarks

Call this member function to remove a tooltip from the screen if a tooltip is currently displayed.

**Note** Using this member function has no effect on tooltips managed by your code. It only affects the tooltip control managed by **CWnd::EnableToolTips**.

See Also: EnableToolTips, TTM\_ACTIVATE

# CWnd::CenterWindow

void CenterWindow( CWnd\* pAlternateOwner = NULL );

### Parameters

*pAlternateOwner* Pointer to an alternate window relative to which it will be centered (other than the parent window).

### Remarks

Centers a window relative to its parent. Usually called from **CDialog::OnInitDialog** to center dialog boxes relative to the main window of the application. By default, the function centers child windows relative to their parent window, and pop-up windows relative to their owner. If the pop-up window is not owned, it is centered relative to the screen. To center a window relative to a specific window which is not the owner or parent, the *pAlternateOwner* parameter may be set to a valid window. To force centering relative to the screen, pass the value returned by **CWnd::GetDesktopWindow** as *pAlternateOwner*.

See Also: CWnd::GetDesktopWindow, CDialog::OnInitDialog

# CWnd::ChangeClipboardChain

# BOOL ChangeClipboardChain( HWND hWndNext );

# **Return Value**

Nonzero if successful; otherwise 0.

# Parameters

hWndNext Identifies the window that follows CWnd in the Clipboard-viewer chain.

#### Remarks

Removes **CWnd** from the chain of Clipboard viewers and makes the window specified by *hWndNext* the descendant of the **CWnd** ancestor in the chain.

See Also: CWnd::SetClipboardViewer, ::ChangeClipboardChain

## CWnd::CheckDlgButton

void CheckDlgButton( int nIDButton, UINT nCheck );

#### Parameters

*nIDButton* Specifies the button to be modified.

*nCheck* Specifies the action to take. If *nCheck* is nonzero, the **CheckDlgButton** member function places a check mark next to the button; if 0, the check mark is removed. For three-state buttons, if *nCheck* is 2, the button state is indeterminate.

#### Remarks

Selects (places a check mark next to) or clears (removes a check mark from) a button, or it changes the state of a three-state button.

The **CheckDlgButton** function sends a **BM\_SETCHECK** message to the specified button.

See Also: CWnd::IsDlgButtonChecked, CButton::SetCheck, ::CheckDlgButton

# CWnd::CheckRadioButton

#### void CheckRadioButton( int nIDFirstButton, int nIDLastButton, int nIDCheckButton );

#### Parameters

*nIDFirstButton* Specifies the integer identifier of the first radio button in the group. *nIDLastButton* Specifies the integer identifier of the last radio button in the group. *nIDCheckButton* Specifies the integer identifier of the radio button to be checked.

#### Remarks

Selects (adds a check mark to) a given radio button in a group and clears (removes a check mark from) all other radio buttons in the group.

The **CheckRadioButton** function sends a **BM\_SETCHECK** message to the specified radio button.

See Also: CWnd::GetCheckedRadioButton, CButton::SetCheck, ::CheckRadioButton

# CWnd::ChildWindowFromPoint

### CWnd\* ChildWindowFromPoint( POINT *point* ) const; CWnd\* ChildWindowFromPoint( POINT *point*, UINT *nFlags* ) const;

### **Return Value**

Identifies the child window that contains the point. It is **NULL** if the given point lies outside of the client area. If the point is within the client area but is not contained within any child window, **CWnd** is returned.

This member function will return a hidden or disabled child window that contains the specified point.

More than one window may contain the given point. However, this function returns only the **CWnd**<sup>\*</sup> of the first window encountered that contains the point.

The CWnd\* that is returned may be temporary and should not be stored for later use.

### Parameters

point Specifies the client coordinates of the point to be tested.

*nflags* Specifies which child windows to skip. This parameter can be a combination of the following values:

| Value               | Meaning                        |
|---------------------|--------------------------------|
| CWP_ALL             | Do not skip any child windows  |
| CWP_SKIPINVISIBLE   | Skip invisible child windows   |
| CWP_SKIPDISABLED    | Skip disabled child windows    |
| CWP_SKIPTRANSPARENT | Skip transparent child windows |

## Remarks

Determines which, if any, of the child windows belonging to **CWnd** contains the specified point.

See Also: CWnd::WindowFromPoint, ::ChildWindowFromPoint

# CWnd::ClientToScreen

void ClientToScreen( LPPOINT lpPoint ) const; void ClientToScreen( LPRECT lpRect ) const;

### Parameters

*lpPoint* Points to a **POINT** structure or **CPoint** object that contains the client coordinates to be converted.

*lpRect* Points to a **RECT** structure or **CRect** object that contains the client coordinates to be converted.

#### CWnd::ContinueModal

#### Remarks

Converts the client coordinates of a given point or rectangle on the display to screen coordinates. The **ClientToScreen** member function uses the client coordinates in the **POINT** or **RECT** structure or the **CPoint** or **CRect** object pointed to by *lpPoint* or *lpRect* to compute new screen coordinates; it then replaces the coordinates in the structure with the new coordinates. The new screen coordinates are relative to the upper-left corner of the system display.

The **ClientToScreen** member function assumes that the given point or rectangle is in client coordinates.

See Also: CWnd::ScreenToClient, ::ClientToScreen

## CWnd::ContinueModal

#### BOOL ContinueModal();

#### **Return Value**

Nonzero if modal loop is to be continued; 0 when EndModalLoop is called.

### Remarks

This member function is called by **RunModalLoop** to determine when the modal state should be exited. By default, it returns non-zero until **EndModalLoop** is called.

#### See Also: RunModalLoop, EndModalLoop

## CWnd::Create

#### virtual BOOL Create( LPCTSTR lpszClassName, LPCTSTR lpszWindowName,

- → **DWORD** *dwStyle*, **const RECT&** *rect*, **CWnd**\* *pParentWnd*, **UINT** *nID*,
- → CCreateContext\* pContext = NULL);

#### **Return Value**

Nonzero if successful; otherwise 0.

#### Parameters

- *lpszClassName* Points to a null-terminated character string that names the Windows class (a **WNDCLASS** structure). The class name can be any name registered with the global **AfxRegisterWndClass** function or any of the predefined control-class names. If **NULL**, uses the default **CWnd** attributes.
- *lpszWindowName* Points to a null-terminated character string that contains the window name.
- *dwStyle* Specifies the window style attributes. **WS\_POPUP** cannot be used. If you wish to create a pop-up window, use **CWnd::CreateEx** instead.
- rect The size and position of the window, in client coordinates of pParentWnd.

pParentWnd The parent window.

*nID* The ID of the child window.

*pContext* The create context of the window.

### Remarks

Creates a Windows child window and attaches it to the CWnd object.

You construct a child window in two steps. First, call the constructor, which constructs the **CWnd** object. Then call **Create**, which creates the Windows child window and attaches it to **CWnd**. **Create** initializes the window's class name and window name and registers values for its style, parent, and ID.

See Also: CWnd::CWnd, CWnd::CreateEx

## CWnd::CreateCaret

void CreateCaret( CBitmap\* pBitmap );

### Parameters

pBitmap Identifies the bitmap that defines the caret shape.

### Remarks

Creates a new shape for the system caret and claims ownership of the caret.

The bitmap must have previously been created by the **CBitmap::CreateBitmap** member function, the **CreateDIBitmap** Windows function, or the **CBitmap::LoadBitmap** member function.

**CreateCaret** automatically destroys the previous caret shape, if any, regardless of which window owns the caret. Once created, the caret is initially hidden. To show the caret, the **ShowCaret** member function must be called.

The system caret is a shared resource. **CWnd** should create a caret only when it has the input focus or is active. It should destroy the caret before it loses the input focus or becomes inactive.

See Also: CBitmap::CreateBitmap, ::CreateDIBitmap, ::DestroyCaret, CBitmap::LoadBitmap, CWnd::ShowCaret, ::CreateCaret

## CWnd::CreateControl

BOOL CWnd::CreateControl( LPCTSTR lpszClass, LPCTSTR lpszWindowName,

→ **DWORD** *dwStyle*, const RECT& rect, CWnd\* *pParentWnd*, UINT *nID*,

← CFile\* pPersist = NULL, BOOL bStorage = FALSE, BSTR bstrLicKey = NULL );

BOOL CWnd::CreateControl( REFCLSID clsid, LPCTSTR lpszWindowName,

- → DWORD dwStyle, const RECT& rect, CWnd\* pParentWnd, UINT nID,
- → CFile\* pPersist = NULL, BOOL bStorage = FALSE, BSTR bstrLicKey = NULL );

#### **Return Value**

Nonzero if successful; otherwise 0.

#### Parameters

- *lpszClass* This string may contain the OLE "short name" (ProgID) for the class, e.g., "CIRC3.Circ3Ctrl.1". The name needs to match the same name registered by the control. Alternatively, the string may contain the string form of a **CLSID**, contained in braces, e.g., "{9DBAFCCF-592F-101B-85CE-00608CEC297B}". In either case, **CreateControl** converts the string to the corresponding class ID.
- *lpszWindowName* A pointer to the text to be displayed in the control. Sets the value of the control's Caption or Text property (if any). If **NULL**, the control's Caption or Text property is not changed.
- dwStyle Windows styles. The available styles are listed under Remarks.
- *rect* Specifies the control's size and position. It can be either a **CRect** object or a **RECT** structure.
- *pParentWnd* Specifies the control's parent window. It must not be NULL.
- nID Specifies the control's ID.
- *pPersist* A pointer to a **CFile** containing the persistent state for the control. The default value is **NULL**, indicating that the control initializes itself without restoring its state from any persistent storage. If not **NULL**, it should be a pointer to a **CFile**-derived object which contains the control's persistent data, in the form of either a stream or a storage. This data could have been saved in a previous activation of the client. The **CFile** can contain other data, but must have its read-write pointer set to the first byte of persistent data at the time of the call to **CreateControl**.
- *bStorage* Indicates whether the data in *pPersist* should be interpreted as IStorage or IStream data. If the data in *pPersist* is a storage, *bStorage* should be **TRUE**. If the data in *pPersist* is a stream, *bStorage* should be **FALSE**. The default value is **FALSE**.
- *bstrLicKey* Optional license key data. This data is needed only for creating controls that require a run-time license key. If the control supports licensing, you must provide a license key for the creation of the control to succeed. The default value is **NULL**.

*clsid* The unique class ID of the control.

#### Remarks

Use this member function to create an OLE control that will be represented in the MFC program by a **CWnd** object. **CreateControl** is a direct analog of the **CWnd::Create** function, which creates the window for a **CWnd**. **CreateControl** creates an OLE control instead of an ordinary window.

Only a subset of the Windows dwStyle flags are supported for CreateControl:

- **WS\_VISIBLE** Creates a window that is initially visible. Required if you want the control to be visible immediately, like ordinary windows.
- WS\_DISABLED Creates a window that is initially disabled. A disabled window cannot receive input from the user. Can be set if the control has an Enabled property.
- WS\_BORDER Creates a window with a thin-line border. Can be set if control has a BorderStyle property.
- WS\_GROUP Specifies the first control of a group of controls. The user can change the keyboard focus from one control in the group to the next by using the direction keys. All controls defined with the WS\_GROUP style after the first control belong to the same group. The next control with the WS\_GROUP style ends the group and starts the next group.
- WS\_TABSTOP Specifies a control that can receive the keyboard focus when the user presses the TAB key. Pressing the TAB key changes the keyboard focus to the next control of the WS\_TABSTOP style.

See Also: In Visual C++ Programmer's Guide online: "ActiveX Control Topics"

## CWnd::CreateEx

BOOL CreateEx( DWORD dwExStyle, LPCTSTR lpszClassName,

- → LPCTSTR lpszWindowName, DWORD dwStyle, int x, int y,
- → int nWidth, int nHeight, HWND hwndParent, HMENU nIDorHMenu,
- → LPVOID *lpParam* = NULL );

BOOL CreateEx(DWORD dwExStyle, LPCTSTR lpszClassName,

- → LPCTSTR lpszWindowName, DWORD dwStyle, const RECT& rect,
- → CWnd\* pParentWnd, UINT nID, LPVOID lpParam = NULL);

## **Return Value**

Nonzero if successful; otherwise 0.

### Parameters

- *dwExStyle* Specifies the extended style of the **CWnd** being created. Apply any of the extended window styles to the window.
- *lpszClassName* Points to a null-terminated character string that names the Windows class (a **WNDCLASS** structure). The class name can be any name registered with the global **AfxRegisterWndClass** function or any of the predefined control-class names. It must not be **NULL**.
- *lpszWindowName* Points to a null-terminated character string that contains the window name.
- *dwStyle* Specifies the window style attributes. See "Window Styles" and **CWnd::Create** for a description of the possible values.

- x Specifies the initial x-position of the **CWnd** window.
- y Specifies the initial top position of the **CWnd** window.

*nWidth* Specifies the width (in device units) of the **CWnd** window.

*nHeight* Specifies the height (in device units) of the CWnd window.

- *hwndParent* Identifies the parent or owner window of the **CWnd** window being created. Use **NULL** for top-level windows.
- *nIDorHMenu* Identifies a menu or a child-window identifier. The meaning depends on the style of the window.
- *lpParam* Points to the data referenced by the **lpCreateParams** field of the **CREATESTRUCT** structure.
- rect The size and position of the window, in client coordinates of pParentWnd.

pParentWnd The parent window.

*nID* The ID of the child window.

#### Remarks

Creates an overlapped, pop-up, or child window with the extended style specified in *dwExStyle*.

The **CreateEx** parameters specify the **WNDCLASS**, window title, window style, and (optionally) initial position and size of the window. **CreateEx** also specifies the window's parent (if any) and ID.

When CreateEx executes, Windows sends the WM\_GETMINMAXINFO, WM\_NCCREATE, WM\_NCCALCSIZE, and WM\_CREATE messages to the window.

To extend the default message handling, derive a class from **CWnd**, add a message map to the new class, and provide member functions for the above messages. Override **OnCreate**, for example, to perform needed initialization for a new class.

Override further **On***Message* message handlers to add further functionality to your derived class.

If the **WS\_VISIBLE** style is given, Windows sends the window all the messages required to activate and show the window. If the window style specifies a title bar, the window title pointed to by the *lpszWindowName* parameter is displayed in the title bar.

The *dwStyle* parameter can be any combination of window styles.

#### See Also: CWnd::Create, ::CreateWindowEx

# CWnd::CreateGrayCaret

### void CreateGrayCaret( int nWidth, int nHeight );

#### Parameters

- nWidth Specifies the width of the caret (in logical units). If this parameter is 0, the width is set to the system-defined window-border width.
- *nHeight* Specifies the height of the caret (in logical units). If this parameter is 0, the height is set to the system-defined window-border height.

### Remarks

Creates a gray rectangle for the system caret and claims ownership of the caret. The caret shape can be a line or a block.

The parameters *nWidth* and *nHeight* specify the caret's width and height (in logical units); the exact width and height (in pixels) depend on the mapping mode.

The system's window-border width or height can be retrieved by the **GetSystemMetrics** Windows function with the **SM\_CXBORDER** and **SM\_CYBORDER** indexes. Using the window-border width or height ensures that the caret will be visible on a high-resolution display.

The **CreateGrayCaret** member function automatically destroys the previous caret shape, if any, regardless of which window owns the caret. Once created, the caret is initially hidden. To show the caret, the **ShowCaret** member function must be called.

The system caret is a shared resource. **CWnd** should create a caret only when it has the input focus or is active. It should destroy the caret before it loses the input focus or becomes inactive.

See Also: ::DestroyCaret, ::GetSystemMetrics, CWnd::ShowCaret, ::CreateCaret

## CWnd::CreateSolidCaret

void CreateSolidCaret( int nWidth, int nHeight );

### Parameters

nWidth Specifies the width of the caret (in logical units). If this parameter is 0, the width is set to the system-defined window-border width.

*nHeight* Specifies the height of the caret (in logical units). If this parameter is 0, the height is set to the system-defined window-border height.

### Remarks

Creates a solid rectangle for the system caret and claims ownership of the caret. The caret shape can be a line or block.

The parameters *nWidth* and *nHeight* specify the caret's width and height (in logical units); the exact width and height (in pixels) depend on the mapping

mode.

The system's window-border width or height can be retrieved by the GetSystemMetrics Windows function with the SM\_CXBORDER and SM\_CYBORDER indexes. Using the window-border width or height ensures that the caret will be visible on a high-resolution display.

The **CreateSolidCaret** member function automatically destroys the previous caret shape, if any, regardless of which window owns the caret. Once created, the caret is initially hidden. To show the caret, the **ShowCaret** member function must be called.

The system caret is a shared resource. **CWnd** should create a caret only when it has the input focus or is active. It should destroy the caret before it loses the input focus or becomes inactive.

See Also: ::DestroyCaret, ::GetSystemMetrics, CWnd::ShowCaret, ::CreateCaret

# CWnd::CWnd

CWnd();

#### Remarks

Constructs a **CWnd** object. The Windows window is not created and attached until the **CreateEx** or **Create** member function is called.

See Also: CWnd::CreateEx, CWnd::Create

# CWnd::Default

## LRESULT Default( );

### **Return Value**

Depends on the message sent.

#### Remarks

Calls the default window procedure. The default window procedure provides default processing for any window message that an application does not process. This member function ensures that every message is processed.

### See Also: CWnd::DefWindowProc, ::DefWindowProc

# CWnd::DefWindowProc

## virtual LRESULT DefWindowProc( UINT message, WPARAM wParam,

→ LPARAM *lParam* );

### **Return Value**

Depends on the message sent.

### Parameters

message Specifies the Windows message to be processed.

wParam Specifies additional message-dependent information.

*lParam* Specifies additional message-dependent information.

## Remarks

Calls the default window procedure, which provides default processing for any window message that an application does not process. This member function ensures that every message is processed. It should be called with the same parameters as those received by the window procedure.

See Also: CWnd::Default, ::DefWindowProc

# CWnd::DeleteTempMap

## static void PASCAL DeleteTempMap( );

## Remarks

Called automatically by the idle time handler of the **CWinApp** object. Deletes any temporary **CWnd** objects created by the **FromHandle** member function.

See Also: CWnd::FromHandle

# CWnd::DestroyWindow

## virtual BOOL DestroyWindow( );

### **Return Value**

Nonzero if the window is destroyed; otherwise 0.

## Remarks

Destroys the Windows window attached to the **CWnd** object. The **DestroyWindow** member function sends appropriate messages to the window to deactivate it and remove the input focus. It also destroys the window's menu, flushes the application queue, destroys outstanding timers, removes Clipboard ownership, and breaks the Clipboard-viewer chain if **CWnd** is at the top of the viewer chain. It sends **WM\_DESTROY** and **WM\_NCDESTROY** messages to the window. It does not destroy the **CWnd** object.

#### CWnd::Detach

**DestroyWindow** is a place holder for performing cleanup. Because **DestroyWindow** is a virtual function, it is shown in any **CWnd**-derived class in ClassWizard. But even though you override this function in your **CWnd**-derived class, **DestroyWindow** is not necessarily called. If **DestroyWindow** is not called in the MFC code, then you have to explicitly call it in your own code if you want it to be called.

Assume, for example, you have overridden **DestroyWindow** in a **CView**-derived class. Since MFC source code does not call **DestroyWindow** in any of its **CFrameWnd**-derived classes, your overridden **DestroyWindow** will not be called unless you call it explicitly.

If the window is the parent of any windows, these child windows are automatically destroyed when the parent window is destroyed. The **DestroyWindow** member function destroys child windows first and then the window itself.

The **DestroyWindow** member function also destroys modeless dialog boxes created by **CDialog::Create**.

If the **CWnd** being destroyed is a child window and does not have the **WS\_EX\_NOPARENTNOTIFY** style set, then the **WM\_PARENTNOTIFY** message is sent to the parent.

See Also: CWnd::OnDestroy, CWnd::Detach, ::DestroyWindow

## CWnd::Detach

HWND Detach();

### **Return Value**

A HWND to the Windows object.

### Remarks

Detaches a Windows handle from a CWnd object and returns the handle.

See Also: CWnd::Attach

# CWnd::DlgDirList

int DlgDirList( LPTSTR lpPathSpec, int nIDListBox, int nIDStaticPath, → UINT nFileType );

### **Return Value**

Nonzero if the function is successful; otherwise 0.

### Parameters

*lpPathSpec* Points to a null-terminated string that contains the path or filename. **DlgDirList** modifies this string, which should be long enough to contain the modifications. For more information, see the following Remarks section. *nIDListBox* Specifies the identifier of a list box. If *nIDListBox* is 0, **DlgDirList** assumes that no list box exists and does not attempt to fill one.

*nIDStaticPath* Specifies the identifier of the static-text control used to display the current drive and directory. If *nIDStaticPath* is 0, **DlgDirList** assumes that no such text control is present.

*nFileType* Specifies the attributes of the files to be displayed. It can be any combination of the following values:

- DDL\_READWRITE Read-write data files with no additional attributes.
- DDL\_READONLY Read-only files.
- DDL\_HIDDEN Hidden files.
- DDL\_SYSTEM System files.
- DDL\_DIRECTORY Directories.
- DDL\_ARCHIVE Archives.
- DDL\_POSTMSGS LB\_DIR flag. If the LB\_DIR flag is set, Windows places the messages generated by DlgDirList in the application's queue; otherwise, they are sent directly to the dialog-box procedure.
- DDL\_DRIVES Drives. If the DDL\_DRIVES flag is set, the DDL\_EXCLUSIVE flag is set automatically. Therefore, to create a directory listing that includes drives and files, you must call DlgDirList twice: once with the DDL\_DRIVES flag set and once with the flags for the rest of the list.
- **DDL\_EXCLUSIVE** Exclusive bit. If the exclusive bit is set, only files of the specified type are listed; otherwise normal files and files of the specified type are listed.

### Remarks

Fills a list box with a file or directory listing. **DlgDirList** sends **LB\_RESETCONTENT** and **LB\_DIR** messages to the list box. It fills the list box specified by *nIDListBox* with the names of all files that match the path given by *lpPathSpec*.

The *lpPathSpec* parameter has the following form:

[drive:] [ [\u]directory[\idirectory]...\u] [filename]

In this example, *drive* is a drive letter, *directory* is a valid directory name, and *filename* is a valid filename that must contain at least one wildcard. The wildcards are a question mark (?), which means match any character, and an asterisk (\*), meaning match any number of characters.

If you specify a 0-length string for *lpPathSpec*, or if you specify only a directory name but do not include any file specification, the string will be changed to "\*.\*".

If *lpPathSpec* includes a drive and/or directory name, the current drive and directory are changed to the designated drive and directory before the list box is filled. The text control identified by *nIDStaticPath* is also updated with the new drive and/or directory name.

After the list box is filled, *lpPathSpec* is updated by removing the drive and/or directory portion of the path.

## See Also: CWnd::DlgDirListComboBox, ::DlgDirList

## CWnd::DlgDirListComboBox

#### int DlgDirListComboBox( LPTSTR lpPathSpec, int nIDComboBox, → int nIDStaticPath, UINT nFileType );

### **Return Value**

Specifies the outcome of the function. It is nonzero if a listing was made, even an empty listing. A 0 return value implies that the input string did not contain a valid search path.

### Parameters

- *lpPathSpec* Points to a null-terminated string that contains the path or filename. **DlgDirListComboBox** modifies this string, which should be long enough to contain the modifications. For more information, see the following Remarks section.
- *nIDComboBox* Specifies the identifier of a combo box in a dialog box. If *nIDComboBox* is 0, **DlgDirListComboBox** assumes that no combo box exists and does not attempt to fill one.
- *nIDStaticPath* Specifies the identifier of the static-text control used to display the current drive and directory. If *nIDStaticPath* is 0, **DlgDirListComboBox** assumes that no such text control is present.
- *nFileType* Specifies DOS file attributes of the files to be displayed. It can be any combination of the following values:
  - DDL\_READWRITE Read-write data files with no additional attributes.
  - DDL\_READONLY Read-only files.
  - DDL\_HIDDEN Hidden files.
  - DDL\_SYSTEM System files.
  - DDL\_DIRECTORY Directories.
  - DDL\_ARCHIVE Archives.
  - DDL\_POSTMSGS CB\_DIR flag. If the CB\_DIR flag is set, Windows places the messages generated by DlgDirListComboBox in the application's queue; otherwise, they are sent directly to the dialog-box procedure.

- DDL\_DRIVES Drives. If the DDL\_DRIVES flag is set, the DDL\_EXCLUSIVE flag is set automatically. Therefore, to create a directory listing that includes drives and files, you must call DlgDirListComboBox twice: once with the DDL\_DRIVES flag set and once with the flags for the rest of the list.
- **DDL\_EXCLUSIVE** Exclusive bit. If the exclusive bit is set, only files of the specified type are listed; otherwise normal files and files of the specified type are listed.

## Remarks

Fills the list box of a combo box with a file or directory listing. DlgDirListComboBox sends CB RESETCONTENT and CB DIR messages to the

**DigDirListComboBox** sends **CB\_RESETCONTENT** and **CB\_DIR** messages to the combo box. It fills the list box of the combo box specified by *nIDComboBox* with the names of all files that match the path given by *lpPathSpec*.

The *lpPathSpec* parameter has the following form:

[drive:] [ [\u]directory[\idirectory]...\u] [filename]

In this example, *drive* is a drive letter, *directory* is a valid directory name, and *filename* is a valid filename that must contain at least one wildcard. The wildcards are a question mark (?), which means match any character, and an asterisk (\*), which means match any number of characters.

If you specify a zero-length string for *lpPathSpec*, or if you specify only a directory name but do not include any file specification, the string will be changed to "\*.\*".

If *lpPathSpec* includes a drive and/or directory name, the current drive and directory are changed to the designated drive and directory before the list box is filled. The text control identified by *nIDStaticPath* is also updated with the new drive and/or directory name.

After the combo-box list box is filled, *lpPathSpec* is updated by removing the drive and/or directory portion of the path.

See Also: CWnd::DlgDirList, CWnd::DlgDirSelect, ::DlgDirListComboBox

# CWnd::DlgDirSelect

## BOOL DlgDirSelect( LPTSTR lpString, int nIDListBox );

## Return Value

Nonzero if successful; otherwise 0.

### Parameters

*lpString* Points to a buffer that is to receive the current selection in the list box.

*nIDListBox* Specifies the integer ID of a list box in the dialog box.

#### CWnd::DlgDirSelectComboBox

#### Remarks

Retrieves the current selection from a list box. It assumes that the list box has been filled by the **DlgDirList** member function and that the selection is a drive letter, a file, or a directory name.

The **DlgDirSelect** member function copies the selection to the buffer given by *lpString*. If there is no selection, *lpString* does not change.

DlgDirSelect sends LB\_GETCURSEL and LB\_GETTEXT messages to the list box.

It does not allow more than one filename to be returned from a list box. The list box must not be a multiple-selection list box.

See Also: CWnd::DlgDirList, CWnd::DlgDirListComboBox, CWnd::DlgDirSelectComboBox, ::DlgDirSelectEx

## CWnd::DlgDirSelectComboBox

BOOL DlgDirSelectComboBox( LPTSTR lpString, int nIDComboBox);

### **Return Value**

Nonzero if successful; otherwise 0.

#### Parameters

*lpString* Points to a buffer that is to receive the selected path.

*nIDComboBox* Specifies the integer ID of the combo box in the dialog box.

### Remarks

Retrieves the current selection from the list box of a combo box. It assumes that the list box has been filled by the **DlgDirListComboBox** member function and that the selection is a drive letter, a file, or a directory name.

The **DlgDirSelectComboBox** member function copies the selection to the specified buffer. If there is no selection, the contents of the buffer are not changed.

**DlgDirSelectComboBox** sends **CB\_GETCURSEL** and **CB\_GETLBTEXT** messages to the combo box.

It does not allow more than one filename to be returned from a combo box.

See Also: CWnd::DlgDirListComboBox, ::DlgDirSelectComboBoxEx

# CWnd::DoDataExchange

### virtual void DoDataExchange( CDataExchange\* pDX );

#### Parameters

pDX A pointer to a CDataExchange object.

### Remarks

Called by the framework to exchange and validate dialog data.

Never call this function directly. It is called by the **UpdateData** member function. Call **UpdateData** to initialize a dialog box's controls or retrieve data from a dialog box.

When you derive an application-specific dialog class from **CDialog**, you need to override this member function if you wish to utilize the framework's automatic data exchange and validation. ClassWizard will write an overridden version of this member function for you containing the desired "data map" of dialog data exchange (DDX) and validation (DDV) global function calls.

To automatically generate an overridden version of this member function, first create a dialog resource with the dialog editor, then derive an application-specific dialog class. Then call ClassWizard and use it to associate variables, data, and validation ranges with various controls in the new dialog box. ClassWizard then writes the overridden **DoDataExchange**, which contains a data map. The following is an example DDX/DDV code block generated by ClassWizard:

```
void CPenWidthsDlg::DoDataExchange(CDataExchange* pDX)
{
    CDialog::DoDataExchange(pDX);
    //{{AFX_DATA_MAP(CPenWidthsDlg)
    DDX_Text(pDX, IDC_THIN_PEN_WIDTH, m_nThinWidth);
    DDV_MinMaxInt(pDX, m_nThinWidth, 1, 20);
    DDX_Text(pDX, IDC_THICK_PEN_WIDTH, m_nThickWidth);
    DDV_MinMaxInt(pDX, m_nThickWidth, 1, 20);
    //}}AFX_DATA_MAP
}
```

ClassWizard will maintain the code within the  $\{ and \}$  delimiters. You should not modify this code.

The **DoDataExchange** overridden member function must precede the macro statements in your source file.

For more information on dialog data exchange and validation, see "Displaying and Manipulating Data in a Form" in the article ODBC and MFC, "Dialog Data Exchange and Validation," and "Using ClassWizard" in the *Visual C++ Programmer's Guide* online. For a description of the DDX\_ and DDV\_ macros generated by ClassWizard, see Technical Note 26 online.

## See Also: CWnd::UpdateData

## CWnd::DragAcceptFiles

## void DragAcceptFiles( BOOL bAccept = TRUE );

#### Parameters

bAccept Flag that indicates whether dragged files are accepted.

#### Remarks

Call this member function from within the main window in your application's **CWinApp::InitInstance** function to indicate that your main window and all child windows accept dropped files from the Windows File Manager.

To discontinue receiving dragged files, call the member function with *bAccept* equal to **FALSE**.

See Also: ::DragAcceptFiles, WM\_DROPFILES

# CWnd::DrawMenuBar

### void DrawMenuBar( );

#### Remarks

Redraws the menu bar. If a menu bar is changed after Windows has created the window, call this function to draw the changed menu bar.

See Also: ::DrawMenuBar

## CWnd::EnableScrollBar

### BOOL EnableScrollBar( int nSBFlags, UINT nArrowFlags = ESB\_ENABLE\_BOTH );

### **Return Value**

Nonzero if the arrows are enabled or disabled as specified. Otherwise it is 0, which indicates that the arrows are already in the requested state or that an error occurred.

### Parameters

nSBFlags Specifies the scroll-bar type. Can have one of the following values:

- **SB\_BOTH** Enables or disables the arrows of the horizontal and vertical scroll bars associated with the window.
- **SB\_HORZ** Enables or disables the arrows of the horizontal scroll bar associated with the window.
- **SB\_VERT** Enables or disables the arrows of the vertical scroll bar associated with the window.

*nArrowFlags* Specifies whether the scroll-bar arrows are enabled or disabled and which arrows are enabled or disabled. Can have one of the following values:

- ESB\_ENABLE\_BOTH Enables both arrows of a scroll bar (default).
- **ESB\_DISABLE\_LTUP** Disables the left arrow of a horizontal scroll bar or the up arrow of a vertical scroll bar.
- ESB\_DISABLE\_RTDN Disables the right arrow of a horizontal scroll bar or the down arrow of a vertical scroll bar.
- ESB\_DISABLE\_BOTH Disables both arrows of a scroll bar.

#### Remarks

Enables or disables one or both arrows of a scroll bar.

See Also: CWnd::ShowScrollBar, CScrollBar::EnableScrollBar

## CWnd::EnableScrollBarCtrl

#### void EnableScrollBarCtrl( int nBar, BOOL bEnable = TRUE );

#### Parameters

*nBar* The scroll-bar identifier.

bEnable Specifies whether the scroll bar is to be enabled or disabled.

#### Remarks

Call this member function to enable or disable the scroll bar for this window. If the window has a sibling scroll-bar control, that scroll bar is used; otherwise the window's own scroll bar is used.

See Also: CWnd::GetScrollBarCtrl

## CWnd::EnableToolTips

BOOL EnableToolTips( BOOL bEnable );

#### **Return Value**

TRUE if tooltips are enabled; otherwise FALSE.

#### Parameters

*bEnable* Specifies whether the tooltip control is enabled or disabled. **TRUE** enables the control; **FALSE** disables the control.

#### Remarks

Call this member function to enable tooltips for the given window. Override **OnToolHitTest** to provide the **TOOLINFO** struct(s) for the window.

Note Some windows, such as CToolBar, provide a built-in implementation of OnToolHitTest.

See **TOOLINFO** in the *Win32 SDK Programmer's Reference* for more information on this structure.

Simply calling **EnableToolTips** is not enough to display tool tips for your child controls unless the parent window is derived from **CFrameWnd**. This is because **CFrameWnd** provides a default handler for the **TTN\_NEEDTEXT** notification. If your parent window is not derived from **CFrameWnd**, that is, if it is a dialog box or a form view, tool tips for your child controls will not display correctly unless you provide a handler for the **TTN\_NEEDTEXT** tool tip notification. See "Tool Tips" in *Visual C++ Programmer's Guide* online for a sample handler.

The default tool tips provided for your windows by **EnableToolTips** do not have text associated with them. In order to retrieve text for the tool tip to display, the **TTN\_NEEDTEXT** notification is sent to the tool tip control's parent window just before the tool tip window is displayed. If there is no handler for this message to assign some value to the *pszText* member of the **TOOLTIPTEXT** structure, there will be no text displayed for the tool tip.

See Also: CWnd::CancelToolTips, CWnd::OnToolHitTest, CToolBar, TOOLINFO

## CWnd::EnableWindow

### **BOOL EnableWindow( BOOL** *bEnable* = **TRUE );**

### **Return Value**

Indicates the state before the **EnableWindow** member function was called. The return value is nonzero if the window was previously disabled. The return value is 0 if the window was previously enabled or an error occurred.

## Parameters

*bEnable* Specifies whether the given window is to be enabled or disabled. If this parameter is **TRUE**, the window will be enabled. If this parameter is **FALSE**, the window will be disabled.

### Remarks

Enables or disables mouse and keyboard input. When input is disabled, input such as mouse clicks and keystrokes is ignored. When input is enabled, the window processes all input.

If the enabled state is changing, the WM\_ENABLE message is sent before this function returns.

If disabled, all child windows are implicitly disabled, although they are not sent **WM\_ENABLE** messages.

A window must be enabled before it can be activated. For example, if an application is displaying a modeless dialog box and has disabled its main window, the main window

must be enabled before the dialog box is destroyed. Otherwise, another window will get the input focus and be activated. If a child window is disabled, it is ignored when Windows tries to determine which window should get mouse messages.

By default, a window is enabled when it is created. An application can specify the **WS\_DISABLED** style in the **Create** or **CreateEx** member function to create a window that is initially disabled. After a window has been created, an application can also use the **EnableWindow** member function to enable or disable the window.

An application can use this function to enable or disable a control in a dialog box. A disabled control cannot receive the input focus, nor can a user access it.

See Also: ::EnableWindow, CWnd::OnEnable

## CWnd::EndModalLoop

void EndModalLoop( int nResult );

#### Parameters

*nResult* Contains the value to be returned to the caller of **RunModalLoop**.

#### Remarks

Call this member function to terminate a call to **RunModalLoop**. The *nResult* parameter is propagated to the return value from **RunModalLoop**.

See Also: CWnd::RunModalLoop, CWnd::ContinueModal

## CWnd::EndPaint

#### void EndPaint( LPPAINTSTRUCT lpPaint );

#### Parameters

*lpPaint* Points to a **PAINTSTRUCT** structure that contains the painting information retrieved by the **BeginPaint** member function.

#### Remarks

Marks the end of painting in the given window. The **EndPaint** member function is required for each call to the **BeginPaint** member function, but only after painting is complete.

If the caret was hidden by the **BeginPaint** member function, **EndPaint** restores the caret to the screen.

See Also: CWnd::BeginPaint, ::EndPaint, CPaintDC

# CWnd::ExecuteDlgInit

## **BOOL ExecuteDlgInit( LPCTSTR** *lpszResourceName* ); **BOOL ExecuteDlgInit( LPVOID** *lpResource* );

## **Return Value**

TRUE if a dialog resource is executed; otherwise FALSE.

## Parameters

*lpszResourceName* A pointer to a null-terminated string specifying the name of the resource.

*lpResource* A pointer to a resource.

## Remarks

Call this member function to initiate a dialog resource.

**ExecuteDlgInit** will use resources bound to the executing module, or resources from other sources. To accomplish this, **ExecuteDlgInit** finds a resource handle by calling **AfxFindResourceHandle**. If your MFC application does not use the shared DLL (MFCx0[U][D].DLL), **AfxFindResourceHandle** calls **AfxGetResourceHandle**, which returns the current resource handle for the executable. If your MFC application that uses MFCx0[U][D].DLL, **AfxFindResourceHandle** traverses the **CDynLinkLibrary** object list of shared and extension DLLs looking for the correct resource handle.

See Also: CDialog::OnInitDialog, ::WM\_INITDIALOG

# CWnd::FilterToolTipMessage

void FilterToolTipMessage( MSG\* pMsg );

## Parameters

pMsg A pointer to the tooltip message.

## Remarks

This member function is called by the framework to to display the tooltip message associated with a button on the toolbar. It is normally called from **PreTranslateMessage**.

Call it when the framework does not call it for you.

## See Also: CWnd::OnToolHitTest

# CWnd::FindWindow

## static CWnd\* PASCAL FindWindow( LPCTSTR lpszClassName,

→ LPCTSTR lpszWindowName );

## **Return Value**

Identifies the window that has the specified class name and window name. It is **NULL** if no such window is found.

The CWnd\* may be temporary and should not be stored for later use.

## Parameters

- *lpszClassName* Points to a null-terminated string that specifies the window's class name (a WNDCLASS structure). If *lpClassName* is NULL, all class names match.
- *lpszWindowName* Points to a null-terminated string that specifies the window name (the window's title). If *lpWindowName* is **NULL**, all window names match.

## Remarks

Returns the top-level **CWnd** whose window class is given by *lpszClassName* and whose window name, or title, is given by *lpszWindowName*. This function does not search child windows.

See Also: ::FindWindow

# CWnd::FlashWindow

## BOOL FlashWindow( BOOL bInvert );

## Return Value

Nonzero if the window was active before the call to the **FlashWindow** member function; otherwise 0.

## Parameters

*bInvert* Specifies whether the **CWnd** is to be flashed or returned to its original state. The **CWnd** is flashed from one state to the other if *bInvert* is **TRUE**. If *bInvert* is **FALSE**, the window is returned to its original state (either active or inactive).

## Remarks

Flashes the given window once. For successive flashing, create a system timer and repeatedly call **FlashWindow**. Flashing the **CWnd** means changing the appearance of its title bar as if the **CWnd** were changing from inactive to active status, or vice versa.

#### CWnd::FromHandle

(An inactive title bar changes to an active title bar; an active title bar changes to an inactive title bar.)

Typically, a window is flashed to inform the user that it requires attention but that it does not currently have the input focus.

The *bInvert* parameter should be **FALSE** only when the window is getting the input focus and will no longer be flashing; it should be **TRUE** on successive calls while waiting to get the input focus.

This function always returns nonzero for minimized windows. If the window is minimized, **FlashWindow** will simply flash the window's icon; *bInvert* is ignored for minimized windows.

See Also: ::FlashWindow

## CWnd::FromHandle

### static CWnd\* PASCAL FromHandle( HWND hWnd );

### **Return Value**

Returns a pointer to a **CWnd** object when given a handle to a window. If a **CWnd** object is not attached to the handle, a temporary **CWnd** object is created and attached.

The pointer may be temporary and should not be stored for later use.

#### Parameters

hWnd An HWND of a Windows window.

See Also: CWnd::DeleteTempMap

## CWnd::FromHandlePermanent

### static CWnd\* PASCAL FromHandlePermanent( HWND hWnd );

#### **Return Value**

A pointer to a CWnd object.

#### Parameters

hWnd An HWND of a Windows window.

#### Remarks

Returns a pointer to a **CWnd** object when given a handle to a window. If a **CWnd** object is not attached to the handle, **NULL** is returned.

This function, unlike FromHandle, does not create temporary objects.

See Also: CWnd::FromHandle

## CWnd::GetActiveWindow

### static CWnd\* PASCAL GetActiveWindow( );

#### **Return Value**

The active window or **NULL** if no window was active at the time of the call. The pointer may be temporary and should not be stored for later use.

#### Remarks

Retrieves a pointer to the active window. The active window is either the window that has the current input focus or the window explicitly made active by the **SetActiveWindow** member function.

See Also: CWnd::SetActiveWindow, ::GetActiveWindow

## CWnd::GetCapture

static CWnd\* PASCAL GetCapture( );

#### **Return Value**

Identifies the window that has the mouse capture. It is **NULL** if no window has the mouse capture.

The return value may be temporary and should not be stored for later use.

#### Remarks

Retrieves the window that has the mouse capture. Only one window has the mouse capture at any given time. A window receives the mouse capture when the **SetCapture** member function is called. This window receives mouse input whether or not the cursor is within its borders.

See Also: CWnd::SetCapture, ::GetCapture

## CWnd::GetCaretPos

### static CPoint PASCAL GetCaretPos( );

### **Return Value**

**CPoint** object containing the coordinates of the caret's position.

#### Remarks

Retrieves the client coordinates of the caret's current position and returns them as a **CPoint**.

The caret position is given in the client coordinates of the CWnd window.

See Also: ::GetCaretPos

# CWnd::GetCheckedRadioButton

## int GetCheckedRadioButton( int nIDFirstButton, int nIDLastButton );

### **Return Value**

ID of the checked radio button, or 0 if none is selected.

### Parameters

nIDFirstButton Specifies the integer identifier of the first radio button in the group.

*nIDLastButton* Specifies the integer identifier of the last radio button in the group.

## Remarks

Retrieves the ID of the currently checked radio button in the specified group.

See Also: CWnd::CheckRadioButton

# CWnd::GetClientRect

### void GetClientRect( LPRECT lpRect ) const;

### Parameters

*lpRect* Points to a **RECT** structure or a **CRect** object to receive the client coordinates. The **left** and **top** members will be 0. The **right** and **bottom** members will contain the width and height of the window.

### Remarks

Copies the client coordinates of the **CWnd** client area into the structure pointed to by *lpRect*. The client coordinates specify the upper-left and lower-right corners of the client area. Since client coordinates are relative to the upper-left corners of the **CWnd** client area, the coordinates of the upper-left corner are (0,0).

See Also: CWnd::GetWindowRect, ::GetClientRect

## CWnd::GetClipboardOwner

## static CWnd\* PASCAL GetClipboardOwner( );

## **Return Value**

Identifies the window that owns the Clipboard if the function is successful. Otherwise, it is **NULL**.

The returned pointer may be temporary and should not be stored for later use.

## Remarks

Retrieves the current owner of the Clipboard.

The Clipboard can still contain data even if it is not currently owned.

See Also: CWnd::GetClipboardViewer, ::GetClipboardOwner

# CWnd::GetClipboardViewer

### static CWnd\* PASCAL GetClipboardViewer();

#### **Return Value**

Identifies the window currently responsible for displaying the Clipboard if successful; otherwise **NULL** (for example, if there is no viewer).

The returned pointer may be temporary and should not be stored for later use.

#### Remarks

Retrieves the first window in the Clipboard-viewer chain.

### See Also: CWnd::GetClipboardOwner, ::GetClipboardViewer

# CWnd::GetControlUnknown

### LPUNKNOWN GetControlUnknown();

#### **Return Value**

A pointer to the **IUnknown** interface of the OLE control represented by this **CWnd** object. If this object does not represent an OLE control, the return value is **NULL**.

#### Remarks

Call this member function to retrieve a pointer to an unknown OLE control. You should not release this **IUnknown** pointer. Typically, you would use to obtain a specific interface of the control.

The interface pointer returned by **GetControlUnknown** is not reference-counted. Do not call **IUnknown::Release** on the pointer unless you have previously called **IUnknown::AddRef** on it.

See Also: IUnknown::Release, IUnknown::QueryInterface

## CWnd::GetCurrentMessage

#### static const MSG\* PASCAL GetCurrentMessage( );

#### Return Value

Returns a pointer to the **MSG** structure that contains the message the window is currently processing. Should only be called when in an **On***Message* handler.

# CWnd::GetDC

## CDC\* GetDC();

### **Return Value**

Identifies the device context for the **CWnd** client area if successful; otherwise, the return value is **NULL**. The pointer may be temporary and should not be stored for later use.

#### Remarks

Retrieves a pointer to a common, class, or private device context for the client area depending on the class style specified for the **CWnd**. For common device contexts, **GetDC** assigns default attributes to the context each time it is retrieved. For class and private contexts, **GetDC** leaves the previously assigned attributes unchanged. The device context can be used in subsequent graphics device interface (GDI) functions to draw in the client area.

Unless the device context belongs to a window class, the **ReleaseDC** member function must be called to release the context after painting. Since only five common device contexts are available at any given time, failure to release a device context can prevent other applications from accessing a device context.

A device context belonging to the **CWnd** class is returned by the **GetDC** member function if **CS\_CLASSDC**, **CS\_OWNDC**, or **CS\_PARENTDC** was specified as a style in the **WNDCLASS** structure when the class was registered.

See Also: CWnd::GetDCEx, CWnd::ReleaseDC, CWnd::GetWindowDC, ::GetDC, CClientDC

# CWnd::GetDCEx

CDC\* GetDCEx( CRgn\* prgnClip, DWORD flags );

### **Return Value**

The device context for the specified window if the function is successful; otherwise **NULL**.

#### Parameters

*prgnClip* Identifies a clipping region that may be combined with the visible region of the client window.

*flags* Can have one of the following preset values:

- DCX\_CACHE Returns a device context from the cache rather than the OWNDC or CLASSDC window. Overrides CS\_OWNDC and CS\_CLASSDC.
- **DCX\_CLIPCHILDREN** Excludes the visible regions of all child windows below the **CWnd** window.

- **DCX\_CLIPSIBLINGS** Excludes the visible regions of all sibling windows above the **CWnd** window.
- **DCX\_EXCLUDERGN** Excludes the clipping region identified by *prgnClip* from the visible region of the returned device context.
- **DCX\_INTERSECTRGN** Intersects the clipping region identified by *prgnClip* within the visible region of the returned device context.
- DCX\_LOCKWINDOWUPDATE Allows drawing even if there is a LockWindowUpdate call in effect that would otherwise exclude this window. This value is used for drawing during tracking.
- DCX\_PARENTCLIP Uses the visible region of the parent window and ignores the parent window's WS\_CLIPCHILDREN and WS\_PARENTDC style bits. This value sets the device context's origin to the upper-left corner of the CWnd window.
- **DCX\_WINDOW** Returns a device context that corresponds to the window rectangle rather than the client rectangle.

### Remarks

Retrieves the handle of a device context for the **CWnd** window. The device context can be used in subsequent GDI functions to draw in the client area.

This function, which is an extension to the **GetDC** function, gives an application more control over how and whether a device context for a window is clipped.

Unless the device context belongs to a window class, the **ReleaseDC** function must be called to release the context after drawing. Since only five common device contexts are available at any given time, failure to release a device context can prevent other applications from gaining access to a device context.

In order to obtain a cached device context, an application must specify DCX\_CACHE. If DCX\_CACHE is not specified and the window is neither CS\_OWNDC nor CS\_CLASSDC, this function returns NULL.

A device context with special characteristics is returned by the **GetDCEx** function if the **CS\_CLASSDC**, **CS\_OWNDC**, or **CS\_PARENTDC** style was specified in the **WNDCLASS** structure when the class was registered.

For more information about these characteristics, see the description of the **WNDCLASS** structure in the Win32 SDK documentation.

See Also: CWnd::BeginPaint, CWnd::GetDC, CWnd::GetWindowDC, CWnd::ReleaseDC, ::GetDCEx

## CWnd::GetDescendantWindow

### CWnd\* GetDescendantWindow( int nID, BOOL bOnlyPerm = FALSE ) const;

#### **Return Value**

A pointer to a CWnd object, or NULL if no child window is found.

#### Parameters

*nID* Specifies the identifier of the control or child window to be retrieved.

*bOnlyPerm* Specifies whether the window to be returned can be temporary. If **TRUE**, only a permanent window can be returned; if **FALSE**, the function can return a temporary window. For more information on temporary windows see Technical Note 3 online.

#### Remarks

Call this member function to find the descendant window specified by the given ID. This member function searches the entire tree of child windows, not only the windows that are immediate children.

#### See Also: CWnd::GetParentFrame, CWnd::IsChild, CWnd::GetDlgItem

## CWnd::GetDesktopWindow

#### static CWnd\* PASCAL GetDesktopWindow( );

#### **Return Value**

Identifies the Windows desktop window. This pointer may be temporary and should not be stored for later use.

#### Remarks

Returns the Windows desktop window. The desktop window covers the entire screen and is the area on top of which all icons and other windows are painted.

See Also: ::GetDesktopWindow

# CWnd::GetDlgCtrlID

#### int GetDlgCtrlID( ) const;

#### **Return Value**

The numeric identifier of the **CWnd** child window if the function is successful; otherwise 0.

#### Remarks

Returns the window or control ID value for any child window, not only that of a control in a dialog box. Since top-level windows do not have an ID value, the return value of this function is invalid if the **CWnd** is a top-level window.

See Also: ::GetDlgCtrlID

## CWnd::GetDlgItem

#### CWnd\* GetDlgItem( int *nID* ) const; void CWnd::GetDlgItem( int *nID*, HWND\* *phWnd* ) const;

#### **Return Value**

A pointer to the given control or child window. If no control with the integer ID given by the *nID* parameter exists, the value is **NULL**.

The returned pointer may be temporary and should not be stored for later use.

#### Parameters

*nID* Specifies the identifier of the control or child window to be retrieved.

phWnd A pointer to a child window.

### Remarks

Retrieves a pointer to the specified control or child window in a dialog box or other window. The pointer returned is usually cast to the type of control identified by *nID*.

See Also: CWnd::GetWindow, CWnd::GetDescendantWindow, CWnd::GetWindow, ::GetDlgItem

## CWnd::GetDlgItemInt

UINT GetDlgItemInt( int *nID*, BOOL\* *lpTrans* = NULL, → BOOL *bSigned* = TRUE ) const;

### **Return Value**

Specifies the translated value of the dialog-box item text. Since 0 is a valid return value, *lpTrans* must be used to detect errors. If a signed return value is desired, cast it as an **int** type.

The function returns 0 if the translated number is greater than 32,767 (for signed numbers) or 65,535 (for unsigned).

When errors occur, such as encountering nonnumeric characters and exceeding the above maximum, **GetDlgItemInt** copies 0 to the location pointed to by *lpTrans*. If there are no errors, *lpTrans* receives a nonzero value. If *lpTrans* is **NULL**, **GetDlgItemInt** does not warn about errors.

### **Parameters**

*nID* Specifies the integer identifier of the dialog-box control to be translated.

*lpTrans* Points to the Boolean variable that is to receive the translated flag.

bSigned Specifies whether the value to be retrieved is signed.

#### CWnd::GetDlgItemText

#### Remarks

Retrieves the text of the control identified by *nID*. It translates the text of the specified control in the given dialog box into an integer value by stripping any extra spaces at the beginning of the text and converting decimal digits. It stops the translation when it reaches the end of the text or encounters any nonnumeric character.

If bSigned is **TRUE**, **GetDlgItemInt** checks for a minus sign (–) at the beginning of the text and translates the text into a signed number. Otherwise, it creates an unsigned value.

It sends a WM\_GETTEXT message to the control.

See Also: CWnd::GetDlgItemText, ::GetDlgItemInt

# CWnd::GetDlgItemText

int GetDlgItemText( int nID, LPTSTR lpStr, int nMaxCount ) const; int GetDlgItemText( int nID, CString& rString ) const;

#### **Return Value**

Specifies the actual number of bytes copied to the buffer, not including the terminating null character. The value is 0 if no text is copied.

#### Parameters

*nID* Specifies the integer identifier of the control whose title is to be retrieved.

*lpStr* Points to the buffer to receive the control's title or text.

*nMaxCount* Specifies the maximum length (in bytes) of the string to be copied to *lpStr*. If the string is longer than *nMaxCount*, it is truncated.

rString A reference to a CString.

### Remarks

Call this member function to retrieve the title or text associated with a control in a dialog box. The **GetDlgItemText** member function copies the text to the location pointed to by *lpStr* and returns a count of the number of bytes it copies.

See Also: CWnd::GetDlgItem, CWnd::GetDlgItemInt, ::GetDlgItemText, WM\_GETTEXT

## CWnd::GetDSCCursor

## IUnknown \* GetDSCCursor( );

### **Return Value**

A pointer to a cursor that is defined by a data-source control. MFC takes care of calling **AddRef** for the pointer.

#### Remarks

Call this member function to retrieve a pointer to the underlying cursor that is defined by the DataSource, UserName, Password, and SQL properties of the data-source control. Use the returned pointer to set the ICursor property of a complex data-bound control, such as the data-bound grid control. A data-source control will not become active until the first bound control requests its cursor. This can happen either explicitly by a call to **GetDSCCursor** or implicitly by the MFC binding manager. In either case, you can force a data-source control to become active by calling **GetDSCCursor** and then calling **Release** on the returned pointer to **IUnknown**. Activation will cause the data-source control to attempt to connect to the underlying data source. The returned pointer might be used in the following context:

```
BOOL CMyDlg::OnInitDialog()
ł
   // Find the child controls on the dialog
   CWnd* pDSC = GetDlgItem(IDC_REMOTEDATACONTROL);
   CDBListBox* pList = (CDBListBox*)
   GetDlgItem(IDC_DBLISTBOX);
   // Tell the MFC binding manager that we are
   // binding DISPID 3 to the data-source control.
   pList->BindProperty(0x3, pDSC);
   // Tell the listbox which field to expose as its
   // bound column
   pList->SetBoundColumn(_T("CourseID"));
   // Tell the listbox which cursor and column
   // to populate its list from
   pList->SetListField(_T("CourseID"));
   IPUNKNOWN *pcursor = pDSC->GetDSCCursor():
   if (!pcursor)
   ſ
   // The pointer was not successfully assigned.
      return FALSE:
   ł
   // The pointer was successfully assigned,
   pList->SetRowSource(pcursor);
   . . .
   pcursor->Release():
   return TRUE:
ł
```

See Also: CWnd::BindDefaultProperty, CWnd::BindProperty

## CWnd::GetExStyle

## DWORD GetExStyle( ) const;

### **Return Value**

The window's extended style.

#### See Also: CWnd::GetStyle, ::GetWindowLong

## CWnd::GetFocus

static CWnd\* PASCAL GetFocus( );

#### **Return Value**

A pointer to the window that has the current focus, or **NULL** if there is no focus window.

The pointer may be temporary and should not be stored for later use.

#### Remarks

Retrieves a pointer to the **CWnd** that currently has the input focus.

# See Also: CWnd::GetActiveWindow, CWnd::GetCapture, CWnd::SetFocus, ::GetFocus

## CWnd::GetFont

**CFont\* GetFont( ) const;** 

#### **Return Value**

A pointer to a **CFont** that contains the current font.

The pointer may be temporary and should not be stored for later use.

#### Remarks

Gets the current font for this window.

See Also: CWnd::SetFont, WM\_GETFONT, CFont

## CWnd::GetForegroundWindow

#### static CWnd\* PASCAL GetForegroundWindow( );

#### **Return Value**

A pointer to the foreground window. This may be a temporary CWnd object.

#### Remarks

Returns a pointer to the foreground window (the window with which the user is currently working). The foreground window applies only to top-level windows (frame windows or dialog boxes).

#### See Also: CWnd::SetForegroundWindow

## CWnd::GetIcon

## HICON GetIcon( BOOL bBigIcon ) const;

### **Return Value**

A handle to an icon. If unsuccessful, returns NULL.

### Parameters

*bBigIcon* Specifies a 32 pixel by 32 pixel icon if **TRUE**; specifies a 16 pixel by 16 pixel icon if **FALSE**.

## Remarks

Call this member function to get the handle to either a big (32x32) or the handle to a small (16x16) icon, as indicated by *bBigIcon*.

See Also: SetIcon

# CWnd::GetLastActivePopup

## CWnd\* GetLastActivePopup() const;

### **Return Value**

Identifies the most recently active pop-up window. The return value will be the window itself if any of the following conditions are met:

- The window itself was most recently active.
- The window does not own any pop-up windows.
- The window is not a top-level window or is owned by another window.

The pointer may be temporary and should not be stored for later use.

### Remarks

Determines which pop-up window owned by CWnd was most recently active.

See Also: ::GetLastActivePopup

# CWnd::GetMenu

## CMenu\* GetMenu() const;

## **Return Value**

Identifies the menu. The value is **NULL** if **CWnd** has no menu. The return value is undefined if **CWnd** is a child window.

The returned pointer may be temporary and should not be stored for later use.

### Remarks

Retrieves a pointer to the menu for this window. This function should not be used for child windows because they do not have a menu.

See Also: ::GetMenu

# CWnd::GetNextDlgGroupItem

CWnd\* GetNextDlgGroupItem( CWnd\* pWndCtl, BOOL bPrevious = FALSE ) const;

### **Return Value**

Pointer to the previous (or next) control in the group if the member function is successful.

The returned pointer may be temporary and should not be stored for later use.

## Parameters

pWndCtl Identifies the control to be used as the starting point for the search.

*bPrevious* Specifies how the function is to search the group of controls in the dialog box. If **TRUE**, the function searches for the previous control in the group; if **FALSE**, it searches for the next control in the group.

## Remarks

Searches for the previous (or next) control within a group of controls in a dialog box. A group of controls begins with a control that was created with the **WS\_GROUP** style and ends with the last control that was not created with the **WS\_GROUP** style.

By default, the **GetNextDlgGroupItem** member function returns a pointer to the next control in the group. If pWndCtl identifies the first control in the group and bPrevious is **TRUE**, **GetNextDlgGroupItem** returns a pointer to the last control in the group.

See Also: CWnd::GetNextDlgTabItem, ::GetNextDlgGroupItem

# CWnd::GetNextDlgTabItem

CWnd\* GetNextDlgTabItem( CWnd\* pWndCtl, BOOL bPrevious = FALSE ) const;

## **Return Value**

Pointer to the previous (or next) control that has the WS\_TABSTOP style, if the member function is successful.

The returned pointer may be temporary and should not be stored for later use.

## Parameters

pWndCtl Identifies the control to be used as the starting point for the search.

*bPrevious* Specifies how the function is to search the dialog box. If **TRUE**, the function searches for the previous control in the dialog box; if **FALSE**, it searches for the next control.

#### Remarks

Retrieves a pointer to the first control that was created with the **WS\_TABSTOP** style and that precedes (or follows) the specified control.

#### See Also: CWnd::GetNextDlgGroupItem, ::GetNextDlgTabItem

## CWnd::GetNextWindow

#### CWnd\* GetNextWindow( UINT *nFlag* = GW\_HWNDNEXT ) const;

#### **Return Value**

Identifies the next (or the previous) window in the window manager's list if the member function is successful.

The returned pointer may be temporary and should not be stored for later use.

### Parameters

*nFlag* Specifies whether the function returns a pointer to the next window or the previous window. It can be either **GW\_HWNDNEXT**, which returns the window that follows the **CWnd** object on the window manager's list, or **GW\_HWNDPREV**, which returns the previous window on the window manager's list.

#### Remarks

Searches for the next (or previous) window in the window manager's list. The window manager's list contains entries for all top-level windows, their associated child windows, and the child windows of any child windows.

If **CWnd** is a top-level window, the function searches for the next (or previous) top-level window; if **CWnd** is a child window, the function searches for the next (or previous) child window.

See Also: ::GetNextWindow

# CWnd::GetOpenClipboardWindow

#### static CWnd\* PASCAL GetOpenClipboardWindow( );

#### **Return Value**

The handle of the window that currently has the Clipboard open if the function is successful; otherwise **NULL**.

#### Remarks

Retrieves the handle of the window that currently has the Clipboard open.

See Also: CWnd::GetClipboardOwner, CWnd::GetClipboardViewer, CWnd::OpenClipboard, ::GetOpenClipboardWindow

# CWnd::GetOwner

CWnd\* GetOwner() const;

### **Return Value**

A pointer to a CWnd object.

### Remarks

Retrieves a pointer to the owner of the window. If the window has no owner, then a pointer to the parent window object is returned by default. Note that the relationship between the owner and the owned differs from the parent-child aspect in several important aspects. For example, a window with a parent is confined to its parent window's client area. Owned windows can be drawn at any location on the desktop.

The ownership concept of this function is different from the ownership concept of **GetWindow**.

See Also: CWnd::GetParent, CWnd::SetOwner

# CWnd::GetParent

## CWnd\* GetParent( ) const;

### **Return Value**

Identifies the parent window if the member function is successful. Otherwise, the value is **NULL**, which indicates an error or no parent window.

The returned pointer may be temporary and should not be stored for later use.

## Remarks

Call this function to get a pointer to a child window's parent window (if any). The **GetParent** function returns a pointer the immediate parent. In contrast, the **GetParentOwner** function returns a pointer to the most immediate parent or owner window that is not a child window (does not have the WS\_CHILD style). If you have a child window within a child window **GetParent** and **GetParentOwner** return different results.

See Also: CWnd::GetParentOwner, CWnd::GetOwner, CWnd::SetOwner, CWnd::SetParent, ::GetParent

# CWnd::GetParentFrame

CFrameWnd\* GetParentFrame() const;

### **Return Value**

A pointer to a frame window if successful; otherwise NULL.

### Remarks

Call this member function to retrieve the parent frame window. The member function searches up the parent chain until a **CFrameWnd** (or derived class) object is found.

# See Also: CWnd::GetDescendantWindow, CWnd::GetParent, CFrameWnd::GetActiveView

# CWnd::GetParentOwner

### CWnd\* GetParentOwner() const;

### **Return Value**

A pointer to a **CWnd** object. If a **CWnd** object is not attached to the handle, a temporary **CWnd** object is created and attached. The pointer may be temporary and should not be stored for later use.

### Remarks

Call this member function to get a pointer to a child window's parent window or owner window. **GetParentOwner** returns a pointer to the most immediate parent or owner window that is not a child window (does not have the **WS\_CHILD** style). The current owner window can be set with **SetOwner**. By default, the parent of a window is its owner.

In contrast, the **GetParent** function returns a pointer to the immediate parent, whether it is a child window or not. If you have a child window within a child window **GetParent** and **GetParentOwner** return different results.

See Also: CWnd::GetParent, CWnd::GetOwner, CWnd::SetOwner, CWnd::SetParent, ::GetParent

# CWnd::GetProperty

void GetProperty( DISPID dwDispID, VARTYPE vtProp, void\* pvProp )const;

### Parameters

- *dwDispID* Identifies the property to be retrieved. This value is usually supplied by Component Gallery.
- *vtProp* Specifies the type of the property to be retrieved. For possible values, see the Remarks section for **COleDispatchDriver::InvokeHelper**.
- *pvProp* Address of the variable that will that will receive the property value. It must match the type specified by *vtProp*.

#### CWnd::GetSafeHwnd

#### Remarks

Call this member function to get the OLE control property specified by *dwDispID*. **GetProperty** then returns the value through *pvProp*.

Note This function should be called only on a CWnd object that represents an OLE control.

For more information about using this member function with OLE Control Containers, see the article "ActiveX Control Containers: Programming ActiveX Controls in an ActiveX Control Container," in *Visual C++ Programmer's Guide* online.

See Also: CWnd::InvokeHelper, COleDispatchDriver, CWnd::CreateControl

# CWnd::GetSafeHwnd

### HWND GetSafeHwnd() const;

#### **Return Value**

Returns the window handle for a window. Returns **NULL** if the **CWnd** is not attached to a window or if it is used with a **NULL CWnd** pointer.

# CWnd::GetSafeOwner

CWnd\* PASCAL GetSafeOwner( CWnd\* pParent, HWND\* pWndTop );

#### **Return Value**

A pointer to the safe owner for the given window.

#### Parameters

pParent A pointer to a parent CWnd window.

*pWndTop* A pointer to the window that is currently on top. May be **NULL**.

#### Remarks

Call this member function to retrieve the owner window that should be used for dialog boxes or other modal windows. The safe owner is the first non-child parent window of *pParentWnd*. If *pParentWnd* is **NULL**, the thread's main window (retrieved via **AfxGetMainWnd**) is used to find an owner.

**Note** The framework itself uses this function to determine the correct owner window for dialog boxes and property sheets where the owner is not specified.

#### See Also: AfxGetMainWnd

# CWnd::GetScrollBarCtrl

## virtual CScrollBar\* GetScrollBarCtrl( int nBar ) const;

#### **Return Value**

A sibling scroll-bar control, or NULL if none.

### Parameters

*nBar* Specifies the type of scroll bar. The parameter can take one of the following values:

- SB\_HORZ Retrieves the position of the horizontal scroll bar.
- **SB\_VERT** Retrieves the position of the vertical scroll bar.

### Remarks

Call this member function to obtain a pointer to the specified sibling scroll bar or splitter window.

This member function does not operate on scroll bars created when the WS\_HSCROLL or WS\_VSCROLL bits are set during the creation of a window. The CWnd implementation of this function simply returns NULL. Derived classes, such as CView, implement the described functionality.

See Also: CWnd::EnableScrollBarCtrl

# CWnd::GetScrollInfo

BOOL GetScrollInfo( int *nBar*, LPSCROLLINFO *lpScrollInfo*, → UINT *nMask* = SIF\_ALL );

## **Return Value**

If the message retrieved any values, the return is TRUE. Otherwise, it is FALSE.

### Parameters

*nBar* Specifies whether the scroll bar is a control or part of a window's nonclient area. If it is part of the nonclient area, *nBar* also indicates whether the scroll bar is positioned horizontally, vertically, or both. It must be one of the following:

- SB\_BOTH Specifies the horizontal and vertical scroll bars of the window.
- **SB\_HORZ** Specifies that the window is a horizontal scroll bar.
- SB\_VERT Specifies that the window is a vertical scroll bar.

*lpScrollInfo* A pointer to a **SCROLLINFO** structure. See the *Win32 SDK Programmer's Reference* for more information about this structure.

*nMask* Specifies the scroll bar parameters to retrieve. The default specifies a combination of SIF\_PAGE, SIF\_POS, SIF\_TRACKPOS, and SIF\_RANGE. See SCROLLINFO for more information on the *nMask* values.

Call this member function to retrieve the information that the **SCROLLINFO** structure maintains about a scroll bar. **GetScrollInfo** enables applications to use 32-bit scroll positions.

The **SCROLLINFO** structure contains information about a scroll bar, including the minimum and maximum scrolling positions, the page size, and the position of the scroll box (the thumb). See the **SCROLLINFO** structure topic in the *Win32 SDK Programmer's Reference* for more information about changing the structure defaults.

The MFC Windows message handlers that indicate scroll-bar position, **CWnd::OnHScroll** and **CWnd::OnVScroll**, provide only 16 bits of position data. **GetScrollInfo** and **SetScrollInfo** provide 32 bits of scroll-bar position data. Thus, an application can call **GetScrollInfo** while processing either **CWnd::OnHScroll** or **CWnd::OnVScroll** to obtain 32-bit scroll-bar position data.

See Also: CScrollBar::GetScrollInfo, CWnd::SetScrollInfo, CWnd::SetScrollPos, CWnd::OnVScroll, CWnd::OnHScroll, SCROLLINFO

# CWnd::GetScrollLimit

## int GetScrollLimit( int nBar );

### **Return Value**

Specifies the maximum position of a scroll bar if successful; otherwise 0.

### Parameters

*nBar* Specifies the type of scroll bar. The parameter can take one of the following values:

- SB\_HORZ Retrieves the scroll limit of the horizontal scroll bar.
- **SB\_VERT** Retrieves the scroll limit of the vertical scroll bar.

### Remarks

Call this member function to retrieve the maximum scrolling position of the scroll bar.

## See Also: CScrollBar::GetScrollLimit

# CWnd::GetScrollPos

## int GetScrollPos( int nBar ) const;

### **Return Value**

Specifies the current position of the scroll box in the scroll bar if successful; otherwise 0.

#### Parameters

*nBar* Specifies the scroll bar to examine. The parameter can take one of the following values:

- SB\_HORZ Retrieves the position of the horizontal scroll bar.
- SB\_VERT Retrieves the position of the vertical scroll bar.

#### Remarks

Retrieves the current position of the scroll box of a scroll bar. The current position is a relative value that depends on the current scrolling range. For example, if the scrolling range is 50 to 100 and the scroll box is in the middle of the bar, the current position is 75.

See Also: ::GetScrollPos, CScrollBar::GetScrollPos

# CWnd::GetScrollRange

void GetScrollRange( int nBar, LPINT lpMinPos, LPINT lpMaxPos ) const;

### Parameters

*nBar* Specifies the scroll bar to examine. The parameter can take one of the following values:

- SB\_HORZ Retrieves the position of the horizontal scroll bar.
- SB\_VERT Retrieves the position of the vertical scroll bar.

*lpMinPos* Points to the integer variable that is to receive the minimum position.

*lpMaxPos* Points to the integer variable that is to receive the maximum position.

### Remarks

Copies the current minimum and maximum scroll-bar positions for the given scroll bar to the locations specified by *lpMinPos* and *lpMaxPos*. If **CWnd** does not have a scroll bar, then the **GetScrollRange** member function copies 0 to *lpMinPos* and *lpMaxPos*.

The default range for a standard scroll bar is 0 to 100. The default range for a scroll-bar control is empty (both values are 0).

See Also: ::GetScrollRange

# CWnd::GetStyle

## DWORD GetStyle() const;

### **Return Value**

The window's style.

See Also: ::GetWindowLong

# CWnd::GetSystemMenu

## CMenu\* GetSystemMenu( BOOL bRevert ) const;

#### **Return Value**

Identifies a copy of the Control menu if *bRevert* is **FALSE**. If *bRevert* is **TRUE**, the return value is undefined.

The returned pointer may be temporary and should not be stored for later use.

#### Parameters

*bRevert* Specifies the action to be taken. If *bRevert* is **FALSE**, **GetSystemMenu** returns a handle to a copy of the Control menu currently in use. This copy is initially identical to the Control menu but can be modified. If *bRevert* is **TRUE**, **GetSystemMenu** resets the Control menu back to the default state. The previous, possibly modified, Control menu, if any, is destroyed. The return value is undefined in this case.

#### Remarks

Allows the application to access the Control menu for copying and modification.

Any window that does not use **GetSystemMenu** to make its own copy of the Control menu receives the standard Control menu.

The pointer returned by the **GetSystemMenu** member function can be used with the **CMenu::AppendMenu**, **CMenu::InsertMenu**, or **CMenu::ModifyMenu** functions to change the Control menu.

The Control menu initially contains items identified with various ID values such as SC\_CLOSE, SC\_MOVE, and SC\_SIZE. Items on the Control menu generate WM\_SYSCOMMAND messages. All predefined Control-menu items have ID numbers greater than 0xF000. If an application adds items to the Control menu, it should use ID numbers less than F000.

Windows may automatically dim items on the standard Control menu. **CWnd** can carry out its own checking or dimming by responding to the **WM\_INITMENU** messages, which are sent before any menu is displayed.

See Also: CMenu::AppendMenu, CMenu::InsertMenu, CMenu::ModifyMenu, ::GetSystemMenu

# CWnd::GetTopLevelFrame

## CFrameWnd\* GetTopLevelFrame() const;

### **Return Value**

Identifies the top-level frame window of the window.

The returned pointer may be temporary and should not be stored for later use.

Call this member function to retrieve the window's top level frame window, if any. If **CWnd** has no attached window, or its top-level parent is not a **CFrameWnd**-derived object, this function returns **NULL**.

#### See Also: CWnd::GetTopLevelOwner, CWnd::GetTopLevelParent

# CWnd::GetTopLevelOwner

### CWnd\* GetTopLevelOwner() const;

#### **Return Value**

Identifies the top-level window. The returned pointer may be temporary and should not be stored for later use.

#### Remarks

Call this member function to retrieve the top-level window. The top-level window is the window that is a child of the desktop. If **CWnd** has no attached window, this function returns **NULL**.

See Also: CWnd::GetTopLevelFrame, CWnd::GetTopLevelParent

# CWnd::GetTopLevelParent

### CWnd\* GetTopLevelParent() const;

#### **Return Value**

Identifies the top-level parent window of the window.

The returned pointer may be temporary and should not be stored for later use.

#### Remarks

Call this member function to retrieve the window's top-level parent. **GetTopLevelParent** is similar to **GetTopLevelFrame** and **GetTopLevelOwner**; however, it ignores the value set as the current owner window.

See Also: CWnd::GetTopLevelOwner, CWnd::GetTopLevelFrame, CWnd::GetOwner, CWnd::SetOwner

# CWnd::GetTopWindow

## CWnd\* GetTopWindow() const;

### **Return Value**

Identifies the top-level child window in a **CWnd** linked list of child windows. If no child windows exist, the value is **NULL**.

The returned pointer may be temporary and should not be stored for later use.

#### Remarks

Searches for the top-level child window that belongs to **CWnd**. If **CWnd** has no children, this function returns **NULL**.

See Also: ::GetTopWindow

# CWnd::GetUpdateRect

### **BOOL GetUpdateRect( LPRECT** *lpRect*, **BOOL** *bErase* = **FALSE** );

#### **Return Value**

Specifies the status of the update region. The value is nonzero if the update region is not empty; otherwise 0.

If the *lpRect* parameter is set to **NULL**, the return value is nonzero if an update region exists; otherwise 0.

#### **Parameters**

*lpRect* Points to a **CRect** object or **RECT** structure that is to receive the client coordinates of the update that encloses the update region.

Set this parameter to NULL to determine whether an update region exists within the CWnd. If *lpRect* is NULL, the GetUpdateRect member function returns nonzero if an update region exists and 0 if one does not. This provides a way to determine whether a WM\_PAINT message resulted from an invalid area. Do not set this parameter to NULL in Windows version 3.0 and earlier.

bErase Specifies whether the background in the update region is to be erased.

### Remarks

Retrieves the coordinates of the smallest rectangle that completely encloses the update region. If **CWnd** was created with the **CS\_OWNDC** style and the mapping mode is not **MM\_TEXT**, the **GetUpdateRect** member function gives the rectangle in logical coordinates. Otherwise, **GetUpdateRect** gives the rectangle in client coordinates. If there is no update region, **GetUpdateRect** sets the rectangle to be empty (sets all coordinates to 0).

The *bErase* parameter specifies whether **GetUpdateRect** should erase the background of the update region. If *bErase* is **TRUE** and the update region is not empty, the background is erased. To erase the background, **GetUpdateRect** sends the **WM\_ERASEBKGND** message.

The update rectangle retrieved by the **BeginPaint** member function is identical to that retrieved by the **GetUpdateRect** member function.

The **BeginPaint** member function automatically validates the update region, so any call to **GetUpdateRect** made immediately after a call to **BeginPaint** retrieves an empty update region.

See Also: CWnd::BeginPaint, ::GetUpdateRect, CWnd::OnPaint, CWnd::RedrawWindow

# CWnd::GetUpdateRgn

## int GetUpdateRgn( CRgn\* pRgn, BOOL bErase = FALSE );

#### **Return Value**

Specifies a short-integer flag that indicates the type of resulting region. The value can take any one of the following:

- SIMPLEREGION The region has no overlapping borders.
- COMPLEXREGION The region has overlapping borders.
- NULLREGION The region is empty.
- ERROR No region was created.

#### Parameters

pRgn Identifies the update region.

*bErase* Specifies whether the background will be erased and nonclient areas of child windows will be drawn. If the value is **FALSE**, no drawing is done.

#### Remarks

Retrieves the update region into a region identified by pRgn. The coordinates of this region are relative to the upper-left corner (client coordinates).

The **BeginPaint** member function automatically validates the update region, so any call to **GetUpdateRgn** made immediately after a call to **BeginPaint** retrieves an empty update region.

See Also: CWnd::BeginPaint, ::GetUpdateRgn

# CWnd::GetWindow

CWnd\* GetWindow( UINT nCmd ) const;

#### **Return Value**

Returns a pointer to the window requested, or NULL if none.

The returned pointer may be temporary and should not be stored for later use.

#### Parameters

*nCmd* Specifies the relationship between **CWnd** and the returned window. It can take one of the following values:

• GW\_CHILD Identifies the CWnd first child window.

- **GW\_HWNDFIRST** If **CWnd** is a child window, returns the first sibling window. Otherwise, it returns the first top-level window in the list.
- **GW\_HWNDLAST** If **CWnd** is a child window, returns the last sibling window. Otherwise, it returns the last top-level window in the list.
- GW\_HWNDNEXT Returns the next window on the window manager's list.
- **GW\_HWNDPREV** Returns the previous window on the window manager's list.
- GW\_OWNER Identifies the CWnd owner.

See Also: CWnd::GetParent, CWnd::GetNextWindow, ::GetWindow

# CWnd::GetWindowContextHelpId

### DWORD GetWindowContextHelpId() const;

#### **Return Value**

The help context identifier. Returns 0 if the window has none.

#### Remarks

Call this member function to retrieve the help context identifier, if any, associated with the window.

# CWnd::GetWindowDC

## CDC\* GetWindowDC();

### **Return Value**

Identifies the display context for the given window if the function is successful; otherwise **NULL**.

The returned pointer may be temporary and should not be stored for later use. **ReleaseDC** should be called once for each successful call to **GetWindowDC**.

### Remarks

Retrieves the display context for the entire window, including caption bar, menus, and scroll bars. A window display context permits painting anywhere in **CWnd**, since the origin of the context is the upper-left corner of **CWnd** instead of the client area.

Default attributes are assigned to the display context each time it retrieves the context. Previous attributes are lost.

**GetWindowDC** is intended to be used for special painting effects within the **CWnd** nonclient area. Painting in nonclient areas of any window is not recommended.

The **GetSystemMetrics** Windows function can be used to retrieve the dimensions of various parts of the nonclient area, such as the caption bar, menu, and scroll bars.

After painting is complete, the **ReleaseDC** member function must be called to release the display context. Failure to release the display context will seriously affect painting requested by applications due to limitations on the number of device contexts that can be open at the same time.

See Also: ::GetSystemMetrics, CWnd::ReleaseDC, ::GetWindowDC, CWnd::GetDC, CWindowDC

# CWnd::GetWindowPlacement

### BOOL GetWindowPlacement( WINDOWPLACEMENT\* lpwndpl ) const;

#### **Return Value**

Nonzero if the function is successful; otherwise 0.

#### **Parameters**

*lpwndpl* Points to the **WINDOWPLACEMENT** structure that receives the show state and position information.

#### Remarks

Retrieves the show state and the normal (restored), minimized, and maximized positions of a window.

The **flags** member of the **WINDOWPLACEMENT** structure retrieved by this function is always 0. If **CWnd** is maximized, the **showCmd** member of **WINDOWPLACEMENT** is **SW\_SHOWMAXIMIZED**. If the window is minimized, it is **SW\_SHOWMINIMIZED**. It is **SW\_SHOWNORMAL** otherwise.

See Also: CWnd::SetWindowPlacement, ::GetWindowPlacement

# CWnd::GetWindowRect

void GetWindowRect( LPRECT lpRect ) const;

#### Parameters

*lpRect* Points to a **CRect** object or a **RECT** structure that will receive the screen coordinates of the upper-left and lower-right corners.

#### Remarks

Copies the dimensions of the bounding rectangle of the **CWnd** object to the structure pointed to by *lpRect*. The dimensions are given in screen coordinates relative to the upper-left corner of the display screen. The dimensions of the caption, border, and scroll bars, if present, are included.

### See Also: CWnd::GetClientRect, CWnd::MoveWindow, CWnd::SetWindowPos, ::GetWindowRect

# CWnd::GetWindowRgn

### int GetWindowRgn( HRGN hRgn )const;

### **Return Value**

The return value specifies the type of the region that the function obtains. It can be one of the following values:

- NULLREGION The region is empty.
- **SIMPLEREGION** The region is a single rectangle.
- **COMPLEXREGION** The region is more than one rectangle.
- ERROR An error occurred; the region is unaffected.

### Parameters

hRgn A handle to a window region.

### Remarks

Call this member function to get the window region of a window. The window region determines the area within the window where the operating system permits drawing. The operating system does not display any portion of a window that lies outside of the window region.

The coordinates of a window's window region are relative to the upper-left corner of the window, not the client area of the window.

To set the window region of a window, call CWnd::SetWindowRgn.

See Also: CWnd::SetWindowRgn

# CWnd::GetWindowText

int GetWindowText( LPTSTR lpszStringBuf, int nMaxCount ) const; void GetWindowText( CString& rString ) const;

### **Return Value**

Specifies the length, in bytes, of the copied string, not including the terminating null character. It is 0 if **CWnd** has no caption or if the caption is empty.

### Parameters

*lpszStringBuf* Points to the buffer that is to receive the copied string of the window's title.

- *nMaxCount* Specifies the maximum number of characters to be copied to the buffer. If the string is longer than the number of characters specified in *nMaxCount*, it is truncated.
- *rString* A **CString** object that is to receive the copied string of the window's title.

Copies the **CWnd** caption title (if it has one) into the buffer pointed to by *lpszStringBuf* or into the destination string *rString*. If the **CWnd** object is a control, the **GetWindowText** member function copies the text within the control instead of copying the caption.

This member function causes the WM\_GETTEXT message to be sent to the CWnd object.

See Also: CWnd::SetWindowText, WM\_GETTEXT, CWnd::GetWindowTextLength

# CWnd::GetWindowTextLength

### int GetWindowTextLength( ) const;

#### **Return Value**

Specifies the text length, not including any null-termination character. The value is 0 if no such text exists.

#### Remarks

Returns the length of the **CWnd** object caption title. If **CWnd** is a control, the **GetWindowTextLength** member function returns the length of the text within the control instead of the caption.

This member function causes the WM\_GETTEXTLENGTH message to be sent to the CWnd object.

See Also: ::GetWindowTextLength, WM\_GETTEXTLENGTH, CWnd::GetWindowText

# CWnd::HideCaret

### void HideCaret( );

#### Remarks

Hides the caret by removing it from the display screen. Although the caret is no longer visible, it can be displayed again by using the **ShowCaret** member function. Hiding the caret does not destroy its current shape.

Hiding is cumulative. If **HideCaret** has been called five times in a row, the **ShowCaret** member function must be called five times before the caret will be shown.

## See Also: CWnd::ShowCaret, ::HideCaret

# CWnd::HiliteMenuItem

### BOOL HiliteMenuItem( CMenu\* pMenu, UINT nIDHiliteItem, UINT nHilite );

#### **Return Value**

Specifies whether the menu item was highlighted. Nonzero if the item was highlighted; otherwise 0.

#### Parameters

pMenu Identifies the top-level menu that contains the item to be highlighted.

*nIDHiliteItem* Specifies the menu item to be highlighted, depending on the value of the *nHilite* parameter.

*nHilite* Specifies whether the menu item is highlighted or the highlight is removed. It can be a combination of **MF\_HILITE** or **MF\_UNHILITE** with **MF\_BYCOMMAND** or **MF\_BYPOSITION**. The values can be combined using the bitwise OR operator. These values have the following meanings:

- **MF\_BYCOMMAND** Interprets *nIDHiliteItem* as the menu-item ID (the default interpretation).
- **MF\_BYPOSITION** Interprets *nIDHiliteItem* as the zero-based offset of the menu item.
- **MF\_HILITE** Highlights the item. If this value is not given, the highlight is removed from the item.
- MF\_UNHILITE Removes the highlight from the item.

### Remarks

Highlights or removes the highlight from a top-level (menu-bar) menu item.

The MF\_HILITE and MF\_UNHILITE flags can be used only with this member function; they cannot be used with the CMenu::ModifyMenu member function.

See Also: CMenu::ModifyMenu, ::HiliteMenuItem

# CWnd::Invalidate

## void Invalidate( BOOL bErase = TRUE );

### Parameters

bErase Specifies whether the background within the update region is to be erased.

### Remarks

Invalidates the entire client area of **CWnd**. The client area is marked for painting when the next **WM\_PAINT** message occurs. The region can also be validated before

a WM\_PAINT message occurs by the ValidateRect or ValidateRgn member function.

The *bErase* parameter specifies whether the background within the update area is to be erased when the update region is processed. If *bErase* is **TRUE**, the background is erased when the **BeginPaint** member function is called; if *bErase* is **FALSE**, the background remains unchanged. If *bErase* is **TRUE** for any part of the update region, the background in the entire region, not just in the given part, is erased.

Windows sends a **WM\_PAINT** message whenever the **CWnd** update region is not empty and there are no other messages in the application queue for that window.

See Also: CWnd::BeginPaint, CWnd::ValidateRect, CWnd::ValidateRgn, ::InvalidateRect

# CWnd::InvalidateRect

void InvalidateRect( LPCRECT lpRect, BOOL bErase = TRUE );

### **Parameters**

*lpRect* Points to a **CRect** object or a **RECT** structure that contains the rectangle (in client coordinates) to be added to the update region. If *lpRect* is **NULL**, the entire client area is added to the region.

bErase Specifies whether the background within the update region is to be erased.

### Remarks

Invalidates the client area within the given rectangle by adding that rectangle to the **CWnd** update region. The invalidated rectangle, along with all other areas in the update region, is marked for painting when the next **WM\_PAINT** message is sent. The invalidated areas accumulate in the update region until the region is processed when the next **WM\_PAINT** call occurs, or until the region is validated by the **ValidateRect** or **ValidateRgn** member function.

The *bErase* parameter specifies whether the background within the update area is to be erased when the update region is processed. If *bErase* is **TRUE**, the background is erased when the **BeginPaint** member function is called; if *bErase* is **FALSE**, the background remains unchanged. If *bErase* is **TRUE** for any part of the update region, the background in the entire region is erased, not just in the given part.

Windows sends a **WM\_PAINT** message whenever the **CWnd** update region is not empty and there are no other messages in the application queue for that window.

See Also: CWnd::BeginPaint, CWnd::ValidateRect, CWnd::ValidateRgn, ::InvalidateRect

# CWnd::InvalidateRgn

## void InvalidateRgn( CRgn\* pRgn, BOOL bErase = TRUE );

### Parameters

pRgn A pointer to a **CRgn** object that identifies the region to be added to the update region. The region is assumed to have client coordinates. If this parameter is **NULL**, the entire client area is added to the update region.

bErase Specifies whether the background within the update region is to be erased.

## Remarks

Invalidates the client area within the given region by adding it to the current update region of **CWnd**. The invalidated region, along with all other areas in the update region, is marked for painting when the **WM\_PAINT** message is next sent. The invalidated areas accumulate in the update region until the region is processed when a **WM\_PAINT** message is next sent, or until the region is validated by the **ValidateRect** or **ValidateRgn** member function.

The *bErase* parameter specifies whether the background within the update area is to be erased when the update region is processed. If *bErase* is **TRUE**, the background is erased when the **BeginPaint** member function is called; if *bErase* is **FALSE**, the background remains unchanged. If *bErase* is **TRUE** for any part of the update region, the background in the entire region, not just in the given part, is erased.

Windows sends a **WM\_PAINT** message whenever the **CWnd** update region is not empty and there are no other messages in the application queue for that window.

The given region must have been previously created by one of the region functions.

See Also: CWnd::BeginPaint, CWnd::ValidateRect, CWnd::ValidateRgn, ::InvalidateRgn

# CWnd::InvokeHelper

void InvokeHelper( DISPID dwDispID, WORD wFlags, VARTYPE vtRet, → void\* pvRet, const BYTE\* pbParamInfo, ... ); throw( COleException );

throw( COleDispatchException );

## Parameters

*dwDispID* Identifies the method or property to be invoked. This value is usually supplied by Component Gallery.

- *wFlags* Flags describing the context of the call to **IDispatch::Invoke**. For possible *wFlags* values, see **IDispatch::Invoke** in the *Win32 SDK OLE Programmer's Reference*.
- *vtRet* Specifies the type of the return value. For possible values, see the Remarks section for **COleDispatchDriver::InvokeHelper**.

- *pvRet* Address of the variable that will that will receive the property value or return value. It must match the type specified by *vtRet*.
- *pbParamInfo* Pointer to a null-terminated string of bytes specifying the types of the parameters following *pbParamInfo*. For possible values, see the Remarks section for **COleDispatchDriver::InvokeHelper**.
- ... Variable List of parameters, of types specified in *pbParamInfo*.

Call this member function to invoke the OLE control method or property specified by *dwDispID*, in the context specified by *wFlags*. The *pbParamInfo* parameter specifies the types of the parameters passed to the method or property. The variable list of arguments is represented by ... in the syntax declaration.

This function converts the parameters to VARIANTARG values, then invokes the IDispatch::Invoke method on the OLE control. If the call to IDispatch::Invoke fails, this function will throw an exception. If the SCODE (status code) returned by IDispatch::Invoke is DISP\_E\_EXCEPTION, this function throws a COleException object, otherwise it throws a COleDispatchException.

Note This function should be called only on a CWnd object that represents an OLE control.

For more information about using this member function with OLE Control Containers, see the article "ActiveX Control Containers: Programming ActiveX Controls in an ActiveX Control Container," in *Visual C++ Programmer's Guide* online.

See Also: CWnd::GetProperty, CWnd::SetProperty, COleDispatchDriver, CWnd::CreateControl

# CWnd::IsChild

### **BOOL IsChild**( const CWnd\* *pWnd* ) const;

### **Return Value**

Specifies the outcome of the function. The value is nonzero if the window identified by pWnd is a child window of **CWnd**; otherwise 0.

### Parameters

*pWnd* Identifies the window to be tested.

### Remarks

Indicates whether the window specified by pWnd is a child window or other direct descendant of **CWnd**. A child window is the direct descendant of **CWnd** if the **CWnd** object is in the chain of parent windows that leads from the original pop-up window to the child window.

See Also: ::IsChild

# CWnd::IsDialogMessage

## BOOL IsDialogMessage( LPMSG lpMsg );

### **Return Value**

Specifies whether the member function has processed the given message. It is nonzero if the message has been processed; otherwise 0. If the return is 0, call the **CWnd::PreTranslateMessage** member function of the base class to process the message. In an override of the **CWnd::PreTranslateMessage** member function the code looks like this :

```
BOOL CMyDlg::PreTranslateMessage( msg )
{
    if( IsDialogMessage( msg ) )
        return TRUE;
    else
        return CWnd::PreTranslateMessage( msg );
}
```

### Parameters

*lpMsg* Points to an MSG structure that contains the message to be checked.

### Remarks

Call this member function to determine whether the given message is intended for a modeless dialog box; if it is, this function processes the message. When the **IsDialogMessage** function processes a message, it checks for keyboard messages and converts them to selection commands for the corresponding dialog box. For example, the TAB key selects the next control or group of controls, and the DOWN ARROW key selects the next control in a group.

You must not pass a message processed by IsDialogMessage to the ::TranslateMessage or ::DispatchMessage Windows functions, because it has already been processed.

See Also: ::DispatchMessage, ::TranslateMessage, ::GetMessage, CWnd::PreTranslateMessage, ::IsDialogMessage

# CWnd::IsDlgButtonChecked

## UINT IsDlgButtonChecked( int nIDButton ) const;

### **Return Value**

Nonzero if the given control is checked, and 0 if it is not checked. Only radio buttons and check boxes can be checked. For three-state buttons, the return value can be 2 if the button is indeterminate. This member function returns 0 for a pushbutton.

### Parameters

*nIDButton* Specifies the integer identifier of the button control.

Determines whether a button control has a check mark next to it. If the button is a three-state control, the member function determines whether it is dimmed, checked, or neither.

See Also: ::IsDlgButtonChecked, CButton::GetCheck

# CWnd::IsIconic

**BOOL IsIconic() const;** 

### **Return Value**

Nonzero if CWnd is minimized; otherwise 0.

### Remarks

Specifies whether CWnd is minimized (iconic).

See Also: ::IsIconic

# CWnd::IsWindowEnabled

### **BOOL IsWindowEnabled() const;**

#### **Return Value**

Nonzero if **CWnd** is enabled; otherwise 0.

#### Remarks

Specifies whether CWnd is enabled for mouse and keyboard input.

See Also: ::IsWindowEnabled

# CWnd::IsWindowVisible

### **BOOL IsWindowVisible( ) const;**

#### **Return Value**

Nonzero if **CWnd** is visible (has the **WS\_VISIBLE** style bit set, and parent window is visible). Because the return value reflects the state of the **WS\_VISIBLE** style bit, the return value may be nonzero even though **CWnd** is totally obscured by other windows.

#### Remarks

Determines the visibility state of the given window.

A window possesses a visibility state indicated by the WS\_VISIBLE style bit. When this style bit is set with a call to the **ShowWindow** member function, the window is displayed and subsequent drawing to the window is displayed as long as the window has the style bit set.

Any drawing to a window that has the **WS\_VISIBLE** style will not be displayed if the window is covered by other windows or is clipped by its parent window.

### See Also: CWnd::ShowWindow, ::IsWindowVisible

# CWnd::IsZoomed

BOOL IsZoomed() const;

### **Return Value**

Nonzero if **CWnd** is maximized; otherwise 0.

### Remarks

Determines whether CWnd has been maximized.

See Also: ::IsZoomed

# CWnd::KillTimer

### **BOOL KillTimer**( int *nIDEvent* );

### **Return Value**

Specifies the outcome of the function. The value is nonzero if the event was killed. It is 0 if the **KillTimer** member function could not find the specified timer event.

### Parameters

nIDEvent The value of the timer event passed to SetTimer.

### Remarks

Kills the timer event identified by *nIDEvent* from the earlier call to **SetTimer**. Any pending **WM\_TIMER** messages associated with the timer are removed from the message queue.

See Also: CWnd::SetTimer, ::KillTimer

# CWnd::LockWindowUpdate

# BOOL LockWindowUpdate( );

### **Return Value**

Nonzero if the function is successful. It is 0 if a failure occurs or if the **LockWindowUpdate** function has been used to lock another window.

Disables drawing in the given window. A locked window cannot be moved. Only one window can be locked at a time. To unlock a window locked with LockWindowUpdate, call UnlockWindowUpdate.

If an application with a locked window (or any locked child windows) calls the **GetDC, GetDCEx,** or **BeginPaint** Windows function, the called function returns a device context whose visible region is empty. This will occur until the application unlocks the window by calling the **LockWindowUpdate** member function.

While window updates are locked, the system keeps track of the bounding rectangle of any drawing operations to device contexts associated with a locked window. When drawing is reenabled, this bounding rectangle is invalidated in the locked window and its child windows to force an eventual **WM\_PAINT** message to update the screen. If no drawing has occurred while the window updates were locked, no area is invalidated.

The **LockWindowUpdate** member function does not make the given window invisible and does not clear the **WS\_VISIBLE** style bit.

See Also: CWnd::GetDCEx, ::LockWindowUpdate

# CWnd::MapWindowPoints

### void MapWindowPoints( CWnd\* pwndTo, LPRECT lpRect ) const; void MapWindowPoints( CWnd\* pwndTo, LPPOINT lpPoint, UINT nCount ) const;

### Parameters

- *pwndTo* Identifies the window to which points are converted. If this parameter is **NULL**, the points are converted to screen coordinates.
- *lpRect* Specifies the rectangle whose points are to be converted. The first version of this function is available only for Windows 3.1 and later.
- *lpPoint* A pointer to an array of **POINT** structures that contain the set of points to be converted.
- *nCount* Specifies the number of **POINT** structures in the array pointed to by *lpPoint*.

### Remarks

Converts (maps) a set of points from the coordinate space of the **CWnd** to the coordinate space of another window.

See Also: CWnd::ClientToScreen, CWnd::ScreenToClient, ::MapWindowPoints

# CWnd::MessageBox

## 

### **Return Value**

Specifies the outcome of the function. It is 0 if there is not enough memory to create the message box.

## Parameters

- *lpszText* Points to a **CString** object or null-terminated string containing the message to be displayed.
- *lpszCaption* Points to a **CString** object or null-terminated string to be used for the message-box caption. If *lpszCaption* is **NULL**, the default caption "Error" is used.
- *nType* Specifies the contents and behavior of the message box.

## Remarks

C

? (<u>)</u> (<u>)</u>

Creates and displays a window that contains an application-supplied message and caption, plus a combination of the predefined icons and pushbuttons described in the Message-Box Styles list. Use the global function **AfxMessageBox** instead of this member function to implement a message box in your application.

The following shows the various system icons that can be used in a message box:

MB\_ICONHAND, MB\_ICONSTOP, and MB\_ICONERROR MB\_ICONQUESTION MB\_ICONEXCLAMATION and MB\_ICONWARNING MB\_ICONASTERISK and MB\_ICONINFORMATION

See Also: ::MessageBox, AfxMessageBox

# CWnd::ModifyStyle

# BOOL ModifyStyle( DWORD dwRemove, DWORD dwAdd, UINT nFlags = 0);

## **Return Value**

Nonzero if style was successfully modified; otherwise, 0.

### Parameters

dwRemove Specifies window styles to be removed during style modification.

dwAdd Specifies window styles to be added during style modification.

*nFlags* Flags to be passed to **SetWindowPos**, or zero if **SetWindowPos** should not be called. The default is zero. See the Remarks section for a list of preset flags.

Call this member function to modify a window's style. Styles to be added or removed can be combined by using the bitwise OR (I) operator. See the topics "General Window Styles" and **::CreateWindow** in the *Win32 SDK Programmer's Reference* for information about the available window styles.

If *nFlags* is nonzero, **ModifyStyle** calls the Windows API function **::SetWindowPos** and redraws the window by combining *nFlags* with the following four preset flags:

- SWP\_NOSIZE Retains the current size.
- SWP\_NOMOVE Retains the current position.
- SWP\_NOZORDER Retains the current Z order.
- SWP\_NOACTIVATE Does not activate the window.

To modify a window's extended styles, see ModifyStyleEx.

See Also: SetWindowPos, CWnd::ModifyStyleEx, "General Window Styles," ::SetWindowPos

# CWnd::ModifyStyleEx

BOOL ModifyStyleEx( DWORD dwRemove, DWORD dwAdd, UINT nFlags = 0);

### **Return Value**

Nonzero if style was successfully modified; otherwise, 0.

### Parameters

dwRemove Specifies extended styles to be removed during style modification.

dwAdd Specifies extended styles to be added during style modification.

*nFlags* lags to be passed to **SetWindowPos**, or zero if **SetWindowPos** should not be called. The default is zero. See the Remarks section for a list of preset flags.

#### Remarks

Call this member function to modify a window's extended style. Styles to be added or removed can be combined by using the bitwise OR (I) operator. See the topics "Extended Window Styles" in this book and **::CreateWindowEx** in the *Win32 SDK Programmer's Reference* for information about the available extended styles

If *nFlags* is nonzero, **ModifyStyleEx** calls the Windows API function **::SetWindowPos** and redraws the window by combining *nFlags* with the following four preset flags:

- SWP\_NOSIZE Retains the current size.
- SWP\_NOMOVE Retains the current position.
- SWP\_NOZORDER Retains the current Z order.
- SWP\_NOACTIVATE Does not activate the window.

To modify windows using regular window styles, see ModifyStyle.

See Also: CWnd::ModifyStyle, CreateWindowEx

# CWnd::MoveWindow

void MoveWindow( int x, int y, int nWidth, int nHeight, BOOL bRepaint = TRUE ); void MoveWindow( LPCRECT lpRect, BOOL bRepaint = TRUE );

#### Parameters

x Specifies the new position of the left side of the **CWnd**.

y Specifies the new position of the top of the **CWnd**.

*nWidth* Specifies the new width of the **CWnd**.

*nHeight* Specifies the new height of the CWnd.

*bRepaint* Specifies whether **CWnd** is to be repainted. If **TRUE**, **CWnd** receives a **WM\_PAINT** message in its **OnPaint** message handler as usual. If this parameter is **FALSE**, no repainting of any kind occurs. This applies to the client area, to the nonclient area (including the title and scroll bars), and to any part of the parent window uncovered as a result of **Cwnd**'s move. When this parameter is **FALSE**, the application must explicitly invalidate or redraw any parts of **CWnd** and parent window that must be redrawn.

*lpRect* The **CRect** object or **RECT** structure that specifies the new size and position.

#### Remarks

Changes the position and dimensions.

For a top-level **CWnd** object, the *x* and *y* parameters are relative to the upper-left corner of the screen. For a child **CWnd** object, they are relative to the upper-left corner of the parent window's client area.

The **MoveWindow** function sends the **WM\_GETMINMAXINFO** message. Handling this message gives **CWnd** the opportunity to modify the default values for the largest and smallest possible windows. If the parameters to the **MoveWindow** member function exceed these values, the values can be replaced by the minimum or maximum values in the **WM\_GETMINMAXINFO** handler.

See Also: CWnd::SetWindowPos, WM\_GETMINMAXINFO, ::MoveWindow

# CWnd::OnActivate

afx\_msg void OnActivate( UINT nState, CWnd\* pWndOther, BOOL bMinimized );

#### Parameters

*nState* Specifies whether the **CWnd** is being activated or deactivated. It can be one of the following values:

- WA\_INACTIVE The window is being deactivated.
- WA\_ACTIVE The window is being activated through some method other than a mouse click (for example, by use of the keyboard interface to select the window).
- WA\_CLICKACTIVE The window is being activated by a mouse click.
- *pWndOther* Pointer to the **CWnd** being activated or deactivated. The pointer can be **NULL**, and it may be temporary.
- *bMinimized* Specifies the minimized state of the **CWnd** being activated or deactivated. A value of **TRUE** indicates the window is minimized.

### If **TRUE**, the **CWnd** is being activated; otherwise deactivated.

#### Remarks

The framework calls this member function when a **CWnd** object is being activated or deactivated. First, the main window being deactivated has **OnActivate** called, and then the main window being activated has **OnActivate** called.

If the **CWnd** object is activated with a mouse click, it will also receive an **OnMouseActivate** member function call.

**Note** This member function is called by the framework to allow your application to handle a Windows message. The parameters passed to your function reflect the parameters received by the framework when the message was received. If you call the base-class implementation of this function, that implementation will use the parameters originally passed with the message and not the parameters you supply to the function.

## See Also: WM\_MOUSEACTIVATE, WM\_NCACTIVATE, WM\_ACTIVATE

# CWnd::OnActivateApp

### afx\_msg void OnActivateApp( BOOL bActive, HTASK hTask );

### Parameters

- *bActive* Specifies whether the **CWnd** is being activated or deactivated. **TRUE** means the **CWnd** is being activated. **FALSE** means the **CWnd** is being deactivated.
- *hTask* Specifies a task handle. If *bActive* is **TRUE**, the handle identifies the task that owns the **CWnd** being deactivated. If *bActive* is **FALSE**, the handle identifies the task that owns the **CWnd** being activated.

#### Remarks

The framework calls this member function to all top-level windows of the task being activated and for all top-level windows of the task being deactivated.

**Note** This member function is called by the framework to allow your application to handle a Windows message. The parameters passed to your function reflect the parameters received by

the framework when the message was received. If you call the base-class implementation of this function, that implementation will use the parameters originally passed with the message and not the parameters you supply to the function.

See Also: WM\_ACTIVATEAPP

# CWnd::OnAmbientProperty

BOOL OnAmbientProperty( COleControlSite\* pSite, DISPID dispid, VARIANT\* pvar )

### **Return Value**

TRUE if the ambient property is supported; FALSE if not.

### Parameters

pSite Pointer to the site of the control that requested the ambient property.

dispid The dispatch ID of the requested ambient property.

*pvar* Pointer to a caller-allocated **VARIANT** structure, through which the ambient property's value will be returned.

#### Remarks

The framework calls this member function to obtain ambient property values from a window that contains OLE controls. Override this function to alter the default ambient property values returned by an OLE control container to its controls. Any ambient property requests not handled by an overriding function should be forwarded to the base class implementation.

# CWnd::OnAskCbFormatName

## afx\_msg void OnAskCbFormatName( UINT nMaxCount, LPTSTR lpszString );

### Parameters

nMaxCount Specifies the maximum number of bytes to copy.

*lpszString* Points to the buffer where the copy of the format name is to be stored.

### Remarks

The framework calls this member function when the Clipboard contains a data handle for the **CF\_OWNERDISPLAY** format (that is, when the Clipboard owner will display the Clipboard contents). The Clipboard owner should provide a name for its format.

Override this member function and copy the name of the **CF\_OWNERDISPLAY** format into the specified buffer, not exceeding the maximum number of bytes specified.

**Note** This member function is called by the framework to allow your application to handle a Windows message. The parameters passed to your function reflect the parameters received by

the framework when the message was received. If you call the base-class implementation of this function, that implementation will use the parameters originally passed with the message and not the parameters you supply to the function.

See Also: WM\_ASKCBFORMATNAME

# CWnd::OnCancelMode

### afx\_msg void OnCancelMode( );

### Remarks

The framework calls this member function to inform **CWnd** to cancel any internal mode. If the **CWnd** object has the focus, its **OnCancelMode** member function is called when a dialog box or message box is displayed. This gives the **CWnd** the opportunity to cancel modes such as mouse capture.

The default implementation responds by calling the **ReleaseCapture** Windows function. Override this member function in your derived class to handle other modes.

See Also: CWnd::Default, ::ReleaseCapture, WM\_CANCELMODE

# CWnd::OnCaptureChanged

afx\_msg void OnCaptureChanged( CWnd\* pWnd );

### Parameters

pWnd A pointer to the window to gain mouse capture

## Remarks

The framework calls this member function to notify the window that is losing the mouse capture.

A window receives this message even if it calls **::ReleaseCapture** itself. An application should not attempt to set the mouse capture in response to this message. When it receives this message, a window should redraw itself, if necessary, to reflect the new mouse-capture state.

See the *Win32 SDK Programmer's Reference* for information on the **ReleaseCapture** Windows function.

**Note** This member function is called by the framework to allow your application to handle a Windows message. The parameters passed to your function reflect the parameters received by the framework when the message was received. If you call the base-class implementation of this function, that implementation will use the parameters originally passed with the message and not the parameters you supply to the function.

## See Also: WM\_CAPTURECHANGED

# CWnd::OnChangeCbChain

## afx\_msg void OnChangeCbChain( HWND hWndRemove, HWND hWndAfter );

### Parameters

*hWndRemove* Specifies the window handle that is being removed from the Clipboard-viewer chain.

### Remarks

The framework calls this member function for each window in the Clipboard-viewer chain to notify it that a window is being removed from the chain.

Each **CWnd** object that receives an **OnChangeCbChain** call should use the **SendMessage** Windows function to send the **WM\_CHANGECBCHAIN** message to the next window in the Clipboard-viewer chain (the handle returned by **SetClipboardViewer**). If *hWndRemove* is the next window in the chain, the window specified by *hWndAfter* becomes the next window, and Clipboard messages are passed on to it.

**Note** This member function is called by the framework to allow your application to handle a Windows message. The parameters passed to your function reflect the parameters received by the framework when the message was received. If you call the base-class implementation of this function, that implementation will use the parameters originally passed with the message and not the parameters you supply to the function.

## See Also: CWnd::ChangeClipboardChain, ::SendMessage

# CWnd::OnChar

### afx\_msg void OnChar( UINT nChar, UINT nRepCnt, UINT nFlags );

### Parameters

nChar Contains the character code value of the key.

- *nRepCnt* Contains the repeat count, the number of times the keystroke is repeated when user holds down the key.
- *nFlags* Contains the scan code, key-transition code, previous key state, and context code, as shown in the following list:

| Value | Description of nFlags                                                                                          |
|-------|----------------------------------------------------------------------------------------------------|
| 0–7   | Scan code (OEM-dependent value).                                                                               |
| 8     | Extended key, such as a function key or a key on the numeric keypad (1 if it is an extended key; otherwise 0). |
| 9-10  | Not used.                                                                                                    |

*hWndAfter* Specifies the window handle that follows the window being removed from the Clipboard-viewer chain.

| (continued) |                                                                                     |  |
|-------------|-------------------------------------------------------------------------------------|--|
| Value       | Description of nFlags                                                               |  |
| 11–12       | Used internally by Windows.                                                         |  |
| 13          | Context code (1 if the ALT key is held down while the key is pressed; otherwise 0). |  |
| 14          | Previous key state (1 if the key is down before the call; 0 if the key is up).      |  |
| 15          | Transition state (1 if the key is being released; 0 if the key is being pressed).   |  |

(continued)

The framework calls this member function when a keystroke translates to a nonsystem character. This function is called before the **OnKeyUp** member function and after the **OnKeyDown** member function are called. **OnChar** contains the value of the keyboard key being pressed or released.

Because there is not necessarily a one-to-one correspondence between keys pressed and **OnChar** calls generated, the information in nFlags is generally not useful to applications. The information in nFlags applies only to the most recent call to the **OnKeyUp** member function or the **OnKeyDown** member function that precedes the call to **OnChar**.

For IBM Enhanced 101- and 102-key keyboards, enhanced keys are the right ALT and the right CTRL keys on the main section of the keyboard; the INS, DEL, HOME, END, PAGE UP, PAGE DOWN, and arrow keys in the clusters to the left of the numeric keypad; and the slash (/) and ENTER keys in the numeric keypad. Some other keyboards may support the extended-key bit in *nFlags*.

**Note** This member function is called by the framework to allow your application to handle a Windows message. The parameters passed to your function reflect the parameters received by the framework when the message was received. If you call the base-class implementation of this function, that implementation will use the parameters originally passed with the message and not the parameters you supply to the function.

See Also: WM\_CHAR, WM\_KEYDOWN, WM\_KEYUP

# CWnd::OnCharToItem

afx\_msg int OnCharToItem( UINT nChar, CListBox\* pListBox, UINT nIndex );

# **Return Value**

The framework calls this member function to specify the action that the application performed in response to the call. A return value of -2 indicates that the application handled all aspects of selecting the item and wants no further action by the list box. A return value of -1 indicates that the list box should perform the default action in response to the keystroke. A return value of 0 or greater specifies the zero-based index of an item in the list box and indicates that the list box should perform the default action for the keystroke on the given item.

#### CWnd::OnChildActivate

#### **Parameters**

*nChar* Specifies the value of the key pressed by the user.

*pListBox* Specifies a pointer to the list box. It may be temporary.

nIndex Specifies the current caret position.

#### Remarks

Called when a list box with the LBS\_WANTKEYBOARDINPUT style sends its owner a WM\_CHARTOITEM message in response to a WM\_CHAR message.

**Note** This member function is called by the framework to allow your application to handle a Windows message. The parameters passed to your function reflect the parameters received by the framework when the message was received. If you call the base-class implementation of this function, that implementation will use the parameters originally passed with the message and not the parameters you supply to the function.

### See Also: WM\_CHAR, WM\_CHARTOITEM

# CWnd::OnChildActivate

#### afx\_msg void OnChildActivate( );

#### Remarks

If the **CWnd** object is a multiple document interface (MDI) child window, **OnChildActivate** is called by the framework when the user clicks the window's title bar or when the window is activated, moved, or sized.

See Also: CWnd::SetWindowPos, WM\_CHILDACTIVATE

# CWnd::OnChildNotify

#### **Return Value**

Nonzero if this window is responsible for handling the message sent to its parent; otherwise 0.

#### Parameters

message A Windows message number sent to a parent window.

*wParam* The **wparam** associated with the message.

*lParam* The **lparam** associated with the message.

*pLResult* A pointer to a value to be returned from the parent's window procedure. This pointer will be **NULL** if no return value is expected.

This member function is called by this window's parent window when it receives a notification message that applies to this window.

Never call this member function directly.

The default implementation of this member function returns 0, which means that the parent should handle the message.

Override this member function to extend the manner in which a control responds to notification messages.

# CWnd::OnClose

#### afx\_msg void OnClose( );

#### Remarks

The framework calls this member function as a signal that the **CWnd** or an application is to terminate. The default implementation calls **DestroyWindow**.

See Also: CWnd::DestroyWindow, WM\_CLOSE

# CWnd::OnCommand

#### virtual BOOL OnCommand( WPARAM wParam, LPARAM lParam );

#### **Return Value**

An application returns nonzero if it processes this message; otherwise 0.

#### **Parameters**

*wParam* The low-order word of *wParam* identifies the command ID of the menu item or control. The high-order word of *wParam* specifies the notification message if the message is from a control. If the message is from an accelerator, the high-order word is 1. If the message is from a menu, the high-order word is 0.

*lParam* Identifies the control that sends the message if the message is from a control. Otherwise, *lParam* is 0.

#### Remarks

The framework calls this member function when the user selects an item from a menu, when a child control sends a notification message, or when an accelerator keystroke is translated.

**OnCommand** processes the message map for control notification and **ON\_COMMAND** entries, and calls the appropriate member function.

Override this member function in your derived class to handle the WM\_COMMAND message. An override will not process the message map unless the base class **OnCommand** is called.

**Note** This member function is called by the framework to allow your application to handle a Windows message. The parameters passed to your function reflect the parameters received by the framework when the message was received. If you call the base-class implementation of this function, that implementation will use the parameters originally passed with the message and not the parameters you supply to the function.

### See Also: WM\_COMMAND, CCmdTarget::OnCmdMsg

# CWnd::OnCompacting

### afx\_msg void OnCompacting( UINT nCpuTime );

#### Parameters

*nCpuTime* Specifies the ratio of CPU time currently spent by Windows compacting memory to CPU time spent performing other operations. For example, 8000h represents 50 percent of CPU time spent compacting memory.

#### Remarks

The framework calls this member function for all top-level windows when Windows detects that more than 12.5 percent of system time over a 30- to 60-second interval is being spent compacting memory. This indicates that system memory is low.

When a **CWnd** object receives this call, it should free as much memory as possible, taking into account the current level of activity of the application and the total number of applications running in Windows. The application can call the Windows function to determine how many applications are running.

**Note** This member function is called by the framework to allow your application to handle a Windows message. The parameters passed to your function reflect the parameters received by the framework when the message was received. If you call the base-class implementation of this function, that implementation will use the parameters originally passed with the message and not the parameters you supply to the function.

See Also: WM\_COMPACTING

# CWnd::OnCompareItem

### afx\_msg int OnCompareItem( int *nIDCtl*, → LPCOMPAREITEMSTRUCT *lpCompareItemStruct* );

#### **Return Value**

Indicates the relative position of the two items. It may be any of the following values:

| Value | Meaning                          |  |
|-------|----------------------------------|--|
| -1    | Item 1 sorts before item 2.      |  |
| 0     | Item 1 and item 2 sort the same. |  |
| 1     | Item 1 sorts after item 2.       |  |

#### Parameters

nIDCtl The identifier of the control that sent the WM\_COMPAREITEM message.

*lpCompareItemStruct* Contains a long pointer to a **COMPAREITEMSTRUCT** data structure that contains the identifiers and application-supplied data for two items in the combo or list box.

#### Remarks

The framework calls this member function to specify the relative position of a new item in a child sorted owner-draw combo or list box.

If a combo or list box is created with the **CBS\_SORT** or **LBS\_SORT** style, Windows sends the combo-box or list-box owner a **WM\_COMPAREITEM** message whenever the application adds a new item.

Two items in the combo or list box are reformed in a **COMPAREITEMSTRUCT** structure pointed to by *lpCompareItemStruct*. **OnCompareItem** should return a value that indicates which of the items should appear before the other. Typically, Windows makes this call several times until it determines the exact position for the new item.

If the hwndItem member of the COMPAREITEMSTRUCT structure belongs to a CListBox or CComboBox object, then the CompareItem virtual function of the appropriate class is called. Override CComboBox::CompareItem or CListBox::CompareItem in your derived CListBox or CComboBox class to do the item comparison.

**Note** This member function is called by the framework to allow your application to handle a Windows message. The parameters passed to your function reflect the parameters received by the framework when the message was received. If you call the base-class implementation of this function, that implementation will use the parameters originally passed with the message and not the parameters you supply to the function.

# See Also: COMPAREITEMSTRUCT, WM\_COMPAREITEM, CListBox::CompareItem, CComboBox::CompareItem

# CWnd::OnContextMenu

afx\_msg void OnContextMenu( CWnd\* pWnd, CPoint pos );

### Parameters

pWnd Handle to the window in which the user right clicked the mouse. This can be a child window of the window receiving the message. For more information about processing this message, see the Remarks section.

pos Position of the cursor, in screen coordinates, at the time of the mouse click.

#### CWnd::OnCreate

#### Remarks

Called by the framework when the user has clicked the right mouse button (right clicked) in the window. You can process this message by displaying a context menu using the **TrackPopupMenu**.

If you do not display a context menu you should pass this message onto the **DefWindowProc** function. If your window is a child window, **DefWindowProc** sends the message to the parent. Otherwise, **DefWindowProc** displays a default context menu if the specified position is in the window's caption.

# CWnd::OnCreate

### afx\_msg int OnCreate( LPCREATESTRUCT lpCreateStruct );

#### **Return Value**

**OnCreate** must return 0 to continue the creation of the **CWnd** object. If the application returns -1, the window will be destroyed.

#### Parameters

*lpCreateStruct* Points to a **CREATESTRUCT** structure that contains information about the **CWnd** object being created.

### Remarks

The framework calls this member function when an application requests that the Windows window be created by calling the **Create** or **CreateEx** member function. The **CWnd** object receives this call after the window is created but before it becomes visible. **OnCreate** is called before the **Create** or **CreateEx** member function returns.

Override this member function to perform any needed initialization of a derived class.

The **CREATESTRUCT** structure contains copies of the parameters used to create the window.

**Note** This member function is called by the framework to allow your application to handle a Windows message. The parameters passed to your function reflect the parameters received by the framework when the message was received. If you call the base-class implementation of this function, that implementation will use the parameters originally passed with the message and not the parameters you supply to the function.

# See Also: CWnd::CreateEx, CWnd::OnNcCreate, WM\_CREATE, CWnd::Default, CWnd::FromHandle

# CWnd::OnCtlColor

## afx\_msg HBRUSH OnCtlColor( CDC\* pDC, CWnd\* pWnd, UINT nCtlColor );

#### **Return Value**

**OnCtlColor** must return a handle to the brush that is to be used for painting the control background.

### Parameters

*pDC* Contains a pointer to the display context for the child window. May be temporary.

pWnd Contains a pointer to the control asking for the color. May be temporary.

*nCtlColor* Contains one of the following values, specifying the type of control:

- CTLCOLOR\_BTN Button control
- CTLCOLOR\_DLG Dialog box
- CTLCOLOR\_EDIT Edit control
- CTLCOLOR\_LISTBOX List-box control
- CTLCOLOR\_MSGBOX Message box
- CTLCOLOR\_SCROLLBAR Scroll-bar control
- CTLCOLOR\_STATIC Static control

### Remarks

The framework calls this member function when a child control is about to be drawn. Most controls send this message to their parent (usually a dialog box) to prepare the pDC for drawing the control using the correct colors.

To change the text color, call the **SetTextColor** member function with the desired red, green, and blue (RGB) values.

To change the background color of a single-line edit control, set the brush handle in both the CTLCOLOR\_EDIT and CTLCOLOR\_MSGBOX message codes, and call the CDC::SetBkColor function in response to the CTLCOLOR\_EDIT code.

**OnCtlColor** will not be called for the list box of a drop-down combo box because the drop-down list box is actually a child of the combo box and not a child of the window. To change the color of the drop-down list box, create a **CComboBox** with an override of **OnCtlColor** that checks for **CTLCOLOR\_LISTBOX** in the *nCtlColor* parameter. In this handler, the **SetBkColor** member function must be used to set the background color for the text.

**Note** This member function is called by the framework to allow your application to handle a Windows message. The parameters passed to your function reflect the parameters received by

the framework when the message was received. If you call the base-class implementation of this function, that implementation will use the parameters originally passed with the message and not the parameters you supply to the function.

See Also: CDC::SetBkColor

## CWnd::OnDeadChar

### afx\_msg void OnDeadChar( UINT nChar, UINT nRepCnt, UINT nFlags );

#### Parameters

*nChar* Specifies the dead-key character value.

*nRepCnt* Specifies the repeat count.

*nFlags* Specifies the scan code, key-transition code, previous key state, and context code, as shown in the following list:

| Value | Description                                                                                                    |
|-------|----------------------------------------------------------------------------------------------------|
| 0–7   | Scan code (OEM-dependent value). Low byte of high-order word.                                                  |
| 8     | Extended key, such as a function key or a key on the numeric keypad (1 if it is an extended key; otherwise 0). |
| 9–10  | Not used.                                                                                                    |
| 11-12 | Used internally by Windows.                                                                                    |
| 13    | Context code (1 if the ALT key is held down while the key is pressed; otherwise 0).                            |
| 14    | Previous key state (1 if the key is down before the call, 0 if the key is up).                                 |
| 15    | Transition state (1 if the key is being released, 0 if the key is being pressed).                              |

### Remarks

The framework calls this member function when the **OnKeyUp** member function and the **OnKeyDown** member functions are called. This member function can be used to specify the character value of a dead key. A dead key is a key, such as the umlaut (double-dot) character, that is combined with other characters to form a composite character. For example, the umlaut-O character consists of the dead key, umlaut, and the O key.

An application typically uses **OnDeadChar** to give the user feedback about each key pressed. For example, an application can display the accent in the current character position without moving the caret.

Since there is not necessarily a one-to-one correspondence between keys pressed and **OnDeadChar** calls, the information in nFlags is generally not useful to applications. The information in nFlags applies only to the most recent call to the **OnKeyUp** member function or the **OnKeyDown** member function that precedes the **OnDeadChar** call.

For IBM Enhanced 101- and 102-key keyboards, enhanced keys are the right ALT and the right CTRL keys on the main section of the keyboard; the INS, DEL, HOME, END, PAGE UP, PAGE DOWN, and arrow keys in the clusters to the left of the numeric keypad; and the slash (/) and ENTER keys in the numeric keypad. Some other keyboards may support the extended-key bit in *nFlags*.

**Note** This member function is called by the framework to allow your application to handle a Windows message. The parameters passed to your function reflect the parameters received by the framework when the message was received. If you call the base-class implementation of this function, that implementation will use the parameters originally passed with the message and not the parameters you supply to the function.

See Also: WM\_DEADCHAR

# CWnd::OnDeleteItem

### afx\_msg void OnDeleteItem( int *nIDCtl*, → LPDELETEITEMSTRUCT *lpDeleteItemStruct* );

### Parameters

*nIDCtl* The identifier of the control that sent the WM\_DELETEITEM message.

*lpDeleteItemStruct* Specifies a long pointer to a **DELETEITEMSTRUCT** data structure that contains information about the deleted list box item.

### Remarks

The framework calls this member function to inform the owner of an owner-draw list box or combo box that the list box or combo box is destroyed or that items have been removed by **CComboBox::DeleteString**, **CListBox::DeleteString**, **CComboBox::ResetContent**, or **CListBox::ResetContent**.

If the **hwndItem** member of the **DELETEITEMSTRUCT** structure belongs to a combo box or list box, then the **DeleteItem** virtual function of the appropriate class is called. Override the **DeleteItem** member function of the appropriate control's class to delete item-specific data.

**Note** This member function is called by the framework to allow your application to handle a Windows message. The parameters passed to your function reflect the parameters received by the framework when the message was received. If you call the base-class implementation of this function, that implementation will use the parameters originally passed with the message and not the parameters you supply to the function.

See Also: CComboBox::DeleteString, CListBox::DeleteString, CComboBox::ResetContent, CListBox::ResetContent, WM\_DELETEITEM, CListBox::DeleteItem, CComboBox::DeleteItem

# CWnd::OnDestroy

### afx\_msg void OnDestroy( );

#### Remarks

The framework calls this member function to inform the **CWnd** object that it is being destroyed. **OnDestroy** is called after the **CWnd** object is removed from the screen.

**OnDestroy** is called first for the **CWnd** being destroyed, then for the child windows of **CWnd** as they are destroyed. It can be assumed that all child windows still exist while **OnDestroy** runs.

If the **CWnd** object being destroyed is part of the Clipboard-viewer chain (set by calling the **SetClipboardViewer** member function), the **CWnd** must remove itself from the Clipboard-viewer chain by calling the **ChangeClipboardChain** member function before returning from the **OnDestroy** function.

See Also: CWnd::ChangeClipboardChain, CWnd::DestroyWindow, CWnd::SetClipboardViewer

# CWnd::OnDestroyClipboard

afx\_msg void OnDestroyClipboard( );

### Remarks

The framework calls this member function for the Clipboard owner when the Clipboard is emptied through a call to the **EmptyClipboard** Windows function.

See Also: :: EmptyClipboard, WM\_DESTROYCLIPBOARD

# CWnd::OnDeviceChange

afx\_msg BOOL OnDeviceChange( UINT nEventType, DWORD dwData );

### **Parameters**

*nEventType* An event type. See the Remarks section for a description of the available values

*dwData* The address of a structure that contains event-specific data. Its meaning depends on the given event.

### Remarks

The framework calls this member function to notify an application or device driver of a change to the hardware configuration of a device or the computer.

For devices that offer software-controllable features, such as ejection and locking, the operating system typically sends a **DBT\_DEVICEREMOVEPENDING** message to let applications and device drivers end their use of the device gracefully.

If the operating system forcefully removes of a device, it may not send a **DBT\_DEVICEQUERYREMOVE** message before doing so.

The *nEvent* parameter can be one of these values:

- DBT\_DEVICEARRIVAL A device has been inserted and is now available.
- **DBT\_DEVICEQUERYREMOVE** Permission to remove a device is requested. Any application can deny this request and cancel the removal.
- **DBT\_DEVICEQUERYREMOVEFAILED** Request to remove a device has been canceled.
- **DBT\_DEVICEREMOVEPENDING** Device is about to be removed. Cannot be denied.
- **DBT\_DEVICEREMOVECOMPLETE** Device has been removed.
- DBT\_DEVICETYPESPECIFIC Device-specific event.
- DBT\_CONFIGCHANGED Current configuration has changed.
- DBT\_DEVNODES\_CHANGED Device node has changed.

**Note** This member function is called by the framework to allow your application to handle a Windows message. The parameters passed to your function reflect the parameters received by the framework when the message was received. If you call the base-class implementation of this function, that implementation will use the parameters originally passed with the message and not the parameters you supply to the function.

See Also: WM\_DEVICECHANGE

## CWnd::OnDevModeChange

### afx\_msg void OnDevModeChange( LPTSTR lpDeviceName );

#### Parameters

*lpDeviceName* Points to the device name specified in the Windows initialization file, WIN.INI.

#### Remarks

The framework calls this member function for all top-level **CWnd** objects when the user changes device-mode settings.

Applications that handle the WM\_DEVMODECHANGE message may reinitialize their device-mode settings. Applications that use the Windows ExtDeviceMode function to save and restore device settings typically do not process this function.

This function is not called when the user changes the default printer from Control Panel. In this case, the **OnWinIniChange** function is called.

**Note** This member function is called by the framework to allow your application to handle a Windows message. The parameters passed to your function reflect the parameters received by the framework when the message was received. If you call the base-class implementation of this function, that implementation will use the parameters originally passed with the message and not the parameters you supply to the function.

### See Also: WM\_DEVMODECHANGE

# CWnd::OnDrawClipboard

### afx\_msg void OnDrawClipboard( );

### Remarks

The framework calls this member function for each window in the Clipboard-viewer chain when the contents of the Clipboard change. Only applications that have joined the Clipboard-viewer chain by calling the **SetClipboardViewer** member function need to respond to this call.

Each window that receives an **OnDrawClipboard** call should call the **SendMessage** Windows function to pass a **WM\_DRAWCLIPBOARD** message on to the next window in the Clipboard-viewer chain. The handle of the next window is returned by the **SetClipboardViewer** member function; it may be modified in response to an **OnChangeCbChain** member function call.

See Also: ::SendMessage, CWnd::SetClipboardViewer, WM\_CHANGECBCHAIN, WM\_DRAWCLIPBOARD

# CWnd::OnDrawItem

### afx\_msg void OnDrawItem( int nIDCtl, LPDRAWITEMSTRUCT lpDrawItemStruct );

### Parameters

*nIDCtl* Contains the identifier of the control that sent the WM\_DRAWITEM message. If a menu sent the message, *nIDCtl* contains 0.

*lpDrawItemStruct* Specifies a long pointer to a **DRAWITEMSTRUCT** data structure that contains information about the item to be drawn and the type of drawing required.

### Remarks

The framework calls this member function for the owner of an owner-draw button control, combo-box control, list-box control, or menu when a visual aspect of the control or menu has changed.

The **itemAction** member of the **DRAWITEMSTRUCT** structure defines the drawing operation that is to be performed. The data in this member allows the owner of the control to determine what drawing action is required.

Before returning from processing this message, an application should ensure that the device context identified by the **hDC** member of the **DRAWITEMSTRUCT** structure is restored to the default state.

If the hwndItem member belongs to a CButton, CMenu, CListBox, or CComboBox object, then the DrawItem virtual function of the appropriate class is called. Override the DrawItem member function of the appropriate control's class to draw the item.

**Note** This member function is called by the framework to allow your application to handle a Windows message. The parameters passed to your function reflect the parameters received by the framework when the message was received. If you call the base-class implementation of this function, that implementation will use the parameters originally passed with the message and not the parameters you supply to the function.

See Also: DRAWITEMSTRUCT, WM\_DRAWITEM, CButton::DrawItem, CMenu::DrawItem, CListBox::DrawItem, CComboBox::DrawItem

# CWnd::OnDropFiles

### afx\_msg void OnDropFiles( HDROP hDropInfo );

#### Parameters

*hDropInfo* A pointer to an internal data structure that describes the dropped files. This handle is used by the **DragFinish**, **DragQueryFile**, and **DragQueryPoint** Windows functions to retrieve information about the dropped files.

### Remarks

The framework calls this member function when the user releases the left mouse button over a window that has registered itself as the recipient of dropped files.

Typically, a derived class will be designed to support dropped files and it will register itself during window construction.

**Note** This member function is called by the framework to allow your application to handle a Windows message. The parameters passed to your function reflect the parameters received by the framework when the message was received. If you call the base-class implementation of this function, that implementation will use the parameters originally passed with the message and not the parameters you supply to the function.

See Also: CWnd::DragAcceptFiles, WM\_DROPFILES, ::DragAcceptFiles, ::DragFinish, ::DragQueryFile, ::DragQueryPoint

# CWnd::OnDSCNotify

### afx\_msg BOOL OnDSCNotify( DSCSTATE nState, DSCREASON nReason, BOOL pBool );

#### **Return Value**

Returns **TRUE** if the operation represented by *nReason* and *nState* was handled. Otherwise, returns **FALSE**.

#### Parameters

- *nState* One of the named constants found in the **DSCSTATE** enumerator, which are listed under Remarks.
- *nReason* One of the named constants found in the **DSCREASON** enumerator, which are listed under Remarks.
- *pBool* A Boolean answer indicating whether the operation represented by *nState* and *nReason* should continue.

#### Remarks

This sink notification is called in response to an event that a data-source control fires when a control to which the data-source control is bound modifies or attempts to modify the underlying cursor. Use it to trap reasons (*nReason*) and states (*nState*) generated by a data-source control. All combinations of states and reasons are allowed by default. Write your code to test the states and reasons that are important to your application and return **TRUE** or **FALSE** as appropriate.

To use **OnDSCNotify**, declare a sink map and a handler for the sink notification in the header of the class that wishes to receive the sink notification as follows:

```
class CMyDlg : public CDialog
{
    ...
    DECLARE_EVENTSINK_MAP()
    BOOL OnDSCNotify(DSCSTATE nState,
                    DSCREASON nReason, BOOL* pBool);
    ...
};
```

Then, in the implementation of your class, define the sink map and specify the function to receive the events as follows:

```
BEGIN_EVENTSINK_MAP(CMyDlg, CDialog)
ON_DSCNOTIFY(CMyDlg, IDC_RDCCTRL1, OnDSCNotify)
END_EVENTSINK_MAP()
```

The notification callback function, your implementation of **OnDSCNotify**, will be called when the following events occur inside the data-source control:

```
enum DSCREASON
{
    dscNoReason = 0,
    dscClose, dscCommit, dscDelete,
    dscEdit, dscInsert, dscModify, dscMove
}:
```

It will also be called multiple times for each of the following states:

```
enum DSCSTATE
{
    dscNoState = 0,
    dscOKToDo,
    dscCancelled,
    dscSyncBefore,
    dscAboutToDo,
    dscFailedToDo,
    dscSyncAfter,
    dscDidEvent
```

};

The multiple calls allow you to trap an event at different times. For example, since events are usually generated in response to modification of the cursor state by a control, the first thing that the data-source control will do is to fire events asking if it is okay to actually perform that action; hence the reason for the **dscOKToDo** state. If all clients that monitor the event (the data control, your application, and so on) accept the event, the data-source control will then move into the **dscSyncBefore** state, at which time all outstanding data will be flushed, if necessary. For example, if the content of an edit field has changed, the change will be committed to the cursor. Following this event, the data-source control moves into the **dscAboutToDo** and **dscSyncAfter** states and finally into the **dscDidEvent** state. These provide you with further opportunities to catch notifications from the data-source control.

See Also: CWnd::GetDSCCursor, CWnd::BindDefaultProperty, CWnd::BindProperty

# CWnd::OnEnable

afx\_msg void OnEnable( BOOL bEnable );

#### Parameters

*bEnable* Specifies whether the **CWnd** object has been enabled or disabled. This parameter is **TRUE** if the **CWnd** has been enabled; it is **FALSE** if the **CWnd** has been disabled.

#### Remarks

The framework calls this member function when an application changes the enabled state of the **CWnd** object. **OnEnable** is called before the **EnableWindow** member function returns, but after the window enabled state (**WS\_DISABLED** style bit) has changed.

**Note** This member function is called by the framework to allow your application to handle a Windows message. The parameters passed to your function reflect the parameters received by the framework when the message was received. If you call the base-class implementation of this function, that implementation will use the parameters originally passed with the message and not the parameters you supply to the function.

### See Also: CWnd::EnableWindow, WM\_ENABLE

## CWnd::OnEndSession

### afx\_msg void OnEndSession( BOOL bEnding );

### Parameters

*bEnding* Specifies whether or not the session is being ended. It is **TRUE** if the session is being ended; otherwise **FALSE**.

### Remarks

The framework calls this member function after the **CWnd** object has returned a nonzero value from a **OnQueryEndSession** member function call. The **OnEndSession** call informs the **CWnd** object whether the session is actually ending.

If *bEnding* is **TRUE**, Windows can terminate any time after all applications have returned from processing this call. Consequently, have an application perform all tasks required for termination within **OnEndSession**.

You do not need to call the **DestroyWindow** member function or **PostQuitMessage** Windows function when the session is ending.

**Note** This member function is called by the framework to allow your application to handle a Windows message. The parameters passed to your function reflect the parameters received by the framework when the message was received. If you call the base-class implementation of this function, that implementation will use the parameters originally passed with the message and not the parameters you supply to the function.

See Also: CWnd::DestroyWindow, CWnd::OnQueryEndSession, ::ExitWindows, ::PostQuitMessage, WM\_QUERYENDSESSION, CWnd::Default, WM\_ENDSESSION

# CWnd::OnEnterIdle

afx\_msg void OnEnterIdle( UINT nWhy, CWnd\* pWho );

### Parameters

- *nWhy* Specifies whether the message is the result of a dialog box or a menu being displayed. This parameter can be one of the following values:
  - MSGF\_DIALOGBOX The system is idle because a dialog box is being displayed.
  - MSGF\_MENU The system is idle because a menu is being displayed.
- *pWho* Specifies a pointer to the dialog box (if nWhy is MSGF\_DIALOGBOX), or the window that contains the displayed menu (if nWhy is MSGF\_MENU). This pointer may be temporary and should not be stored for later use.

#### Remarks

The framework calls this member function to inform an application's main window procedure that a modal dialog box or a menu is entering an idle state. A modal dialog box or menu enters an idle state when no messages are waiting in its queue after it has processed one or more previous messages.

**Note** This member function is called by the framework to allow your application to handle a Windows message. The parameters passed to your function reflect the parameters received by the framework when the message was received. If you call the base-class implementation of this function, that implementation will use the parameters originally passed with the message and not the parameters you supply to the function.

See Also: WM\_ENTERIDLE

# CWnd::OnEnterMenuLoop

### afx\_msg void OnEnterMenuLoop( BOOL blsTrackPopupMenu );

#### Parameters

*bIsTrackPopupMenu* Specifies whether the menu involved is a popup menu. Has a nonzero value if the function is successful; otherwise 0.

#### Remarks

The framework calls this member function when a menu modal loop has been entered.

**Note** This member function is called by the framework to allow your application to handle a Windows message. The parameters passed to your function reflect the parameters received by the framework when the message was received. If you call the base-class implementation of this function, that implementation will use the parameters originally passed with the message and not the parameters you supply to the function.

See Also: CWnd::OnExitMenuLoop, WM\_ENTERMENULOOP

# CWnd::OnEraseBkgnd

### afx\_msg BOOL OnEraseBkgnd( CDC\* pDC );

### **Return Value**

Nonzero if it erases the background; otherwise 0.

#### **Parameters**

*pDC* Specifies the device-context object.

### Remarks

The framework calls this member function when the **CWnd** object background needs erasing (for example, when resized). It is called to prepare an invalidated region for painting.

#### CWnd::OnExitMenuLoop

The default implementation erases the background using the window class background brush specified by the **hbrBackground** member of the window class structure.

If the **hbrBackground** member is **NULL**, your overridden version of **OnEraseBkgnd** should erase the background color. Your version should also align the origin of the intended brush with the **CWnd** coordinates by first calling **UnrealizeObject** for the brush, and then selecting the brush.

An overridden **OnEraseBkgnd** should return nonzero in response to **WM\_ERASEBKGND** if it processes the message and erases the background; this indicates that no further erasing is required. If it returns 0, the window will remain marked as needing to be erased. (Typically, this means that the **fErase** member of the **PAINTSTRUCT** structure will be **TRUE**.)

Windows assumes the background is computed with the **MM\_TEXT** mapping mode. If the device context is using any other mapping mode, the area erased may not be within the visible part of the client area.

**Note** This member function is called by the framework to allow your application to handle a Windows message. The parameters passed to your function reflect the parameters received by the framework when the message was received. If you call the base-class implementation of this function, that implementation will use the parameters originally passed with the message and not the parameters you supply to the function.

# See Also: WM\_ICONERASEBKGND, CGdiObject::UnrealizeObject, WM\_ERASEBKGND

# CWnd::OnExitMenuLoop

### afx\_msg void OnExitMenuLoop( BOOL bIsTrackPopupMenu );

### Parameters

*bIsTrackPopupMenu* Specifies whether the menu involved is a pop-up menu. Has a nonzero value if the function is successful; otherwise 0.

### Remarks

The framework calls this member function when a menu modal loop has been exited.

**Note** This member function is called by the framework to allow your application to handle a Windows message. The parameters passed to your function reflect the parameters received by the framework when the message was received. If you call the base-class implementation of this function, that implementation will use the parameters originally passed with the message and not the parameters you supply to the function.

## See Also: CWnd::OnEnterMenuLoop; WM\_EXITMENULOOP

# CWnd::OnFontChange

## afx\_msg void OnFontChange( );

#### Remarks

All top-level windows in the system receive an **OnFontChange** call from the framework after the application changes the pool of font resources.

An application that adds or removes fonts from the system (for example, through the AddFontResource or RemoveFontResource Windows function) should send the WM\_FONTCHANGE message to all top-level windows.

To send this message, use the **SendMessage** Windows function with the *hWnd* parameter set to **HWND\_BROADCAST**.

See Also: ::AddFontResource, ::RemoveFontResource, ::SendMessage, WM\_FONTCHANGE

# CWnd::OnGetDlgCode

### afx\_msg UINT OnGetDlgCode( );

### **Return Value**

One or more of the following values, indicating which type of input the application processes:

- DLGC\_BUTTON Button (generic).
- **DLGC\_DEFPUSHBUTTON** Default pushbutton.
- DLGC\_HASSETSEL EM\_SETSEL messages.
- **DLGC\_UNDEFPUSHBUTTON** No default pushbutton processing. (An application can use this flag with **DLGC\_BUTTON** to indicate that it processes button input but relies on the system for default pushbutton processing.)
- **DLGC\_RADIOBUTTON** Radio button.
- **DLGC\_STATIC** Static control.
- DLGC\_WANTALLKEYS All keyboard input.
- DLGC\_WANTARROWS Arrow keys.
- DLGC\_WANTCHARS WM\_CHAR messages.
- **DLGC\_WANTMESSAGE** All keyboard input. The application passes this message on to the control.
- DLGC\_WANTTAB TAB key.

### Remarks

Normally, Windows handles all arrow-key and TAB-key input to a **CWnd** control. By overriding **OnGetDlgCode**, a **CWnd** control can choose a particular type of input to process itself.

The default **OnGetDlgCode** functions for the predefined control classes return a code appropriate for each class.

See Also: WM\_GETDLGCODE

# CWnd::OnGetMinMaxInfo

### afx\_msg void OnGetMinMaxInfo( MINMAXINFO FAR\* lpMMI );

### Parameters

*lpMMI* Points to a **MINMAXINFO** structure that contains information about a window's maximized size and position and its minimum and maximum tracking size. For more about this structure, see the **MINMAXINFO** structure.

#### Remarks

The framework calls this member function whenever Windows needs to know the maximized position or dimensions, or the minimum or maximum tracking size. The maximized size is the size of the window when its borders are fully extended. The maximum tracking size of the window is the largest window size that can be achieved by using the borders to size the window. The minimum tracking size of the window is the smallest window size that can be achieved by using the borders to size that can be achieved by using the borders to size the window.

Windows fills in an array of points specifying default values for the various positions and dimensions. The application may change these values in **OnGetMinMaxInfo**.

**Note** This member function is called by the framework to allow your application to handle a Windows message. The parameters passed to your function reflect the parameters received by the framework when the message was received. If you call the base-class implementation of this function, that implementation will use the parameters originally passed with the message and not the parameters you supply to the function.

### See Also: WM\_GETMINMAXINFO

# CWnd::OnHelpInfo

### afx\_msg BOOL OnHelpInfo( HELPINFO\* lpHelpInfo );

### Parameters

*lpHelpInfo* Pointer to a **HELPINFO** structure that contains information about the menu item, control, dialog box, or window for which help is requested.

### Remarks

Called by the framework when the user presses the F1 key.

If a menu is active when F1 is pressed, WM\_HELP is sent to the window associated with the menu; otherwise, WM\_HELP is sent to the window that has the keyboard focus. If no window has the keyboard focus, WM\_HELP is sent to the currently active window.

### See Also: CWinApp::OnHelp, CWinApp::WinHelp

# CWnd::OnHScroll

### afx\_msg void OnHScroll( UINT nSBCode, UINT nPos, CScrollBar\* pScrollBar );

### Parameters

*nSBCode* Specifies a scroll-bar code that indicates the user's scrolling request. This parameter can be one of the following:

- **SB\_LEFT** Scroll to far left.
- **SB\_ENDSCROLL** End scroll.
- **SB\_LINELEFT** Scroll left.
- **SB\_LINERIGHT** Scroll right.
- **SB\_PAGELEFT** Scroll one page left.
- **SB\_PAGERIGHT** Scroll one page right.
- **SB\_RIGHT** Scroll to far right.
- **SB\_THUMBPOSITION** Scroll to absolute position. The current position is specified by the *nPos* parameter.
- **SB\_THUMBTRACK** Drag scroll box to specified position. The current position is specified by the *nPos* parameter.

*nPos* Specifies the scroll-box position if the scroll-bar code is

**SB\_THUMBPOSITION** or **SB\_THUMBTRACK**; otherwise, not used. Depending on the initial scroll range, *nPos* may be negative and should be cast to an **int** if necessary.

*pScrollBar* If the scroll message came from a scroll-bar control, contains a pointer to the control. If the user clicked a window's scroll bar, this parameter is **NULL**. The pointer may be temporary and should not be stored for later use.

#### Remarks

The framework calls this member function when the user clicks a window's horizontal scroll bar.

The **SB\_THUMBTRACK** scroll-bar code typically is used by applications that give some feedback while the scroll box is being dragged.

If an application scrolls the contents controlled by the scroll bar, it must also reset the position of the scroll box with the **SetScrollPos** member function.

**Note** This member function is called by the framework to allow your application to handle a Windows message. The parameters passed to your function reflect the parameters received by the framework when the message was received. If you call the base-class implementation of this function, that implementation will use the parameters originally passed with the message and not the parameters you supply to the function.

See Also: CWnd::SetScrollPos, WM\_VSCROLL, WM\_HSCROLL

# CWnd::OnHScrollClipboard

afx\_msg void OnHScrollClipboard( CWnd\* pClipAppWnd, UINT nSBCode, UINT nPos );

### Parameters

*pClipAppWnd* Specifies a pointer to a Clipboard-viewer window. The pointer may be temporary and should not be stored for later use.

*nSBCode* Specifies one of the following scroll-bar codes in the low-order word:

- **SB\_BOTTOM** Scroll to lower right.
- **SB\_ENDSCROLL** End scroll.
- SB\_LINEDOWN Scroll one line down.
- SB\_LINEUP Scroll one line up.
- SB\_PAGEDOWN Scroll one page down.
- **SB\_PAGEUP** Scroll one page up.
- **SB\_THUMBPOSITION** Scroll to the absolute position. The current position is provided in *nPos*.
- **SB\_TOP** Scroll to upper left.

*nPos* Contains the scroll-box position if the scroll-bar code is **SB\_THUMBPOSITION**; otherwise not used.

### Remarks

The Clipboard owner's **OnHScrollClipboard** member function is called by the Clipboard viewer when the Clipboard data has the **CF\_OWNERDISPLAY** format and there is an event in the Clipboard viewer's horizontal scroll bar. The owner should scroll the Clipboard image, invalidate the appropriate section, and update the scroll-bar values.

**Note** This member function is called by the framework to allow your application to handle a Windows message. The parameters passed to your function reflect the parameters received by the framework when the message was received. If you call the base-class implementation of this function, that implementation will use the parameters originally passed with the message and not the parameters you supply to the function.

## See Also: CWnd::OnVScrollClipboard, WM\_HSCROLLCLIPBOARD

# CWnd::OnIconEraseBkgnd

## afx\_msg void OnIconEraseBkgnd( CDC\* pDC );

### Parameters

### Remarks

The framework calls this member function for a minimized (iconic) **CWnd** object when the background of the icon must be filled before painting the icon. **CWnd** receives this call only if a class icon is defined for the window default implementation; otherwise **OnEraseBkgnd** is called.

The **DefWindowProc** member function fills the icon background with the background brush of the parent window.

**Note** This member function is called by the framework to allow your application to handle a Windows message. The parameters passed to your function reflect the parameters received by the framework when the message was received. If you call the base-class implementation of this function, that implementation will use the parameters originally passed with the message and not the parameters you supply to the function.

### See Also: CWnd::OnEraseBkgnd, WM\_ICONERASEBKGND

# CWnd::OnInitMenu

### afx\_msg void OnInitMenu( CMenu\* pMenu );

### Parameters

*pMenu* Specifies the menu to be initialized. May be temporary and should not be stored for later use.

### Remarks

The framework calls this member function when a menu is about to become active. The call occurs when the user clicks an item on the menu bar or presses a menu key. Override this member function to modify the menu before it is displayed.

*pDC* Specifies the device-context object of the icon. May be temporary and should not be stored for later use.

**OnInitMenu** is only called when a menu is first accessed; **OnInitMenu** is called only once for each access. This means, for example, that moving the mouse across several menu items while holding down the button does not generate new calls. This call does not provide information about menu items.

**Note** This member function is called by the framework to allow your application to handle a Windows message. The parameters passed to your function reflect the parameters received by the framework when the message was received. If you call the base-class implementation of this function, that implementation will use the parameters originally passed with the message and not the parameters you supply to the function.

### See Also: CWnd::OnInitMenuPopup, WM\_INITMENU

# CWnd::OnInitMenuPopup

### afx\_msg void OnInitMenuPopup( CMenu\* pPopupMenu,

→ UINT nIndex, BOOL bSysMenu );

#### Parameters

*pPopupMenu* Specifies the menu object of the pop-up menu. May be temporary and should not be stored for later use.

nIndex Specifies the index of the pop-up menu in the main menu.

bSysMenu TRUE if the pop-up menu is the Control menu; otherwise FALSE.

#### Remarks

The framework calls this member function when a pop-up menu is about to become active. This allows an application to modify the pop-up menu before it is displayed without changing the entire menu.

**Note** This member function is called by the framework to allow your application to handle a Windows message. The parameters passed to your function reflect the parameters received by the framework when the message was received. If you call the base-class implementation of this function, that implementation will use the parameters originally passed with the message and not the parameters you supply to the function.

### See Also: CWnd::OnInitMenu, WM\_INITMENUPOPUP

# CWnd::OnKeyDown

afx\_msg void OnKeyDown( UINT nChar, UINT nRepCnt, UINT nFlags );

#### Parameters

*nChar* Specifies the virtual-key code of the given key.

*nRepCnt* Repeat count (the number of times the keystroke is repeated as a result of the user holding down the key).

| Value | Description                                                                                       |
|-------|---------------------------------------------------------------------------------------------------|
| 0-7   | Scan code (OEM-dependent value).                                                                  |
| 8     | Extended key, such as a function key or a key on the numeric keypad (1 if it is an extended key). |
| 9–10  | Not used.                                                                                         |
| 11–12 | Used internally by Windows.                                                                       |
| 13    | Context code (1 if the ALT key is held down while the key is pressed; otherwise 0).               |
| 14    | Previous key state (1 if the key is down before the call, 0 if the key is up).                    |
| 15    | Transition state (1 if the key is being released, 0 if the key is being pressed).                 |

*nFlags* Specifies the scan code, key-transition code, previous key state, and context code, as shown in the following list:

For a **WM\_KEYDOWN** message, the key-transition bit (bit 15) is 0 and the context-code bit (bit 13) is 0.

#### Remarks

The framework calls this member function when a nonsystem key is pressed. A nonsystem key is a keyboard key that is pressed when the ALT key is not pressed or a keyboard key that is pressed when **CWnd** has the input focus.

Because of auto-repeat, more than one **OnKeyDown** call may occur before an **OnKeyUp** member function call is made. The bit that indicates the previous key state can be used to determine whether the **OnKeyDown** call is the first down transition or a repeated down transition.

For IBM Enhanced 101- and 102-key keyboards, enhanced keys are the right ALT and the right CTRL keys on the main section of the keyboard; the INS, DEL, HOME, END, PAGE UP, PAGE DOWN, and arrow keys in the clusters to the left of the numeric keypad; and the slash (/) and ENTER keys in the numeric keypad. Some other keyboards may support the extended-key bit in *nFlags*.

**Note** This member function is called by the framework to allow your application to handle a Windows message. The parameters passed to your function reflect the parameters received by the framework when the message was received. If you call the base-class implementation of this function, that implementation will use the parameters originally passed with the message and not the parameters you supply to the function.

### See Also: WM\_CHAR, WM\_KEYUP, WM\_KEYDOWN

# CWnd::OnKeyUp

### afx\_msg void OnKeyUp( UINT nChar, UINT nRepCnt, UINT nFlags );

#### Parameters

*nChar* Specifies the virtual-key code of the given key.

- *nRepCnt* Repeat count (the number of times the keystroke is repeated as a result of the user holding down the key).
- *nFlags* Specifies the scan code, key-transition code, previous key state, and context code, as shown in the following list:

| Value | Description                                                                                                    |
|-------|----------------------------------------------------------------------------------------------------|
| 0–7   | Scan code (OEM-dependent value). Low byte of high-order word.                                                  |
| 8     | Extended key, such as a function key or a key on the numeric keypad (1 if it is an extended key; otherwise 0). |
| 9–10  | Not used.                                                                                                    |
| 11–12 | Used internally by Windows.                                                                                    |
| 13    | Context code (1 if the ALT key is held down while the key is pressed; otherwise 0).                            |
| 14    | Previous key state (1 if the key is down before the call, 0 if the key is up).                                 |
| 15    | Transition state (1 if the key is being released, 0 if the key is being pressed).                              |

For a **WM\_KEYUP** message, the key-transition bit (bit 15) is 1 and the context-code bit (bit 13) is 0.

### Remarks

The framework calls this member function when a nonsystem key is released. A nonsystem key is a keyboard key that is pressed when the ALT key is not pressed or a keyboard key that is pressed when the **CWnd** has the input focus.

For IBM Enhanced 101- and 102-key keyboards, enhanced keys are the right ALT and the right CTRL keys on the main section of the keyboard; the INS, DEL, HOME, END, PAGE UP, PAGE DOWN, and arrow keys in the clusters to the left of the numeric keypad; and the slash (/) and ENTER keys in the numeric keypad. Some other keyboards may support the extended-key bit in *nFlags*.

**Note** This member function is called by the framework to allow your application to handle a Windows message. The parameters passed to your function reflect the parameters received by the framework when the message was received. If you call the base-class implementation of this function, that implementation will use the parameters originally passed with the message and not the parameters you supply to the function.

### See Also: WM\_CHAR, WM\_KEYUP, CWnd::Default, WM\_KEYDOWN

## CWnd::OnKillFocus

### afx\_msg void OnKillFocus( CWnd\* pNewWnd );

### Parameters

*pNewWnd* Specifies a pointer to the window that receives the input focus (may be **NULL** or may be temporary).

#### Remarks

The framework calls this member function immediately before losing the input focus.

If the **CWnd** object is displaying a caret, the caret should be destroyed at this point.

**Note** This member function is called by the framework to allow your application to handle a Windows message. The parameters passed to your function reflect the parameters received by the framework when the message was received. If you call the base-class implementation of this function, that implementation will use the parameters originally passed with the message and not the parameters you supply to the function.

See Also: CWnd::SetFocus, WM\_KILLFOCUS

# CWnd::OnLButtonDblClk

### afx\_msg void OnLButtonDblClk( UINT nFlags, CPoint point );

### Parameters

*nFlags* Indicates whether various virtual keys are down. This parameter can be any combination of the following values:

- MK\_CONTROL Set if the CTRL key is down.
- MK\_LBUTTON Set if the left mouse button is down.
- MK\_MBUTTON Set if the middle mouse button is down.
- MK\_RBUTTON Set if the right mouse button is down.
- MK\_SHIFT Set if the SHIFT key is down.
- *point* Specifies the x- and y-coordinate of the cursor. These coordinates are always relative to the upper-left corner of the window.

### Remarks

The framework calls this member function when the user double-clicks the left mouse button.

Only windows that have the **CS\_DBLCLKS WNDCLASS** style will receive **OnLButtonDblClk** calls. This is the default for Microsoft Foundation Class windows. Windows calls **OnLButtonDblClk** when the user presses, releases, and then presses the left mouse button again within the system's double-click time limit. Double-clicking the left mouse button actually generates four events: **WM\_LBUTTONDOWN**, **WM\_LBUTTONUP** messages, the **WM\_LBUTTONDBLCLK** call, and another **WM\_LBUTTONUP** message when the button is released.

**Note** This member function is called by the framework to allow your application to handle a Windows message. The parameters passed to your function reflect the parameters received by the framework when the message was received. If you call the base-class implementation of

this function, that implementation will use the parameters originally passed with the message and not the parameters you supply to the function.

# See Also: CWnd::OnLButtonDown, CWnd::OnLButtonUp, WM\_LBUTTONDBLCLK

# CWnd::OnLButtonDown

### afx\_msg void OnLButtonDown( UINT nFlags, CPoint point );

### Parameters

*nFlags* Indicates whether various virtual keys are down. This parameter can be any combination of the following values:

- MK\_CONTROL Set if the CTRL key is down.
- MK\_LBUTTON Set if the left mouse button is down.
- MK\_MBUTTON Set if the middle mouse button is down.
- MK\_RBUTTON Set if the right mouse button is down.
- MK\_SHIFT Set if the SHIFT key is down.

*point* Specifies the x- and y-coordinate of the cursor. These coordinates are always relative to the upper-left corner of the window.

### Remarks

The framework calls this member function when the user presses the left mouse button.

**Note** This member function is called by the framework to allow your application to handle a Windows message. The parameters passed to your function reflect the parameters received by the framework when the message was received. If you call the base-class implementation of this function, that implementation will use the parameters originally passed with the message and not the parameters you supply to the function.

# See Also: CWnd::OnLButtonDblClk, CWnd::OnLButtonUp, WM\_LBUTTONDOWN

# CWnd::OnLButtonUp

### afx\_msg void OnLButtonUp( UINT nFlags, CPoint point );

### **Parameters**

*nFlags* Indicates whether various virtual keys are down. This parameter can be any combination of the following values:

• MK\_CONTROL Set if the CTRL key is down.

- MK\_MBUTTON Set if the middle mouse button is down.
- MK\_RBUTTON Set if the right mouse button is down.
- MK\_SHIFT Set if the SHIFT key is down.

*point* Specifies the x- and y-coordinate of the cursor. These coordinates are always relative to the upper-left corner of the window.

#### Remarks

The framework calls this member function when the user releases the left mouse button.

**Note** This member function is called by the framework to allow your application to handle a Windows message. The parameters passed to your function reflect the parameters received by the framework when the message was received. If you call the base-class implementation of this function, that implementation will use the parameters originally passed with the message and not the parameters you supply to the function.

# See Also: CWnd::OnLButtonDblClk, CWnd::OnLButtonDown, WM\_LBUTTONUP

# CWnd::OnMButtonDblClk

### afx\_msg void OnMButtonDblClk( UINT nFlags, CPoint point );

### Parameters

*nFlags* Indicates whether various virtual keys are down. This parameter can be any combination of the following values:

- MK\_CONTROL Set if the CTRL key is down.
- MK\_LBUTTON Set if the left mouse button is down.
- MK\_MBUTTON Set if the middle mouse button is down.
- MK\_RBUTTON Set if the right mouse button is down.
- MK\_SHIFT Set if the SHIFT key is down.

*point* Specifies the x- and y-coordinate of the cursor. These coordinates are always relative to the upper-left corner of the window.

#### Remarks

The framework calls this member function when the user double-clicks the middle mouse button.

Only windows that have the **CS\_DBLCLKS WNDCLASS** style will receive **OnMButtonDblClk** calls. This is the default for all Microsoft Foundation Class windows. Windows generates an **OnMButtonDblClk** call when the user presses, releases, and then presses the middle mouse button again within the system's

double-click time limit. Double-clicking the middle mouse button actually generates four events: WM\_MBUTTONDOWN and WM\_MBUTTONUP messages, the WM\_MBUTTONDBLCLK call, and another WM\_MBUTTONUP message.

**Note** This member function is called by the framework to allow your application to handle a Windows message. The parameters passed to your function reflect the parameters received by the framework when the message was received. If you call the base-class implementation of this function, that implementation will use the parameters originally passed with the message and not the parameters you supply to the function.

# See Also: CWnd::OnMButtonDown, CWnd::OnMButtonUp, WM\_MBUTTONDBLCLK

# CWnd::OnMButtonDown

### afx\_msg void OnMButtonDown( UINT nFlags, CPoint point );

### Parameters

*nFlags* Indicates whether various virtual keys are down. This parameter can be any combination of the following values:

- MK\_CONTROL Set if the CTRL key is down.
- MK\_LBUTTON Set if the left mouse button is down.
- MK\_MBUTTON Set if the middle mouse button is down.
- MK\_RBUTTON Set if the right mouse button is down.
- MK\_SHIFT Set if the SHIFT key is down.

*point* Specifies the x- and y-coordinate of the cursor. These coordinates are always relative to the upper-left corner of the window.

### Remarks

The framework calls this member function when the user presses the middle mouse button.

**Note** This member function is called by the framework to allow your application to handle a Windows message. The parameters passed to your function reflect the parameters received by the framework when the message was received. If you call the base-class implementation of this function, that implementation will use the parameters originally passed with the message and not the parameters you supply to the function.

# See Also: CWnd::OnMButtonDblClk, CWnd::OnMButtonUp, WM\_MBUTTONDOWN

# CWnd::OnMButtonUp

### afx\_msg void OnMButtonUp( UINT nFlags, CPoint point );

#### Parameters

*nFlags* Indicates whether various virtual keys are down. This parameter can be any combination of the following values:

- MK\_CONTROL Set if the CTRL key is down.
- MK\_LBUTTON Set if the left mouse button is down.
- MK\_RBUTTON Set if the right mouse button is down.
- MK\_SHIFT Set if the SHIFT key is down.

*point* Specifies the x- and y-coordinate of the cursor. These coordinates are always relative to the upper-left corner of the window.

### Remarks

The framework calls this member function when the user releases the middle mouse button.

**Note** This member function is called by the framework to allow your application to handle a Windows message. The parameters passed to your function reflect the parameters received by the framework when the message was received. If you call the base-class implementation of this function, that implementation will use the parameters originally passed with the message and not the parameters you supply to the function.

# See Also: CWnd::OnMButtonDblClk, CWnd::OnMButtonDown, WM\_MBUTTONUP

# CWnd::OnMDIActivate

afx\_msg void OnMDIActivate( BOOL bActivate, CWnd\* pActivateWnd, → CWnd\* pDeactivateWnd );

### Parameters

bActivate TRUE if the child is being activated and FALSE if it is being deactivated.

*pActivateWnd* Contains a pointer to the MDI child window to be activated. When received by an MDI child window, *pActivateWnd* contains a pointer to the child window being activated. This pointer may be temporary and should not be stored for later use.

*pDeactivateWnd* Contains a pointer to the MDI child window being deactivated. This pointer may be temporary and should not be stored for later use.

#### CWnd::OnMeasureItem

#### Remarks

The framework calls this member function for the child window being deactivated and the child window being activated.

An MDI child window is activated independently of the MDI frame window. When the frame becomes active, the child window that was last activated with a **OnMDIActivate** call receives an **WM\_NCACTIVATE** message to draw an active window frame and caption bar, but it does not receive another **OnMDIActivate** call.

**Note** This member function is called by the framework to allow your application to handle a Windows message. The parameters passed to your function reflect the parameters received by the framework when the message was received. If you call the base-class implementation of this function, that implementation will use the parameters originally passed with the message and not the parameters you supply to the function.

### See Also: CMDIFrameWnd::MDIActivate, WM\_MDIACTIVATE

# CWnd::OnMeasureItem

## afx\_msg void OnMeasureItem( int nIDCtl,

→ LPMEASUREITEMSTRUCT lpMeasureItemStruct );

#### Parameters

*nIDCtl* The ID of the control.

*lpMeasureItemStruct* Points to a **MEASUREITEMSTRUCT** data structure that contains the dimensions of the owner-draw control.

### Remarks

The framework calls this member function by the framework for the owner of an owner-draw button, combo box, list box, or menu item when the control is created.

Override this member function and fill in the **MEASUREITEMSTRUCT** data structure pointed to by *lpMeasureItemStruct* and return; this informs Windows of the dimensions of the control and allows Windows to process user interaction with the control correctly.

If a list box or combo box is created with the LBS\_OWNERDRAWVARIABLE or CBS\_OWNERDRAWVARIABLE style, the framework calls this function for the owner for each item in the control; otherwise this function is called once.

Windows initiates the call to **OnMeasureItem** for the owner of combo boxes and list boxes created with the **OWNERDRAWFIXED** style before sending the **WM\_INITDIALOG** message. As a result, when the owner receives this call, Windows has not yet determined the height and width of the font used in the control; function calls and calculations that require these values should occur in the main function of the application or library. If the item being measured is a **CMenu**, **CListBox** or **CComboBox** object, then the **MeasureItem** virtual function of the appropriate class is called. Override the **MeasureItem** member function of the appropriate control's class to calculate and set the size of each item.

OnMeasureItem will be called only if the control's class is created at run time, or it is created with the LBS\_OWNERDRAWVARIABLE or CBS\_OWNERDRAWVARIABLE style. If the control is created by the dialog editor, OnMeasureItem will not be called. This is because the WM\_MEASUREITEM message is sent early in the creation process of the control. If you subclass by using DDX\_Control, SubclassDlgItem, or SubclassWindow, the subclassing usually occurs after the creation process. Therefore, there is no way to handle the WM\_MEASUREITEM message in the control's OnChildNotify function, which is the mechanism MFC uses to implement ON\_WM\_MEASUREITEM\_REFLECT.

**Note** This member function is called by the framework to allow your application to handle a Windows message. The parameters passed to your function reflect the parameters received by the framework when the message was received. If you call the base-class implementation of this function, that implementation will use the parameters originally passed with the message and not the parameters you supply to the function.

# See Also: CMenu::MeasureItem, CListBox::MeasureItem, CComboBox::MeasureItem, WM\_MEASUREITEM

# CWnd::OnMenuChar

### afx\_msg LRESULT OnMenuChar( UINT nChar, UINT nFlags, CMenu\* pMenu );

### **Return Value**

The high-order word of the return value should contain one of the following command codes:

| Value   | Description                                                                                                    |
|---------|----------------------------------------------------------------------------------------------------|
| 0       | Tells Windows to discard the character that the user pressed and creates a short beep<br>on the system speaker.                             |
| 1       | Tells Windows to close the current menu.                                                                                                    |
| 2       | Informs Windows that the low-order word of the return value contains the item number for a specific item. This item is selected by Windows. |
| The low | v-order word is ignored if the high-order word contains 0 or 1. Applications                                                                |

The low-order word is ignored if the high-order word contains 0 or 1. Applications should process this message when accelerator (shortcut) keys are used to select bitmaps placed in a menu.

### Parameters

*nChar* Depending on the build settings, specifies the ANSI or Unicode character that the user pressed.

- *nFlags* Contains the **MF\_POPUP** flag if the menu is a pop-up menu. It contains the **MF\_SYSMENU** flag if the menu is a Control menu.
- *pMenu* Contains a pointer to the selected **CMenu**. The pointer may be temporary and should not be stored.

### Remarks

The framework calls this member function when the user presses a menu mnemonic character that doesn't match any of the predefined mnemonics in the current menu. It is sent to the **CWnd** that owns the menu. **OnMenuChar** is also called when the user presses ALT and any other key, even if the key does not correspond to a mnemonic character. In this case, *pMenu* points to the menu owned by the **CWnd**, and *nFlags* is 0.

**Note** This member function is called by the framework to allow your application to handle a Windows message. The parameters passed to your function reflect the parameters received by the framework when the message was received. If you call the base-class implementation of this function, that implementation will use the parameters originally passed with the message and not the parameters you supply to the function.

See Also: WM\_MENUCHAR

# CWnd::OnMenuSelect

afx\_msg void OnMenuSelect( UINT nItemID, UINT nFlags HMENU hSysMenu );

### Parameters

*nItemID* Identifies the item selected. If the selected item is a menu item, *nItemID* contains the menu-item ID. If the selected item contains a pop-up menu, *nItemID* contains the pop-up menu index, and *hSysMenu* contains the handle of the main (clicked-on) menu.

*nFlags* Contains a combination of the following menu flags:

- **MF\_BITMAP** Item is a bitmap.
- MF\_CHECKED Item is checked.
- MF\_DISABLED Item is disabled.
- MF\_GRAYED Item is dimmed.
- MF\_MOUSESELECT Item was selected with a mouse.
- MF\_OWNERDRAW Item is an owner-draw item.
- MF\_POPUP Item contains a pop-up menu.
- MF\_SEPARATOR Item is a menu-item separator.
- MF\_SYSMENU Item is contained in the Control menu.

*hSysMenu* If *nFlags* contains **MF\_SYSMENU**, identifies the menu associated with the message. If *nFlags* contains **MF\_POPUP**, identifies the handle of the main menu. If *nFlags* contains neither **MF\_SYSMENU** nor **MF\_POPUP**, it is unused.

#### Remarks

If the **CWnd** object is associated with a menu, **OnMenuSelect** is called by the framework when the user selects a menu item.

If *nFlags* contains 0xFFFF and *hSysMenu* contains 0, Windows has closed the menu because the user pressed the ESC key or clicked outside the menu.

**Note** This member function is called by the framework to allow your application to handle a Windows message. The parameters passed to your function reflect the parameters received by the framework when the message was received. If you call the base-class implementation of this function, that implementation will use the parameters originally passed with the message and not the parameters you supply to the function.

### See Also: WM\_MENUSELECT

# CWnd::OnMouseActivate

afx\_msg int OnMouseActivate( CWnd\* pDesktopWnd, UINT nHitTest, UINT message );

### **Return Value**

Specifies whether to activate the **CWnd** and whether to discard the mouse event. It must be one of the following values:

- MA\_ACTIVATE Activate CWnd object.
- MA\_NOACTIVATE Do not activate CWnd object.
- MA\_ACTIVATEANDEAT Activate CWnd object and discard the mouse event.
- MA\_NOACTIVATEANDEAT Do not activate CWnd object and discard the mouse event.

### Parameters

- *pDesktopWnd* Specifies a pointer to the top-level parent window of the window being activated. The pointer may be temporary and should not be stored.
- *nHitTest* Specifies the hit-test area code. A hit test is a test that determines the location of the cursor.

message Specifies the mouse message number.

### Remarks

The framework calls this member function when the cursor is in an inactive window and the user presses a mouse button.

The default implementation passes this message to the parent window before any processing occurs. If the parent window returns **TRUE**, processing is halted.

For a description of the individual hit-test area codes, see the **OnNcHitTest** member function

**Note** This member function is called by the framework to allow your application to handle a Windows message. The parameters passed to your function reflect the parameters received by the framework when the message was received. If you call the base-class implementation of this function, that implementation will use the parameters originally passed with the message and not the parameters you supply to the function.

### See Also: CWnd::OnNcHitTest, WM\_MOUSEACTIVATE

# CWnd::OnMouseMove

### afx\_msg void OnMouseMove( UINT nFlags, CPoint point );

### Parameters

*nFlags* Indicates whether various virtual keys are down. This parameter can be any combination of the following values:

- MK\_CONTROL Set if the CTRL key is down.
- MK\_LBUTTON Set if the left mouse button is down.
- MK\_MBUTTON Set if the middle mouse button is down.
- MK\_RBUTTON Set if the right mouse button is down.
- MK\_SHIFT Set if the SHIFT key is down.

*point* Specifies the x- and y-coordinate of the cursor. These coordinates are always relative to the upper-left corner of the window.

### Remarks

The framework calls this member function when the mouse cursor moves. If the mouse is not captured, the WM\_MOUSEMOVE message is received by the CWnd object beneath the mouse cursor; otherwise, the message goes to the window that has captured the mouse.

**Note** This member function is called by the framework to allow your application to handle a Windows message. The parameters passed to your function reflect the parameters received by the framework when the message was received. If you call the base-class implementation of this function, that implementation will use the parameters originally passed with the message and not the parameters you supply to the function.

### See Also: CWnd::SetCapture, CWnd::OnNCHitTest, WM\_MOUSEMOVE

## CWnd::OnMouseWheel

### afx\_msg BOOL OnMouseWheel( UINT nFlags, short zDelta, CPoint pt );

#### **Return Value**

Nonzero if mouse wheel scrolling is enabled; otherwise 0.

### Parameters

*nFlags* Indicates whether various virtual keys are down. This parameter can be any combination of the following values:

- MK\_CONTROL Set if the CTRL key is down.
- MK\_LBUTTON Set if the left mouse button is down.
- MK\_MBUTTON Set if the middle mouse button is down.
- MK\_RBUTTON Set if the right mouse button is down.
- MK\_SHIFT Set if the SHIFT key is down.
- *zDelta* Indicates distance rotated. The *zDelta* value is expressed in multiples or divisions of **WHEEL\_DELTA**, which is 120. A value less than zero indicates rotating back (toward the user) while a value greater than zero indicates rotating forward (away from the user). The user can reverse this response by changing the Wheel setting in the mouse software. See the Remarks for more information about this parameter.
- *pt* Specifies the x- and y-coordinate of the cursor. These coordinates are always relative to the upper-left corner of the window.

### Remarks

The framework calls this member function as a user rotates the mouse wheel and encounters the wheel's next notch. Unless overridden, **OnMouseWheel** calls the default of **WM\_MOUSEWHEEL**. Windows automatically routes the message to the control or child window that has the focus. The Win32 function **DefWindowProc** propagates the message up the parent chain to the window that processes it.

The *zDelta* parameter is a multiple of **WHEEL\_DELTA**, which is set at 120. This value is the threshold for an action to be taken, and one such action (for example, scrolling forward one notch) should occur for each delta.

The delta was set to 120 to allow for future finer-resolution wheels, such as a freely-rotating wheel with no notches. Such a device might send more messages per rotation, but with a smaller value in each message. To support this possibility, either aggregate the incoming delta values until **WHEEL\_DELTA** is reached (so you get the same response for a given delta-rotation), or scroll partial lines in response to the more frequent messages. You could also choose your scroll granularity and accumulate deltas until **WHEEL\_DELTA** is reached.

Override this member function to provide your own mouse-wheel scrolling behavior.

**Note OnMouseWheel** handles messages for Windows NT 4.0. For Windows 95 or Windows NT 3.51 message handling, use **OnRegisteredMouseWheel**.

See Also: mouse\_event

## CWnd::OnMove

afx\_msg void OnMove( int x, int y );

#### Parameters

- x Specifies the new x-coordinate location of the upper-left corner of the client area. This new location is given in screen coordinates for overlapped and pop-up windows, and parent-client coordinates for child windows.
- y Specifies the new y-coordinate location of the upper-left corner of the client area. This new location is given in screen coordinates for overlapped and pop-up windows, and parent-client coordinates for child windows.

#### Remarks

The framework calls this member function after the CWnd object has been moved.

**Note** This member function is called by the framework to allow your application to handle a Windows message. The parameters passed to your function reflect the parameters received by the framework when the message was received. If you call the base-class implementation of this function, that implementation will use the parameters originally passed with the message and not the parameters you supply to the function.

See Also: WM\_MOVE

# CWnd::OnMoving

### afx\_msg void OnMoving( UINT nSide, LPRECT lpRect );

### **Parameters**

nSide The edge of window to be moved.

*lpRect* Address of the **CRect** or **RECT** structure that will contain the item's coordinates.

### Remarks

The framework calls this member function while a user is moving a CWnd object.

**Note** This member function is called by the framework to allow your application to handle a Windows message. The parameters passed to your function reflect the parameters received by the framework when the message was received. If you call the base-class implementation of this function, that implementation will use the parameters originally passed with the message and not the parameters you supply to the function.

### See Also: WM\_MOVING

# CWnd::OnNcActivate

### afx\_msg BOOL OnNcActivate( BOOL bActive );

### **Return Value**

Nonzero if Windows should proceed with default processing; 0 to prevent the caption bar or icon from being deactivated.

### Parameters

*bActive* Specifies when a caption bar or icon needs to be changed to indicate an active or inactive state. The *bActive* parameter is **TRUE** if an active caption or icon is to be drawn. It is **FALSE** for an inactive caption or icon.

### Remarks

The framework calls this member function when the nonclient area needs to be changed to indicate an active or inactive state. The default implementation draws the title bar and title-bar text in their active colors if *bActive* is **TRUE** and in their inactive colors if *bActive* is **FALSE**.

**Note** This member function is called by the framework to allow your application to handle a Windows message. The parameters passed to your function reflect the parameters received by the framework when the message was received. If you call the base-class implementation of this function, that implementation will use the parameters originally passed with the message and not the parameters you supply to the function.

See Also: CWnd::Default, WM\_NCACTIVATE

# CWnd::OnNcCalcSize

afx\_msg void OnNcCalcSize( BOOL bCalcValidRects, → NCCALCSIZE\_PARAMS\* lpncsp );

### Parameters

- *bCalcValidRects* Specifies whether the application should specify which part of the client area contains valid information. Windows will copy the valid information to the specified area within the new client area. If this parameter is **TRUE**, the application should specify which part of the client area is valid.
- *lpncsp* Points to a NCCALCSIZE\_PARAMS data structure that contains information an application can use to calculate the new size and position of the CWnd rectangle (including client area, borders, caption, scroll bars, and so on).

### Remarks

The framework calls this member function when the size and position of the client area needs to be calculated. By processing this message, an application can control the contents of the window's client area when the size or position of the window changes.

Regardless of the value of *bCalcValidRects*, the first rectangle in the array specified by the **rgrc** structure member of the **NCCALCSIZE\_PARAMS** structure contains the coordinates of the window. For a child window, the coordinates are relative to the parent window's client area. For top-level windows, the coordinates are screen coordinates. An application should modify the **rgrc[0]** rectangle to reflect the size and position of the client area.

The **rgrc[1]** and **rgrc[2]** rectangles are valid only if *bCalcValidRects* is **TRUE**. In this case, the **rgrc[1]** rectangle contains the coordinates of the window before it was moved or resized. The **rgrc[2]** rectangle contains the coordinates of the window's client area before the window was moved. All coordinates are relative to the parent window or screen.

The default implementation calculates the size of the client area based on the window characteristics (presence of scroll bars, menu, and so on), and places the result in *lpncsp*.

**Note** This member function is called by the framework to allow your application to handle a Windows message. The parameters passed to your function reflect the parameters received by the framework when the message was received. If you call the base-class implementation of this function, that implementation will use the parameters originally passed with the message and not the parameters you supply to the function.

See Also: WM\_NCCALCSIZE, CWnd::MoveWindow, CWnd::SetWindowPos

# CWnd::OnNcCreate

afx\_msg BOOL OnNcCreate( LPCREATESTRUCT lpCreateStruct );

### **Return Value**

Nonzero if the nonclient area is created. It is 0 if an error occurs; the **Create** function will return **failure** in this case.

### Parameters

*lpCreateStruct* Points to the **CREATESTRUCT** data structure for **CWnd**.

### Remarks

The framework calls this member function prior to the **WM\_CREATE** message when the **CWnd** object is first created.

**Note** This member function is called by the framework to allow your application to handle a Windows message. The parameters passed to your function reflect the parameters received by the framework when the message was received. If you call the base-class implementation of this function, that implementation will use the parameters originally passed with the message and not the parameters you supply to the function.

### See Also: CWnd::Create, CWnd::CreateEx, WM\_NCCREATE

# CWnd::OnNcDestroy

### afx\_msg void OnNcDestroy( );

#### Remarks

Called by the framework when the nonclient area is being destroyed, and is the last member function called when the Windows window is destroyed. The default implementation performs some cleanup, then calls the virtual member function **PostNcDestroy**.

Override **PostNcDestroy** if you want to perform your own cleanup, such as a **delete this** operation. If you override **OnNcDestroy**, you must call **OnNcDestroy** in your base class to ensure that any memory internally allocated for the window is freed.

See Also: CWnd::DestroyWindow, CWnd::OnNcCreate, WM\_NCDESTROY, CWnd::Default, CWnd::PostNcDestroy

# CWnd::OnNcHitTest

### afx\_msg UINT OnNcHitTest( CPoint point );

#### **Return Value**

One of the mouse hit-test enumerated values listed below.

#### **Parameters**

*point* Contains the x- and y-coordinates of the cursor. These coordinates are always screen coordinates.

#### Remarks

The framework calls this member function for the **CWnd** object that contains the cursor (or the **CWnd** object that used the **SetCapture** member function to capture the mouse input) every time the mouse is moved.

**Note** This member function is called by the framework to allow your application to handle a Windows message. The parameters passed to your function reflect the parameters received by the framework when the message was received. If you call the base-class implementation of this function, that implementation will use the parameters originally passed with the message and not the parameters you supply to the function.

### See Also: CWnd::GetCapture, WM\_NCHITTEST

### **Mouse Enumerated Values**

- HTBORDER In the border of a window that does not have a sizing border.
- **HTBOTTOM** In the lower horizontal border of the window.
- HTBOTTOMLEFT In the lower-left corner of the window border.
- HTBOTTOMRIGHT In the lower-right corner of the window border.

- HTCAPTION In a title-bar area.
- **HTCLIENT** In a client area.
- **HTERROR** On the screen background or on a dividing line between windows (same as **HTNOWHERE** except that the **DefWndProc** Windows function produces a system beep to indicate an error).
- HTGROWBOX In a size box.
- HTHSCROLL In the horizontal scroll bar.
- HTLEFT In the left border of the window.
- HTMAXBUTTON In a Maximize button.
- **HTMENU** In a menu area.
- **HTMINBUTTON** In a Minimize button.
- **HTNOWHERE** On the screen background or on a dividing line between windows.
- HTREDUCE In a Minimize button.
- **HTRIGHT** In the right border of the window.
- HTSIZE In a size box (same as HTGROWBOX).
- HTSYSMENU In a Control menu or in a Close button in a child window.
- **HTTOP** In the upper horizontal border of the window.
- **HTTOPLEFT** In the upper-left corner of the window border.
- HTTOPRIGHT In the upper-right corner of the window border.
- HTTRANSPARENT In a window currently covered by another window.
- HTVSCROLL In the vertical scroll bar.
- **HTZOOM** In a Maximize button.

# CWnd::OnNcLButtonDblClk

### afx\_msg void OnNcLButtonDblClk( UINT nHitTest, CPoint point );

### Parameters

- *nHitTest* Specifies the hit-test code. A hit test is a test that determines the location of the cursor.
- *point* Specifies a **CPoint** object that contains the x and y screen coordinates of the cursor position. These coordinates are always relative to the upper-left corner of the screen.

### Remarks

The framework calls this member function when the user double-clicks the left mouse button while the cursor is within a nonclient area of **CWnd**.

If appropriate, the WM\_SYSCOMMAND message is sent.

**Note** This member function is called by the framework to allow your application to handle a Windows message. The parameters passed to your function reflect the parameters received by the framework when the message was received. If you call the base-class implementation of this function, that implementation will use the parameters originally passed with the message and not the parameters you supply to the function.

### See Also: WM\_NCLBUTTONDBLCLK, CWnd::OnNcHitTest

# CWnd::OnNcLButtonDown

### afx\_msg void OnNcLButtonDown( UINT nHitTest, CPoint point );

#### Parameters

- *nHitTest* Specifies the hit-test code. A hit test is a test that determines the location of the cursor.
- *point* Specifies a **CPoint** object that contains the x and y screen coordinates of the cursor position. These coordinates are always relative to the upper-left corner of the screen.

#### Remarks

The framework calls this member function when the user presses the left mouse button while the cursor is within a nonclient area of the **CWnd** object.

If appropriate, the WM\_SYSCOMMAND is sent.

**Note** This member function is called by the framework to allow your application to handle a Windows message. The parameters passed to your function reflect the parameters received by the framework when the message was received. If you call the base-class implementation of this function, that implementation will use the parameters originally passed with the message and not the parameters you supply to the function.

See Also: CWnd::OnNcHitTest, CWnd::OnNcLButtonDblClk, CWnd::OnNcLButtonUp, CWnd::OnSysCommand, WM\_NCLBUTTONDOWN, CWnd::Default

# CWnd::OnNcLButtonUp

### afx\_msg void OnNcLButtonUp( UINT nHitTest, CPoint point );

### **Parameters**

*nHitTest* Specifies the hit-test code. A hit test is a test that determines the location of the cursor.

*point* Specifies a **CPoint** object that contains the x and y screen coordinates of the cursor position. These coordinates are always relative to the upper-left corner of the screen.

### Remarks

The framework calls this member function when the user releases the left mouse button while the cursor is within a nonclient area.

If appropriate, WM\_SYSCOMMAND is sent.

**Note** This member function is called by the framework to allow your application to handle a Windows message. The parameters passed to your function reflect the parameters received by the framework when the message was received. If you call the base-class implementation of this function, that implementation will use the parameters originally passed with the message and not the parameters you supply to the function.

See Also: CWnd::OnNcHitTest, CWnd::OnNcLButtonDown, CWnd::OnSysCommand, WM\_NCLBUTTONUP

# CWnd::OnNcMButtonDblClk

afx\_msg void OnNcMButtonDblClk( UINT nHitTest, CPoint point );

### Parameters

- *nHitTest* Specifies the hit-test code. A hit test is a test that determines the location of the cursor.
- *point* Specifies a **CPoint** object that contains the x and y screen coordinates of the cursor position. These coordinates are always relative to the upper-left corner of the screen.

## Remarks

The framework calls this member function when the user double-clicks the middle mouse button while the cursor is within a nonclient area.

**Note** This member function is called by the framework to allow your application to handle a Windows message. The parameters passed to your function reflect the parameters received by the framework when the message was received. If you call the base-class implementation of this function, that implementation will use the parameters originally passed with the message and not the parameters you supply to the function.

# See Also: CWnd::OnNcHitTest, CWnd::OnNcMButtonDown, CWnd::OnNcMButtonUp, WM\_NCMBUTTONDBLCLK

# CWnd::OnNcMButtonDown

# afx\_msg void OnNcMButtonDown( UINT nHitTest, CPoint point );

### Parameters

- *nHitTest* Specifies the hit-test code. A hit test is a test that determines the location of the cursor.
- *point* Specifies a **CPoint** object that contains the x and y screen coordinates of the cursor position. These coordinates are always relative to the upper-left corner of the screen.

## Remarks

The framework calls this member function when the user presses the middle mouse button while the cursor is within a nonclient area.

**Note** This member function is called by the framework to allow your application to handle a Windows message. The parameters passed to your function reflect the parameters received by the framework when the message was received. If you call the base-class implementation of this function, that implementation will use the parameters originally passed with the message and not the parameters you supply to the function.

See Also: CWnd::OnNcHitTest, CWnd::OnNcMButtonDblClk, CWnd::OnNcMButtonUp, WM\_NCMBUTTONDOWN

# CWnd::OnNcMButtonUp

## afx\_msg void OnNcMButtonUp( UINT nHitTest, CPoint point );

### **Parameters**

- *nHitTest* Specifies the hit-test code. A hit test is a test that determines the location of the cursor.
- *point* Specifies a **CPoint** object that contains the x and y screen coordinates of the cursor position. These coordinates are always relative to the upper-left corner of the screen.

### Remarks

The framework calls this member function when the user releases the middle mouse button while the cursor is within a nonclient area.

**Note** This member function is called by the framework to allow your application to handle a Windows message. The parameters passed to your function reflect the parameters received by the framework when the message was received. If you call the base-class implementation of this function, that implementation will use the parameters originally passed with the message and not the parameters you supply to the function.

# See Also: CWnd::OnNcHitTest, CWnd::OnNcMButtonDblClk, CWnd::OnNcMButtonDown, WM\_NCMBUTTONUP

# CWnd::OnNcMouseMove

## afx\_msg void OnNcMouseMove( UINT nHitTest, CPoint point );

### Parameters

*nHitTest* Specifies the hit-test code. A hit test is a test that determines the location of the cursor.

*point* Specifies a **CPoint** object that contains the x and y screen coordinates of the cursor position. These coordinates are always relative to the upper-left corner of the screen.

### Remarks

The framework calls this member function when the cursor is moved within a nonclient area. If appropriate, the **WM\_SYSCOMMAND** message is sent.

**Note** This member function is called by the framework to allow your application to handle a Windows message. The parameters passed to your function reflect the parameters received by the framework when the message was received. If you call the base-class implementation of this function, that implementation will use the parameters originally passed with the message and not the parameters you supply to the function.

See Also: CWnd::OnNcHitTest, CWnd::OnSysCommand, WM\_NCMOUSEMOVE

# CWnd::OnNcPaint

## afx\_msg void OnNcPaint( );

### Remarks

The framework calls this member function when the nonclient area needs to be painted. The default implementation paints the window frame.

An application can override this call and paint its own custom window frame. The clipping region is always rectangular, even if the shape of the frame is altered.

### See Also: WM\_NCPAINT

# CWnd::OnNcRButtonDblClk

## afx\_msg void OnNcRButtonDblClk( UINT nHitTest, CPoint point );

### **Parameters**

- *nHitTest* Specifies the hit-test code. A hit test is a test that determines the location of the cursor.
- *point* Specifies a **CPoint** object that contains the x and y screen coordinates of the cursor position. These coordinates are always relative to the upper-left corner of the screen.

## Remarks

The framework calls this member function when the user double-clicks the right mouse button while the cursor is within a nonclient area of **CWnd**.

**Note** This member function is called by the framework to allow your application to handle a Windows message. The parameters passed to your function reflect the parameters received by the framework when the message was received. If you call the base-class implementation of this function, that implementation will use the parameters originally passed with the message and not the parameters you supply to the function.

See Also: CWnd::OnNcHitTest, CWnd::OnNcRButtonDown, CWnd::OnNcRButtonUp, WM\_NCRBUTTONDBLCLK

# CWnd::OnNcRButtonDown

## afx\_msg void OnNcRButtonDown( UINT nHitTest, CPoint point );

## Parameters

*nHitTest* Specifies the hit-test code. A hit test is a test that determines the location of the cursor.

*point* Specifies a **CPoint** object that contains the x and y screen coordinates of the cursor position. These coordinates are always relative to the upper-left corner of the screen.

## Remarks

The framework calls this member function when the user presses the right mouse button while the cursor is within a nonclient area.

**Note** This member function is called by the framework to allow your application to handle a Windows message. The parameters passed to your function reflect the parameters received by the framework when the message was received. If you call the base-class implementation of this function, that implementation will use the parameters originally passed with the message and not the parameters you supply to the function.

# See Also: CWnd::OnNcHitTest, CWnd::OnNcRButtonDblClk, CWnd::OnNcRButtonUp

# CWnd::OnNcRButtonUp

## afx\_msg void OnNcRButtonUp( UINT nHitTest, CPoint point );

### Parameters

*nHitTest* Specifies the hit-test code. A hit test is a test that determines the location of the cursor.

*point* Specifies a **CPoint** object that contains the x and y screen coordinates of the cursor position. These coordinates are always relative to the upper-left corner of the screen.

### Remarks

The framework calls this member function when the user releases the right mouse button while the cursor is within a nonclient area.

**Note** This member function is called by the framework to allow your application to handle a Windows message. The parameters passed to your function reflect the parameters received by the framework when the message was received. If you call the base-class implementation of this function, that implementation will use the parameters originally passed with the message and not the parameters you supply to the function.

# See Also: CWnd::OnNcHitTest, CWnd::OnNcRButtonDblClk, CWnd::OnNcRButtonDown, WM\_NCRBUTTONUP

# CWnd::OnNotify

# virtual BOOL CWnd::OnNotify( WPARAM wParam, LPARAM lParam, → LRESULT\* pResult );

## **Return Value**

An application returns nonzero if it processes this message; otherwise 0.

### Parameters

- *wParam* Identifies the control that sends the message if the message is from a control. Otherwise, *wParam* is 0.
- *lParam* Pointer to a notification message (**NMHDR**) structure that contains the notification code and additional information. For some notification messages, this parameter points to a larger structure that has the **NMHDR** structure as its first member.
- *pResult* Pointer to an **LRESULT** variable in which to store the result code if the message is handled.

# Remarks

The framework calls this member function to inform the parent window of a control that an event has occurred in the control or that the control requires some kind of information.

OnNotify processes the message map for control notification.

Override this member function in your derived class to handle the WM\_NOTIFY message. An override will not process the message map unless the base class **OnNotify** is called.

For more information on the WM\_NOTIFY message, see Technical Note 61 (TN061) online, "ON\_NOTIFY and WM\_NOTIFY messages." You may also be interested the related topics described in TN060 online, "The New Windows Common Controls," and TN062 online, "Message Reflection for Windows Controls."

# CWnd::OnPaint

# afx\_msg void OnPaint( );

# Remarks

The framework calls this member function when Windows or an application makes a request to repaint a portion of an application's window. The WM\_PAINT message is sent when the UpdateWindow or RedrawWindow member function is called.

A window may receive internal paint messages as a result of calling the **RedrawWindow** member function with the **RDW\_INTERNALPAINT** flag set. In this case, the window may not have an update region. An application should call the **GetUpdateRect** member function to determine whether the window has an update region. If **GetUpdateRect** returns 0, the application should not call the **BeginPaint** and **EndPaint** member functions.

It is an application's responsibility to check for any necessary internal repainting or updating by looking at its internal data structures for each WM\_PAINT message because a WM\_PAINT message may have been caused by both an invalid area and a call to the **RedrawWindow** member function with the **RDW\_INTERNALPAINT** flag set.

An internal WM\_PAINT message is sent only once by Windows. After an internal WM\_PAINT message is sent to a window by the UpdateWindow member function, no further WM\_PAINT messages will be sent or posted until the window is invalidated or until the RedrawWindow member function is called again with the RDW\_INTERNALPAINT flag set.

For information on rendering an image in document/view applications, see **CView::OnDraw**.

For more information about using **WM\_Paint**, see the following topics in the *Win32 SDK Programmer's Reference*:

- "The WM\_PAINT Message"
- "Using the WM\_PAINT Message"

See Also: CWnd::BeginPaint, CWnd::EndPaint, CWnd::RedrawWindow, CPaintDC, CView::OnDraw

# CWnd::OnPaintClipboard

## afx\_msg void OnPaintClipboard( CWnd\* pClipAppWnd, HGLOBAL hPaintStruct );

## Parameters

- *pClipAppWnd* Specifies a pointer to the Clipboard-application window. The pointer may be temporary and should not be stored for later use.
- *hPaintStruct* Identifies a **PAINTSTRUCT** data structure that defines what part of the client area to paint.

# Remarks

A Clipboard owner's **OnPaintClipboard** member function is called by a Clipboard viewer when the Clipboard owner has placed data on the Clipboard in the **CF\_OWNERDISPLAY** format and the Clipboard viewer's client area needs repainting.

To determine whether the entire client area or just a portion of it needs repainting, the Clipboard owner must compare the dimensions of the drawing area given in the **rcpaint** member of the **PAINTSTRUCT** structure to the dimensions given in the most recent **OnSizeClipboard** member function call.

**OnPaintClipboard** should use the **GlobalLock** Windows function to lock the memory that contains the **PAINTSTRUCT** data structure and unlock that memory with the **GlobalUnlock** Windows function before it exits.

**Note** This member function is called by the framework to allow your application to handle a Windows message. The parameters passed to your function reflect the parameters received by the framework when the message was received. If you call the base-class implementation of this function, that implementation will use the parameters originally passed with the message and not the parameters you supply to the function.

See Also: ::GlobalLock, ::GlobalUnlock, CWnd::OnSizeClipboard, WM\_PAINTCLIPBOARD

# CWnd::OnPaletteChanged

# afx\_msg void OnPaletteChanged( CWnd\* pFocusWnd );

## **Parameters**

*pFocusWnd* Specifies a pointer to the window that caused the system palette to change. The pointer may be temporary and should not be stored.

## Remarks

The framework calls this member function for all top-level windows after the window with input focus has realized its logical palette, thereby changing the system palette. This call allows a window without the input focus that uses a color palette to realize its logical palettes and update its client area.

The **OnPaletteChanged** member function is called for all top-level and overlapped windows, including the one that changed the system palette and caused the **WM\_PALETTECHANGED** message to be sent. If any child window uses a color palette, this message must be passed on to it.

To avoid an infinite loop, the window shouldn't realize its palette unless it determines that *pFocusWnd* does not contain a pointer to itself.

**Note** This member function is called by the framework to allow your application to handle a Windows message. The parameters passed to your function reflect the parameters received by the framework when the message was received. If you call the base-class implementation of this function, that implementation will use the parameters originally passed with the message and not the parameters you supply to the function.

# See Also: ::RealizePalette, WM\_PALETTECHANGED, CWnd::OnPaletteIsChanging, CWnd::OnQueryNewPalette

# CWnd::OnPaletteIsChanging

## afx\_msg void OnPaletteIsChanging( CWnd\* pRealizeWnd );

## Parameters

*pRealizeWnd* Specifies the window that is about to realize its logical palette.

## Remarks

The framework calls this member function to inform applications that an application is going to realize its logical palette.

**Note** This member function is called by the framework to allow your application to handle a Windows message. The parameters passed to your function reflect the parameters received by the framework when the message was received. If you call the base-class implementation of this function, that implementation will use the parameters originally passed with the message and not the parameters you supply to the function.

See Also: CWnd::OnPaletteChanged, CWnd::OnQueryNewPalette, WM\_PALETTEISCHANGING

# CWnd::OnParentNotify

# afx\_msg void OnParentNotify( UINT message, LPARAM lParam );

# Parameters

- *message* Specifies the event for which the parent is being notified and the identifier of the child window. The event is the low-order word of *message*. If the event is **WM\_CREATE** or **WM\_DESTROY**, the high-order word of *message* is the identifier of the child window; otherwise, the high-order word is undefined. The event (low-order word of *message*) can be any of these values:
  - WM\_CREATE The child window is being created.
  - WM\_DESTROY The child window is being destroyed.
  - WM\_LBUTTONDOWN The user has placed the mouse cursor over the child window and clicked the left mouse button.
  - WM\_MBUTTONDOWN The user has placed the mouse cursor over the child window and clicked the middle mouse button.
  - WM\_RBUTTONDOWN The user has placed the mouse cursor over the child window and clicked the right mouse button.
- *lParam* If the event (low-order word) of *message* is WM\_CREATE or WM\_DESTROY, *lParam* specifies the window handle of the child window; otherwise *lParam* contains the x and y coordinates of the cursor. The x coordinate is in the low-order word and the y coordinate is in the high-order word.

# Remarks

A parent's **OnParentNotify** member function is called by the framework when its child window is created or destroyed, or when the user clicks a mouse button while the cursor is over the child window. When the child window is being created, the system calls **OnParentNotify** just before the **Create** member function that creates the window returns. When the child window is being destroyed, the system calls **OnParentNotify** before any processing takes place to destroy the window.

**OnParentNotify** is called for all ancestor windows of the child window, including the top-level window.

All child windows except those that have the WS\_EX\_NOPARENTNOTIFY style send this message to their parent windows. By default, child windows in a dialog box have the WS\_EX\_NOPARENTNOTIFY style unless the child window was created without this style by calling the CreateEx member function.

**Note** This member function is called by the framework to allow your application to handle a Windows message. The parameters passed to your function reflect the parameters received by the framework when the message was received. If you call the base-class implementation of this function, that implementation will use the parameters originally passed with the message and not the parameters you supply to the function.

See Also: CWnd::OnCreate, CWnd::OnDestroy, CWnd::OnLButtonDown, CWnd::OnMButtonDown, CWnd::OnRButtonDown, WM\_PARENTNOTIFY

# CWnd::OnQueryDragIcon

# afx\_msg HCURSOR OnQueryDragIcon( );

### **Return Value**

A doubleword value that contains a cursor or icon handle in the low-order word. The cursor or icon must be compatible with the display driver's resolution. If the application returns **NULL**, the system displays the default cursor. The default return value is **NULL**.

### Remarks

The framework calls this member function by a minimized (iconic) window that does not have an icon defined for its class. The system makes this call to obtain the cursor to display while the user drags the minimized window.

If an application returns the handle of an icon or cursor, the system converts it to black-and-white.

If an application returns a handle, the handle must identify a monochrome cursor or icon compatible with the display driver's resolution. The application can call the **CWinApp::LoadCursor** or **CWinApp::LoadIcon** member functions to load a cursor or icon from the resources in its executable file and to obtain this handle.

See Also: CWinApp::LoadCursor, CWinApp::LoadIcon, WM\_QUERYDRAGICON

# CWnd::OnQueryEndSession

# afx\_msg BOOL OnQueryEndSession( );

## **Return Value**

Nonzero if an application can be conveniently shut down; otherwise 0.

## Remarks

The framework calls this member function when the user chooses to end the Windows session or when an application calls the **ExitWindows** Windows function. If any application returns 0, the Windows session is not ended. Windows stops calling **OnQueryEndSession** as soon as one application returns 0 and sends the **WM\_ENDSESSION** message with a parameter value of **FALSE** for any application that has already returned nonzero.

## See Also: ::ExitWindows, CWnd::OnEndSession, WM\_QUERYENDSESSION

# CWnd::OnQueryNewPalette

# afx\_msg BOOL OnQueryNewPalette( );

# **Return Value**

Nonzero if the CWnd realizes its logical palette; otherwise 0.

# Remarks

The framework calls this member function when the **CWnd** object is about to receive the input focus, giving the **CWnd** an opportunity to realize its logical palette when it receives the focus.

See Also: CWnd::Default, CWnd::OnPaletteChanged, WM\_QUERYNEWPALETTE

# CWnd::OnQueryOpen

# afx\_msg BOOL OnQueryOpen( );

# **Return Value**

Nonzero if the icon can be opened, or 0 to prevent the icon from being opened.

# Remarks

The framework calls this member function when the **CWnd** object is minimized and the user requests that the **CWnd** be restored to its preminimized size and position.

While in **OnQueryOpen**, **CWnd** should not perform any action that would cause an activation or focus change (for example, creating a dialog box).

See Also: WM\_QUERYOPEN

# CWnd::OnRButtonDblClk

# afx\_msg void OnRButtonDblClk( UINT nFlags, CPoint point );

## Parameters

*nFlags* Indicates whether various virtual keys are down. This parameter can be any combination of the following values:

- MK\_CONTROL Set if CTRL key is down.
- MK\_LBUTTON Set if left mouse button is down.
- MK\_MBUTTON Set if middle mouse button is down.
- MK\_RBUTTON Set if right mouse button is down.
- MK\_SHIFT Set if SHIFT key is down.

*point* Specifies the x and y coordinates of the cursor. These coordinates are always relative to the upper-left corner of the window.

## Remarks

The framework calls this member function when the user double-clicks the right mouse button.

Only windows that have the CS\_DBLCLKS WNDCLASS style can receive OnRButtonDblClk calls. This is the default for windows within the Microsoft Foundation Class Library. Windows calls OnRButtonDblClk when the user presses, releases, and then again presses the right mouse button within the system's double-click time limit. Double-clicking the right mouse button actually generates four events: WM\_RBUTTONDOWN and WM\_RBUTTONUP messages, the OnRButtonDblClk call, and another WM\_RBUTTONUP message when the button is released.

**Note** This member function is called by the framework to allow your application to handle a Windows message. The parameters passed to your function reflect the parameters received by the framework when the message was received. If you call the base-class implementation of this function, that implementation will use the parameters originally passed with the message and not the parameters you supply to the function.

See Also: CWnd::OnRButtonDown, CWnd::OnRButtonUp, WM\_RBUTTONDBLCLK

# CWnd::OnRButtonDown

# afx\_msg void OnRButtonDown( UINT nFlags, CPoint point );

# Parameters

- *nFlags* Indicates whether various virtual keys are down. This parameter can be any combination of the following values:
  - MK\_CONTROL Set if CTRL key is down.
  - MK\_LBUTTON Set if left mouse button is down.
  - MK\_MBUTTON Set if middle mouse button is down.
  - MK\_RBUTTON Set if right mouse button is down.
  - MK\_SHIFT Set if SHIFT key is down.

*point* Specifies the x and y coordinates of the cursor. These coordinates are always relative to the upper-left corner of the window.

# Remarks

The framework calls this member function when the user presses the right mouse button.

**Note** This member function is called by the framework to allow your application to handle a Windows message. The parameters passed to your function reflect the parameters received by the framework when the message was received. If you call the base-class implementation of this function, that implementation will use the parameters originally passed with the message and not the parameters you supply to the function.

See Also: CWnd::OnRButtonDblClk, CWnd::OnRButtonUp, WM\_RBUTTONDOWN

# CWnd::OnRButtonUp

# afx\_msg void OnRButtonUp( UINT nFlags, CPoint point );

# Parameters

*nFlags* Indicates whether various virtual keys are down. This parameter can be any combination of the following values:

- MK\_CONTROL Set if CTRL key is down.
- MK\_LBUTTON Set if left mouse button is down.
- MK\_MBUTTON Set if middle mouse button is down.
- MK\_SHIFT Set if SHIFT key is down.

*point* Specifies the x and y coordinates of the cursor. These coordinates are always relative to the upper-left corner of the window.

## Remarks

The framework calls this member function when the user releases the right mouse button.

**Note** This member function is called by the framework to allow your application to handle a Windows message. The parameters passed to your function reflect the parameters received by the framework when the message was received. If you call the base-class implementation of this function, that implementation will use the parameters originally passed with the message and not the parameters you supply to the function.

# See Also: CWnd::OnRButtonDblClk, CWnd::OnRButtonDown, WM\_RBUTTONUP

# CWnd::OnRegisteredMouseWheel

afx\_msg LRESULT OnRegisteredMouseWheel( WPARAM *wParam*, → LPARAM *lParam* );

## **Return Value**

Insignificant at this time. Always zero.

### Parameters

wParam Horizontal position of the pointer.

*lParam* Vertical position of the pointer.

## Remarks

The framework calls this member function as a user rotates the mouse wheel and encounters the wheel's next notch. Unless overridden, **OnRegisteredMouseWheel** registers the Windows message, routes the message to the appropriate window, and calls the **WM\_MOUSEWHEEL** handler for that window.

Override this member function to provide your own message routing or to alter the mouse-wheel scrolling behavior.

**Note OnRegisteredMouseWheel** handles messages for Windows 95 and Windows NT 3.51. For Windows NT 4.0 message handling, use **OnMouseWheel**.

See Also: RegisterWindowMessage

# CWnd::OnRenderAllFormats

## afx\_msg void OnRenderAllFormats( );

### Remarks

The Clipboard owner's **OnRenderAllFormats** member function is called by the framework when the owner application is being destroyed.

The Clipboard owner should render the data in all the formats it is capable of generating and pass a data handle for each format to the Clipboard by calling the **SetClipboardData** Windows function. This ensures that the Clipboard contains valid data even though the application that rendered the data is destroyed. The application should call the **OpenClipboard** member function before calling the **SetClipboardData** Windows function and call the **CloseClipboard** Windows function afterward.

See Also: ::CloseClipboard, CWnd::OpenClipboard, ::SetClipboardData, CWnd::OnRenderFormat, WM\_RENDERALLFORMATS

# CWnd::OnRenderFormat

afx\_msg void OnRenderFormat( UINT nFormat );

## Parameters

*nFormat* Specifies the Clipboard format.

## Remarks

The Clipboard owner's **OnRenderFormat** member function is called by the framework when a particular format with delayed rendering needs to be rendered.

#### CWnd::OnSetCursor

The receiver should render the data in that format and pass it to the Clipboard by calling the **SetClipboardData** Windows function.

Do not call the **OpenClipboard** member function or the **CloseClipboard** Windows function from within **OnRenderFormat**.

**Note** This member function is called by the framework to allow your application to handle a Windows message. The parameters passed to your function reflect the parameters received by the framework when the message was received. If you call the base-class implementation of this function, that implementation will use the parameters originally passed with the message and not the parameters you supply to the function.

See Also: ::CloseClipboard, CWnd::OpenClipboard, ::SetClipboardData, WM\_RENDERFORMAT

# CWnd::OnSetCursor

afx\_msg BOOL OnSetCursor( CWnd\* pWnd, UINT nHitTest, UINT message );

## **Return Value**

Nonzero to halt further processing, or 0 to continue.

### Parameters

pWnd Specifies a pointer to the window that contains the cursor. The pointer may be temporary and should not be stored for later use.

*nHitTest* Specifies the hit-test area code. The hit test determines the cursor's location.

message Specifies the mouse message number.

### Remarks

The framework calls this member function if mouse input is not captured and the mouse causes cursor movement within the **CWnd** object.

The default implementation calls the parent window's **OnSetCursor** before processing. If the parent window returns **TRUE**, further processing is halted. Calling the parent window gives the parent window control over the cursor's setting in a child window.

The default implementation sets the cursor to an arrow if it is not in the client area or to the registered-class cursor if it is.

If *nHitTest* is **HTERROR** and *message* is a mouse button-down message, the **MessageBeep** member function is called.

The message parameter is 0 when CWnd enters menu mode.

**Note** This member function is called by the framework to allow your application to handle a Windows message. The parameters passed to your function reflect the parameters received by the framework when the message was received. If you call the base-class implementation of

this function, that implementation will use the parameters originally passed with the message and not the parameters you supply to the function.

### See Also: CWnd::OnNcHitTest, WM\_SETCURSOR

# CWnd::OnSetFocus

afx\_msg void OnSetFocus( CWnd\* pOldWnd );

#### Parameters

*pOldWnd* Contains the **CWnd** object that loses the input focus (may be **NULL**). The pointer may be temporary and should not be stored for later use.

### Remarks

The framework calls this member function after gaining the input focus. To display a caret, **CWnd** should call the appropriate caret functions at this point.

**Note** This member function is called by the framework to allow your application to handle a Windows message. The parameters passed to your function reflect the parameters received by the framework when the message was received. If you call the base-class implementation of this function, that implementation will use the parameters originally passed with the message and not the parameters you supply to the function.

See Also: WM\_SETFOCUS

# CWnd::OnShowWindow

### afx\_msg void OnShowWindow( BOOL bShow, UINT nStatus );

### Parameters

*bShow* Specifies whether a window is being shown. It is **TRUE** if the window is being shown; it is **FALSE** if the window is being hidden.

- *nStatus* Specifies the status of the window being shown. It is 0 if the message is sent because of a **ShowWindow** member function call; otherwise *nStatus* is one of the following:
  - SW\_PARENTCLOSING Parent window is closing (being made iconic) or a pop-up window is being hidden.
  - SW\_PARENTOPENING Parent window is opening (being displayed) or a pop-up window is being shown.

#### Remarks

The framework calls this member function when the **CWnd** object is about to be hidden or shown. A window is hidden or shown when the **ShowWindow** member function is called, when an overlapped window is maximized or restored, or when an overlapped or pop-up window is closed (made iconic) or opened (displayed on the screen). When an overlapped window is closed, all pop-up windows associated with that window are hidden.

**Note** This member function is called by the framework to allow your application to handle a Windows message. The parameters passed to your function reflect the parameters received by the framework when the message was received. If you call the base-class implementation of this function, that implementation will use the parameters originally passed with the message and not the parameters you supply to the function.

# See Also: WM\_SHOWWINDOW

# CWnd::OnSize

afx\_msg void OnSize( UINT nType, int cx, int cy );

## Parameters

*nType* Specifies the type of resizing requested. This parameter can be one of the following values:

- SIZE\_MAXIMIZED Window has been maximized.
- SIZE\_MINIMIZED Window has been minimized.
- SIZE\_RESTORED Window has been resized, but neither SIZE\_MINIMIZED nor SIZE\_MAXIMIZED applies.
- **SIZE\_MAXHIDE** Message is sent to all pop-up windows when some other window is maximized.
- **SIZE\_MAXSHOW** Message is sent to all pop-up windows when some other window has been restored to its former size.
- cx Specifies the new width of the client area.
- cy Specifies the new height of the client area.

## Remarks

The framework calls this member function after the window's size has changed.

If the **SetScrollPos** or **MoveWindow** member function is called for a child window from **OnSize**, the *bRedraw* parameter of **SetScrollPos** or **MoveWindow** should be nonzero to cause the **CWnd** to be repainted.

**Note** This member function is called by the framework to allow your application to handle a Windows message. The parameters passed to your function reflect the parameters received by the framework when the message was received. If you call the base-class implementation of this function, that implementation will use the parameters originally passed with the message and not the parameters you supply to the function.

# See Also: CWnd::MoveWindow, CWnd::SetScrollPos, WM\_SIZE

# CWnd::OnSizeClipboard

### afx\_msg void OnSizeClipboard( CWnd\* pClipAppWnd, HGLOBAL hRect );

### Parameters

- *pClipAppWnd* Identifies the Clipboard-application window. The pointer may be temporary and should not be stored.
- *hRect* Identifies a global memory object. The memory object contains a **RECT** data structure that specifies the area for the Clipboard owner to paint.

#### Remarks

The Clipboard owner's **OnSizeClipboard** member function is called by the Clipboard viewer when the Clipboard contains data with the **CF\_OWNERDISPLAY** attribute and the size of the client area of the Clipboard-viewer window has changed.

The **OnSizeClipboard** member function is called with a null rectangle (0,0,0,0) as the new size when the Clipboard application is about to be destroyed or minimized. This permits the Clipboard owner to free its display resources.

Within **OnSizeClipboard**, an application must use the **GlobalLock** Windows function to lock the memory that contains the **RECT** data structure. Have the application unlock that memory with the **GlobalUnlock** Windows function before it yields or returns control.

**Note** This member function is called by the framework to allow your application to handle a Windows message. The parameters passed to your function reflect the parameters received by the framework when the message was received. If you call the base-class implementation of this function, that implementation will use the parameters originally passed with the message and not the parameters you supply to the function.

See Also: ::GlobalLock, ::GlobalUnlock, ::SetClipboardData, CWnd::SetClipboardViewer, WM\_SIZECLIPBOARD

# CWnd::OnSizing

afx\_msg void OnSizing( UINT nSide, LPRECT lpRect );

#### Parameters

*nSide* The edge of window to be moved.

*lpRect* Address of the **CRect** or **RECT** structure that will contain the item's coordinates.

### Remarks

The framework calls this member function to indicate that the user is resizing the rectangle. By processing this message, an application can monitor the size and position of the drag rectangle and, if needed, change its size or position.

**Note** This member function is called by the framework to allow your application to handle a Windows message. The parameters passed to your function reflect the parameters received by the framework when the message was received. If you call the base-class implementation of this function, that implementation will use the parameters originally passed with the message and not the parameters you supply to the function.

# CWnd::OnSpoolerStatus

afx\_msg void OnSpoolerStatus( UINT nStatus, UINT nJobs );

## Parameters

nStatus Specifies the SP\_JOBSTATUS flag.

*nJobs* Specifies the number of jobs remaining in the Print Manager queue.

### Remarks

The framework calls this member function from Print Manager whenever a job is added to or removed from the Print Manager queue.

This call is for informational purposes only.

**Note** This member function is called by the framework to allow your application to handle a Windows message. The parameters passed to your function reflect the parameters received by the framework when the message was received. If you call the base-class implementation of this function, that implementation will use the parameters originally passed with the message and not the parameters you supply to the function.

# See Also: WM\_SPOOLERSTATUS

# CWnd::OnStyleChanged

afx\_msg void OnStyleChanged( int nStyleType, LPSTYLESTRUCT lpStyleStruct );

## Parameters

*nStyleType* Specifies whether the window's extended or nonextended styles have changed. This parameter can be a combination of the following values:

- GWL\_EXSTYLE The window's extended styles have changed.
- GWL\_STYLE The window's nonextended styles have changed.

*lpStyleStruct* Points to a **STYLESTRUCT** structure that contains the new styles for the window. An application can examine the styles, but it can not change them.

## Remarks

The framework calls this member function after the **::SetWindowLong** function has changed one or more of the window's styles.

**Note** This member function is called by the framework to allow your application to handle a Windows message. The parameters passed to your function reflect the parameters received by the framework when the message was received. If you call the base-class implementation of this function, that implementation will use the parameters originally passed with the message and not the parameters you supply to the function.

## See Also: WM\_STYLECHANGED

# CWnd::OnStyleChanging

### afx\_msg void OnStyleChanging( int *nStyleType*, → LPSTYLESTRUCT *lpStyleStruct* );

### Parameters

*nStyleType* Specifies whether the window's extended or nonextended styles have changed. This parameter can be a combination of the following values:

- **GWL\_EXSTYLE** The window's extended styles have changed.
- GWL\_STYLE The window's nonextended styles have changed.

*lpStyleStruct* Points to a **STYLESTRUCT** structure that contains the new styles for the window. An application can examine the styles and change them.

### Remarks

The framework calls this member function when the **::SetWindowLong** function is about to change one or more of the window's styles.

**Note** This member function is called by the framework to allow your application to handle a Windows message. The parameters passed to your function reflect the parameters received by the framework when the message was received. If you call the base-class implementation of this function, that implementation will use the parameters originally passed with the message and not the parameters you supply to the function.

# CWnd::OnSysChar

### afx\_msg void OnSysChar( UINT nChar, UINT nRepCnt, UINT nFlags );

### Parameters

nChar Specifies the ASCII-character key code of a Control-menu key.

*nRepCnt* Specifies the repeat count (the number of times the keystroke is repeated as a result of the user holding down the key).

#### CWnd::OnSysChar

| Value | Meaning                                                                                                    |
|-------|----------------------------------------------------------------------------------------------------|
| 0-15  | Specifies the repeat count. The value is the number of times the keystroke is repeated as a result of the user holding down the key                                                                      |
| 16-23 | Specifies the scan code. The value depends on the original equipment manufacturer (OEM)                                                                                                    |
| 24    | Specifies whether the key is an extended key, such as the right-hand ALT and CTRL keys that appear on an enhanced 101- or 102-key keyboard. The value is 1 if it is an extended key; otherwise, it is 0. |
| 25-28 | Used internally by Windows.                                                                                                    |
| 29    | Specifies the context code. The value is 1 if the ALT key is held down while the key is pressed; otherwise, the value is 0.                                                                              |
| 30    | Specifies the previous key state. The value is 1 if the key is down before the message is sent, or it is 0 if the key is up.                                                                             |
| 31    | Specifies the transition state. The value is 1 if the key is being released, or it is 0 if the key is being pressed.                                                                                     |

*nFlags* The *nFlags* parameter can have these values:

### Remarks

The framework calls this member function if **CWnd** has the input focus and the **WM\_SYSKEYUP** and **WM\_SYSKEYDOWN** messages are translated. It specifies the virtual-key code of the Control-menu key.

When the context code is 0, **WM\_SYSCHAR** can pass the **WM\_SYSCHAR** message to the **TranslateAccelerator** Windows function, which will handle it as though it were a normal key message instead of a system character-key. This allows accelerator keys to be used with the active window even if the active window does not have the input focus.

For IBM Enhanced 101- and 102-key keyboards, enhanced keys are the right ALT and the right CTRL keys on the main section of the keyboard; the INS, DEL, HOME, END, PAGE UP, PAGE DOWN, and arrow keys in the clusters to the left of the numeric keypad; and the slash (/) and ENTER keys in the numeric keypad. Some other keyboards may support the extended-key bit in nFlags.

**Note** This member function is called by the framework to allow your application to handle a Windows message. The parameters passed to your function reflect the parameters received by the framework when the message was received. If you call the base-class implementation of this function, that implementation will use the parameters originally passed with the message and not the parameters you supply to the function.

# See Also: ::TranslateAccelerator, WM\_SYSKEYDOWN, WM\_SYSKEYUP, WM\_SYSCHAR

# CWnd::OnSysColorChange

# afx\_msg void OnSysColorChange( );

## Remarks

The framework calls this member function for all top-level windows when a change is made in the system color setting.

Windows calls **OnSysColorChange** for any window that is affected by a system color change.

Applications that have brushes that use the existing system colors should delete those brushes and re-create them with the new system colors.

# See Also: ::SetSysColors, WM\_SYSCOLORCHANGE

# CWnd::OnSysCommand

afx\_msg void OnSysCommand( UINT nID, LPARAM lParam );

# Parameters

*nID* Specifies the type of system command requested. This parameter can be any one of the following values:

- SC\_CLOSE Close the CWnd object.
- SC\_HOTKEY Activate the CWnd object associated with the applicationspecified hot key. The low-order word of *lParam* identifies the HWND of the window to activate.
- SC\_HSCROLL Scroll horizontally.
- SC\_KEYMENU Retrieve a menu through a keystroke.
- SC\_MAXIMIZE (or SC\_ZOOM) Maximize the CWnd object.
- SC\_MINIMIZE (or SC\_ICON) Minimize the CWnd object.
- SC\_MOUSEMENU Retrieve a menu through a mouse click.
- SC\_MOVE Move the CWnd object.
- SC\_NEXTWINDOW Move to the next window.
- SC\_PREVWINDOW Move to the previous window.
- SC\_RESTORE Restore window to normal position and size.
- SC\_SCREENSAVE Executes the screen-saver application specified in the [boot] section of the SYSTEM.INI file.
- SC\_SIZE Size the CWnd object.

- SC\_TASKLIST Execute or activate the Windows Task Manager application.
- SC\_VSCROLL Scroll vertically.
- *lParam* If a Control-menu command is chosen with the mouse, *lParam* contains the cursor coordinates. The low-order word contains the x coordinate, and the high-order word contains the y coordinate. Otherwise this parameter is not used.
  - **SC\_HOTKEY** Activate the window associated with the application-specified hot key. The low-order word of *lParam* identifies the window to activate.
  - SC\_SCREENSAVE Execute the screen-save application specified in the Desktop section of Control Panel.

### Remarks

The framework calls this member function when the user selects a command from the Control menu, or when the user selects the Maximize or the Minimize button.

By default, **OnSysCommand** carries out the Control-menu request for the predefined actions specified in the preceding table.

In **WM\_SYSCOMMAND** messages, the four low-order bits of the *nID* parameter are used internally by Windows. When an application tests the value of *nID*, it must combine the value 0xFFF0 with the *nID* value by using the bitwise-AND operator to obtain the correct result.

The menu items in a Control menu can be modified with the **GetSystemMenu**, **AppendMenu**, **InsertMenu**, and **ModifyMenu** member functions. Applications that modify the Control menu must process **WM\_SYSCOMMAND** messages, and any **WM\_SYSCOMMAND** messages not handled by the application must be passed on to **OnSysCommand**. Any command values added by an application must be processed by the application and cannot be passed to **OnSysCommand**.

An application can carry out any system command at any time by passing a **WM\_SYSCOMMAND** message to **OnSysCommand**.

Accelerator (shortcut) keystrokes that are defined to select items from the Control menu are translated into **OnSysCommand** calls; all other accelerator keystrokes are translated into **WM\_COMMAND** messages.

**Note** This member function is called by the framework to allow your application to handle a Windows message. The parameters passed to your function reflect the parameters received by the framework when the message was received. If you call the base-class implementation of this function, that implementation will use the parameters originally passed with the message and not the parameters you supply to the function.

## See Also: WM\_SYSCOMMAND

# CWnd::OnSysDeadChar

## afx\_msg void OnSysDeadChar( UINT nChar, UINT nRepCnt, UINT nFlags );

### Parameters

nChar Specifies the dead-key character value.

nRepCnt Specifies the repeat count.

*nFlags* Specifies the scan code, key-transition code, previous key state, and context code, as shown in the following list:

| Value | Meaning                                                                                                    |
|-------|----------------------------------------------------------------------------------------------------|
| 0–7   | Scan code (OEM-dependent value). Low byte of high-order word.                                                  |
| 8     | Extended key, such as a function key or a key on the numeric keypad (1 if it is an extended key; otherwise 0). |
| 9–10  | Not used.                                                                                                    |
| 11–12 | Used internally by Windows.                                                                                    |
| 13    | Context code (1 if the ALT key is held down while the key is pressed; otherwise 0).                            |
| 14    | Previous key state (1 if the key is down before the call, 0 if the key is up).                                 |
| 15    | Transition state (1 if the key is being released, 0 if the key is being pressed).                              |

### Remarks

The framework calls this member function if the **CWnd** object has the input focus when the **OnSysKeyUp** or **OnSysKeyDown** member function is called. It specifies the character value of a dead key.

**Note** This member function is called by the framework to allow your application to handle a Windows message. The parameters passed to your function reflect the parameters received by the framework when the message was received. If you call the base-class implementation of this function, that implementation will use the parameters originally passed with the message and not the parameters you supply to the function.

See Also: CWnd::OnSysKeyDown, CWnd::OnSysKeyUp, WM\_SYSDEADCHAR, CWnd::OnDeadChar

# CWnd::OnSysKeyDown

afx\_msg void OnSysKeyDown( UINT nChar, UINT nRepCnt, UINT nFlags );

## **Parameters**

*nChar* Specifies the virtual-key code of the key being pressed.

*nRepCnt* Specifies the repeat count.

*nFlags* Specifies the scan code, key-transition code, previous key state, and context code, as shown in the following list:

| Value | Meaning                                                                                                    |
|-------|----------------------------------------------------------------------------------------------------|
| 0–7   | Scan code (OEM-dependent value). Low byte of high-order word.                                                  |
| 8     | Extended key, such as a function key or a key on the numeric keypad (1 if it is an extended key; otherwise 0). |
| 9–10  | Not used.                                                                                                    |
| 11–12 | Used internally by Windows.                                                                                    |
| 13    | Context code (1 if the ALT key is held down while the key is pressed, 0 otherwise).                            |
| 14    | Previous key state (1 if the key is down before the message is sent, 0 if the key is up).                      |
| 15    | Transition state (1 if the key is being released, 0 if the key is being pressed).                              |

For **OnSysKeyDown** calls, the key-transition bit (bit 15) is 0. The context-code bit (bit 13) is 1 if the ALT key is down while the key is pressed; it is 0 if the message is sent to the active window because no window has the input focus.

# Remarks

If the **CWnd** object has the input focus, the **OnSysKeyDown** member function is called by the framework when the user holds down the ALT key and then presses another key. If no window currently has the input focus, the active window's **OnSysKeyDown** member function is called. The **CWnd** object that receives the message can distinguish between these two contexts by checking the context code in *nFlags*.

When the context code is 0, the **WM\_SYSKEYDOWN** message received by **OnSysKeyDown** can be passed to the **TranslateAccelerator** Windows function, which will handle it as though it were a normal key message instead of a system-key message. This allows accelerator keys to be used with the active window even if the active window does not have the input focus.

Because of auto-repeat, more than one **OnSysKeyDown** call may occur before the **WM\_SYSKEYUP** message is received. The previous key state (bit 14) can be used to determine whether the **OnSysKeyDown** call indicates the first down transition or a repeated down transition.

For IBM Enhanced 101- and 102-key keyboards, enhanced keys are the right ALT and the right CTRL keys on the main section of the keyboard; the INS, DEL, HOME, END, PAGE UP, PAGE DOWN, and arrow keys in the clusters to the left of the numeric keypad; and the slash (/) and ENTER keys in the numeric keypad. Some other keyboards may support the extended-key bit in *nFlags*.

**Note** This member function is called by the framework to allow your application to handle a Windows message. The parameters passed to your function reflect the parameters received by the framework when the message was received. If you call the base-class implementation of this function, that implementation will use the parameters originally passed with the message and not the parameters you supply to the function.

### See Also: :: TranslateAccelerator, WM\_SYSKEYUP, WM\_SYSKEYDOWN

# CWnd::OnSysKeyUp

# afx\_msg void OnSysKeyUp( UINT nChar, UINT nRepCnt, UINT nFlags );

#### Parameters

*nChar* Specifies the virtual-key code of the key being pressed.

*nRepCnt* Specifies the repeat count.

*nFlags* Specifies the scan code, key-transition code, previous key state, and context code, as shown in the following list:

| Value | Meaning                                                                                                    |
|-------|----------------------------------------------------------------------------------------------------|
| 0–7   | Scan code (OEM-dependent value). Low byte of high-order word.                                                  |
| 8     | Extended key, such as a function key or a key on the numeric keypad (1 if it is an extended key; otherwise 0). |
| 9–10  | Not used.                                                                                                    |
| 11-12 | Used internally by Windows.                                                                                    |
| 13    | Context code (1 if the ALT key is held down while the key is pressed, 0 otherwise).                            |
| 14    | Previous key state (1 if the key is down before the message is sent, 0 if the key is up).                      |
| 15    | Transition state (1 if the key is being released, 0 if the key is being pressed).                              |

For **OnSysKeyUp** calls, the key-transition bit (bit 15) is 1. The context-code bit (bit 13) is 1 if the ALT key is down while the key is pressed; it is 0 if the message is sent to the active window because no window has the input focus.

#### Remarks

If the **CWnd** object has the focus, the **OnSysKeyUp** member function is called by the framework when the user releases a key that was pressed while the ALT key was held down. If no window currently has the input focus, the active window's **OnSysKeyUp** member function is called. The **CWnd** object that receives the call can distinguish between these two contexts by checking the context code in *nFlags*.

When the context code is 0, the **WM\_SYSKEYUP** message received by **OnSysKeyUp** can be passed to the **TranslateAccelerator** Windows function, which will handle it as though it were a normal key message instead of a system-key message. This allows accelerator (shortcut) keys to be used with the active window even if the active window does not have the input focus.

For IBM Enhanced 101- and 102-key keyboards, enhanced keys are the right ALT and the right CTRL keys on the main section of the keyboard; the INS, DEL, HOME, END, PAGE UP, PAGE DOWN, and arrow keys in the clusters to the left of the

numeric keypad; and the slash (/) and ENTER keys in the numeric keypad. Some other keyboards may support the extended-key bit in *nFlags*.

For non-U.S. Enhanced 102-key keyboards, the right ALT key is handled as the CTRL+ALT key combination. The following shows the sequence of messages and calls that result when the user presses and releases this key:

| Sequence | Function Accessed | Message Passed |  |
|----------|-------------------|----------------|--|
| 1.       | WM_KEYDOWN        | VK_CONTROL     |  |
| 2.       | WM_KEYDOWN        | VK_MENU        |  |
| 3.       | WM_KEYUP          | VK_CONTROL     |  |
| 4.       | WM_SYSKEYUP       | VK_MENU        |  |

**Note** This member function is called by the framework to allow your application to handle a Windows message. The parameters passed to your function reflect the parameters received by the framework when the message was received. If you call the base-class implementation of this function, that implementation will use the parameters originally passed with the message and not the parameters you supply to the function.

# See Also: ::TranslateAccelerator, WM\_SYSKEYDOWN, WM\_SYSKEYUP

# CWnd::OnTCard

afx\_msg void OnTCard( UINT idAction, DWORD dwActionData );

## **Parameters**

*idAction* Indicates the action the user has taken. This parameter can be one of these values:

- **IDABORT** The user clicked an authorable Abort button.
- **IDCANCEL** The user clicked an authorable Cancel button.
- **IDCLOSE** The user closed the training card.
- **IDHELP** The user clicked an authorable Windows Help button.
- **IDIGNORE** The user clicked an authorable Ignore button.
- **IDOK** The user clicked an authorable OK button.
- **IDNO** The user clicked an authorable No button.
- **IDRETRY** The user clicked an authorable Retry button.
- **HELP\_TCARD\_DATA** The user clicked an authorable button. The *dwActionData* parameter contains a long integer specified by the help author.
- HELP\_TCARD\_NEXT The user clicked an authorable Next button.

- **HELP\_TCARD\_OTHER\_CALLER** Another application has requested training cards.
- **IDYES** The user clicked an authorable Yes button.

*dwActionData* If *idAction* specifies **HELP\_TCARD\_DATA**, this parameter is a long integer specified by the help author. Otherwise, this parameter is zero.

### Remarks

The framework calls this member function when the user clicks an authorable button. This function is called only when an application has initiated a training card with Windows Help. An application initiates a training card by specifying the **HELP\_TCARD** command in a call to the **WinHelp** function.

See Also: ::WinHelp, CWinApp::WinHelp

# CWnd::OnTimeChange

afx\_msg void OnTimeChange( );

## Remarks

The framework calls this member function after the system time is changed.

Have any application that changes the system time send this message to all top-level windows. To send the WM\_TIMECHANGE message to all top-level windows, an application can use the SendMessage Windows function with its *hwnd* parameter set to HWND\_BROADCAST.

See Also: ::SendMessage, WM\_TIMECHANGE

# CWnd::OnTimer

afx\_msg void OnTimer( UINT nIDEvent );

## Parameters

nIDEvent Specifies the identifier of the timer.

## Remarks

The framework calls this member function after each interval specified in the **SetTimer** member function used to install a timer.

The **DispatchMessage** Windows function sends a **WM\_TIMER** message when no other messages are in the application's message queue.

**Note** This member function is called by the framework to allow your application to handle a Windows message. The parameters passed to your function reflect the parameters received by the framework when the message was received. If you call the base-class implementation of

this function, that implementation will use the parameters originally passed with the message and not the parameters you supply to the function.

See Also: CWnd::SetTimer, WM\_TIMER

# CWnd::OnToolHitTest

# virtual int CWnd::OnToolHitTest( CPoint point, TOOLINFO\* pTI) const;

## **Return Value**

If 1, the tooltip control was found; If -1, the tooltip control was not found.

## Parameters

- *point* Specifies the x- and y-coordinate of the cursor. These coordinates are always relative to the upper-left corner of the window
- *pTI* A pointer to a **TOOLINFO** structure. The following structure values are set by default:
  - *hwnd* = **m\_hWnd** Handle to a window
  - *uld* = (UINT)hWndChild Handle to a child window
  - *uFlags* = **TTF\_IDISHWND** Handle of the tool
  - *lpszText* = LPSTR\_TEXTCALLBACK Pointer to the string that is to be displayed in the specified window

## Remarks

The framework calls this member function to detemine whether a point is in the bounding rectangle of the specified tool. If the point is in the rectangle, it retrieves information about the tool.

If the area with which the tooltip is associated is not a button, **OnToolHitTest** sets the structure flags to **TTF\_NOTBUTTON** and **TTF\_CENTERTIP**.

Override **OnToolHitTest** to provide different information than the default provides.

See **TOOLINFO**, in the *Win32 SDK Programmer's Reference*, for more information about the structure.

See Also: TOOLINFO, CWnd::FilterTooltipMessage

# CWnd::OnVKeyToItem

## protafx\_msg int OnVKeyToItem( UINT nKey, CListBox\* pListBox, UINT nIndex );

## **Return Value**

Specifies the action that the application performed in response to the message. A return value of -2 indicates that the application handled all aspects of selecting the

item and requires no further action by the list box. A return value of -1 indicates that the list box should perform the default action in response to the keystroke. A return value of 0 or greater specifies the zero-based index of an item in the list box and indicates that the list box should perform the default action for the keystroke on the given item.

### Parameters

*nKey* Specifies the virtual-key code of the key that the user pressed.

*pListBox* Specifies a pointer to the list box. The pointer may be temporary and should not be stored for later use.

*nIndex* Specifies the current caret position.

## Remarks

If the **CWnd** object owns a list box with the **LBS\_WANTKEYBOARDINPUT** style, the list box will send the **WM\_VKEYTOITEM** message in response to a **WM\_KEYDOWN** message.

This member function is called by the framework only for list boxes that have the LBS\_HASSTRINGS style.

**Note** This member function is called by the framework to allow your application to handle a Windows message. The parameters passed to your function reflect the parameters received by the framework when the message was received. If you call the base-class implementation of this function, that implementation will use the parameters originally passed with the message and not the parameters you supply to the function.

## See Also: WM\_KEYDOWN, WM\_VKEYTOITEM

# CWnd::OnVScroll

## afx\_msg void OnVScroll( UINT nSBCode, UINT nPos, CScrollBar\* pScrollBar );

## Parameters

*nSBCode* Specifies a scroll-bar code that indicates the user's scrolling request. This parameter can be one of the following:

- **SB\_BOTTOM** Scroll to bottom.
- SB\_ENDSCROLL End scroll.
- **SB\_LINEDOWN** Scroll one line down.
- **SB\_LINEUP** Scroll one line up.
- **SB\_PAGEDOWN** Scroll one page down.
- **SB\_PAGEUP** Scroll one page up.
- **SB\_THUMBPOSITION** Scroll to the absolute position. The current position is provided in *nPos*.

- **SB\_THUMBTRACK** Drag scroll box to specified position. The current position is provided in *nPos*.
- **SB\_TOP** Scroll to top.
- *nPos* Contains the current scroll-box position if the scroll-bar code is **SB\_THUMBPOSITION** or **SB\_THUMBTRACK**; otherwise not used. Depending on the initial scroll range, *nPos* may be negative and should be cast to an **int** if necessary.
- *pScrollBar* If the scroll message came from a scroll-bar control, contains a pointer to the control. If the user clicked a window's scroll bar, this parameter is **NULL**. The pointer may be temporary and should not be stored for later use.

# Remarks

The framework calls this member function when the user clicks the window's vertical scroll bar.

**OnVScroll** typically is used by applications that give some feedback while the scroll box is being dragged.

If **OnVScroll** scrolls the contents of the **CWnd** object, it must also reset the position of the scroll box with the **SetScrollPos** member function.

**Note** This member function is called by the framework to allow your application to handle a Windows message. The parameters passed to your function reflect the parameters received by the framework when the message was received. If you call the base-class implementation of this function, that implementation will use the parameters originally passed with the message and not the parameters you supply to the function.

See Also: CWnd::SetScrollPos, CWnd::OnHScroll, WM\_VSCROLL

# CWnd::OnVScrollClipboard

# afx\_msg void OnVScrollClipboard( CWnd\* pClipAppWnd, UINT nSBCode, UINT nPos );

# Parameters

*pClipAppWnd* Specifies a pointer to a Clipboard-viewer window. The pointer may be temporary and should not be stored for later use.

*nSBCode* Specifies one of the following scroll-bar values:

- **SB\_BOTTOM** Scroll to bottom.
- **SB\_ENDSCROLL** End scroll.
- **SB\_LINEDOWN** Scroll one line down.
- **SB\_LINEUP** Scroll one line up.
- SB\_PAGEDOWN Scroll one page down.

- **SB\_PAGEUP** Scroll one page up.
- **SB\_THUMBPOSITION** Scroll to the absolute position. The current position is provided in *nPos*.
- **SB\_TOP** Scroll to top.

*nPos* Contains the scroll-box position if the scroll-bar code is **SB\_THUMBPOSITION**; otherwise *nPos* is not used.

### Remarks

The Clipboard owner's **OnVScrollClipboard** member function is called by the Clipboard viewer when the Clipboard data has the **CF\_OWNERDISPLAY** format and there is an event in the Clipboard viewer's vertical scroll bar. The owner should scroll the Clipboard image, invalidate the appropriate section, and update the scroll-bar values.

**Note** This member function is called by the framework to allow your application to handle a Windows message. The parameters passed to your function reflect the parameters received by the framework when the message was received. If you call the base-class implementation of this function, that implementation will use the parameters originally passed with the message and not the parameters you supply to the function.

See Also: CWnd::Invalidate, CWnd::OnHScrollClipboard, CWnd::InvalidateRect, WM\_VSCROLLCLIPBOARD, CWnd::Default

# CWnd::OnWindowPosChanged

## afx\_msg void OnWindowPosChanged( WINDOWPOS\* lpwndpos );

### Parameters

*lpwndpos* Points to a **WINDOWPOS** data structure that contains information about the window's new size and position.

## Remarks

The framework calls this member function when the size, position, or Z-order has changed as a result of a call to the **SetWindowPos** member function or another window-management function.

The default implementation sends the WM\_SIZE and WM\_MOVE messages to the window. These messages are not sent if an application handles the **OnWindowPosChanged** call without calling its base class. It is more efficient to perform any move or size change processing during the call to **OnWindowPosChanged** without calling its base class.

**Note** This member function is called by the framework to allow your application to handle a Windows message. The parameters passed to your function reflect the parameters received by the framework when the message was received. If you call the base-class implementation of

this function, that implementation will use the parameters originally passed with the message and not the parameters you supply to the function.

See Also: WM\_WINDOWPOSCHANGED

# CWnd::OnWindowPosChanging

# afx\_msg void OnWindowPosChanging( WINDOWPOS\* lpwndpos );

## Parameters

*lpwndpos* Points to a **WINDOWPOS** data structure that contains information about the window's new size and position.

# Remarks

The framework calls this member function when the size, position, or Z-order is about to change as a result of a call to the **SetWindowPos** member function or another window-management function.

An application can prevent changes to the window by setting or clearing the appropriate bits in the **flags** member of the **WINDOWPOS** structure.

For a window with the WS\_OVERLAPPED or WS\_THICKFRAME style, the default implementation sends a WM\_GETMINMAXINFO message to the window. This is done to validate the new size and position of the window and to enforce the CS\_BYTEALIGNCLIENT and CS\_BYTEALIGN client styles. An application can override this functionality by not calling its base class.

**Note** This member function is called by the framework to allow your application to handle a Windows message. The parameters passed to your function reflect the parameters received by the framework when the message was received. If you call the base-class implementation of this function, that implementation will use the parameters originally passed with the message and not the parameters you supply to the function.

See Also: CWnd::OnWindowPosChanged, WM\_WINDOWPOSCHANGING

# CWnd::OnWinIniChange

# afx\_msg void OnWinIniChange( LPCTSTR lpszSection );

## Parameters

*lpszSection* Points to a string that specifies the name of the section that has changed. (The string does not include the square brackets that enclose the section name.)

# Remarks

The framework calls this member function after a change has been made to the Windows initialization file, WIN.INI.

The **SystemParametersInfo** Windows function calls **OnWinIniChange** after an application uses the function to change a setting in the WIN.INI file.

To send the **WM\_WININICHANGE** message to all top-level windows, an application can use the **SendMessage** Windows function with its *hwnd* parameter set to **HWND\_BROADCAST**.

If an application changes many different sections in WIN.INI at the same time, the application should send one WM\_WININICHANGE message with *lpszSection* set to NULL. Otherwise, an application should send WM\_WININICHANGE each time it makes a change to WIN.INI.

If an application receives an **OnWinIniChange** call with *lpszSection* set to **NULL**, the application should check all sections in WIN.INI that affect the application.

**Note** This member function is called by the framework to allow your application to handle a Windows message. The parameters passed to your function reflect the parameters received by the framework when the message was received. If you call the base-class implementation of this function, that implementation will use the parameters originally passed with the message and not the parameters you supply to the function.

See Also: ::SendMessage, ::SystemParametersInfo, WM\_WININICHANGE

# CWnd::OnWndMsg

### virtual BOOL OnWndMsg( UINT message, WPARAM wParam, → LPARAM lParam, LRESULT\* pResult );

## **Return Value**

Nonzero if message was handled; otherwise 0.

### Parameters

message Specifies the message to be sent.

wParam Specifies additional message-dependent information.

*lParam* Specifies additional message-dependent information.

pResult The return value of WindowProc. Depends on the message; may be NULL.

### Remarks

This member function is called by **WindowProc**, or is called during message reflection.

For more information about message reflection, see "Handling Reflected Messages" in the *Visual C++ Programmer's Guide* online.

See Also: CWnd::OnChildNotify, CWnd::SendChildNotifyLastMsg, CWnd::ReflectChildNotify, CCmdTarget::OnCmdMsg, CWnd::ReflectLastMsg

# CWnd::OpenClipboard

# BOOL OpenClipboard();

# **Return Value**

Nonzero if the Clipboard is opened via **CWnd**, or 0 if another application or window has the Clipboard open.

# Remarks

Opens the Clipboard. Other applications will not be able to modify the Clipboard until the **CloseClipboard** Windows function is called.

The current **CWnd** object will not become the owner of the Clipboard until the **EmptyClipboard** Windows function is called.

See Also: ::CloseClipboard, ::EmptyClipboard, ::OpenClipboard

# CWnd::PostMessage

# BOOL PostMessage( UINT message, WPARAM wParam = 0, LPARAM lParam = 0);

# **Return Value**

Nonzero if the message is posted; otherwise 0.

## Parameters

message Specifies the message to be posted.

- *wParam* Specifies additional message information. The content of this parameter depends on the message being posted.
- *lParam* Specifies additional message information. The content of this parameter depends on the message being posted.

# Remarks

Places a message in the window's message queue and then returns without waiting for the corresponding window to process the message. Messages in a message queue are retrieved by calls to the **GetMessage** or **PeekMessage** Windows function.

The Windows PostMessage function can be used to access another application.

See Also: ::GetMessage, ::PeekMessage, ::PostMessage, ::PostAppMessage, CWnd::SendMessage

# CWnd::PostNcDestroy

# virtual void PostNcDestroy( );

## Remarks

Called by the default **OnNcDestroy** member function after the window has been destroyed. Derived classes can use this function for custom cleanup such as the deletion of the **this** pointer.

See Also: CWnd::OnNcDestroy

# CWnd::PreCreateWindow

# virtual BOOL PreCreateWindow( CREATESTRUCT& cs);

# **Return Value**

Nonzero if the window creation should continue; 0 to indicate creation failure.

# Parameters

cs A CREATESTRUCT structure.

### Remarks

Called by the framework before the creation of the Windows window attached to this **CWnd** object.

Never call this function directly.

The default implementation of this function checks for a **NULL** window class name and substitutes an appropriate default. Override this member function to modify the **CREATESTRUCT** structure before the window is created.

Each class derived from **CWnd** adds its own functionality to its override of **PreCreateWindow**. By design, these derivations of **PreCreateWindow** are not documented. To determine the styles appropriate to each class and the interdependencies between the styles, you can examine the MFC source code for your application's base class. If you choose to override **PreCreateWindow**, you can determine whether the styles used in your application's base class provide the functionality you need by using information gathered from the MFC source code.

For more information on changing window styles, see "Changing the Styles of a Window Created by MFC" in *Visual C++ Programmer's Guide* online.

# See Also: CWnd::Create, CWnd::CreateEx, CREATESTRUCT

# CWnd::PreSubclassWindow

# virtual void PreSubclassWindow( );

## Remarks

This member function is called by the framework to allow other necessary subclassing to occur before the window is subclassed. Overriding this member function allows for dynamic subclassing of controls. It is an advanced overridable.

See Also: CWnd::SubclassWindow, CWnd::UnsubclassWindow, CWnd::GetSuperWndProcAddr, CWnd::DefWindowProc, CWnd::SubclassDlgItem, CWnd::Attach, CWnd::PreCreateWindow

# CWnd::PreTranslateMessage

# virtual BOOL PreTranslateMessage( MSG\* pMsg );

### **Return Value**

Nonzero if the message was translated and should not be dispatched; 0 if the message was not translated and should be dispatched.

### Parameters

*pMsg* Points to a **MSG** structure that contains the message to process.

### Remarks

Used by class **CWinApp** to translate window messages before they are dispatched to the **TranslateMessage** and **DispatchMessage** Windows functions.

See Also: ::TranslateMessage, ::IsDialogMessage, CWinApp::PreTranslateMessage

# CWnd::Print

# void Print( CDC\* pDC, DWORD dwFlags ) const;

### Parameters

pDC A pointer to a device context.

*dwFlags* Specifies the drawing options. This parameter can be one or more of these flags:

- **PRF\_CHECKVISIBLE** Draw the window only if it is visible.
- **PRF\_CHILDREN** Draw all visible children windows.
- **PRF\_CLIENT** Draw the client area of the window.
- **PRF\_ERASEBKGND** Erase the background before drawing the window.

- **PRF\_NONCLIENT** Draw the nonclient area of the window.
- **PRF\_OWNED** Draw all owned windows.

Call this member function to draw the current window in the specified device context, which is most commonly in a printer device context.

**CWnd::DefWindowProc** function processes this message based on which drawing option is specified:

- If **PRF\_CHECKVISIBLE** is specified and the window is not visible, do nothing.
- If **PRF\_NONCLIENT** is specified, draw the nonclient area in the given device context.
- If **PRF\_ERASEBKGND** is specified, send the window a **WM\_ERASEBKGND** message.
- If **PRF\_PRINTCLIENT** is specified, send the window a **WM\_PRINTCLIENT** message.
- If **PRF\_PRINTCHILDREN** is set, send each visible child window a **WM\_PRINT** message.
- If **PRF\_OWNED** is set, send each visible owned window a **WM\_PRINT** message.

See Also: WM\_PRINT, WM\_PRINTCLIENT

# CWnd::PrintClient

### void PrintClient( CDC\* pDC, DWORD dwFlags ) const;

### Parameters

*pDC* A pointer to a device context.

*dwFlags* Specifies drawing options. This parameter can be one or more of these flags:

- **PRF\_CHECKVISIBLE** Draw the window only if it is visible.
- **PRF\_CHILDREN** Draw all visible children windows.
- **PRF\_CLIENT** Draw the client area of the window.
- **PRF\_ERASEBKGND** Erase the background before drawing the window.
- **PRF\_NONCLIENT** Draw the nonclient area of the window.
- **PRF\_OWNED** Draw all owned windows.

Call this member function to draw any window in the specified device context (usually a printer device context).

See Also: WM\_PRINTCLIENT

# CWnd::RedrawWindow

# BOOL RedrawWindow( LPCRECT lpRectUpdate = NULL, CRgn\* prgnUpdate = NULL, → UINT flags = RDW\_INVALIDATE | RDW\_UPDATENOW | RDW\_ERASE );

### **Return Value**

Nonzero if the window was redrawn successfully; otherwise 0.

### Parameters

*lpRectUpdate* Points to a **RECT** structure containing the coordinates of the update rectangle. This parameter is ignored if *prgnUpdate* contains a valid region handle.

*prgnUpdate* Identifies the update region. If both *prgnUpdate* and *lpRectUpdate* are **NULL**, the entire client area is added to the update region.

*flags* The following flags are used to invalidate the window:

- **RDW\_ERASE** Causes the window to receive a **WM\_ERASEBKGND** message when the window is repainted. The **RDW\_INVALIDATE** flag must also be specified; otherwise **RDW\_ERASE** has no effect.
- **RDW\_FRAME** Causes any part of the nonclient area of the window that intersects the update region to receive a **WM\_NCPAINT** message. The **RDW\_INVALIDATE** flag must also be specified; otherwise **RDW\_FRAME** has no effect.
- **RDW\_INTERNALPAINT** Causes a **WM\_PAINT** message to be posted to the window regardless of whether the window contains an invalid region.
- **RDW\_INVALIDATE** Invalidate *lpRectUpdate* or *prgnUpdate* (only one may be not **NULL**). If both are **NULL**, the entire window is invalidated.

The following flags are used to validate the window:

- RDW\_NOERASE Suppresses any pending WM\_ERASEBKGND messages.
- **RDW\_NOFRAME** Suppresses any pending **WM\_NCPAINT** messages. This flag must be used with **RDW\_VALIDATE** and is typically used with **RDW\_NOCHILDREN**. This option should be used with care, as it could prevent parts of a window from painting properly.
- **RDW\_NOINTERNALPAINT** Suppresses any pending internal **WM\_PAINT** messages. This flag does not affect **WM\_PAINT** messages resulting from invalid areas.

• **RDW\_VALIDATE** Validates *lpRectUpdate* or *prgnUpdate* (only one may be not **NULL**). If both are **NULL**, the entire window is validated. This flag does not affect internal **WM\_PAINT** messages.

The following flags control when repainting occurs. Painting is not performed by the **RedrawWindow** function unless one of these bits is specified.

- RDW\_ERASENOW Causes the affected windows (as specified by the RDW\_ALLCHILDREN and RDW\_NOCHILDREN flags) to receive WM\_NCPAINT and WM\_ERASEBKGND messages, if necessary, before the function returns. WM\_PAINT messages are deferred.
- RDW\_UPDATENOW Causes the affected windows (as specified by the RDW\_ALLCHILDREN and RDW\_NOCHILDREN flags) to receive WM\_NCPAINT, WM\_ERASEBKGND, and WM\_PAINT messages, if necessary, before the function returns.

By default, the windows affected by the **RedrawWindow** function depend on whether the specified window has the **WS\_CLIPCHILDREN** style. The child windows of **WS\_CLIPCHILDREN** windows are not affected. However, those windows that are not **WS\_CLIPCHILDREN** windows are recursively validated or invalidated until a **WS\_CLIPCHILDREN** window is encountered. The following flags control which windows are affected by the **RedrawWindow** function:

- **RDW\_ALLCHILDREN** Includes child windows, if any, in the repainting operation.
- **RDW\_NOCHILDREN** Excludes child windows, if any, from the repainting operation.

### Remarks

Updates the specified rectangle or region in the given window's client area.

When the **RedrawWindow** member function is used to invalidate part of the desktop window, that window does not receive a **WM\_PAINT** message. To repaint the desktop, an application should use **CWnd::ValidateRgn**, **CWnd::InvalidateRgn**, **CWnd::UpdateWindow**, or **::RedrawWindow** 

# CWnd::ReflectChildNotify

BOOL ReflectChildNotify( UINT message, WPARAM wParam, LPARAM lParam, → LRESULT\* pResult );

### **Return Value**

TRUE if message was reflected; otherwise FALSE.

# Parameters

message Specifies the message to be reflected.

#### CWnd::ReflectLastMsg

wParam Specifies additional message-dependent information.

*lParam* Specifies additional message-dependent information.

*pResult* The result generated by the child window to be returned by the parent window. Can be **NULL**.

#### Remarks

This message function is called by the framework from **OnChildNotify**. It is a helper function which reflects *message* to its source.

Reflected messages are sent directly to CWnd::OnWndMsg or CCmdTarget::OnCmdMsg.

For more information about message reflection, see "Handling Reflected Messages" in the *Visual C++ Programmer's Guide* online.

See Also: CWnd::OnChildNotify, CWnd::SendChildNotifyLastMsg, CWnd::OnWndMsg, CCmdTarget::OnCmdMsg, CWnd::ReflectLastMsg

# CWnd::ReflectLastMsg

#### static BOOL PASCAL ReflectLastMsg( HWND hWndChild,

→ LRESULT\* *pResult* = NULL );

#### **Return Value**

Nonzero if the message was handled; otherwise 0.

#### **Parameters**

hWndChild A handle to a child window.

*pResult* The result generated by the child window to be returned by the parent window. Can be **NULL**.

#### Remarks

This member function is called by the framework to reflect the last message to the child window.

This member function calls **SendChildNotifyLastMsg** if the window identified by *hWndChild* is an OLE control or a window in the permanent map.

For more information about message reflection, see "Handling Reflected Messages" in the *Visual C++ Programmer's Guide* online.

See Also: CWnd::OnChildNotify, CWnd::SendChildNotifyLastMsg, CWnd::ReflectChildNotify, CCmdTarget::OnCmdMsg

# CWnd::ReleaseDC

# int ReleaseDC( CDC\* pDC );

## **Return Value**

Nonzero if successful; otherwise 0.

# Parameters

pDC Identifies the device context to be released.

# Remarks

Releases a device context, freeing it for use by other applications. The effect of the **ReleaseDC** member function depends on the device-context type.

The application must call the **ReleaseDC** member function for each call to the **GetWindowDC** member function and for each call to the **GetDC** member function.

See Also: CWnd::GetDC, CWnd::GetWindowDC, ::ReleaseDC

# CWnd::RepositionBars

void RepositionBars( UINT nIDFirst, UINT nIDLast, UINT nIDLeftOver,

- → UINT *nFlag* = CWnd::reposDefault, LPRECT *lpRectParam* = NULL,
- → **LPCRECT** *lpRectClient* = **NULL** );

# Parameters

*nIDFirst* The ID of the first in a range of control bars to reposition and resize.

*nIDLast* The ID of the last in a range of control bars to reposition and resize.

nIDLeftOver Specifies ID of pane that fills the rest of the client area.

*nFlag* Can have one of the following values:

- **CWnd::reposDefault** Performs the layout of the control bars. *lpRectParam* is not used and can be **NULL**.
- **CWnd::reposQuery** The layout of the control bars is not done; instead *lpRectParam* is initialized with the size of the client area, as if the layout had actually been done.
- **CWnd::reposExtra** Adds the values of *lpRectParam* to the client area of *nIDLast* and also performs the layout.

*lpRectParam* Points to a **RECT** structure; the usage of which depends on the value of *nFlag*.

*lpRectClient* Points to a **RECT** structure containing the available client area. If **NULL**, the window's client area will be used.

Called to reposition and resize control bars in the client area of a window. The *nIDFirst* and *nIDLast* parameters define a range of control-bar IDs to be repositioned in the client area. The *nIDLeftOver* parameter specifies the ID of the child window (normally the view) which is repositioned and resized to fill the rest of the client area not filled by control bars.

See Also: CFrameWnd::RecalcLayout

# CWnd::RunModalLoop

### int RunModalLoop( DWORD dwFlags );

#### **Return Value**

Specifies the value of the *nResult* parameter passed to the **EndModalLoop** member function, which is then used to end the modal loop.

#### Parameters

*dwFlags* Specifies the Windows message to be sent. Can be one of the following values:

- MLF\_NOIDLEMSG Don't send WM\_ENTERIDLE messages to the parent.
- MLF\_NOKICKIDLE Don't send WM\_KICKIDLE messages to the window.
- MLF\_SHOWONIDLE Show the window when message queue goes idle.

### Remarks

Call this member function to retrieve, translate, or dispatch messages until ContinueModal returns FALSE. By default, ContinueModal returns FALSE after EndModalLoop is called. Returns the value provided as *nResult* to EndModalLoop.

See Also: EndModalLoop, WM\_ENTERIDLE

# CWnd::ScreenToClient

void ScreenToClient( LPPOINT lpPoint ) const; void ScreenToClient( LPRECT lpRect ) const;

#### Parameters

- *lpPoint* Points to a **CPoint** object or **POINT** structure that contains the screen coordinates to be converted.
- *lpRect* Points to a **CRect** object or **RECT** structure that contains the screen coordinates to be converted.

Converts the screen coordinates of a given point or rectangle on the display to client coordinates.

The **ScreenToClient** member function replaces the screen coordinates given in *lpPoint* or *lpRect* with client coordinates. The new coordinates are relative to the upper-left corner of the **CWnd** client area.

See Also: CWnd::ClientToScreen, ::ScreenToClient

# CWnd::ScrollWindow

#### Parameters

*xAmount* Specifies the amount, in device units, of horizontal scrolling. This parameter must be a negative value to scroll to the left.

- *yAmount* Specifies the amount, in device units, of vertical scrolling. This parameter must be a negative value to scroll up.
- *lpRect* Points to a **CRect** object or **RECT** structure that specifies the portion of the client area to be scrolled. If *lpRect* is **NULL**, the entire client area is scrolled. The caret is repositioned if the cursor rectangle intersects the scroll rectangle.
- *lpClipRect* Points to a **CRect** object or **RECT** structure that specifies the clipping rectangle to scroll. Only bits inside this rectangle are scrolled. Bits outside this rectangle are not affected even if they are in the *lpRect* rectangle. If *lpClipRect* is **NULL**, no clipping is performed on the scroll rectangle.

#### Remarks

Scrolls the contents of the client area of the current CWnd object.

If the caret is in the **CWnd** being scrolled, **ScrollWindow** automatically hides the caret to prevent it from being erased and then restores the caret after the scroll is finished. The caret position is adjusted accordingly.

The area uncovered by the **ScrollWindow** member function is not repainted but is combined into the current **CWnd** object's update region. The application will eventually receive a **WM\_PAINT** message notifying it that the region needs repainting. To repaint the uncovered area at the same time the scrolling is done, call the **UpdateWindow** member function immediately after calling **ScrollWindow**.

If *lpRect* is **NULL**, the positions of any child windows in the window are offset by the amount specified by *xAmount* and *yAmount*, and any invalid (unpainted) areas in the **CWnd** are also offset. **ScrollWindow** is faster when *lpRect* is **NULL**.

If *lpRect* is not **NULL**, the positions of child windows are not changed, and invalid areas in **CWnd** are not offset. To prevent updating problems when *lpRect* is not

NULL, call the UpdateWindow member function to repaint CWnd before calling ScrollWindow.

See Also: CWnd::UpdateWindow, ::ScrollWindow

# CWnd::ScrollWindowEx

int ScrollWindowEx( int dx, int dy, LPCRECT lpRectScroll, LPCRECT lpRectClip, → CRgn\* prgnUpdate, LPRECT lpRectUpdate, UINT flags );

### **Return Value**

The return value is **SIMPLEREGION** (rectangular invalidated region), **COMPLEXREGION** (nonrectangular invalidated region; overlapping rectangles), or **NULLREGION** (no invalidated region), if the function is successful; otherwise the return value is **ERROR**.

### Parameters

- dx Specifies the amount, in device units, of horizontal scrolling. This parameter must have a negative value to scroll to the left.
- *dy* Specifies the amount, in device units, of vertical scrolling. This parameter must have a negative value to scroll up.
- *lpRectScroll* Points to a **RECT** structure that specifies the portion of the client area to be scrolled. If this parameter is **NULL**, the entire client area is scrolled.
- *lpRectClip* Points to a **RECT** structure that specifies the clipping rectangle to scroll. This structure takes precedence over the rectangle pointed to by *lpRectScroll*. Only bits inside this rectangle are scrolled. Bits outside this rectangle are not affected even if they are in the *lpRectScroll* rectangle. If this parameter is **NULL**, no clipping is performed on the scroll rectangle.
- *prgnUpdate* Identifies the region that is modified to hold the region invalidated by scrolling. This parameter may be **NULL**.
- *lpRectUpdate* Points to a **RECT** structure that will receive the boundaries of the rectangle invalidated by scrolling. This parameter may be **NULL**.

flags Can have one of the following values:

- SW\_ERASE When specified with SW\_INVALIDATE, erases the newly invalidated region by sending a WM\_ERASEBKGND message to the window.
- **SW\_INVALIDATE** Invalidates the region identified by *prgnUpdate* after scrolling.
- SW\_SCROLLCHILDREN Scrolls all child windows that intersect the rectangle pointed to by *lpRectScroll* by the number of pixels specified in *dx* and *dy*. Windows sends a WM\_MOVE message to all child windows that intersect *lpRectScroll*, even if they do not move. The caret is repositioned when a child window is scrolled and the cursor rectangle intersects the scroll rectangle.

Scrolls the contents of a window's client area. This function is similar to the **ScrollWindow** function, with some additional features.

If SW\_INVALIDATE and SW\_ERASE are not specified, the ScrollWindowEx member function does not invalidate the area that is scrolled away from. If either of these flags is set, ScrollWindowEx invalidates this area. The area is not updated until the application calls the UpdateWindow member function, calls the RedrawWindow member function (specifying RDW\_UPDATENOW or RDW\_ERASENOW), or retrieves the WM\_PAINT message from the application queue.

If the window has the **WS\_CLIPCHILDREN** style, the returned areas specified by *prgnUpdate* and *lpRectUpdate* represent the total area of the scrolled window that must be updated, including any areas in child windows that need updating.

If the **SW\_SCROLLCHILDREN** flag is specified, Windows will not properly update the screen if part of a child window is scrolled. The part of the scrolled child window that lies outside the source rectangle will not be erased and will not be redrawn properly in its new destination. Use the **DeferWindowPos** Windows function to move child windows that do not lie completely within the *lpRectScroll* rectangle. The cursor is repositioned if the **SW\_SCROLLCHILDREN** flag is set and the caret rectangle intersects the scroll rectangle.

All input and output coordinates (for *lpRectScroll*, *lpRectClip*, *lpRectUpdate*, and *prgnUpdate*) are assumed to be in client coordinates, regardless of whether the window has the **CS\_OWNDC** or **CS\_CLASSDC** class style. Use the **LPtoDP** and **DPtoLP** Windows functions to convert to and from logical coordinates, if necessary.

See Also: CWnd::RedrawWindow, CDC::ScrollDC, CWnd::ScrollWindow, CWnd::UpdateWindow, ::DeferWindowPos, ::ScrollWindowEx

# CWnd::SendChildNotifyLastMsg

# BOOL SendChildNotifyLastMsg( LRESULT\* pResult = NULL );

### **Return Value**

Nonzero if the child window has handled the message sent to its parent; otherwise 0.

### Parameters

*pResult* The result generated by the child window to be returned by the parent window.

### Remarks

This member function is called by the framework to provide a notification message to a child window, from the parent window, so the child window can handle a task.

**SendChildNotifyLastMsg** send the current message to the source if it is a message that is reflected.

For more information about message reflection, see "Handling Reflected Messages" in the *Visual C++ Programmer's Guide* online.

See Also: CWnd::OnChildNotify

# CWnd::SendDlgItemMessage

LRESULT SendDlgItemMessage( int *nID*, UINT *message*, WPARAM *wParam* = 0, → LPARAM *lParam* = 0 );

# **Return Value**

Specifies the value returned by the control's window procedure, or 0 if the control was not found.

# **Parameters**

*nID* Specifies the identifier of the dialog control that will receive the message.

message Specifies the message to be sent.

wParam Specifies additional message-dependent information.

*lParam* Specifies additional message-dependent information.

# Remarks

Sends a message to a control.

The **SendDlgItemMessage** member function does not return until the message has been processed.

Using **SendDlgItemMessage** is identical to obtaining a **CWnd**\* to the given control and calling the **SendMessage** member function.

See Also: CWnd::SendMessage, ::SendDlgItemMessage

# CWnd::SendMessage

LRESULT SendMessage( UINT message, WPARAM wParam = 0, ... LPARAM lParam = 0);

# **Return Value**

The result of the message processing; its value depends on the message sent.

# Parameters

message Specifies the message to be sent.

wParam Specifies additional message-dependent information.

*lParam* Specifies additional message-dependent information.

Sends the specified message to this window. The **SendMessage** member function calls the window procedure directly and does not return until that window procedure has processed the message. This is in contrast to the **PostMessage** member function, which places the message into the window's message queue and returns immediately.

See Also: ::InSendMessage, CWnd::PostMessage, CWnd::SendDlgItemMessage, ::SendMessage

# CWnd::SendMessageToDescendants

```
void SendMessageToDescendants( UINT message, WPARAM wParam = 0,

→ LPARAM lParam = 0, BOOL bDeep = TRUE, BOOL bOnlyPerm = FALSE );
```

# Parameters

message Specifies the message to be sent.

wParam Specifies additional message-dependent information.

lParam Specifies additional message-dependent information.

- *bDeep* Specifies the level to which to search. If **TRUE**, recursively search all children; if **FALSE**, search only immediate children.
- *bOnlyPerm* Specifies whether the message will be received by temporary windows. If **TRUE**, temporary windows can receive the message; if **FALSE**, only permanent windows receive the message. For more information on temporary windows see Technical Note 3 online.

### Remarks

Call this member function to send the specified Windows message to all descendant windows.

If *bDeep* is **FALSE**, the message is sent just to the immediate children of the window; otherwise the message is sent to all descendant windows.

If *bDeep* and *bOnlyPerm* are **TRUE**, the search continues below temporary windows. In this case, only permanent windows encountered during the search receive the message. If *bDeep* is **FALSE**, the message is sent only to the immediate children of the window.

See Also: CWnd::SendMessage, CWnd::FromHandlePermanent, CWnd::FromHandle

# CWnd::SendNotifyMessage

# BOOL SendNotifyMessage( UINT message, WPARAM wParam, → LPARAM lParam );

# **Return Value**

Nonzero if the function is successful; otherwise 0.

# Parameters

message Specifies the message to be sent.

wParam Specifies additional message-dependent information.

*lParam* Specifies additional message-dependent information.

# Remarks

Sends the specified message to the window. If the window was created by the calling thread, **SendNotifyMessage** calls the window procedure for the window and does not return until the window procedure has processed the message. If the window was created by a different thread, **SendNotifyMessage** passes the message to the window procedure and returns immediately; it does not wait for the window procedure to finish processing the message.

# See Also: CWnd::SendMessage, ::SendNotifyMessage

# CWnd::SetActiveWindow

# CWnd\* SetActiveWindow();

# **Return Value**

The window that was previously active.

The returned pointer may be temporary and should not be stored for later use.

# Remarks

Makes CWnd the active window.

The **SetActiveWindow** member function should be used with care since it allows an application to arbitrarily take over the active window and input focus. Normally, Windows takes care of all activation.

# See Also: ::SetActiveWindow, CWnd::GetActiveWindow

# CWnd::SetCapture

# CWnd\* SetCapture( );

### **Return Value**

A pointer to the window object that previously received all mouse input. It is **NULL** if there is no such window. The returned pointer may be temporary and should not be stored for later use.

# Remarks

Causes all subsequent mouse input to be sent to the current **CWnd** object regardless of the position of the cursor.

When **CWnd** no longer requires all mouse input, the application should call the **ReleaseCapture** function so that other windows can receive mouse input.

See Also: ::ReleaseCapture, ::SetCapture, CWnd::GetCapture

# CWnd::SetCaretPos

# static void PASCAL SetCaretPos( POINT point );

#### **Parameters**

point Specifies the new x and y coordinates (in client coordinates) of the caret.

### Remarks

Sets the position of the caret.

The **SetCaretPos** member function moves the caret only if it is owned by a window in the current task. **SetCaretPos** moves the caret whether or not the caret is hidden.

The caret is a shared resource. A window should not move the caret if it does not own the caret.

See Also: CWnd::GetCaretPos, ::SetCaretPos

# CWnd::SetClipboardViewer

# HWND SetClipboardViewer( );

### **Return Value**

A handle to the next window in the Clipboard-viewer chain if successful. Applications should save this handle (it can be stored as a member variable) and use it when responding to Clipboard-viewer chain messages.

#### CWnd::SetDlgCtrlID

#### Remarks

Adds this window to the chain of windows that are notified (by means of the **WM\_DRAWCLIPBOARD** message) whenever the content of the Clipboard is changed.

A window that is part of the Clipboard-viewer chain must respond to WM\_DRAWCLIPBOARD, WM\_CHANGECBCHAIN, and WM\_DESTROY messages and pass the message to the next window in the chain.

This member function sends a WM\_DRAWCLIPBOARD message to the window. Since the handle to the next window in the Clipboard-viewer chain has not yet been returned, the application should not pass on the WM\_DRAWCLIPBOARD message that it receives during the call to SetClipboardViewer.

To remove itself from the Clipboard-viewer chain, an application must call the **ChangeClipboardChain** member function.

See Also: CWnd::ChangeClipboardChain, ::SetClipboardViewer

# CWnd::SetDlgCtrlID

```
int SetDlgCtrlID( int nID );
```

#### **Return Value**

The previous identifier of the window, if successful; otherwise 0.

#### **Parameters**

nID The new value to set for the control's identifier.

#### Remarks

Sets the window ID or control ID for the window to a new value. The window can be any child window, not only a control in a dialog box. The window cannot be a top-level window.

See Also: CWnd::GetDlgCtrlID, CWnd::Create, CWnd::CreateEx, CWnd::GetDlgItem

# CWnd::SetDlgItemInt

#### void SetDlgItemInt( int nID, UINT nValue, BOOL bSigned = TRUE );

#### **Parameters**

*nID* Specifies the integer ID of the control to be changed.

*nValue* Specifies the integer value used to generate the item text.

*bSigned* Specifies whether the integer value is signed or unsigned. If this parameter is **TRUE**, *nValue* is signed. If this parameter is **TRUE** and *nValue* is less than 0, a minus sign is placed before the first digit in the string. If this parameter is **FALSE**, *nValue* is unsigned.

### Remarks

Sets the text of a given control in a dialog box to the string representation of a specified integer value.

SetDlgItemInt sends a WM\_SETTEXT message to the given control.

See Also: CWnd::GetDlgItemInt, ::SetDlgItemInt, WM\_SETTEXT

# CWnd::SetDlgItemText

void SetDlgItemText( int nID, LPCTSTR lpszString );

# Parameters

*nID* Identifies the control whose text is to be set.

*lpszString* Points to a **CString** object or null-terminated string that contains the text to be copied to the control.

### Remarks

Sets the caption or text of a control owned by a window or dialog box.

SetDlgItemText sends a WM\_SETTEXT message to the given control.

See Also: ::SetDlgItemText, WM\_SETTEXT, CWnd::GetDlgItemText

# CWnd::SetForegroundWindow

# BOOL SetForegroundWindow( );

### **Return Value**

Nonzero if the function is successful; otherwise 0.

### Remarks

Puts the thread that created the window into the foreground and activates the window. Keyboard input is directed to the window, and various visual cues are changed for the user. The foreground window is the window with which the user is currently working. The foreground window applies only to top-level windows (frame windows or dialogs boxes).

### See Also: CWnd::GetForegroundWindow

# CWnd::SetFocus

# CWnd\* SetFocus( );

# **Return Value**

A pointer to the window object that previously had the input focus. It is **NULL** if there is no such window. The returned pointer may be temporary and should not be stored.

# Remarks

Claims the input focus. The input focus directs all subsequent keyboard input to this window. Any window that previously had the input focus loses it.

The **SetFocus** member function sends a **WM\_KILLFOCUS** message to the window that loses the input focus and a **WM\_SETFOCUS** message to the window that receives the input focus. It also activates either the window or its parent.

If the current window is active but does not have the focus (that is, no window has the focus), any key pressed will produce the messages WM\_SYSCHAR, WM\_SYSKEYDOWN, or WM\_SYSKEYUP.

See Also: ::SetFocus, CWnd::GetFocus

# CWnd::SetFont

void SetFont( CFont\* pFont, BOOL bRedraw = TRUE );

### Parameters

pFont Specifies the new font.

bRedraw If TRUE, redraw the CWnd object.

### Remarks

Sets the window's current font to the specified font. If *bRedraw* is **TRUE**, the window will also be redrawn.

See Also: CWnd::GetFont, WM\_SETFONT

# CWnd::SetIcon

HICON SetIcon( HICON hIcon, BOOL bBigIcon );

### **Return Value**

A handle to an icon.

### Parameters

hIcon A handle to a previous icon.

*bBigIcon* Specifies a 32 pixel by 32 pixel icon if **TRUE**; specifies a 16 pixel by 16 pixel icon if **FALSE**.

#### Remarks

Call this member function to set the handle to a specific icon, as identified by hIcon. When the window class is registered, it selects an icon.

See Also: GetIcon

# CWnd::SetMenu

#### BOOL SetMenu( CMenu\* pMenu );

#### **Return Value**

Nonzero if the menu is changed; otherwise 0.

#### **Parameters**

*pMenu* Identifies the new menu. If this parameter is **NULL**, the current menu is removed.

#### Remarks

Sets the current menu to the specified menu. Causes the window to be redrawn to reflect the menu change.

**SetMenu** will not destroy a previous menu. An application should call the **CMenu::DestroyMenu** member function to accomplish this task.

See Also: CMenu::DestroyMenu, CMenu::LoadMenu, ::SetMenu, CWnd::GetMenu

# CWnd::SetOwner

#### void SetOwner( CWnd\* pOwnerWnd );

#### Parameters

*pOwnerWnd* Identifies the new owner of the window object. If this parameter is **NULL**, the window object has no owner.

#### Remarks

Sets the current window's owner to the specified window object. This owner can then receive command messages from the current window object. By default, the parent of the current window is its owner.

It is often useful to establish connections between window objects that are unrelated to the window hierarchy. For example, **CToolBar** sends notifications to its owner instead of to its parent. This allows the toolbar to become the child of one window (such as an OLE container application window) while sending notifications to another window (such as the in-place frame window). Furthermore, when a server window is deactivated or activated during in-place editing, any window owned by the frame window is hidden or shown. This ownership is explicitly set with a call to **SetOwner**.

The ownership concept of this function is different from the ownership concept of **GetWindow**.

See Also: CWnd::GetOwner, CToolBar

# CWnd::SetParent

CWnd\* SetParent( CWnd\* pWndNewParent );

### **Return Value**

A pointer to the previous parent window object if successful. The returned pointer may be temporary and should not be stored for later use.

#### Parameters

pWndNewParent Identifies the new parent window.

#### Remarks

Changes the parent window of a child window.

If the child window is visible, Windows performs the appropriate redrawing and repainting.

See Also: ::SetParent, CWnd::GetParent

# CWnd::SetProperty

### void SetProperty( DISPID dwDispID, VARTYPE vtProp, ... );

#### **Parameters**

- *dwDispID* Identifies the property to be set. This value is usually supplied by Component Gallery.
- *vtProp* Specifies the type of the property to be set. For possible values, see the Remarks section for **COleDispatchDriver::InvokeHelper**.
- ... A single parameter of the type specified by vtProp.

#### Remarks

Call this member function to set the OLE control property specified by dwDispID.

Note This function should be called only on a CWnd object that represents an OLE control.

For more information about using this member function with OLE Control Containers, see the article "ActiveX Control Containers: Programming ActiveX Controls in an ActiveX Control Container" in *Visual C++ Programmer's Guide* online.

# CWnd::SetRedraw

### void SetRedraw( BOOL bRedraw = TRUE );

#### Parameters

*bRedraw* Specifies the state of the redraw flag. If this parameter is **TRUE**, the redraw flag is set; if **FALSE**, the flag is cleared.

# Remarks

An application calls **SetRedraw** to allow changes to be redrawn or to prevent changes from being redrawn.

This member function sets or clears the redraw flag. While the redraw flag is cleared, the contents will not be updated after each change and will not be repainted until the redraw flag is set. For example, an application that needs to add several items to a list box can clear the redraw flag, add the items, and then set the redraw flag. Finally, the application can call the **Invalidate** or **InvalidateRect** member function to cause the list box to be repainted.

See Also: WM\_SETREDRAW

# CWnd::SetScrollInfo

BOOL SetScrollInfo( int *nBar*, LPSCROLLINFO *lpScrollInfo*, → BOOL *bRedraw* = TRUE );

# **Return Value**

If successful, the return is TRUE. Otherwise, it is FALSE.

# Parameters

*nBar* Specifies whether the scroll bar is a control or part of a window's nonclient area. If it is part of the nonclient area, nBar also indicates whether the scroll bar is positioned horizontally, vertically, or both. It must be one of the following:

- SB\_BOTH Specifies the horizontal and vertical scroll bars of the window.
- SB\_HORZ Specifies that the window is a horizontal scroll bar.
- SB\_VERT Specifies that the window is a vertical scroll bar.

*lpScrollInfo* A pointer to a **SCROLLINFO** structure. See the *Win32 SDK Programmer's Reference* for more information about this structure.

*bRedraw* Specifies whether the scroll bar should be redrawn to reflect the new position. If *bRedraw* is **TRUE**, the scroll bar is redrawn. If it is **FALSE**, it is not redrawn. The scroll bar is redrawn by default.

#### CWnd::SetScrollPos

### Remarks

Call this member function to set the information that the **SCROLLINFO** structure maintains about a scroll bar.

The **SCROLLINFO** structure contains information about a scroll bar, including the minimum and maximum scrolling positions, the page size, and the position of the scroll box (the thumb). See the **SCROLLINFO** structure topic in the *Win32 SDK Programmer's Reference* for more information about changing the structure defaults.

The MFC Windows message handlers that indicate scroll-bar position, CWnd::OnHScroll and CWnd::OnVScroll, provide only 16 bits of position data. GetScrollInfo and SetScrollInfo provide 32 bits of scroll-bar position data. Thus, an application can call GetScrollInfo while processing either CWnd::OnHScroll or CWnd::OnVScroll to obtain 32-bit scroll-bar position data.

Note CWnd::GetScrollinfo enables applications to use 32-bit scroll-bar positions.

See Also: CWnd::GetScrollInfo, CWnd::SetScrollPos, CWnd::OnVScroll, CWnd::OnHScroll, SCROLLINFO

# CWnd::SetScrollPos

int SetScrollPos( int nBar, int nPos, BOOL bRedraw = TRUE );

### **Return Value**

The previous position of the scroll box.

#### **Parameters**

*nBar* Specifies the scroll bar to be set. This parameter can be either of the following:

- **SB\_HORZ** Sets the position of the scroll box in the horizontal scroll bar of the window.
- **SB\_VERT** Sets the position of the scroll box in the vertical scroll bar of the window.
- nPos Specifies the new position of the scroll box. It must be within the scrolling range.
- *bRedraw* Specifies whether the scroll bar should be repainted to reflect the new scroll-box position. If this parameter is **TRUE**, the scroll bar is repainted; if **FALSE**, the scroll bar is not repainted.

#### Remarks

Sets the current position of a scroll box and, if requested, redraws the scroll bar to reflect the new position of the scroll box.

Setting *bRedraw* to **FALSE** is useful whenever the scroll bar will be redrawn by a subsequent call to another function.

# CWnd::SetScrollRange

void SetScrollRange( int nBar, int nMinPos, int nMaxPos, BOOL bRedraw = TRUE );

#### Parameters

*nBar* Specifies the scroll bar to be set. This parameter can be either of the following values:

- SB\_HORZ Sets the range of the horizontal scroll bar of the window.
- **SB\_VERT** Sets the range of the vertical scroll bar of the window.

*nMinPos* Specifies the minimum scrolling position.

*nMaxPos* Specifies the maximum scrolling position.

*bRedraw* Specifies whether the scroll bar should be redrawn to reflect the change. If *bRedraw* is **TRUE**, the scroll bar is redrawn; if **FALSE**, the scroll bar is not redrawn.

#### Remarks

Sets minimum and maximum position values for the given scroll bar. It can also be used to hide or show standard scroll bars.

An application should not call this function to hide a scroll bar while processing a scroll-bar notification message.

If the call to **SetScrollRange** immediately follows a call to the **SetScrollPos** member function, the *bRedraw* parameter in the **SetScrollPos** member function should be 0 to prevent the scroll bar from being drawn twice.

The default range for a standard scroll bar is 0 through 100. The default range for a scroll bar control is empty (both the *nMinPos* and *nMaxPos* values are 0). The difference between the values specified by *nMinPos* and *nMaxPos* must not be greater than **INT\_MAX**.

See Also: CWnd::SetScrollPos, ::SetScrollRange, CWnd::GetScrollRange

# CWnd::SetTimer

# UINT SetTimer( UINT *nIDEvent*, UINT *nElapse*, → void (CALLBACK EXPORT\* *lpfnTimer*)(HWND, UINT, UINT, DWORD) );

### **Return Value**

The timer identifier of the new timer if the function is successful. An application passes this value to the **KillTimer** member function to kill the timer. Nonzero if successful; otherwise 0.

#### **Parameters**

nIDEvent Specifies a nonzero timer identifier.

nElapse Specifies the time-out value, in milliseconds.

*lpfnTimer* Specifies the address of the application-supplied TimerProc callback function that processes the WM\_TIMER messages. If this parameter is NULL, the WM\_TIMER messages are placed in the application's message queue and handled by the CWnd object.

### Remarks

Installs a system timer. A time-out value is specified, and every time a time-out occurs, the system posts a **WM\_TIMER** message to the installing application's message queue or passes the message to an application-defined **TimerProc** callback function.

The *lpfnTimer* callback function need not be named **TimerProc**, but it must be defined as follows:

```
void CALLBACK EXPORT TimerProc(
  HWND hWnd, // handle of CWnd that called SetTimer
  UINT nMsg, // WM_TIMER
  UINT nIDEvent // timer identification
  DWORD dwTime // system time
):
```

Timers are a limited global resource; therefore it is important that an application check the value returned by the **SetTimer** member function to verify that a timer is actually available.

See Also: WM\_TIMER, CWnd::KillTimer, ::SetTimer

# CWnd::SetWindowContextHelpId

### BOOL SetWindowContextHelpId( DWORD dwContextHelpId );

### **Return Value**

Nonzero if the function is successful; otherwise 0.

#### Parameters

dwContextHelpId The help context identifier.

#### Remarks

Call this member function to associate a help context identifier with the specified window.

If a child window does not have a help context identifier, it inherits the identifier of its parent window. Likewise, if an owned window does not have a help context identifier, it inherits the identifier of its owner window. This inheritance of help context identifiers allows an application to set just one identifier for a dialog box and all of its controls.

# CWnd::SetWindowPlacement

### BOOL SetWindowPlacement( const WINDOWPLACEMENT\*lpwndpl );

#### **Return Value**

Nonzero if the function is successful; otherwise 0.

#### Parameters

*lpwndpl* Points to a **WINDOWPLACEMENT** structure that specifies the new show state and positions.

#### Remarks

Sets the show state and the normal (restored), minimized, and maximized positions for a window.

See Also: CWnd::GetWindowPlacement, ::SetWindowPlacement

# CWnd::SetWindowPos

**BOOL SetWindowPos( const CWnd\*** *pWndInsertAfter*, int *x*, int *y*, int *cx*, int *cy*,

→ UINT nFlags );

### **Return Value**

Nonzero if the function is successful; otherwise 0.

#### Parameters

- *pWndInsertAfter* Identifies the **CWnd** object that will precede this **CWnd** object in the Z-order. This parameter can be a pointer to a **CWnd** or a **Pointer** to one of the following values:
  - wndBottom Places the window at the bottom of the Z-order. If this CWnd is a topmost window, the window loses its topmost status; the system places the window at the bottom of all other windows.
  - wndTop Places the window at the top of the Z-order.
  - wndTopMost Places the window above all nontopmost windows. The window maintains its topmost position even when it is deactivated.
  - wndNoTopMost Repositions the window to the top of all nontopmost windows (that is, behind all topmost windows). This flag has no effect if the window is already a nontopmost window.

See the "Remarks" section for this function for rules about how this parameter is used.

x Specifies the new position of the left side of the window.

- y Specifies the new position of the top of the window.
- cx Specifies the new width of the window.
- cy Specifies the new height of the window.
- *nFlags* Specifies sizing and positioning options. This parameter can be a combination of the following:
  - SWP\_DRAWFRAME Draws a frame (defined when the window was created) around the window.
  - SWP\_FRAMECHANGED Sends a WM\_NCCALCSIZE message to the window, even if the window's size is not being changed. If this flag is not specified, WM\_NCCALCSIZE is sent only when the window's size is being changed.
  - SWP\_HIDEWINDOW Hides the window.
  - **SWP\_NOACTIVATE** Does not activate the window. If this flag is not set, the window is activated and moved to the top of either the topmost or the nontopmost group (depending on the setting of the *pWndInsertAfter* parameter).
  - **SWP\_NOCOPYBITS** Discards the entire contents of the client area. If this flag is not specified, the valid contents of the client area are saved and copied back into the client area after the window is sized or repositioned.
  - SWP\_NOMOVE Retains current position (ignores the x and y parameters).
  - SWP\_NOOWNERZORDER Does not change the owner window's position in the Z-order.
  - SWP\_NOREDRAW Does not redraw changes. If this flag is set, no repainting of any kind occurs. This applies to the client area, the nonclient area (including the title and scroll bars), and any part of the parent window uncovered as a result of the moved window. When this flag is set, the application must explicitly invalidate or redraw any parts of the window and parent window that must be redrawn.
  - SWP\_NOREPOSITION Same as SWP\_NOOWNERZORDER.
  - SWP\_NOSENDCHANGING Prevents the window from receiving the WM\_WINDOWPOSCHANGING message.
  - SWP\_NOSIZE Retains current size (ignores the *cx* and *cy* parameters).
  - SWP\_NOZORDER Retains current ordering (ignores *pWndInsertAfter*).
  - SWP\_SHOWWINDOW Displays the window.

Call this member function to change the size, position, and Z-order of child, pop-up, and top-level windows.

Windows are ordered on the screen according to their Z-order; the window at the top of the Z-order appears on top of all other windows in the order.

All coordinates for child windows are client coordinates (relative to the upper-left corner of the parent window's client area).

A window can be moved to the top of the Z-order either by setting the *pWndInsertAfter* parameter to **&wndTopMost** and ensuring that the **SWP\_NOZORDER** flag is not set or by setting a window's Z-order so that it is above any existing topmost windows. When a nontopmost window is made topmost, its owned windows are also made topmost. Its owners are not changed.

A topmost window is no longer topmost if it is repositioned to the bottom (&wndBottom) of the Z-order or after any nontopmost window. When a topmost window is made nontopmost, all of its owners and its owned windows are also made nontopmost windows.

If neither **SWP\_NOACTIVATE** nor **SWP\_NOZORDER** is specified (that is, when the application requests that a window be simultaneously activated and placed in the specified Z-order), the value specified in *pWndInsertAfter* is used only in the following circumstances:

- Neither &wndTopMost nor &wndNoTopMost is specified in the *pWndInsertAfter* parameter.
- This window is not the active window.

An application cannot activate an inactive window without also bringing it to the top of the Z-order. Applications can change the Z-order of an activated window without restrictions.

A nontopmost window may own a topmost window, but not vice versa. Any window (for example, a dialog box) owned by a topmost window is itself made a topmost window to ensure that all owned windows stay above their owner.

With Windows versions 3.1 and later, windows can be moved to the top of the Z-order and locked there by setting their **WS\_EX\_TOPMOST** styles. Such a topmost window maintains its topmost position even when deactivated. For example, selecting the WinHelp Always On Top command makes the Help window topmost, and it then remains visible when you return to your application.

To create a topmost window, call **SetWindowPos** with the *pWndInsertAfter* parameter equal to **&wndTopMost**, or set the **WS\_EX\_TOPMOST** style when you create the window.

If the Z-order contains any windows with the **WS\_EX\_TOPMOST** style, a window moved with the **&wndTopMost** value is placed at the top of all nontopmost windows, but below any topmost windows. When an application activates an inactive window without the **WS\_EX\_TOPMOST** bit, the window is moved above all nontopmost windows but below any topmost windows.

If **SetWindowPos** is called when the *pWndInsertAfter* parameter is **&wndBottom** and **CWnd** is a topmost window, the window loses its topmost status (**WS\_EX\_TOPMOST** is cleared), and the system places the window at the bottom of the Z-order.

See Also: ::DeferWindowPos, ::SetWindowPos

# CWnd::SetWindowRgn

#### int SetWindowRgn( HRGN hRgn, BOOL bRedraw );

#### **Return Value**

If the function succeeds, the return value is nonzero. If the function fails, the return value is zero.

#### Parameters

hRgn A handle to a region.

*bRedraw* If **TRUE**, the operating system redraws the window after setting the region; otherwise, it does not. Typically, set *bRedraw* to **TRUE** if the window is visible. If set to **TRUE**, the system sends the **WM\_WINDOWPOSCHANGING** and **WM\_WINDOWPOSCHANGED** messages to the window.

#### Remarks

Call this member function to set a window's region.

The coordinates of a window's window region are relative to the upper-left corner of the window, not the client area of the window.

After a successful call to **SetWindowRgn**, the operating system owns the region specified by the region handle hRgn. The operating system does not make a copy of the region, so do not make any further function calls with this region handle, and do not close this region handle.

### See Also: ::SetWindowRgn, CWnd::GetWindowRgn

# CWnd::SetWindowText

### void SetWindowText( LPCTSTR lpszString );

#### **Parameters**

*lpszString* Points to a **CString** object or null-terminated string to be used as the new title or control text.

#### Remarks

Sets the window's title to the specified text. If the window is a control, the text within the control is set.

This function causes a WM\_SETTEXT message to be sent to this window.

# CWnd::ShowCaret

### void ShowCaret( );

#### Remarks

Shows the caret on the screen at the caret's current position. Once shown, the caret begins flashing automatically.

The **ShowCaret** member function shows the caret only if it has a current shape and has not been hidden two or more times consecutively. If the caret is not owned by this window, the caret is not shown.

Hiding the caret is cumulative. If the **HideCaret** member function has been called five times consecutively, **ShowCaret** must be called five times to show the caret.

The caret is a shared resource. The window should show the caret only when it has the input focus or is active.

See Also: CWnd::HideCaret, ::ShowCaret

# CWnd::ShowOwnedPopups

#### void ShowOwnedPopups( BOOL bShow = TRUE );

#### **Parameters**

*bShow* Specifies whether pop-up windows are to be shown or hidden. If this parameter is **TRUE**, all hidden pop-up windows are shown. If this parameter is **FALSE**, all visible pop-up windows are hidden.

#### Remarks

Shows or hides all pop-up windows owned by this window.

See Also: ::ShowOwnedPopups

# CWnd::ShowScrollBar

#### void ShowScrollBar( UINT nBar, BOOL bShow = TRUE );

#### **Parameters**

*nBar* Specifies whether the scroll bar is a control or part of a window's nonclient area. If it is part of the nonclient area, *nBar* also indicates whether the scroll bar is positioned horizontally, vertically, or both. It must be one of the following:

- SB\_BOTH Specifies the horizontal and vertical scroll bars of the window.
- SB\_HORZ Specifies that the window is a horizontal scroll bar.

- **SB\_VERT** Specifies that the window is a vertical scroll bar.
- *bShow* Specifies whether Windows shows or hides the scroll bar. If this parameter is **TRUE**, the scroll bar is shown; otherwise the scroll bar is hidden.

Shows or hides a scroll bar.

An application should not call **ShowScrollBar** to hide a scroll bar while processing a scroll-bar notification message.

See Also: ::ShowScrollBar, CScrollBar::ShowScrollBar

# CWnd::ShowWindow

### **BOOL ShowWindow(** int *nCmdShow* );

#### **Return Value**

Nonzero if the window was previously visible; 0 if the CWnd was previously hidden.

#### Parameters

- *nCmdShow* Specifies how the **CWnd** is to be shown. It must be one of the following values:
  - SW\_HIDE Hides this window and passes activation to another window.
  - **SW\_MINIMIZE** Minimizes the window and activates the top-level window in the system's list.
  - SW\_RESTORE Activates and displays the window. If the window is minimized or maximized, Windows restores it to its original size and position.
  - SW\_SHOW Activates the window and displays it in its current size and position.
  - SW\_SHOWMAXIMIZED Activates the window and displays it as a maximized window.
  - SW\_SHOWMINIMIZED Activates the window and displays it as an icon.
  - SW\_SHOWMINNOACTIVE Displays the window as an icon. The window that is currently active remains active.
  - SW\_SHOWNA Displays the window in its current state. The window that is currently active remains active.
  - SW\_SHOWNOACTIVATE Displays the window in its most recent size and position. The window that is currently active remains active.
  - SW\_SHOWNORMAL Activates and displays the window. If the window is minimized or maximized, Windows restores it to its original size and position.

Sets the visibility state of the window.

ShowWindow must be called only once per application for the main window with CWinApp::m\_nCmdShow. Subsequent calls to ShowWindow must use one of the values listed above instead of the one specified by CWinApp::m\_nCmdShow.

See Also: ::ShowWindow, CWnd::OnShowWindow, CWnd::ShowOwnedPopups

# CWnd::SubclassDlgItem

# BOOL SubclassDlgItem( UINT nID, CWnd\* pParent );

#### **Return Value**

Nonzero if the function is successful; otherwise 0.

#### **Parameters**

nID The control's ID.

pParent The control's parent (usually a dialog box).

#### Remarks

Call this member function to "dynamically subclass" a control created from a dialog template and attach it to this **CWnd** object. When a control is dynamically subclassed, windows messages will route through the **CWnd**'s message map and call message handlers in the **CWnd**'s class first. Messages that are passed to the base class will be passed to the default message handler in the control.

This member function attaches the Windows control to a **CWnd** object and replaces the control's **WndProc** and **AfxWndProc** functions. The function stores the old **WndProc** in the location returned by the **GetSuperWndProcAddr** member function.

See Also: CWnd::GetSuperWndProcAddr, CWnd::DefWindowProc, CWnd::SubclassWindow, CWnd::Attach

# CWnd::SubclassWindow

### BOOL SubclassWindow( HWND hWnd );

#### **Return Value**

Nonzero if the function is successful; otherwise 0.

#### **Parameters**

hWnd A handle to the window.

### Remarks

Call this member function to "dynamically subclass" a window and attach it to this **CWnd** object. When a window is dynamically subclassed, windows messages will

route through the **CWnd**'s message map and call message handlers in the **CWnd**'s class first. Messages that are passed to the base class will be passed to the default message handler in the window.

This member function attaches the Windows control to a **CWnd** object and replaces the window's **WndProc** and **AfxWndProc** functions. The function stores the old **WndProc** in the location returned by the **GetSuperWndProcAddr** member function. You must override the **GetSuperWndProcAddr** member function for every unique window class to provide a place to store the old **WndProc**.

See Also: CWnd::GetSuperWndProcAddr, CWnd::DefWindowProc, CWnd::SubclassDlgItem, CWnd::Attach, CWnd::PreSubclassWindow, CWnd::UnsubclassWindow

# CWnd::UnlockWindowUpdate

### void CWnd::UnlockWindowUpdate();

### Remarks

Call this member function to unlock a window that was locked with **CWnd::LockWindowUpdate**.

Only one window at a time can be locked using **LockWindowUpdate**. See **CWnd::LockWindowUpdate** or the Win32 function **LockWindowUpdate** for more information on locking windows.

# CWnd::UnsubclassWindow

# HWND UnsubclassWindow();

### **Return Value**

A handle to the unsubclassed window.

### Remarks

Call this member function to set **WndProc** back to its original value and detach the window identified by **HWND** from the **CWnd** object.

See Also: CWnd::SubclassWindow, CWnd::PreSubclassWindow, CWnd::GetSuperWndProcAddr, CWnd::DefWindowProc, CWnd::SubclassDlgItem, CWnd::Attach

# CWnd::UpdateData

# **BOOL UpdateData**(**BOOL** *bSaveAndValidate* = **TRUE**);

## **Return Value**

Nonzero if the operation is successful; otherwise 0. If *bSaveAndValidate* is **TRUE**, then a return value of nonzero means that the data is successfully validated.

# Parameters

*bSaveAndValidate* Flag that indicates whether dialog box is being initialized (FALSE) or data is being retrieved (TRUE).

# Remarks

Call this member function to initialize data in a dialog box, or to retrieve and validate dialog data.

The framework automatically calls **UpdateData** with *bSaveAndValidate* set to **FALSE** when a modal dialog box is created in the default implementation of **CDialog::OnInitDialog**. The call occurs before the dialog box is visible. The default implementation of **CDialog::OnOK** calls this member function with *bSaveAndValidate* set to **TRUE** to retrieve the data, and if successful, will close the dialog box. (If the Cancel button is clicked in the dialog box, the dialog box is closed without the data being retrieved.)

See Also: CWnd::DoDataExchange

# CWnd::UpdateDialogControls

# void UpdateDialogControls( CCmdTarget\* pTarget, BOOL bDisableIfNoHndler );

# Parameters

*pTarget* Points to the main frame window of the application, and is used for routing update messages.

*bDisableIfNoHndler* Flag that indicates whether a control that has no update handler should be automatically displayed as disabled.

# Remarks

Call this member function to update the state of dialog buttons and other controls in a dialog box or window that uses the **ON\_UPDATE\_COMMAND\_UI** callback mechanism.

If a child control does not have a handler and *bDisableIfNoHndler* is **TRUE**, then the child control will be disabled.

The framework calls this member function for controls in dialog bars or toolbars as part of the application's idle processing.

# See Also: CFrameWnd::m\_bAutoMenuEnable

# CWnd::UpdateWindow

# void UpdateWindow( );

#### Remarks

Updates the client area by sending a **WM\_PAINT** message if the update region is not empty. The **UpdateWindow** member function sends a **WM\_PAINT** message directly, bypassing the application queue. If the update region is empty, **WM\_PAINT** is not sent.

See Also: ::UpdateWindow, CWnd::RedrawWindow

# CWnd::ValidateRect

### void ValidateRect( LPCRECT lpRect );

#### **Parameters**

*lpRect* Points to a **CRect** object or **RECT** structure that contains client coordinates of the rectangle to be removed from the update region. If *lpRect* is **NULL**, the entire window is validated.

#### Remarks

Validates the client area within the given rectangle by removing the rectangle from the update region of the window. The **BeginPaint** member function automatically validates the entire client area. Neither the **ValidateRect** nor the **ValidateRgn** member function should be called if a portion of the update region needs to be validated before **WM\_PAINT** is next generated.

Windows continues to generate **WM\_PAINT** messages until the current update region is validated.

See Also: CWnd::BeginPaint, ::ValidateRect, CWnd::ValidateRgn

# CWnd::ValidateRgn

# void ValidateRgn( CRgn\* pRgn );

#### **Parameters**

pRgn A pointer to a **CRgn** object that identifies a region that defines the area to be removed from the update region. If this parameter is **NULL**, the entire client area is removed.

### Remarks

Validates the client area within the given region by removing the region from the current update region of the window. The given region must have been created previously by a region function. The region coordinates are assumed to be client coordinates.

The **BeginPaint** member function automatically validates the entire client area. Neither the **ValidateRect** nor the **ValidateRgn** member function should be called if a portion of the update region must be validated before the next **WM\_PAINT** message is generated.

See Also: ::ValidateRgn, CWnd::ValidateRect

# CWnd::WindowFromPoint

# static CWnd\* PASCAL WindowFromPoint( POINT point );

#### **Return Value**

A pointer to the window object in which the point lies. It is **NULL** if no window exists at the given point. The returned pointer may be temporary and should not be stored for later use.

#### Parameters

*point* Specifies a **CPoint** object or **POINT** data structure that defines the point to be checked.

### Remarks

Retrieves the window that contains the specified point; *point* must specify the screen coordinates of a point on the screen.

**WindowFromPoint** does not retrieve a hidden, disabled, or transparent window, even if the point is within the window. An application should use the **ChildWindowFromPoint** member function for a nonrestrictive search.

See Also: ::WindowFromPoint, CWnd::ChildWindowFromPoint

# CWnd::WindowProc

### virtual LRESULT WindowProc( UINT message, WPARAM wParam, → LPARAM lParam );

### **Return Value**

The return value depends on the message.

### Parameters

message Specifies the Windows message to be processed.

*wParam* Provides additional information used in processing the message. The parameter value depends on the message.

*lParam* Provides additional information used in processing the message. The parameter value depends on the message.

### Remarks

Provides a Windows procedure (WindowProc) for a CWnd object. It dispatches messages through the window's message map.

# Data Members CWnd::m\_hWnd

Remarks

The handle of the Windows window attached to this **CWnd**. The **m\_hWnd** data member is a public variable of type **HWND**.

See Also: CWnd::Attach, CWnd::Detach, CWnd::FromHandle

# CWordArray

The CWordArray class supports arrays of 16-bit words.

The member functions of **CWordArray** are similar to the member functions of class **CObArray**. Because of this similarity, you can use the **CObArray** reference documentation for member function specifics. Wherever you see a **CObject** pointer as a function parameter or return value, substitute a **WORD**.

CObject\* CObArray::GetAt( int <nIndex> ) const;

for example, translates to

WORD CWordArray::GetAt( int <nIndex> ) const;

**CWordArray** incorporates the **IMPLEMENT\_SERIAL** macro to support serialization and dumping of its elements. If an array of words is stored to an archive, either with an overloaded insertion operator or with the **CObject::Serialize** member function, each element is, in turn, serialized.

**Note** Before using an array, use **SetSize** to establish its size and allocate memory for it. If you do not use **SetSize**, adding elements to your array causes it to be frequently reallocated and copied. Frequent reallocation and copying are inefficient and can fragment memory.

If you need a dump of individual elements in the array, you must set the depth of the dump context to 1 or greater.

For more information on using **CWordArray**, see the article "Collections" in *Visual C++ Programmer's Guide* online.

#include <afxcoll.h>

# **CWordArray Class Members**

| Construction  |                                                            |
|---------------|------------------------------------------------------------|
| CWordArray    | Constructs an empty array for words.                       |
| Bounds        |                                                            |
| GetSize       | Gets number of elements in this array.                     |
| GetUpperBound | Returns the largest valid index.                           |
| SetSize       | Sets the number of elements to be contained in this array. |

#### CWordArray

| Operations        |                                                                                 |
|-------------------|---------------------------------------------------------------------------------|
| FreeExtra         | Frees all unused memory above the current upper bound.                          |
| RemoveAll         | Removes all the elements from this array.                                       |
| Element Access    |                                                                                 |
| GetAt             | Returns the value at a given index.                                             |
| SetAt             | Sets the value for a given index; array is not allowed to grow.                 |
| ElementAt         | Returns a temporary reference to the element pointer within the array.          |
| GetData           | Allows access to elements in the array. Can be NULL.                            |
| Growing the Array |                                                                                 |
| SetAtGrow         | Sets the value for a given index; grows the array if necessary.                 |
| Add               | Adds an element to the end of the array; grows the array if necessary.          |
| Append            | Appends another array to the array; grows the array if necessary.               |
| Сору              | Copies another array to the array; grows the array if necessary.                |
| Insertion/Removal |                                                                                 |
| InsertAt          | Inserts an element (or all the elements in another array) at a specified index. |
| RemoveAt          | Removes an element at a specific index.                                         |
| Operators         |                                                                                 |
| operator []       | Sets or gets the element at the specified index.                                |

## MFC Macros and Globals

The Microsoft Foundation Class Library can be divided into two major sections: (1) the MFC classes and (2) macros and globals. If a function or variable is not a member of a class, it is a global function or variable.

The MFC library and the ActiveX Template library (ATL) share string conversion macros. See "String Conversion Macros" in the ATL documentation online for a discussion of these macros.

The MFC macros and globals offer functionality in the following categories:

#### **General MFC**

- Data types
- Type Casting of MFC Class Objects
- Run-time object model services
- Diagnostic services
- Exception processing
- CString formatting and message-box display
- Message maps
- Application information and management
- Standard command and window IDs
- Collection class helpers
- ClassWizard comment delimiters

#### Database

- Record Field Exchange (RFX) functions and Bulk Record Field Exchange (Bulk RFX) functions for the MFC ODBC classes
- Record Field Exchange (DFX) functions for the MFC DAO classes
- Dialog Data Exchange (DDX) functions for CRecordView and CDaoRecordView (MFC ODBC and DAO classes)
- Dialog Data Exchange (DDX) functions for OLE controls
- Macros to aid in calling Open Database Connectivity (ODBC) API functions directly
- DAO Database Engine Initialization and Termination

#### Internet

- Internet Server API (ISAPI) Parse Maps
- Internet Server API (ISAPI) Diagnostic Macros

#### OLE

- OLE initialization
- Application control
- Dispatch maps

In addition, MFC provides a function, called **AfxEnableControlContainer**, that enables any OLE container, developed with MFC 4.0, to fully support embedded OLE controls.

#### **OLE Controls**

- Variant parameter type constants
- Type library access
- Property pages
- Event maps
- Event sink maps
- Connection maps
- Registering OLE controls
- Class factories and licensing
- Persistence of OLE controls

The first part of this section briefly discusses each of the above categories and lists each global and macro in the category, along with a brief description of what it does. Following this—in alphabetical order—are complete descriptions of the global functions, global variables, and macros in the MFC library.

The main supporting reference for the MFC Macros and Globals section is Visual C++ Programmer's Guide online. This is usually the first place you should look to find more information on macros and globals. When necessary, the appropriate article in Visual C++ Programmer's Guide online is mentioned with the function or macro description.

**Note** Many global functions start with the prefix "Afx"—but some, such as the dialog data exchange (DDX) functions and many of the database functions, deviate from this convention. All global variables start with "afx" as a prefix. Macros do not start with any particular prefix, but they are written all in uppercase.

# Data Types

This topic lists the data types most commonly used in the Microsoft Foundation Class Library. Most of the data types are exactly the same as those in the Windows Software Development Kit (SDK), while others are unique to MFC.

Commonly used Windows SDK and MFC data types are as follows:

- BOOL A Boolean value.
- BSTR A 32-bit character pointer.
- **BYTE** An 8-bit integer that is not signed.
- COLORREF A 32-bit value used as a color value.
- **DWORD** A 32-bit unsigned integer or the address of a segment and its associated offset.
- LONG A 32-bit signed integer.
- LPARAM A 32-bit value passed as a parameter to a window procedure or callback function.
- LPCSTR A 32-bit pointer to a constant character string.
- LPSTR A 32-bit pointer to a character string.
- LPCTSTR A 32-bit pointer to a constant character string that is portable for Unicode and DBCS.
- LPTSTR A 32-bit pointer to a character string that is portable for Unicode and DBCS.
- LPVOID A 32-bit pointer to an unspecified type.
- **LRESULT** A 32-bit value returned from a window procedure or callback function.
- **UINT** A 16-bit unsigned integer on Windows versions 3.0 and 3.1; a 32-bit unsigned integer on Win32.
- WNDPROC A 32-bit pointer to a window procedure.
- WORD A 16-bit unsigned integer.
- WPARAM A value passed as a parameter to a window procedure or callback function: 16 bits on Windows versions 3.0 and 3.1; 32 bits on Win32.

Data types unique to the Microsoft Foundation Class Library include the following:

- **POSITION** A value used to denote the position of an element in a collection; used by MFC collection classes.
- LPCRECT A 32-bit pointer to a constant (nonmodifiable) RECT structure.

For a list of the less common data types, see the "Data Types" section of the *Win32* SDK Programmer's Reference.

# Type Casting of MFC Class Objects

Type casting macros provide a way to cast a given pointer to a pointer that points to an object of specific class, with or without checking that the cast is legal.

The following table lists the MFC type casting macros.

#### Macros that Cast Pointers to MFC Class Objects

| DYNAMIC_DOWNCAST | Casts a pointer to a pointer to a class object while checking to see if the cast is legal.                                                                                    |
|------------------|----------------------------------------------------------------------------------------------------|
| STATIC_DOWNCAST  | Casts a pointer to an object from one class to a pointer<br>of a related type. In a debug build, causes an <b>ASSERT</b><br>if the object is not a "kind of" the target type. |

## **Run-Time Object Model Services**

The classes **CObject** and **CRuntimeClass** encapsulate several object services, including access to run-time class information, serialization, and dynamic object creation. All classes derived from **CObject** inherit this functionality.

Access to run-time class information enables you to determine information about an object's class at run time. The ability to determine the class of an object at run time is useful when you need extra type-checking of function arguments and when you must write special-purpose code based on the class of an object. Run-time class information is not supported directly by the C++ language.

Serialization is the process of writing or reading an object's contents to or from a file. You can use serialization to store an object's contents even after the application exits. The object can then be read from the file when the application is restarted. Such data objects are said to be "persistent."

Dynamic object creation enables you to create an object of a specified class at run time. For example, document, view, and frame objects must support dynamic creation because the framework needs to create them dynamically.

The following table lists the MFC macros that support run-time class information, serialization, and dynamic creation.

For more information on these run-time object services and serialization, see the article "CObject Class: Accessing Run-Time Class Information" in *Visual C++ Programmer's Guide* online.

**Run-Time Object Model Services Macros** 

| DECLARE_DYNAMIC     | Enables access to run-time class information (must be used<br>in the class declaration).                   |
|---------------------|----------------------------------------------------------------------------------------------------|
| DECLARE_DYNCREATE   | Enables dynamic creation and access to run-time class information (must be used in the class declaration). |
| DECLARE_SERIAL      | Enables serialization and access to run-time class information (must be used in the class declaration).    |
| IMPLEMENT_DYNAMIC   | Enables access to run-time class information (must be used in the class implementation).                   |
| IMPLEMENT_DYNCREATE | Enables dynamic creation and access to run-time information (must be used in the class implementation).    |
| IMPLEMENT_SERIAL    | Permits serialization and access to run-time class information (must be used in the class implementation). |
| RUNTIME_CLASS       | Returns the <b>CRuntimeClass</b> structure that corresponds to the named class.                            |

OLE frequently requires the dynamic creation of objects at run time. For example, an OLE server application must be able to create OLE items dynamically in response to a request from a client. Similarly, an automation server must be able to create items in response to requests from automation clients.

The Microsoft Foundation Class Library provides two macros specific to OLE.

Dynamic Creation of OLE Objects

| DECLARE_OLECREATE   | Enables objects to be created through OLE automation. |
|---------------------|-------------------------------------------------------|
| IMPLEMENT_OLECREATE | Enables objects to be created by the OLE system.      |

### **Diagnostic Services**

The Microsoft Foundation Class Library supplies many diagnostic services that make debugging your programs easier. These diagnostic services include macros and global functions that allow you to track your program's memory allocations, dump the contents of objects during run time, and print debugging messages during run time. The macros and global functions for diagnostic services are grouped into the following categories:

- General diagnostic macros
- General diagnostic functions and variables
- Object diagnostic functions

These macros and functions are available for all classes derived from **CObject** in the Debug and Release versions of MFC. However, all except **DEBUG\_NEW** and **VERIFY** do nothing in the Release version.

In the Debug library, all allocated memory blocks are bracketed with a series of "guard bytes." If these bytes are disturbed by an errant memory write, then the diagnostic routines can report a problem. If you include the line

#define new DEBUG\_NEW

in your implementation file, all calls to new will store the filename and line number where the memory allocation took place. The function

CMemoryState::DumpAllObjectsSince will display this extra information, allowing you to identify memory leaks. Refer also to the class CDumpContext for additional information on diagnostic output.

In addition, the C run-time library also supports a set of diagnostic functions you can use to debug your applications. For more information, see "Debug Routines" in the Run-Time Library Reference.

| ASSERT                       | Prints a message and then aborts the program if the specified expression evaluates to <b>FALSE</b> in the Debug version of the library. |
|------------------------------|----------------------------------------------------------------------------------------------------|
| ASSERT_KINDOF                | Tests that an object is an object of the specified class or of a class derived from the specified class.                                |
| ASSERT_VALID                 | Tests the internal validity of an object by calling its <b>AssertValid</b> member function; typically overridden from <b>CObject</b> .  |
| DEBUG_NEW                    | Supplies a filename and line number for all object allocations in Debug mode to help find memory leaks.                                 |
| TRACE                        | Provides <b>printf</b> -like capability in the Debug version of the library.                                                            |
| TRACE0                       | Similar to <b>TRACE</b> but takes a format string with no arguments.                                                                    |
| TRACE1                       | Similar to <b>TRACE</b> but takes a format string with a single argument.                                                               |
| TRACE2                       | Similar to <b>TRACE</b> but takes a format string with two arguments.                                                                   |
| TRACE3                       | Similar to <b>TRACE</b> but takes a format string with three arguments.                                                                 |
| VERIFY                       | Similar to <b>ASSERT</b> but evaluates the expression in the Release version of the library as well as in the Debug version.            |
| MFC General Diagnostic Varia | bles and Functions                                                                                                    |

MFC General Diagnostic Macros

| afxDump  | Global variable that sends <b>CDumpContext</b> information to the debugger output window or to the debug terminal. |
|----------|----------------------------------------------------------------------------------------------------|
| afxMemDF | Global variable that controls the behavior of the debugging memory allocator.                                      |

| afxTraceEnabled                 | Global variable used to enable or disable output from the <b>TRACE</b> macro.                              |
|---------------------------------|----------------------------------------------------------------------------------------------------|
| afxTraceFlags                   | Global variable used to turn on the built-in reporting features of MFC.                                    |
| AfxCheckMemory                  | Checks the integrity of all currently allocated memory.                                                    |
| AfxDump                         | If called while in the debugger, dumps the state of an object while debugging.                             |
| AfxEnableMemoryTracking         | Turns memory tracking on and off.                                                                          |
| AfxIsMemoryBlock                | Verifies that a memory block has been properly allocated.                                                  |
| AfxIsValidAddress               | Verifies that a memory address range is within the program's bounds.                                       |
| AfxIsValidString                | Determines whether a pointer to a string is valid.                                                         |
| AfxSetAllocHook                 | Enables the calling of a function on each memory allocation.                                               |
| MFC Object Diagnostic Functions |                                                                                                    |
| AfxDoForAllClasses              | Performs a specified function on all <b>CObject</b> -derived classes that support run-time type checking.  |
| AfxDoForAllObjects              | Performs a specified function on all <b>CObject</b> -derived objects that were allocated with <b>new</b> . |

MFC General Diagnostic Variables and Functions (continued)

### **Exception Processing**

When a program executes, a number of abnormal conditions and errors called "exceptions" can occur. These may include running out of memory, resource allocation errors, and failure to find files.

The Microsoft Foundation Class Library uses an exception-handling scheme that is modeled closely after the one proposed by the ANSI standards committee for C++. An exception handler must be set up before calling a function that may encounter an abnormal situation. If the function encounters an abnormal condition, it throws an exception and control is passed to the exception handler.

Several macros included with the Microsoft Foundation Class Library will set up exception handlers. A number of other global functions help to throw specialized exceptions and terminate programs, if necessary. These macros and global functions fall into the following categories:

- Exception macros, which structure your exception handler
- Exception-throwing functions, which generate exceptions of specific types
- Termination functions, which cause program termination

For examples and more details, see the article "Exceptions" in *Visual C++ Programmer's Guide* online.

| TRY                          | Designates a block of code for exception processing.                                                                 |
|------------------------------|----------------------------------------------------------------------------------------------------|
| САТСН                        | Designates a block of code for catching an exception from the preceding <b>TRY</b> block.                            |
| CATCH_ALL                    | Designates a block of code for catching all exceptions from the preceding <b>TRY</b> block.                          |
| AND_CATCH                    | Designates a block of code for catching additional exception types from the preceding <b>TRY</b> block.              |
| AND_CATCH_ALL                | Designates a block of code for catching all other additional exception types thrown in a preceding <b>TRY</b> block. |
| END_CATCH                    | Ends the last CATCH or AND_CATCH code block.                                                                         |
| END_CATCH_ALL                | Ends the last CATCH_ALL code block.                                                                                  |
| THROW                        | Throws a specified exception.                                                                                        |
| THROW_LAST                   | Throws the currently handled exception to the next outer handler.                                                    |
| Exception-Throwing Functions |                                                                                                    |
| AfxThrowArchiveException     | Throws an archive exception.                                                                                         |
| AfxThrowFileException        | Throws a file exception.                                                                                             |
| AfxThrowMemoryException      | Throws a memory exception.                                                                                           |
|                              |                                                                                                    |

Exception Macros

AfxThrowResourceExceptionThrows a Windows resource-not-found exception.AfxThrowUserExceptionThrows an exception in a user-initiated program<br/>action.

Throws a not-supported exception.

MFC provides two exception-throwing functions specifically for OLE exceptions:

| OLE Exception | Functions |
|---------------|-----------|
|---------------|-----------|

**AfxThrowNotSupportedException** 

| AfxThrowOleDispatchException | Throws an exception within an OLE automation function. |
|------------------------------|--------------------------------------------------------|
| AfxThrowOleException         | Throws an OLE exception.                               |

To support database exceptions, the database classes provide two exception classes, **CDBException** and **CDaoException**, and global functions to support the exception types:

**DAO Exception Functions** 

| AfxThrowDAOException | Throws a <b>CDaoException</b> from your own code. |
|----------------------|---------------------------------------------------|
| AfxThrowDBException  | Throws a <b>CDBException</b> from your own code.  |

MFC provides the following termination function:

**Termination Functions** 

AfxAbort

Called to terminate an application when a fatal error occurs.

See Also: CException

# CString Formatting and Message-Box Display

A number of functions are provided to format and parse **CString** objects. You can use these functions whenever you have to manipulate **CString** objects, but they are particularly useful for formatting strings that will appear in message-box text.

This group of functions also includes a global routine for displaying a message box.

| CString Functions |                                                                                                    |
|-------------------|----------------------------------------------------------------------------------------------------|
| AfxFormatString1  | Substitutes a given string for the format characters "%1" in a string contained in the string table.                 |
| AfxFormatString2  | Substitutes two strings for the format characters " $\%1$ " and " $\%2$ " in a string contained in the string table. |
| AfxMessageBox     | Displays a message box.                                                                                              |
| See Also: CString |                                                                                                    |

# **Application Information and Management**

When you write an application, you create a single **CWinApp**-derived object. At times, you may wish to get information about this object from outside the **CWinApp**-derived object.

The Microsoft Foundation Class Library provides the following global functions to help you accomplish these tasks:

Application Information and Management Functions

| AfxFreeLibrary | Decrements the reference count of the loaded dynamic-link<br>library (DLL) module; when the reference count reaches zero,<br>the module is unmapped. |
|----------------|----------------------------------------------------------------------------------------------------|
| AfxGetApp      | Returns a pointer to the application's single CWinApp object.                                                                                        |
| AfxGetAppName  | Returns a string containing the application's name.                                                                                                  |
|                | (aantinuaa                                                                                                    |

(continued)

MFC Macros and Globals

.

Application Information and Management Functions (continued)

| AfxGetInstanceHandle | Returns an <b>HINSTANCE</b> representing this instance of the application.                                                                                                    |
|----------------------|----------------------------------------------------------------------------------------------------|
| AfxGetMainWnd        | Returns a pointer to the current "main" window of a non-OLE application, or the in-place frame window of a server application.                                                                              |
| AfxGetResourceHandle | Returns an <b>HINSTANCE</b> to the source of the application's default resources. Use this to access the application's resources directly.                                                                  |
| AfxInitRichEdit      | Initializes the rich edit control for the application and initializes<br>the common controls library, if the library hasn't already been<br>initialized for the process.                                    |
| AfxLoadLibrary       | Maps a DLL module and returns a handle that can be used to get the address of a DLL function.                                                                                                    |
| AfxRegisterWndClass  | Registers a Windows window class to supplement those registered automatically by MFC.                                                                                                    |
| AfxSocketInit        | Called in a <b>CWinApp::InitInstance</b> override to initialize Windows Sockets.                                                                                                    |
| AfxSetResourceHandle | Sets the <b>HINSTANCE</b> handle where the default resources of the application are loaded.                                                                                                    |
| AfxRegisterClass     | Registers a window class in a DLL that uses MFC.                                                                                                    |
| AfxBeginThread       | Creates a new thread.                                                                                                    |
| AfxEndThread         | Terminates the current thread.                                                                                                    |
| AfxGetThread         | Retrieves a pointer to the current CWinThread object.                                                                                                    |
| AfxWinInit           | Called by the MFC-supplied <b>WinMain</b> function, as part of the <b>CWinApp</b> initialization of a GUI-based application, to initialize MFC. Must be called directly for console applications using MFC. |

See Also: CWinApp

### Standard Command and Window IDs

The Microsoft Foundation Class Library defines a number of standard command and window IDs in AFXRES.H. These IDs are most commonly used within the resource editors and ClassWizard to map messages to your handler functions. All standard commands have an **ID**\_ prefix. For example, when you use the menu editor, you normally bind the File Open menu item to the standard **ID\_FILE\_OPEN** command ID.

For most standard commands, application code does not need to refer to the command ID, because the framework itself handles the commands through message maps in its

primary framework classes (CWinThread, CWinApp, CView, CDocument, and so forth).

In addition to standard command IDs, a number of other standard IDs are defined which have a prefix of **AFX\_ID**. These IDs include standard window IDs (prefix **AFX\_IDW\_**), string IDs (prefix **AFX\_IDS\_**), and several other types.

IDs that begin with the **AFX\_ID** prefix are rarely used by programmers, but you might need to refer to these IDs when overriding framework functions which also refer to the **AFX\_ID**s.

IDs are not individually documented in this reference. You can find more information on them in "Technical Notes 20, 21, and 22" online.

**Note** The header file AFXRES.H is indirectly included in AFXWIN.H. You must explicitly include the statement

#include afxres.h

in your application's resource script (.RC) file.

# **Collection Class Helpers**

The collection classes **CMap**, **CList**, and **CArray** use templated global helper functions for such purposes as constructing, destroying, and serializing elements. As part of your implementation of classes based on **CMap**, **CList**, and **CArray**, you must override these functions as necessary with versions tailored to the type of data stored in your map, list, or array. For information on overriding **ConstructElements**, **DestructElements**, and **SerializeElements**, see the article "Collections: How to Make a Type-Safe Collection" in *Visual C++ Programmer's Guide* online.

The Microsoft Foundation Class Library provides the following global functions to help you customize your collection classes:

| CompareElements   | Indicates whether elements are the same.                      |
|-------------------|---------------------------------------------------------------|
| ConstructElements | Performs any action necessary when an element is constructed. |
| CopyElements      | Copies elements from one array to another.                    |
| DestructElements  | Performs any action necessary when an element is destroyed.   |
| DumpElements      | Provides stream-oriented diagnostic output.                   |
| HashKey           | Calculates a hash key.                                        |
| SerializeElements | Stores or retrieves elements to or from an archive.           |
|                   |                                                               |

See Also: CMap, CList, CArray

# **Record Field Exchange Functions**

This topic lists the Record Field Exchange (RFX, Bulk RFX, and DFX) functions used to automate the transfer of data between a recordset object and its data source and to perform other operations on the data.

If you are using the ODBC-based classes and you have implemented bulk row fetching, you must manually override the **DoBulkFieldExchange** member function of **CRecordset** by calling the Bulk RFX functions for each data member corresponding to a data source column.

If you have not implemented bulk row fetching in the ODBC-based classes, or if you are using the DAO-based classes, then ClassWizard will override the **DoFieldExchange** member function of **CRecordset** or **CDaoRecordset** by calling the RFX functions (for ODBC classes) or the DFX functions (for DAO classes) for each field data member in your recordset.

The record field exchange functions transfer data each time the framework calls **DoFieldExchange** or **DoBulkFieldExchange**. Each function transfers a specific data type.

For more information about how these functions are used, see the articles "Record Field Exchange: How RFX Works (ODBC)" and "DAO Record Field Exchange: How DFX Works." For more information about bulk row fetching, see the article "Recordset: Fetching Records in Bulk (ODBC)." The articles are found in *Visual C++ Programmer's Guide* online.

For columns of data that you bind dynamically, you can also call the RFX or DFX functions yourself, rather than using ClassWizard, as explained in the articles "Recordset: Dynamically Binding Data Columns (ODBC)" and "DAO: Binding Records Dynamically." The articles are found in *Visual C++ Programmer's Guide* online. Note that dynamic binding in DAO is different from dynamic binding in ODBC. Additionally, you can write your own custom RFX or DFX routines, as explained in "Technical Note 43" (for ODBC) online and "Technical Note 53" (for DAO) online.

For an example of RFX and Bulk RFX functions as they appear in the **DoFieldExchange** and **DoBulkFieldExchange** functions, see **RFX\_Text** and **RFX\_Text\_Bulk**. DFX functions are very similar to the RFX functions.

| RFX_Binary | Transfers arrays of bytes of type <b>CByteArray</b> .                        |
|------------|------------------------------------------------------------------------------|
| RFX_Bool   | Transfers Boolean data.                                                      |
| RFX_Byte   | Transfers a single byte of data.                                             |
| RFX_Date   | Transfers time and date data using <b>CTime</b> or <b>TIMESTAMP_STRUCT</b> . |

#### **RFX Functions (ODBC)**

| <b>RFX Functions (ODBC)</b> | (continued) |
|-----------------------------|-------------|
|-----------------------------|-------------|

| RFX_Double              | Transfers double-precision float data.                                                                                                    |
|-------------------------|----------------------------------------------------------------------------------------------------|
| RFX_Int                 | Transfers integer data.                                                                                                    |
| RFX_Long                | Transfers long integer data.                                                                                                    |
| RFX_LongBinary          | Transfers binary large object (BLOB) data via an object of the <b>CLongBinary</b> class.                                                                    |
| RFX_Single              | Transfers float data.                                                                                                    |
| RFX_Text                | Transfers string data.                                                                                                    |
| Bulk RFX Functions (ODI | 3C)                                                                                                    |
| RFX_Binary_Bulk         | Transfers arrays of byte data.                                                                                                    |
| RFX_Bool_Bulk           | Transfers arrays of Boolean data.                                                                                                    |
| RFX_Byte_Bulk           | Transfers arrays of single bytes.                                                                                                    |
| RFX_Date_Bulk           | Transfers arrays of data of type<br>TIMESTAMP_STRUCT.                                                                                                    |
| RFX_Double_Bulk         | Transfers arrays of double-precision floating-point data.                                                                                                   |
| RFX_Int_Bulk            | Transfers arrays of integer data.                                                                                                    |
| RFX_Long_Bulk           | Transfers arrays of long integer data.                                                                                                    |
| RFX_Single_Bulk         | Transfers arrays of floating-point data.                                                                                                    |
| RFX_Text_Bulk           | Transfers arrays of data of type LPSTR.                                                                                                    |
| DFX Functions (DAO)     |                                                                                                    |
| DFX_Binary              | Transfers arrays of bytes of type CByteArray.                                                                                                    |
| DFX_Bool                | Transfers Boolean data.                                                                                                    |
| DFX_Byte                | Transfers a single byte of data.                                                                                                    |
| DFX_Currency            | Transfers currency data, of type COleCurrency.                                                                                                    |
| DFX_DateTime            | Transfers time and date data, of type COleDateTime.                                                                                                    |
| DFX_Double              | Transfers double-precision float data.                                                                                                    |
| DFX_Long                | Transfers long integer data.                                                                                                    |
| DFX_LongBinary          | Transfers binary-large object (BLOB) data via an object of the <b>CLongBinary</b> class. For DAO, it is recommended that you use <b>DFX_Binary</b> instead. |
| DFX_Short               | Transfers short integer data.                                                                                                    |
| DFX_Single              | Transfers float data.                                                                                                    |
| DFX_Text                | Transfers string data.                                                                                                    |

See Also: CRecordset::DoFieldExchange, CRecordset::DoBulkFieldExchange, CDaoRecordset::DoFieldExchange

# Dialog Data Exchange Functions for CRecordView and CDaoRecordView

This topic lists the DDX\_Field functions used to exchange data between a **CRecordset** and a **CRecordView** form or a **CDaoRecordset** and a **CDaoRecordView** form.

**Important** DDX\_Field functions are like DDX functions in that they exchange data with controls in a form. But unlike DDX, they exchange data with the fields of the view's associated recordset object rather than with fields of the record view itself. For more information, see classes **CRecordView** and **CDaoRecordView** and the article "ClassWizard: Mapping Form Controls to Recordset Fields" in *Visual C++ Programmer's Guide* online.

| DDX_FieldCBIndex       | Transfers integer data between a recordset field data member<br>and the index of the current selection in a combo box in a<br><b>CRecordView</b> or <b>CDaoRecordView</b> .                                                                                                    |
|------------------------|----------------------------------------------------------------------------------------------------|
| DDX_FieldCBString      | Transfers <b>CString</b> data between a recordset field data<br>member and the edit control of a combo box in a<br><b>CRecordView</b> or <b>CDaoRecordView</b> . When moving data<br>from the recordset to the control, this function selects the<br>item in the combo box that begins with the characters in the<br>specified string. |
| DDX_FieldCBStringExact | Transfers <b>CString</b> data between a recordset field data<br>member and the edit control of a combo box in a<br><b>CRecordView</b> or <b>CDaoRecordView</b> . When moving data<br>from the recordset to the control, this function selects the<br>item in the combo box that exactly matches the specified<br>string.               |
| DDX_FieldCheck         | Transfers Boolean data between a recordset field data<br>member and a check box in a <b>CRecordView</b> or<br><b>CDaoRecordView</b> .                                                                                                    |
| DDX_FieldLBIndex       | Transfers integer data between a recordset field data member<br>and the index of the current selection in a list box in a<br><b>CRecordView</b> or <b>CDaoRecordView</b> .                                                                                                    |
| DDX_FieldLBString      | Manages the transfer of <b>CString</b> data between a list-box control and the field data members of a recordset. When moving data from the recordset to the control, this function selects the item in the list box that begins with the characters in the specified string.                                                          |
| DDX_FieldLBStringExact | Manages the transfer of <b>CString</b> data between a list-box<br>control and the field data members of a recordset. When<br>moving data from the recordset to the control, this function<br>selects the first item that exactly matches the specified string.                                                                         |

**DDX\_Field Functions** 

| DDX_FieldRadio  | Transfers integer data between a recordset field data member<br>and a group of radio buttons in a <b>CRecordView</b> or<br><b>CDaoRecordView</b> .                                                                                                  |
|-----------------|----------------------------------------------------------------------------------------------------|
| DDX_FieldScroll | Sets or gets the scroll position of a scroll bar control in a <b>CRecordView</b> or <b>CDaoRecordView</b> . Call from your <b>DoFieldExchange</b> function.                                                                                         |
| DDX_FieldText   | Overloaded versions are available for transferring int, UINT,<br>long, DWORD, CString, float, double, short,<br>COleDateTime, and COleCurrency data between a<br>recordset field data member and an edit box in a<br>CRecordView or CDaoRecordView. |

#### DDX\_Field Functions (continued)

# Dialog Data Exchange Functions for OLE Controls

This topic lists the DDX\_OC functions used to exchange data between a property of an OLE control in a dialog box, form view, or control view object and a data member of the dialog box, form view, or control view object.

| DDX_OCBool    | Manages the transfer of <b>BOOL</b> data between a property of an OLE control and a <b>BOOL</b> data member.                                                   |
|---------------|----------------------------------------------------------------------------------------------------|
| DDX_OCBoolRO  | Manages the transfer of <b>BOOL</b> data between a read-only property of an OLE control and a <b>BOOL</b> data member.                                         |
| DDX_OCColor   | Manages the transfer of <b>OLE_COLOR</b> data between a property of an OLE control and an <b>OLE_COLOR</b> data member.                                        |
| DDX_OCColorRO | Manages the transfer of <b>OLE_COLOR</b> data between a read-only property of an OLE control and an <b>OLE_COLOF</b> data member.                              |
| DDX_OCFloat   | Manages the transfer of <b>float</b> (or <b>double</b> ) data between a property of an OLE control and a <b>float</b> (or <b>double</b> ) data member.         |
| DDX_OCFloatRO | Manages the transfer of <b>float</b> (or <b>double</b> ) data between a read-only property of an OLE control and a <b>float</b> (or <b>double</b> data member. |

(continued)

| DDX_OC Functions (continued) |                                                                                                    |
|------------------------------|----------------------------------------------------------------------------------------------------|
| DDX_OCInt                    | Manages the transfer of <b>int</b> (or <b>long</b> ) data between a property of an OLE control and an <b>int</b> (or <b>long</b> ) data member.           |
| DDX_OCIntRO                  | Manages the transfer of <b>int</b> (or <b>long</b> ) data between a read-only property of an OLE control and an <b>int</b> (or <b>long</b> ) data member. |
| DDX_OCShort                  | Manages the transfer of <b>short</b> data between a property of an OLE control and a <b>short</b> data member.                                            |
| DDX_OCShortRO                | Manages the transfer of <b>short</b> data between a read-only property of an OLE control and a <b>short</b> data member.                                  |
| DDX_OCText                   | Manages the transfer of <b>CString</b> data between a property of an OLE control and a <b>CString</b> data member.                                        |
| DDX_OCTextRO                 | Manages the transfer of <b>CString</b> data between a read-only property of an OLE control and a <b>CString</b> data member.                              |

### Database Macros

The macros listed below apply to ODBC-based database applications. They are not used with DAO-based applications.

Prior to MFC 4.2, the macros **AFX\_SQL\_ASYNC** and **AFX\_SQL\_SYNC** gave asynchronous operations an opportunity to yield time to other processes. Beginning with MFC 4.2, the implementation of these macros has changed because the MFC ODBC classes now use only synchronous operations. The macro **AFX\_ODBC\_CALL** is new to MFC 4.2.

#### **Database Macros**

| AFX_ODBC_CALL | Use this macro to call an ODBC API function that returns <b>SQL_STILL_EXECUTING. AFX_ODBC_CALL</b> will repeatedly call the function until it no longer returns <b>SQL_STILL_EXECUTING.</b> |
|---------------|----------------------------------------------------------------------------------------------------|
| AFX_SQL_ASYNC | Simply calls AFX_ODBC_CALL.                                                                                                    |
| AFX_SQL_SYNC  | Use this macro to calls an ODBC API function that does not return SQL_STILL_EXECUTING.                                                                                                    |

# DAO Database Engine Initialization and Termination

When using MFC DAO objects, the DAO database engine must first be initialized and then terminated before your application or DLL quits. Two functions, **AfxDaoInit** and **AfxDaoTerm**, perform these tasks.

DAO Database Engine Initialization and Termination

| AfxDaoInit | Initializes the DAO database engine. |
|------------|--------------------------------------|
| AfxDaoTerm | Terminates the DAO database engine.  |

### **OLE** Initialization

Before an application can use OLE system services, it must initialize the OLE system DLLs and verify that the DLLs are the correct version. The **AfxOleInit** function initializes the OLE system DLLs.

#### **OLE Initialization**

AfxOleInit

Initializes the OLE libraries.

## **Application Control**

OLE requires substantial control over applications and their objects. The OLE system DLLs must be able to launch and release applications automatically, coordinate their production and modification of objects, and so on. The functions in this topic meet those requirements. In addition to being called by the OLE system DLLs, these functions must sometimes be called by applications as well.

#### **Application Control**

| AfxOleCanExitApp          | Indicates whether the application can terminate.                                           |
|---------------------------|--------------------------------------------------------------------------------------------|
| AfxOleGetMessageFilter    | Retrieves the application's current message filter.                                        |
| AfxOleGetUserCtrl         | Retrieves the current user-control flag.                                                   |
| AfxOleSetUserCtrl         | Sets or clears the user-control flag.                                                      |
| AfxOleLockApp             | Increments the framework's global count of the number of active objects in an application. |
| AfxOleUnlockApp           | Decrements the framework's count of the number of active objects in an application.        |
| AfxOleRegisterServerClass | Registers a server in the OLE system registry.                                             |
| AfxOleSetEditMenu         | Implements the user interface for the <i>typename</i> Object command.                      |

# **Dispatch Maps**

OLE Automation provides ways to call methods and to access properties across applications. The mechanism supplied by the Microsoft Foundation Class Library for dispatching these requests is the "dispatch map," which designates the internal and external names of object functions and properties, as well as the data types of the properties themselves and of function arguments.

#### **Dispatch Maps**

| DECLARE_DISPATCH_MAP | Declares that a dispatch map will be used to expose a class's methods and properties (must be used in the class declaration). |
|----------------------|----------------------------------------------------------------------------------------------------|
| BEGIN_DISPATCH_MAP   | Starts the definition of a dispatch map.                                                                                      |
| END_DISPATCH_MAP     | Ends the definition of a dispatch map.                                                                                        |
| DISP_FUNCTION        | Used in a dispatch map to define an OLE automation function.                                                                  |
| DISP_PROPERTY        | Defines an OLE automation property.                                                                                           |
| DISP_PROPERTY_EX     | Defines an OLE automation property and names the "get" and "set" functions.                                                   |
| DISP_PROPERTY_NOTIFY | Defines an OLE automation property with notification.                                                                         |
| DISP_PROPERTY_PARAM  | Defines an OLE automation property that takes parameters and names the "get" and "set" functions.                             |
| DISP_DEFVALUE        | Makes an existing property the default value of an object.                                                                    |

# Variant Parameter Type Constants

This topic lists new constants that indicate variant parameter types designed for use with the OLE control classes of the Microsoft Foundation Class Library.

The following is a list of class constants:

#### Variant Data Constants

- VTS\_COLOR A 32-bit integer used to represent a RGB color value.
- VTS\_FONT A pointer to the IFontDisp interface of an OLE font object.
- VTS\_HANDLE A Windows handle value.
- VTS\_PICTURE A pointer to the IPictureDisp interface of an OLE picture object.
- VTS\_OPTEXCLUSIVE A 16-bit value used for a control intended to be used in a group of controls, such as radio buttons. This type tells the container that if one control in a group has a TRUE value, all others must be FALSE.

- **VTS\_TRISTATE** A 16-bit signed integer used for properties that can have one of three possible values (checked, unchecked, gray), for example, a check box.
- VTS\_XPOS\_HIMETRIC A 32-bit unsigned integer used to represent a position along the x-axis in HIMETRIC units.
- VTS\_YPOS\_HIMETRIC A 32-bit unsigned integer used to represent a position along the y-axis in HIMETRIC units.
- VTS\_XPOS\_PIXELS A 32-bit unsigned integer used to represent a position along the x-axis in pixels.
- VTS\_YPOS\_PIXELS A 32-bit unsigned integer used to represent a position along the y-axis in pixels.
- VTS\_XSIZE\_PIXELS A 32-bit unsigned integer used to represent the width of a screen object in pixels.
- VTS\_YSIZE\_PIXELS A 32-bit unsigned integer used to represent the height of a screen object in pixels.
- VTS\_XSIZE\_HIMETRIC A 32-bit unsigned integer used to represent the width of a screen object in HIMETRIC units.
- VTS\_YSIZE\_HIMETRIC A 32-bit unsigned integer used to represent the height of a screen object in HIMETRIC units.

**Note** Additional variant constants have been defined for all variant types, with the exception of **VTS\_FONT** and **VTS\_PICTURE**, that provide a pointer to the variant data constant. These constants are named using the **VTS\_P***constantname* convention. For example, **VTS\_PCOLOR** is a pointer to a **VTS\_COLOR** constant.

# Type Library Access

Type libraries expose the interfaces of an OLE control to other OLE-aware applications. Each OLE control must have a type library if one or more interfaces are to be exposed.

The following macros allow an OLE control to provide access to its own type library:

| Туре | Library | Access |
|------|---------|--------|
|------|---------|--------|

| DECLARE_OLETYPELIB   | Declares a <b>GetTypeLib</b> member function of an OLE control (must be used in the class declaration).      |
|----------------------|----------------------------------------------------------------------------------------------------|
| IMPLEMENT_OLETYPELIB | Implements a <b>GetTypeLib</b> member function of an OLE control (must be used in the class implementation). |

# **Property Pages**

Property pages display the current values of specific OLE control properties in a customizable, graphical interface for viewing and editing by supporting a data-mapping mechanism based on dialog data exchange (DDX).

This data-mapping mechanism maps property page controls to the individual properties of the OLE control. The value of the control property reflects the status or content of the property page control. The mapping between property page controls and properties is specified by **DDP**\_ function calls in the property page's DoDataExchange member function. The following is a list of **DDP**\_ functions that exchange data entered using the property page of your control:

| DDP_CBIndex        | Use this function to link the selected string's index in a combo<br>box with a control's property.                                                                                                    |
|--------------------|----------------------------------------------------------------------------------------------------|
| DDP_CBString       | Use this function to link the selected string in a combo box with<br>a control's property. The selected string can begin with the same<br>letters as the property's value but need not match it fully.                                  |
| DDP_CBStringExact  | Use this function to link the selected string in a combo box with<br>a control's property. The selected string and the property's string<br>value must match exactly.                                                                   |
| DDP_Check          | Use this function to link a check box in the control's property page with a control's property.                                                                                                    |
| DDP_LBIndex        | Use this function to link the selected string's index in a list box with a control's property.                                                                                                    |
| DDP_LBString       | Use this function to link the selected string in a list box with a control's property. The selected string can begin with the same letters as the property's value but need not match it fully.                                         |
| DDP_LBStringExact  | Use this function to link the selected string in a list box with a control's property. The selected string and the property's string value must match exactly.                                                                          |
| DDP_PostProcessing | Use this function to finish the transfer of property values from your control.                                                                                                    |
| DDP_Radio          | Use this function to link a radio button group in the control's property page with a control's property.                                                                                                    |
| DDP_Text           | Use this function to link a control in the control's property page<br>with a control's property. This function handles several different<br>types of properties, such as <b>double</b> , <b>short</b> , <b>BSTR</b> , and <b>long</b> . |

Property Page Data Transfer

For more information about the DoDataExchange function and property pages, see the article "ActiveX Controls: Property Pages" in *Visual C++ Programmer's Guide* online.

The following is a list of macros used to create and manage property pages for an OLE control:

#### **Property Pages**

| BEGIN_PROPPAGEIDS | Begins the list of property page IDs.          |
|-------------------|------------------------------------------------|
| END_PROPPAGEIDS   | Ends the list of property page IDs.            |
| PROPPAGEID        | Declares a property page of the control class. |

### **Event Maps**

Whenever a control wishes to notify its container that some action (determined by the control developer) has happened (such as a keystroke, mouse click, or a change to the control's state) it calls an event-firing function. This function notifies the control container that some important action has occurred by firing the related event.

The Microsoft Foundation Class Library offers a programming model optimized for firing events. In this model, "event maps" are used to designate which functions fire which events for a particular control. Event maps contain one macro for each event. For example, an event map that fires a stock Click event might look like this:

```
BEGIN_EVENT_MAP(CSampleCtrl, COleControl)
   //{{AFX_EVENT_MAP(CSampleCtrl)
   EVENT_STOCK_CLICK( )
   //}}AFX_EVENT_MAP
END_EVENT_MAP()
```

The **EVENT\_STOCK\_CLICK** macro indicates that the control will fire a stock Click event every time it detects a mouse click. For a more detailed listing of other stock events, see the article "ActiveX Controls: Events" in *Visual C++ Programmer's Guide* online. Macros are also available to indicate custom events.

Although event-map macros are important, you generally don't insert them directly. This is because ClassWizard automatically creates event-map entries in your source files when you use it to associate event-firing functions with events. Any time you want to edit or add an event-map entry, you can use ClassWizard.

To support event maps, MFC provides the following macros:

| Event Map Declaration and Demarcation |                                                                                                    |  |
|---------------------------------------|----------------------------------------------------------------------------------------------------|--|
| DECLARE_EVENT_MAP                     | Declares that an event map will be used in a class to map<br>events to event-firing functions (must be used in the<br>class declaration). |  |
| BEGIN_EVENT_MAP                       | Begins the definition of an event map (must be used in the class implementation).                                                         |  |
| END_EVENT_MAP                         | Ends the definition of an event map (must be used in the class implementation).                                                           |  |

| Event Mapping Macros   |                                                                                                    |
|------------------------|----------------------------------------------------------------------------------------------------|
| EVENT_CUSTOM           | Indicates which event-firing function will fire the specified event.                                |
| EVENT_CUSTOM_ID        | Indicates which event-firing function will fire the specified event, with a designated dispatch ID. |
| Message Mapping Macros |                                                                                                    |
| ON_OLEVERB             | Indicates a custom verb handled by the OLE control.                                                 |
| ON_STDOLEVERB          | Overrides a standard verb mapping of the OLE control.                                               |
| ON_SIDOLE (ERD         | Overrides a standard verb mapping of the OLE C                                                      |

# **Event Sink Maps**

When an embedded OLE control fires an event, the control's container receives the event using a mechanism, called an "event sink map," supplied by MFC. This event sink map designates handler functions for each specific event, as well as parameters of those events. For more information on event sink maps, see the article "ActiveX Control Containers" in *Visual C++ Programmer's Guide* online.

| Event | Sink | Maps |
|-------|------|------|
|-------|------|------|

| BEGIN_EVENTSINK_MAP   | Starts the definition of an event sink map.                                                             |
|-----------------------|----------------------------------------------------------------------------------------------------|
| DECLARE_EVENTSINK_MAP | Declares an event sink map.                                                                             |
| END_EVENTSINK_MAP     | Ends the definition of an event sink map.                                                               |
| ON_EVENT              | Defines an event handler for a specific event.                                                          |
| ON_EVENT_RANGE        | Defines an event handler for a specific event fired from a set of OLE controls.                         |
| ON_EVENT_REFLECT      | Receives events fired by the control before they are handled by the control's container.                |
| ON_PROPNOTIFY         | Defines a handler for handling property notifications from an OLE control.                              |
| ON_PROPNOTIFY_RANGE   | Defines a handler for handling property notifications from a set of OLE controls.                       |
| ON_PROPNOTIFY_REFLECT | Receives property notifications sent by the control before they are handled by the control's container. |

## **Connection Maps**

OLE controls are able to expose interfaces to other applications. These interfaces only allow access from a container into that control. If an OLE control wants to access external interfaces of other OLE objects, a connection point must be established. This connection point allows a control outgoing access to external dispatch maps, such as event maps or notification functions.

The Microsoft Foundation Class Library offers a programming model that supports connection points. In this model, "connection maps" are used to designate interfaces (or connection points) for the OLE control. Connection maps contain one macro for each connection point. For more information on connection maps, see the **CConnectionPoint** class.

Typically, a control will support just two connection points: one for events and one for property notifications. These are implemented by the **COleControl** base class and require no additional work by the control writer. Any additional connection points you wish to implement in your class must be added by hand. To support connection maps and points, MFC provides the following macros:

| · · · · · · · · · · · · · · · · · · |                                                                                                    |
|-------------------------------------|----------------------------------------------------------------------------------------------------|
| BEGIN_CONNECTION_PART               | Declares an embedded class that implements an additional connection point (must be used in the class declaration). |
| END_CONNECTION_PART                 | Ends the declaration of a connection point (must be used in the class declaration).                                |
| CONNECTION_IID                      | Specifies the interface ID of the control's connection point.                                                      |
| DECLARE_CONNECTION_MAP              | Declares that a connection map will be used in a class (must be used in the class declaration).                    |
| BEGIN_CONNECTION_MAP                | Begins the definition of a connection map (must be used in the class implementation).                              |
| END_CONNECTION_MAP                  | Ends the definition of a connection map (must be used in the class implementation).                                |
| CONNECTION_PART                     | Specifies a connection point in the control's connection map.                                                      |
|                                     |                                                                                                    |

**Connection Map Declaration and Demarcation** 

The following functions assist a sink in establishing and disconnecting a connection using connection points:

Initialization/Termination of Connection Points

| AfxConnectionAdvise   | Establishes a connection between a source and a sink. |
|-----------------------|-------------------------------------------------------|
| AfxConnectionUnadvise | Breaks a connection between a source and a sink.      |

# **Registering OLE Controls**

OLE controls, like other OLE server objects, can be accessed by other OLE-aware applications. This is achieved by registering the control's type library and class.

The following functions allow you to add and remove the control's class, property pages, and type library in the Windows registration database:

#### **Registering OLE Controls**

| registration database. |
|------------------------|
| o the registration     |
| to the registration    |
| roperty page class     |
| erary from the         |
|                        |

**AfxOleRegisterTypeLib** is typically called in a control DLL's implementation of D11RegisterServer. Similarly, **AfxOleUnregisterTypeLib** is called by D11UnregisterServer. **AfxOleRegisterControlClass**,

AfxOleRegisterPropertyPageClass, and AfxOleUnregisterClass are typically called by the UpdateRegistry member function of a control's class factory or property page.

### **Class Factories and Licensing**

To create an instance of your OLE control, a container application calls a member function of the control's class factory. Because your control is an actual OLE object, the class factory is responsible for creating instances of your control. Every OLE control class must have a class factory.

Another important feature of OLE controls is their ability to enforce a license. ControlWizard allows you to incorporate licensing during the creation of your control project. For more information on control licensing, see the article "ActiveX Controls: Licensing An ActiveX Control" in *Visual C++ Programmer's Guide* online.

The following table lists several macros and functions used to declare and implement your control's class factory and for licensing of your control.

**Class Factories and Licensing** 

| DECLARE_OLECREATE_EX   | Declares the class factory for an OLE control or property page.                                    |
|------------------------|----------------------------------------------------------------------------------------------------|
| IMPLEMENT_OLECREATE_EX | Implements the control's <b>GetClassID</b> function and declares an instance of the class factory. |
| BEGIN_OLEFACTORY       | Begins the declaration of any licensing functions.                                                 |
| END_OLEFACTORY         | Ends the declaration of any licensing functions.                                                   |
| AfxVerifyLicFile       | Verifies whether a control is licensed for use on a particular computer.                           |

# Persistence of OLE Controls

One capability of OLE controls is property persistence (or serialization), which allows the OLE control to read or write property values to and from a file or stream. A container application can use serialization to store a control's property values even after the application has destroyed the control. The property values of the OLE control can then be read from the file or stream when a new instance of the control is created at a later time.

#### Persistence of OLE Controls

| PX_Blob           | Exchanges a control property that stores binary-large object (BLOB) data.            |
|-------------------|--------------------------------------------------------------------------------------|
| PX_Bool           | Exchanges a control property of type <b>BOOL</b> .                                   |
| PX_Color          | Exchanges a color property of a control.                                             |
| PX_Currency       | Exchanges a control property of type CY.                                             |
| PX_DataPath       | Exchanges a control property of type CDataPathProperty.                              |
| PX_Double         | Exchanges a control property of type double.                                         |
| PX_Font           | Exchanges a font property of a control.                                              |
| PX_Float          | Exchanges a control property of type float.                                          |
| PX_IUnknown       | Exchanges a control property of undefined type.                                      |
| PX_Long           | Exchanges a control property of type long.                                           |
| PX_Picture        | Exchanges a picture property of a control.                                           |
| PX_Short          | Exchanges a control property of type short.                                          |
| PX_ULong          | Exchanges a control property of type ULONG.                                          |
| PX_UShort         | Exchanges a control property of type USHORT.                                         |
| PX_String         | Exchanges a character string control property.                                       |
| PX_VBXFontConvert | Exchanges a VBX control's font-related properties into an OLE control font property. |

In addition, the **AfxOleTypeMatchGuid** global function is provided to test for a match between a **TYPEDESC** and a given GUID.

# Internet Server API (ISAPI) Parse Maps

The Internet Server API, an extended open API set, provides you with the ability to create add-ons for, and run internet server applications on, your Microsoft Internet Information Server. When a client sends a query to the internet server, the server processes the query by sending it through a series of parsing macros in the "parse map." The parse map maps the client queries to a **CHttpServer**-derived class's functions and parameters.

#### ISAPI Parse Maps

| BEGIN_PARSE_MAP         | Starts the definition of a parse map.                                    |
|-------------------------|--------------------------------------------------------------------------|
| ON_PARSE_COMMAND        | Parses the client's command                                              |
| ON_PARSE_COMMAND_PARAMS | Defines a command to an <b>CHttpServer</b> object from a client.         |
| DEFAULT_PARSE_COMMAND   | Calls the default page that's identified by the <i>FnName</i> parameter. |
| END_PARSE_MAP           | Ends the definition of a parse map.                                      |

# Internet Server API (ISAPI) Diagnostic Macros

The Microsoft Internet Information Server requires the same diagnostic services that MFC programs need; however, the programs written for the Internet Server don't require MFC. The ISAPI macros described below provide the same level of debugging functionality for both MFC programs and programs not written with MFC.

#### **ISAPI Diagnostic Macros**

| Provides ASSERT functionality.        |
|---------------------------------------|
| Provides <b>TRACE</b> functionality.  |
| Provides <b>TRACE0</b> functionality. |
| Provides TRACE1 functionality.        |
| Provides <b>TRACE2</b> functionality. |
| Provides TRACE3 functionality.        |
| Provides <b>VERIFY</b> functionality. |
|                                       |

# Macros, Global Functions, and Global Variables

The topics in this section provide descriptions of the global functions, global variables, and macros in the MFC library.

**Note** Many global functions start with the prefix "Afx"—but some, such as the dialog data exchange (DDX) functions and many of the database functions, deviate from this convention. All global variables start with the prefix "afx." Macros do not start with any particular prefix, but they are written all in uppercase.

The MFC library and the Active Template library (ATL) share string conversion macros. See "String Conversion Macros" in the ATL documentation online for a discussion of these macros.

For information on the debug version of the C run-time library and diagnostic functions, see "Debug Routines," in the *Run-Time Library Reference*.

### AfxAbort

void AfxAbort( );

#### Remarks

The default termination function supplied by MFC. **AfxAbort** is called internally by MFC member functions when there is a fatal error, such as an uncaught exception that cannot be handled. You can call **AfxAbort** in the rare case when you encounter a catastrophic error from which you cannot recover.

### AfxBeginThread

CWinThread\* AfxBeginThread( AFX\_THREADPROC pfnThreadProc,

- → LPVOID *pParam*, int *nPriority* = THREAD\_PRIORITY\_NORMAL,
- → UINT *nStackSize* = 0, DWORD *dwCreateFlags* = 0,
- → LPSECURITY\_ATTRIBUTES lpSecurityAttrs = NULL );
- CWinThread\* AfxBeginThread( CRuntimeClass\* pThreadClass,
  - → int *nPriority* = THREAD\_PRIORITY\_NORMAL, UINT *nStackSize* = 0,
  - → **DWORD** *dwCreateFlags* = 0,
  - → LPSECURITY\_ATTRIBUTES lpSecurityAttrs = NULL );

#### **Return Value**

Pointer to the newly created thread object.

#### Parameters

*pfnThreadProc* Points to the controlling function for the worker thread. Cannot be **NULL**. This function must be declared as follows:

UINT MyControllingFunction( LPVOID pParam );

pThreadClass The RUNTIME\_CLASS of an object derived from

#### CWinThread.

- *pParam* Parameter to be passed to the controlling function as shown in the parameter to the function declaration in *pfnThreadProc*.
- *nPriority* The desired priority of the thread. If 0, the same priority as the creating thread will be used. For a full list and description of the available priorities, see **SetThreadPriority** in the *Win32 Programmer's Reference*.

- *nStackSize* Specifies the size in bytes of the stack for the new thread. If 0, the stack size defaults to the same size stack as the creating thread.
- *dwCreateFlags* Specifies an additional flag that controls the creation of the thread. This flag can contain one of two values:
  - **CREATE\_SUSPENDED** Start the thread with a suspend count of one. The thread will not execute until **ResumeThread** is called.
  - 0 Start the thread immediately after creation.
- *lpSecurityAttrs* Points to a **SECURITY\_ATTRIBUTES** structure that specifies the security attributes for the thread. If **NULL**, the same security attributes as the creating thread will be used. For more information on this structure, see the *Win32 Programmer's Reference*.

#### Remarks

Call this function to create a new thread. The first form of **AfxBeginThread** creates a worker thread. The second form creates a user-interface thread.

**AfxBeginThread** creates a new **CWinThread** object, calls its **CreateThread** function to start executing the thread, and returns a pointer to the thread. Checks are made throughout the procedure to make sure all objects are deallocated properly should any part of the creation fail. To end the thread, call **AfxEndThread** from within the thread, or return from the controlling function of the worker thread.

For more information on **AfxBeginThread**, see the articles "Multithreading: Creating Worker Threads" and "Multithreading: Creating User-Interface Threads" in *Visual C++ Programmer's Guide* online.

See Also: AfxGetThread

### AfxCheckMemory

#### BOOL AfxCheckMemory();

#### **Return Value**

Nonzero if no memory errors; otherwise 0.

#### Remarks

This function validates the free memory pool and prints error messages as required. If the function detects no memory corruption, it prints nothing.

All memory blocks currently allocated on the heap are checked, including those allocated by **new** but not those allocated by direct calls to underlying memory allocators, such as the **malloc** function or the **GlobalAlloc** Windows function. If any block is found to be corrupted, a message is printed to the debugger output.

If you include the line

#define new DEBUG\_NEW

in a program module, then subsequent calls to **AfxCheckMemory** show the filename and line number where the memory was allocated.

Note If your module contains one or more implementations of serializable classes, then you must put the #define line after the last IMPLEMENT\_SERIAL macro call.

This function works only in the Debug version of MFC.

#### Example

```
// example for AfxCheckMemory
CAge* pcage = new CAge( 21 ); // CAge is derived from CObject.
Age* page = new Age( 22 ); // Age is NOT derived from CObject.
*(((char*) pcage) - 1) = 99; // Corrupt preceding guard byte
*(((char*) page) - 1) = 99; // Corrupt preceding guard byte
AfxCheckMemory();
```

The results from the program are as follows:

```
memory check error at $0067495F - $63, should be $FD
DAMAGE: before Non-Object block at $00674960
Non-Object allocated at file test02.cxx(48)
Non-Object located at $00674960 is 2 bytes long
memory check error at $00674905 - $63, should be $FD
DAMAGE: before Object block at $00674906
Object allocated at file test02.cxx(47)
Object located at $00674906 is 6 bytes long
```

### AfxConnectionAdvise

#### BOOL AFXAPI AfxConnectionAdvise( LPUNKNOWN pUnkSrc, REFIID iid, → LPUNKNOWN pUnkSink, BOOL bRefCount, DWORD FAR\* pdwCookie );

#### **Return Value**

Nonzero if a connection was established; otherwise 0.

#### Parameters

*pUnkSrc* A pointer to the object that calls the interface.

*pUnkSink* A pointer to the object that implements the interface.

iid The interface ID of the connection.

- *bRefCount* **TRUE** indicates that creating the connection should cause the reference count of *pUnkSink* to be incremented. **FALSE** indicates that the reference count should not be incremented.
- *pdwCookie* A pointer to a **DWORD** where a connection identifier is returned. This value should be passed as the *dwCookie* parameter to **AfxConnectionUnadvise** when disconnecting the connection.

#### Remarks

Call this function to establish a connection between a source, specified by pUnkSrc, and a sink, specified by pUnkSink.

See Also: AfxConnectionUnadvise

### AfxConnectionUnadvise

#### BOOL AFXAPI AfxConnectionUnadvise( LPUNKNOWN pUnkSrc, REFIID iid,

→ LPUNKNOWN pUnkSink, BOOL bRefCount, DWORD dwCookie );

#### **Return Value**

Nonzero if a connection was disconnected; otherwise 0.

#### Parameters

*pUnkSrc* A pointer to the object that calls the interface.

*pUnkSink* A pointer to the object that implements the interface.

iid The interface ID of the connection point interface.

*bRefCount* **TRUE** indicates that disconnecting the connection should cause the reference count of *pUnkSink* to be decremented. **FALSE** indicates that the reference count should not be decremented.

dwCookie The connection identifier returned by AfxConnectionAdvise.

#### Remarks

Call this function to disconnect a connection between a source, specified by *pUnkSrc*, and a sink, specified by *pUnkSink*.

See Also: AfxConnectionAdvise

### AfxDaoInit

#### void AfxDaoInit( );

#### Remarks

This function initializes the DAO database engine. In most cases, you don't need to call **AfxDaoInit** because the application automatically calls it when it is needed.

For related information, and for an example of calling **AfxDaoInit**, see Technical Note 54 online.

#### See Also: AfxDaoTerm

### AfxDaoTerm

#### void AfxDaoTerm( );

#### Remarks

This function terminates the DAO database engine. Typically, you only need to call this function in a regular DLL; an application will automatically call **AfxDaoTerm** when it is needed.

In regular DLLs, call **AfxDaoTerm** before the **ExitInstance** function, but after all MFC DAO objects have been destroyed.

For more information about calling **AfxDaoTerm**, see the article "DAO: Using DAO in DLLs" in *Visual* C++ *Programmer's Guide* online. For related information, see Technical Note 54 online.

See Also: AfxDaoInit

### AfxDbInitModule

#### void AFXAPI AfxDbInitModule( );

#### #include <afxdll.h>

For MFC database (or DAO) support from a regular DLL that is dynamically linked to MFC, add a call to this function in your regular DLL's **CWinApp::InitInstance** function to initialize the MFC database DLL. Make sure this call occurs before any base-class call or any added code which accesses the MFC database DLL. The MFC database DLL is an extension DLL; in order for an extension DLL to get wired into a **CDynLinkLibrary** chain, it must create a **CDynLinkLibrary** object in the context of every module that will be using it. **AfxDbInitModule** creates the **CDynLinkLibrary** object in your regular DLL's context so that it gets wired into the **CDynLinkLibrary** object chain of the regular DLL.

### AfxDoForAllClasses

#### Parameters

- pfn Points to an iteration function to be called for each class. The function arguments are a pointer to a **CRuntimeClass** object and a void pointer to extra data that the caller supplies to the function.
- *pContext* Points to optional data that the caller can supply to the iteration function. This pointer can be **NULL**.

#### AfxDoForAllObjects

#### Remarks

Calls the specified iteration function for all serializable **CObject**-derived classes in the application's memory space. Serializable **CObject**-derived classes are classes derived using the **DECLARE\_SERIAL** macro. The pointer that is passed to **AfxDoForAllClasses** in *pContext* is passed to the specified iteration function each time it is called.

Note This function works only in the Debug version of MFC.

See Also: DECLARE\_SERIAL

### **AfxDoForAllObjects**

void AfxDoForAllObjects( void (\*pfn)(CObject\* pObject,

→ void\* pContext), void\* pContext );

#### **Parameters**

- pfn Points to an iteration function to execute for each object. The function arguments are a pointer to a **CObject** and a void pointer to extra data that the caller supplies to the function.
- *pContext* Points to optional data that the caller can supply to the iteration function. This pointer can be **NULL**.

#### Remarks

Executes the specified iteration function for all objects derived from **CObject** that have been allocated with **new**. Stack, global, or embedded objects are not enumerated. The pointer passed to **AfxDoForAllObjects** in *pContext* is passed to the specified iteration function each time it is called.

Note This function works only in the Debug version of MFC.

### afxDump

#### CDumpContext afxDump;

#### Remarks

Use this variable to provide basic object-dumping capability in your application. afxDump is a predefined CDumpContext object that allows you to send CDumpContext information to the debugger output window or to a debug terminal. Typically, you supply afxDump as a parameter to CObject::Dump.

Under Windows NT and Windows 95 (and earlier versions of Windows), **afxDump** output is sent to the Output-Debug window of Visual C++ when you debug your application. In Console applications, **afxDump** output is sent to **stderr**.

This variable is defined only in the Debug version of MFC. For more information on **afxDump**, see "MFC Debugging Support" in *Visual C++ Programmer's Guide* online. Technical Note 7 online and Technical Note 12 online contain additional information.

Note This function works only in the Debug version of MFC.

#### Example

```
// example for afxDump
CPerson myPerson - new CPerson;
// set some fields of the CPerson object...
//..
// now dump the contents
#ifdef _DEBUG
afxDump << "Dumping myPerson:\n";
myPerson->Dump( afxDump );
afxDump << "\n";
#endif
```

See Also: CObject::Dump, AfxDump

### AfxDump

```
void AfxDump( const CObject* pOb );
```

#### Parameters

pOb A pointer to an object of a class derived from CObject.

#### Remarks

Call this function while in the debugger to dump the state of an object while debugging. **AfxDump** calls an object's **Dump** member function and sends the information to the location specified by the **afxDump** variable. **AfxDump** is available only in the Debug version of MFC.

Your program code should not call **AfxDump**, but should instead call the **Dump** member function of the appropriate object.

See Also: CObject::Dump, afxDump

### AfxEnableControlContainer

#### void AfxEnableControlContainer( );

#### Remarks

Call this function in your application object's **InitInstance** function to enable support for containment of OLE controls.

For more information about OLE controls (now called ActiveX controls), see "ActiveX Control Topics" in the *Visual C++ Programmer's Guide* online.

### AfxEnableMemoryTracking

#### **BOOL AfxEnableMemoryTracking**(**BOOL** *bTrack*);

#### **Return Value**

The previous setting of the tracking-enable flag.

#### Parameters

*bTrack* Setting this value to **TRUE** turns on memory tracking; **FALSE** turns it off.

#### Remarks

Diagnostic memory tracking is normally enabled in the Debug version of MFC. Use this function to disable tracking on sections of your code that you know are allocating blocks correctly.

For more information on **AfxEnableMemoryTracking**, see "MFC Debugging Support" in *Visual C++ Programmer's Guide* online.

Note This function works only in the Debug version of MFC.

### AfxEndThread

void AfxEndThread( UINT nExitCode );

#### Parameters

nExitCode Specifies the exit code of the thread.

#### Remarks

Call this function to terminate the currently executing thread. Must be called from within the thread to be terminated.

For more information on **AfxEndThread**, see the article "Multithreading: Terminating Threads" in *Visual C++ Programmer's Guide* online.

See Also: AfxBeginThread

### AFX\_EXT\_CLASS

#### Remarks

Extension DLLs use the macro **AFX\_EXT\_CLASS** to export classes; the executables that link to the extension DLL use the macro to import classes. With the **AFX\_EXT\_CLASS** macro, the same header file(s) used to build the extension DLL can be used with the executables that link to the DLL.

In the header file for your DLL, add the **AFX\_EXT\_CLASS** keyword to the declaration of your class as follows:

```
class AFX_EXT_CLASS CMyClass : public CDocument
{
   // <body of class>
};
```

For more information, see "Export and Import Using AFX\_EXT\_CLASS" online.

### AfxFormatString1

#### void AfxFormatString1( CString& rString, UINT nIDS, LPCTSTR lpsz1 );

#### Parameters

- *rString* A reference to a **CString** object that will contain the resultant string after the substitution is performed.
- *nIDS* The resource ID of the template string on which the substitution will be performed.
- *lpsz1* A string that will replace the format characters "%1" in the template string.

#### Remarks

Loads the specified string resource and substitutes the characters "%1" for the string pointed to by *lpsz1*. The newly formed string is stored in *rString*. For example, if the string in the string table is "File %1 not found", and *lpsz1* is equal to "C:\MYFILE.TXT", then *rString* will contain the string "File C:\MYFILE.TXT not found." This function is useful for formatting strings sent to message boxes and other windows.

If the format characters "%1" appear in the string more than once, multiple substitutions will be made.

See Also: AfxFormatString2

### AfxFormatString2

```
void AfxFormatString2( CString& rString, UINT nIDS,

→ LPCTSTR lpsz1, LPCTSTR lpsz2 );
```

#### Parameters

- *rString* A reference to the **CString** that will contain the resultant string after the substitution is performed.
- *nIDS* The string table ID of the template string on which the substitution will be performed.
- *lpszl* A string that will replace the format characters "%1" in the template string.
- *lpsz2* A string that will replace the format characters "%2" in the template string.

#### AfxFreeLibrary

### Remarks

Loads the specified string resource and substitutes the characters "%1" and "%2" for the strings pointed to by *lpsz1* and *lpsz2*. The newly formed string is stored in *rString*. For example, if the string in the string table is "File %1 not found in directory %2", *lpsz1* points to "MYFILE.TXT," and *lpsz2* points to "C:\MYDIR," then rString will contain the string "File MYFILE.TXT not found in directory C:\MYDIR."

If the format characters "%1" or "%2" appear in the string more than once, multiple substitutions will be made. They do not have to be in numerical order.

See Also: AfxFormatString1

# AfxFreeLibrary

### BOOL AFXAPI AfxFreeLibrary( HINSTANCE hInstLib );

### **Return Value**

TRUE if the function succeeds; otherwise, FALSE.

### Parameters

*hInstLib* A handle of the loaded library module. **AfxLoadLibrary** returns this handle.

### Remarks

Both **AfxFreeLibrary** and **AfxLoadLibrary** maintain a reference count for each loaded library module. **AfxFreeLibrary** decrements the reference count of the loaded dynamic-link library (DLL) module. When the reference count reaches zero, the module is unmapped from the address space of the calling process and the handle is no longer valid. This reference count is incremented each time **AfxLoadLibrary** is called.

Before unmapping a library module, the system enables the DLL to detach from the processes using it. Doing so gives the DLL an opportunity to clean up resources allocated on behalf of the current process. After the entry-point function returns, the library module is removed from the address space of the current process.

Use AfxLoadLibrary to map a DLL module.

Be sure to use **AfxFreeLibrary** and **AfxLoadLibrary** (instead of the Win32 functions **FreeLibrary** and **LoadLibrary**) if your application uses multiple threads. Using **AfxLoadLibrary** and **AfxFreeLibrary** ensures that the startup and shutdown code that executes when the extension DLL is loaded and unloaded does not corrupt the global MFC state.

### See Also: AfxLoadLibrary

# AfxGetApp

## CWinApp\* AfxGetApp( );

### **Return Value**

A pointer to the single CWinApp object for the application.

### Remarks

The pointer returned by this function can be used to access application information such as the main message-dispatch code or the topmost window.

# AfxGetAppName

## LPCTSTR AfxGetAppName();

### **Return Value**

A null-terminated string containing the application's name.

### Remarks

The string returned by this function can be used for diagnostic messages or as a root for temporary string names.

## AfxGetInstanceHandle

## HINSTANCE AfxGetInstanceHandle( );

### **Return Value**

An **HINSTANCE** to the current instance of the application. If called from within a DLL linked with the USRDLL version of MFC, an **HINSTANCE** to the DLL is returned.

### Remarks

This function allows you to retrieve the instance handle of the current application. **AfxGetInstanceHandle** always returns the **HINSTANCE** of your executable file (.EXE) unless it is called from within a DLL linked with the USRDLL version of MFC. In this case, it returns an **HINSTANCE** to the DLL.

See Also: AfxGetResourceHandle, AfxSetResourceHandle

# AfxGetInternetHandleType

## DWORD AFXAPI AfxGetInternetHandleType( HINTERNET hQuery );

## **Return Value**

Any of the Internet service types defined by WININET.H. See the Remarks section for a list of these Internet services. If the handle is NULL or not recognized, the function returns AFX\_INET\_SERVICE\_UNK.

### Parameters

hQuery A handle to an Internet query.

## Remarks

Use this global function to determine the type of an Internet handle.

The following list includes possible Internet types returned by **AfxGetInternetHandleType**.

- INTERNET\_HANDLE\_TYPE\_INTERNET
- INTERNET\_HANDLE\_TYPE\_CONNECT\_FTP
- INTERNET\_HANDLE\_TYPE\_CONNECT\_GOPHER
- INTERNET\_HANDLE\_TYPE\_CONNECT\_HTTP
- INTERNET\_HANDLE\_TYPE\_FTP\_FIND
- INTERNET\_HANDLE\_TYPE\_FTP\_FIND\_HTML
- INTERNET\_HANDLE\_TYPE\_FTP\_FILE
- INTERNET\_HANDLE\_TYPE\_FTP\_FILE\_HTML
- INTERNET\_HANDLE\_TYPE\_GOPHER\_FIND
- INTERNET\_HANDLE\_TYPE\_GOPHER\_FIND\_HTML
- INTERNET\_HANDLE\_TYPE\_GOPHER\_FILE
- INTERNET\_HANDLE\_TYPE\_GOPHER\_FILE\_HTML
- INTERNET\_HANDLE\_TYPE\_HTTP\_REQUEST

## See Also: AfxParseURL

# AfxGetMainWnd

## CWnd\* AfxGetMainWnd( );

## **Return Value**

If the server has an object that is in-place active inside a container, and this container is active, this function returns a pointer to the frame window object that contains the in-place active document. If there is no object that is in-place active within a container, or your application is not an OLE server, this function simply returns the **m\_pMainWnd** of your application object.

#### Remarks

If your application is an OLE server, call this function to retrieve a pointer to the active main window of the application instead of directly referring to the **m\_pMainWnd** member of the application object.

If your application is not an OLE server, then calling this function is equivalent to directly referring to the **m\_pMainWnd** member of your application object.

See Also: CWinThread::m\_pMainWnd

## AfxGetResourceHandle

HINSTANCE AfxGetResourceHandle();

### **Return Value**

An HINSTANCE handle where the default resources of the application are loaded.

#### Remarks

Use the **HINSTANCE** handle returned by this function to access the application's resources directly, for example, in calls to the Windows function **FindResource**.

See Also: AfxGetInstanceHandle, AfxSetResourceHandle

## AfxGetStaticModuleState

## AFX\_MODULE\_STATE\* AFXAPI AfxGetStaticModuleState();

### **Return Value**

A pointer to an **AFX\_MODULE\_STATE** structure.

### Remarks

Call this function to set the module state before initialization and/or to restore the previous module state after cleanup. The **AFX\_MODULE\_STATE** structure contains global data for the module, that is, the portion of the module state that is pushed or popped.

By default, MFC uses the resource handle of the main application to load the resource template. If you have an exported function in a DLL, such as one that launches a dialog box in the DLL, this template is actually stored in the DLL module. You need to switch the module state for the correct handle to be used. You can do this by adding the following code to the beginning of the function:

AFX\_MANAGE\_STATE(AfxGetStaticModuleState( ));

#### AfxGetThread

This swaps the current module state with the state returned from **AfxGetStaticModuleState** until the end of the current scope.

For more information on module states and MFC, see "Managing the State Data of MFC Modules" in "Creating New Documents, Windows, and Views" in *Visual C++ Programmer's Guide* online and Technical Note 58 online.

See Also: AFX\_MANAGE\_STATE

## AfxGetThread

### CWinThread\* AfxGetThread( );

### **Return Value**

Pointer to the currently executing thread.

### Remarks

Call this function to get a pointer to the **CWinThread** object representing the currently executing thread. Must be called from within the desired thread.

See Also: AfxBeginThread

## AfxInitExtensionModule

BOOL AFXAPI AfxInitExtensionModule( AFX\_EXTENSION\_MODULE& state, → HMODULE hModule );

#### **Return Value**

TRUE if the extension DLL is successfully initialized; otherwise, FALSE.

#### **Parameters**

state A reference to the AFX\_EXTENSION\_MODULE structure that will contain the state of extension DLL module after the initialization. The state includes a copy of the runtime class objects that have been initialized by the extension DLL as part of normal static object construction executed before DllMain is entered.

hModule A handle of the extension DLL module.

#### Remarks

Call this function in an extension DLL's DllMain to initialize the DLL. For example:

```
static AFX_EXTENSION_MODULE extensionDLL;
extern "C" int APIENTRY
D11Main(HINSTANCE hInstance, DWORD dwReason, LPVOID)
{
    if (dwReason == DLL_PROCESS_ATTACH)
    {
```

```
// Extension DLL one-time initialization
if (!AfxInitExtensionModule(extensionDLL, hInstance))
   return 0;
```

...

AfxInitExtensionModule makes a copy of the DLL's HMODULE and captures the DLL's runtime-classes (CRuntimeClass structures) as well as its object factories (COleObjectFactory objects) for use later when the CDynLinkLibrary object is created.

MFC extension DLLs need to do two things in their DllMain function:

- Call AfxInitExtensionModule and check the return value.
- Create a **CDynLinkLibrary** object if the DLL will be exporting **CRuntimeClass** objects or has its own custom resources.

You can call **AfxTermExtensionModule** to clean up the extension DLL when each process detaches from the extension DLL (which happens when the process exits, or when the DLL is unloaded as a result of an **AfxFreeLibrary** call).

See Also: AfxTermExtensionModule

# AfxInitRichEdit

## BOOL AFXAPI AfxInitRichEdit( );

#### Remarks

Call this function to initialize the rich edit control for the application. It will also initialize the common controls library, if the library hasn't already been initialized for the process. If you use the rich edit control directly from your MFC application, you should call this function to assure that MFC has properly initialized the rich edit control runtime. If you use rich edit via **CRichEditCtrl**, **CRichEditView**, or **CRichEditDoc**, you don't need to call this function.

## AfxIsMemoryBlock

**BOOL AfxIsMemoryBlock**( const void\* p, UINT nBytes,

→ LONG\* plRequestNumber = NULL );

#### **Return Value**

Nonzero if the memory block is currently allocated and the length is correct; otherwise 0.

#### Parameters

*p* Points to the block of memory to be tested.

*nBytes* Contains the length of the memory block in bytes.

#### AfxIsValidAddress

*plRequestNumber* Points to a **long** integer that will be filled in with the memory block's allocation sequence number. The variable pointed to by *plRequestNumber* will only be filled in if **AfxIsMemoryBlock** returns nonzero.

#### Remarks

Tests a memory address to make sure it represents a currently active memory block that was allocated by the diagnostic version of **new**. It also checks the specified size against the original allocated size. If the function returns nonzero, the allocation sequence number is returned in *plRequestNumber*. This number represents the order in which the block was allocated relative to all other **new** allocations.

#### Example

```
// example for AfxIsMemoryBlock
CAge* pcage - new CAge( 21 ); // CAge is derived from CObject.
ASSERT( AfxIsMemoryBlock( pcage, sizeof( CAge ) ) )
```

See Also: AfxIsValidAddress

## AfxIsValidAddress

#### **BOOL** AfxIsValidAddress( const void\* lp, UINT nBytes, BOOL bReadWrite = TRUE );

#### **Return Value**

Nonzero if the specified memory block is contained entirely within the program's memory space; otherwise 0.

#### **Parameters**

*lp* Points to the memory address to be tested.

*nBytes* Contains the number of bytes of memory to be tested.

*bReadWrite* Specifies whether the memory is both for reading and writing (**TRUE**) or just reading (**FALSE**).

### Remarks

Tests any memory address to ensure that it is contained entirely within the program's memory space. The address is not restricted to blocks allocated by **new**.

#### See Also: AfxIsMemoryBlock, AfxIsValidString

## AfxIsValidString

#### **BOOL** AfxIsValidString(LPCSTR *lpsz*, int *nLength* = -1);

#### **Return Value**

Nonzero if the specified pointer points to a string of the specified size; otherwise 0.

#### Parameters

*lpsz* The pointer to test.

*nLength* Specifies the length of the string to be tested, in bytes. A value of -1 indicates that the string will be null-terminated.

### Remarks

Use this function to determine whether a pointer to a string is valid.

### See Also: AfxIsMemoryBlock, AfxIsValidAddress

## AfxLoadLibrary

### HINSTANCE AFXAPI AfxLoadLibrary( LPCTSTR lpszModuleName );

### **Return Value**

If the function succeeds, the return value is a handle to the module. If the function fails, the return value is NULL.

### Parameters

*lpszModuleName* Points to a null-terminated string that contains the name of the module (either a .DLL or .EXE file). The name specified is the filename of the module.

If the string specifies a path but the file does not exist in the specified directory, the function fails.

If a path is not specified and the filename extension is omitted, the default extension .DLL is appended. However, the filename string can include a trailing point character (.) to indicate that the module name has no extension. When no path is specified, the function searches for the file in the following sequence:

- The directory from which the application loaded.
- The current directory.
- Windows 95: The Windows system directory. Windows NT: The 32-bit Windows system directory. The name of this directory is SYSTEM32.
- Windows NT only: The 16-bit Windows system directory. There is no Win32 function that obtains the path of this directory, but it is searched. The name of this directory is SYSTEM.
- The Windows directory.
- The directories that are listed in the PATH environment variable.

### Remarks

Use **AfxLoadLibrary** to map a DLL module. It returns a handle that can be used in **GetProcAddress** to get the address of a DLL function. **AfxLoadLibrary** can also be used to map other executable modules.

#### AFX\_MANAGE\_STATE

Each process maintains a reference count for each loaded library module. This reference count is incremented each time **AfxLoadLibrary** is called and is decremented each time **AfxFreeLibrary** is called. When the reference count reaches zero, the module is unmapped from the address space of the calling process and the handle is no longer valid.

Be sure to use **AfxLoadLibrary** and **AfxFreeLibrary** (instead of the Win32 functions **LoadLibrary** and **FreeLibrary**) if your application uses multiple threads. Using **AfxLoadLibrary** and **AfxFreeLibrary** insures that the startup and shutdown code that executes when the extension DLL is loaded and unloaded does not corrupt the global MFC state.

See Also: AfxFreeLibrary

# AFX\_MANAGE\_STATE

### AFX\_MANAGE\_STATE( AFX\_MODULE\_STATE\* pModuleState )

#### Parameters

pModuleState A pointer to an AFX\_MODULE\_STATE structure.

### Remarks

Call this macro to protect an exported function in a DLL. When this macro is invoked, *pModuleState* is the effective module state for the remainder of the immediate containing scope. Upon leaving the scope, the previous effective module state will be automatically restored.

The **AFX\_MODULE\_STATE** structure contains global data for the module, that is, the portion of the module state that is pushed or popped.

By default, MFC uses the resource handle of the main application to load the resource template. If you have an exported function in a DLL, such as one that launches a dialog box in the DLL, this template is actually stored in the DLL module. You need to switch the module state for the correct handle to be used. You can do this by adding the following code to the beginning of the function:

AFX\_MANAGE\_STATE(AfxGetStaticModuleState( ));

This swaps the current moudle state with the state returned from **AfxGetStaticModuleState** until the end of the current scope.

For more information on module states and MFC, see "Managing the State Data of MFC Modules" in "Creating New Documents, Windows, and Views" in *Visual* C++ *Programmer's Guide* online and Technical Note 58 online.

#### See Also: AfxGetStaticModuleState

# afxMemDF

## int afxMemDF;

### Remarks

This variable is accessible from a debugger or your program and allows you to tune allocation diagnostics. It can have the following values as specified by the enumeration **afxMemDF**:

- allocMemDF Turns on debugging allocator (default setting in Debug library).
- **delayFreeMemDF** Delays freeing memory. While your program frees a memory block, the allocator does not return that memory to the underlying operating system. This will place maximum memory stress on your program.
- **checkAlwaysMemDF** Calls **AfxCheckMemory** every time memory is allocated or freed. This will significantly slow memory allocations and deallocations.

### Example

```
// example for afxMemDF
afxMemDF - allocMemDF | checkAlwaysMemDF;
```

# AfxMessageBox

```
int AfxMessageBox( LPCTSTR lpszText, UINT nType = MB_OK,

→ UINT nIDHelp = 0 );

int AFXAPI AfxMessageBox( UINT nIDPrompt, UINT nType = MB_OK,

→ UINT nIDHelp = (UINT) -1 );
```

## **Return Value**

Zero if there is not enough memory to display the message box; otherwise one of the following values is returned:

- **IDABORT** The Abort button was selected.
- IDCANCEL The Cancel button was selected.
- IDIGNORE The Ignore button was selected.
- IDNO The No button was selected.
- IDOK The OK button was selected.
- **IDRETRY** The Retry button was selected.
- IDYES The Yes button was selected.

If a message box has a Cancel button, the **IDCANCEL** value will be returned if either the ESC key is pressed or the Cancel button is selected. If the message box has no Cancel button, pressing the ESC key has no effect. The functions **AfxFormatString1** and **AfxFormatString2** can be useful in formatting text that appears in a message box.

### **Parameters**

- *lpszText* Points to a **CString** object or null-terminated string containing the message to be displayed in the message box.
- *nType* The style of the message box. Apply any of the message-box styles to the box.
- *nIDHelp* The Help-context ID for the message; 0 indicates the application's default Help context will be used.

*nIDPrompt* A unique ID used to reference a string in the string table.

## Remarks

Displays a message box on the screen. The first form of this overloaded function displays a text string pointed to by *lpszText* in the message box and uses *nlDHelp* to describe a Help context. The Help context is used to jump to an associated Help topic when the user presses the Help key (typically F1).

The second form of the function uses the string resource with the ID *nIDPrompt* to display a message in the message box. The associated Help page is found through the value of *nIDHelp*. If the default value of *nIDHelp* is used (-1), the string resource ID, *nIDPrompt*, is used for the Help context. For more information about defining Help contexts, see the article "Help Topics" in *Visual C++ Programmer's Guide* online and "Technical Note 28" online.

See Also: CWnd::MessageBox

# AfxNetInitModule

## void AFXAPI AfxNetInitModule( );

## #include <afxdll.h>

## Remarks

For MFC Sockets support from a regular DLL that is dynamically linked to MFC, add a call to this function in your regular DLL's **CWinApp::InitInstance** function to initialize the MFC Sockets DLL. The MFC Sockets DLL is an extension DLL; in order for an extension DLL to get wired into a **CDynLinkLibrary** chain, it must create a **CDynLinkLibrary** object in the context of every module that will be using it. **AfxNetInitModule** creates the **CDynLinkLibrary** object in your regular DLL's context so that it gets wired into the **CDynLinkLibrary** object chain of the regular DLL.

## AFX\_ODBC\_CALL

### AFX\_ODBC\_CALL( SQLFunc )

#### **Parameters**

*SQLFunc* An ODBC API function. For more information about ODBC API functions, see the *ODBC SDK Programmer's Reference*.

#### Remarks

Use this macro to call any ODBC API function that may return SQL\_STILL\_EXECUTING. AFX\_ODBC\_CALL repeatedly calls the function until it no longer returns SQL\_STILL\_EXECUTING.

Before invoking AFX\_ODBC\_CALL, you must declare a variable, nRetCode, of type **RETCODE**. You can use **CRecordset::Check** to check the value of nRetCode after the macro call.

Note that the MFC ODBC classes now use only synchronous processing. In order to perform an asynchronous operation, you must call the ODBC API function **SQLSetConnectOption**. For more information, see the topic "Executing Functions Asynchronously" in the *ODBC SDK Programmer's Reference*.

### Example

This example uses **AFX\_ODBC\_CALL** to call the **SQLColumns** ODBC API function, which returns a list of the columns in the table named by strTableName. Note the declaration of nRetCode and the use of recordset data members to pass parameters to the function. The example also illustrates checking the results of the call with **Check**, a member function of class **CRecordset**. The variable prs is a pointer to a **CRecordset** object, declared elsewhere.

# AfxOleCanExitApp

## BOOL AFXAPI AfxOleCanExitApp();

### #include <afxdisp.h>

### **Return Value**

Nonzero if the application can exit; otherwise 0.

## Remarks

Indicates whether the application can terminate. An application should not terminate if there are outstanding references to its objects. The global functions **AfxOleLockApp** and **AfxOleUnlockApp** increment and decrement, respectively, a counter of references to the application's objects. The application should not terminate when this counter is nonzero. If the counter is nonzero, the application's main window is hidden (not destroyed) when the user chooses Close from the system menu or Exit from the File menu. The framework calls this function in **CFrameWnd::OnClose**.

See Also: AfxOleLockApp, AfxOleUnlockApp

# AfxOleGetMessageFilter

## COleMessageFilter\* AFXAPI AfxOleGetMessageFilter();

## #include <afxwin.h>

### **Return Value**

A pointer to the current message filter.

## Remarks

Retrieves the application's current message filter. Call this function to access the current **COleMessageFilter**-derived object, just as you would call **AfxGetApp** to access the current application object.

## Example

```
COleMessageFilter* pFilter - AfxOleGetMessageFilter();
ASSERT_VALID(pFilter);
pFilter->BeginBusyState();
// do things requiring a busy state
pFilter->EndBusyState();
```

### See Also: COleMessageFilter, AfxGetApp

## AfxOleGetUserCtrl

## BOOL AFXAPI AfxOleGetUserCtrl( );

### #include <afxdisp.h>

### **Return Value**

Nonzero if the user is in control of the application; otherwise 0.

### Remarks

Retrieves the current user-control flag. The user is "in control" of the application when the user has explicitly opened or created a new document. The user is also in control if the application was not launched by the OLE system DLLs—in other words, if the user launched the application with the system shell.

See Also: AfxOleSetUserCtrl

## AfxOleInit

### BOOL AFXAPI AfxOleInit();

#include <afxdisp.h>

### **Return Value**

Nonzero if successful; 0 if initialization fails, possibly because incorrect versions of the OLE system DLLs are installed.

### Remarks

Initializes the OLE DLLs.

## AfxOleInitModule

## void AFXAPI AfxOleInitModule( );

### #include <afxdll.h>

#### Remarks

For OLE support from a regular DLL that is dynamically linked to MFC, call this function in your regular DLL's **CWinApp::InitInstance** function to initialize the MFC OLE DLL. The MFC OLE DLL is an extension DLL; in order for an extension DLL to get wired into a **CDynLinkLibrary** chain, it must create a **CDynLinkLibrary** object in the context of every module that will be using it. **AfxOleInitModule** creates the **CDynLinkLibrary** object in your regular DLL's context so that it gets wired into the **CDynLinkLibrary** object chain of the regular DLL. If you are building an OLE control and are using **COleControlModule**, you should not call **AfxOleInitModule** because the **InitInstance** member function for **COleControlModule** calls **AfxOleInitModule**.

# AfxOleLockApp

void AFXAPI AfxOleLockApp( );

#include <afxdisp.h>

#### Remarks

Increments the framework's global count of the number of active objects in the application.

The framework keeps a count of the number of objects active in an application. The **AfxOleLockApp** and **AfxOleUnlockApp** functions, respectively, increment and decrement this count.

When the user attempts to close an application that has active objects—an application for which the count of active objects is nonzero—the framework hides the application from the user's view instead of completely shutting it down. The **AfxOleCanExitApp** function indicates whether the application can terminate.

Call **AfxOleLockApp** from any object that exposes OLE interfaces, if it would be undesirable for that object to be destroyed while still being used by a client application. Also call **AfxOleUnlockApp** in the destructor of any object that calls **AfxOleLockApp** in the constructor. By default, **COleDocument** (and derived classes) automatically lock and unlock the application.

See Also: AfxOleUnlockApp, AfxOleCanExitApp, COleDocument

## AfxOleLockControl

**BOOL AFXAPI AfxOleLockControl**(**REFCLSID** *clsid*); **BOOL AFXAPI AfxOleLockControl**(**LPCTSTR** *lpszProgID*);

#include <afxwin.h>

**Return Value** 

Nonzero if the class factory of the control was successfully locked; otherwise 0.

### Parameters

clsid The unique class ID of the control.

*lpszProgID* The unique program ID of the control.

#### Remarks

Locks the class factory of the specified control so that dynamically created data associated with the control remains in memory. This can significantly speed up display of the controls. For example, once you create a control in a dialog box and lock the control with **AfxOleLockControl**, you do not need to create and kill it again every time the dialog is shown or destroyed. If the user opens and closes a dialog box repeatedly, locking your controls can significantly enhance performance. When you are ready to destroy the control, call **AfxOleUnlockControl**.

See Also: AfxOleUnlockControl

## AfxOleRegisterControlClass

#### BOOL AFXAPI AfxOleRegisterControlClass( HINSTANCE hInstance,

- → **REFCLSID** *clsid*, **LPCTSTR** *pszProgID*, **UINT** *idTypeName*,
- → UINT idBitmap, int nRegFlags, DWORD dwMiscStatus, REFGUID tlid,
- → WORD wVerMajor, WORD wVerMinor );

### #include <afxctl.h>

### **Return Value**

Nonzero if the control class was registered; otherwise 0.

#### **Parameters**

hInstance The instance handle of the module associated with the control class.

clsid The unique class ID of the control.

pszProgID The unique program ID of the control.

*idTypeName* The resource ID of the string that contains a user-readable type name for the control.

*idBitmap* The resource ID of the bitmap used to represent the OLE control in a toolbar or palette.

*nRegFlags* Contains one or more of the following flags:

- **afxRegInsertable** Allows the control to appear in the Insert Object dialog box for OLE objects.
- **afxRegApartmentThreading** Sets the threading model in the registry to ThreadingModel=Apartment.

**Note** In MFC versions prior to MFC 4.2, the **int** *nRegFlags* parameter was a **BOOL** parameter, *blnsertable*, that allowed or disallowed the control to be inserted from the Insert Object dialog box.

*dwMiscStatus* Contains one or more of the following status flags (for a description of the flags, see **OLEMISC** enumeration in the *OLE Programmer's Reference*):

OLEMISC\_RECOMPOSEONRESIZE

- OLEMISC\_ONLYICONIC
- OLEMISC\_INSERTNOTREPLACE
- OLEMISC\_STATIC
- OLEMISC\_CANTLINKINSIDE
- OLEMISC\_CANLINKBYOLE1
- OLEMISC\_ISLINKOBJECT
- OLEMISC\_INSIDEOUT
- OLEMISC\_ACTIVATEWHENVISIBLE
- OLEMISC\_RENDERINGISDEVICEINDEPENDENT
- OLEMISC\_INVISIBLEATRUNTIME
- OLEMISC\_ALWAYSRUN
- OLEMISC\_ACTSLIKEBUTTON
- OLEMISC\_ACTSLIKELABEL
- OLEMISC\_NOUIACTIVATE
- OLEMISC\_ALIGNABLE
- OLEMISC\_IMEMODE
- OLEMISC\_SIMPLEFRAME
- OLEMISC\_SETCLIENTSITEFIRST

tlid The unique ID of the control class.

wVerMajor The major version number of the control class.

wVerMinor The minor version number of the control class.

#### Remarks

Registers the control class with the Windows registration database. This allows the control to be used by containers that are OLE-control aware.

AfxOleRegisterControlClass updates the registry with the control's name and location on the system and also sets the threading model that the control supports in the registry. For more information, see "Technical Note 64" online,

"Apartment-Model Threading in OLE Controls," and "About Processes and Threads" in the Win32 SDK.

#### Example

```
// Member function implementation of class COleObjectFactory::UpdateRegistry
//
BOOL CMyApartmentAwareCtrl::CApartmentCtrlFactory::UpdateRegistry(BOOL bRegister)
{
```

```
// TODO: Verify that your control follows
// apartment-model threading rules.
// Refer to MFC TechNote 64 for more information.
// If your control does not conform to the
// apartment-model rules, then you must modify the
// code below, changing the 6th parameter from
// afxRegInsertable | afxRegApartmentThreading to
// afxRegInsertable.
   if (bRegister)
      return Afx01eRegisterControlClass()
      AfxGetInstanceHandle(),
      m_clsid,
      m_lpszProgID,
      IDS_APARTMENT,
      IDB_APARTMENT,
      afxRegInsertable | afxRegApartmentThreading,
      _dwApartmentOleMisc,
      tlid.
      _wVerMajor,
      _wVerMinor);
  else
      return AfxOleUnregisterClass(m_clsid, m_lpszProgID);
```

The above example demonstrates how **AfxOleRegisterControlClass** is called with the flag for insertable and the flag for apartment model ORed together to create the sixth parameter:

```
afxRegInsertable | afxRegApartmentThreading,
```

The control will show up in the Insert Object dialog box for enabled containers, and it will be apartment model-aware. Apartment model-aware controls must ensure that static class data is protected by locks, so that while a control in one apartment is accessing the static data, it isn't disabled by the scheduler before it is finished, and another instance of the same class starts using the same static data. Any accesses to the static data will be surrounded by critical section code.

**See Also:** AfxOleRegisterPropertyPageClass, AfxOleRegisterTypeLib, AfxOleUnregisterClass, AfxOleUnregisterTypeLib

# AfxOleRegisterPropertyPageClass

BOOL AFXAPI AfxOleRegisterPropertyPageClass( HINSTANCE hInstance, → REFCLSID clsid, UINT idTypeName, int nRegFlags )

## #include <afxctl.h>

## Return value

Nonzero if the control class was registered; otherwise 0.

### Parameters

hInstance The instance handle of the module associated with the property page class.

clsid The unique class ID of the property page.

*idTypeName* The resource ID of the string that contains a user-readable name for the property page.

nRegFlags May contain the flag

• **afxRegApartmentThreading** Sets the threading model in the registry to ThreadingModel = Apartment.

**Note:** In MFC versions prior to MFC 4.2, the **int** *nRegFlags* parameter was not available. Note also that the **afxRegInsertable** flag is not a valid option for property pages and will cause an ASSERT in MFC if it is set

### Remarks

Registers the property page class with the Windows registration database. This allows the property page to be used by containers that are OLE-control aware. **AfxOleRegisterPropertyPageClass** updates the registry with the property page name and its location on the system and also sets the threading model that the control supports in the registry. For more information, see "Technical Note 64" online, "Apartment-Model Threading in OLE Controls," and "About Processes and Threads" in the Win32 SDK.

See Also: AfxOleRegisterControlClass, AfxOleRegisterTypeLib

## AfxOleRegisterServerClass

## BOOL AFXAPI AfxOleRegisterServerClass( REFCLSID clsid,

- → LPCTSTR lpszClassName, LPCTSTR lpszShortTypeName,
- → LPCTSTR lpszLongTypeName, OLE\_APPTYPE nAppType = OAT\_SERVER,
- → LPCTSTR\* rglpszRegister = NULL, LPCTSTR\* rglpszOverwrite = NULL );

### #include <afxdisp.h>

### **Return Value**

Nonzero if the server class is successfully registered; otherwise 0.

### **Parameters**

clsid Reference to the server's OLE class ID.

*lpszClassName* Pointer to a string containing the class name of the server's objects.

*lpszShortTypeName* Pointer to a string containing the short name of the server's object type, such as "Chart."

*lpszLongTypeName* Pointer to a string containing the long name of the server's object type, such as "Microsoft Excel 5.0 Chart."

*nAppType* A value, taken from the **OLE\_APPTYPE** enumeration, specifying the type of OLE application. Possible values are the following:

- OAT\_INPLACE\_SERVER Server has full server user-interface.
- OAT\_SERVER Server supports only embedding.
- OAT\_CONTAINER Container supports links to embeddings.
- OAT\_DISPATCH\_OBJECT IDispatch-capable object.

*rglpszRegister* Array of pointers to strings representing the keys and values to be added to the OLE system registry if no existing values for the keys are found.

*rglpszOverwrite* Array of pointers to strings representing the keys and values to be added to the OLE system registry if the registry contains existing values for the given keys.

### Remarks

This function allows you to register your server in the OLE system registry. Most applications can use **COleTemplateServer::Register** to register the application's document types. If your application's system-registry format does not fit the typical pattern, you can use **AfxOleRegisterServerClass** for more control.

The registry consists of a set of keys and values. The rglpszRegister and rglpszOverwrite arguments are arrays of pointers to strings, each consisting of a key and a value separated by a NULL character ('\0'). Each of these strings can have replaceable parameters whose places are marked by the character sequences %1 through %5.

The symbols are filled in as follows:

| Symbol | Value                           |
|--------|---------------------------------|
| %1     | Class ID, formatted as a string |
| %2     | Class name                      |
| %3     | Path to executable file         |
| %4     | Short type name                 |
| %5     | Long type name                  |
| 100    | Long type mane                  |

See Also: COleTemplateServer::UpdateRegistry

# AfxOleRegisterTypeLib

## BOOL AfxOleRegisterTypeLib( HINSTANCE hInstance, REFGUID tlid, → LPCTSTR pszFileName = NULL, LPCTSTR pszHelpDir = NULL );

## **Return Value**

Nonzero if the type library was registered; otherwise 0.

#### AfxOleSetEditMenu

### Parameters

hInstance The instance handle of the application associated with the type library.

tlid The unique ID of the type library.

- *pszFileName* Points to the optional filename of a localized type library (.TLB) file for the control.
- *pszHelpDir* The name of the directory where the help file for the type library can be found. If **NULL**, the help file is assumed to be in the same directory as the type library itself.

### Remarks

Registers the type library with the Windows registration database and allows the type library to be used by other containers that are OLE-control aware. This function updates the registry with the type library name and its location on the system.

See Also: AfxOleUnregisterTypeLib, AfxOleRegisterControlClass, AfxOleUnregisterClass

# AfxOleSetEditMenu

## void AFXAPI AfxOleSetEditMenu( COleClientItem\* pClient,

- → CMenu\* pMenu, UINT iMenuItem, UINT nIDVerbMin,
- → UINT nIDVerbMax = 0, UINT nIDConvert = 0 );

### #include <afxole.h>

### **Parameters**

pClient A pointer to the client OLE item.

pMenu A pointer to the menu object to be updated.

*iMenuItem* The index of the menu item to be updated.

nIDVerbMin The command ID that corresponds to the primary verb.

*nIDVerbMax* The command ID that corresponds to the last verb.

nIDConvert ID for the Convert menu item.

### Remarks

Implements the user interface for the *typename* Object command. If the server recognizes only a primary verb, the menu item becomes "verb *typename* Object" and the *nIDVerbMin* command is sent when the user chooses the command. If the server recognizes several verbs, then the menu item becomes "*typename* Object" and a submenu listing all the verbs appears when the user chooses the command. When the user chooses a verb from the submenu, *nIDVerbMin* is sent if the first verb is chosen, *nIDVerbMin* + 1 is sent if the second verb is chosen, and so forth. The default **COleDocument** implementation automatically handles this feature.

You must have the following statement in your client's application resource script (.RC) file:

#include <afxolecl.rc>

See Also: COleDocument

## AfxOleSetUserCtrl

### void AFXAPI AfxOleSetUserCtrl( BOOL bUserCtrl );

#### #include <afxdisp.h>

#### Parameters

*bUserCtrl* Specifies whether the user-control flag is to be set or cleared.

#### Remarks

Sets or clears the user-control flag, which is explained in the reference for **AfxOleGetUserCtrl**. The framework calls this function when the user creates or loads a document, but not when a document is loaded or created through an indirect action such as loading an embedded object from a container application.

Call this function if other actions in your application should put the user in control of the application.

See Also: AfxOleGetUserCtrl

## AfxOleTypeMatchGuid

#### BOOL AfxOleTypeMatchGuid( LPTYPEINFO pTypeInfo,

→ **TYPEDESC FAR**\* *pTypeDesc*, **REFGUID** *guidType*,

→ ULONG cIndirectionLevels );

#### Return Value

Nonzero if the match was successful; otherwise 0.

#### **Parameters**

*pTypeInfo* Pointer to the type info object from which *pTypeDesc* was obtained.

*pTypeDesc* Pointer to a **TYPEDESC** structure.

guidType The unique ID of the type.

cIndirectionLevels The number of indirection levels.

#### Remarks

Call this function to determine whether a type descriptor (obtained from the type info) describes the type indicated by *guidType* with the given number of levels of indirection.

### Example

To check whether typedesc refers to a pointer to a IFontDisp:

AfxOleTypeMatchGuid( ptypeinfo, &typedesc, IID\_IFontDisp, 1);

where IID\_IFontDisp refers to the type and the number of indirection levels is 1 (because the sample is checking for a simple pointer).

# AfxOleUnlockApp

### void AFXAPI AfxOleUnlockApp( );

#include <afxdisp.h>

### Remarks

Decrements the framework's count of active objects in the application. See **AfxOleLockApp** for further information.

When the number of active objects reaches zero, **AfxOleOnReleaseAllObjects** is called.

See Also: AfxOleLockApp, CCmdTarget::OnFinalRelease

## AfxOleUnlockControl

**BOOL AFXAPI AfxOleUnlockControl( REFCLSID** *clsid* ); **BOOL AFXAPI AfxOleUnlockControl( LPCTSTR** *lpszProgID* );

#include <afxwin.h>

### **Return Value**

Nonzero if the class factory of the control was successfully unlocked; otherwise 0.

### Parameters

clsid The unique class ID of the control.

*lpszProgID* The unique program ID of the control.

### Remarks

Unlocks the class factory of the specified control. A control is locked with **AfxOleLockControl**, so that dynamically created data associated with the control remains in memory. This can significantly speed up display of the control because the control need not be created and destroyed every time it is displayed. When you are ready to destroy the control, call **AfxOleUnlockControl**.

### See Also: AfxOleLockControl

# AfxOleUnregisterClass

## BOOL AFXAPI AfxOleUnregisterClass( REFCLSID clsID, LPCSTR pszProgID );

## **Return Value**

Nonzero if the control or property page class was successfully unregistered; otherwise 0.

### Parameters

clsID The unique class ID of the control or property page.

pszProgID The unique program ID of the control or property page.

## Remarks

Removes the control or property page class entry from the Windows registration database.

See Also: AfxOleRegisterPropertyPageClass, AfxOleRegisterControlClass, AfxOleRegisterTypeLib

# AfxOleUnregisterTypeLib

## BOOL AFXAPI AfxOleUnregisterTypeLib( REFGUID tllD );

### **Return Value**

Nonzero if the type library was successfully unregistered; otherwise 0.

## Parameters

*tlID* The unique ID of the type library.

## Remarks

Call this function to remove the type library entry from the Windows registration database.

See Also: AfxOleUnregisterClass, AfxOleRegisterTypeLib

# AfxParseURL

**BOOL AFXAPI AfxParseURL( LPCTSTR** *pstrURL*, **DWORD**& *dwServiceType*, → **CString**& *strServer*, **CString**& *strObject*, **INTERNET\_PORT**& *nPort* );

## **Return Value**

Nonzero if the URL was successfully parsed; otherwise, 0 if it is empty or does not contain a known Internet service type.

## Parameters

pstrURL A pointer to a string containing the URL to be parsed.

AfxParseURL

*dwServiceType* Indicates the type of Internet service. Possible values are as follows:

AFX\_INET\_SERVICE\_FTP AFX\_INET\_SERVICE\_HTTP

AFX\_INET\_SERVICE\_GOPHER

AFX\_INET\_SERVICE\_FILE

AFX\_INET\_SERVICE\_MAILTO

AFX\_INET\_SERVICE\_NEWS

AFX\_INET\_SERVICE\_NNTP

AFX\_INET\_SERVICE\_TELNET

AFX\_INET\_SERVICE\_WAIS

AFX\_INET\_SERVICE\_MID

AFX\_INET\_SERVICE\_CID

AFX\_INET\_SERVICE\_PROSPERO

AFX\_INET\_SERVICE\_AFS

AFX\_INET\_SERVICE\_UNK

strServer The first segment of the URL following the service type.

strObject An object that URL refers to (may be empty).

*nPort* Ferreted out from either the Server or Object portions of the URL, if either exist.

### Remarks

This global is used in **CInternetSession::OpenURL**. It parses a URL string and returns the type of service and its components.

For example, **AfxParseURL** parses URLs of the form **service://server/dir/dir/object.ext:port** and returns its components stored as follows:

*strServer* == "server"

*strObject* == "/dir/dir/object/object.ext"

*nPort* == #port

*dwServiceType* == #service

## See Also: AfxGetInternetHandleType

## AfxRegisterClass

## BOOL AFXAPI AfxRegisterClass( WNDCLASS\* lpWndClass );

### **Return Value**

TRUE if the class is successfully registered; otherwise FALSE.

### Parameters

*lpWndClass* Pointer to a **WNDCLASS** structure containing information about the window class to be registered. For more information on this structure, see the Win32 SDK documentation.

## Remarks

Use this function to register window classes in a DLL that uses MFC. If you use this function, the class is automatically unregistered when the DLL is unloaded.

In non-DLL builds, the **AfxRegisterClass** identifier is defined as a macro that maps to the Windows function **RegisterClass**, since classes registered in an application are automatically unregistered. If you use **AfxRegisterClass** instead of **RegisterClass**, your code can be used without change both in an application and in a DLL.

# AfxRegisterWndClass

LPCTSTR AFXAPI AfxRegisterWndClass( UINT *nClassStyle*, → HCURSOR *hCursor* = 0, HBRUSH *hbrBackground* = 0, HICON *hIcon* = 0 );

## **Return Value**

A null-terminated string containing the class name. You can pass this class name to the **Create** member function in **CWnd** or other **CWnd**-derived classes to create a window. The name is generated by the Microsoft Foundation Class Library.

**Note** The return value is a pointer to a static buffer. To save this string, assign it to a **CString** variable.

## Parameters

- *nClassStyle* Specifies the Windows class style or combination of styles, created by using the bitwise-OR (1) operator, for the window class. For a list of class styles, see the **WNDCLASS** structure in the Win32 SDK documentation.
- *hCursor* Specifies a handle to the cursor resource to be installed in each window created from the window class.
- *hbrBackground* Specifies a handle to the brush resource to be installed in each window created from the window class.
- *hIcon* Specifies a handle to the icon resource to be installed in each window created from the window class.

#### AfxSetAllocHook

### Remarks

The Microsoft Foundation Class Library automatically registers several standard window classes for you. Call this function if you want to register your own window classes.

The name registered for a class by **AfxRegisterWndClass** depends solely on the parameters. If you call **AfxRegisterWndClass** multiple times with identical parameters, it only registers a class on the first call. Subsequent calls to **AfxRegisterWndClass** with identical parameters simply return the already-registered classname.

If you call **AfxRegisterWndClass** for multiple CWnd-derived classes with identical parameters, instead of getting a separate window class for each class, each class shares the same window class. This can cause problems if the **CS\_CLASSDC** class style is used. Instead of multiple **CS\_CLASSDC** window classes, you end up with one **CS\_CLASSDC** window class, and all C++ windows that use that class share the same DC. To avoid this problem, call **AfxRegisterClass** to register the class.

See Also: CWnd::Create, CWnd::PreCreateWindow, WNDCLASS AfxRegisterClass

## AfxSetAllocHook

### AFX\_ALLOC\_HOOK AfxSetAllocHook( AFX\_ALLOC\_HOOK pfnAllocHook );

### **Return Value**

Nonzero if you want to permit the allocation; otherwise 0.

#### Parameters

*pfnAllocHook* Specifies the name of the function to call. See the Remarks for the prototype of an allocation function.

### Remarks

Sets a hook that enables calling of the specified function before each memory block is allocated. The Microsoft Foundation Class Library debug-memory allocator can call a user-defined hook function to allow the user to monitor a memory allocation and to control whether the allocation is permitted. Allocation hook functions are prototyped as follows:

## BOOL AFXAPI AllocHook( size\_t nSize, BOOL bObject,

## → LONG lRequestNumber );

*nSize* The size of the proposed memory allocation.

bObject TRUE if the allocation is for a CObject-derived object; otherwise FALSE.

*lRequestNumber* The memory allocation's sequence number.

Note that the **AFXAPI** calling convention implies that the callee must remove the parameters from the stack.

# AfxSetResourceHandle

## void AfxSetResourceHandle( HINSTANCE hInstResource );

### Parameters

*hInstResource* The instance or module handle to an .EXE or DLL file from which the application's resources are loaded.

### Remarks

Use this function to set the **HINSTANCE** handle that determines where the default resources of the application are loaded.

See Also: AfxGetInstanceHandle, AfxGetResourceHandle

## AfxSocketInit

## BOOL AfxSocketInit( WSADATA\* lpwsaData = NULL );

### **Return Value**

Nonzero if the function is successful; otherwise 0.

### Parameters

*lpwsaData* A pointer to a **WSADATA** structure. If *lpwsaData* is not equal to **NULL**, then the address of the **WSADATA** structure is filled by the call to **::WSAStartup**. This function also ensures that **::WSACleanup** is called for you before the application terminates.

### Remarks

Call this function in your **CWinApp::InitInstance** override to initialize Windows Sockets.

See Also: CWinApp::InitInstance

# AFX\_SQL\_ASYNC

AFX\_SQL\_ASYNC(prs, SQLFunc)

### Parameters

*prs* A pointer to a **CRecordset** object or a **CDatabase** object. Beginning with MFC 4.2, this parameter value is ignored.

SQLFunc An ODBC API function. For more information about ODBC API functions, see the ODBC SDK Programmer's Reference.

### Remarks

The implementation of this macro has changed in MFC 4.2. AFX\_SQL\_ASYNC now simply calls the macro AFX\_ODBC\_CALL and ignores the *prs* parameter. In

previous versions of MFC, **AFX\_SQL\_ASYNC** was used to call ODBC API functions that might return **SQL\_STILL\_EXECUTING**. If an ODBC API function did return **SQL\_STILL\_EXECUTING**, then **AFX\_SQL\_ASYNC** would call prs->OnWaitForDataSource.

**Note** The MFC ODBC classes now use only synchronous processing. In order to perform an asynchronous operation, you must call the ODBC API function **SQLSetConnectOption**. For more information, see the topic "Executing Functions Asynchronously" in the ODBC SDK *Programmer's Reference*.

See Also: AFX\_ODBC\_CALL, AFX\_SQL\_SYNC

# AFX\_SQL\_SYNC

AFX\_SQL\_SYNC( SQLFunc )

### Parameters

*SQLFunc* An ODBC API function. For more information about these functions, see the *ODBC SDK Programmer's Reference*.

### Remarks

The **AFX\_SQL\_SYNC** macro simply calls the function *SQLFunc*. Use this macro to call ODBC API functions that will not return **SQL\_STILL\_EXECUTING**.

Before calling **AFX\_SQL\_SYNC**, you must declare a variable, nRetCode, of type **RETCODE**. You can check the value of nRetCode after the macro call.

Note that the implementation of **AFX\_SQL\_SYNC** has changed in MFC 4.2. Because checking the server status is no longer required, **AFX\_SQL\_SYNC** simply assigns a value to nRetCode. For example, instead of making the call

AFX\_SQL\_SYNC( ::SQLGetInfo( .. ) )

you can simply make the assignment

nRetCode = ::SQLGetInfo( .. );

See Also: AFX\_SQL\_ASYNC, AFX\_ODBC\_CALL

# AfxTermExtensionModule

## Parameters

*state* A reference to the **AFX\_EXTENSION\_MODULE** structure that contains the state of extension DLL module.

*bAll* If **TRUE**, cleanup all extension DLL modules. Otherwise, cleanup only the current DLL module.

### Remarks

Call this function to allow MFC to cleanup the extension DLL when each process detaches from the DLL (which happens when the process exits, or when the DLL is unloaded as a result of a **AfxFreeLibrary** call). **AfxTermExtensionModule** will delete any local storage attached to the module and remove any entries from the message map cache. For example:

```
static AFX_EXTENSION_MODULE extensionDLL;
extern "C" int APIENTRY
D11Main(HINSTANCE hInstance, DWORD dwReason, LPVOID)
{
   if (dwReason 🛥 DLL_PROCESS_ATTACH)
   Ł
      // Extension DLL one-time initialization
      if (!AfxInitExtensionModule( extensionDLL, hInstance))
      return 0:
      // TODO: perform other initialization tasks here
   }
   else if (dwReason == DLL_PROCESS_DETACH)
      // Extension DLL per-process termination
      AfxTermExtensionModule(extensionDLL):
   // TODO: perform other cleanup tasks here
   }
   return 1: // ok
}
```

If your application loads and frees extension DLLs dynamically, be sure to call **AfxTermExtensionModule**. Since most extension DLLs are not dynamically loaded (usually, they are linked via their import libraries), the call to **AfxTermExtensionModule** is usually not necessary.

MFC extension DLLs need to call **AfxInitExtensionModule** in their **DllMain**. If the DLL will be exporting **CRuntimeClass** objects or has its own custom resources, you also need to create a **CDynLinkLibrary** object in **DllMain**.

### See Also: AfxInitExtensionModule

# AfxThrowArchiveException

## void AfxThrowArchiveException( int cause, LPCTSTR lpszArchiveName );

## Parameters

*cause* Specifies an integer that indicates the reason for the exception. For a list of the possible values, see **CArchiveException::m\_cause**.

*lpszArchiveName* Points to a string containing the name of the **CArchive** object that caused the exception (if available).

### Remarks

Throws an archive exception.

See Also: CArchiveException, THROW

## AfxThrowDaoException

### Parameters

*nAfxDaoError* An integer value representing a DAO extended error code, which can be one of the values listed under **CDaoException::m\_nAfxDaoError**.

*scode* An OLE error code from DAO, of type **SCODE**. For information, see **CDaoException::m\_scode**.

### Remarks

Call this function to throw an exception of type **CDaoException** from your own code. The framework also calls **AfxThrowDaoException**. In your call, you can pass one of the parameters or both. For example, if you want to raise one of the errors defined in **CDaoException::nAfxDaoError** but you do not care about the *scode* parameter, pass a valid code in the *nAfxDaoError* parameter and accept the default value for *scode*.

For information about exceptions related to the MFC DAO classes, see class **CDaoException** in this book and the article "Exceptions: Database Exceptions" in *Visual C++ Programmer's Guide* online.

See Also: CException

## AfxThrowDBException

```
void AfxThrowDBException( RETCODE nRetCode, CDatabase* pdb,

→ HSTMT hstmt );
```

#### Parameters

- *nRetCode* A value of type **RETCODE**, defining the type of error that caused the exception to be thrown.
- *pdb* A pointer to the **CDatabase** object that represents the data source connection with which the exception is associated.
- *hstmt* An ODBC **HSTMT** handle that specifies the statement handle with which the exception is associated.

### Remarks

Call this function to throw an exception of type **CDBException** from your own code. The framework calls **AfxThrowDBException** when it receives an ODBC **RETCODE** from a call to an ODBC API function and interprets the **RETCODE** as an exceptional condition rather than an expectable error. For example, a data access operation might fail because of a disk read error.

For information about the **RETCODE** values defined by ODBC, see Chapter 8, "Retrieving Status and Error Information," in the *ODBC SDK Programmer's Reference*. For information about MFC extensions to these codes, see class **CDBException**.

See Also: CDBException::m\_nRetCode

## AfxThrowFileException

#### Parameters

*cause* Specifies an integer that indicates the reason for the exception. For a list of the possible values, see **CFileException::m\_cause**.

*lOsError* Contains the operating-system error number (if available) that states the reason for the exception. See your operating-system manual for a listing of error codes.

*lpszFileName* Points to a string containing the name of the file that caused the exception (if available).

### Remarks

Throws a file exception. You are responsible for determining the cause based on the operating-system error code.

See Also: CFileException::ThrowOsError, THROW

## AfxThrowInternetException

#### Parameters

dwContext The context identifier for the operation that caused the error. The default value of dwContext is specified originally in CInternetSession and is passed to CInternetConnection- and CInternetFile-derived classes. For specific operations performed on a connection or a file, you usually override the default with a dwContext of your own. This value then is returned to CInternetSession::OnStatusCallback to identify the specific operation's status. For more information on context identifiers, see the article "Internet First Steps: WinInet" online.

dwError The error that caused the exception.

#### Remarks

Throws an Internet exception. You are responsible for determining the cause based on the operating-system error code.

See Also: CInternetException, THROW

## AfxThrowMemoryException

### void AfxThrowMemoryException( );

#### Remarks

Throws a memory exception. Call this function if calls to underlying system memory allocators (such as **malloc** and the **GlobalAlloc** Windows function) fail. You do not need to call it for **new** because **new** will throw a memory exception automatically if the memory allocation fails.

See Also: CMemoryException, THROW

# AfxThrowNotSupportedException

### void AfxThrowNotSupportedException( );

#### Remarks

Throws an exception that is the result of a request for an unsupported feature.

See Also: CNotSupportedException, THROW

## AfxThrowOleDispatchException

#include <afxdisp.h>

#### **Parameters**

wCode An error code specific to your application.

*lpszDescription* Verbal description of the error.

nDescriptionID Resource ID for the verbal error description.

*nHelpID* A help context for your application's help (.HLP) file.

#### Remarks

Use this function to throw an exception within an OLE automation function. The information provided to this function can be displayed by the driving application (Microsoft Visual Basic or another OLE automation client application).

See Also: COleException

## AfxThrowOleException

### void AFXAPI AfxThrowOleException( SCODE sc ); void AFXAPI AfxThrowOleException( HRESULT hr );

#### #include <afxdisp.h>

#### Parameters

- sc An OLE status code that indicates the reason for the exception.
- hr Handle to a result code that indicates the reason for the exception.

#### Remarks

Creates an object of type **COleException** and throws an exception. The version that takes an **HRESULT** as an argument converts that result code into the corresponding **SCODE**. For more information on **HRESULT** and **SCODE**, see "Structure of OLE Error Codes" in the OLE documentation.

See Also: COleException, THROW

## AfxThrowResourceException

### void AfxThrowResourceException( );

#### Remarks

Throws a resource exception. This function is normally called when a Windows resource cannot be loaded.

See Also: CResourceException, THROW

# AfxThrowUserException

## void AfxThrowUserException( );

## Remarks

Throws an exception to stop an end-user operation. This function is normally called immediately after **AfxMessageBox** has reported an error to the user.

## See Also: CUserException, THROW, AfxMessageBox

## afxTraceEnabled

## **BOOL** afxTraceEnabled;

### Remarks

A global variable used to enable or disable output from the **TRACE** macro.

By default, output from the **TRACE** macro is disabled. Set **afxTraceEnabled** to a nonzero value if you want **TRACE** macros in your program to produce output. Set it to 0 if you don't want **TRACE** macros in your program to produce output.

Usually, the value of **afxTraceEnabled** is set in your AFX.INI file. Alternately, you can set the value of **afxTraceEnabled** with the TRACER.EXE utility. For more information on **afxTraceEnabled**, see Technical Note 7 online.

See Also: afxTraceFlags, TRACE

# afxTraceFlags

### int afxTraceFlags;

### Remarks

Used to turn on the built-in reporting features of the Microsoft Foundation Class Library.

This variable can be set under program control or while using the debugger. Each bit of **afxTraceFlags** selects a trace reporting option. You can turn any one of these bits on or off as desired using TRACER.EXE. There is never a need to set these flags manually.

The following is a list of the bit patterns and the resulting trace report option:

- **0x01** Multiapplication debugging. This will prefix each **TRACE** output with the name of the application and affects both the explicit **TRACE** output of your program as well as the additional report options described below.
- **0x02** Main message pump. Reports each message received in the main **CWinApp** message-handling mechanism. Lists the window handle, the message name or number, **wParam**, and **IParam**.

The report is made after the Windows **GetMessage** call but before any message translation or dispatch occurs.

Dynamic data exchange (DDE) messages will display additional data that can be used for some debugging scenarios in OLE.

This flag displays only messages that are posted, not those that are sent.

• **0x04** Main message dispatch. Like option **0x02** above but applies to messages dispatched in **CWnd::WindowProc**, and therefore handles both posted and sent messages that are about to be dispatched.

 0x08 WM\_COMMAND dispatch. A special case used for extended WM\_COMMAND/OnCommand handling to report progress of the command-routing mechanism.

Also reports which class receives the command (when there is a matching message-map entry), and when classes do not receive a command (when there is no matching message map entry). This report is especially useful to track the flow of command messages in multiple document interface (MDI) applications.

• 0x10 OLE tracing. Reports significant OLE notifications or requests.

Turn this option on for an OLE client or server to track communication between the OLE DLLs and an OLE application.

• **0x20** Database tracing. Reports warnings for both ODBC and DAO classes, plus additional information for DAO. Turn this option on if you want tracing for either the MFC ODBC classes or the MFC DAO classes. For ODBC, you get only warnings, such as type mismatches in your DFX calls. For DAO, you get information for all exceptions, including the line and function in DAO or in the MFC DAO classes where a failure occurred.

For more information, see Technical Note 7 online.

See Also: afxTraceEnabled, TRACE

## AfxVerifyLicFile

## BOOL AFXAPI AfxVerifyLicFile( HINSTANCE hInstance, LPCTSTR

→ pszLicFileName, LPOLESTR pszLicFileContents, UINT cch = -1 );

### **Return Value**

Nonzero if the license file exists and begins with the character sequence in *pszLicFileContents*; otherwise 0.

#### **Parameters**

hInstance The instance handle of the DLL associated with the licensed control.

- *pszLicFileName* Points to a null-terminated character string containing the license filename.
- *pszLicFileContents* Points to a byte sequence that must match the sequence found at the beginning of the license file.
- cch Number of characters in pszLicFileContents.

#### Remarks

Call this function to verify that the license file named by pszLicFileName is valid for the OLE control. If *cch* is-1, this function uses:

\_tcslen(pszLicFileContents)

#### See Also: COleObjectFactory::VerifyUserLicense

## AfxWinInit

## BOOL AFXAPI AfxWinInit( HINSTANCE hInstance, → HINSTANCE hPrevInstance, LPTSTR lpCmdLine, int nCmdShow)

## Parameters

*hInstance* The handle of the currently running module.

*hPrevInstance* A handle to a previous instance of the application. For a Win32-based application, this parameter is always **NULL**.

*lpCmdLine* Points to a null-terminated string specifying the command line for the application.

*nCmdShow* Specifies how the main window of a GUI application would be shown.

## Remarks

This function is called by the MFC-supplied **WinMain** function, as part of the **CWinApp** initialization of a GUI-based application, to initialize MFC. For a console application, which does not use the MFC-supplied **WinMain** function, you must call **AfxWinInit** directly to initialize MFC.

If you call **AfxWinInit** yourself, you should declare an instance of a **CWinApp** class. For a console application, you might choose not to derive your own class from **CWinApp** and instead use an instance of **CWinApp** directly. This technique is appropriate if you decide to leave all functionality for your application in your implementation of **main**.

The TEAR sample shows how to make a console application using MFC.

## Example

```
// this file must be compiled with the /GX and /MT options:
// cl /GX /MT thisfile.cpp
#include <afx.h>
#include <afxdb.h>
#include <iostream.h>
int main()
{
    // try to initialize MFC
    if (!AfxWinInit(::GetModuleHandle(NULL), NULL, ::GetCommandLine(), 0))
    {
        cerr << "MFC failed to initialize!" << endl;
        return 1;
    }
    // try to connect to an ODBC database that doesn't exist
    // (this wouldn't work at all without initializing MFC)
```

```
CDatabase db;
try
ſ
   db.Open("This Databsae Doesn't Exist");
   // we shouldn't realistically get here
   cout << "Successful!" << endl;</pre>
   cout << "Closing ... ";</pre>
   db.Close();
   cout << "Closed!" << endl;</pre>
}
catch (CDBException* pEx)
Ł
   // we got an exception! print an error message
   // (this wouldn't work without initializing MFC)
   char sz[1024];
   cout << "Error: ":</pre>
   if (pEx->GetErrorMessage(sz, 1024))
      cout << sz;
   else
      cout << "No error message was available";</pre>
   cout << endl:
   pEx->Delete();
   return 1;
}
return 0;
```

See Also: CWinApp, "CWinApp: The Application Class" online, main, WinMain

# AND\_CATCH

}

AND\_CATCH( exception\_class, exception\_object\_pointer\_name )

## Parameters

*exception\_class* Specifies the exception type to test for. For a list of standard exception classes, see class **CException**.

*exception\_object\_pointer\_name* A name for an exception-object pointer that will be created by the macro. You can use the pointer name to access the exception object within the **AND\_CATCH** block. This variable is declared for you.

## Remarks

Defines a block of code for catching additional exception types thrown in a preceding **TRY** block. Use the **CATCH** macro to catch one exception type, then the

AND\_CATCH macro to catch each subsequent type. End the TRY block with an END\_CATCH macro.

The exception-processing code can interrogate the exception object, if appropriate, to get more information about the specific cause of the exception. Call the **THROW\_LAST** macro within the **AND\_CATCH** block to shift processing to the next outer exception frame. **AND\_CATCH** marks the end of the preceding **CATCH** or **AND\_CATCH** block.

**Note** The **AND\_CATCH** block is defined as a C++ scope (delineated by curly braces). If you declare variables in this scope, remember that they are accessible only within that scope. This also applies to the *exception\_object\_pointer\_name* variable.

See Also: TRY, CATCH, END\_CATCH, THROW, THROW\_LAST, AND\_CATCH\_ALL, CException

## AND\_CATCH\_ALL

AND\_CATCH\_ALL( exception\_object\_pointer\_name )

## Parameters

*exception\_object\_pointer\_name* A name for an exception-object pointer that will be created by the macro. You can use the pointer name to access the exception object within the **AND\_CATCH\_ALL** block. This variable is declared for you.

## Remarks

Defines a block of code for catching additional exception types thrown in a preceding **TRY** block. Use the **CATCH** macro to catch one exception type, then the **AND\_CATCH\_ALL** macro to catch all other subsequent types. If you use **AND\_CATCH\_ALL**, end the **TRY** block with an **END\_CATCH\_ALL** macro.

The exception-processing code can interrogate the exception object, if appropriate, to get more information about the specific cause of the exception. Call the **THROW\_LAST** macro within the **AND\_CATCH\_ALL** block to shift processing to the next outer exception frame. **AND\_CATCH\_ALL** marks the end of the preceding **CATCH** or **AND\_CATCH\_ALL** block.

**Note** The **AND\_CATCH\_ALL** block is defined as a C++ scope (delineated by curly braces). If you declare variables in this scope, remember that they are accessible only within that scope.

# See Also: TRY, CATCH\_ALL, END\_CATCH\_ALL, THROW, THROW\_LAST, AND\_CATCH, CException

# ASSERT

## ASSERT( booleanExpression )

## Parameters

*booleanExpression* Specifies an expression (including pointer values) that evaluates to nonzero or 0.

## Remarks

Evaluates its argument. If the result is 0, the macro prints a diagnostic message and aborts the program. If the condition is nonzero, it does nothing.

The diagnostic message has the form

assertion failed in file <name> in line <num>

where *name* is the name of the source file, and *num* is the line number of the assertion that failed in the source file.

In the Release version of MFC, **ASSERT** does not evaluate the expression and thus will not interrupt the program. If the expression must be evaluated regardless of environment, use the **VERIFY** macro in place of **ASSERT**.

Note This function is available only in the Debug version of MFC.

## Example

```
// example for ASSERT
CAge* pcage = new CAge( 21 ); // CAge is derived from CObject.
ASSERT( pcage!= NULL )
ASSERT( pcage->IsKindOf( RUNTIME_CLASS( CAge ) ) )
// Terminates program only if pcage is NOT a CAge*.
```

See Also: VERIFY

## ASSERT\_KINDOF

ASSERT\_KINDOF( classname, pobject )

### **Parameters**

classname The name of a CObject-derived class.

pobject A pointer to a class object.

### Remarks

This macro asserts that the object pointed to is an object of the specified class, or is an object of a class derived from the specified class. The *pobject* parameter should be a pointer to an object and can be **const**. The object pointed to and the class must support **CObject** run-time class information. As an example, to ensure that pDocument is a pointer to an object of the CMyDocument class, or any of its derivatives, you could code:

ASSERT\_KINDOF(CMyDocument, pDocument)

Using the ASSERT\_KINDOF macro is exactly the same as coding:

ASSERT(pobject->IsKindOf(RUNTIME\_CLASS(classname)));

This function works only for classes declared with the **DECLARE\_DYNAMIC** or **DECLARE\_SERIAL** macro.

Note This function is available only in the Debug version of MFC.

See Also: ASSERT

# ASSERT\_VALID

ASSERT\_VALID( pObject )

### Parameters

*pObject* Specifies an object of a class derived from **CObject** that has an overriding version of the **AssertValid** member function.

## Remarks

Use to test your assumptions about the validity of an object's internal state. ASSERT\_VALID calls the AssertValid member function of the object passed as its argument.

In the Release version of MFC, **ASSERT\_VALID** does nothing. In the Debug version, it validates the pointer, checks against **NULL**, and calls the object's own **AssertValid** member functions. If any of these tests fails, this displays an alert message in the same manner as **ASSERT**.

Note This function is available only in the Debug version of MFC.

For more information and examples, see "MFC Debugging Support" in *Visual C++ Programmer's Guide* online.

See Also: ASSERT, VERIFY, CObject, CObject::AssertValid

# BASED\_CODE

### Remarks

Under Win32, this macro expands to nothing and is provided for backward compatibility. Under 16-bit MFC, the macro ensures that data will be placed in the code segment rather than in the data segment. The result is less impact on your data segment.

# BEGIN\_CONNECTION\_MAP

## **BEGIN\_CONNECTION\_MAP**(*theClass*, *theBase*)

#### Parameters

*theClass* Specifies the name of the control class whose connection map this is.

theBase Specifies the name of the base class of theClass.

### Remarks

Each **COleControl**-derived class in your program can provide a connection map to specify connection points that your control will support. In the implementation (.CPP) file that defines the member functions for your class, start the connection map with the **BEGIN\_CONNECTION\_MAP** macro, then add macro entries for each of your connection points using the **CONNECTION\_PART** macro. Finally, complete the connection map with the **END\_CONNECTION\_MAP** macro.

See Also: BEGIN\_CONNECTION\_PART, DECLARE\_CONNECTION\_MAP

## **BEGIN\_CONNECTION\_PART**

**BEGIN\_CONNECTION\_PART(** theClass, localClass )

### Parameters

- *theClass* Specifies the name of the control class whose connection point this is.
- *localClass* Specifies the name of the local class that implements the connection point.

### Remarks

Use the **BEGIN\_CONNECTION\_PART** macro to begin the definition of additional connection points beyond the event and property notification connection points.

In the declaration (.H) file that defines the member functions for your class, start the connection point with the **BEGIN\_CONNECTION\_PART** macro, then add the **CONNECTION\_IID** macro and any other member functions you wish to implement, and complete the connection point map with the **END\_CONNECTION\_PART** macro.

See Also: BEGIN\_CONNECTION\_MAP, END\_CONNECTION\_PART, DECLARE\_CONNECTION\_MAP

## BEGIN\_DISPATCH\_MAP

## **BEGIN\_DISPATCH\_MAP(** *theClass*, *baseClass* **)**

## #include <afxdisp.h>

## Parameters

theClass Specifies the name of the class that owns this dispatch map.

baseClass Specifies the base class name of theClass.

## Remarks

Use the **BEGIN\_DISPATCH\_MAP** macro to declare the definition of your dispatch map.

In the implementation (.CPP) file that defines the member functions for your class, start the dispatch map with the **BEGIN\_DISPATCH\_MAP** macro, add macro entries for each of your dispatch functions and properties, and complete the dispatch map with the **END\_DISPATCH\_MAP** macro.

See Also: DECLARE\_DISPATCH\_MAP, END\_DISPATCH\_MAP, DISP\_FUNCTION, DISP\_PROPERTY, DISP\_PROPERTY\_EX, DISP\_DEFVALUE

# BEGIN\_EVENT\_MAP

**BEGIN\_EVENT\_MAP(** *theClass*, *baseClass* )

## Parameters

the Class Specifies the name of the control class whose event map this is.

baseClass Specifies the name of the base class of theClass.

## Remarks

Use the **BEGIN\_EVENT\_MAP** macro to begin the definition of your event map.

In the implementation (.CPP) file that defines the member functions for your class, start the event map with the **BEGIN\_EVENT\_MAP** macro, then add macro entries for each of your events, and complete the event map with the **END\_EVENT\_MAP** macro.

For more information on event maps and the **BEGIN\_EVENT\_MAP** macro, see the article "ActiveX Controls: Events" in *Visual C++ Programmer's Guide* online.

See Also: DECLARE\_EVENT\_MAP, END\_EVENT\_MAP

# BEGIN\_EVENTSINK\_MAP

## BEGIN\_EVENTSINK\_MAP( theClass, baseClass )

## Parameters

the Class Specifies the name of the control class whose event sink map this is.

baseClass Specifies the name of the base class of theClass.

## Remarks

Use the **BEGIN\_EVENTSINK\_MAP** macro to begin the definition of your event sink map.

In the implementation (.CPP) file that defines the member functions for your class, start the event sink map with the **BEGIN\_EVENTSINK\_MAP** macro, then add macro entries for each event to be notified of, and complete the event sink map with the **END\_EVENTSINK\_MAP** macro.

For more information on event sink maps and OLE control containers, see the article "ActiveX Control Containers" in *Visual* C++ *Programmer's Guide* online.

See Also: DECLARE\_EVENTSINK\_MAP, END\_EVENTSINK\_MAP

# BEGIN\_MESSAGE\_MAP

BEGIN\_MESSAGE\_MAP( theClass, baseClass )

## Parameters

the Class Specifies the name of the class whose message map this is.

baseClass Specifies the name of the base class of theClass.

## Remarks

Use the **BEGIN\_MESSAGE\_MAP** macro to begin the definition of your message map.

In the implementation (.CPP) file that defines the member functions for your class, start the message map with the **BEGIN\_MESSAGE\_MAP** macro, then add macro entries for each of your message-handler functions, and complete the message map with the **END\_MESSAGE\_MAP** macro.

For more information on message maps and the **BEGIN\_MESSAGE\_MAP** macro, see "Adding a Dialog Box" in *Visual C++ Tutorials* online.

## Example

```
// example for BEGIN_MESSAGE_MAP
BEGIN_MESSAGE_MAP( CMyWindow, CFrameWnd )
    //{{AFX_MSG_MAP( CMyWindow )
    ON_WM_PAINT()
    ON_COMMAND( IDM_ABOUT, OnAbout )
    //}}AFX_MSG_MAP
END MESSAGE MAP( )
```

## See Also: DECLARE\_MESSAGE\_MAP, END\_MESSAGE\_MAP

# **BEGIN\_OLEFACTORY**

**BEGIN\_OLEFACTORY**( *class\_name* )

## Parameters

class\_name Specifies the name of the control class whose class factory this is.

## Remarks

In the header file of your control class, use the **BEGIN\_OLEFACTORY** macro to begin the declaration of your class factory. Declarations of class factory licensing functions should begin immediately after **BEGIN\_OLEFACTORY**.

See Also: END\_OLEFACTORY, DECLARE\_OLECREATE\_EX

## BEGIN\_PARSE\_MAP

**BEGIN\_PARSE\_MAP(** *theClass, baseClass* **)** 

## **Parameters**

the Class Specifies the name of the class that owns this parse map.

*baseClass* Specifies the base class name of *theClass*. Must be a class derived from **CHttpServer**.

## Remarks

Use the **BEGIN\_PARSE\_MAP** macro to begin the definition of your parse map.

When a client command is received by a **CHttpServer** object, the parse maps associate the command to its class member function and parameters. Only one parse map is created per **CHttpServer** object.

In the implementation (.CPP) file that defines the member functions for your class, start the parse map with the **BEGIN\_PARSE\_MAP** macro, add macro entries for each of your parse functions and properties, and complete the parse map with the **END\_PARSE\_MAP** macro.

See **ON\_PARSE\_COMMAND** for a parse map example.

See Also: ON\_PARSE\_COMMAND, ON\_PARSE\_COMMAND\_PARAMS, DEFAULT\_PARSE\_COMMAND, END\_PARSE\_MAP, CHttpServer

### CATCH

## **BEGIN\_PROPPAGEIDS**

## **BEGIN\_PROPPAGEIDS**( class\_name, count )

#### Parameters

*class\_name* The name of the control class for which property pages are being specified.

count The number of property pages used by the control class.

## Remarks

Use the **BEGIN\_PROPPAGEIDS** macro to begin the definition of your control's list of property page IDs.

In the implementation (.CPP) file that defines the member functions for your class, start the property page list with the **BEGIN\_PROPPAGEIDS** macro, then add macro entries for each of your property pages, and complete the property page list with the **END\_PROPPAGEIDS** macro.

For more information on property pages, see the article "ActiveX Controls: Property Pages" in *Visual C++ Programmer's Guide* online.

## See Also: END\_PROPPAGEIDS, DECLARE\_PROPPAGEIDS, PROPPAGEID

## CATCH

**CATCH**(*exception\_class*, *exception\_object\_pointer\_name*)

### **Parameters**

*exception\_class* Specifies the exception type to test for. For a list of standard exception classes, see class **CException**.

*exception\_object\_pointer\_name* Specifies a name for an exception-object pointer that will be created by the macro. You can use the pointer name to access the exception object within the **CATCH** block. This variable is declared for you.

### Remarks

Use this macro to define a block of code that catches the first exception type thrown in the preceding **TRY** block. The exception-processing code can interrogate the exception object, if appropriate, to get more information about the specific cause of the exception. Invoke the **THROW\_LAST** macro to shift processing to the next outer exception frame. End the **TRY** block with an **END\_CATCH** macro.

If *exception\_class* is the class **CException**, then all exception types will be caught. You can use the **CObject::IsKindOf** member function to determine which specific

#### CATCH\_ALL

exception was thrown. A better way to catch several kinds of exceptions is to use sequential **AND\_CATCH** statements, each with a different exception type.

The exception object pointer is created by the macro. You do not need to declare it yourself.

**Note** The **CATCH** block is defined as a C++ scope (delineated by curly braces). If you declare variables in this scope, remember that they are accessible only within that scope. This also applies to *exception\_object\_pointer\_name*.

For more information on exceptions and the **CATCH** macro, see the article "Exceptions" in *Visual C++ Programmer's Guide* online.

See Also: TRY, AND\_CATCH, END\_CATCH, THROW, THROW\_LAST, CATCH\_ALL, CException

# CATCH\_ALL

**CATCH\_ALL**( *exception\_object\_pointer\_name* )

## **Parameters**

*exception\_object\_pointer\_name* Specifies a name for an exception-object pointer that will be created by the macro. You can use the pointer name to access the exception object within the **CATCH\_ALL** block. This variable is declared for you.

### Remarks

Use this macro to define a block of code that catches all exception types thrown in the preceding **TRY** block. The exception-processing code can interrogate the exception object, if appropriate, to get more information about the specific cause of the exception. Invoke the **THROW\_LAST** macro to shift processing to the next outer exception frame. If you use **CATCH\_ALL**, end the **TRY** block with an **END\_CATCH\_ALL** macro.

**Note** The **CATCH\_ALL** block is defined as a C++ scope (delineated by curly braces). If you declare variables in this scope, remember that they are accessible only within that scope.

For more information on exceptions, see the article "Exceptions" in *Visual C++ Programmer's Guide* online.

See Also: TRY, AND\_CATCH\_ALL, END\_CATCH\_ALL, THROW, THROW\_LAST, CATCH, CException

## CompareElements

template< class TYPE, class ARG\_TYPE >

→ BOOL AFXAPI CompareElements( const TYPE\* pElement1,

→ const ARG\_TYPE\* pElement2 );

## **Return Value**

Nonzero if the object pointed to by *pElement1* is equal to the object pointed to by *pElement2*; otherwise 0.

## Parameters

TYPE The type of the first element to be compared.

*pElement1* Pointer to the first element to be compared.

ARG\_TYPE The type of the second element to be compared.

*pElement2* Pointer to the second element to be compared.

## Remarks

This function is called directly by **CList::Find** and indirectly by **CMap::Lookup** and **CMap::operator** []. The **CMap** calls use the **CMap** template parameters *KEY* and *ARG\_KEY*.

The default implementation returns the result of the comparison of \*pElement1 and \*pElement2. Override this function so that it compares the elements in a way that is appropriate for your application.

The C++ language defines the comparison operator (==) for simple types (char, int, float, and so on) but does not define a comparison operator for classes and structures. If you want to use **CompareElements** or to instantiate one of the collection classes that uses it, you must either define the comparison operator or overload **CompareElements** with a version that returns appropriate values.

See Also: CList, Cmap

## ConstructElements

template< class TYPE >
 void AFXAPI ConstructElements( TYPE\* pElements, int nCount );

## Parameters

TYPE Template parameter specifying the type of the elements to be constructed.

pElements Pointer to the elements.

*nCount* Number of elements to be constructed.

## Remarks

This function is called when new array, list, and map elements are constructed. The default version initializes all bits of the new elements to 0.

For information on implementing this and other helper functions, see the article "Collections: How to Make a Type-Safe Collection" in *Visual C++ Programmer's Guide* online.

See Also: CArray, CList, CMap

## CopyElements

## Parameters

TYPE Template parameter specifying the type of elements to be copied.

pDest Pointer to the destination where the elements will be copied.

*pSrc* Pointer to the source of the elements to be copied.

*nCount* Number of elements to be copied.

## Remarks

This function is called directly by **CArray::Append** and **CArray::Copy**. The default implementation performs a bit-wise copy.

For information on implementing this and other helper functions, see the article "Collections: How to Make a Type-Safe Collection" in *Visual* C++ *Programmer's Guide* online.

See Also: CArray

# CONNECTION\_IID

CONNECTION\_IID( iid )

## Parameters

*iid* The interface ID of the interface called by the connection point.

## Remarks

Use the **CONNECTION\_IID** macro between the **BEGIN\_CONNECTION\_PART** and **END\_CONNECTION\_PART** macros to define an interface ID for a connection point supported by your OLE control.

The *iid* argument is an interface ID used to identify the interface that the connection point will call on its connected sinks. For example:

CONNECTION\_IID(IID\_ISinkInterface)

specifies a connection point that calls the ISinkInterface interface.

# See Also: BEGIN\_CONNECTION\_PART, DECLARE\_CONNECTION\_MAP, END\_CONNECTION\_PART

## CONNECTION\_PART

## CONNECTION\_PART( theClass, iid, localClass )

### **Parameters**

the Class Specifies the name of the control class whose connection point this is.

*iid* The interface ID of the interface called by the connection point.

*localClass* Specifies the name of the local class that implements the connection point.

## Remarks

Use the **CONNECTION\_PART** macro to map a connection point for your OLE control to a specific interface ID.

For example:

BEGIN\_CONNECTION\_MAP(CSampleCtrl, COleControl) CONNECTION\_PART(CSampleCtrl, IID\_ISinkInterface, MyConnPt) END\_CONNECTION\_MAP()

implements a connection map, with a connection point, that calls the IID\_ISinkInterface interface.

See Also: BEGIN\_CONNECTION\_PART, DECLARE\_CONNECTION\_MAP, BEGIN\_CONNECTION\_MAP, CONNECTION\_IID

# DDP\_CBIndex

void AFXAPI DDP\_CBIndex( CDataExchange\* pDX, int id, → int& member, LPCTSTR pszPropName );

## **Parameters**

- *pDX* Pointer to a **CDataExchange** object. The framework supplies this object to establish the context of the data exchange, including its direction.
- *id* The resource ID of the combo box control associated with the control property specified by *pszPropName*.
- *member* The member variable associated with the property page control specified by *id* and the property specified by *pszPropName*.
- *pszPropName* The property name of the control property to be exchanged with the combo box control specified by *id*.

### Remarks

Call this function in your property page's DoDataExchange function to synchronize the value of an integer property with the index of the current selection in a combo box on the property page. This function should be called before the corresponding **DDX\_CBIndex** function call.

See Also: DDP\_CBString, DDP\_Text, COleControl::DoPropExchange, DDX\_CBIndex

# DDP\_CBString

void AFXAPI DDP\_CBString( CDataExchange\* pDX, int id, CString& member, → LPCTSTR pszPropName );

## **Parameters**

- *pDX* Pointer to a **CDataExchange** object. The framework supplies this object to establish the context of the data exchange, including its direction.
- *id* The resource ID of the combo box control associated with the control property specified by *pszPropName*.
- *member* The member variable associated with the property page control specified by *id* and the property specified by *pszPropName*.
- *pszPropName* The property name of the control property to be exchanged with the combo box string specified by *id*.

## Remarks

Call this function in your property page's DoDataExchange function to synchronize the value of a string property with the current selection in a combo box on the property page. This function should be called before the corresponding **DDX\_CBString** function call.

See Also: DDP\_CBStringExact, DDP\_CBIndex, COleControl::DoPropExchange, DDX\_CBString

## DDP\_CBStringExact

## 

## Parameters

- pDX Pointer to a **CDataExchange** object. The framework supplies this object to establish the context of the data exchange, including its direction.
- *id* The resource ID of the combo box control associated with the control property specified by *pszPropName*.
- *member* The member variable associated with the property page control specified by *id* and the property specified by *pszPropName*.
- *pszPropName* The property name of the control property to be exchanged with the combo box string specified by *id*.

Call this function in your property page's DoDataExchange function to synchronize the value of a string property that exactly matches the current selection in a combo box on the property page. This function should be called before the corresponding **DDX\_CBStringExact** function call.

See Also: DDP\_CBString, DDP\_CBIndex, COleControl::DoPropExchange, DDX\_CBStringExact

## DDP\_Check

### Parameters

- *pDX* Pointer to a **CDataExchange** object. The framework supplies this object to establish the context of the data exchange, including its direction.
- *id* The resource ID of the check box control associated with the control property specified by *pszPropName*.
- *member* The member variable associated with the property page control specified by *id* and the property specified by *pszPropName*.
- *pszPropName* The property name of the control property to be exchanged with the check box control specified by *id*.

## Remarks

Call this function in your property page's DoDataExchange function to synchronize the value of the property with the associated property page check box control. This function should be called before the corresponding **DDX\_Check** function call.

See Also: DDP\_Radio, DDP\_Text, COleControl::DoPropExchange, DDX\_Check

## DDP\_LBIndex

void AFXAPI DDP\_LBIndex( CDataExchange\* pDX, int id, int& member, → LPCTSTR pszPropName );

### Parameters

- *pDX* Pointer to a **CDataExchange** object. The framework supplies this object to establish the context of the data exchange, including its direction.
- *id* The resource ID of the list box control associated with the control property specified by *pszPropName*.
- *member* The member variable associated with the property page control specified by *id* and the property specified by *pszPropName*.

*pszPropName* The property name of the control property to be exchanged with the list box string specified by *id*.

## Remarks

Call this function in your property page's DoDataExchange function to synchronize the value of an integer property with the index of the current selection in a list box on the property page. This function should be called before the corresponding **DDX\_LBIndex** function call.

See Also: DDP\_LBString, DDP\_CBIndex, COleControl::DoPropExchange, DDX\_LBIndex

## DDP\_LBString

## void AFXAPI DDP\_LBString( CDataExchange\* *pDX*, int *id*,

→ CString& member, LPCTSTR pszPropName );

## Parameters

- *pDX* Pointer to a **CDataExchange** object. The framework supplies this object to establish the context of the data exchange, including its direction.
- *id* The resource ID of the list box control associated with the control property specified by *pszPropName*.
- *member* The member variable associated with the property page control specified by *id* and the property specified by *pszPropName*.
- *pszPropName* The property name of the control property to be exchanged with the list box string specified by *id*.

## Remarks

Call this function in your property page's DoDataExchange function to synchronize the value of a string property with the current selection in a list box on the property page. This function should be called before the corresponding **DDX\_LBString** function call.

See Also: DDP\_LBStringExact, DDP\_LBIndex, COleControl::DoPropExchange, DDX\_LBString

## DDP\_LBStringExact

## 

## Parameters

*pDX* Pointer to a **CDataExchange** object. The framework supplies this object to establish the context of the data exchange, including its direction.

- *id* The resource ID of the list box control associated with the control property specified by *pszPropName*.
- *member* The member variable associated with the property page control specified by *id* and the property specified by *pszPropName*.
- *pszPropName* The property name of the control property to be exchanged with the list box string specified by *id*.

Call this function in your property page's DoDataExchange function to synchronize the value of a string property that exactly matches the current selection in a list box on the property page. This function should be called before the corresponding **DDX\_LBStringExact** function call.

See Also: DDP\_LBString, DDP\_LBIndex, COleControl::DoPropExchange, DDX\_LBStringExact

## DDP\_PostProcessing

## void AFXAPI DDP\_PostProcessing( CDataExchange \*pDX );

## Parameters

*pDX* Pointer to a **CDataExchange** object. The framework supplies this object to establish the context of the data exchange, including its direction.

## Remarks

Call this function in your property page's **DoDataExchange** function, to finish the transfer of property values from the property page to your control when property values are being saved.

This function should be called after all data exchange functions are completed. For example:

```
void CSamplePage::DoDataExchange(CDataExchange* pDX)
{
    //{{AFX_DATA_MAP(CSpindialPropPage)
    DDP_Text(pDX, IDC_POSITIONEDIT, m_NeedlePosition,
        _T("NeedlePosition"));
    DDX_Text(pDX, IDC_POSITIONEDIT, m_NeedlePosition);
    DDV_MinMaxInt(pDX, m_NeedlePosition, 0, 3);
    //}}AFX_DATA_MAP
    DDP_PostProcessing(pDX);
}
```

### See Also: COleControl::DoPropExchange

## DDP\_Radio

## 

## Parameters

- pDX Pointer to a **CDataExchange** object. The framework supplies this object to establish the context of the data exchange, including its direction.
- *id* The resource ID of the radio button control associated with the control property specified by *pszPropName*.
- *member* The member variable associated with the property page control specified by *id* and the property specified by *pszPropName*.

## Remarks

Call this function in your control's DoPropExchange function to synchronize the value of the property with the associated property page radio button control. This function should be called before the corresponding **DDX\_Radio** function call.

See Also: DDP\_Check, DDP\_Text, COleControl::DoPropExchange, DDX\_Radio

# DDP\_Text

| void AFXAPI DDP_Text( CDataExchange*pDX, int id, BYTE &member,                 | ,    |
|--------------------------------------------------------------------------------|------|
| → LPCTSTR pszPropName );                                                       |      |
| <pre>void AFXAPI DDP_Text( CDataExchange*pDX, int id, int &amp;member,</pre>   |      |
| → LPCTSTR pszPropName );                                                       |      |
| <pre>void AFXAPI DDP_Text( CDataExchange*pDX, int id, UINT &amp;member,</pre>  |      |
| → LPCTSTR pszPropName );                                                       |      |
| void AFXAPI DDP_Text( CDataExchange*pDX, int id, long & member,                |      |
| → LPCTSTR pszPropName );                                                       |      |
| void AFXAPI DDP_Text( CDataExchange*pDX, int id, DWORD & memb                  | ber, |
| $\rightarrow$ <b>LPCTSTR</b> <i>pszPropName</i> );                             |      |
| <pre>void AFXAPI DDP_Text( CDataExchange*pDX, int id, float &amp;member,</pre> |      |
| → LPCTSTR pszPropName );                                                       |      |
| void AFXAPI DDP_Text( CDataExchange*pDX, int id, double & member               | .,   |

```
→ LPCTSTR pszPropName );
```

void AFXAPI DDP\_Text( CDataExchange\*pDX, int id, CString &member, → LPCTSTR pszPropName );

## Parameters

pDX Pointer to a **CDataExchange** object. The framework supplies this object to establish the context of the data exchange, including its direction.

*pszPropName* The property name of the control property to be exchanged with the radio button control specified by *id*.

- *id* The resource ID of the control associated with the control property specified by *pszPropName*.
- *member* The member variable associated with the property page control specified by *id* and the property specified by *pszPropName*.
- *pszPropName* The property name of the control property to be exchanged with the control specified by *id*.

Call this function in your control's DoDataExchange function to synchronize the value of the property with the associated property page control. This function should be called before the corresponding **DDX\_Text** function call.

See Also: DDP\_Check, DDP\_Radio, COleControl::DoPropExchange, DDX\_Text

## DDV\_MaxChars

void AFXAPI DDV\_MaxChars( CDataExchange\* pDX, CString

→ const& value, int nChars );

### Parameters

pDX A pointer to a **CDataExchange** object. The framework supplies this object to establish the context of the data exchange, including its direction.

*value* A reference to a member variable of the dialog box, form view, or control view object with which data is validated.

nChars Maximum number of characters allowed.

## Remarks

Call **DDV\_MaxChars** to verify that the amount of characters in the control associated with *value* does not exceed *nChars*.

For more information about DDV, see "Adding a Dialog Box" in *Visual* C++*Tutorials* online and "Dialog Data Exchange and Validation" in *Visual* C++*Programmer's Guide* online.

## DDV\_MinMaxByte

void AFXAPI DDV\_MinMaxByte( CDataExchange\* pDX, BYTE value, → BYTE minVal, BYTE maxVal );

### Parameters

pDX A pointer to a **CDataExchange** object. The framework supplies this object to establish the context of the data exchange, including its direction.

*value* A reference to a member variable of the dialog box, form view, or control view object with which data is validated.

minVal Minimum value (of type BYTE) allowed.

maxVal Maximum value (of type BYTE) allowed.

## Remarks

Call **DDV\_MinMaxByte** to verify that the value in the control associated with *value* falls between *minVal* and *maxVal*.

For more information about DDV, see "Adding a Dialog Box" in *Visual* C++*Tutorials* online and "Dialog Data Exchange and Validation" in *Visual* C++*Programmer's Guide* online.

# DDV\_MinMaxDouble

## void AFXAPI DDV\_MinMaxDouble( CDataExchange\* pDX,

→ double const& value, double minVal, double maxVal );

## Parameters

- pDX A pointer to a **CDataExchange** object. The framework supplies this object to establish the context of the data exchange, including its direction.
- *value* A reference to a member variable of the dialog box, form view, or control view object with which data is validated.

minVal Minimum value (of type double) allowed.

maxVal Maximum value (of type double) allowed.

## Remarks

Call **DDV\_MinMaxDouble** to verify that the value in the control associated with *value* falls between *minVal* and *maxVal*.

For more information about DDV, see "Adding a Dialog Box" in *Visual* C++*Tutorials* online and "Dialog Data Exchange and Validation" in *Visual* C++*Programmer's Guide* online.

# DDV\_MinMaxDWord

## void AFXAPI DDV\_MinMaxDWord( CDataExchange\* pDX,

→ **DWORD const&** value, **DWORD** minVal, **DWORD** maxVal );

## Parameters

- pDX A pointer to a **CDataExchange** object. The framework supplies this object to establish the context of the data exchange, including its direction.
- *value* A reference to a member variable of the dialog box, form view, or control view object with which data is validated.
- minVal Minimum value (of type DWORD) allowed.
- maxVal Maximum value (of type DWORD) allowed.

Call **DDV\_MinMaxDWord** to verify that the value in the control associated with *value* falls between *minVal* and *maxVal*.

For more information about DDV, see "Adding a Dialog Box" in *Visual* C++*Tutorials* online and "Dialog Data Exchange and Validation" in *Visual* C++*Programmer's Guide* online.

## DDV\_MinMaxFloat

## void AFXAPI DDV\_MinMaxFloat( CDataExchange\* pDX, float value,

→ float minVal, float maxVal );

### Parameters

*pDX* A pointer to a **CDataExchange** object. The framework supplies this object to establish the context of the data exchange, including its direction.

*value* A reference to a member variable of the dialog box, form view, or control view object with which data is validated.

minVal Minimum value (of type float) allowed.

maxVal Maximum value (of type float) allowed.

#### Remarks

Call **DDV\_MinMaxFloat** to verify that the value in the control associated with *value* falls between *minVal* and *maxVal*.

For more information about DDV, see "Adding a Dialog Box" in Visual C++Tutorials online and "Dialog Data Exchange and Validation" in Visual C++Programmer's Guide online.

## DDV\_MinMaxInt

void AFXAPI DDV\_MinMaxInt( CDataExchange\* pDX, int value,

→ int minVal, int maxVal );

#### Parameters

*pDX* A pointer to a **CDataExchange** object. The framework supplies this object to establish the context of the data exchange, including its direction.

*value* A reference to a member variable of the dialog box, form view, or control view object with which data is validated.

minVal Minimum value (of type int) allowed.

maxVal Maximum value (of type int) allowed.

Call **DDV\_MinMaxInt** to verify that the value in the control associated with *value* falls between *minVal* and *maxVal*.

For more information about DDV, see "Adding a Dialog Box" in *Visual* C++*Tutorials* online and "Dialog Data Exchange and Validation" in *Visual* C++*Programmer's Guide* online.

# DDV\_MinMaxLong

## void AFXAPI DDV\_MinMaxLong( CDataExchange\* pDX, long value,

→ long minVal, long maxVal );

## **Parameters**

*pDX* A pointer to a **CDataExchange** object. The framework supplies this object to establish the context of the data exchange, including its direction.

- *value* A reference to a member variable of the dialog box, form view, or control view object with which data is validated.
- minVal Minimum value (of type long) allowed.
- maxVal Maximum value (of type long) allowed.

## Remarks

Call **DDV\_MinMaxLong** to verify that the value in the control associated with *value* falls between *minVal* and *maxVal*.

For more information about DDV, see "Adding a Dialog Box" in *Visual* C++*Tutorials* online and "Dialog Data Exchange and Validation" in *Visual* C++*Programmer's Guide* online.

## DDV\_MinMaxUnsigned

### void AFXAPI DDV\_MinMaxUnsigned( CDataExchange\* pDX,

→ unsigned value, unsigned minVal, unsigned maxVal );

### **Parameters**

- pDX A pointer to a **CDataExchange** object. The framework supplies this object to establish the context of the data exchange, including its direction.
- *value* A reference to a member variable of the dialog box, form view, or control view object with which data is validated.
- minVal Minimum value (of type unsigned ) allowed.
- maxVal Maximum value (of type unsigned ) allowed.

Call **DDV\_MinMaxUnsigned** to verify that the value in the control associated with *value* falls between *minVal* and *maxVal*.

For more information about DDV, see "Adding a Dialog Box" in *Visual* C++*Tutorials* online and "Dialog Data Exchange and Validation" in *Visual* C++*Programmer's Guide* online.

# DDX\_CBIndex

void AFXAPI DDX\_CBIndex( CDataExchange\* pDX, int nIDC, int& index );

## Parameters

pDX A pointer to a **CDataExchange** object. The framework supplies this object to establish the context of the data exchange, including its direction.

*nIDC* The resource ID of the combo box control associated with the control property.

*index* A reference to a member variable of the dialog box, form view, or control view object with which data is exchanged.

## Remarks

The **DDX\_CBIndex** function manages the transfer of **int** data between a combo box control in a dialog box, form view, or control view object and a **int** data member of the dialog box, form view, or control view object.

When **DDX\_CBIndex** is called, *index* is set to the index of the current combo box selection. If no item is selected, *index* is set to 0.

For more information about DDX, see "Adding a Dialog Box" in Visual C++Tutorials online and "Dialog Data Exchange and Validation" in Visual C++Programmer's Guide online.

See Also: DDP\_CBIndex

# DDX\_CBString

void AFXAPI DDX\_CBString( CDataExchange\* pDX, int nIDC, CString& value );

## Parameters

pDX A pointer to a **CDataExchange** object. The framework supplies this object to establish the context of the data exchange, including its direction.

nIDC The resource ID of the combo box control associated with the control property.

*value* A reference to a member variable of the dialog box, form view, or control view object with which data is exchanged.

#### DDX\_CBStringExact

#### Remarks

The **DDX\_CBString** function manages the transfer of **CString** data between the edit control of a combo box control in a dialog box, form view, or control view object and a **CString** data member of the dialog box, form view, or control view object.

When **DDX\_CBString** is called, *value* is set to the current combo box selection. If no item is selected, *value* is set to a string of zero length.

**Note** If the combo box is a drop-down list box, the value exchanged is limited to 255 characters.

For more information about DDX, see "Adding a Dialog Box" in Visual C++ Tutorials online and "Dialog Data Exchange and Validation" in Visual C++ Programmer's Guide online.

See Also: DDP\_CBString

# DDX\_CBStringExact

void AFXAPI DDX\_CBStringExact( CDataExchange\* pDX, int nIDC,

→ CString& value );

### **Parameters**

- pDX A pointer to a **CDataExchange** object. The framework supplies this object to establish the context of the data exchange, including its direction.
- *nIDC* The resource ID of the combo box control associated with the control property.
- *value* A reference to a member variable of the dialog box, form view, or control view object with which data is exchanged.

### Remarks

The **DDX\_CBStringExact** function manages the transfer of **CString** data between the edit control of a combo box control in a dialog box, form view, or control view object and a **CString** data member of the dialog box, form view, or control view object.

When **DDX\_CBStringExact** is called, *value* is set to the current combo box selection. If no item is selected, *value* is set to a string of zero length.

**Note** If the combo box is a drop-down list box, the value exchanged is limited to 255 characters.

For more information about DDX, see "Adding a Dialog Box" in *Visual* C++*Tutorials* online and "Dialog Data Exchange and Validation" in *Visual* C++*Programmer's Guide* online.

### See Also: DDP\_CBStringExact

## DDX\_Check

## void AFXAPI DDX\_Check( CDataExchange\* pDX, int nIDC, int& value );

### Parameters

- pDX A pointer to a **CDataExchange** object. The framework supplies this object to establish the context of the data exchange, including its direction.
- *nIDC* The resource ID of the check box control associated with the control property.
- *value* A reference to a member variable of the dialog box, form view, or control view object with which data is exchanged.

#### Remarks

The **DDX\_Check** function manages the transfer of **int** data between a check box control in a dialog box, form view, or control view object and a **int** data member of the dialog box, form view, or control view object.

When DDX\_Check is called, value is set to the current state of the check box control.

For more information about DDX, see "Adding a Dialog Box" in *Visual C++ Tutorials* online and "Dialog Data Exchange and Validation" in *Visual C++ Programmer's Guide* online.

See Also: DDP\_Check

# DDX\_Control

void AFXAPI DDX\_Control( CDataExchange\* pDX, int nIDC, CWnd& rControl );

### Parameters

pDX A pointer to a **CDataExchange** object. The framework supplies this object to establish the context of the data exchange, including its direction.

*nIDC* The resource ID of the subclassed control associated with the control property.

*rControl* A reference to a member variable of the dialog box, form view, or control view object with which data is exchanged.

### Remarks

The **DDX\_Control** function manages the transfer of data between a subclassed control in a dialog box, form view, or control view object and a **CWnd** data member of the dialog box, form view, or control view object.

For more information about DDX, see "Adding a Dialog Box" in *Visual* C++*Tutorials* online and "Dialog Data Exchange and Validation" in *Visual* C++*Programmer's Guide* online.

## DDX\_FieldCBIndex

## 

#### **Parameters**

- pDX A pointer to a **CDataExchange** object. The framework supplies this object to establish the context of the data exchange, including its direction.
- nIDC The ID of a control in the CRecordView or CDaoRecordView object.
- *index* A reference to a field data member in the associated **CRecordset** or **CDaoRecordset** object.
- *pRecordset* A pointer to the **CRecordset** or **CDaoRecordset** object with which data is exchanged.

### Remarks

The **DDX\_FieldCBIndex** function synchronizes the index of the selected item in the list box control of a combo box control in a record view and an **int** field data member of a recordset associated with the record view. When moving data from the recordset to the control, this function sets the selection in the control based on the value specified in *index*. On a transfer from the recordset to the control, if the recordset field is Null, MFC sets the value of the index to 0. On a transfer from control to recordset, if the control is empty or if no item is selected, the recordset field is set to 0.

Use the first version if you are working with the ODBC-based classes. Use the second version if you are working with the DAO-based classes.

For more information about DDX, see "Adding a Dialog Box" in *Visual C++ Tutorials* online and "Dialog Data Exchange and Validation" in *Visual C++ Programmer's Guide* online. For examples and more information about DDX for **CRecordView** and **CDaoRecordView** fields, see the article "Record Views" in *Visual C++ Programmer's Guide* online.

### Example

See **DDX\_FieldText** for a general DDX\_Field example. The example would be similar for **DDX\_FieldCBIndex**.

See Also: DDX\_FieldText, DDX\_FieldRadio, DDX\_FieldLBString, DDX\_FieldLBStringExact, DDX\_FieldCBStringExact, DDX\_FieldLBIndex, DDX\_FieldScroll, DDX\_CBIndex

# DDX\_FieldCBString

## 

## **Parameters**

- pDX A pointer to a **CDataExchange** object. The framework supplies this object to establish the context of the data exchange, including its direction.
- nIDC The ID of a control in the CRecordView or CDaoRecordView object.
- *value* A reference to a field data member in the associated **CRecordset** or **CDaoRecordset** object.
- *pRecordset* A pointer to the **CRecordset** or **CDaoRecordset** object with which data is exchanged.

## Remarks

The **DDX\_FieldCBString** function manages the transfer of **CString** data between the edit control of a combo box control in a record view and a **CString** field data member of a recordset associated with the record view. When moving data from the recordset to the control, this function sets the current selection in the combo box to the first row that begins with the characters in the string specified in *value*. On a transfer from the recordset to the control, if the recordset field is Null, any selection is removed from the combo box and the edit control of the combo box is set to empty. On a transfer from control to recordset, if the control is empty, the recordset field is set to Null if the field permits.

Use the first version if you are working with the ODBC-based classes. Use the second version if you are working with the DAO-based classes.

For more information about DDX, see "Adding a Dialog Box" in *Visual C++ Tutorials* online and "Dialog Data Exchange and Validation" in *Visual C++ Programmer's Guide* online. For examples and more information about DDX for **CRecordView** and **CDaoRecordView** fields, see the article "Record Views" in *Visual C++ Programmer's Guide* online.

## Example

See **DDX\_FieldText** for a general DDX\_Field example. The example includes a call to **DDX\_FieldCBString**.

See Also: DDX\_FieldText, DDX\_FieldRadio, DDX\_FieldLBString, DDX\_FieldLBStringExact, DDX\_FieldCBStringExact

# DDX\_FieldCBStringExact

## 

→ CString& value, CDaoRecordset\* pRecordset );

## Parameters

- pDX A pointer to a **CDataExchange** object. The framework supplies this object to establish the context of the data exchange, including its direction.
- nIDC The ID of a control in the CRecordView or CDaoRecordView object.
- *value* A reference to a field data member in the associated **CRecordset** or **CDaoRecordset** object.
- *pRecordset* A pointer to the **CRecordset** or **CDaoRecordset** object with which data is exchanged.

## Remarks

The **DDX\_FieldCBStringExact** function manages the transfer of **CString** data between the edit control of a combo box control in a record view and a **CString** field data member of a recordset associated with the record view. When moving data from the recordset to the control, this function sets the current selection in the combo box to the first row that exactly matches the string specified in *value*. On a transfer from the recordset to the control, if the recordset field is Null, any selection is removed from the combo box and the edit box of the combo box is set to empty. On a transfer from control to recordset, if the control is empty, the recordset field is set to Null.

Use the first version if you are working with the ODBC-based classes. Use the second version if you are working with the DAO-based classes.

For more information about DDX, see "Adding a Dialog Box" in *Visual C++ Tutorials* online and "Dialog Data Exchange and Validation" in *Visual C++ Programmer's Guide* online. For examples and more information about DDX for **CRecordView** and **CDaoRecordView** fields, see the article "Record Views" in *Visual C++ Programmer's Guide* online.

## Example

See **DDX\_FieldText** for a general DDX\_Field example. Calls to **DDX\_FieldCBStringExact** would be similar.

See Also: DDX\_FieldText, DDX\_FieldRadio, DDX\_FieldLBString, DDX\_FieldLBStringExact, DDX\_FieldCBString

## DDX\_FieldCheck

- void AFXAPI DDX\_FieldCheck( CDataExchange\* pDX, int nIDC, int& value, → CRecordset\* pRecordset );
- void AFXAPI DDX\_FieldCheck( CDataExchange\* pDX, int nIDC, int& value, → CDaoRecordset\* pRecordset );

## Parameters

- pDX A pointer to a **CDataExchange** object. The framework supplies this object to establish the context of the data exchange, including its direction.
- *nIDC* The resource ID of the check box control associated with the control property.
- *value* A reference to a member variable of the dialog box, form view, or control view object with which data is exchanged.
- *pRecordset* A pointer to the **CRecordset** or **CDaoRecordset** object with which data is exchanged.

## Remarks

The **DDX\_FieldCheck** function manages the transfer of **int** data between a check box control in a dialog box, form view, or control view object and an **int** data member of the dialog box, form view, or control view object.

When **DDX\_FieldCheck** is called, *value* is set to the current state of the check box control, or the control's state is set to *value*, depending on the direction of transfer.

For more information about DDX, see "Adding a Dialog Box" in *Visual* C++*Tutorials* online and "Dialog Data Exchange and Validation" in *Visual* C++*Programmer's Guide* online.

See Also: DDX\_FieldText, DDX\_FieldRadio, DDX\_FieldLBString, DDX\_FieldLBStringExact, DDX\_FieldCBString

# DDX\_FieldLBIndex

- void AFXAPI DDX\_FieldLBIndex( CDataExchange\* pDX, int nIDC, int& index, → CRecordset\* pRecordset );
- void AFXAPI DDX\_FieldLBIndex( CDataExchange\* pDX, int nIDC, int& index,
  - → CDaoRecordset\* pRecordset );

## Parameters

- pDX A pointer to a **CDataExchange** object. The framework supplies this object to establish the context of the data exchange, including its direction.
- nIDC The ID of a control in the CRecordView or CDaoRecordView object.
- *index* A reference to a field data member in the associated **CRecordset** or **CDaoRecordset** object.

*pRecordset* A pointer to the **CRecordset** or **CDaoRecordset** object with which data is exchanged.

## Remarks

The **DDX\_FieldLBIndex** function synchronizes the index of the selected item in a list box control in a record view and an **int** field data member of a recordset associated with the record view. When moving data from the recordset to the control, this function sets the selection in the control based on the value specified in *index*. On a transfer from the recordset to the control, if the recordset field is Null, MFC sets the value of the index to 0. On a transfer from control to recordset, if the control is empty, the recordset field is set to 0.

Use the first version if you are working with the ODBC-based classes. Use the second version if you are working with the DAO-based classes.

For more information about DDX, see "Adding a Dialog Box" in *Visual C++ Tutorials* online and "Dialog Data Exchange and Validation" in *Visual C++ Programmer's Guide* online. For examples and more information about DDX for **CRecordView** and **CDaoRecordView** fields, see the article "Record Views" in *Visual C++ Programmer's Guide* online.

## Example

See DDX\_FieldText for a general DDX\_Field example.

See Also: DDX\_FieldText, DDX\_FieldRadio, DDX\_FieldLBString, DDX\_FieldLBStringExact, DDX\_FieldCBStringExact, DDX\_FieldCBIndex, DDX\_FieldScroll, DDX\_LBIndex

# DDX\_FieldLBString

## **Parameters**

- pDX A pointer to a **CDataExchange** object. The framework supplies this object to establish the context of the data exchange, including its direction.
- *nIDC* The ID of a control in the **CRecordView** or **CDaoRecordView** object.
- *value* A reference to a field data member in the associated **CRecordset** or **CDaoRecordset** object.

*pRecordset* A pointer to the **CRecordset** or **CDaoRecordset** object with which data is exchanged.

The **DDX\_FieldLBString** copies the current selection of a list box control in a record view to a **CString** field data member of a recordset associated with the record view. In the reverse direction, this function sets the current selection in the list box to the first row that begins with the characters in the string specified by *value*. On a transfer from the recordset to the control, if the recordset field is Null, any selection is removed from the list box. On a transfer from control to recordset, if the control is empty, the recordset field is set to Null.

Use the first version if you are working with the ODBC-based classes. Use the second version if you are working with the DAO-based classes.

For more information about DDX, see "Adding a Dialog Box" in Visual C++ Tutorials online and "Dialog Data Exchange and Validation" in Visual C++ Programmer's Guide online. For examples and more information about DDX for **CRecordView** and **CDaoRecordView** fields, see the article "Record Views" in Visual C++ Programmer's Guide online.

## Example

See **DDX\_FieldText** for a general DDX\_Field example. Calls to **DDX\_FieldLBString** would be similar.

See Also: DDX\_FieldText, DDX\_FieldRadio, DDX\_FieldLBStringExact, DDX\_FieldCBString, DDX\_FieldCBStringExact, DDX\_FieldCBIndex, DDX\_FieldLBIndex, DDX\_FieldScroll

## DDX\_FieldLBStringExact

void AFXAPI DDX\_FieldLBStringExact( CDataExchange\* pDX, int nIDC,

→ CString& value, CRecordset\* pRecordset );

void AFXAPI DDX\_FieldLBStringExact( CDataExchange\* pDX, int nIDC,

→ CString& value, CDaoRecordset\* pRecordset );

## Parameters

- pDX A pointer to a **CDataExchange** object. The framework supplies this object to establish the context of the data exchange, including its direction.
- nIDC The ID of a control in the CRecordView or CDaoRecordView object.

*value* A reference to a field data member in the associated **CRecordset** or **CDaoRecordset** object.

*pRecordset* A pointer to the **CRecordset** or **CDaoRecordset** object with which data is exchanged.

### Remarks

The **DDX\_FieldLBStringExact** function copies the current selection of a list box control in a record view to a **CString** field data member of a recordset associated with the record view. In the reverse direction, this function sets the current selection in the

#### DDX\_FieldRadio

list box to the first row that exactly matches the string specified in *value*. On a transfer from the recordset to the control, if the recordset field is Null, any selection is removed from the list box. On a transfer from control to recordset, if the control is empty, the recordset field is set to Null.

Use the first version if you are working with the ODBC-based classes. Use the second version if you are working with the DAO-based classes.

For more information about DDX, see "Adding a Dialog Box" in *Visual C++ Tutorials* online and "Dialog Data Exchange and Validation" in *Visual C++ Programmer's Guide* online. For examples and more information about DDX for **CRecordView** and **CDaoRecordView** fields, see the article "Record Views" in *Visual C++ Programmer's Guide* online.

## Example

See **DDX\_FieldText** for a general DDX\_Field example. Calls to **DDX\_FieldLBStringExact** would be similar.

See Also: DDX\_FieldText, DDX\_FieldRadio, DDX\_FieldLBString, DDX\_FieldCBString, DDX\_FieldCBStringExact, DDX\_FieldCBIndex, DDX\_FieldLBIndex, DDX\_FieldScroll

## DDX\_FieldRadio

## Parameters

- pDX A pointer to a **CDataExchange** object. The framework supplies this object to establish the context of the data exchange, including its direction.
- *nIDC* The ID of the first in a group (with style **WS\_GROUP**) of adjacent radio button controls in the **CRecordView** or **CDaoRecordView** object.
- *value* A reference to a field data member in the associated **CRecordset** or **CDaoRecordset** object.
- *pRecordset* A pointer to the **CRecordset** or **CDaoRecordset** object with which data is exchanged.

## Remarks

The **DDX\_FieldRadio** function associates a zero-based **int** member variable of a record view's recordset with the currently selected radio button in a group of radio buttons in the record view. When transferring from the recordset field to the view, this function turns on the *nth* radio button (zero-based) and turns off the other buttons. In the reverse direction, this function sets the recordset field to the ordinal number of the radio button that is currently on (checked). On a transfer from the recordset to the

control, if the recordset field is Null, no button is selected. On a transfer from control to recordset, if no control is selected, the recordset field is set to Null if the field permits that.

Use the first version if you are working with the ODBC-based classes. Use the second version if you are working with the DAO-based classes.

For more information about DDX, see "Adding a Dialog Box" in *Visual C++ Tutorials* online and "Dialog Data Exchange and Validation" in *Visual C++ Programmer's Guide* online. For examples and more information about DDX for **CRecordView** and **CDaoRecordView** fields, see the article "Record Views" in *Visual C++ Programmer's Guide* online.

## Example

See **DDX\_FieldText** for a general DDX\_Field example. Calls to **DDX\_FieldRadio** would be similar.

See Also: DDX\_FieldText, DDX\_FieldLBString, DDX\_FieldLBStringExact, DDX\_FieldCBString, DDX\_FieldCBStringExact, DDX\_FieldCBIndex, DDX\_FieldLBIndex, DDX\_FieldScroll

## DDX\_FieldScroll

### **Parameters**

*pDX* A pointer to a **CDataExchange** object. The framework supplies this object to establish the context of the data exchange, including its direction.

*nIDC* The ID of the first in a group (with style **WS\_GROUP**) of adjacent radio button controls in the **CRecordView** or **CDaoRecordView** object.

*value* A reference to a field data member in the associated **CRecordset** or **CDaoRecordset** object.

*pRecordset* A pointer to the **CRecordset** or **CDaoRecordset** object with which data is exchanged.

### Remarks

The **DDX\_FieldScroll** function synchronizes the scroll position of a scroll bar control in a record view and an **int** field data member of a recordset associated with the record view (or with whatever integer variable you choose to map it to). When moving data from the recordset to the control, this function sets the scroll position of the scroll bar control to the value specified in *value*. On a transfer from the recordset to the control, if the recordset field is Null, the scroll bar control is set to 0. On a transfer from control to recordset, if the control is empty, the value of the recordset field is 0.

### DDX\_FieldText

Use the first version if you are working with the ODBC-based classes. Use the second version if you are working with the DAO-based classes.

For more information about DDX, see "Adding a Dialog Box" in *Visual C++ Tutorials* online and "Dialog Data Exchange and Validation" in *Visual C++ Programmer's Guide* online. For examples and more information about DDX for **CRecordView** and **CDaoRecordView** fields, see the article "Record Views" in *Visual C++ Programmer's Guide* online.

## Example

See **DDX\_FieldText** for a general DDX\_Field example. Calls to **DDX\_FieldScroll** would be similar.

See Also: DDX\_FieldText, DDX\_FieldLBString, DDX\_FieldLBStringExact, DDX\_FieldCBString, DDX\_FieldCBStringExact, DDX\_FieldCBIndex, DDX\_FieldLBIndex, DDX\_Scroll

# DDX\_FieldText

| void AFXAPI DDX_FieldText( CDataExchange* pDX, int nIDC, BYTE& value,                 |
|---------------------------------------------------------------------------------------|
| → CRecordset* pRecordset );                                                           |
| <pre>void AFXAPI DDX_FieldText( CDataExchange* pDX, int nIDC, int&amp; value,</pre>   |
| → CRecordset* pRecordset );                                                           |
| void AFXAPI DDX_FieldText( CDataExchange* pDX, int nIDC, UINT& value,                 |
| → CRecordset* pRecordset );                                                           |
| <pre>void AFXAPI DDX_FieldText( CDataExchange* pDX, int nIDC, long&amp; value,</pre>  |
| → CRecordset* pRecordset );                                                           |
| void AFXAPI DDX_FieldText( CDataExchange* pDX, int nIDC, DWORD& value,                |
| → CRecordset* pRecordset );                                                           |
| void AFXAPI DDX_FieldText( CDataExchange* pDX, int nIDC, CString& value,              |
| → CRecordset* pRecordset );                                                           |
| <pre>void AFXAPI DDX_FieldText( CDataExchange* pDX, int nIDC, float&amp; value,</pre> |
| → CRecordset* pRecordset );                                                           |
| void AFXAPI DDX_FieldText( CDataExchange* pDX, int nIDC, double& value,               |
| → CRecordset* pRecordset );                                                           |
| <pre>void AFXAPI DDX_FieldText( CDataExchange* pDX, int nIDC, short&amp; value,</pre> |
| → CDaoRecordset* pRecordset );                                                        |
| void AFXAPI DDX_FieldText( CDataExchange* pDX, int nIDC, BOOL& value,                 |
| → CDaoRecordset* pRecordset );                                                        |
| void AFXAPI DDX_FieldText( CDataExchange* pDX, int nIDC, BYTE& value,                 |
| → CDaoRecordset* pRecordset );                                                        |
| <pre>void AFXAPI DDX_FieldText( CDataExchange* pDX, int nIDC, long&amp; value,</pre>  |
| → CDaoRecordset* pRecordset );                                                        |
| void AFXAPI DDX_FieldText( CDataExchange* pDX, int nIDC, DWORD& value,                |
| → CDaoRecordset* pRecordset );                                                        |
|                                                                                       |

- void AFXAPI DDX\_FieldText( CDataExchange\* pDX, int nIDC, double& value, → CDaoRecordset\* pRecordset );
- void AFXAPI DDX\_FieldText( CDataExchange\* pDX, int nIDC,
  - → COleDateTime& value, CDaoRecordset\* pRecordset );
- void AFXAPI DDX\_FieldText( CDataExchange\* pDX, int nIDC,
  - → COleCurrency& value, CDaoRecordset\* pRecordset );

## Parameters

- pDX A pointer to a **CDataExchange** object. The framework supplies this object to establish the context of the data exchange, including its direction.
- *nIDC* The ID of a control in the **CRecordView** or **CDaoRecordView** object.
- *value* A reference to a field data member in the associated **CRecordset** or **CDaoRecordset** object. The data type of value depends on which of the overloaded versions of **DDX\_FieldText** you use.
- *pRecordset* A pointer to the **CRecordset** or **CDaoRecordset** object with which data is exchanged. This pointer enables **DDX\_FieldText** to detect and set Null values.

## Remarks

The DDX\_FieldText function manages the transfer of int, short, long, DWORD, CString, float, double, BOOL, or BYTE data between an edit box control and the field data members of a recordset. For CDaoRecordset objects, DDX\_FieldText also manages transferring COleDateTime, and COleCurrency values. An empty edit box control indicates a Null value. On a transfer from the recordset to the control, if the recordset field is Null, the edit box is set to empty. On a transfer from control to recordset, if the control is empty, the recordset field is set to Null.

Use the versions with **CRecordset** parameters if you are working with the ODBC-based classes. Use the versions with **CDaoRecordset** parameters if you are working with the DAO-based classes.

For more information about DDX, see "Adding a Dialog Box" in *Visual C++ Tutorials* online and "Dialog Data Exchange and Validation" in *Visual C++ Programmer's Guide* online. For examples and more information about DDX for **CRecordView** and **CDaoRecordView** fields, see the article "Record Views" in *Visual C++ Programmer's Guide* online.

## Example

The following **DoDataExchange** function for a **CRecordView** contains **DDX\_FieldText** function calls for three data types: IDC\_COURSELIST is a combo box; the other two controls are edit boxes. For DAO programming, the *m\_pSet* parameter is a pointer to a **CRecordset** or **CDaoRecordset**.

```
DDX_LBIndex
```

See Also: DDX\_FieldRadio, DDX\_FieldLBString, DDX\_FieldLBStringExact, DDX\_FieldCBString, DDX\_FieldCBStringExact, DDX\_FieldCBIndex, DDX\_FieldLBIndex, DDX\_FieldScroll

# DDX\_LBIndex

void AFXAPI DDX\_LBIndex( CDataExchange\* pDX, int nIDC, int& index );

# Parameters

pDX A pointer to a **CDataExchange** object. The framework supplies this object to establish the context of the data exchange, including its direction.

- *nIDC* The resource ID of the list box control associated with the control property.
- *index* A reference to a member variable of the dialog box, form view, or control view object with which data is exchanged.

# Remarks

The **DDX\_LBIndex** function manages the transfer of **int** data between a list box control in a dialog box, form view, or control view object and an **int** data member of the dialog box, form view, or control view object.

When **DDX\_LBIndex** is called, *index* is set to the index of the current list box selection. If no item is selected, *index* is set to 0.

For more information about DDX, see "Adding a Dialog Box" in Visual C++Tutorials online and "Dialog Data Exchange and Validation" in Visual C++Programmer's Guide online.

See Also: DDP\_LBIndex

# DDX\_LBString

# void AFXAPI DDX\_LBString( CDataExchange\* pDX, int nIDC, CString& value );

### Parameters

pDX A pointer to a **CDataExchange** object. The framework supplies this object to establish the context of the data exchange, including its direction.

*nIDC* The resource ID of the list box control associated with the control property.

*value* A reference to a member variable of the dialog box, form view, or control view object with which data is exchanged.

### Remarks

The **DDX\_LBString** function manages the transfer of **CString** data between the edit control of a list box control in a dialog box, form view, or control view object and a **CString** data member of the dialog box, form view, or control view object.

When **DDX\_LBString** is called, *value* is set to the current list box selection. If no item is selected, *value* is set to a string of zero length.

Note If the list box is a drop-down list box, the value exchanged is limited to 255 characters.

For more information about DDX, see "Adding a Dialog Box" in Visual C++Tutorials online and "Dialog Data Exchange and Validation" in Visual C++Programmer's Guide online.

See Also: DDP\_LBString

# DDX\_LBStringExact

→ CString& value );

### Parameters

pDX A pointer to a **CDataExchange** object. The framework supplies this object to establish the context of the data exchange, including its direction.

*nIDC* The resource ID of the list box control associated with the control property.

*value* A reference to a member variable of the dialog box, form view, or control view object with which data is exchanged.

### Remarks

The **DDX\_CBStringExact** function manages the transfer of **CString** data between the edit control of a list box control in a dialog box, form view, or control view object and a **CString** data member of the dialog box, form view, or control view object.

When **DDX\_CBStringExact** is called, *value* is set to the current list box selection. If no item is selected, *value* is set to a string of zero length.

void AFXAPI DDX\_LBStringExact( CDataExchange\* pDX, int nIDC,

Note If the list box is a drop-down list box, the value exchanged is limited to 255 characters.

For more information about DDX, see "Adding a Dialog Box" in *Visual C++ Tutorials* online and "Dialog Data Exchange and Validation" in *Visual C++ Programmer's Guide* online.

# DDX\_OCBool

### **Parameters**

- pDX A pointer to a **CDataExchange** object. The framework supplies this object to establish the context of the data exchange, including its direction.
- nIDC The ID of an OLE control in the dialog box, form view, or control view object.
- dispid The dispatch ID of a property of the control.
- *value* A reference to a member variable of the dialog box, form view or control view object with which data is exchanged.

#### Remarks

The **DDX\_OCBool** function manages the transfer of **BOOL** data between a property of an OLE control in a dialog box, form view, or control view object and a **BOOL** data member of the dialog box, form view, or control view object.

For more information about DDX, see "Adding a Dialog Box" in Visual C++ Tutorials online and "Dialog Data Exchange and Validation" in Visual C++ Programmer's Guide online.

See Also: DDX\_OCBoolRO

# DDX\_OCBoolRO

### **Parameters**

- pDX A pointer to a **CDataExchange** object. The framework supplies this object to establish the context of the data exchange, including its direction.
- *nIDC* The ID of an OLE control in the dialog box, form view, or control view object.

*dispid* The dispatch ID of a property of the control.

*value* A reference to a member variable of the dialog box, form view or control view object with which data is exchanged.

### Remarks

The **DDX\_OCBoolRO** function manages the transfer of **BOOL** data between a read-only property of an OLE control in a dialog box, form view, or control view object and a **BOOL** data member of the dialog box, form view, or control view object.

For more information about DDX, see "Adding a Dialog Box" in Visual C++Tutorials online and "Dialog Data Exchange and Validation" in Visual C++Programmer's Guide online.

See Also: DDX\_OCBool

# DDX\_OCColor

# void AFXAPI DDX\_OCColor( CDataExchange\* pDX, int nIDC, DISPID dispid, → OLE\_COLOR& value );

### Parameters

pDX A pointer to a **CDataExchange** object. The framework supplies this object to establish the context of the data exchange, including its direction.

*nIDC* The ID of an OLE control in the dialog box, form view, or control view object.

dispid The dispatch ID of a property of the control.

*value* A reference to a member variable of the dialog box, form view or control view object with which data is exchanged.

### Remarks

The DDX\_OCColor function manages the transfer of OLE\_COLOR data between a property of an OLE control in a dialog box, form view, or control view object and a OLE\_COLOR data member of the dialog box, form view, or control view object.

For more information about DDX, see "Adding a Dialog Box" in *Visual* C++*Tutorials* online and "Dialog Data Exchange and Validation" in *Visual* C++*Programmer's Guide* online.

See Also: DDX\_OCColorRO

# DDX\_OCColorRO

### **Parameters**

pDX A pointer to a **CDataExchange** object. The framework supplies this object to establish the context of the data exchange, including its direction.

nIDC The ID of an OLE control in the dialog box, form view, or control view object.

*dispid* The dispatch ID of a property of the control.

*value* A reference to a member variable of the dialog box, form view or control view object with which data is exchanged.

### Remarks

The **DDX\_OCColorRO** function manages the transfer of **OLE\_COLOR** data between a read-only property of an OLE control in a dialog box, form view, or control view object and a **OLE\_COLOR** data member of the dialog box, form view, or control view object.

For more information about DDX, see "Adding a Dialog Box" in *Visual* C++*Tutorials* online and "Dialog Data Exchange and Validation" in *Visual* C++*Programmer's Guide* online.

See Also: DDX\_OCColor

# DDX\_OCFloat

#### **Parameters**

- pDX A pointer to a **CDataExchange** object. The framework supplies this object to establish the context of the data exchange, including its direction.
- *nIDC* The ID of an OLE control in the dialog box, form view, or control view object.

dispid The dispatch ID of a property of the control.

*value* A reference to a member variable of the dialog box, form view or control view object with which data is exchanged.

#### Remarks

The **DDX\_OCFloat** function manages the transfer of **float** (or **double**) data between a property of an OLE control in a dialog box, form view, or control view object and a **float** (or **double**) data member of the dialog box, form view, or control view object.

For more information about DDX, see "Adding a Dialog Box" in Visual C++ Tutorials online and "Dialog Data Exchange and Validation" in Visual C++ Programmer's Guide online.

See Also: DDX\_OCFloatRO

# DDX\_OCFloatRO

→ **DISPID** dispid, double& value );

# Parameters

- pDX A pointer to a **CDataExchange** object. The framework supplies this object to establish the context of the data exchange, including its direction.
- *nIDC* The ID of an OLE control in the dialog box, form view, or control view object.
- dispid The dispatch ID of a property of the control.
- *value* A reference to a member variable of the dialog box, form view or control view object with which data is exchanged.

# Remarks

The **DDX\_OCFloatRO** function manages the transfer of **float** (or **double**) data between a read-only property of an OLE control in a dialog box, form view, or control view object and a **float** (or **double**) data member of the dialog box, form view, or control view object.

For more information about DDX, see "Adding a Dialog Box" in *Visual* C++*Tutorials* online and "Dialog Data Exchange and Validation" in *Visual* C++*Programmer's Guide* online.

See Also: DDX\_OCFloat

# DDX\_OCInt

# Parameters

- pDX A pointer to a **CDataExchange** object. The framework supplies this object to establish the context of the data exchange, including its direction.
- *nIDC* The ID of an OLE control in the dialog box, form view, or control view object.
- dispid The dispatch ID of a property of the control.
- *value* A reference to a member variable of the dialog box, form view or control view object with which data is exchanged.

#### DDX\_OCIntRO

### Remarks

The **DDX\_OCInt** function manages the transfer of **int** (or **long**) data between a property of an OLE control in a dialog box, form view, or control view object and a **int** (or **long**) data member of the dialog box, form view, or control view object.

For more information about DDX, see "Adding a Dialog Box" in Visual C++ Tutorials online and "Dialog Data Exchange and Validation" in Visual C++ Programmer's Guide online.

See Also: DDX\_OCIntRO

# DDX\_OCIntRO

→ **DISPID** dispid, long& value );

## **Parameters**

- pDX A pointer to a **CDataExchange** object. The framework supplies this object to establish the context of the data exchange, including its direction.
- nIDC The ID of an OLE control in the dialog box, form view, or control view object.
- dispid The dispatch ID of a property of the control.
- *value* A reference to a member variable of the dialog box, form view or control view object with which data is exchanged.

## Remarks

The **DDX\_OCIntRO** function manages the transfer of **int** (or **long**) data between a read-only property of an OLE control in a dialog box, form view, or control view object and a **int** (or **long**) data member of the dialog box, form view, or control view object.

For more information about DDX, see "Adding a Dialog Box" in *Visual* C++*Tutorials* online and "Dialog Data Exchange and Validation" in *Visual* C++*Programmer's Guide* online.

### See Also: DDX\_OCInt

# DDX\_OCShort

### 

#### **Parameters**

pDX A pointer to a **CDataExchange** object. The framework supplies this object to establish the context of the data exchange, including its direction.

*nIDC* The ID of an OLE control in the dialog box, form view, or control view object.

dispid The dispatch ID of a property of the control.

*value* A reference to a member variable of the dialog box, form view or control view object with which data is exchanged.

### Remarks

The **DDX\_OCShort** function manages the transfer of short data between a property of an OLE control in a dialog box, form view, or control view object and a short data member of the dialog box, form view, or control view object.

For more information about DDX, see "Adding a Dialog Box" in *Visual* C++ *Tutorials* online and "Dialog Data Exchange and Validation" in *Visual* C++ *Programmer's Guide* online.

See Also: DDX\_OCShortRO

# DDX\_OCShortRO

# void AFXAPI DDX\_OCShortRO( CDataExchange\* pDX, int nIDC,

→ **DISPID** dispid, **short**& value );

### Parameters

- pDX A pointer to a **CDataExchange** object. The framework supplies this object to establish the context of the data exchange, including its direction.
- *nIDC* The ID of an OLE control in the dialog box, form view, or control view object.

dispid The dispatch ID of a property of the control.

*value* A reference to a member variable of the dialog box, form view or control view object with which data is exchanged.

### Remarks

The **DDX\_OCShortRO** function manages the transfer of short data between a read-only property of an OLE control in a dialog box, form view, or control view object and a short data member of the dialog box, form view, or control view object.

For more information about DDX, see "Adding a Dialog Box" in *Visual* C++ *Tutorials* online and "Dialog Data Exchange and Validation" in *Visual* C++ *Programmer's Guide* online.

See Also: DDX\_OCShort

# DDX\_OCText

# 

### Parameters

- pDX A pointer to a **CDataExchange** object. The framework supplies this object to establish the context of the data exchange, including its direction.
- *nIDC* The ID of an OLE control in the dialog box, form view, or control view object.
- dispid The dispatch ID of a property of the control.
- *value* A reference to a member variable of the dialog box, form view or control view object with which data is exchanged.

### Remarks

The **DDX\_OCText** function manages the transfer of **CString** data between a property of an OLE control in a dialog box, form view, or control view object and a **CString** data member of the dialog box, form view, or control view object.

For more information about DDX, see "Adding a Dialog Box" in *Visual C++ Tutorials* online and "Dialog Data Exchange and Validation" in *Visual C++ Programmer's Guide* online.

See Also: DDX\_OCTextRO

# DDX\_OCTextRO

### Parameters

- pDX A pointer to a **CDataExchange** object. The framework supplies this object to establish the context of the data exchange, including its direction.
- *nIDC* The ID of an OLE control in the dialog box, form view, or control view object.

dispid The dispatch ID of a property of the control.

*value* A reference to a member variable of the dialog box, form view or control view object with which data is exchanged.

### Remarks

The **DDX\_OCTextRO** function manages the transfer of **CString** data between a read-only property of an OLE control in a dialog box, form view, or control view object and a **CString** data member of the dialog box, form view, or control view object.

For more information about DDX, see "Adding a Dialog Box" in *Visual C++ Tutorials* online and "Dialog Data Exchange and Validation" in *Visual C++ Programmer's Guide* online.

See Also: DDX\_OCText

# DDX\_Radio

## void AFXAPI DDX\_Radio( CDataExchange\* pDX, int nIDC, int& value );

### **Parameters**

pDX A pointer to a **CDataExchange** object. The framework supplies this object to establish the context of the data exchange, including its direction.

*nIDC* The resource ID of the radio control associated with the control property.

*value* A reference to a member variable of the dialog box, form view, or control view object with which data is exchanged.

### Remarks

The **DDX\_Radio** function manages the transfer of **int** data between a radio control group in a dialog box, form view, or control view object and a **int** data member of the dialog box, form view, or control view object.

When **DDX\_Radio** is called, *value* is set to the current state of the radio control group.

For more information about DDX, see "Adding a Dialog Box" in *Visual* C++*Tutorials* online and "Dialog Data Exchange and Validation" in *Visual* C++*Programmer's Guide* online.

# DDX\_Scroll

## void AFXAPI DDX\_Scroll( CDataExchange\* pDX, int nIDC, int& value );

### Parameters

pDX A pointer to a **CDataExchange** object. The framework supplies this object to establish the context of the data exchange, including its direction.

*nIDC* The resource ID of the scroll-bar control associated with the control property.

*value* A reference to a member variable of the dialog box, form view or control view object with which data is exchanged.

### Remarks

The **DDX\_Scroll** function manages the transfer of **int** data between a scroll-bar control in a dialog box, form view, or control view object and an **int** data member of the dialog box, form view, or control view object.

When **DDX\_Scroll** is called, *value* is set to the current position of the control's thumb.

For more information about DDX, see "Adding a Dialog Box" in *Visual C++ Tutorials* online and "Dialog Data Exchange and Validation" in *Visual C++ Programmer's Guide* online.

# DDX\_Text

void AFXAPI DDX\_Text( CDataExchange\* pDX, int nlDC, BYTE& value ); void AFXAPI DDX\_Text( CDataExchange\* pDX, int nlDC, short& value ); void AFXAPI DDX\_Text( CDataExchange\* pDX, int nlDC, int& value ); void AFXAPI DDX\_Text( CDataExchange\* pDX, int nlDC, UINT& value ); void AFXAPI DDX\_Text( CDataExchange\* pDX, int nlDC, long& value ); void AFXAPI DDX\_Text( CDataExchange\* pDX, int nlDC, long& value ); void AFXAPI DDX\_Text( CDataExchange\* pDX, int nlDC, DWORD& value ); void AFXAPI DDX\_Text( CDataExchange\* pDX, int nlDC, CString& value ); void AFXAPI DDX\_Text( CDataExchange\* pDX, int nlDC, float& value ); void AFXAPI DDX\_Text( CDataExchange\* pDX, int nlDC, double& value ); void AFXAPI DDX\_Text( CDataExchange\* pDX, int nlDC, double& value ); void AFXAPI DDX\_Text( CDataExchange\* pDX, int nlDC, cOleCurrency& value ); void AFXAPI DDX\_Text( CDataExchange\* pDX, int nlDC, COleCurrency& value ); void AFXAPI DDX\_Text( CDataExchange\* pDX, int nlDC, COleCurrency& value );

# Parameters

- pDX A pointer to a **CDataExchange** object. The framework supplies this object to establish the context of the data exchange, including its direction.
- *nIDC* The ID of an edit control in the dialog box, form view, or control view object.
- *value* A reference to a data member in the dialog box, form view, or control view object. The data type of *value* depends on which of the overloaded versions of **DDX\_Text** you use.

## Remarks

The DDX\_Text function manages the transfer of int, UINT, long, DWORD, CString, float, or double data between an edit control in a dialog box, form view, or control view and a CString data member of the dialog box, form view, or control view object.

For more information about DDX, see "Adding a Dialog Box" in *Visual C++ Tutorials* online and "Dialog Data Exchange and Validation" in *Visual C++ Programmer's Guide* online.

# DEBUG\_NEW

# #define new DEBUG\_NEW

### Remarks

Assists in finding memory leaks. You can use **DEBUG\_NEW** everywhere in your program that you would ordinarily use the **new** operator to allocate heap storage.

In debug mode (when the \_DEBUG symbol is defined), DEBUG\_NEW keeps track of the filename and line number for each object that it allocates. Then, when you use the CMemoryState::DumpAllObjectsSince member function, each object allocated with DEBUG\_NEW is shown with the filename and line number where it was allocated.

To use **DEBUG\_NEW**, insert the following directive into your source files:

#define new DEBUG\_NEW

Once you insert this directive, the preprocessor will insert **DEBUG\_NEW** wherever you use **new**, and MFC does the rest. When you compile a release version of your program, **DEBUG\_NEW** resolves to a simple **new** operation, and the filename and line number information is not generated.

**Note** In previous versions of MFC (4.1 and earlier) you needed to put the **#define** statement after all statements that called the **IMPLEMENT\_DYNCREATE** or **IMPLEMENT\_SERIAL** macros. This is no longer necessary.

For more information on the **DEBUG\_NEW** macro, see "MFC Debugging Support" in *Visual C++ Programmer's Guide* online.

# DECLARE\_CONNECTION\_MAP

# **DECLARE\_CONNECTION\_MAP()**

### Remarks

Each **COleControl**-derived class in your program can provide a connection map to specify additional connection points that your control supports.

If your control supports additional points, use the **DECLARE\_CONNECTION\_MAP** macro at the end of your class declaration. Then, in the .CPP file that defines the member functions for the class, use the **BEGIN\_CONNECTION\_MAP** macro, **CONNECTION\_PART** macros for each of the control's connection points, and the **END\_CONNECTION\_MAP** macro to declare the end of the connection map.

See Also: BEGIN\_CONNECTION\_PART, BEGIN\_CONNECTION\_MAP, CONNECTION\_IID

# DECLARE\_DISPATCH\_MAP

# DECLARE\_DISPATCH\_MAP()

### Remarks

If a **CCmdTarget**-derived class in your program supports OLE Automation, that class must provide a dispatch map to expose its methods and properties. Use the **DECLARE\_DISPATCH\_MAP** macro at the end of your class declaration. Then, in the .CPP file that defines the member functions for the class, use the **BEGIN\_DISPATCH\_MAP** macro. Then include macro entries for each of your class's exposed methods and properties (**DISP\_FUNCTION**, **DISP\_PROPERTY**, and so on). Finally, use the **END\_DISPATCH\_MAP** macro.

**Note** If you declare any members after **DECLARE\_DISPATCH\_MAP**, you must specify a new access type (**public**, **private**, or **protected**) for them.

AppWizard and ClassWizard assist in creating Automation classes and in maintaining dispatch maps: see the articles on "AppWizard" and "ClassWizard: Automation Support." For more information on dispatch maps, see "Automation Servers." All of these articles are in *Visual C++ Programmer's Guide* online.

## Example

```
// example for DECLARE_DISPATCH_MAP
class CMyDoc : public CDocument
{
    // Member declarations
```

```
DECLARE_DISPATCH_MAP()
```

};

See Also: Dispatch Maps, BEGIN\_DISPATCH\_MAP, END\_DISPATCH\_MAP, DISP\_FUNCTION, DISP\_PROPERTY, DISP\_PROPERTY\_EX, DISP\_DEFVALUE

# DECLARE\_DYNAMIC

## **DECLARE\_DYNAMIC**( *class\_name* )

# Parameters

class\_name The actual name of the class (not enclosed in quotation marks).

# Remarks

When deriving a class from **CObject**, this macro adds the ability to access run-time information about an object's class.

Add the **DECLARE\_DYNAMIC** macro to the header (.H) module for the class, then include that module in all .CPP modules that need access to objects of this class.

If you use the **DECLARE\_DYNAMIC** and **IMPLEMENT\_DYNAMIC** macros as described, you can then use the **RUNTIME\_CLASS** macro and the **CObject::IsKindOf** function to determine the class of your objects at run time.

If **DECLARE\_DYNAMIC** is included in the class declaration, then **IMPLEMENT\_DYNAMIC** must be included in the class implementation.

For more information on the **DECLARE\_DYNAMIC** macro, see "CObject Class Topics" in *Visual C++ Programmer's Guide* online.

See Also: IMPLEMENT\_DYNAMIC, DECLARE\_DYNCREATE, DECLARE\_SERIAL, RUNTIME\_CLASS, CObject::IsKindOf

# DECLARE\_DYNCREATE

**DECLARE\_DYNCREATE**( *class\_name* )

## Parameters

class\_name The actual name of the class (not enclosed in quotation marks).

# Remarks

Use the **DECLARE\_DYNCREATE** macro to enable objects of **CObject**-derived classes to be created dynamically at run time. The framework uses this ability to create new objects dynamically, for example, when it reads an object from disk during serialization. Document, view, and frame classes should support dynamic creation because the framework needs to create them dynamically.

Add the **DECLARE\_DYNCREATE** macro in the .H module for the class, then include that module in all .CPP modules that need access to objects of this class.

If **DECLARE\_DYNCREATE** is included in the class declaration, then **IMPLEMENT\_DYNCREATE** must be included in the class implementation.

For more information on the **DECLARE\_DYNCREATE** macro, see "CObject Class Topics" in *Visual C++ Programmer's Guide* online.

See Also: DECLARE\_DYNAMIC, IMPLEMENT\_DYNAMIC, IMPLEMENT\_DYNCREATE, RUNTIME\_CLASS, CObject::IsKindOf

# DECLARE\_EVENT\_MAP

# DECLARE\_EVENT\_MAP()

## Remarks

Each **COleControl**-derived class in your program can provide an event map to specify the events your control will fire. Use the **DECLARE\_EVENT\_MAP** macro at the end of your class declaration. Then, in the .CPP file that defines the member functions for the class, use the **BEGIN\_EVENT\_MAP** macro, macro entries for each

of the control's events, and the END\_EVENT\_MAP macro to declare the end of the event list.

For more information on event maps, see the article "ActiveX Controls: Events" in *Visual C++ Programmer's Guide* online.

See Also: BEGIN\_EVENT\_MAP, END\_EVENT\_MAP, EVENT\_CUSTOM, EVENT\_CUSTOM\_ID

# DECLARE\_EVENTSINK\_MAP

# DECLARE\_EVENTSINK\_MAP()

## Remarks

An OLE container can provide an event sink map to specify the events your container will be notified of. Use the **DECLARE\_EVENTSINK\_MAP** macro at the end of your class declaration. Then, in the .CPP file that defines the member functions for the class, use the **BEGIN\_EVENTSINK\_MAP** macro, macro entries for each of the events to be notified of, and the **END\_EVENTSINK\_MAP** macro to declare the end of the event sink list.

For more information on event sink maps, see the article "ActiveX Control Containers" in *Visual C++ Programmer's Guide* online.

See Also: BEGIN\_EVENTSINK\_MAP, END\_EVENTSINK\_MAP, ON\_EVENT, ON\_PROPNOTIFY

# DECLARE\_MESSAGE\_MAP

# DECLARE\_MESSAGE\_MAP()

### Remarks

Each **CCmdTarget**-derived class in your program must provide a message map to handle messages. Use the **DECLARE\_MESSAGE\_MAP** macro at the end of your class declaration. Then, in the .CPP file that defines the member functions for the class, use the **BEGIN\_MESSAGE\_MAP** macro, macro entries for each of your message-handler functions, and the **END\_MESSAGE\_MAP** macro.

**Note** If you declare any member after **DECLARE\_MESSAGE\_MAP**, you must specify a new access type (**public**, **private**, or **protected**) for them.

For more information on message maps and the **DECLARE\_MESSAGE\_MAP** macro, see "Message Handling and Mapping Topics" in *Visual C++ Programmer's Guide* online.

```
Example
// example for DECLARE_MESSAGE_MAP
class CMyWnd : public CFrameWnd
{
    // Member declarations
    DECLARE_MESSAGE_MAP( )
};
```

See Also: BEGIN\_MESSAGE\_MAP, END\_MESSAGE\_MAP

# DECLARE\_OLECREATE

# **DECLARE\_OLECREATE**( *class\_name* )

## #include <afxdisp.h>

### Parameters

class\_name The actual name of the class (not enclosed in quotation marks).

### Remarks

Use the **DECLARE\_OLECREATE** macro to enable objects of **CCmdTarget**-derived classes to be created through OLE automation. This macro enables other OLE-enabled applications to create objects of this type.

Add the **DECLARE\_OLECREATE** macro in the .H module for the class, then include that module in all .CPP modules that need access to objects of this class.

If DECLARE\_OLECREATE is included in the class declaration, then IMPLEMENT\_OLECREATE must be included in the class implementation. A class declaration using DECLARE\_OLECREATE must also use DECLARE\_DYNCREATE or DECLARE\_SERIAL.

See Also: IMPLEMENT\_OLECREATE, DECLARE\_DYNCREATE, DECLARE\_SERIAL

# DECLARE\_OLECREATE\_EX

## DECLARE\_OLECREATE\_EX( class\_name )

### Parameters

class\_name The name of the control class.

### Remarks

Declares a class factory and the **GetClassID** member function of your control class. Use this macro in the control class header file for a control that does not support licensing. Note that this macro serves the same purpose as the following code sample:

BEGIN\_OLEFACTORY(CSampleCtrl)
END\_OLEFACTORY(CSampleCtrl)

See Also: BEGIN\_OLEFACTORY, END\_OLEFACTORY

# DECLARE\_OLETYPELIB

**DECLARE\_OLETYPELIB**( *class\_name* )

#### **Parameters**

*class\_name* The name of the control class related to the type library.

#### Remarks

Declares the **GetTypeLib** member function of your control class. Use this macro in the control class header file.

See Also: IMPLEMENT\_OLETYPELIB

# DECLARE\_PROPPAGEIDS

**DECLARE\_PROPPAGEIDS**( class\_name )

#### Parameters

*class\_name* The name of the control class that owns the property pages.

### Remarks

An OLE control can provide a list of property pages to display its properties. Use the **DECLARE\_PROPPAGEIDS** macro at the end of your class declaration. Then, in the .CPP file that defines the member functions for the class, use the **BEGIN\_PROPPAGEIDS** macro, macro entries for each of your control's property pages, and the **END\_PROPPAGEIDS** macro to declare the end of the property page list.

For more information on property pages, see the article "ActiveX Controls: Property Pages" in *Visual C++ Programmer's Guide* online.

See Also: BEGIN\_PROPPAGEIDS, END\_PROPPAGEIDS

# DECLARE\_SERIAL

## **DECLARE\_SERIAL**( *class\_name* )

### Parameters

class\_name The actual name of the class (not enclosed in quotation marks).

# Remarks

**DECLARE\_SERIAL** generates the C++ header code necessary for a **CObject**-derived class that can be serialized. Serialization is the process of writing or reading the contents of an object to and from a file.

Use the **DECLARE\_SERIAL** macro in a .H module, then include that module in all .CPP modules that need access to objects of this class.

If **DECLARE\_SERIAL** is included in the class declaration, then **IMPLEMENT\_SERIAL** must be included in the class implementation.

The **DECLARE\_SERIAL** macro includes all the functionality of **DECLARE\_DYNAMIC** and **DECLARE\_DYNCREATE**.

For more information on the **DECLARE\_SERIAL** macro, see "CObject Class Topics" in *Visual C++ Programmer's Guide* online.

See Also: DECLARE\_DYNAMIC, IMPLEMENT\_SERIAL, RUNTIME\_CLASS, CObject::IsKindOf

# DEFAULT\_PARSE\_COMMAND

DEFAULT\_PARSE\_COMMAND(FnName, mapClass)

# Parameters

FnName The name of the member function. Also the name of the command.

mapClass The class name to map the function to.

## Remarks

If the request from a client to the **CHttpServer** object does not contain a command, the **DEFAULT\_PARSE\_COMMAND** macro directs the framework to call the default page that's identified by the *FnName* parameter.

The **DEFAULT\_PARSE\_COMMAND** macro can appear anywhere in the parse map.

See **ON\_PARSE\_COMMAND** for a parse map example.

See Also: BEGIN\_PARSE\_MAP, ON\_PARSE\_COMMAND, ON\_PARSE\_COMMAND\_PARAMS, END\_PARSE\_MAP, CHttpServer

# DestructElements

## template< class TYPE >

→ void AFXAPI DestructElements( TYPE\* pElements, int nCount );

## Parameters

*TYPE* Template parameter specifying the type of the elements to be destroyed.

pElements Pointer to the elements.

*nCount* Number of elements to be destroyed.

#### Remarks

The CArray, CList, and CMap class members call this function when elements are destroyed.

The default implementation does nothing. For information on implementing this and other helper functions, see the article "Collections: How to Make a Type-Safe Collection" in *Visual* C++ *Programmer's Guide* online.

See Also: CArray, CList, CMap

# DFX\_Binary

void AFXAPI DFX\_Binary( CDaoFieldExchange\* pFX, LPCTSTR szName,

- → CByteArray& value, int nPreAllocSize = AFX\_DAO\_BINARY\_DEFAULT\_SIZE,
- → **DWORD** *dwBindOptions* = 0 );

### Parameters

*pFX* A pointer to an object of class **CDaoFieldExchange**. This object contains information to define the context for each call of the function. For additional information about the operations a **CDaoFieldExchange** object can specify, see the article "DAO Record Field Exchange: How DFX Works" in *Visual C++ Programmer's Guide* online.

szName The name of a data column.

- *value* The value stored in the indicated data member —the value to be transferred. For a transfer from recordset to data source, the value, of type **CByteArray**, is taken from the specified data member. For a transfer from data source to recordset, the value is stored in the specified data member.
- *nPreAllocSize* The framework preallocates this amount of memory. If your data is larger, the framework will allocated more space as needed. For better performance, set this size to a value large enough to prevent reallocations. The default size is defined in the AFXDAO.H file as AFX\_DAO\_BINARY\_DEFAULT\_SIZE.
- dwBindOptions An option that lets you take advantage of MFC's double buffering mechanism for detecting recordset fields that have changed. The default,
  AFX\_DAO\_DISABLE\_FIELD\_CACHE, does not use double buffering and you must call SetFieldDirty and SetFieldNull yourself. The other possible value,
  AFX\_DAO\_ENABLE\_FIELD\_CACHE, uses double buffering, and you do not have to do extra work to mark fields dirty or Null. For performance and memory reasons, avoid this value unless your binary data is relatively small.

These options are explained further in the article "DAO Record Field Exchange: Double Buffering Records" in *Visual C++ Programmer's Guide* online. **Note** You can control whether data is double buffered for all fields by default by setting **CDaoRecordset::m\_bCheckCacheForDirtyFields**.

### Remarks

The **DFX\_Binary** function transfers arrays of bytes between the field data members of a **CDaoRecordset** object and the columns of a record on the data source. Data is mapped between type **DAO\_BYTES** in DAO and type **CByteArray** in the recordset.

### Example

See DFX\_Text.

See Also: DFX\_Text, DFX\_Bool, DFX\_Currency, DFX\_Long, DFX\_Short, DFX\_Single, DFX\_Double, DFX\_DateTime, DFX\_Byte, DFX\_LongBinary, CDaoFieldExchange::SetFieldType

# DFX\_Bool

→ AFX\_DAO\_ENABLE\_FIELD\_CACHE );

### Parameters

*pFX* A pointer to an object of class **CDaoFieldExchange**. This object contains information to define the context for each call of the function. For additional information about the operations a **CDaoFieldExchange** object can specify, see the article "DAO Record Field Exchange: How DFX Works" in *Visual C++ Programmer's Guide* online.

szName The name of a data column.

*value* The value stored in the indicated data member —the value to be transferred. For a transfer from recordset to data source, the value, of type **BOOL**, is taken from the specified data member. For a transfer from data source to recordset, the value is stored in the specified data member.

dwBindOptions An option that lets you take advantage of MFC's double buffering mechanism for detecting recordset fields that have changed. The default,
AFX\_DAO\_ENABLE\_FIELD\_CACHE, uses double buffering. The other possible value is AFX\_DAO\_DISABLE\_FIELD\_CACHE. If you specify this value, MFC does no checking on this field. You must call SetFieldDirty and SetFieldNull yourself.

These options are explained further in the article "DAO Recordset: Binding Records Dynamically" in *Visual C++ Programmer's Guide* online.

Note You can control whether data is double buffered by default by setting CDaoRecordset::m\_bCheckCacheForDirtyFields.

### DFX\_Byte

### Remarks

The **DFX\_BOOL** function transfers Boolean data between the field data members of a **CDaoRecordset** object and the columns of a record on the data source. Data is mapped between type **DAO\_BOOL** in DAO and type **BOOL** in the recordset.

# Example

See DFX\_Text.

See Also: DFX\_Text, DFX\_Long, DFX\_Currency, DFX\_Short, DFX\_Single, DFX\_Double, DFX\_DateTime, DFX\_Byte, DFX\_Binary, DFX\_LongBinary, CDaoFieldExchange::SetFieldType

# DFX\_Byte

→ AFX, DAO ENABLE FIELD CACHE );

## Parameters

*pFX* A pointer to an object of class **CDaoFieldExchange**. This object contains information to define the context for each call of the function. For more information about the operations a **CDaoFieldExchange** object can specify, see the article "DAO Record Field Exchange: How DFX Works" in *Visual C++ Programmer's Guide* online.

szName The name of a data column.

- *value* The value stored in the indicated data member —the value to be transferred. For a transfer from recordset to data source, the value, of type **BYTE**, is taken from the specified data member. For a transfer from data source to recordset, the value is stored in the specified data member.
- dwBindOptions An option that lets you take advantage of MFC's double buffering mechanism for detecting recordset fields that have changed. The default,
   AFX\_DAO\_ENABLE\_FIELD\_CACHE, uses double buffering. The other possible value is AFX\_DAO\_DISABLE\_FIELD\_CACHE. If you specify this value, MFC does no checking on this field. You must call SetFieldDirty and SetFieldNull yourself.

These options are explained further in the article "DAO Recordset: Binding Records Dynamically" in *Visual C++ Programmer's Guide* online.

**Note** You can control whether data is double buffered by default by setting **CDaoRecordset::m\_bCheckCacheForDirtyFields**.

## Remarks

The **DFX\_Byte** function transfers single bytes between the field data members of a **CDaoRecordset** object and the columns of a record on the data source. Data is mapped between type **DAO\_BYTES** in DAO and type **BYTE** in the recordset.

### Example

See DFX\_Text.

See Also: DFX\_Text, DFX\_Bool, DFX\_Currency, DFX\_Long, DFX\_Short, DFX\_Single, DFX\_Double, DFX\_DateTime, DFX\_Binary, DFX\_LongBinary, CDaoFieldExchange::SetFieldType

# DFX\_Currency

### void AFXAPI DFX\_Currency( CDaoFieldExchange\* pFX, LPCTSTR szName,

- → COleCurrency& value, DWORD dwBindOptions =
- $\rightarrow$  AFX\_DAO\_ENABLE\_FIELD\_CACHE );

### Parameters

*pFX* A pointer to an object of class **CDaoFieldExchange**. This object contains information to define the context for each call of the function. For more information about the operations a **CDaoFieldExchange** object can specify, see the article "DAO Record Field Exchange: How DFX Works" in *Visual C++ Programmer's Guide* online.

szName The name of a data column.

- *value* The value stored in the indicated data member —the value to be transferred. For a transfer from recordset to data source, this value is taken from the specified data member, of type **COleCurrency**. For a transfer from data source to recordset, the value is stored in the specified data member.
- dwBindOptions An option that lets you take advantage of MFC's double buffering mechanism for detecting recordset fields that have changed. The default, AFX\_DAO\_ENABLE\_FIELD\_CACHE, uses double buffering. The other possible value is AFX\_DAO\_DISABLE\_FIELD\_CACHE. If you specify this value, MFC does no checking on this field. You must call SetFieldDirty and SetFieldNull yourself.

These options are explained further in the article "DAO Recordset: Binding Records Dynamically" in *Visual C++ Programmer's Guide* online.

Note You can control whether data is double buffered by default by setting CDaoRecordset::m\_bCheckCacheForDirtyFields.

### Remarks

The **DFX\_Currency** function transfers currency data between the field data members of a **CDaoRecordset** object and the columns of a record on the data source. Data is mapped between type **DAO\_CURRENCY** in DAO and type **COleCurrency** in the recordset.

## Example

See DFX\_Text.

See Also: DFX\_Text, DFX\_Bool, DFX\_DateTime, DFX\_Long, DFX\_Short, DFX\_Single, DFX\_Double, DFX\_Byte, DFX\_Binary, DFX\_LongBinary, CDaoFieldExchange::SetFieldType

# DFX\_DateTime

### void AFXAPI DFX\_DateTime( CDaoFieldExchange\* pFX, LPCTSTR szName,

- → COleDateTime& value, DWORD dwBindOptions =
- → AFX\_DAO\_ENABLE\_FIELD\_CACHE );

#### Parameters

*pFX* A pointer to an object of class **CDaoFieldExchange**. This object contains information to define the context for each call of the function. For more information about the operations a **CDaoFieldExchange** object can specify, see the article "DAO Record Field Exchange: How DFX Works" in *Visual C++ Programmer's Guide* online.

szName The name of a data column.

- *value* The value stored in the indicated data member —the value to be transferred. The function takes a reference to a **COleDateTime** object. For a transfer from recordset to data source, this value is taken from the specified data member. For a transfer from data source to recordset, the value is stored in the specified data member.
- dwBindOptions An option that lets you take advantage of MFC's double buffering mechanism for detecting recordset fields that have changed. The default, AFX\_DAO\_ENABLE\_FIELD\_CACHE, uses double buffering. The other possible value is AFX\_DAO\_DISABLE\_FIELD\_CACHE. If you specify this value, MFC does no checking on this field. You must call SetFieldDirty and SetFieldNull yourself.

These options are explained further in the article "DAO Recordset: Binding Records Dynamically" in *Visual C++ Programmer's Guide* online.

Note You can control whether data is double buffered by default by setting CDaoRecordset::m\_bCheckCacheForDirtyFields.

#### Remarks

The **DFX\_DateTime** function transfers time and date data between the field data members of a **CDaoRecordset** object and the columns of a record on the data source. Data is mapped between type **DAO\_DATE** in DAO and type **COleDateTime** in the recordset.

**Note COleDateTime** replaces **CTime** and **TIMESTAMP\_STRUCT** for this purpose in the DAO classes. **CTime** and **TIMESTAMP\_STRUCT** are still used for the ODBC-based data access classes.

#### Example

See DFX\_Text.

See Also: DFX\_Text, DFX\_Bool, DFX\_Currency, DFX\_Long, DFX\_Short, DFX\_Single, DFX\_Double, DFX\_Byte, DFX\_Binary, DFX\_LongBinary, CDaoFieldExchange::SetFieldType

# DFX\_Double

## 

### Parameters

*pFX* A pointer to an object of class **CDaoFieldExchange**. This object contains information to define the context for each call of the function. For more information about the operations a **CDaoFieldExchange** object can specify, see the article "DAO Record Field Exchange: How DFX Works" in *Visual C++ Programmer's Guide* online.

szName The name of a data column.

- *value* The value stored in the indicated data member —the value to be transferred. For a transfer from recordset to data source, the value, of type **double**, is taken from the specified data member. For a transfer from data source to recordset, the value is stored in the specified data member.
- dwBindOptions An option that lets you take advantage of MFC's double buffering mechanism for detecting recordset fields that have changed. The default,
   AFX\_DAO\_ENABLE\_FIELD\_CACHE, uses double buffering. The other possible value is AFX\_DAO\_DISABLE\_FIELD\_CACHE. If you specify this value, MFC does no checking on this field. You must call SetFieldDirty and SetFieldNull yourself.

These options are explained further in the article "DAO Recordset: Binding Records Dynamically" in *Visual C++ Programmer's Guide* online.

Note You can control whether data is double buffered by default by setting CDaoRecordset::m\_bCheckCacheForDirtyFields.

### Remarks

The **DFX\_Double** function transfers **double float** data between the field data members of a **CDaoRecordset** object and the columns of a record on the data source. Data is mapped between type **DAO\_R8** in DAO and type **double float** in the recordset.

# Example

See DFX\_Text.

See Also: DFX\_Text, DFX\_Bool, DFX\_Currency, DFX\_Long, DFX\_Short, DFX\_Single, DFX\_DateTime, DFX\_Byte, DFX\_Binary, DFX\_LongBinary, CDaoFieldExchange::SetFieldType

# DFX\_Long

# 

### Parameters

*pFX* A pointer to an object of class **CDaoFieldExchange**. This object contains information to define the context for each call of the function. For more information about the operations a **CDaoFieldExchange** object can specify, see the article "DAO Record Field Exchange: How DFX Works" in *Visual C++ Programmer's Guide* online.

szName The name of a data column.

- *value* The value stored in the indicated data member —the value to be transferred. For a transfer from recordset to data source, the value, of type **long**, is taken from the specified data member. For a transfer from data source to recordset, the value is stored in the specified data member.
- dwBindOptions An option that lets you take advantage of MFC's double buffering mechanism for detecting recordset fields that have changed. The default, AFX\_DAO\_ENABLE\_FIELD\_CACHE, uses double buffering. The other possible value is AFX\_DAO\_DISABLE\_FIELD\_CACHE. If you specify this value, MFC does no checking on this field. You must call SetFieldDirty and SetFieldNull yourself.

These options are explained further in the article "DAO Recordset: Binding Records Dynamically" in *Visual C++ Programmer's Guide* online.

**Note** You can control whether data is double buffered by default by setting **CDaoRecordset::m\_bCheckCacheForDirtyFields**.

## Remarks

The **DFX\_Long** function transfers long integer data between the field data members of a **CDaoRecordset** object and the columns of a record on the data source. Data is mapped between type **DAO\_I4** in DAO and type **long** in the recordset.

## Example

See DFX\_Text.

See Also: DFX\_Text, DFX\_Bool, DFX\_Currency, DFX\_Short, DFX\_Single, DFX\_Double, DFX\_DateTime, DFX\_Byte, DFX\_Binary, DFX\_LongBinary, CDaoFieldExchange::SetFieldType

# DFX\_LongBinary

# void AFXAPI DFX\_LongBinary( CDaoFieldExchange\* pFX, LPCTSTR szName,

- → CLongBinary& value, DWORD dwPreAllocLength =
- → AFX\_DAO\_LONGBINARY\_DEFAULT\_SIZE, DWORD dwBindOptions = 0 );

# Parameters

*pFX* A pointer to an object of class **CDaoFieldExchange**. This object contains information to define the context for each call of the function. For more information about the operations a **CDaoFieldExchange** object can specify, see the article "DAO Record Field Exchange: How DFX Works" in *Visual C++ Programmer's Guide* online.

szName The name of a data column.

- *value* The value stored in the indicated data member —the value to be transferred. For a transfer from recordset to data source, the value, of type **CLongBinary**, is taken from the specified data member. For a transfer from data source to recordset, the value is stored in the specified data member.
- *nPreAllocSize* The framework preallocates this amount of memory. If your data is larger, the framework will allocated more space as needed. For better performance, set this size to a value large enough to prevent reallocations.
- *dwBindOptions* An option that lets you take advantage of MFC's double buffering mechanism for detecting recordset fields that have changed. The default, **AFX\_DISABLE\_FIELD\_CACHE**, does not use double buffering. The other possible value is **AFX\_DAO\_ENABLE\_FIELD\_CACHE**. Uses double buffering, and you do not have to do extra work to mark fields dirty or Null. For performance and memory reasons, avoid this value unless your binary data is relatively small.

These options are explained further in the article "DAO Recordset: Binding Records Dynamically" in *Visual C++ Programmer's Guide* online.

**Note** You can control whether data is double buffered by default by setting **CDaoRecordset::m\_bCheckCacheForDirtyFields**.

# Remarks

**Important** It is recommended that you use **DFX\_Binary** instead of this function. **DFX\_LongBinary** is provided for compatibility with the MFC ODBC classes.

The **DFX\_LongBinary** function transfers binary large object (BLOB) data using class **CLongBinary** between the field data members of a **CDaoRecordset** object and the columns of a record on the data source. Data is mapped between type **DAO\_BYTES** in DAO and type **CLongBinary** in the recordset.

# Example

See DFX\_Text.

See Also: DFX\_Text, DFX\_Bool, DFX\_Currency, DFX\_Long, DFX\_Short, DFX\_Single, DFX\_Double, DFX\_DateTime, DFX\_Byte, CDaoFieldExchange::SetFieldType, CLongBinary

# DFX\_Short

### Parameters

*pFX* A pointer to an object of class **CDaoFieldExchange**. This object contains information to define the context for each call of the function. For more information about the operations a **CDaoFieldExchange** object can specify, see the article "DAO Record Field Exchange: How DFX Works" in *Visual C++ Programmer's Guide* online.

szName The name of a data column.

- *value* The value stored in the indicated data member —the value to be transferred. For a transfer from recordset to data source, the value, of type **short**, is taken from the specified data member. For a transfer from data source to recordset, the value is stored in the specified data member.
- dwBindOptions An option that lets you take advantage of MFC's double buffering mechanism for detecting recordset fields that have changed. The default,
   AFX\_DAO\_ENABLE\_FIELD\_CACHE, uses double buffering. The other possible value is AFX\_DAO\_DISABLE\_FIELD\_CACHE. If you specify this value, MFC does no checking on this field. You must call SetFieldDirty and SetFieldNull yourself.

These options are explained further in the article "DAO Recordset: Binding Records Dynamically" in *Visual C++ Programmer's Guide* online.

**Note** You can control whether data is double buffered by default by setting **CDaoRecordset::m\_bCheckCacheForDirtyFields**.

### Remarks

The **DFX\_Short** function transfers short integer data between the field data members of a **CDaoRecordset** object and the columns of a record on the data source. Data is mapped between type **DAO\_I2** in DAO and type **short** in the recordset.

Note DFX\_Short is equivalent to RFX\_Int for the ODBC-based classes.

## Example

See DFX\_Text.

See Also: DFX\_Text, DFX\_Bool, DFX\_Currency, DFX\_Long, DFX\_Single, DFX\_Double, DFX\_DateTime, DFX\_Byte, DFX\_Binary, DFX\_LongBinary, CDaoFieldExchange::SetFieldType

# DFX\_Single

# 

→ AFX\_DAO\_ENABLE\_FIELD\_CACHE );

## Parameters

*pFX* A pointer to an object of class **CDaoFieldExchange**. This object contains information to define the context for each call of the function. For more information about the operations a **CDaoFieldExchange** object can specify, see the article "DAO Record Field Exchange: How DFX Works" in *Visual C++ Programmer's Guide* online.

szName The name of a data column.

- *value* The value stored in the indicated data member —the value to be transferred. For a transfer from recordset to data source, the value, of type **float**, is taken from the specified data member. For a transfer from data source to recordset, the value is stored in the specified data member.
- dwBindOptions An option that lets you take advantage of MFC's double buffering mechanism for detecting recordset fields that have changed. The default,
   AFX\_DAO\_ENABLE\_FIELD\_CACHE, uses double buffering. The other possible value is AFX\_DAO\_DISABLE\_FIELD\_CACHE. If you specify this value, MFC does no checking on this field. You must call SetFieldDirty and SetFieldNull yourself.

These options are explained further in the article "DAO Recordset: Binding Records Dynamically" in *Visual C++ Programmer's Guide* online.

Note You can control whether data is double buffered by default by setting CDaoRecordset::m\_bCheckCacheForDirtyFields.

# Remarks

The **DFX\_Single** function transfers floating point data between the field data members of a **CDaoRecordset** object and the columns of a record on the data source. Data is mapped between type **DAO\_R4** in DAO and type **float** in the recordset.

# Example

See DFX\_Text.

See Also: DFX\_Text, DFX\_Bool, DFX\_Currency, DFX\_Long, DFX\_Short, DFX\_Double, DFX\_DateTime, DFX\_Byte, DFX\_Binary, DFX\_LongBinary, CDaoFieldExchange::SetFieldType

# DFX\_Text

# void AFXAPI DFX\_Text( CDaoFieldExchange\* *pFX*, LPCTSTR *szName*,

- → CString& value, int nPreAllocLength = AFX\_DAO\_TEXT\_DEFAULT\_SIZE,
- → **DWORD** *dwBindOptions* = **AFX\_DAO\_ENABLE\_FIELD\_CACHE** );

# Parameters

- *pFX* A pointer to an object of class **CDaoFieldExchange**. This object contains information to define the context for each call of the function. For more information about the operations a **CDaoFieldExchange** object can specify, see the article "DAO Record Field Exchange: How DFX Works" in *Visual C++ Programmer's Guide* online.
- szName The name of a data column.
- *value* The value stored in the indicated data member —the value to be transferred. For a transfer from recordset to data source, the value, of type **CString**, is taken from the specified data member. For a transfer from data source to recordset, the value is stored in the specified data member.
- *nPreAllocSize* The framework preallocates this amount of memory. If your data is larger, the framework will allocated more space as needed. For better performance, set this size to a value large enough to prevent reallocations.
- dwBindOptions An option that lets you take advantage of MFC's double buffering mechanism for detecting recordset fields that have changed. The default,
   AFX\_DAO\_ENABLE\_FIELD\_CACHE, uses double buffering. The other possible value is AFX\_DAO\_DISABLE\_FIELD\_CACHE. If you specify this value, MFC does no checking on this field. You must call SetFieldDirty and SetFieldNull yourself.

These options are explained further in the article "DAO Record Field Exchange: Double Buffering Records" in *Visual C++ Programmer's Guide* online.

**Note** You can control whether data is double buffered by default by setting **CDaoRecordset::m\_bCheckCacheForDirtyFields**.

# Remarks

The DFX\_Text function transfers CString data between the field data members of a CDaoRecordset object and columns of a record on the data source. Data is mapped between type DAO\_CHAR in DAO (or, if the symbol \_UNICODE is defined, DAO\_WCHAR) and type CString in the recordset.

# Example

This example shows several calls to **DFX\_Text**. Notice also the two calls to **CDaoFieldExchange::SetFieldType**. ClassWizard normally writes the second call to **SetFieldType** and its associated **DFX** calls. You must write the first call and its **DFX** call. It is recommended that you put any parameter items before the "//{{AFX\_FIELD\_MAP" comment. You must put parameters outside the comments.

```
//Example for DFX_Text
void CSections::DoFieldExchange(CDaoFieldExchange* pFX)
{
    pFX->SetFieldType(CDaoFieldExchange::param);
    DFX_Text(pFX, "Name", m_strNameParam);
    //{{AFX_FIELD_MAP(CSections)
    pFX->SetFieldType(CDaoFieldExchange::outputColumn);
    DFX_Text(pFX, "CourseID", m_strCourseID);
    DFX_Text(pFX, "InstructorID", m_strInstructorID);
    DFX_Short(pFX, "LabFee", m_nRoomNo);
    DFX_Text(pFX, "SectionNo", m_nSectionNo);
    DFX_Currency(pFX, "LabFee", m_currLabFee);
    //}}AFX_FIELD_MAP
}
```

See Also: DFX\_Bool, DFX\_Long, DFX\_Currency, DFX\_Short, DFX\_Single, DFX\_Double, DFX\_DateTime, DFX\_Byte, DFX\_Binary, DFX\_LongBinary, CDaoFieldExchange::SetFieldType

# DISP\_DEFVALUE

**DISP\_DEFVALUE**( *theClass*, *pszName* )

#include <afxdisp.h>

### Parameters

theClass Name of the class.

*pszName* External name of the property that represents the "value" of the object.

### Remarks

This macro makes an existing property the default value of an object. Using a default value can make programming your automation object simpler for Visual Basic applications.

The "default value" of your object is the property that is retrieved or set when a reference to an object does not specify a property or member function.

See Also: "Dispatch Maps," DECLARE\_DISPATCH\_MAP, DISP\_PROPERTY\_EX, DISP\_FUNCTION, BEGIN\_DISPATCH\_MAP, END\_DISPATCH\_MAP

# **DISP\_FUNCTION**

### **DISP\_FUNCTION**(*theClass*, *pszName*, *pfnMember*, *vtRetVal*, *vtsParams*)

### #include <afxdisp.h>

#### **Parameters**

theClass Name of the class.

pszName External name of the function.

pfnMember Name of the member function.

*vtRetVal* A value specifying the function's return type.

*vtsParams* A space-separated list of one or more constants specifying the function's parameter list.

### Remarks

The **DISP\_FUNCTION** macro is used in a dispatch map to define an OLE automation function.

| Symbol      | Return Type |
|-------------|-------------|
| VT_EMPTY    | void        |
| VT_I2       | short       |
| VT_I4       | long        |
| VT_R4       | float       |
| VT_R8       | double      |
| VT_CY       | СҮ          |
| VT_DATE     | DATE        |
| VT_BSTR     | BSTR        |
| VT_DISPATCH | LPDISPATCH  |
| VT_ERROR    | SCODE       |
| VT_BOOL     | BOOL        |
| VT_VARIANT  | VARIANT     |
| VT_UNKNOWN  | LPUNKNOWN   |

The *vtRetVal* argument is of type **VARTYPE**. Possible values for this argument are taken from the **VARENUM** enumeration. They are as follows:

The *vtsParams* argument is a space-separated list of values from the **VTS**\_ constants. One or more of these values separated by spaces (not commas) specifies the function's parameter list. For example,

VTS\_I2 VTS\_PI2

specifies a list containing a short integer followed by a pointer to a short integer.

The VTS\_ constants and their meanings are as follows:

#### DISP\_PROPERTY

| Symbol        | Parameter Type             |
|---------------|----------------------------|
| VTS_I2        | short                      |
| VTS_I4        | long                       |
| VTS_R4        | float                      |
| VTS_R8        | double                     |
| VTS_CY        | const CY or CY*            |
| VTS_DATE      | DATE                       |
| VTS_BSTR      | LPCSTR                     |
| VTS_DISPATCH  | LPDISPATCH                 |
| VTS_SCODE     | SCODE                      |
| VTS_BOOL      | BOOL                       |
| VTS_VARIANT   | const VARIANT* or VARIANT& |
| VTS_UNKNOWN   | LPUNKNOWN                  |
| VTS_PI2       | short*                     |
| VTS_PI4       | long*                      |
| VTS_PR4       | float*                     |
| VTS_PR8       | double*                    |
| VTS_PCY       | CY*                        |
| VTS_PDATE     | DATE*                      |
| VTS_PBSTR     | BSTR*                      |
| VTS_PDISPATCH | LPDISPATCH*                |
| VTS_PSCODE    | SCODE*                     |
| VTS_PBOOL     | BOOL*                      |
| VTS_PVARIANT  | VARIANT*                   |
| VTS_PUNKNOWN  | LPUNKNOWN*                 |

See Also: "Dispatch Maps," DECLARE\_DISPATCH\_MAP, DISP\_PROPERTY, DISP\_PROPERTY\_EX, BEGIN\_DISPATCH\_MAP, END\_DISPATCH\_MAP

# DISP\_PROPERTY

**DISP\_PROPERTY**( theClass, pszName, memberName, vtPropType )

#include <afxdisp.h>

### **Parameters**

theClass Name of the class.

pszName External name of the property.

memberName Name of the member variable in which the property is stored.

*vtPropType* A value specifying the property's type.

## Remarks

The **DISP\_PROPERTY** macro is used in a dispatch map to define an OLE automation property.

The *vtPropType* argument is of type **VARTYPE**. Possible values for this argument are taken from the **VARENUM** enumeration:

| Symbol      | Property Type |   |
|-------------|---------------|---|
| VT_I2       | short         | _ |
| VT_I4       | long          |   |
| VT_R4       | float         |   |
| VT_R8       | double        |   |
| VT_CY       | СҮ            |   |
| VT_DATE     | DATE          |   |
| VT_BSTR     | CString       |   |
| VT_DISPATCH | LPDISPATCH    |   |
| VT_ERROR    | SCODE         |   |
| VT_BOOL     | BOOL          |   |
| VT_VARIANT  | VARIANT       |   |
| VT_UNKNOWN  | LPUNKNOWN     |   |

When an external client changes the property, the value of the member variable specified by *memberName* changes; there is no notification of the change.

# See Also: "Dispatch Maps," DECLARE\_DISPATCH\_MAP, DISP\_PROPERTY\_EX, DISP\_FUNCTION, BEGIN\_DISPATCH\_MAP, END\_DISPATCH\_MAP

# DISP\_PROPERTY\_EX

**DISP\_PROPERTY\_EX**( the Class, pszName, memberGet, memberSet, vtPropType )

### #include <afxdisp.h>

### Parameters

theClass Name of the class.

pszName External name of the property.

memberGet Name of the member function used to get the property.

memberSet Name of the member function used to set the property.

*vtPropType* A value specifying the property's type.

### Remarks

The **DISP\_PROPERTY\_EX** macro is used in a dispatch map to define an OLE automation property and name the functions used to get and set the property's value.

The *memberGet* and *memberSet* functions have signatures determined by the *vtPropType* argument. The *memberGet* function takes no arguments and returns a value of the type specified by *vtPropType*. The *memberSet* function takes an argument of the type specified by *vtPropType* and returns nothing.

The *vtPropType* argument is of type **VARTYPE**. Possible values for this argument are taken from the the **VARENUM** enumeration. For a list of these values, see the Remarks for the *vtRetVal* parameter in **DISP\_FUNCTION**. Note that **VT\_EMPTY**, listed in the **DISP\_FUNCTION** remarks, is not permitted as a property data type.

See Also: "Dispatch Maps," DECLARE\_DISPATCH\_MAP, DISP\_PROPERTY, DISP\_FUNCTION, BEGIN\_DISPATCH\_MAP, END\_DISPATCH\_MAP

# DISP\_PROPERTY\_NOTIFY

**DISP\_PROPERTY\_NOTIFY**( theClass, szExternalName, memberName, pfnAfterSet, → vtPropType )

## #include <afxdisp.h>

### Parameters

theClass Name of the class.

szExternalName External name of the property.

memberName Name of the member variable in which the property is stored.

pfnAfterSet Name of the notification function for szExternalName.

*vtPropType* A value specifying the property's type.

### Remarks

The **DISP\_PROPERTY\_NOTIFY** macro is used in a dispatch map to define an OLE automation property with notification. Unlike properties defined with **DISP\_PROPERTY**, a property defined with **DISP\_PROPERTY\_NOTIFY** will automatically call the function specified by *pfnAfterSet* when the property is changed.

The *vtPropType* argument is of type **VARTYPE**. Possible values for this argument are taken from the **VARENUM** enumeration:

| Symbol  | Property Type |  |
|---------|---------------|--|
| VT_12   | short         |  |
| VT_I4   | long          |  |
| VT_R4   | float         |  |
| VT_R8   | double        |  |
| VT_CY   | СҮ            |  |
| VT_DATE | DATE          |  |
|         |               |  |

(continued)

| (continued) |               |  |
|-------------|---------------|--|
| Symbol      | Property Type |  |
| VT_BSTR     | CString       |  |
| VT_DISPATCH | LPDISPATCH    |  |
| VT_ERROR    | SCODE         |  |
| VT_BOOL     | BOOL          |  |
| VT_VARIANT  | VARIANT       |  |
| VT_UNKNOWN  | LPUNKNOWN     |  |

See Also: "Dispatch Maps," DISP\_PROPERTY, DISP\_FUNCTION

# DISP\_PROPERTY\_PARAM

DISP\_PROPERTY\_NOTIFY( the Class, pszExternalName, pfnGet, pfnSet,

→ vtPropType, vtsParams)

### #include <afxdisp.h>

### Parameters

theClass Name of the class.

pszExternalName External name of the property.

pfnGet Name of the member function used to get the property.

pfnSet Name of the member function used to set the property.

vtPropType A value specifying the property's type.

*vtsParams* A string of space-separated **VTS\_** variant parameter types, one for each parameter.

## Remarks

This macro defines a property accessed with separate **Get** and **Set** member functions. Unlike the **DISP\_PROPERTY\_EX** macro, this macro allows you to specify a parameter list for the property. This is useful for implementing properties which are indexed or parameterized.

For example, consider the following declaration of get and set member functions that allow the user to request a specific row and column when accessing the property:

afx\_msg short GetArray(short row, short column); afx\_msg short SetArray(short row, short column, short nNewValue);

These correspond to the following **DISP\_PROPERTY\_PARAM** macro in the control dispatch map:

DISP\_PROPERTY\_PARAM(CMyCtrl, "Array", GetArray, SetArray, VT-I2, VTS\_I2 VTS\_I2)

As another example, consider the following get and set member functions:

```
LPDISPATCH CMyObject::GetItem(short index1, short index2, short index3);
void CMyObject::SetItem(short index1, short index2, short index3,

    LPDISPATCH newValue):
```

These correspond to the following **DISP\_PROPERTY\_PARAM** macro in the control dispatch map:

DISP\_PROPERTY\_PARAM(CMyObject, "item", GetItem, SetItem, VT\_DISPATCH, VTS\_I2 VTS\_I2 VTS\_I2)

See Also: "Dispatch Maps," DISP\_PROPERTY\_EX

# **DumpElements**

### Parameters

dc Dump context for dumping elements.

TYPE Template parameter specifying the type of the elements.

*pElements* Pointer to the elements to be dumped.

*nCount* Number of elements to be dumped.

### Remarks

Override this function to provide stream-oriented diagnostic output in text form for the elements of your collection. The **CArray::Dump**, **CList::Dump**, and **CMap::Dump** functions call this if the depth of the dump is greater than 0.

The default implementation does nothing. If the elements of your collection are derived from **CObject**, your override will typically iterate through the collection's elements, calling **Dump** for each element in turn.

For information on diagnostics and on the **Dump** function, see "MFC Debugging Support" in *Visual C++ Programmer's Guide* online.

See Also: CDumpContext::SetDepth, CObject::Dump, CArray, CList, CMap

# DYNAMIC\_DOWNCAST

### **DYNAMIC\_DOWNCAST**(*class*, *pointer*)

### Parameters

class The name of a class.

pointer A pointer to be cast to a pointer to a object of type class.

#### END\_CATCH

#### Remarks

The **DYNAMIC\_DOWNCAST** macro provides a handy way to cast a pointer to a pointer to a class object while checking to see if the cast is legal. The macro will cast the *pointer* parameter to a pointer to an object of the *class* parameter's type.

If the object referenced by the pointer is a "kind of" the identified class, the macro returns the appropriate pointer. If it isn't a legal cast the macro returns **NULL**.

See Also: STATIC\_DOWNCAST

## END\_CATCH

## END\_CATCH

#### Remarks

Marks the end of the last CATCH or AND\_CATCH block.

For more information on the **END\_CATCH** macro, see the article "Exceptions" in *Visual C++ Programmer's Guide* online.

See Also: TRY, CATCH, AND\_CATCH, THROW, THROW\_LAST

# END\_CATCH\_ALL

END\_CATCH\_ALL

### Remarks

Marks the end of the last CATCH\_ALL or AND\_CATCH\_ALL block.

See Also: TRY, CATCH\_ALL, AND\_CATCH\_ALL, THROW, THROW\_LAST

## END\_CONNECTION\_MAP

## END\_CONNECTION\_MAP()

#### Remarks

Use the END\_CONNECTION\_MAP macro to end the definition of your connection map.

See Also: BEGIN\_CONNECTION\_MAP, DECLARE\_CONNECTION\_MAP

# END\_CONNECTION\_PART

## END\_CONNECTION\_PART( localClass )

#### **Parameters**

*localClass* Specifies the name of the local class that implements the connection point.

### Remarks

Use the **END\_CONNECTION\_PART** macro to end the declaration of your connection point.

See Also: BEGIN\_CONNECTION\_PART, DECLARE\_CONNECTION\_MAP

# END\_DISPATCH\_MAP

END\_DISPATCH\_MAP()

#include <afxdisp.h>

### Remarks

Use the **END\_DISPATCH\_MAP** macro to end definition of your dispatch map. It must be used in conjunction with **BEGIN\_DISPATCH\_MAP**.

See Also: "Dispatch Maps," DECLARE\_DISPATCH\_MAP, BEGIN\_DISPATCH\_MAP, DISP\_FUNCTION, DISP\_PROPERTY, DISP\_PROPERTY\_EX, DISP\_DEFVALUE

## END\_EVENT\_MAP

END\_EVENT\_MAP()

## Remarks

Use the END\_EVENT\_MAP macro to end the definition of your event map.

See Also: DECLARE\_EVENT\_MAP, BEGIN\_EVENT\_MAP

## END\_EVENTSINK\_MAP

END\_EVENTSINK\_MAP()

#### Remarks

Use the **END\_EVENTSINK\_MAP** macro to end the definition of your event sink map.

See Also: DECLARE\_EVENTSINK\_MAP, BEGIN\_EVENTSINK\_MAP

## END\_MESSAGE\_MAP

## END\_MESSAGE\_MAP()

### Remarks

Use the END\_MESSAGE\_MAP macro to end the definition of your message map.

For more information on message maps and the **END\_MESSAGE\_MAP** macro, see "Message Handling and Mapping Topics" in *Visual C++ Programmer's Guide* online.

See Also: DECLARE\_MESSAGE\_MAP, BEGIN\_MESSAGE\_MAP, Message Map Function Categories

## END\_OLEFACTORY

END\_OLEFACTORY( class\_name )

### **Parameters**

class\_name The name of the control class whose class factory this is.

#### Remarks

Use the **END\_OLEFACTORY** macro to end the declaration of your control's class factory.

See Also: BEGIN\_OLEFACTORY, DECLARE\_OLECREATE\_EX

# END\_PARSE\_MAP

**END\_PARSE\_MAP**(*theClass*)

## Parameters

the Class Specifies the name of the class that owns this parse map.

## Remarks

Use the END\_PARSE\_MAP macro to end the definition of your parse map. It must be used in conjunction with BEGIN\_PARSE\_MAP.

See **ON\_PARSE\_COMMAND** for a parse map example.

See Also: BEGIN\_PARSE\_MAP, ON\_PARSE\_COMMAND, ON\_PARSE\_COMMAND\_PARAMS, DEFAULT\_PARSE\_COMMAND, CHttpServer

# END\_PROPPAGEIDS

## **END\_PROPPAGEIDS**( *class\_name* )

### Parameters

class\_name The name of the control class that owns the property page.

### Remarks

Use the **END\_PROPPAGEIDS** macro to end the definition of your property page ID list.

See Also: DECLARE\_PROPPAGEIDS, BEGIN\_PROPPAGEIDS

# EVENT\_CUSTOM

**EVENT\_CUSTOM**(*pszName*, *pfnFire*, *vtsParams*)

#### Parameters

pszName The name of the event.

pfnFire The name of the event firing function.

*vtsParams* A space-separated list of one or more constants specifying the function's parameter list.

#### Remarks

Use the EVENT\_CUSTOM macro to define an event-map entry for a custom event.

The *vtsParams* parameter is a space-separated list of values from the **VTS\_** constants. One or more of these values separated by spaces (not commas) specifies the function's parameter list. For example:

VTS\_COLOR VTS\_FONT

specifies a list containing a short integer followed by a BOOL.

The VTS\_ constants and their meanings are as follows:

| Symbol    | Parameter Type |     |
|-----------|----------------|-----|
| VTS_I2    | short          |     |
| VTS_I4    | long           |     |
| VTS_R4    | float          |     |
| VTS_R8    | double         |     |
| VTS_COLOR | OLE_COLOR      |     |
| VTS_CY    | CURRENCY       |     |
| VTS_DATE  | DATE           |     |
| VTS_BSTR  | const char*    |     |
|           |                | / n |

(continued)

#### EVENT\_CUSTOM\_ID

| (continued)        |                    |  |
|--------------------|--------------------|--|
| Symbol             | Parameter Type     |  |
| VTS_DISPATCH       | LPDISPATCH         |  |
| VTS_FONT           | IFontDispatch*     |  |
| VTS_HANDLE         | HANDLE             |  |
| VTS_SCODE          | SCODE              |  |
| VTS_BOOL           | BOOL               |  |
| VTS_VARIANT        | const VARIANT*     |  |
| VTS_PVARIANT       | VARIANT*           |  |
| VTS_UNKNOWN        | LPUNKNOWN          |  |
| VTS_OPTEXCLUSIVE   | OLE_OPTEXCLUSIVE   |  |
| VTS_PICTURE        | IPictureDisp*      |  |
| VTS_TRISTATE       | OLE_TRISTATE       |  |
| VTS_XPOS_PIXELS    | OLE_XPOS_PIXELS    |  |
| VTS_YPOS_PIXELS    | OLE_YPOS_PIXELS    |  |
| VTS_XSIZE_PIXELS   | OLE_XSIZE_PIXELS   |  |
| VTS_YSIZE_PIXELS   | OLE_YSIZE_PIXELS   |  |
| VTS_XPOS_HIMETRIC  | OLE_XPOS_HIMETRIC  |  |
| VTS_YPOS_HIMETRIC  | OLE_YPOS_HIMETRIC  |  |
| VTS_XSIZE_HIMETRIC | OLE_XSIZE_HIMETRIC |  |
| VTS_YSIZE_HIMETRIC | OLE_YSIZE_HIMETRIC |  |
|                    |                    |  |

Note Additional variant constants have been defined for all variant types, with the exception of VTS\_FONT and VTS\_PICTURE, that provide a pointer to the variant data constant. These constants are named using the VTS\_Pconstantname convention. For example, VTS\_PCOLOR is a pointer to a VTS\_COLOR constant.

See Also: EVENT\_CUSTOM\_ID, DECLARE\_EVENT\_MAP

## EVENT\_CUSTOM\_ID

**EVENT\_CUSTOM\_ID**(*pszName*, *dispid*, *pfnFire*, *vtsParams*)

#### **Parameters**

pszName The name of the event.

dispid The dispatch ID used by the control when firing the event.

*pfnFire* The name of the event firing function.

*vtsParams* A variable list of parameters passed to the control container when the event is fired.

#### Remarks

Use the **EVENT\_CUSTOM\_ID** macro to define an event firing function for a custom event belonging to the dispatch ID specified by *dispid*.

The *vtsParams* argument is a space-separated list of values from the **VTS**\_ constants. One or more of these values separated by spaces (not commas) specifies the function's parameter list. For example:

VTS\_COLOR VTS\_FONT

specifies a list containing a short integer followed by a BOOL.

For a list of the VTS\_ constants, see EVENT\_CUSTOM.

See Also: EVENT\_CUSTOM

## HashKey

template< class ARG\_KEY > UINT AFXAPI HashKey( ARG\_KEY key );

#### **Return Value**

The key's hash value.

#### Parameters

ARG\_KEY Template parameter specifying the data type used to access map keys.

key The key whose hash value is to be calculated.

#### Remarks

Calculates a hash value for the given key.

This function is called directly by **CMap::RemoveKey** and indirectly by **CMap::Lookup** and **CMap::Operator** [].

The default implementation creates a hash value by shifting *key* rightward by four positions. Override this function so that it returns hash values appropriate for your application.

See Also: CMap

## IMPLEMENT\_DYNAMIC

IMPLEMENT\_DYNAMIC( class\_name, base\_class\_name )

#### **Parameters**

*class\_name* The actual name of the class (not enclosed in quotation marks).

base\_class\_name The name of the base class (not enclosed in quotation marks).

#### IMPLEMENT\_DYNCREATE

#### Remarks

Generates the C++ code necessary for a dynamic **CObject**-derived class with run-time access to the class name and position within the hierarchy. Use the **IMPLEMENT\_DYNAMIC** macro in a .CPP module, then link the resulting object code only once.

For more information, see "CObject Class Topics" in *Visual C++ Programmer's Guide* online.

See Also: DECLARE\_DYNAMIC, RUNTIME\_CLASS, CObject::IsKindOf

## IMPLEMENT\_DYNCREATE

**IMPLEMENT\_DYNCREATE**( *class\_name*, *base\_class\_name* )

#### Parameters

class\_name The actual name of the class (not enclosed in quotation marks).

*base\_class\_name* The actual name of the base class (not enclosed in quotation marks).

#### Remarks

Use the **IMPLEMENT\_DYNCREATE** macro with the **DECLARE\_DYNCREATE** macro to enable objects of **CObject**-derived classes to be created dynamically at run time. The framework uses this ability to create new objects dynamically, for example, when it reads an object from disk during serialization. Add the **IMPLEMENT DYNCREATE** macro in the class implementation file. For more

information, see "CObject Class Topics" in Visual C++ Programmer's Guide online.

If you use the **DECLARE\_DYNCREATE** and **IMPLEMENT\_DYNCREATE** macros, you can then use the **RUNTIME\_CLASS** macro and the **CObject::IsKindOf** member function to determine the class of your objects at run time.

If **DECLARE\_DYNCREATE** is included in the class declaration, then **IMPLEMENT\_DYNCREATE** must be included in the class implementation.

See Also: DECLARE\_DYNCREATE, RUNTIME\_CLASS, CObject::IsKindOf

## IMPLEMENT\_OLECREATE

**IMPLEMENT\_OLECREATE**( *class\_name*, *external\_name*, *l*, *w1*, *w2*, *b1*, *b2*, *b3*, → *b4*, *b5*, *b6*, *b7*, *b8*)

#### #include <afxdisp.h>

#### Parameters

*class\_name* The actual name of the class (not enclosed in quotation marks).

*external\_name* The object name exposed to other applications (enclosed in quotation marks).

*l*, *w1*, *w2*, *b1*, *b2*, *b3*, *b4*, *b5*, *b6*, *b7*, *b8* Components of the class's **CLSID**.

### Remarks

This macro must appear in the implementation file for any class that uses **DECLARE\_OLECREATE**.

The external name is the identifier exposed to other applications. Client applications use the external name to request an object of this class from an automation server.

The OLE class ID is a unique 128-bit identifier for the object. It consists of one **long**, two **WORD**s, and eight **BYTE**s, as represented by l, w1, w2, and b1 through b8 in the syntax description. ClassWizard and AppWizard create unique OLE class IDs for you as required.

See Also: DECLARE\_OLECREATE, CLSID Key.

# IMPLEMENT\_OLECREATE\_EX

IMPLEMENT\_OLECREATE\_EX( class\_name, external\_name, l, w1, w2, b1, b2,

 $\Rightarrow$  b3, b4, b5, b6, b7, b8 )

## Parameters

class\_name The name of the control property page class.

*external\_name* The object name exposed to applications.

*l*, *w1*, *w2*, *b1*, *b2*, *b3*, *b4*, *b5*, *b6*, *b7*, *b8* Components of the class's **CLSID**. For more information on these parameters, see the Remarks for **IMPLEMENT\_OLECREATE**.

## Remarks

Implements your control's class factory and the **GetClassID** member function of your control class. This macro must appear in the implementation file for any control class that uses the **DECLARE\_OLECREATE\_EX** macro or the

**BEGIN\_OLEFACTORY** and **END\_OLEFACTORY** macros. The external name is the identifier of the OLE control that is exposed to other applications. Containers use this name to request an object of this control class.

See Also: DECLARE\_OLECREATE\_EX, BEGIN\_OLEFACTORY, END\_OLEFACTORY, IMPLEMENT\_OLECREATE

## IMPLEMENT\_OLETYPELIB

## **IMPLEMENT\_OLETYPELIB**( class\_name, tlid, wVerMajor, wVerMinor )

#### Parameters

*class\_name* The name of the control class related to the type library.

*tlid* The ID number of the type library.

wVerMajor The type library major version number.

wVerMinor The type library minor version number.

## Remarks

Implements the control's **GetTypeLib** member function. This macro must appear in the implementation file for any control class that uses the **DECLARE\_OLETYPELIB** macro.

See Also: DECLARE\_OLETYPELIB

# IMPLEMENT\_SERIAL

IMPLEMENT\_SERIAL( class\_name, base\_class\_name, wSchema )

### Parameters

*class\_name* The actual name of the class (not enclosed in quotation marks).

base\_class\_name The name of the base class (not enclosed in quotation marks).

*wSchema* A **UINT** "version number" that will be encoded in the archive to enable a descrializing program to identify and handle data created by earlier program versions. The class schema number must not be -1.

## Remarks

Generates the C++ code necessary for a dynamic **CObject**-derived class with run-time access to the class name and position within the hierarchy. Use the **IMPLEMENT\_SERIAL** macro in a .CPP module; then link the resulting object code only once.

For more information, see the "CObject Class Topics" in *Visual C++ Programmer's Guide* online.

See Also: DECLARE\_SERIAL, RUNTIME\_CLASS, CObject::IsKindOf

## **ISAPIASSERT**

## **ISAPIASSERT**( *booleanExpression* )

## Parameters

*booleanExpression* Specifies an expression (including pointer values) that evaluates to nonzero or 0.

## Remarks

Works exactly like the MFC macro **ASSERT**. Evaluates its argument. If the result is 0, the macro prints a diagnostic message and aborts the program. If the condition is nonzero, it does nothing.

The diagnostic message has the form

assertion failed in file <name> in line <num>

where *name* is the name of the source file, and *num* is the line number of the assertion that failed in the source file.

In the release version of your application, **ISAPIASSERT** does not evaluate the expression and thus will not interrupt the program. If the expression must be evaluated regardless of environment, use the **ISAPIVERIFY** macro in place of **ISAPIASSERT**. **ISAPIASSERT** is available only in the debug version of your application.

ISAPI applications do not have to use MFC. If MFC is not linked to your application, **ISAPIASSERT** provides the same **ASSERT** functionality. If your application is linked to the MFC, **ISAPIASSERT** simply calls MFC's **ASSERT**.

See Also: ISAPITRACE, ISAPITRACE0, ISAPITRACE1, ISAPITRACE2, ISAPITRACE3, ISAPIVERIFY

# ISAPITRACE

ISAPITRACE( exp )

## Parameters

*exp* Specifies a variable number of arguments that are used in exactly the same way that a variable number of arguments are used in the run-time function **printf.** 

## Remarks

Works exactly like the MFC macro **TRACE**, which itself provides functionality similar to the **printf** function by sending a formatted string to a dump device such as debug monitor. Like **printf** for C programs under MS-DOS, the **ISAPITRACE** macro is a convenient way to track the value of variables as your program executes. In the Debug environment, the **ISAPITRACE** macro output goes to the Debug window of Visual C++. In the Release environment, it does nothing.

ISAPI applications do not have to use MFC. If MFC is not linked to your application, **ISAPITRACE** provides the same **TRACE** functionality. If your application is linked to the MFC, **ISAPITRACE** simply calls MFC's **TRACE**.

See Also: ISAPIASSERT, ISAPITRACE0, ISAPITRACE1, ISAPITRACE2, ISAPITRACE3, ISAPIVERIFY

# **ISAPITRACE0**

ISAPITRACE0( exp )

## Parameters

exp A format string as used in the run-time function printf.

## Remarks

**ISAPITRACE0** is one variant of a group of trace macros that you can use for debug output. This group includes **ISAPITRACE0**, **ISAPITRACE1**, **ISAPITRACE2**, and **ISAPITRACE3**. The difference between these macros is the number of parameters taken. **ISAPITRACE0** only takes a format string and can be used for simple text messages. **ISAPITRACE1** takes a format string plus one argument—a variable to be dumped. Likewise, **ISAPITRACE2** and **ISAPITRACE3** take two and three parameters after the format string, respectively.

**ISAPITRACE0** does nothing if you have compiled a release version of your application. As with **ISAPITRACE**, it only dumps data to the debug output device if you have compiled a debug version of your application.

**ISAPITRACE0** works exactly like the MFC macro **TRACE0**. ISAPI applications do not have to use MFC. If MFC is not linked to your application, **ISAPITRACE0** provides the same **TRACE0** functionality. If your application is linked to the MFC, **ISAPITRACE0** simply calls MFC's **TRACE0**.

See Also: ISAPIASSERT, ISAPITRACE, ISAPITRACE1, ISAPITRACE2, ISAPITRACE3, ISAPIVERIFY

# **ISAPITRACE1**

ISAPITRACE1( exp, param1 )

## Parameters

exp A format string as used in the run-time function printf.

param1 The name of the variable whose value should be dumped.

## Remarks

Works exactly like the MFC macro **TRACE1**. See **ISAPITRACE0** for a description of **ISAPITRACE1**.

ISAPI applications do not have to use MFC. If MFC is not linked to your application, **ISAPITRACE1** provides the same **TRACE1** functionality. If your application is linked to the MFC, **ISAPITRACE1** simply calls MFC's **TRACE1**.

See Also: ISAPIASSERT, ISAPITRACE, ISAPITRACE0, ISAPITRACE2, ISAPITRACE3, ISAPIVERIFY

## **ISAPITRACE2**

**ISAPITRACE2**(*exp*, *param1*, *param2*)

#### **Parameters**

exp A format string as used in the run-time function printf.

*param1*, *param2* The name of the variable whose value should be dumped.

#### Remarks

Works exactly like the MFC macro **TRACE2**. See **ISAPITRACE0** for a description of **ISAPITRACE2**.

ISAPI applications do not have to use MFC. If MFC is not linked to your application, ISAPITRACE2 provides the same TRACE2 functionality. If your application is linked to the MFC, ISAPITRACE2 simply calls MFC's TRACE2.

See Also: ISAPIASSERT, ISAPITRACE, ISAPITRACE0, ISAPITRACE1, ISAPITRACE3, ISAPIVERIFY

## ISAPITRACE3

**ISAPITRACE3**(*exp*, *param1*, *param2*, *param3*)

#### Parameters

*exp* A format string as used in the run-time function **printf**.

param1, param2, param3 The name of the variable whose value should be dumped.

#### Remarks

Works exactly like the MFC macro **TRACE3**. See **ISAPITRACE0** for a description of **ISAPITRACE3**.

ISAPI applications do not have to use MFC. If MFC is not linked to your application, **ISAPITRACE3** provides the same **TRACE3** functionality. If your application is linked to the MFC, **ISAPITRACE3** simply calls MFC's **TRACE3**.

See Also: ISAPIASSERT, ISAPITRACE, ISAPITRACE0, ISAPITRACE1, ISAPITRACE2, ISAPIVERIFY

## **ISAPIVERIFY**

**ISAPIVERIFY**(*booleanExpression*)

### Parameters

*booleanExpression* Specifies an expression (including pointer values) that evaluates to nonzero or 0.

## Remarks

Works exactly like the MFC macro **VERIFY**. In the debug version of your application, the **ISAPIVERIFY** macro evaluates its argument. If the result is 0, the macro prints a diagnostic message and halts the program. If the condition is nonzero, it does nothing.

The diagnostic message has the form

assertion failed in file <name> in line <num>

where *name* is the name of the source file and *num* is the line number of the assertion that failed in the source file.

In the release version of your application, **ISAPIVERIFY** evaluates the expression but does not print or interrupt the program. For example, if the expression is a function call, the call will be made.

ISAPI applications do not have to use MFC. If MFC is not linked to your application, **ISAPIVERIFY** provides the same **VERIFY** functionality. If your application is linked to the MFC, **ISAPIVERIFY** simply calls MFC's **VERIFY**.

See Also: ISAPIASSERT, ISAPITRACE, ISAPITRACE0, ISAPITRACE1, ISAPITRACE2, ISAPITRACE3

# METHOD\_PROLOGUE

## **METHOD\_PROLOGUE**( theClass, localClass )

## **Parameters**

the Class Specifies the name of the class whose interface map is being implemented.

*localClass* Specifies the name of the local class that implements the interface map.

## Remarks

Use the **METHOD\_PROLOGUE** macro to maintain the proper global state when calling methods of an exported interface.

Typically, member functions of interfaces implemented by **CCmdTarget**-derived objects already use this macro to provide automatic initialization of the *pThis* pointer. For example:

```
class CInnerUnknown : public IUnknown
...
CInnerUnknown InnerUnknown;
...
// Inner IUnknown implementation
STDMETHODIMP_(ULONG) CInnerUnknown::AddRef()
{
METHOD_PROLOGUE(CCmdTarget, InnerUnknown)
return pThis->InternalAddRef();
}
```

For additional information, see Technical Note 38 online and "Managing the State Data of MFC Modules" in "Creating New Documents, Windows, and Views," which is in *Visual C++ Programmer's Guide* online.

# ON\_COMMAND

**ON\_COMMAND**(*id*, *memberFxn*)

### Parameters

id The command ID.

*memberFxn* The name of the message-handler function to which the command is mapped.

#### Remarks

This macro is usually inserted in a message map by ClassWizard or manually. It indicates which function will handle a command message from a command user-interface object such as a menu item or toolbar button.

When a command-target object receives a Windows WM\_COMMAND message with the specified ID, ON\_COMMAND will call the member function *memberFxn* to handle the message.

Use **ON\_COMMAND** to map a single command to a member function. Use **ON\_COMMAND\_RANGE** to map a range of command ids to one member function. Only one message-map entry can match a given command id. That is, you can't map a command to more than one handler. For more information and examples, see "Message Handling and Mapping Topics" in *Visual C++ Programmer's Guide* online.

#### Example

```
// example for ON_COMMAND
BEGIN_MESSAGE_MAP( CMyDoc, CDocument )
    //{{AFX_MSG_MAP( CMyDoc )
    ON_COMMAND( ID_MYCMD, OnMyCommand )
    // ... More entries to handle additional commands
    //}}AFX_MSG_MAP
END_MESSAGE_MAP( )
```

#### See Also: ON\_UPDATE\_COMMAND\_UI

# ON\_COMMAND\_RANGE

## **ON\_COMMAND\_RANGE**(*id1*, *id2*, *memberFxn*)

### Parameters

id1 Command ID at the beginning of a contiguous range of command IDs.

id2 Command ID at the end of a contiguous range of command IDs.

*memberFxn* The name of the message-handler function to which the commands are mapped.

## Remarks

Use this macro to map a contiguous range of command IDs to a single message handler function. The range of IDs starts with id1 and ends with id2.

Use **ON\_COMMAND\_RANGE** to map a range of command IDs to one member function. Use **ON\_COMMAND** to map a single command to a member function. Only one message-map entry can match a given command ID. That is, you can't map a command to more than one handler. For more information on mapping message ranges, see "Handlers for Message-Map Ranges" in *Visual C++ Programmer's Guide* online.

ClassWizard does not support message map ranges, so you must place the macro yourself. Be sure to put it outside the message map // { {AFX\_MSG\_MAP delimiters.

# See Also: ON\_UPDATE\_COMMAND\_UI\_RANGE, ON\_CONTROL\_RANGE, ON\_COMMAND

# ON\_CONTROL

**ON\_CONTROL**(*wNotifyCode*, *id*, *memberFxn*)

## Parameters

wNotifyCode The notification code of the control.

id The command ID.

*memberFxn* The name of the message-handler function to which the command is mapped.

## Remarks

Indicates which function will handle a custom-control notification message. Control notification messages are those sent from a control to its parent window.

There should be exactly one **ON\_CONTROL** macro statement in your message map for every control notification message that must be mapped to a message-handler function.

For more information and examples, see "Message Handling and Mapping Topics" in *Visual C++ Programmer's Guide* online.

See Also: ON\_MESSAGE, ON\_REGISTERED\_MESSAGE

## ON\_CONTROL\_RANGE

**ON\_CONTROL\_RANGE**(*wNotifyCode*, *id1*, *id2*, *memberFxn*)

### Parameters

wNotifyCode The notification code to which your handler is responding.

- id1 Command ID at the beginning of a contiguous range of control IDs.
- *id2* Command ID at the end of a contiguous range of control IDs.
- *memberFxn* The name of the message-handler function to which the controls are mapped.

#### Remarks

Use this macro to map a contiguous range of control IDs to a single message handler function for a specified Windows notification message, such as **BN\_CLICKED**. The range of IDs starts with *id1* and ends with *id2*. The handler is called for the specified notification coming from any of the mapped controls.

ClassWizard does not support message map ranges, so you must place the macro yourself. Be sure to put it outside the message map //{{AFX\_MSG\_MAP delimiters.

See Also: ON\_UPDATE\_COMMAND\_UI\_RANGE, ON\_COMMAND\_RANGE

## ON\_EVENT

**ON\_EVENT**( theClass, id, dispid, pfnHandler, vtsParams )

#### Parameters

theClass The class to which this event sink map belongs.

*id* The control ID of the OLE control.

dispid The dispatch ID of the event fired by the control.

- *pfnHandler* Pointer to a member function that handles the event. This function should have a **BOOL** return type, and parameter types that match the event's parameters (see *vtsParams*). The function should return **TRUE** to indicate the event was handled; otherwise **FALSE**.
- *vtsParams* A sequence of **VTS**\_ constants that specifies the types of the parameters for the event. These are the same constants that are used in dispatch map entries such as **DISP\_FUNCTION**.

#### ON\_EVENT\_RANGE

#### Remarks

Use the **ON\_EVENT** macro to define an event handler function for an event fired by an OLE control.

The *vtsParams* argument is a space-separated list of values from the **VTS**\_ constants. One or more of these values separated by spaces (not commas) specifies the function's parameter list. For example:

VTS\_I2 VTS\_BOOL

specifies a list containing a short integer followed by a **BOOL**.

For a list of the VTS\_ constants, see EVENT\_CUSTOM.

See Also: ON\_EVENT\_RANGE, ON\_PROPNOTIFY, ON\_PROPNOTIFY\_RANGE

## ON\_EVENT\_RANGE

**ON\_EVENT\_RANGE**( theClass, idFirst, idLast, dispid, pfnHandler, vtsParams )

#### Parameters

*theClass* The class to which this event sink map belongs.

*idFirst* The control ID of the first OLE control in the range.

*idLast* The control ID of the last OLE control in the range.

dispid The dispatch ID of the event fired by the control.

- *pfnHandler* Pointer to a member function that handles the event. This function should have a **BOOL** return type, a first parameter of type **UINT** (for the control ID), and additional parameter types that match the event's parameters (see *vtsParams*). The function should return **TRUE** to indicate the event was handled; otherwise **FALSE**.
- *vtsParams* A sequence of VTS\_ constants that specifies the types of the parameters for the event. The first constant should be of type VTS\_I4, for the control ID. These are the same constants that are used in dispatch map entries such as DISP\_FUNCTION.

#### Remarks

Use the **ON\_EVENT\_RANGE** macro to define an event handler function for an event fired by any OLE control having a control ID within a contiguous range of IDs.

The *vtsParams* argument is a space-separated list of values from the **VTS**\_ constants. One or more of these values separated by spaces (not commas) specifies the function's parameter list. For example:

VTS\_I2 VTS\_BOOL

specifies a list containing a short integer followed by a **BOOL**.

For a list of the VTS\_ constants, see EVENT\_CUSTOM.

See Also: ON\_EVENT, ON\_PROPNOTIFY, ON\_PROPNOTIFY\_RANGE

## ON\_EVENT\_REFLECT

**ON\_EVENT\_REFLECT**( theClass, dispid, pfnHandler, vtsParams )

#### Parameters

*theClass* The class to which this event sink map belongs.

*dispid* The dispatch ID of the event fired by the control.

- *pfnHandler* Pointer to a member function that handles the event. This function should have a **BOOL** return type and parameter types that match the event's parameters (see *vtsParams*). The function should return **TRUE** to indicate the event was handled; otherwise **FALSE**.
- *vtsParams* A sequence of **VTS**\_ constants that specifies the types of the parameters for the event. These are the same constants that are used in dispatch map entries such as **DISP\_FUNCTION**.

#### Remarks

The **ON\_EVENT\_REFLECT** macro, when used in the event sink map of an OLE control's wrapper class, receives events fired by the control before they are handled by the control's container.

The vtsParams argument is a space-separated list of values from the VTS\_ constants.

One or more of these values separated by spaces (not commas) specifies the function's parameter list. For example:

VTS\_I2 VTS\_BOOL

specifies a list containing a short integer followed by a BOOL.

For a list of the VTS\_ constants, see EVENT\_CUSTOM.

See Also: ON\_EVENT, ON\_PROPNOTIFY, ON\_PROPNOTIFY\_REFLECT

## ON\_MESSAGE

**ON\_MESSAGE**(*message*, *memberFxn*)

#### Parameters

message The message ID.

*memberFxn* The name of the message-handler function to which the message is mapped.

#### ON\_OLECMD

#### Remarks

Indicates which function will handle a user-defined message. User-defined messages are usually defined in the range WM\_USER to 0x7FFF. User-defined messages are any messages that are not standard Windows WM\_MESSAGE messages. There should be exactly one ON\_MESSAGE macro statement in your message map for every user-defined message that must be mapped to a message-handler function.

For more information and examples, see "Message Handling and Mapping Topics" in *Visual C++ Programmer's Guide* online.

### Example

```
// example for ON_MESSAGE
#define WM_MYMESSAGE (WM_USER + 1)
BEGIN_MESSAGE_MAP( CMyWnd, CMyParentWndClass )
    //{{AFX_MSG_MAP( CMyWnd
    ON_MESSAGE( WM_MYMESSAGE, OnMyMessage )
    // ... Possibly more entries to handle additional messages
    //}}AFX_MSG_MAP
END_MESSAGE_MAP( )
```

See Also: ON\_UPDATE\_COMMAND\_UI, ON\_CONTROL, ON\_REGISTERED\_MESSAGE, ON\_COMMAND, "User-Defined Handlers"

## ON\_OLECMD

**ON\_OLECMD**(*pguid*, *olecmdid*, *id*)

#### Parameters

*pguid* Identifier of the command group to which the command belongs. Use **NULL** for the standard group.

olecmdid The identifier of the OLE command.

*id* The menu ID, toolbar ID, button ID, or other ID of the resource or object issuing the command.

#### Remarks

Routes commands through the command dispatch interface **IOleCommandTarget**. **IOleCommandTarget** allows a container to receive commands that originate in a DocObject's user interface, and allows the container to send the same commands (such as New, Open, SaveAs, and Print on the File menu; and Copy, Paste, Undo, and so forth on the Edit menu) to a DocObject.

**IOleCommandTarget** is simpler than OLE Automation's **IDispatch**. **IOleCommandTarget** relies entirely on a standard set of commands that rarely have arguments, and no type information is involved (type safety is diminished for command arguments as well). If you do need to dispatch commands with arguments, use **COleServerDoc::OnExecOleCmd**. The **IOleCommandTarget** standard menu commands have been implemented by MFC in the following macros:

## **ON\_OLECMD\_CLEARSELECTION()**

Dispatches the Edit Clear command. Implemented as: ON\_OLECMD(NULL, OLECMDID\_CLEARSELECTION, ID\_EDIT\_CLEAR)

## ON\_OLECMD\_COPY()

Dispatches the Edit Copy command. Implemented as: ON\_OLECMD(NULL, OLECMDID\_COPY, ID\_EDIT\_COPY)

## ON\_OLECMD\_CUT()

Dispatches the Edit Cut command. Implemented as: ON\_OLECMD(NULL, OLECMDID\_CUT, ID\_EDIT\_CUT)

## ON\_OLECMD\_NEW()

Dispatches the File New command. Implemented as: ON\_OLECMD(NULL, OLECMDID\_NEW, ID\_FILE\_NEW)

## ON\_OLECMD\_OPEN()

Dispatches the File Open command. Implemented as: ON\_OLECMD(NULL, OLECMDID\_OPEN, ID\_FILE\_OPEN)

## **ON\_OLECMD\_PAGESETUP()**

Dispatches the File Page Setup command. Implemented as: ON\_OLECMD(NULL, OLECMDID\_PAGESETUP, ID\_FILE\_PAGE\_SETUP)

## **ON\_OLECMD\_PASTE()**

Dispatches the Edit Paste command. Implemented as: ON\_OLECMD(NULL, OLECMDID\_PASTE, ID\_EDIT\_PASTE)

## **ON\_OLECMD\_PASTESPECIAL()**

Dispatches the Edit Paste Special command. Implemented as: ON\_OLECMD(NULL, OLECMDID\_PASTESPECIAL, ID\_EDIT\_PASTE\_SPECIAL)

## **ON\_OLECMD\_PRINT()**

Dispatches the File Print command. Implemented as: ON\_OLECMD(NULL, OLECMDID\_PRINT, ID\_FILE\_PRINT)

## **ON\_OLECMD\_PRINTPREVIEW()**

Dispatches the File Print Preview command. Implemented as: ON\_OLECMD(NULL, OLECMDID\_PRINTPREVIEW, ID\_FILE\_PRINT\_PREVIEW)

## ON\_OLECMD\_REDO()

Dispatches the Edit Redo command. Implemented as: ON\_OLECMD(NULL, OLECMDID\_REDO, ID\_EDIT\_REDO)

## ON\_OLECMD\_SAVE()

Dispatches the File Save command. Implemented as: ON\_OLECMD(NULL, OLECMDID\_SAVE, ID\_FILE\_SAVE)

#### ON\_OLEVERB

## **ON\_OLECMD\_SAVE\_AS()**

Dispatches the File Save As command. Implemented as: ON\_OLECMD(NULL, OLECMDID\_SAVEAS, ID\_FILE\_SAVE\_AS)

### ON\_OLECMD\_SAVE\_COPY\_AS()

Dispatches the File Save Copy As command. Implemented as: ON\_OLECMD(NULL, OLECMDID\_SAVECOPYAS, ID\_FILE\_SAVE\_COPY\_AS)

### **ON\_OLECMD\_SELECTALL()**

Dispatches the Edit Select All command. Implemented as: ON\_OLECMD(NULL, OLECMDID\_SELECTALL, ID\_EDIT\_SELECT\_ALL)

### ON\_OLECMD\_UNDO()

Dispatches the Edit Undo command. Implemented as: ON\_OLECMD(NULL, OLECMDID\_UNDO, ID\_EDIT\_UNDO)

### See Also: COleCmdUI, COleServerDoc::OnExecOleCmd

## **ON\_OLEVERB**

**ON\_OLEVERB**( *idsVerbName*, *memberFxn* )

#### **Parameters**

*idsVerbName* The string resource ID of the verb's name.

memberFxn The function called by the framework when the verb is invoked.

#### Remarks

This macro defines a message map entry that maps a custom verb to a specific member function of your control.

The resource editor can be used to create custom verb names that are added to your string table.

The function prototype for *memberFxn* is:

BOOL memberFxn( LPMSG lpMsg, HWND hWndParent, LPCRECT lpRect );

The values of the *lpMsg*, *hWndParent*, and *lpRect* parameters are taken from the corresponding parameters of the **IOleObject::DoVerb** member function.

See Also: ON\_STDOLEVERB

## ON\_PARSE\_COMMAND

#### **ON\_PARSE\_COMMAND**(*FnName*, *mapClass*, *Args*)

#### Parameters

FnName The name of the member function. Also the name of the command.

*mapClass* The class name to map the function to.

*Args* The arguments that map to the parameter's *FnName*. See Remarks for a list of symbols.

#### Remarks

The **ON\_PARSE\_COMMAND** macro is used in a parse map to define a command to a **CHttpServer** object from a client.

The member function identified by *FnName* must take a pointer to the **CHttpServerContext** as its first parameter. *FnName* is of the type **LPSTR**, and is identified by the symbol **ITS\_LPSTR** in the parse map; that is, *FnName* points to a string containing the member function in class *mapClass*.

The parameter Args can take one of the following values:

| Symbol    | Type or Comment                                               |
|-----------|---------------------------------------------------------------|
| ITS_EMPTY | Args cannot be blank. Use ITS_EMPTY if you have no arguments. |
| ITS_PSTR  | A pointer to a string.                                        |
| ITS_I2    | a short                                                       |
| ITS_I4    | a long                                                        |
| ITS_R4    | a float                                                       |
| ITS_R8    | a double                                                      |
|           |                                                               |

#### Example

```
BEGIN_PARSE_MAP(CDerivedClass, CHttpServer)
DEFAULT_PARSE_COMMAND(Myfunc, CDerivedClass)
ON_PARSE_COMMAND(Myfunc, CDerivedClass, ITS_PSTR
ITS_I2)
ON_PARSE_COMMAND_PARAMS("string integer=42")
ON_PARSE_COMMAND(Myfunc2, CDerivedClass, ITS_PSTR
ITS_I2 ITS_PSTR)
ON_PARSE_COMMAND_PARAMS("string integer
string2='Default value'")
END_PARSE_MAP(CDerivedClass)
```

**Note** Use single quotes if you incorporate spaces into the default values for optional ITS\_PSTRs.

**Note** The handlers for a parse map command must take a pointer to a **CHttpServerContext** as the first parameter, and the parameters must be declared in the same order in which they're defined in **ON\_PARSE\_COMMAND**.

See Also: BEGIN\_PARSE\_MAP, END\_PARSE\_MAP, ON\_PARSE\_COMMAND\_PARAMS, DEFAULT\_PARSE\_COMMAND, CHttpServer

# ON\_PARSE\_COMMAND\_PARAMS

## **ON\_PARSE\_COMMAND\_PARAMS(** Params )

#### Parameters

*Params* The parameters, mapped to the *Args* parameter and associated with the function identified by *FnName*, in the macro **ON\_PARSE\_COMMAND** immediately preceding **ON\_PARSE\_COMMAND\_PARAMS**.

#### Remarks

The macro **ON\_PARSE\_COMMAND\_PARAMS** identifies and specifies defaults for the parameters associated with the function that is mapped to a command to a **CHttpServer** object by a client. The macro **ON\_PARSE\_COMMAND\_PARAMS** must immediately follow the **ON\_PARSE\_COMMAND** macro with which it is associated.

If a parameter is named, the client must supply the parameter name in the query. For example, if your parameters are as follows:

ON\_PARSE\_COMMAND\_PARAMS("string int=42")

then the parameter string must be supplied by the client, or the query will fail.

If the parameter is optional, the client need not supply it, and the parse map will supply the default value. For example, if your parameters are as follows:

ON\_PARSE\_COMMAND\_PARAMS("string=default int=42")

then neither parameter must be defined in the client's query, and the parameter *string* is by default an empty string.

See **ON\_PARSE\_COMMAND** for a parse map example.

See Also: BEGIN\_PARSE\_MAP, END\_PARSE\_MAP, ON\_PARSE\_COMMAND, DEFAULT\_PARSE\_COMMAND, CHttpServer

## ON\_PROPNOTIFY

**ON\_PROPNOTIFY**( theClass, id, dispid, pfnRequest, pfnChanged )

## Parameters

*theClass* The class to which this event sink map belongs.

*id* The control ID of the OLE control.

dispid The dispatch ID of the property involved in the notification.

*pfnRequest* Pointer to a member function that handles the **OnRequestEdit** notification for this property. This function should have a **BOOL** return type and a

**BOOL\*** parameter. This function should set the parameter to **TRUE** to allow the property to change and **FALSE** to disallow. The function should return **TRUE** to indicate the notification was handled; otherwise **FALSE**.

*pfnChanged* Pointer to a member function that handles the **OnChanged** notification for this property. The function should have a **BOOL** return type and a **UINT** parameter. The function should return **TRUE** to indicate that notification was handled; otherwise **FALSE**.

### Remarks

Use the **ON\_PROPNOTIFY** macro to define an event sink map entry for handling property notifications from an OLE control.

The *vtsParams* argument is a space-separated list of values from the **VTS**\_ constants. One or more of these values separated by spaces (not commas) specifies the function's parameter list. For example:

VTS\_I2 VTS\_BOOL

specifies a list containing a short integer followed by a BOOL.

For a list of the VTS\_ constants, see EVENT\_CUSTOM.

See Also: ON\_EVENT\_RANGE, ON\_PROPNOTIFY\_RANGE

# ON\_PROPNOTIFY\_RANGE

**ON\_PROPNOTIFY\_RANGE**( theClass, idFirst, idLast, dispid, pfnRequest, pfnChanged )

## **Parameters**

the Class The class to which this event sink map belongs.

*idFirst* The control ID of the first OLE control in the range.

idLast The control ID of the last OLE control in the range.

dispid The dispatch ID of the property involved in the notification.

- *pfnRequest* Pointer to a member function that handles the **OnRequestEdit** notification for this property. This function should have a **BOOL** return type and **UINT** and **BOOL**\* parameters. The function should set the parameter to **TRUE** to allow the property to change and **FALSE** to disallow. The function should return **TRUE** to indicate that notification was handled; otherwise **FALSE**.
- *pfnChanged* Pointer to a member function that handles the **OnChanged** notification for this property. The function should have a **BOOL** return type and a **UINT** parameter. The function should return **TRUE** to indicate that notification was handled; otherwise **FALSE**.

#### Remarks

Use the **ON\_PROPNOTIFY\_RANGE** macro to define an event sink map entry for handling property notifications from any OLE control having a control ID within a contiguous range of IDs.

See Also: ON\_EVENT\_RANGE, ON\_PROPNOTIFY, ON\_EVENT

# ON\_PROPNOTIFY\_REFLECT

**ON\_PROPNOTIFY\_REFLECT**( theClass, dispid, pfnRequest, pfnChanged )

#### Parameters

theClass The class to which this event sink map belongs.

dispid The dispatch ID of the property involved in the notification.

- *pfnRequest* Pointer to a member function that handles the **OnRequestEdit** notification for this property. This function should have a **BOOL** return type and a **BOOL**\* parameter. This function should set the parameter to **TRUE** to allow the property to change and **FALSE** to disallow. The function should return **TRUE** to indicate the notification was handled; otherwise **FALSE**.
- *pfnChanged* Pointer to a member function that handles the **OnChanged** notification for this property. The function should have a **BOOL** return type and no parameters. The function should return **TRUE** to indicate the notification was handled; otherwise **FALSE**.

#### Remarks

The **ON\_PROPNOTIFY\_REFLECT** macro, when used in the event sink map of an OLE control's wrapper class, receives property notifications sent by the control before they are handled by the control's container.

See Also: ON\_EVENT\_REFLECT, ON\_PROPNOTIFY

## ON\_REGISTERED\_MESSAGE

#### **ON\_REGISTERED\_MESSAGE**(*nMessageVariable*, *memberFxn*)

#### Parameters

nMessageVariable The registered window-message ID variable.

*memberFxn* The name of the message-handler function to which the message is mapped.

### Remarks

The Windows **RegisterWindowMessage** function is used to define a new window message that is guaranteed to be unique throughout the system. This macro indicates which function will handle the registered message.

For more information and examples, see "Message Handling and Mapping Topics" in *Visual C++ Programmer's Guide* online.

#### Example

```
// example for ON_REGISTERED_MESSAGE
const UINT wm_Find - RegisterWindowMessage( FINDMSGSTRING )
BEGIN_MESSAGE_MAP( CMyWnd, CMyParentWndClass )
    //{{AFX_MSG_MAP( CMyWnd )
    ON_REGISTERED_MESSAGE( wm_Find, OnFind )
    // ... Possibly more entries to handle additional messages
    //}}AFX_MSG_MAP
END_MESSAGE_MAP( )
```

See Also: ON\_MESSAGE, ON\_UPDATE\_COMMAND\_UI, ON\_CONTROL, ON\_COMMAND, ::RegisterWindowMessage, "User-Defined Handlers"

## ON\_REGISTERED\_THREAD\_MESSAGE

**ON\_REGISTERED\_THREAD\_MESSAGE**(*nMessageVariable, memberFxn*)

#### Parameters

nMessageVariable The registered window-message ID variable.

*memberFxn* The name of the **CWinThread**-message-handler function to which the message is mapped.

#### Remarks

Indicates which function will handle the message registered by the Windows **RegisterWindowMessage** function. **RegisterWindowMessage** is used to define a new window message that is guaranteed to be unique throughout the system. **ON\_REGISTERED\_THREAD\_MESSAGE** must be used instead of **ON\_REGISTERED\_MESSAGE** when you have a **CWinThread** class.

See Also: ON\_REGISTERED\_MESSAGE, ON\_THREAD\_MESSAGE, ::RegisterWindowMessage, CWinThread

## **ON\_STDOLEVERB**

**ON\_STDOLEVERB**(*iVerb*, *memberFxn*)

#### Parameters

*iVerb* The standard verb index for the verb being overridden.

memberFxn The function called by the framework when the verb is invoked.

#### Remarks

Use this macro to override the default behavior of a standard verb.

The standard verb index is of the form **OLEIVERB\_**, followed by an action. **OLEIVERB\_SHOW**, **OLEIVERB\_HIDE**, and **OLEIVERB\_UIACTIVATE** are some examples of standard verbs.

See **ON\_OLEVERB** for a description of the function prototype to be used as the *memberFxn* parameter.

See Also: ON\_OLEVERB

## ON\_THREAD\_MESSAGE

**ON\_THREAD\_MESSAGE**(*message*, *memberFxn*)

#### Parameters

message The message ID.

*memberFxn* The name of the **CWinThread**-message-handler function to which the message is mapped.

### Remarks

Indicates which function will handle a user-defined message.

ON\_THREAD\_MESSAGE must be used instead of ON\_MESSAGE when you have a CWinThread class. User-defined messages are any messages that are not standard Windows WM\_MESSAGE messages. There should be exactly one ON\_THREAD\_MESSAGE macro statement in your message map for every user-defined message that must be mapped to a message-handler function.

See Also: ON\_MESSAGE, ON\_REGISTERED\_THREAD\_MESSAGE, CWinThread

## ON\_UPDATE\_COMMAND\_UI

**ON\_UPDATE\_COMMAND\_UI**(*id*, *memberFxn*)

#### Parameters

id The message ID.

*memberFxn* The name of the message-handler function to which the message is mapped.

#### Remarks

This macro is usually inserted in a message map by ClassWizard to indicate which function will handle a user-interface update command message.

There should be exactly one **ON\_UPDATE\_COMMAND\_UI** macro statement in your message map for every user-interface update command that must be mapped to a message-handler function.

For more information and examples, see "Message Handling and Mapping Topics" in *Visual C++ Programmer's Guide* online.

See Also: ON\_MESSAGE, ON\_REGISTERED\_MESSAGE, ON\_CONTROL, ON\_COMMAND, CCmdUI

# ON\_UPDATE\_COMMAND\_UI\_RANGE

ON\_UPDATE\_COMMAND\_UI\_RANGE( id1, id2, memberFxn )

### Parameters

- *id1* Command ID at the beginning of a contiguous range of command IDs.
- id2 Command ID at the end of a contiguous range of command IDs.
- *memberFxn* The name of the update message-handler function to which the commands are mapped.

### Remarks

Use this macro to map a contiguous range of command IDs to a single update message handler function. Update message handlers update the state of menu items and toolbar buttons associated with the command. The range of IDs starts with *id1* and ends with *id2*.

ClassWizard does not support message map ranges, so you must place the macro yourself. Be sure to put it outside the message map // { {AFX\_MSG\_MAP delimiters.

## See Also: ON\_COMMAND\_RANGE, ON\_CONTROL\_RANGE

## PROPPAGEID

## **PROPPAGEID**( clsid )

## Parameters

clsid The unique class ID of a property page.

## Remarks

Use this macro to add a property page for use by your OLE control. All **PROPPAGEID** macros must be placed between the **BEGIN\_PROPPAGEIDS** and **END\_PROPPAGEIDS** macros in your control's implementation file.

## See Also: BEGIN\_PROPPAGEIDS, END\_PROPPAGEIDS

PX\_Blob

# PX\_Blob

## BOOL PX\_Blob( CPropExchange\* *pPX*, LPCTSTR *pszPropName*, → HGLOBAL& *hBlob*, HGLOBAL *hBlobDefault* = NULL );

## **Return Value**

Nonzero if the exchange was successful; 0 if unsuccessful.

### Parameters

*pPX* Pointer to the **CPropExchange** object (typically passed as a parameter to **DoPropExchange**).

*pszPropName* The name of the property being exchanged.

*hBlob* Reference to the variable where the property is stored (typically a member variable of your class).

hBlobDefault Default value for the property.

### Remarks

Call this function within your control's DoPropExchange member function to serialize or initialize a property that stores binary large object (BLOB) data. The property's value will be read from or written to the variable referenced by *hBlob*, as appropriate. This variable should be initialized to **NULL** before initially calling **PX\_Blob** for the first time (typically, this can be done in the control's constructor). If *hBlobDefault* is specified, it will be used as the property's default value. This value is used if, for any reason, the control's initialization or serialization process fails.

The handles *hBlob* and *hBlobDefault* refer to a block of memory which contains the following:

- A **DWORD** which contains the length, in bytes, of the binary data that follows, followed immediately by
- A block of memory containing the actual binary data.

Note that **PX\_Blob** will allocate memory, using the Windows **GlobalAlloc** API, when loading BLOB-type properties. You are responsible for freeing this memory. Therefore, the destructor of your control should call **GlobalFree** on any BLOB-type property handles to free up any memory allocated to your control.

## See Also: COleControl::DoPropExchange

# PX\_Bool

### BOOL PX\_Bool( CPropExchange\* pPX, LPCTSTR pszPropName, → BOOL& bValue ); BOOL PX\_Bool( CPropExchange\* pPX, LPCTSTR pszPropName, → BOOL& bValue, BOOL bDefault );

## Return Value

Nonzero if the exchange was successful; 0 if unsuccessful.

## Parameters

*pPX* Pointer to the **CPropExchange** object (typically passed as a parameter to **DoPropExchange**).

*pszPropName* The name of the property being exchanged.

*bValue* Reference to the variable where the property is stored (typically a member variable of your class).

*bDefault* Default value for the property.

## Remarks

Call this function within your control's DoPropExchange member function to serialize or initialize a property of type **BOOL**. The property's value will be read from or written to the variable referenced by *bValue*, as appropriate. If *bDefault* is specified, it will be used as the property's default value. This value is used if, for any reason, the control's serialization process fails.

#### See Also: COleControl::DoPropExchange

## PX\_Color

BOOL PX\_Color( CPropExchange\* *pPX*, LPCTSTR *pszPropName*, → OLE\_COLOR& *clrValue* ); BOOL PX\_Color( CPropExchange\* *pPX*, LPCTSTR *pszPropName*, → OLE\_COLOR& *clrValue*, OLE\_COLOR *clrDefault* );

#### **Return Value**

Nonzero if the exchange was successful; 0 if unsuccessful.

#### Parameters

*pPX* Pointer to the **CPropExchange** object (typically passed as a parameter to **DoPropExchange**).

pszPropName The name of the property being exchanged.

*clrValue* Reference to the variable where the property is stored (typically a member variable of your class).

*clrDefault* Default value for the property, as defined by the control developer.

## Remarks

Call this function within your control's DoPropExchange member function to serialize or initialize a property of type **OLE\_COLOR**. The property's value will be read from or written to the variable referenced by *clrValue*, as appropriate. If *clrDefault* is specified, it will be used as the property's default value. This value is used if, for any reason, the control's serialization process fails.

See Also: COleControl::DoPropExchange

# PX\_Currency

**BOOL PX\_Currency**( **CPropExchange**\* *pPX*, **LPCTSTR** *pszPropName*, → **CY&** *cyValue* );

BOOL PX\_Currency( CPropExchange\* *pPX*, LPCTSTR *pszPropName*, → CY& *cyValue*, CY *cyDefault* );

## **Return Value**

Nonzero if the exchange was successful; 0 if unsuccessful.

## Parameters

*pPX* Pointer to the **CPropExchange** object (typically passed as a parameter to **DoPropExchange**).

pszPropName The name of the property being exchanged.

*cyValue* Reference to the variable where the property is stored (typically a member variable of your class).

cyDefault Default value for the property.

## Remarks

Call this function within your control's DoPropExchange member function to serialize or initialize a property of type **currency**. The property's value will be read from or written to the variable referenced by *cyValue*, as appropriate. If *cyDefault* is specified, it will be used as the property's default value. This value is used if, for any reason, the control's serialization process fails.

See Also: COleControl::DoPropExchange

## PX\_DataPath

BOOL PX\_DataPath( CPropExchange\* *pPX*, LPCTSTR *pszPropName*, → CDataPathProperty& *dataPathProperty*); BOOL PX\_DataPath( CPropExchange\* *pPXe*, → CDataPathProperty& *dataPathProperty*);

## **Return Value**

Nonzero if the exchange was successful; 0 if unsuccessful.

### **Parameters**

*pPX* Pointer to the **CPropExchange** object (typically passed as a parameter to **DoPropExchange**).

*pszPropName* The name of the property being exchanged.

*dataPathProperty* Reference to the variable where the property is stored (typically a member variable of your class).

### Remarks

Call this function within your control's DoPropExchange member function to serialize or initialize a data path property of type **CDataPathProperty**. Data path properties implement asynchronous control properties. The property's value will be read from or written to the variable referenced by *dataPathProperty*, as appropriate.

See Also: COleControl::DoPropExchange, CDataPathProperty

## PX\_Double

BOOL PX\_Double( CPropExchange\* *pPX*, LPCTSTR *pszPropName*, → double& doubleValue ); BOOL PX\_Double( CPropExchange\* *pPX*, LPCTSTR *pszPropName*, → double& doubleValue, double doubleDefault );

## **Return Value**

Nonzero if the exchange was successful; 0 if unsuccessful.

## Parameters

*pPX* Pointer to the **CPropExchange** object (typically passed as a parameter to **DoPropExchange**).

pszPropName The name of the property being exchanged.

*doubleValue* Reference to the variable where the property is stored (typically a member variable of your class).

doubleDefault Default value for the property.

## Remarks

Call this function within your control's DoPropExchange member function to serialize or initialize a property of type **double**. The property's value is read from or written to the variable referenced by *doubleValue*, as appropriate. If *doubleDefault* is specified, it will be used as the property's default value. This value is used if, for any reason, the control's serialization process fails.

## See Also: COleControl::DoPropExchange, PX\_Float, PX\_Short

## PX\_Float

BOOL PX\_Float( CPropExchange\* pPX, LPCTSTR pszPropName, float& floatValue ); BOOL PX\_Float( CPropExchange\* pPX, LPCTSTR pszPropName, float& floatValue, → float floatDefault );

## **Return Value**

Nonzero if the exchange was successful; 0 if unsuccessful.

## Parameters

*pPX* Pointer to the **CPropExchange** object (typically passed as a parameter to **DoPropExchange**).

pszPropName The name of the property being exchanged.

*floatValue* Reference to the variable where the property is stored (typically a member variable of your class).

*floatDefault* Default value for the property.

## Remarks

Call this function within your control's DoPropExchange member function to serialize or initialize a property of type **float**. The property's value is read from or written to the variable referenced by *floatValue*, as appropriate. If *floatDefault* is specified, it will be used as the property's default value. This value is used if, for any reason, the control's serialization process fails.

See Also: COleControl::DoPropExchange, PX\_Double, PX\_String

# PX\_Font

BOOL PX\_Font( CPropExchange\* *pPX*, LPCTSTR *pszPropName*, → CFontHolder& font, const FONTDESC FAR\* *pFontDesc* = NULL, → LPFONTDISP *pFontDispAmbient* = NULL );

## **Return Value**

Nonzero if the exchange was successful; 0 if unsuccessful.

## Parameters

*pPX* Pointer to the **CPropExchange** object (typically passed as a parameter to **DoPropExchange**).

*pszPropName* The name of the property being exchanged.

font A reference to a CFontHolder object that contains the font property.

*pFontDesc* A pointer to a **FONTDESC** structure containing the values to use in initializing the default state of the font property, in the case where *pFontDispAmbient* is **NULL**.

*pFontDispAmbient* A pointer to the **IFontDisp** interface of a font to use in initializing the default state of the font property.

### Remarks

Call this function within your control's DoPropExchange member function to serialize or initialize a property of type font. The property's value is read from or written to *font*, a **CFontHolder** reference, when appropriate. If *pFontDesc* and *pFontDispAmbient* are specified, they are used for initializing the property's default value, when needed. These values are used if, for any reason, the control's serialization process fails. Typically, you pass **NULL** for *pFontDesc* and the ambient value returned by **COleControl::AmbientFont** for *pFontDispAmbient*. Note that the font object returned by **COleControl::AmbientFont** must be released by a call to the **IFontDisp::Release** member function.

See Also: COleControl::DoPropExchange, COleControl::AmbientFont

## PX\_IUnknown

## BOOL PX\_IUnknown( CPropExchange\* *pPX*, LPCTSTR *pszPropName*, → LPUNKNOWN& *pUnk*, REFIID *iid*, LPUNKNOWN *pUnkDefault* = NULL );

### **Return Value**

Nonzero if the exchange was successful; 0 if unsuccessful.

### Parameters

- *pPX* Pointer to the **CPropExchange** object (typically passed as a parameter to **DoPropExchange**).
- pszPropName The name of the property being exchanged.
- *pUnk* Reference to a variable containing the interface of the object that represents the value of the property.
- *iid* An interface ID indicating which interface of the property object is used by the control.
- *pUnkDefault* Default value for the property.

#### Remarks

Call this function within your control's DoPropExchange member function to serialize or initialize a property represented by an object having an **IUnknown**-derived interface. The property's value is read from or written to the variable referenced by pUnk, as appropriate. If pUnkDefault is specified, it will be used as the property's default value. This value is used if, for any reason, the control's serialization process fails.

#### See Also: COleControl::DoPropExchange

# PX\_Long

BOOL PX\_Long( CPropExchange\* *pPX*, LPCTSTR *pszPropName*, long& *lValue*); BOOL PX\_Long( CPropExchange\* *pPX*, LPCTSTR *pszPropName*, long& *lValue*, → long *lDefault*);

## **Return Value**

Nonzero if the exchange was successful; 0 if unsuccessful.

### Parameters

*pPX* Pointer to the **CPropExchange** object (typically passed as a parameter to **DoPropExchange**).

pszPropName The name of the property being exchanged.

*lValue* Reference to the variable where the property is stored (typically a member variable of your class).

*lDefault* Default value for the property.

### Remarks

Call this function within your control's DoPropExchange member function to serialize or initialize a property of type **long**. The property's value is read from or written to the variable referenced by *lValue*, as appropriate. If *lDefault* is specified, it will be used as the property's default value. This value is used if, for any reason, the control's serialization process fails.

## See Also: COleControl::DoPropExchange

# PX\_Picture

BOOL PX\_Picture( CPropExchange\* *pPX*, LPCTSTR *pszPropName*, → CPictureHolder& *pict*); BOOL PX\_Picture( CPropExchange\* *pPX*, LPCTSTR *pszPropName*, → CPictureHolder& *pict*, CPictureHolder& *pictDefault*);

## **Return Value**

Nonzero if the exchange was successful; 0 if unsuccessful.

#### **Parameters**

*pPX* Pointer to the **CPropExchange** object (typically passed as a parameter to **DoPropExchange**).

*pszPropName* The name of the property being exchanged.

*pict* Reference to a **CPictureHolder** object where the property is stored (typically a member variable of your class).

*pictDefault* Default value for the property.

#### Remarks

Call this function within your control's DoPropExchange member function to serialize or initialize a picture property of your control. The property's value is read from or written to the variable referenced by *pict*, as appropriate. If *pictDefault* is specified, it will be used as the property's default value. This value is used if, for any reason, the control's serialization process fails.

### See Also: COleControl::DoPropExchange

## PX\_Short

BOOL PX\_Short( CPropExchange\* *pPX*, LPCTSTR *pszPropName*, short& *sValue*); BOOL PX\_Short( CPropExchange\* *pPX*, LPCTSTR *pszPropName*, short& *sValue*, → short *sDefault*);

## **Return Value**

Nonzero if the exchange was successful; 0 if unsuccessful.

#### **Parameters**

*pPX* Pointer to the **CPropExchange** object (typically passed as a parameter to **DoPropExchange**).

*pszPropName* The name of the property being exchanged.

*sValue* Reference to the variable where the property is stored (typically a member variable of your class).

sDefault Default value for the property.

#### Remarks

Call this function within your control's DoPropExchange member function to serialize or initialize a property of type **short**. The property's value is read from or written to the variable referenced by *sValue*, as appropriate. If *sDefault* is specified, it will be used as the property's default value. This value is used if, for any reason, the control's serialization process fails.

See Also: COleControl::DoPropExchange

## PX\_String

BOOL PX\_String( CPropExchange\* *pPX*, LPCTSTR *pszPropName*, → CString& *strValue*); BOOL PX\_String( CPropExchange\* *pPX*, LPCTSTR *pszPropName*, → CString& *strValue*, CString *strDefault*);

## **Return Value**

Nonzero if the exchange was successful; 0 if unsuccessful.

#### Parameters

*pPX* Pointer to the **CPropExchange** object (typically passed as a parameter to **DoPropExchange**).

pszPropName The name of the property being exchanged.

*strValue* Reference to the variable where the property is stored (typically a member variable of your class).

strDefault Default value for the property.

#### Remarks

Call this function within your control's DoPropExchange member function to serialize or initialize a character string property. The property's value is read from or written to the variable referenced by *strValue*, as appropriate. If *strDefault* is specified, it will be used as the property's default value. This value is used if, for any reason, the control's serialization process fails.

#### See Also: COleControl::DoPropExchange, CString

# PX\_ULong

BOOL PX\_ULong( CPropExchange\* pPX, LPCTSTR pszPropName, → ULONG& ulValue ); BOOL PX\_ULong( CPropExchange\* pPX, LPCTSTR pszPropName, → ULONG& ulValue, long ulDefault );

#### **Return Value**

Nonzero if the exchange was successful; 0 if unsuccessful.

#### Parameters

*pPX* Pointer to the **CPropExchange** object (typically passed as a parameter to **DoPropExchange**).

pszPropName Name of the property being exchanged.

*ulValue* Reference to the variable where the property is stored (typically a member variable of your class).

ulDefault Default value for the property.

#### Remarks

Call this function within your control's DoPropExchange member function to serialize or initialize a property of type **ULONG**. The property's value is read from or written to the variable referenced by *ulValue*, as appropriate. If *ulDefault* is specified, it will be used as the property's default value. This value is used if, for any reason, the control's serialization process fails.

#### See Also: COleControl::DoPropExchange

### PX\_UShort

#### BOOL PX\_UShort( CPropExchange\* pPX, LPCTSTR pszPropName, → USHORT& usValue ); BOOL PX\_UShort( CPropExchange\* pPX, LPCTSTR pszPropName, → USHORT& usValue, USHORT usDefault );

#### **Return Value**

Nonzero if the exchange was successful; 0 if unsuccessful.

#### Parameters

*pPX* Pointer to the **CPropExchange** object (typically passed as a parameter to **DoPropExchange**).

pszPropName Name of the property being exchanged.

*usValue* Reference to the variable where the property is stored (typically a member variable of your class).

usDefault Default value for the property.

#### Remarks

Call this function within your control's DoPropExchange member function to serialize or initialize a property of type **unsigned short**. The property's value is read from or written to the variable referenced by *usValue*, as appropriate. If *usDefault* is specified, it will be used as the property's default value. This value is used if, for any reason, the control's serialization process fails.

See Also: COleControl::DoPropExchange

### PX\_VBXFontConvert

#### **BOOL PX\_VBXFontConvert( CPropExchange\*** *pPX*, **CFontHolder&** *font* );

#### **Return Value**

Nonzero if the exchange was successful; 0 if unsuccessful.

#### Parameters

*pPX* Pointer to the **CPropExchange** object (typically passed as a parameter to **DoPropExchange**).

*font* The font property of the OLE control that will contain the converted VBX font-related properties.

#### Remarks

Call this function within your control's DoPropExchange member function to initialize a font property by converting a VBX control's font-related properties.

This function should be used only by an OLE control that is designed as a direct

replacement for a VBX control. When the Visual Basic development environment converts a form containing a VBX control to use the corresponding replacement OLE control, it will call the control's **IDataObject::SetData** function, passing in a property set that contains the VBX control's property data. This operation, in turn, causes the control's **DoPropExchange** function to be invoked. **DoPropExchange** can call **PX\_VBXFontConvert** to convert the VBX control's font-related properties (for example, "FontName," "FontSize," and so on) into the corresponding components of the OLE control's font property.

**PX\_VBXFontConvert** should only be called when the control is actually being converted from a VBX form application. For example:

```
void CSampleCtrl::DoPropExchange(CPropExchange* pPX)
{
    ExchangeVersion(pPX, MAKELONG(_wVerMinor, _wVerMajor));
    COleControl::DoPropExchange(pPX);
    if (IsConvertingVBX())
        PX_VBXFontConvert(pPX, InternalGetFont());
}
```

See Also: COleControl::DoPropExchange, COleControl::AmbientFont, PX\_Font

# **RFX\_Binary**

#### Parameters

*pFX* A pointer to an object of class **CFieldExchange**. This object contains information to define the context for each call of the function. For more information about the operations a **CFieldExchange** object can specify, see the article "Record Field Exchange: How RFX Works" in *Visual C++ Programmer's Guide* online.

szName The name of a data column.

- *value* The value stored in the indicated data member —the value to be transferred. For a transfer from recordset to data source, the value, of type **CByteArray**, is taken from the specified data member. For a transfer from data source to recordset, the value is stored in the specified data member.
- *nMaxLength* The maximum allowed length of the string or array being transferred. The default value of *nMaxLength* is 255. Legal values are 1 to **INT\_MAX**. The framework allocates this amount of space for the data. For best performance, pass a value large enough to accommodate the largest data item you expect.

#### Remarks

The **RFX\_Binary** function transfers arrays of bytes between the field data members of a **CRecordset** object and the columns of a record on the data source of ODBC type **SQL\_BINARY**, **SQL\_VARBINARY**, or **SQL\_LONGVARBINARY**. Data in the data source of these types is mapped to and from type **CByteArray** in the recordset.

#### Example

See RFX\_Text.

See Also: RFX\_Text, RFX\_Bool, RFX\_Long, RFX\_Int, RFX\_Single, RFX\_Double, RFX\_Date, RFX\_Byte, RFX\_LongBinary, CFieldExchange::SetFieldType

### RFX\_Binary\_Bulk

#### Parameters

pFX A pointer to a **CFieldExchange** object. This object contains information to define the context for each call of the function. For more information, see the article "Record Field Exchange: How RFX Works" in *Visual C++ Programmer's Guide* online.

szName The name of a data column.

- *prgByteVals* A pointer to an array of **BYTE** values. This array will store the data to be transferred from the data source to the recordset.
- prgLengths A pointer to an array of long integers. This array will store the length in bytes of each value in the array pointed to by prgByteVals. Note that the value SQL\_NULL\_DATA will be stored if the corresponding data item contains a Null value. For more details, see the ODBC API function SQLBindCol in the ODBC SDK Programmer's Reference.
- *nMaxLength* The maximum allowed length of the values stored in the array pointed to by *prgByteVals*. To ensure that data will not be truncated, pass a value large enough to accommodate the largest data item you expect.

#### Remarks

The **RFX\_Binary\_Bulk** function transfers multiple rows of byte data from a column of an ODBC data source to a corresponding array in a **CRecordset**-derived object. The data source column can have an ODBC type of **SQL\_BINARY**, **SQL\_VARBINARY**, or **SQL\_LONGVARBINARY**. The recordset must define a field data member of type pointer to **BYTE**.

If you initialize *prgByteVals* and *prgLengths* to **NULL**, then the arrays they point to will be allocated automatically, with sizes equal to the rowset size.

**Note** Bulk record field exchange only transfers data from the data source to the recordset object. In order to make your recordset updatable, you must use the ODBC API function **SQLSetPos**. For an example of how to do this, see the sample DBFETCH.

For more information, see the articles "Recordset: Fetching Records in Bulk (ODBC)" and "Record Field Exchange (RFX)" in *Visual C++ Programmer's Guide* online.

#### Example

See RFX\_Text\_Bulk.

See Also: RFX\_Bool\_Bulk, RFX\_Byte\_Bulk, RFX\_Date\_Bulk, RFX\_Double\_Bulk, RFX\_Int\_Bulk, RFX\_Long\_Bulk, RFX\_Single\_Bulk, RFX\_Text\_Bulk, CFieldExchange::SetFieldType

# RFX\_Bool

void RFX\_Bool( CFieldExchange\* pFX, const char\* szName, BOOL& value );

#### Parameters

*pFX* A pointer to an object of class **CFieldExchange**. This object contains information to define the context for each call of the function. For more information about the operations a **CFieldExchange** object can specify, see the article "Record Field Exchange: How RFX Works" in *Visual C++ Programmer's Guide* online.

szName The name of a data column.

*value* The value stored in the indicated data member —the value to be transferred. For a transfer from recordset to data source, the value, of type **BOOL**, is taken from the specified data member. For a transfer from data source to recordset, the value is stored in the specified data member.

#### Remarks

The **RFX\_BOOL** function transfers Boolean data between the field data members of a **CRecordset** object and the columns of a record on the data source of ODBC type **SQL\_BIT**.

#### Example

See RFX\_Text.

See Also: RFX\_Text, RFX\_Long, RFX\_Int, RFX\_Single, RFX\_Double, RFX\_Date, RFX\_Byte, RFX\_Binary, RFX\_LongBinary, CFieldExchange::SetFieldType

## RFX\_Bool\_Bulk

void RFX\_Bool\_Bulk( CFieldExchange\* pFX, LPCTSTR szName, → BOOL\*\* prgBoolVals, long\*\* prgLengths );

#### Parameters

*pFX* A pointer to a **CFieldExchange** object. This object contains information to define the context for each call of the function. For more information, see the article "Record Field Exchange: How RFX Works" in *Visual C++ Programmer's Guide* online.

szName The name of a data column.

- *prgBoolVals* A pointer to an array of **BOOL** values. This array will store the data to be transferred from the data source to the recordset.
- prgLengths A pointer to an array of long integers. This array will store the length in bytes of each value in the array pointed to by prgBoolVals. Note that the value SQL\_NULL\_DATA will be stored if the corresponding data item contains a Null value. For more details, see the ODBC API function SQLBindCol in the ODBC SDK Programmer's Reference.

#### Remarks

The **RFX\_Bool\_Bulk** function transfers multiple rows of Boolean data from a column of an ODBC data source to a corresponding array in a **CRecordset**-derived object. The data source column must have an ODBC type of **SQL\_BIT**. The recordset must define a field data member of type pointer to **BOOL**.

If you initialize *prgBoolVals* and *prgLengths* to **NULL**, then the arrays they point to will be allocated automatically, with sizes equal to the rowset size.

**Note** Bulk record field exchange only transfers data from the data source to the recordset object. In order to make your recordset updatable, you must use the ODBC API function **SQLSetPos**. For an example of how to do this, see the sample DBFETCH online.

For more information, see the articles "Recordset: Fetching Records in Bulk (ODBC)" and "Record Field Exchange (RFX)" in *Visual C++ Programmer's Guide* online.

#### Example

See RFX\_Text\_Bulk.

See Also: RFX\_Binary\_Bulk, RFX\_Byte\_Bulk, RFX\_Date\_Bulk, RFX\_Double\_Bulk, RFX\_Int\_Bulk, RFX\_Long\_Bulk, RFX\_Single\_Bulk, RFX\_Text\_Bulk, CFieldExchange::SetFieldType

## RFX\_Byte

#### void RFX\_Byte( CFieldExchange\* pFX, const char\* szName, BYTE& value );

#### Parameters

*pFX* A pointer to an object of class **CFieldExchange**. This object contains information to define the context for each call of the function. For more information about the operations a **CFieldExchange** object can specify, see the article "Record Field Exchange: How RFX Works" in *Visual C++ Programmer's Guide* online.

szName The name of a data column.

*value* The value stored in the indicated data member —the value to be transferred. For a transfer from recordset to data source, the value, of type **BYTE**, is taken from the specified data member. For a transfer from data source to recordset, the value is stored in the specified data member.

#### Remarks

The **RFX\_Byte** function transfers single bytes between the field data members of a **CRecordset** object and the columns of a record on the data source of ODBC type **SQL\_TINYINT**.

#### Example

See RFX\_Text.

See Also: RFX\_Text, RFX\_Bool, RFX\_Long, RFX\_Int, RFX\_Single, RFX\_Double, RFX\_Date, RFX\_Binary, RFX\_LongBinary, CFieldExchange::SetFieldType

# RFX\_Byte\_Bulk

#### Parameters

*pFX* A pointer to a **CFieldExchange** object. This object contains information to define the context for each call of the function. For more information, see the article "Record Field Exchange: How RFX Works" in *Visual C++ Programmer's Guide* online.

szName The name of a data column.

- *prgByteVals* A pointer to an array of **BYTE** values. This array will store the data to be transferred from the data source to the recordset.
- *prgLengths* A pointer to an array of long integers. This array will store the length in bytes of each value in the array pointed to by *prgByteVals*. Note that the value **SQL\_NULL\_DATA** will be stored if the corresponding data item contains a Null

value. For more details, see the ODBC API function **SQLBindCol** in the *ODBC SDK Programmer's Reference*.

#### Remarks

The **RFX\_Byte\_Bulk** function transfers multiple rows of single bytes from a column of an ODBC data source to a corresponding array in a **CRecordset**-derived object. The data source column must have an ODBC type of **SQL\_TINYINT**. The recordset must define a field data member of type pointer to **BYTE**.

If you initialize *prgByteVals* and *prgLengths* to **NULL**, then the arrays they point to will be allocated automatically, with sizes equal to the rowset size.

**Note** Bulk record field exchange only transfers data from the data source to the recordset object. In order to make your recordset updatable, you must use the ODBC API function **SQLSetPos**. For an example of how to do this, see the sample DBFETCH online.

For more information, see the articles "Recordset: Fetching Records in Bulk (ODBC)" and "Record Field Exchange (RFX)" in *Visual C++ Programmer's Guide* online.

#### Example

See RFX\_Text\_Bulk.

See Also: RFX\_Binary\_Bulk, RFX\_Bool\_Bulk, RFX\_Date\_Bulk, RFX\_Double\_Bulk, RFX\_Int\_Bulk, RFX\_Long\_Bulk, RFX\_Single\_Bulk, RFX\_Text\_Bulk, CFieldExchange::SetFieldType

### RFX\_Date

void RFX\_Date( CFieldExchange\* pFX, const char\* szName, CTime& value ); void RFX\_Date( CFieldExchange\* pFX, const char\* szName, → TIMESTAMP\_STRUCT& value );

#### Parameters

*pFX* A pointer to an object of class **CFieldExchange**. This object contains information to define the context for each call of the function. For more information about the operations a **CFieldExchange** object can specify, see the article "Record Field Exchange: How RFX Works" in *Visual C++ Programmer's Guide* online.

szName The name of a data column.

*value* The value stored in the indicated data member —the value to be transferred. The two versions of the function take different data types for value. The first version of the function takes a reference to a **CTime** object. For a transfer from recordset to data source, this value is taken from the specified data member. For a transfer from data source to recordset, the value is stored in the specified data member. The second version of the function takes a reference to a **TIMESTAMP\_STRUCT**. You must set up this structure yourself prior to the call. Neither dialog data exchange (DDX) support nor ClassWizard support is available for this version. In your field map, place your call to the second version of **RFX\_Date** outside the ClassWizard comment delimiters.

#### Remarks

The **RFX\_Date** function transfers **CTime** or **TIMESTAMP\_STRUCT** data between the field data members of a **CRecordset** object and the columns of a record on the data source of ODBC type **SQL\_DATE**, **SQL\_TIME**, or **SQL\_TIMESTAMP**.

The **CTime** version of the function imposes the overhead of some intermediate processing and has a somewhat limited range. If you find either of these factors too limiting, use the second version of the function. But note its lack of ClassWizard and DDX support and the requirement that you set up the structure yourself.

#### Example

See RFX\_Text.

See Also: RFX\_Text, RFX\_Bool, RFX\_Long, RFX\_Int, RFX\_Single, RFX\_Double, RFX\_Byte, RFX\_Binary, RFX\_LongBinary, CFieldExchange::SetFieldType

# RFX\_Date\_Bulk

#### void RFX\_Date\_Bulk( CFieldExchange\* pFX, LPCTSTR szName, → TIMESTAMP\_STRUCT\*\* prgTSVals, long\*\* prgLengths );

#### Parameters

- *pFX* A pointer to a **CFieldExchange** object. This object contains information to define the context for each call of the function. For more information, see the article "Record Field Exchange: How RFX Works" in *Visual C++ Programmer's Guide* online.
- szName The name of a data column.
- *prgTSVals* A pointer to an array of **TIMESTAMP\_STRUCT** values. This array will store the data to be transferred from the data source to the recordset. For more information about the **TIMESTAMP\_STRUCT** data type, see the topic "C Data Types" in Appendix D of the *ODBC SDK Programmer's Reference*.
- prgLengths A pointer to an array of long integers. This array will store the length in bytes of each value in the array pointed to by prgTSVals. Note that the value
   SQL\_NULL\_DATA will be stored if the corresponding data item contains a Null value. For more details, see the ODBC API function SQLBindCol in the ODBC SDK Programmer's Reference.

#### Remarks

The **RFX\_Date\_Bulk** function transfers multiple rows of **TIMESTAMP\_STRUCT** data from a column of an ODBC data source to a corresponding array in a **CRecordset**-derived object. The data source column can have an ODBC type of

**SQL\_DATE**, **SQL\_TIME**, or **SQL\_TIMESTAMP**. The recordset must define a field data member of type pointer to **TIMESTAMP\_STRUCT**.

If you initialize *prgTSVals* and *prgLengths* to **NULL**, then the arrays they point to will be allocated automatically, with sizes equal to the rowset size.

**Note** Bulk record field exchange only transfers data from the data source to the recordset object. In order to make your recordset updatable, you must use the ODBC API function **SQLSetPos**. For an example of how to do this, see the sample DBFETCH online.

For more information, see the articles "Recordset: Fetching Records in Bulk (ODBC)" and "Record Field Exchange (RFX)" in *Visual C++ Programmer's Guide* online.

#### Example

See RFX\_Text\_Bulk.

See Also: RFX\_Binary\_Bulk, RFX\_Bool\_Bulk, RFX\_Byte\_Bulk, RFX\_Double\_Bulk, RFX\_Int\_Bulk, RFX\_Long\_Bulk, RFX\_Single\_Bulk, RFX\_Text\_Bulk, CFieldExchange::SetFieldType

## RFX\_Double

void RFX\_Double( CFieldExchange\* pFX, const char\* szName, double& value );

#### Parameters

*pFX* A pointer to an object of class **CFieldExchange**. This object contains information to define the context for each call of the function. For more information about the operations a **CFieldExchange** object can specify, see the article "Record Field Exchange: How RFX Works" in *Visual C++ Programmer's Guide* online.

szName The name of a data column.

*value* The value stored in the indicated data member —the value to be transferred. For a transfer from recordset to data source, the value, of type **double**, is taken from the specified data member. For a transfer from data source to recordset, the value is stored in the specified data member.

#### Remarks

The **RFX\_Double** function transfers **double float** data between the field data members of a **CRecordset** object and the columns of a record on the data source of ODBC type **SQL\_DOUBLE**.

#### Example

See **RFX\_Text**.

See Also: RFX\_Text, RFX\_Bool, RFX\_Long, RFX\_Int, RFX\_Single, RFX\_Date, RFX\_Byte, RFX\_Binary, RFX\_LongBinary, CFieldExchange::SetFieldType

### RFX\_Double\_Bulk

#### 

#### Parameters

- *pFX* A pointer to a **CFieldExchange** object. This object contains information to define the context for each call of the function. For more information, see the article "Record Field Exchange: How RFX Works" in *Visual C++ Programmer's Guide* online.
- szName The name of a data column.
- *prgDblVals* A pointer to an array of **double** values. This array will store the data to be transferred from the data source to the recordset.
- prgLengths A pointer to an array of long integers. This array will store the length in bytes of each value in the array pointed to by prgDblVals. Note that the value
  SQL\_NULL\_DATA will be stored if the corresponding data item contains a Null value. For more details, see the ODBC API function SQLBindCol in the ODBC SDK Programmer's Reference.

#### Remarks

The **RFX\_Double\_Bulk** function transfers multiple rows of double-precision floating-point data from a column of an ODBC data source to a corresponding array in a **CRecordset**-derived object. The data source column must have an ODBC type of **SQL\_DOUBLE**. The recordset must define a field data member of type pointer to **double**.

If you initialize *prgDblVals* and *prgLengths* to **NULL**, then the arrays they point to will be allocated automatically, with sizes equal to the rowset size.

**Note** Bulk record field exchange only transfers data from the data source to the recordset object. In order to make your recordset updatable, you must use the ODBC API function **SQLSetPos**. For an example of how to do this, see the sample DBFETCH online.

For more information, see the articles "Recordset: Fetching Records in Bulk (ODBC)" and "Record Field Exchange (RFX)" in *Visual C++ Programmer's Guide* online.

#### Example

See RFX\_Text\_Bulk.

See Also: RFX\_Binary\_Bulk, RFX\_Bool\_Bulk, RFX\_Byte\_Bulk, RFX\_Date\_Bulk, RFX\_Int\_Bulk, RFX\_Long\_Bulk, RFX\_Single\_Bulk, RFX\_Text\_Bulk, CFieldExchange::SetFieldType

# RFX\_Int

#### void RFX\_Int( CFieldExchange\* pFX, const char\* szName, int& value );

#### Parameters

*pFX* A pointer to an object of class **CFieldExchange**. This object contains information to define the context for each call of the function. For more information about the operations a **CFieldExchange** object can specify, see the article "Record Field Exchange: How RFX Works" in *Visual C++ Programmer's Guide* online.

szName The name of a data column.

*value* The value stored in the indicated data member —the value to be transferred. For a transfer from recordset to data source, the value, of type **int**, is taken from the specified data member. For a transfer from data source to recordset, the value is stored in the specified data member.

#### Remarks

The **RFX\_Int** function transfers integer data between the field data members of a **CRecordset** object and the columns of a record on the data source of ODBC type **SQL\_SMALLINT**.

#### Example

See RFX\_Text.

See Also: RFX\_Text, RFX\_Bool, RFX\_Long, RFX\_Single, RFX\_Double, RFX\_Date, RFX\_Byte, RFX\_Binary, RFX\_LongBinary, CFieldExchange::SetFieldType

# RFX\_Int\_Bulk

#### Parameters

*pFX* A pointer to a **CFieldExchange** object. This object contains information to define the context for each call of the function. For more information, see the article "Record Field Exchange: How RFX Works" in *Visual C++ Programmer's Guide* online.

szName The name of a data column.

- *prgIntVals* A pointer to an array of integers. This array will store the data to be transferred from the data source to the recordset.
- prgLengths A pointer to an array of long integers. This array will store the length in bytes of each value in the array pointed to by prgIntVals. Note that the valueSQL\_NULL\_DATA will be stored if the corresponding data item contains a Null

#### RFX\_Long

value. For more details, see the ODBC API function **SQLBindCol** in the *ODBC SDK Programmer's Reference*.

#### Remarks

The **RFX\_Int\_Bulk** function transfers multiple rows of integer data from a column of an ODBC data source to a corresponding array in a **CRecordset**-derived object. The data source column must have an ODBC type of **SQL\_SMALLINT**. The recordset must define a field data member of type pointer to **int**.

If you initialize *prgIntVals* and *prgLengths* to **NULL**, then the arrays they point to will be allocated automatically, with sizes equal to the rowset size.

**Note** Bulk record field exchange only transfers data from the data source to the recordset object. In order to make your recordset updatable, you must use the ODBC API function **SQLSetPos**. For an example of how to do this, see the sample DBFETCH online.

For more information, see the articles "Recordset: Fetching Records in Bulk (ODBC)" and "Record Field Exchange (RFX)" in *Visual C++ Programmer's Guide* online.

#### Example

See RFX\_Text\_Bulk.

See Also: RFX\_Binary\_Bulk, RFX\_Bool\_Bulk, RFX\_Byte\_Bulk, RFX\_Date\_Bulk, RFX\_Double\_Bulk, RFX\_Long\_Bulk, RFX\_Single\_Bulk, RFX\_Text\_Bulk, CFieldExchange::SetFieldType

### RFX\_Long

#### Parameters

*pFX* A pointer to an object of class **CFieldExchange**. This object contains information to define the context for each call of the function. For more information about the operations a **CFieldExchange** object can specify, see the article "Record Field Exchange: How RFX Works" in *Visual C++ Programmer's Guide* online.

szName The name of a data column.

*value* The value stored in the indicated data member —the value to be transferred. For a transfer from recordset to data source, the value, of type **long**, is taken from the specified data member. For a transfer from data source to recordset, the value is stored in the specified data member.

#### Remarks

The **RFX\_Long** function transfers long integer data between the field data members of a **CRecordset** object and the columns of a record on the data source of ODBC type **SQL\_INTEGER**.

#### Example

See RFX\_Text.

See Also: RFX\_Text, RFX\_Bool, RFX\_Int, RFX\_Single, RFX\_Double, RFX\_Date, RFX\_Byte, RFX\_Binary, RFX\_LongBinary, CFieldExchange::SetFieldType

# RFX\_Long\_Bulk

#### **Parameters**

*pFX* A pointer to a **CFieldExchange** object. This object contains information to define the context for each call of the function. For more information, see the article "Record Field Exchange: How RFX Works" in *Visual C++ Programmer's Guide* online.

szName The name of a data column.

*prgLongVals* A pointer to an array of long integers. This array will store the data to be transferred from the data source to the recordset.

prgLengths A pointer to an array of long integers. This array will store the length in bytes of each value in the array pointed to by prgLongVals. Note that the value SQL\_NULL\_DATA will be stored if the corresponding data item contains a Null value. For more details, see the ODBC API function SQLBindCol in the ODBC SDK Programmer's Reference.

#### Remarks

The **RFX\_Long\_Bulk** function transfers multiple rows of long integer data from a column of an ODBC data source to a corresponding array in a **CRecordset**-derived object. The data source column must have an ODBC type of **SQL\_INTEGER**. The recordset must define a field data member of type pointer to **long**.

If you initialize *prgLongVals* and *prgLengths* to **NULL**, then the arrays they point to will be allocated automatically, with sizes equal to the rowset size.

**Note** Bulk record field exchange only transfers data from the data source to the recordset object. In order to make your recordset updatable, you must use the ODBC API function **SQLSetPos**. For an example of how to do this, see the sample DBFETCH online.

For more information, see the articles "Recordset: Fetching Records in Bulk (ODBC)" and "Record Field Exchange (RFX)" in *Visual C++ Programmer's Guide* online.

#### Example

See RFX\_Text\_Bulk.

See Also: RFX\_Binary\_Bulk, RFX\_Bool\_Bulk, RFX\_Byte\_Bulk, RFX\_Date\_Bulk, RFX\_Double\_Bulk, RFX\_Int\_Bulk, RFX\_Single\_Bulk, RFX\_Text\_Bulk, CFieldExchange::SetFieldType

### RFX\_LongBinary

#### Parameters

*pFX* A pointer to an object of class **CFieldExchange**. This object contains information to define the context for each call of the function. For more information about the operations a **CFieldExchange** object can specify, see the article "Record Field Exchange: How RFX Works" in *Visual C++ Programmer's Guide* online.

szName The name of a data column.

*value* The value stored in the indicated data member —the value to be transferred. For a transfer from recordset to data source, the value, of type **CLongBinary**, is taken from the specified data member. For a transfer from data source to recordset, the value is stored in the specified data member.

#### Remarks

The **RFX\_LongBinary** function transfers binary large object (BLOB) data using class **CLongBinary** between the field data members of a **CRecordset** object and the columns of a record on the data source of ODBC type **SQL\_LONGVARBINARY** or **SQL\_LONGVARCHAR**.

#### Example

See RFX\_Text.

See Also: RFX\_Text, RFX\_Bool, RFX\_Long, RFX\_Int, RFX\_Single, RFX\_Double, RFX\_Date, RFX\_Byte, RFX\_Binary, CFieldExchange::SetFieldType, CLongBinary

# RFX\_Single

void RFX\_Single( CFieldExchange\* pFX, const char\* szName, float& value );

#### Parameters

*pFX* A pointer to an object of class **CFieldExchange**. This object contains information to define the context for each call of the function. For more information about the operations a **CFieldExchange** object can specify, see the article "Record Field Exchange: How RFX Works" in *Visual C++ Programmer's Guide* online.

szName The name of a data column.

*value* The value stored in the indicated data member —the value to be transferred. For a transfer from recordset to data source, the value, of type **float**, is taken from the specified data member. For a transfer from data source to recordset, the value is stored in the specified data member.

#### Remarks

The **RFX\_Single** function transfers floating-point data between the field data members of a **CRecordset** object and the columns of a record on the data source of ODBC type **SQL\_REAL**.

#### Example

See RFX\_Text.

See Also: RFX\_Text, RFX\_Bool, RFX\_Long, RFX\_Int, RFX\_Double, RFX\_Date, RFX\_Byte, RFX\_Binary, RFX\_LongBinary, CFieldExchange::SetFieldType

### RFX\_Single\_Bulk

#### 

#### Parameters

*pFX* A pointer to a **CFieldExchange** object. This object contains information to define the context for each call of the function. For more information, see the article "Record Field Exchange: How RFX Works" in *Visual C++ Programmer's Guide* online.

szName The name of a data column.

- *prgFltVals* A pointer to an array of **float** values. This array will store the data to be transferred from the data source to the recordset.
- prgLengths A pointer to an array of long integers. This array will store the length in bytes of each value in the array pointed to by prgFltVals. Note that the value SQL\_NULL\_DATA will be stored if the corresponding data item contains a Null value. For more details, see the ODBC API function SQLBindCol in the ODBC SDK Programmer's Reference.

#### Remarks

The **RFX\_Single\_Bulk** function transfers multiple rows of floating-point data from a column of an ODBC data source to a corresponding array in a **CRecordset**-derived object. The data source column must have an ODBC type of **SQL\_REAL**. The recordset must define a field data member of type pointer to **float**.

If you initialize *prgFltVals* and *prgLengths* to **NULL**, then the arrays they point to will be allocated automatically, with sizes equal to the rowset size.

#### RFX\_Text

**Note** Bulk record field exchange only transfers data from the data source to the recordset object. In order to make your recordset updatable, you must use the ODBC API function **SQLSetPos**. For an example of how to do this, see the sample DBFETCH online.

For more information, see the articles "Recordset: Fetching Records in Bulk (ODBC)" and "Record Field Exchange (RFX)" in *Visual C++ Programmer's Guide* online.

#### Example

See RFX\_Text\_Bulk.

See Also: RFX\_Binary\_Bulk, RFX\_Bool\_Bulk, RFX\_Byte\_Bulk, RFX\_Date\_Bulk, RFX\_Double\_Bulk, RFX\_Int\_Bulk, RFX\_Long\_Bulk, RFX\_Text\_Bulk, CFieldExchange::SetFieldType

### RFX\_Text

#### Parameters

*pFX* A pointer to an object of class **CFieldExchange**. This object contains information to define the context for each call of the function. For more information about the operations a **CFieldExchange** object can specify, see the article "Record Field Exchange: How RFX Works" in *Visual C++ Programmer's Guide* online.

szName The name of a data column.

- *value* The value stored in the indicated data member —the value to be transferred. For a transfer from recordset to data source, the value, of type **CString**, is taken from the specified data member. For a transfer from data source to recordset, the value is stored in the specified data member.
- *nMaxLength* The maximum allowed length of the string or array being transferred. The default value of *nMaxLength* is 255. Legal values are 1 to **INT\_MAX**. The framework allocates this amount of space for the data. For best performance, pass a value large enough to accommodate the largest data item you expect.
- *nColumnType* Used mainly for parameters. An integer indicating the data type of the parameter. The type is an ODBC data type of the form **SQL\_XXX**.
- *nScale* Specifies the scale for values of ODBC type **SQL\_DECIMAL** or **SQL\_NUMERIC**. *nScale* is only useful when setting parameter values. For more information, see the topic "Precision, Scale, Length, and Display Size" in Appendix D of the *ODBC SDK Programmer's Reference*.

#### Remarks

The **RFX\_Text** function transfers **CString** data between the field data members of a **CRecordset** object and columns of a record on the data source of ODBC type

SQL\_LONGVARCHAR, SQL\_CHAR, SQL\_VARCHAR, SQL\_DECIMAL, or SQL\_NUMERIC. Data in the data source of all of these types is mapped to and from CString in the recordset.

#### Example

This example shows several calls to **RFX\_Text**. Notice also the two calls to **CFieldExchange::SetFieldType**. ClassWizard normally writes the second call to **SetFieldType** and its associated RFX calls. You must write the first call and its RFX call. It is recommended that you put any parameter items before the "//{{AFX\_FIELD\_MAP" comment. You must put parameters outside the comments.

```
//Example for RFX_Text
void CSections::DoFieldExchange(CFieldExchange* pFX)
{
    pFX->SetFieldType(CFieldExchange::inputParam);
    RFX_Text(pFX, "Name", m_strNameParam);

    //{{AFX_FIELD_MAP(CSections)
    pFX->SetFieldType(CFieldExchange::outputColumn);
    RFX_Text(pFX, "CourseID", m_strCourseID);
    RFX_Text(pFX, "InstructorID", m_strInstructorID);
    RFX_Int(pFX, "RoomNo", m_nRoomNo);
    RFX_Text(pFX, "SectionNo", m_nSectionNo);
    RFX_Int(pFX, "LabFee", m_flLabFee);
    //}}AFX_FIELD_MAP
```

See Also: RFX\_Bool, RFX\_Long, RFX\_Int, RFX\_Single, RFX\_Double, RFX\_Date, RFX\_Byte, RFX\_Binary, RFX\_LongBinary, CFieldExchange::SetFieldType

### RFX\_Text\_Bulk

```
void RFX_Text_Bulk( CFieldExchange* pFX, LPCTSTR szName,

→ LPSTR* prgStrVals, long** prgLengths, int nMaxLength );
```

#### Parameters

*pFX* A pointer to a **CFieldExchange** object. This object contains information to define the context for each call of the function. For more information, see the article "Record Field Exchange: How RFX Works" in *Visual C++ Programmer's Guide* online.

szName The name of a data column.

- *prgStrVals* A pointer to an array of **LPSTR** values. This array will store the data to be transferred from the data source to the recordset. Note that with the current version of ODBC, these values cannot be Unicode.
- *prgLengths* A pointer to an array of long integers. This array will store the length in bytes of each value in the array pointed to by *prgStrVals*. This length excludes the

#### RFX\_Text\_Bulk

null termination character. Note that the value **SQL\_NULL\_DATA** will be stored if the corresponding data item contains a Null value. For more details, see the ODBC API function **SQLBindCol** in the *ODBC SDK Programmer's Reference*.

*nMaxLength* The maximum allowed length of the values stored in the array pointed to by *prgStrVals*, including the null termination character. To ensure that data will not be truncated, pass a value large enough to accommodate the largest data item you expect.

#### Remarks

The **RFX\_Text\_Bulk** function transfers multiple rows of character data from a column of an ODBC data source to a corresponding array in a **CRecordset**-derived object. The data source column can have an ODBC type of **SQL\_LONGVARCHAR**, **SQL\_CHAR**, **SQL\_CHAR**, **SQL\_VARCHAR**, **SQL\_DECIMAL**, or **SQL\_NUMERIC**. The recordset must define a field data member of type **LPSTR**.

If you initialize *prgStrVals* and *prgLengths* to **NULL**, then the arrays they point to will be allocated automatically, with sizes equal to the rowset size.

**Note** Bulk record field exchange only transfers data from the data source to the recordset object. In order to make your recordset updatable, you must use the ODBC API function **SQLSetPos**. For an example of how to do this, see the sample DBFETCH online.

For more information, see the articles "Recordset: Fetching Records in Bulk (ODBC)" and "Record Field Exchange (RFX)" in *Visual C++ Programmer's Guide* online.

#### Example

ClassWizard does not support the Bulk RFX functions, so you must manually write calls in your **DoBulkFieldExchange** override. This example shows a call to **RFX\_Text\_Bulk**, as well as a call to **RFX\_Long\_Bulk**, for data transfer. These calls are preceded by a call to **CFieldExchange::SetFieldType**. Note that for parameters, you must call the RFX functions instead of the Bulk RFX functions.

See Also: RFX\_Binary\_Bulk, RFX\_Bool\_Bulk, RFX\_Byte\_Bulk, RFX\_Date\_Bulk, RFX\_Double\_Bulk, RFX\_Int\_Bulk, RFX\_Long\_Bulk, RFX\_Single\_Bulk, CFieldExchange::SetFieldType

## RUNTIME\_CLASS

#### **RUNTIME\_CLASS**( *class\_name* )

#### Parameters

class\_name The actual name of the class (not enclosed in quotation marks).

#### Remarks

Use this macro to get the run-time class structure from the name of a C++ class.

**RUNTIME\_CLASS** returns a pointer to a **CRuntimeClass** structure for the class specified by *class\_name*. Only **CObject**-derived classes declared with **DECLARE\_DYNAMIC**, **DECLARE\_DYNCREATE**, or **DECLARE\_SERIAL** will return pointers to a **CRuntimeClass** structure.

For more information, see "CObject Class Topics" in *Visual C++ Programmer's Guide* online.

#### Example

// example for RUNTIME\_CLASS
CRuntimeClass\* prt - RUNTIME\_CLASS( CAge );
ASSERT( lstrcmp( prt->m\_lpszClassName, "CAge" ) --- 0 );

See Also: DECLARE\_DYNAMIC, DECLARE\_DYNCREATE, DECLARE\_SERIAL, CObject::GetRuntimeClass, CRuntimeClass

### SerializeElements

template< class TYPE > void AFXAPI SerializeElements → ( CArchive& ar, TYPE\* pElements, int nCount );

#### Parameters

*TYPE* Template parameter specifying the type of the elements.

ar An archive object to archive to or from.

*pElements* Pointer to the elements being archived.

nCount Number of elements being archived

#### Remarks

**CArray**, **CList**, and **CMap** call this function to serialize elements. The default implementation does a bit-wise read or write.

For information on implementing this and other helper functions, see the article "Collections: How to Make a Type-Safe Collection" in *Visual* C++ *Programmer's Guide* online.

See Also: CArchive

# STATIC\_DOWNCAST

#### STATIC\_DOWNCAST( class\_name, pobject )

#### **Parameters**

class\_name The name of a class.

pobject A pointer to be cast to a pointer to a object of type class\_name.

#### Remarks

In builds of your application with the \_DEBUG preprocessor symbol defined, this macro will cast a pointer to an object from one class to a pointer of a related type. The macro will ASSERT if the pointer is not NULL and points to an object that is not a "kind of" the target type.

In non-\_DEBUG builds, the macro performs the cast without any checking.

The target type is specified by the *class\_name* parameter, while the *pobject* parameter identifies the pointer. You might, for example, cast a pointer to CYourDocument called pYourDoc to a pointer to **CDocument** using this expression:

CDocument\* pDoc = STATIC\_DOWNCAST(CDocument, pYourDoc);

If pYourDoc does not point to a **CDocument** object, the macro will **ASSERT**.

See Also: DYNAMIC\_DOWNCAST

# THIS\_FILE

#### Remarks

This macro expands to the name of the file that is being compiled. The information is used by the **ASSERT** and **VERIFY** macros. AppWizard and ClassWizard place the macro in source code files they create.

See Also: ASSERT, VERIFY

### THROW

**THROW**(*exception\_object\_pointer*)

#### Parameters

exception\_object\_pointer Points to an exception object derived from CException.

#### Remarks

Throws the specified exception. **THROW** interrupts program execution, passing control to the associated **CATCH** block in your program. If you have not provided the **CATCH** block, then control is passed to a Microsoft Foundation Class Library module that prints an error message and exits.

For more information, see the article "Exceptions" in *Visual C++ Programmer's Guide* online.

See Also: THROW\_LAST, TRY, CATCH, AND\_CATCH, END\_CATCH, CATCH\_ALL, AND\_CATCH\_ALL, END\_CATCH\_ALL, AfxThrowArchiveException, AfxThrowFileException, AfxThrowMemoryException, AfxThrowNotSupportedException, AfxThrowResourceException, AfxThrowUserException

### THROW\_LAST

#### THROW\_LAST()

#### Remarks

Throws the exception back to the next outer CATCH block.

This macro allows you to throw a locally created exception. If you try to throw an exception that you have just caught, it will normally go out of scope and be deleted. With **THROW\_LAST**, the exception is passed correctly to the next **CATCH** handler.

For more information, see the article "Exceptions" in *Visual C++ Programmer's Guide* online.

See Also: THROW, TRY, CATCH, AND\_CATCH, END\_CATCH, CATCH\_ALL, AND\_CATCH\_ALL, END\_CATCH\_ALL

# TRACE

#### TRACE( exp )

#### **Parameters**

*exp* Specifies a variable number of arguments that are used in exactly the same way that a variable number of arguments are used in the run-time function **printf.** 

#### Remarks

Provides similar functionality to the **printf** function by sending a formatted string to a dump device such as a file or debug monitor. Like **printf** for C programs under MS-DOS, the **TRACE** macro is a convenient way to track the value of variables as your program executes. In the Debug environment, the **TRACE** macro output goes to **afxDump**. In the Release environment, it does nothing.

**TRACE** is limited to sending a total of 512 characters at a time. If you call **TRACE** with formatting commands, the total string length after the formatting commands have been expanded cannot be more than 512 characters, including the terminating NULL. Exceeding this limit causes an **ASSERT**.

Note This macro is available only in the debug version of MFC.

#### TRACE0

For more information, see "MFC Debugging Support" in *Visual C++ Programmer's Guide* online.

#### Example

```
// example for TRACE
int i = 1;
char sz[] = "one";
TRACE( "Integer = %d, String = %s\n", i, sz );
// Output: 'Integer = 1, String = one'
```

See Also: TRACE0, TRACE1, TRACE2, TRACE3, AfxDump, afxTraceEnabled

### TRACE0

TRACE0(exp)

#### Parameters

exp A format string as used in the run-time function printf.

#### Remarks

**TRACE0** is similar to **TRACE**, and is one variant of a group of trace macros that you can use for debug output. The group includes:

- **TRACE0** Takes a format string (**Only**) and can be used for simple text messages which are dumped to afxDump
- **TRACE1** Takes a format string plus one argument (one variable which is dumped to afxDump)
- **TRACE2** Takes a format string plus two arguments (two variables which are dumped to afxDump)
- **TRACE3** Takes a format string plus three arguments (three variables which are dumped to afxDump)

**TRACE0** does nothing if you have compiled a release version of your application. As with **TRACE**, it only dumps data to **afxDump** if you have compiled a debug version of your application.

Note This macro is available only in the debug version of MFC.

#### Example

// example for TRACE0
TRACE0( "Start Dump of MyClass members:" );

See Also: TRACE, TRACE1, TRACE2, TRACE3

# TRACE1

#### TRACE1( exp, paraml )

#### Parameters

exp A format string as used in the run-time function printf.

param1 The name of the variable whose value should be dumped.

#### Remarks

See TRACE0 for a description of the TRACE1 macro.

#### Example

```
// example for TRACE1
int i = 1;
TRACE1( "Integer = %d\n", i );
// Output: 'Integer = 1'
```

### TRACE2

**TRACE2**(*exp*, *param1*, *param2*)

#### Parameters

exp A format string as used in the run-time function printf.

param1 The name of the variable whose value should be dumped.

param2 The name of the variable whose value should be dumped.

#### Remarks

See TRACE0 for a description of the TRACE2 macro.

#### Example

```
// example for TRACE2
int i = 1;
char sz[] = "one";
TRACE2( "Integer = %d. String - %s\n", i, sz );
// Output: 'Integer = 1, String = one'
```

## TRACE3

**TRACE3**(*exp*, *param1*, *param2*, *param3*)

#### Parameters

exp A format string as used in the run-time function printf.

param1 The name of the variable whose value should be dumped.

param2 The name of the variable whose value should be dumped.

param3 The name of the variable whose value should be dumped.

#### TRY

#### Remarks

See TRACE0 for a description of the TRACE3 macro.

## TRY

TRY

#### Remarks

Use this macro to set up a **TRY** block. A **TRY** block identifies a block of code that might throw exceptions. Those exceptions are handled in the following **CATCH** and **AND\_CATCH** blocks. Recursion is allowed: exceptions may be passed to an outer **TRY** block, either by ignoring them or by using the **THROW\_LAST** macro. End the **TRY** block with an **END\_CATCH** or **END\_CATCH\_ALL** macro.

For more information, see the article "Exceptions" in *Visual C++ Programmer's Guide* online.

# See Also: CATCH, AND\_CATCH, END\_CATCH, CATCH\_ALL, AND\_CATCH\_ALL, END\_CATCH\_ALL, THROW, THROW\_LAST

## VERIFY

```
VERIFY(booleanExpression)
```

#### Parameters

*booleanExpression* Specifies an expression (including pointer values) that evaluates to nonzero or 0.

#### Remarks

In the debug version of MFC, the **VERIFY** macro evaluates its argument. If the result is 0, the macro prints a diagnostic message and halts the program. If the condition is nonzero, it does nothing.

The diagnostic message has the form

assertion failed in file <name> in line <num>

where *name* is the name of the source file and *num* is the line number of the assertion that failed in the source file.

In the release version of MFC, **VERIFY** evaluates the expression but does not print or interrupt the program. For example, if the expression is a function call, the call will be made.

#### See Also: ASSERT

# **ClassWizard Comment Delimiters**

In order for ClassWizard to distinguish between code entered by the user and code created by ClassWizard, several types of special delimiters are used. These delimiters are formatted to appear as comments in the code. Therefore they are never compiled or modified by anything except ClassWizard.

The following is a list of the ClassWizard comment delimiters. For more information, see the topics in this section.

#### **Comment Delimiters**

- **AFX\_DATA** Marks the beginning and end of member variable declarations in a header file (.H) used for dialog data exchange (DDX).
- **AFX\_DATA\_INIT** Marks the beginning and end of dialog data exchange (DDX) member variable initializations in a dialog class's constructor.
- **AFX\_DATA\_MAP** Marks the beginning and end of dialog data exchange (DDX) function calls in a dialog class's **DoDataExchange** member function.
- **AFX\_DISP** Marks the beginning and end of OLE Automation declarations in a class's header (.H) file.
- **AFX\_DISP\_MAP** Marks the beginning and end of OLE Automation mapping in a class's implementation (.CPP) file.
- **AFX\_EVENT** Marks the beginning and end of OLE event declarations in a class's header (.H) file.
- **AFX\_EVENT\_MAP** Marks the beginning and end of OLE events in a class's implementation (.CPP) file.
- **AFX\_FIELD** Marks the beginning and end of member variable declarations in a header file (.H) used for database record field exchange (RFX).
- **AFX\_FIELD\_INIT** Marks the beginning and end of record field exchange (RFX) member variable initializations in a recordset class's constructor.
- **AFX\_FIELD\_MAP** Marks the beginning and end of record field exchange function calls in a recordset class's **DoFieldExchange** member function.
- **AFX\_MSG** Marks the beginning and end of ClassWizard entries in a header file (.H) related to message maps.
- **AFX\_MSG\_MAP** Marks the beginning and end of message map entries in a class's message map (in the .CPP file).
- **AFX\_VIRTUAL** Marks the beginning and end of virtual function override declarations in a class's header (.H) file.

# AFX\_DATA

#### Remarks

ClassWizard and AppWizard insert specially formatted comment delimiters in your source code files to mark the places in your files that ClassWizard can write to. **AFX\_DATA** is used to mark the beginning and end of member variable declarations in your header file (.H) used for dialog data exchange (DDX):

//{{AFX\_DATA(classname)

//}}AFX\_DATA

For more information, see AFX\_DATA\_MAP and AFX\_DATA\_INIT.

# AFX\_DATA\_INIT

#### Remarks

ClassWizard and AppWizard insert specially formatted comment delimiters in your source code files to mark the places in your files that ClassWizard can write to. **AFX\_DATA\_INIT** is used to mark the beginning and end of dialog data exchange (DDX) member variable initializations in a dialog class's constructor:

//{{AFX\_DATA\_INIT(classname)

//}}AFX\_DATA\_INIT

For more information, see AFX\_DATA\_MAP and AFX\_DATA.

# AFX\_DATA\_MAP

#### Remarks

ClassWizard and AppWizard insert specially formatted comment delimiters in your source code files to mark the places in your files that ClassWizard can write to. **AFX\_DATA\_MAP** is used to mark the beginning and end of dialog data exchange (DDX) function calls in a dialog class's **DoDataExchange** member function:

//{{AFX\_DATA\_MAP(classname)

//}}AFX\_DATA\_MAP

For more information, see AFX\_DATA\_INIT and AFX\_DATA.

# AFX\_DISP

. . .

#### Remarks

ClassWizard and AppWizard insert specially formatted comment delimiters in your source code files to mark the places in your files that ClassWizard can write to. **AFX\_DISP** is used to mark the beginning and end of OLE Automation declarations in a class's header (.H) file:

//{{AFX\_DISP(classname)

//}}AFX\_DISP

For more information, see AFX\_DISP\_MAP.

# AFX\_DISP\_MAP

#### Remarks

ClassWizard and AppWizard insert specially formatted comment delimiters in your source code files to mark the places in your files that ClassWizard can write to. **AFX\_DISP\_MAP** is used to mark the beginning and end of OLE Automation mapping in a class's implementation (.CPP) file:

//{{AFX\_DISP\_MAP(classname)

//}AFX\_DISP\_MAP

For more information, see AFX\_DISP.

# AFX\_EVENT

#### Remarks

ClassWizard and AppWizard insert specially formatted comment delimiters in your source code files to mark the places in your files that ClassWizard can write to. **AFX\_EVENT** is used to mark the beginning and end of OLE event declarations in a class's header (.H) file:

```
//{{AFX_EVENT(classname)
```

```
//}}AFX_EVENT
```

For more information, see AFX\_EVENT\_MAP.

# AFX\_EVENT\_MAP

#### Remarks

ClassWizard and AppWizard insert specially formatted comment delimiters in your source code files to mark the places in your files that ClassWizard can write to. **AFX\_EVENT\_MAP** is used to mark the beginning and end of OLE events in a class's implementation (.CPP) file:

//{{AFX\_EVENT\_MAP(classname)

//}}AFX\_EVENT\_MAP

For more information, see AFX\_EVENT.

# AFX\_FIELD

. . .

#### Remarks

ClassWizard and AppWizard insert specially formatted comment delimiters in your source code files to mark the places in your files that ClassWizard can write to. **AFX\_FIELD** is used to mark the beginning and end of member variable declarations in your header file (.H) used for database record field exchange (RFX):

```
//{{AFX_FIELD(classname)
```

//}}AFX FIELD

For more information, see AFX\_FIELD\_MAP and AFX\_FIELD\_INIT.

# AFX\_FIELD\_INIT

#### Remarks

ClassWizard and AppWizard insert specially formatted comment delimiters in your source code files to mark the places in your files that ClassWizard can write to. **AFX\_FIELD\_INIT** is used in MFC database applications to mark the beginning and end of record field exchange (RFX) member variable initializations in a recordset class's constructor:

//{{AFX\_DATA\_FIELD(classname)

//}}AFX\_DATA\_FIELD

For more information, see AFX\_FIELD\_MAP and AFX\_FIELD.

# AFX\_FIELD\_MAP

#### Remarks

ClassWizard and AppWizard insert specially formatted comment delimiters in your source code files to mark the places in your files that ClassWizard can write to. **AFX\_FIELD\_MAP** is used in MFC database applications to mark the beginning and end of record field exchange function calls in a recordset class's **DoFieldExchange** member function:

//{{AFX\_FIELD\_MAP(classname)

//}}AFX\_FIELD\_MAP

For more information, see AFX\_FIELD\_INIT and AFX\_FIELD.

# AFX\_MSG

#### Remarks

ClassWizard and AppWizard insert specially formatted comment delimiters in your source code files to mark the places in your files that ClassWizard can write to. **AFX\_MSG** is used to mark the beginning and end of ClassWizard entries in your header file (.H) related to message maps:

```
//{{AFX_MSG(classname)
```

//}}AFX MSG

For more information, see AFX\_MSG\_MAP.

# AFX\_MSG\_MAP

#### Remarks

ClassWizard and AppWizard insert specially formatted comment delimiters in your source code files to mark the places in your files that ClassWizard can write to. **AFX\_MSG\_MAP** is used to mark the beginning and end of message map entries in a class's message map (in the .CPP file):

//{{AFX\_MSG\_MAP(classname)

//}}AFX MSG MAP

For more information, see AFX\_MSG.

# AFX\_VIRTUAL

#### Remarks

ClassWizard and AppWizard insert specially formatted comment delimiters in your source code files to mark the places in your files that ClassWizard can write to. **AFX\_VIRTUAL** is used to mark the beginning and end of virtual function override declarations in a class's header (.H) file:

//{{AFX\_VIRTUAL(classname)

...
//}}AFX\_VIRTUAL

There is no corresponding ClassWizard section in the .CPP file.

# Structures, Styles, and Callback Functions

This section documents the structures, styles, and callback functions used by the Microsoft Foundation Class Library.

# Structures Used by MFC

A description of structures that are called from various member functions follows this topic. For further information on individual structure usage, refer to the classes and member functions noted in the See Also list for each structure.

### **ABC** Structure

The **ABC** structure has the following form:

```
typedef struct _ABC { /* abc */
   int   abcA;
   UINT   abcB;
   int   abcC;
} ABC;
```

The ABC structure contains the width of a character in a TrueType® font.

#### Members

- **abcA** Specifies the A spacing of the character. The A spacing is the distance to add to the current position before drawing the character glyph.
- **abcB** Specifies the B spacing of the character. The B spacing is the width of the drawn portion of the character glyph.
- **abcC** Specifies the C spacing of the character. The C spacing is the distance to add to the current position to provide white space to the right of the character glyph.

#### Comments

The total width of a character is the summation of the A, B, and C spaces. Either the A or the C space can be negative to indicate underhangs or overhangs.

See Also: CDC::GetCharABCWidths

# **ABCFLOAT Structure**

The ABCFLOAT structure has the following form:

```
typedef struct _ABCFLOAT { /* abcf */
   FLOAT abcfA;
   FLOAT abcfB;
   FLOAT abcfC;
} ABCFLOAT;
```

The ABCFLOAT structure contains the A, B, and C widths of a font character.

#### Members

- **abcfA** Specifies the A spacing of the character. The A spacing is the distance to add to the current position before drawing the character glyph.
- **abcfB** Specifies the B spacing of the character. The B spacing is the width of the drawn portion of the character glyph.
- **abcfC** Specifies the C spacing of the character. The C spacing is the distance to add to the current position to provide white space to the right of the character glyph.

#### Comments

The A, B, and C widths are measured along the base line of the font. The character increment (total width) of a character is the sum of the A, B, and C spaces. Either the A or the C space can be negative to indicate underhangs or overhangs.

See Also: CDC::Get CharABCWidths

### AFX\_EXTENSION\_MODULE Structure

The AFX\_EXTENSION\_MODULE structure has the following form:

```
struct AFX_EXTENSION_MODULE
{
    BOOL bInitialized;
    HMODULE hModule;
    HMODULE hResource;
    CRuntimeClass* pFirstSharedClass;
    COleObjectFactory* pFirstSharedFactory;
};
```

# The **AFX\_EXTENSION\_MODULE** is used during initialization of MFC extension DLLs to hold the state of extension DLL module.

#### Members

**bInitialized TRUE** if the DLL module has been initialized with **AfxInitExtensionModule**.

hModule Specifies the handle of the DLL module.

hResource Specifies the handle of the DLL custom resource module.

- **pFirstSharedClass** A pointer to information (the **CRuntimeClass** structure) about the DLL module's first runtime class. Used to provide the start of the runtime class list.
- **pFirstSharedFactory** A pointer to the DLL module's first object factory (a **COleObjectFactory** object). Used to provide the start of the class factory list.

#### Comments

MFC extension DLLs need to do two things in their **DllMain** function:

- Call AfxInitExtensionModule and check the return value.
- Create a **CDynLinkLibrary** object if the DLL will be exporting **CRuntimeClass** objects or has its own custom resources.

The AFX\_EXTENSION\_MODULE structure is used to hold a copy of the extension DLL module state, including a copy of the runtime class objects that have been initialized by the extension DLL as part of normal static object construction executed before **DllMain** is entered. For example:

```
static AFX_EXTENSION_MODULE extensionDLL;
extern "C" int APIENTRY
D11Main(HINSTANCE hInstance, DWORD dwReason, LPVOID)
{
    // initialize this DLL's extension module
    VERIFY(AfxInitExtensionModule(extensionDLL, hInstance));
```

```
The module information stored in the AFX_EXTENSION_MODULE structure can be copied into the CDynLinkLibrary object. For example:
```

```
// CDynLinkLibrary class
IMPLEMENT_DYNAMIC(CDynLinkLibrary, CCmdTarget)
// Constructor
CDynLinkLibrary::CDynLinkLibrary(AFX_EXTENSION_MODULE& state, BOOL bSystem)
#ifndef AFX NO OLE SUPPORT
   m_factoryList.Construct(offsetof(C01eObjectFactory, m_pNextFactory));
#endif
  m_classList.Construct(offsetof(CRuntimeClass, m_pNextClass));
   // copy info from AFX EXTENSION MODULE struct
  ASSERT(state.hModule != NULL):
  m_hModule = state.hModule;
  m_hResource = state.hResource;
  m_classList.m_pHead = state.pFirstSharedClass;
#ifndef _AFX_N0_OLE_SUPPORT
  m_factoryList.m_pHead = state.pFirstSharedFactory:
#endif
  m_bSystem = bSystem;
```

#### See Also: AfxInitExtensionModule, AfxTermExtensionModule

### **BITMAP** Structure

The **BITMAP** structure has the following form:

```
typedef struct tagBITMAP { /* bm */
    int    bmType;
    int    bmWidth;
    int    bmHeight;
    int    bmWidthBytes;
    BYTE    bmPlanes;
    BYTE    bmBitsPixel;
    LPVOID    bmBits;
} BITMAP:
```

The **BITMAP** structure defines the height, width, color format, and bit values of a logical bitmap.

#### Members

**bmType** Specifies the bitmap type. For logical bitmaps, this member must be 0.

- **bmWidth** Specifies the width of the bitmap in pixels. The width must be greater than 0.
- **bmHeight** Specifies the height of the bitmap in raster lines. The height must be greater than 0.
- bmWidthBytes Specifies the number of bytes in each raster line. This value must be an even number since the graphics device interface (GDI) assumes that the bit values of a bitmap form an array of integer (2-byte) values. In other words, bmWidthBytes \* 8 must be the next multiple of 16 greater than or equal to the value obtained when the bmWidth member is multiplied by the bmBitsPixel member.
- bmPlanes Specifies the number of color planes in the bitmap.
- **bmBitsPixel** Specifies the number of adjacent color bits on each plane needed to define a pixel.
- **bmBits** Points to the location of the bit values for the bitmap. The **bmBits** member must be a long pointer to an array of 1-byte values.

#### Comments

The currently used bitmap formats are monochrome and color. The monochrome bitmap uses a 1-bit, 1-plane format. Each scan is a multiple of 16 bits.

Scans are organized as follows for a monochrome bitmap of height *n*:

```
Scan Ø
Scan 1
.
.
Scan n-2
Scan n-1
```

The pixels on a monochrome device are either black or white. If the corresponding bit in the bitmap is 1, the pixel is turned on (white). If the corresponding bit in the bitmap is 0, the pixel is turned off (black).

All devices support bitmaps that have the **RC\_BITBLT** bit set in the **RASTERCAPS** index of the **CDC::GetDeviceCaps** member function.

Each device has its own unique color format. In order to transfer a bitmap from one device to another, use the **GetDIBits** and **SetDIBits** Windows functions.

#### See Also: CBitmap::CreateBitmapIndirect

### **BITMAPINFO Structure**

The **BITMAPINFO** structure has the following form:

```
typedef struct tagBITMAPINFO {
   BITMAPINFOHEADER bmiHeader;
   RGBQUAD bmiColors[1];
} BITMAPINFO;
```

The **BITMAPINFO** structure defines the dimensions and color information for a Windows device-independent bitmap (DIB).

#### Members

**bmiHeader** Specifies a **BITMAPINFOHEADER** structure that contains information about the dimensions and color format of a device-independent bitmap.

**bmiColors** Specifies an array of **RGBQUAD** or **DWORD** data types that define the colors in the bitmap.

#### Comments

A device-independent bitmap consists of two distinct parts: a **BITMAPINFO** structure describing the dimensions and colors of the bitmap, and an array of bytes defining the pixels of the bitmap. The bits in the array are packed together, but each scan line must be padded with zeroes to end on a **LONG** boundary. If the height is positive, the origin of the bitmap is the lower-left corner. If the height is negative, the origin is the upper-left corner.

The **biBitCount** member of the **BITMAPINFOHEADER** structure determines the number of bits that define each pixel and the maximum number of colors in the bitmap. This member can be one of the following values:

• The bitmap is monochrome, and the **bmiColors** member contains two entries. Each bit in the bitmap array represents a pixel. If the bit is clear, the pixel is displayed with the color of the first entry in the **bmiColors** table; if the bit is set, the pixel has the color of the second entry in the table.

- The bitmap has a maximum of 16 colors, and the **bmiColors** member contains up to 16 entries. Each pixel in the bitmap is represented by a 4-bit index into the color table. For example, if the first byte in the bitmap is 0x1F, the byte represents two pixels. The first pixel contains the color in the second table entry, and the second pixel contains the color in the sixteenth table entry.
- The bitmap has a maximum of 256 colors, and the **bmiColors** member contains up to 256 entries. In this case, each byte in the array represents a single pixel.
- The bitmap has a maximum of 216 colors. The **biCompression** member of the **BITMAPINFOHEADER** must be **BI\_BITFIELDS**. The **bmiColors** member contains 3 **DWORD** color masks which specify the red, green, and blue components, respectively, of each pixel. Bits set in the **DWORD** mask must be contiguous and should not overlap the bits of another mask. All the bits in the pixel do not have to be used. Each **WORD** in the array represents a single pixel.
- The bitmap has a maximum of 224 colors, and the **bmiColors** member is **NULL**. Each 3-byte triplet in the bitmap array represents the relative intensities of blue, green, and red, respectively, of a pixel.
- The bitmap has a maximum of 232 colors. The **biCompression** member of the **BITMAPINFOHEADER** must be **BI\_BITFIELDS**. The **bmiColors** member contains three **DWORD** color masks which specify the red, green, and blue components, respectively, of each pixel. Bits set in the **DWORD** mask must be contiguous and should not overlap the bits of another mask. All the bits in the pixel do not have to be used. Each **DWORD** in the array represents a single pixel.

The **biClrUsed** member of the **BITMAPINFOHEADER** structure specifies the number of color indices in the color table that are actually used by the bitmap. If the **biClrUsed** member is set to zero, the bitmap uses the maximum number of colors corresponding to the value of the **biBitCount** member.

The colors in the **bmiColors** table should appear in order of importance. Alternatively, for functions that use DIBs, the **bmiColors** member can be an array of 16-bit unsigned integers that specify indices into the currently realized logical palette, instead of explicit RGB values. In this case, an application using the bitmap must call the Windows DIB functions (**CreateDIBitmap**, **CreateDIBPatternBrush**, and **CreateDIBSection**) with the **iUsage** parameter set to **DIB\_PAL\_COLORS**.

If the bitmap is a packed bitmap (that is, a bitmap in which the bitmap array immediately follows the **BITMAPINFO** header and which is referenced by a single pointer), the **biClrUsed** member must be set to an even number when using the **DIB\_PAL\_COLORS** mode so the DIB bitmap array starts on a **DWORD** boundary.

**Note** The **bmiColors** member should not contain palette indices if the bitmap is to be stored in a file or transferred to another application. Unless the application has exclusive use and control of the bitmap, the bitmap color table should contain explicit RGB values.

### See Also: CBrush::CreateDIBPatternBrush

## CDaoDatabaseInfo Structure

The CDaoDatabaseInfo structure has the following form:

```
struct CDaoDatabaseInfo
{
    CString m_strName; // Primary
    BOOL m_bUpdatable; // Primary
    BOOL m_bTransactions; // Primary
    CString m_strVersion; // Secondary
    long m_lCollatingOrder; // Secondary
    short m_nQueryTimeout; // Secondary
    CString m_strConnect; // All
}:
```

The **CDaoDatabaseInfo** structure contains information about a database object defined for data access objects (DAO). The database is a DAO object underlying an MFC object of class **CDaoDatabase**. The references to Primary, Secondary, and All above indicate how the information is returned by the

CDaoWorkspace::GetDatabaseInfo member function.

- **m\_strName** Uniquely names the database object. To directly retrieve this property, call **CDaoDatabase::GetName**. For details, see the topic "Name Property" in DAO Help.
- **m\_bUpdatable** Indicates whether changes can be made to the database. To directly retrieve this property, call **CDaoDatabase::CanUpdate**. For details, see the topic "Updatable Property" in DAO Help.
- m\_bTransactions Indicates whether a data source supports transactions—the recording of a series of changes that can later be rolled back (canceled) or committed (saved). If a database is based on the Microsoft Jet database engine, the Transactions property is nonzero and you can use transactions. Other database engines may not support transactions. To directly retrieve this property, call CDaoDatabase::CanTransact. For details, see the topic "Transactions Property" in DAO Help.
- m\_strVersion Indicates the version of the Microsoft Jet database engine. To retrieve the value of this property directly, call the database object's GetVersion member function. For details, see the topic "Version Property" in DAO Help.
- **m\_lCollatingOrder** Specifies the sequence of the sort order in text for string comparison or sorting. Possible values include:
  - **dbSortGeneral** Use the General (English, French, German, Portuguese, Italian, and Modern Spanish) sort order.
  - dbSortArabic Use the Arabic sort order.
  - dbSortCyrillic Use the Russian sort order.

- **dbSortCzech** Use the Czech sort order.
- **dbSortDutch** Use the Dutch sort order.
- **dbSortGreek** Use the Greek sort order.
- dbSortHebrew Use the Hebrew sort order.
- dbSortHungarian Use the Hungarian sort order.
- dbSortIcelandic Use the Icelandic sort order.
- dbSortNorwdan Use the Norwegian or Danish sort order.
- dbSortPDXIntl Use the Paradox International sort order.
- dbSortPDXNor Use the Paradox Norwegian or Danish sort order.
- dbSortPDXSwe Use the Paradox Swedish or Finnish sort order.
- dbSortPolish Use the Polish sort order.
- dbSortSpanish Use the Spanish sort order.
- dbSortSwedFin Use the Swedish or Finnish sort order.
- dbSortTurkish Use the Turkish sort order.
- dbSortUndefined The sort order is undefined or unknown.

For more information, see the topic "Customizing Windows Registry Settings for Data Access" in DAO Help.

- **m\_nQueryTimeout** The number of seconds the Microsoft Jet database engine waits before a timeout error occurs when a query is run on an ODBC database. The default timeout value is 60 seconds. When QueryTimeout is set to 0, no timeout occurs; this can cause the program to hang. To retrieve the value of this property directly, call the database object's **GetQueryTimeout** member function. For details, see the topic "QueryTimeout Property" in DAO Help.
- **m\_strConnect** Provides information about the source of an open database. For information about connect strings, and for information about retrieving the value of this property directly, see the **CDaoDatabase::GetConnect** member function. For more information, see the topic "Connect Property" in DAO Help.

### Comments

Information retrieved by the **CDaoWorkspace::GetDatabaseInfo** member function is stored in a **CDaoDatabaseInfo** structure. Call **GetDatabaseInfo** for the **CDaoWorkspace** object in whose Databases collection the database object is stored. **CDaoDatabaseInfo** also defines a **Dump** member function in debug builds. You can use **Dump** to dump the contents of a **CDaoDatabaseInfo** object.

For information on using this and other MFC DAO Info structures, see the article "DAO Collections: Obtaining Information About DAO Objects" in *Visual C++ Programmer's Guide* online.

See Also: CDaoWorkspace, CDaoDatabase, CDaoWorkspace::GetDatabaseCount

### CDaoErrorInfo Structure

The CDaoErrorInfo structure has the following form:

```
struct CDaoErrorInfo
{
    long m_lErrorCode;
    CString m_strSource;
    CString m_strDescription;
    CString m_strHelpFile;
    long m_lHelpContext;
};
```

The **CDaoErrorInfo** structure contains information about an error object defined for data access objects (DAO). MFC does not encapsulate DAO error objects in a class. Instead, the **CDaoException** class supplies an interface for accessing the Errors collection contained in the DAO **DBEngine** object, the object that also contains all workspaces. When an MFC DAO operation throws a **CDaoException** object that you catch, MFC fills a **CDaoErrorInfo** structure and stores it in the exception object's **m\_PErrorInfo** member. (If you choose to call DAO directly, you must call the exception object's **GetErrorInfo** member function yourself to fill **m\_PErrorInfo**.)

For more information about handling DAO errors, see the article "Exceptions: Database Exceptions" in *Visual C++ Programmer's Guide* online. For related information, see the topic "Error Object" in DAO Help.

#### Members

- **m\_IErrorCode** A numeric DAO error code. See the topic "Trappable Data Access Errors" in DAO Help.
- **m\_strSource** The name of the object or application that originally generated the error. The Source property specifies a string expression representing the object that originally generated the error; the expression is usually the object's class name. For details, see the topic "Source Property" in DAO Help.
- **m\_strDescription** A descriptive string associated with an error. For details, see the topic "Description Property" in DAO Help.
- **m\_strHelpFile** A fully qualified path to a Microsoft Windows Help file. For details, see the topic "HelpContext, HelpFile Properties" in DAO Help.
- **m\_lHelpContext** A context ID for a topic in a Microsoft Windows Help file. For details, see the topic "HelpContext, HelpFile Properties" in DAO Help.

#### Comments

Information retrieved by the **CDaoException::GetErrorInfo** member function is stored in a **CDaoErrorInfo** structure. Examine the **m\_pErrorInfo** data member from a **CDaoException** object that you catch in an exception handler, or call **GetErrorInfo**  from a **CDaoException** object that you create explicitly in order to check errors that might have occurred during a direct call to the DAO interfaces. **CDaoErrorInfo** also defines a **Dump** member function in debug builds. You can use **Dump** to dump the contents of a **CDaoErrorInfo** object.

For information on using this and other MFC DAO Info structures, see the article "DAO Collections: Obtaining Information About DAO Objects" in *Visual C++ Programmer's Guide* online.

See Also: CDaoException

### CDaoFieldInfo Structure

The **CDaoFieldInfo** structure has the following form:

```
struct CDaoFieldInfo
{
    CString m_strName; // Primary
    short m_nType; // Primary
    long m_lSize; // Primary
    long m_lAttributes; // Primary
    short m_nOrdinalPosition; // Secondary
    BOOL m_bRequired; // Secondary
    BOOL m_bAllowZeroLength; // Secondary
    long m_lCollatingOrder; // Secondary
    CString m_strForeignName; // Secondary
    CString m_strSourceField; // Secondary
    CString m_strSourceTable; // Secondary
    CString m_strValidationRule; // All
    CString m_strDefaultValue; // All
};
```

The **CDaoFieldInfo** structure contains information about a field object defined for data access objects (DAO). The references to Primary, Secondary, and All above indicate how the information is returned by the **GetFieldInfo** member function in classes **CDaoTableDef**, **CDaoQueryDef**, and **CDaoRecordset**.

Field objects are not represented by an MFC class. Instead, the DAO objects underlying MFC objects of the following classes contain collections of field objects: **CDaoTableDef**, **CDaoRecordset**, and **CDaoQueryDef**. These classes supply member functions to access some individual items of field information, or you can access them all at once with a **CDaoFieldInfo** object by calling the **GetFieldInfo** member function of the containing object.

Besides its use for examining object properties, you can also use **CDaoFieldInfo** to construct an input parameter for creating new fields in a tabledef. Simpler options are available for this task, but if you want finer control, you can use the version of **CDaoTableDef::CreateField** that takes a **CDaoFieldInfo** parameter.

### Members

- **m\_strName** Uniquely names the field object. For details, see the topic "Name Property" in DAO Help.
- **m\_nType** A value that indicates the data type of the field. For details, see the topic "Type Property" in DAO Help. The value of this property can be one of the following:
  - dbBoolean Yes/No, same as TRUE/FALSE
  - dbByte Byte
  - dbInteger Short
  - dbLong Long
  - dbCurrency Currency; see MFC class COleCurrency
  - dbSingle Single
  - dbDouble Double
  - dbDate Date/Time; see MFC class COleDateTime
  - dbText Text; see MFC class CString
  - dbLongBinary Long Binary (OLE Object); you might want to use MFC class CByteArray instead of class CLongBinary as CByteArray is richer and easier to use.
  - dbMemo Memo; see MFC class CString
  - **dbGUID** A Globally Unique Identifier/Universally Unique Identifier used with remote procedure calls. For more information, see the topic "Type Property" in DAO Help.

**Note** Do not use string data types for binary data. This causes your data to pass through the Unicode/ANSI translation layer, resulting in increased overhead and possibly unexpected translation.

**m\_lSize** A value that indicates the maximum size, in bytes, of a DAO field object that contains text or the fixed size of a field object that contains text or numeric values. For details, see the topic "Size Property" in DAO Help. Sizes can be one of the following values:

| Туре       | Size (Bytes) | Description                 |
|------------|--------------|-----------------------------|
| dbBoolean  | 1 byte       | Yes/No (same as True/False) |
| dbByte     | 1            | Byte                        |
| dbInteger  | 2            | Integer                     |
| dbLong     | 4            | Long                        |
| dbCurrency | 8            | Currency (COleCurrency)     |

(continued)

#### CDaoFieldInfo Structure

| (commuta)    |              |                                                                                              |  |  |
|--------------|--------------|----------------------------------------------------------------------------------------------|--|--|
| Туре         | Size (Bytes) | Description                                                                                  |  |  |
| dbSingle     | 4            | Single                                                                                       |  |  |
| dbDouble     | 8            | Double                                                                                       |  |  |
| dbDate       | 8            | Date/Time (COleDateTime)                                                                     |  |  |
| dbText       | 1-255        | Text (CString)                                                                               |  |  |
| dbLongBinary | 0            | Long Binary (OLE Object; <b>CByteArray</b> ; use instead of <b>CLongBinary</b> )             |  |  |
| dbMemo       | 0            | Memo (CString)                                                                               |  |  |
| dbGUID       | 16           | A Globally Unique Identifier/Universally Unique Identifier used with remote procedure calls. |  |  |

#### (continued)

**m\_lAttributes** Specifies characteristics of a field object contained by a tabledef, recordset, querydef, or index object. The value returned can be a sum of these constants, created with the C++ bitwise-OR (l) operator:

- **dbFixedField** The field size is fixed (default for Numeric fields).
- dbVariableField The field size is variable (Text fields only).
- **dbAutoIncrField** The field value for new records is automatically incremented to a unique long integer that cannot be changed. Only supported for Microsoft Jet database tables.
- dbUpdatableField The field value can be changed.
- **dbDescending** The field is sorted in descending (Z-A or 100-0) order (applies only to a field object in a Fields collection of an index object; in MFC, index objects are themselves contained in tabledef objects). If you omit this constant, the field is sorted in ascending (A-Z or 0-100) order (default).

When checking the setting of this property, you can use the C++ bitwise-AND operator (&) to test for a specific attribute. When setting multiple attributes, you can combine them by combining the appropriate constants with the bitwise-OR (I) operator. For details, see the topic "Attributes Property" in DAO Help.

- **m\_nOrdinalPosition** A value that specifies the numeric order in which you want a field represented by a DAO field object to be displayed relative to other fields. You can set this property with **CDaoTableDef::CreateField**. For details, see the topic "OrdinalPosition Property" in DAO Help.
- **m\_bRequired** Indicates whether a DAO field object requires a non-Null value. If this property is **TRUE**, the field does not allow a Null value. If Required is set to **FALSE**, the field can contain Null values as well as values that meet the conditions specified by the AllowZeroLength and ValidationRule property settings. For details, see the topic "Required Property" in DAO Help. You can set this property for a tabledef with **CDaoTableDef::CreateField**.

- **m\_bAllowZeroLength** Indicates whether an empty string ("") is a valid value of a DAO field object with a Text or Memo data type. If this property is **TRUE**, an empty string is a valid value. You can set this property to **FALSE** to ensure that you cannot use an empty string to set the value of a field. For details, see the topic "AllowZeroLength Property" in DAO Help. You can set this property for a tabledef with **CDaoTableDef::CreateField**.
- m\_lCollatingOrder Specifies the sequence of the sort order in text for string comparison or sorting. For details, see the topic "Customizing Windows Registry Settings for Data Access" in DAO Help. For a list of the possible values returned, see the m\_lCollatingOrder member of the CDaoDatabaseInfo structure. You can set this property for a tabledef with CDaoTableDef::CreateField.
- **m\_strForeignName** A value that, in a relation, specifies the name of the DAO field object in a foreign table that corresponds to a field in a primary table. For details, see the topic "ForeignName Property" in DAO Help.
- **m\_strSourceField** Indicates the name of the field that is the original source of the data for a DAO field object contained by a tabledef, recordset, or querydef object. This property indicates the original field name associated with a field object. For example, you could use this property to determine the original source of the data in a query field whose name is unrelated to the name of the field in the underlying table. For details, see the topic "SourceField, SourceTable Properties" in DAO Help. You can set this property for a tabledef with **CDaoTableDef::CreateField**.
- **m\_strSourceTable** Indicates the name of the table that is the original source of the data for a DAO field object contained by a tabledef, recordset, or querydef object. This property indicates the original table name associated with a field object. For example, you could use this property to determine the original source of the data in a query field whose name is unrelated to the name of the field in the underlying table. For details, see the topic "SourceField, SourceTable Properties" in DAO Help. You can set this property for a tabledef with **CDaoTableDef::CreateField**.
- **m\_strValidationRule** A value that validates the data in a field as it is changed or added to a table. For details, see the topic "ValidationRule Property" in DAO Help. You can set this property for a tabledef with **CDaoTableDef::CreateField**.

For related information about tabledefs, see the **m\_strValidationRule** member of the **CDaoTableDefInfo** structure.

- **m\_strValidationText** A value that specifies the text of the message that your application displays if the value of a DAO field object does not satisfy the validation rule specified by the ValidationRule property setting. For details, see the topic "ValidationText Property" in DAO Help. You can set this property for a tabledef with **CDaoTableDef::CreateField**.
- **m\_strDefaultValue** The default value of a DAO field object. When a new record is created, the DefaultValue property setting is automatically entered as the value for the field. For details, see the topic "DefaultValue Property" in DAO Help. You can set this property for a tabledef with **CDaoTableDef::CreateField**.

### Comments

Information retrieved by the **GetFieldInfo** member function (of the class that contains the field) is stored in a **CDaoFieldInfo** structure. Call the **GetFieldInfo** member function of the containing object in whose Fields collection the field object is stored. **CDaoFieldInfo** also defines a **Dump** member function in debug builds. You can use **Dump** to dump the contents of a **CDaoFieldInfo** object.

For information on using this and other MFC DAO Info structures, see the article "DAO Collections: Obtaining Information About DAO Objects" in *Visual C++ Programmer's Guide* online.

See Also: CDaoTableDef::GetFieldInfo, CDaoRecordset::GetFieldInfo, CDaoQueryDef::GetFieldInfo

## CDaoIndexInfo Structure

The CDaoIndexInfo structure has the following form:

```
struct CDaoIndexInfo {
   CDaoIndexInfo( ):
                                        // Constructor
   CString m strName:
                                        // Primarv
   CDaoIndexFieldInfo* m_pFieldInfos; // Primary
   short m_nFields;
                                        // Primary
   BOOL m_bPrimary;
                                        // Secondary
   BOOL m_bUnique;
                                        // Secondary
   BOOL m bClustered:
                                        // Secondary
   BOOL m_bIgnoreNulls;
                                        // Secondary
   BOOL m_bRequired;
                                        // Secondary
   BOOL m_bForeign;
                                        // Secondary
   long m_lDistinctCount;
                                        // All
   // Below the // Implementation comment:
   // Destructor, not otherwise documented
}:
```

The **CDaoIndexInfo** structure contains information about an index object defined for data access objects (DAO). The references to Primary, Secondary, and All above indicate how the information is returned by the **GetIndexInfo** member function in classes **CDaoTableDef** and **CDaoRecordset**.

Index objects are not represented by an MFC class. Instead, DAO objects underlying MFC objects of class **CDaoTableDef** or **CDaoRecordset** contain a collection of index objects, called the Indexes collection. These classes supply member functions to access individual items of index information, or you can access them all at once with a **CDaoIndexInfo** object by calling the **GetIndexInfo** member function of the containing object.

**CDaoIndexInfo** has a constructor and a destructor in order to properly allocate and deallocate the index field information in **m\_pFieldInfos**.

### Members

- **m\_strName** Uniquely names the field object. For details, see the topic "Name Property" in DAO Help.
- **m\_pFieldInfos** A pointer to an array of **CDaoIndexFieldInfo** objects indicating which tabledef or recordset fields are key fields in an index. Each object identifies one field in the index. The default index ordering is ascending. An index object can have one or more fields representing index keys for each record. These can be ascending, descending, or a combination.
- m\_nFields The number of fields stored in m\_pFieldInfos.
- **m\_bPrimary** If the Primary property is **TRUE**, the index object represents a primary index. A primary index consists of one or more fields that uniquely identify all records in a table in a predefined order. Because the index field must be unique, the Unique property of the Index object is also set to **TRUE** in DAO. If the primary index consists of more than one field, each field can contain duplicate values, but each combination of values from all the indexed fields must be unique. A primary index consists of a key for the table and usually contains the same fields as the primary key.

When you set a primary key for a table, the primary key is automatically defined as the primary index for the table. For more information, see the topics "Primary Property" and "Unique Property" in DAO Help.

Note There can be, at most, one primary index on a table.

**m\_bUnique** Indicates whether an index object represents a unique index for a table. If this property is **TRUE**, the index object represents an index that is unique. A unique index consists of one or more fields that logically arrange all records in a table in a unique, predefined order. If the index consists of one field, values in that field must be unique for the entire table. If the index consists of more than one field, each field can contain duplicate values, but each combination of values from all the indexed fields must be unique.

If both the Unique and Primary properties of an index object are set to **TRUE**, the index is unique and primary: It uniquely identifies all records in the table in a predefined, logical order. If the Primary property is set to **FALSE**, the index is a secondary index. Secondary indexes (both key and nonkey) logically arrange records in a predefined order without serving as an identifier for records in the table.

For more information, see the topics "Primary Property" and "Unique Property" in DAO Help.

**m\_bClustered** Indicates whether an index object represents a clustered index for a table. If this property is **TRUE**, the index object represents a clustered index; otherwise, it does not. A clustered index consists of one or more nonkey fields that, taken together, arrange all records in a table in a predefined order. With a clustered index, the data in the table is literally stored in the order specified by the clustered

index. A clustered index provides efficient access to records in a table. For more information, see the topic "Clustered Property" in DAO Help.

**Note** The Clustered property is ignored for databases that use the Microsoft Jet database engine because the Jet database engine does not support clustered indexes.

**m\_blgnoreNulls** Indicates whether there are index entries for records that have Null values in their index fields. If this property is **TRUE**, fields with Null values do not have an index entry. To make searching for records using a field faster, you can define an index for the field. If you allow Null entries in an indexed field and expect many of the entries to be Null, you can set the IgnoreNulls property for the index object to **TRUE** to reduce the amount of storage space that the index uses. The IgnoreNulls property setting and the Required property setting together determine whether a record with a Null index value has an index entry, as the following table shows.

| IgnoreNulls   | Required | Null in index field                           |
|---------------|----------|-----------------------------------------------|
| True          | False    | Null value allowed; no index entry added.     |
| False         | False    | Null value allowed; index entry added.        |
| True or False | True     | Null value not allowed; no index entry added. |

For more information, see the topic "IgnoreNulls Property" in DAO Help.

**m\_bRequired** Indicates whether a DAO index object requires a non-Null value. If this property is **TRUE**, the index object does not allow a Null value. For more information, see the topic "Required Property" in DAO Help.

**Tip** When you can set this property for either a DAO index object or a field object (contained by a tabledef, recordset, or querydef object), set it for the field object. The validity of the property setting for a field object is checked before that of an index object.

- **m\_bForeign** Indicates whether an index object represents a foreign key in a table. If this property is **TRUE**, the index represents a foreign key in a table. A foreign key consists of one or more fields in a foreign table that uniquely identify a row in a primary table. The Microsoft Jet database engine creates an index object for the foreign table and sets the Foreign property when you create a relationship that enforces referential integrity. For more information, see the topic "Foreign Property" in DAO Help.
- **m\_lDistinctCount** Indicates the number of unique values for the index object that are included in the associated table. Check the DistinctCount property to determine the number of unique values, or keys, in an index. Any key is counted only once, even though there may be multiple occurrences of that value if the index permits duplicate values. This information is useful in applications that attempt to optimize data access by evaluating index information. The number of unique values is also known as the cardinality of an index object. The DistinctCount property will not always reflect the actual number of keys at a particular time. For example, a change caused by a transaction rollback will not be reflected immediately in the

DistinctCount property. For more information, see the topic "DistinctCount Property" in DAO Help.

**Important** Obtaining this information can be time-consuming.

### Comments

Information retrieved by the **GetIndexInfo** member function of a tabledef object is stored in a **CDaoIndexInfo** structure. Call the **GetIndexInfo** member function of the containing tabledef object in whose Indexes collection the index object is stored. **CDaoIndexInfo** also defines a **Dump** member function in debug builds. You can use **Dump** to dump the contents of a **CDaoIndexInfo** object.

For information on using this and other MFC DAO Info structures, see the article "DAO Collections: Obtaining Information About DAO Objects" in *Visual C++ Programmer's Guide* online.

### See Also: CDaoTableDef::GetIndexInfo

## CDaoIndexFieldInfo Structure

The CDaoIndexFieldInfo structure has the following form:

```
struct CDaoIndexFieldInfo
{
    CString m_strName; // Primary
    BOOL m_bDescending; // Primary
};
```

The **CDaoIndexFieldInfo** structure contains information about an index field object defined for data access objects (DAO). An index object can have a number of fields, indicating which fields a tabledef (or a recordset based on a table) is indexed on. The references to Primary above indicate how the information is returned in the **m\_pFieldInfos** member of a **CDaoIndexInfo** object obtained by calling the **GetIndexInfo** member function of class **CDaoTableDef** or **CDaoRecordset**.

Index objects and index field objects are not represented by an MFC class. Instead, the DAO objects underlying MFC objects of class **CDaoTableDef** or **CDaoRecordset** contain a collection of index objects, called the Indexes collection. Each index object, in turn, contains a collection of field objects. These classes supply member functions to access individual items of index information, or you can access them all at once with a **CDaoIndexInfo** object by calling the **GetIndexInfo** member function of the containing object. The **CDaoIndexInfo** object, then, has a data member, **m\_pFieldInfos**, that points to an array of **CDaoIndexFieldInfo** objects.

- **m\_strName** Uniquely names the index field object. For details, see the topic "Name Property" in DAO Help.
- **m\_bDescending** Indicates the index ordering defined by the index object. **TRUE** if the order is descending.

### Comments

Call the **GetIndexInfo** member function of the containing tabledef or recordset object in whose Indexes collection is stored the index object you are interested in. Then access the **m\_pFieldInfos** member of the **CDaoIndexInfo** object. The length of the **m\_pFieldInfos** array is stored in **m\_nFields**. **CDaoIndexFieldInfo** also defines a **Dump** member function in debug builds. You can use **Dump** to dump the contents of a **CDaoIndexFieldInfo** object.

For information on using this and other MFC DAO Info structures, see the article "DAO Collections: Obtaining Information About DAO Objects" in *Visual C++ Programmer's Guide* online.

See Also: CDaoTableDef::GetIndexInfo, CDaoRecordset::GetIndexInfo

## CDaoParameterInfo Structure

The CDaoParameterInfo structure has the following form:

```
struct CDaoParameterInfo
{
    CString m_strName; // Primary
    short m_nType; // Primary
    ColeVariant m_varValue; // Secondary
};
```

The **CDaoParameterInfo** structure contains information about a parameter object defined for data access objects (DAO). The references to Primary and Secondary above indicate how the information is returned by the **GetParameterInfo** member function in class **CDaoQueryDef**.

MFC does not encapsulate DAO parameter objects in a class. DAO querydef objects underlying MFC **CDaoQueryDef** objects store parameters in their Parameters collections. To access the parameter objects in a **CDaoQueryDef** object, call the querydef object's **GetParameterInfo** member function for a particular parameter name or an index into the Parameters collection. You can use the **CDaoQueryDef::GetParameterCount** member function in conjunction with **GetParameterInfo** to loop through the Parameters collection.

- **m\_strName** Uniquely names the parameter object. For more information, see the topic "Name Property" in DAO Help.
- m\_nType A value that indicates the data type of a parameter object. For a list of the possible values, see the m\_nType member of the CDaoFieldInfo structure. For more information, see the topic "Type Property" in DAO Help.
- m\_varValue The value of the parameter, stored in a COleVariant object.

### Comments

Information retrieved by the **CDaoQueryDef::GetParameterInfo** member function is stored in a **CDaoParameterInfo** structure. Call **GetParameterInfo** for the querydef object in whose Parameters collection the parameter object is stored.

Note If you want to get or set only the value of a parameter, use the GetParamValue and SetParamValue member functions of class CDaoRecordset.

**CDaoParameterInfo** also defines a **Dump** member function in debug builds. You can use **Dump** to dump the contents of a **CDaoParameterInfo** object. For information on using this and other MFC DAO Info structures, see the article "DAO Collections: Obtaining Information About DAO Objects" in *Visual C++ Programmer's Guide* online.

See Also: CDaoQueryDef

### CDaoQueryDefInfo Structure

The CDaoQueryDefInfo structure has the following form:

```
struct CDaoQueryDefInfo
ł
  CString m_strName;
                                   // Primary
                                   // Primary
  short m_nType;
  COleDateTime m_dateCreated: // Secondary
  COleDateTime m_dateLastUpdated; // Secondary
                                   // Secondary
  BOOL m_bUpdatable;
  BOOL m_bReturnsRecords;
                                  // Secondary
                                  // All
  CString m_strSQL;
                                  // All
  CString m_strConnect;
  short m_nODBCTimeout;
                                   // All
}:
```

The **CDaoQueryDefInfo** structure contains information about a querydef object defined for data access objects (DAO). The querydef is an object of class **CDaoQueryDef**. The references to Primary, Secondary, and All above indicate how the information is returned by the **GetQueryDefInfo** member function in class **CDaoDatabase**.

- **m\_strName** Uniquely names the querydef object. For more information, see the topic "Name Property" in DAO Help. Call **CDaoQueryDef::GetName** to retrieve this property directly.
- **m\_nType** A value that indicates the operational type of a querydef object. The value can be one of the following:
  - **dbQSelect** Select—the query selects records.
  - **dbQAction** Action—the query moves or changes data but does not return records.

- dbQCrosstab Crosstab—the query returns data in a spreadsheet-like format.
- **dbQDelete** Delete—the query deletes a set of specified rows.
- dbQUpdate Update—the query changes a set of records.
- **dbQAppend** Append—the query adds new records to the end of a table or query.
- **dbQMakeTable** Make-table—the query creates a new table from a recordset.
- **dbQDDL** Data-definition—the query affects the structure of tables or their parts.
- **dbQSQLPassThrough** Pass-through—the SQL statement is passed directly to the database backend, without intermediate processing.
- **dbQSetOperation** Union—the query creates a snapshot-type recordset object containing data from all specified records in two or more tables with any duplicate records removed. To include the duplicates, add the keyword **ALL** in the querydef's SQL statement.
- **dbQSPTBulk** Used with **dbQSQLPassThrough** to specify a query that does not return records.

**Note** To create an SQL pass-through query, you do not set the **dbQSQLPassThrough** constant. This is set automatically by the Microsoft Jet database engine when you create a querydef object and set the Connect property.

For more information, see the topic "Type Property" in DAO Help.

- **m\_dateCreated** The date and time the querydef was created. To directly retrieve the date the querydef was created, call the **GetDateCreated** member function of the **CDaoTableDef** object associated with the table. See Comments below for more information. Also see the topic "DateCreated, LastUpdated Properties" in DAO Help.
- **m\_dateLastUpdated** The date and time of the most recent change made to the querydef. To directly retrieve the date the table was last updated, call the **GetDateLastUpdated** member function of the querydef. See Comments below for more information. And see the topic "DateCreated, LastUpdated Properties" in DAO Help.
- **m\_bUpdatable** Indicates whether changes can be made to a querydef object. If this property is **TRUE**, the querydef is updatable; otherwise, it is not. Updatable means the querydef object's query definition can be changed. The Updatable property of a querydef object is set to **TRUE** if the query definition can be updated, even if the resulting recordset is not updatable. To retrieve this property directly, call the querydef's **CanUpdate** member function. For more information, see the topic "Updatable Property" in DAO Help.

- m\_bReturnsRecords Indicates whether an SQL pass-through query to an external database returns records. If this property is TRUE, the query returns records. To directly retrieve this property, call CDaoQueryDef::GetReturnsRecords. Not all SQL pass-through queries to external databases return records. For example, an SQL UPDATE statement updates records without returning records, while an SQL SELECT statement does return records. For more information, see the topic "ReturnsRecords Property" in DAO Help.
- **m\_strSQL** The SQL statement that defines the query executed by a querydef object. The SQL property contains the SQL statement that determines how records are selected, grouped, and ordered when you execute the query. You can use the query to select records to include in a dynaset- or snapshot-type recordset object. You can also define bulk queries to modify data without returning records. You can retrieve the value of this property directly by calling the querydef's **GetSQL** member function. For more information, see the article "DAO Queries" in *Visual C++ Programmer's Guide* online and the topic "SQL Property" in DAO Help.
- **m\_strConnect** Provides information about the source of a database used in a pass-through query. This information takes the form of a connect string. For more information about connect strings, and for information about retrieving the value of this property directly, see the **CDaoDatabase::GetConnect** member function.
- m\_nODBCTimeout The number of seconds the Microsoft Jet database engine waits before a timeout error occurs when a query is run on an ODBC database. When you're using an ODBC database, such as Microsoft SQL Server, there may be delays because of network traffic or heavy use of the ODBC server. Rather than waiting indefinitely, you can specify how long the Microsoft Jet engine waits before it produces an error. The default timeout value is 60 seconds. You can retrieve the value of this property directly by calling the querydef's GetODBCTimeout member function. For more information, see the topic "ODBCTimeout Property" in DAO Help.

### Comments

Information retrieved by the **CDaoDatabase::GetQueryDefInfo** member function is stored in a **CDaoQueryDefInfo** structure. Call **GetQueryDefInfo** for the database object in whose QueryDefs collection the querydef object is stored. **CDaoQueryDefInfo** also defines a **Dump** member function in debug builds. You can use **Dump** to dump the contents of a **CDaoQueryDefInfo** object. Class **CDaoDatabase** also supplies member functions for directly accessing all of the properties returned in a **CDaoQueryDefInfo** object, so you will probably seldom need to call **GetQueryDefInfo**.

When you append a new field or parameter object to the Fields or Parameters collection of a querydef object, an exception is thrown if the underlying database does not support the data type specified for the new object.

The date and time settings are derived from the computer on which the querydef was created or last updated. In a multiuser environment, users should get these settings

directly from the file server using the **net time** command to avoid discrepancies in the DateCreated and LastUpdated property settings. For information on using this and other MFC DAO Info structures, see the article "DAO Collections: Obtaining Information About DAO Objects" in *Visual C++ Programmer's Guide* online.

See Also: CDaoQueryDef, CDaoDatabase

## CDaoRelationInfo Structure

The CDaoRelationInfo structure has the following form:

```
struct CDaoRelationInfo
ſ
   CDaoRelationInfo():
                                           // Constructor
   CString m_strName:
                                           // Primary
   CString m strTable:
                                           // Primary
   CString m_strForeignTable;
                                          // Primary
   long m_lAttributes;
                                          // Secondary
   CDaoRelationFieldInfo* m_pFieldInfos; // Secondary
   short m_nFields;
                                           // Secondary
   // Below the // Implementation comment:
   // Destructor, not otherwise documented
```

};

The **CDaoRelationInfo** structure contains information about a relation defined between fields of two tables in a **CDaoDatabase** object. The references to Primary and Secondary above indicate how the information is returned by the **GetRelationInfo** member function in class **CDaoDatabase**.

Relation objects are not represented by an MFC class. Instead, the DAO object underlying an MFC object of the **CDaoDatabase** class maintains a collection of relation objects: **CDaoDatabase** supplies member functions to access some individual items of relation information, or you can access them all at once with a **CDaoRelationInfo** object by calling the **GetRelationInfo** member function of the containing database object.

- **m\_strName** Uniquely names the relation object. For more information, see the topic "Name Property" in DAO Help.
- m\_strTable Names the primary table in the relation.
- **m\_strForeignTable** Names the foreign table in the relation. A foreign table is a table used to contain foreign keys. Generally, you use a foreign table to establish or enforce referential integrity. The foreign table is usually on the many side of a one-to-many relationship. Examples of foreign tables include tables containing codes for the American states or Canadian provinces or customer orders.

**m\_lAttributes** Contains information about the relation type. The value of this member can be any of the following:

- dbRelationUnique Relationship is one-to-one.
- **dbRelationDontEnforce** Relationship is not enforced (no referential integrity).
- **dbRelationInherited** Relationship exists in a noncurrent database that contains the two attached tables.
- **dbRelationLeft** The relationship is a left join. A left outer join includes all of the records from the first (left-hand) of two tables, even if there are no matching values for records in the second (right-hand) table.
- **dbRelationRight** The relationship is a right join. A right outer join includes all of the records from the second (right-hand) of two tables, even if there are no matching values for records in the first (left-hand) table.
- dbRelationUpdateCascade Updates will cascade.
- dbRelationDeleteCascade Deletions will cascade.
- **m\_pFieldInfos** A pointer to an array of **CDaoRelationFieldInfo** structures. The array contains one object for each field in the relation. The **m\_nFields** data member gives a count of the array elements.
- **m\_nFields** The number of **CDaoRelationFieldInfo** objects in the **m\_pFieldInfos** data member.

### Comments

Information retrieved by the **CDaoDatabase::GetRelationInfo** member function is stored in a **CDaoRelationInfo** structure. **CDaoRelationInfo** also defines a **Dump** member function in debug builds. You can use **Dump** to dump the contents of a **CDaoRelationInfo** object. For information on using this and other MFC DAO Info structures, see the article "DAO Collections: Obtaining Information About DAO Objects" in *Visual C++ Programmer's Guide* online.

See Also: CDaoRelationFieldInfo

# CDaoRelationFieldInfo Structure

The CDaoRelationFieldInfo structure has the following form:

```
struct CDaoRelationFieldInfo
{
    CString m_strName; // Primary
    CString m_strForeignName; // Primary
};
```

The **CDaoRelationFieldInfo** structure contains information about a field in a relation defined for data access objects (DAO). A DAO relation object specifies the fields in a primary table and the fields in a foreign table that define the relation. The references to Primary in the structure definition above indicate how the information is returned in the **m\_pFieldInfos** member of a **CDaoRelationInfo** object obtained by calling the **GetRelationInfo** member function of class **CDaoDatabase**.

Relation objects and relation field objects are not represented by an MFC class. Instead, the DAO objects underlying MFC objects of class **CDaoDatabase** contain a collection of relation objects, called the Relations collection. Each relation object, in turn, contains a collection of relation field objects. Each relation field object correlates a field in the primary table with a field in the foreign table. Taken together, the relation field objects define a group of fields in each table, which together define the relation. **CDaoDatabase** lets you access relation objects with a **CDaoRelationInfo** object by calling the **GetRelationInfo** member function. The **CDaoRelationInfo** object, then, has a data member, **m\_pFieldInfos**, that points to an array of **CDaoRelationFieldInfo** objects.

### Members

m\_strName The name of the field in the primary table of the relation.

m\_strForeignName The name of the field in the foreign table of the relation.

### Comments

Call the **GetRelationInfo** member function of the containing **CDaoDatabase** object in whose Relations collection is stored the relation object you are interested in. Then access the **m\_pFieldInfos** member of the **CDaoRelationInfo** object. **CDaoRelationFieldInfo** also defines a **Dump** member function in debug builds. You can use **Dump** to dump the contents of a **CDaoRelationFieldInfo** object.

For information on using this and other MFC DAO Info structures, see the article "DAO Collections: Obtaining Information About DAO Objects" in *Visual C++ Programmer's Guide* online.

See Also: CDaoRelationInfo

## CDaoTableDefInfo Structure

The CDaoTableDefInfo structure has the following form:

```
struct CDaoTableDefInfo
{
    CString m_strName; // Primary
    BOOL m_bUpdatable; // Primary
    long m_lAttributes; // Primary
    COleDateTime m_dateCreated; // Secondary
    COleDateTime m_dateLastUpdated; // Secondary
    CString m_strSrcTableName; // Secondary
    CString m_strConnect; // Secondary
```

```
CString m_strValidationRule; // All
CString m_strValidationText; // All
long m_lRecordCount; // All
```

};

The **CDaoTableDefInfo** structure contains information about a tabledef object defined for data access objects (DAO). The tabledef is an object of class **CDaoTableDef**. The references to Primary, Secondary, and All above indicate how the information is returned by the **GetTableDefInfo** member function in class **CDaoDatabase**.

- **m\_strName** Uniquely names the tabledef object. To retrieve the value of this property directly, call the tabledef object's **GetName** member function. For more information, see the topic "Name Property" in DAO Help.
- m\_bUpdatable Indicates whether changes can be made to the table. The quick way to determine whether a table is updatable is to open a CDaoTableDef object for the table and call the object's CanUpdate member function. CanUpdate always returns nonzero (TRUE) for a newly created tabledef object and 0 (FALSE) for an attached tabledef object. A new tabledef object can be appended only to a database for which the current user has write permission. If the table contains only nonupdatable fields, CanUpdate returns 0. When one or more fields are updatable, CanUpdate returns nonzero. You can edit only the updatable fields. For more information, see the topic "Updatable Property" in DAO Help.
- **m\_lAttributes** Specifies characteristics of the table represented by the tabledef object. To retrieve the current attributes of a tabledef, call its **GetAttributes** member function. The value returned can be a combination of these long constants (using the bitwise-OR (l) operator):
  - **dbAttachExclusive** For databases that use the Microsoft Jet database engine, indicates the table is an attached table opened for exclusive use.
  - **dbAttachSavePWD** For databases that use the Microsoft Jet database engine, indicates that the user ID and password for the attached table are saved with the connection information.
  - **dbSystemObject** Indicates the table is a system table provided by the Microsoft Jet database engine. (Read-only.)
  - **dbHiddenObject** Indicates the table is a hidden table provided by the Microsoft Jet database engine (for temporary use). (Read-only.)
  - **dbAttachedTable** Indicates the table is an attached table from a non-ODBC database, such as a Paradox database.
  - **dbAttachedODBC** Indicates the table is an attached table from an ODBC database, such as Microsoft SQL Server.

- **m\_dateCreated** The date and time the table was created. To directly retrieve the date the table was created, call the **GetDateCreated** member function of the **CDaoTableDef** object associated with the table. See Comments below for more information. For related information, see the topic "DateCreated, LastUpdated Properties" in DAO Help.
- **m\_dateLastUpdated** The date and time of the most recent change made to the design of the table. To directly retrieve the date the table was last updated, call the **GetDateLastUpdated** member function of the **CDaoTableDef** object associated with the table. See Comments below for more information. For related information, see the topic "DateCreated, LastUpdated Properties" in DAO Help.
- **m\_strSrcTableName** Specifies the name of an attached table if any. To directly retrieve the source table name, call the **GetSourceTableName** member function of the **CDaoTableDef** object associated with the table.
- m\_strConnect Provides information about the source of an open database. You can check this property by calling the GetConnect member function of your CDaoTableDef object. For more information about connect strings, see GetConnect.
- **m\_strValidationRule** A value that validates the data in tabledef fields as they are changed or added to a table. Validation is supported only for databases that use the Microsoft Jet database engine. To directly retrieve the validation rule, call the **GetValidationRule** member function of the **CDaoTableDef** object associated with the table. For related information, see the topic "ValidationRule Property" in DAO Help.
- **m\_strValidationText** A value that specifies the text of the message that your application should display if the validation rule specified by the ValidationRule property is not satisfied. For related information, see the topic "ValidationText Property" in DAO Help.
- **m\_IRecordCount** The number of records accessed in a tabledef object. This property setting is read-only. To directly retrieve the record count, call the **GetRecordCount** member function of the **CDaoTableDef** object. The documentation for **GetRecordCount** describes the record count further. Note that retrieving this count can be a time-consuming operation if the table contains many records.

### Comments

Information retrieved by the **CDaoDatabase::GetTableDefInfo** member function is stored in a **CDaoTableDefInfo** structure. Call the **GetTableDefInfo** member function of the **CDaoDatabase** object in whose TableDefs collection the tabledef object is stored. **CDaoTableDefInfo** also defines a **Dump** member function in debug builds. You can use **Dump** to dump the contents of a **CDaoTableDefInfo** object. The date and time settings are derived from the computer on which the base table was created or last updated. In a multiuser environment, users should get these settings directly from the file server to avoid discrepancies in the DateCreated and LastUpdated property settings.

For information on using this and other MFC DAO Info structures, see the article "DAO Collections: Obtaining Information About DAO Objects" in *Visual C++ Programmer's Guide* online.

See Also: CDaoTableDef, CDaoDatabase, CDaoTableDef::CanUpdate, CDaoTableDef::GetAttributes, CDaoTableDef::GetDateCreated, CDaoTableDef::GetDateLastUpdated, CDaoTableDef::GetRecordCount, CDaoTableDef::GetSourceTableName, CDaoTableDef::GetValidationRule, CDaoTableDef::GetValidationText

## CDaoWorkspaceInfo Structure

The CDaoWorkspaceInfo structure has the following form:

```
struct CDaoWorkspaceInfo
{
    CString m_strName; // Primary
    CString m_strUserName; // Secondary
    BOOL m_bIsolateODBCTrans; // All
};
```

The **CDaoWorkspaceInfo** structure contains information about a workspace defined for data access objects (DAO) database access. The workspace is an object of class **CDaoWorkspace**. The references to Primary, Secondary, and All above indicate how the information is returned by the **GetWorkspaceInfo** member function in class **CDaoWorkspace**.

- **m\_strName** Uniquely names the workspace object. To retrieve the value of this property directly, call the querydef object's **GetName** member function. For more information, see the topic "Name Property" in DAO Help.
- **m\_strUserName** A value that represents the owner of a workspace object. For related information, see the topic "UserName Property" in DAO Help.
- **m\_bIsolateODBCTrans** A value that indicates whether multiple transactions that involve the same ODBC database are isolated. For more information, see **CDaoWorkspace::SetIsolateODBCTrans**. For related information, see the topic "IsolateODBCTrans Property" in DAO Help.

### Comments

Information retrieved by the **CDaoWorkspace::GetWorkspaceInfo** member function is stored in a **CDaoWorkspaceInfo** structure. **CDaoWorkspaceInfo** also defines a **Dump** member function in debug builds. You can use **Dump** to dump the contents of a **CDaoWorkspaceInfo** object. For information on using this and other MFC DAO Info structures, see the article "DAO Collections: Obtaining Information About DAO Objects" in *Visual C++ Programmer's Guide* online.

See Also: CDaoWorkspace

# **CODBCFieldInfo Structure**

The CODBCFieldInfo structure has the following form:

```
struct CODBCFieldInfo
{
    CString m_strName;
    SWORD m_nSQLType;
    UDWORD m_nPrecision;
    SWORD m_nScale;
    SWORD m_nNullability;
};
```

The **CODBCFieldInfo** structure contains information about the fields in an ODBC data source. To retrieve this information, call **CRecordset::GetODBCFieldInfo**.

### Members

m\_strName The name of the field.

- **m\_nSQLType** The SQL data type of the field. This can be an ODBC SQL data type or a driver-specific SQL data type. For a list of valid ODBC SQL data types, see "SQL Data Types" in Appendix D of the *ODBC SDK Programmer's Reference*. For information about driver-specific SQL data types, see the driver's documentation.
- **m\_nPrecision** The maximum precision of the field. For details, see "Precision, Scale, Length, and Display Size" in Appendix D of the *ODBC SDK Programmer's Reference*.
- **m\_nScale** The scale of the field. For details, see "Precision, Scale, Length, and Display Size" in Appendix D of the *ODBC SDK Programmer's Reference*.
- m\_nNullability Whether the field accepts a Null value. This can be one of two values: SQL\_NULLABLE if the field accepts Null values, or SQL\_NO\_NULLS if the field does not accept Null values.

### See Also: CRecordset::GetODBCFieldInfo, CRecordset::GetFieldValue

# **COLORADJUSTMENT Structure**

The COLORADJUSTMENT structure has the following form:

```
typedef struct tagCOLORADJUSTMENT { /* ca */
  WORD caSize;
  WORD caFlags;
  WORD caIlluminantIndex;
  WORD caRedGamma;
  WORD caBlueGamma;
  WORD caBlueGamma;
  WORD caReferenceBlack;
  WORD caReferenceWhite;
  SHORT caContrast;
  SHORT caBrightness;
  SHORT caRedGreenTint;
}
```

} COLORADJUSTMENT;

The **COLORADJUSTMENT** structure defines the color adjustment values used by the Windows **StretchBlt** and **StretchDIBits** functions when the **StretchBlt** mode is **HALFTONE**.

### Members

caSize Specifies the size of the structure in bytes.

- **caFlags** Specifies how the output image should be prepared. This member can be set to **NULL** or any combination of the following values:
  - **CA\_NEGATIVE** Specifies that the negative of the original image should be displayed.
  - CA\_LOG\_FILTER Specifies that a logarithmic function should be applied to the final density of the output colors. This will increase the color contrast when the luminance is low.
- **callluminantIndex** Specifies the luminance of the light source under which the image object is viewed. This member can be set to one of the following values:
  - ILLUMINANT\_EQUAL\_ENERGY
  - ILLUMINANT\_A
  - ILLUMINANT\_B
  - ILLUMINANT\_C
  - ILLUMINANT\_D50
  - ILLUMINANT\_D55
  - ILLUMINANT\_D65
  - ILLUMINANT\_D75

- ILLUMINANT\_F2
- ILLUMINANT\_TURNGSTEN
- ILLUMINANT\_DAYLIGHT
- ILLUMINANT\_FLUORESCENT
- ILLUMINANT\_NTSC
- **caRedGamma** Specifies the n-th power gamma-correction value for the red primary of the source colors. The value must be in the range from 2,500 to 65,000. A value of 10,000 means no gamma-correction.
- **caGreenGamma** Specifies the n-th power gamma-correction value for the green primary of the source colors. The value must be in the range from 2,500 to 65,000. A value of 10,000 means no gamma-correction.
- **caBlueGamma** Specifies the n-th power gamma-correction value for the blue primary of the source colors. The value must be in the range from 2,500 to 65,000. A value of 10,000 means no gamma-correction.
- **caReferenceBlack** Specifies the black reference for the source colors. Any colors that are darker than this are treated as black. The value must be in the range from 0 to 4,000.
- **caReferenceWhite** Specifies the white reference for the source colors. Any colors that are lighter than this are treated as white. The value must be in the range from 6,000 to 10,000.
- **caContrast** Specifies the amount of contrast to be applied to the source object. The value must be in the range from -100 to 100. A value of 0 means no contrast adjustment.
- **caBrightness** Specifies the amount of brightness to be applied to the source object. The value must be in the range from -100 to 100. A value of 0 means no brightness adjustment.
- **caColorfulness** Specifies the amount of colorfulness to be applied to the source object. The value must be in the range from -100 to 100. A value of 0 means no colorfulness adjustment.
- **caRedGreenTint** Specifies the amount of red or green tint adjustment to be applied to the source object. The value must be in the range from -100 to 100. Positive numbers would adjust towards red and negative numbers adjust towards green. A 0 means no tint adjustment.

### See Also: CDC::GetColorAdjustment

# **COMPAREITEMSTRUCT Structure**

### The COMPAREITEMSTRUCT data structure has this form:

typedef struct tagCOMPAREITEMSTRUCT {

UINT CtlType; UINT CtlID; HWND hwndItem; UINT itemID1; DWORD itemData1; UINT itemID2; DWORD itemData2;

} COMPAREITEMSTRUCT;

The **COMPAREITEMSTRUCT** structure supplies the identifiers and application-supplied data for two items in a sorted, owner-drawn list box or combo box. Whenever an application adds a new item to an owner-drawn list box or combo box created with the **CBS\_SORT** or **LBS\_SORT** style, Windows sends the owner a **WM\_COMPAREITEM** message. The *lParam* parameter of the message contains a long pointer to a **COMPAREITEMSTRUCT** structure. Upon receiving the message, the owner compares the two items and returns a value indicating which item sorts before the other.

### Members

CtlType ODT\_LISTBOX (which specifies an owner-draw list box) or ODT\_COMBOBOX (which specifies an owner-draw combo box).

CtIID The control ID for the list box or combo box.

hwndItem The window handle of the control.

- **itemID1** The index of the first item in the list box or combo box being compared.
- itemData1 Application-supplied data for the first item being compared. This value was passed in the call that added the item to the combo or list box.
- itemID2 Index of the second item in the list box or combo box being compared.
- itemData2 Application-supplied data for the second item being compared. This value was passed in the call that added the item to the combo or list box.

### See Also: CWnd::OnCompareItem

### **CREATESTRUCT Structure**

The **CREATESTRUCT** structure has the following form:

| typedef struc | t tagCREATESTRUCT          | { |
|---------------|----------------------------|---|
| LPVOID        | <pre>lpCreateParams;</pre> |   |
| HANDLE        | hInstance;                 |   |
| HMENU         | hMenu;                     |   |
| HWND          | hwndParent;                |   |
| int           | cy;                        |   |
| int           | cx;                        |   |
| int           | у;                         |   |
| int           | x;                         |   |
| LONG          | style;                     |   |
| LPCSTR        | lpszName;                  |   |
| LPCSTR        | lpszClass;                 |   |
| DWORD         | dwExStyle:                 |   |
| } CREATESTRUC | ст;                        |   |

The **CREATESTRUCT** structure defines the initialization parameters passed to the window procedure of an application.

### Members

lpCreateParams Points to data to be used to create the window.

- **hInstance** Identifies the module-instance handle of the module that owns the new window.
- **hMenu** Identifies the menu to be used by the new window. If a child window, contains the integer ID.
- **hwndParent** Identifies the window that owns the new window. This member is **NULL** if the new window is a top-level window.
- cy Specifies the height of the new window.
- cx Specifies the width of the new window.
- **y** Specifies the y-coordinate of the upper-left corner of the new window. Coordinates are relative to the parent window if the new window is a child window; otherwise coordinates are relative to the screen origin.
- **x** Specifies the x-coordinate of the upper-left corner of the new window. Coordinates are relative to the parent window if the new window is a child window; otherwise coordinates are relative to the screen origin.

style Specifies the new window's style.

**lpszName** Points to a null-terminated string that specifies the new window's name.

- **lpszClass** Points to a null-terminated string that specifies the new window's Windows class name (a **WNDCLASS** structure; for more information, see the Win32 SDK documentation).
- dwExStyle Specifies the extended style for the new window.

#### See Also: CWnd::OnCreate

### DELETEITEMSTRUCT Structure

### The **DELETEITEMSTRUCT** structure has the following form:

```
typedef struct tagDELETEITEMSTRUCT { /* ditms */
UINT CtlType;
UINT CtlID;
UINT itemID;
HWND hwndItem;
UINT itemData;
} DELETEITEMSTRUCT:
```

The **DELETEITEMSTRUCT** structure describes a deleted owner-drawn list-box or combo-box item. When an item is removed from the list box or combo box or when the list box or combo box is destroyed, Windows sends the **WM\_DELETEITEM** message to the owner for each deleted item. The **IParam** parameter of the message contains a pointer to this structure.

#### Members

CtlType Specifies ODT\_LISTBOX (an owner-drawn list box) or ODT\_COMBOBOX (an owner-drawn combo box).

CtIID Specifies the identifier of the list box or combo box.

itemID Specifies index of the item in the list box or combo box being removed.

hwndItem Identifies the control.

itemData Specifies application-defined data for the item. This value is passed to the control in the **IParam** parameter of the message that adds the item to the list box or combo box.

See Also: CWnd::OnDeleteItem

### **DEVMODE** Structure

The **DEVMODE** structure has the following form:

```
typedef struct _devicemode {
                               /* dvmd */
  TCHAR dmDeviceName[32];
  WORD
          dmSpecVersion:
  WORD
          dmDriverVersion:
  WORD
          dmSize:
  WORD
          dmDriverExtra:
  DWORD dmFields:
  short dmOrientation:
  short dmPaperSize;
  short dmPaperLength;
  short dmPaperWidth;
  short dmScale:
  short dmCopies:
  short dmDefaultSource:
```

```
short dmPrintQuality;
short dmColor;
short dmDuplex;
short dmYResolution;
short dmTTOption;
short dmCollate;
TCHAR dmFormName[32];
WORD dmUnusedPadding;
USHORT dmBitsPerPel;
DWORD dmPelsWidth;
DWORD dmPelsHeight;
DWORD dmDisplayFlags;
DWORD dmDisplayFrequency;
DEVMODE.
```

```
} DEVMODE;
```

The **DEVMODE** data structure contains information about the device initialization and environment of a printer.

- **dmDeviceName** Specifies the name of the device the driver supports; for example, PCL/HP LaserJet in the case of PCL/HP LaserJet®. This string is unique among device drivers.
- **dmSpecVersion** Specifies the version number of the initialization data specification on which the structure is based.
- **dmDriverVersion** Specifies the printer driver version number assigned by the printer driver developer.
- **dmSize** Specifies the size, in bytes, of the **DEVMODE** structure except the **dmDriverData** (device-specific) member. If an application manipulates only the driver-independent portion of the data, it can use this member to determine the length of the structure without having to account for different versions.
- **dmDriverExtra** Contains the number of bytes of private driver-data that follow this structure. If a device driver does not use device-specific information, set this member to zero.
- **dmFields** Specifies which of the remaining members in the **DEVMODE** structure have been initialized. Bit 0 (defined as **DM\_ORIENTATION**) corresponds to **dmOrientation**; bit 1 (defined as **DM\_PAPERSIZE**) specifies **dmPaperSize**, and so on. A printer driver supports only those members that are appropriate for the printer technology.
- dmOrientation Selects the orientation of the paper. This member can be either DMORIENT\_PORTRAIT (1) or DMORIENT\_LANDSCAPE (2).
- dmPaperSize Selects the size of the paper to print on. This member can be set to zero if the length and width of the paper are both set by the dmPaperLength and dmPaperWidth members. Otherwise, the dmPaperSize member can be set to one of the following predefined values:

- DMPAPER\_LETTER Letter, 8 1/2 by 11 inches
- MPAPER\_LEGAL Legal, 8 1/2 by 14 inches
- DMPAPER\_A4 A4 Sheet, 210 by 297 millimeters
- DMPAPER\_CSHEET C Sheet, 17 by 22 inches
- DMPAPER\_DSHEET D Sheet, 22 by 34 inches
- DMPAPER\_ESHEET E Sheet, 34 by 44 inches
- DMPAPER\_LETTERSMALL Letter Small, 8 1/2 by 11 inches
- DMPAPER\_TABLOID Tabloid, 11 by 17 inches
- DMPAPER\_LEDGER Ledger, 17 by 11 inches
- DMPAPER\_STATEMENT Statement, 5 1/2 by 8 1/2 inches
- DMPAPER\_EXECUTIVE Executive, 7 1/4 by 10 1/2 inches
- DMPAPER\_A3 A3 sheet, 297 by 420 millimeters
- DMPAPER\_A4SMALL A4 small sheet, 210 by 297 millimeters
- DMPAPER\_A5 A5 sheet, 148 by 210 millimeters
- DMPAPER\_B4 B4 sheet, 250 by 354 millimeters
- DMPAPER\_B5 B5 sheet, 182-by-257-millimeter paper
- DMPAPER\_FOLIO Folio, 8-1/2-by-13-inch paper
- DMPAPER\_QUARTO Quarto, 215-by-275-millimeter paper
- DMPAPER\_10X14 10-by-14-inch sheet
- DMPAPER\_11X17 11-by-17-inch sheet
- DMPAPER\_NOTE Note, 8 1/2 by 11 inches
- DMPAPER\_ENV\_9 #9 Envelope, 3 7/8 by 8 7/8 inches
- DMPAPER\_ENV\_10 #10 Envelope, 4 1/8 by 9 1/2 inches
- DMPAPER\_ENV\_11 #11 Envelope, 4 1/2 by 10 3/8 inches
- DMPAPER\_ENV\_12 #12 Envelope, 4 3/4 by 11 inches
- DMPAPER\_ENV\_14 #14 Envelope, 5 by 11 1/2 inches
- DMPAPER\_ENV\_DL DL Envelope, 110 by 220 millimeters
- DMPAPER\_ENV\_C5 C5 Envelope, 162 by 229 millimeters
- DMPAPER\_ENV\_C3 C3 Envelope, 324 by 458 millimeters
- DMPAPER\_ENV\_C4 C4 Envelope, 229 by 324 millimeters

- DMPAPER\_ENV\_C6 C6 Envelope, 114 by 162 millimeters
- DMPAPER\_ENV\_C65 C65 Envelope, 114 by 229 millimeters
- DMPAPER\_ENV\_B4 B4 Envelope, 250 by 353 millimeters
- DMPAPER\_ENV\_B5 B5 Envelope, 176 by 250 millimeters
- DMPAPER\_ENV\_B6 B6 Envelope, 176 by 125 millimeters
- DMPAPER\_ENV\_ITALY Italy Envelope, 110 by 230 millimeters
- DMPAPER\_ENV\_MONARCH Monarch Envelope, 3 7/8 by 7 1/2 inches
- DMPAPER\_ENV\_PERSONAL 6 3/4 Envelope, 3 5/8 by 6 1/2 inches
- DMPAPER\_FANFOLD\_US US Std Fanfold, 14 7/8 by 11 inches
- DMPAPER\_FANFOLD\_STD\_GERMAN German Std Fanfold, 8 1/2 by 12 inches
- DMPA PER\_FANFOLD\_LGL\_GERMAN German Legal Fanfold, 8 1/2 by 13 inches
- **dmPaperLength** Overrides the length of the paper specified by the **dmPaperSize** member, either for custom paper sizes or for devices such as dot-matrix printers, which can print on a page of arbitrary length. These values, along with all other values in this structure that specify a physical length, are in tenths of a millimeter.
- **dmPaperWidth** Overrides the width of the paper specified by the **dmPaperSize** member.
- dmScale Specifies the factor by which the printed output is to be scaled. The apparent page size is scaled from the physical page size by a factor of dmScale/100. For example, a letter-sized page with a dmScale value of 50 would contain as much data as a page of 17 by 22 inches because the output text and graphics would be half their original height and width.
- **dmCopies** Selects the number of copies printed if the device supports multiple-page copies.

dmDefaultSource Reserved; must be zero.

- **dmPrintQuality** Specifies the printer resolution. There are four predefined device-independent values:
  - DMRES\_HIGH
  - DMRES\_MEDIUM
  - DMRES\_LOW
  - DMRES\_DRAFT

If a positive value is given, it specifies the number of dots per inch (DPI) and is therefore device dependent.

**dmColor** Switches between color and monochrome on color printers. Following are the possible values:

- DMCOLOR\_COLOR
- DMCOLOR\_MONOCHROME
- **dmDuplex** Selects duplex or double-sided printing for printers capable of duplex printing. Following are the possible values:
  - DMDUP\_SIMPLEX
  - DMDUP\_HORIZONTAL
  - DMDUP\_VERTICAL
- **dmYResolution** Specifies the y-resolution, in dots per inch, of the printer. If the printer initializes this member, the **dmPrintQuality** member specifies the x-resolution, in dots per inch, of the printer.
- **dmTTOption** Specifies how TrueType® fonts should be printed. This member can be one of the following values:
  - **DMTT\_BITMAP** Prints TrueType fonts as graphics. This is the default action for dot-matrix printers.
  - **DMTT\_DOWNLOAD** Downloads TrueType fonts as soft fonts. This is the default action for Hewlett-Packard printers that use Printer Control Language (PCL).
  - **DMTT\_SUBDEV** Substitute device fonts for TrueType fonts. This is the default action for PostScript® printers.
- **dmCollate** Specifies whether collation should be used when printing multiple copies. Using **DMCOLLATE\_FALSE** provides faster, more efficient output, since the data is sent to a page printer just once, no matter how many copies are required. The printer is told to simply print the page again. This member can be one of the following values:
  - DMCOLLATE\_TRUE Collate when printing multiple copies.
  - DMCOLLATE\_FALSE Do NOT collate when printing multiple copies.
- **dmFormName** Specifies the name of the form to use; for example, Letter or Legal. A complete set of names can be retrieved through the Windows **EnumForms** function.
- **dmUnusedPadding** Used to align the structure to a **DWORD** boundary. This should not be used or referenced. Its name and usage is reserved, and can change in future releases.
- **dmBitsPerPel** Specifies in bits per pixel the color resolution of the display device. For example: 4 bits for 16 colors, 8 bits for 256 colors, or 16 bits for 65,536 colors.
- dmPelsWidth Specifies the width, in pixels, of the visible device surface.

dmPelsHeight Specifies the height, in pixels, of the visible device surface.

dmDisplayFlags Specifies the device's display mode. The following are valid flags:

- **DM\_GRAYSCALE** Specifies that the display is a non-color device. If this flag is not set, color is assumed.
- **DM\_INTERLACED** Specifies that the display mode is interlaced. If the flag is not set, non-interlaced is assumed.

**dmDisplayFrequency** Specifies the frequency, in hertz (cycles per second), of the display device in a particular mode.

#### Comments

A device driver's private data will follow the **dmDisplayMode** member. The number of bytes of private data is specified by the **dmDriverExtra** member.

See Also: CDC::ResetDC, CPrintDialog::GetDevMode

### **DEVNAMES** Structure

The DEVNAMES structure has the following form:

```
typedef struct tagDEVNAMES { /* dvnm */
   WORD wDriverOffset;
   WORD wDeviceOffset;
   WORD wOutputOffset;
   WORD wDefault;
   /* driver, device, and port-name strings follow wDefault */
} DEVNAMES;
```

The **DEVNAMES** structure contains strings that identify the driver, device, and output-port names for a printer. The **PrintDlg** function uses these strings to initialize members in the system-defined Print dialog box. When the user closes the dialog box, information about the selected printer is returned in this structure.

- **wDriverOffset** (Input/Output) Specifies the offset to a null-terminated string that contains the filename (without the extension) of the device driver. On input, this string is used to determine the printer to display initially in the dialog box.
- **wDeviceOffset** (Input/Output) Specifies the offset to the null-terminated string (maximum of 32 bytes including the null) that contains the name of the device. This string must be identical to the **dmDeviceName** member of the **DEVMODE** structure.
- **wOutputOffset** (Input/Output) Specifies the offset to the null-terminated string that contains the DOS device name for the physical output medium (output port).
- **wDefault** Specifies whether the strings contained in the **DEVNAMES** structure identify the default printer. This string is used to verify that the default printer has not changed since the last print operation. On input, if the **DN\_DEFAULTPRN**

flag is set, the other values in the **DEVNAMES** structure are checked against the current default printer. If any of the strings do not match, a warning message is displayed informing the user that the document may need to be reformatted. On output, the **wDefault** member is changed only if the Print Setup dialog box was displayed and the user chose the OK button. The **DN\_DEFAULTPRN** flag is set if the default printer was selected. If a specific printer is selected, the flag is not set. All other bits in this member are reserved for internal use by the Print Dialog box procedure.

See Also: CPrintDialog::CreatePrinterDC

### **DOCINFO** Structure

The **DOCINFO** structure has the following form:

```
typedef struct { /* di */
    int cbSize;
    LPCSTR lpszDocName;
    LPCSTR lpszOutput;
} DOCINFO;
```

The **DOCINFO** structure contains the input and output filenames used by the **CDC::StartDoc** function.

### Members

cbSize Specifies the size of the structure, in bytes.

- **lpszDocName** Points to a null-terminated string specifying the name of the document. This string must not be longer than 32 characters, including the null terminating character.
- **lpszOutput** Points to a null-terminated string specifying the name of an output file. This allows a print job to be redirected to a file. If this value is **NULL**, output goes to the device for the specified device context.

See Also: CDC::StartDoc

# DRAWITEMSTRUCT Structure

The **DRAWITEMSTRUCT** structure has the following form:

typedef struct tagDRAWITEMSTRUCT { UINT CtlType; UINT CtlID; UINT itemID: UINT itemAction: UINT itemState: HWND hwndItem: HDC hDC: RECT rcItem; DWORD itemData: } DRAWITEMSTRUCT:

The **DRAWITEMSTRUCT** structure provides information the owner window must have to determine how to paint an owner-drawn control or menu item. The owner window of the owner-drawn control or menu item receives a pointer to this structure as the *lParam* parameter of the **WM\_DRAWITEM** message.

### Members

CtlType The control type. The values for control types are as follows:

- **ODT\_BUTTON** Owner-drawn button
- **ODT\_COMBOBOX** Owner-drawn combo box
- **ODT\_LISTBOX** Owner-drawn list box
- **ODT\_MENU** Owner-drawn menu
- **ODT\_LISTVIEW** List view control
- **ODT\_STATIC** Owner-drawn static control
- **ODT\_TAB** Tab control
- **CtIID** The control ID for a combo box, list box, or button. This member is not used for a menu.
- **itemID** The menu-item ID for a menu or the index of the item in a list box or combo box. For an empty list box or combo box, this member is a negative value, which allows the application to draw only the focus rectangle at the coordinates specified by the **rcItem** member even though there are no items in the control. The user can thus be shown whether the list box or combo box has the input focus. The setting of the bits in the **itemAction** member determines whether the rectangle is to be drawn as though the list box or combo box has input focus.

**itemAction** Defines the drawing action required. This will be one or more of the following bits:

- **ODA\_DRAWENTIRE** This bit is set when the entire control needs to be drawn.
- **ODA\_FOCUS** This bit is set when the control gains or loses input focus. The **itemState** member should be checked to determine whether the control has focus.
- **ODA\_SELECT** This bit is set when only the selection status has changed. The **itemState** member should be checked to determine the new selection state.

**itemState** Specifies the visual state of the item after the current drawing action takes place. That is, if a menu item is to be dimmed, the state flag **ODS\_GRAYED** will be set. The state flags are as follows:

- **ODS\_CHECKED** This bit is set if the menu item is to be checked. This bit is used only in a menu.
- **ODS\_DISABLED** This bit is set if the item is to be drawn as disabled.

- **ODS\_FOCUS** This bit is set if the item has input focus.
- **ODS\_GRAYED** This bit is set if the item is to be dimmed. This bit is used only in a menu.
- **ODS\_SELECTED** This bit is set if the item's status is selected.
- **ODS\_COMBOBOXEDIT** The drawing takes place in the selection field (edit control) of an ownerdrawn combo box.
- **ODS\_DEFAULT** The item is the default item.
- **hwndItem** Specifies the window handle of the control for combo boxes, list boxes, and buttons. Specifies the handle of the menu (**HMENU**) that contains the item for menus.
- **hDC** Identifies a device context. This device context must be used when performing drawing operations on the control.
- **rcItem** A rectangle in the device context specified by the **hDC** member that defines the boundaries of the control to be drawn. Windows automatically clips anything the owner draws in the device context for combo boxes, list boxes, and buttons, but it does not clip menu items. When drawing menu items, the owner must not draw outside the boundaries of the rectangle defined by the **rcItem** member.
- **itemData** For a combo box or list box, this member contains the value that was passed to the list box by one of the following:
  - CComboBox::AddString
  - CComboBox::InsertString
  - CListBox::AddString
  - CListBox::InsertString

For a menu, this member contains the value that was passed to the menu by one of the following:

- CMenu::AppendMenu
- CMenu::InsertMenu
- CMenu::ModifyMenu

See Also: CWnd::OnDrawItem

### EXTENSION\_CONTROL\_BLOCK Structure

The EXTENSION\_CONTROL\_BLOCK structure has the following form:

typedef struct \_EXTENSION\_CONTROL\_BLOCK {

| DWORDdwlHCONNCorDWORDdwlCHAR1psLPSTR1psLPSTR1psLPSTR1psDWORDcbDWORDcb/LPSYTE1ps | Size;<br>/ersion<br>inID;<br>HttpStatusCode;<br>szLogData[HSE_LOG_BUFFER_LEN];<br>szMethod;<br>szQueryString;<br>szPathInfo;<br>szPathTranslated;<br>TotalBytes;<br>Available;<br>szContentType; | //IN<br>//IN<br>//OUT<br>//OUT<br>//IN<br>//IN<br>//IN<br>//IN<br>//IN<br>//IN<br>//IN |
|---------------------------------------------------------------------------------|----------------------------------------------------------------------------------------------------|----------------------------------------------------------------------------------------|
| BOOL ( WINAP:<br>( HCONN<br>LPSTR<br>LPVOID<br>LPDWORD                          | <pre>* GetServerVariable )     hConn,     lpszVariableName,     lpvBuffer,     lpdwSize );</pre>                                                                                                 |                                                                                        |
| BOOL ( WINAP:<br>( HCONN<br>LPVOID<br>LPDWORD<br>DWORD                          | <pre>* WriteClient )     ConnID, Buffer, lpdwBytes, dwReserved );</pre>                                                                                                    |                                                                                        |
| BOOL ( WINAP:<br>( HCONN<br>LPVOID<br>LPDWORD                                   | * ReadClient )<br>ConnID,<br>lpvBuffer,<br>lpdwSize );                                                                                                    |                                                                                        |
| BOOL ( WINAP<br>( HCONN<br>DWORD<br>LPVOID<br>LPDWORD<br>LPDWORD                | <pre>1 * ServerSupportFunction )     hConn, dwHSERRequest, lpvBuffer, lpdwSize, lpdwDataType );</pre>                                                                                            |                                                                                        |

} EXTENSION\_CONTROL\_BLOCK, \*LPEXTENSION\_CONTROL\_BLOCK;

The server communicates with the ISA via the EXTENSION\_CONTROL\_BLOCK.

The references to IN and OUT above indicates whether the member applies to messages to the extension (IN) or from the extension (OUT).

### Members

The **EXTENSION\_CONTROL\_BLOCK** structure contains the following fields:

cbSize The size of this structure.

**dwVersion** The version information of **HTTP\_FILTER\_REVISION**. The **HIWORD** has the major version number and the **LOWORD** has the minor version number.

ConnID A unique number assigned by the HTTP server. It must not be modified.

**dwHttpStatusCode** The status of the current transaction when the request is completed. Can be one of the following:

- HTTP\_STATUS\_BAD\_REQUEST
- HTTP\_STATUS\_AUTH\_REQUIRED
- HTTP\_STATUS\_FORBIDDEN
- HTTP\_STATUS\_NOT\_FOUND
- HTTP\_STATUS\_SERVER\_ERROR
- HTTP\_STATUS\_NOT\_IMPLEMENTED
- **lpszLogData** Buffer of size **HSE\_LOG\_BUFFER\_LEN**. Contains a null-terminated log information string, specific to the ISA, of the current transaction. This log information will be entered in the HTTP server log. Maintaining a single log file with both HTTP server and ISA transactions is very useful for administration purposes.
- **lpszMethod** The method with which the request was made. This is equivalent to the CGI variable **REQUEST\_METHOD**.
- **IpszQueryString** Null-terminated string containing the query information. This is equivalent to the CGI variable **QUERY\_STRING**.
- **lpszPathInfo** Null-terminated string containing extra path information given by the client. This is equivalent to the CGI variable **PATH\_INFO**.
- **lpszPathTranslated** Null-terminated string containing the translated path. This is equivalent to the CGI variable **PATH\_TRANSLATED**.
- **cbTotalBytes** The total number of bytes to be received from the client. This is equivalent to the CGI variable **CONTENT\_LENGTH**. If this value is 0xffffffff, then there are four gigabytes or more of available data. In this case, **CHttpServerContext::ReadClient** should be called until no more data is returned.
- **cbAvailable** The available number of bytes (out of a total of **cbTotalBytes**) in the buffer pointed to by **lpbData**. If **cbTotalBytes** is the same as **cbAvailable** the variable **lpbData** will point to a buffer which contains all the data sent by the client. Otherwise **cbTotalBytes** will contain the total number of bytes of data received. The ISA will then need to use the callback function

CHttpServerContext::ReadClient to read the rest of the data (starting from an offset of cbAvailable).

lpbData Points to a buffer of size cbAvailable that has the data sent by the client.

**lpszContentType** Null-terminated string containing the content type of the data sent by the client. This is equivalent to the CGI variable **CONTENT\_TYPE**.

**GetServerVariable** This function copies information (including CGI variables) relating to an HTTP connection, or to the server itself, into a buffer. **GetServerVariable** takes the following parameters:

- *hConn* A handle to a connection.
- *lpszVariableName* Null-terminated string indicating which variable is being requested. Variable names are:

| Variable Name     | Description                                                                                                    |
|-------------------|----------------------------------------------------------------------------------------------------|
| ALL_HTTP          | All HTTP headers that were not already parsed into<br>one of the above variables. These variables are of the<br>form HTTP_ <header field="" name="">.</header>                                                                                                    |
| AUTH_PASS         | This will retrieve the password corresponding to <b>REMOTE_USER</b> as supplied by the client. It will be a null-terminated string.                                                                                                    |
| AUTH_TYPE         | Contains the type of authentication used. For<br>example, if Basic authentication is used, the string<br>will be "Basic". For Windows NT<br>Challenge-response, it will be "NTLM". Other<br>authentication schemes will have other strings.<br>Because new authentication types can be added to<br>Internet Server, it is not possible to list all possible<br>strings. If the string is empty then no authentication<br>is used. |
| CONTENT_LENGTH    | The number of bytes which the script can expect to receive from the client.                                                                                                    |
| CONTENT_TYPE      | The content type of the information supplied in the body of a POST request.                                                                                                    |
| GATEWAY_INTERFACE | The revision of the CGI specification to which this server complies. The current version is CGI/1.1.                                                                                                    |
| HTTP_ACCEPT       | Special case HTTP header. Values of the Accept:<br>fields are concatenated, separated by ",". For<br>example, if the following lines are part of the<br>HTTP header:                                                                                                    |
|                   | accept: */*; q=0.1<br>accept: text/html<br>accept: image/jpeg<br>then the <b>HTTP_ACCEPT</b> variable will have a<br>value of:                                                                                                    |

\*/\*; q=0.1, text/html, image/jpeg

### EXTENSION\_CONTROL\_BLOCK Structure

(continued)

| Variable Name   | Description                                                                                                    |
|-----------------|----------------------------------------------------------------------------------------------------|
| PATH_INFO       | Additional path information, as given by the client.<br>This comprises the trailing part of the URL after the<br>script name but before the query string (if any). |
| PATH_TRANSLATED | This is the value of PATH_INFO, but with any virtual path name expanded into a directory specification.                                                            |
| QUERY_STRING    | The information which follows the ? in the URL that referenced this script.                                                                                        |
| REMOTE_ADDR     | The IP address of the client.                                                                                                    |
| REMOTE_HOST     | The hostname of the client.                                                                                                    |
| REMOTE_USER     | This contains the username supplied by the client and authenticated by the server.                                                                                 |
| REQUEST_METHOD  | The HTTP request method.                                                                                                    |
| SCRIPT_NAME     | The name of the script program being executed.                                                                                                    |
| SERVER_NAME     | The server's hostname (or IP address) as it should appear in self-referencing URLs.                                                                                |
| SERVER_PORT     | The TCP/IP port on which the request was received.                                                                                                    |
| SERVER_PROTOCOL | The name and version of the information retrieval protocol relating to this request. Normally HTTP/1.0                                                             |
| SERVER_SOFTWARE | The name and version of the web server under which the CGI program is running.                                                                                     |

- *lpvBuffer* Pointer to buffer to receive the requested information.
- *lpdwSize* Pointer to **DWORD** indicating the number of bytes available in the buffer. On successful completion the **DWORD** contains the number of bytes transferred into the buffer (including the null terminating byte).

WriteClient Sends information to the client from the indicated buffer. WriteClient takes the following parameters:

- ConnID A unique connection number assigned by the HTTP server.
- Buffer Pointer to the buffer where the data is to be written.
- *lpdwBytes* Pointer to the data to be written.
- dwReserved Reserved for future use.

**ReadClient** Reads information from the body of the Web client's HTTP request into the buffer supplied by the caller. **ReadClient** takes the following parameters:

- ConnID A unique connection number assigned by the HTTP server.
- *lpvBuffer* Pointer to the buffer area to receive the requested information.

- *lpdwSize* Pointer to **DWORD** indicating the number of bytes available in the buffer. On return \**lpdwSize* will contain the number of bytes actually transferred into the buffer.
- **ServerSupportFunction** Provide the ISAs with some general-purpose functions as well as functions that are specific to HTTP server implementation. **ServerSupportFunction** takes the following parameters:
  - *hConn* A handle to a connection.
  - *dwHSERRequest* An HTTP Server Extension value. See **CHttpServerContext::ServerSupportFunction** for a list of possible values and related parameters.
  - *lpvBuffer* When used with **HSE\_REQ\_SEND\_RESPONSE\_HEADER**, it points to a null-terminated optional status string (i.e., "401 Access Denied"). If this buffer is null, a default response of "200 Ok" will be sent by this function. When used with **HSE\_REQ\_DONE\_WITH\_SESSION**, it points to a **DWORD** indicating the status code of the request.
  - *lpdwSize* When used with **HSE\_REQ\_SEND\_RESPONSE\_HEADER**, it points to the size of the buffer *lpdwDataType*.
  - *lpdwDataType* A null-terminated string pointing to optional headers or data to be appended and sent with the header. If **NULL**, the header will be terminated by a "\r\n" pair.

### Comments

A server identifies files with the extensions .EXE and .BAT as CGI (Common Gateway Interface) executables. In addition, a server will identify a file with a DLL extension as a script to execute.

When the server loads the DLL, it calls the DLL at the entry point CHttpServer::GetExtensionVersion to get the version number of the HTTP\_FILTER\_REVISION the ISA is based on and a short text description for server administrators. For every client request, the

**CHttpServer::HttpExtensionProc** entry point is called. The extension receives the commonly-needed information such as the query string, path info, method name, and the translated path.

See Also: CHttpServerContext::ReadClient, CHttpServer::GetExtensionVersion, CHttpServer::HttpExtensionProc

### **FILETIME Structure**

The FILETIME structure has the following form:

```
typedef struct _FILETIME {
   DWORD dwLowDateTime; /* low 32 bits */
   DWORD dwHighDateTime; /* high 32 bits */
} FILETIME, *PFILETIME, *LPFILETIME;
```

The **FILETIME** structure is a 64-bit value representing the number of 100-nanosecond intervals since January 1, 1601.

### Members

dwLowDateTime Specifies the low 32 bits of the file time.

dwHighDateTime Specifies the high 32 bits of the file time.

See Also: CTime::CTime

### HSE\_VERSION\_INFO Structure

The HSE\_VERSION\_INFO structure has the following form:

typedef struct \_HSE\_VERSION\_INFO {

DWORD dwExtensionVersion; CHAR lpszExtensionDesc[HSE\_MAX\_EXT\_DLL\_NAME\_LEN];

} HSE\_VERSION\_INFO, \*LPHSE\_VERSION\_INFO;

This structure is pointed to by the *pVer* parameter in the **CHttpServer::GetExtensionVersion** member function. It provides the ISA version number and a text description of the ISA.

### Members

dwExtensionVersion The version number of the ISA.

**lpszExtensionDesc** The text description of the ISA. The default implementation provides placeholder text; override **CHttpServer::GetExtensionVersion** to provide your own description.

### See Also: CHttpServer::GetExtensionVersion

# HTTP\_FILTER\_AUTHENT Structure

#### The **HTTP\_FILTER\_AUTHENT** structure has the following form:

```
typedef struct _HTTP_FILTER_AUTHENT{
```

| CHAR*    | pszUser;                           | //IN/OUT |
|----------|------------------------------------|----------|
| DWORD    | cbUserBuff;                        | //IN     |
| CHAR*    | pszPassword;                       | //IN/OUT |
| DWORD    | cbPasswordBuff;                    | //IN     |
| } HTTP_F | LTER_AUTHENT, *PHTTP_FILTER_AUTHEN | Γ;       |

This structure is pointed to by the *pvNotification* in the **CHttpFilter::HttpFilterProc** when *NotificationType* is **SF\_NOTIFY\_AUTHENTICATION**, which indicates when the server is about to authenticate the client. This structure can be used to implement a different authentication scheme by overriding **CHttpFilter::OnAuthentication**.

The references to IN or IN/OUT above indicate whether the member applies to messages to the filter (IN) or both to and from the filter (IN/OUT).

#### Members

- **pszUser** Pointer to a string containing the username for this request. An empty string indicates an anonymous user.
- **cbUserBuff** Size of the buffer pointed to by **pszUser**. This is guaranteed to be at least **SF\_MAX\_USERNAME**.
- pszPassword Pointer to a string containing the password for this request.
- **cbPasswordBuff** Size of the buffer pointed to by **pszPassword**. This is guaranteed to be at least **SF\_MAX\_PASSWORD**.

See Also: CHttpFilter::HttpFilterProc, CHttpFilter::OnAuthentication

### HTTP\_FILTER\_CONTEXT Structure

### The HTTP\_FILTER\_CONTEXT structure has the following form:

```
typedef struct _HTTP_FILTER_CONTEXT
ſ
DWORD
        cbSize:
                                                 //IN
DWORD
        Revision;
                                                 //IN
PVOID
        ServerContext:
                                                 //IN
DWORD
        ulReserved:
                                                 //IN
        fIsSecurePort;
                                                 //IN
BOOL
PVOID
        pFilterContext;
                                             //IN/OUT
BOOL
       (WINAPI * GetServerVariable) (
   struct _HTTP_FILTER CONTEXT *
                                  pfc.
   LPSTR lpszVariableName,
```

```
LPVOID
              lpvBuffer,
   LPDWORD
              1pdwSize
   ):
BOOL
        (WINAPI * AddResponseHeaders) (
   struct _HTTP_FILTER_CONTEXT *
                                     pfc.
   LPSTR
            lpszHeaders,
   DWORD
            dwReserved
   ):
BOOL
        (WINAPI * WriteClient) (
   struct HTTP FILTER CONTEXT *
                                     pfc.
   LPVOID
              Buffer.
   LPDWORD
              lpdwBvtes.
   DWORD
              dwReserved
   );
VOID *
           (WINAPI * AllocMem) (
   struct _HTTP_FILTER_CONTEXT *
                                     pfc.
   DWORD
              cbSize.
   DWORD
              dwReserved
   ):
BOOL
        (WINAPI * ServerSupportFunction) (
   struct _HTTP_FILTER_CONTEXT *
                                     pfc.
   enum SF_REQ_TYPE
                        sfReq,
   PVOID
               pData,
   DWORD
               ull.
   DWORD
               u12
   );
```

} HTTP\_FILTER\_CONTEXT, \*PHTTP\_FILTER\_CONTEXT;

The references to IN or IN/OUT above indicate whether the member applies to messages to the filter (IN) or both to and from the filter (IN/OUT).

#### Members

cbSize Size of this structure, in bytes.

**Revision** Revision level of this structure. Less than or equal to the version of the HTTP\_FILTER\_REVISION.

ServerContext Reserved for server use.

ulReserved Reserved for server use.

flsSecurePort TRUE indicates that this event is occurring over a secure port.

**pFilterContext** A pointer to be used by the filter for any context information that the filter wants to associate with this request. Any memory associated with this request can be safely freed during the **SF\_NOTIFY\_END\_OF\_NET\_SESSION** notification.

#### HTTP\_FILTER\_CONTEXT Structure

GetServerVariable Pointer to a function to retrieve information about the server and this connection. See CHttpServerContext::GetServerVariable for details. GetServerVariable takes the following parameters:

- pfc Pointer to a filter context passed to CHttpFilter::HttpFilterProc.
- *lpszVariableName* Server variable to retrieve.
- *lpvBuffer* Buffer to store value of variable.
- *lpdwSize* Size of buffer *lpvBuffer*.

AddResponseHeaders Pointer to a function that adds a header to the HTTP response. See the description of HSE\_REQ\_SEND\_RESPONSE\_HEADER at CHttpServerContext::ServerSupportFunction for details. AddResponseHeaders takes the following parameters:

- pfc Pointer to a filter context passed to CHttpFilter::HttpFilterProc.
- *lpszHeaders* Pointer string containing headers to add.
- *dwReserved* Reserved for future use. Must be 0.

WriteClient Pointer to a function that sends raw data back to the client. See CHttpFilterContext::WriteClient for details. WriteClient takes the following parameters:

- pfc Pointer passed to CHttpFilter::HttpFilterProc.
- Buffer Buffer containing data to send to the client.
- *lpdwBytes* Size of the buffer pointed to by *Buffer*.
- dwReserved Reserved for future use.

**AllocMem** Pointer to a function used to allocate memory. Any memory allocated with this function will automatically be freed when the request is completed. **AllocMem** takes the following parameters:

- pfc Pointer passed to CHttpFilter::HttpFilterProc.
- *cbSize* Size of the buffer to allocate.
- *dwReserved* Reserved for future use.

**ServerSupportFunction** Pointer to a function used to extend the ISAPI filter APIs. Parameters, listed below, are specific to the ISA used.

- *pfc* Pointer to a function used to extend the ISAPI filter APIs.
- *sfReq* Server function notification. Possible values:

**SF\_REQ\_SEND\_RESPONSE\_HEADER** Sends a complete HTTP server response header including the status, server version, message time and MIME

version. Server extensions should append other information at the end, such as Content-type, Content-length, and so forth, followed by an extra '\r\n'.

**SF\_REQ\_ADD\_HEADERS\_ON\_DENIAL** If the server denies the HTTP request, add the specified headers to the server error response. This allows an authentication filter to advertise its services without filtering every request. Generally the headers will be WWW-Authenticate headers with custom authentication schemes, but no restriction is placed on what headers may be specified.

**SF\_REQ\_SET\_NEXT\_READ\_SIZE** Only used by raw data filters that return **SF\_STATUS\_READ\_NEXT**.

- *pData* Pointer to a string. Specific to the ISA. See the table under the **Comments** section for the appropriate values for each **sfReq** value.
- *ul1*, *ul2* Specific to the ISA. See the table under the **Comments** section for the appropriate values for each **sfReq** value.

### Comments

Below are the corresponding possible values for the **ServerSupportFunction** parameters:

| sfReq                                | pData                                                                                                    | ul1, ul2                                                                                                    |
|--------------------------------------|----------------------------------------------------------------------------------------------------|----------------------------------------------------------------------------------------------------|
| SF_REQ_SEND_RESPONSE_HEADER          | Zero-terminated string<br>pointing to optional<br>status string (i.e., "401<br>Access Denied") or<br>NULL for the default<br>response of "200 OK". | Zero-terminated<br>string pointing to<br>optional data to be<br>appended and set<br>with the header. If<br>NULL, the header<br>will be terminated<br>with an empty<br>line. |
| SF_REQ_ADD_HEADERS_ON_DENIAL         | Zero-terminated string<br>pointing to one or more<br>header lines with<br>terminating '\r\n'.                                                      |                                                                                                    |
| SF_REQ_SET_NEXT_READ_SIZE            |                                                                                                    | Size in bytes for the next read.                                                                                                    |
| See Also: CHttpFilter.HttpFilterProc | CHttnFilter. Onlog                                                                                                    |                                                                                                    |

See Also: CHttpFilter::HttpFilterProc, CHttpFilter::OnLog, CHttpServerContext, CHttpServerContext::GetServerVariable, CHttpServerContext::ServerSupportFunction, CHttpServerContext::WriteClient

# HTTP\_FILTER\_LOG Structure

The HTTP\_FILTER\_LOG structure has the following form:

```
typedef struct _HTTP_FILTER_LOG
```

{

| const | CHAR | * | pszClientHostName;            | //IN/OUT |
|-------|------|---|-------------------------------|----------|
| const | CHAR | * | <pre>pszClientUserName;</pre> | //IN/OUT |
| const | CHAR | * | <pre>pszServerName;</pre>     | //IN/OUT |
| const | CHAR | * | pszOperation;                 | //IN/OUT |
| const | CHAR | * | pszTarget;                    | //IN/OUT |
| const | CHAR | * | pszParameters;                | //IN/OUT |
| DWORD |      |   | dwHttpStatus;                 | //IN/OUT |
| DWORD |      |   | dwWin32Status;                | //IN/OUT |

} HTTP\_FILTER\_LOG, \*PHTTP\_FILTER\_LOG;

This structure is pointed to by the *pvNotification* in the

**CHttpFilter::HttpFilterProc** when *NotificationType* is **SF\_NOTIFY\_LOG**, which indicates that the server is about to log information to the server log file. The strings cannot be changed but pointers can be replaced. If the string pointers are changed, the memory they point to must remain valid until the next notification.

The references to IN/OUT above indicate that the member applies to messages to (IN) and from (OUT) the filter.

### Members

pszClientHostName Client's host name.

pszClientUserName Client's user name.

pszServerName Name of the server the client connected to.

pszOperation HTTP command.

**pszTarget** Target of the HTTP command.

pszParameters Parameters passed to the HTTP command.

dwHttpStatus HTTP return status.

dwWin32Status Win32 error code.

See Also: CHttpFilter::HttpFilterProc, CHttpFilter::OnLog

## HTTP\_FILTER\_PREPROC\_HEADERS Structure

The HTTP\_FILTER\_PREPROC\_HEADERS structure has the following form:

```
typedef struct _HTTP_FILTER_PREPROC_HEADERS
{
```

```
B001
        (WINAPI * GetHeader) (
   struct _HTTP_FILTER_CONTEXT *
                                     pfc.
            lpszName.
   LPSTR
   LPVOID
             lpvBuffer.
   LPDWORD
              lpdwSize
   ):
BOOL
        (WINAPI * SetHeader) (
   struct _HTTP_FILTER_CONTEXT *
                                     pfc,
   LPSTR
            lpszName.
   LPSTR
            lpszValue
   );
BOOL
        (WINAPI * AddHeader) (
   struct _HTTP_FILTER_CONTEXT *
                                     pfc,
   LPSTR
            lpszName,
            lpszValue
   LPSTR
   ):
DWORD
         dwReserved:
```

} HTTP\_FILTER\_PREPROC\_HEADERS, \*PHTTP\_FILTER\_PREPROC\_HEADERS;

This structure is pointed to by the *pvNotification* in **CHttpFilter::HttpFilterProc** when *NotificationType* is **SF\_NOTIFY\_PREPROC\_HEADERS**, which indicates when the server is about to process the client headers.

### Members

- **GetHeader** Pointer to a function that retrieves the specified header value. Header names should include the trailing colon (":"). The special values "method", "url" and "version" can be used to retrieve the individual portions of the request line. **GetHeader** takes the following parameters:
  - *pfc* Filter context for this request from the pointer to the filter context passed to the **CHttpFilter::HttpFilterProc**.
  - *lpszName* The name of the header to retrieve.
  - *lpvBuffer* Pointer to a buffer of size *lpdwSize* where the value of the header will be stored.
  - *lpdwSize* Size of the buffer pointed to by *lpvBuffer*.

**SetHeader** Pointer to a function used to change or delete the value of a header. **SetHeader** takes the following parameters:

• *pfc* Filter context for this request from the pointer to the filter context passed to the **CHttpFilter::HttpFilterProc**.

- *lpszName* Pointer to the name of the header to change or delete.
- *lpszValue* Pointer to the string to change the header to, or a pointer to "\0" to delete the header.

AddHeader Pointer to a function to add a header. AddHeader takes the following parameters:

- *pfc* Filter context for this request from the pointer to the filter context passed to the **CHttpFilter::HttpFilterProc**.
- *lpszName* Pointer to the name of the header to change or delete.
- *lpszValue* Pointer to the string to change the header to, or a pointer to "\0" to delete the header.

See Also: CHttpFilter::HttpFilterProc, CHttpFilter::OnPreprocHeaders

### HTTP\_FILTER\_RAW\_DATA Structure

The HTTP\_FILTER\_RAW\_DATA structure has the following form:

typedef struct \_HTTP\_FILTER\_RAW\_DATA

| ι        |                 |                         |      |
|----------|-----------------|-------------------------|------|
| PVOID    | pvInData;       |                         | //IN |
| DWORD    | cbInData;       |                         | //IN |
| DWORD    | cbInBuffer;     |                         | //IN |
| DWORD    | dwReserved;     |                         | //IN |
| } HTTP_F | ILTER_RAW_DATA, | *PHTTP_FILTER_RAW_DATA; |      |

This structure is passed to the SF\_NOTIFY\_READ\_RAW\_DATA and SF\_NOTIFY\_SEND\_RAW\_DATA notification types for CHttpFilter::HttpFilterProc.

The references to IN above indicate that the message being processed is going to the filter.

### Members

pvInData Pointer to the data buffer (input or output).

cbInData Amount of data in the buffer pointed to by pvInData.

cbInBuffer Size of the buffer pointed to by pvInData.

dwReserved Reserved for future use.

See Also: CHttpFilter::HttpFilterProc, CHttpFilter::OnReadRawData, CHttpFilter::OnSendRawData

# HTTP\_FILTER\_URL\_MAP Structure

The HTTP\_FILTER\_URL\_MAP structure has the following form:

typedef struct \_HTTP\_FILTER\_URL\_MAP

| {                         |                                 |          |
|---------------------------|---------------------------------|----------|
| const CHAR *              | pszURL;                         | //IŅ     |
| CHAR *                    | pszPhysicalPath;                | //IN/OUT |
| DWORD                     | cbPathBuff;                     | //IN     |
| <pre>} HTTP_FILTER_</pre> | URL_MAP, *PHTTP_FILTER_URL_MAP; |          |

This structure is pointed to by the *pvNotification* in the **CHttpFilter::HttpFilterProc** when the *NotificationType* is **SF\_NOTIFY\_URL\_MAP**, which indicates when the server is about to map the specified URL to a physical path. Filters can modify the physical path in place.

The references to IN or IN/OUT above indicate whether the member applies to messages to the filter (IN) or to and from the filter (IN/OUT).

### Members

pszURL Pointer to the URL that is being mapped to a physical path.

pszPhysicalPath Pointer to the buffer where the physical path is stored.

cbPathBuff Size of the buffer pointed to by pszPhysicalPath.

See Also: CHttpFilter::HttpFilterProc, CHttpFilter::OnUrlMap

# HTTP\_FILTER\_VERSION Structure

The HTTP\_FILTER\_VERSION structure has the following form:

typedef struct \_HTTP\_FILTER\_VERSION

```
{
    WORD dwServerFilterVersion; //IN
    DWORD dwFilterVersion; //OUT
    CHAR lpszFilterDesc[SF_MAX_FILTER_DESC_LEN+1]; //OUT
    DWORD dwFlags; //OUT
    HTTP_FILTER_VERSION, *PHTTP_FILTER_VERSION;
```

This structure is passed to the application's **CHttpFilter::HttpFilterProc** entrypoint by the server to associate any context information with the HTTP request.

The references to IN or OUT above indicate whether the member applies to messages to the filter (IN) or from the filter (OUT).

```
LINGER Structure
```

### Members

dwServerFilterVersion Version of the header used by the filter. The version of the current header file is HTTP\_FILTER\_REVISION.

dwFilterVersion Version of HTTP\_FILTER\_REVISION.

- **lpszFilterDesc** Location to store a short string description of the ISAPI filter application.
- **dwFlags** Combination of **SF\_NOTIFY\_\*** flags to specify what events this application needs, and at what priority the filter is loaded. See **CHttpFilter::GetFilterVersion** and **CHttpFilter::HttpFilterProc** for lists of valid flags.

See Also: CHttpFilter::HttpFilterProc, CHttpFilter::GetFilterVersion

### LINGER Structure

The LINGER structure has the following form:

```
struct linger {
    u_short l_onoff; // option on/off
    u_short l_linger; // linger time
}:
```

The LINGER structure is used for manipulating the SO\_LINGER and SO\_DONTLINGER options of CAsyncSocket::GetSockOpt.

### Comments

Setting the **SO\_DONTLINGER** option prevents blocking on member function **Close** while waiting for unsent data to be sent. Setting this option is equivalent to setting **SO\_LINGER** with **l\_onoff** set to 0.

See Also: CAsyncSocket::GetSockOpt, CAsyncSocket::SetSockOpt

### LOGBRUSH Structure

The LOGBRUSH structure has the following form:

```
typedef struct tag LOGBRUSH { /* 1b */
UINT 1bStyle;
COLORREF 1bColor;
LONG 1bHatch;
} LOGBRUSH:
```

The **LOGBRUSH** structure defines the style, color, and pattern of a physical brush. It is used by the Windows **CreateBrushIndirect** and **ExtCreatePen** functions.

### Members

**lbStyle** Specifies the brush style. The **lbStyle** member must be one of the following styles:

- **BS\_DIBPATTERN** A pattern brush defined by a device-independent bitmap (DIB) specification. If **lbStyle** is **BS\_DIBPATTERN**, the **lbHatch** member contains a handle to a packed DIB.
- **BS\_DIBPATTERNPT** A pattern brush defined by a device-independent bitmap (DIB) specification. If **lbStyle** is **BS\_DIBPATTERNPT**, the **lbHatch** member contains a pointer to a packed DIB.
- **BS\_HATCHED** Hatched brush.
- **BS\_HOLLOW** Hollow brush.
- **BS\_NULL** Same as **BS\_HOLLOW**.
- **BS\_PATTERN** Pattern brush defined by a memory bitmap.
- BS\_SOLID Solid brush.
- IbColor Specifies the color in which the brush is to be drawn. If IbStyle is the BS\_HOLLOW or BS\_PATTERN style, IbColor is ignored. If IbStyle is BS\_DIBPATTERN or BS\_DIBPATTERNBT, the low-order word of IbColor specifies whether the bmiColors members of the BITMAPINFO structure contain explicit red, green, blue (RGB) values or indices into the currently realized logical palette. The IbColor member must be one of the following values:
  - **DIB\_PAL\_COLORS** The color table consists of an array of 16-bit indices into the currently realized logical palette.
  - DIB\_RGB\_COLORS The color table contains literal RGB values.
- IbHatch Specifies a hatch style. The meaning depends on the brush style defined by IbStyle. If IbStyle is BS\_DIBPATTERN, the IbHatch member contains a handle to a packed DIB. If IbStyle is BS\_DIBPATTERNPT, the IbHatch member contains a pointer to a packed DIB. If IbStyle is BS\_HATCHED, the IbHatch member specifies the orientation of the lines used to create the hatch. It can be one of the following values:
  - HS\_BDIAGONAL A 45-degree upward, left-to-right hatch
  - HS\_CROSS Horizontal and vertical crosshatch
  - HS\_DIAGCROSS 45-degree crosshatch
  - HS\_FDIAGONAL A 45-degree downward, left-to-right hatch
  - HS\_HORIZONTAL Horizontal hatch
  - HS\_VERTICAL Vertical hatch

If **lbStyle** is **BS\_PATTERN**, **lbHatch** is a handle to the bitmap that defines the pattern. If **lbStyle** is **BS\_SOLID** or **BS\_HOLLOW**, **lbHatch** is ignored.

### Comments

Although **lbColor** controls the foreground color of a hatch brush, the **CDC::SetBkMode** and **CDC::SetBkColor** functions control the background color.

See Also: CDC::GetCharABCWidths

### LOGFONT Structure

The LOGFONT structure has the following form:

```
typedef struct tagLOGFONT { /* lf */
   LONG 1fHeight:
   LONG lfWidth:
   LONG 1fEscapement;
   LONG lfOrientation:
   LONG 1fWeight;
   BYTE lfItalic:
   BYTE lfUnderline;
   BYTE lfStrikeOut;
   BYTE lfCharSet:
   BYTE lfOutPrecision:
   BYTE lfClipPrecision:
   BYTE lfQuality:
   BYTE lfPitchAndFamily:
   CHAR lfFaceName[LF_FACESIZE];
} LOGFONT;
```

The LOGFONT structure defines the attributes of a font.

### Members

- **IfHeight** Specifies the height, in logical units, of the font. The font height can be specified in one of three ways. If **IfHeight** is greater than zero, it is transformed into device units and matched against the cell height of the available fonts. If it is zero, a reasonable default size is used. If it is less than zero, it is transformed into device units and the absolute value is matched against the character height of the available fonts. For all height comparisons, the font mapper looks for the largest font that does not exceed the requested size; if there is no such font, it looks for the smallest font available. This mapping occurs when the font is actually used for the first time.
- **IfWidth** Specifies the average width, in logical units, of characters in the font. If **IfWidth** is zero, the aspect ratio of the device is matched against the digitization aspect ratio of the available fonts to find the closest match, determined by the absolute value of the difference.
- **lfEscapement** Specifies the angle, in tenths of degrees, of each line of text written in the font (relative to the bottom of the page).
- **lfOrientation** Specifies the angle, in tenths of degrees, of each character's base line (relative to the bottom of the page).

**lfWeight** Specifies the weight of the font, in the range 0 through 1000 (for example, 400 is normal and 700 is bold). If **lfWeight** is zero, a default weight is used.

IfItalic Specifies an italic font if set to TRUE.

If Underline Specifies an underlined font if set to TRUE.

IfStrikeOut Specifies a strikeout font if set to TRUE.

If CharSet Specifies the character set. The following values are predefined:

- ANSI\_CHARSET
- OEM\_CHARSET
- SYMBOL\_CHARSET
- UNICODE\_CHARSET

The OEM character set is system dependent.

Fonts with other character sets may exist in the system. If an application uses a font with an unknown character set, it should not attempt to translate or interpret strings that are to be rendered with that font.

**IfOutPrecision** Specifies the output precision. The output precision defines how closely the output must match the requested font's height, width, character orientation, escapement, and pitch. It can be one of the following values:

- OUT\_CHARACTER\_PRECIS
- OUT\_DEFAULT\_PRECIS
- OUT\_STRING\_PRECIS
- OUT\_STROKE\_PRECIS
- **IfClipPrecision** Specifies the clipping precision. The clipping precision defines how to clip characters that are partially outside the clipping region. It can be one of the following values:
  - CLIP\_CHARACTER\_PRECIS
  - CLIP\_DEFAULT\_PRECIS
  - CLIP\_STROKE\_PRECIS

**IfQuality** Specifies the output quality. The output quality defines how carefully the graphics device interface (GDI) must attempt to match the logical-font attributes to those of an actual physical font. It can be one of the following values:

- DEFAULT\_QUALITY Appearance of the font does not matter.
- DRAFT\_QUALITY Appearance of the font is less important than when **PROOF\_QUALITY** is used. For GDI fonts, scaling is enabled, which means that more font sizes are available, but the quality may be lower. Bold, italic, underline, and strikeout fonts are synthesized if necessary.

• **PROOF\_QUALITY** Character quality of the font is more important than exact matching of the logical-font attributes. For GDI fonts, scaling is disabled and the font closest in size is chosen. Although the chosen font size may not be mapped exactly when **PROOF\_QUALITY** is used, the quality of the font is high and there is no distortion of appearance. Bold, italic, underline, and strikeout fonts are synthesized if necessary.

**lfPitchAndFamily** Specifies the pitch and family of the font. The two low-order bits specify the pitch of the font and can be one of the following values:

- DEFAULT\_PITCH
- FIXED\_PITCH
- VARIABLE\_PITCH

Bits 4 through 7 of the member specify the font family and can be one of the following values:

- FF\_DECORATIVE
- FF\_DONTCARE
- FF\_MODERN
- FF\_ROMAN
- FF\_SCRIPT
- FF\_SWISS

The proper value can be obtained by using the Boolean OR operator to join one pitch constant with one family constant. Font families describe the look of a font in a general way. They are intended for specifying fonts when the exact typeface desired is not available. The values for font families are as follows:

- FF\_DECORATIVE Novelty fonts. Old English is an example.
- **FF\_DONTCARE** Don't care or don't know.
- **FF\_MODERN** Fonts with constant stroke width (fixed-pitch), with or without serifs. Fixed-pitch fonts are usually modern. Pica, Elite, and CourierNew® are examples.
- FF\_ROMAN Fonts with variable stroke width (proportionally spaced) and with serifs. MS Serifs is an example.
- **FF\_SCRIPT** Fonts designed to look like handwriting. Script and Cursive are examples.
- **FF\_SWISS** Fonts with variable stroke width (proportionally spaced) and without serifs. MS® Sans Serif is an example.

**IfFaceName** Points to a null-terminated string that specifies the typeface name of the font. The length of this string must not exceed 32 characters. The Windows **EnumFonts** function can be used to enumerate the typeface names of all currently available fonts. If **IfFaceName** is **NULL**, GDI uses a default typeface.

See Also: CDC::GetCharABCWidths, CFontDialog::CFontDialog, CGdiObject::GetObject

### LOGPEN Structure

The LOGPEN structure has the following form:

```
typedef struct tagLOGPEN { /* lgpn */
  UINT lopnStyle;
  POINT lopnWidth;
  COLORREF lopnColor;
} LOGPEN;
```

The LOGPEN structure defines the style, width, and color of a pen a drawing object used to draw lines and borders. The CPen::CreatePenIndirect function uses the LOGPEN structure.

### Members

lopnStyle Specifies the pen type. This member can be one of the following values:

- **PS\_SOLID** Creates a solid pen.
- **PS\_DASH** Creates a dashed pen. (Valid only when the pen width is 1.)
- **PS\_DOT** Creates a dotted pen. (Valid only when the pen width is 1.)
- **PS\_DASHDOT** Creates a pen with alternating dashes and dots. (Valid only when the pen width is 1.)
- **PS\_DASHDOTDOT** Creates a pen with alternating dashes and double dots. (Valid only when the pen width is 1.)
- **PS\_NULL** Creates a null pen.
- **PS\_INSIDEFRAME** Creates a pen that draws a line inside the frame of closed shapes produced by GDI output functions that specify a bounding rectangle (for example, the **Ellipse Rectangle**, **RoundRect Pie**, and **Chord** member functions). When this style is used with GDI output functions that do not specify a bounding rectangle (for example the **LineTo** member function), the drawing area of the pen is not limited by a frame.

If a pen has the **PS\_INSIDEFRAME** style and a color that does not match a color in the logical color table, the pen is drawn with a dithered color. The **PS\_SOLID** pen style cannot be used to create a pen with a dithered color. The **PS\_INSIDEFRAME** style is identical to **PS\_SOLID** if the pen width is less than or equal to 1.

When the **PS\_INSIDEFRAME** style is used with GDI objects produced by functions other than **Ellipse Rectangle** and **RoundRect**, the line may not be completely inside the specified frame.

**lopnWidth** Specifies the pen width in logical units. If the **lopnWidth** member is 0, the pen is 1 pixel wide on raster devices regardless of the current mapping mode.

lopnColor Specifies the pen color.

#### Comments

The y value in the **POINT** structure for the **lopnWidth** member is not used.

See Also: CPen::CreatePenIndirect

### **MEASUREITEMSTRUCT Structure**

The MEASUREITEMSTRUCT data structure has the following form:

typedef struct tagMEASUREITEMSTRUCT {

|   | UINT    | CtlType;    |
|---|---------|-------------|
|   | UINT    | CtlID;      |
|   | UINT    | itemID;     |
|   | UINT    | itemWidth;  |
|   | UINT    | itemHeight; |
|   | DWORD   | itemData    |
| } | MEASURE | ITEMSTRUCT; |

The **MEASUREITEMSTRUCT** structure informs Windows of the dimensions of an owner-drawn control or menu item. This allows Windows to process user interaction with the control correctly. Failure to fill out the proper members in the **MEASUREITEMSTRUCT** structure will cause improper operation of the control.

### Members

**CtlType** Contains the control type. The values for control types are as follows:

- ODT\_COMBOBOX Owner-draw combo box
- **ODT\_LISTBOX** Owner-draw list box
- **ODT\_MENU** Owner-draw menu

**CtIID** Contains the control ID for a combo box, list box, or button. This member is not used for a menu.

- **itemID** Contains the menu-item ID for a menu or the list-box-item ID for a variable-height combo box or list box. This member is not used for a fixed-height combo box or list box, or for a button.
- **itemWidth** Specifies the width of a menu item. The owner of the owner-draw menu item must fill this member before it returns from the message.

**itemHeight** Specifies the height of an individual item in a list box or a menu. Before it returns from the message, the owner of the owner-draw combo box, list box, or menu item must fill out this member. The maximum height of a list box item is 255.

itemData For a combo box or list box, this member contains the value that was passed to the list box by one of the following:

- CComboBox::AddString
- CComboBox::InsertString
- CListBox::AddString
- CListBox::InsertString

For a menu, this member contains the value that was passed to the menu by one of the following:

- CMenu::AppendMenu
- CMenu::InsertMenu
- CMenu::ModifyMenu

See Also: CWnd::OnMeasureItem

### MINMAXINFO Structure

The MINMAXINFO structure has the following form:

```
typedef struct tagMINMAXINFO {
   POINT ptReserved;
   POINT ptMaxSize;
   POINT ptMaxPosition;
   POINT ptMinTrackSize;
   POINT ptMaxTrackSize;
} MINMAXINFO;
```

The **MINMAXINFO** structure contains information about a window's maximized size and position and its minimum and maximum tracking size.

### Members

ptReserved Reserved for internal use.

- **ptMaxSize** Specifies the maximized width (point.x) and the maximized height (point.y) of the window.
- **ptMaxPosition** Specifies the position of the left side of the maximized window (point.x) and the position of the top of the maximized window (point.y).
- **ptMinTrackSize** Specifies the minimum tracking width (point.x) and the minimum tracking height (point.y) of the window.

**ptMaxTrackSize** Specifies the maximum tracking width (point.x) and the maximum tracking height (point.y) of the window.

See Also: CWnd::OnGetMinMaxInfo

### MSG Structure

The MSG structure has the following form:

```
typedef struct tagMSG { // msg
 HWND hwnd;
 UINT message;
 WPARAM wParam;
 LPARAM 1Param;
 DWORD time;
 POINT pt;
} MSG;
```

The MSG structure contains message information from a thread's message queue.

#### Members

hwnd Identifies the window whose window procedure receives the message.

message Specifies the message number.

- **wParam** Specifies additional information about the message. The exact meaning depends on the value of the **message** member.
- **IParam** Specifies additional information about the message. The exact meaning depends on the value of the **message** member.

time Specifies the time at which the message was posted.

pt Specifies the cursor position, in screen coordinates, when the message was posted.

### NCCALCSIZE\_PARAMS Structure

The NCCALCSIZE\_PARAMS structure has the following form:

```
typedef struct tagNCCALCSIZE_PARAMS {
    RECT rgrc[3];
    PWINDOWPOS lppos;
} NCCALCSIZE_PARAMS;
```

The NCCALCSIZE\_PARAMS structure contains information that an application can use while processing the WM\_NCCALCSIZE message to calculate the size, position, and valid contents of the client area of a window.

#### Members

**rgrc** Specifies an array of rectangles. The first contains the new coordinates of a window that has been moved or resized. The second contains the coordinates of

the window before it was moved or resized. The third contains the coordinates of the client area of a window before it was moved or resized. If the window is a child window, the coordinates are relative to the client area of the parent window. If the window is a top-level window, the coordinates are relative to the screen.

**lppos** Points to a **WINDOWPOS** structure that contains the size and position values specified in the operation that caused the window to be moved or resized.

See Also: CWnd::OnNcCalcSize

### PAINTSTRUCT Structure

The **PAINTSTRUCT** structure has the following form:

```
typedef struct tagPAINTSTRUCT {
   HDC hdc;
   BOOL fErase;
   RECT rcPaint;
   BOOL fRestore;
   BOOL fIncUpdate;
   BYTE rgbReserved[16];
} PAINTSTRUCT;
```

The **PAINTSTRUCT** structure contains information that can be used to paint the client area of a window.

#### Members

hdc Identifies the display context to be used for painting.

- **fErase** Specifies whether the background needs to be redrawn. It is not 0 if the application should redraw the background. The application is responsible for drawing the background if a Windows window-class is created without a background brush (see the description of the **hbrBackground** member of the **WNDCLASS** structure in the Win32 SDK documentation).
- **rcPaint** Specifies the upper-left and lower-right corners of the rectangle in which the painting is requested.
- fRestore Reserved member. It is used internally by Windows.
- fIncUpdate Reserved member. It is used internally by Windows.
- **rgbReserved[16]** Reserved member. A reserved block of memory used internally by Windows.

See Also: CPaintDC::m\_ps

### **POINT Structure**

The **POINT** data structure has the following form:

```
typedef struct tagPOINT {
   LONG x;
   LONG y;
} POINT;
```

The **POINT** structure defines the x- and y-coordinates of a point.

### Members

- **x** Specifies the x-coordinate of a point.
- y Specifies the y-coordinate of a point.

See Also: CPoint

### **RECT** Structure

The **RECT** data structure has the following form:

```
typedef struct tagRECT {
  LONG left;
  LONG top;
  LONG right;
  LONG bottom;
} RECT;
```

The **RECT** structure defines the coordinates of the upper-left and lower-right corners of a rectangle.

### Members

left Specifies the x-coordinate of the upper-left corner of a rectangle.

top Specifies the y-coordinate of the upper-left corner of a rectangle.

right Specifies the x-coordinate of the lower-right corner of a rectangle.

bottom Specifies the y-coordinate of the lower-right corner of a rectangle.

See Also: CRect

### **RGNDATA Structure**

The **RGNDATA** structure has the following form:

```
typedef struct _RGNDATA { /* rgnd */
   RGNDATAHEADER rdh;
   char Buffer[1];
} RGNDATA;
```

The **RGNDATA** structure contains a header and an array of rectangles that compose a region. These rectangles, sorted top to bottom left to right, do not overlap.

#### Members

**rdh** Specifies a **RGNDATAHEADER** structure. (For more information on this structure, see the Win32 SDK documentation.) The members of this structure specify the type of region (whether it is rectangular or trapezoidal), the number of rectangles that make up the region, the size of the buffer that contains the rectangle structures, and so on.

**Buffer** Specifies an arbitrary-size buffer that contains the **RECT** structures that make up the region.

See Also: CRgn::CreateFromData, CRgn::GetRegionData

### SIZE Structure

The SIZE structure has the following form:

```
typedef struct tagSIZE {
    int cx;
    int cy;
} SIZE;
```

The SIZE structure specifies the width and height of a rectangle.

#### Members

cx Specifies the x-extent when a function returns.

cy Specifies the y-extent when a function returns.

#### Comments

The rectangle dimensions stored in this structure can correspond to viewport extents, window extents, text extents, bitmap dimensions, or the aspect-ratio filter for some extended functions.

See Also: CSize

### SOCKADDR Structure

The SOCKADDR structure has the following form:

```
struct sockaddr {
    unsigned short sa_family;
    char sa_data[14];
}:
```

The **SOCKADDR** structure is used to store an Internet Protocol (IP) address for a machine participating in a Windows Sockets communication.

#### SOCKADDR\_IN Structure

#### Members

sa\_family Socket address family.

sa\_data Maximum size of all of the different socket address structures.

#### Comments

The Microsoft TCP/IP Sockets Developer's Kit only supports the Internet address domains. To actually fill in values for each part of an address, you use the **SOCKADDR\_IN** data structure, which is specifically for this address format. The **SOCKADDR** and the **SOCKADDR\_IN** data structures are the same size. You simply cast to switch between the two structure types. For more information, see "Windows Sockets Programming Considerations" in the Win32 SDK documentation.

See Also: SOCKADDR\_IN, CAsyncSocket::Create, CSocket::Create

### SOCKADDR\_IN Structure

The SOCKADDR\_IN structure has the following form:

```
struct sockaddr_in{
    short sin_family;
    unsigned short sin_port;
    struct in_addr sin_addr;
    char sin_zero[8];
};
```

In the Internet address family, the **SOCKADDR\_IN** structure is used by Windows Sockets to specify a local or remote endpoint address to which to connect a socket. This is the form of the **SOCKADDR** structure specific to the Internet address family and can be cast to **SOCKADDR**.

#### Members

sin\_family Address family (must be AF\_INET).

sin\_port IP port.

sin\_addr IP address.

sin\_zero Padding to make structure the same size as SOCKADDR.

#### Comments

The IP address component of this structure is of type **IN\_ADDR**. The **IN\_ADDR** structure is defined in Windows Sockets header file WINSOCK.H as follows:

```
struct in_addr {
    union {
        struct{
            unsigned char s_b1,
            s_b2,
            s_b3,
            s_b4;
        } S_un_b;
```

```
struct {
    unsigned short s_w1,
        s_w2;
    } S_un_w;
    unsigned long S_addr;
} S_un;
};
```

For more information, see "Windows Sockets Programming Considerations" in the Win32 SDK documentation.

See Also: SOCKADDR

### SYSTEMTIME Structure

The SYSTEMTIME structure has the following form:

```
typedef struct _SYSTEMTIME {
   WORD wYear;
   WORD wMonth;
   WORD wDayOfWeek;
   WORD wDay;
   WORD wHour;
   WORD wHour;
   WORD wMinute;
   WORD wSecond;
   WORD wMilliseconds;
} SYSTEMTIME;
```

The **SYSTEMTIME** structure represents a date and time using individual members for the month, day, year, weekday, hour, minute, second, and millisecond.

#### Members

wYear The current year.

wMonth The current month; January is 1.

**wDayOfWeek** The current day of the week; Sunday is 0, Monday is 1, and so on.

wDay The current day of the month.

wHour The current hour.

wMinute The current minute.

wSecond The current second.

wMilliseconds The current millisecond.

#### See Also: CTime::CTime

f

### **TEXTMETRIC Structure**

The TEXTMETRIC structure has the following form:

```
typedef struct tagTEXTMETRIC { /* tm */
   int tmHeight;
  int tmAscent;
   int tmDescent;
   int tmInternalLeading:
  int tmExternalLeading:
  int tmAveCharWidth:
  int tmMaxCharWidth;
  int tmWeight:
  BYTE tmItalic:
  BYTE tmUnderlined:
  BYTE tmStruckOut:
  BYTE tmFirstChar:
  BYTE tmLastChar;
  BYTE tmDefaultChar;
  BYTE tmBreakChar:
  BYTE tmPitchAndFamily:
  BYTE tmCharSet;
  int tmOverhang:
  int tmDigitizedAspectX;
  int tmDigitizedAspectY:
```

```
} TEXTMETRIC;
```

The **TEXTMETRIC** structure contains basic information about a physical font. All sizes are given in logical units; that is, they depend on the current mapping mode of the display context.

For more complete information about this structure, see **TEXTMETRIC** in the Win32 SDK documentation.

### See Also: CDC::GetTextMetrics, TEXTMETRIC

### WINDOWPLACEMENT Structure

The WINDOWPLACEMENT data structure has the following form:

```
typedef struct tagWINDOWPLACEMENT { /* wndpl */
UINT length;
UINT flags;
UINT showCmd;
POINT ptMinPosition;
POINT ptMaxPosition;
RECT rcNormalPosition;
```

```
} WINDOWPLACEMENT;
```

The **WINDOWPLACEMENT** structure contains information about the placement of a window on the screen.

#### Members

length Specifies the length, in bytes, of the structure.

- **flags** Specifies flags that control the position of the minimized window and the method by which the window is restored. This member can be one or both of the following flags:
  - WPF\_SETMINPOSITION Specifies that the x- and y-positions of the minimized window can be specified. This flag must be specified if the coordinates are set in the ptMinPosition member.
  - WPF\_RESTORETOMAXIMIZED Specifies that the restored window will be maximized, regardless of whether it was maximized before it was minimized. This setting is valid only the next time the window is restored. It does not change the default restoration behavior. This flag is valid only when the SW\_SHOWMINIMIZED value is specified for the showCmd member.

**showCmd** Specifies the current show state of the window. This member can be one of the following values:

- SW\_HIDE Hides the window and passes activation to another window.
- **SW\_MINIMIZE** Minimizes the specified window and activates the top-level window in the system's list.
- SW\_RESTORE Activates and displays a window. If the window is minimized or maximized, Windows restores it to its original size and position (same as SW\_SHOWNORMAL).
- **SW\_SHOW** Activates a window and displays it in its current size and position.
- SW\_SHOWMAXIMIZED Activates a window and displays it as a maximized window.
- SW\_SHOWMINIMIZED Activates a window and displays it as an icon.
- SW\_SHOWMINNOACTIVE Displays a window as an icon. The window that is currently active remains active.
- SW\_SHOWNA Displays a window in its current state. The window that is currently active remains active.
- SW\_SHOWNOACTIVATE Displays a window in its most recent size and position. The window that is currently active remains active.
- SW\_SHOWNORMAL Activates and displays a window. If the window is minimized or maximized, Windows restores it to its original size and position (same as SW\_RESTORE).
- **ptMinPosition** Specifies the position of the window's top-left corner when the window is minimized.

- **ptMaxPosition** Specifies the position of the window's top-left corner when the window is maximized.
- **rcNormalPosition** Specifies the window's coordinates when the window is in the normal (restored) position.

See Also: CWnd::SetWindowPlacement

### WINDOWPOS Structure

The **WINDOWPOS** data structure has the following form:

```
typedef struct tagWINDOWPOS { /* wp */
  HWND
          hwnd:
  HWND
          hwndInsertAfter:
  int
          х;
  int
          у:
  int
          cx:
  int
          cy;
  UINT
          flags:
```

```
} WINDOWPOS;
```

The **WINDOWPOS** structure contains information about the size and position of a window.

#### Members

**hwnd** Identifies the window.

**hwndInsertAfter** Identifies the window behind which this window is placed.

- x Specifies the position of the left edge of the window.
- y Specifies the position of the right edge of the window.
- cx Specifies the window width, in pixels.
- cv Specifies the window height, in pixels.

flags Specifies window-positioning options. This member can be one of the following values:

- SWP\_DRAWFRAME Draws a frame (defined in the class description for the window) around the window. The window receives a WM NCCALCSIZE message.
- SWP\_FRAMECHANGED Sends a WM\_NCCALCSIZE message to the window, even if the window's size is not being changed. If this flag is not specified, WM\_NCCALCSIZE is sent only when the window's size is being changed.
- SWP HIDEWINDOW Hides the window.
- SWP NOACTIVATE Does not activate the window.

- SWP\_NOCOPYBITS Discards the entire contents of the client area. If this flag is not specified, the valid contents of the client area are saved and copied back into the client area after the window is sized or repositioned.
- SWP\_NOMOVE Retains current position (ignores the x and y members).
- SWP\_NOOWNERZORDER Does not change the owner window's position in the Z-order.
- SWP\_NOSIZE Retains current size (ignores the cx and cy members).
- SWP\_NOREDRAW Does not redraw changes.
- SWP\_NOREPOSITION Same as SWP\_NOOWNERZORDER.
- SWP\_NOSENDCHANGING Prevents the window from receiving the WM\_WINDOWPOSCHANGING message.
- SWP\_NOZORDER Retains current ordering (ignores the hwndInsertAfter member).
- SWP\_SHOWWINDOW Displays the window.

See Also: CWnd::OnWindowPosChanging

### WSADATA Structure

The WSADATA structure has the following form:

};

The **WSADATA** structure is used to store Windows Sockets initialization information returned by a call to the **AfxSocketInit** global function.

### Members

- **wVersion** The version of the Windows Sockets specification that the Windows Sockets DLL expects the caller to use.
- **wHighVersion** The highest version of the Windows Sockets specification that this DLL can support (also encoded as above). Normally this is the same as **wVersion**.
- **szDescription** A null-terminated ASCII string into which the Windows Sockets DLL copies a description of the Windows Sockets implementation, including vendor identification. The text (up to 256 characters in length) can contain any characters, but vendors are cautioned against including control and formatting characters: the

most likely use that an application will put this to is to display it (possibly truncated) in a status message.

- **szSystemStatus** A null-terminated ASCII string into which the Windows Sockets DLL copies relevant status or configuration information. The Windows Sockets DLL should use this field only if the information might be useful to the user or support staff; it should not be considered as an extension of the **szDescription** field.
- iMaxSockets The maximum number of sockets which a single process can potentially open. A Windows Sockets implementation can provide a global pool of sockets for allocation to any process; alternatively it can allocate per-process resources for sockets. The number can well reflect the way in which the Windows Sockets DLL or the networking software was configured. Application writers can use this number as a crude indication of whether the Windows Sockets implementation is usable by the application. For example, an X Windows server might check iMaxSockets when first started: if it is less than 8, the application would display an error message instructing the user to reconfigure the networking software. (This is a situation in which the szSystemStatus text might be used.) Obviously there is no guarantee that a particular application can actually allocate iMaxSockets sockets, since there can be other Windows Sockets applications in use.
- **iMaxUdpDg** The size in bytes of the largest User Datagram Protocol (UDP) datagram that can be sent or received by a Windows Sockets application. If the implementation imposes no limit, **iMaxUdpDg** is zero. In many implementations of Berkeley sockets, there is an implicit limit of 8192 bytes on UDP datagrams (which are fragmented if necessary). A Windows Sockets implementation can impose a limit based, for instance, on the allocation of fragment reassembly buffers. The minimum value of **iMaxUdpDg** for a compliant Windows Sockets implementation is 512. Note that regardless of the value of **iMaxUdpDg**, it is inadvisable to attempt to send a broadcast datagram which is larger than the Maximum Transmission Unit (MTU) for the network. (The Windows Sockets API does not provide a mechanism to discover the MTU, but it must be no less than 512 bytes.)
- **lpVendorInfo** A far pointer to a vendor-specific data structure. The definition of this structure (if supplied) is beyond the scope of the Windows Sockets specification. For more information, see "Windows Sockets Programming Considerations" in the Win32 SDK documentation.

**Note** In MFC, the **WSADATA** structure is returned by the **AfxSocketInit** function, which you call in your InitInstance function. You can retrieve the structure and store it in your program if you need to use information from it later.

#### See Also: AfxSocketInit

### **XFORM Structure**

The **XFORM** structure has the following form:

```
typedef struct tagXFORM { /* xfrm */
   FLOAT eM11;
   FLOAT eM12;
   FLOAT eM21;
   FLOAT eM22;
   FLOAT eD2;
   FLOAT eDx;
   FLOAT eDy;
} XFORM;
```

### Comments

The **XFORM** structure specifies a world-space to page-space transformation. The **eDx** and **eDy** members specify the horizontal and vertical translation components, respectively. The following table shows how the other members are used, depending on the operation:

| Operation  | eM11                               | eM12                                      | eM21                                    | eM22                          |
|------------|------------------------------------|-------------------------------------------|-----------------------------------------|-------------------------------|
| Rotation   | Cosine of rotation angle           | Sine of rotation angle                    | Negative sine<br>of rotation<br>angle   | Cosine of rotation angle      |
| Scaling    | Horizontal<br>scaling<br>component | Nothing                                   | Nothing                                 | Vertical scaling component    |
| Shear      | Nothing                            | Horizontal<br>proportionality<br>constant | Vertical<br>proportionality<br>constant | Nothing                       |
| Reflection | Horizontal reflection component    | Nothing                                   | Nothing                                 | Vertical reflection component |

See Also: CRgn::CreateFromData

# Styles Used by MFC

The styles described in the following topics are, in most cases, specified with the *dwstyle* parameter. For further information, refer to the member functions listed in the See Also list for each style.

# **Button Styles**

- **BS\_AUTOCHECKBOX** Same as a check box, except that a check mark appears in the check box when the user selects the box; the check mark disappears the next time the user selects the box.
- **BS\_AUTORADIOBUTTON** Same as a radio button, except that when the user selects it, the button automatically highlights itself and removes the selection from any other radio buttons with the same style in the same group.
- **BS\_AUTO3STATE** Same as a three-state check box, except that the box changes its state when the user selects it.
- **BS\_CHECKBOX** Creates a small square that has text displayed to its right (unless this style is combined with the **BS\_LEFTTEXT** style).
- **BS\_DEFPUSHBUTTON** Creates a button that has a heavy black border. The user can select this button by pressing the ENTER key. This style enables the user to quickly select the most likely option (the default option).
- **BS\_GROUPBOX** Creates a rectangle in which other buttons can be grouped. Any text associated with this style is displayed in the rectangle's upper-left corner.
- **BS\_LEFTTEXT** When combined with a radio-button or check-box style, the text appears on the left side of the radio button or check box.
- **BS\_OWNERDRAW** Creates an owner-drawn button. The framework calls the **DrawItem** member function when a visual aspect of the button has changed. This style must be set when using the **CBitmapButton** class.
- **BS\_PUSHBUTTON** Creates a pushbutton that posts a **WM\_COMMAND** message to the owner window when the user selects the button.
- **BS\_RADIOBUTTON** Creates a small circle that has text displayed to its right (unless this style is combined with the **BS\_LEFTTEXT** style). Radio buttons are usually used in groups of related but mutually exclusive choices.
- **BS\_3STATE** Same as a check box, except that the box can be dimmed as well as checked. The dimmed state typically is used to show that a check box has been disabled.

### See Also: CButton::Create

# Combo-Box Styles

- **CBS\_AUTOHSCROLL** Automatically scrolls the text in the edit control to the right when the user types a character at the end of the line. If this style is not set, only text that fits within the rectangular boundary is allowed.
- **CBS\_DROPDOWN** Similar to **CBS\_SIMPLE**, except that the list box is not displayed unless the user selects an icon next to the edit control.
- **CBS\_DROPDOWNLIST** Similar to **CBS\_DROPDOWN**, except that the edit control is replaced by a static-text item that displays the current selection in the list box.
- **CBS\_HASSTRINGS** An owner-draw combo box contains items consisting of strings. The combo box maintains the memory and pointers for the strings so the application can use the **GetText** member function to retrieve the text for a particular item.
- **CBS\_OEMCONVERT** Text entered in the combo-box edit control is converted from the ANSI character set to the OEM character set and then back to ANSI. This ensures proper character conversion when the application calls the **AnsiToOem** Windows function to convert an ANSI string in the combo box to OEM characters. This style is most useful for combo boxes that contain filenames and applies only to combo boxes created with the **CBS\_SIMPLE** or **CBS\_DROPDOWN** styles.
- **CBS\_OWNERDRAWFIXED** The owner of the list box is responsible for drawing its contents; the items in the list box are all the same height.
- **CBS\_OWNERDRAWVARIABLE** The owner of the list box is responsible for drawing its contents; the items in the list box are variable in height.
- **CBS\_SIMPLE** The list box is displayed at all times. The current selection in the list box is displayed in the edit control.
- CBS\_SORT Automatically sorts strings entered into the list box.
- **CBS\_DISABLENOSCROLL** The list box shows a disabled vertical scroll bar when the list box does not contain enough items to scroll. Without this style, the scroll bar is hidden when the list box does not contain enough items.
- **CBS\_NOINTEGRALHEIGHT** Specifies that the size of the combo box is exactly the size specified by the application when it created the combo box. Normally, Windows sizes a combo box so that the combo box does not display partial items.

### See Also: CComboBox::Create

# Edit Styles

- **ES\_AUTOHSCROLL** Automatically scrolls text to the right by 10 characters when the user types a character at the end of the line. When the user presses the ENTER key, the control scrolls all text back to position 0.
- ES\_AUTOVSCROLL Automatically scrolls text up one page when the user presses ENTER on the last line.
- **ES\_CENTER** Centers text in a multiline edit control.
- ES\_LEFT Aligns text flush left.
- ES\_LOWERCASE Converts all characters to lowercase as they are typed into the edit control.
- ES\_MULTILINE Designates a multiple-line edit control. (The default is single line.) If the ES\_AUTOVSCROLL style is specified, the edit control shows as many lines as possible and scrolls vertically when the user presses the ENTER key. If ES\_AUTOVSCROLL is not given, the edit control shows as many lines as possible and beeps if ENTER is pressed when no more lines can be displayed. If the ES\_AUTOHSCROLL style is specified, the multiple-line edit control automatically scrolls horizontally when the caret goes past the right edge of the control. To start a new line, the user must press ENTER. If ES\_AUTOHSCROLL is not given, the control automatically wraps words to the beginning of the next line when necessary; a new line is also started if ENTER is pressed. The position of the wordwrap position changes and the text is redisplayed. Multiple-line edit controls can have scroll bars. An edit control with scroll bars processes its own scroll-bar messages. Edit controls without scroll bars scroll as described above and process any scroll messages sent by the parent window.
- ES\_NOHIDESEL Normally, an edit control hides the selection when the control loses the input focus and inverts the selection when the control receives the input focus. Specifying ES\_NOHIDESEL deletes this default action.
- ES\_OEMCONVERT Text entered in the edit control is converted from the ANSI character set to the OEM character set and then back to ANSI. This ensures proper character conversion when the application calls the AnsiToOem Windows function to convert an ANSI string in the edit control to OEM characters. This style is most useful for edit controls that contain filenames.
- ES\_PASSWORD Displays all characters as an asterisk (\*) as they are typed into the edit control. An application can use the SetPasswordChar member function to change the character that is displayed.
- ES\_RIGHT Aligns text flush right in a multiline edit control.
- ES\_UPPERCASE Converts all characters to uppercase as they are typed into the edit control.

- **ES\_READONLY** Prevents the user from entering or editing text in the edit control.
- ES\_WANTRETURN Specifies that a carriage return be inserted when the user presses the ENTER key while entering text into a multiple-line edit control in a dialog box. Without this style, pressing the ENTER key has the same effect as pressing the dialog box's default pushbutton. This style has no effect on a single-line edit control.

See Also: CEdit::Create

### Frame-Window Styles

- **FWS\_ADDTOTITLE** Specifies information to append to the end of a frame window title. For example, "Microsoft Draw—Drawing in Document1." You can specify the strings displayed in the Advanced Options dialog box in AppWizard. If you need to turn this option off, override the **CWnd::PreCreateWindow** member function.
- FWS\_PREFIXTITLE Shows the document name before the application name in a frame window title. For example, "Document—WordPad." You can specify the strings displayed in the Advanced Options dialog box in AppWizard. If you need to turn this option off, override the CWnd::PreCreateWindow member function.
- **FWS\_SNAPTOBARS** Controls sizing of the frame window that encloses a control bar when it is in a floating window rather than docked to a frame window. This style sizes the window to fit the control bar.

### List-Box Styles

- LBS\_EXTENDEDSEL The user can select multiple items using the SHIFT key and the mouse or special key combinations.
- LBS\_HASSTRINGS Specifies an owner-draw list box that contains items consisting of strings. The list box maintains the memory and pointers for the strings so the application can use the **GetText** member function to retrieve the text for a particular item.
- LBS\_MULTICOLUMN Specifies a multicolumn list box that is scrolled horizontally. The SetColumnWidth member function sets the width of the columns.
- LBS\_MULTIPLESEL String selection is toggled each time the user clicks or double-clicks the string. Any number of strings can be selected.
- LBS\_NOINTEGRALHEIGHT The size of the list box is exactly the size specified by the application when it created the list box. Usually, Windows sizes a list box so that the list box does not display partial items.

- LBS\_NOREDRAW List-box display is not updated when changes are made. This style can be changed at any time by sending a WM\_SETREDRAW message.
- LBS\_NOTIFY Parent window receives an input message whenever the user clicks or double-clicks a string.
- LBS\_OWNERDRAWFIXED The owner of the list box is responsible for drawing its contents; the items in the list box are the same height.
- LBS\_OWNERDRAWVARIABLE The owner of the list box is responsible for drawing its contents; the items in the list box are variable in height.
- LBS\_SORT Strings in the list box are sorted alphabetically.
- LBS\_STANDARD Strings in the list box are sorted alphabetically, and the parent window receives an input message whenever the user clicks or double-clicks a string. The list box contains borders on all sides.
- LBS\_USETABSTOPS Allows a list box to recognize and expand tab characters when drawing its strings. The default tab positions are 32 dialog units. (A dialog unit is a horizontal or vertical distance. One horizontal dialog unit is equal to one-fourth of the current dialog base width unit. The dialog base units are computed based on the height and width of the current system font. The GetDialogBaseUnits Windows function returns the current dialog base units in pixels.)
- LBS\_WANTKEYBOARDINPUT The owner of the list box receives WM\_VKEYTOITEM or WM\_CHARTOITEM messages whenever the user presses a key while the list box has input focus. This allows an application to perform special processing on the keyboard input.
- LBS\_DISABLENOSCROLL The list box shows a disabled vertical scroll bar when the list box does not contain enough items to scroll. Without this style, the scroll bar is hidden when the list box does not contain enough items.

See Also: CListBox::Create

### Message-Box Styles

#### Message\_Box Types

- **MB\_ABORTRETRYIGNORE** The message box contains three pushbuttons: Abort, Retry, and Ignore.
- MB\_OK The message box contains one pushbutton: OK.
- MB\_OKCANCEL The message box contains two pushbuttons: OK and Cancel.
- **MB\_RETRYCANCEL** The message box contains two pushbuttons: Retry and Cancel.
- MB\_YESNO The message box contains two pushbuttons: Yes and No.
- MB\_YESNOCANCEL The message box contains three pushbuttons: Yes, No, and Cancel.

#### Message-Box Modality

- MB\_APPLMODAL The user must respond to the message box before continuing work in the current window. However, the user can move to the windows of other applications and work in those windows. The default is MB\_APPLMODAL if neither MB\_SYSTEMMODAL nor MB\_TASKMODAL is specified.
- MB\_SYSTEMMODAL All applications are suspended until the user responds to the message box. System-modal message boxes are used to notify the user of serious, potentially damaging errors that require immediate attention and should be used sparingly.
- MB\_TASKMODAL Similar to MB\_APPLMODAL, but not useful within a Microsoft Foundation class application. This flag is reserved for a calling application or library that does not have a window handle available.

#### Message-Box Icons

- MB\_ICONEXCLAMATION An exclamation-point icon appears in the message box.
- MB\_ICONINFORMATION An icon consisting of an "i" in a circle appears in the message box.
- MB\_ICONQUESTION A question-mark icon appears in the message box.
- MB\_ICONSTOP A stop-sign icon appears in the message box.

#### **Message-Box Default Buttons**

- MB\_DEFBUTTON1 The first button is the default. Note that the first button is always the default unless MB\_DEFBUTTON2 or MB\_DEFBUTTON3 is specified.
- MB\_DEFBUTTON2 The second button is the default.
- MB\_DEFBUTTON3 The third button is the default.

See Also: AfxMessageBox

### Scroll-Bar Styles

- SBS\_BOTTOMALIGN Used with the SBS\_HORZ style. The bottom edge of the scroll bar is aligned with the bottom edge of the rectangle specified in the Create member function. The scroll bar has the default height for system scroll bars.
- SBS\_HORZ Designates a horizontal scroll bar. If neither the SBS\_BOTTOMALIGN nor SBS\_TOPALIGN style is specified, the scroll bar has the height, width, and position given in the Create member function.
- SBS\_LEFTALIGN Used with the SBS\_VERT style. The left edge of the scroll bar is aligned with the left edge of the rectangle specified in the Create member function. The scroll bar has the default width for system scroll bars.

- SBS\_RIGHTALIGN Used with the SBS\_VERT style. The right edge of the scroll bar is aligned with the right edge of the rectangle specified in the Create member function. The scroll bar has the default width for system scroll bars.
- SBS\_SIZEBOX Designates a size box. If neither the SBS\_SIZEBOXBOTTOMRIGHTALIGN nor SBS\_SIZEBOXTOPLEFTALIGN style is specified, the size box has the height, width, and position given in the Create member function.
- SBS\_SIZEBOXBOTTOMRIGHTALIGN Used with the SBS\_SIZEBOX style. The lower-right corner of the size box is aligned with the lower-right corner of the rectangle specified in the **Create** member function. The size box has the default size for system size boxes.
- SBS\_SIZEBOXTOPLEFTALIGN Used with the SBS\_SIZEBOX style. The upper-left corner of the size box is aligned with the upper-left corner of the rectangle specified in the **Create** member function. The size box has the default size for system size boxes.
- SBS\_TOPALIGN Used with the SBS\_HORZ style. The top edge of the scroll bar is aligned with the top edge of the rectangle specified in the Create member function. The scroll bar has the default height for system scroll bars.
- SBS\_VERT Designates a vertical scroll bar. If neither the SBS\_RIGHTALIGN nor SBS\_LEFTALIGN style is specified, the scroll bar has the height, width, and position given in the Create member function.

See Also: CScrollBar::Create

### Static Styles

- **SS\_BLACKFRAME** Specifies a box with a frame drawn with the same color as window frames. The default is black.
- **SS\_BLACKRECT** Specifies a rectangle filled with the color used to draw window frames. The default is black.
- **SS\_CENTER** Designates a simple rectangle and displays the given text centered in the rectangle. The text is formatted before it is displayed. Words that would extend past the end of a line are automatically wrapped to the beginning of the next centered line.
- **SS\_GRAYFRAME** Specifies a box with a frame drawn with the same color as the screen background (desktop). The default is gray.
- **SS\_GRAYRECT** Specifies a rectangle filled with the color used to fill the screen background. The default is gray.
- SS\_ICON Designates an icon displayed in the dialog box. The given text is the name of an icon (not a filename) defined elsewhere in the resource file. The *nWidth* and *nHeight* parameters are ignored; the icon automatically sizes itself.

- **SS\_LEFT** Designates a simple rectangle and displays the given text flush-left in the rectangle. The text is formatted before it is displayed. Words that would extend past the end of a line are automatically wrapped to the beginning of the next flush-left line.
- **SS\_LEFTNOWORDWRAP** Designates a simple rectangle and displays the given text flush-left in the rectangle. Tabs are expanded, but words are not wrapped. Text that extends past the end of a line is clipped.
- SS\_NOPREFIX Unless this style is specified, Windows will interpret any ampersand (&) characters in the control's text to be accelerator prefix characters. In this case, the ampersand (&) is removed and the next character in the string is underlined. If a static control is to contain text where this feature is not wanted, SS\_NOPREFIX may be added. This static-control style may be included with any of the defined static controls. You can combine SS\_NOPREFIX with other styles by using the bitwise OR operator. This is most often used when filenames or other strings that may contain an ampersand (&) need to be displayed in a static control in a dialog box.
- **SS\_RIGHT** Designates a simple rectangle and displays the given text flush-right in the rectangle. The text is formatted before it is displayed. Words that would extend past the end of a line are automatically wrapped to the beginning of the next flush-right line.
- SS\_SIMPLE Designates a simple rectangle and displays a single line of text flush-left in the rectangle. The line of text cannot be shortened or altered in any way. (The control's parent window or dialog box must not process the WM\_CTLCOLOR message.)
- SS\_USERITEM Specifies a user-defined item.
- **SS\_WHITEFRAME** Specifies a box with a frame drawn with the same color as the window background. The default is white.
- **SS\_WHITERECT** Specifies a rectangle filled with the color used to fill the window background. The default is white.

#### See Also: CStatic::Create

### Window Styles

- WS\_BORDER Creates a window that has a border.
- WS\_CAPTION Creates a window that has a title bar (implies the WS\_BORDER style). Cannot be used with the WS\_DLGFRAME style.
- WS\_CHILD Creates a child window. Cannot be used with the WS\_POPUP style.
- WS\_CLIPCHILDREN Excludes the area occupied by child windows when you draw within the parent window. Used when you create the parent window.

 $\langle j \rangle$ 

- WS\_CLIPSIBLINGS Clips child windows relative to each other; that is, when a particular child window receives a paint message, the WS\_CLIPSIBLINGS style clips all other overlapped child windows out of the region of the child window to be updated. (If WS\_CLIPSIBLINGS is not given and child windows overlap, when you draw within the client area of a child window, it is possible to draw within the client area of a neighboring child window.) For use with the WS\_CHILD style only.
- WS\_DISABLED Creates a window that is initially disabled.
- WS\_DLGFRAME Creates a window with a double border but no title.
- WS\_GROUP Specifies the first control of a group of controls in which the user can move from one control to the next with the arrow keys. All controls defined with the WS\_GROUP style FALSE after the first control belong to the same group. The next control with the WS\_GROUP style starts the next group (that is, one group ends where the next begins).
- WS\_HSCROLL Creates a window that has a horizontal scroll bar.
- WS\_MAXIMIZE Creates a window of maximum size.
- WS\_MAXIMIZEBOX Creates a window that has a Maximize button.
- WS\_MINIMIZE Creates a window that is initially minimized. For use with the WS\_OVERLAPPED style only.
- WS\_MINIMIZEBOX Creates a window that has a Minimize button.
- WS\_OVERLAPPED Creates an overlapped window. An overlapped window usually has a caption and a border.
- WS\_OVERLAPPEDWINDOW Creates an overlapped window with the WS\_OVERLAPPED, WS\_CAPTION, WS\_SYSMENU, WS\_THICKFRAME, WS\_MINIMIZEBOX, and WS\_MAXIMIZEBOX styles.
- WS\_POPUP Creates a pop-up window. Cannot be used with the WS\_CHILD style.
- WS\_POPUPWINDOW Creates a pop-up window with the WS\_BORDER, WS\_POPUP, and WS\_SYSMENU styles. The WS\_CAPTION style must be combined with the WS\_POPUPWINDOW style to make the Control menu visible.
- WS\_SYSMENU Creates a window that has a Control-menu box in its title bar. Used only for windows with title bars.
- WS\_TABSTOP Specifies one of any number of controls through which the user can move by using the TAB key. The TAB key moves the user to the next control specified by the WS\_TABSTOP style.
- WS\_THICKFRAME Creates a window with a thick frame that can be used to size the window.

- WS\_VISIBLE Creates a window that is initially visible.
- WS\_VSCROLL Creates a window that has a vertical scroll bar.

See Also: CWnd::Create, CWnd::CreateEx

### Extended Window Styles

- WS\_EX\_ACCEPTFILES Specifies that a window created with this style accepts drag-and-drop files.
- WS\_EX\_CLIENTEDGE Specifies that a window has a 3D look<sup>3</sup>/4 that is, a border with a sunken edge.
- WS\_EX\_CONTEXTHELP Includes a question mark in the title bar of the window. When the user clicks the question mark, the cursor changes to a question mark with a pointer. If the user then clicks a child window, the child receives a WM\_HELP message.
- WS\_EX\_CONTROLPARENT Allows the user to navigate among the child windows of the window by using the TAB key.
- WS\_EX\_DLGMODALFRAME Designates a window with a double border that may (optionally) be created with a title bar when you specify the WS\_CAPTION style flag in the *dwStyle* parameter.
- WS\_EX\_LEFT Gives window generic left-aligned properties. This is the default.
- WS\_EX\_LEFTSCROLLBAR Places a vertical scroll bar to the left of the client area.
- WS\_EX\_LTRREADING Displays the window text using left-to-right reading order properties. This is the default.
- WS\_EX\_MDICHILD Creates an MDI child window.
- WS\_EX\_NOPARENTNOTIFY Specifies that a child window created with this style will not send the WM\_PARENTNOTIFY message to its parent window when the child window is created or destroyed.
- WS\_EX\_OVERLAPPEDWINDOW Combines the WS\_EX\_CLIENTEDGE and WS\_EX\_WINDOWEDGE styles.
- WS\_EX\_PALETTEWINDOW Combines the WS\_EX\_WINDOWEDGE and WS\_EX\_TOPMOST styles.
- WS\_EX\_RIGHT Gives a window generic right-aligned properties. This depends on the window class.
- WS\_EX\_RIGHTSCROLLBAR Places a vertical scroll bar (if present) to the right of the client area. This is the default.
- WS\_EX\_RTLREADING Displays the window text using right-to-left reading order properties.

- WS\_EX\_STATICEDGE Creates a window with a three-dimensional border style intended to be used for items that do not accept user input.
- WS\_EX\_TOOLWINDOW Creates a tool window, which is a window intended to be used as a floating toolbar. A tool window has a title bar that is shorter than a normal title bar, and the window title is drawn using a smaller font. A tool window does not appear in the task bar or in the window that appears when the user presses ALT+TAB.
- WS\_EX\_TOPMOST Specifies that a window created with this style should be placed above all nontopmost windows and stay above them even when the window is deactivated. An application can use the **SetWindowPos** member function to add or remove this attribute.
- WS\_EX\_TRANSPARENT Specifies that a window created with this style is to be transparent. That is, any windows that are beneath the window are not obscured by the window. A window created with this style receives WM\_PAINT messages only after all sibling windows beneath it have been updated.
- WS\_EX\_WINDOWEDGE Specifies that a window has a border with a raised edge.

See Also: CWnd::CreateEx

# Callback Functions Used by MFC

Three callback functions appear in the Microsoft Foundation Class Library. A description of callback functions that are passed to **CDC::EnumObjects**, **CDC::GrayString**, and **CDC::SetAbortProc** follows this topic. For the general usage of the callback functions, see the Remarks section of these member functions. Note that all callback functions must trap MFC exceptions before returning to Windows, since exceptions cannot be thrown across callback boundaries. For more information about exceptions, see the article "Exceptions" in *Visual C++ Programmer's Guide* online.

## Callback Function for CDC::EnumObjects

#### int CALLBACK EXPORT ObjectFunc( LPSTR lpszLogObject, LPSTR\* lpData );

#### Parameters

*lpszLogObject* Points to a **LOGPEN** or **LOGBRUSH** data structure that contains information about the logical attributes of the object.

*lpData* Points to the application-supplied data passed to the EnumObjects function.

#### **Return Value**

The callback function returns an **int**. The value of this return is user-defined. If the callback function returns 0, **EnumObjects** stops enumeration early.

#### Remarks

The *ObjectFunc* name is a placeholder for the application-supplied function name. The actual name must be exported.

See Also: CDC::EnumObjects

### Callback Function for CDC::GrayString

BOOL CALLBACK EXPORT OutputFunc( HDC hDC, LPARAM lpData, int nCount );

#### **Return Value**

The callback function's return value must be **TRUE** to indicate success; otherwise it is **FALSE**.

#### **Parameters**

*hDC* Identifies a memory device context with a bitmap of at least the width and height specified by *nWidth* and *nHeight* to **GrayString**.

*lpData* Points to the character string to be drawn.

nCount Specifies the number of characters to output.

Callback Function for CDC::SetAbortProc

#### Remarks

*OutputFunc* is a placeholder for the application-supplied callback function name. The callback function (*OutputFunc*) must draw an image relative to the coordinates (0,0) rather than (x, y).

See Also: CDC::GrayString

## Callback Function for CDC::SetAbortProc

#### BOOL CALLBACK EXPORT AbortFunc( HDC hPr, int code );

#### **Return Value**

The return value of the abort-handler function is nonzero if the print job is to continue, and 0 if it is canceled.

#### Parameters

hPr Identifies the device context.

*code* Specifies whether an error has occurred. It is 0 if no error has occurred. It is **SP\_OUTOFDISK** if the Print Manager is currently out of disk space and more disk space will become available if the application waits. If *code* is **SP\_OUTOFDISK**, the application does not have to abort the print job. If it does not, it must yield to the Print Manager by calling the **PeekMessage** or **GetMessage** Windows function.

#### Remarks

The name *AbortFunc* is a placeholder for the application-supplied function name. The actual name must be exported as described in the Remarks section of **CDC::SetAbortProc**.

#### See Also: CDC::SetAbortProc

# Index

### A

ABC structure 2489 ABCFLOAT structure 2489 ability to transact, Recordset 1583 ability to update records, Recordset 1584 Abort member function CHtmlStream class 815 CInternetFile class 887 CArchive class 42 CFile class 677 AbortDoc member function, CDC class 445 aborting database transactions 414 AbortPath member function, CDC class 446 Accept member function, CAsyncSocket class 82 AccessData member function, COleSafeArray class 1420 Action queries defined 238 described 261 executing 238 Activate member function COleClientItem class 1133 CToolTipCtrl class 1941 ActivateAs member function, COleClientItem class 1134 ActivateDocObject member function. CDocObjectServer class 583 ActivateFrame member function, CFrameWnd class 754 ActivateInPlace member function. COleServerDoc class 1433 ActivateNext member function, CSplitterWnd class 1797 Activation 1433 Add member function CArray class 63 CImageList class 869 CObArray class 1076 CRecentFileList class 1572

AddBitmap member function, CToolBarCtrl class 1920 AddButtons member function, CToolBarCtrl class 1921 AddDocTemplate member function, CWinApp class 2025 AddDocument member function, CDocTemplate class 591 AddFormat member function. COlePasteSpecialDialog class 1399 AddHead member function CList class 911 CObList class 1101 CTypedPtrList class 1982 AddHeader member function. CHttpServer class 852 Adding new records 1580 AddItem member function, COleDocument class 1346 AddMetaFileComment member function, CDC class 446 AddNew member function CDaoRecordset class 286 CRecordset class 1580 AddOtherClipboardData member function, COleServerItem class 1452 AddPage member function, CPropertySheet class 1552 AddRequestHeaders member function, CHttpFile class 826 AddResponseHeaders member function, CHttpFilterContext class 845 AddStandardFormats member function, COlePasteSpecialDialog class 1400 AddString member function CComboBox class 181 CListBox class 923 CToolBarCtrl class 1923 AddTail member function CList class 911 CObList class 1101 AddTool member function, CToolTipCtrl class 1941

AddToParameterList, Record field exchange (DFX) described 258 PARAMETERS clause, SOL 258 AddToRecentFileList member function, CWinApp class 2025 AddToSelectList, Record field exchange (DFX) described 258 SELECT clause, SQL 258 AddView member function, CDocument class 603 AdjustDialogPosition member function, CRichEditView class 1716 AdjustRect member function CRectTracker class 1658 CTabCtrl class 1871 AFX\_DAO\_ALL\_INFO for database objects 388 querydefs 242 tabledefs 246 workspaces 393 AFX\_DAO\_ERROR\_DFX\_BIND, error code described 254 AFX DAO ERROR ENGINE INITIALIZATION, error code described 254 AFX\_DAO\_ERROR\_OBJECT\_NOT\_OPEN, error code described 254 AFX\_DAO\_PRIMARY\_INFO for database objects 388 querydefs 242 relations 244 tabledefs 246 workspaces 393 AFX\_DAO\_SECONDARY\_INFO for database objects 388 querydefs 242 relations 244 tabledefs 246 workspaces 393 AFX\_DATA, ClassWizard comment 2484 AFX\_DATA\_INIT, ClassWizard comment 2484 AFX\_DATA\_MAP, ClassWizard comment 2484 AFX\_DISP, ClassWizard comment 2485 AFX\_DISP\_MAP, ClassWizard comment 2485 AFX\_EVENT, ClassWizard comment 2485 AFX EVENT MAP, ClassWizard comment 2486 AFX\_FIELD, ClassWizard comment 2486 AFX\_FIELD\_INIT, ClassWizard comment 2486 AFX FIELD MAP, ClassWizard comment 2487 AFX\_MANAGE\_STATE global function/macro 2322 AFX\_MSG, ClassWizard comment 2487

AFX\_MSG\_MAP, ClassWizard comment 2487 AFX\_SQL\_ASYNC global function/macro 2294, 2341 AFX SOL ERROR codes 428 AFX\_SQL\_SYNC global function/macro 2294, 2342 AFX\_VIRTUAL, ClassWizard comment 2488 AfxAbort global function/macro 2304 AfxBeginThread global function/macro 2305 AfxCheckMemory global function/macro 2306 AfxConnectionAdvise global function/macro 2307 AfxConnectionUnadvise global function/macro 2308 AfxDoForAllClasses global function/macro 2308 AfxDoForAllObjects global function/macro 2310 afxDump global function/macro 2310-2311 AfxEnableControlContainer global function/macro 2311 AfxEnableMemoryTracking global function/macro 2312 AfxEndThread global function/macro 2312 AfxFormatString1 global function/macro 2312 AfxFormatString2 global function/macro 2313 AfxGetApp global function/macro 2315 AfxGetAppName global function/macro 2315 AfxGetInstanceHandle global function/macro 2315 AfxGetMainWnd global function/macro 2316 AfxGetResourceHandle global function/macro 2317 AfxGetThread global function/macro 2318 AfxIsMemoryBlock global function/macro 2319 AfxIsValidAddress global function/macro 2320 AfxIsValidString global function/macro 2320 afxMemDF global function/macro 2323 AfxMessageBox global function/macro 2324 AfxOleCanExitApp global function/macro 2324 AfxOleGetMessageFilter global function/macro 2326 AfxOleGetUserCtrl global function/macro 2327 AfxOleInit global function/macro 2327 AfxOleLockApp global function/macro 2327 **AfxOleRegisterControlClass** global function/macro 2329 AfxOleRegisterPropertyPageClass global function/macro 2331 **AfxOleRegisterServerClass** global function/macro 2332 AfxOleRegisterTypeLib global function/macro 2333 AfxOleSetEditMenu global function/macro 2334 AfxOleSetUserCtrl global function/macro 2335 AfxOleTypeMatchGuid global function/macro 2335, 2337 AfxOleUnlockApp global function/macro 2336 AfxOleUnregisterTypeLib global function/macro 2337 AfxRegisterClass global function/macro 2337 AfxRegisterWndClass global function/macro 2339 AfxSetAllocHook global function/macro 2340 AfxSetResourceHandle global function/macro 2341 AfxSocketInit global function/macro 2341 AfxThrowArchiveException global function/macro 2343 **AfxThrowDaoException** global function/macro 251, 2344 AfxThrowDBException global function/macro 2344 AfxThrowFileException global function/macro 2345 AfxThrowMemoryException global function/macro 2345 AfxThrowNotSupportedException global function/macro 2346 AfxThrowOleDispatchException global function/macro 2346 AfxThrowOleException global function/macro 2347 AfxThrowResourceException global function/macro 2347 AfxThrowUserException global function/macro 2347 afxTraceEnabled global function/macro 2348 afxTraceFlags global function/macro 2348 AfxVerifyLicFile global function/macro 2349 Aggregate data collection classes, template-based classes 61, 909, 980, 1976, 1989 storing, collection classes 145, 629, 986, 988, 990, 998, 1000, 1002, 1004, 1074 Alloc member function CHtmlStream class 815 Alloc member function, CmemFile class 1020 AllocCache, Record field exchange (DFX) 258 AllocData member function, COleSafeArray class 1421 AllocDescriptor member function, COleSafeArray class 1421 AllocMem member function, CHttpFilterContext class 845 AllocSysString member function, CString class 1840 AmbientBackColor member function. COleControl class 1184 AmbientDisplayName member function, COleControl class 1185 AmbientFont member function, COleControl class 1185 AmbientForeColor member function. COleControl class 1185

AmbientLocaleID member function, COleControl class 1186 AmbientScaleUnits member function, COleControl class 1186 AmbientShowGrabHandles member function. COleControl class 1186 AmbientShowHatching member function, COleControl class 1187 AmbientTextAlign member function, COleControl class 1187 AmbientUIDead member function, COleControl class 1187 AmbientUserMode member function, COleControl class 1188 AND\_CATCH global function/macro 2351 AND\_CATCH\_ALL global function/macro 2352 AngleArc member function, CDC class 446 AnimatePalette member function, CPalette class 1498 Animation control 35 AnsiToOem member function, CString class 1840 Append member function CArray class 63 CDaoOueryDef class 263 CDaoTableDef class 357 CDaoWorkspace class 382 Append query 261 Appendability, determining recordset 1581 Appending querydefs 263 workspaces 382 AppendMenu member function, CMenu class 1032 Application architecture classes, listed 5 Application control functions, OLE 2295 Application framework, Microsoft Foundation Class Library 3 Application information, management 2287 Applications, management information 2287 ApplyPrintDevice member function, COleDocument class 1346 Arc member function, CDC class 447 Archive operators COleCurrency 1273 COleDateTime 1314 COleDateTimeSpan 1329 COleVariant 1486 ArcTo member function, CDC class 448 argy, MFC encapsulation 202 Arrange member function, CListCtrl class 949

ArrangeIconicWindows member function, CWnd class 2093 Arrays, collection classes CArray 61 CByteArray 145 CDWordArray 629 CObArray 1074 CTypedPtrArray 1976 ASSERT global function/macro 2353 ASSERT\_VALID global function/macro 2354 AssertValid member function, CObject class 1092 Assignment operator, COleVariant 1484 Asynchronous access canceling 1582 operations, canceling 405 AsyncSelect member function, CAsyncSocket class 83 Attach member function CAsyncSocket class 84 CDC class 449 CGdiObject class 784 CHtmlStream class 816 CImageList class 870 CMemFile class 1021 CMenu class 1034 COleDataObject class 1276 COleSafeArray class 1421 COleStreamFile class 1471 CSocket class 1780 CWnd class 2093 AttachClipboard member function, COleDataObject class 1276 AttachDataObject member function, COleClientItem class 1135 AttachDispatch member function, COleDispatchDriver class 1335 Attaching data objects to Clipboard 1276 AutoLoad member function, CBitmapButton class 125 AutoSize member function, CToolBarCtrl class 1924

### B

BASED\_CODE global function/macro 2354 BEGIN\_CONNECTION\_MAP global function/macro 2355 BEGIN\_CONNECTION\_PART global function/macro 2355 BEGIN\_DISPATCH\_MAP global function/macro 2356 BEGIN\_EVENT\_MAP global function/macro 2356 BEGIN\_EVENTSINK\_MAP global function/macro 2357 BEGIN\_MESSAGE\_MAP global function/macro 2357 BEGIN\_OLEFACTORY global function/macro 2358 BEGIN\_PROPPAGEIDS global function/macro 2359 BeginBusyState member function, COleMessageFilter class 1385 BeginDrag member function CDragListBox class 621 CImageList class 870 BeginEnumFormats member function, COleDataObject class 1277 BeginModalState member function, CFrameWnd class 755 BeginPaint member function, CWnd class 2094 BeginPath member function, CDC class 450 BeginTrans member function CDaoWorkspace class 382 CDatabase class 404 BeginWaitCursor member function, CCmdTarget class 159 Binary Large Object, CLongBinary class 978 Bind member function, CAsyncSocket class 84 BindDefaultProperty member function, CWnd class 2095, 2096 BindField, Record field exchange (DFX) 258 BindParam, Record field exchange (DFX) 258 BitBlt member function, CDC class 451 **BITMAP structure 2492 BITMAP TOOLTIPTEXT 1916 BITMAPINFO structure 2493** Bitmaps as data, CLongBinary class 978 BLOB, CLongBinary class 978 BOOL, DDX field exchange 2384 Boolean DFX field exchange 2405 RFX field exchange 2461 BottomRight member function, CRect class 1641 Bound fields, Recordset 1629 BoundPropertyChanged member function, COleControl class 1188 BoundPropertyRequestEdit member function, COleControl class 1188 BringWindowToTop member function, CWnd class 2094 Bulk query 261 Button styles 2564

BYTE DDX field exchange 2384 DFX field exchange 2406 Float field exchange 2384 RFX field exchange 2463 Byte array DFX field exchange 2404 RFX field exchange 2460

### С

C language API, relationship of Microsoft Foundation Class Library to 4 CacheData member function COleDataSource class 1283 CacheGlobalData member function. COleDataSource class 1284 CalcDynamicLayout member function, CControlBar class 215 CalcFixedLayout member function, CControlBar class 216 CalcWindowRect member function, CWnd class 2096 Callback functions for MFC member functions CDC 2575, 2576 described 2575 CallFunction member function CHttpServer class 852 CanActivate member function. COleClientItem class 1135 CanActivateNext member function. CSplitterWnd class 1797 CanAppend member function CDaoRecordset class 287 CRecordset class 1581 CanBookmark member function, CDaoRecordset class 288 Cancel member function CDatabase class 405 CRecordset class 1582 CancelBlockingCall member function, CSocket class 1781 CancelDrag member function, CDragListBox class 621 Canceling asynchronous access 1582 CancelToClose member function, CPropertyPage class 1543 CancelToolTips member function, CWnd class 2097 CancelUpdate member function, CDaoRecordseat class 288

CanCloseFrame member function, CDocument class 605 CanCreateFromData member function, COleClientItem class 1135 CanCreateLinkFromData member function, COleClientItem class 1136 CAnimateCtrl class described 35 member functions CAnimateCtrl 36 Close 36 Create 37 Open 38 Play 38 Seek 39 Stop 39 CAnimateCtrl constructor 36 CAnimateCtrl member function, CAnimateCtrl class 36 CanPaste member function COleClientItem class 1136 CRichEditCtrl class 1686 CRichEditView class 1717 CanPasteLink member function, COleClientItem class 1137 CanRestart member function CDaoRecordset class 289 CRecordset class 1583 CanScroll member function CDaoRecordset class 289 CRecordset class 1583 CanTransact member function CDaoDatabase class 232 CDaoRecordset class 290 CDatabase class 405 CRecordset class 1583 CanUndo member function CEdit class 634 CRichEditCtrl class 1686 CanUpdate member function CDaoDatabase class 232 CDaoQueryDef class 263 CDaoRecordset class 290 CDaoTableDef class 357 CDatabase class 405 CRecordset class 1584 CArchive class data members, m\_pDocument 58 described 40

CArchive class (continued) member functions CArchive 42 Close 43 Flush 44 GetFile 44 GetObjectSchema 44 IsBufferEmpty 45 IsLoading 46 IsStoring 46 MapObject 47 operator << 56 operator >> 57Read 49 ReadClass 49 ReadObject 50 ReadString 51 SerializeClass 51 SetLoadParams 52 SetObjectSchema 53 SetStoreParams 53 Write 54 WriteClass 55 WriteObject 55 WriteString 56 CArchive member function, CArchive class 42 CArchiveException class data members, m\_cause 60 described 59 member functions, CArchiveException 59 CArchiveException constructor 59 CArchiveException member function, CArchiveException class 59 CArray class described 61 member functions Add 63 Append 63 CArray 64 Copy 64 ElementAt 64 FreeExtra 65 GetAt 65 GetData 65 GetSize 66 GetUpperBound 66 InsertAt 66 operator [] 69 RemoveAll 67

CArray class (continued) member functions (continued) RemoveAt 67 SetAt 68 SetAtGrow 68 SetSize 69 CArray member function, CArray class 64 Cascades, database relation 237 CAsyncMoniker class described 71 member functions Close 72 CreateBindStatusCallback 72 GetBindInfo 73 GetBinding 74 GetFormatEtc 74 GetPriority 74 OnDataAvailable 75 **OnLowResource** 76 **OnProgress** 76 **OnStartBinding** 77 **OnStopBinding** 77 Open 78 CAsyncMonikerFile class described 71 member functions, CAsyncMonikerFile 72 CAsyncSocket class data members described 112 m hSocket 112 described 80 member functions 82 Accept 82 AsyncSelect 83 Attach 84 Bind 84 CAsyncSocket 85 Close 86 Connect 86 Create 88 Detach 89 FromHandle 89 GetLastError 90 GetPeerName 90 GetSockName 91 GetSockOpt 92 IOCtl 94 Listen 95 OnAccept 96

CAsyncSocket class (continued) member functions 82 (continued) OnClose 97 **OnConnect** 97 OnOutOfBandData 98 **OnReceive** 99 OnSend 99 Receive 100 ReceiveFrom 102 Send 104 SendTo 105 SetSockOpt 108 ShutDown 111 members 80 CAsyncSocket member function, CAsyncSocket class 82, 85 CATCH global function/macro 2359 CATCH macro, use in DAO 251 CATCH ALL global function/macro 2360 Categories, macros and globals 2279 **CBitmap** class described 113 member functions CBitmap 114 CreateBitmap 114 CreateBitmapIndirect 115 CreateCompatibleBitmap 116 CreateDiscardableBitmap 116 FromHandle 117 GetBitmap 117 GetBitmapBits 118 GetBitmapDimension 118 LoadBitmap 119 LoadMappedBitmap 119 LoadOEMBitmap 120 operator HBITMAP 121 SetBitmapBits 121 SetBitmapDimension 122 CBitmap member function, CBitmap class 114 CBitmapButton class described 123 member functions AutoLoad 125 CBitmapButton 125 LoadBitmaps 125 SizeToContent 126 CBitmapButton member function, CBitmapButton class 125

CBrush class described 127 member functions CBrush 128 CreateBrushIndirect 129 CreateDIBPatternBrush 129 CreateHatchBrush 131 CreatePatternBrush 132 CreateSolidBrush 132 CreateSysColorBrush 133 FromHandle 134 GetLogBrush 134, 135 CBrush member function, CBrush class 128 CButton class described 136 member functions CButton 138 Create 138 DrawItem 139 GetBitmap 139 GetButtonStyle 139 GetCheck 140 GetCursor 140 GetIcon 140 GetState 141 SetBitmap 141 SetButtonStyle 142 SetCheck 142 SetCursor 143 SetIcon 143 SetState 144 CButton member function, CButton class 138 CByteArray class 145 CCachedDataPathProperty class described 147 data members, m\_Cache 148 CCheckListBox class described 149 member functions CCheckListBox 150 Create 151 Enable 152 GetCheck 152 GetCheckStyle 153 IsEnabled 153 OnGetCheckPosition 154 SetCheck 155 SetCheckStyle 155 CCheckListBox constructor 150

CCheckListBox member function, CCheckListBox class 150 CClientDC class data members, m hWnd 157 described 156 member functions, CClientDC 156 CClientDC member function, CClientDC class 156 CCmdTarget class described 158 member functions BeginWaitCursor 159 EnableAutomation 161 EndWaitCursor 161 FromIDispatch 162 GetIDispatch 163 IsResultExpected 163 OnCmdMsg 164 **OnFinalRelease** 165 RestoreWaitCursor 165 CCmdUI class described 168 member functions ContinueRouting 169 Enable 169 SetCheck 170 SetRadio 170 SetText 170 CColorDialog class data members, m\_cc 176 described 172 member functions CColorDialog 173 DoModal 174 GetColor 174 GetSavedCustomColors 175 OnColorOK 175 SetCurrentColor 176 CColorDialog member function, CColorDialog class 173 CComboBox class described 177 member functions AddString 181 CComboBox 182 Clear 182 CompareItem 182 Copy 183 Create 183 Cut 184

CComboBox class (continued) member functions (continued) DeleteItem 184 DeleteString 185 Dir 185 DrawItem 186 FindString 186 FindStringExact 187 GetCount 188 GetCurSel 188 GetDroppedControlRect 188 GetDroppedState 188 GetDroppedWidth 189 GetEditSel 189 GetExtendedUI 189 GetHorizontalExtent 190 GetItemData 190 GetItemDataPtr 191 GetItemHeight 191 GetLBText 191 GetLBTextLen 192 GetLocale 192 GetTopIndex 193 InitStorage 193 InsertString 194 LimitText 194 MeasureItem 195 Paste 195 ResetContent 195 SelectString 196 SetCurSel 196 SetDroppedWidth 197 SetEditSel 197 SetExtendedUI 198 SetHorizontalExtent 198 SetItemData 199 SetItemDataPtr 199 SetItemHeight 200 SetLocale 200 SetTopIndex 201 ShowDropDown 201 CComboBox member function, CComboBox class 182 CCommandLineInfo class data members described 204 m bRunAutomated 204 m\_bRunEmbedded 205 m bShowSplash 205 m nShellCommand 205

CCommandLineInfo class (continued) data members (continued) m strDriverName 207 m\_strFileName 206 m strPortName 207 m strPrinterName 207 member functions CCommandLineInfo 203 described 203 ParseParam 203 CCommandLineInfo constructor 203 CCommandLineInfo member function. CCommandLineInfo class 203 CCommonDialog class described 208 member functions, CCommonDialog 209 CCommonDialog constructor 209 CCommonDialog member function, CCommonDialog class 209 CConnectionPoint class described 210 member functions GetConnection 212 GetContainer 212 GetIID 213 GetMaxConnections 213 OnAdvise 213 CControlBar class data members, m\_bAutoDelete 221 described 214 member functions CalcDynamicLayout 215 CalcFixedLayout 216 EnableDocking 217 GetBarStyle 218 GetCount 218 GetDockingFrame 218 IsFloating 219 OnUpdateCmdUI 219 SetBarStyle 220 CCreateContext structure, described 222 **CCriticalSection class** described 224 member functions **CCriticalSection 225** Lock 225 Unlock 226 CCriticalSection constructor 225

CCriticalSection member function, CCriticalSection class 225 CCtrlView class data members m\_dwDefaultStyle 228 m\_strClass 228 described 227 member functions, CCtrlView 227 CCtrlView constructor 227 CCtrlView member function, CCtrlView class 227 CDaoDatabase class data members m pDAODatabase 250 m\_pWorkspace 250 described 229 member functions CanTransact 232 CanUpdate 232 CDaoDatabase 232 Close 233 Create 234 CreateRelation 235 DeleteQueryDef 237 DeleteRelation 237 DeleteTableDef 238 Execute 238 GetConnect 240 GetName 240 GetQueryDefCount 241 GetOueryDefInfo 242 GetOuervTimeout 243 GetRecordsAffected 243 GetRelationCount 244 GetRelationInfo 244 GetTableDefCount 245 GetTableDefInfo 246 GetVersion 247 IsOpen 247 Open 247 SetQueryTimeout 249 CDaoDatabase constructor 232 CDaoDatabase member function, CDaoDatabase class 232 CDaoDatabaseInfo structure 388, 2495 CDaoErrorInfo structure overview of structure members 255 use of 255, 2497

CDaoException class data members m\_nAfxDaoError 254 m\_pErrorInfo 255 m scode 255 member functions CDaoException 252 GetErrorCount 253 GetErrorInfo 253 CDaoException constructor 252 CDaoException member function, CDaoException class 252 CDaoFieldExchange FieldType values outputColumn 256 param 256 operations 256 purpose of 256 CDaoFieldExchange class data members m nOperation 258 m\_prs 259 described 256 member functions IsValidOperation 257 SetFieldType 258 CDaoFieldInfo structure 2498 CDaoIndexFieldInfo structure 2505 CDaoIndexInfo structure 2502 CDaoParameterInfo structure 2506 CDaoQueryDef class data members m pDAOOuervDef 279 m pDatabase 279 described 260 member functions Append 263 CanUpdate 263 CDaoQueryDef 264 Close 265 Create 265 Execute 266 GetConnect 267 GetDateCreated 268 GetDateLastUpdated 268 GetFieldCount 268 GetFieldInfo 269 GetName 270 GetODBCTimeout 270

CDaoQueryDef class (continued) member functions (continued) GetParameterCount 270 GetParameterInfo 271 GetParamValue 272 GetRecordsAffected 272 GetReturnsRecords 273 GetSOL 273 GetType 274 IsOpen 274 Open 275 SetConnect 275 SetName 276 SetODBCTimeout 276 SetParamValue 277 SetReturnsRecords 278 SetSOL 278 CDaoQueryDef constructor 264 CDaoQueryDef member function, CDaoOueryDef class 264 CDaoQueryDefInfo structure 242, 2507 CDaoRecordset deriving classes 281 described 280 member functions AddNew 286 CanAppend 287 using CDaoRecordset without deriving 281 CDaoRecordset class data members described 345 m\_bCheckCacheForDirtyFields 345 m nParams 346 m\_pDAORecordset 346 m\_pDatabase 346 m\_strFilter 347 m strSort 347 member functions CanBookmark 288 CancelUpdate 288 CanRestart 289 CanScroll 289 CanTransact 290 CanUpdate 290 CDaoRecordset 291 Close 291 Delete 292 DoFieldExchange 293 Edit 294

CDaoRecordset class (continued) member functions (continued) FillCache 295 Find 296 FindFirst 297 FindLast 299 FindNext 300 FindPrev 301 GetAbsolutePosition 303 GetBookmark 303 GetCacheSize 304 GetCacheStart 305 GetCurrentIndex 305 GetDateCreated 306 GetDateLastUpdated 306 GetDefaultDBName 307 GetDefaultSQL 307 GetEditMode 308 GetFieldCount 308 GetFieldInfo 309 GetFieldValue 310 GetIndexCount 311 GetIndexInfo 311 GetLastModifiedBookmark 312 GetLockingMode 313 GetName 313 GetParamValue 314 GetPercentPosition 314 GetRecordCount 315 GetSQL 316 GetType 316 GetValidationRule 317 GetValidationText 317 IsBOF 318 IsDeleted 319 IsEOF 320 IsFieldDirty 321 IsFieldNull 322 IsFieldNullable 323 IsOpen 323 Move 323 MoveFirst 324 MoveLast 325 MoveNext 326 MovePrev 327 Open 328 Requery 331 Seek 332 SetAbsolutePosition 334

CDaoRecordset class (continued) member functions (continued) SetBookmark 335 SetCacheSize 335, 336 SetCurrentIndex 337 SetFieldDirty 338 SetFieldNull 339 SetFieldValue 340 SetFieldValueNull 341 SetLockingMode 341 SetParamValue 342 SetParamValueNull 343 SetPercentPosition 343 Update 344 CDaoRecordset member function, CDaoRecordset class 286, 291 **CDaoRecordView** described 348 member functions, CDaoRecordView 350 CDaoRecordView class, member functions IsOnFirstRecord 351 IsOnLastRecord 351 OnGetRecordset 352 OnMove 352 CDaoRecordView member function. CDaoRecordView class 350 CDaoRelationFieldInfo structure 2511 CDaoRelationInfo structure 244, 2510 **CDaoTableDef** described 354 member functions, Append 357 CDaoTableDef class data members described 377 m\_DAOTableDef 377 m pDatabase 377 member functions CanUpdate 357 CDaoTableDef 358 Close 358 Create 358 CreateField 359 CreateIndex 361 DeleteField 362 DeleteIndex 362 GetAttibutes 363 GetConnect 364 GetDateCreated 365 GetDateLastUpdated 365

CDaoTableDef class (continued) member functions (continued) GetFieldCount 366 GetFieldInfo 366 GetIndexCount 367 GetIndexInfo 368 GetName 369 GetRecordCount 369 GetSourceTableName 370 GetValidationRule 370 GetValidationText 371 IsOpen 371 Open 371 RefreshLink 372 SetAttributes 372 SetConnect 373 SetName 375 SetSourceTableName 375 SetValidationRule 376 SetValidationText 376 CDaoTableDef member functions Append 357 CDaoTableDef class 358 CDaoTableDefInfo structure 246, 2512 CDaoWorkspace class See also Workspace data members, m\_pDAOWorkspace 401 described 378 member functions Append 382 BeginTrans 382 CDaoWorkspace 383 Close 383 CommitTrans 384 Create 385 GetDatabaseCount 388 GetDatabaseInfo 388 GetIniPath 389 GetIsolateODBCTrans 390 GetLoginTimeout 390 GetName 391 GetUserName 391 GetVersion 392 GetWorkspaceCount 392 GetWorkspaceInfo 393 Idle 393 IsOpen 394 Open 395 Rollback 395

CDaoWorkspace class (continued) member functions (continued) SetDefaultPassword 397 SetDefaultUser 397 SetIniPath 398 SetIsolateODBCTrans 399 SetLoginTimeout 400 CDaoWorkspace constructor 383 CDaoWorkspace member function, CDaoWorkspace class 383 CDaoWorkspaceInfo structure 393, 2515 CDatabase class data members, m\_hdbc 418 described 402 member functions **BeginTrans** 404 Cancel 405 CanTransact 405 CanUpdate 405 CDatabase 406 Close 406 CommitTrans 407 ExecuteSOL 408 GetConnect 408 GetDatabaseName 410 IsOpen 411 **OnSetOptions** 412 Open 412 Rollback 414 SetLoginTimeout 417 SetOueryTimeout 417 CDatabase constructor 406 CDatabase member function, CDatabase class 406 CDatabase object closing 406 creating 406 CDataExchange class described 419 Dialog data exchange (DDX) 419 member functions described 422 Fail 420 m bSaveAndValidate 421 PrepareCtrl 420 PrepareEditCtrl 421 members 419

CDataPathProperty class described 423 member functions CDataPathProperty 424 GetControl 424 GetPath 424 Open 425 ResetData 426 SetControl 426 SetPath 426 CDataPathProperty data member, CDataPathProperty class 424 **CDBException class** data members m\_nRetCode 428 m\_strError 430 m\_strStateNativeOrigin 430 described 427 CDBVariant 431 **CDBVariant class** data members m boolVal 432 m chVal 433 m dblVal 433 m\_dwType 433 m fltVal 434 m iVal 434 m\_lVal 434 m\_pbinary 434 m\_pdate 435 m\_pstring 435 member functions 432 CDBVariant 432 Clear 432 CDBVariant member function, CDBVariant class 432 CDC class data members m hAttribDC 562 m hDC 562 described 436 member functions AbortDoc 445 AbortPath 446 AddMetaFileComment 446 AngleArc 446 Arc 447 ArcTo 448 Attach 449 BeginPath 450

CDC class (continued) member functions (continued) BitBlt 451 CDC 453 Chord 453 CloseFigure 454 CreateCompatibleDC 455 CreateDC 455 CreateIC 456 DeleteDC 457 DeleteTempMap 457 Detach 458 **DPtoHIMETRIC 458** DPtoLP 458 Draw3dRect 459 DrawDragRect 459 DrawEdge 460 DrawEscape 462 DrawFocusRect 462 DrawFrameControl 463 DrawIcon 464 DrawState 465 DrawText 467 Ellipse 469 EndDoc 469 EndPage 470 EndPath 471 EnumObjects 471 Escape 472 ExcludeClipRect 473 ExcludeUpdateRgn 474 ExtFloodFill 474 ExtTextOut 475 FillPath 477 FillRect 477 FillRgn 478 FillSolidRect 478 FlattenPath 479 FloodFill 479 FrameRect 480 FrameRgn 480 FromHandle 481 GetArcDirection 481 GetAspectRatioFilter 481 GetBkColor 482 GetBkMode 482 GetBoundsRect 482 GetBrushOrg 483 GetCharABCWidths 483

CDC class (continued) member functions (continued) GetCharWidth 484 GetClipBox 485 GetColorAdjustment 486 GetCurrentBitmap 486 GetCurrentBrush 486 GetCurrentFont 487 GetCurrentPalette 487 GetCurrentPen 487 GetCurrentPosition 487 GetDeviceCaps 488 GetFontData 492 GetGlyphOutline 493 GetHalftoneBrush 494 GetKerningPairs 495 GetMapMode 495 GetMiterLimit 496 GetNearestColor 496 GetOutlineTextMetrics 496 GetOutputCharWidth 497 GetOutputTabbedTextExtent 498 GetOutputTextExtent 499 GetOutputTextMetrics 499 GetPath 500 GetPixel 501 GetPolvFillMode 501 GetROP2 502 GetSafeHdc 502 GetStretchBltMode 502 GetTabbedTextExtent 503 GetTextAlign 504 GetTextCharacterExtra 505 GetTextColor 505 GetTextExtent 505 GetTextFace 506 GetTextMetrics 506 GetViewportExt 507 GetViewportOrg 507 GetWindow 507 GetWindowExt 508 GetWindowOrg 508 GrayString 508 HIMETRICtoDP 510 HIMETRICtoLP 510 IntersectClipRect 510 InvertRect 511 InvertRgn 511 IsPrinting 512

CDC class (continued) member functions (continued) LineTo 512 LPtoDP 512 LPtoHIMETRIC 513 MaskBlt 513 MoveTo 515 OffsetClipRgn 515 OffsetViewportOrg 516 OffsetWindowOrg 516 PaintRgn 517 PatBlt 517 Pie 518 PlayMetaFile 519 PlgBlt 520 PolyBezier 521 PolyBezierTo 522 PolvDraw 523 Polygon 524 Polyline 524 PolvlineTo 525 PolyPolygon 525 PolyPolyline 526 PtVisible 526 QueryAbort 527 RealizePalette 527 Rectangle 528 RectVisible 528 ReleaseAttribDC 529 ReleaseOutputDC 529 ResetDC 529 RestoreDC 530 RoundRect 530 SaveDC 531 ScaleViewportExt 531 ScaleWindowExt 532 ScrollDC 532 SelectClipPath 533 SelectClipRgn 534 SelectObject 535 SelectPalette 536 SelectStockObject 537 SetAbortProc 538 SetArcDirection 539 SetAttribDC 540 SetBkColor 540 SetBkMode 541 SetBoundsRect 541 SetBrushOrg 542

CDC class (continued) member functions (continued) SetColorAdjustment 543 SetMapMode 543 SetMapperFlags 545 SetMiterLimit 545 SetOutputDC 545 SetPixel 545 SetPixelV 546 SetPolyFillMode 547 SetROP2 547 SetStretchBltMode 548 SetTextAlign 550 SetTextCharacterExtra 551 SetTextColor 551 SetTextJustification 552 SetViewportExt 553 SetViewportOrg 553 SetWindowExt 554 SetWindowOrg 555 StartDoc 555 StartPage 556 StretchBlt 556 StrokeAndFillPath 559 StrokePath 559 TabbedTextOut 559 TextOut 560 UpdateColors 561 WidenPath 561 CDC class, callback functions for See Callback functions for MFC member functions CDC member function, CDC class 453 **CDialog** class described 563 member functions CDialog 566 Create 566 CreateIndirect 567 DoModal 568 EndDialog 569 GetDefID 569 GotoDlgCtrl 570 InitModalIndirect 570 MapDialogRect 571 NextDlgCtrl 571 OnCancel 571 **OnInitDialog** 572 **OnOK 572 OnSetFont 573** 

CDialog class (continued) member functions (continued) PrevDlgCtrl 573 SetDefID 573 SetHelpID 574 CDialog member function, CDialog class 566 CDialogBar class described 575 member functions CDialogBar 575 Create 576 CDialogBar member function, CDialogBar class 575 CDocItem class described 577 member functions GetDocument 578 IsBlank 577 CDockState class data members. m\_arrBarInfo 581 described 579 member functions CDockState 580 Clear 580 GetVersion 580 LoadState 581 SaveState 581 CDockState member function, CDockState class 580 CDocObjectServer class described 582 member functions ActivateDocObject 583 CDocObjectServer 583 **OnActivateView 584 OnApplyViewState** 584 **OnSaveViewState** 584 CDocObjectServer member function, CDocObjectServer class 583 CDocObjectServerItem class described 586 member functions CDocObjectServerItem 587 OnHide 587 OnOpen 587 OnShow 588 CDocObjectServerItem member function, CDocObjectServerItem class 587

**CDocTemplate** class described 589 member functions AddDocument 591 CDocTemplate 591 CloseAllDocuments 592 CreateNewDocument 593 CreateNewFrame 593 CreateOleFrame 593 GetDocString 594 GetFirstDocPosition 595 GetNextDoc 596 InitialUpdateFrame 596 LoadTemplate 597 MatchDocType 597 OpenDocumentFile 598 RemoveDocument 598 SaveAllModified 599 SetContainerInfo 599 SetDefaultTitle 600 SetServerInfo 600 CDocTemplate member function, CDocTemplate class 591 CDocument class described 601 member functions AddView 603 CanCloseFrame 605 CDocument 606 DeleteContents 606 GetDocTemplate 607 GetFile 607 GetFirstViewPosition 608 GetNextView 608 GetPathName 609 GetTitle 609 IsModified 610 OnChangedViewList 610 **OnCloseDocument 610** OnFileSendMail 611 **OnNewDocument** 611 **OnOpenDocument** 613 OnSaveDocument 614 OnUpdateFileSendMail 615 PreCloseFrame 615 ReleaseFile 615 RemoveView 616 ReportSaveLoadException 616 SaveModified 617

CDocument class (continued) member functions (continued) SetModifiedFlag 617 SetPathName 618 SetTitle 618 UpdateAllViews 618 CDocument member function, CDocument class 606 CDragListBox class described 620 member functions BeginDrag 621 CancelDrag 621 CDragListBox 622 Dragging 622 DrawInsert 622 Dropped 623 ItemFromPt 623 CDragListBox member function, CDragListBox class 622 CDumpContext class described 624 member functions CDumpContext 625 Flush 626 GetDepth 626 HexDump 626 operator << 627 SetDepth 627 CDumpContext member function, CDumpContext class 625 CDWordArray class 629 CEdit class member functions CanUndo 634 CEdit 635 CharFromPos 635 Clear 635 Copy 636 Create 636 Cut 637 EmptyUndoBuffer 637 FmtLines 637 GetFirstVisibleLine 638 GetHandle 638 GetLimitText 639 GetLine 639 GetLineCount 640 GetMargins 640 GetModify 640

CEdit class (continued) member functions (continued) GetPasswordChar 641 GetRect 641 GetSel 642 LimitText 642 LineFromChar 643 LineIndex 643 LineLength 644 LineScroll 644 Paste 645 PosFromChar 645 ReplaceSel 645 SetHandle 646 SetLimitText 647 SetMargins 647 SetModify 648 SetPasswordChar 648 SetReadOnly 648 SetRect 649 SetRectNP 650 SetSel 650 SetTabStops 651 Undo 652 overview 631 CEdit member function, CEdit class 635 CEditView class described 653 member functions CEditView 655 dwStyleDefault 662 FindText 655 GetBufferLength 656 GetEditCtrl 656 GetPrinterFont 656 GetSelectedText 657 LockBuffer 657 **OnFindNext** 657 **OnReplaceAll 658 OnReplaceSel** 659 OnTextNotFound 659 PrintInsideRect 660 SerializeRaw 660 SetPrinterFont 661 SetTabStops 661 UnlockBuffer 661 CEditView member function, CEditView class 655 CenterWindow member function, CWnd class 2097 CEvent class described 663 member functions CEvent 664 PulseEvent 665 ResetEvent 665 SetEvent 665 Unlock 666 CEvent constructor 664 CEvent member function, CEvent class 664 **CException class** described 667 member functions, GetErrorMessage 668 CFieldExchange class described 672 member functions IsFieldType 673 SetFieldType 673 CFile class data members m hFile 693 described 676 member functions Abort 677 CFile 678 Close 680 Duplicate 680 Flush 681 GetFileName 681 GetFilePath 681 GetFileTitle 682 GetLength 682 GetPosition 682 GetStatus 683 LockRange 684 Open 685 Read 686 ReadHuge 686 Remove 687 Rename 687 Seek 688 SeekToBegin 689 SeekToEnd 689 SetFilePath 689 SetLength 690 SetStatus 690 UnlockRange 691 Write 692 WriteHuge 692

CFile member function, CFile class 678 **CFileDialog** class data members, m ofn 703 described 694 member functions CFileDialog 696 DoModal 697 GetFileExt 698 GetFileName 698 GetFileTitle 698 GetNextPathName 699 GetPathName 699 GetReadOnlyPref 700 GetStartPosition 700 **OnFileNameOK** 701 OnLBSelChangedNotify 702 **OnShareViolation** 702 CFileDialog member function, CFileDialog class 696 **CFileException class** data members m\_cause 707 m 10sError 708 described 704 member functions **CFileException** 705 ErrnoToException 705 OsErrorToException 706 ThrowErrno 706 ThrowOsError 706 CFileException member function. **CFileException class** 705 CFileFind class described 709 member functions CFileFind 710 Close 711 FindFile 711 FindNextFile 712 GetCreationTime 712 GetFileName 713 GetFilePath 713 GetFileTitle 714 GetFileURL 714 GetLastAccessTime 715 GetLastWriteTime 715 GetLength 716 GetRoot 716 IsArchived 717 IsCompressed 717

CFileFind class (continued) member functions (continued) IsDirectory 717 IsDots 718 IsHidden 718 IsNormal 718 IsReadOnly 719 IsSystem 719 IsTemporary 719 MatchesMask 720 CFileFind member function, CFileFind class 710 CFindReplaceDialog class data members, m fr 727 described 721 member functions CFindReplaceDialog 723 Create 723 FindNext 724 GetFindString 724 GetNotifier 725 GetReplaceString 725 IsTerminating 725 MatchCase 726 MatchWholeWord 726 ReplaceAll 726 ReplaceCurrent 726 SearchDown 727 CFindReplaceDialog member function, CFindReplaceDialog class 723 CFont class described 728 member functions CFont 729 CreateFont 729 CreateFontIndirect 733 CreatePointFont 734 FromHandle 735 GetLogFont 735 operator HFONT 736 CFont member function, CFont class 729 **CFontDialog** class data members, m\_cf 742 described 737 member functions **CFontDialog** 738 DoModal 739 GetColor 739 GetCurrentFont 740 GetFaceName 740

CFontDialog class (continued) member functions (continued) GetSize 740 GetStyleName 741 GetWeight 741 IsBold 741 IsItalic 741 IsStrikeOut 742 IsUnderline 742 CFontDialog member function, CFontDialog class 738 **CFontHolder class** data members, m\_pFont 746 described 743 member functions CFontHolder 743 GetDisplayString 744 GetFontDispatch 744 GetFontHandle 744 InitializeFont 745 ReleaseFont 745 Select 746 SetFont 746 CFontHolder member function, CFontHolder class 743 CFormView class described 747 member functions, CFormView 750 CFormView member function, CFormView class 750 CFrameWnd class data members, m\_bAutoMenuEnable 769 described 751 member functions ActivateFrame 754 BeginModalState 755 CFrameWnd 755 Create 755 CreateView 756 DockControlBar 757 EnableDocking 758 EndModalState 758 FloatControlBar 758 GetActiveDocument 759 GetActiveFrame 759 GetActiveView 760 GetControlBar 760 GetDockState 761 GetMessageBar 761 GetMessageString 761 InitialUpdateFrame 762 InModalState 762

CFrameWnd class (continued) member functions (continued) IsTracking 762 LoadAccelTable 763 LoadBarState 763 LoadFrame 764 NegotiateBorderSpace 764 OnContextHelp 765 OnCreateClient 765 OnSetPreviewMode 766 RecalcLayout 766 rectDefault 769 SaveBarState 767 SetActiveView 767 SetDockState 767 SetMessageText 768 ShowControlBar 768 ShowOwnedWindows 768 CFrameWnd member function, CFrameWnd class 755 CFtpConnection class described 770 member functions CFtpConnection 771 Close 771 CreateDirectory 771 GetCurrentDirectory 772 GetCurrentDirectoryAsURL 772 GetFile 773 **OpenFile** 775 PutFile 776 Remove 777 **RemoveDirectory** 778 Rename 778 SetCurrentDirectory 779 CFtpConnection member function, CFtpConnection class 771 CFtpFileFind class described 780 member functions CTfpFileFind 781, 782 CFtpFileFind member function, CFtpFileFind class 781, 782 CGdiObject class data members, m\_hObject 789 described 783 member functions Attach 784 CGdiObject 784 CreateStockObject 784

#### Index

CGdiObject class (continued) member functions (continued) DeleteObject 785 DeleteTempMap 786 Detach 786 FromHandle 786 GetObject 787 GetObjectType 788 GetSafeHandle 788 UnrealizeObject 789 CGdiObject member function, CGdiObject class 784 CGopherConnection class described 790 member functions CGopherConnection 791 CreateLocator 791 getAttribute 792 **OpenFile** 792 CGopherConnection member function, CGopherConnection class 791 **CGopherFile class** described 794 member functions CGopherFile 795 Close 795 CGopherFile member function, CGopherFile class 795 CGopherFileFind class described 796 member functions CGopherFileFind 797 FileFind 797 FindNextFile 798 GetLength 798 GetLocator 799 GetScreenName 799 CGopherFileFind member function, CGopherFileFind class 797 CGopherLocator class described 800 member functions CGopherLocator 801 GetLocatorType 801 operator LPCTSTR 802 CGopherLocator member function, CGopherLocator class 801 Change notifications, in-place editing 1439 ChangeClipboardChain member function, CWnd class 2097 ChangeType member function, ColeVariant class 1482 CharFromPos member function, CEdit class 635 CharToItem member function, CListBox class 924 CHeaderCtrl class described 803 member functions CHeaderCtrl 804 Create 804 DeleteItem 806 DrawItem 806 GetItem 806 GetItemCount 808 InsertItem 808 Layout 808 SetItem 809 CHeaderCtrl constructor 804 CHeaderCtrl member function, CHeaderCtrl class 804 CheckButton member function. CToolBarCtrl class 1924 CheckDlgButton member function, CWnd class 2098 CheckMenuItem member function, CMenu class 1034 CheckMenuRadioItem member function, CMenu class 1035 Checkpoint member function, CMemoryState class 1027 CheckRadioButton member function, CWnd class 2098 ChildWindowFromPoint member function. CWnd class 2099 Chord member function, CDC class 453 CHotKeyCtrl class described 810 member functions CHotKeyCtrl 811 Create 811 GetHotKey 812 SetHotKey 812 SetRules 813 CHotKeyCtrl constructor 811 CHotKeyCtrl member function, CHotKeyCtrl class 811 CHtmlStream class data members, m\_nStreamSize 821 described 814 member functions Abort 815 Alloc 815 Attach 816 CHtmlStream 816 Close 817

CHtmlStream class (continued) member functions (continued) Detach 817 Free 818 GetStreamSize 818 GrowStream 818 InitStream 819 Memcpy 819 operator << 820 Realloc 819 Reset 820 Write 820 CHtmlStream member function, CHtmlStream class 816 CHttpConnection class described 822 member functions CHttpConnection 822 **OpenRequest 823** CHttpConnection member function, CHttpConnection class 822 CHttpFile class described 825 member functions AddRequestHeaders 826 CHttpFile 827 Close 828 GetFileURL 828 GetObject 828 GetVerb 828 QueryInfo 829 QueryInfoStatusCode 831 SendRequest 832 CHttpFile member function, CHttpFile class 827 CHttpFilter class described 833 member functions CHttpFilter 834 GetFilterVersion 835 HttpFilterProc 836 **OnAuthentication 837** OnEndOfNetSession 838 OnLog 839 **OnPreprocHeaders** 840 OnReadRawData 841 **OnSendRawData** 842 OnUrlMap 842 CHttpFilter member function, CHttpFilter class 834 CHttpFilterContext class data members, m\_pFC 849 described 844 member functions AddResponseHeaders 845 AllocMen 845 CHttpFilterContext 846 GetServerVariable 846 ServerSupportFunction 848 WriteClient 849 CHttpFilterContext member function, CHttpFilterContext class 846 CHttpServer class described 850 member functions AddHeader 852 CallFunction 852 CHttpServer 854 ConstructStream 855 EndContent 855 GetExtensionVersion 855 GetTile 856 HttpExtensionProc 856 InitInstance 857 **OnParseError** 857 StartContent 858 WriteTitle 859 CHttpServer member function, CHttpServer class 854 CHttpServerContext class data members m pECB 866 m\_pStream 867 described 860 member functions CHttpServerContext 861 GetServerVariable 861 operator << 866 ReadClient 863 ServerSupportFunction 864 WriteClient 865 CHttpServerContext member function, CHttpServerContext class 861 CImageList class data members, m hImageList 880 described 868 member functions Add 869 Attach 870 BeginDrag 870

Index

CImageList class (continued) member functions (continued) CImageList 871 Create 871 DeleteObject 872 Detach 872 DragEnter 873 DragLeave 873 DragMove 874 DragShowNolock 874 Draw 874 EndDrag 875 ExtractIcon 875 GetBkColor 876 GetDragImage 876 GetImageCount 876 GetImageInfo 877 GetSafeHandle 877 Read 878 Remove 878 Replace 878 SetBkColor 879 SetDragCursorImage 879 SetOverlayImage 880 Write 880 CImageList constructor 871 CImageList member function, CImageList class 871 CInternetConnection class described 881 member functions CInternetConnection 881 GetContext 882 GetServerName 883 GetSession 883 operator HINTERNET 883 CInternetConnection member function, CInternetConnection class 881 CInternetException class data members m dwContext 885 m\_dwError 885 described 884 member functions, CInternetException 884 CInternetException member function, CInternetException class 884 CInternetFile class data members, m hFile 892 described 886

CInternetFile class (continued) member functions Abort 887 CInternetFile 887 Close 888 Flush 888 operator HINTERNET 892 Read 888 ReadString 889 Seek 889 SetReadBufferSize 890 SetWriteBufferSize 891 Write 891 WriteString 891 CInternetFile member function, CInternetFile class 887 CInternetSession class described 893 member functions CInternetSession 895 Close 896 EnableStatusCallback 896 GetContext 897 GetFtpConnection 898 GetGopherConnection 899 GetHttpConnection 900 OnStatusCallback 900 **OpenURL 902** operator HINTERNET 908 QueryOption 904 ServiceTypeFromHandle 906 SetOption 907 CInternetSession member function, CInternetSession class 895 class CLongBinary **Binary Large Object** 978 **BLOB 978** data handle 979 data length 979 Large data objects 978 class CRecordView associated recordset, getting with ClassWizard 1637 dialog template resource 1635 forms, database 1633 moving through records 1637 navigating 1637 record views 1633 scrolling 1637

class CRecordView (continued) whether on first record 1636 whether on last record 1636 Class design philosophy 3 Class factories and licensing 2302 Class Overview class 1 Classes See also specific class document/view, listed 7 ClassWizard comment AFX DATA 2484 AFX\_DATA\_INIT 2484 AFX\_DATA\_MAP 2484 AFX\_DISP 2485 AFX\_DISP\_MAP 2485 AFX\_EVENT 2485 AFX\_EVENT\_MAP 2486 AFX\_FIELD 2486 AFX\_FIELD INIT 2486 AFX\_FIELD\_MAP 2487 AFX\_MSG 2487 AFX\_MSG\_MAP 2487 AFX VIRTUAL 2488 ClassWizard comment delimiters 2483 Clear member function CComboBox class 182 CDBVariant class 432 CDockState class 580 CEdit class 635 COleSafeArray class 1421 COleVariant 1482 CRichEditCtrl class 1686 ClearSel member function, CSliderCtrl class 1768 ClearTics member function, CSliderCtrl class 1769 ClientToScreen member function, CWnd class 2099 Clipboard determining owner 1289 emptying 1288 formats 1452 providing data 1292 CList class described 909 member functions AddHead 911 AddTail 911 CList 912 Find 912 FindIndex 912 GetAt 913

CList class (continued) member functions (continued) GetCount 913 GetHead 913 GetHeadPosition 914 GetNext 914 GetPrev 915 GetTail 916 GetTailPosition 916 InsertAfter 916 InsertBefore 917 IsEmpty 917 RemoveAll 917 RemoveAt 918 RemoveHead 918 RemoveTail 918 SetAt 919 CList member function, CList class 912 CListBox class described 920 member functions AddString 923 CharToItem 924 CListBox 925 CompareItem 925 Create 925 DeleteItem 926 DeleteString 927 Dir 927 DrawItem 928 FindString 928 FindStringExact 929 GetAnchorIndex 929 GetCaretIndex 930 GetCount 930 GetCurSel 930 GetHorizontalExtent 931 GetItemData 931 GetItemDataPtr 931 GetItemHeight 932 GetItemRect 932 GetLocale 932 GetSel 933 GetSelCount 933 GetSelItems 933 GetText 934 GetTextLen 934 GetTopIndex 935 InitStorage 935

CListBox class (continued) member functions (continued) InsertString 936 ItemFromPoint 936 MeasureItem 936 ResetContent 937 SelectString 937 SelItemRange 938 SetAnchorIndex 938 SetCaretIndex 939 SetColumnWidth 939 SetCurSel 939 SetHorizontalExtent 940 SetItemData 940 SetItemDataPtr 941 SetItemHeight 941 SetLocale 942 SetSel 942 SetTabStops 942 SetTopIndex 943 VKeyToItem 944 CListBox member function, CListBox class 925 CListCtrl class described 945 member functions Arrange 949 CListCtrl 950 Create 950 CreateDragImage 951 DeleteAllItems 952 DeleteColumn 952 DeleteItem 952 DrawItem 953 EditLabel 953 EnsureVisible 954 FindItem 954 GetBkColor 955 GetCallbackMask 955 GetColumn 956 GetColumnWidth 957 GetCountPerPage 957 GetEditControl 957 GetImageList 958 GetItem 958 GetItemCount 960 GetItemData 960 GetItemPosition 960 GetItemRect 961 GetItemState 961

CListCtrl class (continued) member functions (continued) GetItemText 962 GetNextItem 962 GetOrigin 963 GetSelectedCount 963 GetStringWidth 963 GetTextBkColor 964 GetTextColor 964 GetTopIndex 964 GetViewRect 965 HitTest 965 InsertColumn 966 InsertItem 967 RedrawItems 968 Scroll 968 SetBkColor 969 SetCallbackMask 969 SetColumn 969 SetColumnWidth 970 SetImageList 970 SetItem 971 SetItemCount 972 SetItemData 972 SetItemPosition 972 SetItemState 973 SetItemText 973 SetTextBkColor 974 SetTextColor 974 SortItems 974 Update 975 CListCtrl constructor 950 CListCtrl member function, CListCtrl class 950 CListView class described 976 member functions CListView 976 GetListCtrl 977 CListView constructor 976 CListView member function, CListView class 976 **CLongBinary** DFX field exchange 2411 RFX field exchange 2471 CLongBinary class data members m\_dwDataLength 979 m hData 979 described 978 member functions, CLongBinary 979

CLongBinary constructor 979 CLongBinary member function, CLongBinary class 979 Close member function CAnimateCtrl class 36 CArchive class 43 CAsyncMonikerFile class 72 CAsyncSocket class 86 CDaoDatabase class 233 CDaoQueryDef class 265 CDaoRecordset class 291 CDaoTableDef class 358 CDaoWorkspace class 383 CDatabase class 406 CFile class 680 CFileFind class 711 CFtpConnection class 771 CHtmlStream class 817 CHttpFile class 828 CInternetFile class 888 CInternetSession class 896 CMetaFileDC class 1054 CMonikerFile class 1061 COleClientItem class 1137 CRecordset class 1586 Close member function, CGopherFile class 795 CloseAllDocuments member function CDocTemplate class 592 CWinApp class 2026 CloseEnhanced member function, CMetaFileDC class 1054 CloseFigure member function, CDC class 454 Closing CDatabase objects 406 database objects 233 Recordset 1586 workspaces, DAO 383 CMap class described 980 member functions CMap 981 GetCount 981 GetHashTableSize 982 GetNextAssoc 982 GetStartPosition 983 InitHashTable 983 IsEmpty 983 Lookup 984 operator [] 985

CMap class (continued) member functions (continued) RemoveAll 984 RemoveKev 984 SetAt 985 CMap member function, CMap class 981 CMapPtrToPtr class 986 CMapPtrToWord class 988 CMapStringToOb class described 990 member functions CMapStringToOb 991 GetCount 991 GetNextAssoc 992 GetStartPosition 993 IsEmpty 993 Lookup 994 operator [] 997 RemoveAll 994 RemoveKey 995 SetAt 996 CMapStringToOb member function, CMapStringToOb class 991 CMapStringToPtr class 998 CMapStringToString class 1000 CMapWordToOb class 1002 CMapWordToPtr class 1004 CMDIChildWnd class described 1006 member functions CMDIChildWnd 1008 Create 1008 GetMDIFrame 1009 **MDIActivate** 1009 MDIDestroy 1010 MDIMaximize 1010 MDIRestore 1010 CMDIChildWnd member function, CMDIChildWnd class 1008 CMDIFrameWnd class described 1011 member functions CMDIFrameWnd 1013 CreateClient 1013 GetWindowMenuPopup 1014 MDIActivate 1014 MDICascade 1015 MDIGetActive 1015 MDIIconArrange 1016

CMDIFrameWnd class (continued) member functions (continued) MDIMaximize 1016 MDINext 1016 MDIRestore 1017 MDISetMenu 1017 MDITile 1018 CMDIFrameWnd member function, CMDIFrameWnd class 1013 **CMemFile class** described 1019 member functions Alloc 1020 Attach 1021 CMemFile 1021 Detach 1022 Free 1022 GrowFile 1023 Memcpy 1023 Realloc 1023 CMemFile member function, CMemFile class 1021 CMemoryException class described 1025 member functions, CMemoryException 1025 CMemoryException member function. CMemoryException class 1025 CMemoryState class described 1026, 1027 member functions Checkpoint 1027 CMemorvState 1027 Difference 1028 DumpAllObjectsSince 1028 **DumpStatistics** 1029 CMemoryState member function, CMemoryState class 1027 CMenu class data members, m hMenu 1052 described 1030 member functions AppendMenu 1032 Attach 1034 CheckMenuItem 1034 CheckMenuRadioItem 1035 CMenu 1036 CreateMenu 1036 CreatePopupMenu 1037 DeleteMenu 1037 DeleteTempMap 1038

CMenu class (continued) member functions (continued) DestroyMenu 1038 Detach 1039 DrawItem 1039 EnableMenuItem 1039 FromHandle 1040 GetMenuContextHelpId 1041 GetMenuItemCount 1041 GetMenuItemID 1041 GetMenuState 1042 GetMenuString 1043 GetSafeHmenu 1044 GetSubMenu 1044 InsertMenu 1044 LoadMenu 1046 LoadMenuIndirect 1046 MeasureItem 1047 ModifvMenu 1047 RemoveMenu 1049 SetMenuContextHelpId 1049 SetMenuItemBitmaps 1050 TrackPopupMenu 1051 CMenu member function, CMenu class 1036 CMetaFileDC class described 1053 member functions Close 1054 CloseEnhanced 1054 CMetaFileDC 1055 Create 1055 CreateEnhanced 1056 CMetaFileDC member function. CMetaFileDC class 1055 CMiniFrameWnd class described 1058 member functions CMiniFrameWnd 1058 Create 1059 CMiniFrameWnd constructor 1058 CMiniFrameWnd member function, CMiniFrameWnd class 1058 **CMonikerFile class** described 1060 member functions Close 1061 CMonikerFile 1061 CreateBindContext 1061 Detach 1062

CMonikerFile class (continued) member functions (continued) GetMoniker 1062 Open 1062 CMonikerFile member function CMonikerFile class 1061 CMultiDocTemplate class described 1064 member functions, CMultiDocTemplate 1065 CMultiDocTemplate member function, CMultiDocTemplate class 1065 CMultiLock class described 1067 member functions CMultiLock 1068 IsLocked 1068 Lock 1068 Unlock 1070 CMultiLock constructor 1068 CMultiLock member function, CMultiLock class 1068 CMutex class described 1071 member functions, CMutex 1072 CMutex constructor 1072 CMutex member function, CMutex class 1072 CNotSupportedException class described 1073 member functions 1073 CNotSupportedException member function, CNotSupportedException class 1073 CObArray class described 1074 member functions Add 1076 CObArray 1078 ElementAt 1079 FreeExtra 1079 GetAt 1080 GetSize 1081 GetUpperBound 1082 InsertAt 1082 operator [ ] 1090 RemoveAll 1084 RemoveAt 1085 SetAt 1086 SetAtGrow 1087 SetSize 1089 CObArray member function, CObArray class 1078

CObject class described 1091 member functions AssertValid 1092 CObject 1093 Dump 1093 GetRuntimeClass 1094 IsKindOf 1095 IsSerializable 1095 operator = 1097operator delete 1097 operator new 1097 Serialize 1096 CObject member function, CObject class 1093 CObList class described 1099 member functions AddHead 1101 AddTail 1101 CObList 1102 Find 1103 FindIndex 1104 GetAt 1104 GetCount 1105 GetHead 1105 GetHeadPosition 1106 GetNext 1107 GetPrev 1108 GetTail 1109 GetTailPosition 1109 InsertAfter 1110 InsertBefore 1110 IsEmpty 1111 RemoveAll 1111 RemoveAt 1112 RemoveHead 1113 RemoveTail 1113 SetAt 1114 CObList member function, CObList class 1102 COleBusyDialog class data members, m bz 1119 described 1116, 1117 member functions COleBusyDialog 1117 DoModal 1117 GetSelectionType 1118 COleBusyDialog constructor 1117 COleBusyDialog member function, COleBusyDialog class 1117

COleChangeIconDialog class data members, m ci 1123 described 1120 member functions COleChangeIconDialog 1121 DoChangeIcon 1121 DoModal 1122 GetIconicMetafile 1122 COleChangeIconDialog constructor 1121 COleChangeIconDialog member function, COleChangeIconDialog class 1121 COleChangeSourceDialog class data members described 1128 m\_cs 1128 described 1124 member functions COleChangeSourceDialog 1125 described 1125 DoModal 1125 GetDisplayName 1126 GetFileName 1126 GetFromPrefix 1127 GetItemName 1127 GetToPrefix 1127 IsValidSource 1128 COleChangeSourceDialog constructor 1125 COleChangeSourceDialog member function, COleChangeSourceDialog class 1125 COleClientItem class 1431 described 1129 member functions Activate 1133 ActivateAs 1134 AttachDataObject 1135 CanActivate 1135 CanCreateFromData 1135 CanCreateLinkFromData 1136 CanPaste 1136 CanPasteLink 1137 Close 1137 COleClientItem 1138 ConvertTo 1138 CopyToClipboard 1139 CreateCloneFrom 1139 CreateFromClipboard 1139 CreateFromData 1140 CreateFromFile 1141 CreateLinkFromClipboard 1142

COleClientItem class 1431 (continued) member functions (continued) CreateLinkFromData 1142 CreateLinkFromFile 1143 CreateNewItem 1144 CreateStaticFromClipboard 1145 CreateStaticFromData 1145 Deactivate 1146 DeactivateUI 1147 Delete 1147 DoDragDrop 1147 DoVerb 1148 Draw 1149 GetActiveView 1150 GetCachedExtent 1150 GetClassID 1151 GetClipboardData 1151 GetDocument 1152 GetDrawAspect 1152 GetExtent 1152 GetIconicMetafile 1153 GetInPlaceWindow 1153 GetItemState 1154 GetLastStatus 1154 GetLinkUpdateOptions 1154 GetType 1155 GetUserType 1155 IsInPlaceActive 1156 IsLinkUpToDate 1156 IsModified 1157 IsOpen 1157 IsRunning 1157 OnActivate 1158 OnActivateUI 1158 OnChange 1158 OnChangeItemPosition 1159 **OnDeactivate 1160** OnDeactivateAndUndo 1160 OnDeactivateUI 1161 OnDiscardUndoState 1161 OnGetClipboardData 1161 OnGetClipRect 1162 OnGetItemPosition 1162 OnGetWindowContext 1163 **OnInsertMenus** 1163 **OnRemoveMenus** 1164 OnScrollBy 1165 OnSetMenu 1165 OnShowControlBars 1166

COleClientItem class 1431 (continued) member functions (continued) OnShowItem 1166 OnUpdateFrameTitle 1167 ReactivateAndUndo 1167 Release 1167 Reload 1168 Run 1168 SetDrawAspect 1168 SetExtent 1169 SetHostNames 1169 SetIconicMetafile 1170 SetItemRects 1170 SetLinkUpdateOptions 1171 SetPrintDevice 1172 UpdateLink 1172 COleClientItem constructor 1138 COleClientItem member function. COleClientItem class 1138 COleCmdUI class described 1173 member functions COleCmdUI 1174 Enable 1174 SetCheck 1174 SetText 1175 COleCmdUI member function, COleCmdUI class 1174 COleControl class described 1176 member functions AmbientBackColor 1184 AmbientDisplayName 1185 AmbientFont 1185 AmbientForeColor 1185 AmbientLocaleID 1186 AmbientScaleUnits 1186 AmbientShowGrabHandles 1186 AmbientShowHatching 1187 AmbientTextAlign 1187 AmbientUIDead 1187 AmbientUserMode 1188 BoundPropertyChanged 1188 BoundPropertyRequestEdit 1188 COleControl 1190 ControlInfoChanged 1190 DisplayError 1190 DoClick 1191 DoPropExchange 1191

COleControl class (continued) member functions (continued) DoSuperClassPaint 1192 DrawContent 1192 DrawMetaFile 1192 EnableSimpleFrame 1193 ExchangeExtent 1193 ExchangeStockProps 1193 ExchangeVersion 1194 FireClick 1194 FireDblClick 1195 FireError 1195 FireEvent 1196 FireKeyDown 1197 FireKeyPress 1197 FireKeyUp 1198 FireMouseDown 1198 FireMouseMove 1199 FireMouseUp 1200 GetAmbientProperty 1203 GetBackColor 1204 GetBorderStyle 1204 GetClassID 1205 GetControlSize 1207 GetEnabled 1209 GetExtendedControl 1209 GetFont 1210 GetFontTextMetrics 1210 GetForeColor 1210 GetHwnd 1211 GetMessageString 1211 GetNotSupported 1211 GetRectInContainer 1212 GetStockTextMetrics 1213 GetText 1213 InitializeIIDs 1214 InternalGetFont 1214 InternalGetText 1214 InvalidateControl 1215 IsConvertingVBX 1216 IsModified 1217 IsSubclassedControl 1218 LockInPlaceActive 1218 OnAmbientPropertyChange 1219 OnBackColorChanged 1219 OnBorderStyleChanged 1219 OnClick 1220 OnDraw 1221 **OnDrawMetafile** 1222

COleControl class (continued) member functions (continued) OnEdit 1222 OnEnabledChanged 1222 OnEnumVerbs 1223 OnEventAdvise 1223 **OnFontChanged** 1223 **OnForeColorChanged** 1224 **OnFreezeEvents** 1224 OnGetColorSet 1224 OnGetControlInfo 1225 OnGetDisplayString 1225 OnGetInPlaceMenu 1226 OnGetPredefinedStrings 1227 OnGetPredefinedValue 1228 OnHideToolbars 1230 OnKeyDownEvent 1232 OnKeyPressEvent 1232 OnKeyUpEvent 1232 OnMapPropertyToPage 1233 OnMnemonic 1233 **OnProperties** 1234 OnRenderData 1235 OnRenderFileData 1236 OnRenderGlobalData 1237 OnResetState 1238 OnSetClientSite 1238 OnSetData 1238 **OnSetExtent 1239** OnSetObjectRects 1239 **OnShowToolbars** 1240 OnTextChanged 1240 PostModalDialog 1243 PreModalDialog 1242 RecreateControlWindow 1242 Refresh 1243 SelectFontObject 1245 SelectStockFont 1246 SetBackColor 1248 SetBorderStyle 1248 SetControlSize 1249 SetEnabled 1249 SetFont 1250 SetForeColor 1250 SetInitialDataFormats 1251 SetInitialSize 1251 SetModifiedFlag 1251 SetNotPermitted 1252 SetNotSupported 1252

COleControl class (continued) member functions (continued) SetRectInContainer 1252 SetText 1252 ThrowError 1253 TransformCoords 1253 TranslateColor 1254 WillAmbientsBeValidDuringLoad 1254 COleControl member function, COleControl class 1190 COleControlModule class described 1256 COleConvertDialog class data members, m\_cv 1262 described 1257 member functions COleConvertDialog 1258 DoConvert 1259 DoModal 1259 GetClassID 1260 GetDrawAspect 1260 GetIconicMetafile 1261 GetSelectionType 1261 COleConvertDialog constructor 1258 COleConvertDialog member function, COleConvertDialog class 1258 COleCurrency data members described 1273 m\_cur 1273 m status 1273 member functions COleCurrency 1264 Constructor 1264 described 1264 Format 1265 GetStatus 1266 operator - 1270 operator + 1270ParseCurrency 1267 SetCurrency 1268 SetStatus 1268 operators Archive 1273 described 1269 Dump 1273 operator != 1272operator \* 1271 operator \*= 1271 operator / 1271

COleCurrency (continued) operators (continued) operator = 1271operator += 1270operator < 1272operator << 1273operator  $\leq 1272$ operator -= 1270operator = 1269operator == 1272operator > 1272operator >= 1272operator >> 1273operator CURRENCY 1272 Relational 1272 COleCurrency class 1263 COleCurrency data, DFX field exchange 2407 COleCurrency member function, COleCurrency class 1264 COleDataObject class described 1275 member functions Attach 1276 AttachClipboard 1276 BeginEnumFormats 1277 COleDataObject 1277 Detach 1277 GetData 1278 GetFileData 1278 GetGlobalData 1279 GetNextFormat 1280 IsDataAvailable 1280 Release 1281 COleDataObject constructor 1277 COleDataObject member function, COleDataobject class 1277 COleDataSource class described 1282, 1452 member functions CacheData 1283 CacheGlobalData 1284 COleDataSource 1285 DelavRenderData 1285 DelayRenderFileData 1286 DelaySetData 1287 DoDragDrop 1287 **Empty 1288** FlushClipboard 1288 GetClipboardOwner 1289

COleDataSource class (continued) member functions (continued) OnRenderData 1289 OnRenderFileData 1290 OnRenderGlobalData 1291 OnSetData 1292 SetClipboard 1292 COleDataSource constructor 1285 COleDataSource member function, COleDataSource class 1285 COleDateTime data members described 1314 m dt 1314 m status 1315 member functions COleDateTime 1295 Constructor 1295 described 1295 Format 1297 GetCurrentTime 1298 GetDay 1298 GetDayOfWeek 1299 GetDayOfYear 1300 GetHour 1300 GetMinute 1301 GetMonth 1302 GetSecond 1302 GetStatus 1303 GetYear 1304 ParseDateTime 1305 SetDate 1306 SetDateTime 1307 SetStatus 1309 SetTime 1310 operators Archive 1314 described 1311 Dump 1314 operator - 1312 operator != 1313 operator + 1312 operator += 1313operator < 1313operator << 1314operator  $\leq 1313$ operator -= 1313operator = 1311operator == 1313

## Index

COleDateTime (continued) operators (continued) operator > 1313operator >= 1313operator >> 1314 operator DATE 1313 relational 1313 COleDateTime data, DFX field exchange 2408 COleDateTime member function, COleDateTime class 1295 COleDateTimeSpan data members described 1330 m span 1330 m\_status 1330 member functions COleDateTimeSpan 1318 Constructor 1318 described 1318 Format 1319 GetDays 1320 GetHours 1321 GetMinutes 1321 GetSeconds 1322 GetStatus 1322 GetTotalDays 1323 GetTotalHours 1324 GetTotalMinutes 1325 GetTotalSeconds 1325 SetDateTimeSpan 1326 SetStatus 1326 operators Archive 1329 described 1327 Dump 1329 operator - 1328 operator != 1329operator + 1328operator += 1328operator < 1329operator << 1329 operator  $\leq 1329$ operator -= 1328operator = 1327operator == 1329 operator > 1329operator >= 1329operator >> 1329

COleDateTimeSpan (continued) operators (continued) operator double 1328 relational 1329 COleDateTimeSpan class 1317 COleDateTimeSpan member function, COleDateTimeSpan class 1318 **COleDialog** class described 1332 member functions, GetLastError 1333 COleDispatchDriver class data members m bAutoRelease 1339 m lpDispatch 1340 described 1334 member functions AttachDispatch 1335 COleDispatchDriver 1335 CreateDispatch 1336 DetachDispatch 1336 GetProperty 1337 InvokeHelper 1337 ReleaseDispatch 1339 SetProperty 1339 COleDispatchDriver constructor 1335 COleDispatchDriver member function, COleDispatchDriver class 1335 COleDispatchException class data members m\_dwHelpContext 1342 m\_strDescription 1342 m\_strHelpFile 1342 m\_strSource 1342 m wCode 1343 described 1341 **COleDocument class** described 1344 member functions AddItem 1346 ApplyPrintDevice 1346 COleDocument 1347 EnableCompoundFile 1347 GetInPlaceActiveItem 1348 GetNextClientItem 1348 GetNextItem 1349 GetNextServerItem 1349 GetPrimarySelectedItem 1350 GetStartPosition 1350 HasBlankItems 1351

COleDocument class (continued) member functions (continued) OnFileSendMail 1352 **OnShowViews** 1352 RemoveItem 1355 UpdateModifiedFlag 1355 COleDocument constructor 1347 COleDocument member function, COleDocument class 1347 COleDropSource class described 1356 member functions COleDropSource 1357 GiveFeedback 1357 OnBeginDrag 1358 QueryContinueDrag 1358 COleDropSource constructor 1357 COleDropSource member function, COleDropSource class 1357 COleDropTarget class described 1359 member functions COleDropTarget 1360 OnDragEnter 1360 OnDragLeave 1361 OnDragOver 1361 OnDragScroll 1362 OnDrop 1363 OnDropEx 1364 Register 1365 Revoke 1365 COleDropTarget constructor 1360 COleDropTarget member function, COleDropTarget class 1360 **COleException** class data members, m\_sc 1367 described 1366 member functions, process 1366 COleInsertDialog class data members, m io 1373 described 1368 member functions COleInsertDialog 1369 CreateItem 1370 DoModal 1370 GetClassID 1371 GetDrawAspect 1371 GetIconicMetafile 1372

COleInsertDialog class (continued) member functions (continued) GetPathName 1372 GetSelectionType 1372 COleInsertDialog constructor 1369 COleInsertDialog member function, COleInsertDialog class 1369 COleIPFrameWnd class described 1374 member functions COleIPFrameWnd 1374 OnCreateControlBars 1375 RepositionFrame 1375 COleIPFrameWnd constructor 1374 COleIPFrameWnd member function, COleIPFrameWnd class 1374 COleLinkingDoc class described 1377 member functions COleLinkingDoc 1379 OnFindEmbeddedItem 1379 OnGetLinkedItem 1379 Register 1380 Revoke 1380 COleLinkingDoc constructor 1379 COleLinkingDoc member function, COleLinkingDoc class 1379 COleLinksDialog class data members, m\_el 1383 described 1381 member functions COleLinksDialog 1382 DoModal 1382 COleLinksDialog constructor 1382 COleLinksDialog member function, COleLinksDialog class 1382 COleMessageFilter class described 1384 member functions BeginBusyState 1385 COleMessageFilter 1386 EnableBusyDialog 1386 EnableNotRespondingDialog 1386 EndBusyState 1387 OnMessagePending 1387 Register 1388 Revoke 1388 SetBusyReply 1388

COleMessageFilter class (continued) member functions (continued) SetMessagePendingDelay 1389 SetRetryReply 1389 COleMessageFilter constructor 1386 COleMessageFilter member function, COleMessageFilter class 1386 COleObjectFactory class described 1391 member functions COleObjectFactory 1392 GetClassID 1393 IsRegistered 1394 OnCreateObject 1394 Register 1394 RegisterAll 1394 Revoke 1395 RevokeAll 1395 UpdateRegistry 1395 UpdateRegistryAll 1396 VerifyUserLicense 1397 COleObjectFactory constructor 1392 COleObjectFactory member function, ColeObjectFactory class 1392 COleObjectFactoryEx class member functions GetLicenseKey 1393 VerifyLicenseKey 1396 COlePasteSpecialDialog class data members, m\_ps 1404 described 1398 member functions AddFormat 1399 AddStandardFormats 1400 COlePasteSpecialDialog 1401 CreateItem 1401 DoModal 1402 GetDrawAspect 1402 GetIconicMetafile 1403 GetPasteIndex 1403 GetSelectionType 1404 COlePasteSpecialDialog constructor 1401 COlePasteSpecialDialog member function, COlePasteSpecialDialog class 1401 COlePropertiesDialog class data members m\_gp 1408 m\_lp 1408 m\_op 1409

COlePropertiesDialog class (continued) data members (continued) m\_psh 1409 m vp 1409 described 1405 member functions COlePropertiesDialog 1406 DoModal 1407 OnApplyScale 1407 COlePropertiesDialog member function, COlePropertiesDialog class 1406 COlePropertyPage class described 1410 member functions COlePropertyPage 1411 GetControlStatus 1411 GetObjectArray 1412 GetPageSite 1412 IgnoreApply 1413 IsModified 1413 OnEditProperty 1413 OnHelp 1414 OnInitDialog 1414 OnObjectsChanged 1414 OnSetPageSite 1415 SetControlStatus 1415 SetDialogResource 1415 SetHelpInfo 1416 SetModifiedFlag 1416 SetPageName 1416 COlePropertyPage member function, COlePropertyPage class 1411 COleResizeBar class described 1417 member functions COleResizeBar 1418 Create 1417 COleResizeBar constructor 1418 COleResizeBar member function, COleResizeBar class 1418 COleSafeArray class described 1419 member functions AccessData 1420 AllocData 1421 AllocDescriptor 1421 Attach 1421 Clear 1421 COleSafeArray 1422

COleSafeArray class (continued) member functions (continued) Copy 1422 Create 1423 CreateOneDim 1423 Destroy 1424 DestroyData 1424 DestroyDescriptor 1424 Detach 1425 GetDim 1425 GetElement 1425 GetElemSize 1426 GetLBound 1426 GetOneDimSize 1426 GetUBound 1426 Lock 1427 operator LPCVARIANT 1430 operator LPVARIANT 1430 operator= 1429 operator== 1430 PtrOfIndex 1427 PutElement 1427 Redim 1428 ResizeOneDim 1428 UnaccessData 1429 Unlock 1429 COleSafeArray member function, COleSafeArray class 1422 COleServerDoc class described 1431 member functions ActivateInPlace 1433 COleServerDoc 1434 CreateInPlaceFrame 1435 DeactivateAndUndo 1434 DestroyInPlaceFrame 1435 DiscardUndoState 1435 GetEmbeddedItem 1436 GetItemClipRect 1437 GetItemPosition 1437 GetZoomFactor 1437 IsEmbedded 1438 IsInPlaceActive 1438 NotifyChanged 1439 NotifyClosed 1439 NotifyRename 1439 NotifySaved 1440 OnClose 1440 OnDeactivate 1441

COleServerDoc class (continued) member functions (continued) OnDeactivateUI 1441 OnDocWindowActivate 1441 **OnFrameWindowActivate** 1443 OnGetEmbeddedItem 1444 OnReactivateAndUndo 1444 **OnResizeBorder** 1445 **OnSetHostNames** 1445 OnSetItemRects 1446 OnShowControlBars 1446 OnShowDocument 1447 OnUpdateDocument 1447 RequestPositionChange 1447 SaveEmbedding 1448 ScrollContainerBy 1448 UpdateAllItems 1448 COleServerDoc constructor 1434 COleServerDoc member function, COleServerDoc class 1434 COleServerItem class 1431 data members, m\_sizeExtent 1469 described 1450 member functions AddOtherClipboardData 1452 COleServerItem 1452 CopyToClipboard 1453 DoDragDrop 1453 GetClipboardData 1454 GetDataSource 1455 GetDocument 1455 GetEmbedSourceData 1456 GetItemName 1456 GetLinkSourceData 1456 GetObjectDescriptorData 1457 IsConnected 1457 IsLinkedItem 1458 NotifyChanged 1458 OnDoVerb 1459 OnDraw 1460 OnDrawEx 1460 OnGetClipboardData 1461 OnGetExtent 1461 OnHide 1462 OnInitFromData 1462 OnOpen 1463 OnQueryUpdateItems 1463 OnRenderData 1464 OnRenderFileData 1464

COleServerItem class 1431 (continued) member functions (continued) OnRenderGlobalData 1465 OnSetColorScheme 1466 OnSetData 1466 OnSetExtent 1467 OnShow 1468 OnUpdate 1468 OnUpdateItems 1469 SetItemName 1469 COleServerItem constructor 1452 COleServerItem member function, COleServerItem class 1452 COleStreamFile class described 1470 member functions Attach 1471 COleStreamFile 1471 CreateMemoryStream 1471 CreateStream 1472 Detach 1472 **OpenStream** 1473 COleStreamFile constructor 1471 COleStreamFile member function, COleStreamFile class 1471 COleTemplateServer class described 1474 member functions COleTemplateServer 1475 ConnectTemplate 1475 UpdateRegistry 1475 COleTemplateServer constructor 1475 COleTemplateServer member function, COleTemplateServer class 1475 COleUpdateDialog class member functions COleUpdateDialog 1477 DoModal 1478 COleUpdateDialog constructor 1477 COleUpdateDialog member function, COleUpdateDialog class 1477 **COleVariant class** described 1479 member functions ChangeType 1482 Clear 1482 COleVariant 1480 Constructor 1480

COleVariant class (continued) member functions (continued) described 1480 Detach 1483 operators Archive 1486 Assignment 1484 described 1484 Dump 1486 operator << 1486 operator = 1484operator == 1485operator >> 1486 operator LPCVARIANT 1485 operator LPVARIANT 1485 COleVariant member function, COleVariant 1480 Collate member function, CString class 1841 Collating order, specifying 234 Collection class helpers 2289 Collection classes arrays CByteArray 145 CDWordArray 629 CObArray 1074 CMap 980 CMapPtrToPtr 986 CMapPtrToWord 988 CMapStringToOb 990 CMapStringToPtr 998 CMapStringToString 1000 CMapWordToOb 1002 CMapWordToPtr 1004 listed 20 maps CCMapStringToPtr 998 CMapPtrToPtr 986 CMapPtrToWord 988 CMapStringToOb 990 CMapStringToString 1000 CMapWordToOb 1002 CMapWordToPtr 1004 storing aggregate data 145, 629, 986, 988, 990, 998, 1000, 1002, 1004, 1074 template-based CArray 61 CList 909 CTypedPtrArray 1976 CTypedPtrList 1981 CTypedPtrMap 1989

Collections (DAO) **OuervDefs** 230 Recordsets 230 Relations 230 TableDefs 230 where stored in MFC 230 COLORADJUSTMENT structure 2516 CombineRgn member function, CRgn class 1668 Combo box DDX field exchange 2361, 2376, 2378 Combo-Box styles 2565 Command IDs 2288 Command-related classes, listed 7 CommandToIndex member function CStatusBar class 1819 CToolBar class 1904 CToolBarCtrl class 1924 Committing database transactions 407 transactions (DAO) 384 CommitTrans member function CDaoWorkspace class 384 CDatabase class 407 Common controls, Windows CAnimateCtrl 35 CHeaderCtrl 803 CHotKeyCtrl 810 CImageList 868 CListCtrl 945 CProgressCtrl 1538 CSliderCtrl 1767 CSpinButtonCtrl 1787 CStatusBarCtrl 1825 CTabCtrl 1870 CToolBarCtrl 1913 CToolTipCtrl 1940 CTreeCtrl 1948 Compacting databases 385 Compare member function, CString class 1841 CompareElements global function/macro 2361 CompareItem member function CComboBox class 182 CListBox class 925 COMPAREITEMSTRUCT structure 2519 CompareNoCase member function, CString class 1842 Comparison operators member function CString class 1861 CTime class 1892 CTimeSpan class 1899 Completing add, Recordsets 1628

Completing edit, Recordsets 1628 Concurrency, supprt for cursor 1614 Connect member function, CAsyncSocket class 86 Connect strings defined 240 for ISAM databases 240 for ODBC databases 240 not used for Jet databases 240 queryDef 267 Connecting to databases 412 Connection handle 418 Connection maps 2300 Connection strings database described 412 getting 408 default getting 1595 Recordset 1595 CONNECTION IID global function/macro 2362 CONNECTION\_PART global function/macro 2363 ConnectTemplate member function, COleTemplateServer class 1475 Consistent updates, defined 238 Construct member function CPropertyPage class 1544 CPropertySheet class 1553 ConstructElements global function/macro 2362 Constructing CDaoDatabase objects 232 Data Objects 1277 Recordsets 1587 Constructors CAnimateCtrl 36 CArchiveException 59 CCheckListBox 150 CCommandLineInfo 203 CCommonDialog 209 CCriticalSection 225 CCtrlView 227 CDaoDatabase 232 CDaoException 252 CDaoQueryDef 264 CDaoWorkspace 383 CDatabase 406 CEvent 664 CHeaderCtrl 804 CHotKeyCtrl 811 CImageList 871

Constructors (continued) CListCtrl 950 CListView 976 CLongBinary 979 CMiniFrameWnd 1058 CMultiLock 1068 CMutex 1072 COleBusyDialog 1117 COleChangeIconDialog 1121 COleChangeSourceDialog 1125 COleClientItem 1138 COleConvertDialog 1258 COleDataObject 1277 COleDataSource 1285 COleDispatchDriver 1335 COleDocument 1347 COleDropSource 1357 COleDropTarget 1360 COleInsertDialog 1369 COleIPFrameWnd 1374 COleLinkingDoc 1379 COleLinksDialog 1382 COleMessageFilter 1386 COleObjectFactory 1392 COlePasteSpecialDialog 1401 COleResizeBar 1418 COleServerDoc 1434 COleServerItem 1452 COleStreamFile 1471 COleTemplateServer 1475 COleUpdateDialog 1477 CProgressCtrl 1539 CPropertyPage 1544 **CPropertySheet 1553** CRecordset 1587 CRecordView 1635 CRectTracker 1659 CRichEditCntrItem 1682 CRichEditCtrl 1688 CRichEditView 1717 CSemaphore 1753 CSingleLock 1761 CSliderCtrl 1770 CSpinButtonCtrl 1789 CStatusBarCtrl 1827 CSyncObject 1867 CTabCtrl 1873 CToolBarCtrl 1926 CToolTipCtrl 1943

Constructors (continued) CTreeCtrl 1952 CTreeView 1974 CWinThread 2068 ConstructStream member function, CHttpServer class 855 ContinueModal member function, Cwnd class 2100 ContinueRouting member function, CCmdUI class 169 Control classes, listed 14 ControlInfoChanged member function. COleControl class 1190 Controls Edit 631 multi-line edit 631 ConvertTo member function, COleClientItem class 1138 Copy member function CArray class 64 CComboBox class 183 CEdit class 636 COleSafeArray class 1422 CRichEditCtrl class 1687 CopyRect member function, CRect class 1642 CopyRgn member function, CRgn class 1669 CopyToClipboard member function COleClientItem class 1139 COleServerItem class 1453 Counting errors in DAO Errors collection 253 Counting fields in a querydef 268 Counting querydefs 241 Counting relations 244 Counting tabledefs 245 Counting workspaces 392 CPageSetupDialog class data members, m\_psd 1494 described 1487 member functions CPageSetupDialog 1488 CreatePrinterDC 1490 DoModal 1490 GetDeviceName 1491 GetDevMode 1491 GetDriverMode 1491 GetMargins 1491 GetPaperSize 1492 GetPortName 1492 **OnDrawPage** 1492 PreDrawPage 1493

CPageSetupDialog member function, CPageSetupdialog class 1488 CPaintDC class data members m\_hWnd 1496 m ps 1496 described 1495 member functions, CPaintDC 1495 CPaintDC member function, CPaintDC class 1495 CPalette class described 1497 member functions AnimatePalette 1498 CPalette 1499 CreateHalftonePalette 1499 CreatePalette 1499 FromHandle 1500 GetEntryCount 1500 GetNearestPaletteIndex 1500 GetPaletteEntries 1501 operator HPALETTE 1501 ResizePalette 1502 SetPaletteEntries 1502 CPalette member function, CPalette class 1499 CPen class described 1503 member functions CPen 1504 CreatePen 1506 CreatePenIndirect 1507 FromHandle 1508 GetExtLogPen 1508 GetLogPen 1509 operator HPEN 1509 CPen member function, CPen class 1504 CPictureHolder class data members, m\_pPict 1514 described 1510 member functions CPictureHolder 1511 CreateEmpty 1511 CreateFromBitmap 1511 CreateFromIcon 1512 CreateFromMetafile 1512 GetDisplayString 1513 GetPictureDispatch 1513 GetType 1513 Render 1514 SetPictureDispatch 1514

CPictureHolder member function, CPictureHolder class 1511 CPoint class described 1515 member functions CPoint 1516 Offset 1516 operator - 1519 operator != 1517 operator + 1518 operator += 1517operator -= 1518 operator = 1517CPoint member function, CPoint class 1516 CPrintDialog class data members, m\_pd 1529 described 1521 member functions CPrintDialog 1523 CreatePrinterDC 1524 DoModal 1524 GetCopies 1525 GetDefaults 1525 GetDeviceName 1525 GetDevMode 1526 GetDriverName 1526 GetFromPage 1526 GetPortName 1527 GetPrinterDC 1527 GetToPage 1527 PrintAll 1527 PrintCollate 1528 PrintRange 1528 PrintSelection 1528 CPrintDialog member function, CPrintDialog class 1523 CPrintInfo class data members m\_bContinuePrinting 1534 m bDirect 1534 m\_bPreview 1535 m\_lpUserData 1535 m nCurPage 1535 m nNumPreviewPages 1536 m\_pPD 1536 m\_rectDraw 1536 m strPageDesc 1537 described 1530

CPrintInfo class (continued) member functions GetFromPage 1531 GetMaxPage 1532 GetMinPage 1532 GetToPage 1533 SetMaxPage 1533 SetMinPage 1533 CProgressCtrl class described 1538 member functions CProgressCtrl 1539 Create 1539 OffsetPos 1540 SetPos 1540 SetRange 1540 SetStep 1541 StepIt 1541 CProgressCtrl constructor 1539 CProgressCtrl member function, CProgressCtrl class 1539 CPropertyPage class data members, m\_psp 1550 described 1542 member functions CancelToClose 1543 CPropertyPage 1544 OnApply 1545 OnCancel 1546 **OnKillActive 1546** OnOK 1546 OnQueryCancel 1547 OnReset 1547 **OnSetActive 1547 OnWizardBack** 1548 **OnWizardFinish** 1548 OnWizardNext 1549 QuerySiblings 1549 SetModified 1549 CPropertyPage constructor 1544 CPropertyPage member function, CpropertyPage class 1544 **CPropertySheet class** data meember, m psh 1561 described 1551 member functions AddPage 1552 Construct 1553 **CPropertySheet 1554** 

CPropertySheet class (continued) member functions (continued) Create 1554 DoModal 1555 EndDialog 1556 GetActiveIndex 1556 GetActivePage 1557 GetPage 1557 GetPageCount 1558 GetPageIndex 1557 GetTabControl 1558 PressButton 1558 RemovePage 1559 SetActivePage 1559 SetFinishText 1560 SetTitle 1560 SetWizardButtons 1560 SetWizardMode 1561 CPropertySheet constructor 1553 CPropertySheet member function, CPropertySheet class 1554 CPropExchange class described 1563 member functions ExchangeBlobProp 1564 ExchangeFontProp 1564 ExchangePersistentProp 1565 ExchangeProp 1566 ExchangeVersion 1567 GetVersion 1567 IsLoading 1567 **CPtrArray** class described 1568 members 1569 CPtrList class described 1570 Create member function CAnimateCtrl class 37 CAsyncSocket 88 CButton class 138 CCheckListBox class 151 CComboBox class 183 CDaoDatabase class 234 CDaoQueryDef class 265 CDaoTableDef class 358 CDaoWorkspace class 385 CDialog class 566 CDialogBar class 576 CEdit class 636 CFindReplaceDialog class 723

Create member function (continued) CFrameWnd class 755 CHeaderCtrl class 804 CHotKeyCtrl class 811 CImageList class 871 CListBox class 925 CListCtrl class 950 CMDIChildWnd class 1008 CMetaFileDC class 1055 CMiniFrameWnd class 1059 COleResizeBar class 1417 COleSafeArray class 1423 CProgressCtrl class 1539 CPropertySheet class 1554 CRichEditCtrl class 1687 CScrollBar class 1738 CSliderCtrl class 1769 CSocket class 1781 CSpinButtonCtrl class 1788 CSplitterWnd class 1798 CStatic class 1813 CStatusBar class 1820 CStatusBarCtrl class 1826 CTabCtrl class 1872 CToolBar class 1904 CToolBarCtrl class 1925 CToolTipCtrl class 1942 CTreeCtrl class 1950 CWnd class 2100 CreateBindContext member function, CMonikerFile class 1061 CreateBindStatusCallback member function, CAsyncMonikerFile class 72 CreateBitmap member function, CBitmap class 114 CreateBitmapIndirect member function, CBitmap class 115 CreateBrushIndirect member function, CBrush class 129 CreateCaret member function, CWnd class 2101 CreateClient member function, CMDIFrameWnd class 1013 CreateClientItem member function, CRichEditDoc class 1712 CreateCloneFrom member function. COleClientItem class 1139 CreateCompatibleBitmap member function, CBitmap class 116 CreateCompatibleDC member function, CDC class 455 CreateControl member function, Cwnd class 2101 CreateDC member function, CDC class 455 CreateDIBPatternBrush member function, CBrush class 129 CreateDirectory member function CFtpConnection class 771 CreateDiscardableBitmap member function, CBitmap class 116 CreateDispatch member function, COleDispatchDriver class 1336 CreateDragImage member function CListCtrl class 951 CTreeCtrl class 1951 CreateEllipticRgn member function, CRgn class 1670 CreateEllipticRgnIndirect member function, CRgn class 1670 CreateEmpty member function, CPictureHolder class 1511 CreateEnhanced member function. CMetaFileDC class 1056 CreateEx member function, CWnd class 2103 CreateField member function, CDaoTableDef class 359 CreateFont member function. CFont class 729 CreateFontIndirect member function, CFont class 733 CreateFromBitmap member function, CPictureHolder class 1511 CreateFromClipboard member function, COleClientItem class 1139 CreateFromData member function. COleClientItem class 1140 CreateFromData member function, CRgn class 1671 CreateFromFile member function, COleClientItem class 1141 CreateFromIcon member function, CPictureHolder class 1512 CreateFromMetafile member function. CPictureHolder class 1512 CreateFromPath member function, CRgn class 1671 CreateGrayCaret member function, CWnd class 2105 CreateHalftonePalette member function, CPalette class 1499 CreateHatchBrush member function, CBrush class 131 CreateIC member function, CDC class 456 CreateIndex member function. CDaoTableDef class 361 CreateIndirect member function, CDialog class 567 CreateInPlaceFrame member function, COleServerDoc class 1435

CreateItem member function COleInsertDialog class 1370 COlePasteSpecialDialog class 1401 CreateLinkFromClipboard member function, COleClientItem class 1142 CreateLinkFromData member function, COleClientItem class 1142 CreateLinkFromFile member function. COleClientItem class 1143 CreateLocator member function CGopherConnection class 791 CreateMemoryStream member function, COleStreamFile class 1471 CreateMenu member function, CMenu class 1036 CreateNewDocument member function. CDocTemplate class 593 CreateNewFrame member function, CDocTemplate class 593 CreateNewItem member function, COleClientItem class 1144 CreateOleFrame member function. CDocTemplate class 593 CreateOneDim member function. COleSafeArray class 1423 CreatePalette member function, CPalette class 1499 CreatePatternBrush member function, CBrush class 132 CreatePen member function, CPen class 1506 CreatePenIndirect member function, CPen class 1507 CreatePointFont member function, CFont class 734 CreatePolygonRgn member function, CRgn class 1672 CreatePolyPolygonRgn member function, CRgn class 1673 CreatePopupMenu member function, CMenu class 1037 CreatePrinterDC member function CPageSetupDialog class 1490 CPrintDialog class 1524 CWinApp class 2026 CreateRectRgn member function, CRgn class 1674 CreateRectRgnIndirect member function, CRgn class 1675 CreateRelation member function. CDaoDatabase class 235 CreateRoundRectRgn member function, CRgn class 1675 CreateScrollBarCtrl member function, CSplitterWnd class 1799 CreateSolidBrush member function, CBrush class 132

CreateSolidCaret member function, Cwnd class 2105 CreateStatic member function, CSplitterWnd class 1799 CreateStaticFromClipboard member function, COleClientItem class 1145 CreateStaticFromData member function. COleClientItem class 1145 CreateStockObject member function, CGdiObject class 784 CreateStream member function, COleStreamFile class 1472 **CREATESTRUCT structure 2520** CreateSysColorBrush member function, CBrush class 133 CreateThread member function. CWinThread class 2068 CreateView member function CFrameWnd class 756 CSplitterWnd class 1800 Creating CDatabase object 406 CStreamFile objects 1472 database objects 234 Recordset 1587 relations between tables 235 workspaces 387 CRecentFileList class described 1572 member functions Add 1572 CRecentFileList 1573 GetDisplayName 1573 GetSize 1574 operator [] 1575 ReadList 1574 Remove 1574 UpdateMenu 1575 WriteList 1575 CRecentFileList member function. CRecentFileList class 1573 CRecordset class data members m hstmt 1629 m\_nFields 1629 m nParams 1630 m pDatabase 1630 m strFilter 1631 m strSort 1631 described 1576

CRecordset class (continued) member functions AddNew 1580 CanAppend 1581 Cancel 1582 CanRestart 1583 CanScroll 1583 CanTransact 1583 CanUpdate 1584 Close 1586 CRecordset 1587 Delete 1587 DoFieldExchange 1590 Edit 1591 GetDefaultConnect 1595 GetDefaultSQL 1595 GetRecordCount 1600 GetSOL 1603 GetStatus 1602 GetTableName 1604 IsBOF 1604 IsDeleted 1605 IsEOF 1606 IsFieldDirty 1606 IsFieldNull 1607 IsFieldNullable 1608 IsOpen 1608 Move 1609 MoveFirst 1611 MoveLast 1612 MoveNext 1613 MovePrev 1614 **OnSetOptions** 1614 Open 1615 Requery 1621 SetFieldDirty 1623 SetFieldNull 1624 SetLockingMode 1625 Update 1628 CRecordset constructor 1587 CRecordset member function. CRecordset class 1587 CRecordView class described 1633 member functions CRecordView 1635 IsOnFirstRecord 1636 IsOnLastRecord 1636 OnGetRecordset 1637 OnMove 1637

CRecordView constructor 1635 CRecordView member function, CRecordView class 1635 CRect class described 1639 member functions BottomRight 1641 CopyRect 1642 **CRect 1642** EqualRect 1644 Height 1644 InflateRect 1644 IntersectRect 1645 IsRectEmpty 1646 IsRectNull 1646 NormalizeRect 1646 OffsetRect 1647 operator - 1655 operator != 1652 operator & 1655 operator &= 1653operator | 1656 operator = 1654operator + 1654 operator += 1652operator -= 1653 operator = 1651operator == 1651operator LPCRECT 1651 operator LPRECT 1651 PtInRect 1647 SetRect 1648 SetRectEmpty 1648 Size 1648 SubtractRect 1649 TopLeft 1649 UnionRect 1650 Width 1650 CRect member function, CRect class 1642 CRectTracker class data members m nHandleSize 1665 m\_nStyle 1665 m rect 1665 m sizeMin 1665 described 1657 member functions AdjustRect 1658 CRectTracker 1659

#### Index

CRectTracker class (continued) member functions (continued) Draw 1659 DrawTrackerRect 1660 GetHandleMask 1660 GetTrueRect 1661 HitTest 1661 NormalizeHit 1662 OnChangedRect 1663 SetCursor 1663 Track 1663 TrackRubberBand 1664 usage 1657 CRectTracker constructor 1659 CRectTracker member function, CRectTracker class 1659 **CResourceException class** described 1666 member functions, CResourceException 1666 CResourceException member function, CResourceException class 1666 CRgn class described 1667 member functions CombineRgn 1668 CopyRgn 1669 CreateEllipticRgn 1670 CreateEllipticRgnIndirect 1670 CreateFromData 1671 CreateFromPath 1671 CreatePolygonRgn 1672 CreatePolyPolygonRgn 1673 CreateRectRgn 1674 CreateRectRgnIndirect 1675 CreateRoundRectRgn 1675 CRgn 1676 EqualRgn 1676 FromHandle 1676 GetRegionData 1677 GetRgnBox 1677 OffsetRgn 1678 operator HRGN 1680 PtInRegion 1679 RectInRegion 1679 SetRectRgn 1680 CRgn member function, CRgn class 1676

CRichEditCntrItem class described 1681 member functions CRichEditCntrItem 1682 described 1682 SvncToRichEditObject 1682 CRichEditCntrItem constructor 1682 CRichEditCntrItem member function. CRichEditCntrlItem class 1682 CRichEditCtrl class member functions 1686 CanPaste 1686 CanUndo 1686 Clear 1686 Copy 1687 Create 1687 CRichEditCtrl 1688 Cut 1688 DisplayBand 1689 EmptyUndoBuffer 1689 FindText 1689 GetCharPos 1690 GetDefaultCharFormat 1691 GetEventMask 1691 GetFirstVisibleLine 1692 GetIRichEditOle 1692 GetLimitText 1692 GetLine 1693 GetLineCount 1693 GetModify 1693 GetParaFormat 1694 GetRect 1694 GetSel 1695 GetSelectionCharFormat 1695 GetSelectionType 1696 GetSelText 1696 GetTextLength 1697 HideSelection 1697 LimitText 1698 LineFromChar 1698 LineIndex 1699 LineLength 1699 LineScroll 1700 Paste 1700 PasteSpecial 1701 ReplaceSel 1701 RequestResize 1702 SetBackgroundColor 1702 SetDefaultCharFormat 1702

CRichEditCtrl class (continued) member functions 1686 (continued) SetEventMask 1703 SetModify 1703 SetOLECallback 1704 SetOptions 1704 SetParaFormat 1705 SetReadOnly 1706 SetRect 1706 SetSel 1706 SetSelectionCharFormat 1707 SetTargetDevice 1708 SetWordCharFormat 1708 StreamIn 1709 StreamOut 1709 Undo 1710 CRichEditCtrl constructor 1688 CRichEditCtrl member function, CRichEditCtrl class 1688 CRichEditDoc class data members described 1713 m bRTF 1713 described 1711 member functions 1712 CreateClientItem 1712 GetStreamFormat 1712 GetView 1713 CRichEditView class data members described 1734 m nBulletIndent 1734 m\_nWordWrap 1734 member functions AdjustDialogPosition 1716 CanPaste 1717 CRichEditView 1717 described 1716 DoPaste 1717 FindText 1718 FindTextSimple 1718 GetCharFormatSelection 1718 GetClipboardData 1719 GetContextMenu 1720 GetDocument 1721 GetInPlaceActiveItem 1721 GetMargins 1721 GetPageRect 1722 GetPaperSize 1722

CRichEditView class (continued) member functions (continued) GetParaFormatSelection 1722 GetPrintRect 1723 GetPrintWidth 1723 GetRichEditCtrl 1723 GetSelectedItem 1724 GetTextLength 1724 InsertFileAsObject 1724 InsertItem 1724 IsRichEditFormat 1725 IsSelected 1725 OnCharEffect 1726 OnFindNext 1726 OnInitialUpdate 1726 OnParaAlign 1727 OnPasteNativeObject 1727 **OnPrinterChanged** 1728 OnReplaceAll 1728 **OnReplaceSel** 1728 OnTextNotFound 1729 OnUpdateCharEffect 1729 OnUpdateParaAlign 1730 PrintInsideRect 1730 PrintPage 1731 QueryAcceptData 1731 SetCharFormat 1732 SetMargins 1732 SetPaperSize 1733 SetParaFormat 1733 WrapChanged 1734 CRichEditView constructor 1717 CRichEditView member function, CRichEditView class 1717 Cross-tab query 261 CRuntimeClass class, described 1735 CScrollBar class described 1737 member functions Create 1738 CScrollBar 1739 EnableScrollBar 1739 GetScrollInfo 1739 GetScrollLimit 1740 GetScrollPos 1740 GetScrollRange 1741 SetScrollInfo 1741 SetScrollPos 1742

Index

CScrollBar class (continued) member functions (continued) SetScrollRange 1742 ShowScrollBar 1743 CScrollBar member function, CScrollBar class 1739 CScrollView class member functions CScrollView 1746 FillOutsideRect 1746 GetDeviceScrollPosition 1747 GetDeviceScrollSizes 1747 GetScrollPosition 1748 GetTotalSize 1748 ResizeParentToFit 1749 ScrollToPosition 1749 SetScaleToFitSize 1750 SetScrollSizes 1750 CScrollView member function. CScrollView class 1746 CSemaphore class member functions, CSemaphore 1753 CSemaphore constructor 1753 CSemaphore member function, CSemaphore class 1753 CSharedFile class described 1754 member functions CSharedFile 1755 Detach 1755 SetHandle 1755 CSharedFile member function, CSharedFile class 1755 CSingleDocTemplate class described 1757 member functions, CSingleDocTemplate 1758 CSingleDocTemplate member function. CSingleDocTemplate class 1758 CSingleLock class described 1760 member functions CSingleLock 1761 IsLocked 1761 Lock 1761 Unlock 1762 CSingleLock constructor 1761 CSingleLock member function, CSingleLock class 1761

CSize class described 1763 member functions CSize 1763 operator - 1765 operator != 1764 operator + 1765 operator += 1764operator -= 1765operator == 1764CSize member function, CSize class 1763 CSliderCtrl class described 1767 member functions ClearSel 1768 ClearTics 1769 Create 1769 CSliderCtrl 1770 GetChannelRect 1771 GetLineSize 1771 GetNumTics 1771 GetPageSize 1772 GetPos 1772 GetRange 1772 GetRangeMax 1773 GetRangeMin 1773 GetSelection 1773 GetThumbRect 1774 GetTic 1774 GetTicArray 1774 GetTicPos 1775 SetLineSize 1775 SetPageSize 1775 SetPos 1776 SetRange 1776 SetRangeMax 1776 SetRangeMin 1777 SetSelection 1777 SetTic 1777 SetTicFreq 1778 VerifyPos 1778 CSliderCtrl constructor 1770 CSliderCtrl member function, CSliderCtrl class 1770 CSocket class described 1779 member functions Attach 1780 CancelBlockingCall 1781 Create 1781

CSocket class (continued) member functions (continued) CSocket 1782 FromHandle 1782 IsBlocking 1783 OnMessagePending 1783 members 1779 CSocket member function, CSocket class 1780, 1782 CSocketFile class described 1785 member functions CSocketFile 1786 described 1786 members 1785 CSocketFile member function, CSocketFile class 1786 CSpinButtonCtrl class described 1787 member functions Create 1788 CSpinButtonCtrl 1789 GetAccel 1789 GetBase 1790 GetBuddy 1790 GetPos 1790 GetRange 1791 SetAccel 1791 SetBase 1792 SetBuddy 1792 SetPos 1792 SetRange 1793 CSpinButtonCtrl constructor 1789 CSpinButtonCtrl member function, CSpinButtonCtrl class 1789 CSplitterWnd class described 1794 member functions ActivateNext 1797 CanActivateNext 1797 Create 1798 CreateScrollBarCtrl 1799 CreateStatic 1799 CreateView 1800 CSplitterWnd 1801 DeleteColumn 1801 DeleteRow 1801 DeleteView 1802 DoKeyboardSplit 1802 DoScroll 1803 DoScrollBy 1803

CSplitterWnd class (continued) member functions (continued) GetActivePane 1804 GetColumnCount 1804 GetColumnInfo 1805 GetPane 1805 GetRowCount 1805 GetRowInfo 1805 GetScrollStyle 1806 IdFromRowCol 1806 IsChildPane 1807 OnDrawSplitter 1807 OnInvertTracker 1808 RecalcLayout 1808 SetActivePane 1809 SetColumnInfo 1809 SetRowInfo 1809 SetScrollStyle 1810 SplitColumn 1810 SplitRow 1811 CSplitterWnd member function, CSplitterWnd class 1801 CStatic class described 1812 member functions Create 1813 CStatic 1814 GetBitmap 1814 GetCursor 1814 GetEnhMetaFile 1815 GetIcon 1815 SetBitmap 1815 SetCursor 1816 SetEnhMetaFile 1816 SetIcon 1817 CStatic member function, CStatic class 1814 CStatusBar class described 1818 member functions CommandToIndex 1819 Create 1820 CStatusBar 1820 GetItemID 1821 GetItemRect 1821 GetPaneInfo 1821 GetPaneStyle 1822 GetPaneText 1822 GetStatusBarCtrl 1822 ReportError 670

### Index

CStatusBar class (continued) member functions (continued) SetIndicators 1823 SetPaneInfo 1823 SetPaneStyle 1824 SetPaneText 1824 CStatusBar member function, CStatusBar class 1820 CStatusBarCtrl class described 1825 member functions Create 1826 CStatusBarCtrl 1827 DrawItem 1827 GetBorders 1828 GetParts 1828 GetRect 1829 GetText 1829 GetTextLength 1830 SetMinHeight 1830 SetParts 1831 SetSimple 1831 SetText 1832 CStatusBarCtrl constructor 1827 CStatusBarCtrl member function. CStatusBarCtrl class 1827 CStdioFile class data members, m\_pStream 1836 described 1833 member functions CStdioFile 1834 ReadString 1835 WriteString 1836 CStdioFile member function, CStdioFile class 1834 CStreamFile objects attaching to LPSTREAM objects 1471 creating 1472 detaching from LPSTREAM objects 1472 memory, opening 1471 opening 1473 CString DDX field exchange 2384 DFX field exchange 2414 RFX field exchange 2473 CString class described 1837 member functions AllocSysString 1840 AnsiToOem 1840 Collate 1841

CString class (continued) member functions (continued) Compare 1841 CompareNoCase 1842 comparions operators 1861 CString 1842 Empty 1843 Find 1844 FindOneOf 1844 Format 1845 FormatMessage 1845 FreeExtra 1846 GetAt 1846 GetBuffer 1847 GetBufferSetLength 1848 GetLength 1849 IsEmpty 1849 Left 1849 LoadString 1850 LockBuffer 1851 MakeLower 1851 MakeReverse 1852 MakeUpper 1852 Mid 1852 OemToAnsi 1853 operator [] 1862 operator + 1860 operator += 1861operator <<, >> 1859 operator = 1858operator LPCTSTR () 1859 ReleaseBuffer 1853 ReverseFind 1854 Right 1854 SetAt 1855 SetSysString 1855 SpanExcluding 1856 SpanIncluding 1857 TrimLeft 1857 TrimRight 1858 UnlockBuffer 1858 usage 1837 CString member function, CString class 1842 CString objects, formatting message-box display 2287 CStringArray class, described 1863 CStringList class, described 1865

CSyncObject class described 1867 member functions CSyncObject 1867 Lock 1868 Unlock 1868 CSyncObject constructor 1867 CSyncObject member function, CSyncObject class 1867 CTabCtrl class described 1870 member functions AdjustRect 1871 Create 1872 CTabCtrl 1873 DeleteAllItems 1874 DeleteItem 1874 DrawItem 1874 GetCurFocus 1875 GetCurSel 1875 GetImageList 1875 GetItem 1875 GetItemCount 1877 GetItemRect 1877 GetRowCount 1877 GetTooltips 1878 HitTest 1878 InsertItem 1879 RemoveImage 1879 SetCurSel 1879 SetImageList 1880 SetItem 1880 SetItemSize 1880 SetPadding 1881 SetTooltips 1881 CTabCtrl constructor 1873 CTabCtrl member function, CTabCtrl class 1873 **CTime class** described 1882 member functions comparison operators 1892 CTime 1884 Format 1886 FormatGmt 1886 GetCurrentTime 1887 GetDay 1887 GetDayOfWeek 1887 GetGmtTm 1888 GetHour 1889

CTime class (continued) member functions (continued) GetLocalTm 1889 GetMinute 1890 GetMonth 1890 GetSecond 1890 GetTime 1890 GetYear 1891 operator +, - 1891 operator +=, -= 1892 operator = 1891operators <<, >> 1893 CTime member function, CTime class 1884 CTime, RFX field exchange 2464 **CTimeSpan class** described 1894 member functions comparison operators 1899 CTimeSpan 1895 Format 1896 GetDays 1897 GetHours 1897 GetMinutes 1897 GetSeconds 1897 GetTotalHours 1898 GetTotalMinutes 1898 GetTotalSeconds 1898 operator +, - 1899 operator +=, -= 1899 operator = 1898operators <<, >> 1900 CTimeSpan member function, CTimeSpan class 1895 CToolBar class described 1901 member functions CommandToIndex 1904 Create 1904 CToolBar 1905 GetButtonInfo 1905 GetButtonStyle 1906 GetButtonText 1906 GetItemID 1906 GetItemRect 1907 GetToolBarCtrl 1907 LoadBitmap 1908 LoadToolBar 1908 SetBitmap 1909 SetButtonInfo 1909 SetButtons 1910

## Index

CToolBar class (continued) member functions (continued) SetButtonStyle 1910 SetButtonText 1911 SetHeight 1911 SetSizes 1912 CToolBar member function, CToolBar class 1905 CToolBarCtrl class described 1913 member functions AddBitmap 1920 AddButtons 1921 AddString 1923 AddStrings 1923 AutoSize 1924 CheckButton 1924 CommandToIndex 1924 Create 1925 CToolBarCtrl 1926 Customize 1927 DeleteButton 1927 EnableButton 1927 GetBitmapFlags 1928 GetButton 1928 GetButtonCount 1929 GetItemRect 1929 GetRows 1929 GetState 1930 GetToolTips 1930 HideButton 1931 Indeterminate 1931 InsertButton 1932 IsButtonChecked 1932 IsButtonEnabled 1933 IsButtonHidden 1933 IsButtonIndeterminate 1933 IsButtonPressed 1934 PressButton 1934 RestoreState 1935 SaveState 1935 SetBitmapSize 1936 SetButtonSize 1936 SetButtonStructSize 1937 SetCmdID 1937 SetOwner 1937 SetRows 1938 SetState 1939 SetToolTips 1939 CToolBarCtrl constructor 1926

CToolBarCtrl member function. CToolBarCtrl class 1926 CToolTipCtrl class described 1940 member functions Activate 1941 AddTool 1941 Create 1942 CToolTipCtrl 1943 DelTool 1943 GetText 1943 GetToolCount 1944 GetToolInfo 1944 HitTest 1945 RelayEvent 1946 SetDelayTime 1946 SetToolInfo 1947 SetToolRect 1947 UpdateTipText 1947 CToolTipCtrl constructor 1943 CToolTipCtrl member function, CToolTipCtrl class 1943 CTreeCtrl class described 1948 member functions Create 1950 CreateDragImage 1951 CTreeCtrl 1952 DeleteAllItems 1952 DeleteItem 1952 EditLabel 1952 EnsureVisible 1953 Expand 1953 GetChildItem 1954 GetCount 1954 GetDropHilightItem 1954 GetEditControl 1954 GetFirstVisibleItem 1955 GetImageList 1955 GetIndent 1956 GetItem 1956 GetItemData 1958 GetItemImage 1958 GetItemRect 1959 GetItemState 1959 GetItemText 1960 GetNextItem 1960 GetNextSiblingItem 1961 GetNextVisibleItem 1961

CTreeCtrl class (continued) member functions (continued) GetParentItem 1962 GetPrevSiblingItem 1962 GetPrevVisibleItem 1962 GetRootItem 1963 GetSelectedItem 1963 GetVisibleCount 1963 HitTest 1964 InsertItem 1965 ItemHasChildren 1966 Select 1966 SelectDropTarget 1967 SelectItem 1967 SetImageList 1968 SetIndent 1969 SetItem 1969 SetItemData 1970 SetItemImage 1970 SetItemState 1971 SetItemText 1971 SortChildren 1972 SortChildrenCB 1972 CTreeCtrl constructor 1952 CTreeCtrl member function, CTreeCtrl class 1952 **CTreeView** class described 1974 member functions CTreeView 1974 GetTreeCtrl 1975 CTreeView constructor 1974 CTreeView member function, CTreeView class 1974 CTypedPtrArray class described 1976 member functions ElementAt 1977 GetAt 1978 operator [] 1980 CTypedPtrList class described 1981 member functions GetAt 1982 GetHead 1984 GetNext 1985 GetPrev 1985 GetTail 1986 RemoveHead 1987 RemoveTail 1987

CTypedPtrMap class described 1989 member functions GetNextAssoc 1990 Lookup 1990 operator [] 1991 CUIntArray class, described 1993 Currency DDX field exchange 2384 DFX field exchange 2407 Cursor concurrency, Recordset 1614 Cursor, support for scrollable 1614 CUserException class, described 1995 Custom DDX routines, CDataExchange 420, 421 Customize member function, CToolBarCtrl class 1927 Customizing SOL, Recordset 1615 Cut member function CComboBox class 184 CEdit class 637 CRichEditCtrl class 1688 CView class described 1997 member functions **CView 2000** DoPreparePrinting 2000 GetDocument 2001 IsSelected 2001 OnActivateFrame 2002 OnActivateView 2002 **OnBeginPrinting** 2003 **OnDragEnter** 2004 OnDragLeave 2005 **OnDragOver** 2005 OnDragScroll 2006 OnDraw 2007 OnDrop 2007 OnDropEx 2008 **OnEndPrinting 2009** OnEndPrintPreview 2010 OnInitialUpdate 2010 OnPrepareDC 2011 **OnPreparePrinting 2012** OnPrint 2013 OnScroll 2014 OnScrollBy 2015 OnUpdate 2015 CView member function, CView class 2000

CWaitCursor class described 2017 member functions CWaitCursor 2018 Restore 2019 CWaitCursor member function, CWaitCursor class 2018 CWinApp class data members m\_bHelpMode 2058 m hInstance 2058 m hPrevInstance 2059 m\_lpCmdLine 2059 m nCmdShow 2060 m\_pActiveWnd 2060 m\_pszAppName 2060 m pszExeName 2061 m\_pszHelpFilePath 2062 m\_pszProfileName 2062 m\_pszRegistryKey 2063 described 2021 member functions AddDocTemplate 2025 AddToRecentFileList 2025 CloseAllDocuments 2026 CreatePrinterDC 2026 CWinApp 2026 DoMessageBox 2027 DoWaitCursor 2027 Enable3dControls 2028 Enable3dControlsStatic 2028 EnableShellOpen 2029 ExitInstance 2030 GetFirstDocTemplatePosition 2030 GetNextDocTemplate 2031 GetPrinterDeviceDefaults 2031 GetProfileInt 2032 GetProfileString 2032 HideApplication 2033 InitInstance 2033 LoadCursor 2035 LoadIcon 2035 LoadOEMCursor 2036 LoadOEMIcon 2037 LoadStandardCursor 2037 LoadStandardIcon 2038 LoadStdProfileSettings 2039 OnContextHelp 2039 **OnDDECommand 2039** 

CWinApp class (continued) member functions (continued) OnFileNew 2040 OnFileOpen 2041 OnFilePrintSetup 2042 OnHelp 2043 OnHelpFinder 2044 OnHelpIndex 2044 OnHelpUsing 2044 OnIdle 2045 OpenDocumentFile 2047 ParseCommandLine 2048 PreTranslateMessage 2049 ProcessMessageFilter 2049 ProcessShellCommand 2050 ProcessWndProcException 2051 RegisterShellFileTypes 2051 Run 2052 RunAutomated 2052 RunEmbedded 2053 SaveAllModified 2053 SelectPrinter 2053 SetDialogBkColor 2054 SetRegistryKey 2054 WinHelp 2055 WriteProfileInt 2056 WriteProfileString 2057 CWinApp member function, CWinApp class 2026 CWindowDC class data members, m hWnd 2065 described 2064 member functions, CWindowDC 2064 CWindowDC member function. CWindowDC class 2064 CWinThread class data members m bAutoDelete 2076 m hThread 2076 m nThreadID 2076 m\_pActiveWnd 2076 m\_pMainWnd 2077 described 2066 member functions CreateThread 2068 CWinThread 2068 ExitInstance 2069 GetMainWnd 2069 GetThreadPriority 2070 InitInstance 2070

CWinThread class (continued) member functions (continued) IsIdleMessage 2071 OnIdle 2071 PreTranslateMessage 2072 ProcessMessageFilter 2073 ProcessWndProcException 2073 ResumeThread 2074 Run 2074 SetThreadPriority 2075 SuspendThread 2075 CWinThread constructor 2068 CWinThread member function. CWinThread class 2068 CWnd class data members, m hWnd 2276 described 2078 member functions ArrangeIconicWindows 2093 Attach 2093 BeginPaint 2094 BindDefaultProperty 2095, 2096 BringWindowToTop 2094 CalcWindowRect 2096 CancelToolTips 2097 CenterWindow 2097 ChangeClipboardChain 2097 CheckDlgButton 2098 CheckRadioButton 2098 ChildWindowFromPoint 2099 ClientToScreen 2099 ContinueModal 2100 Create 2100 CreateCaret 2101 CreateControl 2101 CreateEx 2103 CreateGrayCaret 2105 CreateSolidCaret 2105 CWnd 2106 Default 2106 DefWindowProc 2107 DeleteTempMap 2107 DestroyWindow 2107 Detach 2108 DlgDirList 2108 DlgDirListComboBox 2110 DlgDirSelect 2111 DlgDirSelectComboBox 2112 DoDataExchange 2112

CWnd class (continued) member functions (continued) DragAcceptFiles 2114 DrawMenuBar 2114 EnableScrollBar 2114 EnableScrollBarCtrl 2115 EnableToolTips 2115 EnableWindow 2116 EndModalLoop 2117 EndPaint 2117 ExecuteDlgInit 2118 FilterToolTipMessage 2118 FindWindow 2119 FlashWindow 2119 FromHandle 2120 FromHandlePermanent 2120 GetActiveWindow 2121 GetCapture 2121 GetCaretPos 2121 GetCheckedRadioButton 2122 GetClientRect 2122 GetClipboardOwner 2122 GetClipboardViewer 2123 GetControlUnknown 2123 GetCurrentMessage 2123 GetDC 2124 GetDCEx 2124 GetDescendantWindow 2126 GetDesktopWindow 2126 GetDlgCtrlID 2126 GetDlgItem 2127 GetDlgItemInt 2127 GetDlgItemText 2128 GetDSCCursor 2129 GetExStyle 2128 GetFocus 2130 GetFont 2130 GetForegroundWindow 2130 GetIcon 2131 GetLastActivePopup 2131 GetMenu 2131 GetNextDlgGroupItem 2132 GetNextDlgTabItem 2132 GetNextWindow 2133 GetOpenClipboardWindow 2133 GetOwner 2134 GetParent 2134 GetParentFrame 2134 GetParentOwner 2135

CWnd class (continued) member functions (continued) GetProperty 2135 GetSafeHwnd 2136 GetSafeOwner 2136 GetScrollBarCtrl 2137 GetScrollInfo 2137 GetScrollLimit 2138 GetScrollPos 2138 GetScrollRange 2139 GetStyle 2139 GetSuperWndProcAddr 2164 GetSystemMenu 2140 GetTopLevelFrame 2140 GetTopLevelOwner 2141 GetTopLevelParent 2141 GetTopWindow 2141 GetUpdateRect 2142 GetUpdateRgn 2143 GetWindow 2143 GetWindowContextHelpId 2144 GetWindowDC 2144 GetWindowPlacement 2145 GetWindowRect 2145 GetWindowText 2146 GetWindowTextLength 2147 HideCaret 2147 HiliteMenuItem 2148 Invalidate 2148 InvalidateRect 2149 InvalidateRgn 2150 InvokeHelper 2150 IsChild 2151 IsDialogMessage 2152 IsDlgButtonChecked 2152 IsIconic 2153 IsWindowEnabled 2153 IsWindowVisible 2153 IsZoomed 2154 KillTimer 2154 LockWindowUpdate 2154 MapWindowPoints 2155 MessageBox 2156 ModifyStyle 2156 ModifyStyleEx 2157 MoveWindow 2158 **OnActivate 2158** OnActivateApp 2159 OnAmbientProperty 2160

CWnd class (continued) member functions (continued) OnAskCbFormatName 2160 OnCancelMode 2161 OnCaptureChanged 2161 OnChangeCbChain 2162 OnChar 2162 **OnCharToItem 2163** OnChildActivate 2164 OnChildNotify 2164 OnClose 2165 OnCommand 2165 **OnCompacting 2166** OnCompareItem 2166 OnContextMenu 2167 OnCreate 2168 OnCtlColor 2169 OnDeadChar 2170 OnDeleteItem 2171 **OnDestroy 2172** OnDestroyClipboard 2172 **OnDeviceChange** 2172 OnDevModeChange 2173 OnDrawClipboard 2174 OnDrawItem 2174 **OnDropFiles** 2175 **OnDSCNotify 2177** OnEnable 2176 **OnEndSession 2178** OnEnterIdle 2178 OnEnterMenuLoop 2179 OnEraseBkgnd 2179 OnExitMenuLoop 2180 OnFontChange 2181 OnGetDlgCode 2181 OnGetMinMaxInfo 2182 OnHelpInfo 2182 OnHScroll 2183 **OnHScrollClipboard** 2184 OnIconEraseBkgnd 2185 OnInitMenu 2185 OnInitMenuPopup 2186 OnKeyDown 2186 OnKeyUp 2187 **OnKillFocus** 2188 OnLButtonDblClk 2189 OnLButtonDown 2190 OnLButtonUp 2190 OnMButtonDblClk 2191

CWnd class (continued) member functions (continued) OnMButtonDown 2192 OnMButtonUp 2193 **OnMDIActivate 2193** OnMeasureItem 2194 OnMenuChar 2195 OnMenuSelect 2196 OnMouseActivate 2197 OnMouseMove 2198 OnMove 2200 OnMoving 2200 OnNcActivate 2201 OnNcCalcSize 2201 OnNcCreate 2202 OnNcDestroy 2203 OnNcHitTest 2203 OnNcLButtonDblClk 2204 OnNcLButtonDown 2205 OnNcLButtonUp 2205 OnNcMButtonDblClk 2206 OnNcMButtonDown 2207 OnNcMButtonUp 2207 OnNcMouseMove 2208 OnNcPaint 2208 OnNcRButtonDblClk 2209 OnNcRButtonDown 2209 OnNcRButtonUp 2210 OnPaint 2211 OnPaintClipboard 2212 OnPaletteChanged 2214 OnPaletteIsChanging 2213 OnParentNotify 2214 OnQueryDragIcon 2215 OnQueryEndSession 2215 OnOuervNewPalette 2216 OnQueryOpen 2216 OnRButtonDblClk 2216 OnRButtonDown 2217 OnRButtonUp 2218 **OnRenderAllFormats** 2219 OnRenderFormat 2219 OnSetCursor 2220 OnSetFocus 2221 OnShowWindow 2221 OnSize 2222 OnSizeClipboard 2223 OnSizing 2223 OnSpoolerStatus 2224

CWnd class (continued) member functions (continued) OnStyleChanged 2224 OnStyleChanging 2225 OnSysChar 2225 OnSysColorChange 2227 OnSysCommand 2227 OnSysDeadChar 2229 OnSysKeyDown 2229 OnSysKeyUp 2231 OnTCard 2232 **OnTimeChange** 2233 OnTimer 2233 OnToolHitTest 2234 OnVKeyToItem 2234 OnVScroll 2235 OnVScrollClipboard 2236 OnWindowPosChanged 2237 OnWindowPosChanging 2238 OnWinIniChange 2238 OnWndMsg 2239 OpenClipboard 2240 PostMessage 2240 PostNcDestrov 2241 PreCreateWindow 2241 PreSubclassWindow 2242 PreTranslateMessage 2242 Print 2242 PrintClient 2243 RedrawWindow 2244 ReflectChildNotify 2245 ReflectLastMsg 2246 ReleaseDC 2247 RepositionBars 2247 RunModalLoop 2248 ScreenToClient 2248 ScrollWindow 2249 ScrollWindowEx 2250 SendChildNotifyLastMsg 2251 SendDlgItemMessage 2252 SendMessage 2252 SendMessageToDescendants 2253 SendNotifyMessage 2254 SetActiveWindow 2254 SetCapture 2255 SetCaretPos 2255 SetClipboardViewer 2255 SetDlgCtrlID 2256 SetDlgItemInt 2256

CWnd class (continued) member functions (continued) SetDlgItemText 2257 SetFocus 2258 SetFont 2258 SetForegroundWindow 2257 SetIcon 2258 SetMenu 2259 SetOwner 2259 SetParent 2260 SetProperty 2260 SetRedraw 2261 SetScrollInfo 2261 SetScrollPos 2262 SetScrollRange 2263 SetTimer 2263 SetWindowContextHelpId 2264 SetWindowPlacement 2265 SetWindowPos 2265 SetWindowText 2268 ShowCaret 2269 ShowOwnedPopups 2269 ShowScrollBar 2269 ShowWindow 2270 SubclassDlgItem 2271 SubclassWindow 2271 UnsubclassWindow 2272 UpdateData 2273 UpdateDialogControls 2273 UpdateWindow 2274 ValidateRect 2274 ValidateRgn 2274 WindowFromPoint 2275 WindowProc 2275 CWnd member function, CWnd class 2106 CWordArray class, described 2277

# D

DAO accessing database's workspace 250 accessing underlying DAO object workspace 401 appending a querydef 263 CDaoFieldExchange IsValidOperation function 257 purpose of 256 closing database objects, effect on updates 233 compacting databases 385 constructing CDaoDatabase objects 232 DAO (continued) counting errors in DAO Errors collection 253 counting open databases 388 counting parameters in a querydef 270 counting querydef fields 268 counting querydefs 241 counting relations in a database 244 counting tabledefs 245 counting workspaces 392 creating database objects 234 creating relations between tables 235 DAO Errors collection, and ODBC 251 database formats supported 241 database objects 229 Databases collection 229 dbFreeLocks option 393 DDX\_Field functions 2292 deleting querydefs 237 deleting relations 237 deleting tabledefs 238 determining causes of exceptions 251 determining if DFX operations are valid 257 determining whether databases open 247 determining whether transactions allowed 232 determining whether updates allowed 232 DFX and RFX compared 256 DFX field types, setting 258 Dialog data exchange (DDX) 2292 direct access to DAO database object 250 error codes described 251 MFC error codes 254 error handling 251 exception handling CATCH expression 251 CDaoErrorInfo structure 255 DAO Errors collection 251 DAO OLE error codes 255 DAOERR.H file 251 described 251 explicit CDaoException construction 252 m\_pErrorInfo data member 255 MFC error codes 254 number of errors in Errors collection 253 SCODE values 255 used for all errors 251 Execute member function, records affected by 243 DAO (continued) executing action queries 238 SQL pass-through queries 238 SQL statements 238 getting connect string 240 database engine version 247 querydef parameters 272 isolating ODBC transactions 390, 399 Login timeout property described 390 setting 400 name, user-defined database 240 workspace 391 obtaining information about DAO errors 253 open databases 388 parameters in a querydef 271 querydef fields 269 querydefs 242 relations 244 tabledefs 246 workspaces 393 open status, obtaining workspace 394 opening databases 247 default workspace 395 workspaces 395 query timeout 243 querydefs See Querydefs read locks 393 Record field exchange (DFX) class CDaoFieldExchange 256 described 2290 DFX vs. RFX 256 IsValidOperation function 257 registry key settings 398 repairing a database 395 rolling back transactions 396 See Database engine 379 setting a default password 397 default user name 397 query timeout 249 querydef parameters 277 SQL statement of querydef 278 workspace password 387

DAO (continued) transactions described 379 role of database objects 230 user name, getting 391 using database objects 229 version, getting database engine 392 workspaces appending to collection 382 beginning a transaction 382 closing a workspace 383 constructing C++ object 383 creating 387 **DAO** classes DDL support 378 exceptions, throwing 2344 vs. ODBC classes 378 DAO database Login timeout property 390 security support 378 workspace 378 DAO Errors collection 251 DAO vs. ODBC described 229, 251, 256, 260 role of DAO database objects 230 DAOERR.H file 251 Data definition (DDL) query 261 Data members CArchive class 58 CArchiveException class 60 CAsyncSocket class 112 CCachedDataPathProperty class 148 CClientDC class 157 CColorDialog class 176 CCommandLineInfo class 204 CControlBar class 221 CCtrlView class 228 CDaoDatabase class 250 CDaoException class 254 CDaoFieldExchange class 258 CDaoQueryDef class 279 CDaoWorkspace class 401 CDatabase class 418 CDBException class 428 CDC class 562 CFile class 693 CFileDialog class 703 CFileException class 707 CFindReplaceDialog class 727

Index

Data members (continued) CFontDialog class 742 CFontHolder class 746 CFrameWnd class 769 CGdiObject class 789 CHtmlStream class 821 CHttpFilterContext class 849 CHttpServerContext class 866, 867 CImageList class 880 CInternetException class 885 CLongBinary class 979 CMenu class 1052 COleBusyDialog class 1119 COleChangeIconDialog class 1123 COleChangeSourceDialog class 1128 COleConvertDialog class 1262 COleCurrency 1273 COleDateTime 1314 COleDateTimeSpan 1330 COleDispatchDriver class 1339, 1340 COleDispatchException class 1342 COleException class 1367 COleInsertDialog class 1373 COleLinksDialog class 1383 COlePasteSpecialDialog class 1404 COlePropertiesDialog class 1408 COleServerItem class 1469 CPageSetupDialog class 1494 CPaintDC class 1496 CPictureHolder class 1514 CPrintDialog class 1529 CPrintInfo class 1534 CPropertyPage class 1550 CRecordset class 1629 CRectTracker class 1665 CRichEditDoc class 1713 CRichEditView class 1734 CStdioFile class 1836 CWinApp class 2058 CWindowDC class 2065 CWinThread class 2076 CWnd class 2276 Data Objects attaching to Clipboard 1276 attaching to OLE DataObjects 1276 constructing 1277 determining available formats 1277, 1280 determining whether data available 1280 enumerating available formats 1280

Data Objects (continued) releasing 1277, 1281 retrieving data 1278-1279 Data source determining if connected 411 determining if open 411 emptying 1288 modifying data 1287 modifying data when needed 1292 providing data when needed file 1290 memory 1291 undetermined format 1289 providing data, delayed file 1286 undetermined format 1285 providing data, immediate memory 1284 undetermined format 1283 Data source connection opening 412 setting options 412 Data structures arrays CByteArray 145 CDWordArray 629 CObArray 1074 maps CMapPtrToPtr 986 CMapPtrToWord 988 CMapStringToOb 990 CMapStringToPtr 998 CMapStringToString 1000 CMapWordToOb 1002 CMapWordToPtr 1004 Data transfer, OLE 1275, 1282 Data Transfer, providing data 1282 Data types 2281 Data, deleting 1587 Database See DAO accessing database's workspace 250 CDaoDatabase class 229 CDaoFieldExchange, purpose of 256 closing database objects 233 collections in DAO databases 230 connecting to 412 constructing CDaoDatabase objects 232 copying database files 385 counting querydefs 241

Database (continued) counting relations in databases 244 counting tabledefs 245 creating database objects 234 creating relations between tables 235 decryption 385 deleting a relation 237 a tabledef 238 determining if DFX operation is valid 257 whether open 247 whether updates allowed 232 DFX and RFX compared 256 DFX field types, setting 258 Dialog data exchange (DDX) 2292 direct access to DAO object 250 encryption 385 exception handling 251 Execute member function, records affected by 243 executing action queries 238 SQL pass-through queries 238 SQL statements 238 formats 241 Getting connect string 240 getting database engine version 247 HDBC handle 418 implicit construction of database object 233 isolating ODBC transactions 399 Login timeout property 390 name, user-defined 240 obtaining information about open 388 querydefs 242 relations 244 tabledefs 246 opening 247, 412 query timeout 243 Record field exchange (RFX and DFX) class CDaoFieldExchange 256 described 2290 DFX vs. RFX 256 record field exchange (RFX), IsValidOperation function 257 repairing 395

Database (continued) setting default password 397 default user name 397 query timeout 249 specifying database format 234 encryption 234 storing database object in document 233 transactions, overview 230 usage tips 229 Database classes BOOL, exchanging data (DDX) 2384 Boolean exchanging field data (DFX) 2405 exchanging field data (RFX) 2461 Byte exchanging data (DDX) 2384 exchanging field data (DFX) 2406 exchanging field data (RFX) 2463 Byte array exchanging field data (DFX) 2404 exchanging field data (RFX) 2460 calling ODBC functions 2341–2342 CLongBinary exchanging field data (DFX) 2411 exchanging field data (RFX) 2471 COleCurrency data, exchanging field data (DFX) 2407 COleDateTime data, exchanging field data (DFX) 2408 Combo box, exchanging data (DDX) 2361, 2376, 2378 CString exchanging field data (DDX) 2384 exchanging field data (DFX) 2414 exchanging field data (RFX) 2473 CTime, exchanging field data (RFX) 2464 Currency exchanging data (DDX) 2384 exchanging field data (DFX) 2407 data exchange with BOOL 2384 with BYTE 2384 with Combo box 2361, 2376, 2378 with CString 2384 with Currency 2384 with date/time 2384 with DWORD 2384

Database classes (continued) data exchange (continued) with Float 2384 with Integer 2384 with List box 2379, 2380, 2381 with Long integer 2384 with Radio button 2382 with scroll-bar conrol 2383 with UINT 2384 Date/time exchanging field data (DDX) 2384 exchanging field data (DFX) 2408 Double exchanging field data (DFX) 2409 exchanging field data (RFX) 2466 DWORD, exchanging field data (DDX) 2384 exceptions, throwing 2344 field data exchange for COleCurrency data 2407 for COleDateTime data 2408 for currency data 2407 for date/time data 2408 with Boolean 2405, 2461 with Byte 2406, 2463 with Byte array 2404, 2460 with CLongBinary 2411, 2471 with CString 2414, 2473 with CTime 2464 with Double 2409, 2466 with Long integer 2410, 2469 with Short integer 2412, 2468 with Single precision float 2413, 2472 Float, exchanging data (DDX) 2384 Integer, exchanging field data (DDX) 2384 List box, exchanging data (DDX) 2379-2381 listed 24 Long integer exchanging data (DDX) 2384 exchanging field data (DFX) 2410 exchanging field data (RFX) 2469 Radio button, exchanging data (DDX) 2382 Scroll-bar control, exchanging data (DDX) 2383 Short integer exchanging field data (DFX) 2412 exchanging field data (RFX) 2468 Single precision float exchanging field data (DFX) 2413 exchanging field data (RFX) 2472 UINT, exchanging data (DDX) 2384

Database engine and MFC DLL 379 initialization settings 389 initializing 379 registry key settings 389 uninitializing 379 version, getting 247, 392 Database format, specifying 234 Database forms, class CRecordView 1633 Database macros 2294 Database names, getting 410 Database object (DAO) defined 229 obtaining information about 2495 Databases collection DAO 229 workspace 378 DataMembers, CPropertySheet class 1561 Date/time DDX field exchange 2384 DFX field exchange 2408 DDP CBIndex global function/macro 2363 DDP\_CBString global function/macro 2364 DDP\_CBStringExact global function/macro 2364 DDP\_Check global function/macro 2365 DDP LBIndex global function/macro 2365 DDP LBString global function/macro 2366 DDP\_LBStringExact global function/macro 2366 DDP PostProcessing global function/macro 2367 DDP Radio global function/macro 2368 DDP\_Text global function/macro 2368 DDV, dialog data validation 420 DDV\_MaxChars global function/macro 2369 DDV\_MinMaxByte global function/macro 2369 DDV MinMaxDouble global function/macro 2370 DDV\_MinMaxDWord global function/macro 2370 DDV MinMaxFloat global function/macro 2371 DDV\_MinMaxInt global function/macro 2371 DDV\_MinMaxLong global function/macro 2372 DDV MinMaxUnsigned global function/macro 2372 DDX See also Dialog data exchange direction of exchange, CDataExchange 421 DDX field exchange **BOOL 2384** Combo box 2361, 2376, 2378 CString 2384 Currency 2384 Date/time 2384

DDX field exchange (continued) **DWORD 2384** Float 2384 Integer 2384 List box 2379-2381 Long integer 2384 Radio button 2382 Scroll-bar control 2383 **UINT 2384** DDX, dialog data exchange 420 DDX\_CBIndex global function/macro 2373 DDX CBString global function/macro 2373 DDX\_CBStringExact global function/macro 2374 DDX Check global function/macro 2375 DDX\_Field functions, DAO and ODBC 2292 DDX\_FieldCBIndex global function/macro 2376 DDX\_FieldCBString global function/macro 2377 DDX\_FieldCBStringExact global function/macro 2378 DDX\_FieldCheck global function/macro 2379 DDX\_FieldLBIndex global function/macro 2379 DDX FieldLBString global function/macro 2380 DDX FieldLBStringExact global function/macro 2381 DDX\_FieldRadio global function/macro 2382 DDX FieldScroll global function/macro 2383 DDX\_FieldText global function/macro 2384 DDX\_LBIndex global function/macro 2386 DDX LBString global function/macro 2387 DDX\_LBStringExact global function/macro 2387 DDX\_Radio global function/macro 2388 DDX\_Scroll global function/macro 2395 DDX\_Text global function/macro 2396 Deactivate member function, COleClientItem class 1146 DeactivateAndUndo member function, COleServerDoc class 1434 DeactivateUI member function, COleClientItem class 1147 DEBUG\_NEW global function/macro 2397 macro, memory leaks 1026 DECLARE\_CONNECTION\_MAP global function/macro 2397 DECLARE\_DISPATCH\_MAP global function/macro 2398 DECLARE DYNAMIC global function/macro 2398 DECLARE\_DYNCREATE global function/macro 2399

DECLARE\_EVENT\_MAP global function/macro 2399 DECLARE\_EVENTSINK\_MAP global function/macro 2400 DECLARE\_MESSAGE\_MAP global function/macro 2400 DECLARE\_OLECREATE global function/macro 2401 DECLARE\_OLECREATE\_EX global function/macro 2401 DECLARE OLETYPELIB global function/macro 2402 DECLARE\_PROPPAGEIDS global function/macro 2402 DECLARE\_SERIAL global function/macro 2402 Default member function, CWnd class 2106 Default password (DAO), setting 397 Default workspace, using implicitly 379 DeflateRect member function, CRect class 1643 DefWindowProc member function, CWnd class 2107 DelayRenderData member function, COleDataSource class 1285 DelayRenderFileData member function, COleDataSource class 1286 DelaySetData member function, COleDataSource class 1287 Delete member function CDaoRecordset class 292 COleClientItem class 1147 CRecordset class 1587 Delete operator, memory leaks 1026 Delete query 261 DeleteAllItems member function CListCtrl class 952 CTabCtrl class 1874 CTreeCtrl class 1952 DeleteButton member function. CToolBarCtrl class 1927 DeleteColumn member function CListCtrl class 952 CSplitterWnd class 1801 DeleteContents member function, CDocument class 606 Deleted, determining whether recordsets 1605 DeleteDC member function, CDC class 457 DeleteField member function, CDaoTableDef class 362 Index

DeleteIndex member function, CDaoTableDef class 362 DeleteItem member function CComboBox class 184 CHeaderCtrl class 806 CListBox class 926 CListCtrl class 952 CTabCtrl class 1874 CTreeCtrl class 1952 DELETEITEMSTRUCT structure 2521 DeleteMenu member function, CMenu class 1037 DeleteObject member function CGdiObject class 785 CImageList class 872 DeleteQueryDef member function, CDaoDatabase class 237 DeleteRelation member function. CDaoDatabase class 237 DeleteRow member function, CSplitterWnd class 1801 DeleteString member function CComboBox class 185 CListBox class 927 DeleteTableDef member function, CDaoDatabase class 238 DeleteTempMap member function CDC class 457 CGdiObject class 786 CMenu class 1038 CWnd class 2107 DeleteView member function, CSplitterWnd class 1802 Deleting data 1587 querydefs 237 records 1587 Recordset records 1587 relations, database 237 tabledefs 238 DelTool member function, CToolTipCtrl class 1943 Destroy member function, COleSafeArray class 1424 DestroyData member function, COleSafeArray class 1424 DestroyDescriptor member function, COleSafeArray class 1424 DestrovInPlaceFrame member function. COleServerDoc class 1435 DestroyMenu member function, CMenu class 1038 DestroyWindow member function, CWnd class 2107

DestructElements global function/macro 2403 Detach member function CAsyncSocket 89 CDC class 458 CGdiObject class 786 CHtmlStream class 817 CImageList class 872 CMemFile class 1022 CMenu class 1039 CMonikerFile class 1062 COleDataObject class 1277 COleSafeArray class 1425 COleStreamFile class 1472 COleVariant 1483 CSharedFile class 1755 CWnd class 2108 DetachDispatch member function, COleDispatchDriver class 1336 Determining abillity to scroll Recordsets 1583 appendability of Recordsets 1581 availability of Data Objects data 1280 availability of transactions, database 1583 availability of updates, database 1584 available formats, Data Objects 1277, 1280 causes of excemptions (DAO) 251 Clipboard owner 1289 if data sources connected 411 if data sources open 411 if DFX operations are valid 257 whether database open 247 Recordset deleted 1605 Recordset fields can be set to Null 1608 Recordset fields dirty 1606 Recordset fields Null 1607 Recordset open 1608 transactions allowed 232 updates allowed 232 Device context classes, listed 17 **DEVMODE structure** 2521 **DEVNAMES structure 2526** DFX See also Record Field Exchange field types, setting 258 operations, validity of 257 DFX field exchange Boolean 2405 Byte 2406

DFX field exchange (continued) Byte array 2404 CLongBinary 2411 COleCurrency data 2407 COleDateTime data 2408 CString 2414 Currency data 2407 Date/time data 2408 Double 2409 Long integer 2410 Short integer 2412 Single precision float 2413 DFX vs. RFX 256 DFX Binary global function/macro 2404 DFX\_Bool global function/macro 2405 DFX\_Byte global function/macro 2406 DFX\_Currency global function/macro 2407 DFX\_DateTime global function/macro 2408 DFX\_Double global function/macro 2409 DFX\_Long global function/macro 2410 DFX\_LongBinary global function/macro 2411 DFX\_Short global function/macro 2412 DFX\_Single global function/macro 2413 DFX\_Text global function/macro 2414 Diagnostic classes, listed 33 Diagnostic services 2283 Dialog box, OLE Change Source 1124 Dialog classes, listed 12 Dialog data exchange (DDX) CDataExchange 421 CDataExchange class 419 Custom DDX routines CDataExchange class 419 preparing controls 420 preparing edit controls 421 Data exchange object getting dialog object 422 m pDlgWnd member 422 functions 2292 Dialog data validation (DDV) custom DDV routines CDataExchange 420 CDataExchange class 419 preparing edit controls 421 dialog data exchange (DDX) 419 validation failure 420 Dialog template resource, class CRecordView 1635 Difference member function. CMemoryState class 1028

Dir member function CComboBox class 185 CListBox class 927 Direct access to DAO database object 250 Directly executing SQL statements 408 DiscardUndoState member function, COleServerDoc class 1435 DISP\_DEFVALUE global function/macro 2415 DISP\_FUNCTION global function/macro 2416 DISP\_PROPERTY global function/macro 2417 DISP\_PROPERTY\_EX global function/macro 2418 Dispatch maps 2296 DisplayBand member function, RichEditCtrl class 1689 DisplayError member function, COleControl class 1190 DlgDirList member function, CWnd class 2108 DlgDirListComboBox member function, CWnd class 2110 DlgDirSelect member function, CWnd class 2111 DlgDirSelectComboBox member function, CWnd class 2112 DoChangeIcon member function, COleChangeIconDialog class 1121 **DOCINFO structure** 2527 DockControlBar member function, CFrameWnd class 757 DoClick member function, COleControl class 1191 DoConvert member function, COleConvertDialog class 1259 Document/View, Rich edit 1711 Documents, mailing See MAPI Documents, storing database objects in 233 DoDataExchange member function, Cwnd class 2112 DoDragDrop member function COleClientItem class 1147 COleDataSource class 1287 COleServerItem class 1453 DoFieldExchange function, and SetFieldType function 673 DoFieldExchange member function CDaoRecordset class 293 CRecordset class 1590 DoKeyboardSplit member function, CSplitterWnd class 1802 DoMessageBox member function, CWinApp class 2027

DoModal member function CColorDialog class 174 CDialog class 568 CFileDialog class 697 CFontDialog class 739 COleBusyDialog class 1117 COleChangeIconDialog class 1122 COleChangeSourceDialog class 1125 COleConvertDialog class 1259 COleInsertDialog class 1370 COleLinksDialog class 1382 COlePasteSpecialDialog class 1402 COlePropertiesDialog class 1407 COleUpdateDialog class 1478 CPageSetupDialog class 1490 CPrintDialog class 1524 CPropertySheet class 1555 DoPaste member function. CRichEditView class 1717 DoPreparePrinting member function, CView class 2000 DoPropExchange member function, COleControl class 1191 DoScroll member function, CSplitterWnd class 1803 DoScrollBy member function, CSplitterWnd class 1803 DoSuperClassPaint member function, COleControl class 1192 Double DFX field exchange 2409 RFX field exchange 2466 DoVerb member function, COleClientItem class 1148 DoWaitCursor member function, CWinApp class 2027 DPtoHIMETRIC member function, CDC class 458 DPtoLP member function, CDC class 458 Drag and Drop crossing target window 1361 determining when to start 1358 determining whether to continue 1358 dropping 1363, 1364 entering target window 1360 initiating 1287 leaving target window 1361 modifying cursors 1357 registering target windows 1365 revoking target windows 1365 scrolling target window 1362 User Interface Issues 1357 DragAcceptFiles member function, CWnd class 2114

DragEnter member function, CImageList class 873 Dragging member function, CDragListBox class 622 DragLeave member function, CImageList class 873 DragMove member function, CImageList class 874 DragShowNolock member function, CImageList class 874 Draw member function CImageList class 874 COleClientItem class 1149 CRectTracker class 1659 Draw3dRect member function, CDC class 459 DrawContent member function, COleControl class 1192 DrawDragRect member function, CDC class 459 DrawEdge member function, CDC class 460 DrawEscape member function, CDC class 462 DrawFocusRect member function, CDC class 462 DrawFrameControl member function. CDC class 463 DrawIcon member function, CDC class 464 Drawing object classes, listed 18 DrawInsert member function, CDragListBox class 622 DrawItem member function CButton class 139 CComboBox class 186 CHeaderCtrl class 806 CListBox class 928 CListCtrl class 953 CMenu class 1039 CStatusBarCtrl class 1827 CTabCtrl class 1874 DRAWITEMSTRUCT structure 2527 DrawMenuBar member function, CWnd class 2114 DrawMetaFile member function. COleControl class 1192 DrawState member function, CDC class 465 DrawText member function, CDC class 467 DrawTrackerRect member function, CRectTracker class 1660 Dropped member function, CDragListBox class 623 Dump member function, CObject class 1093 Dump operator COleCurrency 1273 COleDateTime 1314 COleDateTimeSpan 1329 COleVariant 1486 DumpAllObjectsSince member function, CMemoryState class 1028 DumpField, Record field exchange (DFX) 258

DumpStatistics member function, CMemoryState class 1029 Duplicate member function, CFile class 680 DWORD, DDX field exchange 2384 dwstyle parameter, styles specified with 2564 dwStyleDefault member function, CEditView class 662

# Ε

Edit Control 631 Edit member function CDaoRecordset class 294 CRecordset class 1591 Edit styles 2566 Editing records 1591 records in Recordsets 1591 EditLabel member function CListCtrl class 953 CTreeCtrl class 1952 ElementAt member function CArray class 64 CObArray class 1079 CTypedPtrArray class 1977 Ellipse member function, CDC class 469 Empty member function COleDataSource class 1288 CString class 1843 Emptying Clipboard 1288 Data Source 1288 EmptyUndoBuffer member function CEdit class 637 CRichEditCtrl class 1689 EnabbeScrollBar member function CScrollBar class 1739 Enable member function CCheckListBox class 152 CCmdUI class 169 COleCmdUI class 1174 Enable3dControls member function, CWinApp class 2028 Enable3dControlsStatic member function, CWinApp class 2028 EnableAutomation member function, CCmdTarget class 161 EnableBusyDialog member function, COleMEssageFilter class 1386

EnableButton member function, CToolBarCtrol class 1927 EnableCompoundFile member function, COleDocument class 1347 EnableDocking member function CControlBar class 217 CFrameWnd class 758 EnableMenuItem member function, CMenu class 1039 EnableNotRespondingDialog member function, COleMessageFilter class 1386 EnableScrollBar member function CScrollBar class 1739 CWnd class 2114 EnableScrollBarCtrl member function, CWnd class 2115 EnableShellOpen member function, CWinApp class 2029 EnableSimpleFrame member function, COleControl class 1193 EnableStatusCallback member function. CInternetSession class 896 EnableToolTips member function, CWnd class 2115 EnableWindow member function, CWnd class 2116 Encryption database 385 specifying 234 END\_CATCH global function/macro 2422 END\_CATCH\_ALL, global function/macro 2422 END\_CONNECTION\_MAP, global function/macro 2422 END CONNECTION PART, global function/macro 2423 END\_DISPATCH\_MAP, global function/macro 2423 END EVENT MAP, global function/macro 2423 END\_EVENTSINK\_MAP, global function/macro 2423 END\_MESSAGE\_MAP, global function/macro 2424 END\_OLEFACTORY, global function/macro 2424 END\_PROPPAGEIDS, global function/macro 2425 EndBusyState member function, COleMessageFilter class 1387 EndContent member function, CHttpServer class 855 EndDialog member function CDialog class 569 CPropertySheet class 1556 EndDoc member function, CDC class 469 EndDrag member function, CImageList class 875 EndModalLoop member function, CWnd class 2117

EndModalState member function, CFrameWnd class 758 EndPage member function, CDC class 470 EndPaint member function, CWnd class 2117 EndPath member function, CDC class 471 EndWaitCursor member function, CCmdTarget class 161 Engine, database See Database engine EnsureVisible member function CListCtrl class 954 CTreeCtrl class 1953 Enumerating available formats, Data objects 1280 EnumObjects member function, CDC class 471 EnumObjects, callback function for See Callback functions for MFC member functions EqualRect member function, CRect class 1644 EqualRgn member function, CRgn class 1676 ErrnoToException member function, CFileException class 705 Error codes DAO 251 human readable 430 ODBC described 428 values 428 text message 430 Error object (DAO), obtaining information about 2497 Error strings human readable 430 native **ODBC 430** SQLError function 430 SQLSTATE 430 **ODBC 430** Errors collection, DAO 251 Escape member function, CDC class 472 Event Maps 2299 Event sink maps, described 2300 EVENT\_CUSTOM global function/macro 2425 EVENT\_CUSTOM\_ID global function/macro 2426 Exception classes, listed 33 Exception handling, DAO DAOERR.H file 251 described 251 obtaining information about 2497 Exception processing 2285 Exceptions, throwing DAO classes 2344 Database classes 2344

ExchangeBlobProp member function, CPropExchange class 1564 ExchangeExtent member function, COleControl class 1193 ExchangeFontProp member function, CPropExchange class 1564 ExchangePersistentProp member function, CPropExchange class 1565 ExchangeProp member function, CPropExchange class 1566 ExchangeStockProps member function, COleControl class 1193 ExchangeVersion member function COleControl class 1194 CPropExchange class 1567 Exchanging data with data source, Recordset 1590 with recordset fields in DAO classes 256 ExcludeClipRect member function, CDC class 473 ExcludeUpdateRgn member function, CDC class 474 Execute member function CDaoDatabase class 238 CDaoQueryDef class 266 records affected by 243 ExecuteDlgInit member function, CWnd class 2118 ExecuteSQL member function, CDatabase class 408 ExitInstance member function CWinApp class 2030 CWinThread class 2069 Expand member function, CTreeCtrl class 1953 Extended window styles 2573 EXTENSION\_CONTROL\_BLOCK structure 2530 ExtFloodFill member function, CDC class 474 ExtractIcon member function, CImageList class 875 ExtTextOut member function, CDC class 475

## F

Fail member function, CDataExchange class 420
Failure, validation 420
Field exchange, records in DAO classes 256
Field object (DAO)

in indexes, obtaining information about 2505
in relations, obtaining information about 2511
obtaining information about 2498

Fields, recordset

determining whether dirty 1606
determining whether Null 1607
number of bound 1629

Fields, recordset (continued) setting dirty 1623 setting null 1624 FieldType enum described 672 values 672 FieldType values, CDaoFieldExchange outputColumn 256 param 256 FileFind member function, CGopherFileFind class 797 FILETIME structure 2535 FillCache member function, CDaoRecordset class 295 FillOutsideRect member function. CScrollView class 1746 FillPath member function, CDC class 477 FillRect member function, CDC class 477 FillRgn member function, CDC class 478 FillSolidRect member function, CDC class 478 Filter strings, Recordset 1631 FilterToolTipMessage member function, CWnd class 2118 Find member function CDaoRecordset class 296 CList class 912 CObList class 1103 CString class 1844 FindFile member function CFileFind class 711 FindFirst member function, CDaoRecordset class 297 FindIndex member function CList class 912 CObList class 1104 FindItem member function, CListCtrl class 954 FindLast member function, CDaoRecordset class 299 FindNext member function CDaoRecordset class 300 CFindReplaceDialog class 724 FindNextFile member function, CGopherFileFind class 798 FindNextFile member function, CFileFind class 712 FindOneOf member function, CString class 1844 FindPrev member function, CDaoRecordset class 301 FindString member function CComboBox class 186 CListBox class 928 FindStringExact member function CComboBox class 187 CListBox class 929

FindText member function CEditView class 655 CRichEditCtrl class 1689 CRichEditView class 1718 FindTextSimple member function, CRichEditView class 1718 FindWindow member function, Cwnd class 2119 FireClick member function, COleControl class 1194 FireDblClick member function. COleControl class 1195 FireError member function, COleControl class 1195 FireEvent member function, COleControl class 1196 FireKeyDown member function, COleControl class 1197 FireKeyPressmember function, COleControl class 1197 FireKeyUp member function, COleControl class 1198 FireMouseDown member function, COleControl class 1198 FireMouseMove member function, COleControl class 1199 FireMouseUp member function, COlecontrol class 1200 Fixup, Record field exchange (DFX) 258 FlashWindow member function, CWnd class 2119 FlattenPath member function, CDC class 479 Float, DDX field exchange 2384 FloatControlBar member function, CFrameWnd class 758 FloodFill member function, CDC class 479 Flush member function CArchive class 44 CDumpContext class 626 CFile class 681 CInternetFile class 888 FlushClipboard member function, COleDataSource class 1288 FmtLines member function, CEdit class 637 Format member function COleCurrency 1265 COleDateTime 1297 COleDateTimeSpan 1319 CString class 1845 CTime class 1886 CTimeSpan class 1896 FormatGmt member function, CTime class 1886 FormatMessage member function, CString class 1845

Formats, database supported by DAO Btrieve 241 dBASE 241 Microsoft Excel 241 Microsoft FoxPro 241 Microsoft Jet (Access) 241 **ODBC 241** Oracle (ODBC) 241 Paradox 241 SQL Server (ODBC) 241 Text format 241 Forms, class CRecordView database 1633 Foundation Class Library See Microsoft Foundation Class Library FrameRect member function, CDC class 480 FrameRgn member function, CDC class 480 Free member function, CHtmlStream class 818 Free member function, CMemFile class 1022 FreeCache, Record field exchange (DFX) 258 FreeExtra member function CArray class 65 CObArray class 1079 CString class 1846 FromHandle member function CAsyncSocket class 89 CBitmap class 117 CBrush class 134 CDC class 481 CFont class 735 CGdiObject class 786 CMenu class 1040 CPalette class 1500 CPen class 1508 CRgn class 1676 CSocket class 1782 CWnd class 2120 FromHandlePermanent member function, CWnd class 2120 FromIDispatch member function, CCmdTarget class 162 Functions, callback See Callback functions for MFC member functions

### G

GDI classes (list) 18 GetAbsolutePosition member function, CDaoRecordset class 303 GetAccel member function, CSpinButtonCtrl class 1789 GetActiveDocument member function. CFrameWnd class 759 GetActiveFrame member function. CFrameWnd class 759 GetActiveIndex member function, CPropertySheet class 1556 GetActivePage member function, CPropertySheet class 1557 GetActivePane member function, CSplitterWnd class 1804 GetActiveView member function CFrameWnd class 760 COleClientItem class 1150 GetActiveWindow member function, CWnd class 2121 GetAmbientProperty member function, COleControl class 1203 GetAnchorIndex member function, CListBox class 929 GetArcDirection member function, CDC class 481 GetAspectRatioFilter member function, CDC class 481 GetAt member function CArray class 65 CList class 913 CObArray class 1080 CObList class 1104 CString class 1846 CTypedPtrArray class 1978 GetAttribute member function, CGopherConnection class 792 GetAttributes member function, CDaoTableDef class 363 GetBackColor member function, COleControl class 1204 GetBarStyle member function, CControlBar class 218 GetBase member function, CSpinButtonCtrl class 1790 GetBindInfo member function, CAsyncMonikerFile class 73 GetBinding member function, CAsyncMonikerFile class 74 GetBitmap member function CBitmap class 117 CButton class 139 CStatic class 1814 GetBitmapBits member function, CBitmap class 118 GetBitmapDimension member function, CBitmap class 118

GetBitmapFlags member function. CToolBarCtrl class 1928 GetBkColor member function CDC class 482 CImageList class 876 CListCtrl class 955 GetBkMode member function, CDC class 482 GetBookmark member function. CDaoRecordset class 303 GetBorders member function. CStatusBarCtrl class 1828 GetBorderStyle member function, COleControl class 1204 GetBoundsRect member function, CDC class 482 GetBrushOrg member function, CDC class 483 GetBuddy member function, CSpinButtonCtrl class 1790 GetBuffer member function, CString class 1847 GetBufferLength member function, CEditView class 656 GetBufferSetLength member function, CString class 1848 GetButton member function, CToolBarCtrl class 1928 GetButtonCount member function, CToolBarCtrl class 1929 GetButtonInfo member function, CToolBar class 1905 GetButtonStyle member function CButton class 139 CToolBar class 1906 GetButtonText member function, CToolBar class 1906 GetCachedExtent member function, COleClientItem class 1150 GetCacheSize member function. CDaoRecordset class 304, 305 GetCallbackMask member function, CListCtrl class 955 GetCapture member function, CWnd class 2121 GetCaretIndex member function, CListBox class 930 GetCaretPos member function, CWnd class 2121 GetChannelRect member function. CSliderCtrl class 1771 GetCharABCWidths member function, CDC class 483 GetCharFormatSelection member function. CRichEditView class 1718 GetCharPos member function, CRichEditCtrl class 1690 GetCharWidth member function, CDC class 484

GetCheck member function CButton class 140 CCheckListBox class 152 GetCheckedRadioButton member function, CWnd class 2122 GetCheckStvle member function. CCheckListBox class 153 GetChildItem member function, CTreeCtrl class 1954 GetClassID member function COleClientItem class 1151 COleControl class 1205 COleConvertDialog class 1260 COleInsertDialog class 1371 COleObjectFactory class 1393 GetClientRect member function, CWnd class 2122 GetClipboardData member function COleClientItem class 1151 COleServerItem class 1454 CRichEditView class 1719 GetClipboardOwner member function COleDataSource class 1289 CWnd class 2122 GetClipboardViewer member function, Cwnd class 2123 GetClipBox member function, CDC class 485 GetColor member function CColorDialog class 174 **CFontDialog class** 739 GetColorAdjustment member function, CDC class 486 GetColumn member function, CListCtrl class 956 GetColumnCount member function, CSplitterWnd class 1804 GetColumnInfo member function, CSplitterWnd class 1805 GetColumnWidth member function, CListCtrl class 957 GetConnect member function CDaoDatabase class 240 CDaoQueryDef class 267 CDaoTableDef class 364 CDatabase class 408 GetConnection member function. CConnectionPoint class 212 GetContainer member function. CConnectionPoint class 212 GetContext member function CInternetConnection class 882 CInternetSession class 897

Index

GetContextMenu member function, CRichEditView class 1720 GetControl data member, CDataPathProperty class 424 GetControlBar member function, CFrameWnd class 760 GetControlSize member function, COleControl class 1207 GetControlStatus member function, COlePropertyPage class 1411 GetControlUnknown member function, CWnd class 2123 GetCopies member function, CPrintDialog class 1525 GetCount member function CComboBox class 188 CControlBar class 218 CList class 913 CListBox class 930 CMap class 981 CMapStringToOb class 991 CObList class 1105 CTreeCtrl class 1954 GetCountPerPage member function, CListCtrl class 957 GetCreationTime member function. CFileFind class 712 GetCurFocus member function, CTabCtrl class 1875 GetCurrentBitmap member function, CDC class 486 GetCurrentBrush member function, CDC class 486 GetCurrentDirectory member function, CFtpConnection class 772 GetCurrentDirectoryAsURL member function, CFtpConnection class 772 GetCurrentFont member function CDC class 487 CFontDialog class 740 GetCurrentIndex member function. CDaoRecordset class 305 GetCurrentMessage member function, CWnd class 2123 GetCurrentPalette member function, CDC class 487 GetCurrentPen member function. CDC class 487 GetCurrentPosition member function, CDC class 487 GetCurrentTime member function COleDateTime 1298 CTime class 1887

GetCurSel member function CComboBox class 188 CListBox class 930 CTabCtrl class 1875 GetCursor member function, CButton class 140 GetCursor member function, CStatic class 1814 GetData member function CArray class 65 COleDataObject class 1278 GetDatabaseCount member function, CDaoWorkspace class 388 GetDatabaseInfo member function. CDaoWorkspace class 388 GetDatabaseName member function. CDatabase class 410 GetDataSource member function. COleServerItem class 1455 GetDateCreated member function CDaoQueryDef class 268 CDaoRecordset class 306 CDaoTableDef class 365 GetDateLastUpdated member function CDaoQueryDef class 268 CDaoRecordset class 306 CDaoTableDef class 365 GetDay member function COleDateTime class 1298 CTime class 1887 GetDayOfWeek member function COleDateTime 1299 CTime class 1887 GetDayOfYear member function, COleDateTime class 1300 GetDays member function COleDateTimeSpan class 1320 CTimeSpan class 1897 GetDC member function, CWnd class 2124 GetDCEx member function, Cwnd class 2124 GetDefaultCharFormat member function. CRichEditCtrl class 1691 GetDefaultConnect member function. CRecordset class 1595 GetDefaultDBName member function, CDaoRecordset class 307 GetDefaults member function, CPrintDialog class 1525 GetDefaultSQL member function CDaoRecordset class 307 CRecordset class 1595

GetDefID member function, CDialog class 569 GetDepth member function, CDumpContext class 626 GetDescendantWindow member function, Cwnd class 2126 GetDesktopWindow member function, CWnd class 2126 GetDeviceCaps member function, CDC class 488 GetDeviceName member function CPageSetupDialog class 1491 CPrintDialog class 1525 GetDeviceScrollPosition member function, CScrollView class 1747 GetDeviceScrollSizes member function, CScrollView class 1747 GetDevMode member function CPageSetupDialog class 1491 CPrintDialog class 1526 GetDim member function COleSafeArray class 1425 GetDisplayName member function CRecentFileList class 1573 GetDisplayName member function, COleChangeSourceDialog class 1126 GetDisplayString member function CFontHolder class 744 CPictureHolder class 1513 GetDlgCtrlID member function, CWnd class 2126 GetDlgItem member function, CWnd class 2127 GetDlgItemInt member function, CWnd class 2127 GetDlgItemText member function, CWnd class 2128 GetDockingFrame member function. CControlBar class 218 GetDockState member function, CFrameWnd class 761 GetDocString member function. CDocTemplate class 594 GetDocTemplate member function, CDocument class 607 GetDocument member function CDocItem class 578 COleClientItem class 1152 COleServerItem class 1455 CRichEditView class 1721 CView class 2001 GetDragImage member function, CImageList class 876 GetDrawAspect member function COleClientItem class 1152 COleConvertDialog class 1260

GetDrawAspect member function (continued) COleInsertDialog class 1371 COlePasteSpecialDialog class 1402 GetDriverMode member function. CPageSetupDialog class 1491 GetDriverName member function, CPrintDialog class 1526 GetDropHilightItem member function, CTreeCtrl class 1954 GetDroppedControlRect member function, CComboBox class 188 GetDroppedState member function, CComboBox class 188 GetDroppedWidth member function, CComboBox class 189 GetDSCCursor member function, CWnd class 2129 GetEditControl member function CListCtrl class 957 CTreeCtrl class 1954 GetEditCtrl member function, CEditView class 656 GetEditMode member function. CDaoRecordset class 308 GetEditSel member function, CComboBox class 189 GetElement member function, COleSafeArray class 1425 GetElemSize member function, COleSafeArray class 1426 GetEmbeddedItem member function, COleServerDoc class 1436 GetEmbedSourceData member function. COleServerItem class 1456 GetEnabled member function, COleControl class 1209 GetEnhMetaFile member function, CStatic class 1815 GetEntryCount member function, CPalette class 1500 GetErrorCount member function, CDaoException class 253 GetErrorInfo member function, CDaoException class 253 GetErrorMessage member function, CException class 668 GetEventMask member function, CRichEditCtrol class 1691 GetExStyle member function, CWnd class 2128 GetExtendedControl member function, COleControl class 1209 GetExtendedUI member function, CComboBox class 189

GetExtensionVersion member function, CHttpServer class 855 GetExtent member function. COleClientItem class 1152 GetExtLogPen member function, CPen Class 1508 GetFaceName member function, CFontDialog class 740 GetFieldCount member function CDaoOueryDef class 268 CDaoRecordset class 308 CDaoTableDef class 366 GetFieldIndex, Record field exchange (DFX) 258 GetFieldInfo member function CDaoQueryDef class 269 CDaoRecordset class 309 CDaoTableDef class 366 GetFieldValue member function. CDaoRecordset class 310 GetFile member function CArchive class 44 CDocument class 607 CFtpConnection class 773 GetFileData member function, COleDataObject class 1278 GetFileExt member function. CFileDialog class 698 GetFileName member function CFile class 681 CFileDialog class 698 CFileFind class 713 COleChangeSourceDialog class 1126 GetFilePath member function CFile class 681 CFileFind class 713 GetFileTitle member function CFile class 682 CFileDialog class 698 CFileFind class 714 GetFileURL member function CFileFind class 714 CHttpFile class 828 GetFilterVersion member function, CHttpFilter class 835 GetFindString member function, CFindReplaceDialog class 724 GetFirstDocPosition member function, CDocTemplate class 595 GetFirstDocTemplatePosition member function, CWinApp class 2030

GetFirstViewPosition member function, CDocument class 608 GetFirstVisibleItem member function. CTreeCtrl class 1955 GetFirstVisibleLine member function, CEdit class 638 CRichEditCtrl class 1692 GetFocus member function. Cwnd class 2130 GetFont member function COleControl class 1210 CWnd class 2130 GetFontData member function, CDC class 492 GetFontDispatch member function, CFontHolder class 744 GetFontHandle member function. CFontHolder class 744 GetFontTextMetrics member function GetForeColor member function. COleControl class 1210 GetForegroundWindow member function, CWnd class 2130 GetFormatEtc member function, CAsyncMonikerFile class 74 GetFromPage member function CPrintDialog class 1526 CPrintInfo class 1531 GetFromPrefix member function, COleChangeSourceDialog class 1127 GetFtpConnection member function, CInternetSession class 898 GetGlobalData member function, COleDataObject class 1279 GetGlyphOutline member function, CDC class 493 GetGmtTm member function, CTime class 1888 GetGopherConnection member function, CInternetSession class 899 GetHalftoneBrush member function, CDC class 494 GetHandle member function. CEdit class 638 GetHandleMask member function. CRectTracker class 1660 GetHashTableSize member function, CMap class 982 GetHead member function CList class 913 CObList class 1105 CTypedPtrList class 1984 GetHeadPosition member function CList class 914 CObList class 1106

GetHorizontalExtent member function, CComboBox class 190 GetHorizontalExtent member function. CListBox class 931 GetHotKey member function, CHotKeyCtrl class 812 GetHour member function COleDateTime 1300 CTime class 1889 GetHours member function COleDateTimeSpan 1321 CTimeSpan class 1897 GetHttpConnection member function, CInternetSession class 900 GetHwnd member function, COleControl class 1211 GetIcon member function CButton class 140 CStatic class 1815 CWnd class 2131 GetIconicMetafile member function COleChangeIconDialog class 1122 COleClientItem class 1153 COleConvertDialog class 1261 COleInsertDialog class 1372 COlePasteSpecialDialog class 1403 GetIDispatch member function, CCmdTarget class 163 GetIID member function, CConnectionPoint class 213 GetImageCount member function, CImageList class 876 GetImageInfo member function, CImageList class 877 GetImageList member function CListCtrl class 958 CTabCtrl class 1875 CTreeCtrl class 1955 GetIndent member function, CTreeCtrl class 1956 GetIndexCount member function CDaoRecordset class 311 CDaoTableDef class 367 GetIndexInfo member function CDaoRecordset class 311 CDaoTableDef class 368 GetIniPath member function, CDaoWorkspace class 389 GetInPlaceActiveItem member function COleDocument class 1348 CRichEditView class 1721 GetInPlaceWindow member function, COleClientItem class 1153 GetIRichEditOle member function. CRichEditCtrl class 1692

GetIsolateODBCTrans member function, CDaoWorkspace class 390 GetItem member function CHeaderCtrl class 806 CListCtrl class 958 CTabCtrl class 1875 CTreeCtrl class 1956 GetItemClipRect member function, COleServerDoc class 1437 GetItemCount member function CHeaderCtrl class 808 CListCtrl class 960 CTabCtrl class 1877 GetItemData member function CComboBox class 190 CListBox class 931 CListCtrl class 960 CTreeCtrl class 1958 GetItemDataPtr member function CComboBox class 191 CListBox class 931 GetItemHeight member function CComboBox class 191 CListBox class 932 GetItemID member function CStatusBar class 1821 CToolBar class 1906 GetItemImage member function CTreeCtrl class 1958 GetItemName member function COleChangeSourceDialog class 1127 COleServerItem class 1456 GetItemPosition member function CListCtrl class 960 COleServerDoc class 1437 GetItemRect member function CListBox class 932 CListCtrl class 961 CStatusBar class 1821 CTabCtrl class 1877 CToolBar class 1907 CToolBarCtrl class 1929 CTreeCtrl class 1959 GetItemState member function CListCtrl class 961 COleClientItem class 1154 CTreeCtrl class 1959

Index

GetItemText member function CListCtrl class 962 CTreeCtrl class 1960 GetKerningPairs member function, CDC class 495 GetLastAccessTime member function, CFileFind class 715 GetLastActivePopup member function, Cwnd class 2131 GetLastError member function CAsyncSocket class 90 COleDialog class 1333 GetLastModifiedBookmark member function, CDaoRecordset class 312 GetLastStatus member function, COleClientItem class 1154 GetLastWriteTime member function, CFileFind class 715 GetLBound member function. COleSafeArray class 1426 GetLBText member function, CComboBox class 191 GetLBTextLen member function, CComboBox class 192 GetLength member function CFile class 682 CFileFind class 716 CGopherFileFind class 798 CString class 1849 GetLicenseKey member function, COleObjectFactoryEx class 1393 GetLimitText member function CEdit class 639 CRichEditCtrl class 1692 GetLine member function CEdit class 639 CRichEditCtrl class 1693 GetLineCount member function CEdit class 640 CRichEditCtrl class 1693 GetLineSize member function, CSliderCtrl class 1771 GetLinkSourceData member function, COleServerItem class 1456 GetLinkUpdateOptions member function, COleClientItem class 1154 GetListCtrl member function. CListView class 977 GetLocale member function CComboBox class 192 CListBox class 932 GetLocalTm member function, CTime class 1889

GetLocator member function. CGopherFileFind class 799 GetLocatorType member function, CGopherLocator class 801 GetLockingMode member function, CDaoRecordset class 313 GetLogBrush member function, CBrush class 134-135 GetLogFont member function, CFont class 735 GetLoginTimeout member function, CDaoWorkspace class 390 GetLogPen member function. CPen class 1509 GetMainWnd member function, CWinThread class 2069 GetMapMode member function, CDC class 495 GetMargins member function CEdit class 640 CPageSetupDialog class 1491 CRichEditView class 1721 GetMaxConnections member function, CConnectionPoint class 213 GetMaxPage member function, CPrintInfo class 1532 GetMDIFrame member function, CMDIChildWnd class 1009 GetMenu member function, CWnd class 2131 GetMenuContextHelpId member function, CMenu class 1041 GetMenuItemCount member function, CMenu class 1041 GetMenuItemID member function, CMenu class 1041 GetMenuState member function, CMenu class 1042 GetMenuString member function, CMenu class 1043 GetMessageBar member function, CFrameWnd class 761 GetMessageString member function CFrameWnd class 761 COleControl class 1211 GetMinPage member function, CPrintInfo class 1532 GetMinute member function COleDateTime 1301 CTime class 1890 GetMinutes member function COleDateTimeSpan 1321 CTimeSpan class 1897 GetMiterLimit member function, CDC class 496 GetModify member function CEdit class 640 CRichEditCtrl class 1693

GetMoniker member function, CMonikerFile class 1062 GetMonth member function COleDateTime 1302 CTime class 1890 GetName member function CDaoDatabase class 240 CDaoQueryDef class 270 CDaoRecordset class 313 CDaoTableDef class 369 CDaoWorkspace class 391 GetNearestColor member function, CDC class 496 GetNearestPaletteIndex member function, CPalette class 1500 GetNext member function CList class 914 CObList class 1107 CTypedPtrList class 1985 GetNextAssoc member function CMap class 982 CMapStringToOb class 992 CTypedPtrMap class 1990 GetNextClientItem member function, COleDocument class 1348 GetNextDlgGroupItem member function, CWnd class 2132 GetNextDlgTabItem member function, CWnd class 2132 GetNextDoc member function. CDocTemplate class 596 GetNextDocTemplate member function, CWinApp class 2031 GetNextFormat member function, COleDataObject class 1280 GetNextItem member function CListCtrl class 962 COleDocument class 1349 CTreeCtrl class 1960 GetNextPathName member function, CFileDialog class 699 GetNextServerItem member function. COleDocument class 1349 GetNextSiblingItem member function, CTreeCtrl class 1961 GetNextView member function, CDocument class 608 GetNextVisibleItem member function. CTreeCtrl class 1961 GetNextWindow member function, Cwnd class 2133

GetNotifier member function, CFindReplaceDialog class 725 GetNotSupported member function, COleControl class 1211 GetNumTics member function, CSliderCtrl class 1771 GetObject member function, CHttpFile class 828 GetObject member function, CGdiObject class 787 GetObjectArray member function, COlePropertyPage class 1412 GetObjectDescriptorData member function, COleServerItem class 1457 GetObjectSchema member function, CArchive class 44 GetObjectType member function, CGdiObject class 788 GetODBCTimeout member function. CDaoQueryDef class 270 GetOneDimSize member function COleSafeArray class 1426 GetOpenClipboardWindow member function, CWnd class 2133 GetOrigin member function, CListCtrl class 963 GetOutlineTextMetrics member function, CDC class 496 GetOutputCharWidth member function, CDC class 497 GetOutputTabbedTextExtent member function, CDC class 498 GetOutputTextExtent member function, CDC class 499 GetOutputTextMetrics member function, CDC class 499 GetOwner member function, CWnd class 2134 GetPage member function, CPropertySheet class 1557 GetPageCount member function, CPropertySheet class 1558 GetPageIndex member function, CPropertySheet class 1557 GetPageRect member function, CRichEditView class 1722 GetPageSite member function, COlePropertyPage class 1412 GetPageSize member function, CSliderCtrl class 1772 GetPaletteEntries member function. CPalette class 1501 GetPane member function, CSplitterWnd class 1805 GetPaneInfo member function, CStatusBar class 1821 GetPaneStyle member function, CStatusBar class 1822 GetPaneText member function, CStatusBar class 1822

GetPaperSize member function CPageSetupDialog class 1492 CRichEditView class 1722 GetParaFormat member function. CRichEditCtrl class 1694 GetParaFormatSelection member function, CRichEditView class 1722 GetParameterCount member function, CDaoQueryDef class 270 GetParameterInfo member function. CDaoQueryDef class 271 GetParamValue member function CDaoQueryDef class 272 CDaoRecordset class 314 GetParent member function, CWnd class 2134 GetParentFrame member function, CWnd class 2134 GetParentItem member function, CTreeCtrl class 1962 GetParentOwner member function, CWnd class 2135 GetParts member function, CStatusBarCtrl class 1828 GetPasswordChar member function, CEdit class 641 GetPasteIndex member function, COlePasteSpecialDialog class 1403 GetPath data member, CDataPathProperty class 424 GetPath member function, CDC class 500 GetPathName member function CDocument class 609 CFileDialog class 699 COleInsertDialog class 1372 GetPeerName member function, CAsyncSocket class 90 GetPercentPosition member function, CDaoRecordset class 314 GetPictureDispatch member function, CPictureHolder class 1513 GetPixel member function, CDC class 501 GetPolyFillMode member function, CDC class 501 GetPortName member function CPageSetupDialog class 1492 CPrintDialog class 1527 GetPos member function CSliderCtrl class 1772 CSpinButtonCtrl class 1790 GetPosition member function, CFile class 682 GetPrev member function CList class 915 CObList class 1108 CTypedPtrList class 1985 GetPrevSiblingItem member function, CTreeCtrl class 1962

GetPrevVisibleItem member function, CTreeCtrl class 1962 GetPrimarySelectedItem member function, COleDocument class 1350 GetPrinterDC member function, CPrintDialog class 1527 GetPrinterDeviceDefaults member function, CWinApp class 2031 GetPrinterFont member function, CEditView class 656 GetPrintRect member function. CRichEditView class 1723 GetPrintWidth member function. CRichEditView class 1723 GetPriority member function CAsyncMonikerFile class 74 GetProfileInt member function, CWinApp class 2032 GetProfileString member function, CWinApp class 2032 GetProperty member function COleDispatchDriver class 1337 CWnd class 2135 GetQueryDefCount member function, CDaoDatabase class 241 GetQueryDefInfo member function, CDaoDatabase class 242 GetQueryTimeout member function, CDaoDatabase class 243 GetRange member function CSliderCtrl class 1772 CSpinButtonCtrl class 1791 GetRangeMax member function, CSliderCtrl class 1773 GetRangeMin member function, CSliderCtrl class 1773 GetReadOnlyPref member function, CFileDialog class 700 GetRecordCount member function CDaoRecordset class 315 CDaoTableDef class 369 CRecordset class 1600 GetRecordsAffected member function CDaoDatabase class 243 CDaoQueryDef class 272 GetRect member function CEdit class 641 CRichEditCtrl class 1694 CStatusBarCtrl class 1829 GetRectInContainer member function. COleControl class 1212

GetRegionData member function, CRgn class 1677 GetRelationCount member function, CDaoDatabase class 244 GetRelationInfo member function. CDaoDatabase class 244 GetReplaceString member function, CFindReplaceDialog class 725 GetReturnsRecords member function, CDaoQueryDef class 273 GetRgnBox member function, CRgn class 1677 GetRichEditCtrl member function. CRichEditView class 1723 GetRoot member function. CFileFind class 716 GetRootItem member function, CTreeCtrl class 1963 GetROP2 member function, CDC class 502 GetRowCount member function CSplitterWnd class 1805 CTabCtrl class 1877 GetRowInfo member function, CSplitterWnd class 1805 GetRows member function. CToolBarCtrl class 1929 GetRuntimeClass member function, CObject class 1094 GetSafeHandle member function CGdiObject class 788 CImageList class 877 GetSafeHdc member function, CDC class 502 GetSafeHmenu member function, CMenu class 1044 GetSafeHwnd member function, CWnd class 2136 GetSafeOwner member function, CWnd class 2136 GetSavedCustomColors member function, CColorDialog class 175 GetScreenName member function, CGopherFileFind class 799 GetScrollBarCtrl member function, CWnd class 2137 GetScrollInfo member function CScrollBar class 1739 CWnd class 2137 GetScrollLimit member function CScrollBar class 1740 CWnd class 2138 GetScrollPos member function CScrollBar class 1740 CWnd class 2138 GetScrollPosition member function, CScrollView class 1748 GetScrollRange member function, CScrollBar class 1741 GetScrollRange member function, CWnd class 2139

GetScrollStyle member function, CSplitterWnd class 1806 GetSecond member function COleDateTime 1302 CTime class 1890 GetSeconds member function COleDateTimeSpan 1322 CTimeSpan class 1897 GetSel member function CEdit class 642 CListBox class 933 CRichEditCtrl class 1695 GetSelCount member function, CListBox class 933 GetSelectedCount member function, CListCtrl class 963 GetSelectedItem member function CRichEditView class 1724 CTreeCtrl class 1963 GetSelectedText member function, CEditView class 657 GetSelection member function, CSliderCtrl class 1773 GetSelectionCharFormat member function. CRichEditCtrl class 1695 GetSelectionType member function COleBusyDialog class 1118 COleConvertDialog class 1261 COleInsertDialog class 1372 COlePasteSpecialDialog class 1404 CRichEditCtrl class 1696 GetSelItems member function, CListBox class 933 GetSelText member function, CRichEditCtrl class 1696 GetServerName member function, CInternetConnection class 883 GetServerVariable member function CHttpFilterContext class 846 CHttpServerContext class 861 GetSession member function. CInternetConnection class 883 GetSize member function CArray class 66 CFontDialog class 740 CObArray class 1081 CRecentFileList class 1574 GetSockName member function, CAsyncSocket class 91 GetSockOpt member function, CAsyncSocket class 92 GetSourceTableName member function. CDaoTableDef class 370

GetSQL member function CDaoQueryDef class 273 CDaoRecordset class 316 CRecordset class 1603 GetStartPosition member function CFileDialog class 700 CMap class 983 CMapStringToOb class 993 COleDocument class 1350 GetState member function CButton class 141 CToolBarCtrl class 1930 GetStatus member function CFile class 683 COleCurrency 1266 COleDateTime 1303 COleDateTimeSpan 1322 CRecordset class 1602 GetStatusBarCtrl member function, CStatusBar class 1822 GetStockTextMetrics member function. COleControl class 1213 GetStreamFormat member function. CRichEditDoc class 1712 GetStreamSize member function, CHtmlStream class 818 GetStretchBltMode member function, CDC class 502 GetStringWidth member function, CListCtrl class 963 GetStyle member function, CWnd class 2139 GetStyleName member function, CFontDialog class 741 GetSubMenu member function, CMenu class 1044 GetSuperWndProcAddr member function, CWnd class 2164 GetSystemMenu member function, CWnd class 2140 GetTabbedTextExtent member function. CDC class 503 GetTabControl member function, CPropertySheet class 1558 GetTableDefCount member function, CDaoDatabase class 245 GetTableDefInfo member function, CDaoDatabase class 246 GetTableName member function. CRecordset class 1604 GetTail member function CList class 916 CObList class 1109 CTypedPtrList class 1986

GetTailPosition member function CList class 916 CObList class 1109 GetText member function CListBox class 934 COleControl class 1213 CStatusBarCtrl class 1829 CToolTipCtrl class 1943 GetTextAlign member function, CDC class 504 GetTextBkColor member function, CListCtrl class 964 GetTextCharacterExtra member function. CDC class 505 GetTextColor member function CDC class 505 CListCtrl class 964 GetTextExtent member function, CDC class 505 GetTextFace member function, CDC class 506 GetTextLen member function, CListBox class 934 GetTextLength member function CRichEditCtrl class 1697 CRichEditView class 1724 CStatusBarCtrl class 1830 GetTextMetrics member function, CDC class 506 GetThreadPriority member function, CWinThread class 2070 GetThumbRect member function, CSliderCtrl class 1774 GetTic member function, CSliderCtrl class 1774 GetTicArray member function, CSliderCtrl class 1774 GetTicPos member function, CSliderCtrl class 1775 GetTile member function, CHttpServer class 856 GetTime member function, CTime class 1890 Getting connect strings 240 GetTitle member function, CDocument class 609 GetToolBarCtrl member function, CToolBar class 1907 GetToolCount member function, CToolTipCtrl class 1944 GetToolInfo member function, CToolTipCtrl class 1944 GetTooltips member function, CTabCtrl class 1878 GetToolTips member function, CToolBarCtrl class 1930 GetToPage member function CPrintDialog class 1527 CPrintInfo class 1533

GetTopIndex member function CComboBox class 193 CListBox class 935 CListCtrl class 964 GetTopLevelFrame member function, CWnd class 2140 GetTopLevelOwner member function, CWnd class 2141 GetTopLevelParent member function, CWnd class 2141 GetToPrefix member function, COleChangeSourceDialog class 1127 GetTopWindow member function, CWnd class 2141 GetTotalDays member function, COleDateTimeSpan class 1323 GetTotalHours member function, COleDateTimeSpan class 1324 GetTotalHours member function, CTimeSpan class 1898 GetTotalMinutes member function COleDateTimeSpan 1325 CTimeSpan class 1898 GetTotalSeconds member function COleDateTimeSpan 1325 CTimeSpan class 1898 GetTotalSize member function, CScrollView class 1748 GetTreeCtrl member function, CTreeView class 1975 GetTrueRect member function, CRectTracker class 1661 GetType member function CDaoQueryDef class 274 CDaoRecordset class 316 COleClientItem class 1155 CPictureHolder class 1513 GetUBound member function, COleSafeArray class 1426 GetUpdateRect member function, CWnd class 2142 GetUpdateRgn member function, CWnd class 2143 GetUpperBound member function CArray class 66 CObArray class 1082 GetUserName member function, CDaoWorkspace class 391 GetUserType member function, COleClientItem class 1155 GetValidationRule member function, CDaoRecordset class 317 CDaoTableDef class 370

GetValidationText member function CDaoRecordset class 317 CDaoTableDef class 371 GetVerb member function, CHttpFile class 828 GetVersion member function CDaoDatabase class 247 CDaoWorkspace class 392 CDockState class 580 CPropExchange class 1567 GetView member function, CRichEditDoc class 1713 GetViewportExt member function, CDC class 507 GetViewportOrg member function, CDC class 507 GetViewRect member function, CListCtrl class 965 GetVisibleCount member function. CTreeCtrl class 1963 GetWeight member function, CFontDialog class 741 GetWindow member function CDC class 507 CWnd class 2143 GetWindowContextHelpId member function, CWnd class 2144 GetWindowDC member function, CWnd class 2144 GetWindowExt member function, CDC class 508 GetWindowMenuPopup member function, CMDIFrameWnd class 1014 GetWindowOrg member function, CDC class 508 GetWindowPlacement member function, CWnd class 2145 GetWindowRect member function, CWnd class 2145 GetWindowText member function, CWnd class 2146 GetWindowTextLength member function, CWnd class 2147 GetWorkspaceCount member function, CDaoWorkspace class 392 GetWorkspaceInfo member function, CDaoWorkspace class 393 GetYear member function COleDateTime 1304 CTime class 1891 GetZoomFactor member function, COleServerDoc class 1437 GiveFeedback member function, COleDropSource class 1357 Global function/macro AFX\_MANAGE\_STATE 2322 AFX\_SQL\_ASYNC 2341 AFX SQL\_SYNC 2342 AfxAbort 2304 AfxBeginThread 2305

Global function/macro (continued) AfxCheckMemory 2306 AfxConnectionAdvise 2307 AfxConnectionUnadvise 2308 AfxDoForAllClasses 2308 AfxDoForAllObjects 2310 afxDump 2310, 2311 AfxEnableControlContainer 2311 AfxEnableMemoryTracking 2312 AfxEndThread 2312 AfxFormatString1 2312 AfxFormatString2 2313 AfxGetApp 2315 AfxGetAppName 2315 AfxGetInstanceHandle 2315 AfxGetMainWnd 2316 AfxGetResourceHandle 2317 AfxGetThread 2318 AfxIsMemoryBlock 2319 AfxIsValidAddress 2320 AfxIsValidString 2320 afxMemDF 2323 AfxMessageBox 2324 AfxOleCanExitApp 2324 AfxOleGetMessageFilter 2326 AfxOleGetUserCtrl 2327 AfxOleInit 2327 AfxOleLockApp 2327 AfxOleRegisterControlClass 2329 AfxOleRegisterPropertyPageClass 2331 AfxOleRegisterServerClass 2332 AfxOleRegisterTypeLib 2333 AfxOleSetEditMenu 2334 AfxOleSetUserCtrl 2335 AfxOleTypeMatchGuid 2335, 2337 AfxOleUnlockApp 2336 AfxOleUnregisterTypeLib 2337 AfxRegisterClass 2337 AfxRegisterWndClass 2339 AfxSetAllocHook 2340 AfxSetResourceHandle 2341 AfxSocketInit 2341 AfxThrowArchiveException 2343 AfxThrowDaoException 2344 AfxThrowDBException 2344 AfxThrowFileException 2345 AfxThrowMemoryException 2345 AfxThrowNotSupportedException 2346 AfxThrowOleDispatchException 2346

Global function/macro (continued) AfxThrowOleException 2347 AfxThrowResourceException 2347 AfxThrowUserException 2347 afxTraceEnabled 2348 afxTraceFlags 2348 AfxVerifyLicFile 2349 AND\_CATCH 2351 AND\_CATCH\_ALL 2352 ASSERT 2353 ASSERT\_VALID 2354 BASED CODE 2354 BEGIN\_CONNECTION\_MAP 2355 **BEGIN\_CONNECTION\_PART 2355** BEGIN\_DISPATCH\_MAP 2356 BEGIN\_EVENT\_MAP 2356 BEGIN\_EVENTSINK\_MAP 2357 BEGIN\_MESSAGE\_MAP 2357 **BEGIN\_OLEFACTORY 2358 BEGIN\_PROPPAGEIDS 2359** CATCH 2359 CATCH ALL 2360 CompareElements 2361 CONNECTION\_IID 2362 CONNECTION\_PART 2363 ConstructElements 2362 DDP CBIndex 2363 DDP\_CBString 2364 DDP\_CBStringExact 2364 DDP\_Check 2365 DDP\_LBIndex 2365 DDP\_LBString 2366 DDP\_LBStringExact 2366 DDP\_PostProcessing 2367 DDP Radio 2368 DDP\_Text 2368 DDV MaxChars 2369 DDV\_MinMaxByte 2369 DDV\_MinMaxDouble 2370 DDV\_MinMaxDWord 2370 DDV MinMaxFloat 2371 DDV\_MinMaxInt 2371 DDV\_MinMaxLong 2372 DDV\_MinMaxUnsigned 2372 DDX CBIndex 2373 DDX\_CBString 2373 DDX\_CBStringExact 2374 DDX\_Check 2375 DDX\_FieldCBIndex 2376

Global function/macro (continued) DDX\_FieldCBString 2377 DDX\_FieldCBStringExact 2378 DDX\_FieldCheck 2379 DDX\_FieldLBIndex 2379 DDX\_FieldLBString 2380 DDX\_FieldLBStringExact 2381 DDX\_FieldRadio 2382 DDX\_FieldScroll 2383 DDX\_FieldText 2384 DDX\_LBIndex 2386 DDX\_LBString 2387 DDX\_LBStringExact 2387 DDX\_Radio 2388 DDX\_Scroll 2395 DDX\_Text 2396 DEBUG\_NEW 2397 DECLARE\_CONNECTION\_MAP 2397 DECLARE\_DISPATCH\_MAP 2398 DECLARE\_DYNAMIC 2398 DECLARE\_DYNCREATE 2399 DECLARE\_EVENT\_MAP 2399 DECLARE\_EVENTSINK\_MAP 2400 DECLARE\_MESSAGE\_MAP 2400 DECLARE\_OLECREATE 2401 DECLARE OLECREATE EX 2401 DECLARE\_OLETYPELIB 2402 DECLARE\_PROPPAGEIDS 2402 **DECLARE SERIAL 2402** DestructElements 2403 DFX\_Binary 2404 DFX\_Bool 2405 DFX\_Byte 2406 DFX\_Currency 2407 DFX\_DateTime 2408 DFX\_Double 2409 DFX\_Long 2410 DFX LongBinary 2411 DFX\_Short 2412 DFX\_Single 2413 DFX\_Text 2414 DISP\_DEFVALUE 2415 **DISP\_FUNCTION 2416 DISP\_PROPERTY 2417** DISP\_PROPERTY\_EX 2418 END\_CATCH 2422 END\_CATCH\_ALL 2422 END\_CONNECTION\_MAP 2422 END\_CONNECTION\_PART 2423

Global function/macro (continued) END\_DISPATCH\_MAP 2423 END\_EVENT\_MAP 2423 END\_EVENTSINK\_MAP 2423 END\_MESSAGE\_MAP 2424 END\_OLEFACTORY 2424 **END PROPPAGEIDS 2425** EVENT\_CUSTOM 2425 EVENT\_CUSTOM\_ID 2426 HashKey 2427 **IMPLEMENT\_DYNAMIC 2427 IMPLEMENT\_DYNCREATE 2428 IMPLEMENT\_OLECREATE 2428** IMPLEMENT\_OLECREATE\_EX 2429 IMPLEMENT\_OLETYPELIB 2430 **IMPLEMENT\_SERIAL 2430 ISAPIASSERT 2431 ISAPITRACE 2431 ISAPITRACE0 2432 ISAPIVERIFY 2434** ISAPTRACE1 2432 **ISAPTRACE2 2433 ISAPTRACE3 2433** ON\_COMMAND 2435 ON\_COMMAND\_RANGE 2436 ON CONTROL 2436 ON\_CONTROL\_RANGE 2437 ON EVENT 2437 **ON\_EVENT RANGE 2438** ON\_MESSAGE 2439 ON OLEVERB 2442 **ON\_PROPNOTIFY 2444 ON\_PROPNOTIFY\_RANGE 2445** ON\_REGISTERED\_MESSAGE 2446 **ON\_STDOLEVERB 2447** ON\_UPDATE\_COMMAND\_UI 2448 ON\_UPDATE\_COMMAND\_UI\_RANGE 2449 **PROPPAGEID 2449** PX\_Blob 2450 PX\_Bool 2451 PX Color 2451 PX\_Currency 2452 PX\_Double 2453 PX Float 2454 PX\_Font 2454 PX\_IUnknown 2455 PX\_Long 2456 PX\_Picture 2456 PX\_Short 2457

Global function/macro (continued) PX\_String 2457 PX\_ULong 2458 PX\_UShort 2459 PX\_VBXFontConvert 2459 RFX\_Binary 2460 RFX\_Bool 2461 RFX\_Byte 2463 RFX Date 2464 RFX Double 2466 RFX\_Int 2468 RFX\_Long 2469 **RFX LongBinary 2471** RFX\_Single 2472 RFX Text 2473 **RUNTIME CLASS 2475** SerializeElements 2477 THIS FILE 2478 **THROW 2478** THROW\_LAST 2479 **TRACE 2479 TRACE0 2480 TRACE1 2481 TRACE2 2481 TRACE3 2481 TRY 2482** VERIFY 2482 GlobalAlloc, memory leaks 1026 GlobalFree, memory leaks 1026 Globals, categories listed 2279 GotoDlgCtrl member function, CDialog class 570 GrayString member function, CDC class 508 GrayString, callback function for See Callback functions for MFC member functions GrowFile member function, CMemFile class 1023 GrowStream member function. CHtmlStream class 818

# H

HasBlankItems member function, COleDocument class 1351 HashKey global function/macro 2427 HD\_ITEM structure 806 HD\_LAYOUT structure 808 HDBC handle Database 418 ODBC 418 Header control 803 Height member function, CRect class 1644 HexDump member function, CDumpContext class 626 HideApplication member function, CWinApp class 2033 HideButton member function, CToolBarCtrl class 1931 HideCaret member function, CWnd class 2147 HideSelection member function, CRichEditCtrl class 1697 HiliteMenuItem member function, CWnd class 2148 HIMETRICtoDP member function, CDC class 510 HIMETRICtoLP member function, CDC class 510 HitTest member function CListCtrl class 965 CRectTracker class 1661 CTabCtrl class 1878 CToolTipCtrl class 1945 CTreeCtrl class 1964 Hot key control 810 HSTMT handle **ODBC 1629** Recordset 1629 HTTP\_FILTER\_AUTHENT structure 2535 HTTP\_FILTER\_CONTEXT structure 2536 HTTP\_FILTER\_LOG structure 2540 HTTP\_FILTER\_PREPROC\_HEADERS structure 2541 HTTP\_FILTER\_RAW\_DATA structure 2542 HTTP FILTER URL MAP structure 2543 HTTP\_FILTER\_VERSION structure 2543 HttpExtensionProc member function, CHttpServer class 856 HttpFilterProc member function, CHttpFilter class 836

# l

ID, standard command and window 2288 IDataObject, MFC encapsulation 1275, 1282 IdFromRowCol member function, CSplitterWnd class 1806 Idle member function, CDaoWorkspace class 393 Idle processing, DAO 393 IgnoreApply member function, COlePropertyPage class 1413 Image Lists 868 IMAGEINFO structure 877 IMPLEMENT\_DYNAMIC global function/macro 2427 IMPLEMENT DYNCREATE global function/macro 2428 IMPLEMENT\_OLECREATE global function/macro 2428 IMPLEMENT OLECREATE EX global function/macro 2429 IMPLEMENT OLETYPELIB global function/macro 2430 IMPLEMENT\_SERIAL global function/macro 2430 Implicit construction of database object 233 Inconsistent updates, defined 238 Indeterminate member function. CToolBarCtrl class 1931 Index field object (DAO), obtaining information about 2505 Index object (DAO), obtaining information about 2502 InflateRect member function, CRect class 1644 InitHashTable member function, CMap class 983 Initialization settings database engine 389 workspace 398 Initialization, OLE system DLLs 2295 InitializeFont member function, CFontHolder class 745 InitializeIIDs member function. COleControl class 1214 InitialUpdateFrame member function CDocTemplate class 596 CFrameWnd class 762 Initiating drag and drop 1287 InitInstance member function CHttpServer class 857 CWinApp class 2033 CWinThread class 2070 InitModalIndirect member function, CDialog class 570 InitStorage member function CComboBox class 193 CListBox class 935 InitStream member function, CHtmlStream class 819 InModalState member function, CFrameWnd class 762 In-place editing activation status 1438 change notifications 1439 clipping rectangle 1437 COleServerDoc class 1435 embedded status 1438 item coordinates 1437 item zoom factor 1437

InsertAfter member function CList class 916 CObList class 1110 InsertAt member function CArray class 66 CObArray class 1082 InsertBefore member function CList class 917 CObList class 1110 InsertButton member function. CToolBarCtrl class 1932 InsertColumn member function, CListCtrl class 966 InsertFileAsObject member function, CRichEditView class 1724 InsertItem member function CHeaderCtrl class 808 CListCtrl class 967 CRichEditView class 1724 CTabCtrl class 1879 CTreeCtrl class 1965 InsertMenu member function, CMenu class 1044 InsertString member function CComboBox class 194 CListBox class 936 Integer, DDX field exchange 2384 InternalGetFont member function, COleControl class 1214 InternalGetText member function, COleControl class 1214 IntersectClipRect member function, CDC class 510 IntersectRect member function, CRect class 1645 Invalidate member function, CWnd class 2148 InvalidateControl member function, COleControl class 1215 InvalidateRect member function, CWnd class 2149 InvalidateRgn member function, CWnd class 2150 InvertRect member function, CDC class 511 InvertRgn member function, CDC class 511 InvokeHelper member function COleDispatchDriver class 1337 CWnd class 2150 IOCtl member function, CAsyncSocket class 94 ISAPIASSERT global function/macro 2431 ISAPITRACE global function/macro 2431 ISAPITRACE0 global function/macro 2432 **ISAPIVERIFY** global function/macro 2434 ISAPTRACE1 global function/macro 2432 ISAPTRACE2 global function/macro 2433 ISAPTRACE3 global function/macro 2433

#### Index

IsArchived member function, CFileFind class 717 IsBlank member function, CDocItem class 577 IsBlocking member function, CSocket class 1783 IsBOF member function CDaoRecordset class 318 CRecordset class 1604 IsBold member function, CFontDialog class 741 IsBufferEmpty member function, CArchive class 45 IsButtonChecked member function. CToolBarCtrl class 1932 IsButtonEnabled member function. CToolBarCtrl class 1933 IsButtonHidden member function. CToolBarCtrl class 1933 IsButtonIndeterminate member function, CToolBarCtrl class 1933 IsButtonPressed member function, CToolBarCtrl class 1934 IsChild member function, CWnd class 2151 IsChildPane member function. CSplitterWnd class 1807 IsCompressed member function, CFileFind class 717 IsConnected member function. COleServerItem class 1457 IsConvertingVBX member function, COleControl class 1216 IsDataAvailable member function. COleDataObject class 1280 IsDeleted member function CDaoRecordset class 319 CRecordset class 1605 IsDialogMessage member function CWnd class 2152 IsDirectory member function, CFileFind class 717 IsDlgButtonChecked member function, CWnd class 2152 IsDots member function, CFileFind class 718 IsEmbedded member function. COleServerDoc class 1438 IsEmpty member function CList class 917 CMap class 983 CMapStringToOb class 993 CObList class 1111 CString class 1849 IsEnabled member function. CCheckListBox class 153

IsEOF member function CDaoRecordset class 320 CRecordset class 1606 IsFieldDirty member function CDaoRecordset class 321 CRecordset class 1606 IsFieldNull member function CDaoRecordset class 322 CRecordset class 1607 IsFieldNullable member function CDaoRecordset class 323 CRecordset class 1608 IsFieldType member function, CFieldExchange class 673 IsFloating member function, CControlBar class 219 IsHidden member function, CFileFind class 718 IsIconic member function, CWnd class 2153 IsIdleMessage member function, CWinThread class 2071 IsInPlaceActive member function COleClientItem class 1156 COleServerDoc class 1438 IsItalic member function, CFontDialog class 741 IsKindOf member function, CObject class 1095 IsLinkedItem member function, COleServerItem class 1458 IsLinkUpToDate member function, COleClientItem class 1156 IsLoading member function CArchive class 46 CPropExchange class 1567 IsLocked member function CMultiLock class 1068 CSingleLock class 1761 IsModified member function CDocument class 610 COleClientItem class 1157 COleControl class 1217 COlePropertyPage class 1413 IsNormal member function, CFileFind class 718 Isolating ODBC transactions 399 IsOnFirstRecord member function CDaoRecordView class 351 CRecordView class 1636 IsOnLastRecord member function CDaoRecordView class 351 CRecordView class 1636

IsOpen member function CDaoDatabase class 247 CDaoQueryDef class 274 CDaoRecordset class 323 CDaoTableDef class 371 CDaoWorkspace class 394 CDatabase class 411 COleClientItem class 1157 CRecordset class 1608 IsPrinting member function, CDC class 512 IsReadOnly member function, CFileFind class 719 IsRectEmpty member function, CRect class 1646 IsRectNull member function, CRect class 1646 IsRegistered member function, COleObjectFactory class 1394 IsResultExpected member function, CCmdTarget class 163 IsRichEditFormat member function. CRichEditView class 1725 IsRunning member function, COleClientItem class 1157 IsSelected member function CRichEditView class 1725 CView class 2001 IsSerializable member function, CObject class 1095 IsStoring member function, CArchive class 46 IsStrikeOut member function, CFontDialog class 742 IsSubclassedControl member function. COleControl class 1218 IsSystem member function, CFileFind class 719 IsTemporary member function, CFileFind class 719 IsTerminating member function, CFindReplaceDialog class 725 IsTracking member function, CFrameWnd 762 IsUnderline member function, CFontDialog class 742 IsValidOperation member function, CDaoFieldExchange class 257 IsValidSource member function, COleChangeSourceDialog class 1128 IsWindowEnabled member function, CWnd class 2153 IsWindowVisible member function, CWnd class 2153 IsZoomed member function, CWnd class 2154 ItemFromPoint member function, CListBox class 936 ItemHasChildren member function, CTreeCtrl class 1966

# J

Jet database engine See Database engine

# Κ

KillTimer member function, CWnd class 2154

# L

Large data objects, CLongBinary class 978 Lavout member function, CHeaderCtrl class 808 Left member function, CString class 1849 LimitText member function CComboBox class 194 CEdit class 642 CRichEditCtrl class 1698 LineFromChar member function CEdit class 643 CRichEditCtrl class 1698 LineIndex member function CEdit class 643 CRichEditCtrl class 1699 LineLength member function CEdit class 644 CRichEditCtrl class 1699 LineScroll member function CEdit class 644 CRichEditCtrl class 1700 LineTo member function, CDC class 512 LINGER structure 2544 Linked items (OLE) 1431 List box, DDX field exchange 2379-2381 List view control 945 List-Box styles 2567 Listen member function, CAsyncSocket class 95 Lists, collection classes CList 909 CTypedPtrList 1981 LoadAccelTable member function, CFrameWnd class 763 LoadBarState member function, CFrameWnd class 763 LoadBitmap member function CBitmap class 119 CToolBar class 1908 LoadBitmaps member function, CBitmapButton class 125 LoadCursor member function, CWinApp class 2035 LoadField, Record field exchange (DFX) 258 LoadFrame member function, CFrameWnd class 764 LoadIcon member function, CWinApp class 2035 LoadMappedBitmap member function, CBitmap class 119

### Index

LoadMenu member function, CMenu class 1046 LoadMenuIndirect member function, CMenu class 1046 LoadOEMBitmap member function, CBitmap class 120 LoadOEMCursor member function, CWinApp class 2036 LoadOEMIcon member function, CWinApp class 2037 LoadStandardCursor member function, CWinApp class 2037 LoadStandardIcon member function, CWinApp class 2038 LoadState member function. CDockState class 581 LoadStdProfileSettings member function, CWinApp class 2039 LoadString member function, CString class 1850 LoadTemplate member function, CDocTemplate class 597 LoadToolBar member function, CToolBar class 1908 LocalAlloc, memory leaks 1026 LocalFree, memory leaks 1026 Lock member function CCriticalSection class 225 CMultiLock class 1068 COleSafeArray class 1427 CSingleLock class 1761 CSyncObject class 1868 LockBuffer member function CEditView class 657 CString class 1851 Locking modes, recordset described 1625 setting 1625 LockInPlaceActive member function, COleControl class 1218 LockRange member function, CFile class 684 LockWindowUpdate member function, CWnd class 2154 LOGBRUSH structure 2544 LOGFONT structure 2546 Login timeout See Workspace Login timeout property, setting 400, 417 LOGPEN structure 2549 Long integer DDX field exchange 2384 DFX field exchange 2410 RFX field exchange 2469

Lookup member function CMap class 984 CMapStringToOb class 994 CTypedPtrMap class 1990 LPtoDP member function, CDC class 512 LPtoHIMETRIC member function, CDC class 513 LV\_COLUMN structure 956 LV\_FINDINFO structure 954 LV\_HITTESTINFO structure 965 LV\_ITEM structure 958

# Μ

m arrBarInfo data member, CDockState class 581 m bAutoDelete data member CControlBar class 221 CWinThread class 2076 m bAutoMenuEnable data member, CFrameWnd class 769 m\_bAutoRelease data member, COleDisplatchDriver class 1339 m\_bCheckCacheForDirtyFields data member, CDaoRecordset class 345 m bContinuePrinting data member, CPrintInfo class 1534 m\_bDirect data member, CPrintInfo class 1534 m\_bHelpMode data member, CWinApp class 2058 m boolVal data member, CDBVariant class 432 m bPreview data member, CPrintInfo class 1535 m\_bRTF data member, CRichEditDoc class 1713 m\_bRunAutomated data member. CCommandLineInfo class 204 m bRunEmbedded data member, CCommandLineInfo class 205 m\_bSaveAndValidate member function, CDataExchange class 421 m\_bShowSplash data member, CCommandLineInfo class 205 m\_bz data member, COleBusyDialog class 1119 m\_Cache data member, CCachedDataPathProperty class 148 m\_cause data member CArchiveException class 60 CFileException class 707 m\_cc data member, CColorDialog class 176 m cf data member CFontDialog class 742 m\_chVal data member, CDBVariant class 433

m\_ci data member, COleChangeIconDialog class 1123 m cs data member, COleChangeSourceDialog class 1128 m\_cur data member, COleCurrency class 1273 m\_cv data member, COleConvertDialog class 1262 m\_DAOTableDef data member, CDaoTableDef class 377 m\_dblVal data member, CDBVariant class 433 m dt data member, COleDateTime class 1314 m\_dwContext data member, CInternetException class 885 m\_dwDataLength data member, CLongBinary class 979 m dwDefaultStyle data member, CCtrlView class 228 m\_dwError data member, CInternetException class 885 m\_dwHelpContext data member, COleDisplatchException class 1342 m\_dwType data member, CDBVariant class 433 m\_el data member, COleLinksDialog class 1383 m\_fltVal data member, CDBVariant class 434 m\_fr data member, CFindReplaceDialog class 727 m\_gp data member, COlePropertiesDialog class 1408 m\_hAttribDC data member, CDC class 562 m hData data member, CLongBinary class 979 m\_hdbc data member, CDatabase class 418 m\_hDC data member, CDC class 562 m\_hFile data members CFile class 693 CInternetFile class 892 m\_hImageList data member, CImageList class 880 m\_hInstance data member, CWinApp class 2058 m\_hMenu data member, CMenu class 1052 m\_hObject data member, CGdiObject class 789 m\_hPrevInstance data member, CWinApp class 2059 m\_hSocket data member, CAsyncSocket class 112 m\_hstmt data member, CRecordset class 1629 m hThread data member, CWinThread class 2076 m\_hWnd data member CClientDC class 157 CPaintDC class 1496 CWindowDC class 2065 CWnd class 2276 m\_io data member, COleInsertDialog class 1373 m\_iVal data member, CDBVariant class 434 m\_lOsError data member, CFileException class 708 m\_lp data member, COlePropertiesDialog class 1408 m\_lpCmdLine data member, CWinApp class 2059

m\_lpDispatch data member, COleDispatchDriver class 1340 m\_lpUserData data member, CPrintInfo class 1535 m\_IVal data member, CDBVariant class 434 m\_nAfxDaoError data member, CDaoException class 254 m\_nBulletIndent data member, CRichEditView class 1734 m\_nCmdShow data member, CWinApp class 2060 m nCurPage data member, CPrintInfo class 1535 m\_nFields data member, CRecordset class 1629 m\_nHandleSize data member, CRectTracker class 1665 m\_nNumPreviewPages data member, CPrintInfo class 1536 m\_nOperation data member, CDaoFieldExchange class 258 m nParams data member CDaoRecordset class 346 CRecordset class 1630 m\_nRetCode data member, CDBException class 428 m nShellCommand data member. CCommandLineInfo class 205 m\_nStreamSize data members, CHtmlStream class 821 m nStyle data member, CRectTracker class 1665 m\_nThreadID data member, CWinThread class 2076 m\_nWordWrap data member, CRichEditView class 1734 m\_ofn data member, CFileDialog class 703 m\_op data member, COlePropertiesDialog class 1409 m\_pActiveWnd data member CWinApp class 2060 CWinThread class 2076 m\_pbinary data member, CDBVariant class 434 m\_pd data member, CPrintDialog class 1529 m\_pDAODatabase data member, CDaoDatabase class 250 m\_pDAOQueryDef data member, CDaoQueryDef class 279 m\_pDAORecordset data member, CDaoRecordset class 346 m\_pDAOWorkspace data member, CDaoWorkspace class 401 m\_pDatabase data member CDaoOuervDef class 279 CDaoRecordset class 346 CDaoTableDef class 377 CRecordset class 1630

m\_pdate data member, CDBVariant class 435 m pDlgWnd member function, CDataExchange class 422 m\_pDocument data member, CArchive class 58 m\_pECB data member, CHttpServerContext class 866 m pErrorInfo data member, CDaoException class 255 m\_pFC data member, CHttpFilterContext class 849 m\_pFont data member, CFontHolder class 746 m pMainWnd data member, CWinThread class 2077 m\_pPD data member, CPrintInfo class 1536 m\_pPict data member, CPictureHolder class 1514 m prs data member, CDaoFieldExchange class 259 m\_ps data member COlePasteSpecialDialog class 1404 CPaintDC class 1496 m\_psd data member, CPageSetupDialog class 1494 m psh data member COlePropertiesDialog class 1409 CPropertySheet class 1561 m psp data member, CPropertyPage class 1550 m pStream data member, CHttpServerContext class 867 m\_pStream data member, CStdioFile class 1836 m\_pstring data member, CDBVariant class 435 m pszAppName data member, CWinApp class 2060 m\_pszExeName data member, CWinApp class 2061 m pszHelpFilePath data member, CWinApp class 2062 m\_pszProfileName data member, CWinApp class 2062 m\_pszRegistryKey data member, CWinApp class 2063 m pWorkspace data member, CDaoDatabase class 250 m rect data member, CRectTracker class 1665 m rectDraw data member, CPrintInfo class 1536 m sc data member, COleException class 1367 m\_scode data member, CDaoException class 255 m sizeExtent data member, CRectTracker class 1469 m\_sizeMin data member, CRectTracker class 1665 m\_span data member, COleDataTimeSpan class 1330 m\_status data member COleCurrency class 1273 COleDateTime class 1315 COleDateTimeSpan class 1330 m\_strClass data member, CCtrlView class 228 m\_strDescription data member, COleDispatchException class 1342

m strDriverName data member, CCommandLineInfo class 207 m strError and m\_strStateNativeOrigin 430 example 430 m strError data member, CDBException class 430 m\_strFileName data member, CCommandLineInfo class 206 m strFilter data member CDaoRecordset class 347 CRecordset class 1631 m\_strHelpFile data member, COleDispatchException class 1342 m strPageDesc data member, CPrintInfo class 1537 m strPortName data member. CCommandLineInfo class 207 m strPrinterName data member. CCommandLineInfo class 207 m strSort data member CDaoRecordset class 347 CRecordset class 1631 m\_strSource data member. COleDispatchException class 1342 m strStateNativeOrigin and m\_strError 430 example 430 m\_strStateNativeOrigin data member, CDBException class 430 m\_vp data member, COlePropertiesDialog class 1409 m\_wCode data member, COleDispatchException class 1343 Macro categories (list) 2279 Mail API See MAPI Mailing documents See MAPI MakeLower member function, CString class 1851 MakeReverse member function, CString class 1852 Make-table query 261 MakeUpper member function, CString class 1852 MapDialogRect member function, CDialog class 571 MAPI described 611, 615, 1352 MFC support for 611, 615, 1352 MapObject member function, CArchive class 47 Maps CMapPtrToPtr 986 CMapPtrToWord 988 CMapStringToOb 990 CMapStringToPtr 998

Maps (continued) CMapStringToString 1000 CMapWordToOb 1002 CMapWordToPtr 1004 collection classes, CMap 980 CTypedPtrMap 1989 MapWindowPoints member function, CWnd class 2155 MarkForAddNew, Record field exchange (DFX) 258 MarkForEdit, Record field exchange (DFX) 258 MaskBlt member function, CDC class 513 MatchCase member function, CFindReplaceDialog class 726 MatchDocType member function, CDocTemplate class 597 MatchesMask member function, CFileFind class 720 MatchWholeWord member function, CFindReplaceDialog class 726 MaxDFXOperation, Record field exchange (DFX) 258 MDIActivate member function CMDIChildWnd class 1009 CMDIFrameWnd class 1014 MDICascade member function. CMDIFrameWnd class 1015 MDIDestroy member function. CMDIChildWnd class 1010 MDIGetActive member function. CMDIFrameWnd class 1015 MDIIconArrange member function, CMDIFrameWnd class 1016 MDIMaximize member function CMDIChildWnd class 1010 CMDIFrameWnd class 1016 MDINext member function, CMDIFrameWnd class 1016 MDIRestore member function CMDIChildWnd class 1010 CMDIFrameWnd class 1017 MDISetMenu member function, CMDIFrameWnd class 1017 MDITile member function. CMDIFrameWnd class 1018 MeasureItem member function CComboBox class 195 CListBox class 936 CMenu class 1047 MEASUREITEMSTRUCT structure 2550

Member functions CAnimateCtrl class 36 CArchive class 42 CArchiveException class 59 CArray class 63 CAsyncMoniker class 72 CAsyncSocket class 82 CBitmap class 114 CBitmapButton class 125 CBrush class 128 CButton class 138 CCheckListBox class 150 CClientDC class 156 CCmdTarget class 159 CCmdUI class 169 CColorDialog class 173 CComboBox class 181 CCommandLineInfo class 203 CCommonDialog class 209 CConnectionPoint 212 CControlBar class 215 CCriticalSection class 225 CCtrlView class 227 CDaoDatabase class 232 CDaoException class 252 CDaoFieldExchange class 257 CDaoQueryDef class 263 CDaoRecordset class 286 CDaoRecordView class 350 CDaoTableDef class 357 CDaoWorkspace class 382 CDatabase class 404 CDataExchange class 420 CDataPathProperty class 424 CDBVariant class 432 CDC class 445, 446, 482, 513, 545 CDialog class 566 CDialogBar class 575 CDocItem class 577 CDockState class 580 CDocObjectServer class 583 CDocObjectServerItem class 587 CDocTemplate class 591 CDocument class 603 CDragListBox class 621, 622, 623 CDumpContext class 625 CEdit class 634 CEditView class 655 CEvent class 664

Member functions (continued) CException class 668 CFieldExchange class 673 CFile class 677 CFileDialog class 696 **CFileException class** 705 CFileFind class 710 CFindReplaceDialog class 723 CFont class 729 CFontDialog class 738 CFontHolder class 743 CFormView class 750 CFrameWnd class 754, 769 CFtpConnection class 771 CFtpFileFind class 781 CGdiObject class 784 CGopherConnection class 791 CGopherFile class 795 CGopherFileFind class 797 CGopherLocator class 801 CHeaderCtrl class 804 CHotKeyCtrl class 811 CHtmlStream class 815 CHttpConnection class 822 CHttpFile class 826 CHttpFilter class 834 CHttpFilterContext class 845 CHttpServer class 852 CHttpServerContext class 861 CImageList class 869 CInternetConnection class 881 CInternetException class 884 CInternetFile class 887 CInternetSession class 895 CList class 911 CListBox class 923 CListCtrl class 949 CListView class 976 CLongBinary class 979 CMap class 981 CMapStringToOb class 991 CMDIChildWnd class 1008 CMDIFrameWnd class 1013 CMemFile class 1020 CMemoryException class 1025 CMemoryState class 1027 CMenu class 1032 CMetaFileDC class 1054 CMiniFrameWnd class 1058

Member functions (continued) CMonikerFile class 1061 CMultiDocTemplate class 1065 CMultiLock class 1068 CMutex class 1072 CNotSupportedException class 1073 CObArray class 1076 CObject class 1092 CObList class 1101 COleBusyDialog class 1117 COleChangeIconDialog class 1121 COleChangeSourceDialog class 1125 COleClientItem class 1133 COleCmdUI class 1174 COleControl class 1184 COleConvertDialog class 1258 COleCurrency 1264 COleDataObject class 1276 COleDataSource class 1283 COleDateTime 1295 COleDateTimeSpan 1318 COleDialog class 1333 COleDispatchDriver class 1335 COleDocument class 1346 COleDropSource class 1357 COleDropTarget class 1360 COleInsertDialog class 1369 COleIPFrameWnd class 1374 COleLinkingDoc class 1379 COleLinksDialog class 1382 COleMessageFilter class 1385 COleObjectFactory class 1392 COlePasteSpecialDialog class 1399 COlePropertiesDialog class 1406 COlePropertyPage class 1411 COleResizeBar class 1417 COleSafeArray class 1420 COleServerDoc class 1433 COleServerItem class 1452 COleStreamFile class 1471 COleTemplateServer class 1475 COleUpdateDialog class 1477 COleVariant 1480 CPageSetupDialog class 1488 CPaintDC class 1495 CPalette class 1498 CPen class 1504 CPictureHolder class 1511 CPoint class 1516

Member functions (continued) CPrintDialog class 1523 CPrintInfo class 1531 CProgressCtrl class 1539 CPropertyPage class 1543 CPropertySheet class 1552 CPropExchange class 1564 CRecentFileList class 1572 CRecordset class 1580 CRecordView class 1635 CRect class 1641 CRectTracker class 1658 CResourceException class 1666 CRgn class 1668 CRichEditCntrItem class 1682 CRichEditCtrl 1686 CRichEditDoc class 1712 CRichEditView class 1716 CScrollBar class 1738 CScrollView class 1746 CSemaphore class 1753 CSharedFile class 1755 CSingleDocTemplate class 1758 CSingleLock class 1761 CSize class 1763 CSliderCtrl class 1768 CSpinButtonCtrl class 1788 CSplitterWnd class 1797 CStatic class 1813 CStatusBar class 1819 CStatusBarCtrl class 1826 CStdioFile class 1834 CString class 1840 CSyncObject class 1867 CTabCtrl class 1871 CTime class 1884 CTimeSpan class 1895 CToolBar class 1904 CToolBarCtrl class 1920 CToolTipCtrl class 1941 CTreeCtrl class 1950 CTreeView class 1974 CTypedPtrArray class 1977 CTypedPtrList class 1982 CTypedPtrMap class 1990 CView class 2000 CWaitCursor class 2018 CWinApp class 2025 CWindowDC class 2064

Member functions (continued) CWinThread class 2068 CWnd class 2093, 2119, 2140, 2164, 2190, 2214, 2240, 2274 Memcpy member function CHtmlStream class 819 CMemFile class 1023 Memory leaks and GlobalAlloc and GlobalFree 1026 and LocalAlloc and LocalFree 1026 and malloc and free 1026 DEBUG\_NEW macro 1026 detecting 1026 new operator 1026 Menu classes (list) 11 Message-box display, CString object formatting 2287 MessageBox member function, Cwnd class 2156 Message-box styles 2568 Messaging API See MAPI Microsoft Foundation Class Library application framework 3 overview 1 relationship to Windows API 3, 4 Microsoft Jet database engine See Database engine Mid member function, CString class 1852 MINMAXINFO structure 2551 Modifying data source data 1287 Modifying drag and drop cursors 1357 ModifyMenu member function, CMenu class 1047 ModifyStyle member function, Cwnd class 2156 ModifyStyleEx member function, CWnd class 2157 Move member function CDaoRecordset class 323 CRecordset class 1609 MoveFirst member function CDaoRecordset class 324 CRecordset class 1611 MoveLast member function CDaoRecordset class 325 CRecordset class 1612 MoveNext member function CDaoRecordset class 326 CRecordset class 1613 MovePrev member function CDaoRecordset class 327 CRecordset class 1614 MoveTo member function, CDC class 515 MoveWindow member function, CWnd class 2158

Index

Moving through records, CRecordView class 1637 to first Recordset record 1611 to last Recordset record 1612 to new Recordset records 1609 to next Recordset record 1613 to previous Recordset record 1614

## Ν

Names user (default), setting 397 user-defined workspace 391 Native ODBC error strings 430 Navigating class CRecordView 1637 Recordsets 1609, 1611-1614 NCCALCSIZE\_PARAMS structure 2552 NegotiateBorderSpace member function, CFrameWnd class 764 New operator, memory leaks 1026 NextDlgCtrl member function, CDialog class 571 NMHDR structure 1916 NO\_AFX\_DAO\_ERROR error code 254 NormalizeHit member function, CRectTracker class 1662 NormalizeRect member function, CRect class 1646 NotifyChanged member function COleServerDoc class 1439 COleServerItem class 1458 NotifyClosed member function, COleServerDoc class 1439 NotifyRename member function, COleServerDoc class 1439 NotifySaved member function, COleServerDoc class 1440 Null, determining whether recordset fields 1607 Nullable, determining whether recordset fields 1608

# 0

Obtaining information about DAO errors 253 about database relations 244 about tabledefs 246 about workspaces 393 ODBC Dialog data exchange (DDX) 2292 error codes 428 **ODBC** (continued) error string 430 functions, calling database class 2341-2342 HDBC handle 418 HSTMT handle 1629 MFC database macros 2294 Record field exchange (RFX) 2290 timeout value, in DAO 270 **ODBC** transactions isolating 399 isolating with DAO 390 ODBC vs. DAO described 229, 251, 260 role of DAO database objects 230 ODBC with DAO islolating ODBC transactions 390 isolating ODBC transactions 399 Login timeout property 400 OemToAnsi member function. CString class 1853 Offset member function, CPoint class 1516 OffsetClipRgn member function, CDC class 515 OffsetPos member function, CProgressCtrl class 1540 OffsetRect member function, CRect class 1647 OffsetRgn member function, CRgn class 1678 OffsetViewportOrg member function, CDC class 516 OffsetWindowOrg member function, CDC class 516 OLE Activation 1433 application control functions 2295 base classes (list) 27 client items. COleClientItem class 1129 compound documents 1129 Data transfer 1275, 1282 data transfer classes (list) 29 dialog box classes (list) 29 embedded items 1436 initialization 2295 In-place editing activation 1133-1134, 1441 deactivation 1441, 1443 resizing 1445 linked items 1431 miscellaneous classes (list) 32 server documents closure notifications 1439 notifications 1440 server items creation 1444 described 1450

OLE (continued) Uniform data transfer 1275, 1282 verbs 1133 visual editing container classes listed 27 server classes described 28 **OLE** Automation dispatch maps described 2296 Event sink maps described 2300 Parameter Type, MFC encapsulation 1479 OLE Change Source dialog box 1124 OLE classes described 27 overview 27 OLE container described 1176 Rich edit 1711 Rich edit as 1681 OLE controls extended features of 1176 OleUIChangeSource function, MFC encapsulation 1124 **OLEUICHANGESOURCE** structure, MFC encapsulation 1124 ON\_COMMAND global function/macro 2435 ON\_COMMAND\_RANGE global function/macro 2436 ON\_CONTROL global function/macro 2436 ON\_CONTROL\_RANGE global function/macro 2437 ON\_EVENT global function/macro 2437 ON\_EVENT\_RANGE global function/macro 2438 ON\_MESSAGE global function/macro 2439 ON\_OLEVERB global function/macro 2442 ON\_PROPNOTIFY global function/macro 2444 **ON\_PROPNOTIFY\_RANGE** global function/macro 2445 ON\_REGISTERED\_MESSAGE global function/macro 2446 ON\_STDOLEVERB global function/macro 2447 ON\_UPDATE\_COMMAND\_UI global function/macro 2448 ON UPDATE COMMAND UI RANGE global function/macro 2449 OnAccept member functionCAsyncSocket class 96 OnActivate member function COleClientItem class 1158 CWnd class 2158 OnActivateApp member function, CWnd class 2159 OnActivateFrame member function, CView class 2002 OnActivateUI member function, COleClientItem class 1158 OnActivateView member function CDocObjectServer class 584 OnActivateView member function, CView class 2002 OnAdvise member function, CConnectionPoint class 213 OnAmbientProperty member function, CWnd class 2160 OnAmbientPropertyChange member function, COleControl class 1219 OnApply member function, CPropertyPage class 1545 OnApplyScale member function, COlePropetiesDialog class 1407 OnApplyViewState member function, CDocObjectServer class 584 OnAskCbFormatName member function, CWnd class 2160 OnAuthentication member function, CHttpFilter class 837 OnBackColorChanged member function, COleControl class 1219 OnBeginDrag member function, COleDropSource class 1358 OnBeginPrinting member function, CView class 2003 OnCancel member function CDialog class 571 CPropertyPage class 1546 OnCancelMode member function, Cwnd class 2161 OnCaptureChanged member function, CWnd class 2161 OnChange member function, COleClientItem class 1158 OnChangeCbChain member function, CWnd class 2162 OnChangedRect member function, CRectTracker class 1663 OnChangedViewList member function, CDocument class 610 OnChangeItemPosition member function, COleClientItem class 1159 OnChar member function, CWnd class 2162 OnCharEffect member function, CRichEditView class 1726 OnCharToItem member function, Cwnd class 2163 OnChildActivate member function, CWnd class 2164 OnChildNotify member function, CWnd class 2164 OnClick member function, COleControl class 1220

OnClose member function CAsyncSocket class 97 COleServerDoc class 1440 CWnd class 2165 OnCloseDocument member function, CDocument class 610 OnCmdMsg member function, CCmdTarget class 164 OnColorOK member function, CColorDialog class 175 OnCommand member function, CWnd class 2165 OnCompacting member function, CWnd class 2166 OnCompareItem member function, CWnd class 2166 OnConnect member function, CAsyncSocket class 97 OnContextHelp member function CFrameWnd class 765 CWinApp class 2039 OnContextMenut member function, CWnd class 2167 OnCreate member function, CWnd class 2168 OnCreateClient member function, CFrameWnd class 765 OnCreateControlBars member function. COleIPFrameWnd class 1375 OnCreateObject member function, COleObjectFactory class 1394 OnCtlColor member function, CWnd class 2169 OnDataAvailable member function CAsyncMonikerFile class 75 OnDDECommand member function, CWinApp class 2039 OnDeactivate member function COleClientItem class 1160 COleServerDoc class 1441 OnDeactivateAndUndo member function, COleClientItem class 1160 OnDeactivateUI member function COleClientItem class 1161 COleServerDoc class 1441 OnDeadChar member function, CWnd class 2170 OnDeleteItem member function, CWnd class 2171 OnDestroy member function, CWnd class 2172 OnDestroyClipboard member function, CWnd class 2172 OnDeviceChange member function, CWnd class 2172 OnDevModeChange member function, CWnd class 2173 OnDiscardUndoState member function, COleClientItem class 1161 OnDocWindowActivate member function, COleServerDoc class 1441

OnDoVerb member function. COleServerItem class 1459 OnDragEnter member function COleDropTarget class 1360 CView class 2004 OnDragLeave member function COleDropTarget class 1361 CView class 2005 OnDragOver member function COleDropTarget class 1361 CView class 2005 OnDragScroll member function COleDropTarget class 1362 CView class 2006 OnDraw member function COleControl class 1221 COleServerItem class 1460 CView class 2007 OnDrawClipboard member function, CWnd class 2174 OnDrawEx member function. COleServerItem class 1460 OnDrawItem member function, CWnd class 2174 OnDrawMetafile member function, COleControl class 1222 OnDrawPage member function, CPageSetupDialog class 1492 OnDrawSplitter member function, CSplitterWnd class 1807 OnDrop member function COleDropTarget class 1363 CView class 2007 OnDropEx member function COleDropTarget class 1364 CView class 2008 OnDropFiles member function, CWnd class 2175 OnDSCNotify member function, CWnd class 2177 OnEdit member function, COleControl class 1222 OnEditProperty member function, COlePropertyPage class 1413 OnEnable member function, CWnd class 2176 OnEnabledChanged member function, COleControl class 1222 OnEndOfNetSession member function, CHttpFilter class 838 OnEndPrinting member function, CView class 2009 OnEndPrintPreview member function, CView class 2010 OnEndSession member function, CWnd class 2178 OnEnterIdle member function, CWnd class 2178

OnEnterMenuLoop member function, CWnd class 2179 OnEnumVerbs member function. COleControl class 1223 OnEraseBkgnd member function, CWnd class 2179 OnEventAdvise member function, COleControl class 1223 OnExitMenuLoop member function, CWnd class 2180 OnFileNameOK member function, CFileDialog class 701 OnFileNew member function, CWinApp class 2040 OnFileOpen member function, CWinApp class 2041 OnFilePrintSetup member function, CWinApp class 2042 OnFileSendMail member function CDocument class 611 COleDocument class 1352 OnFinalRelease member function. CCmdTarget class 165 OnFindEmbeddedItem member function, COleLinkingDoc class 1379 OnFindNext member function CEditView class 657 CRichEditView class 1726 OnFontChange member function, CWnd class 2181 OnFontChanged member function, COleControl class 1223 OnForeColorChanged member function, COleControl class 1224 OnFrameWindowActivate member function. COleServerDoc class 1443 OnFreezeEvents member function. COleControl class 1224 OnGetCheckPosition member function, CCheckListBox class 154 OnGetClipboardData member function COleClientItem class 1161 COleServerItem class 1461 OnGetClipRect member function, COleClientItem class 1162 OnGetColorSet member function, COleControl class 1224 OnGetControlInfo member function, COleControl class 1225 OnGetDisplayString member function, COleControl class 1225 OnGetDlgCode member function, CWnd class 2181 OnGetEmbeddedItem member function. COleServerDoc class 1444

OnGetExtent member function, COleServerItem class 1461 OnGetInPlaceMenu member function. COleControl class 1226 OnGetItemPosition member function. COleClientItem class 1162 OnGetLinkedItem member function, COleLinkingDoc class 1379 OnGetMinMaxInfo member function, CWnd class 2182 OnGetPredefinedStrings member function, COleControl class 1227 OnGetPredefinedValue member function, COleControl class 1228 OnGetRecordset member function CDaoRecordView class 352 CRecordView class 1637 OnGetWindowContext member function. COleClientItem class 1163 OnHelp member function COlePropertyPage class 1414 CWinApp class 2043 OnHelpFinder member function, CWinApp class 2044 OnHelpIndex member function, CWinApp class 2044 OnHelpInfo member function, CWnd class 2182 OnHelpUsing member function, CWinApp class 2044 OnHide member function, CDocObjectServerItem class 587 OnHide member function, COleServerItem class 1462 OnHideToolbars member function. COleControl class 1230 OnHScroll member function, CWnd class 2183 OnHScrollClipboard member function, CWnd class 2184 OnIconEraseBkgnd member function, CWnd class 2185 OnIdle member function CWinApp class 2045 CWinThread class 2071 OnInitDialog member function CDialog class 572 COlePropertyPage class 1414 OnInitFromData member function, COleServerItem class 1462 OnInitialUpdate member function CRichEditView class 1726 CView class 2010 OnInitMenu member function, CWnd class 2185 OnInitMenuPopup member function, CWnd class 2186

OnInsertMenus member function. COleClientItem class 1163 OnInvertTracker member function. CSplitterWnd class 1808 OnKeyDown member function, CWnd class 2186 OnKeyDownEvent member function, COleControl class 1232 OnKeyPressEvent member function, COleControl class 1232 OnKeyUp member function, CWnd class 2187 OnKeyUpEvent member function, COleControl class 1232 OnKillActive member function, CPropertuPage class 1546 OnKillFocus member function, CWnd class 2188 OnLBSelChangedNotify member function, CFileDialog class 702 OnLButtonDblClk member function, CWnd class 2189 OnLButtonDown member function, CWnd class 2190 OnLButtonUp member function, CWnd class 2190 OnLog member function, CHttpFilter class 839 OnLowResource member function, CAsyncMonikerFile class 76 OnMapPropertyToPage member function, COleControl class 1233 OnMButtonDblClk member function, CWnd class 2191 OnMButtonDown member function, CWnd class 2192 OnMButtonUp member function, CWnd class 2193 OnMDIActivate member function, CWnd class 2193 OnMeasureItem member function, CWnd class 2194 OnMenuChar member function, CWnd class 2195 OnMenuSelect member function, CWnd class 2196 OnMessagePending member function COleMessageFilter class 1387 CSocket class 1783 OnMnemonic member function, COleControl class 1233 OnMouseActivate member function, CWnd class 2197 OnMouseMove member function, CWnd class 2198 OnMove member function CDaoRecordView class 352 CRecordView class 1637 CWnd class 2200 OnMoving member function, CWnd class 2200 OnNcActivate member function, CWnd class 2201 OnNcCalcSize member function, CWnd class 2201 OnNcCreate member function, CWnd class 2202 OnNcDestroy member function, CWnd class 2203

OnNcHitTest member function, CWnd class 2203 OnNcLButtonDblClk member function. CWnd class 2204 OnNcLButtonDown member function, CWnd class 2205 OnNcLButtonUp member function, CWnd class 2205 OnNcMButtonDblClk member function, CWnd class 2206 OnNcMButtonDown member function, CWnd class 2207 OnNcMButtonUp member function, CWnd class 2207 OnNcMouseMove member function, CWnd class 2208 OnNcPaint member function, CWnd class 2208 OnNcRButtonDblClk member function. CWnd class 2209 OnNcRButtonDown member function, CWnd class 2209 OnNcRButtonUp member function, CWnd class 2210 OnNewDocument member function, CDocument class 611 OnObjectsChanged member function, COlePropertyPage class 1414 OnOK member function CDialog class 572 CPropertyPage class 1546 OnOpen member function CDocObjectServerItem class 587 OnOpen member function, COleServerItem class 1463 OnOpenDocument member function, CDocument class 613 OnOutOfBandData member function. CAsyncSocket class 98 OnPaint member function, CWnd class 2211 OnPaintClipboard member function, CWnd class 2212 OnPaletteChanged member function, CWnd class 2214 OnPaletteIsChanging member function, CWnd class 2213 OnParaAlign member function, CRichEditView class 1727 OnParentNotify member function, CWnd class 2214 OnParseError member function, CHttpServer class 857 OnPasteNativeObject member function, CRichEditView class 1727 OnPrepareDC member function, CView class 2011 OnPreparePrinting member function, CView class 2012

OnPreprocHeaders member function, CHttpFilter class 840 OnPrint member function, CView class 2013 OnPrinterChanged member function, CrichEditView class 1728 OnProgress member function, CAsyncMonikerFile class 76 OnProperties member function, COleControl class 1234 OnQueryCancel member function, CPropertyPage class 1547 OnQueryDragIcon member function, CWnd class 2215 OnQueryEndSession member function, CWnd class 2215 OnQueryNewPalette member function, CWnd class 2216 OnQueryOpen member function, CWnd class 2216 OnQueryUpdateItems member function, COleServerItem class 1463 OnRButtonDblClk member function, CWnd class 2216 OnRButtonDown member function, CWnd class 2217 OnRButtonUp member function, CWnd class 2218 OnReactivateAndUndo member function, COleServerDoc class 1444 OnReadRawData member function. CHttpFilter class 841 OnReceive member function, CAsyncSocket class 99 OnRemoveMenus member function. COleClientItem class 1164 OnRenderAllFormats member function. CWnd class 2219 OnRenderData member function COleControl class 1235 COleDataSource class 1289 COleServerItem class 1464 OnRenderFileData member function COleControl class 1236 COleDataSource class 1290 COleServerItem class 1464 OnRenderFormat member function, CWnd class 2219 OnRenderGlobalData member function COleControl class 1237 COleDataSource class 1291 COleServerItem class 1465 OnReplaceAll member function CEditView class 658 CRichEditView class 1728

OnReplaceSel member function CEditView class 659 CRichEditView class 1728 OnReset member function, CPropertyPage class 1547 OnResetState member function, COleControl class 1238 OnResizeBorder member function, COleServerDoc class 1445 OnSaveDocument member function. CDocument class 614 OnSaveViewState member function, CDocObjectServer class 584 OnScroll member function, CView class 2014 OnScrollBy member function COleClientItem class 1165 CView class 2015 OnSend member function, CAsyncSocket class 99 OnSendRawData member function, CHttpFilter class 842 OnSetActive member function, CPropertyPage class 1547 OnSetClientSite member function, COleControl class 1238 OnSetColorScheme member function. COleServerItem class 1466 OnSetCursor member function, CWnd class 2220 OnSetData member function COleControl class 1238 COleDataSource class 1292 COleServerItem class 1466 OnSetExtent member function COleServerItem class 1467 OnSetExtentmember function, COleControl class 1239 OnSetFocus member function, CWnd class 2221 OnSetFont member function, CDialog class 573 OnSetHostNames member function, COleServerDoc class 1445 OnSetItemRects member function, COleServerDoc class 1446 OnSetMenu member function. COleClientItem class 1165 OnSetObjectRects member function, COleControl class 1239 **OnSetOptions** member function CDatabase class 412 CRecordset class 1614 OnSetPageSite member function, COlePropertyPage class 1415

OnSetPreviewMode member function, CFrameWnd class 766 OnShareViolation member function. CFileDialog class 702 OnShow member function, CDocObjectServerItem class 588 OnShow member function, COleServerItem class 1468 OnShowControlBars member function COleClientItem class 1166 COleServerDoc class 1446 OnShowDocument member function, COleServerDoc class 1447 OnShowItem member function. COleClientItem class 1166 OnShowToolbars member function. COleControl class 1240 OnShowViews member function, COleDocument class 1352 OnShowWindow member function, CWnd class 2221 OnSize member function, CWnd class 2222 OnSizeClipboard member function, CWnd class 2223 OnSizing member function, CWnd class 2223 OnSpoolerStatus member function, CWnd class 2224 OnStartBinding member function, CAsyncMonikerFile class 77 OnStatusCallback member function, CInternetSession class 900 OnStopBinding member function, CAsyncMonikerFile class 77 OnStyleChanged member function, CWnd class 2224 OnStyleChanging member function, CWnd class 2225 OnSysChar member function, CWnd class 2225 OnSysColorChange member function, CWnd class 2227 OnSysCommand member function, CWnd class 2227 OnSysDeadChar member function, CWnd class 2229 OnSysKeyDown member function, CWnd class 2229 OnSysKeyUp member function, CWnd class 2231 OnTCard member function, CWnd class 2232 OnTextChanged member function, COleControl class 1240 OnTextNotFound member function CEditView class 659 CRichEditView class 1729 OnTimeChange member function, CWnd class 2233 OnTimer member function, CWnd class 2233 OnToolHitTest member function, CWnd class 2234

OnUpdate member function COleServerItem class 1468 CView class 2015 OnUpdateCharEffect member function, CRichEditView class 1729 OnUpdateCmdUI member function, CControlBar class 219 OnUpdateDocument member function, COleServerDoc class 1447 OnUpdateFileSendMail member function, CDocument class 615 OnUpdateFrameTitle member function, COleClientItem class 1167 OnUpdateItems member function, COleServerItem class 1469 OnUpdateParaAlign member function, CRichEditView class 1730 OnUrlMap member function, CHttpFilter class 842 OnVKeyToItem member function, CWnd class 2234 OnVScroll member function, CWnd class 2235 OnVScrollClipboard member function, CWnd class 2236 OnWindowPosChanged member function. CWnd class 2237 OnWindowPosChanging member function, CWnd class 2238 OnWinIniChange member function, CWnd class 2238 OnWizardBack member function. CPropertyPage class 1548 OnWizardFinish member function, CPropertyPage class 1548 OnWizardNext member function, CPropertyPage class 1549 OnWndMsg member function, CWnd class 2239 Open data member, CDataPathProperty class 425 Open databases (DAO) counting 388 obtaining information about 388 Open member function CAnimateCtrl class 38 CAsyncMonikerFile class 78 CDaoDatabase class 247 CDaoQueryDef class 275 CDaoRecordset class 328 CDaoTableDef class 371 CDaoWorkspace class 395 CDatabase class 412 CFile class 685

Open member function (continued) CMonikerFile class 1062 CRecordset class 1615 Open status, obtaining workspace 394 OpenClipboard member function, CWnd class 2240 OpenDocumentFile member function CDocTemplate class 598 CWinApp class 2047 OpenFile member function CFtpConnection class 775 CGopherConnection class 792 Opening CStreamFile objects 1473 data source connections 412 databases described 247, 412 Jet vs. ODBC 247 recordsets 1615 workspaces 395 OpenRequest member function, CHttpConnection class 823 OpenStream member function, COleStreamFile class 1473 OpenURL member function. CInternetSession class 902 Operations, validity of DFX 257 operator - member function COleCurrency 1270 COleDateTime class 1312 COleDateTimeSpan class 1328 CPoint class 1519 CRect class 1655 CSize class 1765 operator != member function COleCurrency 1272 COleDateTime 1313 COleDateTimeSpan 1329 CPoint class 1517 CRect class 1652 CSize class 1764 operator & member function, CRect class 1655 operator &= member function, CRect class 1653 operator \*, COleCurrency class 1271 operator \*=, COleCurrency class 1271 operator /, COleCurrency class 1271 operator /=, COleCurrency class 1271 operator [] member function CArray class 69 CMap class 985

operator [] member function (continued) CMapStringToOb class 997 CObArray class 1090 CRecentFileList class 1575 CString class 1862 CTypedPtrArray class 1980 CTypedPtrMap class 1991 operator | member function, CRect class 1656 operator |= member function, CRect class 1654 operator + member function COleCurrency 1270 COleDateTime 1312 COleDateTimeSpan 1328 CRect class 1654 CPoint class 1518 CSize class 1765 CString class 1860 operator +, - member function CTime class 1891 CTimeSpan class 1899 operator += member function COleCurrency 1270 COleDateTime 1313 COleDateTimeSpan 1328 CPoint class 1517 CRect class 1652 CSize class 1764 CString class 1861 operator +=, -= member function CTime class 1892 CTimeSpan class 1899 operator < member function COleCurrency class 1272 COleDateTime class 1313 COleDateTimeSpan class 1329 operator << member function CArchive class 56 CDumpContext class 627 CHtmlStream class 820 CHttpServerContext class 866 COleCurrency 1273 COleDateTime 1314 COleDateTimeSpan 1329 COleVariant 1486 operator <<, >> member function CString class 1859 CTime class 1893 CTimeSpan class 1900

operator <= member function COleCurrency 1272 COleDateTime 1313 COleDateTimeSpan 1329 operator = member function CObject class 1097 COleCurrency 1269 COleDateTime 1311 COleDateTimeSpan 1327 COleSafeArray class 1429 COleVariant class 1484 CRect class 1651 CString class 1858 CTime class 1891 CTimeSpan class 1898 operator -= member function CPoint class 1518 CRect class 1653 CSize class 1765 operator == member function COleCurrency 1272 COleDateTime 1313 COleDateTimeSpan 1329 COleSafeArray class 1430 COleVariant class 1485 CPoint class 1517 CRect class 1651 CSize class 1764 operator > member function COleCurrency 1272 COleDateTime 1313 COleDateTimeSpan 1329 operator >= member function COleCurrency 1272 COleDateTime 1313 COleDateTimeSpan 1329 operator >> member function CArchive class 57 COleCurrency 1273 COleDateTime 1314 COleDateTimeSpan 1329 COleVariant 1486 operator CURRENCY, COleCurrency class 1272 operator DATE, COleDateTime class 1313 operator delete member function, CObject class 1097 operator double, COleDateTimeSpan class 1328 operator HBITMAP member function, CBitmap class 121 operator HFONT member function, CFont class 736

operator HINTERNET member function CInternetConnection class 881 CInternetFile class 892 CInternetSession class 908 operator HPALETTE member function, CPalette class 1501 operator HPEN member function, CPen class 1509 operator HRGN member function, CRgn class 1680 operator LPCRECT member function. CRect class 1651 operator LPCTSTR () member function, CString class 1859 operator LPCTSTR member function, CGopherLocator class 802 operator LPCVARIANT member function, COleSafeArray class 1430 operator LPCVARIANTmember function, COleVariant class 1485 operator LPRECT member function, CRect class 1651 operator LPVARIANT member function, COleSafeArray class 1430 operator LPVARIANT member function, COleVariant class 1485 operator new member function, CObject class 1097 Operators COleCurrency 1269 COleDateTime 1311 COleDateTimeSpan 1327 COleVariant class 1484 Options, setting data source connections 412 recordsets 1614 OsErrorToException member function, **CFileException class** 706 OutputColumn, CDaoFieldExchange class 256

#### Ρ

PaintRgn member function, CDC class 517 PAINTSTRUCT structure 2553 param, CDaoField Exchange class 256 Parameter object (DAO), obtaining information about 2506 Parameters, getting querydef 272, 277 ParseCommandLine member function, CWinApp class 2048 ParseCurrency member function, COleCurrency class 1267 ParseDateTime member function. COleDateTime class 1305 ParseParam member function. CCommandLineInfo class 203 Pass-through queries defined 238 executing 238 SAL 261 SQL 261 Passwords setting default 397 setting for DAO workspace 387 Paste member function CComboBox class 195 CEdit class 645 CRichEditCtrl class 1700 PasteSpecial member function, CRichEditCtrl class 1701 PatBlt member function, CDC class 517 Persistence of OLE controls 2303 Pie member function, CDC class 518 Play member function, CAnimateCtrl class 38 PlayMetaFile member function, CDC class 519 PlgBlt member function, CDC class 520 POINT structure 2554 PolyBezier member function, CDC class 521 PolyBezierTo member function, CDC class 522 PolyDraw member function, CDC class 523 Polygon member function, CDC class 524 Polyline member function, CDC class 524 PolylineTo member function, CDC class 525 PolyPolygon member function, CDC class 525 PolyPolyline member function, CDC class 526 PosFromChar member function, CEdit class 645 PostMessage member function, CWnd class 2240 PostModalDialog member function, COleControl class 1243 PostNcDestroy member function, CWnd class 2241 PreCloseFrame member function. CDocument class 615 PreCreateWindow member function, CWnd class 2241 PreDrawPage member function, CPageSetupDialog class 1493 PreModalDialog member function, COleControl class 1242 PrepareCtrl member function, CDataExchange class 420 PrepareEditCtrl member function, CDataExchange class 421

PressButton member function CPropertySheet class 1558 CToolBarCtrl class 1934 PreSubclassWindow member function, CWnd class 2242 PreTranslateMessage member function CWinApp class 2049 CWinThread class 2072 CWnd class 2242 PrevDlgCtrl member function, CDialog class 573 Print member function, CWnd class 2242 PrintAll member function, CPrintDialog class 1527 PrintClient member function, CWnd class 2243 PrintCollate member function, CPrintDialog class 1528 PrintInsideRect member function CEditView class 660 CRichEditView class 1730 PrintPage member function, CRichEditView class 1731 PrintRange member function, CPrintDialog class 1528 PrintSelection member function, CPrintDialog class 1528 Process member function, COleException class 1366 ProcessMessageFilter member function CWinApp class 2049 CWinThread class 2073 ProcessShellCommand member function, CWinApp class 2050 ProcessWndProcException member function CWinApp class 2051 CWinThread class 2073 Progress bar control 1538 Property Pages 2298 Property sheet classes (list) 12 PROPPAGEID global function/macro 2449 Providing data Clipboard 1292 data transfer 1282 PtInRect member function, CRect class 1647 PtInRegion member function, CRgn class 1679 PtrOfIndex member function, COleSafeArray class 1427 PtVisible member function, CDC class 526 PulseEvent member function, CEvent class 665 PutElement member function, COleSafeArray class 1427 PutFile member function, CFtpConnection class 776 PX Blob global function/macro 2450

PX\_Bool global function/macro 2451 PX\_Color global function/macro 2451 PX\_Currency global function/macro 2452 PX\_Double global function/macro 2453 PX\_Float global function/macro 2454 PX\_Font global function/macro 2454 PX\_IUnknown global function/macro 2455 PX\_Long global function/macro 2456 PX\_Picture global function/macro 2456 PX\_Short global function/macro 2457 PX\_String global function/macro 2457 PX\_ULong global function/macro 2458 PX\_UShort global function/macro 2459 PX\_VBXFontConvert global function/macro 2459

# Q

Ouery timeouts **DAO 243** setting 249 values, setting 417 Query, database See QueryDef. See Recordsets QueryAbort member function, CDC class 527 QueryAcceptData member function, CRichEditView class 1731 QueryContinueDrag member function, COleDropSource class 1358 Querydef object (DAO), obtaining information about 2507 QueryDefs action queries 261 and recordsets 261 and SOL described 261, 265 getting SQL statement 273 setting SQL statement 278 automatic rollback on error 266 closing 265 connect string (ODBC) 267, 275 consistent updates 266 constructing 264 counting 241 counting fields in 268 counting parameters in 270 creating 265 creating with MS Access 260 creation date 268 database owned by 279 date created 268

QueryDefs (continued) date last updated 268 defined 260 deleting 237 Execute member function 266 executing SQL directly 266 fields in 268, 269 for ODBC 261 Inconsistent updates 266 m\_pDAOQueryDef pointer 279 m pDatabase pointer 279 name of 270, 276 obtaining information about 242 ODBC timeout property 270, 276 on external data sources 261 open status of 274 opening 275 options dbConsistent 266 dbDenyWrite 266 dbFailOnError 266 dbInconsistent 266 dbSeeChanges 266 dbSQLPassThrough 266 parameters described 270, 271 getting value 272 value, setting 277 pass-through query, SQL 261 pointer to parent database 279 pointer to underlying DAO object 279 purposes 261 query type action 261, 274 append 261, 274 bulk 261, 274 cross-tab 261, 274 data definition (DDL) 261, 274 delete 261, 274 make-table 261, 274 pass-through, SQL 261, 274 select 261, 274 SQL pass-through 261, 274 union 261, 274 update 261, 274 records affected by Execute 272 referential integrity 266 ReturnsRecords property 273, 278 saved/stored queries 264

QueryDefs (continued) setting attributes of 264 SQL pass-through query 261, 266 SQL, executing directly 266 temporary 260, 264, 265 timeout, ODBC 270, 276 type of query 274 underlying DAO object, pointer to 279 usage 260 write permission 266 QueryInfo member function, CHttpFile class 829 QueryInfoStatusCode member function, CHttpFile class 831 QueryOption member function, CInternetSession class 904 QuerySiblings member function, CPropertyPage class 1549

## R

Radio button, DDX field exchange 2382 ReactivateAndUndo member function, COleClientItem class 1167 Read locks, DAO 393 Read member function CArchive class 49 CFile class 686 CImageList class 878 CInternetFile class 888 ReadClass member function, CArchive class 49 ReadClient member function, CHttpServerContext class 863 ReadHuge member function, CFile class 686 ReadList member function, CRecentFileList class 1574 ReadObject member function, CArchieve class 50 ReadString member function CArchive class 51 CInternetFile class 889 CStdioFile class 1835 RealizePalette member function, CDC class 527 Realloc member function, CMemFile class 1023 Realloc member function, CHtmlStream class 819 Rebuilding recordsets 1621 RecalcLayout member function CFrameWnd class 766 CSplitterWnd class 1808 Receive member function, CAsyncSocket class 100 ReceiveFrom member function, CAsyncSocket class 102 Record field exchange (DFX) class CDaoFieldExchange 256 DoFieldExchange mechanism 1590 field exchange operations listed 258 field types, setting 258 functions 2290 IsFieldType function 673 m\_prs data member 259 operations, validity of 257 PSEUDO\_NULL values 258 Recordset 1590 recordset, pointer to 259 SetFieldType function 673 Record views, CRecordView class 1633 Records adding new 1580 deleting 1587 editing 1591 updating 1591 Records affected by Execute 243 Recordsets ability to transact 1583 ability to update records 1584 and querydefs 261 asynchronous operation, canceling 1582 beginning of, detecting 1604 bound fields 1629 closing 1586 columns selected, number 1629 completing add 1628 completing edit 1628 constructing 1587 creating 1587 cursor concurrency, support for 1614 customizing SQL 1615 default connection string 1595 deleting records 1587 determining ability to scroll 1583 determining appendability 1581 determining whether dirty 1606 determining whether field can be set Null 1608 determining whether Null 1607 determining whether open 1608 dynaset-type 280 editing records 1591 end of, detecting 1606 exchanging data with data source 1590

Recordsets (continued) fields setting dirty 1623 setting null 1624 filter string 1631 HSTMT handle 1629 locking mode, setting 1625 moving to a new record 1609 to first record 1611 to last record 1612 to next record 1613 to previous record 1614 navigating 1609, 1611, 1612, 1613, 1614 opening 1615 operations binding dynamically 281 differences between recordset types 281 using DoFieldExchange 281 options, setting 1614 rebuilding 1621 record field exchange 1590 refreshing 1621 requerying 1621 RFX 1590 scrollable cursors, support for 1614 setting null 1624 similarities between ODBC and DAO 280 snapshot-type 280 sort string 1631 SQL statement, getting 1603 status, getting 1602 table name, getting 1595, 1604 table-type 280 updating 1591, 1628 whether deleted, determining 1605 RecreateControlWindow member function, COleControl class 1242 RECT structure 2554 Rectangle member function, CDC class 528 RectDefault member function, CFrameWnd class 769 RectInRegion member function, CRgn class 1679 RectVisible member function, CDC class 528 Redim member function, COleSafeArray class 1428 RedrawItems member function, CListCtrl class 968 RedrawWindow member function, CWnd class 2244 Referential integrity described 266 enforcing database relations 235

ReflectChildNotify member function, CWnd class 2245 ReflectLastMsg member function, CWnd class 2246 Refresh member function, COleControl class 1243 Refreshing recordsets 1621 RefreshLink member function. CDaoTableDef class 372 Register member function COleDropTarget class 1365 COleLinkingDoc class 1380 COleMessageFilter class 1388 COleObjectFactory class 1394 RegisterAll member function, COleObjectFactory class 1394 Registering OLE controls 2301 RegisterShellFileTypes member function, CWinApp class 2051 Registry key settings database engine 389 setting 398 Relation field object (DAO), obtaining information about 2511 Relation object (DAO), obtaining information about 2510 **Relational operators** COleCurrency 1272 COleDateTime 1313 COleDateTimeSpan 1329 Relations (database) cascades 237 counting 244 creating 235 deleting 237 obtaining information about 244 referential integrity, enforcing 235 RelayEvent member function, CToolTipCtrl class 1946 Release member function COleClientItem class 1167 COleDataObject class 1281 ReleaseAttribDC member function, CDC class 529 ReleaseBuffer member function, CString class 1853 ReleaseDC member function, CWnd class 2247 ReleaseDispatch member function, COleDispatchDriver class 1339 ReleaseFile member function, CDocument class 615 ReleaseFont member function, CFontHolder class 745 ReleaseOutputDC member function, CDC class 529 Releasing data objects 1277, 1281

Reload member function, COleClientItem class 1168 Remove member function CFile class 687 CFtpConnection class 777 CImageList class 878 CRecentFileList class 1574 RemoveAll member function CArray class 67 CList class 917 CMap class 984 CMapStringToOb class 994 CObArray class 1084 CObList class 1111 RemoveAt member function CArray class 67 CList class 918 CObArray class 1085 CObList class 1112 RemoveDirectory member function, CFtpConnection class 778 RemoveDocument member function, CDocTemplate class 598 RemoveHead member function CList class 918 CObList class 1113 CTypedPtrList class 1987 RemoveImage member function, CTabCtrl class 1879 RemoveItem member function, COleDocument class 1355 RemoveKey member function CMap class 984 CMapStringToOb class 995 RemoveMenu member function, CMenu class 1049 RemovePage member function, CPropertySheet class 1559 RemoveTail member function CList class 918 CObList class 1113 CTypedPtrList class 1987 RemoveView member function, CDocument class 616 Rename member function, CFtpConnection class 778 Rename member function, CFile class 687 Render member function, CPictureHolder class 1514 Repairing databases 395 Replace member function, CImageList class 878 ReplaceAll member function, CFindReplacedialog class 726 ReplaceCurrent member function, CFindReplaceDialog class 726

ReplaceSel member function CEdit class 645 CRichEditCtrl class 1701 ReportError member function, CException class 670 ReportSaveLoadException member function, CDocument class 616 RepositionBars member function, CWnd class 2247 RepositionFrame member function, COleIPFrameWnd class 1375 Requery member function CDaoRecordset class 331 CRecordset class 1621 Requerying recordsets 1621 RequestPositionChange member function, COleServerDoc class 1447 RequestResize member function, CRichEditCtrl class 1702 Reset member function, CHtmlStream class 820 ResetContent member function CComboBox class 195 CListBox class 937 ResetData data member, DataPathProperty class 426 ResetDC member function, CDC class 529 ResetEvent member function, CEvent class 665 ResizeOneDim member function COleSafeArray class 1428 ResizePalette member function, CPalette class 1502 ResizeParentToFit member function, CScrollView class 1749 Restore member function, CWaitCursor class 2019 RestoreDC member function, CDC class 530 RestoreState member function. CToolBarCtrl class 1935 RestoreWaitCursor member function, CCmdTarget clzass 165 ResumeThread member function, CWinThread class 2074 RETCODE defined 428 values 428 Retrieving data from data objects 1278, 1279 Return codes, values for ODBC 428 ReverseFind member function, CString class 1854 Revoke member function COleDropTarget class 1365 COleLinkingDoc class 1380 COleMessageFilter class 1388 COleObjectFactory class 1395

RevokeAll member function. COleObjectFactory class 1395 RFX See also Record Field Exchange IsFieldType function 673 Recordset 1590 SetFieldType function 673 RFX field exchange Boolean 2461 Byte 2463 Byte array 2460 CLongBinary 2471 CString 2473 CTime 2464 Double 2466 Long integer 2469 Short integer 2468 Single precision float 2472 RFX vs. DFX 256 RFX\_Binary global function/macro 2460 RFX\_Bool global function/macro 2461 RFX\_Byte global function/macro 2463 RFX\_Date global function/macro 2464 RFX\_Double global function/macro 2466 RFX\_Int global function/macro 2468 RFX\_Long global function/macro 2469 RFX\_LongBinary global function/macro 2471 RFX\_Single global function/macro 2472 RFX Text global function/macro 2473 **RGNDATA structure 2554 Rich Edit** as OLE container 1681, 1711 Document/View version 1711 Right member function, CString class 1854 Rollback member function CDaoWorkspace class 395 CDatabase class 414 Rolling back database transactions 396, 414 Root classes (list) 4 RoundRect member function, CDC class 530 Run member function COleClientItem class 1168 CWinApp class 2052 CWinThread class 2074 RunAutomated member function, CWinApp class 2052 RunEmbedded member function, CWinApp class 2053 RunModalLoop member function, CWnd class 2248

Run-time object model services 2282 RUNTIME\_CLASS global function/macro 2475

#### S

SaveAllModified member function CDocTemplate class 599 CWinApp class 2053 SaveBarState member function, CFrameWnd class 767 SaveDC member function, CDC class 531 SaveEmbedding member function, COleServerDoc class 1448 SaveModified member function, CDocument class 617 SaveState member function, CDockState class 581 SaveState member function, CToolbarCtrl class 1935 ScaleViewportExt member function, CDC class 531 ScaleWindowExt member function, CDC class 532 SCODE, information about 255 ScreenToClient member function, CWnd class 2248 Scroll Bar styles 2569 Scroll member function, CListCtrl class 968 Scrollable cursors, recordset 1614 Scroll-bar control, DDX field exchange 2383 ScrollContainerBy member function, COleServerDoc class 1448 ScrollDC member function, CDC class 532 Scrolling class CRecordView 1637 determining ability to scroll 1583 ScrollToPosition member function, CScrollView class 1749 ScrollWindow member function, CWnd class 2249 ScrollWindowEx member function, CWnd class 2250 SearchDown member function, CFindReplaceDialog class 727 Security support, DAO database 378 Seek member function CAnimateCtrl class 39 CDaoRecordset class 332 CFile class 688 CInternetFile class 889 SeekToBegin member function, CFile class 689 SeekToEnd member function, CFile class 689 Select member function CFontHolder class 746 CTreeCtrl class 1966 Select query 261 SelectClipPath member function, CDC class 533 SelectClipRgn member function, CDC class 534

SelectDropTarget member function, CTreeCtrl class 1967 SelectFontObject member function, COleControl class 1245 SelectItem member function, CTreeCtrl class 1967 SelectObject member function, CDC class 535 SelectPalette member function, CDC class 536 SelectPrinter member function, CWinApp class 2053 SelectStockFont member function, COleControl class 1246 SelectStockObject member function, CDC class 537 SelectString member function CComboBox class 196 CListBox class 937 SelItemRange member function, CListBox class 938 Send member function, CAsyncSocket class 104 SendChildNotifyLastMsg member function, CWnd class 2251 SendDlgItemMessage member function, CWnd class 2252 SendMessage member function, CWnd class 2252 SendMessageToDescendants member function, CWnd class 2253 SendNotifyMessage member function, CWnd class 2254 SendRequest member function, CHttpFile class 832 SendTo member function, CAsyncSocket class 105 Serialize member function, CObject class 1096 SerializeClass member function, CArchive class 51 SerializeElements global function/macro 2477 SerializeRaw member function, CEditView class 660 Server documents, COleServerDoc class 1431 ServerSupportFunction member function, CHttpFilterContext class 848 ServerSupportFunction member function, CHttpServerContext class 864 ServiceTypeFromHandle member function, CInternetSession class 906 SetAbortProc member function, CDC class 538 SetAbortProc, callback function for *See* Callback functions for MFC member functions SetAbsolutePosition member function. CDaoRecordset class 334 SetAccel member function, CSpinButtonCtrl class 1791 SetActivePage member function, CPropertySheet class 1559 SetActivePane member function, CSplitterwnd class 1809

SetActiveView member function, CFrameWnd class 767 SetActiveWindow member function, CWnd class 2254 SetAnchorIndex member function, CListBox class 938 SetArcDirection member function, CDC class 539 SetAt member function CArray class 68 CList class 919 CMap class 985 CMapStringToOb class 996 CObArray class 1086 CObList class 1114 CString class 1855 SetAtGrow member function CArray class 68 CObArray class 1087 SetAttribDC member function, CDC class 540 SetAttributes member function, CDaoTableDef class 372 SetBackColor member function, COleControl class 1248 SetBackgroundColor member function, CRichEditCtrl class 1702 SetBarStyle member function, CControlBar class 220 SetBase member function, CSpinButtonCtrl class 1792 SetBitmap member function CButton class 141 CStatic class 1815 CToolBar class 1909 SetBitmapBits member function, CBitmap class 121 SetBitmapDimension member function, CBitmap class 122 SetBitmapSize member function, CToolBarCtrl class 1936 SetBkColor member function CDC class 540 CImageList class 879 CListCtrl class 969 SetBkMode member function, CDC class 541 SetBookmark member function. CDaoRecordset class 335 SetBorderStyle member function. COleControl class 1248 SetBoundsRect member function, CDC class 541 SetBrushOrg member function, CDC class 542 SetBuddy member function, CSpinButtonCtrl class 1792 SetBusyReply member function, COleMessageFilter class 1388

#### Index

SetButtonInfo member function, CToolBar class 1909 SetButtons member function, CToolBar class 1910 SetButtonSize member function, CToolBarCtrl class 1936 SetButtonStructSize member function, CToolBarCtrl class 1937 SetButtonStyle member function CButton class 142 CToolBar class 1910 SetButtonText member function, CToolBar class 1911 SetCacheSize member function, CDaoRecordset class 335-336 SetCallbackMask member function, CListCtrl class 969 SetCapture member function, CWnd class 2255 SetCaretIndex member function, CListBox class 939 SetCaretPos member function, CWnd class 2255 SetCharFormat member function, CRichEditView class 1732 SetCheck member function CButton class 142 CCheckListBox class 155 CCmdUI class 170 COleCmdUI class 1174 SetCheckStyle member function, CCheckListBox class 155 SetClipboard member function, COleDataSource class 1292 SetClipboardViewer member function. CWnd class 2255 SetCmdID member function, CToolBarCtrl class 1937 SetColorAdjustment member function, CDC class 543 SetColumn member function, CListCtrl class 969 SetColumnInfo member function. CSplitterWnd class 1809 SetColumnWidth member function CListBox class 939 CListCtrl class 970 SetConnect member function CDaoQueryDef class 275 CDaoTableDef class 373 SetContainerInfo member function, CDocTemplate class 599 SetControl data member, CDataPathProperty class 426 SetControlSize member function, COleControl class 1249 SetControlStatus member function, COlePropertyPage class 1415 SetCurrency member function, COleCurrency 1268

SetCurrentColor member function. CColorDialog class 176 SetCurrentDirectory member function, CFtpConnection class 779 SetCurrentIndex member function, CDaoRecordset class 337 SetCurSel member function CComboBox class 196 CListBox class 939 CTabCtrl class 1879 SetCursor member function CButton class 143 CRectTracker class 1663 CStatic class 1816 SetDate member function, COleDateTime class 1306 SetDateTime member function. COleDateTime class 1307 SetDateTimeSpan member function, COleDateTimeSpan class 1326 SetDefaultCharFormat member function, CRichEditCtrl class 1702 SetDefaultPassword member function, CDaoWorkspace class 397 SetDefaultTitle member function, CDocTemplate class 600 SetDefaultUser member function, CDaoWorkspace class 397 SetDefID member function, CDialog class 573 SetDelavTime member function. CToolTipCtrl class 1946 SetDepth member function, CDumpContext class 627 SetDialogBkColor member function, CWinApp class 2054 SetDialogResource member function, COlePropertyPage class 1415 SetDirtyField, Record field exchange (DFX) 258 SetDlgCtrIID member function, CWnd class 2256 SetDlgItemInt member function, CWnd class 2256 SetDlgItemText member function, CWnd class 2257 SetDockState member function, CFrameWnd class 767 SetDragCursorImage member function, CImageList class 879 SetDrawAspect member function, COleClientItem class 1168 SetDroppedWidth member function, CComboBox class 197 SetEditSel member function, CComboBox class 197 SetEnabled member function, COleConrol class 1249

SetEnhMetaFile member function, CStatic class 1816 SetEvent member function. CEvent class 665 SetEventMask member function, CRichEditCtrl class 1703 SetExtendedUI member function, CComboBox class 198 SetExtent member function, ColeClientItem class 1169 SetFieldDirty member function CDaoRecordset class 338 CRecordset class 1623 SetFieldNull member function CDaoRecordset class 339 CRecordset class 1624 Record field exchange (DFX) 258 SetFieldType function example 673 Record Field Exchange 673 SetFieldType member function CDaoFieldExchange class 258 CFieldExchange class 673 SetFieldValue member function, CDaoRecordset class 340 SetFieldValueNull member function, CDaoRecordset class 341 SetFilePath member function, CFile class 689 SetFinishText member function, CPropertySheet class 1560 SetFocus member function, CWnd class 2258 SetFont member function CFontHolder class 746 COleControl class 1250 CWnd class 2258 SetForeColor member function, COleControl class 1250 SetForegroundWindow member function, CWnd class 2257 SetHandle member function CEdit class 646 CSharedFile class 1755 SetHeight member function, CToolBar class 1911 SetHelpID member function, CDialog class 574 SetHelpInfo member function, COlePropertyPage class 1416 SetHorizontalExtent member function, CComboBox class 198 SetHorizontalExtent member function, CListBox class 940

SetHostNames member function. COleClientItem class 1169 SetHotKey member function, CHotKeyCtrl class 812 SetIcon member function CButton class 143 CStatic class 1817 CWnd class 2258 SetIconicMetafile member function, COleClientItem class 1170 SetImageList member function CListCtrl class 970 CTabCtrl class 1880 CTreeCtrl class 1968 SetIndent member function, CTreeCtrl class 1969 SetIndicators member function, CStatusBar class 1823 SetIniPath member function. CDaoWorkspace class 398 SetInitialDataFormats member function, COlecontrol class 1251 SetInitialSize member function, COleControl class 1251 SetIsolateODBCTrans member function, CDaoWorkspace class 399 SetItem member function CHeaderCtrl class 809 CListCtrl class 971 CTabCtrl class 1880 CTreeCtrl class 1969 SetItemCount member function, CListCtrl class 972 SetItemData member function CComboBox class 199 CListBox class 940 CListCtrl class 972 CTreeCtrl class 1970 SetItemDataPtr member function CComboBox class 199 CListBox class 941 SetItemHeight member function CComboBox class 200 CListBox class 941 SetItemImage member function, CTreeCtrl class 1970 SetItemName member function, COleServerItem class 1469 SetItemPosition member function, CListCtrl class 972 SetItemRects member function, COleClientItem class 1170 SetItemSize member function, CTabCtrl class 1880

SetItemState member function CListCtrl class 973 CTreeCtrl class 1971 SetItemText member function CListCtrl class 973 CTreeCtrl class 1971 SetLength member function, CFile class 690 SetLimitText member function, CEdit class 647 SetLineSize member function, CSliderCtrl class 1775 SetLinkUpdateOptions member function, COleClientItem class 1171 SetLoadParams member function, CArchive class 52 SetLocale member function CComboBox class 200 CListBox class 942 SetLockingMode member function CDaoRecordset class 341 CRecordset class 1625 SetLoginTimeout member function CDaoWorkspace class 400 CDatabase class 417 SetMapMode member function, CDC class 543 SetMapperFlags member function, CDC class 545 SetMargins member function CEdit class 647 CRichEditView class 1732 SetMaxPage member function, CPrintInfo class 1533 SetMenu member function, CWnd class 2259 SetMenuContextHelpId member function, CMenu class 1049 SetMenuItemBitmaps member function, CMenu class 1050 SetMessagePendingDelay member function, COleMEssageFilter class 1389 SetMessageText member function, CFrameWnd class 768 SetMinHeight member function, CStatusBarCtrl class 1830 SetMinPage member function, CPrintInfo class 1533 SetMiterLimit member function, CDC class 545 SetModified member function, CPropertyPage class 1549 SetModifiedFlag member function CDocument class 617 COleControl class 1251 COlePropertyPage class 1416

SetModify member function CEdit class 648 CRichEditCtrl class 1703 SetName member function CDaoQueryDef class 276 CDaoTableDef class 375 SetNotPermitted member function, COleControl class 1252 SetNotSupported member function, COlecontrol class 1252 SetObjectSchema member function, CArchive class 53 SetODBCTimeout member function, CDaoQueryDef class 276 SetOLECallback member function, CRichEditCtrl class 1704 SetOption member function, CInternetSession class 907 SetOptions member function, CRichEditCtrl class 1704 SetOutputDC member function, CDC class 545 SetOverlayImage member function, CImageList class 880 SetOwner member function CToolBarCtrl class 1937 CWnd class 2259 SetPadding member function, CTabCtrl class 1881 SetPageName member function, COlePropertyPage class 1416 SetPageSize member function, CSliderCtrl class 1775 SetPaletteEntries member function, CPalette class 1502 SetPaneInfo member function, CStatusBar class 1823 SetPaneStyle member function, CStatusBar class 1824 SetPaneText member function, CStatusBar class 1824 SetPaperSize member function, CRichEditView class 1733 SetParaFormat member function CRichEditCtrl class 1705 CRichEditView class 1733 SetParamValue member function CDaoQueryDef class 277 CDaoRecordset class 342 SetParamValueNull member function. CDaoRecordset class 343 SetParent member function, CWnd class 2260 SetParts member function, CStatusBarCtrl class 1831 SetPasswordChar member function, CEdit class 648 SetPath data member. CDataPathProperty class 426

SetPathName member function, CDocument class 618 SetPercentPosition member function, CDaoRecordset class 343 SetPictureDispatch member function, CPictureHolder class 1514 SetPixel member function, CDC class 545 SetPixelV member function, CDC class 546 SetPolyFillMode member function, CDC class 547 SetPos member function CProgressCtrl class 1540 CSliderCtrl class 1776 CSpinButtonCtrl class 1792 SetPrintDevice member function. COleClientItem class 1172 SetPrinterFont member function, CEditView class 661 SetProperty member function COleDispatchDriver class 1339 CWnd class 2260 SetQueryTimeout member function CDaoDatabase class 249 CDatabase class 417 SetRadio member function, CCmdUI class 170 SetRange member function CProgressCtrl class 1540 CSliderCtrl class 1776 CSpinButtonCtrl class 1793 SetRangeMax member function, CSliderCtrl class 1776 SetRangeMin member function, CSliderCtrl class 1777 SetReadBufferSize member function, CInternetFile class 890 SetReadOnly member function CEdit class 648 CRichEditCtrl class 1706 SetRect member function CEdit class 649 CRect class 1648 CRichEditCtrl class 1706 SetRectEmpty member function, CRect class 1648 SetRectInContainer member function, COleControl class 1252 SetRectNP member function, CEdit class 650 SetRectRgn member function, CRgn class 1680 SetRedraw member function, CWnd class 2261 SetRegistryKey member function, CWinApp class 2054

SetRetryReply member function, COleMessageFilter class 1389 SetReturnsRecords member function, CDaoQueryDef class 278 SetROP2 member function, CDC class 547 SetRowInfo member function, CSplitterWnd class 1809 SetRows member function, CToolBarCtrl class 1938 SetRules member function, CHotKevCtrl class 813 SetScaleToFitSize member function, CScrollView class 1750 SetScrollInfo member function CScrollBar class 1741 CWnd class 2261 SetScrollPos member function CScrollBar class 1742 CWnd class 2262 SetScrollRange member function CScrollBar class 1742 CWnd class 2263 SetScrollSizes member function. CScrollView class 1750 SetScrollStyle member function, CSplitterWnd class 1810 SetSel member function CEdit class 650 CListBox class 942 CRichEditCtrl class 1706 SetSelection member function, CSliderCtrl class 1777 SetSelectionCharFormat member function, CRichEditCtrl class 1707 SetServerInfo member function, CDocTemplate class 600 SetSimple member function, CStatusBarCtrl class 1831 SetSize member function CArray class 69 CObArray class 1089 SetSizes member function, CToolBar class 1912 SetSockOpt member function, CAsyncSocket class 108 SetSourceTableName member function, CDaoTableDef class 375 SetSQL member function, CDaoQueryDef class 278 SetState member function CButton class 144 CToolBarCtrl class 1939 SetStatus member function CFile class 690 COleCurrency 1268

Index

SetStatus member function (continued) COleDateTime 1309 COleDateTimeSpan 1326 SetStep member function, CProgressCtrl class 1541 SetStoreParams member function, CArchive class 53 SetStretchBltMode member function, CDC class 548 SetSysString member function, CString class 1855 SetTabStops member function CEdit class 651 CEditView class 661 CListBox class 942 SetTargetDevice member function, CRichEditCtrl class 1708 SetText member function CCmdUI class 170 COleCmdUI class 1175 COleControl class 1252 CStatusBarCtrl class 1832 SetTextAlign member function, CDC class 550 SetTextBkColor member function, CListCtrl class 974 SetTextCharacterExtra member function, CDC class 551 SetTextColor member function CDC class 551 CListCtrl class 974 SetTextJustification member function, CDC class 552 SetThreadPriority member function, CWinThread class 2075 SetTic member function, CSliderCtrl class 1777 SetTicFreq member function, CSliderCtrl class 1778 SetTime member function, COleDateTime 1310 SetTimer member function. CWnd class 2263 Setting default passwords (DAO) 397 default user names 397 DFX field types 258 login timeout values 417 null, recordset 1624 query timeout values 249, 417 workspace passwords (DAO) 387 worspace user names (DAO) 387 SetTitle member function CDocument class 618 CPropertySheet class 1560 SetToolInfo member function, CToolTipCtrl class 1947 SetToolRect member function. CToolTipCtrl class 1947 SetTooltips member function, CTabCtrl class 1881

SetToolTips member function, CToolBarCtrl class 1939 SetTopIndex member function CComboBox class 201 CListBox class 943 SetValidationRule member function, CDaoTableDef class 376 SetViewportExt member function, CDC class 553 SetViewportOrg member function, CDC class 553 SetWindowContextHelpId member function, CWnd class 2264 SetWindowExt member function, CDC class 554 SetWindowOrg member function, CDC class 555 SetWindowPlacement member function, CWnd class 2265 SetWindowPos member function, CWnd class 2265 SetWindowText member function, CWnd class 2268 SetWizardButtons member function. CPropertySheet class 1560 SetWizardMode member function, CPropertySheet class 1561 SetWordCharFormat member function. CRichEditCtrl class 1708 SetWriteBufferSize member function, CInternetFile class 891 Short integer DFX field exchange 2412 RFX field exchange 2468 ShowCaret member function, CWnd class 2269 ShowControlBar member function, CFrameWnd class 768 ShowDropDown member function, CComboBox class 201 ShowOwnedPopups member function, CWnd class 2269 ShowOwnedWindows member function, CFrameWnd class 768 ShowScrollBar member function CScrollBar class 1743 CWnd class 2269 ShowWindow member function, CWnd class 2270 ShutDown member function, CAsyncSocket class 111 Single precision float DFX field exchange 2413 RFX field exchange 2472 Size member function, CRect class 1648 SIZE structure 2555 SizeToContent member function, CBitmapButton class 126

Slider control 1767 SOCKADDR structure 2555 SOCKADDR\_IN structure 2556 Sort strings, recordset 1631 SortChildren member function, CTreeCtrl class 1972 SortChildrenCB member function, CTreeCtrl class 1972 SortItems member function, CListCtrl class 974 SpanExcluding member function, CString class 1856 SpanIncluding member function, CString class 1857 Spin button control 1787 SplitColumn member function, CSplitterWnd class 1810 SplitRow member function, CSplitterWnd class 1811 SOL executing SQL statements directly (DAO) 238 pass-through queries 261 defined 238 executing 238 setting SQL statement of querydef 278 statements customizing 1615 described 261 directly executing 408 getting default 1595 getting recordset 1603 querydef, getting 273 recordset, getting 1603 SQL\_ERROR codes 428 SQLError function, native error strings 430 SQLSTATE, native error strings 430 Standard cyommand, window IDs 2288 Standard OLE container 1176 StartContent member function, CHttpServer class 858 StartDoc member function, CDC class 555 StartPage member function, CDC class 556 Static control styles 2570 Status bar control 1825 Status, getting recordset 1602 StepIt member function, CProgressCtrl class 1541 Stop member function, CAnimateCtrl class 39 StoreField, Record field exchange (DFX) 258 StreamIn member function, CRichEditCtrl class 1709 StreamOut member function, CRichEditCtrl class 1709 StretchBlt member function, CDC class 556 StrokeAndFillPath member function, CDC class 559 StrokePath member function, CDC class 559 Structured storage, CFile implementation 1470

Structures, called from MFC function descriptions ABC structure 2489 ABCFLOAT structure 2489 **BITMAP** structure 2492 **BITMAPINFO structure 2493** CDaoDatabaseInfo structure 2495 CDaoErrorInfo structure 2497 CDaoFieldInfo structure 2498 CDaoIndexFieldInfo structure 2505 CDaoIndexInfo structure 2502 CDaoParameterInfo structure 2506 CDaoQueryDefInfo structure 2507 CDaoRelationFieldInfo structure 2511 CDaoRelationInfo structure 2510 CDaoTableDefInfo structure 2512 CDaoWorkspaceInfo structure 2515 COLORADJUSTMENT structure 2516 COMPAREITEMSTRUCT structure 2519 CREATESTRUCT structure 2520 DELETEITEMSTRUCT structure 2521 described 2489 DEVMODE structure 2521 **DEVNAMES** structure 2526 DOCINFO structure 2527 DRAWITEMSTRUCT structure 2527 EXTENSION\_CONTROL\_BLOCK structure 2530 FILETIME structure 2535 HD\_ITEM structure 806 HD LAYOUT structure 808 HTTP\_FILTER AUTHENT structure 2535 HTTP\_FILTER\_CONTEXT structure 2536 HTTP\_FILTER\_LOG structure 2540 HTTP\_FILTER\_PREPROC\_HEADERS structure 2541 HTTP\_FILTER\_RAW\_DATA structure 2542 HTTP\_FILTER\_URL\_MAP structure 2543 HTTP\_FILTER\_VERSION structure 2543 **IMAGEINFO** structure 877 LINGER structure 2544 LOGBRUSH structure 2544 LOGFONT structure 2546 LOGPEN structure 2549 LV\_COLUMN structure 956 LV FINDINFO structure 954 LV\_HITTESTINFO structure 965 LV\_ITEM structure 958 MEASUREITEMSTRUCT structure 2550 MINMAXINFO structure 2551 NCCALCSIZE PARAMS structure 2552

Structures, called from MFC function descriptions (continued) NMHDR structure 1916 PAINSTSTRUCT structure 2553 POINT structure 2554 **RECT structure** 2554 **RGNDATA structure 2554** SIZE structure 2555 SOCKADDR structure 2555 SOCKADDR\_IN structure 2556 SYSTEMTIME structure 2557 **TBBUTTON structure** 1921 **TBNOTIFY structure** 1916 TC\_HITTESTINFO structure 1878 TC ITEM structure 1875 TC\_ITEMHEADER structure 1875 **TEXTMETRIC structure 2558 TOOLINFO structure** 1944 **TOOLTIPTEXT structure** 1916 **TTHITTESTINFO structure** 1945 TV\_HITTESTINFO structure 1964 TV\_INSERTSTRUCT structure 1965 TV ITEM structure 1956 TV SORTCB structure 1972 WINDOWPLACEMENT structure 2558 WINDOWPOS structure 2560 WSADATA structure 2561 XFORM structure 2563 Styles button 2564 combo-box 2565 edit 2566 list-box 2567 message-box 2568 scroll-bar 2569 specified with dwstyle parameter 2564 static control 2570 window described 2564, 2571 extended 2573 SubclassDlgItem member function, CWnd class 2271 SubclassWindow member function, CWnd class 2271 SubtractRect member function, CRect class 1649 Support classes, miscellaneous (list) 19 SuspendThread member function, CWinThread class 2075 SyncToRichEditObject member function, CRichEditCntrlItem class 1682 SYSTEMTIME structure 2557

#### Т

Tab control 1870 TabbedTextOut member function, CDC class 559 Table names getting 1595 getting Recordset 1604 Tabledef object (DAO), obtaining information about 2512 TableDefs counting 245 deleting 238 TBBUTTON structure 1921 **TBNOTIFY** structure 1916 TC HITTESTINFO structure 1878 TC\_ITEM structure 1875 TC\_ITEMHEADER structure 1875 Template collection classes (list) 20 Templates, collection classes CArray 61 CList 909 CMap 980 CTypedPtrArray 1976 CTypedPtrList 1981 CTvpedPtrMap 1989 **TEXTMETRIC** structure 2558 TextOut member function, CDC class 560 THIS FILE global function/macro 2478 Threading base class, listed 6 THROW global function/macro 2478 THROW\_LAST global function/macro 2479 ThrowError member function CFileException class 706 COleControl class 1253 ThrowOsError member function, CFileException class 706 Timeouts **ODBC 270** query described 243 setting 249 Tool tip control 1940 Toolbar control 1913 TOOLINFO structure 1944 TopLeft member function, CRect class 1649 TRACE global function/macro 2479 TRACE0 global function/macro 2480 TRACE1 global function/macro 2481 TRACE2 global function/macro 2481 TRACE3 global function/macro 2481

Track member function, CRectTracker class 1663 TrackPopupMenu member function, CMenu class 1051 TrackRubberBand member function, CRectTracker class 1664 Transaction log file 396 Transactions beginning 382 CanTransact member function (DAO) 232 committing 384 DAO support 379 database beginning, described 404 committing 407 determining whether allowed 405 determining whether available 1583 rolling back 414 determining whether allowed 232 isolating ODBC 390, 399 role of DAO database objects 230 rolling back 396 separate 379 TransformCoords member function, COleControl class 1253 TranslateColor member function. COleControl class 1254 Tree view control 1948 TrimLeft member function, CString class 1857 TrimRight member function, CString class 1858 TRY global function/macro 2482 **TTHITTESTINFO structure** 1945 TV\_HITTESTINFO structure 1964 TV\_INSERTSTRUCT structure 1965 TV\_ITEM structure 1956 TV SORTCB structure 1972 Type library access 2297

# U

UINT, DDX field exchange 2384 UnaccessData member function, COleSafeArray class 1429 Undo member function CEdit class 652 CRichEditCtrl class 1710 Undo support, COleServerDoc class 1434 Uniform data transfer, OLE 1275, 1282 Union queries 261 UnionRect member function, CRect class 1650

Unlock member function CCriticalSection class 226 CEvent class 666 CMultiLock class 1070 COleSafeArray class 1429 CSingleLock class 1762 CSyncObject class 1868 UnlockBuffer member function CEditView class 661 CString class 1858 UnlockRange member function, CFile class 691 UnrealizeObject member function, CGdiObject class 789 UnsubclassWindow member function, CWnd class 2272 Update member function CDaoRecordset class 344 CListCtrl class 975 CRecordset class 1628 Update queries 261 UpdateAllItems member function, COleServerDoc class 1448 UpdateAllViews member function. CDocument class 618 UpdateColors member function, CDC class 561 UpdateData member function, CWnd class 2273 UpdateDialogControls member function, CWnd class 2273 UpdateLink member function, COleClientItem class 1172 UpdateMenu member function, CRecentFileList class 1575 UpdateModifiedFlag member function, COleDocument class 1355 UpdateRegistry member function COleObjectFactory class 1395 COleTemplateServer class 1475 UpdateRegistryAll member function, COleObjectFactory class 1396 Updates, database determining whether allowed 232, 405 determining whether available 1584 UpdateTipText member function, CToolTipCtrl class 1947 UpdateWindow member function, CWnd class 2274 Updating records 1591 Recordsets 1591, 1628

User Interface Issues, Drag and Drop 1357 User names setting default (DAO) 397 setting for DAO workspace 387 workspace 391 Using database objects 229

## V

ValidateRect member function, CWnd class 2274 ValidateRgn member function, CWnd class 2274 Validation failures, dealing with 420 Variant parameter type constants 2296 VARIANT, MFC encapsulation 1479 VERIFY global function/macro 2482 VerifyLicenseKeymember function, COleObjectFactoryEx class 1396 VerifyPos member function, CSliderCtrl class 1778 VerifyUserLicense member function, COleObjectFactory class 1397 Version, getting database engine 247, 392 View classes (list) 11 VKeyToItem member function CListBox class 944

#### W

WidenPath member function, CDC class 561 Width member function, CRect class 1650 WillAmbientsBeValidDuringLoad member function, COleControl class 1254 Window application classes (list) 6 Window IDs described 2288 Window styles described 2571 extended 2573 WindowFromPoint member function, CWnd class 2275 WINDOWPLACEMENT structure 2558 WINDOWPOS structure 2560 WindowProc member function, CWnd class 2275 Windows Common controls CAnimateCtrl 35 CHeaderCtrl 803 CHotKeyCtrl 810 CImageList 868 CListCtrl 945 CProgressCtrl 1538 CSliderCtrl 1767

Windows Common controls (continued) CSpinButtonCtrl 1787 CStatusBarCtrl 1825 CTabCtrl 1870 CToolBarCtrl 1913 CToolTipCtrl 1940 CTreeCtrl 1948 WinHelp member function, CWinApp class 2055 Workspace accessing database's workspace 250 accessing underlying DAO object 401 callable functions before Open 395 capabilities of access to Databases collection 378 access to default workspace 378 access to Workspaces collection 378 database engine properties 378 transaction management 378 closing, consequences of 383 compacting databases 385 database engine version options 385 dbLangGeneral option 385 language options 385 constructing C++ object 383 creating 379, 387 DAO database 378 database engine properties 395 database engine version, getting 392 database sessions 378 Databases collection 378 defined 378 getting number of databases open 388 initialization settings 398 isolating ODBC transactions 390, 399 Login timeout property, setting 400 multiple, need for 378 name, user-defined 391 obtaining information about open databases 388 obtaining information about workspaces 393 open databases, counting 388 open status, obtaining 394 opening 395 password, setting 387 persistence 379, 383 registry key settings 398 repairing a database 395 rolling back transactions 396

Workspace (continued) setting default password 397 default user name 397 user name 387 static member functions 395 transaction log file 396 transaction manager 378 transaction space 378 usage tips creating new workspaces 379 explicitly opening default workspace 379 opening existing workspaces 379 user name 391 Workspaces collection appending to 382 workspaces in 392 Workspace count, getting 392 Workspace object (DAO), obtaining information about 2515 Workspace, using default implicitly 379 WrapChanged member function, CRichEditView class 1734 Write member function CArchive class 54 CFile class 692 CHtmlStream class 820 CImageList class 880 CInternetFile class 891 WriteClass member function, CArchive class 55 WriteClient member function, CHttpFilterContext class 849 WriteClient member function, CHttpServerContext class 865 WriteHuge member function, CFile class 692 WriteList member function, CRecentFileList class 1575 WriteObject member function, CArchive class 55 WriteProfileInt member function, CWinApp class 2056 WriteProfileString member function, CWinApp class 2057 WriteString member function CArchive class 56 CInternetFile class 891 CStdioFile class 1836 WriteTitle member function, CHttpServer class 859 WSADATA structure 2561

#### X

XFORM structure 2563

#### Contributors to MFC Reference

Nancy Avinger, Writer Walden Barcus, Writer David Adam Edelstein, Art Director Roger Haight, Editor Lisa Hedley, Writer Dan Jinguji, Writer Nancy Rager, Writer Robert Reynolds, Illustrator Arlene Roth, Copy Editor Kathleen Thompson, Writer Qian Wen, Writer Rod Wilkinson, Editor WASSER*Studios*, Production

.

# **Grasp** the power of Microsoft Visual C++ in both hands.

This four-volume collection is the complete printed product documentation for Microsoft Visual C++ version 5.0, *the* development system for Win32<sup>®</sup>. In book form, this information is portable, easy to access and browse, and a comprehensive alternative to the substantial online help system in Visual C++. The volumes are numbered as a set—but you can buy any or all of the volumes, any time you need them. So take hold of all the power. Get the MICROSOFT VISUAL C++ 5.0 PROGRAMMER'S REFERENCE SET.

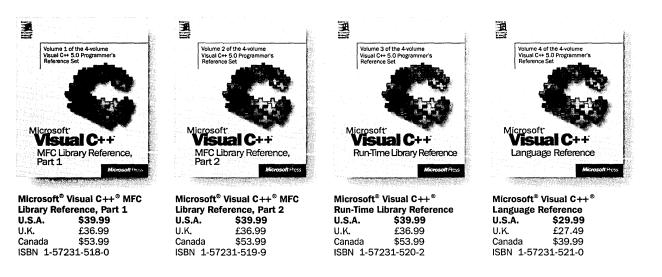

Microsoft Press<sup>®</sup> products are available worldwide wherever quality computer books are sold. For more information, contact your book retailer, computer reseller, or local Microsoft Sales Office.

To locate your nearest source for Microsoft Press products, reach us at <u>www.microsoft.com/mspress</u>/, or call 1-800-MSPRESS in the U.S. (in Canada: 1-800-667-1115 or 416-293-8464).

To order Microsoft Press products, call 1-800-MSPRESS in the U.S. (in Canada: 1-800-667-1115 or 416-293-8464).

Prices and availability dates are subject to change.

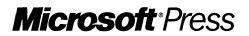

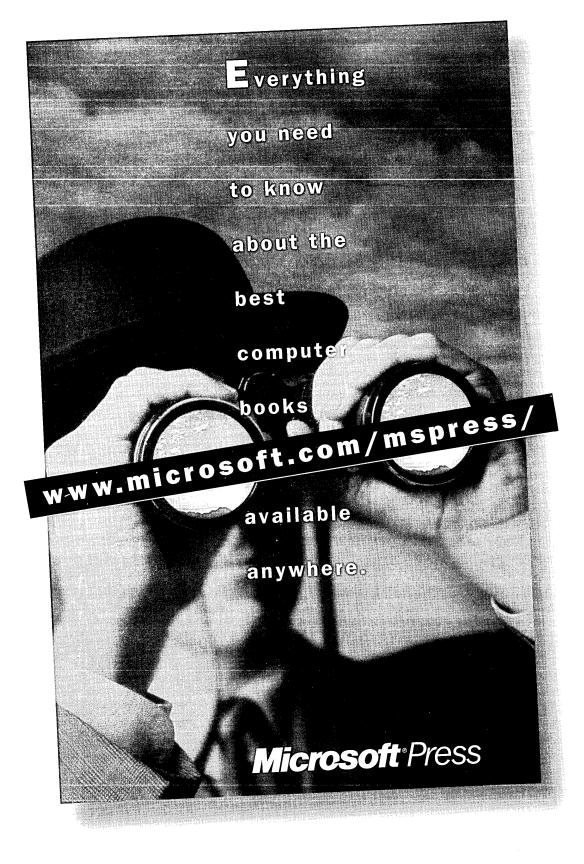

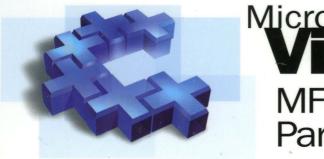

# Microsoft<sup>®</sup> Visual C++<sup>®</sup> MFC Library Reference, Part 2

This four-volume collection is the complete printed product documentation for Microsoft Visual C++ version 5, the development system for Win32. In book form, this information is portable and easy to access and browse, a comprehensive alternative to the substantial online help system in Visual C++. The volumes are numbered as a set, but you can buy only the volumes you need, when you need them.

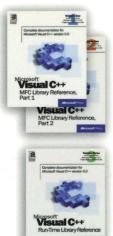

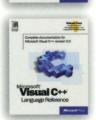

#### Volume 1: MICROSOFT VISUAL C++ MFC LIBRARY REFERENCE, PART 1 Volume 2: MICROSOFT VISUAL C++ MFC LIBRARY REFERENCE, PART 2

This two-volume reference thoroughly documents the Microsoft Foundation Class (MFC) library, providing a class library overview, an alphabetical listing of MFC classes, and a section on the library's macros and globals. In-depth class descriptions summarize members by category and list member functions, operators, and data members. Entries for member functions include return values, parameters, related classes, important comments, and source code examples.

#### Volume 3: MICROSOFT VISUAL C++ RUN-TIME LIBRARY REFERENCE

Combining the information of three books, this volume contains complete descriptions and alphabetical listings of all the functions and parameters in the iostream class library, ActiveX<sup>™</sup> Template Library (ATL), and run-time library. Entries include helpful source code examples.

#### Volume 4: MICROSOFT VISUAL C++ LANGUAGE REFERENCE

Microsoft Press

Three books in one, the C and C++ references in this volume guide you through the two languages: terminology and concepts, programming structures, functions, declarations, and expressions. The C++ section also covers Run-Time Type Information (RTTI) and Namespaces. The final section of this valuable resource discusses the preprocessor and translation phases, integral to C and C++ programming, and includes an alphabetical listing of preprocessor directives.

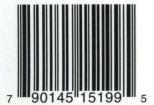

U.S.A. \$39.99 U.K. £36.99 Canada \$53.99 [Recommended] Programming/Microsoft Visual C++

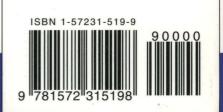

Designed for Microsoft® Windows NT Windows®95

P VOLUME **OF FOUR** 

Microsoft P R E S S